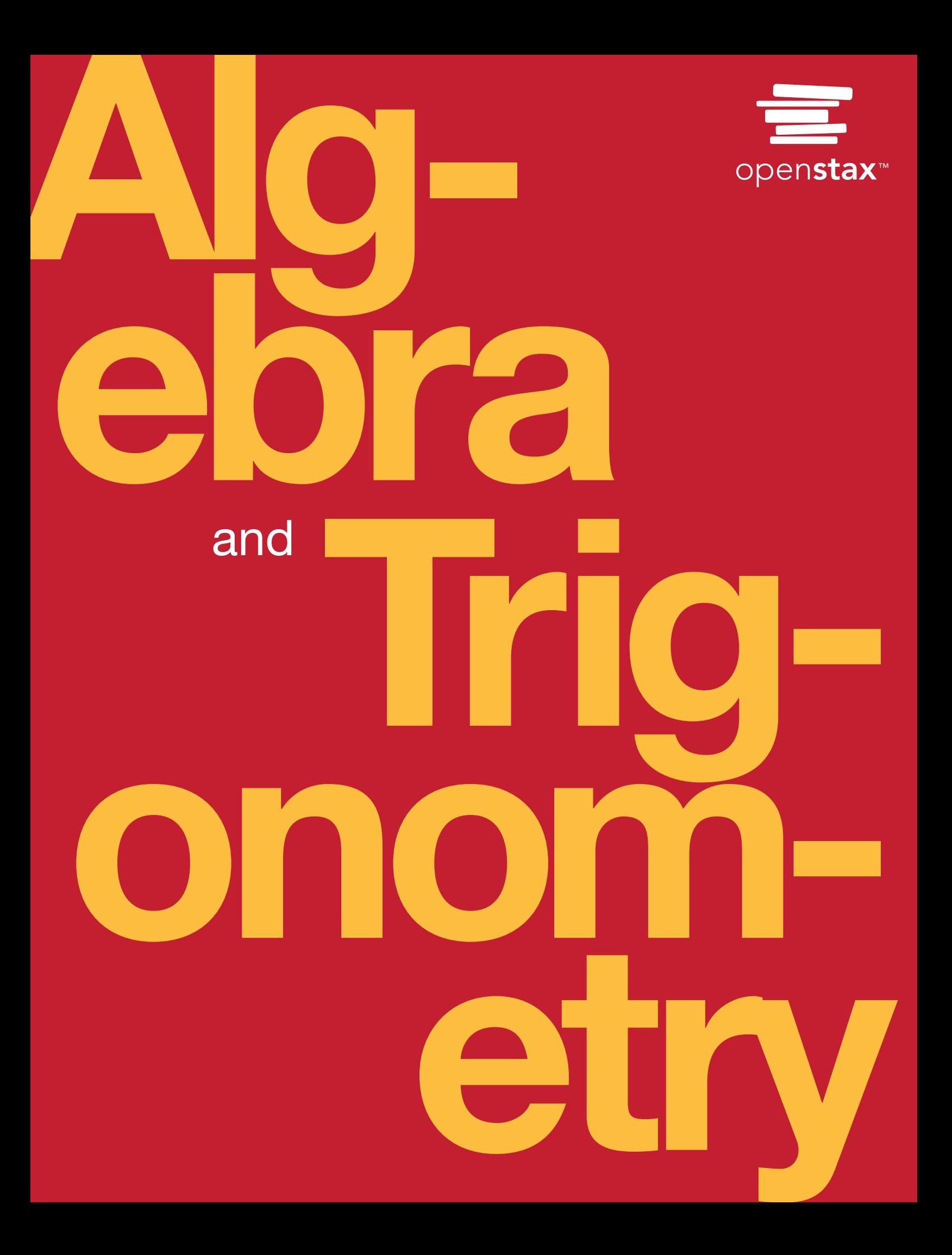

# About Our Team

#### Senior Contributing Author

Jay Abramson has been teaching Algebra and Trigonometry for 33 years, the last 14 at Arizona State University, where he is a principal lecturer in the School of Mathematics and Statistics. His accomplishments at ASU include co-developing the university's first hybrid and online math courses as well as an extensive library of video lectures and tutorials. In addition, he has served as a contributing author for two of Pearson Education's math programs, NovaNet Precalculus and Trigonometry. Prior to coming to ASU, Jay taught at Texas State Technical College and Amarillo College. He received Teacher of the Year awards at both institutions.

#### Contributing Authors

 Valeree Falduto, Palm Beach State College Rachael Gross, Towson University David Lippman, Pierce College Melonie Rasmussen, Pierce College Rick Norwood, East Tennessee State University Nicholas Belloit, Florida State College Jacksonville Jean-Marie Magnier, Springfield Technical Community College Harold Whipple Christina Fernandez

#### Reviewers

 Phil Clark, Scottsdale Community College Michael Cohen, Hofstra University Charles Conrad, Volunteer State Community College David French, Tidewater Community College Matthew Goodell, SUNY Ulster Lance Hemlow, Raritan Valley Community College Dongrin Kim, Arizona State University Cynthia Landrigan, Eerie Community College Wendy Lightheart, Lane Community College Chinenye Ofodile, Albany State University Carl Penziul, Tompkins-Cortland Community College Sandra Nite, Texas A&M University Eugenia Peterson, Richard J. Daley College Rhonda Porter, Albany State University Michael Price, University of Oregon Steven Purtee, Valencia College William Radulovich, Florida State College Jacksonville Camelia Salajean, City Colleges of Chicago Katy Shields, Oakland Community College Nathan Schrenk, ECPI University Pablo Suarez, Delaware State University Allen Wolmer, Atlanta Jewish Academy

The following faculty contributed to the development of OpenStax *Precalculus,* the text from which this product was updated and derived.

#### Honorable Mention

Nina Alketa, Cecil College Kiran Bhutani, Catholic University of America Brandie Biddy, Cecil College Lisa Blank, Lyme Central School Bryan Blount, Kentucky Wesleyan College Jessica Bolz, The Bryn Mawr School Sheri Boyd, Rollins College Sarah Brewer, Alabama School of Math and Science Charles Buckley, St. Gregory's University Michael Cohen, Hofstra University Kenneth Crane, Texarkana College Rachel Cywinski, Alamo Colleges Nathan Czuba Srabasti Dutta, Ashford University Kristy Erickson, Cecil College Nicole Fernandez, Georgetown University / Kent State University David French, Tidewater Community College Douglas Furman, SUNY Ulster Lance Hemlow, Raritan Valley Community College Erinn Izzo, Nicaragua Christian Academy John Jaffe Jerry Jared, Blue Ridge School Stan Kopec, Mount Wachusett Community College Kathy Kovacs Cynthia Landrigan, Erie Community College Sara Lenhart, Christopher Newport University Wendy Lightheart, Lane Community College Joanne Manville, Bunker Hill Community College Karla McCavit, Albion College Cynthia McGinnis, Northwest Florida State College Lana Neal, University of Texas at Austin Rhonda Porter, Albany State University Steven Purtee, Valencia College William Radulovich, Florida State College Jacksonville Alice Ramos, Bethel College Nick Reynolds, Montgomery Community College Amanda Ross, A. A. Ross Consulting and Research, LLC Erica Rutter, Arizona State University Sutandra Sarkar, Georgia State University Willy Schild, Wentworth Institute of Technology Todd Stephen, Cleveland State University Scott Sykes, University of West Georgia Linda Tansil, Southeast Missouri State University John Thomas, College of Lake County Diane Valade, Piedmont Virginia Community College Allen Wolmer, Atlanta Jewish Academy

# OpenStax

OpenStax provides free, peer-reviewed, openly licensed textbooks for introductory college and Advanced Placement® courses and low-cost, personalized courseware that helps students learn. A nonproft ed tech initiative based at Rice University, we're committed to helping students access the tools they need to complete their courses and meet their educational goals.

# Rice University

OpenStax and OpenStax CNX are initiatives of Rice University. As a leading research university with a distinctive commitment to undergraduate education, Rice University aspires to path-breaking research, unsurpassed teaching, and contributions to the betterment of our world. It seeks to fulfll this mission by cultivating a diverse community of learning and discovery that produces leaders across the spectrum of human endeavor. RICE

# Foundation Support

OpenStax is grateful for the tremendous support of our sponsors. Without their strong engagement, the goal of free access to high-quality textbooks would remain just a dream.

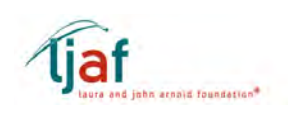

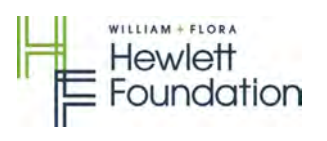

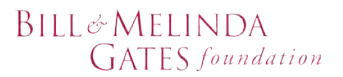

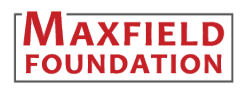

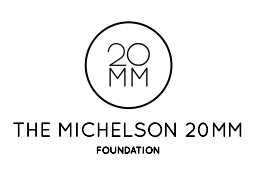

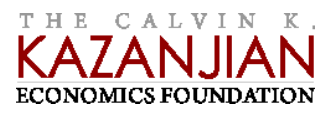

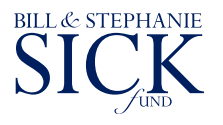

Laura and John Arnold Foundation (LJAF) actively seeks opportunities to invest in organizations and thought leaders that have a sincere interest in implementing fundamental changes that not only yield immediate gains, but also repair broken systems for future generations. LJAF currently focuses its strategic investments on education, criminal justice, research integrity, and public accountability.

The William and Flora Hewlett Foundation has been making grants since 1967 to help solve social and environmental problems at home and around the world. The Foundation concentrates its resources on activities in education, the environment, global development and population, performing arts, and philanthropy, and makes grants to support disadvantaged communities in the San Francisco Bay Area.

Guided by the belief that every life has equal value, the Bill & Melinda Gates Foundation works to help all people lead healthy, productive lives. In developing countries, it focuses on improving people's health with vaccines and other life-saving tools and giving them the chance to lif themselves out of hunger and extreme poverty. In the United States, it seeks to signifcantly improve education so that all young people have the opportunity to reach their full potential. Based in Seattle, Washington, the foundation is led by CEO Jef Raikes and Co-chair William H. Gates Sr., under the direction of Bill and Melinda Gates and Warren Bufett.

The Maxfield Foundation supports projects with potential for high impact in science, education, sustainability, and other areas of social importance.

Our mission at The Michelson 20MM Foundation is to grow access and success by eliminating unnecessary hurdles to afordability. We support the creation, sharing, and proliferation of more efective, more afordable educational content by leveraging disruptive technologies, open educational resources, and new models for collaboration between for-proft, nonproft, and public entities.

Calvin K. Kazanjian was the founder and president of Peter Paul (Almond Joy), Inc. He frmly believed that the more people understood about basic economics the happier and more prosperous they would be. Accordingly, he established the Calvin K. Kazanjian Economics Foundation Inc, in 1949 as a philanthropic, nonpolitical educational organization to support eforts that enhanced economic understanding.

The Bill and Stephanie Sick Fund supports innovative projects in the areas of Education, Art, Science and Engineering

#### OpenStax

Rice University 6100 Main Street MS-375 Houston, Texas 77005

To learn more about OpenStax, visit http://openstax.org.

Individual print copies and bulk orders can be purchased through our website.

© 2017 Rice University. Textbook content produced by OpenStax is licensed under a Creative Commons Attribution 4.0 International License (CC BY 4.0). Under this license, any user of this textbook or the textbook contents herein must provide proper attribution as follows:

- If you redistribute this textbook in a digital format (including but not limited to EPUB, PDF, and HTML), then you must retain on every page view the following attribution: "Download for free at https://openstax. org/details/books/algebra-and-trigonometry."
- If you redistribute this textbook in a print format, then you must include on every physical page the following attribution: "Download for free at https://openstax.org/details/books/algebra-and-trigonometry.
- If you redistribute part of this textbook, then you must display on every digital format page view (including but not limited to EPUB, PDF, and HTML) and on every physical printed page the following attribution: "Download for free at https://openstax.org/details/books/algebra-andtrigonometry."
- If you use this textbook as a bibliographic reference, please include https://openstax.org/details/books/algebra-and-trigonometry in your citation."

The OpenStax name, OpenStax logo, OpenStax book covers, OpenStax CNX name, OpenStax CNX logo, OpenStax Tutor name, Openstax Tutor logo, Connexions name, Connexions logo, Rice University name, and Rice University logo are not subject to the license and may not be reproduced without the prior and express written consent of Rice University.

For questions regarding this license, please contact support@openstax.org.

**PRINT** ISBN-10 1-938168-37-2 **PRINT** ISBN-13 978-1-938168-37-6 **PDF ISBN-10 1-947172-10-7 PDF ISBN-13 978-1-947172-10-4** Revision AT-2015-002(03/17)-BW Original Publication Year: 2015

# Brief Contents

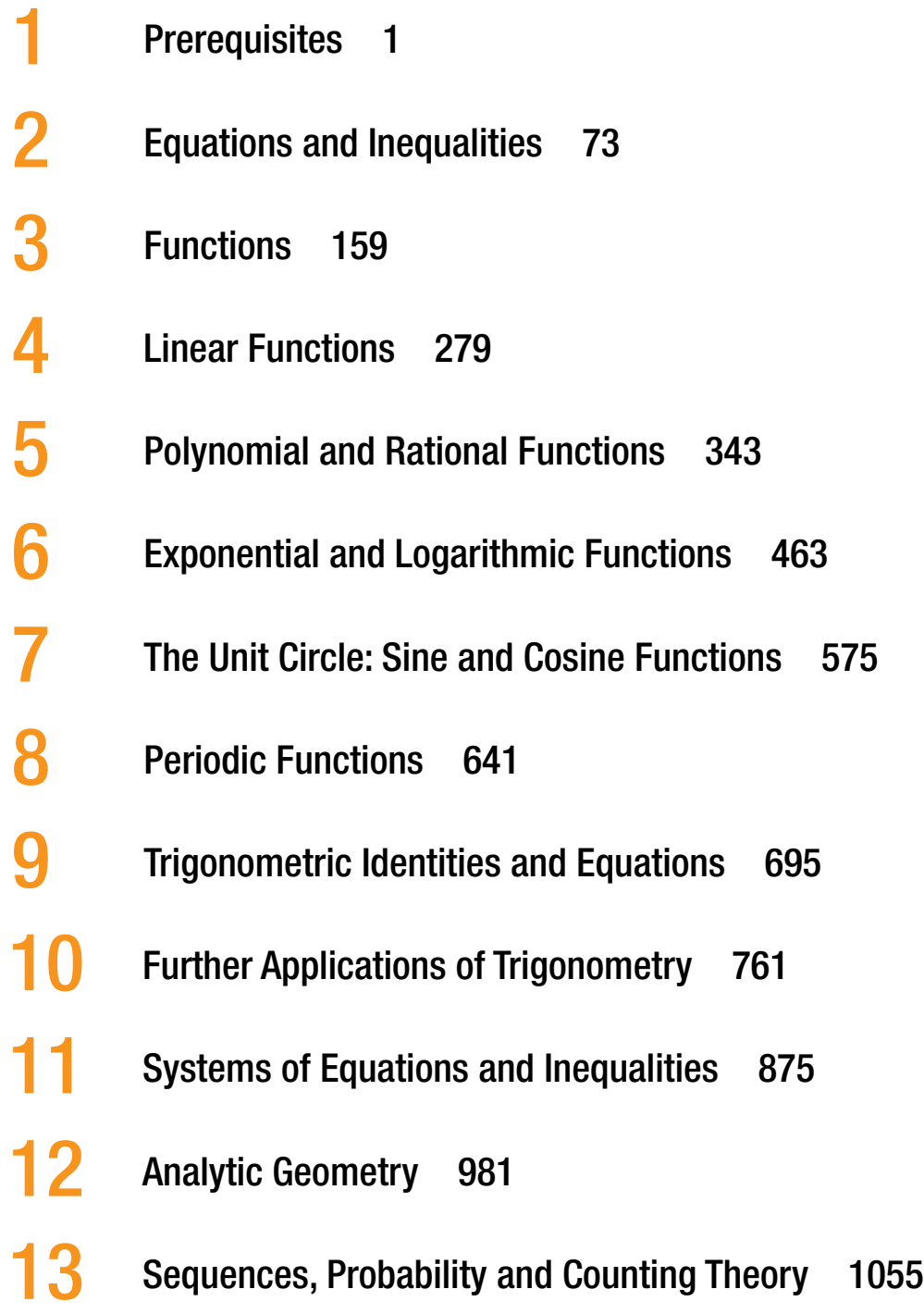

# **Contents**

# [Preface](#page-9-0) vii

# 1 [Prerequisites](#page-13-0) <sup>1</sup>

- 1.1 [Real Numbers: Algebra Essentials](#page-14-0) 2
- 1.2 [Exponents and Scientific Notation](#page-29-0) 17
- 1.3 [Radicals and Rational Expressions](#page-43-0) 31
- 1.4 [Polynomials](#page-53-0) 41
- 1.5 [Factoring Polynomials](#page-61-0) 49
- 1.6 [Rational Expressions](#page-70-0) 58
- [Chapter 1 Review](#page-78-0) 66

[Chapter 1 Review Exercises](#page-82-0) 70

[Chapter 1 Practice Test](#page-84-0) 72

# 2 [Equations and Inequalities](#page-85-0) 73

- 2.1 [The Rectangular Coordinate Systems and Graphs](#page-86-0) 74
- 2.2 [Linear Equations in One Variable](#page-99-0) 87
- 2.3 [Models and Applications](#page-114-0) 102
- 2.4 [Complex Numbers](#page-0-7) 111
- 2.5 [Quadratic Equations](#page-123-0) 119
- 2.6 [Other Types of Equations](#page-135-0) 131
- 2.7 [Linear Inequalities and Absolute Value Inequalities](#page-146-0) 142

[Chapter 2 Review](#page-155-0) 151

[Chapter 2 Review Exercises](#page-159-0) 155

[Chapter 2 Practice Test](#page-162-0) 158

# **[Functions](#page-163-0) 159**

- 3.1 [Functions and Function Notation](#page-164-0) 160
- 3.2 [Domain and Range](#page-184-0) 180
- 3.3 [Rates of Change and Behavior of Graphs](#page-200-0) 196
- 3.4 [Composition of Functions](#page-0-6) 209
- 3.5 [Transformation of Functions](#page-213-0) 222
- 3.6 [Absolute Value Functions](#page-238-0) 247
- 3.7 [Inverse Functions](#page-245-0) 254

[Chapter 3 Review](#page-258-0) 267

[Chapter 3 Review Exercises](#page-263-0) 272

[Chapter 3 Practice Test](#page-268-0) 277

# **4** [Linear Functions](#page-270-0) 279

4.1 [Linear Functions](#page-271-0) 280 4.2 [Modeling with Linear Functions](#page-300-0) 309 4.3 [Fitting Linear Models to Data](#page-313-0) 322 [Chapter 4 Review](#page-325-0) 334 [Chapter 4 Review Exercises](#page-327-0) 336 [Chapter 4 Practice Test](#page-331-0) 340

# 5 [Polynomial and Rational Functions](#page-334-0) 343

- 5.1 [Quadratic Functions](#page-335-0) 344
- 5.2 [Power Functions and Polynomial Functions](#page-351-0) 360
- 5.3 [Graphs of Polynomial Functions](#page-366-0) 375
- 5.4 [Dividing Polynomials](#page-0-12) 393
- 5.5 [Zeros of Polynomial Functions](#page-384-0) 402
- 5.6 [Rational Functions](#page-396-0) 414
- 5.7 [Inverses and Radical Functions](#page-0-12) 435
- 5.8 [Modeling Using Variation](#page-0-13) 446
- [Chapter 5 Review](#page-417-0) 453
- [Chapter 5 Review Exercises](#page-422-0) 458
- [Chapter 5 Practice Test](#page-425-0) 461

# 6 [Exponential and Logarithmic Functions 463](#page-427-0)

- 6.1 [Exponential Functions](#page-428-0) 464
- 6.2 [Graphs of Exponential Functions](#page-443-0) 479
- 6.3 [Logarithmic Functions](#page-0-9) 491
- 6.4 [Graphs of Logarithmic Functions](#page-0-8) 499
- 6.5 [Logarithmic Properties](#page-0-10) 516
- 6.6 [Exponential and Logarithmic Equations](#page-455-0) 526
- 6.7 [Exponential and Logarithmic Models](#page-466-0) 537
- 6.8 [Fitting Exponential Models to Data](#page-0-11) 552

[Chapter 6 Review](#page-481-0) 565

[Chapter 6 Review Exercises](#page-486-0) 570

[Chapter 6 Practice Test](#page-489-0) 573

# 7 [The Unit Circle: Sine and Cosine Functions](#page-491-0) <sup>575</sup>

7.1 [Angles](#page-492-0) 576

- 7.2 [Right Triangle Trigonometry](#page-509-0) 593
- 7.3 [Unit Circle](#page-520-0) 604

7.4 [The Other Trigonometric Functions](#page-536-0) 620

[Chapter 7 Review](#page-549-0) 633

[Chapter 7 Review Exercises](#page-553-0) 637

[Chapter 7 Practice Test](#page-555-0) 639

# **8** [Periodic Functions](#page-0-1) 641

- 8.1 [Graphs of the Sine and Cosine Functions](#page-0-31) 642
- 8.2 [Graphs of the Other Trigonometric Functions](#page-0-32) 659
- 8.3 [Inverse Trigonometric Functions](#page-0-33) 677

[Chapter 8 Review](#page-0-34) 688

[Chapter 8 Review Exercises](#page-0-35) 690

[Chapter 8 Practice Test](#page-0-36) 692

# **9** [Trigonometric Identities and Equations](#page-0-2) 695

- 9.1 [Solving Trigonometric Equations with Identities](#page-0-25) 696
- 9.2 [Sum and Difference Identities](#page-0-26) 706
- 9.3 [Double-Angle, Half-Angle, and Reduction Formulas](#page-0-27) 720
- 9.4 [Sum-to-Product and Product-to-Sum Formulas](#page-0-28) 732
- 9.5 [Solving Trigonometric Equations](#page-0-29) 739

[Chapter 9 Review](#page-0-22) 753

[Chapter 9 Review Exercises](#page-0-30) 757

[Chapter 9 Practice Test](#page-0-30) 759

# 10 [Further Applications of Trigonometry](#page-0-0) <sup>761</sup>

- 10.1 [Non-right Triangles: Law of Sines 762](#page-0-17)
- 10.2 [Non-right Triangles: Law of Cosines 776](#page-0-16)
- 10.3 [Polar Coordinates 788](#page-0-15)
- 10.4 [Polar Coordinates: Graphs 799](#page-0-14)
- 10.5 [Polar Form of Complex Numbers 815](#page-0-18)
- 10.6 [Parametric Equations 826](#page-0-19)
- 10.7 [Parametric Equations: Graphs 837](#page-0-20)
- 10.8 [Vectors 847](#page-0-21)
- [Chapter 10 Review](#page-0-22) 865
- [Chapter 10 Review Exercises](#page-0-23) 870

[Chapter 10 Practice Test](#page-0-24) 873

# 1<sup>1</sup> [Systems of Equations and Inequalities](#page-0-3) 875

- 11.1 [Systems of Linear Equations: Two Variables](#page-0-53) 876
- 11.2 [Systems of Linear Equations: Three Variables](#page-0-52) 892
- 11.3 [Systems of Nonlinear Equations and Inequalities: Two Variables](#page-0-51) 903
- 11.4 [Partial Fractions](#page-0-50) 913
- 11.5 [Matrices and Matrix Operations](#page-0-54) 923
- 11.6 [Solving Systems with Gaussian Elimination](#page-0-55) 934
- 11.7 [Solving Systems with Inverses](#page-0-56) 947

11.8 [Solving Systems with Cramer's Rule](#page-0-57) 961

[Chapter 11 Review](#page-0-23) 972

[Chapter 11 Review Exercises](#page-0-58) 976

[Chapter 11 Practice Test](#page-0-30) 979

# 12 [Analytic Geometry](#page-0-4) 981

12.1 [The Ellipse](#page-0-37)12.2 [The Hyperbola](#page-0-38)12.3 [The Parabola](#page-0-39) 1014 12.4 [Rotation of Axis](#page-0-40)12.5 [Conic Sections in Polar Coordinates](#page-0-41)[Chapter 12 Review](#page-0-22) 1049 [Chapter 12 Review Exercises](#page-0-42) 1052 [Chapter 12 Practice Test](#page-0-36)

# 13 [Sequences, Probability and Counting Theory](#page-0-5) 1055

13.1 [Sequences and Their Notations 1056](#page-0-45) 13.2 [Arithmetic Sequences](#page-0-44) 1069 13.3 [Geometric Sequences](#page-0-43) 1079 13.4 [Series and Their Notations](#page-0-46) 1087 13.5 [Counting Principles](#page-0-47) 1100 13.6 [Binomial Theorem](#page-0-48) 1110 13.7 [Probability](#page-0-49) 1117 [Chapter 13 Review](#page-0-34) 1126 [Chapter 13 Review Exercises](#page-0-36) 1130 [Chapter 13 Practice Test](#page-0-24) 1133

[Appendix](#page-557-0) A-1 [Try It Answers](#page-561-0) B-1 [Odd Answers](#page-567-0) C-1 [Index](#page-590-0) D-1

# <span id="page-9-0"></span>Preface

Welcome to *Algebra and Trigonometry*, an OpenStax resource. This textbook was written to increase student access to high-quality learning materials, maintaining highest standards of academic rigor at little to no cost.

# About OpenStax

OpenStax is a nonproft based at Rice University, and it's our mission to improve student access to education. Our frst openly licensed college textbook was published in 2012, and our library has since scaled to over 20 books for college and AP courses used by hundreds of thousands of students. Our adaptive learning technology, designed to improve learning outcomes through personalized educational paths, is being piloted in college courses throughout the country. Trough our partnerships with philanthropic foundations and our alliance with other educational resource organizations, OpenStax is breaking down the most common barriers to learning and empowering students and instructors to succeed.

## About OpenStax's Resources

#### **Customization**

*Algebra and Trigonometry* is licensed under a Creative Commons Attribution 4.0 International (CC BY) license, which means that you can distribute, remix, and build upon the content, as long as you provide attribution to OpenStax and its content contributors.

Because our books are openly licensed, you are free to use the entire book or pick and choose the sections that are most relevant to the needs of your course. Feel free to remix the content by assigning your students certain chapters and sections in your syllabus, in the order that you prefer. You can even provide a direct link in your syllabus to the sections in the web view of your book.

Faculty also have the option of creating a customized version of their OpenStax book through the aerSelect platform. The custom version can be made available to students in low-cost print or digital form through their campus bookstore. Visit your book page on openstax.org for a link to your book on aerSelect.

#### Errata

All OpenStax textbooks undergo a rigorous review process. However, like any professional-grade textbook, errors sometimes occur. Since our books are web based, we can make updates periodically when deemed pedagogically necessary. If you have a correction to suggest, submit it through the link on your book page on openstax.org. Subject matter experts review all errata suggestions. OpenStax is committed to remaining transparent about all updates, so you will also fnd a list of past errata changes on your book page on openstax.org.

#### Format

You can access this textbook for free in web view or PDF through openstax.org, and for a low cost in print.

# About *Algebra and Trigonometry*

Written and reviewed by a team of highly experienced instructors, *Algebra and Trigonometry* provides a comprehensive and multi-layered exploration of algebraic principles. The text is suitable for a typical introductory algebra course, and was developed to be used fexibly. While the breadth of topics may go beyond what an instructor would cover, the modular approach and the richness of content ensures that the book meets the needs of a variety of programs.

*Algebra and Trigonometry* guides and supports students with differing levels of preparation and experience with mathematics. Ideas are presented as clearly as possible, and progress to more complex understandings with considerable reinforcement along the way. A wealth of examples—usually several dozen per chapter—offer detailed, conceptual explanations, in order to build in students a strong, cumulative foundation in the material before asking them to apply what they've learned.

#### Coverage and Scope

In determining the concepts, skills, and topics to cover, we engaged dozens of highly experienced instructors with a range of student audiences. The resulting scope and sequence proceeds logically while allowing for a significant amount of flexibility in instruction.

Chapters 1 and 2 provide both a review and foundation for study of Functions that begins in Chapter 3. The authors recognize that while some institutions may fnd this material a prerequisite, other institutions have told us that they have a cohort that need the prerequisite skills built into the course.

Chapter 1: Prerequisites Chapter 2: Equations and Inequalities

Chapters 3-6: The Algebraic Functions

Chapter 3: Functions

Chapter 4: Linear Functions

Chapter 5: Polynomial and Rational Functions

Chapter 6: Exponential and Logarithm Functions

Chapters 7-10: A Study of Trigonometry

Chapter 7: The Unit Circle: Sine and Cosine Functions

Chapter 8: Periodic Functions

Chapter 9: Trigonometric Identities and Equations

Chapter 10: Further Applications of Trigonometry

Chapters 11-13: Further Study in Algebra and Trigonometry

Chapter 11: Systems of Equations and Inequalities

Chapter 12: Analytic Geometry

Chapter 13: Sequences, Probability, and Counting Theory

All chapters are broken down into multiple sections, the titles of which can be viewed in the Table of Contents.

#### Development Overview

OpenStax *Algebra and Trigonometry* is the product of a collaborative efort by a group of dedicated authors, editors, and instructors whose collective passion for this project has resulted in a text that is remarkably unifed in purpose and voice. Special thanks is due to our Lead Author, Jay Abramson of Arizona State University, who provided the overall vision for the book and oversaw the development of each and every chapter, drawing up the initial blueprint, reading numerous drafs, and assimilating feld reviews into actionable revision plans for our authors and editors.

The collective experience of our author team allowed us to pinpoint the subtopics, exceptions, and individual connections that give students the most trouble. The textbook is therefore replete with well-designed features and highlights which help students overcome these barriers. As the students read and practice, they are coached in methods of thinking through problems and internalizing mathematical processes.

#### Accuracy of the Content

We understand that precision and accuracy are imperatives in mathematics, and undertook a dedicated accuracy program led by experienced faculty.

- 1. Each chapter's manuscript underwent rounds of review and revision by a panel of active instructors.
- 2. Then, prior to publication, a separate team of experts checked all text, examples, and graphics for mathematical accuracy; multiple reviewers were assigned to each chapter to minimize the chances of any error escaping notice.
- 3. A third team of experts was responsible for the accuracy of the Answer Key, dutifully re-working every solution to eradicate any lingering errors. Finally, the editorial team conducted a multi-round post-production review to ensure the integrity of the content in its fnal form.

# Pedagogical Foundations and Features

#### Learning Objectives

Each chapter is divided into multiple sections (or modules), each of which is organized around a set of learning objectives. The learning objectives are listed explicitly at the beginning of each section and are the focal point of every instructional element.

#### Narrative Text

Narrative text is used to introduce key concepts, terms, and defnitions, to provide real-world context, and to provide transitions between topics and examples. Throughout this book, we rely on a few basic conventions to highlight the most important ideas:

- Key terms are boldfaced, typically when first introduced and/or when formally defined.
- Key concepts and definitions are called out in a blue box for easy reference.

#### Examples

Each learning objective is supported by one or more worked examples, which demonstrate the problem-solving approaches that students must master. The multiple Examples model different approaches to the same type of problem, or introduce similar problems of increasing complexity.

All Examples follow a simple two- or three-part format. The question clearly lays out a mathematical problem to solve. The Solution walks through the steps, usually providing context for the approach --in other words, why the instructor is solving the problem in a specifc manner. Finally, the Analysis (for select examples) refects on the broader implications of the Solution just shown. Examples are followed by a "Try It," question, as explained below.

#### Figures

OpenStax *Algebra and Trigonometry* contains many fgures and illustrations, the vast majority of which are graphs and diagrams. Art throughout the text adheres to a clear, understated style, drawing the eye to the most important information in each fgure while minimizing visual distractions. Color contrast is employed with discretion to distinguish between the diferent functions or features of a graph.

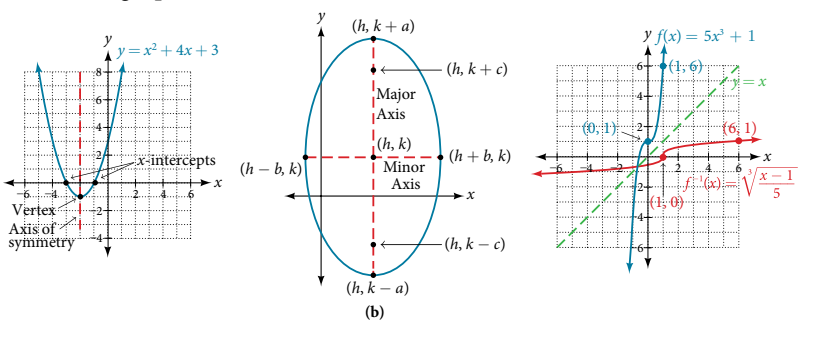

#### Supporting Features

Four unobtrusive but important features contribute to and check understanding.

A "*H*ow *T*o" is a list of steps necessary to solve a certain type of problem. A How To typically precedes an Example that proceeds to demonstrate the steps in action.

A "Try It" exercise immediately follows an Example or a set of related Examples, providing the student with an immediate opportunity to solve a similar problem. In the Web View version of the text, students can click an Answer link directly below the question to check their understanding. In the PDF, answers to the Try-It exercises are located in the Answer Key.

A "*Q & A...*" may appear at any point in the narrative, but most often follows an Example. This feature pre-empts misconceptions by posing a commonly asked yes/no question, followed by a detailed answer and explanation.

The "Media" links appear at the conclusion of each section, just prior to the Section Exercises. These are a list of links to online video tutorials that reinforce the concepts and skills introduced in the section.

While we have selected tutorials that closely align to our learning objectives, we did not produce these tutorials, nor were they specifcally produced or tailored to accompany Algebra and Trigonometry.

#### Section Exercises

Each section of every chapter concludes with a well-rounded set of exercises that can be assigned as homework or used selectively for guided practice. With over 6,300 exercises across the 9 chapters, instructors should have plenty to from which to choose<sup>[i]</sup>.

Section Exercises are organized by question type, and generally appear in the following order:

- **Verbal** questions assess conceptual understanding of key terms and concepts.
- **Algebraic** problems require students to apply algebraic manipulations demonstrated in the section.

**Graphical** problems assess students' ability to interpret or produce a graph.

**Numeric** problems require the student perform calculations or computations.

**Technology** problems encourage exploration through use of a graphing utility, either to visualize or verify algebraic results or to solve problems via an alternative to the methods demonstrated in the section.

**Extensions** pose problems more challenging than the Examples demonstrated in the section. They require students to synthesize multiple learning objectives or apply critical thinking to solve complex problems.

**Real-World Applications** present realistic problem scenarios from felds such as physics, geology, biology, fnance, and the social sciences.

#### Chapter Review Features

Each chapter concludes with a review of the most important takeaways, as well as additional practice problems that students can use to prepare for exams.

**Key Terms** provides a formal defnition for each bold-faced term in the chapter.

**Key Equations** presents a compilation of formulas, theorems, and standard-form equations.

**Key Concepts** summarizes the most important ideas introduced in each section, linking back to the relevant Example(s) in case students need to review.

**Chapter Review Exercises** include 40-80 practice problems that recall the most important concepts from each section. **Practice Test** includes 25-50 problems assessing the most important learning objectives from the chapter. Note that the practice test is not organized by section, and may be more heavily weighted toward cumulative objectives as opposed to the foundational objectives covered in the opening sections.

#### Additional Resources

#### Student and Instructor Resources

We've compiled additional resources for both students and instructors, including Getting Started Guides, instructor solution manual, and PowerPoint slides. Instructor resources require a verifed instructor account, which can be requested on your openstax.org log-in. Take advantage of these resources to supplement your OpenStax book.

#### Partner Resources

OpenStax Partners are our allies in the mission to make high-quality learning materials afordable and accessible to students and instructors everywhere. Their tools integrate seamlessly with our OpenStax titles at a low cost. To access the partner resources for your text, visit your book page on openstax.org.

#### Online Homework

**XYZ Homework** is built using the fastest-growing mathematics cloud platform. XYZ Homework gives instructors access to the Precalculus aligned problems, organized in the Algebra and Trigonometry Course Template. Instructors have access to thousands of additional algorithmically-generated questions **XYZ Homework** for unparalleled course customization. For one low annual price, students can take multiple classes through XYZ Homework. Learn more at www.xyzhomework.com/openstax.

**WebAssign** is an independent online homework and assessment solution frst launched at North Carolina State University in 1997. Today, WebAssign is an employee-owned beneft corporation and participates in the education of over a million students each year. WebAssign empowers faculty to deliver fully WEBASSIGN customizable assignments and high quality content to their students in an interactive online environment. WebAssign supports Algebra and Trigonometry with hundreds of problems covering every concept in the course, each containing algorithmically-generated values and links directly to the eBook providing a completely integrated online learning experience.

# 1

# <span id="page-13-0"></span>**Prerequisites**

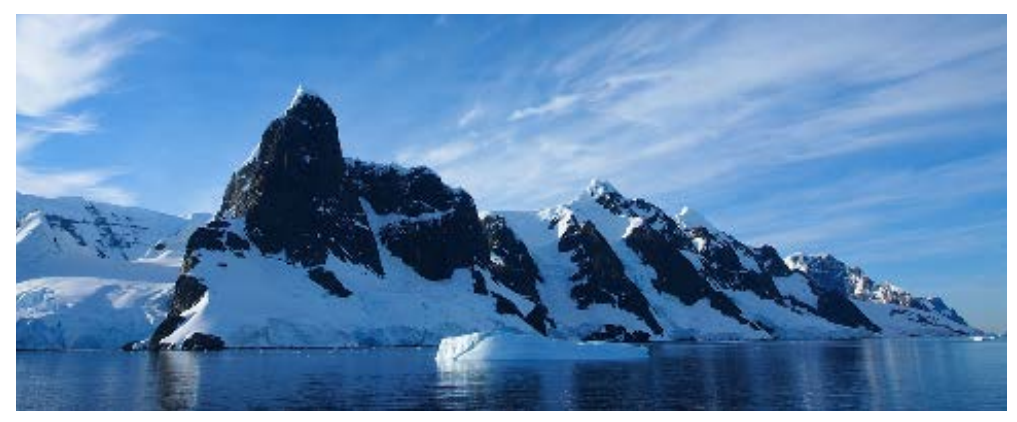

Figure 1 Credit: Andreas Kambanls

#### CHAPTER OUTLINE

- 1.1 [Real Numbers: Algebra Essentials](#page-14-0)
- [1.2 Exponents and Scientific Notation](#page-29-0)
- 1.3 [Radicals and Rational Expressions](#page-43-0)
- 1.4 [Polynomials](#page-53-0)
- 1.5 [Factoring Polynomials](#page-61-0)
- 1.6 [Rational Expressions](#page-70-0)

#### **Introduction**

It's a cold day in Antarctica. In fact, it's always a cold day in Antarctica. Earth's southernmost continent, Antarctica experiences the coldest, driest, and windiest conditions known. The coldest temperature ever recorded, over one hundred degrees below zero on the Celsius scale, was recorded by remote satellite. It is no surprise then, that no native human population can survive the harsh conditions. Only explorers and scientists brave the environment for any length of time.

Measuring and recording the characteristics of weather conditions in in Antarctica requires a use of diferent kinds of numbers. Calculating with them and using them to make predictions requires an understanding of relationships among numbers. In this chapter, we will review sets of numbers and properties of operations used to manipulate numbers. This understanding will serve as prerequisite knowledge throughout our study of algebra and trigonometry. In this section students will:

- Classify a real number as a natural, whole, integer, rational, or irrational number.
- Perform calculations using order of operations.
- Use the following properties of real numbers: commutative, associative, distributive, inverse, and identity.
- Evaluate algebraic expressions.
- Simplify algebraic expressions.

# <span id="page-14-0"></span>1.1 REAL NUMBERS: ALGEBRA ESSENTIALS

It is ofen said that mathematics is the language of science. If this is true, then the language of mathematics is numbers. The earliest use of numbers occurred 100 centuries ago in the Middle East to count, or enumerate items. Farmers, cattlemen, and tradesmen used tokens, stones, or markers to signify a single quantity—a sheaf of grain, a head of livestock, or a fxed length of cloth, for example. Doing so made commerce possible, leading to improved communications and the spread of civilization.

Three to four thousand years ago, Egyptians introduced fractions. They first used them to show reciprocals. Later, they used them to represent the amount when a quantity was divided into equal parts.

But what if there were no cattle to trade or an entire crop of grain was lost in a food? How could someone indicate the existence of nothing? From earliest times, people had thought of a "base state" while counting and used various symbols to represent this null condition. However, it was not until about the ffh century A.D. in India that zero was added to the number system and used as a numeral in calculations.

Clearly, there was also a need for numbers to represent loss or debt. In India, in the seventh century A.D., negative numbers were used as solutions to mathematical equations and commercial debts. The opposites of the counting numbers expanded the number system even further.

Because of the evolution of the number system, we can now perform complex calculations using these and other categories of real numbers. In this section, we will explore sets of numbers, calculations with diferent kinds of numbers, and the use of numbers in expressions.

## Classifying a Real Number

The numbers we use for counting, or enumerating items, are the **natural numbers**: 1, 2, 3, 4, 5, and so on. We describe them in set notation as  $\{1, 2, 3, ...\}$  where the ellipsis  $(...)$  indicates that the numbers continue to infinity. The natural numbers are, of course, also called the *counting numbers*. Any time we enumerate the members of a team, count the coins in a collection, or tally the trees in a grove, we are using the set of natural numbers. The set of whole numbers is the set of natural numbers plus zero:  $\{0, 1, 2, 3, \ldots\}$ .

The set of **integers** adds the opposites of the natural numbers to the set of whole numbers: {..., −3, −2, −1, 0, 1, 2, 3,...}. It is useful to note that the set of integers is made up of three distinct subsets: negative integers, zero, and positive integers. In this sense, the positive integers are just the natural numbers. Another way to think about it is that the natural numbers are a subset of the integers.

negative integers 
$$
0
$$
 0, 1, 2, 3, ...  
...,-3, -2, -1, 0, 1, 2, 3, ...

The set of **rational numbers** is written as  $\left\{\frac{m}{n}\middle| m \text{ and } n \text{ are integers and } n \neq 0\right\}$ . Notice from the definition that rational numbers are fractions (or quotients) containing integers in both the numerator and the denominator, and the denominator is never 0. We can also see that every natural number, whole number, and integer is a rational number with a denominator of 1.

Because they are fractions, any rational number can also be expressed in decimal form. Any rational number can be represented as either:

- **1.** a terminating decimal:  $\frac{13}{1}$  $\zeta = 1.875$ , or
- 8 2. a repeating decimal:
- $\frac{4}{11}$  = 0.36363636 ... = 0. \_ 36 We use a line drawn over the repeating block of numbers instead of writing the group multiple times.

#### Example 1 Writing Integers as Rational Numbers

Write each of the following as a rational number.

**a.** 7 **b.** 0 **c.**  $-8$ 

Solution Write a fraction with the integer in the numerator and 1 in the denominator.

**a.**  $7 = \frac{7}{1}$ 1 **b.**  $0 = \frac{0}{1}$ 1 **c.**  $-8 = -\frac{8}{1}$  $\frac{6}{1}$ 

#### *Try I*t *#1*

Write each of the following as a rational number.

a. 11 b. 3 c.  $-4$ 

#### Example 2 Identifying Rational Numbers

Write each of the following rational numbers as either a terminating or repeating decimal.<br> **a.**  $-\frac{5}{7}$  **b.**  $\frac{15}{5}$  **c.**  $\frac{13}{25}$ 

**a.** 
$$
-\frac{5}{7}
$$
 **b.**  $\frac{15}{5}$  **c.**  $\frac{13}{25}$   
ation Write each fraction as a deci  
**a.**  $-\frac{5}{7} = -0.\overline{714285}$ , a repeating d

Solution Write each fraction as a decimal by dividing the numerator by the denominator.

**a.** 
$$
-\frac{5}{7} = -0.\overline{714285}
$$
, a repeating decimal  
**b.**  $\frac{15}{5} = 3$  (or 3.0), a terminating decimal

**c.**  $\frac{13}{25} = 0.52$ , a terminating decimal

#### *Try I*t *#2*

Write each of the following rational numbers as either a terminating or repeating decimal.

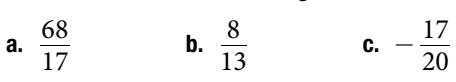

#### Irrational Numbers

At some point in the ancient past, someone discovered that not all numbers are rational numbers. A builder, for instance, may have found that the diagonal of a square with unit sides was not 2 or even  $\frac{3}{2}$ , but was something else. 2 Or a garment maker might have observed that the ratio of the circumference to the diameter of a roll of cloth was a little bit more than 3, but still not a rational number. Such numbers are said to be *irrational* because they cannot be written as fractions. Tese numbers make up the set of **irrational numbers**. Irrational numbers cannot be expressed as a fraction of two integers. It is impossible to describe this set of numbers by a single rule except to say that a number is irrational if it is not rational. So we write this as shown.

{*h***|** *h* is not a rational number}

#### Example 3 Differentiating Rational and Irrational Numbers

Determine whether each of the following numbers is rational or irrational. If it is rational, determine whether it is a terminating or repeating decimal.

**a.** 
$$
\sqrt{25}
$$
 **b.**  $\frac{33}{9}$  **c.**  $\sqrt{11}$  **d.**  $\frac{17}{34}$  **e.** 0.303303333333...

**Solution** 

**a.**  $\sqrt{25}$ : This can be simplified as  $\sqrt{25} = 5$ . Therefore,  $\sqrt{25}$  is rational.

**b.**  $\frac{33}{9}$  $\frac{33}{9}$ : Because it is a fraction,  $\frac{33}{9}$  $\frac{35}{9}$  is a rational number. Next, simplify and divide.

$$
\frac{33}{9} = \frac{11}{3} = \frac{11}{3} = 3.\overline{6}
$$

So,  $\frac{33}{9}$  $\frac{35}{9}$  is rational and a repeating decimal.

- **c.**  $\sqrt{11}$ : This cannot be simplified any further. Therefore,  $\sqrt{11}$  is an irrational number.
- **d.**  $\frac{17}{34}$ : Because it is a fraction,  $\frac{17}{34}$  is a rational number. Simplify and divide.

$$
\frac{17}{34} = \frac{1}{2} = \frac{1}{2} = 0.5
$$

So,  $\frac{17}{24}$  $\frac{17}{34}$  is rational and a terminating decimal.

**e.** 0.3033033303333 … is not a terminating decimal. Also note that there is no repeating pattern because the group of 3s increases each time. Therefore it is neither a terminating nor a repeating decimal and, hence, not a rational number. It is an irrational number.

#### *Try I*t *#3*

Determine whether each of the following numbers is rational or irrational. If it is rational, determine whether it is a terminating or repeating decimal.

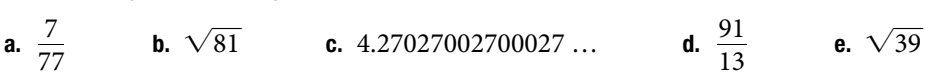

#### Real Numbers

Given any number *n*, we know that *n* is either rational or irrational. It cannot be both. The sets of rational and irrational numbers together make up the set of **real numbers**. As we saw with integers, the real numbers can be divided into three subsets: negative real numbers, zero, and positive real numbers. Each subset includes fractions, decimals, and irrational numbers according to their algebraic sign (+ or −). Zero is considered neither positive nor negative.

The real numbers can be visualized on a horizontal number line with an arbitrary point chosen as 0, with negative numbers to the left of 0 and positive numbers to the right of 0. A fixed unit distance is then used to mark off each integer (or other basic value) on either side of 0. Any real number corresponds to a unique position on the number line. The converse is also true: Each location on the number line corresponds to exactly one real number. This is known as a one-to-one correspondence. We refer to this as the **real number line** as shown in **[Figure 2](#page-16-0)**.

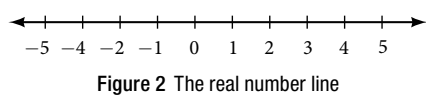

#### <span id="page-16-0"></span>Example 4 Classifying Real Numbers

Classify each number as either positive or negative and as either rational or irrational. Does the number lie to the lef or the right of 0 on the number line?

**a.** 
$$
-\frac{10}{3}
$$
 **b.**  $\sqrt{5}$  **c.**  $-\sqrt{289}$  **d.**  $-6\pi$  **e.** 0.615384615384...

Solution

**a.**  $-\frac{10}{3}$  $\frac{10}{3}$  is negative and rational. It lies to the left of 0 on the number line.

- **b.**  $\sqrt{5}$  is positive and irrational. It lies to the right of 0.
- **c.**  $\sqrt{289} = -\sqrt{17^2} = -17$  is negative and rational. It lies to the left of 0.
- **d.**  $-6\pi$  is negative and irrational. It lies to the left of 0.
- **e.** 0.615384615384 … is a repeating decimal so it is rational and positive. It lies to the right of 0.

Classify each number as either positive or negative and as either rational or irrational. Does the number lie to the lef or the right of 0 on the number line?

a.  $\sqrt{73}$ **b.**  $-11.411411411...$  $\frac{47}{19}$  **d.**  $-\frac{\sqrt{5}}{2}$ e. 6.210735

#### Sets of Numbers as Subsets

<span id="page-17-0"></span>Beginning with the natural numbers, we have expanded each set to form a larger set, meaning that there is a subset relationship between the sets of numbers we have encountered so far. These relationships become more obvious when seen as a diagram, such as **[Figure 3](#page-17-0)**.

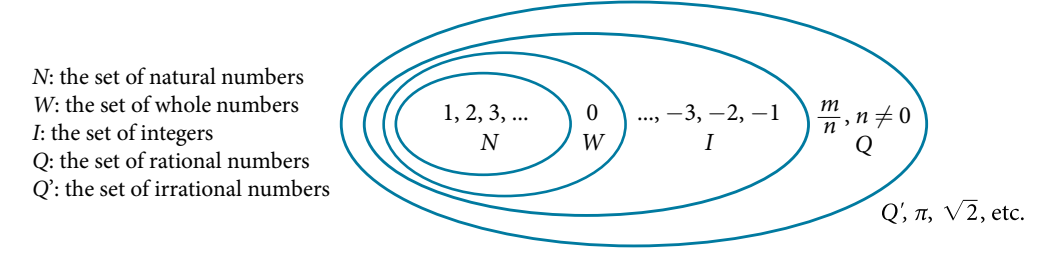

Figure 3 Sets of numbers

#### *sets of numbers*

The set of **natural numbers** includes the numbers used for counting: {1, 2, 3, ...}.

The set of **whole numbers** is the set of natural numbers plus zero:  $\{0, 1, 2, 3, ...\}$ .

The set of **integers** adds the negative natural numbers to the set of whole numbers: {..., −3, −2, −1, 0, 1, 2, 3, ... }.

The set of **rational numbers** includes fractions written as  $\left\{\frac{m}{n}\middle| m \text{ and } n \text{ are integers and } n \neq 0\right\}$ 

The set of **irrational numbers** is the set of numbers that are not rational, are nonrepeating, and are nonterminating: {*h*|*h* is not a rational number}.

#### Example 5 Differentiating the Sets of Numbers

Classify each number as being a natural number (*N*), whole number (*W*), integer (*I*), rational number (*Q*), and/or irrational number (Q').

**a.** 
$$
\sqrt{36}
$$
 **b.**  $\frac{8}{3}$  **c.**  $\sqrt{73}$  **d.** -6 **e.** 3.2121121112...

**Solution** 

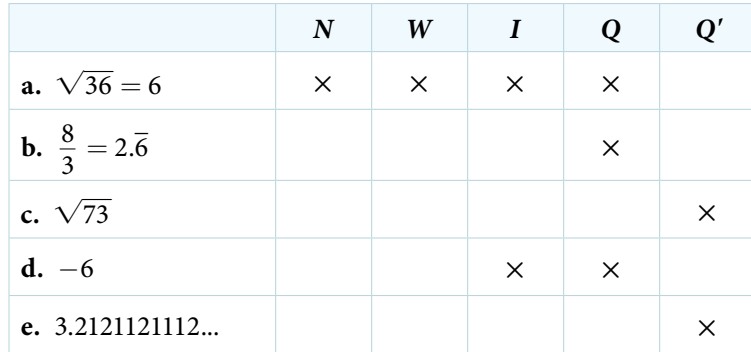

Classify each number as being a natural number (*N*), whole number (*W*), integer (*I*), rational number (*Q*), and/or irrational number (*Q*').

a.  $-\frac{35}{7}$ 7 b. 0 c.  $\sqrt{169}$  d.  $\sqrt{24}$  e. 4.763763763...

# Performing Calculations Using the Order of Operations

When we multiply a number by itself, we square it or raise it to a power of 2. For example,  $4^2 = 4 \cdot 4 = 16$ . We can raise any number to any power. In general, the exponential notation  $a<sup>n</sup>$  means that the number or variable a is used as a factor *n* times.

$$
a^n = a \cdot \stackrel{n \text{ factors}}{a \cdot a \cdot \ldots \cdot a}
$$

In this notation, *an* is read as the *n*th power of *a*, where *a* is called the **base** and *n* is called the **exponent**. A term in exponential notation may be part of a mathematical expression, which is a combination of numbers and operations. For example, 24 + 6  $\cdot \frac{2}{3}$  $\frac{2}{3}$  – 4<sup>2</sup> is a mathematical expression.

To evaluate a mathematical expression, we perform the various operations. However, we do not perform them in any random order. We use the **order of operations**. Tis is a sequence of rules for evaluating such expressions.

Recall that in mathematics we use parentheses (), brackets  $\lceil$ , and braces  $\lceil$  to group numbers and expressions so that anything appearing within the symbols is treated as a unit. Additionally, fraction bars, radicals, and absolute value bars are treated as grouping symbols. When evaluating a mathematical expression, begin by simplifying expressions within grouping symbols.

The next step is to address any exponents or radicals. Afterward, perform multiplication and division from left to right and finally addition and subtraction from left to right.

Let's take a look at the expression provided.

$$
24+6\cdot\frac{2}{3}-4^2
$$

There are no grouping symbols, so we move on to exponents or radicals. The number 4 is raised to a power of 2, so simplify 4<sup>2</sup> as 16.  $24 + 6 \cdot \frac{2}{3} - 4^2$ 

$$
24 + 6 \cdot \frac{2}{3} - 16
$$

Next, perform multiplication or division, left to right.

$$
24 + 6 \cdot \frac{2}{3} - 16
$$
  

$$
24 + 4 - 16
$$

Lastly, perform addition or subtraction, left to right.

$$
24 + 4 - 16\n\n28 - 16\n\n12
$$

Therefore, 24 + 6  $\cdot \frac{2}{3}$  $\frac{2}{3} - 4^2 = 12.$ 

For some complicated expressions, several passes through the order of operations will be needed. For instance, there may be a radical expression inside parentheses that must be simplifed before the parentheses are evaluated. Following the order of operations ensures that anyone simplifying the same mathematical expression will get the same result.

#### *order of operations*

Operations in mathematical expressions must be evaluated in a systematic order, which can be simplifed using the acronym **PEMDAS**:

**P**(arentheses) **E**(xponents) **M**(ultiplication) and **D**(ivision) **A**(ddition) and **S**(ubtraction)

*How To...*<br>Given a mathematical expression, simplify it using the order of operations.

- 1. Simplify any expressions within grouping symbols.
- 2. Simplify any expressions containing exponents or radicals.
- 3. Perform any multiplication and division in order, from left to right.

4. Perform any addition and subtraction in order, from left to right.

#### Example 6 Using the Order of Operations

Use the order of operations to evaluate each of the following expressions.

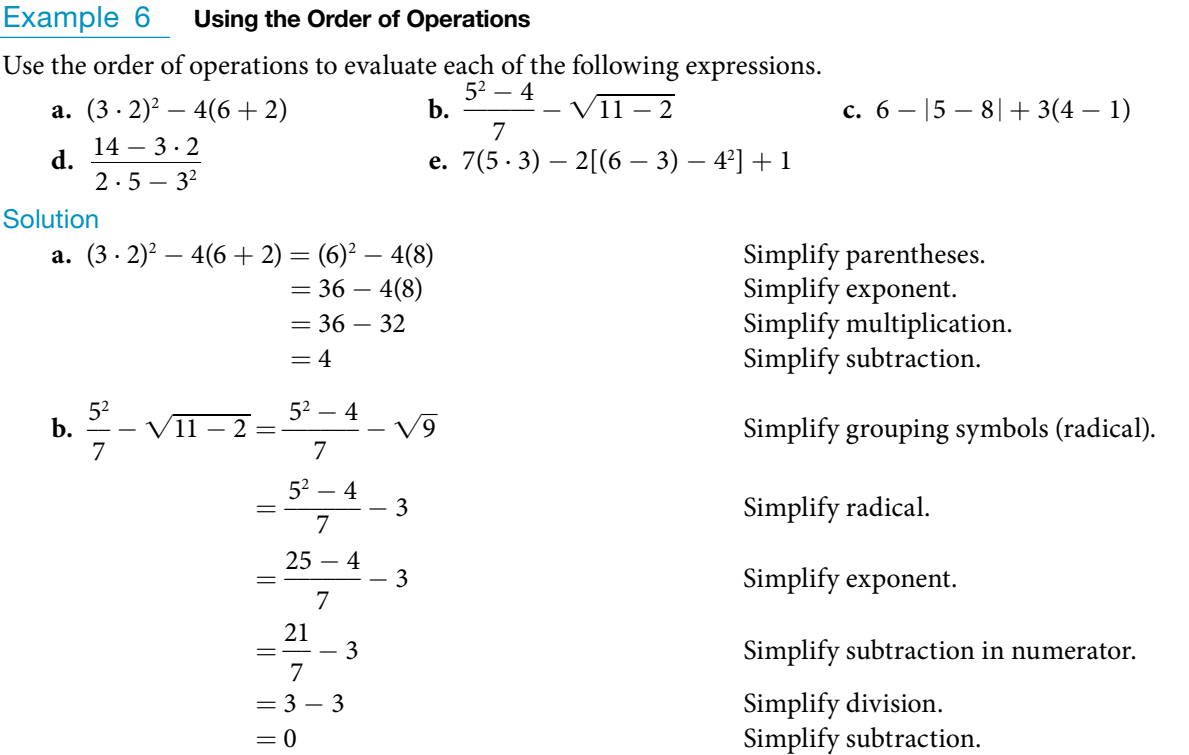

Note that in the frst step, the radical is treated as a grouping symbol, like parentheses. Also, in the third step, the fraction bar is considered a grouping symbol so the numerator is considered to be grouped.

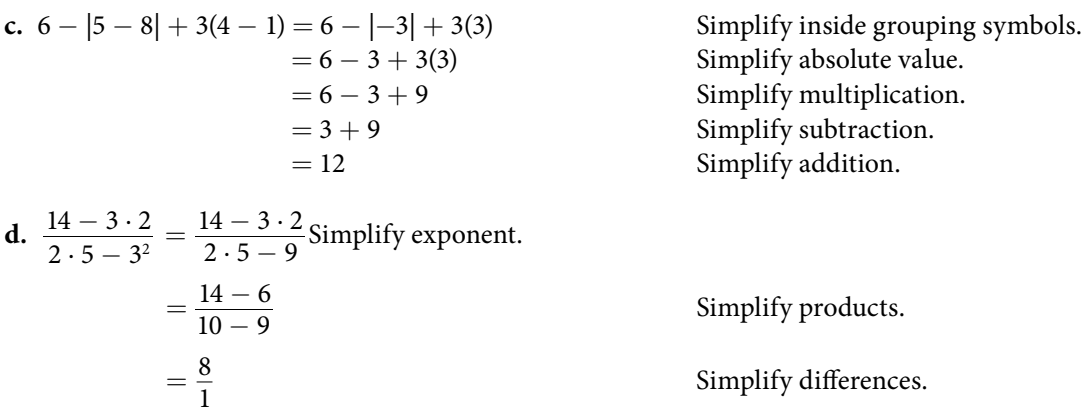

 $= 8$  Simplify quotient.

In this example, the fraction bar separates the numerator and denominator, which we simplify separately until the last step.

e 
$$
7(5 \cdot 3) - 2[(6-3) - 4^2] + 1 = 7(15) - 2[(3) - 4^2] + 1
$$
 Simplify inside parentheses.  
\n
$$
= 7(15) - 2(3 - 16) + 1
$$
 Simplify exponent.  
\n
$$
= 7(15) - 2(-13) + 1
$$
 Subtract.  
\n
$$
= 105 + 26 + 1
$$
 Multiply.  
\n
$$
= 132
$$
 Add.

Use the order of operations to evaluate each of the following expressions.

Use the order of operations to evaluate each of the following expressions.  
\n**a.** 
$$
\sqrt{5^2 - 4^2} + 7(5 - 4)^2
$$
  
\n**b.**  $1 + \frac{7 \cdot 5 - 8 \cdot 4}{9 - 6}$   
\n**c.**  $|1.8 - 4.3| + 0.4\sqrt{15 + 10}$   
\n**d.**  $\frac{1}{2}[5 \cdot 3^2 - 7^2] + \frac{1}{3} \cdot 9^2$   
\n**e.**  $[(3 - 8)^2 - 4] - (3 - 8)$ 

#### Using Properties of Real Numbers

For some activities we perform, the order of certain operations does not matter, but the order of other operations does. For example, it does not make a difference if we put on the right shoe before the left or vice-versa. However, it does matter whether we put on shoes or socks first. The same thing is true for operations in mathematics.

#### Commutative Properties

The **commutative property of addition** states that numbers may be added in any order without affecting the sum.

$$
a+b=b+a
$$

We can better see this relationship when using real numbers.

 $(-2) + 7 = 5$  and  $7 + (-2) = 5$ 

Similarly, the **commutative property of multiplication** states that numbers may be multiplied in any order without affecting the product.  $a \cdot b = b \cdot a$ 

Again, consider an example with real numbers.

$$
(-11) \cdot (-4) = 44
$$
 and  $(-4) \cdot (-11) = 44$ 

It is important to note that neither subtraction nor division is commutative. For example,  $17 - 5$  is not the same as 5 – 17. Similarly,  $20 \div 5 \neq 5 \div 20$ .

#### Associative Properties

The **associative property of multiplication** tells us that it does not matter how we group numbers when multiplying. We can move the grouping symbols to make the calculation easier, and the product remains the same.

$$
a(bc)=(ab)c
$$

Consider this example.

 $(3 \cdot 4) \cdot 5 = 60$  and  $3 \cdot (4 \cdot 5) = 60$ 

The **associative property of addition** tells us that numbers may be grouped differently without affecting the sum.

$$
a + (b + c) = (a + b) + c
$$

This property can be especially helpful when dealing with negative integers. Consider this example.

$$
[15 + (-9)] + 23 = 29
$$
 and  $15 + [(-9) + 23] = 29$ 

Are subtraction and division associative? Review these examples.

$$
8 - (3 - 15) \stackrel{?}{=} (8 - 3) - 15
$$
  
\n
$$
8 - (-12) \stackrel{?}{=} 5 - 15
$$
  
\n
$$
20 \neq -10
$$
  
\n
$$
64 \div (8 \div 4) \stackrel{?}{=} (64 \div 8) \div 4
$$
  
\n
$$
64 \div 2 \stackrel{?}{=} 8 \div 4
$$
  
\n
$$
32 \neq 2
$$

As we can see, neither subtraction nor division is associative.

#### Distributive Property

The **distributive property** states that the product of a factor times a sum is the sum of the factor times each term in the sum.

$$
a\cdot (b+c)=a\cdot b+a\cdot c
$$

Tis property combines both addition and multiplication (and is the only property to do so). Let us consider an example.

$$
4 \cdot [12 + (-7)] = 4 \cdot 12 + 4 \cdot (-7)
$$
  
= 48 + (-28)  
= 20

Note that 4 is outside the grouping symbols, so we distribute the 4 by multiplying it by 12, multiplying it by −7, and adding the products.

To be more precise when describing this property, we say that multiplication distributes over addition. The reverse is not true, as we can see in this example.

$$
6 + (3 \cdot 5) \stackrel{?}{=} (6 + 3) \cdot (6 + 5)
$$
  

$$
6 + (15) \stackrel{?}{=} (9) \cdot (11)
$$
  

$$
21 \neq 99
$$

A special case of the distributive property occurs when a sum of terms is subtracted.

$$
a-b=a+(-b)
$$

For example, consider the difference  $12 - (5 + 3)$ . We can rewrite the difference of the two terms 12 and  $(5 + 3)$  by turning the subtraction expression into addition of the opposite. So instead of subtracting  $(5 + 3)$ , we add the opposite.  $12 + (-1) \cdot (5 + 3)$ 

Now, distribute −1 and simplify the result.

$$
12 - (5 + 3) = 12 + (-1) \cdot (5 + 3)
$$
  
= 12 + [(-1) \cdot 5 + (-1) \cdot 3]  
= 12 + (-8)  
= 4

This seems like a lot of trouble for a simple sum, but it illustrates a powerful result that will be useful once we introduce algebraic terms. To subtract a sum of terms, change the sign of each term and add the results. With this in mind, we can rewrite the last example.

$$
12 - (5 + 3) = 12 + (-5 - 3)
$$
  
= 12 + (-8)  
= 4

#### Identity Properties

The **identity property of addition** states that there is a unique number, called the additive identity (0) that, when added to a number, results in the original number.

$$
a+0=a
$$

The **identity property of multiplication** states that there is a unique number, called the multiplicative identity (1) that, when multiplied by a number, results in the original number.

$$
a\cdot 1=a
$$

For example, we have  $(-6) + 0 = -6$  and 23 ⋅ 1 = 23. There are no exceptions for these properties; they work for every real number, including 0 and 1.

#### Inverse Properties

The **inverse property of addition** states that, for every real number *a*, there is a unique number, called the additive inverse (or opposite), denoted−*a*, that, when added to the original number, results in the additive identity, 0.

 $a + (-a) = 0$ 

For example, if  $a = -8$ , the additive inverse is 8, since  $(-8) + 8 = 0$ .

The **inverse property of multiplication** holds for all real numbers except 0 because the reciprocal of 0 is not defined. The property states that, for every real number *a*, there is a unique number, called the multiplicative inverse (or reciprocal), denoted  $\frac{1}{a}$ , that, when multiplied by the original number, results in the multiplicative identity, 1.

$$
a \cdot \frac{1}{a} = 1
$$
  
For example, if  $a = -\frac{2}{3}$ , the reciprocal, denoted  $\frac{1}{a}$ , is  $-\frac{3}{2}$  because

$$
a \cdot \frac{1}{a} = \left(-\frac{2}{3}\right) \cdot \left(-\frac{3}{2}\right) = 1
$$

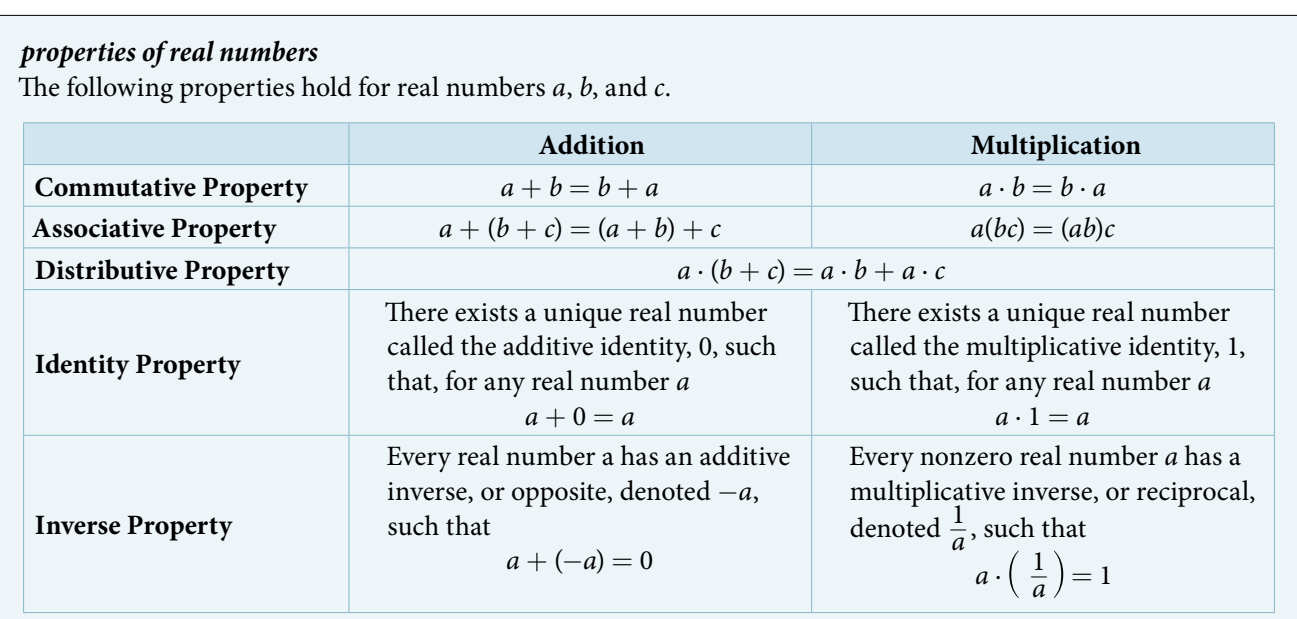

#### Example 7 Using Properties of Real Numbers

Use the properties of real numbers to rewrite and simplify each expression. State which properties apply.

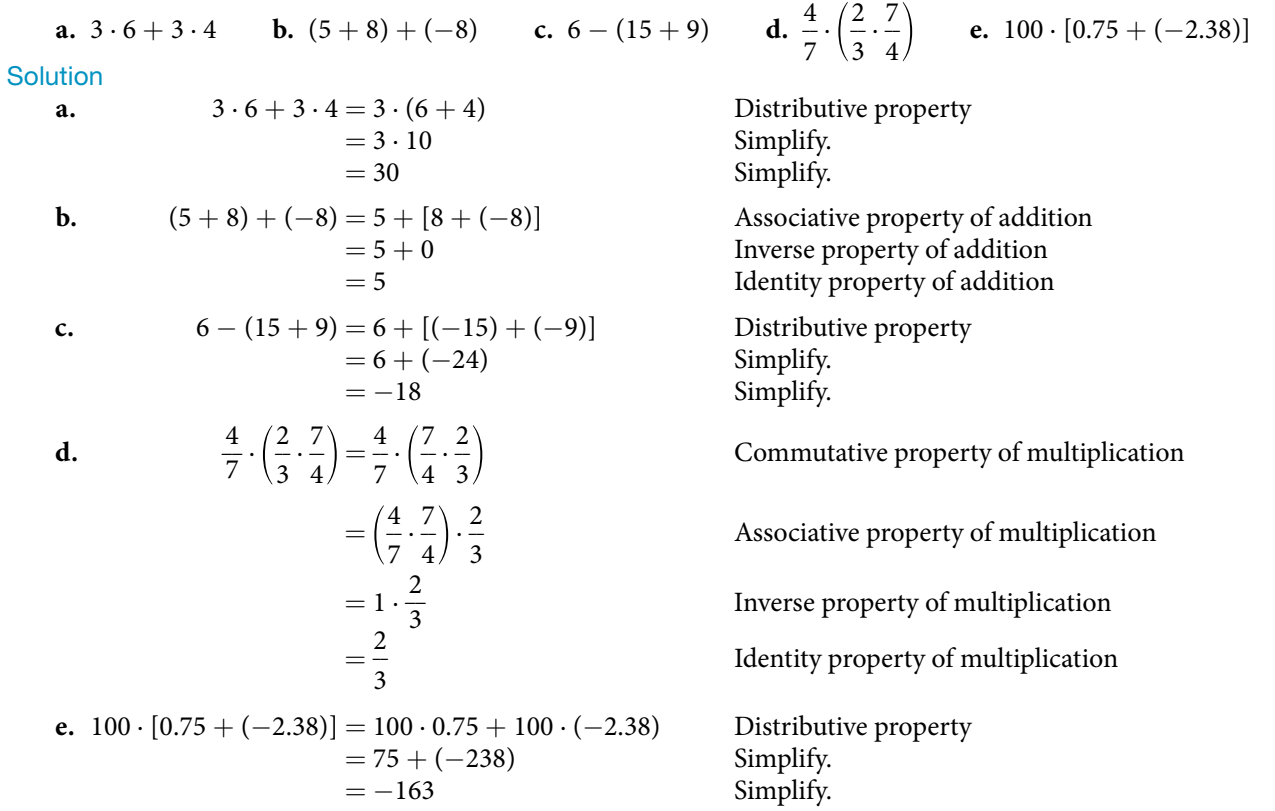

*Try I*t *#7*

Use the properties of real numbers to rewrite and simplify each expression. State which properties apply.

**a.** 
$$
\left(-\frac{23}{5}\right) \cdot \left[11 \cdot \left(-\frac{5}{23}\right)\right]
$$
 **b.** 5 \cdot (6.2 + 0.4) **c.** 18 - (7 - 15) **d.**  $\frac{17}{18} + \left[\frac{4}{9} + \left(-\frac{17}{18}\right)\right]$  **e.** 6 \cdot (-3) + 6 \cdot 3

#### Evaluating Algebraic Expressions

So far, the mathematical expressions we have seen have involved real numbers only. In mathematics, we may see expressions such as  $x + 5$ ,  $\frac{4}{3}$ xpressions we have seen have involved real numbers only. In mathematics, we may see  $\frac{4}{3}\pi r^3$ , or  $\sqrt{2m^3n^2}$ . In the expression  $x + 5$ , 5 is called a **constant** because it does not vary and *x* is called a **variable** because it does. (In naming the variable, ignore any exponents or radicals containing the variable.) An **algebraic expression** is a collection of constants and variables joined together by the algebraic operations of addition, subtraction, multiplication, and division.

We have already seen some real number examples of exponential notation, a shorthand method of writing products of the same factor. When variables are used, the constants and variables are treated the same way.

$$
(-3)^5 = (-3) \cdot (-3) \cdot (-3) \cdot (-3) \cdot (-3)
$$
  
\n
$$
(2 \cdot 7)^3 = (2 \cdot 7) \cdot (2 \cdot 7) \cdot (2 \cdot 7)
$$
  
\n
$$
(x^5 = x \cdot x \cdot x \cdot x \cdot x
$$
  
\n
$$
(yz)^3 = (yz) \cdot (yz) \cdot (yz)
$$

In each case, the exponent tells us how many factors of the base to use, whether the base consists of constants or variables.

Any variable in an algebraic expression may take on or be assigned diferent values. When that happens, the value of the algebraic expression changes. To evaluate an algebraic expression means to determine the value of the expression for a given value of each variable in the expression. Replace each variable in the expression with the given value, then simplify the resulting expression using the order of operations. If the algebraic expression contains more than one variable, replace each variable with its assigned value and simplify the expression as before.

#### Example 8 Describing Algebraic Expressions

List the constants and variables for each algebraic expression.  
\n**a.** 
$$
x + 5
$$
 **b.**  $\frac{4}{3}\pi r^3$  **c.**  $\sqrt{2m^3n^2}$ 

**Solution** 

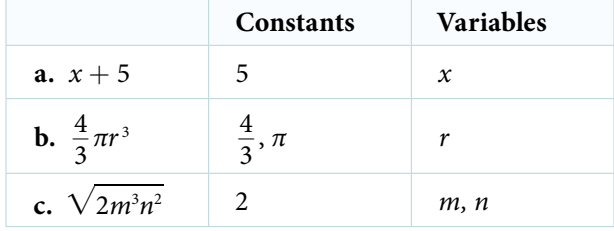

#### *Try I*t *#8*

 $\overline{\mathbf{S}}$ 

List the constants and variables for each algebraic expression.

**a.**  $2\pi r(r+h)$  **b.**  $2(L+W)$  **c.**  $4y^3 + y$ 

#### Example 9 Evaluating an Algebraic Expression at Different Values

Evaluate the expression  $2x - 7$  for each value for *x*.

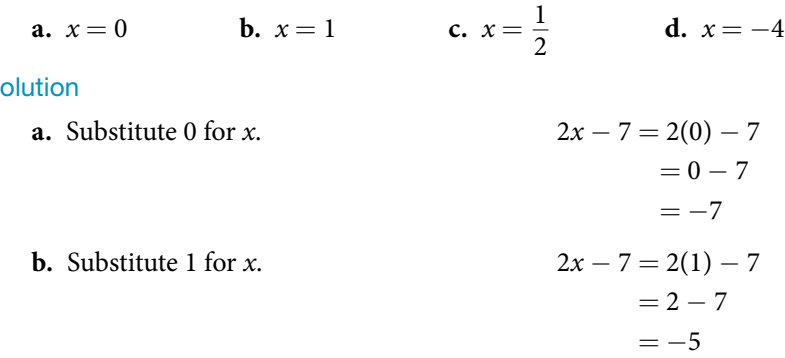

**c.** Substitute 
$$
\frac{1}{2}
$$
 for x.  
\n
$$
2x - 7 = 2(\frac{1}{2}) - 7
$$
\n
$$
= 1 - 7
$$
\n
$$
= -6
$$
\n**d.** Substitute -4 for x.  
\n
$$
2x - 7 = 2(-4) - 7
$$
\n
$$
= -8 - 7
$$
\n
$$
= -15
$$

Evaluate the expression 11 − 3*y* for each value for *y*.

**a.**  $y = 2$  **b.**  $y = 0$  **c.**  $y = \frac{2}{3}$  $\frac{2}{3}$  **d.**  $y = -5$ 

#### Example 10 Evaluating Algebraic Expressions

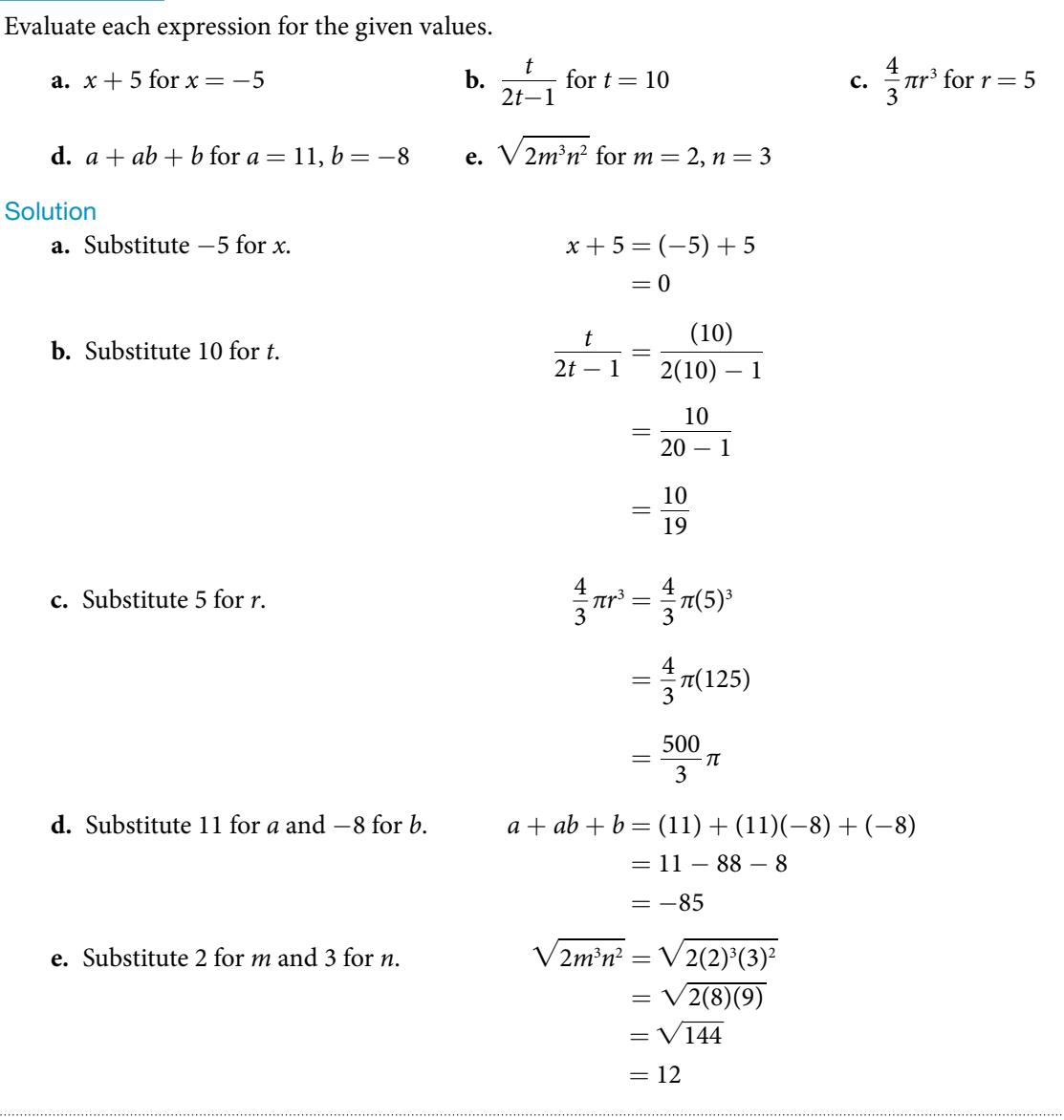

#### *Try I*t *#10*

Evaluate each expression for the given values.

Evaluate<br>Evaluate<br>**a.**  $\frac{y+3}{y-3}$ *y* + 3 *y* − 3 **b.**  $7 - 2t$  for  $t = -2$ . 1  $\frac{1}{3} \pi r^2$  for  $r = 11$ d.  $(p^2q)^3$ for  $p = -2$ ,  $q = 3$  <br>**e.**  $4(m - n) - 5(n - m)$  for  $m = \frac{2}{3}$  $\frac{2}{3}$ ,  $n = \frac{1}{3}$  $rac{1}{3}$ 

#### Formulas

An **equation** is a mathematical statement indicating that two expressions are equal. The expressions can be numerical or algebraic. The equation is not inherently true or false, but only a proposition. The values that make the equation true, the solutions, are found using the properties of real numbers and other results. For example, the equation  $2x + 1 = 7$  has the unique solution  $x = 3$  because when we substitute 3 for x in the equation, we obtain the true statement  $2(3) + 1 = 7$ .

A **formula** is an equation expressing a relationship between constant and variable quantities. Very ofen, the equation is a means of fnding the value of one quantity (ofen a single variable) in terms of another or other quantities. One of the most common examples is the formula for fnding the area *A* of a circle in terms of the radius *r* of the circle:  $A = \pi r^2$ . For any value of *r*, the area *A* can be found by evaluating the expression  $\pi r^2$ .

#### Example 11 Using a Formula

<span id="page-25-0"></span>A right circular cylinder with radius *r* and height *h* has the surface area *S* (in square units) given by the formula  $S = 2\pi r(r + h)$ . See **[Figure 4](#page-25-0)**. Find the surface area of a cylinder with radius 6 in. and height 9 in. Leave the answer in terms of  $\pi$ .

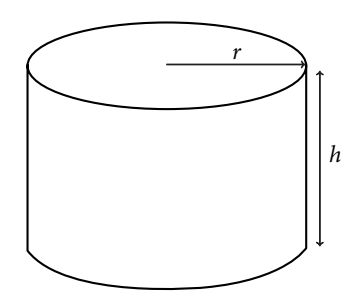

Figure 4 Right circular cylinder

Solution Evaluate the expression  $2\pi r(r + h)$  for  $r = 6$  and  $h = 9$ .

 $S = 2\pi r(r+h)$  $= 2\pi(6)[(6) + (9)]$  $= 2\pi(6)(15)$  $= 180\pi$ 

The surface area is  $180\pi$  square inches.

#### *Try I*t *#11*

<span id="page-25-1"></span>A photograph with length *L* and width *W* is placed in a matte of width 8 centimeters (cm). The area of the matte (in square centimeters, or cm<sup>2</sup>) is found to be  $A = (L + 16)(W + 16) - L \cdot W$ . See **[Figure 5](#page-25-1)**. Find the area of a matte for a photograph with length 32 cm and width 24 cm.

$$
\begin{array}{cccccccccccc}\n-5 & -4 & -2 & -1 & 0 & 1 & 2 & 3 & 4 & 5\n\end{array}
$$

#### Simplifying Algebraic Expressions

Sometimes we can simplify an algebraic expression to make it easier to evaluate or to use in some other way. To do so, we use the properties of real numbers. We can use the same properties in formulas because they contain algebraic expressions.

#### Example 12 Simplifying Algebraic Expressions

Simplify each algebraic expression.

**a.** 
$$
3x - 2y + x - 3y - 7
$$
 **b.**  $2r - 5(3 - r) + 4$  **c.**  $\left(4t - \frac{5}{4}s\right) - \left(\frac{2}{3}t + 2s\right)$  **d.**  $2mn - 5m + 3mn + n$ 

Solution

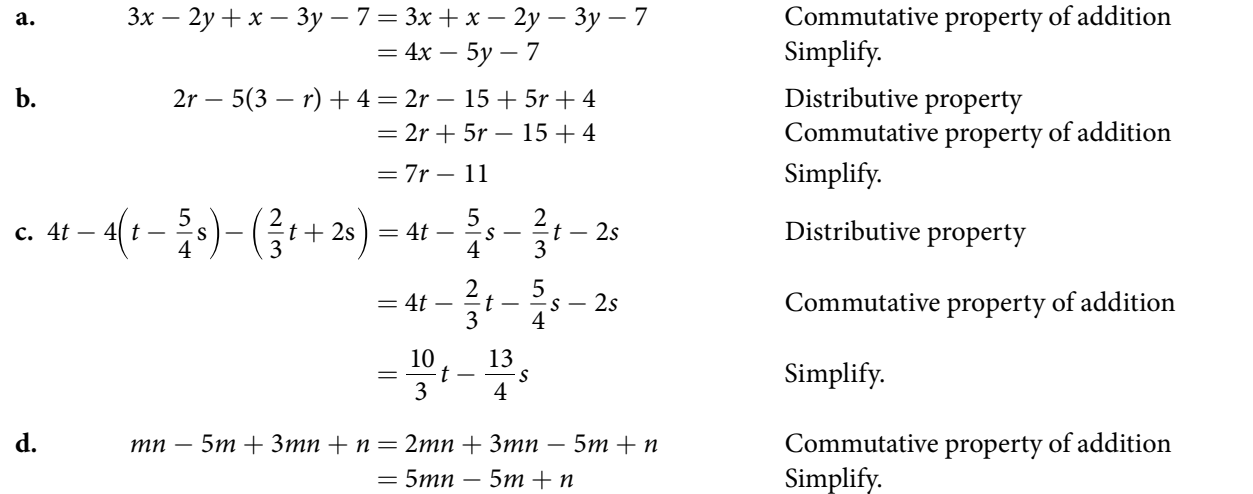

#### *Try I*t *#12*

Simplify each algebraic expression.

a.  $\frac{2}{3}$  $\frac{2}{3}y-2\left(\frac{4}{3}\right)$  $\frac{4}{3}y + z$  **b.**  $\frac{5}{t} - 2 - \frac{3}{t} + 1$  **c.**  $4p(q - 1) + q(1 - p)$  **d.**  $9r - (s + 2r) + (6 - s)$ 

#### Example 13 Simplifying a Formula

A rectangle with length *L* and width *W* has a perimeter *P* given by  $P = L + W + L + W$ . Simplify this expression. **Solution** 

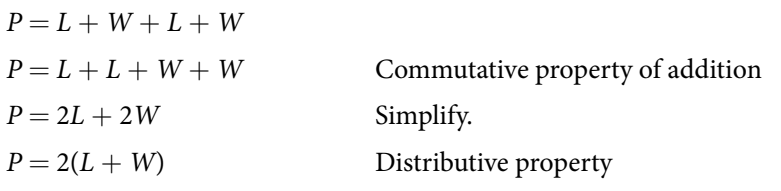

#### *Try I*t *#13*

If the amount *P* is deposited into an account paying simple interest *r* for time *t*, the total value of the deposit *A* is given by  $A = P + Prt$ . Simplify the expression. (This formula will be explored in more detail later in the course.)

Access these online resources for additional instruction and practice with real numbers.

- Simplify an Expression (http://openstaxcollege.org/l/simexpress)
- Evaluate an Expression1 (http://openstaxcollege.org/l/ordofoper1)
- Evaluate an Expression2 (http://openstaxcollege.org/l/ordofoper2)

# 1.1 SECTION EXERCISES

#### VERBAL

- **1.** Is  $\sqrt{2}$  an example of a rational terminating, rational repeating, or irrational number? Tell why it fts that category.
- 2. What is the order of operations? What acronym is used to describe the order of operations, and what does it stand for?
- 3. What do the Associative Properties allow us to do when following the order of operations? Explain your answer.

#### NUMERIC

For the following exercises, simplify the given expression.

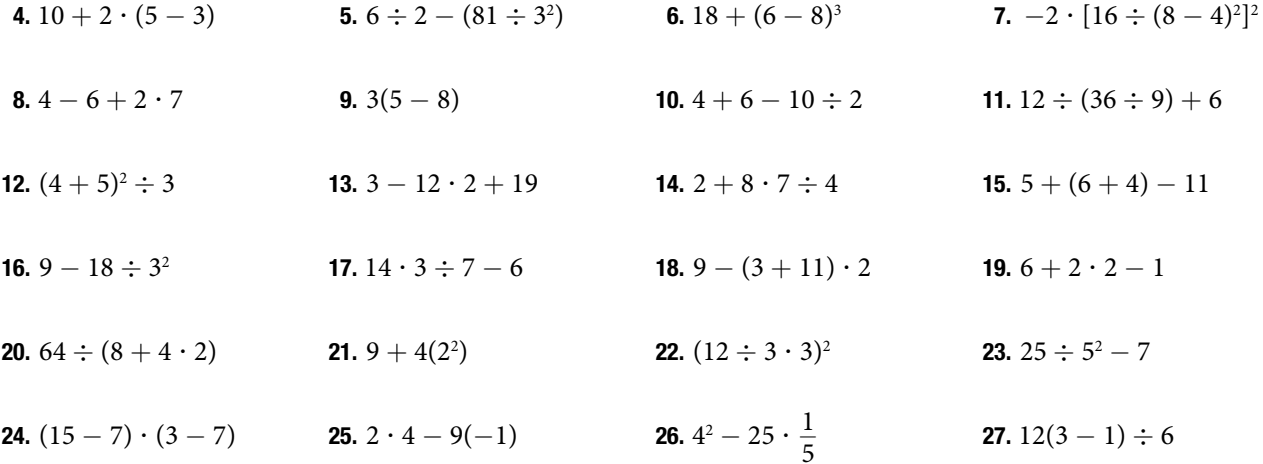

#### ALGEBRAIC

For the following exercises, solve for the variable.

**28.**  $8(x+3) = 64$  **29.**  $4y + 8 = 2y$  **30.**  $(11a + 3) - 18a = -4$  **31.**  $4z - 2z(1+4) = 36$ 32.  $4y(7-2)^2 = -200$  33.  $-(2x)^2 + 1 = -3$  34.  $8(2+4) - 15b = b$  35.  $2(11c - 4) = 36$ 36.  $4(3-1)x=4$ 1  $\frac{1}{4}(8w-4^2)=0$ 

For the following exercises, simplify the expression.

**38.**  $4x + x(13 - 7)$  **39.**  $2y - (4)^2 y - 11$ *a* \_\_  $2<sup>3</sup>$  $(64) - 12a \div 6$  41.  $8b - 4b(3) + 1$ 42.  $5\ell \div 3\ell \cdot (9-6)$  43.  $7z - 3 + z \cdot 6^2$  44.  $4 \cdot 3 + 18x \div 9 - 12$  45.  $9(y+8) - 27$ **46.**  $\left(\frac{9}{6}\right)$ 6 **47.**  $6 + 12b - 3 \cdot 6b$  **48.**  $18y - 2(1 + 7y)$  $\overline{4}$  $\left(\frac{4}{9}\right)^2 \cdot 27x$ 50.  $8(3-m) + 1(-8)$  51.  $9x + 4x(2+3) - 4(2x+3x)$  52.  $5^2 - 4(3x)$ 

#### REAL-WORLD APPLICATIONS

For the following exercises, consider this scenario: Fred earns \$40 mowing lawns. He spends \$10 on mp3s, puts half of what is left in a savings account, and gets another \$5 for washing his neighbor's car.

53. Write the expression that represents the number of dollars Fred keeps (and does not put in his savings account). Remember the order of operations.

For the following exercises, solve the given problem.

55. According to the U.S. Mint, the diameter of a quarter is 0.955 inches. The circumference of the quarter would be the diameter multiplied by  $\pi$ . Is the circumference of a quarter a whole number, a rational number, or an irrational number?

54. How much money does Fred keep?

56. Jessica and her roommate, Adriana, have decided to share a change jar for joint expenses. Jessica put her loose change in the jar frst, and then Adriana put her change in the jar. We know that it does not matter in which order the change was added to the jar. What property of addition describes this fact?

For the following exercises, consider this scenario: There is a mound of g pounds of gravel in a quarry. Throughout the day, 400 pounds of gravel is added to the mound. Two orders of 600 pounds are sold and the gravel is removed from the mound. At the end of the day, the mound has 1,200 pounds of gravel.

57. Write the equation that describes the situation. 58. Solve for *g*.

For the following exercise, solve the given problem.

59. Ramon runs the marketing department at his company. His department gets a budget every year, and every year, he must spend the entire budget without going over. If he spends less than the budget, then his department gets a smaller budget the following year. At the beginning of this year, Ramon got \$2.5 million for the annual marketing budget. He must spend the budget such that 2,500,000 − *x* = 0. What property of addition tells us what the value of *x* must be?

#### **TECHNOLOGY**

For the following exercises, use a graphing calculator to solve for *x*. Round the answers to the nearest hundredth.

**60.**  $0.5(12.3)^2 - 48x = \frac{3}{5}$ 5

#### **EXTENSIONS**

- 62. If a whole number is not a natural number, what must the number be?
- 64. Determine whether the statement is true or false: The product of a rational and irrational number is always irrational. Determine whether the statement is true<br>The product of a rational and irrational n<br>always irrational.<br>Determine whether the simplified expres<br>rational or irrational:  $\sqrt{-16 + 4(5) + 5}$ .
- 66. Determine whether the simplifed expression is
- 68. What property of real numbers would simplify the following expression:  $4 + 7(x - 1)$ ?

**61.** 
$$
(0.25 - 0.75)^2 x - 7.2 = 9.9
$$

- 63. Determine whether the statement is true or false: The multiplicative inverse of a rational number is also rational. Determine whether the statement is true of<br>The multiplicative inverse of a rational nu<br>also rational.<br>Determine whether the simplified express<br>rational or irrational:  $\sqrt{-18 - 4(5)(-1)}$ .
- 65. Determine whether the simplifed expression is
- 67. The division of two whole numbers will always result in what type of number?

#### LEARNING OBJECTIVES

In this section students will:

- Use the product rule of exponents.
- Use the quotient rule of exponents.
- Use the power rule of exponents.
- Use the zero exponent rule of exponents.
- Use the negative rule of exponents.
- Find the power of a product and a quotient.
- Simplify exponential expressions.
- Use scientific notation.

# <span id="page-29-0"></span>1. 2 EXPONENTS AND SCIENTIFIC NOTATION

Mathematicians, scientists, and economists commonly encounter very large and very small numbers. But it may not be obvious how common such fgures are in everyday life. For instance, a pixel is the smallest unit of light that can be perceived and recorded by a digital camera. A particular camera might record an image that is 2,048 pixels by 1,536 pixels, which is a very high resolution picture. It can also perceive a color depth (gradations in colors) of up to 48 bits per frame, and can shoot the equivalent of 24 frames per second. The maximum possible number of bits of information used to flm a one-hour (3,600-second) digital flm is then an extremely large number.

Using a calculator, we enter  $2,048 \cdot 1,536 \cdot 48 \cdot 24 \cdot 3,600$  and press **ENTER**. The calculator displays  $1.304596316E13$ . What does this mean? The "E13" portion of the result represents the exponent 13 of ten, so there are a maximum of approximately  $1.3 \cdot 10^{13}$  bits of data in that one-hour film. In this section, we review rules of exponents first and then apply them to calculations involving very large or small numbers.

## Using the Product Rule of Exponents

Consider the product *x*<sup>3</sup> ⋅ *x*<sup>4</sup>. Both terms have the same base, *x*, but they are raised to different exponents. Expand each expression, and then rewrite the resulting expression.

3 factors 4 factors  
\n
$$
x^3 \cdot x^4 = x \cdot x \cdot x \cdot x \cdot x \cdot x \cdot x
$$
\n7 factors  
\n
$$
= x \cdot x \cdot x \cdot x \cdot x \cdot x \cdot x
$$
  
\n
$$
= x^7
$$

The result is that  $x^3 \cdot x^4 = x^{3+4} = x^7$ .

Notice that the exponent of the product is the sum of the exponents of the terms. In other words, when multiplying exponential expressions with the same base, we write the result with the common base and add the exponents. Tis is the *product rule of exponents*.

$$
a^m \cdot a^n = a^{m+n}
$$

Now consider an example with real numbers.

$$
2^3\cdot 2^4 = 2^{3+4} = 2^7
$$

We can always check that this is true by simplifying each exponential expression. We find that 2<sup>3</sup> is 8, 2<sup>4</sup> is 16, and 2<sup>7</sup> is 128. The product 8 ⋅ 16 equals 128, so the relationship is true. We can use the product rule of exponents to simplify expressions that are a product of two numbers or expressions with the same base but diferent exponents.

#### *the product rule of exponents*

For any real number *a* and natural numbers *m* and *n*, the product rule of exponents states that

 $a^m \cdot a^n = a^{m+n}$ 

#### Example 1 Using the Product Rule

Write each of the following products with a single base. Do not simplify further.

**a.** 
$$
t^5 \cdot t^3
$$
 **b.**  $(-3)^5 \cdot (-3)$  **c.**  $x^2 \cdot x^5 \cdot x^3$ 

Solution Use the product rule to simplify each expression.

**a.** 
$$
t^5 \cdot t^3 = t^{5+3} = t^8
$$

**b.** 
$$
(-3)^5 \cdot (-3) = (-3)^5 \cdot (-3)^1 = (-3)^{5+1} = (-3)^6
$$

**c.**  $x^2 \cdot x^5 \cdot x^3$ 

At frst, it may appear that we cannot simplify a product of three factors. However, using the associative property of multiplication, begin by simplifying the frst two.

 $x^2 \cdot x^5 \cdot x^3 = (x^2 \cdot x^5) \cdot x^3 = (x^{2+5}) \cdot x^3 = x^7 \cdot x^3 = x^{7+3} = x^{10}$ 

Notice we get the same result by adding the three exponents in one step.

 $x^2 \cdot x^5 \cdot x^3 = x^{2+5+3} = x^{10}$ 

#### *Try I*t *#1*

Write each of the following products with a single base. Do not simplify further.

**a.**  $k^6 \cdot k^9$ **b.**  $\left(\frac{2}{y}\right)^4 \cdot \left(\frac{2}{y}\right)$  **c.**  $t^3 \cdot t^6 \cdot t^5$ 

#### Using the Quotient Rule of Exponents

The *quotient rule of exponents* allows us to simplify an expression that divides two numbers with the same base but different exponents. In a similar way to the product rule, we can simplify an expression such as  $\frac{y^m}{y^n}$ , where  $m > n$ .<br>Consider the example  $\frac{y^9}{y^5}$ . Perform the division by canceling common factors.<br> $\frac{y^9}{y^5$ Consider the example  $\frac{y^9}{5}$  $\frac{y}{y^5}$ . Perform the division by canceling common factors.

acting common factors.

\n
$$
\frac{y^9}{y^5} = \frac{y \cdot y \cdot y \cdot y \cdot y \cdot y \cdot y \cdot y \cdot y}{y \cdot y \cdot y \cdot y \cdot y}
$$
\n
$$
= \frac{y \cdot y \cdot y \cdot y \cdot y \cdot y \cdot y \cdot y}{y \cdot y \cdot y \cdot y \cdot y \cdot y}
$$
\n
$$
= \frac{y \cdot y \cdot y \cdot y}{1}
$$
\n
$$
= y^4
$$

Notice that the exponent of the quotient is the diference between the exponents of the divisor and dividend.

$$
\frac{a^m}{a^n} = a^{m-n}
$$

In other words, when dividing exponential expressions with the same base, we write the result with the common base and subtract the exponents.

$$
\frac{y^9}{y^5} = y^{9-5} = y^4
$$

For the time being, we must be aware of the condition *m* > *n*. Otherwise, the diference *m* − *n* could be zero or negative. Tose possibilities will be explored shortly. Also, instead of qualifying variables as nonzero each time, we will simplify matters and assume from here on that all variables represent nonzero real numbers.

#### *the quotient rule of exponents*

For any real number *a* and natural numbers *m* and *n*, such that *m* > *n*, the quotient rule of exponents states that

$$
\frac{a^m}{a^n}=a^{m-n}
$$

#### Example 2 Using the Quotient Rule

Write each of the following products with a single base. Do not simplify further.  
\n**a.** 
$$
\frac{(-2)^{14}}{(-2)^9}
$$
 **b.**  $\frac{t^{23}}{t^{15}}$  **c.**  $\frac{(z\sqrt{2})^5}{z\sqrt{2}}$ 

Solution Use the quotient rule to simplify each expression.

**a.** 
$$
\frac{(-2)^{14}}{(-2)^9} = (-2)^{14-9} = (-2)^5
$$
  
\n**b.** 
$$
\frac{t^{23}}{t^{15}} = t^{23-15} = t^8
$$
  
\n**c.** 
$$
\frac{(z\sqrt{2})^5}{z\sqrt{2}} = (z\sqrt{2})^{5-1} = (z\sqrt{2})^4
$$

#### *Try I*t *#2*

Write each of the following products with a single base. Do not simplify further.

Write each of the following products with  
\na. 
$$
\frac{s^{75}}{s^{68}}
$$
   
\nb.  $\frac{(-3)^6}{-3}$    
\nc.  $\frac{(ef^2)^5}{(ef^2)^3}$ 

#### Using the Power Rule of Exponents

Suppose an exponential expression is raised to some power. Can we simplify the result? Yes. To do this, we use the power rule of exponents. Consider the expression  $(x^2)^3$ . The expression inside the parentheses is multiplied twice because it has an exponent of 2. Then the result is multiplied three times because the entire expression has an exponent of 3.

$$
(x2)3 = (x2) \cdot (x2) \cdot (x2)
$$
  
\n3 factors  
\n
$$
= \left(\frac{2 \text{ factors}}{x \cdot x}\right) \cdot \left(\frac{2 \text{ factors}}{x \cdot x}\right) \cdot \left(\frac{2 \text{ factors}}{x \cdot x}\right)
$$
  
\n
$$
= x \cdot x \cdot x \cdot x \cdot x
$$
  
\n
$$
= x6
$$

The exponent of the answer is the product of the exponents:  $(x^2)^3 = x^{2 \cdot 3} = x^6$ . In other words, when raising an exponential expression to a power, we write the result with the common base and the product of the exponents.

 $(a^{m})^{n} = a^{m \cdot n}$ 

Be careful to distinguish between uses of the product rule and the power rule. When using the product rule, diferent terms with the same bases are raised to exponents. In this case, you add the exponents. When using the power rule, a term in exponential notation is raised to a power. In this case, you multiply the exponents.

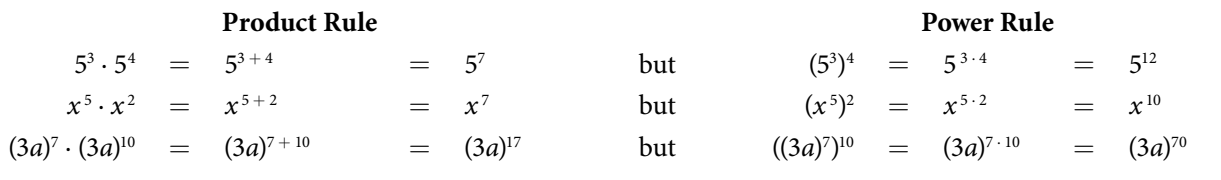

#### *the power rule of exponents*

For any real number *a* and positive integers *m* and *n*, the power rule of exponents states that

 $(a^m)^n = a^{m \cdot n}$ 

#### Example 3 Using the Power Rule

Write each of the following products with a single base. Do not simplify further.

**a.** 
$$
(x^2)^7
$$
 **b.**  $((2t)^5)^3$  **c.**  $((-3)^5)^{11}$ 

Solution Use the power rule to simplify each expression.

$$
a. \ (x^2)^7 = x^{2 \cdot 7} = x^{14}
$$

**b.** 
$$
((2t)^5)^3 = (2t)^{5 \cdot 3} = (2t)^{15}
$$

**c.**  $((-3)^5)^{11} = (-3)^{5 \cdot 11} = (-3)^{55}$ 

Write each of the following products with a single base. Do not simplify further.

**a.**  $((3y)^8)^3$ **b.**  $(t^5)^7$ c.  $((-g)^4)^4$ 

### Using the Zero Exponent Rule of Exponents

Return to the quotient rule. We made the condition that *m* > *n* so that the diference *m* − *n* would never be zero or negative. What would happen if *m* = *n*? In this case, we would use the zero exponent rule of exponents to simplify the expression to 1. To see how this is done, let us begin with an example.

$$
\frac{t^8}{t^8} = \frac{t^8}{t^6} = 1
$$

If we were to simplify the original expression using the quotient rule, we would have

$$
\frac{t^8}{t^8}=t^{8-8}=t^0
$$

If we equate the two answers, the result is t<sup>0</sup>  $=$  1. This is true for any nonzero real number, or any variable representing a real number.  $a^0 = 1$ 

The sole exception is the expression  $0^0$ . This appears later in more advanced courses, but for now, we will consider the value to be undefned.

#### *the zero exponent rule of exponents*

For any nonzero real number *a*, the zero exponent rule of exponents states that

 $a^0 = 1$ 

#### Example 4 Using the Zero Exponent Rule

Simplify each expression using the zero exponent rule of exponents.

| Example 4                                                                          | Using the Zero Exponent Rule             |                                                    |                                        |
|------------------------------------------------------------------------------------|------------------------------------------|----------------------------------------------------|----------------------------------------|
| Simplify each expression using the zero exponent rule of exponents.                |                                          |                                                    |                                        |
| <b>a.</b> $\frac{c^3}{c^3}$                                                        | <b>b.</b> $\frac{-3x^5}{x^5}$            | <b>c.</b> $\frac{(j^2k)^4}{(j^2k) \cdot (j^2k)^3}$ | <b>d.</b> $\frac{5(rs^2)^2}{(rs^2)^2}$ |
| Solution Use the zero exponent and other rules to simplify each expression.        |                                          |                                                    |                                        |
| <b>a.</b> $\frac{c^3}{c^3} = c^{3-3}$                                              |                                          |                                                    |                                        |
| <b>b.</b> $\frac{-3x^5}{x^5} = -3 \cdot \frac{x^5}{x^5}$                           |                                          |                                                    |                                        |
| $= -3 \cdot x^5$                                                                   |                                          |                                                    |                                        |
| $= -3 \cdot x^0$                                                                   |                                          |                                                    |                                        |
| $= -3 \cdot 1$                                                                     |                                          |                                                    |                                        |
| $= -3$                                                                             |                                          |                                                    |                                        |
| <b>c.</b> $\frac{(j^2k)^4}{(j^2k) \cdot (j^2k)^3} = \frac{(j^2k)^4}{(j^2k)^{1+3}}$ | Use the product rule in the denominator. |                                                    |                                        |
| $= \frac{(j^2k)^4}{(j^2k)^4}$                                                      | Simplify.                                |                                                    |                                        |
| $= (j^2k)^4$                                                                       | Simplify.                                |                                                    |                                        |
| $= (j^2k)^6$                                                                       | Simplify.                                |                                                    |                                        |
| $= 1$                                                                              |                                          |                                                    |                                        |
| <b>d.</b> $\frac{5(rs^2)^2}{(rs^2)^2} = 5(rs^2)^{2-2}$                             | Use the quotient rule.                   |                                                    |                                        |
| $= (j^2k)^6$                                                                       | Simplify.                                |                                                    |                                        |
| $= 1$                                                                              | Simplify.                                |                                                    |                                        |
| $= 5 - 1$                                                                          | Use the zero exponent rule.              |                                                    |                                        |
| $= 5(rs^2)^0$                                                                      |                                          |                                                    |                                        |

Simplify each expression using the zero exponent rule of exponents.

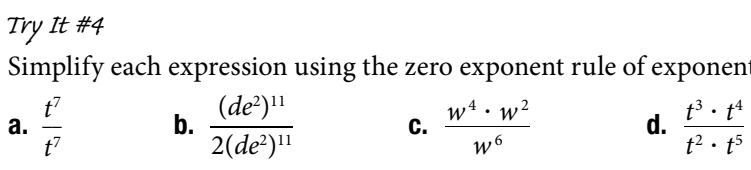

#### Using the Negative Rule of Exponents

Another useful result occurs if we relax the condition that *m* > *n* in the quotient rule even further. For example, can we simplify  $\frac{h^3}{15}$  $\frac{n}{h^5}$  ? When *m* < *n* —that is, where the difference *m* − *n* is negative—we can use the negative rule of exponents to simplify the expression to its reciprocal.

Divide one exponential expression by another with a larger exponent. Use our example,  $\frac{h^3}{h^5}$ .

rger exponent. Use our  
\n
$$
\frac{h^3}{h^5} = \frac{h \cdot h \cdot h}{h \cdot h \cdot h \cdot h}
$$
\n
$$
= \frac{h \cdot h \cdot h}{h \cdot h \cdot h \cdot h}
$$
\n
$$
= \frac{1}{h \cdot h}
$$
\n
$$
= \frac{1}{h^2}
$$

If we were to simplify the original expression using the quotient rule, we would have

$$
\frac{h^3}{h^5}=h^{3-5}
$$

$$
=h^{-2}
$$

Putting the answers together, we have  $h^{-2} = \frac{1}{h^2}$ . This is true for any nonzero real number, or any variable representing a nonzero real number.

A factor with a negative exponent becomes the same factor with a positive exponent if it is moved across the fraction bar—from numerator to denominator or vice versa.

$$
a^{-n} = \frac{1}{a^n}
$$
 and 
$$
a^n = \frac{1}{a^{-n}}
$$

We have shown that the exponential expression  $a<sup>n</sup>$  is defined when n is a natural number, 0, or the negative of a natural number. That means that an is defined for any integer *n*. Also, the product and quotient rules and all of the rules we will look at soon hold for any integer *n*.

#### *the negative rule of exponents*

For any nonzero real number *a* and natural number *n*, the negative rule of exponents states that

$$
a^{-n} = \frac{1}{a^n}
$$

#### Example 5 Using the Negative Exponent Rule

| Example 5                                                                                                    | Using the Negative Exponent Rule    |                                         |
|----------------------------------------------------------------------------------------------------|-------------------------------------|-----------------------------------------|
| Write each of the following quotients with a single base. Do not simplify further. Write answers with positive exponents. |                                     |                                         |
| <b>a.</b> $\frac{\theta^3}{\theta^{10}}$                                                                                  | <b>b.</b> $\frac{z^2 \cdot z}{z^4}$ | <b>c.</b> $\frac{(-5t^3)^4}{(-5t^3)^8}$ |

Solution

**a.** 
$$
\frac{\theta^3}{\theta^{10}} = \theta^{3-10} = \theta^{-7} = \frac{1}{\theta^7}
$$
  
\n**b.**  $\frac{z^2 \cdot z}{z^4} = \frac{z^{2+1}}{z^4} = \frac{z^3}{z^4} = z^{3-4} = z^{-1} = \frac{1}{z}$   
\n**c.**  $\frac{(-5t^3)^4}{(-5t^3)^8} = (-5t^3)^{4-8} = (-5t^3)^{-4} = \frac{1}{(-5t^3)^4}$ 

Write each of the following quotients with a single base. Do not simplify further. Write answers with positive exponents.<br> **a.**  $\frac{(-3t)^2}{(248)^8}$  **b.**  $\frac{f^{47}}{449 \cdot 6}$  **c.**  $\frac{2k^4}{5k^7}$ 

**a.** 
$$
\frac{(-3t)^2}{(-3t)^8}
$$
 **b.**  $\frac{f^{47}}{f^{49} \cdot f}$  **c.**  $\frac{2k^4}{5k^7}$ 

#### Example 6 Using the Product and Quotient Rules

Write each of the following products with a single base. Do not simplify further. Write answers with positive exponents.

**a.**  $b^2 \cdot b^{-8}$ **b.**  $(-x)^5 \cdot (-x)^{-5}$ **contract Rules**<br>a single base. Do not<br>c.  $\frac{-7z}{(-7z)^5}$ −7*z*  $\frac{-7z}{(-7z)^5}$ **Solution** 

**a.** 
$$
b^2 \cdot b^{-8} = b^{2-8} = b^{-6} = \frac{1}{b^6}
$$
  
\n**b.**  $(-x)^5 \cdot (-x)^{-5} = (-x)^{5-5} = (-x)^0 = 1$   
\n**c.**  $\frac{-7z}{(-7z)^5} = \frac{(-7z)^1}{(-7z)^5} = (-7z)^{1-5} = (-7z)^{-4} = \frac{1}{(-7z)^4}$ 

#### *Try I*t *#6*

Write each of the following products with a single base. Do not simplify further. Write answers with positive exponents.

**a.**  $t^{-11} \cdot t^6$  **b.**  $\frac{25^{12}}{25^{13}}$ 

#### Finding the Power of a Product

To simplify the power of a product of two exponential expressions, we can use the *power of a product rule of exponents*, which breaks up the power of a product of factors into the product of the powers of the factors. For instance, consider (*pq*) 3 . We begin by using the associative and commutative properties of multiplication to regroup the factors.

$$
(pq)^{3} = (pq) \cdot (pq) \cdot (pq)
$$
  
=  $p \cdot q \cdot p \cdot q \cdot p \cdot q$   
=  $p \cdot p \cdot p \cdot q \cdot q \cdot q$   
=  $p^{3} \cdot p^{3} \cdot q^{3}$ 

In other words,  $(pq)^3 = p^3 \cdot q^3$ .

#### *the power of a product rule of exponents*

For any nonzero real number *a* and natural number *n*, the negative rule of exponents states that  $(ab)^n = a^n b^n$ 

#### Example 7 Using the Power of a Product Rule

Simplify each of the following products as much as possible using the power of a product rule. Write answers with positive exponents.

**a.** 
$$
(ab^2)^3
$$
 **b.**  $(2t)^{15}$  **c.**  $(-2w^3)^3$  **d.**  $\frac{1}{(-7z)^4}$  **e.**  $(e^{-2}f^2)^7$ 

Solution Use the product and quotient rules and the new defnitions to simplify each expression.

**a.** 
$$
(ab^2)^3 = (a)^3 \cdot (b^2)^3 = a^{1 \cdot 3} \cdot b^{2 \cdot 3} = a^3b^6
$$
  
\n**b.**  $(2t)^{15} = (2)^{15} \cdot (t)^{15} = 2^{15}t^{15} = 32{,}768t^{15}$   
\n**c.**  $(-2w^3)^3 = (-2)^3 \cdot (w^3)^3 = -8 \cdot w^{3 \cdot 3} = -8w^9$   
\n**d.**  $\frac{1}{(-7z)^4} = \frac{1}{(-7)^4 \cdot (z)^4} = \frac{1}{2{,}401z^4}$   
\n**e.**  $(e^{-2}t^2)^7 = (e^{-2})^7 \cdot (t^2)^7 = e^{-2 \cdot 7} \cdot t^{2 \cdot 7} = e^{-14}t^{14} =$ 

$$
(-7z)^4
$$
  $(-7)^4$   $(z)^4$   $2,401z^4$   
**e.**  $(e^{-2}f^2)^7 = (e^{-2})^7 \cdot (f^2)^7 = e^{-2 \cdot 7} \cdot f^{2 \cdot 7} = e^{-14}f^{14} = \frac{f^{14}}{e^{14}}$ 

Simplify each of the following products as much as possible using the power of a product rule. Write answers with positive exponents.

**a.**  $(g^2h^3)^5$ **b.**  $(5t)^3$ **c.**  $(-3y^5)^3$ **d.**  $\frac{1}{(61.7)^2}$  $(a^6b^7)^3$ **e.**  $(r^3s^{-2})^4$ 

#### Finding the Power of a Quotient

To simplify the power of a quotient of two expressions, we can use the power of a quotient rule, which states that the power of a quotient of factors is the quotient of the powers of the factors. For example, let's look at the following example.

$$
(e^{-2}f^2)^7 = \frac{f^{14}}{e^{14}}
$$

Let's rewrite the original problem diferently and look at the result.

$$
(e^{-2}f^2)^7 = \left(\frac{f^2}{e^2}\right)^7
$$

$$
= \frac{f^{14}}{e^{14}}
$$

7

It appears from the last two steps that we can use the power of a product rule as a power of a quotient rule.

$$
(e^{-2}f^{2})^{7} = \left(\frac{f^{2}}{e^{2}}\right)^{7}
$$

$$
= \frac{(f^{2})^{7}}{(e^{2})^{7}}
$$

$$
= \frac{f^{2 \cdot 7}}{e^{2 \cdot 7}}
$$

$$
= \frac{f^{14}}{e^{14}}
$$

#### *the power of a quotient rule of exponents*

For any real numbers *a* and *b* and any integer *n*, the power of a quotient rule of exponents states that

$$
\left(\frac{a}{b}\right)^{\!n}=\!\frac{a^n}{b^n}
$$

#### Example 8 Using the Power of a Quotient Rule

Simplify each of the following quotients as much as possible using the power of a quotient rule. Write answers with positive exponents.

positive exponents:

\n**a.** 
$$
\left(\frac{4}{z^{11}}\right)^3
$$
 **b.**  $\left(\frac{p}{q^3}\right)^6$  **c.**  $\left(\frac{-1}{t^2}\right)^{27}$  **d.**  $(j^3k^{-2})^4$  **e.**  $(m^{-2}n^{-2})^3$ 

\nSolution

\n**a.**  $\left(\frac{4}{z^{11}}\right)^3 = \frac{4^3}{(z^{11})^3} = \frac{64}{z^{11 \cdot 3}} = \frac{64}{z^{33}}$ 

\n**b.**  $\left(\frac{p}{q^3}\right)^6 = \frac{p^6}{(q^3)^6} = \frac{p^{1 \cdot 6}}{q^{3 \cdot 6}} = \frac{p^6}{q^{18}}$ 

\n**c.**  $\left(\frac{-1}{t^2}\right)^{27} = \frac{(-1)^{27}}{(t^2)^{27}} = \frac{-1}{t^2 \cdot 27} = \frac{-1}{t^{54}} = \frac{-1}{t^{54}}$ 

\n**d.**  $(j^3k^{-2})^4 = \left(\frac{j^3}{k^2}\right)^4 = \frac{(j^3)^4}{(k^2)^4} = \frac{j^{3 \cdot 4}}{k^2 \cdot 4} = \frac{j^{12}}{k^8}$ 

\n**e.**  $(m^{-2}n^{-2})^3 = \left(\frac{1}{m^2n^2}\right)^3 = \left(\frac{1^3}{(m^2n^2)^3}\right) = \frac{1}{(m^2)^3(n^2)^3} = \frac{1}{m^2 \cdot 3 \cdot n^{2 \cdot 3}} = \frac{1}{m^6n^6}$
### *Try I*t *#8*

Simplify each of the following quotients as much as possible using the power of a quotient rule. Write answers with positive exponents.

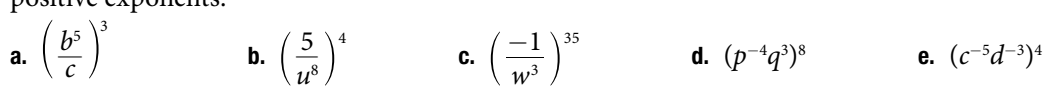

# Simplifying Exponential Expressions

Recall that to simplify an expression means to rewrite it by combing terms or exponents; in other words, to write the expression more simply with fewer terms. The rules for exponents may be combined to simplify expressions.

### Example 9 Simplifying Exponential Expressions

Simplify each expression and write the answer with positive exponents only.

Simplify each expression and write the answer with positive expressions only.  
\na. 
$$
(6m^2n^{-1})^3
$$
 b.  $17^5 \cdot 17^{-4} \cdot 17^{-3}$  c.  $\left(\frac{u^{-1}v}{v^{-1}}\right)^2$  d.  $(-2a^2b^{-1})(5a^{-2}b^2)$   
\ne.  $(x^2\sqrt{2})^4(x^2\sqrt{2})^{-4}$  f.  $\frac{(3w^2)^5}{(6w^{-2})^2}$   
\nSolution  
\na.  $(6m^2n^{-1})^2 = (6)^2(m^2)^2(n^{-1})^2$  The power rule  
\n $= 6^2m^{1/3}n^{-1/3}$  The power rule  
\n $= 216m^6n^{-3}$  The negative exponent rule  
\nb.  $17^5 \cdot 17^{-4} \cdot 17^{-3} = 17^{5-4-5}$   
\n $= \frac{11}{n^3}$  The negative exponent rule  
\n $= \frac{1}{n^2}$  The power of a quotient rule  
\n $= \frac{1}{v^{-2}}$  The power of a product rule  
\n $= \frac{u^{-2}v^2}{v^{-2}}$  The power of a product rule  
\n $= u^{-2}v^4$  The negative exponent rule  
\n $= u^{-2}v^4$  The negative exponent rule  
\n $= u^{-2}v^4$  The negative exponent rule  
\n $= u^{-2}v^4$  The positive number rule  
\n $= u^{-2}v^4$  The positive number rule  
\n $= u^{-2}v^4$  The negative exponent rule  
\n $= u^{-2}v^4$  The negative exponent rule  
\n $= (x^2v^2)^4(x^2\sqrt{2})^{-4} = (-x^2\sqrt{2})^{4-4}$  The product rule  
\n $= -10ab$  Simplify.  
\n $= 1$  The zero exponent rule  
\n $= (x^2\sqrt{2})^4(x^2\sqrt{2})^{-4} = (x^2\sqrt{2})^{4-4}$  The product rule  
\n $= (x^2\sqrt{2})^8$  The power of a product rule  
\n $= (x^2\sqrt{2})^8$  The power of a product rule  
\n $= (x^2\sqrt{2})^8$  The power rule  
\n $= \frac{23w^0}{6^2w^{-2+2}}$  The power rule

### *Try I*t *#9*

Try 
$$
l^2 \# 9
$$

\nSimplify each expression and write the answer with positive exponents only.

\n**a.**  $(2uv^{-2})^{-3}$ 

\n**b.**  $x^8 \cdot x^{-12} \cdot x$ 

\n**c.**  $\left(\frac{e^2 f^{-3}}{f^{-1}}\right)^2$ 

\n**d.**  $(9r^{-5}s^3)(3r^6s^{-4})$ 

\n**e.**  $\left(\frac{4}{9}tw^{-2}\right)^{-3} \left(\frac{4}{9}tw^{-2}\right)^3$ 

\n**f.**  $\frac{(2h^2 k)^4}{(7h^{-1}k^2)^2}$ 

### Using Scientific Notation

Recall at the beginning of the section that we found the number  $1.3 \times 10^{13}$  when describing bits of information in digital images. Other extreme numbers include the width of a human hair, which is about 0.00005 m, and the radius of an electron, which is about 0.00000000000047 m. How can we efectively work read, compare, and calculate with numbers such as these?

A shorthand method of writing very small and very large numbers is called **scientifc notation**, in which we express numbers in terms of exponents of 10. To write a number in scientifc notation, move the decimal point to the right of the frst digit in the number. Write the digits as a decimal number between 1 and 10. Count the number of places n that you moved the decimal point. Multiply the decimal number by 10 raised to a power of *n*. If you moved the decimal left as in a very large number, *n* is positive. If you moved the decimal right as in a small large number, *n* is negative.

For example, consider the number 2,780,418. Move the decimal left until it is to the right of the first nonzero digit, which is 2.

$$
\begin{array}{ccc}\n & 6 \text{ places left} \\
2,780418 & \longrightarrow & 2,780418 \\
\hline\n\end{array}
$$

We obtain 2.780418 by moving the decimal point 6 places to the left. Therefore, the exponent of 10 is 6, and it is positive because we moved the decimal point to the left. This is what we should expect for a large number.

$$
\phantom{-}2.780418\times 10^{6}
$$

Working with small numbers is similar. Take, for example, the radius of an electron, 0.00000000000047 m. Perform the same series of steps as above, except move the decimal point to the right.

$$
\begin{array}{r}\n 13 \text{ places right} \\
 0.00000000000047 \longrightarrow 000000000000004,7\n \end{array}
$$

Be careful not to include the leading 0 in your count. We move the decimal point 13 places to the right, so the exponent of 10 is 13. The exponent is negative because we moved the decimal point to the right. This is what we should expect for a small number.

 $4.7 \times 10^{-13}$ 

### *scienti***f***c notation*

A number is written in scientific notation if it is written in the form  $a\times 10^n,$  where  $1\leq |a| < 10$  and  $n$  is an integer.

### Example 10 Converting Standard Notation to Scientific Notation

Write each number in scientifc notation.

- **a.** Distance to Andromeda Galaxy from Earth: 24,000,000,000,000,000,000,000 m
- **b.** Diameter of Andromeda Galaxy: 1,300,000,000,000,000,000,000 m
- **c.** Number of stars in Andromeda Galaxy: 1,000,000,000,000
- **d.** Diameter of electron: 0.00000000000094 m
- **e.** Probability of being struck by lightning in any single year: 0.00000143

### **Solution**

**a.** 24,000,000,000,000,000,000,000 m

$$
\leftarrow 22 \text{ places}
$$

$$
2.4\times10^{22}\,\mathrm{m}
$$

**b.** 1,300,000,000,000,000,000,000 m

**←** 21 places

$$
1.3\times10^{21}\,m
$$

```
c. 1,000,000,000,000
          ← 12 places
   1 \times 10^{12}d. 0.00000000000094 m
          → 13 places
   9.4 \times 10^{-13} m
e. 0.00000143
          → 6 places
```

```
1.43 \times 10^{-6}
```
*An*a *l*ysi*s Observe that, if the given number is greater than* 1*, as in examples a–c, the exponent of* 10 *is positive; and if the number is less than* 1*, as in examples d–e, the exponent is negative.*

### *Try I*t *#10*

Write each number in scientifc notation.

- a. U.S. national debt per taxpayer (April 2014): \$152,000
- b. World population (April 2014): 7,158,000,000
- c. World gross national income (April 2014): \$85,500,000,000,000
- d. Time for light to travel 1 m: 0.00000000334 s
- e. Probability of winning lottery (match 6 of 49 possible numbers): 0.0000000715

### Converting from Scientific to Standard Notation

To convert a number in **scientifc notation** to standard notation, simply reverse the process. Move the decimal *n* places to the right if *n* is positive or *n* places to the left if *n* is negative and add zeros as needed. Remember, if *n* is positive, the value of the number is greater than 1, and if *n* is negative, the value of the number is less than one.

### Example 11 Converting Scientific Notation to Standard Notation

Convert each number in scientifc notation to standard notation.

```
a. 3.547 \times 10^{14} b. -2 \times 10^{6} c. 7.91 \times 10^{-7}d. -8.05 \times 10^{-12}Solution
    a. 3.547 \times 10^{14}3.54700000000000
              → 14 places
       354,700,000,000,000
    b. -2 \times 10^6−2.000000
               → 6 places
       −2,000,000
    c. 7.91 \times 10^{-7}0000007.91
              ← 7 places
        0.000000791
    d. -8.05 \times 10^{-12}−000000000008.05
              ← 12 places
       −0.00000000000805
```
### *Try I*t *#11*

Convert each number in scientifc notation to standard notation.

**a.**  $7.03 \times 10^5$  **b.**  $-8.16 \times 10^{11}$  **c.**  $-3.9 \times 10^{-13}$  **d.**  $8 \times 10^{-6}$ 

### Using Scientific Notation in Applications

Scientifc notation, used with the rules of exponents, makes calculating with large or small numbers much easier than doing so using standard notation. For example, suppose we are asked to calculate the number of atoms in 1 L of water. Each water molecule contains 3 atoms (2 hydrogen and 1 oxygen). The average drop of water contains around  $1.32 \times 10^{21}$  molecules of water and 1 L of water holds about  $1.22 \times 10^4$  average drops. Therefore, there are approximately  $3 \times (1.32 \times 10^{21}) \times (1.22 \times 10^4) \approx 4.83 \times 10^{25}$  atoms in 1 L of water. We simply multiply the decimal terms and add the exponents. Imagine having to perform the calculation without using scientifc notation!

When performing calculations with scientifc notation, be sure to write the answer in proper scientifc notation. For example, consider the product  $(7 \times 10^4) \times (5 \times 10^6) = 35 \times 10^{10}$ . The answer is not in proper scientific notation because 35 is greater than 10. Consider 35 as  $3.5 \times 10$ . That adds a ten to the exponent of the answer.

 $(35) \times 10^{10} = (3.5 \times 10) \times 10^{10} = 3.5 \times (10 \times 10^{10}) = 3.5 \times 10^{11}$ 

### Example 12 Using Scientific Notation

Perform the operations and write the answer in scientifc notation.

- **a.**  $(8.14 \times 10^{-7}) (6.5 \times 10^{10})$
- **b.**  $(4 \times 10^5) \div (-1.52 \times 10^9)$
- **c.**  $(2.7 \times 10^5)$   $(6.04 \times 10^{13})$
- **d.**  $(1.2 \times 10^8) \div (9.6 \times 10^5)$
- **e.**  $(3.33 \times 10^4)$   $(-1.05 \times 10^7)$   $(5.62 \times 10^5)$

### **Solution**

**a.** 
$$
(8.14 \times 10^{-7}) (6.5 \times 10^{10}) = (8.14 \times 6.5) (10^{-7} \times 10^{10})
$$

$$
= (52.91) (103)
$$
  
\n
$$
= 5.291 \times 104
$$
  
\n**b.**  $(4 \times 105) \div (-1.52 \times 109) = \left(\frac{4}{-1.52}\right) \left(\frac{105}{109}\right)$   
\n $\approx (-2.63) (10-4)$   
\n $= -2.63 \times 10-4$   
\n**c.**  $(2.7 \times 105) (6.04 \times 1013) = (2.7 \times 6.04) (105 \times 1013)$   
\n $= (16.308) (1018)$   
\n $= 1.6308 \times 1019$   
\n**d.**  $(1.2 \times 108) \div (9.6 \times 105) = \left(\frac{1.2}{9.6}\right) \left(\frac{108}{105}\right)$ 

 $= (0.125) (10<sup>3</sup>)$  $= 1.25 \times 10^2$  Scientific notation

Commutative and associative properties of multiplication ) Product rule of exponents

Scientific notation

 ) Commutative and associative properties of multiplication ) Quotient rule of exponents

Scientific notation

 $\delta$ <sup>3</sup>) **Commutative and associative** properties of multiplication Product rule of exponents

Scientific notation

 ) Commutative and associative properties of multiplication ) Quotient rule of exponents

**e.**  $(3.33 \times 10^4)(-1.05 \times 10^7)$   $(5.62 \times 10^5) = [3.33 \times (-1.05) \times 5.62]$   $(10^4 \times 10^7 \times 10^5)$  $\approx$  (-19.65) (10<sup>16</sup>)  $= -1.965 \times 10^{17}$ 

### *Try I*t *#12*

Perform the operations and write the answer in scientifc notation.

a.  $(-7.5 \times 10^8)(1.13 \times 10^{-2})$ **b.**  $(1.24 \times 10^{11}) \div (1.55 \times 10^{18})$ **c.**  $(3.72 \times 10^9)(8 \times 10^3)$ d.  $(9.933 \times 10^{23}) \div (-2.31 \times 10^{17})$ **e.**  $(-6.04 \times 10^9)(7.3 \times 10^2)(-2.81 \times 10^2)$ 

### Example 13 Applying Scientific Notation to Solve Problems

In April 2014, the population of the United States was about 308,000,000 people. The national debt was about \$17,547,000,000,000. Write each number in scientifc notation, rounding fgures to two decimal places, and fnd the amount of the debt per U.S. citizen. Write the answer in both scientifc and standard notations.

Solution The population was  $308,000,000 = 3.08 \times 10^8$ .

The national debt was \$17,547,000,000,000  $\approx$  \$1.75  $\times$  10<sup>13</sup>.

To fnd the amount of debt per citizen, divide the national debt by the number of citizens.

$$
(1.75 \times 10^{13}) \div (3.08 \times 10^{8}) = \left(\frac{1.75}{3.08}\right) \times \left(\frac{10^{13}}{10^{8}}\right)
$$

$$
\approx 0.57 \times 10^{5}
$$

$$
= 5.7 \times 10^{4}
$$

The debt per citizen at the time was about  $$5.7 \times 10^4, or $57,000$ .

### *Try I*t *#13*

An average human body contains around 30,000,000,000,000 red blood cells. Each cell measures approximately 0.000008 m long. Write each number in scientifc notation and fnd the total length if the cells were laid end-to-end. Write the answer in both scientifc and standard notations.

Access these online resources for additional instruction and practice with exponents and scientifc notation.

- Exponential Notation (http://openstaxcollege.org/l/exponnot)
- Properties of Exponents (http://openstaxcollege.org/l/exponprops)
- Zero Exponent (http://openstaxcollege.org/l/zeroexponent)
- Simplify Exponent Expressions (http://openstaxcollege.org/l/exponexpres)
- Quotient Rule for Exponents (http://openstaxcollege.org/l/quotofexpon)
- Scientific Notation (http://openstaxcollege.org/l/scientificnota)
- Converting to Decimal Notation (http://openstaxcollege.org/l/decimalnota)

# 1.2 SECTION EXERCISES

### VERBAL

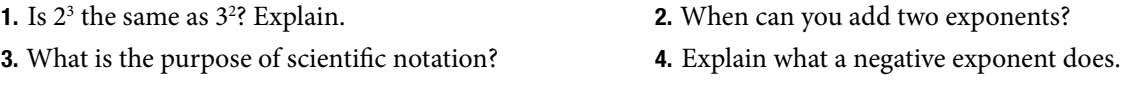

### NUMERIC

For the following exercises, simplify the given expression. Write answers with positive exponents.

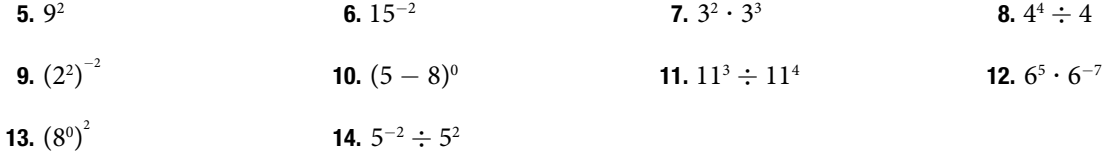

For the following exercises, write each expression with a single base. Do not simplify further. Write answers with positive exponents.  $(12)$ 

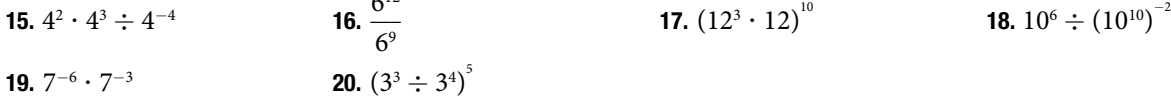

For the following exercises, express the decimal in scientifc notation.

21. 0.0000314 22. 148,000,000

For the following exercises, convert each number in scientifc notation to standard notation.

**23.**  $1.6 \times 10^{10}$  **24.**  $9.8 \times 10^{-9}$ 

### **ALGEBRAIC**

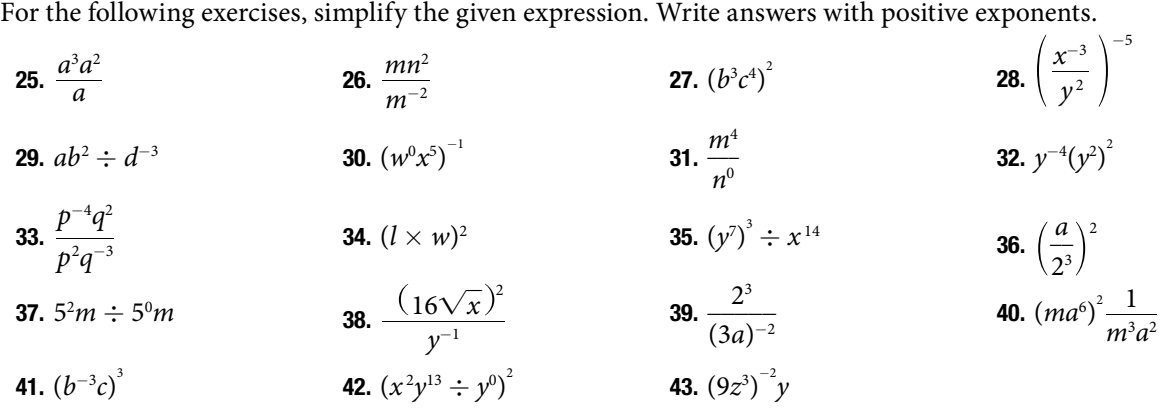

### REAL-WORLD APPLICATIONS

- 44. To reach escape velocity, a rocket must travel at the rate of 2.2  $\times$  10<sup>6</sup> ft/min. Rewrite the rate in standard notation.
- 46. The average distance between Earth and the Sun is 92,960,000 mi. Rewrite the distance using scientifc notation.
- 45. A dime is the thinnest coin in U.S. currency. A dime's thickness measures  $2.2 \times 10^6$  m. Rewrite the number in standard notation.
- 47. A terabyte is made of approximately 1,099,500,000,000 bytes. Rewrite in scientifc notation.
- 48. The Gross Domestic Product (GDP) for the United States in the first quarter of 2014 was \$1.71496  $\times$  10<sup>13</sup>. Rewrite the GDP in standard notation.
- 50. The value of the services sector of the U.S. economy in the frst quarter of 2012 was \$10,633.6 billion. Rewrite this amount in scientifc notation.

### TECHNOLOGY

For the following exercises, use a graphing calculator to simplify. Round the answers to the nearest hundredth.

51.  $\left(\frac{12^3~m^{33}}{4^{-3}}\right)$  $\left(\frac{2^3}{4^{-3}}\right)^2$ 52.  $17^3 \div 15^2 x^3$ 

### EXTENSIONS

For the following exercises, simplify the given expression. Write answers with positive exponents.

**53.** 
$$
\left(\frac{3^2}{a^3}\right)^{-2} \left(\frac{a^4}{2^2}\right)^2
$$
 **54.**  $(6^2 - 24)^2 \div \left(\frac{x}{y}\right)^{-5}$  **55.**  $\frac{m^2 n^3}{a^2 c^{-3}} \cdot \frac{a^{-7} n^{-2}}{m^2 c^4}$  **56.**  $\left(\frac{x^6 y^3}{x^3 y^{-3}} \cdot \frac{y^{-7}}{x^{-3}}\right)^{10}$   
**57.**  $\left(\frac{(ab^2 c)^{-3}}{b^{-3}}\right)^2$ 

- 58. Avogadro's constant is used to calculate the number of particles in a mole. A mole is a basic unit in chemistry to measure the amount of a substance. The constant is  $6.0221413 \times 10^{23}$ . Write Avogadro's constant in standard notation.
- 59. Planck's constant is an important unit of measure in quantum physics. It describes the relationship between energy and frequency. The constant is written as 6.62606957  $\times$  10<sup>-34</sup>. Write Planck's constant in standard notation.

### LEARNING OBJECTIVES

In this section, you will:

- Evaluate square roots.
- Use the product rule to simplify square roots.
- Use the quotient rule to simplify square roots.
- Add and subtract square roots.
- Rationalize denominators.
- Use rational roots.

# 1. 3 RADICALS AND RATIONAL EXPRESSIONS

<span id="page-43-0"></span>A hardware store sells 16-f ladders and 24-f ladders. A window is located 12 feet above the ground. A ladder needs to be purchased that will reach the window from a point on the ground 5 feet from the building. To fnd out the length of ladder needed, we can draw a right triangle as shown in **[Figure 1](#page-43-0)**, and use the Pythagorean Theorem.

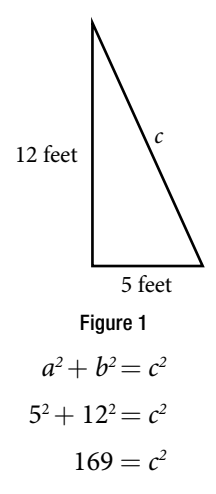

Now, we need to fnd out the length that, when squared, is 169, to determine which ladder to choose. In other words, we need to fnd a square root. In this section, we will investigate methods of fnding solutions to problems such as this one.

### Evaluating Square Roots

When the square root of a number is squared, the result is the original number. Since  $4^2 = 16$ , the square root of 16 is 4. The square root function is the inverse of the squaring function just as subtraction is the inverse of addition. To undo squaring, we take the square root.

In general terms, if *a* is a positive real number, then the square root of *a* is a number that, when multiplied by itself, gives *a*. The square root could be positive or negative because multiplying two negative numbers gives a positive number. The **principal square root** is the nonnegative number that when multiplied by itself equals *a*. The square root obtained using a calculator is the principal square root.

The principal square root of *a* is written as  $\sqrt{a}$ . The symbol is called a **radical**, the term under the symbol is called the **radicand**, and the entire expression is called a **radical expression**.

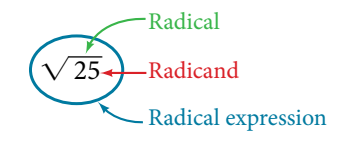

### *principal square root*

The **principal square root** of *a* is the nonnegative number that, when multiplied by itself, equals *a*. It is written as a **radical expression**, with a symbol called a **radical** over the term called the **radicand**:  $\sqrt{a}$ .

### *Q & A…*

# $\sqrt{25} = \pm 5$ ?

No. Although both 5<sup>2</sup> and (−5)<sup>2</sup> are 25, the radical symbol implies only a nonnegative root, the principal square root. The principal square root of 25 is  $\sqrt{25} = 5$ .

### Example 1 Evaluating Square Roots

Evaluate each expression.

**a.**  $\sqrt{100}$  $\frac{1}{100}$  **b.**  $\sqrt{\sqrt{16}}$ **b**.  $\sqrt{\sqrt{16}}$ c.  $\sqrt{25+144}$  $\overline{25 + 144}$  **d.**  $\sqrt{49} - \sqrt{81}$ **Solution a.**  $\sqrt{100} = 10$  because  $10^2 = 100$ **a.**  $\sqrt{100} = 10$  because  $10^2 = 100$ <br>**b.**  $\sqrt{\sqrt{16}} = \sqrt{4} = 2$  because  $4^2 = 16$  and  $2^2 = 4$ **a.**  $\sqrt{100} = 10$ <br> **b.**  $\sqrt{\sqrt{16}} = 1$ <br> **c.**  $\sqrt{25 + 144}$  $\sqrt{16} = \sqrt{4} = 2$  because  $4^2 = 16$  and  $2^2 = 4$ <br> $25 + 144 = \sqrt{169} = 13$  because  $13^2 = 169$ **d.**  $\sqrt{49} - \sqrt{81} = 7 - 9 = -2$  because  $7^2 = 49$  and  $9^2 = 81$ 

### *Q & A…*

# **For** <sup>√</sup>— **25 + 144 , can we fnd the square roots before adding?**

Q & A…<br>For √25 + 144, can we find the square roots before adding?<br>No. √25 + √144 = 5 + 12 = 17. This is not equivalent to √25 + 144 = 13. The order of operations requires us to add the terms in the radicand before fnding the square root.

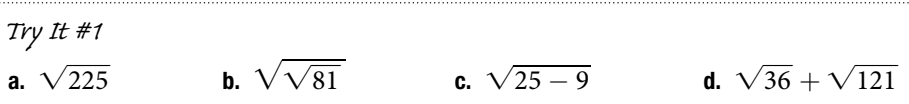

# Using the Product Rule to Simplify Square Roots

To simplify a square root, we rewrite it such that there are no perfect squares in the radicand. There are several properties of square roots that allow us to simplify complicated radical expressions. The first rule we will look at is the *product rule for simplifying square roots*, which allows us to separate the square root of a product of two numbers the *product rule for simplifying square roots*, which allows us to separate the square root of a product of two humbers into the product of two separate rational expressions. For instance, we can rewrite  $\sqrt{15}$  as  $\sqrt{$ the product rule to express the product of multiple radical expressions as a single radical expression.

### *the product rule for simplifying square roots*

If *a* and *b* are nonnegative, the square root of the product *ab* is equal to the product of the square roots of *a* and *b*.

$$
\sqrt{ab} = \sqrt{a} \cdot \sqrt{b}
$$

*How To...*<br>Given a square root radical expression, use the product rule to simplify it.

- 1. Factor any perfect squares from the radicand.
- 2. Write the radical expression as a product of radical expressions.
- 3. Simplify.

### Example 2 Using the Product Rule to Simplify Square Roots

Simplify the radical expression.

**a.**  $\sqrt{300}$ **12 Using the Product H**<br>he radical expression.<br> $\frac{300}{b}$  **b.**  $\sqrt{162a^5b^4}$  $162a^5b^4$ **Solution a.**  $\sqrt{100 \cdot 3}$ Factor perfect square from radicand.  $\sqrt{100 \cdot 3}$ <br> $\sqrt{100} \cdot \sqrt{3}$ Write radical expression as product of radical expressions.  $10\sqrt{3}$ Simplify.

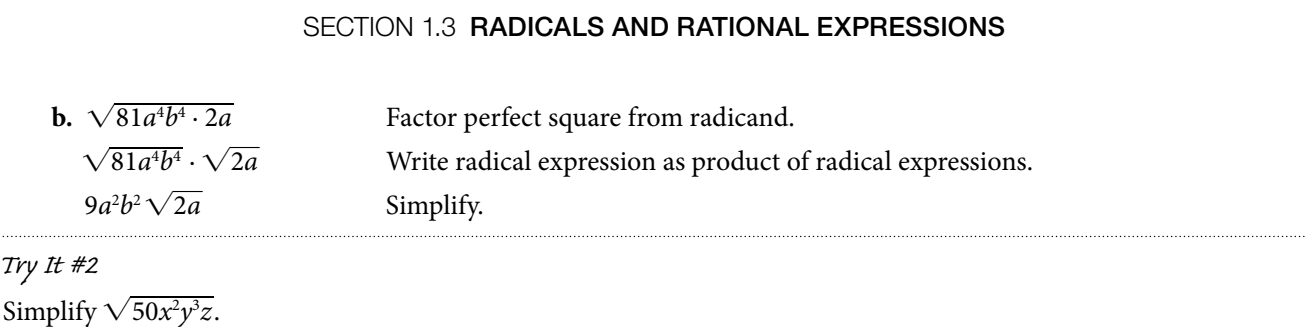

*<sup>H</sup>*ow *T*o*…* Given the product of multiple radical expressions, use the product rule to combine them into one radical expression.

1. Express the product of multiple radical expressions as a single radical expression.

2. Simplify.

### Example 3 Using the Product Rule to Simplify the Product of Multiple Square Roots

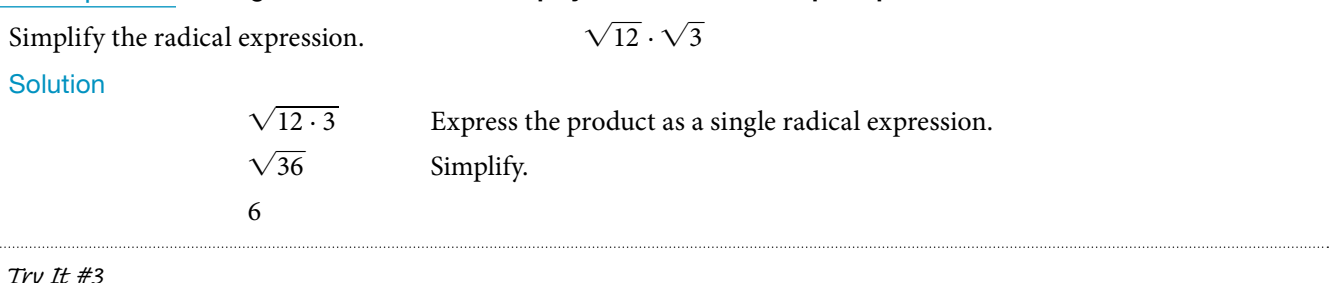

*Try I*t *#3*

Simplify <sup>√</sup>— <sup>50</sup>*x* · <sup>√</sup>— 2*x* assuming *x* > 0.

# Using the Quotient Rule to Simplify Square Roots

Just as we can rewrite the square root of a product as a product of square roots, so too can we rewrite the square root of a quotient as a quotient of square roots, using the *quotient rule for simplifying square roots*. It can be helpful to separate the numerator and denominator of a fraction under a radical so that we can take their square roots separately.

We can rewrite  $\bigvee$  $\frac{5}{2}$  $\frac{2}{2}$  as  $\frac{\sqrt{5}}{\sqrt{2}}$  $\overline{\sqrt{2}}$ .

### *the quotient rule for simplifying square roots*

The square root of the quotient  $\frac{a}{l}$ *b* is equal to the quotient of the square roots of *a* and *b*, where  $b \neq 0$ .

$$
\sqrt{\frac{a}{b}} = \frac{\sqrt{a}}{\sqrt{b}}
$$

*How To...*<br>Given a radical expression, use the quotient rule to simplify it.

1. Write the radical expression as the quotient of two radical expression.

2. Simplify the numerator and denominator.

### Example 4 Using the Quotient Rule to Simplify Square Roots  $\frac{1}{\sqrt{2}}$

Simplify the radical expression.

 $\frac{5}{36}$ 

**Solution** 

Write as quotient of two radical expressions.

 $\frac{\sqrt{5}}{\sqrt{36}}$  $\frac{\sqrt{5}}{2}$ 6

Simplify denominator.

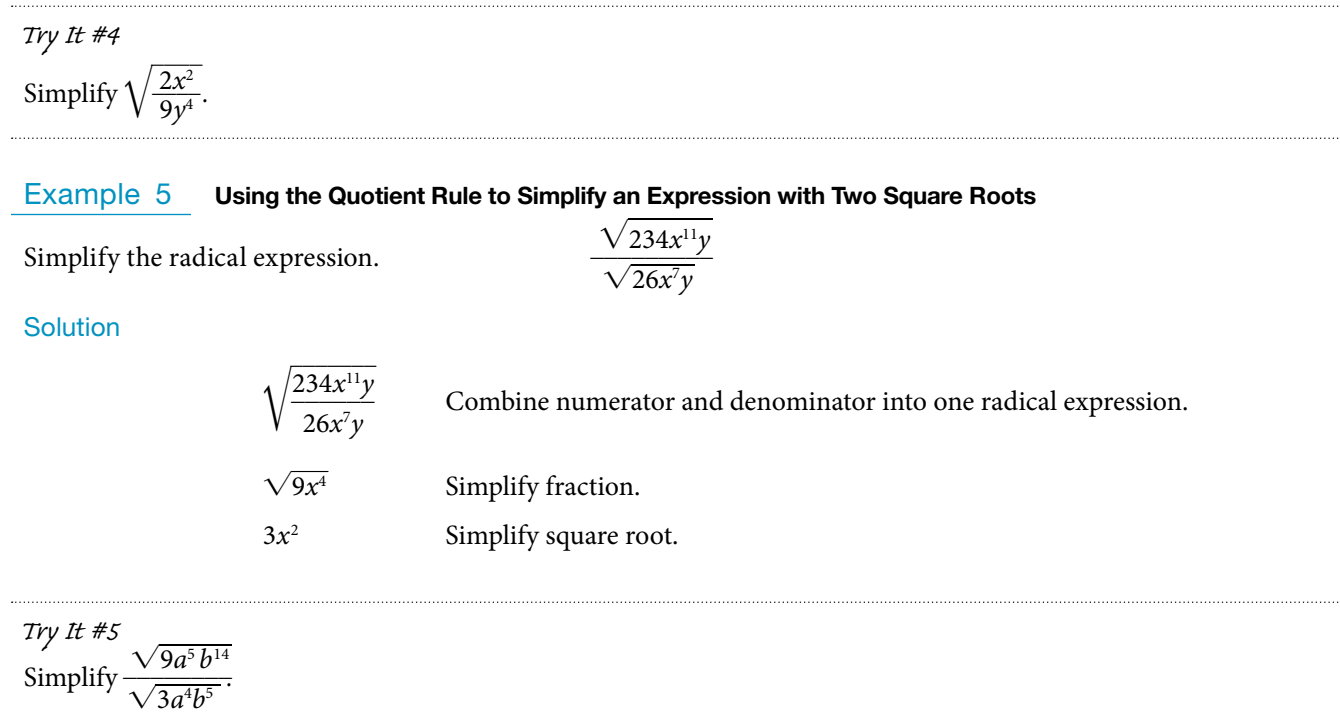

# Adding and Subtracting Square Roots

We can add or subtract radical expressions only when they have the same radicand and when they have the same radical type such as square roots. For example, the sum of  $\sqrt{2}$  and 3 $\sqrt{2}$  is 4 $\sqrt{2}$ . However, it is often possible to radical type such as square roots. For example, the sum of ∨2 and 3∨2 is 4∨2. However, it is often possible to<br>simplify radical expressions, and that may change the radicand. The radical expression  $\sqrt{18}$  can be written simplify radical expressions, and that may change the radicand.<br>in the radicand, as  $3\sqrt{2}$ , so  $\sqrt{2} + \sqrt{18} = \sqrt{2} + 3\sqrt{2} = 4\sqrt{2}$ .

*How To...*<br>Given a radical expression requiring addition or subtraction of square roots, solve.

1. Simplify each radical expression.

2. Add or subtract expressions with equal radicands.

Example 6 Adding Square Roots

Add  $5\sqrt{12} + 2\sqrt{3}$ .

### **Solution**

Solution<br>We can rewrite 5√ $\overline{12}$  as 5√4 $\cdot$ 3. According the product rule, this becomes 5√4 √3. The square root of √4 is 2, so the expression becomes 5(2) $\sqrt{3}$ , which is 10 $\sqrt{3}$ . Now the terms have the same radicand so we can add.

 $10\sqrt{3} + 2\sqrt{3} = 12\sqrt{3}$ 

*Try I*t *#6* Add  $\sqrt{5} + 6\sqrt{20}$ .

# Example 7 Subtracting Square Roots Example 7 **Subtracting Square**<br>Subtract  $20\sqrt{72a^3b^4c} - 14\sqrt{8a^3b^4c}$ .

### **Solution**

Rewrite each term so they have equal radicands.

ads.  
\n
$$
20\sqrt{72a^3b^4c} = 20\sqrt{9}\sqrt{4}\sqrt{2}\sqrt{a}\sqrt{a^2}\sqrt{(b^2)^2}\sqrt{c}
$$
\n
$$
= 20(3)(2)|a|b^2\sqrt{2ac}
$$
\n
$$
= 120|a|b^2\sqrt{2ac}
$$
\n
$$
14\sqrt{8a^3b^4c} = 14\sqrt{2}\sqrt{4}\sqrt{a}\sqrt{a^2}\sqrt{(b^2)^2}\sqrt{c}
$$
\n
$$
= 14(2)|a|b^2\sqrt{2ac}
$$
\n
$$
= 28|a|b^2\sqrt{2ac}
$$

Now the terms have the same radicand so we can subtract.

$$
120|a|b^{2}\sqrt{2ac} - 28|a|b^{2}\sqrt{2ac} = 92|a|b^{2}\sqrt{2ac}
$$

*Try I*t *#7*

*nry 1t #7*<br>Subtract 3∨80*x* – 4∨45*x*.

### Rationalizing Denominators

When an expression involving square root radicals is written in simplest form, it will not contain a radical in the denominator. We can remove radicals from the denominators of fractions using a process called *rationalizing the denominator.*

We know that multiplying by 1 does not change the value of an expression. We use this property of multiplication to change expressions that contain radicals in the denominator. To remove radicals from the denominators of fractions, multiply by the form of 1 that will eliminate the radical.

For a denominator containing a single term, multiply by the radical in the denominator over itself. In other words, if

the denominator is *b* $\sqrt{c}$ , multiply by  $\frac{\sqrt{c}}{\sqrt{c}}$ .  $\sqrt{\overline{c}}$ .

For a denominator containing the sum of a rational and an irrational term, multiply the numerator and denominator by the conjugate of the denominator, which is found by changing the sign of the radical portion of the denominator. If the denominator is  $a + b\sqrt{c}$ , then the conjugate is  $a - b\sqrt{c}$ .

*<sup>H</sup>*ow *T*o*…* Given an expression with a single square root radical term in the denominator, rationalize the denominator.

1. Multiply the numerator and denominator by the radical in the denominator.

2. Simplify.

### Example 8 Rationalizing a Denominator Containing a Single Term

Write 
$$
\frac{2\sqrt{3}}{3\sqrt{10}}
$$
 in simplest form.

### **Solution**

Solution<br>The radical in the denominator is  $\sqrt{10}$ . So multiply the fraction by  $\frac{\sqrt{10}}{\sqrt{10}}$ . . Then simplify.

$$
\frac{2\sqrt{3}}{3\sqrt{10}} \cdot \frac{\sqrt{10}}{\sqrt{10}}
$$

$$
\frac{2\sqrt{30}}{30}
$$

$$
\frac{\sqrt{30}}{15}
$$

 $\frac{1}{2}$ 

*Try I*t *#8* Write  $\frac{12\sqrt{3}}{\sqrt{2}}$  $\overline{\sqrt{2}}$  $-$  in simplest form.

*<sup>H</sup>*ow *T*o*…* Given an expression with a radical term and a constant in the denominator, rationalize the denominator.

- 1. Find the conjugate of the denominator.
- 2. Multiply the numerator and denominator by the conjugate.
- 3. Use the distributive property.
- 4. Simplify.

### Example 9 Rationalizing a Denominator Containing Two Terms

Write  $\frac{4}{\sqrt{5}}$  $\overline{1+\sqrt{5}}$ in simplest form.

### **Solution**

Begin by finding the conjugate of the denominator by writing the denominator and changing the sign. So the conjugate

of  $1 + \sqrt{5}$  is  $1 - \sqrt{5}$ . Then multiply the fraction by  $\frac{1 - \sqrt{5}}{1 - \sqrt{5}}$ .  $\overline{1-\sqrt{5}}$  .  $\frac{4}{}$  $\overline{1+\sqrt{5}}$  $\cdot \frac{1-\sqrt{5}}{\sqrt{5}}$  $\overline{1-\sqrt{5}}$  $\ddot{\phantom{0}}$  $4-4\sqrt{5}$ −4 Use the distributive property.  $\sqrt{5}-1$ Simplify.

*Try I*t *#9* Write  $\frac{7}{2}$ in simplest form.

 $\overline{2+\sqrt{3}}$ 

# Using Rational Roots

Although square roots are the most common rational roots, we can also find cuberoots, 4th roots, 5th roots, and more. Just as the square root function is the inverse of the squaring function, these roots are the inverse of their respective power functions. Tese functions can be useful when we need to determine the number that, when raised to a certain power, gives a certain number.

### **Understanding nth Roots**

Suppose we know that  $a^3 = 8$ . We want to find what number raised to the 3rd power is equal to 8. Since  $2^3 = 8$ , we say that 2 is the cube root of 8.

The *n*th root of *a* is a number that, when raised to the *n*th power, gives *a*. For example, −3 is the 5th root of −243 because (−3)5= −243. If *a* is a real number with at least one *n*th root, then the **principal** *n***th root** of *a* is the number with the same sign as *a* that, when raised to the *n*th power, equals *a*.

The principal *n*th root of *a* is written as  $\sqrt[n]{a}$ , where *n* is a positive integer greater than or equal to 2. In the radical expression, *n* is called the **index** of the radical.

### *principal nth root*

If *a* is a real number with at least one *n*th root, then the **principal** *n***th root** of *a*, written as  $\sqrt[n]{a}$ , is the number with the same sign as *a* that, when raised to the *n*th power, equals *a*. The **index** of the radical is *n*.

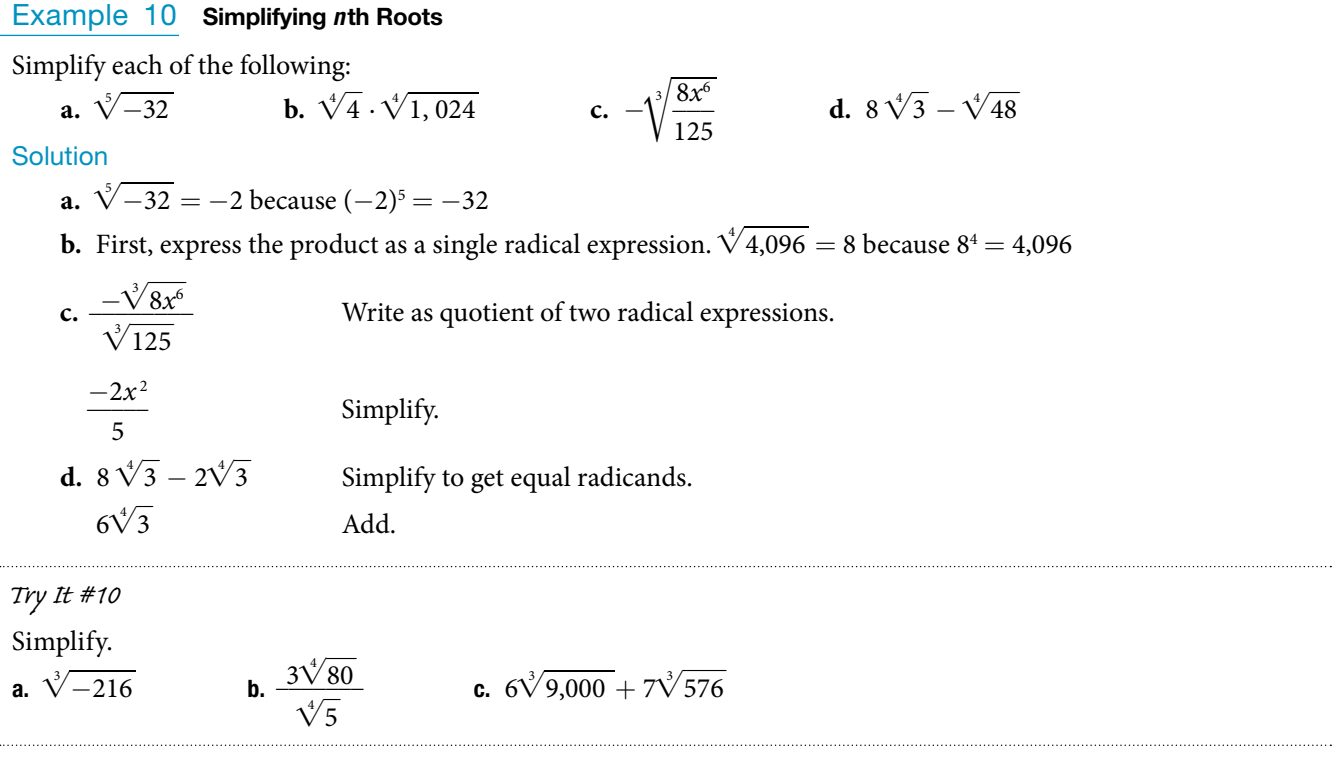

### Using Rational Exponents

Radical expressions can also be written without using the radical symbol. We can use rational (fractional) exponents. The index must be a positive integer. If the index  $n$  is even, then  $a$  cannot be negative.

$$
a^{\frac{1}{n}} = \sqrt[n]{a}
$$

We can also have rational exponents with numerators other than 1. In these cases, the exponent must be a fraction in lowest terms. We raise the base to a power and take an *n*th root. The numerator tells us the power and the denominator tells us the root.  $a^{\frac{m}{n}}$ 

$$
a^{\frac{m}{n}} = \left(\sqrt[n]{a}\right)^m = \sqrt[n]{a^m}
$$

All of the properties of exponents that we learned for integer exponents also hold for rational exponents.

### *rational exponents*

Rational exponents are another way to express principal *n*th roots. The general form for converting between a radical expression with a radical symbol and one with a rational exponent is  $a^{\frac{m}{n}} = \left(\sqrt[n]{a}\right)^m = \sqrt[n]{a^m}$ 

$$
a^{\frac{m}{n}} = (\sqrt[n]{a})^m = \sqrt[n]{a^m}
$$

*<sup>H</sup>*ow *T*o*…* Given an expression with a rational exponent, write the expression as a radical.

- 1. Determine the power by looking at the numerator of the exponent.
- 2. Determine the root by looking at the denominator of the exponent.
- 3. Using the base as the radicand, raise the radicand to the power and use the root as the index.

### Example 11 Writing Rational Exponents as Radicals

Write 343 $\frac{2}{3}$  as a radical. Simplify.

### **Solution**

The 2 tells us the power and the 3 tells us the root.

The 2 tells us the power and the 3 tells us the root.  
\n
$$
343^{\frac{2}{3}} = \left(\sqrt[3]{343}\right)^2 = \sqrt[3]{343^2}
$$

We know that  $\sqrt[3]{343} = 7$  because 7<sup>3</sup>  $=$  343. Because the cube root is easy to find, it is easiest to find the cube root before squaring for this problem. In general, it is easier to fnd the root frst and then raise it to a power.

$$
343^{\frac{2}{3}} = (\sqrt[3]{343})^2 = 7^2 = 49
$$

*Try I*t *#11* Write  $9^{\frac{5}{2}}$  as a radical. Simplify.

### Example 12 Writing Radicals as Rational Exponents

Example<br>Write  $\frac{4}{\sqrt{2}}$  $rac{4}{\sqrt[3]{a^2}}$ using a rational exponent.

### **Solution**

The power is 2 and the root is 7, so the rational exponent will be  $\frac{2}{7}$  $\frac{2}{7}$ . We get  $\frac{4}{a^{\frac{2}{7}}}$  $\frac{4}{a^{\frac{1}{7}}}$ . Using properties of exponents, we get The  $\frac{4}{\sqrt[3]{a^2}}$  $rac{4}{\sqrt[3]{a^2}}$  $= 4a^{\frac{-2}{7}}$ .

### *Try I*t *#12*

*Try It #12*<br>Write *x*∨(5*y*)<sup>9</sup> using a rational exponent.

### Example 13 Simplifying Rational Exponents

Simplify:

**a.** 
$$
5(2x^{\frac{3}{4}})(3x^{\frac{1}{5}})
$$
 **b.**  $(\frac{16}{9})^{-\frac{1}{2}}$ 

**Solution** 

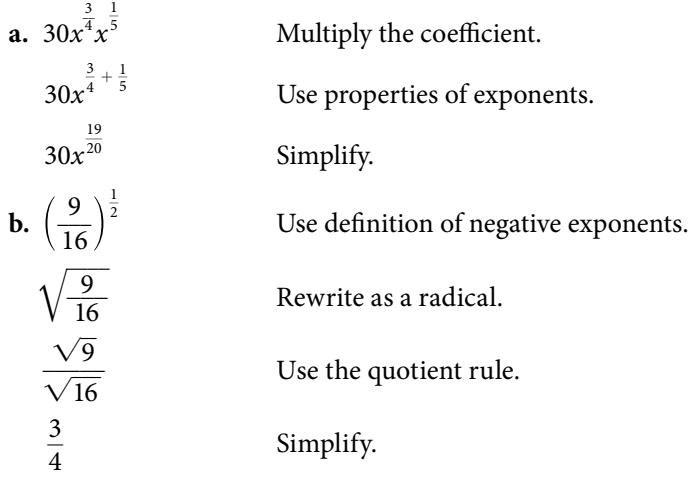

*Try I*t *#13* Simplify  $8x^{\frac{1}{3}}(14x^{\frac{6}{5}})$ .

Access these online resources for additional instruction and practice with radicals and rational exponents.

- Radicals (http://openstaxcollege.org/l/introradical)
- Rational Exponents (http://openstaxcollege.org/l/rationexpon)
- Simplify Radicals (http://openstaxcollege.org/l/simpradical)
- Rationalize Denominator (http://openstaxcollege.org/l/rationdenom)

# 1.3 SECTION EXERCISES

### VERBAL

- 1. What does it mean when a radical does not have an index? Is the expression equal to the radicand? Explain.
- 3. Every number will have two square roots. What is the principal square root?

### NUMERIC

- 2. Where would radicals come in the order of operations? Explain why.
- 4. Can a radical with a negative radicand have a real square root? Why or why not?

**NUMERIC**  
\nFor the following exercises, simplify each expression.  
\n**6.** 
$$
\sqrt{\sqrt{256}}
$$
  
\n**7.**  $\sqrt{4(9 + 16)}$   
\n**8.**  $\sqrt{289} - \sqrt{121}$   
\n**9.**  $\sqrt{196}$   
\n**10.**  $\sqrt{1}$   
\n**11.**  $\sqrt{98}$   
\n**12.**  $\sqrt{\frac{27}{64}}$   
\n**13.**  $\sqrt{\frac{81}{5}}$   
\n**14.**  $\sqrt{800}$   
\n**15.**  $\sqrt{169} + \sqrt{144}$   
\n**16.**  $\sqrt{\frac{8}{50}}$   
\n**17.**  $\frac{18}{\sqrt{162}}$   
\n**18.**  $\sqrt{192}$   
\n**19.**  $14\sqrt{6} - 6\sqrt{24}$   
\n**20.**  $15\sqrt{5} + 7\sqrt{45}$   
\n**21.**  $\sqrt{150}$   
\n**22.**  $\sqrt{\frac{96}{100}}$   
\n**23.**  $(\sqrt{42})(\sqrt{30})$   
\n**24.**  $12\sqrt{3} - 4\sqrt{75}$   
\n**25.**  $\sqrt{\frac{4}{225}}$   
\n**26.**  $\sqrt{\frac{405}{324}}$   
\n**27.**  $\sqrt{\frac{360}{361}}$   
\n**28.**  $\frac{5}{1 + \sqrt{3}}$   
\n**29.**  $\frac{8}{1 - \sqrt{17}}$   
\n**30.**  $\sqrt[4]{16}$   
\n**31.**  $\sqrt[3]{128} + 3\sqrt[3]{2}$   
\n**32.**  $\sqrt[5]{\frac{-32}{243}}$   
\n**33.**  $\frac{15\sqrt[4]{125}}{125}$   
\n**34.**  $3\sqrt[3]{-43$ 

### ALGEBRAIC

 $\frac{15\sqrt[3]{125}}{\sqrt[4]{5}}$ 

For the following exercises, simplify each expression.

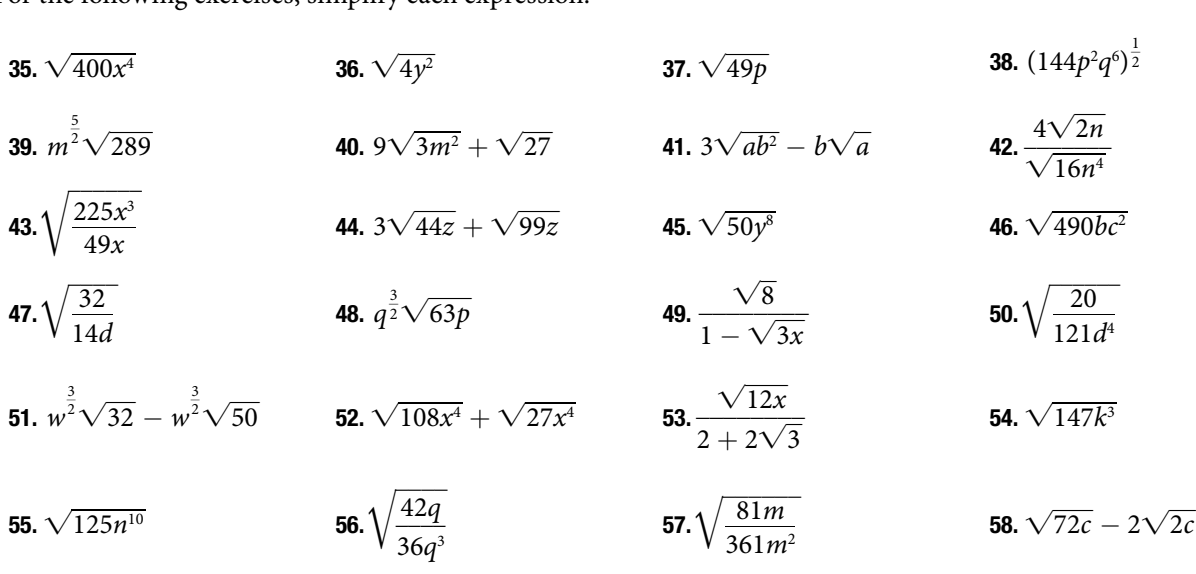

**59.** 
$$
\sqrt{\frac{144}{324d^2}}
$$
 **60.**  $\sqrt[3]{24x^6} + \sqrt[3]{81x^6}$   
**63.**  $\sqrt[3]{128z^3} - \sqrt[3]{-16z^3}$  **64.**  $\sqrt[5]{1,024c^{10}}$ 

$$
61. \sqrt[4]{\frac{162x^6}{16x^4}}
$$
62.  $\sqrt[3]{}$ 

**62.** 
$$
\sqrt[3]{64y}
$$

 $\frac{1}{2}$ 

### REAL-WORLD APPLICATIONS

65. A guy wire for a suspension bridge runs from the ground diagonally to the top of the closest pylon to make a triangle. We can use the Pythagorean Theorem to find the length of guy wire needed. The square of the distance between the wire on the ground and the pylon on the ground is 90,000 feet. The square of the height of the pylon is 160,000 feet. So the length of the guy wire can be found by Theorem to find the length of guy wire needed. The<br>square of the distance between the wire on the<br>ground and the pylon on the ground is 90,000 feet.<br>The square of the height of the pylon is 160,000<br>feet. So the length of of the guy wire?

**66.** A car accelerates at a rate of  $6 - \frac{\sqrt{4}}{\sqrt{2}}$  $\sqrt{t}$  m/*s*<sup>2</sup> where *t*  is the time in seconds afer the car moves from rest. Simplify the expression.

### EXTENSIONS

For the following exercises, simplify each expression.

67. 
$$
\frac{\sqrt{8} - \sqrt{16}}{4 - \sqrt{2}} - 2^{\frac{1}{2}}
$$
  
\n68.  $\frac{4^{\frac{3}{2}} - 16^{\frac{3}{2}}}{8^{\frac{1}{3}}}$   
\n69.  $\frac{\sqrt{mn^3}}{a^2 \sqrt{c^{-3}}} \cdot \frac{a^{-7}n^{-2}}{\sqrt{m^2 c^4}}$   
\n70.  $\frac{a}{a - \sqrt{c}}$   
\n71.  $\frac{x\sqrt{64y} + 4\sqrt{y}}{\sqrt{128y}}$   
\n72.  $\left(\frac{\sqrt{250x^2}}{\sqrt{100b^3}}\middle|\frac{7\sqrt{b}}{\sqrt{125x}}\right)$   
\n73.  $\sqrt{\frac{\sqrt[3]{64} + \sqrt[4]{256}}{\sqrt{64} + \sqrt{256}}}$ 

### LEARNING OBJECTIVES

In this section, you will:

- Identify the degree and leading coefficient of polynomials.
- Add and subtract polynomials.
- Multiply polynomials.
- Use FOIL to multiply binomials.
- Perform operations with polynomials of several variables.

# 1. 4 POLYNOMIALS

<span id="page-53-0"></span>Earl is building a doghouse, whose front is in the shape of a square topped with a triangle. There will be a rectangular door through which the dog can enter and exit the house. Earl wants to fnd the area of the front of the doghouse so that he can purchase the correct amount of paint. Using the measurements of the front of the house, shown in **[Figure](#page-53-0) 1**, we can create an expression that combines several variable terms, allowing us to solve this problem and others like it.

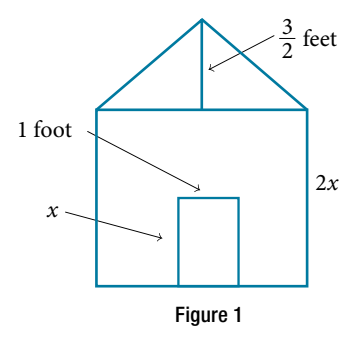

First fnd the area of the square in square feet.

$$
A = s2
$$

$$
= (2x)2
$$

$$
= 4x2
$$

Then find the area of the triangle in square feet.

$$
A = \frac{1}{2}bh
$$
  
=  $\frac{1}{2}(2x)(\frac{3}{2})$   
=  $\frac{3}{2}x$ 

Next fnd the area of the rectangular door in square feet.

$$
A = lw
$$
  
=  $x \cdot 1$   
=  $x$ 

The area of the front of the doghouse can be found by adding the areas of the square and the triangle, and then subtracting the area of the rectangle. When we do this, we get  $4x^2 + \frac{3}{2}x - x$  ft<sup>2</sup>, or  $4x^2 + \frac{1}{2}x$  ft<sup>2</sup>.

In this section, we will examine expressions such as this one, which combine several variable terms.

### Identifying the Degree and Leading Coefficient of Polynomials

The formula just found is an example of a **polynomial**, which is a sum of or difference of terms, each consisting of a variable raised to a nonnegative integer power. A number multiplied by a variable raised to an exponent, such as 384π, is known as a **coefcient**. Coefcients can be positive, negative, or zero, and can be whole numbers, decimals, or fractions. Each product *a<sub>i</sub>x'*, such as 384π*w*, is a **term of a polynomial**. If a term does not contain a variable, it is called a *constant*.

A polynomial containing only one term, such as 5*x* <sup>4</sup> , is called a **monomial**. A polynomial containing two terms, such as  $2x - 9$ , is called a **binomial**. A polynomial containing three terms, such as  $-3x^2 + 8x - 7$ , is called a **trinomial**.

We can fnd the **degree** of a polynomial by identifying the highest power of the variable that occurs in the polynomial. The term with the highest degree is called the **leading term** because it is usually written first. The coefficient of the leading term is called the **leading coefcient**. When a polynomial is written so that the powers are descending, we say that it is in standard form.

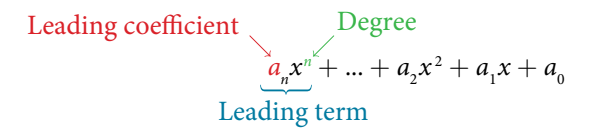

### *polynomials*

A **polynomial** is an expression that can be written in the form

 $a_n x^n + ... + a_2 x^2 + a_1 x + a_0$ 

Each real number  $a_i$  is called a **coefficient**. The number  $a_0$  that is not multiplied by a variable is called a *constant*. Each product  $a_i x^i$  is a **term of a polynomial**. The highest power of the variable that occurs in the polynomial is called the **degree** of a polynomial. The **leading term** is the term with the highest power, and its coefficient is called the **leading coefcient**.

*How To...*<br>Given a polynomial expression, identify the degree and leading coefficient.

**1.** Find the highest power of  $x$  to determine the degree.

- 2. Identify the term containing the highest power of *x* to fnd the leading term.
- 3. Identify the coefficient of the leading term.

### Example 1 Identifying the Degree and Leading Coefficient of a Polynomial

For the following polynomials, identify the degree, the leading term, and the leading coefficient.

**a.**  $3 + 2x^2 - 4x^3$ **b.**  $5t^5 - 2t$  $c. 6p - p^3 - 2$ 

### **Solution**

- **a.** The highest power of *x* is 3, so the degree is 3. The leading term is the term containing that degree,  $-4x^3$ . The leading coefficient is the coefficient of that term,  $-4$ .
- **b.** The highest power of *t* is 5, so the degree is 5. The leading term is the term containing that degree, 5*t* 5 . The leading coefficient is the coefficient of that term, 5.
- **c.** The highest power of *p* is 3, so the degree is 3. The leading term is the term containing that degree,  $-p<sup>3</sup>$ , The leading coefficient is the coefficient of that term,  $-1$ .

### *Try I*t *#1*

Identify the degree, leading term, and leading coefficient of the polynomial  $4x^2 - x^6 + 2x - 6$ .

# Adding and Subtracting Polynomials

We can add and subtract polynomials by combining like terms, which are terms that contain the same variables raised to the same exponents. For example, 5x<sup>2</sup> and  $-2x^2$  are like terms, and can be added to get 3x<sup>2</sup>, but 3x and 3x<sup>2</sup> are not like terms, and therefore cannot be added.

*How To...*<br>Given multiple polynomials, add or subtract them to simplify the expressions.

- 1. Combine like terms.
- 2. Simplify and write in standard form.

### Example 2 Adding Polynomials

Find the sum.

 $(12x<sup>2</sup> + 9x - 21) + (4x<sup>3</sup> + 8x<sup>2</sup> - 5x + 20)$ 

**Solution** 

 $4x^3 + (12x^2 + 8x^2) + (9x - 5x) + (-21 + 20)$  Combine like terms.  $4x^3 + 20x^2 + 4x - 1$  Simplify.

*An*a *l*ysi*s We can check our answers to these types of problems using* a *graphing calculator. To check, graph the problem as given along with the simpli*f*ed answer.* T*e two graphs should be equivalent. Be sure to use the same window to compare the graphs. Using di*f*erent windows can make the expressions seem equivalent when they are not.*

### *Try I*t *#2*

Find the sum.

 $(2x^3 + 5x^2 - x + 1) + (2x^2 - 3x - 4)$ 

### Example 3 Subtracting Polynomials

Find the diference.

 $(7x<sup>4</sup> - x<sup>2</sup> + 6x + 1) - (5x<sup>3</sup> - 2x<sup>2</sup> + 3x + 2)$ **Solution** 

 $7x^4 - 5x^3 + (-x^2 + 2x^2) + (6x - 3x) + (1 - 2)$  Combine like terms.  $7x^4 - 5x^3 + x^2 + 3x - 1$  Simplify.

*An*a *l*ysi*s Note that* f*nding the di*f*erence between two polynomials is the same as adding the opposite of the second polynomial to the* f*rst.*

*Try I*t *#3* Find the diference.  $(-7x^3 - 7x^2 + 6x - 2) - (4x^3 - 6x^2 - x + 7)$ 

### Multiplying Polynomials

Multiplying polynomials is a bit more challenging than adding and subtracting polynomials. We must use the distributive property to multiply each term in the frst polynomial by each term in the second polynomial. We then combine like terms. We can also use a shortcut called the FOIL method when multiplying binomials. Certain special products follow patterns that we can memorize and use instead of multiplying the polynomials by hand each time. We will look at a variety of ways to multiply polynomials.

### Multiplying Polynomials Using the Distributive Property

To multiply a number by a polynomial, we use the distributive property. The number must be distributed to each term of the polynomial. We can distribute the 2 in  $2(x + 7)$  to obtain the equivalent expression  $2x + 14$ . When multiplying polynomials, the distributive property allows us to multiply each term of the frst polynomial by each term of the second. We then add the products together and combine like terms to simplify.

*<sup>H</sup>*ow *T*o*…* Given the multiplication of two polynomials, use the distributive property to simplify the expression.

- 1. Multiply each term of the frst polynomial by each term of the second.
- 2. Combine like terms.
- 3. Simplify.

### Example 4 Multiplying Polynomials Using the Distributive Property

Find the product.

 $(2x+1)(3x^2-x+4)$ 

### **Solution**

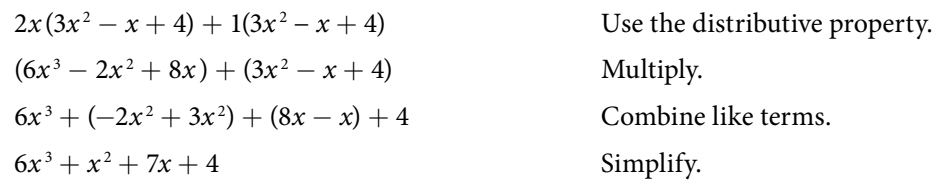

*An*a *l*ysi*s We can use* a *table to keep track of our work, as shown in [Table 1](#page-56-0). Write one polynomial across the top and the other down the side. For each box in the table, multiply the term for that row by the term for that column. Then add all of the terms together, combine like terms, and simplify.*

<span id="page-56-0"></span>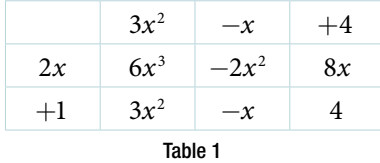

*Try I*t *#4*

Find the product.

 $(3x + 2) (x^3 - 4x^2 + 7)$ 

### Using FOIL to Multiply Binomials

A shortcut called FOIL is sometimes used to fnd the product of two binomials. It is called FOIL because we multiply the **f**irst terms, the **o**uter terms, the **i**nner terms, and then the **l**ast terms of each binomial.

> First terms Last terms  $(ax + b)(cx + d) = acx^2 + adx + bcx + bd$ Inner terms Outer terms

The FOIL method arises out of the distributive property. We are simply multiplying each term of the first binomial by each term of the second binomial, and then combining like terms.

*<sup>H</sup>*ow *T*o*…* Given two binomials, use FOIL to simplify the expression.

- 1. Multiply the frst terms of each binomial.
- 2. Multiply the outer terms of the binomials.
- 3. Multiply the inner terms of the binomials.
- 4. Multiply the last terms of each binomial.
- 5. Add the products.
- 6. Combine like terms and simplify.

### Example 5 Using FOIL to Multiply Binomials

Use FOIL to fnd the product.

 $(2x - 10)(3x + 3)$ 

**Solution** 

Find the product of the frst terms.

$$
2x - 18
$$
  
 
$$
3x + 3
$$
  
 
$$
2x \cdot 3x = 6x^2
$$

Find the product of the outer terms.

$$
2x - 18 \qquad 3x + 3 \qquad 2x \cdot 3 = 6x
$$

Find the product of the inner terms.

$$
2x-18 \quad 3x+3 \quad -18 \cdot 3x = -54x
$$

Find the product of the last terms.

 $2x - 18$   $3x + 3$   $-18 \cdot 3 = -54$ 

 $6x^2 + 6x - 54x - 54$  Add the products.  $6x^2 + (6x - 54x) - 54$  Combine like terms.  $6x^2 - 48x - 54$  Simplify.

*Try I*t *#5* Use FOIL to fnd the product.  $(x+7)(3x-5)$ 

### Perfect Square Trinomials

Certain binomial products have special forms. When a binomial is squared, the result is called a **perfect square trinomial**. We can fnd the square by multiplying the binomial by itself. However, there is a special form that each of these perfect square trinomials takes, and memorizing the form makes squaring binomials much easier and faster. Let's look at a few perfect square trinomials to familiarize ourselves with the form.

$$
(x + 5)2 = x2 + 10x + 25
$$
  
(x - 3)<sup>2</sup> = x<sup>2</sup> - 6x + 9  
(4x - 1)<sup>2</sup> = 4x<sup>2</sup> - 8x + 1

Notice that the frst term of each trinomial is the square of the frst term of the binomial and, similarly, the last term of each trinomial is the square of the last term of the binomial. The middle term is double the product of the two terms. Lastly, we see that the frst sign of the trinomial is the same as the sign of the binomial.

### *perfect square trinomials*

When a binomial is squared, the result is the frst term squared added to double the product of both terms and the last term squared.

$$
(x + a)2 = (x + a)(x + a) = x2 + 2ax + a2
$$

*How To...*<br>Given a binomial, square it using the formula for perfect square trinomials.

- 1. Square the frst term of the binomial.
- 2. Square the last term of the binomial.
- 3. For the middle term of the trinomial, double the product of the two terms.
- 4. Add and simplify.

### Example 6 Expanding Perfect Squares

### Expand  $(3x - 8)^2$ .

Solution Begin by squaring the frst term and the last term. For the middle term of the trinomial, double the product of the two terms.

Simplify.  
\n
$$
(3x)^{2} - 2(3x)(8) + (-8)^{2}
$$
\n
$$
9x^{2} - 48x + 64
$$

*Try I*t *#6*

Expand  $(4x - 1)^2$ .

### Difference of Squares

Another special product is called the **diference of squares**, which occurs when we multiply a binomial by another binomial with the same terms but the opposite sign. Let's see what happens when we multiply  $(x + 1)(x - 1)$  using the FOIL method.

$$
(x + 1)(x - 1) = x2 - x + x - 1
$$
  
= x<sup>2</sup> - 1

The middle term drops out, resulting in a difference of squares. Just as we did with the perfect squares, let's look at a few examples.

$$
(x+5)(x-5) = x2 - 25
$$

$$
(x+11)(x-11) = x2 - 121
$$

$$
(2x+3)(2x-3) = 4x2 - 9
$$

Because the sign changes in the second binomial, the outer and inner terms cancel each other out, and we are left only with the square of the frst term minus the square of the last term.

### *Q & A…*

### **Is there** a **special form for the sum of squares?**

No. The difference of squares occurs because the opposite signs of the binomials cause the middle terms to disappear. There are no two binomials that multiply to equal a sum of squares.

### *di***f***erence of squares*

When a binomial is multiplied by a binomial with the same terms separated by the opposite sign, the result is the square of the frst term minus the square of the last term.

$$
(a+b)(a-b) = a^2 - b^2
$$

*<sup>H</sup>*ow *T*o*…* Given a binomial multiplied by a binomial with the same terms but the opposite sign, fnd the diference of squares.

- 1. Square the frst term of the binomials.
- 2. Square the last term of the binomials.
- 3. Subtract the square of the last term from the square of the frst term.

### Example 7 Multiplying Binomials Resulting in a Difference of Squares

Multiply  $(9x + 4)(9x - 4)$ .

Solution Square the first term to get  $(9x)^2 = 81x^2$ . Square the last term to get  $4^2 = 16$ . Subtract the square of the last term from the square of the first term to find the product of  $81x^2 - 16$ .

*Try I*t *#7* Multiply  $(2x + 7)(2x - 7)$ .

# Performing Operations with Polynomials of Several Variables

We have looked at polynomials containing only one variable. However, a polynomial can contain several variables. All of the same rules apply when working with polynomials containing several variables. Consider an example:

> $(a + 2b)(4a - b - c)$  $a(4a - b - c) + 2b(4a - b - c)$  Use the distributive property.  $4a^2 - ab - ac + 8ab - 2b^2 - 2bc$  Multiply.  $4a^2 + (-ab + 8ab) - ac - 2b^2 - 2bc$  Combine like terms.  $4a^2 + 7ab - ac - 2bc - 2b^2$  Simplify.

### Example 8 Multiplying Polynomials Containing Several Variables

Multiply  $(x + 4)(3x - 2y + 5)$ .

Solution Follow the same steps that we used to multiply polynomials containing only one variable.

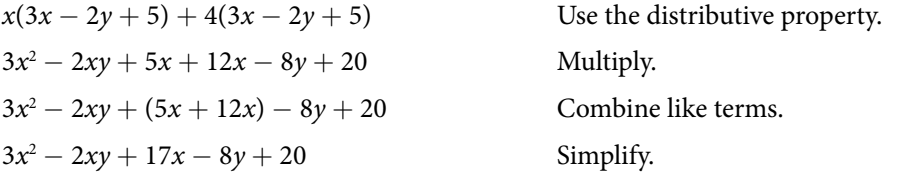

### *Try I*t *#8*

Multiply  $(3x - 1)(2x + 7y - 9)$ .

Access these online resources for additional instruction and practice with polynomials.

- Adding and Subtracting Polynomials (http://openstaxcollege.org/l/addsubpoly)
- Multiplying Polynomials (http://openstaxcollege.org/l/multiplpoly)
- Special Products of Polynomials (http://openstaxcollege.org/l/specialpolyprod)

# 1.4 SECTION EXERCISES

### VERBAL

- 1. Evaluate the following statement: The degree of a polynomial in standard form is the exponent of the leading term. Explain why the statement is true or false.
- 3. You can multiply polynomials with any number of terms and any number of variables using four basic steps over and over until you reach the expanded polynomial. What are the four steps?

### ALGEBRAIC

For the following exercises, identify the degree of the polynomial.

**5.** 
$$
7x - 2x^2 + 13
$$
  
\n**6.**  $14m^3 + m^2 - 16m + 8$   
\n**7.**  $-625a^8 + 16b^4$   
\n**8.**  $200p - 30p^2m + 40m^3$   
\n**9.**  $x^2 + 4x + 4$   
\n**10.**  $6y^4 - y^5 + 3y - 4$ 

**23.**  $(8n - 4) (n^2 + 9)$ 

For the following exercises, fnd the sum or diference.

11.  $(12x^2 + 3x) - (8x^2 - 19)$  12.  $(4z^3 + 8z^2 - z) + (-2z^2 + z + 6)$ 13.  $(6w^2 + 24w + 24) - (3w - 6w + 3)$  14.  $(7a^3 + 6a^2 - 4a - 13) + (-3a^3 - 4a^2 + 6a + 17)$ 15.  $(11b^4 - 6b^3 + 18b^2 - 4b + 8) - (3b^3 + 6b^2 + 3b)$  16.  $(49p^2 - 25) + (16p^4 - 32p^2 + 16)$ 

For the following exercises, fnd the product.

17.  $(4x + 2)(6x - 4)$  18.  $(14c^2 + 4c)(2c^2 - 3c)$  19.  $(6b^2 - 6)(4b^2 - 4)$  20.  $(3d - 5)(2d + 9)$ **21.**  $(9\nu - 11) (11\nu - 9)$ **22.**  $(4t^2 + 7t) (-3t^2 + 4)$ 

For the following exercises, expand the binomial.

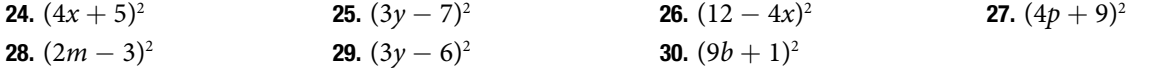

For the following exercises, multiply the binomials.

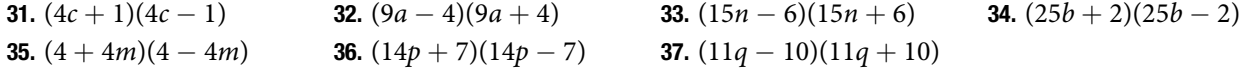

For the following exercises, multiply the polynomials.

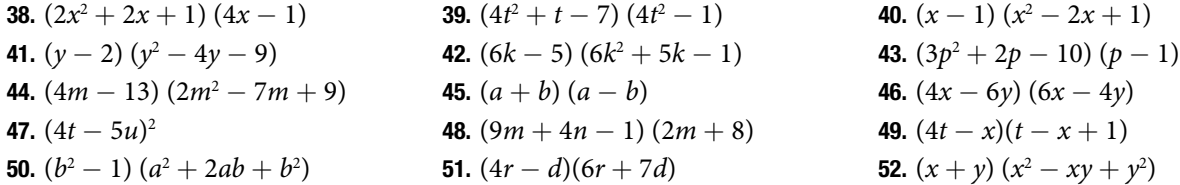

### REAL-WORLD APPLICATIONS

53. A developer wants to purchase a plot of land to build a house. The area of the plot can be described by the following expression:  $(4x + 1)(8x - 3)$  where *x* is measured in meters. Multiply the binomials to fnd the area of the plot in standard form.

### EXTENSIONS

For the following exercises, perform the given operations.

**55.**  $(4t-7)^2(2t+1)-(4t)$ **57.**  $(a^2 + 4ac + 4c^2)(a^2 - 4c^2)$ 

- 2. Many times, multiplying two binomials with two variables results in a trinomial. This is not the case when there is a diference of two squares. Explain why the product in this case is also a binomial.
- 4. State whether the following statement is true and explain why or why not: A trinomial is always a higher degree than a monomial.

54. A prospective buyer wants to know how much grain a specific silo can hold. The area of the floor of the silo is  $(2x + 9)^2$ . The height of the silo is  $10x + 10$ , where *x* is measured in feet. Expand the square and multiply by the height to fnd the expression that shows how much grain the silo can hold.

**56.**  $(3b + 6)(3b - 6)(9b^2 - 36)$ 

### LEARNING OBJECTIVES

In this section, you will:

- Factor the greatest common factor of a polynomial.
- Factor a trinomial.
- Factor by grouping.
- Factor a perfect square trinomial.
- Factor a difference of squares.
- Factor the sum and difference of cubes.
- Factor expressions using fractional or negative exponents.

# 1. 5 FACTORING POLYNOMIALS

<span id="page-61-0"></span>Imagine that we are trying to find the area of a lawn so that we can determine how much grass seed to purchase. The lawn is the green portion in **[Figure 1](#page-61-0)**.

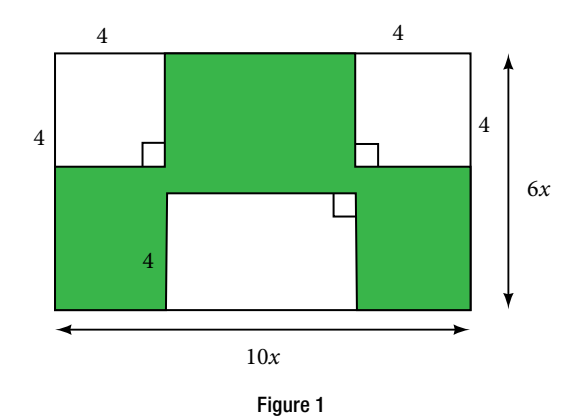

The area of the entire region can be found using the formula for the area of a rectangle.

$$
A = lw
$$
  
= 10x · 6x  
= 60x<sup>2</sup> units<sup>2</sup>

The areas of the portions that do not require grass seed need to be subtracted from the area of the entire region. The two square regions each have an area of  $A = s^2 = 4^2 = 16$  units<sup>2</sup>. The other rectangular region has one side of length  $10x - 8$  and one side of length 4, giving an area of  $A = lw = 4(10x - 8) = 40x - 32$  units<sup>2</sup>. So the region that must be subtracted has an area of  $2(16) + 40x - 32 = 40x$  units<sup>2</sup>.

The area of the region that requires grass seed is found by subtracting 60x<sup>2</sup> − 40*x* units<sup>2</sup>. This area can also be expressed in factored form as  $20x(3x - 2)$  units<sup>2</sup>. We can confirm that this is an equivalent expression by multiplying.

Many polynomial expressions can be written in simpler forms by factoring. In this section, we will look at a variety of methods that can be used to factor polynomial expressions.

# Factoring the Greatest Common Factor of a Polynomial

When we study fractions, we learn that the **greatest common factor (GCF)** of two numbers is the largest number that divides evenly into both numbers. For instance, 4 is the GCF of 16 and 20 because it is the largest number that divides evenly into both 16 and 20 The GCF of polynomials works the same way: 4x is the GCF of 16x and 20x<sup>2</sup> because it is the largest polynomial that divides evenly into both 16*x* and 20*x*<sup>2</sup>.

When factoring a polynomial expression, our frst step should be to check for a GCF. Look for the GCF of the coefficients, and then look for the GCF of the variables.

### *greatest common factor*

The **greatest common factor** (GCF) of polynomials is the largest polynomial that divides evenly into the polynomials.

*<sup>H</sup>*ow *T*o*…* Given a polynomial expression, factor out the greatest common factor.

- 1. Identify the GCF of the coefficients.
- 2. Identify the GCF of the variables.
- 3. Combine to fnd the GCF of the expression.
- 4. Determine what the GCF needs to be multiplied by to obtain each term in the expression.
- 5. Write the factored expression as the product of the GCF and the sum of the terms we need to multiply by.

### Example 1 Factoring the Greatest Common Factor

 $Factor 6x<sup>3</sup>y<sup>3</sup> + 45x<sup>2</sup>y<sup>2</sup> + 21xy$ .

Solution First, find the GCF of the expression. The GCF of 6, 45, and 21 is 3. The GCF of  $x^3$ ,  $x^2$ , and  $x$  is  $x$ . (Note that the GCF of a set of expressions in the form  $x^n$  will always be the exponent of lowest degree.) And the GCF of  $y^3$ ,  $y^2$ , and *y* is *y*. Combine these to fnd the GCF of the polynomial, 3*xy*.

Next, determine what the GCF needs to be multiplied by to obtain each term of the polynomial. We find that  $3xy(2x^2y^2) = 6x^3y^3$ ,  $3xy(15xy) = 45x^2y^2$ , and  $3xy(7) = 21xy$ .

Finally, write the factored expression as the product of the GCF and the sum of the terms we needed to multiply by.

$$
(3xy)(2x^2y^2 + 15xy + 7)
$$

*An*a *l*ysi*s After factoring, we can check our work by multiplying. Use the distributive property to confirm that*   $(3xy)(2x^2y^2 + 15xy + 7) = 6x^3y^3 + 45x^2y^2 + 21xy$ .

*Try I*t *#1*

Factor  $x(b^2 - a) + 6(b^2 - a)$  by pulling out the GCF.

# Factoring a Trinomial with Leading Coefficient 1

Although we should always begin by looking for a GCF, pulling out the GCF is not the only way that polynomial expressions can be factored. The polynomial  $x^2 + 5x + 6$  has a GCF of 1, but it can be written as the product of the factors  $(x + 2)$  and  $(x + 3)$ .

Trinomials of the form  $x^2 + bx + c$  can be factored by finding two numbers with a product of *c* and a sum of *b*. The trinomial  $x^2 + 10x + 16$ , for example, can be factored using the numbers 2 and 8 because the product of those numbers is 16 and their sum is 10. The trinomial can be rewritten as the product of  $(x + 2)$  and  $(x + 8)$ .

### *factoring a trinomial with leading coe***f***cient* **1**

A trinomial of the form  $x^2 + bx + c$  can be written in factored form as  $(x + p)(x + q)$  where  $pq = c$  and  $p + q = b$ .

# *Q & A…*

**Can every trinomial be factored as** a **product of binomials?**

No. Some polynomials cannot be factored. These polynomials are said to be prime.

*How To...*<br>Given a trinomial in the form  $x^2 + bx + c$ , factor it.

- 1. List factors of *c*.
- 2. Find *p* and *q*, a pair of factors of *c* with a sum of *b*.
- **3.** Write the factored expression  $(x + p)(x + q)$ .

### Example 2 Factoring a Trinomial with Leading Coefficient 1

Factor  $x^2 + 2x - 15$ .

Solution We have a trinomial with leading coefficient 1,  $b = 2$ , and  $c = -15$ . We need to find two numbers with a product of −15 and a sum of 2. In **[Table](#page-63-0) 1**, we list factors until we fnd a pair with the desired sum.

<span id="page-63-0"></span>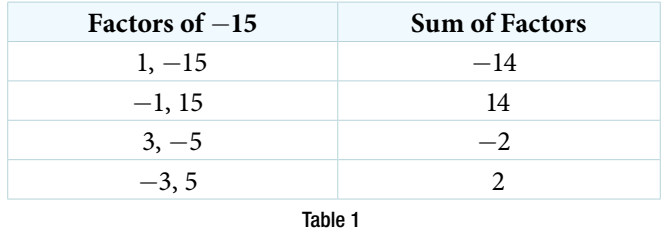

Now that we have identified *p* and *q* as  $-3$  and 5, write the factored form as  $(x - 3)(x + 5)$ .

*Analysis We can check our work by multiplying. Use FOIL to confirm that*  $(x - 3)(x + 5) = x^2 + 2x - 15$ *.* 

### *Q & A…*

### **Does the order of the factors matter?**

No. Multiplication is commutative, so the order of the factors does not matter.

### *Try I*t *#2*

Factor  $x^2 - 7x + 6$ .

# Factoring by Grouping

Trinomials with leading coefficients other than 1 are slightly more complicated to factor. For these trinomials, we can **factor by grouping** by dividing the x term into the sum of two terms, factoring each portion of the expression separately, and then factoring out the GCF of the entire expression. The trinomial  $2x^2 + 5x + 3$  can be rewritten as  $(2x + 3)(x + 1)$ using this process. We begin by rewriting the original expression as  $2x^2 + 2x + 3x + 3$  and then factor each portion of the expression to obtain  $2x(x + 1) + 3(x + 1)$ . We then pull out the GCF of  $(x + 1)$  to find the factored expression.

### *factor by grouping*

To factor a trinomial in the form  $ax^2 + bx + c$  by grouping, we find two numbers with a product of *ac* and a sum of *b*. We use these numbers to divide the *x* term into the sum of two terms and factor each portion of the expression separately, then factor out the GCF of the entire expression.

*How To...* Given a trinomial in the form  $ax^2 + bx + c$ , factor by grouping.

- 1. List factors of *ac*.
- 2. Find *p* and *q*, a pair of factors of *ac* with a sum of *b*.
- **3.** Rewrite the original expression as  $ax^2 + px + qx + c$ .
- **4.** Pull out the GCF of  $ax^2 + px$ .
- 5. Pull out the GCF of  $qx + c$ .
- 6. Factor out the GCF of the expression.

### Example 3 Factoring a Trinomial by Grouping

Factor  $5x^2 + 7x - 6$  by grouping.

Solution We have a trinomial with  $a = 5$ ,  $b = 7$ , and  $c = -6$ . First, determine  $ac = -30$ . We need to find two numbers with a product of −30 and a sum of 7. In **[Table](#page-64-0) 2**, we list factors until we fnd a pair with the desired sum.

<span id="page-64-0"></span>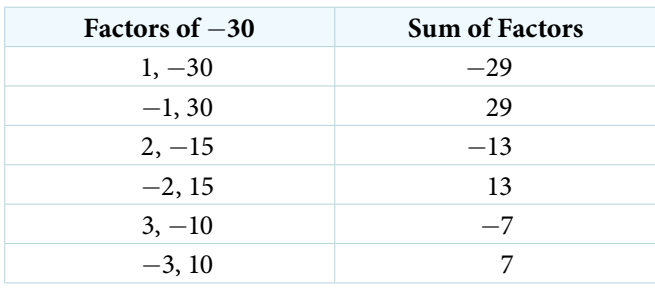

Table 2

So  $p = -3$  and  $q = 10$ .

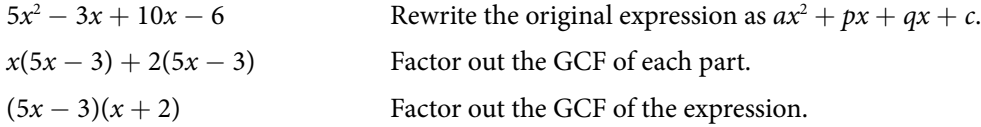

*Analysis We can check our work by multiplying. Use FOIL to confirm that*  $(5x - 3)(x + 2) = 5x^2 + 7x - 6$ *.* 

*Try I*t *#3* Factor. **a.**  $2x^2 + 9x + 9$  **b.**  $6x^2 + x - 1$ 

# Factoring a Perfect Square Trinomial

A perfect square trinomial is a trinomial that can be written as the square of a binomial. Recall that when a binomial is squared, the result is the square of the frst term added to twice the product of the two terms and the square of the last term.

> $a^2 + 2ab + b^2 = (a + b)^2$ and  $a^2 - 2ab + b^2 = (a - b)^2$

We can use this equation to factor any perfect square trinomial.

### *perfect square trinomials*

A perfect square trinomial can be written as the square of a binomial:

 $a^2 + 2ab + b^2 = (a + b)^2$ 

*<sup>H</sup>*ow *T*o*…* Given a perfect square trinomial, factor it into the square of a binomial.

- 1. Confrm that the frst and last term are perfect squares.
- 2. Confrm that the middle term is twice the product of *ab*.
- **3.** Write the factored form as  $(a + b)^2$ .

### Example 4 Factoring a Perfect Square Trinomial

Factor  $25x^2 + 20x + 4$ .

Solution Notice that 25 $x^2$  and 4 are perfect squares because  $25x^2 = (5x)^2$  and  $4 = 2^2$ . Then check to see if the middle term is twice the product of 5*x* and 2. The middle term is, indeed, twice the product:  $2(5x)(2) = 20x$ .

Therefore, the trinomial is a perfect square trinomial and can be written as  $(5x + 2)^2$ .

*Try I*t *#4* Factor  $49x^2 - 14x + 1$ .

# Factoring a Difference of Squares

A diference of squares is a perfect square subtracted from a perfect square. Recall that a diference of squares can be rewritten as factors containing the same terms but opposite signs because the middle terms cancel each other out when the two factors are multiplied.

$$
a^2 - b^2 = (a + b)(a - b)
$$

We can use this equation to factor any diferences of squares.

### *di***f***erences of squares*

A diference of squares can be rewritten as two factors containing the same terms but opposite signs.

$$
a^2 - b^2 = (a + b)(a - b)
$$

*<sup>H</sup>*ow *T*o*…* Given a diference of squares, factor it into binomials.

1. Confrm that the frst and last term are perfect squares.

2. Write the factored form as  $(a + b)(a - b)$ .

### Example 5 Factoring a Difference of Squares

Factor  $9x^2 - 25$ .

Solution Notice that  $9x^2$  and 25 are perfect squares because  $9x^2 = (3x)^2$  and  $25 = 5^2$ . The polynomial represents a difference of squares and can be rewritten as  $(3x + 5)(3x - 5)$ .

### *Try I*t *#5*

Factor  $81v^2 - 100$ .

### *Q & A…*

### **Is there a formula to factor the sum of squares?**

No. A sum of squares cannot be factored.

### Factoring the Sum and Difference of Cubes

Now, we will look at two new special products: the sum and diference of cubes. Although the sum of squares cannot be factored, the sum of cubes can be factored into a binomial and a trinomial.

$$
a^3 + b^3 = (a + b) (a^2 - ab + b^2)
$$

Similarly, the sum of cubes can be factored into a binomial and a trinomial, but with diferent signs.

$$
a^3 - b^3 = (a - b)(a^2 + ab + b^2)
$$

We can use the acronym SOAP to remember the signs when factoring the sum or difference of cubes. The first letter of each word relates to the signs: **S**ame **O**pposite **A**lways **P**ositive. For example, consider the following example.

$$
x^3 - 2^3 = (x - 2)(x^2 + 2x + 4)
$$

The sign of the first 2 is the *same* as the sign between  $x^3 - 2^3$ . The sign of the 2x term is *opposite* the sign between *x* <sup>3</sup> − 23 . And the sign of the last term, 4, is *always positive*.

*sum and di***f***erence of cubes* We can factor the sum of two cubes as  $a^3 + b^3 = (a + b) (a^2 - ab + b^2)$ We can factor the diference of two cubes as  $a^3 - b^3 = (a - b)(a^2 + ab + b^2)$ 

*<sup>H</sup>*ow *T*o*…* Given a sum of cubes or diference of cubes, factor it.

- **1.** Confirm that the first and last term are cubes,  $a^3 + b^3$  or  $a^3 b^3$ .
- 2. For a sum of cubes, write the factored form as  $(a + b)(a^2 ab + b^2)$ . For a difference of cubes, write the factored form as  $(a - b)(a^2 + ab + b^2)$ .

### Example 6 Factoring a Sum of Cubes

Factor  $x^3 + 512$ .

Solution Notice that  $x^3$  and 512 are cubes because  $8^3 = 512$ . Rewrite the sum of cubes as  $(x + 8)(x^2 - 8x + 64)$ .

*An*a *l*ysi*s A*f*er writing the sum of cubes this way, we might think we should check to see if the trinomial portion can be factored further. However, the trinomial portion cannot be factored, so we do not need to check.*

### *Try I*t *#6*

Factor the sum of cubes:  $216a^3 + b^3$ .

### Example 7 Factoring a Difference of Cubes

Factor  $8x^3 - 125$ .

Solution Notice that  $8x^3$  and 125 are cubes because  $8x^3 = (2x)^3$  and  $125 = 5^3$ . Write the difference of cubes as  $(2x - 5)(4x<sup>2</sup> + 10x + 25).$ 

*An*a *l*ysi*s Just as with the sum of cubes, we will not be able to further factor the trinomial portion.*

### *Try I*t *#7*

Factor the difference of cubes:  $1,000x^3 - 1$ .

### SECTION 1.5 **FACTORING POLYNOMIALS** 55

# Factoring Expressions with Fractional or Negative Exponents

Expressions with fractional or negative exponents can be factored by pulling out a GCF. Look for the variable or exponent that is common to each term of the expression and pull out that variable or exponent raised to the lowest power. These expressions follow the same factoring rules as those with integer exponents. For instance,  $2x^{\frac{1}{4}} + 5x^{\frac{3}{4}}$  can

be factored by pulling out  $x^{\frac{1}{4}}$  and being rewritten as  $\ x^{\frac{1}{4}}(2+5x^{\frac{1}{2}})$ .

### Example 8 Factoring an Expression with Fractional or Negative Exponents

Factor  $3x(x + 2)^{-\frac{1}{3}} + 4(x + 2)^{\frac{2}{3}}$ .

Solution Factor out the term with the lowest value of the exponent. In this case, that would be  $(x + 2)^{-\frac{1}{3}}$ .

 $(x+2)^{-\frac{1}{3}}$ Factor out the GCF.  $(x+2)^{-\frac{1}{3}}(3x+4x+8)$  Simplify.  $(x+2)^{-\frac{1}{3}}(7x+8)$ 

*Try I*t *#8*

Factor 2(5*a* – 1)<sup> $\frac{3}{4}$ </sup> + 7*a*(5*a* – 1)<sup> $-\frac{1}{4}$ </sup>.

Access these online resources for additional instruction and practice with factoring polynomials.

- Identify GCF (http://openstaxcollege.org/l/findgcftofact)
- Factor Trinomials When *a* Equals 1 (http://openstaxcollege.org/l/facttrinom1)
- Factor Trinomials When *a* is Not Equal to 1 (http://openstaxcollege.org/l/facttrinom2)
- Factor Sum or Difference of Cubes (http://openstaxcollege.org/l/sumdifcube)

# 1.5 SECTION EXERCISES

### VERBAL

- 1. If the terms of a polynomial do not have a GCF, does that mean it is not factorable? Explain.
- 2. A polynomial is factorable, but it is not a perfect square trinomial or a diference of two squares. Can you factor the polynomial without fnding the GCF?

3. How do you factor by grouping?

### ALGEBRAIC

For the following exercises, fnd the greatest common factor.

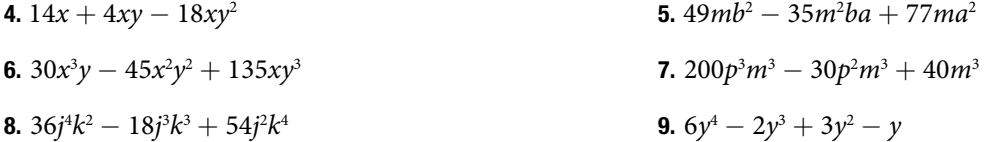

For the following exercises, factor by grouping.

10.  $6x^2 + 5x - 4$  11.  $2a^2 + 9a - 18$  12.  $6c^2 + 41c + 63$  13.  $6n^2 - 19n - 11$ 14.  $20w^2 - 47w + 24$  15.  $2p^2 - 5p - 7$ 

### For the following exercises, factor the polynomial.

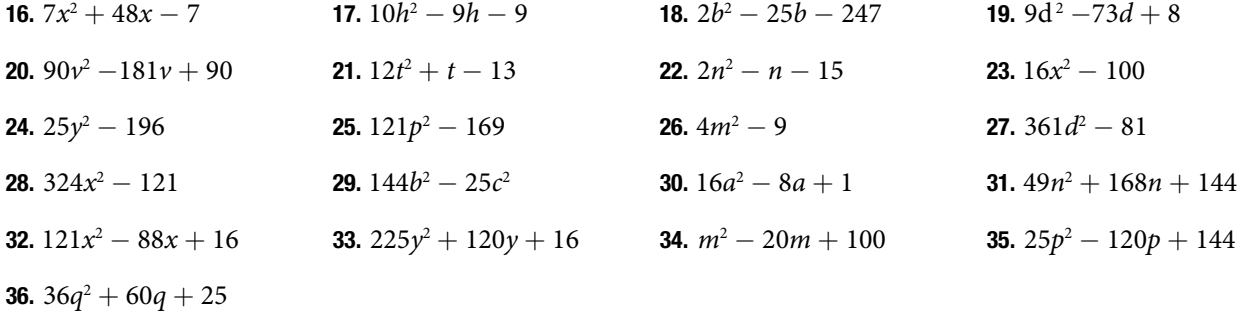

For the following exercises, factor the polynomials.

**37.** 
$$
x^3 + 216
$$
  
\n**38.**  $27y^3 - 8$   
\n**39.**  $125a^3 + 343$   
\n**40.**  $b^3 - 8d^3$   
\n**41.**  $64x^3 - 125$   
\n**42.**  $729q^3 + 1331$   
\n**43.**  $125r^3 + 1,728s^3$   
\n**44.**  $4x(x - 1)^{-\frac{2}{3}} + 3(x - 1)^{\frac{1}{3}}$   
\n**45.**  $3c(2c + 3)^{-\frac{1}{4}} - 5(2c + 3)^{\frac{3}{4}}$   
\n**46.**  $3t(10t + 3)^{\frac{1}{3}} + 7(10t + 3)^{\frac{4}{3}}$   
\n**47.**  $14x(x + 2)^{-\frac{2}{5}} + 5(x + 2)^{\frac{3}{5}}$   
\n**48.**  $9y(3y - 13)^{\frac{1}{5}} - 2(3y - 13)^{\frac{6}{5}}$   
\n**49.**  $5z(2z - 9)^{-\frac{3}{2}} + 11(2z - 9)^{-\frac{1}{2}}$   
\n**50.**  $6d(2d + 3)^{-\frac{1}{6}} + 5(2d + 3)^{\frac{5}{6}}$ 

### REAL-WORLD APPLICATIONS

For the following exercises, consider this scenario:

Charlotte has appointed a chairperson to lead a city beautification project. The first act is to install statues and fountains in one of the city's parks. The park is a rectangle with an area of  $98x^2 + 105x - 27$  m<sup>2</sup>, as shown in the following figure. The length and width of the park are perfect factors of the area.

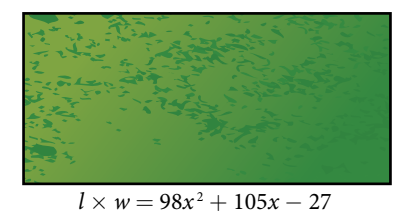

- 51. Factor by grouping to fnd the length and width of the park.
- 53. At the northwest corner of the park, the city is going to install a fountain. The area of the base of the fountain is  $9x^2 - 25$  m<sup>2</sup>. Factor the area to find the lengths of the sides of the fountain.
- 52. A statue is to be placed in the center of the park. The area of the base of the statue is  $4x^2 + 12x + 9$  m<sup>2</sup>. Factor the area to fnd the lengths of the sides of the statue.

For the following exercise, consider the following scenario:

A school is installing a flagpole in the central plaza. The plaza is a square with side length 100 yd as shown in the figure below. The flagpole will take up a square plot with area  $x^2 - 6x + 9y$ d<sup>2</sup>.

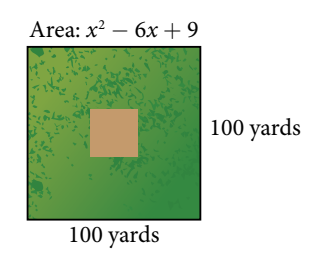

54. Find the length of the base of the fagpole by factoring.

### EXTENSIONS

For the following exercises, factor the polynomials completely.

**55.**  $16x^4 - 200x^2 + 625$  **56.**  $81y^4 - 256$  **57.**  $16z^4 - 2,401a^4$ **58.**  $5x(3x+2)^{-\frac{2}{4}} + (12x+8)^{\frac{3}{2}}$  **59.**  $(32x^3+48x^2-162x-243)^{-1}$ 

# LEARNING OBJECTIVES

In this section, you will:

- Simplify rational expressions.
- Multiply rational expressions.
- Divide rational expressions.
- Add and subtract rational expressions.
- Simplify complex rational expressions.

# 1. 6 RATIONAL EXPRESSIONS

A pastry shop has fixed costs of \$280 per week and variable costs of \$9 per box of pastries. The shop's costs per week in terms of *x*, the number of boxes made, is  $280 + 9x$ . We can divide the costs per week by the number of boxes made A pastry shop has fixed costs of \$280 per week and variable co<br>in terms of x, the number of boxes made, is  $280 + 9x$ . We can consider the cost per box of pastries.<br> $\frac{280 + 9x}{x}$ <br>Notice that the result is a polynomial ex

$$
\frac{280+9x}{x}
$$

Notice that the result is a polynomial expression divided by a second polynomial expression. In this section, we will explore quotients of polynomial expressions.

# Simplifying Rational Expressions

The quotient of two polynomial expressions is called a **rational expression**. We can apply the properties of fractions to rational expressions, such as simplifying the expressions by canceling common factors from the numerator and the denominator. To do this, we frst need to factor both the numerator and denominator. Let's start with the rational expression shown.

$$
\frac{x^2 + 8x + 16}{x^2 + 11x + 28}
$$

We can factor the numerator and denominator to rewrite the expression.<br>  $\frac{(x+4)^2}{(x+4)(x+7)}$ 

$$
\frac{(x+4)^2}{(x+4)(x+7)}
$$

Then we can simplify that expression by canceling the common factor  $(x + 4)$ .

$$
\frac{x+4}{x+7}
$$

*<sup>H</sup>*ow *T*o*…* Given a rational expression, simplify it.

1. Factor the numerator and denominator.

2. Cancel any common factors.

### <span id="page-70-0"></span>Example 1 Simplifying Rational Expressions

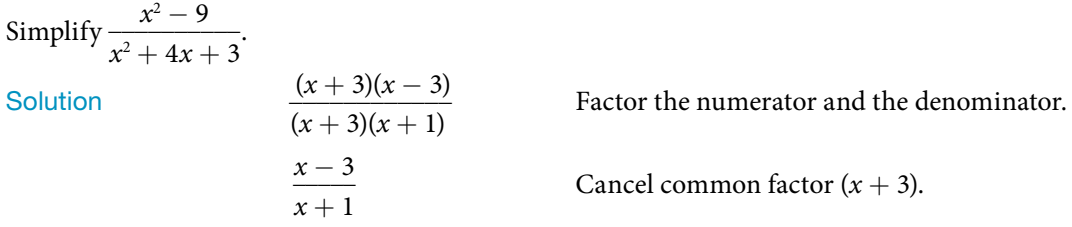

*An*a *l*ysi*s We can cancel the common factor because any expression divided by itself is equal to* 1*.*

# *Q & A…*

# **Can the** *x <sup>2</sup>*  **term be cancelled in [Example](#page-70-0) 1?**

No. A factor is an expression that is multiplied by another expression. The  $x^2$  term is not a factor of the numerator or the denominator.

*Try I*t *#1* Simplify  $\frac{x-6}{x^2-36}$ .

# Multiplying Rational Expressions

Multiplication of rational expressions works the same way as multiplication of any other fractions. We multiply the numerators to fnd the numerator of the product, and then multiply the denominators to fnd the denominator of the product. Before multiplying, it is helpful to factor the numerators and denominators just as we did when simplifying rational expressions. We are often able to simplify the product of rational expressions.

*<sup>H</sup>*ow *T*o*…* Given two rational expressions, multiply them.

- 1. Factor the numerator and denominator.
- 2. Multiply the numerators.
- 3. Multiply the denominators.
- 4. Simplify.

### Example 2 Multiplying Rational Expressions

Multiply the rational expressions and show the product in simplest form:<br>  $\frac{x^2 + 4x - 5}{3x + 18} \cdot \frac{2x - 1}{x + 5}$ 

$$
\frac{x^2+4x-5}{3x+18} \cdot \frac{2x-1}{x+5}
$$

**Solution** 

$$
\frac{(x+5)(x-1)}{3(x+6)} \cdot \frac{(2x-1)}{(x+5)}
$$
  
Factor the numerator and denominator.  

$$
\frac{(x+5)(x-1)(2x-1)}{3(x+6)(x+5)}
$$
  
Multiply numerators and denominators.  

$$
\frac{(x+5)(x-1)(2x-1)}{3(x+6)(x+5)}
$$
  
Cancel common factors to simplify.  

$$
\frac{(x-1)(2x-1)}{3(x+6)}
$$

### *Try I*t *#2*

Multiply the rational expressions and show the product in simplest form:

$$
\frac{x^2 + 11x + 30}{x^2 + 5x + 6} \cdot \frac{x^2 + 7x + 12}{x^2 + 8x + 16}
$$

### Dividing Rational Expressions

Division of rational expressions works the same way as division of other fractions. To divide a rational expression by another rational expression, multiply the frst expression by the reciprocal of the second. Using this approach, we would rewrite  $\frac{1}{x} \div \frac{x^2}{3}$  $\frac{x^2}{3}$  as the product  $\frac{1}{x} \cdot \frac{3}{x^2}$  $\frac{3}{x^2}$ . Once the division expression has been rewritten as a multiplication expression, we can multiply as we did before.

$$
\frac{1}{x} \cdot \frac{3}{x^2} = \frac{3}{x^3}
$$
*How To...*<br>Given two rational expressions, divide them.

- 1. Rewrite as the frst rational expression multiplied by the reciprocal of the second.
- 2. Factor the numerators and denominators.
- 3. Multiply the numerators.
- 4. Multiply the denominators.
- 5. Simplify.

#### Example 3 Dividing Rational Expressions

Divide the rational expressions and express the quotient in simplest form:

$$
\frac{2x^2 + x - 6}{x^2 - 1} \div \frac{x^2 - 4}{x^2 + 2x + 1}
$$

**Solution** 

<span id="page-72-0"></span>
$$
x^{2}-1
$$

$$
x^{2}+2x+1
$$
  
\n
$$
\frac{2x^{2}+x-6}{x^{2}-1}
$$

$$
\frac{x^{2}+2x+1}{x^{2}-4}
$$
  
\n
$$
\frac{(2x-3)(x+2)}{(x+1)(x-1)}
$$

$$
\frac{(x+1)(x+1)}{(x+2)(x-2)}
$$
  
\n
$$
\frac{(2x-3)(x+2)(x+1)(x+1)}{(x+1)(x-1)(x+2)(x-2)}
$$
  
\n
$$
\frac{(2x-3)(x+2)(x+1)(x+1)}{(x+1)(x-1)(x+2)(x-2)}
$$
  
\n
$$
\frac{(2x-3)(x+2)(x+1)}{(x+1)(x-1)(x+2)(x-2)}
$$
  
\n
$$
\frac{(2x-3)(x+1)}{(x-1)(x-2)}
$$
  
\n
$$
\frac{(2x-3)(x+1)}{(x-1)(x-2)}
$$
  
\n
$$
\frac{(2x-3)(x+1)}{(x-1)(x-2)}
$$
  
\n
$$
\frac{(2x-3)(x+1)}{(x-1)(x-2)}
$$

Rewrite as multiplication.

#### *Try I*t *#3*

Divide the rational expressions and express the quotient in simplest form:

s the quotient in simplest form:  
\n
$$
\frac{9x^2 - 16}{3x^2 + 17x - 28} \div \frac{3x^2 - 2x - 8}{x^2 + 5x - 14}
$$

# Adding and Subtracting Rational Expressions

Adding and subtracting rational expressions works just like adding and subtracting numerical fractions. To add fractions, we need to fnd a common denominator. Let's look at an example of fraction addition.

$$
\frac{5}{24} + \frac{1}{40} = \frac{25}{120} + \frac{3}{120}
$$

$$
= \frac{28}{120}
$$

$$
= \frac{7}{30}
$$

We have to rewrite the fractions so they share a common denominator before we are able to add. We must do the same thing when adding or subtracting rational expressions.

The easiest common denominator to use will be the **least common denominator**, or LCD. The LCD is the smallest multiple that the denominators have in common. To fnd the LCD of two rational expressions, we factor the expressions and multiply all of the distinct factors. For instance, if the factored denominators were  $(x + 3)(x + 4)$  and  $(x + 4)(x + 5)$ , then the LCD would be  $(x + 3)(x + 4)(x + 5)$ .

Once we fnd the LCD, we need to multiply each expression by the form of 1 that will change the denominator to the then the LCD would be  $(x + 3)(x + 4)(x + 5)$ .<br>Once we find the LCD, we need to multiply each expression by the form of 1 that will change the<br>LCD. We would need to multiply the expression with a denominator of  $(x + 3)(x + 4)$  by  $\frac{6}{x} + 5$  $\frac{x+3}{x+5}$  and the expression Once we find the LCD, we need to multiply each LCD. We would need to multiply the expression with a denominator of  $(x + 3)(x + 4)$  by  $\frac{x+3}{x+3}$ *x* + 3  $\frac{x+3}{x+3}$ .

*<sup>H</sup>*ow *T*o*…* Given two rational expressions, add or subtract them.

- 1. Factor the numerator and denominator.
- 2. Find the LCD of the expressions.
- 3. Multiply the expressions by a form of 1 that changes the denominators to the LCD.
- 4. Add or subtract the numerators.

5. Simplify.

#### <span id="page-73-0"></span>Example 4 Adding Rational Expressions

Add the rational expressions:

 $\frac{5}{x} + \frac{6}{y}$ *y*

Solution First, we have to fnd the LCD. In this case, the LCD will be *xy*. We then multiply each expression by the appropriate form of 1 to obtain *xy* as the denominator for each fraction.

$$
\frac{5}{x} \cdot \frac{y}{y} + \frac{6}{y} \cdot \frac{x}{x}
$$

$$
\frac{5y}{xy} + \frac{6x}{xy}
$$

Now that the expressions have the same denominator, we simply add the numerators to fnd the sum.

$$
+\overline{xy}
$$
  
r, we sim  

$$
\frac{6x + 5y}{xy}
$$

*Analysis* Multiplying by  $\frac{y}{y}$  $\frac{y}{y}$  or  $\frac{x}{x}$  does not change the value of the original expression because any number divided by *itself is* 1*, and multiplying an expression by* 1 *gives the original expression.*

#### Example 5 Subtracting Rational Expressions

Subtract the rational expressions:

ons  
\n
$$
\frac{6}{x^2+4x+4} - \frac{2}{x^2-4}
$$

**Solution** 

<span id="page-73-1"></span>
$$
\frac{6}{(x+2)^2} - \frac{2}{(x+2)(x-2)}
$$
 Factor.  
\n
$$
\frac{6}{(x+2)^2} \cdot \frac{x-2}{x-2} - \frac{2}{(x+2)(x-2)} \cdot \frac{x+2}{x+2}
$$
 Multiply e:  
\n
$$
\frac{6(x-2)}{(x+2)^2(x-2)} - \frac{2(x+2)}{(x+2)^2(x-2)}
$$
 Multiply.  
\n
$$
\frac{6x-12-(2x+4)}{(x+2)^2(x-2)}
$$
 Apply dist  
\n
$$
\frac{4x-16}{(x+2)^2(x-2)}
$$
 Subtract.  
\n
$$
\frac{4(x-4)}{(x+2)^2(x-2)}
$$
 Simplify.

ach fraction to get LCD as denominator.

ributive property.

*Q & A…*

#### **Do we have to use the LCD to add or subtract rational expressions?**

No. Any common denominator will work, but it is easiest to use the LCD.

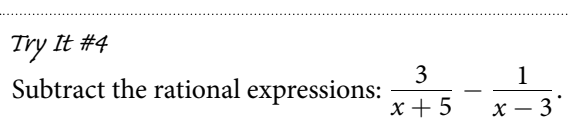

# Simplifying Complex Rational Expressions

A complex rational expression is a rational expression that contains additional rational expressions in the numerator, the denominator, or both. We can simplify complex rational expressions by rewriting the numerator and denominator A complex rational expression is a rational expression that contains additional rational expressions or both. We can simplify complex rational expressions by rewriting as single rational expressions and dividing. The comp *a*  $\frac{1}{\cdot} + c$ numerator as the fraction  $\frac{a}{1}$  and combining the expressions in the denominator as  $\frac{1+bc}{1}$ . We can then rewrite the s and dividing. The complex rational expression  $\frac{a}{\frac{1}{b} + c}$  can be simplified by rewriting the<br>and combining the expressions in the denominator as  $\frac{1 + bc}{b}$ . We can then rewrite the 1<sup>*b*</sup> expression as a multiplication problem using the reciprocal of the denominator. We get  $\frac{a}{1}$  $\frac{u}{1}$ . Ve can<br> $\frac{b}{1 + bc}$  $\frac{b}{1 + bc}$ , which is equal numerato<br>expressio<br>to  $\frac{ab}{1 + bc}$  $\frac{ab}{1 + bc}$ .

*<sup>H</sup>*ow *T*o*…* Given a complex rational expression, simplify it.

- 1. Combine the expressions in the numerator into a single rational expression by adding or subtracting.
- 2. Combine the expressions in the denominator into a single rational expression by adding or subtracting.
- 3. Rewrite as the numerator divided by the denominator.
- 4. Rewrite as multiplication.
- 5. Multiply.
- 6. Simplify.

#### Example 6 Simplifying Complex Rational Expressions

<span id="page-74-0"></span>Example 6  
Simplify: 
$$
\frac{y + \frac{1}{x}}{\frac{x}{y}}
$$
.

Solution Begin by combining the expressions in the numerator into one expression.

$$
y \cdot \frac{x}{x} + \frac{1}{x}
$$
 Multiply by  $\frac{x}{x}$  to get LCD as denominator.  

$$
\frac{xy}{x} + \frac{1}{x}
$$
  

$$
\frac{xy + 1}{x}
$$
Add numerators.

Now the numerator is a single rational expression and the denominator is a single rational expression.

$$
\frac{\frac{xy+1}{x}}{\frac{x}{y}}
$$

We can rewrite this as division, and then multiplication. We can rewrite th<br> $\frac{xy+1}{x}$ 

 $\frac{xy+1}{x} \div \frac{x}{y}$ *y*  $\frac{xy+1}{x}$  $\frac{xy+1}{x}$ *xy* + 1  $\frac{+1}{x} \cdot \frac{y}{x}$ *x* Rewrite as multiplication.  $x$ <br> $\frac{xy+1}{x}$ <br> $\frac{y(xy+1)}{x^2}$ *y*(*xy* + 1) *x* 2 Multiply.

*Try I*t *#5* Simplify:  $\frac{x}{y} - \frac{y}{x}$ 

# *Q & A…*

# **Can a complex rational expression always be simplifed?**

Yes. We can always rewrite a complex rational expression as a simplifed rational expression.

Access these online resources for additional instruction and practice with rational expressions.

- Simplify Rational Expressions (http://openstaxcollege.org/l/simpratexpress)
- Multiply and Divide Rational Expressions (http://openstaxcollege.org/l/multdivratex)
- Add and Subtract Rational Expressions (http://openstaxcollege.org/l/addsubratex)
- Simplify a Complex Fraction (http://openstaxcollege.org/l/complexfract)

# 1.6 SECTION EXERCISES

#### VERBAL

- 1. How can you use factoring to simplify rational expressions?
- 2. How do you use the LCD to combine two rational expressions?
- 3. Tell whether the following statement is true or false and explain why: You only need to fnd the LCD when adding or subtracting rational expressions.

### ALGEBRAIC

For the following exercises, simplify the rational expressions.

**4.**  $\frac{x^2 - 16}{x^2 - 16}$  $x^2 - 5x + 4$ *z* exercises, simplify the rational expressions.<br> **5.**  $\frac{y^2 + 10y + 25}{y^2 + 11y + 30}$  **6.**  $\frac{6a^2 - 24a + 24}{6a^2 - 24}$  **7.**  $\frac{9b^2 + 18b + 9}{3b + 3}$  $\frac{9b^2 + 18b + 9}{3b + 3}$ **8.**  $\frac{m-12}{m^2-144}$  **9.**  $2x^2 + 7x - 4$  $\frac{2x^2 + 7x - 4}{4x^2 + 2x - 2}$  **10.**  $\frac{6x^2 + 5x - 4}{3x^2 + 19x + 2}$  $\frac{6x^2 + 5x - 4}{3x^2 + 19x + 20}$  11.  $\frac{a^2 + 9a + 18}{a^2 + 3a - 18}$ 

12. 
$$
\frac{3c^2 + 25c - 18}{3c^2 - 23c + 14}
$$
  
13. 
$$
\frac{12n^2 - 29n - 8}{28n^2 - 5n - 3}
$$

For the following exercises, multiply the rational expressions and express the product in simplest form.

14.  $\frac{x^2 - x - 6}{x^2 - x - 6}$  $2x^2 + x - 6$  $\cdot \frac{2x^2 + 7x - 15}{x^2 - 9}$  15. *c*<sup>2</sup> + 2*c* − 24  $c^2$  + 2*c* + 36  $c^2$  − 8*c* + 16 16.  $\frac{2d^2 + 9d - 35}{d^2 + 10d + 21} \cdot \frac{3d^2 + 2d - 21}{3d^2 + 14d - 49}$  17.  $10h^2 - 9h - 9$  $\frac{10h^2 - 9h - 9}{2h^2 - 19h + 24} \cdot \frac{h^2 - 16h + 64}{5h^2 - 37h - 24}$ 18.  $\frac{6b^2+13b+6}{12}$  $\frac{6b^2+13b+6}{4b^2-9}$ .  $\frac{1}{1}$ .  $\frac{6b^2 + 31b - 30}{18b^2 - 3b - 10}$  19.  $\frac{2d^2+15d+25}{4d^2-25} \cdot \frac{2d^2-15d+25}{25d^2-1}$ 20.  $\frac{6x^2 - 5x - 50}{15x^2 - 44x - 20}$  $20x^2 - 7x - 6$  $\frac{20x^2 - 7x - 6}{2x^2 + 9x + 10}$  21.  $t^2 - 1$  $t^2 + 4t + 3$  $\cdot \frac{t^2 + 2t - 15}{t^2 + 2t - 15}$  $\frac{1}{t^2-4t+3}$ 22.  $\frac{2n^2 - n - 15}{6n^2 + 13n - 5}$ .  $\cdot \frac{12n^2 - 13n + 3}{12n^2 - 13n + 3}$  $\frac{12n^2 - 13n + 3}{4n^2 - 15n + 9}$  $\sim$  23.  $\frac{36x^2 - 25}{6x^2 + 65x + 50} \cdot \frac{3x^2 + 32x + 20}{18x^2 + 27x + 10}$ 

For the following exercises, divide the rational expressions.

28. 
$$
\frac{4}{3y^2 - 7y - 6} \div \frac{y^2 + y - 2}{2y^2 + y - 3}
$$
  
\n29. 
$$
\frac{16x^2 + 18x - 55}{32x^2 - 36x - 11} \div \frac{2x^2 + 17x + 30}{4x^2 + 11a + 6}
$$
  
\n20. 
$$
\frac{16a^2 - 24a + 9}{4a^2 + 17a - 15} \div \frac{16a^2 - 9}{4a^2 + 11a + 6}
$$
  
\n21. 
$$
\frac{18d^2 + 77d - 18}{27d^2 - 15d + 2} \div \frac{3d^2 + 29d - 44}{9d^2 - 15d + 4}
$$
  
\n22. 
$$
\frac{18d^2 + 77d - 18}{27d^2 - 15d + 2} \div \frac{3d^2 + 29d - 44}{9d^2 - 15d + 4}
$$
  
\n23. 
$$
\frac{16x^2 + 18x - 55}{32x^2 - 36x - 11} \div \frac{2x^2 + 17x + 30}{4x^2 + 25x + 6}
$$
  
\n24. 
$$
\frac{144b^2 - 25}{72b^2 - 6b - 10} \div \frac{18b^2 - 21b + 5}{36b^2 - 18b - 10}
$$
  
\n35. 
$$
\frac{16a^2 - 24a + 9}{32a^2 + 17a - 15} \div \frac{16a^2 - 9}{4a^2 + 11a + 6}
$$
  
\n36. 
$$
\frac{16a^2 - 24a + 9}{3a^2 + 17a - 15} \div \frac{16a^2 - 9}{4a^2 + 11a + 6}
$$
  
\n37. 
$$
\frac{22y^2 + 59y + 10}{12y^2 + 28y - 5} \div \frac{11y^2 + 46y + 8}{24y^2 - 10y + 1}
$$
  
\n38. 
$$
\frac{9x^2 + 3x - 20}{3x^2 - 7x +
$$

For the following exercises, add and subtract the rational expressions, and then simplify.

 $33.\ \frac{4}{7}$ *x*  $+ \frac{10}{1}$ *y* 34.  $\frac{12}{1}$ 2*q*  $-\frac{6}{2}$ 3*p*  $\frac{4}{35.}$   $\frac{4}{11}$ *a* + 1  $+\frac{5}{\sqrt{2}}$  $\frac{6}{a-3}$ 36.  $\frac{c+2}{c}$ 3  $\frac{c-4}{c}$ 4  $\frac{4}{37}$   $\frac{y+3}{2}$ *y* − 2  $+\frac{y-3}{4}$ *y* + 1 38.  $\frac{x-1}{x}$ *x* + 1  $-\frac{2x+3}{2}$  $\frac{2x+5}{2x+1}$  $39. \frac{3z}{z}$ *z* + 1  $+\frac{2z+5}{2}$ *z* − 2  $\frac{5}{40}$  40.  $\frac{4p}{40}$ *p* + 1  $-\frac{p+1}{q}$ 4*p*  $\frac{1}{2}$  **41.**  $\frac{x}{x+1}$ *x* + 1  $+$   $\frac{y}{y}$  $\frac{y}{y+1}$ 

For the following exercises, simplify the rational expression.

42.  $\frac{6}{y} - \frac{4}{x}$ the follow<br> $\frac{6}{y} - \frac{4}{x}$ <br> $y$ *x y* 43. *\_* 2  $\frac{2}{a} + \frac{7}{b}$ *b i*<br>  $\frac{2}{a} + \frac{7}{b}$ <br> *b* 44. *\_ x*  $\frac{x}{4} - \frac{p}{8}$  $\frac{\frac{x}{4} - \frac{r}{8}}{p}$ 45.  $\frac{3}{a} + \frac{b}{6}$  $\frac{5}{a} + \frac{6}{6}$  $\frac{2b}{2a}$ 3*a*  46.  $\frac{3}{x+1}$ 3  $\frac{3}{x+1} + \frac{2}{x-1}$ 2 *b*<br> $rac{3}{x+1} + \frac{2}{x-1}$ <br> $rac{x-1}{x+1}$ *x* − 1  $\frac{x-1}{x+1}$  $\overline{ }$ 47. *\_ a*  $\frac{a}{b} - \frac{b}{a}$  $\frac{a}{b} - \frac{b}{a}$ <br> $\frac{a+b}{a+b}$  $\frac{a}{b} - \frac{b}{a}$  $\frac{a+b}{ab}$  $\frac{a+b}{ab}$  48.  $2x$  $rac{2x}{3} + \frac{4x}{7}$  $rac{2b}{3a}$ <br> $rac{2x}{3} + \frac{4x}{7}$ <br> $rac{x}{2}$  $\frac{1}{\sqrt{2}}$  $\frac{x}{2}$ 2 j 49.  $\frac{2c}{c+2}$ 2*c*  $x + 1$ <br> $\frac{2c}{c+2} + \frac{c-1}{c+1}$ *c* − 1  $x + 1$ <br>  $\frac{2c}{c+2} + \frac{c-1}{c+1}$ <br>  $\frac{2c+1}{c+1}$  $2c + 1$  $\frac{c+1}{c+1}$ j 50.  $\frac{x}{2}$  $\frac{x}{y} - \frac{y}{x}$ *x*  $\frac{x}{y} - \frac{y}{x}$   $\frac{x}{y} + \frac{y}{y}$  $\frac{x}{y} + \frac{y}{x}$ 

#### REAL-WORLD APPLICATIONS

- 51. Brenda is placing tile on her bathroom floor. The area of the floor is  $15x^2 - 8x - 7$  ft<sup>2</sup>. The area of one tile is  $x^2 - 2x + 1$  ft<sup>2</sup>. To find the number of tiles needed, simplify the rational expression:  $\frac{15x^2 - 8x - 7}{x^2 - 2x + 1}$  ft?. The area of one till is  $x^2 - 2x + 1$  ft?. To find the number of tiles need simplify the rational expression:  $\frac{15x^2 - 8x - 7}{x^2 - 2x + 1}$ .  $\frac{1}{\cdot}$ .
- **52.** The area of Sandy's yard is  $25x^2 625$  ft<sup>2</sup>. A patch of sod has an area of  $x^2 - 10x + 25$  ft<sup>2</sup>. Divide the two areas and simplify to fnd how many pieces of sod Sandy needs to cover her yard.
- Area =  $15x^2 8x 7$
- 53. Aaron wants to mulch his garden. His garden is  $x^2 + 18x + 81$  ft<sup>2</sup>. One bag of mulch covers  $x^2 - 81$  ft<sup>2</sup>. Divide the expressions and simplify to fnd how many bags of mulch Aaron needs to mulch his garden.

### EXTENSIONS

For the following exercises, perform the given operations and simplify.  
\n**54.** 
$$
\frac{x^2 + x - 6}{x^2 - 2x - 3} \cdot \frac{2x^2 - 3x - 9}{x^2 - x - 2} \div \frac{10x^2 + 27x + 18}{x^2 + 2x + 1}
$$
\n**55.** 
$$
\frac{3y^2 - 1}{3y^2 + 5}
$$

56.  $\frac{4a+1}{4a+1}$ 2*a* − 3  $+\frac{2a-3}{2}$  $\frac{2a + b}{2a + 3}$  $\frac{4a+1}{2a-3} + \frac{2a-3}{2a+3}$ <br> $\frac{4a^2+9}{3a+3}$  $\frac{4a^2+9}{2}$ *a*  $\overline{a}$ 

55. 
$$
\frac{3y^2 - 10y + 3}{3y^2 + 5y - 2} \cdot \frac{2y^2 - 3y - 20}{2y^2 - y - 15}
$$
  
57. 
$$
\frac{x^2 + 7x + 12}{x^2 + x - 6} \div \frac{3x^2 + 19x + 28}{8x^2 - 4x - 24} \div \frac{2x^2 + x - 3}{3x^2 + 4x - 7}
$$

# CHAPTER 1 REVIEW

# Key Terms

**algebraic expression** constants and variables combined using addition, subtraction, multiplication, and division

- **associative property of addition** the sum of three numbers may be grouped diferently without afecting the result; in symbols,  $a + (b + c) = (a + b) + c$
- **associative property of multiplication** the product of three numbers may be grouped diferently without afecting the result; in symbols,  $a \cdot (b \cdot c) = (a \cdot b) \cdot c$
- **base** in exponential notation, the expression that is being multiplied
- **binomial** a polynomial containing two terms
- **coefficient** any real number  $a_i$  in a polynomial in the form  $a_n x^n + ... + a_2 x^2 + a_1 x + a_0$
- **commutative property of addition** two numbers may be added in either order without afecting the result; in symbols,  $a + b = b + a$
- **commutative property of multiplication** two numbers may be multiplied in any order without afecting the result; in symbols,  $a \cdot b = b \cdot a$
- **constant** a quantity that does not change value
- **degree** the highest power of the variable that occurs in a polynomial
- **difference of squares** the binomial that results when a binomial is multiplied by a binomial with the same terms, but the opposite sign
- **distributive property** the product of a factor times a sum is the sum of the factor times each term in the sum; in symbols,  $a \cdot (b + c) = a \cdot b + a \cdot c$

**equation** a mathematical statement indicating that two expressions are equal

- **exponent** in exponential notation, the raised number or variable that indicates how many times the base is being multiplied
- **exponential notation** a shorthand method of writing products of the same factor
- **factor by grouping** a method for factoring a trinomial in the form  $ax^2 + bx + c$  by dividing the *x* term into the sum of two terms, factoring each portion of the expression separately, and then factoring out the GCF of the entire expression
- **formula** an equation expressing a relationship between constant and variable quantities
- **greatest common factor** the largest polynomial that divides evenly into each polynomial
- **identity property of addition** there is a unique number, called the additive identity, 0, which, when added to a number, results in the original number; in symbols,  $a + 0 = a$
- **identity property of multiplication** there is a unique number, called the multiplicative identity, 1, which, when multiplied by a number, results in the original number; in symbols,  $a \cdot 1 = a$
- **index** the number above the radical sign indicating the *n*th root
- **integers** the set consisting of the natural numbers, their opposites, and 0: { … , −3, −2, −1, 0, 1, 2, 3,…}
- **inverse property of addition** for every real number *a*, there is a unique number, called the additive inverse (or opposite), denoted −*a*, which, when added to the original number, results in the additive identity, 0; in symbols, *a* + (−*a*) = 0
- **inverse property of multiplication** for every non-zero real number *a*, there is a unique number, called the multiplicative

inverse (or reciprocal), denoted  $\frac{1}{a}$ , which, when multiplied by the original number, results in the multiplicative identity, 1; in symbols,  $a \cdot \frac{1}{a} = 1$ 

- **irrational numbers** the set of all numbers that are not rational; they cannot be written as either a terminating or repeating decimal; they cannot be expressed as a fraction of two integers
- **leading coefficient** the coefficient of the leading term
- **leading term** the term containing the highest degree

**least common denominator** the smallest multiple that two denominators have in common

**monomial** a polynomial containing one term

**natural numbers** the set of counting numbers: {1, 2, 3,…}

**order of operations** a set of rules governing how mathematical expressions are to be evaluated, assigning priorities to operations

**perfect square trinomial** the trinomial that results when a binomial is squared

**polynomial** a sum of terms each consisting of a variable raised to a nonnegative integer power

**principal** *n***th root** the number with the same sign as *a* that when raised to the *n*th power equals *a*

**principal square root** the nonnegative square root of a number *a* that, when multiplied by itself, equals *a*

**radical** the symbol used to indicate a root

**radical expression** an expression containing a radical symbol

**radicand** the number under the radical symbol

**rational expression** the quotient of two polynomial expressions

**rational numbers** the set of all numbers of the form  $\frac{m}{n}$ , where *m* and *n* are integers and  $n \neq 0$ . Any rational number may be

written as a fraction or a terminating or repeating decimal.

**real number line** a horizontal line used to represent the real numbers. An arbitrary fxed point is chosen to represent 0; positive numbers lie to the right of 0 and negative numbers to the lef.

**real numbers** the sets of rational numbers and irrational numbers taken together

**scientifc notation** a shorthand notation for writing very large or very small numbers in the form *a* × 10*<sup>n</sup>* where 1 ≤ ∣*a*∣ < 10 and *n* is an integer

**term of a polynomial** any  $a_i x^i$  of a polynomial in the form  $a_n x^n + ... + a_2 x^2 + a_1 x + a_0$ 

**trinomial** a polynomial containing three terms

**variable** a quantity that may change value

**whole numbers** the set consisting of 0 plus the natural numbers:  $\{0, 1, 2, 3, ...\}$ 

# Key Equations

#### **Rules of Exponents**

For nonzero real numbers a and b and integers m and n

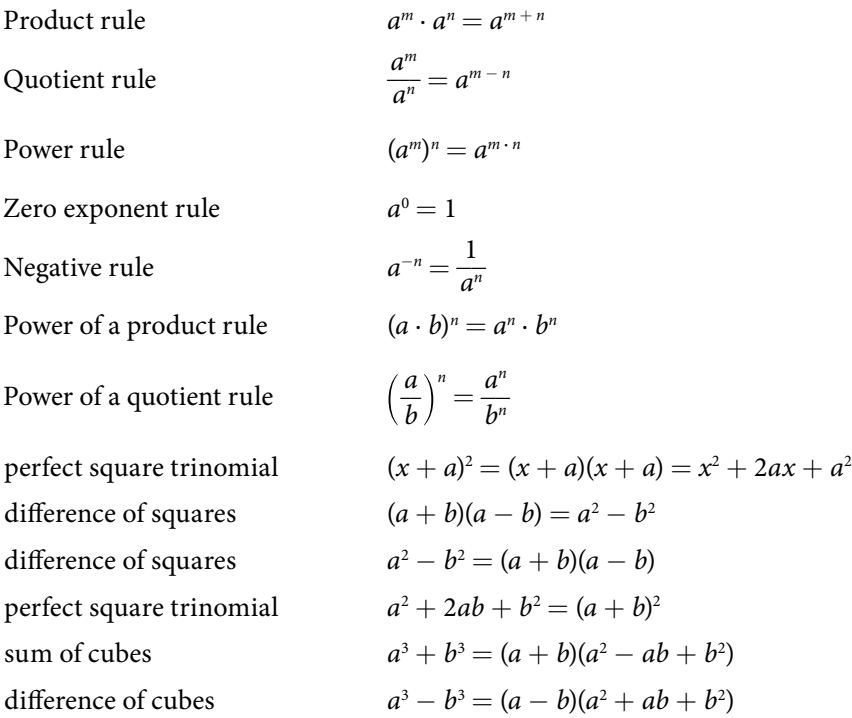

# Key Concepts

#### 1.1 [Real Numbers: Algebra Essentials](#page-14-0)

- t Rational numbers may be written as fractions or terminating or repeating decimals. See **[Example 1](#page-15-0)** and **[Example 2](#page-15-1)**.
- t Determine whether a number is rational or irrational by writing it as a decimal. See **[Example 3](#page-15-2)**.
- The rational numbers and irrational numbers make up the set of real numbers. See **[Example 4](#page-16-0)**. A number can be classifed as natural, whole, integer, rational, or irrational. See **[Example 5](#page-17-0)**.
- The order of operations is used to evaluate expressions. See **[Example 6](#page-19-0)**.
- The real numbers under the operations of addition and multiplication obey basic rules, known as the properties of real numbers. These are the commutative properties, the associative properties, the distributive property, the identity properties, and the inverse properties. See **[Example 7](#page-22-0)**.
- Algebraic expressions are composed of constants and variables that are combined using addition, subtraction, multiplication, and division. See **[Example 8](#page-23-0)**. They take on a numerical value when evaluated by replacing variables with constants. See **[Example 9](#page-23-1)**, **[Example 10](#page-24-0)**, and **[Example 12](#page-26-0)**.
- Formulas are equations in which one quantity is represented in terms of other quantities. They may be simplified or evaluated as any mathematical expression. See **[Example 11](#page-25-0)** and **[Example 13](#page-26-1)**.

# 1.2 [Exponents and Scientific Notation](#page-29-0)

- t Products of exponential expressions with the same base can be simplifed by adding exponents. See **[Example 1](#page-30-0)**.
- t Quotients of exponential expressions with the same base can be simplifed by subtracting exponents. See **[Example 2](#page-30-1)**.
- t Powers of exponential expressions with the same base can be simplifed by multiplying exponents. See **[Example 3](#page-31-0)**.
- t An expression with exponent zero is defned as 1. See **[Example 4](#page-32-0)**.
- t An expression with a negative exponent is defned as a reciprocal. See **[Example 5](#page-33-0)** and **[Example 6](#page-34-0)**.
- t Te power of a product of factors is the same as the product of the powers of the same factors. See **[Example 7](#page-34-1)**.
- t Te power of a quotient of factors is the same as the quotient of the powers of the same factors. See **[Example 8](#page-35-0)**.
- The rules for exponential expressions can be combined to simplify more complicated expressions. See **[Example 9](#page-36-0)**.
- t Scientifc notation uses powers of 10 to simplify very large or very small numbers. See **[Example 10](#page-37-0)** and **[Example 11](#page-38-0)**.
- t Scientifc notation may be used to simplify calculations with very large or very small numbers. See **[Example 12](#page-39-0)** and **[Example 13](#page-40-0)**.

#### [1.3 Radicals and Rational Expressions](#page-43-0)

- The principal square root of a number *a* is the nonnegative number that when multiplied by itself equals *a*. See **[Example 1](#page-44-0)**.
- t If *a* and *b* are nonnegative, the square root of the product *ab* is equal to the product of the square roots of *a* and *b* See **[Example 2](#page-44-1)** and **[Example 3](#page-45-0)**.
- If *a* and *b* are nonnegative, the square root of the quotient  $\frac{a}{b}$  $\frac{a}{b}$  is equal to the quotient of the square roots of *a* and *b* See **[Example 4](#page-45-1)** and **[Example 5](#page-46-0)**.
- t We can add and subtract radical expressions if they have the same radicand and the same index. See **[Example 6](#page-46-1)** and **[Example 7](#page-46-2)**.
- Radical expressions written in simplest form do not contain a radical in the denominator. To eliminate the square root radical from the denominator, multiply both the numerator and the denominator by the conjugate of the denominator. See **[Example 8](#page-47-0)** and **[Example 9](#page-48-0)**.
- The principal *n*th root of *a* is the number with the same sign as *a* that when raised to the *n*th power equals *a*. These roots have the same properties as square roots. See **[Example 10](#page-49-0)**.
- Radicals can be rewritten as rational exponents and rational exponents can be rewritten as radicals. See **[Example 11](#page-49-1)** and **[Example 12](#page-50-0)**.
- The properties of exponents apply to rational exponents. See [Example 13](#page-50-1).

#### 1.4 [Polynomials](#page-53-0)

- A polynomial is a sum of terms each consisting of a variable raised to a non-negative integer power. The degree is the highest power of the variable that occurs in the polynomial. The leading term is the term containing the highest degree, and the leading coefficient is the coefficient of that term. See **[Example 1](#page-54-0)**.
- t We can add and subtract polynomials by combining like terms. See **[Example 2](#page-55-0)** and **[Example 3](#page-55-1).**
- To multiply polynomials, use the distributive property to multiply each term in the first polynomial by each term in the second. Then add the products. See [Example 4](#page-56-0).
- t FOIL (First, Outer, Inner, Last) is a shortcut that can be used to multiply binomials. See **[Example 5](#page-57-0)**.
- t Perfect square trinomials and diference of squares are special products. See **[Example 6](#page-58-0)** and **[Example 7](#page-59-0)**.
- t Follow the same rules to work with polynomials containing several variables. See **[Example 8](#page-59-1)**.

### 1.5 [Factoring Polynomials](#page-61-0)

- The greatest common factor, or GCF, can be factored out of a polynomial. Checking for a GCF should be the first step in any factoring problem. See **[Example 1](#page-62-0)**.
- Trinomials with leading coefficient 1 can be factored by finding numbers that have a product of the third term and a sum of the second term. See **[Example 2](#page-63-0)**.
- t Trinomials can be factored using a process called factoring by grouping. See **[Example 3](#page-64-0)**.
- Perfect square trinomials and the difference of squares are special products and can be factored using equations. See **[Example 4](#page-65-0)** and **[Example 5](#page-65-1)**.
- t Te sum of cubes and the diference of cubes can be factored using equations. See **[Example 6](#page-66-0)** and **[Example 7](#page-66-1)**.
- t Polynomials containing fractional and negative exponents can be factored by pulling out a GCF. See **[Example 8](#page-67-0)**.

#### 1.6 [Rational Expressions](#page-70-0)

- Rational expressions can be simplified by cancelling common factors in the numerator and denominator. See **[Example 1](#page-70-1)**.
- We can multiply rational expressions by multiplying the numerators and multiplying the denominators. See **[Example 2](#page-71-0)**.
- t To divide rational expressions, multiply by the reciprocal of the second expression. See **[Example 3](#page-72-0)**.
- t Adding or subtracting rational expressions requires fnding a common denominator. See **[Example 4](#page-73-0)** and **[Example 5](#page-73-1)**.
- Complex rational expressions have fractions in the numerator or the denominator. These expressions can be simplifed. See **[Example 6](#page-74-0)**.

# CHAPTER 1 REVIEW EXERCISES

#### REAL NUMBERS: ALGEBRA ESSENTIALS

For the following exercises, perform the given operations.

**1.** 
$$
(5-3\cdot 2)^2-6
$$
  
**2.**  $64 \div (2\cdot 8) + 14 \div 7$   
**3.**  $2 \cdot 5^2 + 6 \div 2$ 

For the following exercises, solve the equation.

**4.** 
$$
5x + 9 = -11
$$
   
**5.**  $2y + 4^2 = 64$ 

For the following exercises, simplify the expression.

**6.** 
$$
9(y+2) \div 3 \cdot 2 + 1
$$
   
**7.**  $3m(4+7) - m$ 

For the following exercises, identify the number as rational, irrational, whole, or natural. Choose the most descriptive answer.

**8.** 11 **9.** 0 **10.**  $rac{5}{6}$ 11.  $\sqrt{11}$ 

#### EXPONENTS AND SCIENTIFIC NOTATION

For the following exercises, simplify the expression.

- 12.  $2^2 \cdot 2^4$  $\frac{4^5}{}$  $4^3$ **14.**  $\left(\frac{a^2}{b^3}\right)$  $\left(\frac{a^2}{b^3}\right)^4$ **15.**  $\frac{6a^2 \cdot a^0}{2a^{-4}}$  $\boldsymbol{0}$  $\frac{a}{2a^{-4}}$ **16.**  $\frac{(xy)^4}{y^3} \cdot \frac{2}{x^5}$ *x*5 17.  $\frac{4^{-2}x^3y^{-3}}{2}$  $2x^0$  $y^{-3}$  **18.**  $\left(\frac{2x^2}{y}\right)^{-2}$ **19.**  $\left(\frac{16a^3}{b^2}\right)$  $\left(\frac{6a^3}{b^2}\right)$ (4*ab*<sup>−1</sup>)<sup>−2</sup>
- 20. Write the number in standard notation:  $2.1314 \times 10^{-6}$
- 21. Write the number in scientifc notation: 16,340,000

# RADICALS AND RATIONAL EXPRESSIONS

For the following exercises, fnd the principal square root.

**22.** 
$$
\sqrt{121}
$$
  
\n**23.**  $\sqrt{196}$   
\n**24.**  $\sqrt{361}$   
\n**25.**  $\sqrt{75}$   
\n**26.**  $\sqrt{162}$   
\n**27.**  $\sqrt{\frac{32}{25}}$   
\n**28.**  $\sqrt{\frac{80}{81}}$   
\n**29.**  $\sqrt{\frac{49}{1250}}$   
\n**30.**  $\frac{2}{4 + \sqrt{2}}$   
\n**31.**  $4\sqrt{3} + 6\sqrt{3}$   
\n**32.**  $12\sqrt{5} - 13\sqrt{5}$   
\n**33.**  $\sqrt[5]{-243}$   
\n**34.**  $\frac{\sqrt[3]{250}}{\sqrt[3]{-8}}$ 

#### POLYNOMIALS

For the following exercises, perform the given operations and simplify.

35.  $(3x^3 + 2x - 1) + (4x^2 - 2x + 7)$  36.  $(2y + 1) - (2y^2 - 2y - 5)$ 37.  $(2x^2 + 3x - 6) + (3x^2 - 4x + 9)$  38.  $(6a^2 + 3a + 10) - (6a^2 - 3a + 5)$ 39.  $(k+3)(k-6)$  40.  $(2h+1)(3h-2)$ 41.  $(x + 1)(x^2 + 1)$  42.  $(m - 2)(m^2 + 2m - 3)$ 43.  $(a + 2b)(3a - b)$  44.  $(x + y)(x - y)$ 

#### FACTORING POLYNOMIALS

For the following exercises, fnd the greatest common factor.

**45.** 
$$
81p + 9pq - 27p^2q^2
$$
  
**46.**  $12x^2y + 4xy^2 - 18xy$   
**47.**  $88a^3b + 4a^2b - 144a^2$ 

For the following exercises, factor the polynomial.

**48.**  $2x^2 - 9x - 18$  **49.**  $8a^2 + 30a - 27$  **50.**  $d^2 - 5d - 66$ 51.  $x^2 + 10x + 25$  52.  $y^2 - 6y + 9$  53.  $4h^2 - 12hk + 9k^2$ **54.**  $361x^2 - 121$  **55.**  $p^3 + 216$  **55.**  $8x^3 - 125$ **57.**  $64q^3 - 27p^3$ <br>**58.**  $4x(x - 1)^{-\frac{1}{4}} + 3(x - 1)^{\frac{3}{4}}$ <br>**59.**  $3p(p + 3)^{\frac{1}{3}} - 8(p + 3)^{\frac{4}{3}}$ **60.**  $4r(2r-1)^{-\frac{2}{3}} - 5(2r-1)^{\frac{1}{3}}$ 

### RATIONAL EXPRESSIONS

For the following exercises, simplify the expression.

or the following exercises, simplify the expression.  
\n61. 
$$
\frac{x^2 - x - 12}{x^2 - 8x + 16}
$$
  
\n62.  $\frac{4y^2 - 25}{4y^2 - 20y + 25}$   
\n63.  $\frac{2a^2 - a - 3}{2a^2 - 6a - 8} \cdot \frac{5a^2 - 19a - 4}{10a^2 - 13a - 3}$   
\n64.  $\frac{d - 4}{d^2 - 9} \cdot \frac{d - 3}{d^2 - 16}$   
\n65.  $\frac{m^2 + 5m + 6}{2m^2 - 5m - 3} \div \frac{2m^2 + 3m - 9}{4m^2 - 4m - 3}$   
\n66.  $\frac{4d^2 - 7d - 2}{6d^2 - 17d + 10} \div \frac{8d^2 + 6d + 1}{6d^2 + 7d - 10}$   
\n67.  $\frac{10}{x} + \frac{6}{y}$   
\n68.  $\frac{12}{a^2 + 2a + 1} - \frac{3}{a^2 - 1}$   
\n69.  $\frac{\frac{1}{d} + \frac{2}{c}}{\frac{6}{x} + 12d}$   
\n70.  $\frac{3}{x} - \frac{7}{y}$   
\n71.  $\frac{3}{x} - \frac{7}{y}$ 

### CHAPTER 1 PRACTICE TEST

For the following exercises, identify the number as rational, irrational, whole, or natural. Choose the most descriptive answer.

2.  $\sqrt{2}$ 

1. 
$$
-13
$$
 2.  $\sqrt{2}$ 

For the following exercises, evaluate the equations.

- **3.**  $2(x+3)-12=18$  **4.**  $y(3+3)^2-26=10$
- **5.** Write the number in standard notation:  $3.1415 \times 10^6$  **6.** Write the number in scientific notation:

0.0000000212.

For the following exercises, simplify the expression.

**7.**  $-2 \cdot (2 + 3 \cdot 2)^2 + 144$  **8.**  $4(x + 3) - (6x + 2)$  **9.**  $3^5 \cdot 3^{-3}$ **10.**  $\Big(\frac{2}{3}\Big)$  $\frac{2}{3}$  $\frac{3}{11}$ .  $\frac{8x^3}{}$  $(2x)^2$ **12.**  $(16y^0)2y^{-2}$ 13.  $\sqrt{441}$ 14.  $\sqrt{490}$ 490 **15.**  $\sqrt{ }$  $\frac{9x}{16}$ 16.  $\frac{\sqrt{121b^2}}{\sqrt{121b^2}}$  $\sqrt{b}$ 17.  $6\sqrt{24} + 7\sqrt{54} - 12\sqrt{6}$  $\frac{\sqrt[3]{-8}}{18.}$  $\sqrt{\frac{9x}{16}}$ <br> $\sqrt[3]{-8}$ <br> $\sqrt[4]{625}$ −8  $\frac{V-8}{\sqrt[4]{625}}$  $\ddot{\phantom{0}}$ 19.  $(13q^3 + 2q^2 - 3) - (6q^2 + 5q - 3)$  20.  $(6p^2 + 2p + 1) + (9p^2 - 1)$  21.  $(n-2)(n^2 - 4n + 4)$ **22.**  $(a - 2b)(2a + b)$ 

For the following exercises, factor the polynomial.

**23.**  $16x^2 - 81$  **24.**  $y^2 + 12y + 36$  **25.**  $27c^3 - 1331$ **26.**  $3x(x-6)^{-\frac{1}{4}} + 2(x-6)^{\frac{3}{4}}$ 

For the following exercises, simplify the expression.

**27.** 
$$
\frac{2z^2 + 7z + 3}{z^2 - 9} \cdot \frac{4z^2 - 15z + 9}{4z^2 - 1}
$$
  
**28.** 
$$
\frac{x}{y} + \frac{2}{x}
$$
  
**29.** 
$$
\frac{a}{2b} - \frac{2b}{9a}
$$
  
**29.** 
$$
\frac{a}{2b} - \frac{2b}{9a}
$$
  
**3**a - 2b  
6a

2

# Equations and Inequalities

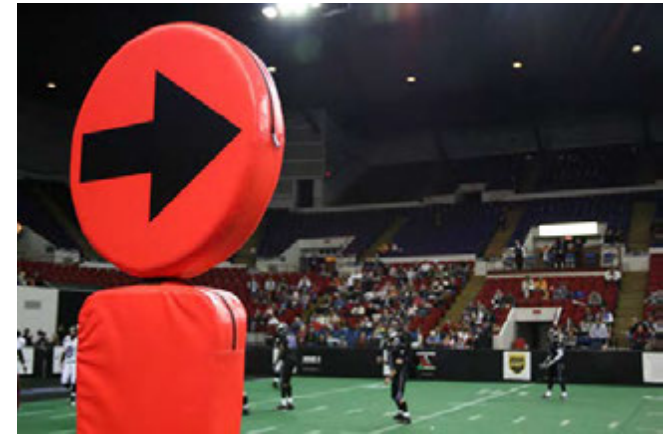

Figure 1

# CHAPTER OUTLINE

- 2.1 [The Rectangular Coordinate Systems and Graphs](#page-86-0)
- [2.2 Linear Equations in One Variable](#page-99-0)
- [2.3 Models and Applications](#page-114-0)
- 2.4 [Complex Numbers](#page-0-0)
- 2.5 [Quadratic Equations](#page-123-0)
- 2.6 [Other Types of Equations](#page-135-0)
- [2.7 Linear Inequalities and Absolute Value Inequalities](#page-146-0)

# Introduction

For most people, the term territorial possession indicates restrictions, usually dealing with trespassing or rite of passage and takes place in some foreign location. What most Americans do not realize is that from September through December, territorial possession dominates our lifestyles while watching the NFL. In this area, territorial possession is governed by the referees who make their decisions based on what the chains reveal. If the ball is at point  $A(x_1, y_1)$ , then it is up to the quarterback to decide which route to point  $B\left(x_2, y_2\right)$ , the end zone, is most feasible.

# LEARNING OBJECTIVES

In this section you will:

- Plot ordered pairs in a Cartesian coordinate system.
- Graph equations by plotting points.
- Graph equations with a graphing utility.
- Find *x*-intercepts and *y*-intercepts.
- Use the distance formula.
- Use the midpoint formula.

# <span id="page-86-1"></span><span id="page-86-0"></span>2.1 THE RECTANGULAR COORDINATE SYSTEMS AND GRAPHS

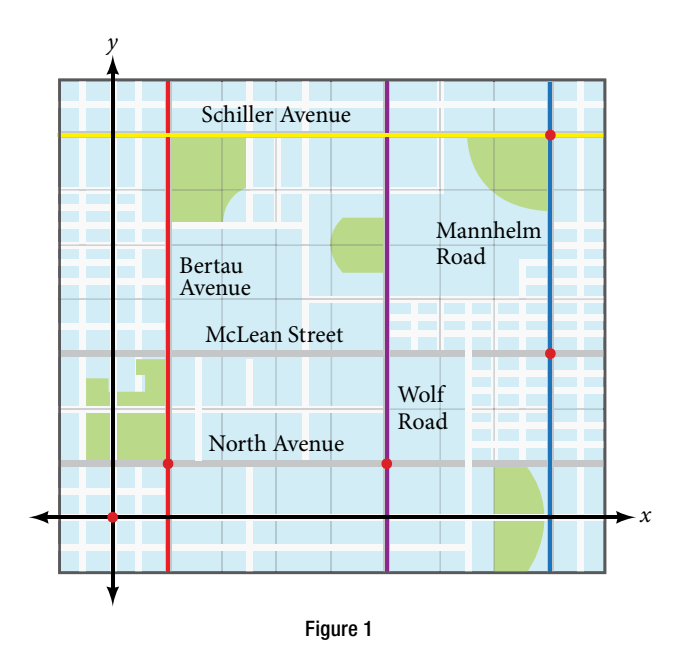

Tracie set out from Elmhurst, IL, to go to Franklin Park. On the way, she made a few stops to do errands. Each stop is indicated by a red dot in **[Figure 1](#page-86-1)**. Laying a rectangular coordinate grid over the map, we can see that each stop aligns with an intersection of grid lines. In this section, we will learn how to use grid lines to describe locations and changes in locations.

# Plotting Ordered Pairs in the Cartesian Coordinate System

An old story describes how seventeenth-century philosopher/mathematician René Descartes invented the system that has become the foundation of algebra while sick in bed. According to the story, Descartes was staring at a fly crawling on the ceiling when he realized that he could describe the fy's location in relation to the perpendicular lines formed by the adjacent walls of his room. He viewed the perpendicular lines as horizontal and vertical axes. Further, by dividing each axis into equal unit lengths, Descartes saw that it was possible to locate any object in a two-dimensional plane using just two numbers—the displacement from the horizontal axis and the displacement from the vertical axis.

While there is evidence that ideas similar to Descartes' grid system existed centuries earlier, it was Descartes who introduced the components that comprise the **Cartesian coordinate system**, a grid system having perpendicular axes. Descartes named the horizontal axis the *x-***axis** and the vertical axis the *y-***axis**.

The Cartesian coordinate system, also called the rectangular coordinate system, is based on a two-dimensional plane consisting of the *x-*axis and the *y-*axis. Perpendicular to each other, the axes divide the plane into four sections. Each section is called a **quadrant**; the quadrants are numbered counterclockwise as shown in **[Figure 2](#page-87-0)**.

<span id="page-87-0"></span>.

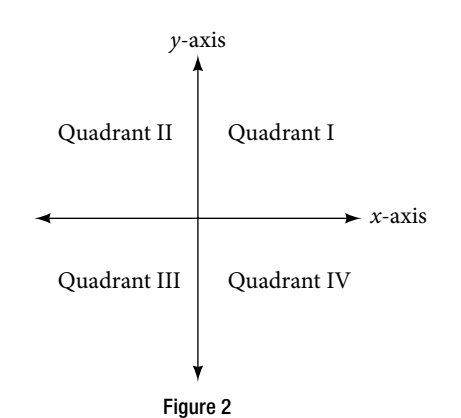

<span id="page-87-1"></span>The center of the plane is the point at which the two axes cross. It is known as the **origin**, or point  $(0, 0)$ . From the origin, each axis is further divided into equal units: increasing, positive numbers to the right on the *x-*axis and up the *y*-axis; decreasing, negative numbers to the left on the *x*-axis and down the *y*-axis. The axes extend to positive and negative infnity as shown by the arrowheads in **[Figure 3](#page-87-1)**.

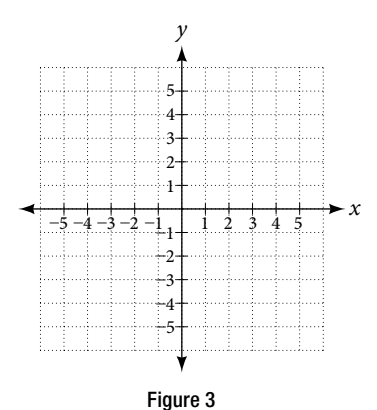

<span id="page-87-2"></span>Each point in the plane is identified by its *x-***coordinate**, or horizontal displacement from the origin, and its *y-***coordinate**, or vertical displacement from the origin. Together, we write them as an **ordered pair** indicating the combined distance from the origin in the form (*x, y*). An ordered pair is also known as a coordinate pair because it consists of *x-* and *y-*coordinates. For example, we can represent the point (3, −1) in the plane by moving three units to the right of the origin in the horizontal direction, and one unit down in the vertical direction. See **[Figure 4](#page-87-2)**.

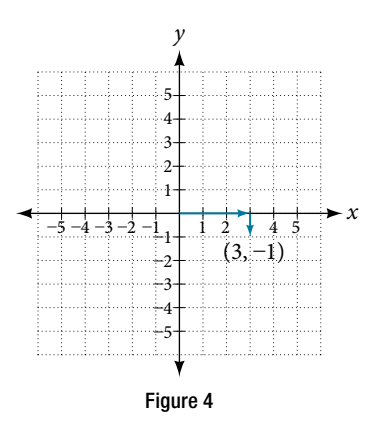

When dividing the axes into equally spaced increments, note that the *x-*axis may be considered separately from the *y-*axis. In other words, while the *x-*axis may be divided and labeled according to consecutive integers, the *y-*axis may be divided and labeled by increments of 2, or 10, or 100. In fact, the axes may represent other units, such as years against the balance in a savings account, or quantity against cost, and so on. Consider the rectangular coordinate system primarily as a method for showing the relationship between two quantities.

#### *Cartesian coordinate system*

A two-dimensional plane where the

- $\cdot$  *x*-axis is the horizontal axis
- $\cdot$  *y*-axis is the vertical axis

A point in the plane is defned as an ordered pair, (*x, y*)*,* such that *x* is determined by its horizontal distance from the origin and *y* is determined by its vertical distance from the origin.

#### Example 1 Plotting Points in a Rectangular Coordinate System

Plot the points  $(-2, 4)$ ,  $(3, 3)$ , and  $(0, -3)$  in the plane.

Solution To plot the point (−2, 4), begin at the origin. The *x*-coordinate is −2, so move two units to the left. The *y-*coordinate is 4, so then move four units up in the positive *y* direction.

To plot the point (3, 3), begin again at the origin. The *x-*coordinate is 3, so move three units to the right. The *y-*coordinate is also 3, so move three units up in the positive *y* direction.

To plot the point (0, −3), begin again at the origin. The *x*-coordinate is 0. This tells us not to move in either direction along the *x*-axis. The *y*-coordinate is -3, so move three units down in the negative *y* direction. See the graph in [Figure 5](#page-88-0).

<span id="page-88-0"></span>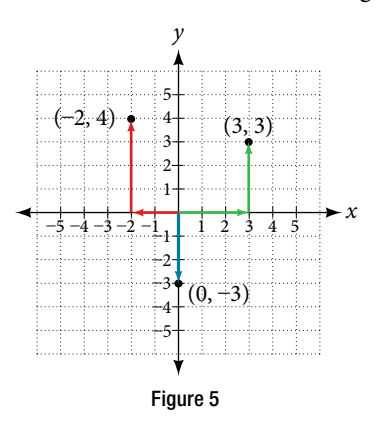

*An*a *l*ysi*s Note that when either coordinate is zero, the point must be on an axis. If the x-coordinate is zero, the point is on the y-axis. If the y-coordinate is zero, the point is on the x-axis.*

# Graphing Equations by Plotting Points

We can plot a set of points to represent an equation. When such an equation contains both an *x* variable and a *y* variable, it is called an **equation in two variables**. Its graph is called a **graph in two variables**. Any graph on a twodimensional plane is a graph in two variables.

Suppose we want to graph the equation  $y = 2x - 1$ . We can begin by substituting a value for x into the equation and determining the resulting value of *y*. Each pair of *x-* and *y-*values is an ordered pair that can be plotted. **[Table 1](#page-88-1)** lists values of *x* from −3 to 3 and the resulting values for *y*.

<span id="page-88-1"></span>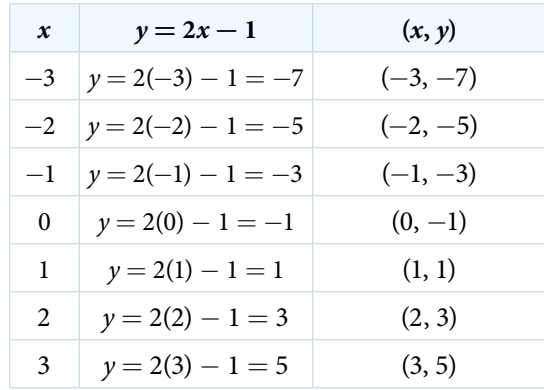

<span id="page-89-0"></span>We can plot the points in the table. The points for this particular equation form a line, so we can connect them. See [Figure 6](#page-89-0). This is not true for all equations.

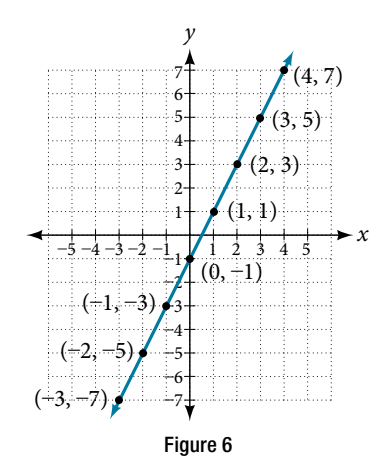

Note that the *x-*values chosen are arbitrary, regardless of the type of equation we are graphing. Of course, some situations may require particular values of *x* to be plotted in order to see a particular result. Otherwise, it is logical to choose values that can be calculated easily, and it is always a good idea to choose values that are both negative and positive. There is no rule dictating how many points to plot, although we need at least two to graph a line. Keep in mind, however, that the more points we plot, the more accurately we can sketch the graph.

*<sup>H</sup>*ow *T*o*…* Given an equation, graph by plotting points.

- 1. Make a table with one column labeled *x*, a second column labeled with the equation, and a third column listing the resulting ordered pairs.
- 2. Enter *x-*values down the frst column using positive and negative values. Selecting the *x-*values in numerical order will make the graphing simpler.
- 3. Select *x-*values that will yield *y-*values with little efort, preferably ones that can be calculated mentally.
- 4. Plot the ordered pairs.
- 5. Connect the points if they form a line.

#### Example 2 Graphing an Equation in Two Variables by Plotting Points

Graph the equation  $y = -x + 2$  by plotting points.

Solution First, we construct a table similar to **[Table](#page-89-1) 2**. Choose *x* values and calculate *y*.

<span id="page-89-1"></span>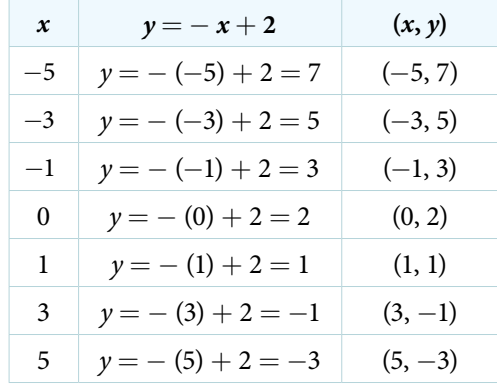

<span id="page-90-0"></span>Now, plot the points. Connect them if they form a line. See **[Figure 7](#page-90-0)**.

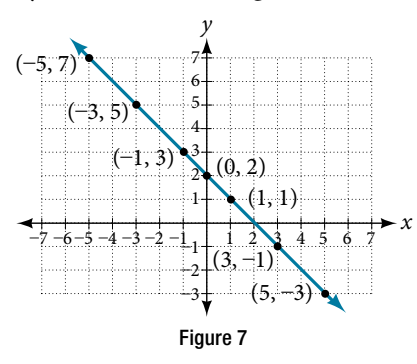

#### *Try I*t *#1*

Construct a table and graph the equation by plotting points:  $y = \frac{1}{2}$  $rac{1}{2}x + 2.$ 

# Graphing Equations with a Graphing Utility

Most graphing calculators require similar techniques to graph an equation. The equations sometimes have to be manipulated so they are written in the style  $y =$  . The TI-84 Plus, and many other calculator makes and models, have a mode function, which allows the window (the screen for viewing the graph) to be altered so the pertinent parts of a graph can be seen.

<span id="page-90-1"></span>For example, the equation *y* = 2*x* − 20 has been entered in the TI-84 Plus shown in **[Figure 8a](#page-90-1)**. In **[Figure 8b](#page-90-1)**, the resulting graph is shown. Notice that we cannot see on the screen where the graph crosses the axes. The standard window screen on the TI-84 Plus shows −10 ≤ *x* ≤ 10, and −10 ≤ *y* ≤ 10. See **[Figure 8c](#page-90-1)**.

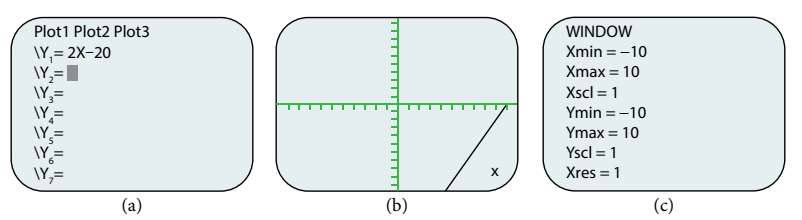

Figure 8 (a) Enter the equation. (b) This is the graph in the original window. (c) These are the original settings.

<span id="page-90-2"></span>By changing the window to show more of the positive *x-*axis and more of the negative *y-*axis, we have a much better view of the graph and the *x-* and *y-*intercepts. See **[Figure 9a](#page-90-2)** and **[Figure 9b](#page-90-2)**.

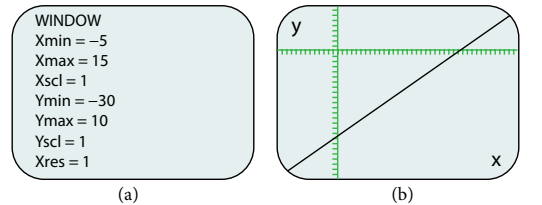

Figure 9 (a) This screen shows the new window settings. (b) We can clearly view the intercepts in the new window.

#### Example 3 Using a Graphing Utility to Graph an Equation

Use a graphing utility to graph the equation:  $y=-\frac{2}{3}$  $\frac{2}{3}x - \frac{4}{3}$  $\frac{1}{3}$ .

Solution Enter the equation in the  $y =$  function of the calculator. Set the window settings so that both the  $x$ - and *y-*intercepts are showing in the window. See **[Figure 10](#page-90-3)**.

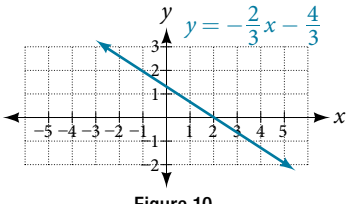

<span id="page-90-3"></span>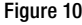

# Finding *x*-intercepts and *y*-intercepts

The intercepts of a graph are points at which the graph crosses the axes. The x-intercept is the point at which the graph crosses the *x*-axis. At this point, the *y*-coordinate is zero. The *y*-intercept is the point at which the graph crosses the *y-*axis. At this point, the *x-*coordinate is zero.

To determine the *x-*intercept, we set *y* equal to zero and solve for *x*. Similarly, to determine the *y-*intercept, we set *x*  equal to zero and solve for *y*. For example, lets find the intercepts of the equation  $y = 3x - 1$ .

To find the *x*-intercept, set  $y = 0$ .

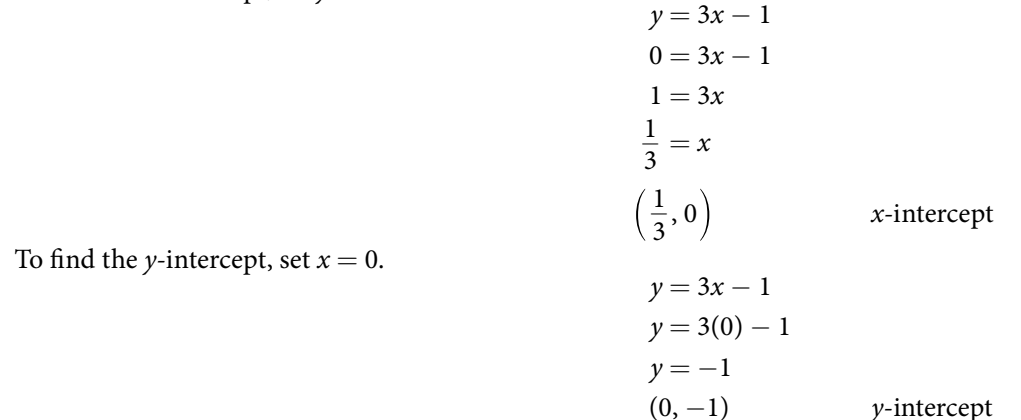

<span id="page-91-0"></span>We can confrm that our results make sense by observing a graph of the equation as in **[Figure 11](#page-91-0)**. Notice that the graph crosses the axes where we predicted it would.

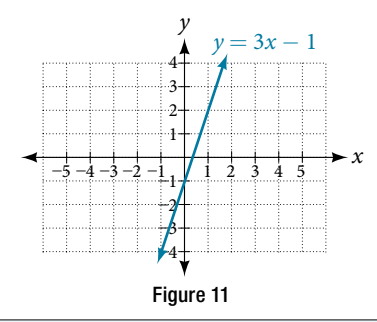

#### *given an equation,* **f***nd the intercepts.*

- Find the *x*-intercept by setting  $y = 0$  and solving for *x*.
- Find the *y*-intercept by setting  $x = 0$  and solving for *y*.

#### Example 4 Finding the Intercepts of the Given Equation

Find the intercepts of the equation  $y = -3x - 4$ . Then sketch the graph using only the intercepts.

Solution Set  $y = 0$  to find the *x*-intercept.

```
y = -3x - 40 = -3x - 44 = -3x-\frac{4}{2}\frac{4}{3} = x\left(-\frac{4}{3}\right)4
                                            3
                                                               , 0) x−intercept
                                           y = -3x - 4y = -3(0) - 4y = -4(0, −4) y−intercept
```
Set  $x = 0$  to find the *y*-intercept.

Plot both points, and draw a line passing through them as in **[Figure 12](#page-92-0)**.

<span id="page-92-0"></span>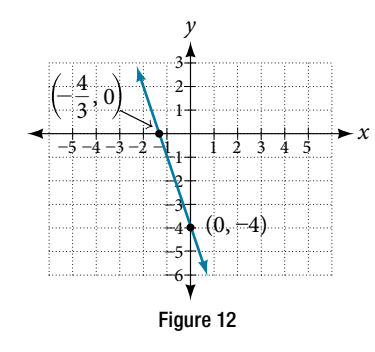

#### *Try I*t *#2*

Find the intercepts of the equation and sketch the graph:  $y = -\frac{3}{4}$  $\frac{3}{4}x + 3.$ 

# Using the Distance Formula

Derived from the Pythagorean Theorem, the **distance formula** is used to find the distance between two points in the plane. The Pythagorean Theorem,  $a^2 + b^2 = c^2$ , is based on a right triangle where *a* and *b* are the lengths of the legs adjacent to the right angle, and *c* is the length of the hypotenuse. See **[Figure 13](#page-92-1)**.

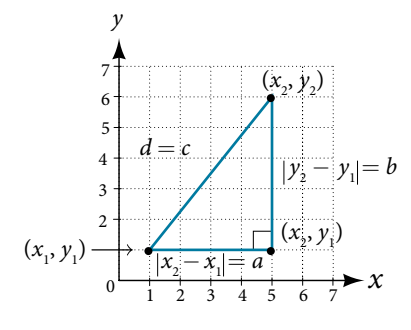

<span id="page-92-1"></span>Figure 13

The relationship of sides  $|x_2 - x_1|$  and  $|y_2 - y_1|$  to side *d* is the same as that of sides *a* and *b* to side *c*. We use the absolute value symbol to indicate that the length is a positive number because the absolute value of any number is positive. (For example,  $|-3| = 3$ .) The symbols  $|x_2 - x_1|$  and  $|y_2 - y_1|$  indicate that the lengths of the sides of the triangle are positive. To find the length *c*, take the square root of both sides of the Pythagorean Theorem.  $\alpha$  bols  $|x_2 - x_1|$  and  $|y_2 - y_1|$  in<br>  $c^2 = a^2 + b^2 \rightarrow c = \sqrt{a^2 + b^2}$ 

$$
c^2 = a^2 + b^2 \rightarrow c = \sqrt{a^2 + b^2}
$$

It follows that the distance formula is given as

$$
c2 = a2 + b2 \rightarrow c = \sqrt{a2 + b2}
$$
  
ula is given as  

$$
d2 = (x2 - x1)2 + (y2 - y1)2 \rightarrow d = \sqrt{(x2 - x1)2 + (y2 - y1)2}
$$

We do not have to use the absolute value symbols in this defnition because any number squared is positive.

#### *the distance formula*

Given endpoints  $(x_1, y_1)$  and  $(x_2, y_2)$ , the distance between two points is given by

istance between two points is  

$$
d = \sqrt{(x_2 - x_1)^2 + (y_2 - y_1)^2}
$$

#### Example 5 Finding the Distance between Two Points

Find the distance between the points  $(-3, -1)$  and  $(2, 3)$ .

Solution Let us frst look at the graph of the two points. Connect the points to form a right triangle as in **[Figure 14](#page-93-0)**.

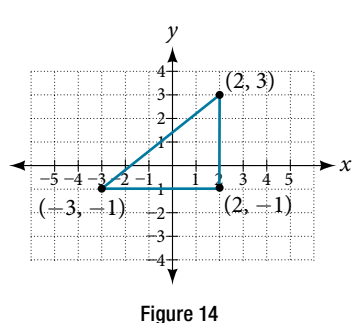

<span id="page-93-0"></span>Then, calculate the length of d using the distance formula.

Figure 14  
\nla.  
\n
$$
d = \sqrt{(x_2 - x_1)^2 + (y_2 - y_1)^2}
$$
\n
$$
d = \sqrt{(2 - (-3))^2 + (3 - (-1))^2}
$$
\n
$$
= \sqrt{(5)^2 + (4)^2}
$$
\n
$$
= \sqrt{25 + 16}
$$
\n
$$
= \sqrt{41}
$$

*Try I*t *#3*

Find the distance between two points: (1, 4) and (11, 9).

#### Example 6 Finding the Distance between Two Locations

Let's return to the situation introduced at the beginning of this section.

Tracie set out from Elmhurst, IL, to go to Franklin Park. On the way, she made a few stops to do errands. Each stop is indicated by a red dot in **[Figure 1](#page-86-1)**. Find the total distance that Tracie traveled. Compare this with the distance between her starting and fnal positions.

<span id="page-93-1"></span>Solution The first thing we should do is identify ordered pairs to describe each position. If we set the starting position at the origin, we can identify each of the other points by counting units east (right) and north (up) on the grid. For example, the first stop is 1 block east and 1 block north, so it is at (1, 1). The next stop is 5 blocks to the east, so it is at (5, 1). Afer that, she traveled 3 blocks east and 2 blocks north to (8, 3). Lastly, she traveled 4 blocks north to (8, 7). We can label these points on the grid as in **[Figure 15](#page-93-1)**.

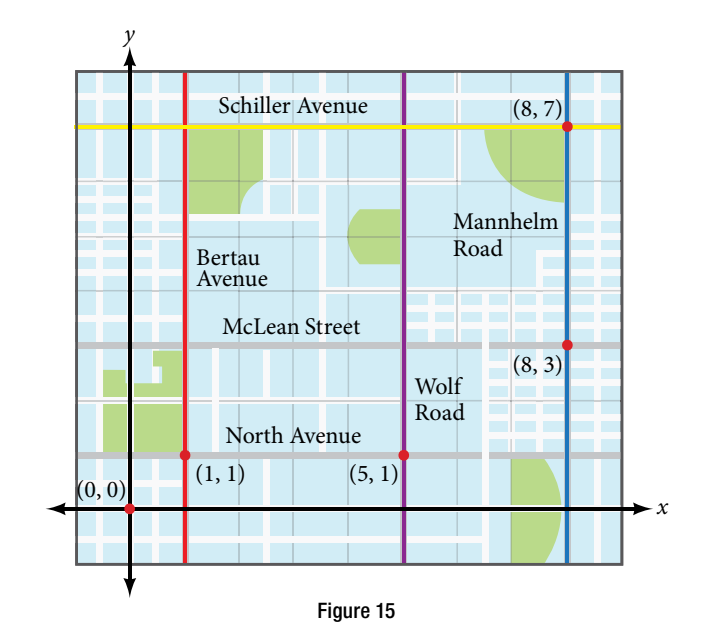

Next, we can calculate the distance. Note that each grid unit represents 1,000 feet.

- From her starting location to her first stop at (1, 1), Tracie might have driven north 1,000 feet and then east 1,000 feet, or vice versa. Either way, she drove 2,000 feet to her frst stop.
- $\bullet$  Her second stop is at (5, 1). So from (1, 1) to (5, 1), Tracie drove east 4,000 feet.
- $\bullet$  Her third stop is at (8, 3). There are a number of routes from (5, 1) to (8, 3). Whatever route Tracie decided to use, the distance is the same, as there are no angular streets between the two points. Let's say she drove east 3,000 feet and then north 2,000 feet for a total of 5,000 feet.
- Tracie's final stop is at  $(8, 7)$ . This is a straight drive north from  $(8, 3)$  for a total of 4,000 feet.

Next, we will add the distances listed in **[Table 3](#page-94-0)**.

<span id="page-94-0"></span>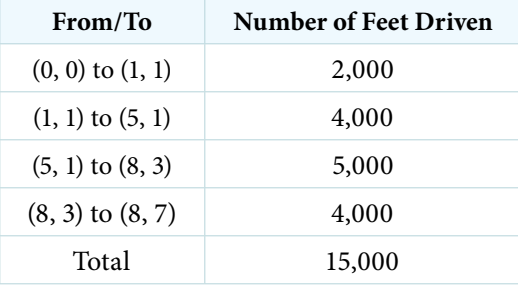

Table 3

The total distance Tracie drove is 15,000 feet, or 2.84 miles. This is not, however, the actual distance between her starting and ending positions. To fnd this distance, we can use the distance formula between the points (0, 0) and (8, 7). 15,000<br>**able 3**<br>illes. This is not, however<br>*n* use the distance formula<br> $d = \sqrt{(8-0)^2 + (7-0)^2}$ 

$$
d = \sqrt{(8-0)^2 + (7-0)^2}
$$
  
=  $\sqrt{64 + 49}$   
=  $\sqrt{113}$   
 $\approx 10.63$  units

At 1,000 feet per grid unit, the distance between Elmhurst, IL, to Franklin Park is 10,630.14 feet, or 2.01 miles. The distance formula results in a shorter calculation because it is based on the hypotenuse of a right triangle, a straight diagonal from the origin to the point (8, 7). Perhaps you have heard the saying "as the crow fies," which means the shortest distance between two points because a crow can fy in a straight line even though a person on the ground has to travel a longer distance on existing roadways.

#### Using the Midpoint Formula

When the endpoints of a line segment are known, we can find the point midway between them. This point is known as the midpoint and the formula is known as the **midpoint formula**. Given the endpoints of a line segment,  $(x_{1}, y_{1})$ and  $(x_2, y_2)$ , the midpoint formula states how to find the coordinates of the midpoint *M*.

$$
M = \left(\frac{x_1 + x_2}{2}, \frac{y_1 + y_2}{2}\right)
$$

<span id="page-94-1"></span>A graphical view of a midpoint is shown in **[Figure 16](#page-94-1)**. Notice that the line segments on either side of the midpoint are congruent.

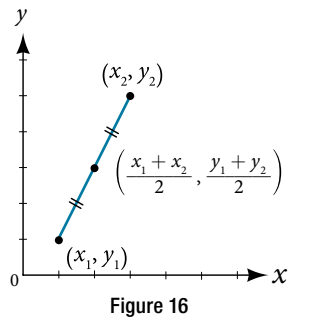

#### SECTION 2.1 THE RECTANGULAR COORDINATE SYSTEMS AND GRAPHS 83

#### Example 7 Finding the Midpoint of the Line Segment

Find the midpoint of the line segment with the endpoints  $(7, -2)$  and  $(9, 5)$ . Solution Use the formula to fnd the midpoint of the line segment.

$$
\left(\frac{x_1 + x_2}{2}, \frac{y_1 + y_2}{2}\right) = \left(\frac{7 + 9}{2}, \frac{-2 + 5}{2}\right)
$$

$$
= \left(8, \frac{3}{2}\right)
$$

#### *Try I*t *#4*

Find the midpoint of the line segment with endpoints  $(-2, -1)$  and  $(-8, 6)$ .

#### Example 8 Finding the Center of a Circle

The diameter of a circle has endpoints  $(-1, -4)$  and  $(5, -4)$ . Find the center of the circle.

Solution The center of a circle is the center, or midpoint, of its diameter. Thus, the midpoint formula will yield the center point.

$$
\left(\frac{x_1 + x_2}{2}, \frac{y_1 + y_2}{2}\right)
$$

$$
\left(\frac{-1 + 5}{2}, \frac{-4 - 4}{2}\right) = \left(\frac{4}{2}, -\frac{8}{2}\right) = (2, -4)
$$

Access these online resources for additional instruction and practice with the Cartesian coordinate system.

- Plotting Points on the Coordinate Plane (http://openstaxcollege.org/l/coordplotpnts)
- Find *x* and *y*-intercepts Based on the Graph of a Line (http://openstaxcollege.org/l/xyintsgraph)

# 2.1 SECTION EXERCISES

#### VERBAL

- 1. Is it possible for a point plotted in the Cartesian coordinate system to not lie in one of the four quadrants? Explain.
- 2. Describe the process for fnding the *x-*intercept and the *y-*intercept of a graph algebraically.
- 3. Describe in your own words what the *y-*intercept of a graph is.
- 4. When using the distance formula

the *y*-intercept of a graph algebraically.<br>
When using the distance formula<br>  $d = \sqrt{(x_2 - x_1)^2 + (y_2 - y_1)^2}$ , explain the correct order of operations that are to be performed to obtain the correct answer.

#### ALGEBRAIC

For each of the following exercises, fnd the *x-*intercept and the *y-*intercept without graphing. Write the coordinates of each intercept.

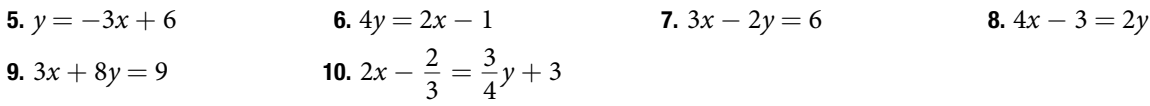

For each of the following exercises, solve the equation for *y* in terms of *x*.

11.  $4x + 2y = 8$  12.  $3x - 2y = 6$  13.  $2x = 5 - 3y$  14.  $x - 2y = 7$ **15.**  $5y + 4 = 10x$  **16.**  $5x + 2y = 0$ 

For each of the following exercises, fnd the distance between the two points. Simplify your answers, and write the exact answer in simplest radical form for irrational answers.

- **17.**  $(-4, 1)$  and  $(3, -4)$  **18.**  $(2, -5)$  and  $(7, 4)$  **19.**  $(5, 0)$  and  $(5, 6)$  **20.**  $(-4, 3)$  and  $(10, 3)$
- 21. Find the distance between the two points given using your calculator, and round your answer to the nearest hundredth. (19, 12) and (41, 71)

For each of the following exercises, fnd the coordinates of the midpoint of the line segment that joins the two given points.

**22.** 
$$
(-5, -6)
$$
 and  $(4, 2)$    
**23.**  $(-1, 1)$  and  $(7, -4)$    
**24.**  $(-5, -3)$  and  $(-2, -8)$    
**25.**  $(0, 7)$  and  $(4, -9)$ 

**26.** 
$$
(-43, 17)
$$
 and  $(23, -34)$ 

#### GRAPHICAL

For each of the following exercises, identify the information requested.

27. What are the coordinates of the origin? 28. If a point is located on the *y-*axis, what is the *x-*coordinate?

29. If a point is located on the *x-*axis, what is the *y-*coordinate?

For each of the following exercises, plot the three points on the given coordinate plane. State whether the three points you plotted appear to be collinear (on the same line).

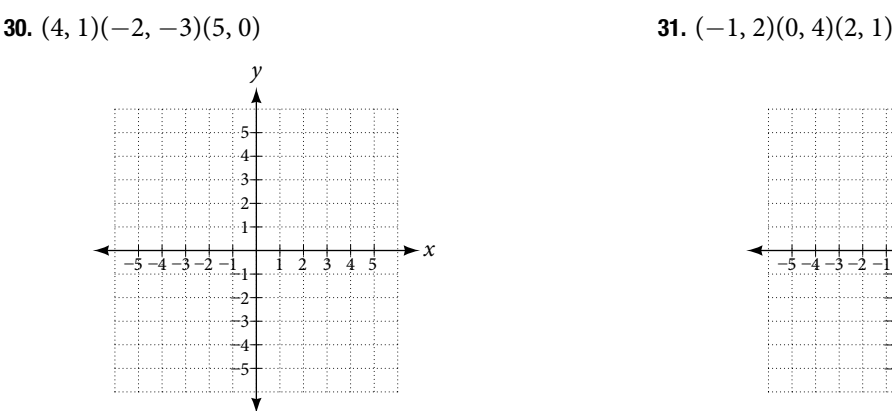

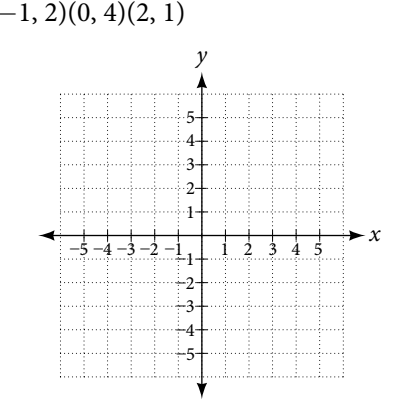

**32.** 
$$
(-3, 0)(-3, 4)(-3, -3)
$$

33. Name the coordinates of the points graphed.

*x*

5

*C*

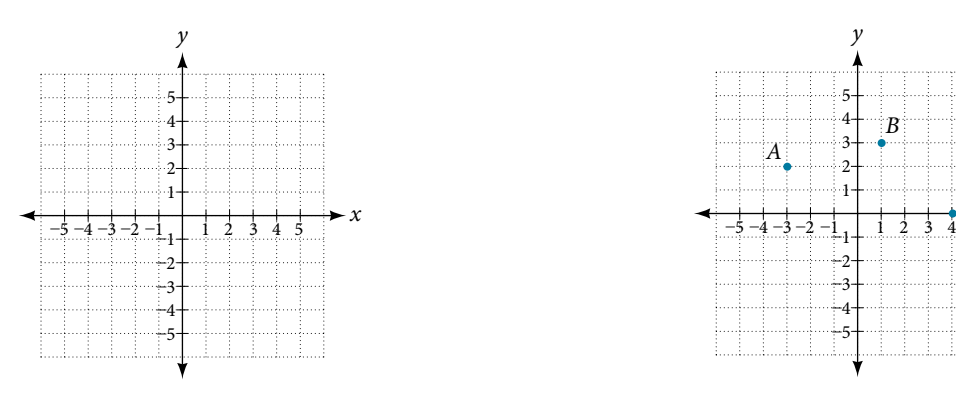

34. Name the quadrant in which the following points would be located. If the point is on an axis, name the axis. a. (-3, -4) b. (-5, 0) c.  $(1, -4)$  d. (-2, 7) e.  $(0, -3)$ 

For each of the following exercises, construct a table and graph the equation by plotting at least three points. **35.**  $y = \frac{1}{2}$ 3 **36.**  $y = -3x + 1$  **37.**  $2y = x + 3$ 

#### NUMERIC

For each of the following exercises, fnd and plot the *x-* and *y-*intercepts, and graph the straight line based on those two points.

38.  $4x - 3y = 12$  39.  $x - 2y = 8$  40.  $y - 5 = 5x$  41.  $3y = -2x + 6$  42.  $y = \frac{x - 3}{2}$ 2  $\overline{a}$ 

For each of the following exercises, use the graph in the fgure below.

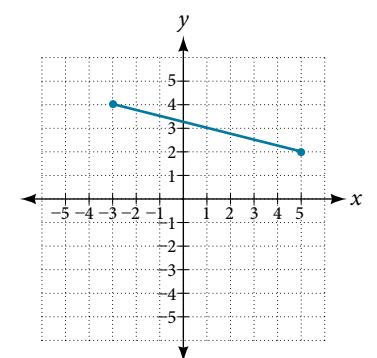

- 43. Find the distance between the two endpoints using the distance formula. Round to three decimal places.
- 44. Find the coordinates of the midpoint of the line segment connecting the two points.
- 45. Find the distance that  $(-3, 4)$  is from the origin.
- 46. Find the distance that (5, 2) is from the origin. Round to three decimal places.
- 47. Which point is closer to the origin?

#### **TECHNOLOGY**

For the following exercises, use your graphing calculator to input the linear graphs in the **Y=** graph menu.

Afer graphing it, use the **2nd CALC** button and **1:value** button, hit **ENTER**. At the lower part of the screen you will see "**x=**" and a blinking cursor. You may enter any number for *x* and it will display the *y* value for any *x* value you input. Use this and plug in *x* = 0, thus fnding the *y-*intercept, for each of the following graphs.

**48.** 
$$
Y_1 = -2x + 5
$$
  
**49.**  $Y_1 = \frac{3x - 8}{4}$   
**50.**  $Y_1 = \frac{x + 5}{2}$ 

For the following exercises, use your graphing calculator to input the linear graphs in the **Y=** graph menu.

Afer graphing it, use the **2nd CALC** button and **2:zero** button, hit **ENTER**. At the lower part of the screen you will see "**lef bound?**" and a blinking cursor on the graph of the line. Move this cursor to the lef of the *x-*intercept, hit **ENTER**. Now it says "**right bound?**" Move the cursor to the right of the *x-*intercept, hit **ENTER**. Now it says "**guess?**" Move your cursor to the left somewhere in between the left and right bound near the x-intercept. Hit ENTER. At the bottom of your screen it will display the coordinates of the *x-*intercept or the "zero" to the *y-*value. Use this to fnd the *x-*intercept.

Note: With linear/straight line functions the zero is not really a "guess," but it is necessary to enter a "guess" so it will search and find the exact *x*-intercept between your right and left boundaries. With other types of functions (more than one *x-*intercept)*,* they may be irrational numbers so "guess" is more appropriate to give it the correct limits to find a very close approximation between the left and right boundaries.

**51.**  $Y_1 = -8x + 6$  **52.**  $Y_1 = 4x - 7$  **53.**  $Y_1 = \frac{3x + 5}{4}$ 4 Round your answer to the nearest thousandth.

### **EXTENSIONS**

- 54. A man drove 10 mi directly east from his home, made a left turn at an intersection, and then traveled 5 mi north to his place of work. If a road was made directly from his home to his place of work, what would its distance be to the nearest tenth of a mile?
- 56. Given these four points: *A*(1, 3), *B*(−3, 5), *C*(4, 7), and *D*(5, −4), fnd the coordinates of the midpoint Given these four points:  $A(1, 3)$ <br>and  $D(5, -4)$ , find the coord<br>of line segments  $\overline{AB}$  and  $\overline{CD}$ .
- 58. Given the graph of the rectangle shown and the coordinates of its vertices, prove that the diagonals of the rectangle are of equal length.

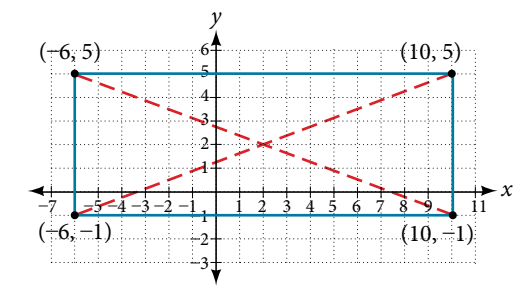

#### REAL-WORLD APPLICATIONS

- 60. The coordinates on a map for San Francisco are (53, 17) and those for Sacramento are (123, 78). Note that coordinates represent miles. Find the distance between the cities to the nearest mile.
- 62. A small craft in Lake Ontario sends out a distress signal. The coordinates of the boat in trouble were (49, 64). One rescue boat is at the coordinates  $(60, 82)$  and a second Coast Guard craft is at coordinates (58, 47). Assuming both rescue craf travel at the same rate, which one would get to the distressed boat the fastest?
- 64. If we rent a truck and pay a \$75/day fee plus \$.20 for every mile we travel, write a linear equation that would express the total cost *y*, using *x* to represent the number of miles we travel. Graph this function on your graphing calculator and fnd the total cost for one day if we travel 70 mi.
- 55. If the road was made in the previous exercise, how much shorter would the man's one-way trip be every day?
- 57. Afer fnding the two midpoints in the previous exercise, fnd the distance between the two midpoints to the nearest thousandth.
- 59. In the previous exercise, fnd the coordinates of the midpoint for each diagonal.

- **61.** If San Jose's coordinates are  $(76, -12)$ , where the coordinates represent miles, fnd the distance between San Jose and San Francisco to the nearest mile.
- 63. A man on the top of a building wants to have a guy wire extend to a point on the ground 20 ft from the building. To the nearest foot, how long will the wire have to be if the building is 50 ft tall?

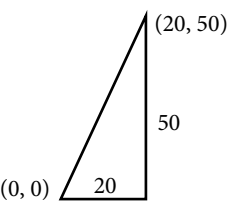

#### LEARNING OBJECTIVES

In this section you will:

- Solve equations in one variable algebraically.
- Solve a rational equation.
- Find a linear equation.
- Given the equations of two lines, determine whether their graphs are parallel or perpendicular.
- Write the equation of a line parallel or perpendicular to a given line.

# <span id="page-99-0"></span>2.2 LINEAR EQUATIONS IN ONE VARIABLE

<span id="page-99-1"></span>Caroline is a full-time college student planning a spring break vacation. To earn enough money for the trip, she has taken a part-time job at the local bank that pays \$15.00/hr, and she opened a savings account with an initial deposit of \$400 on January 15. She arranged for direct deposit of her payroll checks. If spring break begins March 20 and the trip will cost approximately \$2,500, how many hours will she have to work to earn enough to pay for her vacation? If she can only work 4 hours per day, how many days per week will she have to work? How many weeks will it take? In this section, we will investigate problems like this and others, which generate graphs like the line in **[Figure 1](#page-99-1)**.

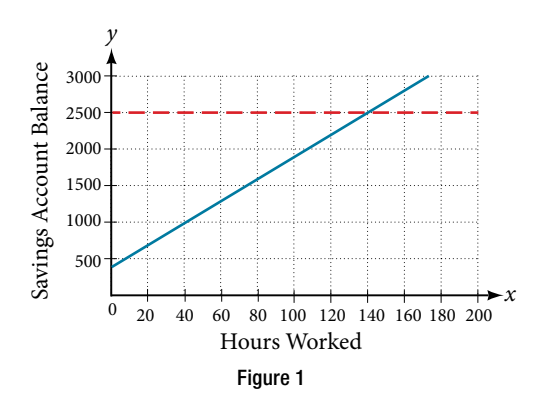

### Solving Linear Equations in One Variable

A **linear equation** is an equation of a straight line, written in one variable. The only power of the variable is 1. Linear equations in one variable may take the form  $ax + b = 0$  and are solved using basic algebraic operations.

We begin by classifying linear equations in one variable as one of three types: identity, conditional, or inconsistent. An **identity equation** is true for all values of the variable. Here is an example of an identity equation.

$$
3x = 2x + x
$$

The **solution set** consists of all values that make the equation true. For this equation, the solution set is all real numbers because any real number substituted for *x* will make the equation true.

A **conditional equation** is true for only some values of the variable. For example, if we are to solve the equation  $5x + 2 = 3x - 6$ , we have the following:

$$
5x + 2 = 3x - 6
$$

$$
2x = -8
$$

$$
x = -4
$$

The solution set consists of one number:  $\{-4\}$ . It is the only solution and, therefore, we have solved a conditional equation.

An **inconsistent equation** results in a false statement. For example, if we are to solve  $5x - 15 = 5(x - 4)$ , we have the following:

> $5x - 15 = 5x - 20$  $5x - 15 - 5x = 5x - 20 - 5x$  Subtract 5*x* from both sides.  $-15 \neq -20$  False statement

Indeed,  $-15 \neq -20$ . There is no solution because this is an inconsistent equation.

Solving linear equations in one variable involves the fundamental properties of equality and basic algebraic operations. A brief review of those operations follows.

#### *linear equation in one variable*

A linear equation in one variable can be written in the form

$$
ax+b=0
$$

where *a* and *b* are real numbers,  $a \neq 0$ .

*<sup>H</sup>*ow *T*o*…* Given a linear equation in one variable, use algebra to solve it.

The following steps are used to manipulate an equation and isolate the unknown variable, so that the last line reads  $x =$ , if *x* is the unknown. There is no set order, as the steps used depend on what is given:

- 1. We may add, subtract, multiply, or divide an equation by a number or an expression as long as we do the same thing to both sides of the equal sign. Note that we cannot divide by zero.
- **2.** Apply the distributive property as needed:  $a(b + c) = ab + ac$ .
- 3. Isolate the variable on one side of the equation.
- 4. When the variable is multiplied by a coefficient in the final stage, multiply both sides of the equation by the reciprocal of the coefficient.

#### Example 1 Solving an Equation in One Variable

Solve the following equation:  $2x + 7 = 19$ .

Solution This equation can be written in the form  $ax + b = 0$  by subtracting 19 from both sides. However, we may proceed to solve the equation in its original form by performing algebraic operations.

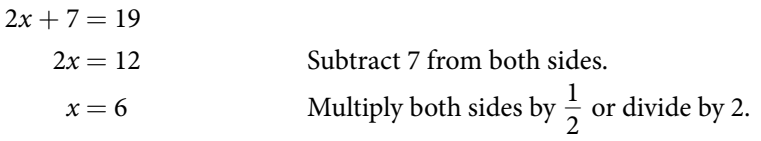

The solution is 6.

#### *Try I*t *#1*

Solve the linear equation in one variable:  $2x + 1 = -9$ .

#### Example 2 Solving an Equation Algebraically When the Variable Appears on Both Sides

Solve the following equation:  $4(x - 3) + 12 = 15 - 5(x + 6)$ .

Solution Apply standard algebraic properties.

 $4(x-3) + 12 = 15 - 5(x+6)$  $4x - 12 + 12 = 15 - 5x - 30$  Apply the distributive property.  $4x = -15 - 5x$  Combine like terms.  $9x = -15$  Place *x*- terms on one side and simplify.  $x = -\frac{15}{8}$ 9  $\frac{5}{2}$  Multiply both sides by  $\frac{1}{2}$  $\frac{1}{9}$ , the reciprocal of 9.  $x = -\frac{5}{3}$  $\frac{5}{3}$ 

*An*a *l*ysi*s* T*is problem requires the distributive property to be applied twice, and then the properties of algebra are used to reach the final line,*  $x = -\frac{5}{3}$  $\frac{3}{3}$ .

#### *Try I*t *#2*

Solve the equation in one variable:  $-2(3x - 1) + x = 14 - x$ .

### Solving a Rational Equation

In this section, we look at rational equations that, afer some manipulation, result in a linear equation. If an equation contains at least one rational expression, it is a considered a **rational equation**.

Recall that a rational number is the ratio of two numbers, such as  $\frac{2}{3}$  $rac{2}{3}$  or  $rac{7}{2}$ wo numbers, such as  $\frac{2}{3}$  or  $\frac{7}{2}$ . A rational expression is the ratio, or quotient,<br>s.<br> $\frac{x+1}{x^2-4}$ ,  $\frac{1}{x-3}$ , or  $\frac{4}{x^2+x-2}$ of two polynomials. Here are three examples. l a **rational equ**<br>uch as  $\frac{2}{3}$  or  $\frac{7}{2}$ .<br>, or  $\frac{4}{x^2 + x - 2}$ <br>at least one of

$$
\frac{x+1}{x^2-4}, \frac{1}{x-3}, \text{ or } \frac{4}{x^2+x-2}
$$

Rational equations have a variable in the denominator in at least one of the terms. Our goal is to perform algebraic operations so that the variables appear in the numerator. In fact, we will eliminate all denominators by multiplying both sides of the equation by the least common denominator (LCD).

Finding the LCD is identifying an expression that contains the highest power of all of the factors in all of the denominators. We do this because when the equation is multiplied by the LCD, the common factors in the LCD and in each denominator will equal one and will cancel out.

#### Example 3 Solving a Rational Equation

Solve the rational equation:  $\frac{7}{2x} - \frac{5}{3x} = \frac{22}{3}$  $rac{22}{3}$ .

Solution We have three denominators; 2x, 3x, and 3. The LCD must contain 2x, 3x, and 3. An LCD of 6x contains all three denominators. In other words, each denominator can be divided evenly into the LCD. Next, multiply both sides of the equation by the LCD 6*x*.

$$
(6x)\left(\frac{7}{2x} - \frac{5}{3x}\right) = \left(\frac{22}{3}\right)(6x)
$$
\n
$$
(6x)\left(\frac{7}{2x}\right) - (6x)\left(\frac{5}{3x}\right) = \left(\frac{22}{3}\right)(6x)
$$
\nUse the distributive property.\n
$$
(6x)\left(\frac{7}{2x}\right) - (6x)\left(\frac{5}{3x}\right) = \left(\frac{22}{3}\right)(6x)
$$
\nCancel out the common factors.\n
$$
3(7) - 2(5) = 22(2x)
$$
\nMultiply remaining factors by each numerator.\n
$$
21 - 10 = 44x
$$
\n
$$
\frac{11}{44} = x
$$
\n
$$
\frac{1}{4} = x
$$
\n
$$
\frac{1}{4} = x
$$

A common mistake made when solving rational equations involves fnding the LCD when one of the denominators is a binomial—two terms added or subtracted—such as  $(x + 1)$ . Always consider a binomial as an individual factor—the terms cannot be separated. For example, suppose a problem has three terms and the denominators are  $x$ ,  $x - 1$ , and  $3x - 3$ . First, factor all denominators. We then have *x*,  $(x - 1)$ , and  $3(x - 1)$  as the denominators. (Note the parentheses placed around the second denominator.) Only the last two denominators have a common factor of  $(x - 1)$ . The x in the first denominator is separate from the x in the  $(x - 1)$  denominators. An effective way to remember this is to write factored and binomial denominators in parentheses, and consider each parentheses as a separate unit or a separate factor. The LCD in this instance is found by multiplying together the *x*, one factor of  $(x - 1)$ , and the 3. Thus, the LCD is the following:

$$
x(x-1)3=3x(x-1)
$$

4

So, both sides of the equation would be multiplied by 3*x*(*x* − 1). Leave the LCD in factored form, as this makes it easier to see how each denominator in the problem cancels out.

Another example is a problem with two denominators, such as x and  $x^2 + 2x$ . Once the second denominator is factored as  $x^2 + 2x = x(x + 2)$ , there is a common factor of *x* in both denominators and the LCD is  $x(x + 2)$ .

Sometimes we have a rational equation in the form of a proportion; that is, when one fraction equals another fraction and there are no other terms in the equation.

$$
\frac{a}{b} = \frac{c}{d}
$$

We can use another method of solving the equation without fnding the LCD: cross-multiplication. We multiply terms by crossing over the equal sign.

If 
$$
\frac{a}{b} = \frac{c}{d}
$$
, then  $\frac{a}{b} \cancel{\times} \frac{c}{d}$ .

Multiply  $a(d)$  and  $b(c)$ , which results in  $ad = bc$ .

Any solution that makes a denominator in the original expression equal zero must be excluded from the possibilities.

#### *rational equations*

A **rational equation** contains at least one rational expression where the variable appears in at least one of the denominators.

*<sup>H</sup>*ow *T*o*…* Given a rational equation, solve it.

- 1. Factor all denominators in the equation.
- 2. Find and exclude values that set each denominator equal to zero.
- 3. Find the LCD.
- 4. Multiply the whole equation by the LCD. If the LCD is correct, there will be no denominators lef.
- 5. Solve the remaining equation.
- 6. Make sure to check solutions back in the original equations to avoid a solution producing zero in a denominator.

#### Example 4 Solving a Rational Equation without Factoring

Solve the following rational equation:

$$
\frac{2}{x} - \frac{3}{2} = \frac{7}{2x}
$$

Solution We have three denominators:  $x$ ,  $2$ , and  $2x$ . No factoring is required. The product of the first two denominators is equal to the third denominator, so, the LCD is 2*x*. Only one value is excluded from a solution set, 0.

Next, multiply the whole equation (both sides of the equal sign) by 2*x*.

$$
2x\left(\frac{2}{x} - \frac{3}{2}\right) = \left(\frac{7}{2x}\right)2x
$$
  
\n
$$
2x\left(\frac{2}{x}\right) - 2x\left(\frac{3}{2}\right) = \left(\frac{7}{2x}\right)2x
$$
 Distribute 2x.  
\n
$$
2(2) - 3x = 7
$$
 Denominators cancel out.  
\n
$$
4 - 3x = 7
$$
  
\n
$$
-3x = 3
$$
  
\n
$$
x = -1
$$
  
\nor  $\{-1\}$ 

The proposed solution is  $-1$ , which is not an excluded value, so the solution set contains one number,  $-1$ , or  $\{-1\}$ written in set notation.

*Try I*t *#3* Solve the rational equation:  $\frac{2}{3x} = \frac{1}{4}$  $\frac{1}{4} - \frac{1}{6x}$  $\frac{1}{6x}$ .

#### Example 5 Solving a Rational Equation by Factoring the Denominator

Solve the following rational equation:  $\frac{1}{x} = \frac{1}{10} - \frac{3}{4x}$  $\frac{3}{4x}$ .

Solution First find the common denominator. The three denominators in factored form are  $x$ ,  $10 = 2 \cdot 5$ , and  $4x = 2 \cdot 2 \cdot x$ . The smallest expression that is divisible by each one of the denominators is 20*x*. Only  $x = 0$  is an excluded value. Multiply the whole equation by 20*x*.

$$
20x\left(\frac{1}{x}\right) = \left(\frac{1}{10} - \frac{3}{4x}\right)20x
$$

$$
20 = 2x - 15
$$

$$
35 = 2x
$$

$$
\frac{35}{2} = x
$$

The solution is  $\frac{35}{2}$  $\frac{32}{2}$ .

#### *Try I*t *#4*

Solve the rational equation:  $-\frac{5}{2}$  $\frac{5}{2x} + \frac{3}{4x} = -\frac{7}{4}$  $\frac{7}{4}$ .

#### Example 6 Solving Rational Equations with a Binomial in the Denominator

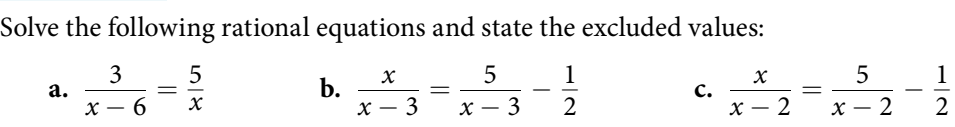

**Solution** 

**a.** The denominators *x* and *x* − 6 have nothing in common. Therefore, the LCD is the product  $x(x - 6)$ .

However, for this problem, we can cross-multiply.<br> $\frac{3}{x-6}$ 

$$
\frac{3}{x-6} = \frac{5}{x}
$$
  
\n
$$
3x = 5(x-6)
$$
 Distribute.  
\n
$$
3x = 5x - 30
$$
  
\n
$$
-2x = -30
$$
  
\n
$$
x = 15
$$

The solution is 15. The excluded values are 6 and 0.

**b.** The LCD is 2(x - 3). Multiply both sides of the equation by 2(x - 3).  
\n
$$
2(x - 3) \left(\frac{x}{x - 3}\right) = \left(\frac{5}{x - 3} - \frac{1}{2}\right) 2(x - 3)
$$
\n
$$
\frac{2(x - 3)x}{x - 3} = \frac{2(x - 3)5}{x - 3} - \frac{2(x - 3)}{2}
$$
\n
$$
2x = 10 - (x - 3)
$$
\n
$$
2x = 10 - x + 3
$$
\n
$$
2x = 13 - x
$$
\n
$$
3x = 13
$$
\n
$$
x = \frac{13}{3}
$$

The solution is  $\frac{13}{3}$  $\frac{15}{3}$ . The excluded value is 3. **c.** The least common denominator is  $2(x - 2)$ . Multiply both sides of the equation by  $x(x - 2)$ .<br>  $2(x - 2)(\frac{x}{x - 2}) = (\frac{5}{x - 2} - \frac{1}{2})2(x - 2)$ 

$$
2(x-2)\left(\frac{x}{x-2}\right) = \left(\frac{5}{x-2} - \frac{1}{2}\right)2(x-2)
$$
  

$$
2x = 10 - (x-2)
$$
  

$$
2x = 12 - x
$$
  

$$
3x = 12
$$
  

$$
x = 4
$$

The solution is 4. The excluded value is 2.

*Try I*t *#5*

Try It #5<br>Solve  $\frac{-3}{2x+1}$ −3  $#5$ <br> $\frac{-3}{2x+1} = \frac{4}{3x+1}$ 4  $\frac{4}{3x+1}$ . State the excluded values.

#### Example 7 Solving a Rational Equation with Factored Denominators and Stating Excluded Values

Example 7 **Solving a Rational Equation with Factored Denomi**<br>Solve the rational equation after factoring the denominators:  $\frac{2}{x+1}$ 2 enominators ar<br> $\frac{2}{x+1} - \frac{1}{x-1}$ 1 *x* − 1 =  $\frac{2x}{x^2 - 1}$ 2*x*  $\frac{2x}{x^2-1}$ . State the excluded values. Solution We must factor the denominator  $x^2 - 1$ . We recognize this as the difference of squares, and factor it as (*x* − 1)(*x* + 1). Thus, the LCD that contains each denominator is (*x* − 1)(*x* + 1). Multiply the whole equation by the LCD, cancel out the denominators, and solve the remaining equation.<br>  $(x - 1)(x + 1)(\frac{2}{x + 1} - \frac{1}{x -$ 

LCD, cancel out the denominators, and solve the remaining equation.  
\n
$$
(x-1)(x+1)\left(\frac{2}{x+1} - \frac{1}{x-1}\right) = \left(\frac{2x}{(x-1)(x+1)}\right)(x-1)(x+1)
$$
\n
$$
2(x-1) - 1(x+1) = 2x
$$
\n
$$
2x - 2 - x - 1 = 2x
$$
 Distribute the negative sign.  
\n
$$
-3 - x = 0
$$
\n
$$
-3 = x
$$

The solution is  $-3$ . The excluded values are 1 and  $-1$ .

*Try I*t *#6* Try It #6<br>Solve the rational equation:  $\frac{2}{x-2}$ 2  $\frac{2}{x-2} + \frac{1}{x+1}$ 1 *x* + 1 : 1 and -1.<br>  $= \frac{1}{x^2 - x - 2}$ 1  $\frac{1}{x^2-x-2}$ .

# Finding a Linear Equation

Perhaps the most familiar form of a linear equation is the slope-intercept form, written as  $y = mx + b$ , where  $m =$  slope and  $b = y$ -intercept. Let us begin with the slope.

#### The Slope of a Line

The slope of a line refers to the ratio of the vertical change in y over the horizontal change in x between any two points on a line. It indicates the direction in which a line slants as well as its steepness. Slope is sometimes described as rise over run.

$$
m = \frac{y_2 - y_1}{x_2 - x_1}
$$

If the slope is positive, the line slants to the right. If the slope is negative, the line slants to the lef. As the slope increases, the line becomes steeper. Some examples are shown in **[Figure 2](#page-105-0)**. The lines indicate the following slopes:  $m = -3$ ,  $m = 2$ , and  $m = \frac{1}{2}$  $\frac{1}{3}$ .

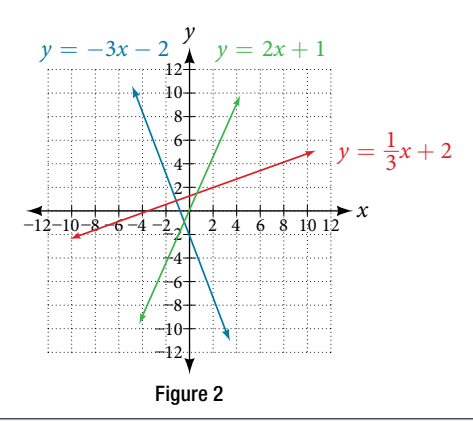

#### <span id="page-105-0"></span>*the slope of a line*

The slope of a line, *m*, represents the change in *y* over the change in *x*. Given two points,  $(x_1, y_1)$  and  $(x_2, y_2)$ , the following formula determines the slope of a line containing these points:<br> $m = \frac{y_2 - y_1}{x_2 - x_1}$ 

$$
m = \frac{y_2 - y_1}{x_2 - x_1}
$$

#### Example 8 Finding the Slope of a Line Given Two Points

Find the slope of a line that passes through the points  $(2, -1)$  and  $(-5, 3)$ . Solution We substitute the *y-*values and the *x-*values into the formula.

Points  
2, -1) and (-5,  
nto the formula  

$$
m = \frac{3 - (-1)}{-5 - 2} = \frac{4}{-7} = -\frac{4}{7}
$$

The slope is  $-\frac{4}{7}$  $\frac{1}{7}$ .

*Analysis* It does not matter which point is called  $(x_i, y_1)$  or  $(x_2, y_2)$ . As long as we are consistent with the order of the y *terms and the order of the x terms in the numerator and denominator, the calculation will yield the same result.*

#### *Try I*t *#7*

Find the slope of the line that passes through the points  $(-2, 6)$  and  $(1, 4)$ .

#### Example 9 Identifying the Slope and y-intercept of a Line Given an Equation

Identify the slope and *y*-intercept, given the equation  $y = -\frac{3}{4}x - 4$ . Solution As the line is in  $y = mx + b$  form, the given line has a slope of  $m = -\frac{3}{4}$  $\frac{3}{4}$ . The *y*-intercept is *b* = -4.

*Analysis* The y-intercept is the point at which the line crosses the y-axis. On the y-axis,  $x = 0$ . We can always identify *the y-intercept when the line is in slope-intercept form, as it will always equal b. Or, just substitute*  $x = 0$  *and solve for y.* 

#### The Point-Slope Formula

Given the slope and one point on a line, we can fnd the equation of the line using the point-slope formula.

$$
y - y_1 = m(x - x_1)
$$

Tis is an important formula, as it will be used in other areas of college algebra and ofen in calculus to fnd the equation of a tangent line. We need only one point and the slope of the line to use the formula. Afer substituting the slope and the coordinates of one point into the formula, we simplify it and write it in slope-intercept form.

#### *the point-slope formula*

Given one point and the slope, the point-slope formula will lead to the equation of a line:

 $y - y_1 = m(x - x_1)$ 

#### Example 10 Finding the Equation of a Line Given the Slope and One Point

Write the equation of the line with slope *m* = −3 and passing through the point (4, 8). Write the fnal equation in slope-intercept form.

Solution Using the point-slope formula, substitute  $-3$  for *m* and the point (4, 8) for (*x*<sub>1</sub>, *y*<sub>1</sub>).

 $y - y_1 = m(x - x_1)$  $y - 8 = -3(x - 4)$  $y - 8 = -3x + 12$  $y = -3x + 20$ 

*An*a *l*ysi*s Note that any point on the line can be used to* f*nd the equation. If done correctly, the same* f*nal equation will be obtained.*

#### *Try I*t *#8*

Given  $m = 4$ , find the equation of the line in slope-intercept form passing through the point  $(2, 5)$ .

#### Example 11 Finding the Equation of a Line Passing Through Two Given Points

Find the equation of the line passing through the points (3, 4) and (0, −3). Write the fnal equation in slope-intercept form.

Solution First, we calculate the slope using the slope formula and two points.

formula and t  
\n
$$
m = \frac{-3 - 4}{0 - 3}
$$
\n
$$
= \frac{-7}{-3}
$$
\n
$$
= \frac{7}{3}
$$

Next, we use the point-slope formula with the slope of  $\frac{7}{3}$  $\frac{7}{3}$ , and either point. Let's pick the point (3, 4) for  $(x_1, y_1)$ .

$$
y-4 = \frac{7}{3}(x-3)
$$
  
\n
$$
y-4 = \frac{7}{3}x-7
$$
 Distribute the  $\frac{7}{3}$ .  
\n
$$
y = \frac{7}{3}x-3
$$

In slope-intercept form, the equation is written as  $y = \frac{7}{3}$  $rac{7}{3}x - 3.$ 

*Analysis* To prove that either point can be used, let us use the second point  $(0, −3)$  and see if we get the same equation.

$$
y - (-3) = \frac{7}{3}(x - 0)
$$

$$
y + 3 = \frac{7}{3}x
$$

$$
y = \frac{7}{3}x - 3
$$

*We see that the same line will be obtained using either point.* T*is makes sense because we used both points to calculate the slope.*

#### Standard Form of a Line

Another way that we can represent the equation of a line is in standard form. Standard form is given as

$$
Ax + By = C
$$

where  $A$ ,  $B$ , and  $C$  are integers. The  $x$ - and  $y$ -terms are on one side of the equal sign and the constant term is on the other side.

#### Example 12 Finding the Equation of a Line and Writing It in Standard Form

Find the equation of the line with  $m=-6$  and passing through the point  $\Big(\frac{1}{4}\Big)$  $\frac{1}{4}$ ,  $-2$ ). Write the equation in standard form.

Solution We begin using the point-slope formula.

$$
y - (-2) = -6\left(x - \frac{1}{4}\right)
$$

$$
y + 2 = -6x + \frac{3}{2}
$$

From here, we multiply through by 2, as no fractions are permitted in standard form, and then move both variables to the left aside of the equal sign and move the constants to the right.

$$
2(y + 2) = \left(-6x + \frac{3}{2}\right)2
$$
  
2y + 4 = -12x + 3  
12x + 2y = -1

This equation is now written in standard form.

#### *Try I*t *#9*

Find the equation of the line in standard form with slope  $m=-\frac{1}{3}$  $\frac{1}{3}$  and passing through the point  $\left(1, \frac{1}{3}\right)$  $\frac{1}{3}$ .

#### Vertical and Horizontal Lines

The equations of vertical and horizontal lines do not require any of the preceding formulas, although we can use the formulas to prove that the equations are correct. The equation of a vertical line is given as

$$
x = c
$$

where *c* is a constant. The slope of a vertical line is undefined, and regardless of the *y*-value of any point on the line, the *x-*coordinate of the point will be *c*.

Suppose that we want to find the equation of a line containing the following points:  $(-3, -5)$ ,  $(-3, 1)$ ,  $(-3, 3)$ , and (−3, 5). First, we will fnd the slope.

$$
m = \frac{5-3}{-3-(-3)} = \frac{2}{0}
$$

Zero in the denominator means that the slope is undefned and, therefore, we cannot use the point-slope formula. However, we can plot the points. Notice that all of the *x-*coordinates are the same and we fnd a vertical line through *x* = −3. See **[Figure 3](#page-108-0)**.

The equation of a horizontal line is given as

 $\nu = c$ 

where *c* is a constant. The slope of a horizontal line is zero, and for any x-value of a point on the line, the y-coordinate will be *c*.

Suppose we want to find the equation of a line that contains the following set of points:  $(-2, -2)$ ,  $(0, -2)$ ,  $(3, -2)$ , and (5, −2). We can use the point-slope formula. First, we fnd the slope using any two points on the line.
$$
m = \frac{-2 - (-2)}{0 - (-2)} \\
= \frac{0}{2} \\
= 0
$$

Use any point for  $(x_1, y_1)$  in the formula, or use the *y*-intercept.

$$
y - (-2) = 0(x - 3)
$$
  
y + 2 = 0  
y = -2

<span id="page-108-0"></span>The graph is a horizontal line through  $y = -2$ . Notice that all of the y-coordinates are the same. See **[Figure 3](#page-108-0)**.

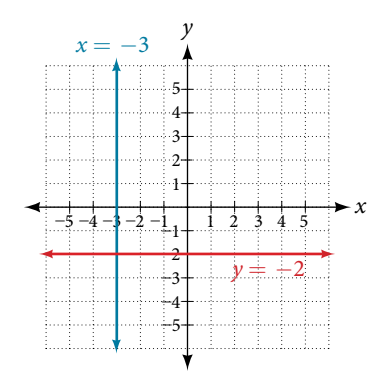

Figure 3 The line  $x = -3$  is a vertical line. The line  $y = -2$  is a horizontal line.

## Example 13 Finding the Equation of a Line Passing Through the Given Points

Find the equation of the line passing through the given points:  $(1, -3)$  and  $(1, 4)$ .

Solution The *x*-coordinate of both points is 1. Therefore, we have a vertical line,  $x = 1$ .

## *Try I*t *#10*

Find the equation of the line passing through (−5, 2) and (2, 2).

# Determining Whether Graphs of Lines are Parallel or Perpendicular

<span id="page-108-1"></span>Parallel lines have the same slope and diferent *y-*intercepts. Lines that are parallel to each other will never intersect. For example, **[Figure 4](#page-108-1)** shows the graphs of various lines with the same slope,  $m = 2$ .

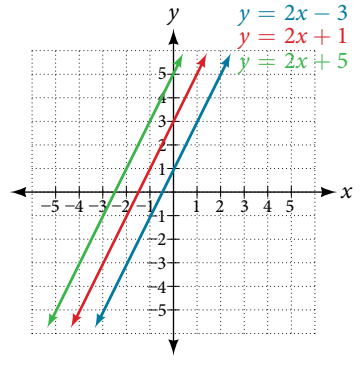

Figure 4 Parallel lines

All of the lines shown in the graph are parallel because they have the same slope and diferent *y-*intercepts.

Lines that are perpendicular intersect to form a 90° -angle. The slope of one line is the negative reciprocal of the other.

<span id="page-109-0"></span>We can show that two lines are perpendicular if the product of the two slopes is  $-1: m_1 \cdot m_2 = -1$ . For example, **[Figure](#page-109-0)** 5 shows the graph of two perpendicular lines. One line has a slope of 3; the other line has a slope of  $-\frac{1}{2}$ 3 .

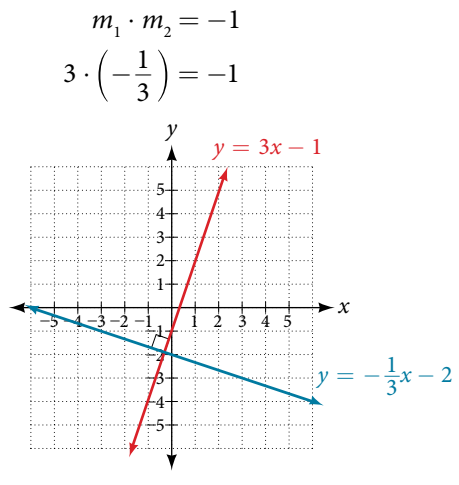

Figure 5 Perpendicular lines

## Example 14 Graphing Two Equations, and Determining Whether the Lines are Parallel, Perpendicular, or Neither

Graph the equations of the given lines, and state whether they are parallel, perpendicular, or neither:  $3y = -4x + 3$ and 3*x* − 4*y* = 8.

Solution The first thing we want to do is rewrite the equations so that both equations are in slope-intercept form. First equation:

Second equation:

$$
y = -\frac{4}{3}x + 1
$$
  
3x - 4y = 8  
-4y = -3x + 8  

$$
y = \frac{3}{4}x - 2
$$

 $3y = -4x + 3$ 

 $y = -\frac{4}{3}$ 

<span id="page-109-1"></span>See the graph of both lines in **[Figure 6.](#page-109-1)**

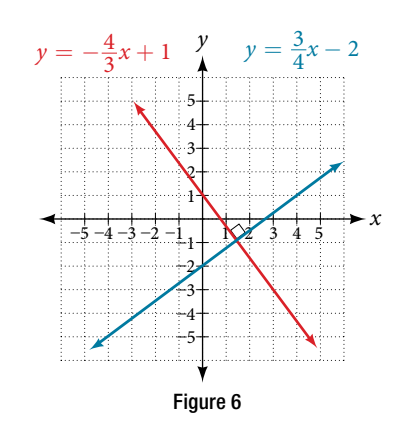

From the graph, we can see that the lines appear perpendicular, but we must compare the slopes.

$$
m_1 = -\frac{4}{3}
$$
  
\n
$$
m_2 = \frac{3}{4}
$$
  
\n
$$
m_1 \cdot m_2 = \left(-\frac{4}{3}\right)\left(\frac{3}{4}\right) = -1
$$

The slopes are negative reciprocals of each other, confirming that the lines are perpendicular.

## *Try I*t *#11*

Graph the two lines and determine whether they are parallel, perpendicular, or neither:  $2y - x = 10$  and  $2y = x + 4$ .

# Writing the Equations of Lines Parallel or Perpendicular to a Given Line

As we have learned, determining whether two lines are parallel or perpendicular is a matter of fnding the slopes. To write the equation of a line parallel or perpendicular to another line, we follow the same principles as we do for fnding the equation of any line. Afer fnding the slope, use the point-slope formula to write the equation of the new line.

*How To...*<br>Given an equation for a line, write the equation of a line parallel or perpendicular to it.

- 1. Find the slope of the given line. The easiest way to do this is to write the equation in slope-intercept form.
- 2. Use the slope and the given point with the point-slope formula.
- 3. Simplify the line to slope-intercept form and compare the equation to the given line.

### Example 15 Writing the Equation of a Line Parallel to a Given Line Passing Through a Given Point

Write the equation of line parallel to a  $5x + 3y = 1$  and passing through the point (3, 5).

Solution First, we will write the equation in slope-intercept form to fnd the slope.

$$
5x + 3y = 1
$$

$$
3y = 5x + 1
$$

$$
y = -\frac{5}{3}x + \frac{1}{3}
$$

The slope is  $m = -\frac{5}{3}$  $\frac{5}{3}$ . The *y*-intercept is  $\frac{1}{3}$  $\frac{1}{3}$ , but that really does not enter into our problem, as the only thing we need for two lines to be parallel is the same slope. The one exception is that if the *y*-intercepts are the same, then the two lines are the same line. The next step is to use this slope and the given point with the point-slope formula.

<span id="page-110-0"></span>
$$
y - 5 = -\frac{5}{3}(x - 3)
$$

$$
y - 5 = -\frac{5}{3}x + 5
$$

$$
y = -\frac{5}{3}x + 10
$$

The equation of the line is  $y = -\frac{5}{3}$  $\frac{3}{3}x + 10$ . See **Figure** 7.

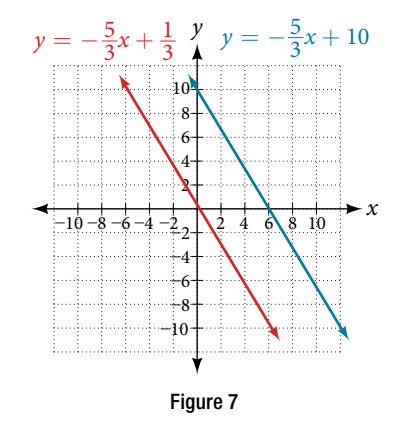

## *Try I*t *#12*

Find the equation of the line parallel to  $5x = 7 + y$  and passing through the point  $(-1, -2)$ .

## Example 16 Finding the Equation of a Line Perpendicular to a Given Line Passing Through a Given Point

Find the equation of the line perpendicular to  $5x - 3y + 4 = 0$  and passes through the point (−4, 1). Solution The first step is to write the equation in slope-intercept form.

$$
5x - 3y + 4 = 0
$$

$$
-3y = -5x - 4
$$

$$
y = \frac{5}{3}x + \frac{4}{3}
$$

We see that the slope is  $m = \frac{5}{3}$  $\frac{3}{3}$ . This means that the slope of the line perpendicular to the given line is the negative reciprocal, or  $-\frac{3}{5}$  $\frac{5}{5}$ . Next, we use the point-slope formula with this new slope and the given point.

$$
y - 1 = -\frac{3}{5}(x - (-4))
$$
  
\n
$$
y - 1 = -\frac{3}{5}x - \frac{12}{5}
$$
  
\n
$$
y = -\frac{3}{5}x - \frac{12}{5} + \frac{5}{5}
$$
  
\n
$$
y = -\frac{3}{5}x - \frac{7}{5}
$$

Access these online resources for additional instruction and practice with linear equations.

- Solving Rational Equations (http://openstaxcollege.org/l/rationaleqs)
- Equation of a Line Given Two Points (http://openstaxcollege.org/l/twopointsline)
- Finding the Equation of a Line Perpendicular to Another Line Through a Given Point (http://openstaxcollege.org/l/findperpline)
- Finding the Equation of a Line Parallel to Another Line Through a Given Point (http://openstaxcollege.org/l/findparaline)

# 2.2 SECTION EXERCISES

## VERBAL

- 1. What does it mean when we say that two lines are parallel?
- 3. How do we recognize when an equation, for example  $y = 4x + 3$ , will be a straight line (linear) when graphed? example  $y = 4x + 3$ , will be a straight line (1)<br>when graphed?<br>**5.** When solving the following equation:  $\frac{2}{x-5}$

2 line (linear)<br> $\frac{2}{x-5} = \frac{4}{x+1}$ 4  $\frac{1}{x+1}$ explain why we must exclude  $x = 5$  and  $x = -1$  as possible solutions from the solution set.

## ALGEBRAIC

For the following exercises, solve the equation for *x*.

**6.**  $7x + 2 = 3x - 9$ <br>**7.**  $4x - 3 = 5$ <br>**8.**  $3(x + 2) - 12 = 5(x + 1)$ 9.  $12 - 5(x + 3) = 2x - 5$ 1  $\frac{1}{2} - \frac{1}{3}$  $\frac{1}{3}x = \frac{4}{3}$ 3 **11.**  $\frac{x}{2}$  $\frac{x}{3} - \frac{3}{4}$  $\frac{3}{4} = \frac{2x+3}{12}$  $\frac{2x+3}{12}$ 12.  $\frac{2}{3}$  $\frac{2}{3}x + \frac{1}{2}$  $\frac{1}{2} = \frac{31}{6}$ 6 13.  $3(2x-1) + x = 5x + 3$ 2*x*  $rac{2x}{3} - \frac{3}{4}$  $\frac{3}{4} = \frac{x}{6}$  $\frac{x}{6} + \frac{21}{4}$  $\frac{1}{4}$ 12.  $\frac{2}{3}x +$ <br>15.  $\frac{x+2}{4}$ *x* + 2  $x + \frac{1}{2} = \frac{31}{6}$ <br> $\frac{+2}{4} - \frac{x-1}{3}$ *x* − 1  $\frac{-1}{3}$  = 2

For the following exercises, solve each rational equation for *x*. State all *x*-values that are excluded from the solution set.<br> **16.**  $\frac{3}{x} - \frac{1}{3} = \frac{1}{6}$ <br> **17.**  $2 - \frac{3}{x+4} = \frac{x+2}{x+4}$ <br> **18.**  $\frac{3}{x-2} = \frac{1}{x-1}$ 16.  $\frac{3}{x} - \frac{1}{3}$  $\frac{1}{3} = \frac{1}{6}$ 6 3 quation for *x*. St<br> $\frac{3}{x+4} = \frac{x+2}{x+4}$ *x* + 2 or *x*. State all *x*-values that are exercise  $\frac{x+2}{x+4}$  **18.**  $\frac{3}{x-2}$ 3 are excluded fr<br>  $\frac{3}{x-2} = \frac{1}{x-1}$ 1 ded from the solution set.<br>  $\frac{1}{x-1} + \frac{7}{(x-1)(x-2)}$ 16.  $\frac{z}{x}$  –  $\frac{3x}{x-1}$ 3*x*  $\frac{z}{x} - \frac{1}{3} = \frac{z}{6}$ <br> $\frac{3x}{x-1} + 2 = \frac{3}{x-1}$ 3 *x* − 1 17.  $2-\frac{1}{x}$ <br>20.  $\frac{5}{x+1}$ 5  $\frac{5}{x+1} + \frac{1}{x-3} = \frac{-6}{x^2 - 2x - 3}$  21.  $\frac{1}{x} = \frac{1}{5}$  $\frac{1}{5} + \frac{3}{2x}$ 2*x*

For the following exercises, fnd the equation of the line using the point-slope formula. Write all the fnal equations using the slope-intercept form.

- **22.** (0, 3) with a slope of  $\frac{2}{3}$ 3 **23.** (1, 2) with a slope of  $-\frac{4}{5}$  $\frac{4}{5}$ **24.** *x*-intercept is 1, and  $(-2, 6)$  **25.** *y*-intercept is 2, and  $(4, -1)$ **26.**  $(-3, 10)$  and  $(5, -6)$  **27.**  $(1, 3)$  and  $(5, 5)$ **28.** parallel to  $y = 2x + 5$  and passes through the **29.** perpendicular to  $3y = x - 4$  and passes through the point  $(-2, 1)$ .
- point (4, 3)

For the following exercises, fnd the equation of the line using the given information.

- **30.**  $(-2, 0)$  and  $(-2, 5)$  **31.**  $(1, 7)$  and  $(3, 7)$ 32. The slope is undefined and it passes through the point (2, 3). 33. The slope equals zero and it passes through the point  $(1, -4)$ .
- **34.** The slope is  $\frac{3}{4}$  $\frac{3}{4}$  and it passes through the point (1,4). **35.** (−1, 3) and (4, −5)
- 2. What is the relationship between the slopes of perpendicular lines (assuming neither is horizontal nor vertical)?
- 4. What does it mean when we say that a linear equation is inconsistent?

# GRAPHICAL

For the following exercises, graph the pair of equations on the same axes, and state whether they are parallel, perpendicular, or neither.<br> **36.** *y* = 2*x* + 7<br> **37.** 3*x* - 2*y* = 5<br> **38.** *y* =  $\frac{3x + 1}{4}$ <br> **39.** *x* perpendicular, or neither.

**36.** 
$$
y = 2x + 7
$$
  
\n $y = -\frac{1}{2}x - 4$   
\n**37.**  $3x - 2y = 5$   
\n $6y - 9x = 6$   
\n**38.**  $y = \frac{3x + 1}{4}$   
\n $y = 3x + 2$   
\n**39.**  $x = 4$   
\n $y = -3$ 

# NUMERIC

For the following exercises, fnd the slope of the line that passes through the given points.

**40.** (5, 4) and (7, 9) **41.** (−3, 2) and (4, −7) **42.** (−5, 4) and (2, 4) **43.** (−1, −2) and (3, 4) 44.  $(3, -2)$  and  $(3, -2)$ 

For the following exercises, fnd the slope of the lines that pass through each pair of points and determine whether the lines are parallel or perpendicular.

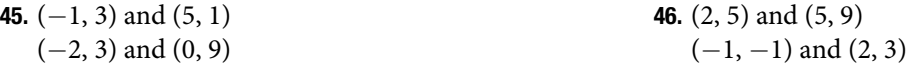

# **TECHNOLOGY**

For the following exercises, express the equations in slope intercept form (rounding each number to the thousandths place). Enter this into a graphing calculator as **Y1**, then adjust the **ymin** and **ymax** values for your window to include where the *y*-intercept occurs. State your **ymin** and **ymax** values. ECHNOLOGY<br>
or the following exercises, express the equations in slope intercept form (rounding each nun<br>
lace). Enter this into a graphing calculator as **Y1**, then adjust the **ymin** and **ymax** values for y<br>
there the *y*-

 $\frac{200-30y}{x} = 70$ 

## EXTENSIONS

- 50. Starting with the point-slope formula  $y - y_1 = m(x - x_1)$ , solve this expression for *x* in terms of  $x_1$ ,  $y$ ,  $y_1$ , and *m*.
- 52. Use the above derived formula to put the following standard equation in slope intercept form:  $7x - 5y = 25$ .
- 54. Find the slopes of the diagonals in the previous exercise. Are they perpendicular?

# REAL-WORLD APPLICATIONS

55. The slope for a wheelchair ramp for a home has to the slope for a wheelend Tamp for a nome has to<br>be  $\frac{1}{12}$ . If the vertical distance from the ground to the door bottom is 2.5 ft, find the distance the ramp has to extend from the home in order to comply

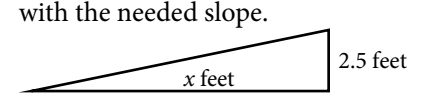

- 51. Starting with the standard form of an equation  $Ax + By = C$ , solve this expression for *y* in terms of *A*, *B*, *C*, and *x*. Then put the expression in slope-intercept form.
- 53. Given that the following coordinates are the vertices of a rectangle, prove that this truly is a rectangle by showing the slopes of the sides that meet are perpendicular.  $(-1, 1)$ ,  $(2, 0)$ ,  $(3, 3)$ , and  $(0, 4)$
- 56. If the proft equation for a small business selling *x*  number of item one and *y* number of item two is  $p = 3x + 4y$ , find the *y* value when  $p = $453$  and  $x = 75$ .

For the following exercises, use this scenario: The cost of renting a car is \$45/wk plus \$0.25/mi traveled during that week. An equation to represent the cost would be  $y = 45 + 0.25x$ , where x is the number of miles traveled.

- 
- 59. Suppose you have a maximum of \$100 to spend for the car rental. What would be the maximum number of miles you could travel?
- **57.** What is your cost if you travel 50 mi? **58.** If your cost were \$63.75, how many miles were you charged for traveling?

# LEARNING OBJECTIVES

In this section you will:

- Set up a linear equation to solve a real-world application.
- Use a formula to solve a real-world application.

# 2.3 MODELS AND APPLICATIONS

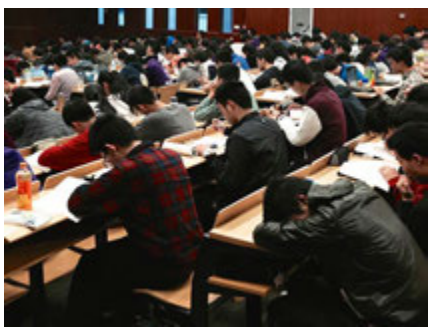

Figure 1 Credit: Kevin Dooley

Josh is hoping to get an A in his college algebra class. He has scores of 75, 82, 95, 91, and 94 on his frst fve tests. Only the fnal exam remains, and the maximum of points that can be earned is 100. Is it possible for Josh to end the course with an A? A simple linear equation will give Josh his answer.

Many real-world applications can be modeled by linear equations. For example, a cell phone package may include a monthly service fee plus a charge per minute of talk-time; it costs a widget manufacturer a certain amount to produce *x* widgets per month plus monthly operating charges; a car rental company charges a daily fee plus an amount per mile driven. These are examples of applications we come across every day that are modeled by linear equations. In this section, we will set up and use linear equations to solve such problems.

# Setting up a Linear Equation to Solve a Real-World Application

To set up or model a linear equation to ft a real-world application, we must frst determine the known quantities and define the unknown quantity as a variable. Then, we begin to interpret the words as mathematical expressions using mathematical symbols. Let us use the car rental example above. In this case, a known cost, such as \$0.10/mi, is multiplied by an unknown quantity, the number of miles driven. Therefore, we can write 0.10*x*. This expression represents a variable cost because it changes according to the number of miles driven.

If a quantity is independent of a variable, we usually just add or subtract it, according to the problem. As these amounts do not change, we call them fxed costs. Consider a car rental agency that charges \$0.10/mi plus a daily fee of \$50. We can use these quantities to model an equation that can be used to fnd the daily car rental cost *C*.

## <span id="page-114-0"></span> $C = 0.10x + 50$

When dealing with real-world applications, there are certain expressions that we can translate directly into math. **[Table 1](#page-114-0)** lists some common verbal expressions and their equivalent mathematical expressions.

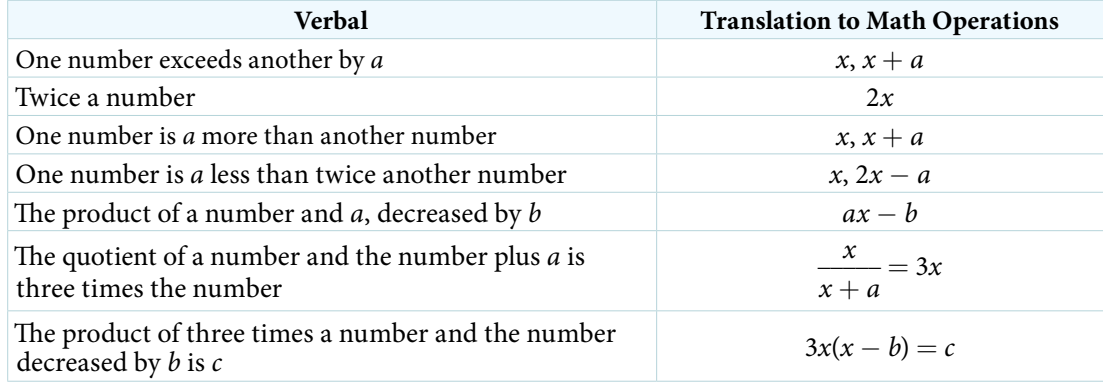

*<sup>H</sup>*ow *T*o*…* Given a real-world problem, model a linear equation to ft it.

- 1. Identify known quantities.
- 2. Assign a variable to represent the unknown quantity.
- 3. If there is more than one unknown quantity, fnd a way to write the second unknown in terms of the frst.
- 4. Write an equation interpreting the words as mathematical operations.

5. Solve the equation. Be sure the solution can be explained in words, including the units of measure.

#### Example 1 Modeling a Linear Equation to Solve an Unknown Number Problem

Find a linear equation to solve for the following unknown quantities: One number exceeds another number by 17 and their sum is 31. Find the two numbers.

Solution Let x equal the first number. Then, as the second number exceeds the first by 17, we can write the second number as  $x + 17$ . The sum of the two numbers is 31. We usually interpret the word is as an equal sign.

> $x + (x + 17) = 31$  $2x + 17 = 31$  Simplify and solve.  $2x = 14$  $x = 7$  $x + 17 = 7 + 17$  $= 24$

The two numbers are 7 and 24.

#### *Try I*t *#1*

Find a linear equation to solve for the following unknown quantities: One number is three more than twice another number. If the sum of the two numbers is 36, fnd the numbers.

### Example 2 Setting Up a Linear Equation to Solve a Real-World Application

There are two cell phone companies that offer different packages. Company A charges a monthly service fee of \$34 plus \$.05/min talk-time. Company *B* charges a monthly service fee of \$40 plus \$.04/min talk-time.

- **a.** Write a linear equation that models the packages offered by both companies.
- **b.** If the average number of minutes used each month is 1,160, which company offers the better plan?
- **c.** If the average number of minutes used each month is 420, which company ofers the better plan?
- **d.** How many minutes of talk-time would yield equal monthly statements from both companies?

#### **Solution**

- **a.** The model for Company *A* can be written as  $A = 0.05x + 34$ . This includes the variable cost of 0.05*x* plus the monthly service charge of \$34. Company *B*'s package charges a higher monthly fee of \$40, but a lower variable cost of 0.04*x*. Company *B*'s model can be written as  $B = 0.04x + $40$ .
- **b.** If the average number of minutes used each month is 1,160, we have the following:

Company 
$$
A = 0.05(1, 160) + 34
$$

\n
$$
= 58 + 34
$$
\n
$$
= 92
$$
\nCompany  $B = 0.04(1, 160) + 40$ 

\n
$$
= 46.4 + 40
$$
\n
$$
= 86.4
$$

Company *A* = 0.05(1,160) + 34

So, Company *B* ofers the lower monthly cost of \$86.40 as compared with the \$92 monthly cost ofered by Company *A* when the average number of minutes used each month is 1,160.

**c.** If the average number of minutes used each month is 420, we have the following:

Comparing A = 0.05(420) + 34

\n
$$
= 21 + 34
$$
\n
$$
= 55
$$
\nComparing B = 0.04(420) + 40

\n
$$
= 16.8 + 40
$$
\n
$$
= 56.8
$$

If the average number of minutes used each month is 420, then Company *A* ofers a lower monthly cost of \$55 compared to Company *B*'s monthly cost of \$56.80.

**d.** To answer the question of how many talk-time minutes would yield the same bill from both companies, we should think about the problem in terms of (*x*, *y*) coordinates: At what point are both the *x*-value and the *y*-value equal? We can fnd this point by setting the equations equal to each other and solving for *x*.

$$
0.05x + 34 = 0.04x + 40
$$

$$
0.01x = 6
$$

$$
x = 600
$$

Check the *x-*value in each equation.

 $0.05(600) + 34 = 64$  $0.04(600) + 40 = 64$ 

<span id="page-116-0"></span>Therefore, a monthly average of 600 talk-time minutes renders the plans equal. See [Figure 2.](#page-116-0)

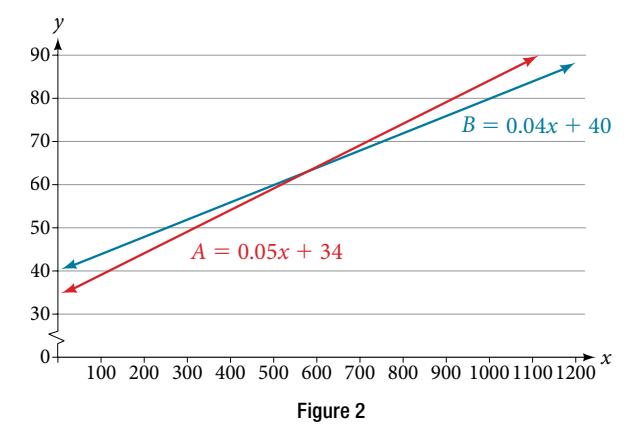

## *Try I*t *#2*

Find a linear equation to model this real-world application: It costs ABC electronics company \$2.50 per unit to produce a part used in a popular brand of desktop computers. The company has monthly operating expenses of \$350 for utilities and \$3,300 for salaries. What are the company's monthly expenses?

# Using a Formula to Solve a Real-World Application

Many applications are solved using known formulas. The problem is stated, a formula is identified, the known quantities are substituted into the formula, the equation is solved for the unknown, and the problem's question is answered. Typically, these problems involve two equations representing two trips, two investments, two areas, and so on. Examples of formulas include the **area** of a rectangular region,  $A = LW$ ; the **perimeter** of a rectangle,  $P = 2L + 2W$ ; and the volume of a rectangular solid,  $V = LWH$ . When there are two unknowns, we find a way to write one in terms of the other because we can solve for only one variable at a time.

## Example 3 Solving an Application Using a Formula

It takes Andrew 30 min to drive to work in the morning. He drives home using the same route, but it takes 10 min longer, and he averages 10 mi/h less than in the morning. How far does Andrew drive to work?

Solution This is a distance problem, so we can use the formula  $d = rt$ , where distance equals rate multiplied by time.

Note that when rate is given in mi/h, time must be expressed in hours. Consistent units of measurement are key to obtaining a correct solution.

First, we identify the known and unknown quantities. Andrew's morning drive to work takes 30 min, or  $\frac{1}{2}$  $\frac{1}{2}$ h at rate *r*. His drive home takes 40 min, or  $\frac{2}{3}$  $\frac{2}{3}$  h, and his speed averages 10 mi/h less than the morning drive. Both trips cover distance *d*. A table, such as **[Table 2](#page-117-0)**, is ofen helpful for keeping track of information in these types of problems.

<span id="page-117-0"></span>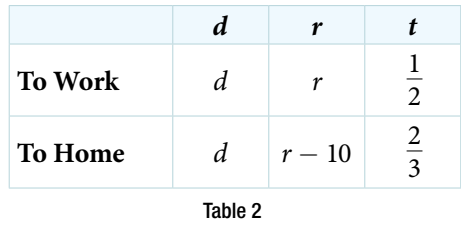

Write two equations, one for each trip.

 $d = r\left(\frac{1}{2}\right)$  $\left(\frac{1}{2}\right)$  To work  $d = (r - 10) \left( \frac{2}{3} \right)$ 3 ) To home

As both equations equal the same distance, we set them equal to each other and solve for *r*.

$$
r\left(\frac{1}{2}\right) = (r - 10)\left(\frac{2}{3}\right)
$$

$$
\frac{1}{2}r = \frac{2}{3}r - \frac{20}{3}
$$

$$
\frac{1}{2}r - \frac{2}{3}r = -\frac{20}{3}
$$

$$
-\frac{1}{6}r = -\frac{20}{3}
$$

$$
r = -\frac{20}{3}(-6)
$$

$$
r = 40
$$

We have solved for the rate of speed to work, 40 mph. Substituting 40 into the rate on the return trip yields 30 mi/h. Now we can answer the question. Substitute the rate back into either equation and solve for *d*.

$$
d = 40\left(\frac{1}{2}\right) = 20
$$

The distance between home and work is 20 mi.

*An*a *l*ysi*s Note that we could have cleared the fractions in the equation by multiplying both sides of the equation by the LCD to solve for r.*

$$
r\left(\frac{1}{2}\right) = (r - 10)\left(\frac{2}{3}\right)
$$
  
6 \cdot r\left(\frac{1}{2}\right) = 6 \cdot (r - 10)\left(\frac{2}{3}\right)  
3r = 4(r - 10)  
3r = 4r - 40  
-r = -40  
r = 40

*Try I*t *#3*

On Saturday morning, it took Jennifer 3.6 h to drive to her mother's house for the weekend. On Sunday evening, due to heavy traffic, it took Jennifer 4 h to return home. Her speed was 5 mi/h slower on Sunday than on Saturday. What was her speed on Sunday?

## Example 4 Solving a Perimeter Problem

The perimeter of a rectangular outdoor patio is 54 ft. The length is 3 ft greater than the width. What are the dimensions of the patio?

<span id="page-118-0"></span>Solution The perimeter formula is standard:  $P = 2L + 2W$ . We have two unknown quantities, length and width. However, we can write the length in terms of the width as  $L = W + 3$ . Substitute the perimeter value and the expression for length into the formula. It is ofen helpful to make a sketch and label the sides as in **[Figure 3](#page-118-0)**.

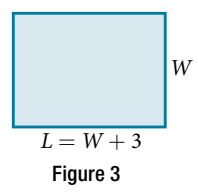

Now we can solve for the width and then calculate the length.

$$
P = 2L + 2W
$$
  
\n
$$
54 = 2(W + 3) + 2W
$$
  
\n
$$
54 = 2W + 6 + 2W
$$
  
\n
$$
54 = 4W + 6
$$
  
\n
$$
48 = 4W
$$
  
\n
$$
12 = W
$$
  
\n
$$
+ 3) = L
$$
  
\n
$$
15 = L
$$

The dimensions are  $L = 15$  ft and  $W = 12$  ft.

## *Try I*t *#4*

Find the dimensions of a rectangle given that the perimeter is 110 cm and the length is 1 cm more than twice the width.

 $(12)$ 

## Example 5 Solving an Area Problem

The perimeter of a tablet of graph paper is 48 in.<sup>2</sup>. The length is 6 in. more than the width. Find the area of the graph paper.

Solution The standard formula for area is  $A = LW$ ; however, we will solve the problem using the perimeter formula. The reason we use the perimeter formula is because we know enough information about the perimeter that the formula will allow us to solve for one of the unknowns. As both perimeter and area use length and width as dimensions, they are often used together to solve a problem such as this one.

We know that the length is 6 in. more than the width, so we can write length as  $L = W + 6$ . Substitute the value of the perimeter and the expression for length into the perimeter formula and fnd the length.

$$
P = 2L + 2W
$$
  
\n
$$
48 = 2(W + 6) + 2W
$$
  
\n
$$
48 = 2W + 12 + 2W
$$
  
\n
$$
48 = 4W + 12
$$
  
\n
$$
36 = 4W
$$
  
\n
$$
9 = W
$$
  
\n
$$
(9 + 6) = L
$$
  
\n
$$
15 = L
$$

Now, we find the area given the dimensions of  $L = 15$  in. and  $W = 9$  in.

 $A = LW$  $A = 15(9)$  $= 135$  in.<sup>2</sup>

The area is  $135$  in.<sup>2</sup>.

#### *Try I*t *#5*

A game room has a perimeter of 70 ft. The length is five more than twice the width. How many ft<sup>2</sup> of new carpeting should be ordered?

#### Example 6 Solving a Volume Problem

Find the dimensions of a shipping box given that the length is twice the width, the height is 8 inches, and the volume is  $1,600$  in<sup>3</sup>.

Solution The formula for the volume of a box is given as  $V = LWH$ , the product of length, width, and height. We are given that  $L = 2W$ , and  $H = 8$ . The volume is 1,600 cubic inches.

> $V = LWH$  $1,600 = (2W)W(8)$  $1,600 = 16W^2$  $100 = W^2$  $10 = W$

The dimensions are  $L = 20$  in.,  $W = 10$  in., and  $H = 8$  in.

Analysis Note that the square root of W<sup>2</sup> would result in a positive and a negative value. However, because we are *describing width, we can use only the positive result.*

Access these online resources for additional instruction and practice with models and applications of linear equations.

- Problem Solving Using Linear Equations (http://openstaxcollege.org/l/lineqprobsolve)
- Problem Solving Using Equations (http://openstaxcollege.org/l/equationprsolve)
- Finding the Dimensions of Area Given the Perimeter (http://openstaxcollege.org/l/permareasolve)
- Find the Distance Between Cities Using the Distance = Rate \* Time Formula (http://openstaxcollege.org/l/ratetimesolve)
- Linear Equation Application (Write a Cost Equation) (http://openstaxcollege.org/l/lineqappl)

# 2.3 SECTION EXERCISES

# VERBAL

- 1. To set up a model linear equation to ft real-world applications, what should always be the frst step?
- 3. If the total amount of money you had to invest was \$2,000 and you deposit *x* amount in one investment, how can you represent the remaining amount?
- 5. If Bill was traveling *v* mi/h, how would you represent Daemon's speed if he was traveling 10 mi/h faster?
- 2. Use your own words to describe this equation where *n* is a number:  $5(n + 3) = 2n$
- 4. If a man sawed a 10-f board into two sections and one section was *n* ft long, how long would the other section be in terms of *n* ?

# REAL-WORLD APPLICATIONS

For the following exercises, use the information to fnd a linear algebraic equation model to use to answer the question being asked.

- 6. Mark and Don are planning to sell each of their marble collections at a garage sale. If Don has 1 more than 3 times the number of marbles Mark has, how many does each boy have to sell if the total number of marbles is 113?
- 8. Ben originally flled out 8 more applications than Henry. Then each boy filled out 3 additional applications, bringing the total to 28. How many applications did each boy originally fll out?
- 7. Beth and Ann are joking that their combined ages equal Sam's age. If Beth is twice Ann's age and Sam is 69 yr old, what are Beth and Ann's ages?

For the following exercises, use this scenario: Two different telephone carriers offer the following plans that a person is considering. Company A has a monthly fee of \$20 and charges of \$.05/min for calls. Company B has a monthly fee of \$5 and charges \$.10/min for calls.

- 9. Find the model of the total cost of Company A's plan, 10. Find the model of the total cost of Company B's plan, using *m* for the minutes.
- 11. Find out how many minutes of calling would make the two plans equal.
- using *m* for the minutes.
- 12. If the person makes a monthly average of 200 min of calls, which plan should for the person choose?

For the following exercises, use this scenario: A wireless carrier offers the following plans that a person is considering. The Family Plan: \$90 monthly fee, unlimited talk and text on up to 8 lines, and data charges of \$40 for each device for up to 2 GB of data per device. The Mobile Share Plan: \$120 monthly fee for up to 10 devices, unlimited talk and text for all the lines, and data charges of \$35 for each device up to a shared total of 10 GB of data. Use *P* for the number of devices that need data plans as part of their cost.

- 
- 15. Assuming they stay under their data limit, fnd the number of devices that would make the two plans equal in cost.
- 13. Find the model of the total cost of the Family Plan. 14. Find the model of the total cost of the Mobile Share Plan.
	- 16. If a family has 3 smart phones, which plan should they choose?

For exercises 17 and 18, use this scenario: A retired woman has \$50,000 to invest but needs to make \$6,000 a year from the interest to meet certain living expenses. One bond investment pays 15% annual interest. The rest of it she wants to put in a CD that pays 7%.

- 17. If we let *x* be the amount the woman invests in the 15% bond, how much will she be able to invest in the CD?
- 19. Two planes fy in opposite directions. One travels 450 mi/h and the other 550 mi/h. How long will it take before they are 4,000 mi apart?
- 21. Fiora starts riding her bike at 20 mi/h. Afer a while, she slows down to 12 mi/h, and maintains that speed for the rest of the trip. The whole trip of 70 mi takes her 4.5 h. For what distance did she travel at 20 mi/h?
- 23. Paul has \$20,000 to invest. His intent is to earn 11% interest on his investment. He can invest part of his money at 8% interest and part at 12% interest. How much does Paul need to invest in each option to make get a total 11% return on his \$20,000?
- 18. Set up and solve the equation for how much the woman should invest in each option to sustain a \$6,000 annual return.
- 20. Ben starts walking along a path at 4 mi/h. One and a half hours afer Ben leaves, his sister Amanda begins jogging along the same path at 6 mi/h. How long will it be before Amanda catches up to Ben?
- 22. A chemistry teacher needs to mix a 30% salt solution with a 70% salt solution to make 20 qt of a 40% salt solution. How many quarts of each solution should the teacher mix to get the desired result?

For the following exercises, use this scenario: A truck rental agency offers two kinds of plans. Plan A charges \$75/wk plus \$.10/mi driven. Plan B charges \$100/wk plus \$.05/mi driven.

- 24. Write the model equation for the cost of renting a truck with plan A.
- 26. Find the number of miles that would generate the same cost for both plans.
- 25. Write the model equation for the cost of renting a truck with plan B.
- 27. If Tim knows he has to travel 300 mi, which plan should he choose?

For the following exercises, fnd the slope of the lines that pass through each pair of points and determine whether the lines are parallel or perpendicular.

- **28.**  $A = P(1 + rt)$  is used to find the principal amount P deposited, earning *r*% interest, for *t* years. Use this to fnd what principal amount *P* David invested at a 3% rate for 20 yr if *A* = \$8,000.
- **30.**  $F = ma$  indicates that force  $(F)$  equals mass  $(m)$ times acceleration (*a*). Find the acceleration of a mass of 50 kg if a force of 12 N is exerted on it.
- **29.** The formula  $F = \frac{mv^2}{R}$  relates force (*F*), velocity (*v*), mass  $(m)$ , and resistance  $(R)$ . Find  $R$  when  $m = 45$ ,  $\nu = 7$ , and  $F = 245$ .
- $v = \lambda$ , and *F*<br>31. *Sum* =  $\frac{1}{1 r}$ 1  $\frac{1}{1-r}$  is the formula for an infinite series sum. If the sum is 5, fnd *r*.

For the following exercises, solve for the given variable in the formula. Afer obtaining a new version of the formula, you will use it to solve a question.

- 
- **34.** Solve for  $f: \frac{1}{p} + \frac{1}{q} = \frac{1}{f}$ *f*
- 36. Solve for *m* in the slope-intercept formula:  $y = mx + b$
- **32.** Solve for  $W: P = 2L + 2W$  **33.** Use the formula from the previous question to find the width, *W*, of a rectangle whose length is 15 and whose perimeter is 58.
	- 35. Use the formula from the previous question to fnd *f*  when  $p = 8$  and  $q = 13$ .
	- 37. Use the formula from the previous question to fnd *m* when the coordinates of the point are  $(4, 7)$  and  $b = 12$ .
- **38.** The area of a trapezoid is given by  $A=\frac{1}{2}$  $\frac{1}{2}h(b_1 + b_2).$ Use the formula to fnd the area of a trapezoid with  $h = 6, b<sub>1</sub> = 14$ , and  $b<sub>2</sub> = 8$ .
- 40. Use the formula from the previous question to fnd the height of a trapezoid with  $A=150,$   $b_{\rm i}=19,$  and  $b<sub>2</sub> = 11.$
- **42.** Distance equals rate times time,  $d = rt$ . Find the distance Tom travels if he is moving at a rate of 55 mi/h for 3.5 h.
- 44. What is the total distance that two people travel in 3 h if one of them is riding a bike at 15 mi/h and the other is walking at 3 mi/h?
- **46.** Solve for  $h: A = \frac{1}{2}$ 2
- **48.** The volume formula for a cylinder is  $V = \pi r^2 h$ . Using the symbol  $\pi$  in your answer, find the volume of a cylinder with a radius, *r*, of 4 cm and a height of 14 cm.
- 50. Use the formula from the previous question to fnd the height of a cylinder with a radius of 8 and a volume of  $16\pi$
- 52. Use the formula from the previous question to fnd the radius of a cylinder with a height of 36 and a volume of  $324\pi$ .
- **54.** Solve the formula from the previous question for  $\pi$ . Notice why  $\pi$  is sometimes defined as the ratio of the circumference to its diameter.

**39.** Solve for *h*: 
$$
A = \frac{1}{2}h(b_1 + b_2)
$$

- 41. Find the dimensions of an American football feld. The length is 200 ft more than the width, and the perimeter is 1,040 ft. Find the length and width. Use the perimeter formula  $P = 2L + 2W$ .
- 43. Using the formula in the previous exercise, fnd the distance that Susan travels if she is moving at a rate of 60 mi/h for 6.75 h.
- **45.** If the area model for a triangle is  $A = \frac{1}{2}$  $\frac{1}{2}$ *bh*, find the area of a triangle with a height of 16 in. and a base of 11 in.
- 47. Use the formula from the previous question to find the height to the nearest tenth of a triangle with a base of 15 and an area of 215.
- **49.** Solve for  $h: V = \pi r^2 h$

**51.** Solve for  $r: V = \pi r^2 h$ 

53. The formula for the circumference of a circle is  $C = 2\pi r$ . Find the circumference of a circle with a diameter of 12 in. (diameter = 2*r*). Use the symbol  $\pi$ in your fnal answer.

# LEARNING OBJECTIVES

In this section you will:

- Solve quadratic equations by factoring.
- Solve quadratic equations by the square root property.
- Solve quadratic equations by completing the square.
- Solve quadratic equations by using the quadratic formula.

# <span id="page-123-0"></span>2.5 QUADRATIC EQUATIONS

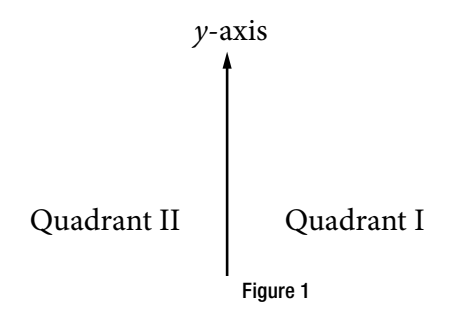

Proportionally, the monitors appear very similar. If there is a limited amount of space and we desire the largest<br>- المساحة المساحة المساحة المساحة المساحة المساحة المساحة المساحة المساحة المساحة المساحة المساحة المساحة ال The computer monitor on the left in **[Figure 1](#page-123-0)** is a 23.6-inch model and the one on the right is a 27-inch model. monitor possible, how do we decide which one to choose? In this section, we will learn how to solve problems such as this using four diferent methods.

# Solving Quadratic Equations by Factoring

An equation containing a second-degree polynomial is called a quadratic equation. For example, equations such as  $2x^2 + 3x - 1 = 0$  and  $x^2 - 4 = 0$  are quadratic equations. They are used in countless ways in the fields of engineering, architecture, fnance, biological science, and, of course, mathematics.

Ofen the easiest method of solving a quadratic equation is factoring. Factoring means fnding expressions that can be multiplied together to give the expression on one side of the equation.

If a quadratic equation can be factored, it is written as a product of linear terms. Solving by factoring depends on the zero-product property, which states that if  $a \cdot b = 0$ , then  $a = 0$  or  $b = 0$ , where a and b are real numbers or algebraic expressions. In other words, if the product of two numbers or two expressions equals zero, then one of the numbers or one of the expressions must equal zero because zero multiplied by anything equals zero.

Multiplying the factors expands the equation to a string of terms separated by plus or minus signs. So, in that sense, the operation of multiplication undoes the operation of factoring. For example, expand the factored expression  $(x - 2)(x + 3)$  by multiplying the two factors together.

$$
(x-2)(x+3) = x2 + 3x - 2x - 6
$$
  
= x<sup>2</sup> + x - 6

The product is a quadratic expression. Set equal to zero,  $x^2 + x - 6 = 0$  is a quadratic equation. If we were to factor the equation, we would get back the factors we multiplied.

The process of factoring a quadratic equation depends on the leading coefficient, whether it is 1 or another integer. We will look at both situations; but frst, we want to confrm that the equation is written in standard form,  $ax^2 + bx + c = 0$ , where *a*, *b*, and *c* are real numbers, and  $a \neq 0$ . The equation  $x^2 + x - 6 = 0$  is in standard form.

We can use the zero-product property to solve quadratic equations in which we frst have to factor out the greatest common factor (GCF), and for equations that have special factoring formulas as well, such as the diference of squares, both of which we will see later in this section.

## *the zero-product property and quadratic equations*

The **zero-product property** states

If  $a \cdot b = 0$ , then  $a = 0$  or  $b = 0$ ,

where *a* and *b* are real numbers or algebraic expressions.

A **quadratic equation** is an equation containing a second-degree polynomial; for example

 $ax^2 + bx + c = 0$ 

where *a*, *b*, and *c* are real numbers, and if  $a \neq 0$ , it is in standard form.

## Solving Quadratics with a Leading Coefficient of 1

In the quadratic equation  $x^2 + x - 6 = 0$ , the leading coefficient, or the coefficient of  $x^2$ , is 1. We have one method of factoring quadratic equations in this form.

*How To...*<br>Given a quadratic equation with the leading coefficient of 1, factor it.

1. Find two numbers whose product equals *c* and whose sum equals *b*.

- 2. Use those numbers to write two factors of the form  $(x + k)$  or  $(x k)$ , where k is one of the numbers found in step 1. Use the numbers exactly as they are. In other words, if the two numbers are 1 and  $-2$ , the factors are  $(x + 1)(x - 2)$ .
- 3. Solve using the zero-product property by setting each factor equal to zero and solving for the variable.

## Example 1 Factoring and Solving a Quadratic with Leading Coefficient of 1

Factor and solve the equation:  $x^2 + x - 6 = 0$ .

Solution To factor  $x^2 + x - 6 = 0$ , we look for two numbers whose product equals  $-6$  and whose sum equals 1. Begin by looking at the possible factors of −6.

$$
1 \cdot (-6)
$$
  

$$
(-6) \cdot 1
$$
  

$$
2 \cdot (-3)
$$
  

$$
3 \cdot (-2)
$$

The last pair,  $3 \cdot (-2)$  sums to 1, so these are the numbers. Note that only one pair of numbers will work. Then, write the factors.

$$
(x-2)(x+3)=0
$$

To solve this equation, we use the zero-product property. Set each factor equal to zero and solve.

$$
(x-2)(x + 3) = 0
$$
  
\n
$$
(x - 2) = 0
$$
  
\n
$$
x = 2
$$
  
\n
$$
(x + 3) = 0
$$
  
\n
$$
x = -3
$$

The two solutions are 2 and −3. We can see how the solutions relate to the graph in [Figure 2](#page-124-0). The solutions are the *x*-intercepts of  $y = x^2 + x - 6 = 0$ .

<span id="page-124-0"></span>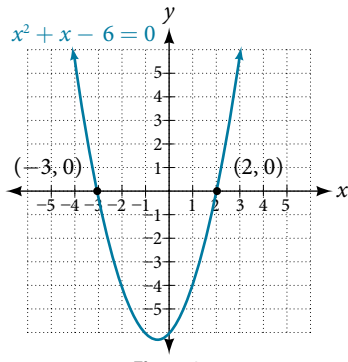

## *Try I*t *#1*

Factor and solve the quadratic equation:  $x^2 - 5x - 6 = 0$ .

#### Example 2 Solve the Quadratic Equation by Factoring

Solve the quadratic equation by factoring:  $x^2 + 8x + 15 = 0$ .

Solution Find two numbers whose product equals 15 and whose sum equals 8. List the factors of 15.

 $1 \cdot 15$  $3 \cdot 5$  $(-1) \cdot (-15)$  $(-3) \cdot (-5)$ 

The numbers that add to 8 are 3 and 5. Then, write the factors, set each factor equal to zero, and solve.

$$
(x+3)(x+5) = 0
$$
  
\n
$$
(x+3) = 0
$$
  
\n
$$
x = -3
$$
  
\n
$$
(x+5) = 0
$$
  
\n
$$
x = -5
$$

The solutions are  $-3$  and  $-5$ .

## *Try I*t *#2*

Solve the quadratic equation by factoring:  $x^2 - 4x - 21 = 0$ .

## Example 3 Using the Zero-Product Property to Solve a Quadratic Equation Written as the Difference of Squares

Solve the difference of squares equation using the zero-product property:  $x^2 - 9 = 0$ .

Solution Recognizing that the equation represents the diference of squares, we can write the two factors by taking the square root of each term, using a minus sign as the operator in one factor and a plus sign as the operator in the other. Solve using the zero-factor property.

$$
x2-9=0
$$
  
(x-3)(x + 3) = 0  
(x-3) = 0  
x = 3  
(x + 3) = 0  
x = -3

The solutions are 3 and  $-3$ .

## *Try I*t *#3*

Solve by factoring:  $x^2 - 25 = 0$ .

## Factoring and Solving a Quadratic Equation of Higher Order

When the leading coefficient is not 1, we factor a quadratic equation using the method called grouping, which requires four terms. With the equation in standard form, let's review the grouping procedures:

- **1.** With the quadratic in standard form,  $ax^2 + bx + c = 0$ , multiply  $a \cdot c$ .
- **2.** Find two numbers whose product equals *ac* and whose sum equals *b*.
- **3.** Rewrite the equation replacing the  $bx$  term with two terms using the numbers found in step 1 as coefficients of  $x$ .
- **4.** Factor the first two terms and then factor the last two terms. The expressions in parentheses must be exactly the same to use grouping.
- **5.** Factor out the expression in parentheses.
- **6.** Set the expressions equal to zero and solve for the variable.

Example 4 Solving a Quadratic Equation Using Grouping

Use grouping to factor and solve the quadratic equation:  $4x^2 + 15x + 9 = 0$ .

Solution First, multiply  $ac: 4(9) = 36$ . Then list the factors of 36.

The only pair of factors that sums to 15 is  $3 + 12$ . Rewrite the equation replacing the *b* term, 15*x*, with two terms using 3 and 12 as coefcients of *x*. Factor the frst two terms, and then factor the last two terms.

$$
4x2 + 3x + 12x + 9 = 0
$$
  

$$
x(4x + 3) + 3(4x + 3) = 0
$$
  

$$
(4x + 3)(x + 3) = 0
$$

Solve using the zero-product property.

$$
(4x + 3)(x + 3) = 0
$$
  
(4x + 3) = 0  

$$
x = -\frac{3}{4}
$$
  
(x + 3) = 0  

$$
x = -3
$$

<span id="page-126-0"></span>The solutions are  $-\frac{3}{4}$  $\frac{3}{4}$  and  $-3$ . See **[Figure 3](#page-126-0)**.

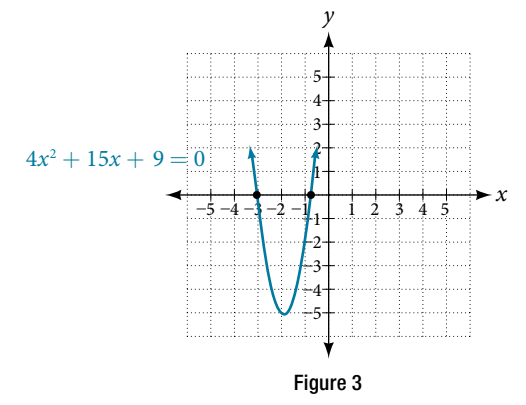

## *Try I*t *#4*

Solve using factoring by grouping:  $12x^2 + 11x + 2 = 0$ .

## Example 5 Solving a Higher Degree Quadratic Equation by Factoring

Solve the equation by factoring:  $-3x^3 - 5x^2 - 2x = 0$ .

Solution This equation does not look like a quadratic, as the highest power is 3, not 2. Recall that the first thing we want to do when solving any equation is to factor out the GCF, if one exists. And it does here. We can factor out −*x* from all of the terms and then proceed with grouping.

$$
-3x^3 - 5x^2 - 2x = 0
$$
  
-x(3x<sup>2</sup> + 5x + 2) = 0

Use grouping on the expression in parentheses.

$$
-x(3x^{2} + 3x + 2x + 2) = 0
$$
  

$$
-x[3x(x + 1) + 2(x + 1)] = 0
$$
  

$$
-x(3x + 2)(x + 1) = 0
$$

Now, we use the zero-product property. Notice that we have three factors.

$$
-x = 0
$$
  
\n
$$
x = 0
$$
  
\n
$$
3x + 2 = 0
$$
  
\n
$$
x = -\frac{2}{3}
$$
  
\n
$$
x + 1 = 0
$$
  
\n
$$
x = -1
$$

The solutions are 0,  $-\frac{2}{3}$  $\frac{2}{3}$ , and  $-1$ .

## *Try I*t *#5*

Solve by factoring:  $x^3 + 11x^2 + 10x = 0$ .

# Using the Square Root Property

When there is no linear term in the equation, another method of solving a quadratic equation is by using the **square root property**, in which we isolate the x<sup>2</sup> term and take the square root of the number on the other side of the equals sign. Keep in mind that sometimes we may have to manipulate the equation to isolate the  $x^2$  term so that the square root property can be used.

## *the square root property*

With the  $x^2$  term isolated, the square root property states that:

if 
$$
x^2 = k
$$
, then  $x = \pm \sqrt{k}$ 

where *k* is a nonzero real number.

*How To...*<br>Given a quadratic equation with an *x*<sup>2</sup> term but no *x* term, use the square root property to solve it.

- **1.** Isolate the  $x^2$  term on one side of the equal sign.
- **2.** Take the square root of both sides of the equation, putting  $a \pm$  sign before the expression on the side opposite the squared term.
- **3.** Simplify the numbers on the side with the  $\pm$  sign.

## Example 6 Solving a Simple Quadratic Equation Using the Square Root Property

Solve the quadratic using the square root property:  $x^2 = 8$ .

Solution Take the square root of both sides, and then simplify the radical. Remember to use a  $\pm$  sign before the radical symbol.

$$
x2 = 8
$$
  

$$
x = \pm \sqrt{8}
$$
  

$$
= \pm 2\sqrt{2}
$$

The solutions are 2 $\sqrt{2}$  and  $-2\sqrt{2}$ .

## Example 7 Solving a Quadratic Equation Using the Square Root Property

Solve the quadratic equation:  $4x^2 + 1 = 7$ .

Solution First, isolate the  $x^2$  term. Then take the square root of both sides.

$$
4x2 + 1 = 7
$$
  

$$
4x2 = 6
$$
  

$$
x2 = \frac{6}{4}
$$
  

$$
x = \pm \frac{\sqrt{6}}{2}
$$

The solutions are  $\frac{\sqrt{6}}{2}$  $\frac{\sqrt{6}}{2}$  and  $-\frac{\sqrt{6}}{2}$ .

## *Try I*t *#6*

Solve the quadratic equation using the square root property:  $3(x - 4)^2 = 15$ .

# Completing the Square

Not all quadratic equations can be factored or can be solved in their original form using the square root property. In these cases, we may use a method for solving a quadratic equation known as **completing the square**. Using this method, we add or subtract terms to both sides of the equation until we have a perfect square trinomial on one side of the equal sign. We then apply the square root property. To complete the square, the leading coefficient, *a*, must equal 1. If it does not, then divide the entire equation by *a*. Then, we can use the following procedures to solve a quadratic equation by completing the square.

We will use the example  $x^2 + 4x + 1 = 0$  to illustrate each step.

- **1.** Given a quadratic equation that cannot be factored, and with  $a = 1$ , first add or subtract the constant term to the right sign of the equal sign.
- **2.** Multiply the *b* term by  $\frac{1}{2}$  $\frac{1}{2}$  and square it.  $\frac{1}{2}$

$$
\frac{1}{2}(4) = 2
$$

$$
2^2 = 4
$$

 $x^2 + 4x = -1$ 

**3.** Add  $\left(\frac{1}{2}\right)$  $\left(\frac{1}{2}b\right)^2$  to both sides of the equal sign and simplify the right side. We have  $x^2 + 4x + 4 = -1 + 4$ 

$$
x^2+4x+4=3
$$

**4.** The left side of the equation can now be factored as a perfect square.

$$
x2 + 4x + 4 = 3
$$

$$
(x + 2)2 = 3
$$

**5.** Use the square root property and solve. 5. Use the square root property and solve.<br> $\sqrt{(x+2)^2}$ 

$$
\sqrt{(x+2)^2} = \pm \sqrt{3}
$$

$$
x+2 = \pm \sqrt{3}
$$

$$
x = -2 \pm \sqrt{3}
$$

**6.** The solutions are  $-2 + \sqrt{3}$  and  $-2 - \sqrt{3}$ .

## Example 8 Solving a Quadratic by Completing the Square

Solve the quadratic equation by completing the square:  $x^2 - 3x - 5 = 0$ . Solution First, move the constant term to the right side of the equal sign.

$$
x^2-3x=5
$$

Then, take  $\frac{1}{2}$  $\frac{1}{2}$  of the *b* term and square it.

$$
\frac{1}{2}(-3) = -\frac{3}{2}
$$

$$
\left(-\frac{3}{2}\right)^2 = \frac{9}{4}
$$

Add the result to both sides of the equal sign.

$$
x^{2}-3x+\left(-\frac{3}{2}\right)^{2}=5+\left(-\frac{3}{2}\right)^{2}
$$

$$
x^{2}-3x+\frac{9}{4}=5+\frac{9}{4}
$$

Factor the left side as a perfect square and simplify the right side.

$$
\left(x-\frac{3}{2}\right)^2=\frac{29}{4}
$$

Use the square root property and solve.

Use the square root property and solve.  
\n
$$
\sqrt{\left(x - \frac{3}{2}\right)^2} = \pm \sqrt{\frac{29}{4}}
$$
\n
$$
\left(x - \frac{3}{2}\right) = \pm \frac{\sqrt{29}}{2}
$$
\n
$$
x = \frac{3}{2} \pm \frac{\sqrt{29}}{2}
$$

The solutions are  $\frac{3+\sqrt{29}}{2}$  $\frac{3+\sqrt{29}}{2}$ 29  $\frac{\sqrt{29}}{2}$  and  $\frac{3-\sqrt{29}}{2}$  $\frac{3-\sqrt{29}}{2}$  $\frac{1}{2}$ .

*Try I*t *#7*

Solve by completing the square:  $x^2 - 6x = 13$ .

# Using the Quadratic Formula

The fourth method of solving a quadratic equation is by using the quadratic formula, a formula that will solve all quadratic equations. Although the quadratic formula works on any quadratic equation in standard form, it is easy to make errors in substituting the values into the formula. Pay close attention when substituting, and use parentheses when inserting a negative number.

We can derive the quadratic formula by completing the square. We will assume that the leading coefficient is positive; if it is negative, we can multiply the equation by  $-1$  and obtain a positive *a*. Given  $ax^2 + bx + c = 0$ ,  $a \neq 0$ , we will complete the square as follows:

**1.** First, move the constant term to the right side of the equal sign:

$$
ax^2 + bx = -c
$$

**2.** As we want the leading coefficient to equal 1, divide through by *a*:

$$
x^{2} + \frac{b}{a}x = -\frac{c}{a}
$$
  
3. Then, find  $\frac{1}{2}$  of the middle term, and add  $\left(\frac{1b}{2a}\right)^{2} = \frac{b^{2}}{4a^{2}}$  to both sides of the equal sign:  

$$
x^{2} + \frac{b}{a}x + \frac{b^{2}}{4a^{2}} = \frac{b^{2}}{4a^{2}} - \frac{c}{a}
$$

**4.** Next, write the lef side as a perfect square. Find the common denominator of the right side and write it as a single fraction:

$$
a^2 \frac{1}{a}x + \frac{1}{4a^2} = \frac{1}{4a^2} - \frac{1}{a}
$$
  
are. Find the common  

$$
\left(x + \frac{b}{2a}\right)^2 = \frac{b^2 - 4ac}{4a^2}
$$

**5.** Now, use the square root property, which gives

$$
+\frac{b}{2a} = \frac{b - 4ac}{4a^2}
$$
  
gives  

$$
x + \frac{b}{2a} = \pm \sqrt{\frac{b^2 - 4ac}{4a^2}}
$$

$$
x + \frac{b}{2a} = \pm \frac{\sqrt{b^2 - 4ac}}{2a}
$$

**6.** Finally, add  $-\frac{b}{2a}$  $\frac{6}{2a}$  to both sides of the equation and combine the terms on the right side. Thus, *La*<br>bine the terms or<br> $-b \pm \sqrt{b^2 - 4ac}$ 

$$
\frac{b}{a} = \pm \frac{\sqrt{b^2 - 4ac}}{2a}
$$
  
and combine the terms on the  

$$
x = \frac{-b \pm \sqrt{b^2 - 4ac}}{2a}
$$

## *the quadratic formula*

Written in standard form,  $ax^2 + bx + c = 0$ , any quadratic equation can be solved using the **quadratic formula**:

any quadratic equation can  

$$
x = \frac{-b \pm \sqrt{b^2 - 4ac}}{2a}
$$

where *a*, *b*, and *c* are real numbers and  $a \neq 0$ .

*<sup>H</sup>*ow *T*o*…* Given a quadratic equation, solve it using the quadratic formula

- **1.** Make sure the equation is in standard form:  $ax^2 + bx + c = 0$ .
- **2.** Make note of the values of the coefficients and constant term, *a*, *b*, and *c*.
- 3. Carefully substitute the values noted in step 2 into the equation. To avoid needless errors, use parentheses around each number input into the formula.
- 4. Calculate and solve.

### Example 9 Solve the Quadratic Equation Using the Quadratic Formula

Solve the quadratic equation:  $x^2 + 5x + 1 = 0$ .

Solution Identify the coefficients:  $a = 1$ ,  $b = 5$ ,  $c = 1$ . Then use the quadratic formula.

$$
x = \frac{-(5) \pm \sqrt{(5)^2 - 4(1)(1)}}{2(1)}
$$
  
=  $\frac{-5 \pm \sqrt{25 - 4}}{2}$   
=  $\frac{-5 \pm \sqrt{21}}{2}$ 

## Example 10 Solving a Quadratic Equation with the Quadratic Formula

Use the quadratic formula to solve  $x^2 + x + 2 = 0$ .

Solution First, we identify the coefficients: *a* = 1, *b* = 1, and *c* = 2.<br> *x* =  $\frac{-b \pm \sqrt{b^2 - 4ac}}{2a}$ 

Substitute these values into the quadratic formula.

= 0.  
\ns: 
$$
a = 1, b = 1
$$
, and  $c = 2$ .  
\n
$$
x = \frac{-b \pm \sqrt{b^2 - 4ac}}{2a}
$$
\n
$$
= \frac{-(1) \pm \sqrt{(1)^2 - (4) \cdot (1) \cdot (2)}}{2 \cdot 1}
$$
\n
$$
= \frac{-1 \pm \sqrt{1 - 8}}{2}
$$
\n
$$
= \frac{-1 \pm \sqrt{-7}}{2}
$$
\n
$$
= \frac{-1 \pm i\sqrt{7}}{2}
$$
\nand 
$$
\frac{-1 - i\sqrt{7}}{2}
$$
.

The solutions to the equation are  $\frac{-1 + i\sqrt{7}}{2}$  $\frac{-1+i\sqrt{7}}{2}$  $\frac{i\sqrt{7}}{2}$  and  $\frac{-1-i\sqrt{7}}{2}$  $\frac{1}{2}$ .

## *Try I*t *#8*

Solve the quadratic equation using the quadratic formula:  $9x^2 + 3x - 2 = 0$ .

# The Discriminant

The quadratic formula not only generates the solutions to a quadratic equation, it tells us about the nature of the solutions when we consider the discriminant, or the expression under the radical,  $b^2 - 4ac$ . The discriminant tells us whether the solutions are real numbers or complex numbers, and how many solutions of each type to expect. **[Table 1](#page-131-0)** relates the value of the discriminant to the solutions of a quadratic equation.

<span id="page-131-0"></span>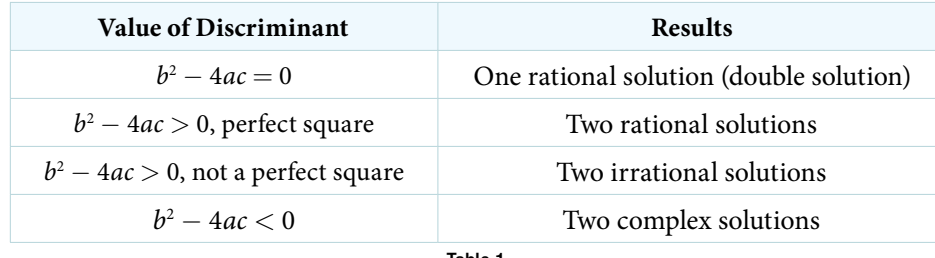

Table 1

## *the discriminant*

For  $ax^2 + bx + c = 0$ , where a, b, and c are rational and real numbers, the **discriminant** is the expression under the radical in the quadratic formula:  $b^2 - 4ac$ . It tells us whether the solutions are real numbers or complex numbers and how many solutions of each type to expect.

## Example 11 Using the Discriminant to Find the Nature of the Solutions to a Quadratic Equation

Use the discriminant to fnd the nature of the solutions to the following quadratic equations:

**a.**  $x^2 + 4x + 4 = 0$  **b.**  $8x^2 + 14x + 3 = 0$  **c.**  $3x^2 - 5x - 2 = 0$  **d.**  $3x^2 - 10x + 15 = 0$ 

Solution Calculate the discriminant  $b^2 - 4ac$  for each equation and state the expected type of solutions.

- **a.**  $x^2 + 4x + 4 = 0$  $b^2 - 4ac = (4)^2 - 4(1)(4) = 0$ . There will be one rational double solution.
- **b.**  $8x^2 + 14x + 3 = 0$  $b^2 - 4ac = (14)^2 - 4(8)(3) = 100$ . As 100 is a perfect square, there will be two rational solutions.
- **c.**  $3x^2 5x 2 = 0$  $b^2 - 4ac = (-5)^2 - 4(3)(-2) = 49$ . As 49 is a perfect square, there will be two rational solutions.
- **d.**  $3x^2 10x + 15 = 0$  $b^2 - 4ac = (-10)^2 - 4(3)(15) = -80$ . There will be two complex solutions.

# Using the Pythagorean Theorem

One of the most famous formulas in mathematics is the **Pythagorean Teorem**. It is based on a right triangle, and states the relationship among the lengths of the sides as  $a^2 + b^2 = c^2$ , where a and b refer to the legs of a right triangle adjacent to the 90° angle, and *c* refers to the hypotenuse. It has immeasurable uses in architecture, engineering, the sciences, geometry, trigonometry, and algebra, and in everyday applications.

We use the Pythagorean Theorem to solve for the length of one side of a triangle when we have the lengths of the other two. Because each of the terms is squared in the theorem, when we are solving for a side of a triangle, we have a quadratic equation. We can use the methods for solving quadratic equations that we learned in this section to solve for the missing side.

The Pythagorean Theorem is given as

$$
a^2+b^2=c^2
$$

<span id="page-131-1"></span>where *a* and *b* refer to the legs of a right triangle adjacent to the 90° angle, and *c* refers to the hypotenuse, as shown in **[Figure 4](#page-131-1)**.

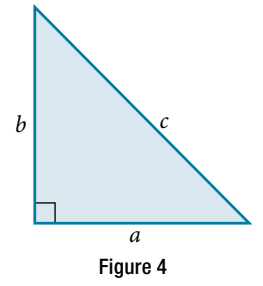

Example 12 Finding the Length of the Missing Side of a Right Triangle

<span id="page-132-0"></span>Find the length of the missing side of the right triangle in **[Figure 5](#page-132-0)**.

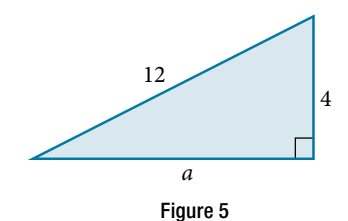

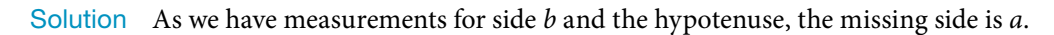

 $a^2 + b^2 = c^2$  $a^2 + (4)^2 = (12)^2$  $a^2 + 16 = 144$  $a^2 = 128$  $a = \sqrt{128}$ <br> $a = \sqrt{128}$  $= 8\sqrt{2}$ 

# *Try I*t *#9*

Use the Pythagorean Theorem to solve the right triangle problem: Leg *a* measures 4 units, leg *b* measures 3 units. Find the length of the hypotenuse.

Access these online resources for additional instruction and practice with quadratic equations.

- Solving Quadratic Equations by Factoring (http://openstaxcollege.org/l/quadreqfactor)
- The Zero-Product Property (http://openstaxcollege.org/l/zeroprodprop)
- Completing the Square (http://openstaxcollege.org/l/complthesqr)
- Quadratic Formula with Two Rational Solutions (http://openstaxcollege.org/l/quadrformrat)
- Length of a leg of a right triangle (http://openstaxcollege.org/l/leglengthtri)

# 2.5 SECTION EXERCISES

## VERBAL

- 1. How do we recognize when an equation is quadratic?
- 3. When we solve a quadratic equation by factoring, why do we move all terms to one side, having zero on the other side?
- 5. Describe two scenarios where using the square root property to solve a quadratic equation would be the most efficient method.
- 2. When we solve a quadratic equation, how many solutions should we always start out seeking? Explain why when solving a quadratic equation in the form  $ax^2 + bx + c = 0$  we may graph the equation  $y = ax^2 + bx + c$  and have no zeroes (*x*-intercepts).
- 4. In the quadratic formula, what is the name of the expression under the radical sign  $b^2 - 4ac$ , and how does it determine the number of and nature of our solutions?

## ALGEBRAIC

For the following exercises, solve the quadratic equation by factoring.

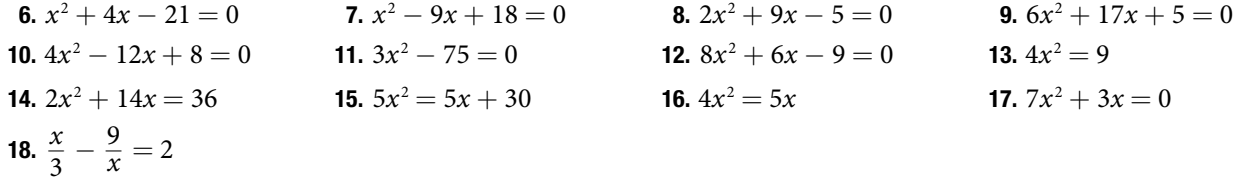

For the following exercises, solve the quadratic equation by using the square root property.

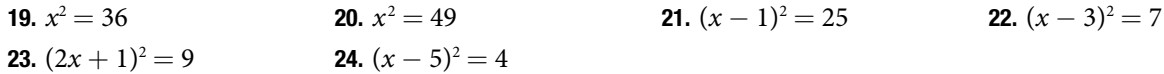

For the following exercises, solve the quadratic equation by completing the square. Show each step.

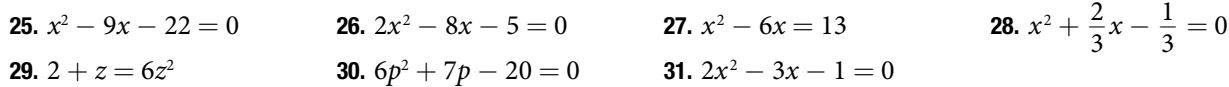

For the following exercises, determine the discriminant, and then state how many solutions there are and the nature of the solutions. Do not solve.

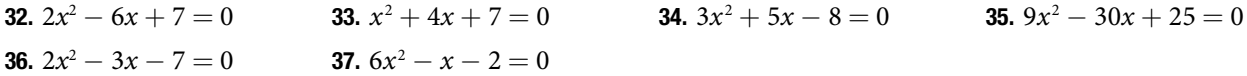

For the following exercises, solve the quadratic equation by using the quadratic formula. If the solutions are not real, state *No Real Solution*.

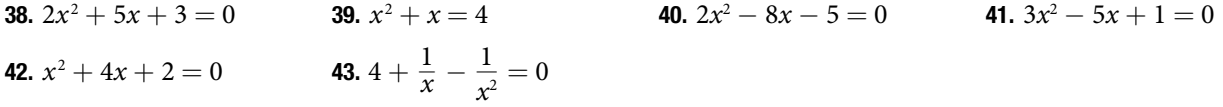

## **TECHNOLOGY**

For the following exercises, enter the expressions into your graphing utility and fnd the zeroes to the equation (the *x*-intercepts) by using 2<sup>nd</sup> CALC 2:zero. Recall finding zeroes will ask left bound (move your cursor to the left of the zero, enter)*,* then right bound (move your cursor to the right of the zero, enter)*,* then guess (move your cursor between the bounds near the zero, enter). Round your answers to the nearest thousandth.

**44.** 
$$
Y_1 = 4x^2 + 3x - 2
$$
  
**45.**  $Y_1 = -3x^2 + 8x - 1$   
**46.**  $Y_1 = 0.5x^2 + x - 7$ 

47. To solve the quadratic equation  $x^2 + 5x - 7 = 4$ , we can graph these two equations

 $Y_1 = x^2 + 5x - 7$   $Y_2 = 4$ and fnd the points of intersection. Recall **2nd CALC 5:intersection**. Do this and fnd the solutions to the nearest tenth.

# EXTENSIONS

- 49. Beginning with the general form of a quadratic equation,  $ax^2 + bx + c = 0$ , solve for *x* by using the completing the square method, thus deriving the quadratic formula.
- 51. A person has a garden that has a length 10 feet longer than the width. Set up a quadratic equation to fnd the dimensions of the garden if its area is 119 f. 2 . Solve the quadratic equation to fnd the length and width.
- 53. Suppose that an equation is given  $p = -2x^2 + 280x - 1000$ , where *x* represents the number of items sold at an auction and *p* is the proft made by the business that ran the auction. How many items sold would make this proft a maximum? Solve this by graphing the expression in your graphing utility and fnding the maximum using **2nd CALC maximum**. To obtain a good window for the curve, set *x* [0,200] and *y* [0,10000].

## REAL-WORLD APPLICATIONS

- 54. A formula for the normal systolic blood pressure for a man age *A*, measured in mmHg, is given as *P* = 0.006*A*<sup>2</sup> − 0.02*A* + 120. Find the age to the nearest year of a man whose normal blood pressure measures 125 mmHg.
- 56. A falling object travels a distance given by the formula  $d = 5t + 16t^2$  ft, where *t* is measured in seconds. How long will it take for the object to traveled 74 ft?

**48.** To solve the quadratic equation  $0.3x^2 + 2x - 4 = 2$ , we can graph these two equations

 $Y_1 = 0.3x^2 + 2x - 4$   $Y_2 = 2$ and fnd the points of intersection. Recall **2nd CALC 5:intersection**. Do this and fnd the solutions to the nearest tenth.

- 50. Show that the sum of the two solutions to the quadratic equation is  $-\frac{b}{a}$ .
- 52. Abercrombie and Fitch stock had a price given as *P* = 0.2*t*<sup>2</sup> − 5.6*t* + 50.2, where *t* is the time in months from 1999 to 2001. ( $t = 1$  is January 1999). Find the two months in which the price of the stock was \$30.

- 55. The cost function for a certain company is  $C = 60x + 300$  and the revenue is given by  $R = 100x - 0.5x^2$ . Recall that profit is revenue minus cost. Set up a quadratic equation and fnd two values of *x* (production level) that will create a proft of \$300.
- 57. A vacant lot is being converted into a community garden. The garden and the walkway around its perimeter have an area of 378  $\mathrm{ft}^2$ . Find the width of the walkway if the garden is 12 ft. wide by 15 ft. long.

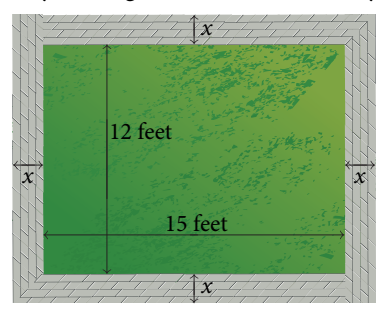

58. An epidemiological study of the spread of a certain infuenza strain that hit a small school population found that the total number of students, *P*, who contracted the fu *t* days afer it broke out is given by the model  $P = -t^2 + 13t + 130$ , where  $1 \le t \le 6$ . Find the day that 160 students had the fu. Recall that the restriction on *t* is at most 6.

# LEARNING OBJECTIVES

In this section you will:

- Solve equations involving rational exponents.
- Solve equations using factoring.
- Solve radical equations.
- Solve absolute value equations.
- Solve other types of equations.

# 2.6 OTHER TYPES OF EQUATIONS

We have solved linear equations, rational equations, and quadratic equations using several methods. However, there are many other types of equations, and we will investigate a few more types in this section. We will look at equations involving rational exponents, polynomial equations, radical equations, absolute value equations, equations in quadratic form, and some rational equations that can be transformed into quadratics. Solving any equation, however, employs the same basic algebraic rules. We will learn some new techniques as they apply to certain equations, but the algebra never changes.

# Solving Equations Involving Rational Exponents

Rational exponents are exponents that are fractions, where the numerator is a power and the denominator is a root. For example, 16  $\frac{1}{2}$  is another way of writing  $\sqrt{16}$ ; 8  $\frac{1}{3}$  is another way of writing  $\sqrt[3]{8}$ . The ability to work with rational exponents is a useful skill, as it is highly applicable in calculus.

We can solve equations in which a variable is raised to a rational exponent by raising both sides of the equation to the reciprocal of the exponent. The reason we raise the equation to the reciprocal of the exponent is because we want to eliminate the exponent on the variable term, and a number multiplied by its reciprocal equals 1.

For example,  $\frac{2}{3}$  $rac{2}{3}(\frac{3}{2})$  $\left(\frac{3}{2}\right) = 1, 3\left(\frac{1}{3}\right)$  $\left(\frac{1}{3}\right) = 1$ , and so on.

# *rational exponents*

A rational exponent indicates a power in the numerator and a root in the denominator. There are multiple ways of writing an expression, a variable, or a number with a rational exponent:

$$
a^{\frac{m}{n}} = \left(a^{\frac{1}{n}}\right)^m = \left(a^m\right)^{\frac{1}{n}} = \sqrt[n]{a^m} = \left(\sqrt[n]{a}\right)^m
$$

# Example 1 Evaluating a Number Raised to a Rational Exponent

Evaluate  $8^{\tfrac{2}{3}}$  $\frac{2}{3}$ .

Solution Whether we take the root first or the power first depends on the number. It is easy to find the cube root of 8, so rewrite  $8^{\frac{2}{3}}$  $\frac{2}{3}$  as  $\left(8^{\frac{1}{3}}\right)$  $\frac{1}{3}$ )<sup>2</sup> . <br>  $\left( \begin{matrix} \end{matrix} \right)$ 

$$
8^{\frac{1}{3}}\big)^2 = (2)^2
$$

$$
= 4
$$

*Try I*t *#1* Evaluate 64 $-\frac{1}{3}$  $\frac{1}{3}$ .

## Example 2 Solve the Equation Including a Variable Raised to a Rational Exponent

Solve the equation in which a variable is raised to a rational exponent:  $\frac{5}{x^4}$  $\frac{3}{4} = 32.$ 

Solution The way to remove the exponent on  $x$  is by raising both sides of the equation to a power that is the reciprocal of  $\frac{5}{4}$  $\frac{5}{4}$ , which is  $\frac{4}{5}$  $\frac{1}{5}$ . *x*  $\frac{5}{4}$ 4

$$
x^{\frac{5}{4}} = 32
$$
  
\n
$$
\left(x^{\frac{5}{4}}\right)^{\frac{4}{5}} = (32)^{\frac{4}{5}}
$$
  
\n
$$
x = (2)^{4}
$$
 The fifth root of 32 is 2.  
\n
$$
= 16
$$

*Try I*t *#2* Solve the equation  $x^{\frac{3}{2}}$  $\frac{3}{2} = 125.$ 

#### Example 3 Solving an Equation Involving Rational Exponents and Factoring

Solve  $3x^{\frac{3}{4}}$  $\frac{3}{4} = x^{\frac{1}{2}}$  $\frac{1}{2}$ .

Solution This equation involves rational exponents as well as factoring rational exponents. Let us take this one step at a time. First, put the variable terms on one side of the equal sign and set the equation equal to zero.

$$
3x^{\frac{3}{4}} - \left(x^{\frac{1}{2}}\right) = x^{\frac{1}{2}} - \left(x^{\frac{1}{2}}\right)
$$
  

$$
3x^{\frac{3}{4}} - x^{\frac{1}{2}} = 0
$$

Now, it looks like we should factor the left side, but what do we factor out? We can always factor the term with the lowest exponent. Rewrite *x* \_ 1  $rac{1}{2}$  as  $x^{\frac{2}{4}}$  $\frac{2}{4}$ . Then, factor out  $x^{\frac{2}{4}}$  $\frac{2}{4}$  from both terms on the left.

$$
3x^{\frac{3}{4}} - x^{\frac{2}{4}} = 0
$$
  

$$
\frac{2}{4} \left( 3x^{\frac{1}{4}} - 1 \right) = 0
$$

Where did  $x^{\frac{1}{4}}$  $\frac{1}{4}$  come from? Remember, when we multiply two numbers with the same base, we add the exponents. Therefore, if we multiply  $x^{\tfrac{2}{4}}$  $\frac{2}{4}$  back in using the distributive property, we get the expression we had before the factoring, which is what should happen. We need an exponent such that when added to  $\frac{2}{4}$  $rac{2}{4}$  equals  $rac{3}{4}$  $\frac{3}{4}$ . Thus, the exponent on *x* in the parentheses is  $\frac{1}{4}$  $\frac{1}{4}$ .

Let us continue. Now we have two factors and can use the zero factor theorem.

$$
x^{\frac{2}{4}} \left(3x^{\frac{1}{4}} - 1\right) = 0
$$
  
\n
$$
x^{\frac{2}{4}} = 0
$$
  
\n
$$
x = 0
$$
  
\n
$$
x^{\frac{1}{4}} = 0
$$
  
\n
$$
x^{\frac{1}{4}} = \frac{1}{3}
$$
  
\nDivide both sides by 3.  
\n
$$
\left(x^{\frac{1}{4}}\right)^4 = \left(\frac{1}{3}\right)^4
$$
  
\n
$$
x = \frac{1}{81}
$$
  
\nDivide both sides by 3.  
\n
$$
x = \frac{1}{81}
$$

The two solutions are 0 and  $\frac{1}{81}$ .

*x*

*Try I*t *#3* Solve:  $(x + 5)^{\frac{3}{2}}$  $\frac{3}{2} = 8.$ 

## SECTION 2.6 OTHER TYPES OF EQUATIONS 133

# Solving Equations Using Factoring

We have used factoring to solve quadratic equations, but it is a technique that we can use with many types of polynomial equations, which are equations that contain a string of terms including numerical coefficients and variables. When we are faced with an equation containing polynomials of degree higher than 2, we can ofen solve them by factoring.

# *polynomial equations*

A polynomial of degree *n* is an expression of the type

$$
a_n x^n + a_{n-1} x^{n-1} + \cdots + a_2 x^2 + a_1 x + a_0
$$

where *n* is a positive integer and  $a_n$ , ...,  $a_0$  are real numbers and  $a_n \neq 0$ .

Setting the polynomial equal to zero gives a **polynomial equation**. The total number of solutions (real and complex) to a polynomial equation is equal to the highest exponent *n*.

## Example 4 Solving a Polynomial by Factoring

Solve the polynomial by factoring:  $5x^4 = 80x^2$ .

Solution First, set the equation equal to zero. Then factor out what is common to both terms, the GCF.

$$
5x^4 - 80x^2 = 0
$$

$$
5x^2(x^2 - 16) = 0
$$

Notice that we have the difference of squares in the factor  $x^2 - 16$ , which we will continue to factor and obtain two solutions. The first term, 5x<sup>2</sup>, generates, technically, two solutions as the exponent is 2, but they are the same solution.

$$
5x2 = 0
$$
  
\n
$$
x = 0
$$
  
\n
$$
x = 0
$$
  
\n
$$
(x - 4)(x + 4) = 0
$$
  
\n
$$
x - 4 = 0 \text{ or } x + 4 = 0
$$
  
\n
$$
x = 4 \text{ or } x = -4
$$

The solutions are 0 (double solution), 4, and  $-4$ .

<span id="page-137-0"></span>*An*a *l*ysi*s We can see the solutions on the graph in [Figure 1](#page-137-0).* T*e x-coordinates of the points where the graph crosses the x-axis are the solutions—the x-intercepts. Notice on the graph that at* 0*, the graph touches the x-axis and bounces back. It does not cross the x-axis.* T*is is typical of double solutions.*

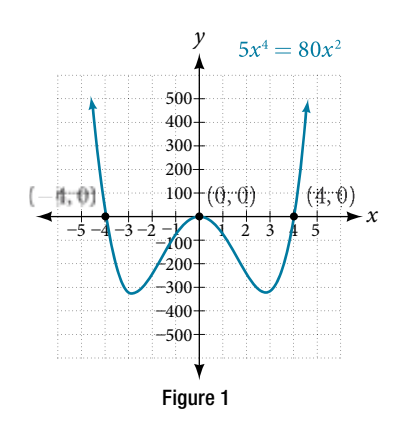

# *Try I*t *#4* Solve by factoring:  $12x^4 = 3x^2$ .

## Example 5 Solve a Polynomial by Grouping

Solve a polynomial by grouping:  $x^3 + x^2 - 9x - 9 = 0$ .

Solution This polynomial consists of 4 terms, which we can solve by grouping. Grouping procedures require factoring the frst two terms and then factoring the last two terms. If the factors in the parentheses are identical, we can continue the process and solve, unless more factoring is suggested.

$$
x3 + x2 - 9x - 9 = 0
$$

$$
x2(x + 1) - 9(x + 1) = 0
$$

$$
(x2 - 9)(x + 1) = 0
$$

The grouping process ends here, as we can factor  $x^2 - 9$  using the difference of squares formula.

$$
(x2 - 9)(x + 1) = 0
$$
  
(x - 3)(x + 3)(x + 1) = 0  
x - 3 = 0 or x + 3 = 0 or x + 1 = 0  
x = 3 or x = -3 or x = -1

<span id="page-138-0"></span>The solutions are 3, -3, and -1. Note that the highest exponent is 3 and we obtained 3 solutions. We can see the solutions, the *x-*intercepts, on the graph in **[Figure 2](#page-138-0)**.

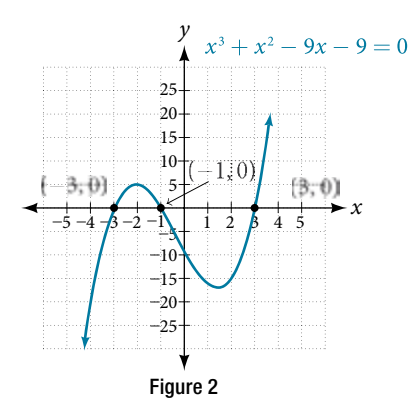

*An*a *l*ysi*s We looked at solving quadratic equations by factoring when the leading coe*f*cient is* 1*. When the leading coe*f*cient is not* 1*, we solved by grouping. Grouping requires four terms, which we obtained by splitting the linear term of quadratic equations. We can also use grouping for some polynomials of degree higher than* 2*, as we saw here, since there were already four terms.*

# Solving Radical Equations

**Radical equations** are equations that contain variables in the radicand (the expression under a radical symbol)*,* such as **Radical equations** are equations that contain variables in t.<br> $\sqrt{3x + 18}$ 

$$
\sqrt{3x + 18} = x
$$
  

$$
\sqrt{x + 3} = x - 3
$$
  

$$
\sqrt{x + 5} - \sqrt{x - 3} = 2
$$

Radical equations may have one or more radical terms, and are solved by eliminating each radical, one at a time. We have to be careful when solving radical equations, as it is not unusual to fnd **extraneous solutions**, roots that are not, in fact, solutions to the equation. These solutions are not due to a mistake in the solving method, but result from the process of raising both sides of an equation to a power. However, checking each answer in the original equation will confrm the true solutions.

## *radical equations*

An equation containing terms with a variable in the radicand is called a **radical equation**.

*<sup>H</sup>*ow *T*o*…* Given a radical equation, solve it.

- 1. Isolate the radical expression on one side of the equal sign. Put all remaining terms on the other side.
- 2. If the radical is a square root, then square both sides of the equation. If it is a cube root, then raise both sides of the equation to the third power. In other words, for an *n*th root radical, raise both sides to the *n*th power. Doing so eliminates the radical symbol.
- 3. Solve the remaining equation.
- 4. If a radical term still remains, repeat steps 1–2.
- 5. Confrm solutions by substituting them into the original equation.

## Example 6 Solving an Equation with One Radical

Example 6<br>Solve  $\sqrt{15-2x}$ Solve  $\sqrt{15 - 2x} = x$ .

Solution The radical is already isolated on the left side of the equal side, so proceed to square both sides.

The left side of the eq  
\n
$$
\sqrt{15 - 2x} = x
$$
\n
$$
(\sqrt{15 - 2x})^2 = (x)^2
$$
\n
$$
15 - 2x = x^2
$$

We see that the remaining equation is a quadratic. Set it equal to zero and solve.

$$
0 = x2 + 2x - 15
$$
  
\n
$$
0 = (x + 5)(x - 3)
$$
  
\n
$$
0 = (x + 5) \text{ or } 0 = (x - 3)
$$
  
\n
$$
-5 = x \text{ or } 3 = x
$$

The proposed solutions are −5 and 3. Let us check each solution back in the original equation. First, check −5. The proposed solutions are  $-5$  and 3. Let us check each so<br> $\sqrt{15 - 2x}$ <br> $\sqrt{15 - 2(-5)}$ 

$$
\sqrt{15 - 2x} = x
$$
  

$$
\sqrt{15 - 2(-5)} = -5
$$
  

$$
\sqrt{25} = -5
$$
  

$$
5 \neq -5
$$

This is an extraneous solution. While no mistake was made solving the equation, we found a solution that does not satisfy the original equation.<br>
Check 3.  $\sqrt{15-2x}$ 

Check 3.

Check 3.  
\n
$$
\sqrt{15 - 2x} = x
$$
\n
$$
\sqrt{15 - 2(3)} = 3
$$
\n
$$
\sqrt{9} = 3
$$
\n
$$
3 = 3
$$

The solution is 3.

## *Try I*t *#5*

Firy It #5<br>Solve the radical equation:  $\sqrt{x+3} = 3x - 1$ 

## Example 7 Solving a Radical Equation Containing Two Radicals

Example 7 **Solving a Radi**<br>Solve  $\sqrt{2x+3} + \sqrt{x-2} = 4$ .

Solution As this equation contains two radicals, we isolate one radical, eliminate it, and then isolate the second radical.<br>  $\sqrt{2x+3} + \sqrt{x-2} = 4$ radical.

radical.  
\n
$$
\sqrt{2x+3} + \sqrt{x-2} = 4
$$
\n
$$
\sqrt{2x+3} = 4 - \sqrt{x-2}
$$
\nSubtract  $\sqrt{x-2}$  from both sides.  
\n
$$
(\sqrt{2x+3})^2 = (4 - \sqrt{x-2})^2
$$
\nSquare both sides.  
\nSquare both sides.

Use the perfect square formula to expand the right side:  $(a - b)^2 = a^2 - 2ab + b^2$ .<br>  $2x + 3 = (4)^2 - 2(4)\sqrt{x - 2} + (\sqrt{x - 2})$ 

$$
2x + 3 = (4)^{2} - 2(4)\sqrt{x - 2} + (\sqrt{x - 2})^{2}
$$
  
\n
$$
2x + 3 = 16 - 8\sqrt{x - 2} + (x - 2)
$$
  
\n
$$
2x + 3 = 14 + x - 8\sqrt{x - 2}
$$
 Combine like terms.  
\n
$$
x - 11 = -8\sqrt{x - 2}
$$
 Isolate the second radical.  
\n
$$
(x - 11)^{2} = (-8\sqrt{x - 2})^{2}
$$
 Square both sides.  
\n
$$
x^{2} - 22x + 121 = 64(x - 2)
$$

Now that both radicals have been eliminated, set the quadratic equal to zero and solve.

$$
x^{2}-22x + 121 = 64x - 128
$$
  
\n
$$
x^{2}-86x + 249 = 0
$$
  
\n
$$
(x - 3)(x - 83) = 0
$$
  
\n
$$
x - 3 = 0 \text{ or } x - 83 = 0
$$
  
\n
$$
x = 3 \text{ or } x = 83
$$
  
\nFactor and solve.

The proposed solutions are 3 and 83. Check each solution in the original equation.<br>  $\sqrt{2x+3} + \sqrt{x-2} = 4$ 

$$
\sqrt{2x+3} + \sqrt{x-2} = 4
$$
  

$$
\sqrt{2x+3} = 4 - \sqrt{x-2}
$$
  

$$
\sqrt{2(3)+3} = 4 - \sqrt{(3)-2}
$$
  

$$
\sqrt{9} = 4 - \sqrt{1}
$$
  

$$
3 = 3
$$

One solution is 3.

Check 83.

Check 83.  
\n
$$
\sqrt{2x+3} + \sqrt{x-2} = 4
$$
\n
$$
\sqrt{2x+3} = 4 - \sqrt{x-2}
$$
\n
$$
\sqrt{2(83) + 3} = 4 - \sqrt{(83 - 2)}
$$
\n
$$
\sqrt{169} = 4 - \sqrt{81}
$$
\n
$$
13 \neq -5
$$

The only solution is 3. We see that 83 is an extraneous solution.

*Try I*t *#6*

Try It #6<br>Solve the equation with two radicals:  $\sqrt{3x+7} + \sqrt{x+2} = 1$ .

# Solving an Absolute Value Equation

Next, we will learn how to solve an absolute value equation. To solve an equation such as |2*x* − 6| = 8, we notice that the absolute value will be equal to 8 if the quantity inside the absolute value bars is 8 or  $-8$ . This leads to two different equations we can solve independently.

$$
2x - 6 = 8 \t or \t 2x - 6 = -8\n2x = 14 \t 2x = -2\nx = 7 \t x = -1
$$

Knowing how to solve problems involving absolute value functions is useful. For example, we may need to identify numbers or points on a line that are at a specifed distance from a given reference point.

## *absolute value equations*

The absolute value of *x* is written as  $|x|$ . It has the following properties:

If 
$$
x \ge 0
$$
, then  $|x| = x$ .  
If  $x < 0$ , then  $|x| = -x$ .

For real numbers *A* and *B*, an equation of the form  $|A| = B$ , with  $B \ge 0$ , will have solutions when  $A = B$  or  $A = -B$ . If  $B < 0$ , the equation  $|A| = B$  has no solution.

An absolute value equation in the form  $|ax + b| = c$  has the following properties:

If  $c < 0$ ,  $|ax + b| = c$  has no solution. If  $c = 0$ ,  $|ax + b| = c$  has one solution. If  $c > 0$ ,  $|ax + b| = c$  has two solutions.

*<sup>H</sup>*ow *T*o*…* Given an absolute value equation, solve it.

1. Isolate the absolute value expression on one side of the equal sign.

2. If  $c > 0$ , write and solve two equations:  $ax + b = c$  and  $ax + b = -c$ .

## Example 8 Solving Absolute Value Equations

Solve the following absolute value equations:

**a.**  $|6x + 4| = 8$  **b.**  $|3x + 4| = -9$  **c.**  $|3x - 5| - 4 = 6$  **d.**  $|-5x + 10| = 0$ 

## **Solution**

**a.**  $|6x+4|=8$ 

Write two equations and solve each:

$$
6x + 4 = 8
$$
  
\n
$$
6x = 4
$$
  
\n
$$
6x = -12
$$
  
\n
$$
x = \frac{2}{3}
$$
  
\n
$$
6x + 4 = -8
$$
  
\n
$$
6x = -12
$$
  
\n
$$
x = -2
$$

The two solutions are  $\frac{2}{3}$  $rac{2}{3}$  and -2.

**b.**  $|3x + 4| = -9$ 

There is no solution as an absolute value cannot be negative.

**c.**  $|3x - 5| - 4 = 6$ 

Isolate the absolute value expression and then write two equations.

$$
|3x - 5| - 4 = 6
$$
  
\n
$$
|3x - 5| = 10
$$
  
\n
$$
3x - 5 = 10
$$
  
\n
$$
3x = 15
$$
  
\n
$$
x = 5
$$
  
\n
$$
x = -\frac{5}{3}
$$
  
\nThere are two solutions: 5 and  $-\frac{5}{3}$ .

**d.**  $|-5x+10|=0$ 

The equation is set equal to zero, so we have to write only one equation.

$$
-5x + 10 = 0
$$

$$
-5x = -10
$$

$$
x = 2
$$

There is one solution: 2.

# *Try I*t *#7*

Solve the absolute value equation:  $|1 - 4x| + 8 = 13$ .

# Solving Other Types of Equations

There are many other types of equations in addition to the ones we have discussed so far. We will see more of them throughout the text. Here, we will discuss equations that are in quadratic form, and rational equations that result in a quadratic.

# Solving Equations in Quadratic Form

**Equations in quadratic form** are equations with three terms. The first term has a power other than 2. The middle term has an exponent that is one-half the exponent of the leading term. The third term is a constant. We can solve equations in this form as if they were quadratic. A few examples of these equations include  $x^4 - 5x^2 + 4 = 0$ ,  $x^6 + 7x^3 - 8 = 0$ , and  $x^{\frac{2}{3}}$  $\frac{2}{3} + 4x^{\frac{1}{3}}$  $\frac{1}{3} + 2 = 0$ . In each one, doubling the exponent of the middle term equals the exponent on the leading term. We can solve these equations by substituting a variable for the middle term.

# *quadratic form*

If the exponent on the middle term is one-half of the exponent on the leading term, we have an **equation in quadratic form**, which we can solve as if it were a quadratic. We substitute a variable for the middle term to solve equations in quadratic form.

*<sup>H</sup>*ow *T*o*…* Given an equation quadratic in form, solve it.

- 1. Identify the exponent on the leading term and determine whether it is double the exponent on the middle term.
- 2. If it is, substitute a variable, such as *u*, for the variable portion of the middle term.
- 3. Rewrite the equation so that it takes on the standard form of a quadratic.
- 4. Solve using one of the usual methods for solving a quadratic.
- 5. Replace the substitution variable with the original term.
- 6. Solve the remaining equation.

## Example 9 Solving a Fourth-degree Equation in Quadratic Form

Solve this fourth-degree equation:  $3x^4 - 2x^2 - 1 = 0$ .

Solution This equation fits the main criteria, that the power on the leading term is double the power on the middle term. Next, we will make a substitution for the variable term in the middle. Let  $u = x^2$ . Rewrite the equation in  $u$ .

$$
3u^2-2u-1=0
$$

Now solve the quadratic.

$$
3u^2 - 2u - 1 = 0
$$
  

$$
(3u + 1)(u - 1) = 0
$$

Solve each factor and replace the original term for *u*.

$$
3u + 1 = 0
$$
  
\n
$$
3u = -1
$$
  
\n
$$
u = -\frac{1}{3}
$$
  
\n
$$
x^{2} = -\frac{1}{3}
$$
  
\n
$$
x = \pm i\sqrt{\frac{1}{3}}
$$
  
\n
$$
x = \pm i\sqrt{\frac{1}{3}}
$$
  
\n
$$
x = \pm i\sqrt{\frac{1}{3}}
$$

The solutions are  $\pm i\sqrt{\frac{2}{\pi}}$  $\overline{a}$  $\overline{1}$  $\frac{1}{3}$  and  $\pm$  1.

## *Try I*t *#8*

Solve using substitution:  $x^4 - 8x^2 - 9 = 0$ .

### Example 10 Solving an Equation in Quadratic Form Containing a Binomial

Solve the equation in quadratic form:  $(x + 2)^2 + 11(x + 2) - 12 = 0$ .

Solution This equation contains a binomial in place of the single variable. The tendency is to expand what is presented. However, recognizing that it fts the criteria for being in quadratic form makes all the diference in the solving process. First, make a substitution, letting  $u = x + 2$ . Then rewrite the equation in *u*.

$$
u^{2} + 11u - 12 = 0
$$

$$
(u + 12)(u - 1) = 0
$$

Solve using the zero-factor property and then replace *u* with the original expression.

$$
u + 12 = 0
$$
  
\n
$$
u = -12
$$
  
\n
$$
x + 2 = -12
$$
  
\n
$$
x = -14
$$
  
\n
$$
u - 1 = 0
$$
  
\n
$$
u = 1
$$
  
\n
$$
x + 2 = 1
$$
  
\n
$$
x = -1
$$

The second factor results in

We have two solutions:  $-14$  and  $-1$ .

*Try I*t *#9* Solve:  $(x - 5)^2 - 4(x - 5) - 21 = 0$ .
#### Solving Rational Equations Resulting in a Quadratic

Earlier, we solved rational equations. Sometimes, solving a rational equation results in a quadratic. When this happens, we continue the solution by simplifying the quadratic equation by one of the methods we have seen. It may turn out that there is no solution.

#### Example 11 Solving a Rational Equation Leading to a Quadratic

Example 11 **Solving a Rational Equation**<br>Solve the following rational equation:  $\frac{-4x}{x-1}$ −4*x x* − 1 +  $\frac{4}{x+1}$  +  $\frac{4}{x+1}$ 4 ading to a Quad<br> $\frac{4}{x+1} = \frac{-8}{x^2-1}$ −8  $\frac{-6}{x^2-1}$ .

Solution We want all denominators in factored form to fnd the LCD. Two of the denominators cannot be factored further. However,  $x^2 - 1 = (x + 1)(x - 1)$ . Then, the LCD is  $(x + 1)(x - 1)$ . Next, we multiply the whole equation by the LCD.<br>  $(x + 1)(x - 1)\left(\frac{-4x}{x - 1} + \frac{4}{x + 1}\right) = \left(\frac{-8}{(x + 1)(x - 1)}\right)(x + 1)(x - 1)$ the LCD.

<span id="page-144-0"></span>
$$
(x + 1)(x - 1)(\frac{-4x}{x - 1} + \frac{4}{x + 1}) = \left(\frac{-8}{(x + 1)(x - 1)}\right)(x + 1)(x - 1)
$$

$$
-4x(x + 1) + 4(x - 1) = -8
$$

$$
-4x^2 - 4x + 4x - 4 = -8
$$

$$
-4x^2 + 4 = 0
$$

$$
-4(x^2 - 1) = 0
$$

$$
-4(x + 1)(x - 1) = 0
$$

$$
x = -1 \text{ or } x = 1
$$

In this case, either solution produces a zero in the denominator in the original equation. Tus, there is no solution.

*Try I*t *#10* Solve  $\frac{3x+2}{2}$ *x* − 2  $\frac{2}{1} + \frac{1}{1}$ *x*  $=\frac{-2}{\sqrt{2}}$  $\frac{2}{x^2-2x}$ .

Access these online resources for additional instruction and practice with diferent types of equations.

- Rational Equation with No Solution (http://openstaxcollege.org/l/rateqnosoln)
- Solving Equations with Rational Exponents Using Reciprocal Powers (http://openstaxcollege.org/l/ratexprecpexp)
- Solving Radical Equations Part 1 of 2 (http://openstaxcollege.org/l/radeqsolvepart1)
- Solving Radical Equations Part 2 of 2 (http://openstaxcollege.org/l/radeqsolvepart2)

#### 2.6 SECTION EXERCISES

#### VERBAL

- 1. In a radical equation, what does it mean if a number is an extraneous solution?
- 3. Your friend tries to calculate the value  $-9^{\frac{3}{2}}$  $\frac{3}{2}$  and keeps getting an **ERROR** message. What mistake is he or she probably making?
- 5. Explain how to change a rational exponent into the correct radical expression.

#### ALGEBRAIC

For the following exercises, solve the rational exponent equation. Use factoring where necessary.

**6.** 
$$
x^{\frac{2}{3}} = 16
$$
  
\n**7.**  $x^{\frac{3}{4}} = 27$   
\n**8.**  $2x^{\frac{1}{2}} - x^{\frac{1}{4}} = 0$   
\n**9.**  $(x - 1)^{\frac{3}{4}} = 8$   
\n**10.**  $(x + 1)^{\frac{2}{3}} = 4$   
\n**11.**  $x^{\frac{2}{3}} - 5x^{\frac{1}{3}} + 6 = 0$   
\n**12.**  $x^{\frac{7}{3}} - 3x^{\frac{4}{3}} - 4x^{\frac{1}{3}} = 0$   
\n**13.**  $x^{\frac{7}{3}} - 3x^{\frac{4}{3}} - 4x^{\frac{1}{3}} = 0$ 

For the following exercises, solve the following polynomial equations by grouping and factoring.

13.  $x^3 + 2x^2 - x - 2 = 0$  14.  $3x^3 - 6x^2 - 27x + 54 = 0$  15.  $4y^3 - 9y = 0$ 16.  $x^3 + 3x^2 - 25x - 75 = 0$  17.  $m^3 + m^2 - m - 1 = 0$  18.  $2x^5 - 14x^3 = 0$ 19.  $5x^3 + 45x = 2x^2 + 18$ 

For the following exercises, solve the radical equation. Be sure to check all solutions to eliminate extraneous solutions.<br>**20.**  $\sqrt{3x - 1} - 2 = 0$ <br>**21.**  $\sqrt{x - 7} = 5$ <br>**22.**  $\sqrt{x - 1} = x - 7$ **22.**  $\sqrt{x-1} = x-7$ **20.**  $\sqrt{3x-1} - 2 = 0$ <br> **21.**  $\sqrt{x-7}$ <br> **23.**  $\sqrt{3t+5} = 7$ <br> **24.**  $\sqrt{t+1}$  $\frac{x-7}{t+1} = 5$ <br>**22.**  $\sqrt{x-1} = 7$ <br>**25.**  $\sqrt{12-x}$ **25.**  $\sqrt{12 - x} = x$ **23.**  $\sqrt{3t+5}$ <br>**26.**  $\sqrt{2x+3}$ **26.**  $\sqrt{2x+3} - \sqrt{x+2} = 2$ **24.**  $\sqrt{t+1} + 9 = 7$ <br>**27.**  $\sqrt{3x+7} + \sqrt{x+2}$ 7<br> **25.**  $\sqrt{12 - x} = x$ <br> **28.**  $\sqrt{2x + 3} - \sqrt{x + 1} = 1$ 

For the following exercises, solve the equation involving absolute value.

**29.**  $|3x-4|=8$  **30.**  $|2x-3|=-2$  **31.**  $|1-4x|-1=5$  **32.**  $|4x+1|-3=6$ 33.  $|2x-1|-7=-2$  34.  $|2x+1|-2=-3$  35.  $|x+5|=0$  36.  $-|2x+1|=3$ 

For the following exercises, solve the equation by identifying the quadratic form. Use a substitute variable and fnd all real solutions by factoring.

37.  $x^4 - 10x^2 + 9 = 0$ <br>38.  $4(t - 1)^2 - 9(t - 1) = -2$ <br>39.  $(x^2 - 1)^2 + (x^2 - 1) - 12 = 0$ 40.  $(x + 1)^2 - 8(x + 1) - 9 = 0$  41.  $(x - 3)^2 - 4 = 0$ 

#### **EXTENSIONS**

For the following exercises, solve for the unknown variable.  
\n**42.** 
$$
x^{-2} - x^{-1} - 12 = 0
$$
 **43.**  $\sqrt{|x|^2} = x$  **44.**  $t^{25} - t^5 + 1 = 0$  **45.**  $|x^2 + 2x - 36| = 12$ 

#### REAL-WORLD APPLICATIONS

For the following exercises, use the model for the period of a pendulum, *T*, such that  $T = 2\pi \sqrt{\frac{g(1 - f)}{g(1 - f)}}$  $\sqrt{\frac{L}{g}}$ , where the length of the pendulum is *L* and the acceleration due to gravity is *g*.

- **46.** If the acceleration due to gravity is  $9.8 \text{ m/s}^2$  and the period equals 1 s, fnd the length to the nearest cm  $(100 \text{ cm} = 1 \text{ m}).$
- **47.** If the gravity is  $32 \text{ ft/s}^2$  and the period equals 1 s, find the length to the nearest in.  $(12 \text{ in.} = 1 \text{ ft})$ . Round your answer to the nearest in.

For the following exercises, use a model for body surface area, BSA, such that  $BSA = \bigvee$ e near<br> $\frac{wh}{3600}$  $\frac{wh}{3600}$ , where  $w =$  weight in kg and  $h =$  height in cm.

- 48. Find the height of a 72-kg female to the nearest cm whose  $BSA = 1.8$ .
- 49. Find the weight of a 177-cm male to the nearest kg whose  $BSA = 2.1$ .

 $\overline{\phantom{a}}$ 

- 2. Explain why possible solutions *must* be checked in radical equations.
- 4. Explain why  $|2x + 5| = -7$  has no solutions.

#### LEARNING OBJECTIVES

In this section you will:

- Use interval notation.
- Use properties of inequalities.
- Solve inequalities in one variable algebraically.
- Solve absolute value inequalities.

## <span id="page-146-1"></span>2.7 LINEAR INEQUALITIES AND ABSOLUTE VALUE INEQUALITIES

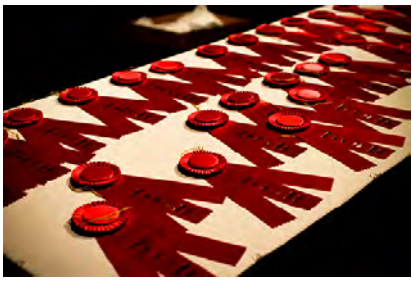

Figure 1

It is not easy to make the honor role at most top universities. Suppose students were required to carry a course load of at least 12 credit hours and maintain a grade point average of 3.5 or above. How could these honor roll requirements be expressed mathematically? In this section, we will explore various ways to express diferent sets of numbers, inequalities, and absolute value inequalities.

### Using Interval Notation

Indicating the solution to an inequality such as  $x \ge 4$  can be achieved in several ways.

<span id="page-146-0"></span>We can use a number line as shown in **[Figure 2](#page-146-0)**. The blue ray begins at  $x = 4$  and, as indicated by the arrowhead, continues to infnity, which illustrates that the solution set includes all real numbers greater than or equal to 4.

Figure 2 0 1 2 3 4 5 6 7 8 9 10 11

We can use set-builder notation:  $\{x|x \geq 4\}$ , which translates to "all real numbers x such that x is greater than or equal to 4." Notice that braces are used to indicate a set.

The third method is **interval notation**, in which solution sets are indicated with parentheses or brackets. The solutions to  $x \ge 4$  are represented as [4,  $\infty$ ). This is perhaps the most useful method, as it applies to concepts studied later in this course and to other higher-level math courses.

The main concept to remember is that parentheses represent solutions greater or less than the number, and brackets represent solutions that are greater than or equal to or less than or equal to the number. Use parentheses to represent infnity or negative infnity, since positive and negative infnity are not numbers in the usual sense of the word and, therefore, cannot be "equaled." A few examples of an **interval**, or a set of numbers in which a solution falls, are [−2, 6), or all numbers between −2 and 6, including −2, but not including 6; (−1, 0), all real numbers between, but not including −1 and 0; and (−∞, 1], all real numbers less than and including 1. **[Table 1](#page-147-0)** outlines the possibilities.

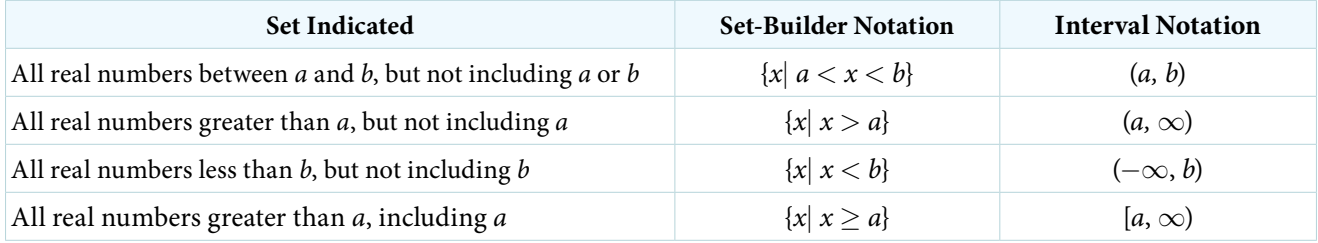

#### <span id="page-147-0"></span>SECTION 2.7 LINEAR INEQUALITIES AND ABSOLUTE VALUE INEQUALITIES 143

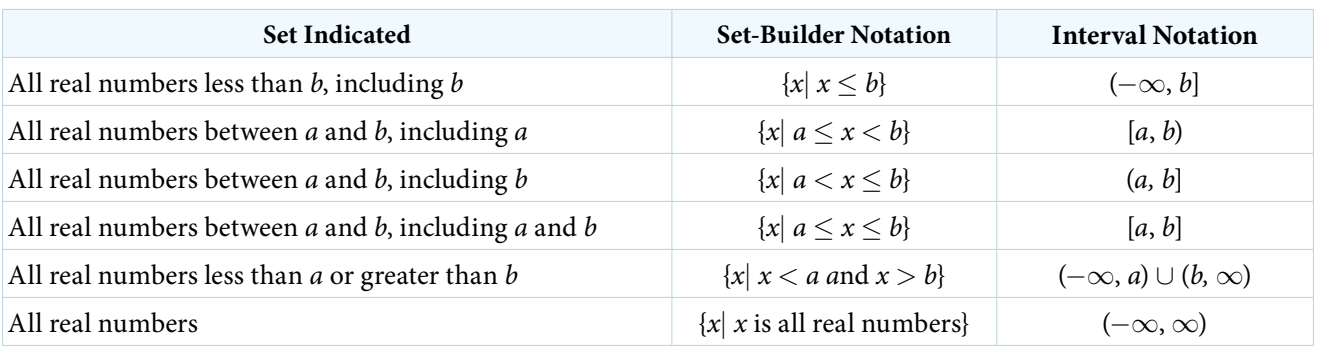

Table 1

#### <span id="page-147-1"></span>Example 1 Using Interval Notation to Express All Real Numbers Greater Than or Equal to *a*

Use interval notation to indicate all real numbers greater than or equal to  $-2$ .

Solution Use a bracket on the left of  $-2$  and parentheses after infinity: [ $-2$ ,  $\infty$ ). The bracket indicates that  $-2$  is included in the set with all real numbers greater than −2 to infnity.

#### *Try I*t *#1*

Use interval notation to indicate all real numbers between and including −3 and 5.

#### <span id="page-147-2"></span>Example 2 Using Interval Notation to Express All Real Numbers Less Than or Equal to *a* or Greater Than or Equal to *b*

Write the interval expressing all real numbers less than or equal to  $-1$  or greater than or equal to 1.

Solution We have to write two intervals for this example. The first interval must indicate all real numbers less than or equal to 1. So, this interval begins at  $-\infty$  and ends at  $-1$ , which is written as  $(-\infty, -1]$ .

The second interval must show all real numbers greater than or equal to 1, which is written as  $[1, \infty)$ . However, we want to combine these two sets. We accomplish this by inserting the union symbol, ∪ , between the two intervals.

 $(-\infty, -1] \cup [1, \infty)$ 

#### *Try I*t *#2*

Express all real numbers less than  $-2$  or greater than or equal to 3 in interval notation.

### Using the Properties of Inequalities

When we work with inequalities, we can usually treat them similarly to but not exactly as we treat equalities. We can use the addition property and the multiplication property to help us solve them. The one exception is when we multiply or divide by a negative number; doing so reverses the inequality symbol.

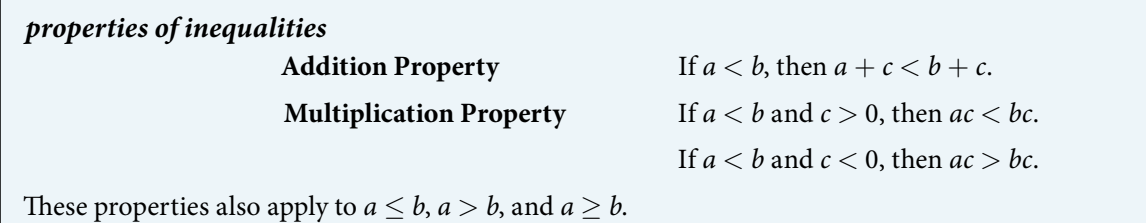

#### Example 3 Demonstrating the Addition Property

Illustrate the addition property for inequalities by solving each of the following:

<span id="page-147-3"></span>**a.**  $x - 15 < 4$  **b.**  $6 > x - 1$  **c.**  $x + 7 > 9$ 

Solution The addition property for inequalities states that if an inequality exists, adding or subtracting the same number on both sides does not change the inequality.

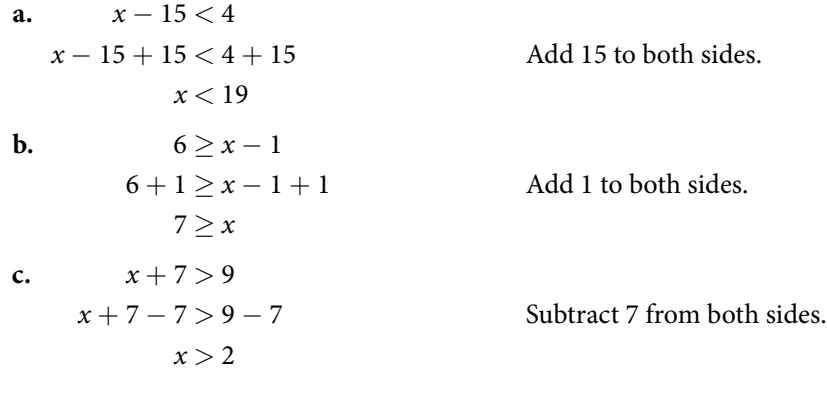

*Try I*t *#3*

Solve: 3*x*−2 < 1.

#### <span id="page-148-0"></span>Example 4 Demonstrating the Multiplication Property

Illustrate the multiplication property for inequalities by solving each of the following:

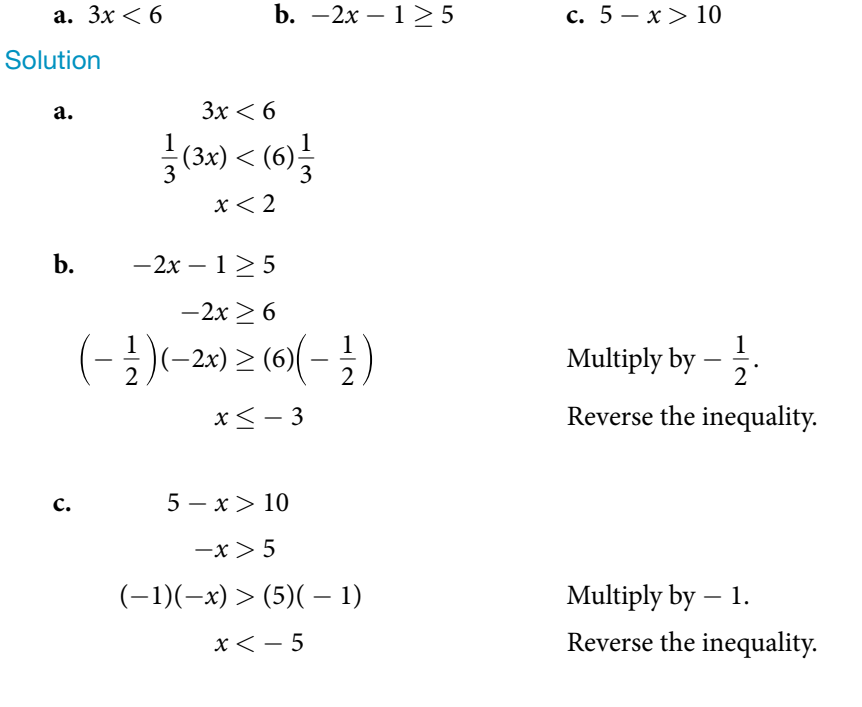

*Try I*t *#4*

Solve:  $4x + 7 \ge 2x - 3$ .

#### Solving Inequalities in One Variable Algebraically

As the examples have shown, we can perform the same operations on both sides of an inequality, just as we do with equations; we combine like terms and perform operations. To solve, we isolate the variable.

#### Example 5 Solving an Inequality Algebraically

Solve the inequality:  $13 - 7x \ge 10x - 4$ .

Solution Solving this inequality is similar to solving an equation up until the last step.

<span id="page-149-0"></span>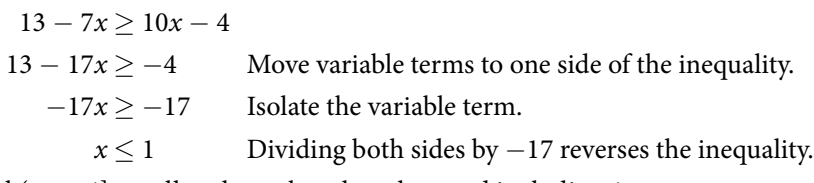

The solution set is given by the interval  $(-\infty, 1]$ , or all real numbers less than and including 1.

#### *Try I*t *#5*

Solve the inequality and write the answer using interval notation:  $-x+4 < \frac{1}{2}$  $\frac{1}{2}x + 1.$ 

#### Example 6 Solving an Inequality with Fractions

Solve the following inequality and write the answer in interval notation:  $-\frac{3}{4}$  $\frac{3}{4}x \geq -\frac{5}{8}$  $\frac{5}{8} + \frac{2}{3}$  $\frac{2}{3}x$ . Solution We begin solving in the same way we do when solving an equation.

<span id="page-149-1"></span>
$$
-\frac{3}{4}x \ge -\frac{5}{8} + \frac{2}{3}x.
$$
  

$$
-\frac{3}{4}x - \frac{2}{3}x \ge -\frac{5}{8}
$$
  

$$
-\frac{9}{12}x - \frac{8}{12}x \ge -\frac{5}{8}
$$
  

$$
-\frac{17}{12}x \ge -\frac{5}{8}
$$
  

$$
x \le -\frac{5}{8}(-\frac{12}{17})
$$
  

$$
x \le \frac{15}{34}
$$
  
terval  $(-\infty, \frac{15}{27})$ .

Put variable terms on one side.

Write fractions with common denominator.

Multiplying by a negative number reverses the inequality.

The solution set is the interval  $($ 34 ].

#### *Try I*t *#6*

Solve the inequality and write the answer in interval notation:  $-\frac{5}{6}$  $\frac{5}{6}x \leq \frac{3}{4}$  $\frac{3}{4} + \frac{8}{3}$  $\frac{6}{3}x$ .

### Understanding Compound Inequalities

A **compound inequality** includes two inequalities in one statement. A statement such as  $4 < x \leq 6$  means  $4 < x$  and  $x \leq 6$ . There are two ways to solve compound inequalities: separating them into two separate inequalities or leaving the compound inequality intact and performing operations on all three parts at the same time. We will illustrate both methods.

#### Example 7 Solving a Compound Inequality

Solve the compound inequality:  $3 \leq 2x + 2 < 6$ .

Solution The first method is to write two separate inequalities:  $3 \leq 2x + 2$  and  $2x + 2 < 6$ . We solve them independently.

<span id="page-149-2"></span>
$$
3 \le 2x + 2 \qquad \text{and} \qquad 2x + 2 < 6
$$
\n
$$
1 \le 2x \qquad \qquad 2x < 4
$$
\n
$$
\frac{1}{2} \le x \qquad \qquad x < 2
$$

#### 146 CHAPTER 2 EQUATIONS AND INEQUALITIES

Then, we can rewrite the solution as a compound inequality, the same way the problem began.

$$
\frac{1}{2} \le x < 2
$$
\nIn interval notation, the solution is written as  $\left[\frac{1}{2}, 2\right)$ .

The second method is to leave the compound inequality intact, and perform solving procedures on the three parts at the same time.

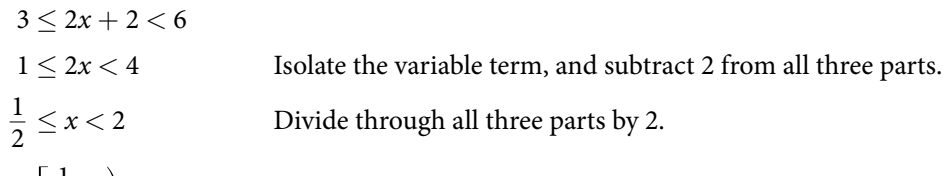

We get the same solution:  $\left[\,\frac{1}{2}\right]$  $(\frac{1}{2}, 2)$ .

#### *Try I*t *#7*

Solve the compound inequality:  $4 < 2x - 8 \le 10$ .

#### $Example 8$  Solving a Compound Inequality with the Variable in All Three Parts

Solve the compound inequality with variables in all three parts:  $3 + x > 7x - 2 > 5x - 10$ .

Solution Let's try the first method. Write two inequalities:

<span id="page-150-1"></span>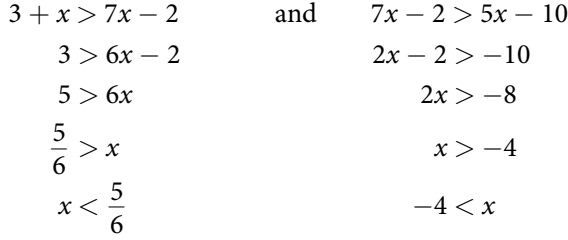

<span id="page-150-0"></span>The solution set is  $-4 < x < \frac{5}{6}$  $\frac{5}{6}$  or in interval notation  $\left(-4, \, \frac{5}{6}\right)$  $\left(\frac{5}{6}\right)$ . Notice that when we write the solution in interval notation, the smaller number comes frst. We read intervals from lef to right, as they appear on a number line. See **[Figure 3](#page-150-0)**.

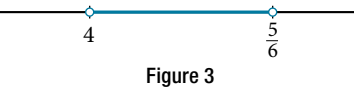

#### *Try I*t *#8*

Solve the compound inequality:  $3y < 4 - 5y < 5 + 3y$ .

#### Solving Absolute Value Inequalities

As we know, the absolute value of a quantity is a positive number or zero. From the origin, a point located at (−*x*, 0) has an absolute value of *x*, as it is *x* units away. Consider absolute value as the distance from one point to another point. Regardless of direction, positive or negative, the distance between the two points is represented as a positive number or zero.

An absolute value inequality is an equation of the form

$$
|A| < B
$$
,  $|A| \leq B$ ,  $|A| > B$ , or  $|A| \geq B$ ,

Where *A*, and sometimes *B*, represents an algebraic expression dependent on a variable *x*. Solving the inequality means fnding the set of all *x* -values that satisfy the problem. Usually this set will be an interval or the union of two intervals and will include a range of values.

There are two basic approaches to solving absolute value inequalities: graphical and algebraic. The advantage of the graphical approach is we can read the solution by interpreting the graphs of two equations. The advantage of the algebraic approach is that solutions are exact, as precise solutions are sometimes difficult to read from a graph.

Suppose we want to know all possible returns on an investment if we could earn some amount of money within \$200 of \$600. We can solve algebraically for the set of *x-*values such that the distance between *x* and 600 is less than or equal to 200. We represent the distance between x and 600 as  $|x - 600|$ , and therefore,  $|x - 600| \le 200$  or

$$
-200 \le x - 600 \le 200
$$
  
-200 + 600 \le x - 600 + 600 \le 200 + 600  
400 \le x \le 800

This means our returns would be between \$400 and \$800.

To solve absolute value inequalities, just as with absolute value equations, we write two inequalities and then solve them independently.

#### *absolute value inequalities*

For an algebraic expression *X*, and  $k > 0$ , an **absolute value inequality** is an inequality of the form

$$
|X| < k
$$
 is equivalent to  $-k < X < k$ 

<span id="page-151-1"></span>
$$
|X| > k
$$
 is equivalent to  $X < -k$  or  $X > k$ 

These statements also apply to  $|X| \leq k$  and  $|X| \geq k$ .

#### Example 9 Determining a Number within a Prescribed Distance

Describe all values *x* within a distance of 4 from the number 5.

<span id="page-151-0"></span>Solution We want the distance between *x* and 5 to be less than or equal to 4. We can draw a number line, such as in **[Figure](#page-151-0) 4**, to represent the condition to be satisfed.

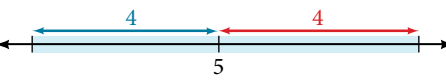

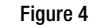

The distance from *x* to 5 can be represented using an absolute value symbol,  $|x-5|$ . Write the values of *x* that satisfy the condition as an absolute value inequality.

 $|x - 5| \leq 4$ 

We need to write two inequalities as there are always two solutions to an absolute value equation.

$$
x-5 \le 4 \qquad \text{and} \qquad x-5 \ge -4
$$
  

$$
x \le 9 \qquad \qquad x \ge 1
$$

If the solution set is  $x \le 9$  and  $x \ge 1$ , then the solution set is an interval including all real numbers between and including 1 and 9.

So  $|x-5|$  < 4 is equivalent to [1, 9] in interval notation.

#### *Try I*t *#9*

Describe all *x*-values within a distance of 3 from the number 2.

#### Example 10 Solving an Absolute Value Inequality

Solve  $|x-1| \leq 3$ .

Solution |*x* − 1| ≤ 3

<span id="page-151-2"></span>
$$
x - 1 \le 3 \n-3 \le x - 1 \le 3 \n-2 \le x \le 4 \n[-2, 4]
$$

#### 148 CHAPTER 2 EQUATIONS AND INEQUALITIES

#### Example 11 Using a Graphical Approach to Solve Absolute Value Inequalities

Given the equation  $y = -\frac{1}{2}$  $\frac{1}{2}$  |4*x* − 5| + 3, determine the *x*-values for which the *y*-values are negative.

Solution We are trying to determine where  $y < 0$ , which is when  $-\frac{1}{2}$  $\frac{1}{2}$  |4*x* − 5| + 3 < 0. We begin by isolating the absolute value.

<span id="page-152-1"></span>
$$
-\frac{1}{2}|4x-5| < -3
$$
\nMultiply both sides by -2, and reverse the inequality.\n
$$
|4x-5| > 6
$$

Next, we solve for the equality  $|4x - 5| = 6$ .

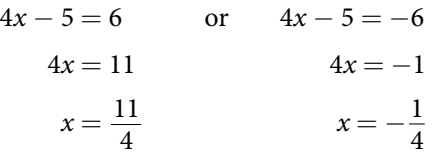

<span id="page-152-0"></span>Now, we can examine the graph to observe where the *y-*values are negative. We observe where the branches are below the *x-*axis. Notice that it is not important exactly what the graph looks like, as long as we know that it crosses the horizontal axis at  $x = -\frac{1}{4}$  $\frac{1}{4}$  and  $x = \frac{11}{4}$ 4 , and that the graph opens downward. See **[Figure 5](#page-152-0)**.

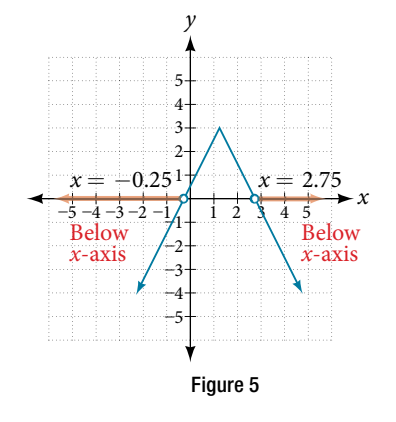

*Try I*t *#10* Solve  $-2|k-4|$  ≤ −6.

Access these online resources for additional instruction and practice with linear inequalities and absolute value inequalities.

- Interval Notation (http://openstaxcollege.org/l/intervalnotn)
- How to Solve Linear Inequalities (http://openstaxcollege.org/l/solvelinineq)
- How to Solve an Inequality (http://openstaxcollege.org/l/solveineq)
- Absolute Value Equations (http://openstaxcollege.org/l/absvaleg)
- Compound Inequalities (http://openstaxcollege.org/l/compndineqs)
- Absolute Value Inequalities (http://openstaxcollege.org/l/absvalineqs)

## 2.7 SECTION EXERCISES

#### VERBAL

1. When solving an inequality, explain what happened from Step 1 to Step 2:

Step 1  $-2x > 6$ Step 2  $x < -3$ 

3. When writing our solution in interval notation, how do we represent all the real numbers?

2. When solving an inequality, we arrive at:  $x + 2 < x + 3$  $2 < 3$ Explain what our solution set is.

4. When solving an inequality, we arrive at:  $x + 2 > x + 3$  $2 > 3$ Explain what our solution set is.

**5.** Describe how to graph  $y = |x - 3|$ 

#### ALGEBRAIC

For the following exercises, solve the inequality. Write your fnal answer in interval notation

**6.**  $4x - 7 < 9$  **7.**  $3x + 2 > 7x - 1$  **8.**  $-2x + 3 > x - 5$ 9.  $4(x + 3) \ge 2x - 1$ 1  $\frac{1}{2}x \leq -\frac{5}{4}$  $\frac{5}{4} + \frac{2}{5}$ 5 **11.**  $-5(x-1) + 3 > 3x - 4 - 4x$ 12.  $-3(2x+1) > -2(x+4)$ *x* + 3  $\frac{1}{2}x \leq -\frac{1}{4} +$ <br> $\frac{+3}{8} - \frac{x+5}{5}$ *x* + 5  $\frac{+5}{5} \geq \frac{3}{10}$ 11.  $-5(x)$ <br> $\frac{3}{10}$ <br>14.  $\frac{x-1}{3}$ *x* − 1  $5(x-1) + 3$ <br> $\frac{-1}{3} + \frac{x+2}{5}$ *x* + 2  $\frac{+2}{5} \leq \frac{3}{5}$  $\frac{5}{5}$ 

For the following exercises, solve the inequality involving absolute value. Write your fnal answer in interval notation. 15.  $|x+9| \ge -6$  16.  $|2x+3| < 7$  17.  $|3x-1| > 11$ 18.  $|2x + 1| + 1 \le 6$  19.  $|x - 2| + 4 \ge 10$  20.  $|-2x + 7| \le 13$ **21.**  $|x-7| < -4$  **22.**  $|x-20| > -1$ *x* − 3  $\left|\frac{3}{4}\right|$  < 2

For the following exercises, describe all the *x-*values within or including a distance of the given values.

24. Distance of 5 units from the number 7 25. Distance of 3 units from the number 9 26. Distance of 10 units from the number 4 27. Distance of 11 units from the number 1

For the following exercises, solve the compound inequality. Express your answer using inequality signs, and then write your answer using interval notation.

**28.**  $-4 < 3x + 2 < 18$  **29.**  $3x + 1 > 2x - 5 > x - 7$ **30.**  $3y < 5 - 2y < 7 + y$  **31.**  $2x - 5 < -11$  or  $5x + 1 \ge 6$ 32.  $x + 7 < x + 2$ 

#### **GRAPHICAL**

For the following exercises, graph the function. Observe the points of intersection and shade the *x-*axis representing the solution set to the inequality. Show your graph and write your fnal answer in interval notation.

33.  $|x-1| > 2$  34.  $|x+3| \ge 5$  35.  $|x+7| \le 4$  36.  $|x-2| < 7$  37.  $|x-2| < 0$ 

For the following exercises, graph both straight lines (left-hand side being  $y_1$  and right-hand side being  $y_2$ ) on the same axes. Find the point of intersection and solve the inequality by observing where it is true comparing the *y-*values of the lines.

38.  $x + 3 < 3x - 4$  39.  $x - 2 > 2x + 1$  40.  $x + 1 > x + 4$  41.  $\frac{1}{3}$ 2  $x + 1 > \frac{1}{3}$ 2 *x* − 5 42.  $4x + 1 < \frac{1}{2}$  $\frac{1}{2}x + 3$ 

#### NUMERIC

For the following exercises, write the set in interval notation.

**43.**  $\{x| -1 < x < 3\}$  **44.**  $\{x|x > 7\}$  **45.**  $\{x|x < 4\}$  **46.**  $\{x| x$  is all real numbers}

For the following exercises, write the interval in set-builder notation.

47.  $(-\infty, 6)$  48.  $(4, \infty)$  49.  $[-3, 5)$  50.  $[-4, 1] \cup [9, \infty)$ 

For the following exercises, write the set of numbers represented on the number line in interval notation.

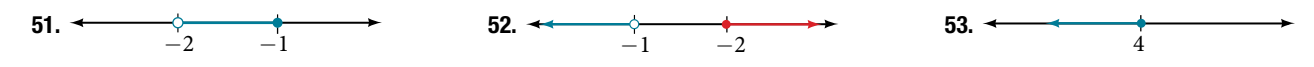

#### **TECHNOLOGY**

For the following exercises, input the lef-hand side of the inequality as a Y1 graph in your graphing utility. Enter **Y2=** the right-hand side. Entering the absolute value of an expression is found in the **MATH** menu, **Num**, **1:abs(**. Find the points of intersection, recall (**2nd CALC 5:intersection**, **1st curve, enter, 2nd curve, enter, guess, enter**). Copy a sketch of the graph and shade the *x-*axis for your solution set to the inequality. Write fnal answers in interval notation.

**54.**  $|x+2|-5<2$  **55.**  $-\frac{1}{2}$  $\frac{1}{2}$  |*x* + 2| < 4 56.  $|4x + 1| - 3 > 2$  57.  $|x - 4| < 3$ 

58.  $|x+2| > 5$ 

#### **EXTENSIONS**

- 59. Solve  $|3x + 1| = |2x + 3|$
- 61.  $\frac{x-5}{x-2}$ *x* + 7

#### REAL-WORLD APPLICATIONS

63. In chemistry the volume for a certain gas is given by *V* = 20*T*, where *V* is measured in cc and *T* is temperature in ºC. If the temperature varies between 80ºC and 120ºC, fnd the set of volume values.

**60.** Solve 
$$
x^2 - x > 12
$$

- **62.**  $p = -x^2 + 130x 3{,}000$  is a profit formula for a small business. Find the set of *x-*values that will keep this proft positive.
- 64. A basic cellular package costs \$20/mo. for 60 min of calling, with an additional charge of \$0.30/min beyond that time. The cost formula would be  $C = $20 + .30(x - 60)$ . If you have to keep your bill lower than \$50, what is the maximum calling minutes you can use?

#### CHAPTER 2 REVIEW

#### Key Terms

- **absolute value equation** an equation in which the variable appears in absolute value bars, typically with two solutions, one accounting for the positive expression and one for the negative expression
- **area** in square units, the area formula used in this section is used to fnd the area of any two-dimensional rectangular region:  $A = LW$
- **Cartesian coordinate system** a grid system designed with perpendicular axes invented by René Descartes
- **completing the square** a process for solving quadratic equations in which terms are added to or subtracted from both sides of the equation in order to make one side a perfect square
- **complex conjugate** a complex number containing the same terms as another complex number, but with the opposite operator. Multiplying a complex number by its conjugate yields a real number.
- **complex number** the sum of a real number and an imaginary number; the standard form is  $a + bi$ , where  $a$  is the real part and *b* is the complex part.
- **complex plane** the coordinate plane in which the horizontal axis represents the real component of a complex number, and the vertical axis represents the imaginary component, labeled *i*.
- **compound inequality** a problem or a statement that includes two inequalities
- **conditional equation** an equation that is true for some values of the variable
- **discriminant** the expression under the radical in the quadratic formula that indicates the nature of the solutions, real or complex, rational or irrational, single or double roots.
- **distance formula** a formula that can be used to fnd the length of a line segment if the endpoints are known
- **equation in two variables** a mathematical statement, typically written in *x* and *y*, in which two expressions are equal
- **equations in quadratic form** equations with a power other than 2 but with a middle term with an exponent that is onehalf the exponent of the leading term
- **extraneous solutions** any solutions obtained that are not valid in the original equation
- **graph in two variables** the graph of an equation in two variables, which is always shown in two variables in the twodimensional plane
- **identity equation** an equation that is true for all values of the variable
- **imaginary number** the square root of  $-1$ :  $i = \sqrt{-1}$ .
- **inconsistent equation** an equation producing a false result
- **intercepts** the points at which the graph of an equation crosses the *x*-axis and the *y*-axis
- **interval** an interval describes a set of numbers within which a solution falls
- **interval notation** a mathematical statement that describes a solution set and uses parentheses or brackets to indicate where an interval begins and ends
- **linear equation** an algebraic equation in which each term is either a constant or the product of a constant and the frst power of a variable
- **linear inequality** similar to a linear equation except that the solutions will include sets of numbers
- **midpoint formula** a formula to fnd the point that divides a line segment into two parts of equal length
- **ordered pair** a pair of numbers indicating horizontal displacement and vertical displacement from the origin; also known as a coordinate pair, (*x*, *y*)
- **origin** the point where the two axes cross in the center of the plane, described by the ordered pair  $(0, 0)$
- **perimeter** in linear units, the perimeter formula is used to fnd the linear measurement, or outside length and width, around a two-dimensional regular object; for a rectangle: *P* = 2*L* + 2*W*
- **polynomial equation** an equation containing a string of terms including numerical coefficients and variables raised to whole-number exponents

**Pythagorean Teorem** a theorem that states the relationship among the lengths of the sides of a right triangle, used to solve right triangle problems

**quadrant** one quarter of the coordinate plane, created when the axes divide the plane into four sections **quadratic equation** an equation containing a second-degree polynomial; can be solved using multiple methods **quadratic formula** a formula that will solve all quadratic equations

**radical equation** an equation containing at least one radical term where the variable is part of the radicand

**rational equation** an equation consisting of a fraction of polynomials

**slope** the change in *y*-values over the change in *x*-values

**solution set** the set of all solutions to an equation

**square root property** one of the methods used to solve a quadratic equation, in which the  $x^2$  term is isolated so that the square root of both sides of the equation can be taken to solve for *x*

**volume** in cubic units, the volume measurement includes length, width, and depth: *V* = *LWH*

*x***-axis** the common name of the horizontal axis on a coordinate plane; a number line increasing from lef to right

*x***-coordinate** the frst coordinate of an ordered pair, representing the horizontal displacement and direction from the origin

*x***-intercept** the point where a graph intersects the *x*-axis; an ordered pair with a *y*-coordinate of zero

*y***-axis** the common name of the vertical axis on a coordinate plane; a number line increasing from bottom to top

*y***-coordinate** the second coordinate of an ordered pair, representing the vertical displacement and direction from the origin

*y***-intercept** a point where a graph intercepts the *y*-axis; an ordered pair with an *x*-coordinate of zero

**zero-product property** the property that formally states that multiplication by zero is zero, so that each factor of a quadratic equation can be set equal to zero to solve equations

#### Key Equations

quadratic formula *x* =

$$
= \frac{-b \pm \sqrt{b^2 - 4ac}}{2a}
$$

### Key Concepts

#### 2.1 [The Rectangular Coordinate Systems and Graphs](#page-86-0)

- We can locate, or plot, points in the Cartesian coordinate system using ordered pairs, which are defined as displacement from the *x*-axis and displacement from the *y*-axis. See **[Example 1](#page-88-0)**.
- t An equation can be graphed in the plane by creating a table of values and plotting points. See **[Example 2](#page-89-0)**.
- Using a graphing calculator or a computer program makes graphing equations faster and more accurate. Equations usually have to be entered in the form  $y =$  \_\_\_\_\_\_\_\_. See **[Example 3](#page-90-0)**.
- Finding the *x* and *y*-intercepts can define the graph of a line. These are the points where the graph crosses the axes. See **[Example 4](#page-91-0)**.
- The distance formula is derived from the Pythagorean Theorem and is used to find the length of a line segment. See **[Example 5](#page-92-0)** and **[Example 6](#page-93-0)**.
- The midpoint formula provides a method of finding the coordinates of the midpoint dividing the sum of the *x*-coordinates and the sum of the *y*-coordinates of the endpoints by 2. See **[Example 7](#page-95-0)** and **[Example 8](#page-95-1)**.

#### 2.2 [Linear Equations in One Variable](#page-99-0)

- We can solve linear equations in one variable in the form  $ax + b = 0$  using standard algebraic properties. See **[Example 1](#page-100-0)** and **[Example 2](#page-100-1)**.
- A rational expression is a quotient of two polynomials. We use the LCD to clear the fractions from an equation. See **[Example 3](#page-101-0)** and **[Example 4](#page-102-0)**.
- All solutions to a rational equation should be verified within the original equation to avoid an undefined term, or zero in the denominator. See **[Example 5,](#page-103-0) [Example 6,](#page-103-1)** and **[Example 7](#page-104-0)**.
- t Given two points, we can fnd the slope of a line using the slope formula. See **[Example 8](#page-105-0)**.
- t We can identify the slope and *y*-intercept of an equation in slope-intercept form. See **[Example 9](#page-105-1)**.
- t We can fnd the equation of a line given the slope and a point. See **[Example 10](#page-106-0)**.
- We can also find the equation of a line given two points. Find the slope and use the point-slope formula. See **[Example 11](#page-106-1)**.
- $\bullet$  The standard form of a line has no fractions. See [Example 12](#page-107-0).
- Horizontal lines have a slope of zero and are defined as  $y = c$ , where c is a constant.
- Vertical lines have an undefined slope (zero in the denominator), and are defined as  $x = c$ , where c is a constant. See **[Example 13](#page-108-0)**.
- t Parallel lines have the same slope and diferent *y*-intercepts. See **[Example 14](#page-109-0)** and **[Example 15](#page-110-0)**.
- Perpendicular lines have slopes that are negative reciprocals of each other unless one is horizontal and the other is vertical. See **[Example 16](#page-111-0)**.

#### 2.3 [Models and Applications](#page-114-0)

- t A linear equation can be used to solve for an unknown in a number problem. See **[Example 1](#page-115-0)**.
- Applications can be written as mathematical problems by identifying known quantities and assigning a variable to unknown quantities. See **[Example 2](#page-115-1)**.
- There are many known formulas that can be used to solve applications. Distance problems, for example, are solved using the  $d = rt$  formula. See **[Example 3](#page-116-0)**.
- Many geometry problems are solved using the perimeter formula  $P = 2L + 2W$ , the area formula  $A = LW$ , or the volume formula  $V = LWH$ . See **[Example 4](#page-118-0)**, **[Example 5](#page-118-1)**, and **[Example 6](#page-119-0)**.

#### 2.4 [Complex Numbers](#page-0-0)

- t Te square root of any negative number can be written as a multiple of *i*. See **[Example 1](#page-0-1)**.
- To plot a complex number, we use two number lines, crossed to form the complex plane. The horizontal axis is the real axis, and the vertical axis is the imaginary axis. See **[Example 2](#page-0-2)**.
- Complex numbers can be added and subtracted by combining the real parts and combining the imaginary parts. See **[Example 3](#page-0-3)**.
- Complex numbers can be multiplied and divided.
	- To multiply complex numbers, distribute just as with polynomials. See **[Example 4](#page-0-4)** and **[Example 5](#page-0-5)**.
	- To divide complex numbers, multiply both numerator and denominator by the complex conjugate of the denominator to eliminate the complex number from the denominator. See **[Example 6](#page-0-6)** and **[Example 7](#page-0-7)**.
- The powers of *i* are cyclic, repeating every fourth one. See **[Example 8](#page-0-8)**.

#### 2.5 [Quadratic Equations](#page-123-0)

- Many quadratic equations can be solved by factoring when the equation has a leading coefficient of 1 or if the equation is a difference of squares. The zero-product property is then used to find solutions. See **[Example 1](#page-124-0)**, **[Example 2](#page-125-0)**, and **[Example 3](#page-125-1)**.
- Many quadratic equations with a leading coefficient other than 1 can be solved by factoring using the grouping method. See **[Example 4](#page-126-0)** and **[Example 5](#page-126-1)**.
- Another method for solving quadratics is the square root property. The variable is squared. We isolate the squared term and take the square root of both sides of the equation. The solution will yield a positive and negative solution. See **[Example 6](#page-127-0)** and **[Example 7](#page-127-1)**.
- Completing the square is a method of solving quadratic equations when the equation cannot be factored. See **[Example 8](#page-128-0)**.
- A highly dependable method for solving quadratic equations is the quadratic formula, based on the coefficients and the constant term in the equation. See **[Example 9](#page-130-0)** and **[Example 10](#page-130-1)**.
- The discriminant is used to indicate the nature of the roots that the quadratic equation will yield: real or complex, rational or irrational, and how many of each. See **[Example 11](#page-131-0)**.

• The Pythagorean Theorem, among the most famous theorems in history, is used to solve right-triangle problems and has applications in numerous felds. Solving for the length of one side of a right triangle requires solving a quadratic equation. See **[Example 12](#page-132-0)**.

#### 2.6 [Other Types of Equations](#page-135-0)

- Rational exponents can be rewritten several ways depending on what is most convenient for the problem. To solve, both sides of the equation are raised to a power that will render the exponent on the variable equal to 1. See **[Example 1](#page-135-1)**, **[Example 2](#page-136-0)**, and **[Example 3](#page-136-1)**.
- Factoring extends to higher-order polynomials when it involves factoring out the GCF or factoring by grouping. See **[Example 4](#page-137-0)** and **[Example 5](#page-138-0)**.
- We can solve radical equations by isolating the radical and raising both sides of the equation to a power that matches the index. See **[Example 6](#page-139-0)** and **[Example 7](#page-140-0)**.
- To solve absolute value equations, we need to write two equations, one for the positive value and one for the negative value. See **[Example 8](#page-141-0)**.
- Equations in quadratic form are easy to spot, as the exponent on the first term is double the exponent on the second term and the third term is a constant. We may also see a binomial in place of the single variable. We use substitution to solve. See **[Example 9](#page-143-0)** and **[Example 10](#page-143-1)**.
- t Solving a rational equation may also lead to a quadratic equation or an equation in quadratic form. See **[Example 11](#page-144-0)**.

#### 2.7 [Linear Inequalities and Absolute Value Inequalities](#page-146-1)

- Interval notation is a method to indicate the solution set to an inequality. Highly applicable in calculus, it is a system of parentheses and brackets that indicate what numbers are included in a set and whether the endpoints are included as well. See **[Table 1](#page-147-0)** and **[Example 1](#page-147-1)** and **[Example 2](#page-147-2)**.
- Solving inequalities is similar to solving equations. The same algebraic rules apply, except for one: multiplying or dividing by a negative number reverses the inequality. See **[Example 3](#page-147-3)**, **[Example 4](#page-148-0)**, **[Example 5](#page-149-0)**, and **[Example 6](#page-149-1)**.
- Compound inequalities often have three parts and can be rewritten as two independent inequalities. Solutions are given by boundary values, which are indicated as a beginning boundary or an ending boundary in the solutions to the two inequalities. See **[Example 7](#page-149-2)** and **[Example 8](#page-150-1)**.
- Absolute value inequalities will produce two solution sets due to the nature of absolute value. We solve by writing two equations: one equal to a positive value and one equal to a negative value. See **[Example 9](#page-151-1)** and **[Example 10](#page-151-2)**.
- Absolute value inequalities can also be solved by graphing. At least we can check the algebraic solutions by graphing, as we cannot depend on a visual for a precise solution. See **[Example 11](#page-152-1)**.

#### CHAPTER 2 REVIEW EXERCISES

#### THE RECTANGULAR COORDINATE SYSTEMS AND GRAPHS

For the following exercises, fnd the *x-*intercept and the *y-*intercept without graphing.

1.  $4x - 3y = 12$  2.  $2y - 4 = 3x$ 

For the following exercises, solve for *y* in terms of *x*, putting the equation in slope–intercept form.

**3.** 
$$
5x = 3y - 12
$$
 **4.**  $2x - 5y = 7$ 

For the following exercises, fnd the distance between the two points.

- **5.**  $(-2, 5)(4, -1)$  **6.**  $(-12, -3)(-1, 5)$
- 7. Find the distance between the two points (−71,432) and (511,218) using your calculator, and round your answer to the nearest thousandth.

For the following exercises, fnd the coordinates of the midpoint of the line segment that joins the two given points.

**8.**  $(-1, 5)$  and  $(4, 6)$  **9.**  $(-13, 5)$  and  $(17, 18)$ 

For the following exercises, construct a table and graph the equation by plotting at least three points.

**10.** 
$$
y = \frac{1}{2}x + 4
$$
 **11.**  $4x - 3y = 6$ 

#### LINEAR EQUATIONS IN ONE VARIABLE

For the following exercises, solve for *x*.

12.  $5x + 2 = 7x - 8$  13.  $3(x + 2) - 10 = x + 4$  14.  $7x - 3 = 5$ 15.  $12 - 5(x + 1) = 2x - 5$ 2*x*  $rac{2x}{3} - \frac{3}{4}$  $\frac{3}{4} = \frac{x}{6}$  $\frac{x}{6} + \frac{21}{4}$  $\frac{21}{4}$ 

For the following exercises, solve for *x*. State all *x-*values that are excluded from the solution set.

For the following exercises, solve for *x*. State all *x*-values that are excluded from  
\n**17.** 
$$
\frac{x}{x^2 - 9} + \frac{4}{x + 3} = \frac{3}{x^2 - 9} x \neq 3, -3
$$
\n**18.** 
$$
\frac{1}{2} + \frac{2}{x} = \frac{3}{4}
$$

For the following exercises, fnd the equation of the line using the point-slope formula.

- 
- 19. Passes through these two points:  $(-2, 1)$ , $(4, 2)$ . 20. Passes through the point  $(-3, 4)$  and has a slope of  $-\frac{1}{2}$  $\frac{1}{3}$ .
- **21.** Passes through the point  $(-3, 4)$  and is parallel to the graph  $y = \frac{2}{3}$  $\frac{2}{3}x + 5.$
- **22.** Passes through these two points:  $(5, 1), (5, 7)$ .

#### MODELS AND APPLICATIONS

For the following exercises, write and solve an equation to answer each question.

- **23.** The number of males in the classroom is five more than three times the number of females. If the total number of students is 73, how many of each gender are in the class?
- 24. A man has 72 ft of fencing to put around a rectangular garden. If the length is 3 times the width, fnd the dimensions of his garden.

25. A truck rental is \$25 plus \$.30/mi. Find out how

many miles Ken traveled if his bill was \$50.20.

#### COMPLEX NUMBERS

For the following exercises, use the quadratic equation to solve.

**26.** 
$$
x^2 - 5x + 9 = 0
$$
   
**27.**  $2x^2 + 3x + 7 = 0$ 

For the following exercises, name the horizontal component and the vertical component.

**28.** 
$$
4-3i
$$
 **29.**  $-2-i$ 

For the following exercises, perform the operations indicated.

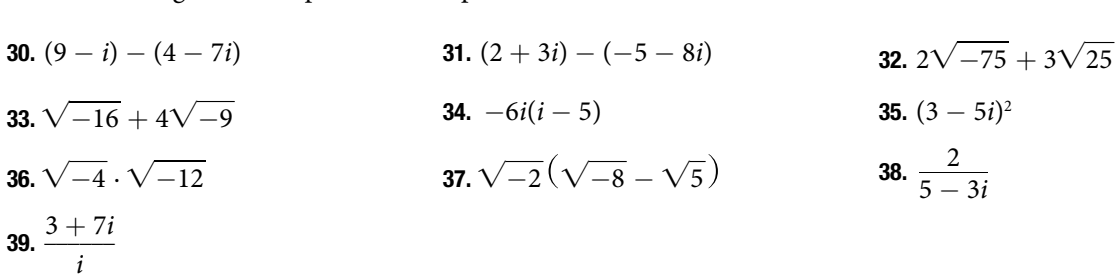

#### QUADRATIC EQUATIONS

For the following exercises, solve the quadratic equation by factoring.

**40.**  $2x^2 - 7x - 4 = 0$  **41.**  $3x^2 + 18x + 15 = 0$  **42.**  $25x^2 - 9 = 0$ 43.  $7x^2 - 9x = 0$ 

For the following exercises, solve the quadratic equation by using the square-root property.

**44.** 
$$
x^2 = 49
$$
   
**45.**  $(x - 4)^2 = 36$ 

For the following exercises, solve the quadratic equation by completing the square.

**46.** 
$$
x^2 + 8x - 5 = 0
$$
   
**47.**  $4x^2 + 2x - 1 = 0$ 

For the following exercises, solve the quadratic equation by using the quadratic formula. If the solutions are not real, state *No real solution*.

**48.** 
$$
2x^2 - 5x + 1 = 0
$$
   
**49.**  $15x^2 - x - 2 = 0$ 

For the following exercises, solve the quadratic equation by the method of your choice.

**50.** 
$$
(x-2)^2 = 16
$$
 **51.**  $x^2 = 10x + 3$ 

#### OTHER TYPES OF EQUATIONS

For the following exercises, solve the equations.

**52.** 
$$
x^{\frac{3}{2}} = 27
$$
  
\n**53.**  $x^{\frac{1}{2}} - 4x^{\frac{1}{4}} = 0$   
\n**54.**  $4x^3 + 8x^2 - 9x - 18 = 0$   
\n**55.**  $3x^5 - 6x^3 = 0$   
\n**56.**  $\sqrt{x+9} = x-3$   
\n**57.**  $\sqrt{3x+7} + \sqrt{x+2} = 1$   
\n**58.**  $|3x-7| = 5$   
\n**59.**  $|2x+3| - 5 = 9$ 

#### LINEAR INEQUALITIES AND ABSOLUTE VALUE INEQUALITIES

For the following exercises, solve the inequality. Write your final answer in interval notation.

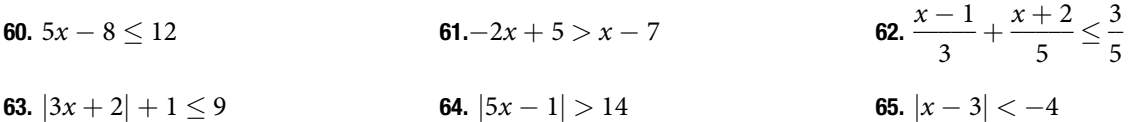

For the following exercises, solve the compound inequality. Write your answer in interval notation.

**66.** 
$$
-4 < 3x + 2 \le 18
$$
 **67.**  $3y < 1 - 2y < 5 + y$ 

For the following exercises, graph as described.

- 68. Graph the absolute value function and graph the constant function. Observe the points of intersection and shade the *x-*axis representing the solution set to the inequality. Show your graph and write your fnal answer in interval notation.  $|x+3| > 5$
- **69.** Graph both straight lines (left-hand side being  $y_1$ and right-hand side being  $y_2$ ) on the same axes. Find the point of intersection and solve the inequality by observing where it is true comparing the *y-*values of the lines. See the interval where the inequality is true.  $x + 3 < 3x - 4$

#### CHAPTER 2 PRACTICE TEST

- 
- 3. Find the *x-* and *y-*intercepts of this equation, and sketch the graph of the line using just the intercepts plotted. 3*x* − 4*y* = 12
- 5. Write the interval notation for the set of numbers represented by  $\{x | x \leq 9\}.$
- 7. Solve for *x*:  $3(2x 5) 3(x 7) = 2x 9$ .
- **9.** Solve for  $x: \frac{5}{x+4} = 4 + \frac{3}{x-2}$ *x* − 2
- **11.** Solve for *x*. Write the answer in simplest radical form. **12.** Solve:  $3x 8 \le 4$ .  $\frac{x^2}{2}$  $\frac{x^2}{3} - x = -\frac{1}{2}$  $\frac{1}{2}$
- 

For the following exercises, fnd the equation of the line with the given information.

- **15.** Passes through the points  $(-4, 2)$  and  $(5, -3)$ . **16.** Has an undefined slope and passes through the
- 17. Passes through the point (2, 1) and is perpendicular to  $y = -\frac{2}{5}$  $\frac{2}{5}x + 3.$
- 19. Simplify:  $\sqrt{-4} + 3\sqrt{-16}$ **21.** Divide:  $\frac{4-i}{2 \cdot 2i}$ 2 + 3*i*
- **25.** Solve:  $4x^2 4x 1 = 0$
- 27. Solve:  $2 + \sqrt{12 2x} = x$

For the following exercises, fnd the real solutions of each equation by factoring.

**29.**  $2x^3 - x^2 - 8x + 4 = 0$  **30.**  $(x + 5)^2 - 3(x + 5) - 4 = 0$ 

- **1.** Graph the following:  $2y = 3x + 4$ . **2.** Find the *x* and *y*-intercepts for the following:  $2x - 5y = 6$ .
	- 4. Find the exact distance between  $(5, -3)$  and  $(-2, 8)$ . Find the coordinates of the midpoint of the line segment joining the two points.
	- **6.** Solve for *x*:  $5x + 8 = 3x 10$ .
	- *x*  $\frac{x}{2} + 1 = \frac{4}{x}$ *x*
	- 10. The perimeter of a triangle is 30 in. The longest side is 2 less than 3 times the shortest side and the other side is 2 more than twice the shortest side. Find the length of each side.
	-
- **13.** Solve:  $|2x + 3| < 5$ . **14.** Solve:  $|3x 2| > 4$ .
	- point (4, 3).
	- **18.** Add these complex numbers:  $(3 2i) + (4 i)$ .
	- **20.** Multiply: 5*i*(5 − 3i).
- 22. Solve this quadratic equation and write the two complex roots in  $a + bi$  form:  $x^2 - 4x + 7 = 0$ . **23.** Solve:  $(3x - 1)^2 - 1 = 24$ . **24.** Solve:  $x^2 - 6x = 13$ .

**26.** Solve: 
$$
\sqrt{x-7} = x - 7
$$

$$
\frac{12 - 2x}{12 - 2x} = x
$$
 **28.** Solve:  $(x - 1)^{\frac{2}{3}} = 9$ 

# 3

## Functions

<span id="page-163-0"></span>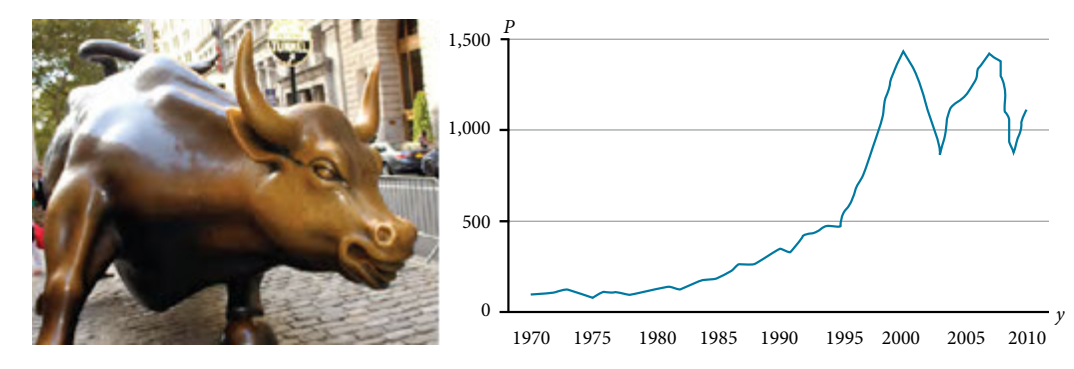

Figure 1 Standard and Poor's Index with dividends reinvested (credit "bull": modification of work by Prayitno Hadinata; credit "graph": modification of work by MeasuringWorth)

#### CHAPTER OUTLINE

- [3.1 Functions and Function Notation](#page-164-0)
- [3.2 Domain and Range](#page-184-0)
- [3.3 Rates of Change and Behavior of Graphs](#page-200-0)
- [3.4 Composition of Functions](#page-0-9)
- [3.5 Transformation of Functions](#page-213-0)
- [3.6 Absolute Value Functions](#page-238-0)
- [3.7 Inverse Functions](#page-245-0)

### **Introduction**

Toward the end of the twentieth century, the values of stocks of Internet and technology companies rose dramatically. As a result, the Standard and Poor's stock market average rose as well. **[Figure 1](#page-163-0)** tracks the value of that initial investment of just under \$100 over the 40 years. It shows that an investment that was worth less than \$500 until about 1995 skyrocketed up to about \$1,100 by the beginning of 2000. Tat fve-year period became known as the "dot-com bubble" because so many Internet startups were formed. As bubbles tend to do, though, the dot-com bubble eventually burst. Many companies grew too fast and then suddenly went out of business. The result caused the sharp decline represented on the graph beginning at the end of 2000.

Notice, as we consider this example, that there is a defnite relationship between the year and stock market average. For any year we choose, we can determine the corresponding value of the stock market average. In this chapter, we will explore these kinds of relationships and their properties.

### LEARNING OBJECTIVES

In this section, you will:

- Determine whether a relation represents a function.
- Find the value of a function.
- Determine whether a function is one-to-one.
- Use the vertical line test to identify functions.
- Graph the functions listed in the library of functions.

## <span id="page-164-0"></span>3.1 FUNCTIONS AND FUNCTION NOTATION

A jetliner changes altitude as its distance from the starting point of a flight increases. The weight of a growing child increases with time. In each case, one quantity depends on another. There is a relationship between the two quantities that we can describe, analyze, and use to make predictions. In this section, we will analyze such relationships.

## Determining Whether a Relation Represents a Function

A **relation** is a set of ordered pairs. The set consisting of the first components of each ordered pair is called the **domain** and the set consisting of the second components of each ordered pair is called the **range**. Consider the following set of ordered pairs. The first numbers in each pair are the first five natural numbers. The second number in each pair is twice that of the first.

$$
\{(1,2),(2,4),(3,6),(4,8),(5,10)
$$

The domain is  $\{1, 2, 3, 4, 5\}$ . The range is  $\{2, 4, 6, 8, 10\}$ .

Note that each value in the domain is also known as an **input** value, or **independent variable**, and is ofen labeled with the lowercase letter *x*. Each value in the range is also known as an **output** value, or **dependent variable**, and is ofen labeled lowercase letter *y*.

A function *f* is a relation that assigns a single element in the range to each element in the domain. In other words, no *x*-values are repeated. For our example that relates the frst fve natural numbers to numbers double their values, this relation is a function because each element in the domain,  $\{1, 2, 3, 4, 5\}$ , is paired with exactly one element in the range,  $\{2, 4, 6, 8, 10\}.$ 

Now let's consider the set of ordered pairs that relates the terms "even" and "odd" to the frst fve natural numbers. It would appear as <br>{(odd, 1), (even, 2), (odd, 3), (even, 4), (odd, 5)}

<span id="page-164-1"></span>Notice that each element in the domain, {even,odd} is *not* paired with exactly one element in the range, {1, 2, 3, 4, 5}. For example, the term "odd" corresponds to three values from the domain,  $\{1, 3, 5\}$  and the term "even" corresponds to two values from the range, {2, 4}. Tis violates the defnition of a function, so this relation is not a function. **[Figure](#page-164-1)  [1](#page-164-1)** compares relations that are functions and not functions.

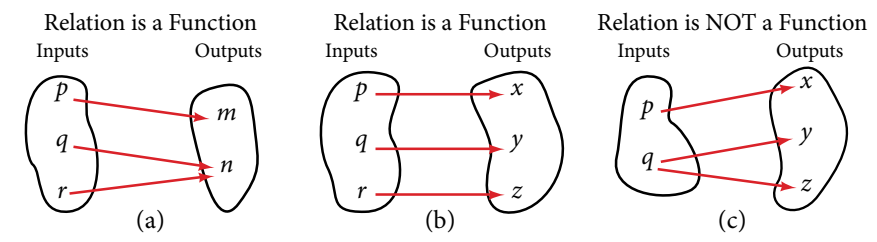

Figure 1 (a) This relationship is a function because each input is associated with a single output. Note that input *q* and *r* both give output *n*. (b) This relationship is also a function. In this case, each input is associated with a single output. (c) This relationship is not a function because input *q* is associated with two different outputs.

#### *function*

A **function** is a relation in which each possible input value leads to exactly one output value. We say "the output is a function of the input."

The **input** values make up the **domain**, and the **output** values make up the **range**.

*How To...*<br>Given a relationship between two quantities, determine whether the relationship is a function.

- 1. Identify the input values.
- 2. Identify the output values.
- 3. If each input value leads to only one output value, classify the relationship as a function. If any input value leads to two or more outputs, do not classify the relationship as a function.

#### Example 1 Determining If Menu Price Lists Are Functions

The coffee shop menu, shown in **[Figure 2](#page-165-0)** consists of items and their prices.

**a.** Is price a function of the item? **b.** Is the item a function of the price?

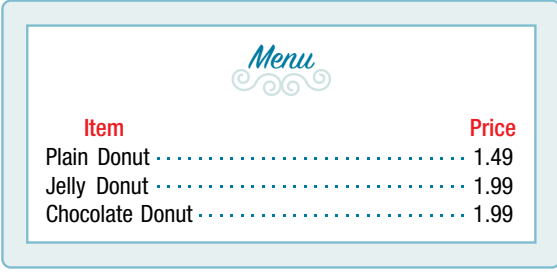

<span id="page-165-1"></span><span id="page-165-0"></span>Figure 2

#### **Solution**

**a.** Let's begin by considering the input as the items on the menu. The output values are then the prices. See **[Figure 2](#page-165-0)**.

Each item on the menu has only one price, so the price is a function of the item.

**b.** Two items on the menu have the same price. If we consider the prices to be the input values and the items to be the output, then the same input value could have more than one output associated with it. See **[Figure 3](#page-165-1)**.

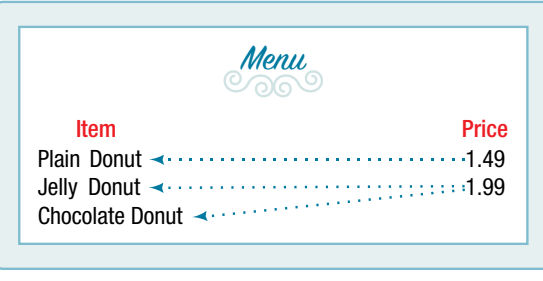

Figure 3

Therefore, the item is a not a function of price.

#### Example 2 Determining If Class Grade Rules Are Functions

In a particular math class, the overall percent grade corresponds to a grade-point average. Is grade-point average a function of the percent grade? Is the percent grade a function of the grade-point average? **[Table 1](#page-166-0)** shows a possible rule for assigning grade points.

<span id="page-166-0"></span>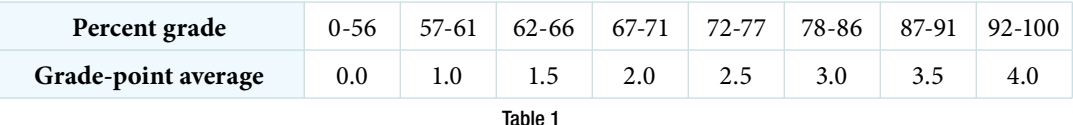

Solution For any percent grade earned, there is an associated grade-point average, so the grade-point average is a function of the percent grade. In other words, if we input the percent grade, the output is a specifc grade-point average.

In the grading system given, there is a range of percent grades that correspond to the same grade-point average. For example, students who receive a grade-point average of 3.0 could have a variety of percent grades ranging from 78 all the way to 86. Thus, percent grade is not a function of grade-point average

#### *Try I*t *#1*

[Table 2](#page-166-1)<sup>[1]</sup> lists the five greatest baseball players of all time in order of rank.

<span id="page-166-1"></span>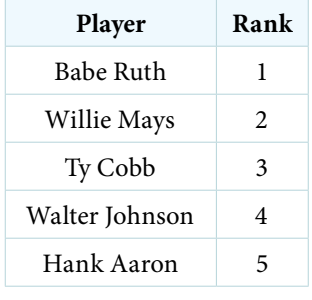

Table 2

a. Is the rank a function of the player name?

b. Is the player name a function of the rank?

#### Using Function Notation

Once we determine that a relationship is a function, we need to display and defne the functional relationships so that we can understand and use them, and sometimes also so that we can program them into graphing calculators and computers. There are various ways of representing functions. A standard function notation is one representation that facilitates working with functions.

To represent "height is a function of age," we start by identifying the descriptive variables *h* for height and *a* for age. The letters  $f$ ,  $g$ , and  $h$  are often used to represent functions just as we use  $x$ ,  $y$ , and  $z$  to represent numbers and  $A$ ,  $B$ , and *C* to represent sets.

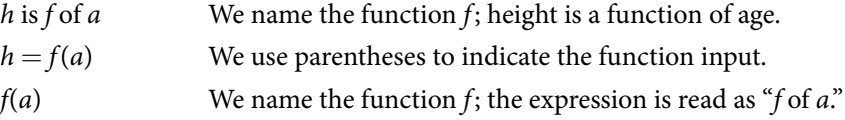

Remember, we can use any letter to name the function; the notation  $h(a)$  shows us that h depends on a. The value a must be put into the function  $h$  to get a result. The parentheses indicate that age is input into the function; they do not indicate multiplication.

We can also give an algebraic expression as the input to a function. For example *f*(*a* + *b*)means "frst add *a* and *b*, and the result is the input for the function *f*." The operations must be performed in this order to obtain the correct result.

#### *function notation*

The notation  $y = f(x)$  defines a function named *f*. This is read as "*y* is a function of *x*." The letter *x* represents the input value, or independent variable. The letter  $y$ , or  $f(x)$ , represents the output value, or dependent variable.

#### Example 3 Using Function Notation for Days in a Month

Use function notation to represent a function whose input is the name of a month and output is the number of days in that month.

Solution The number of days in a month is a function of the name of the month, so if we name the function  $f$ , we write days  $=f$ (month) or  $d = f(m)$ . The name of the month is the input to a "rule" that associates a specific number (the output) with each input.

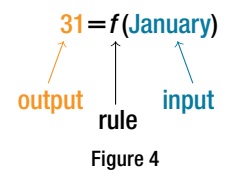

For example,  $f(\text{March}) = 31$ , because March has 31 days. The notation  $d = f(m)$  reminds us that the number of days, *d*(the output), is dependent on the name of the month, *m*(the input).

*An*a *l*ysi*s Note that the inputs to a function do not have to be numbers; function inputs can be names of people, labels of geometric objects, or any other element that determines some kind of output. However, most of the functions we will work with in this book will have numbers as inputs and outputs.*

#### Example 4 Interpreting Function Notation

A function  $N = f(y)$  gives the number of police officers, N, in a town in year *y*. What does  $f(2005) = 300$  represent?

Solution When we read  $f(2005) = 300$ , we see that the input year is 2005. The value for the output, the number of police officers (*N*), is 300. Remember  $N = f(y)$ . The statement  $f(2005) = 300$  tells us that in the year 2005 there were 300 police officers in the town.

#### *Try I*t *#2*

Use function notation to express the weight of a pig in pounds as a function of its age in days *d*.

#### *Q & A…*

Instead of a notation such as  $y = f(x)$ , could we use the same symbol for the output as for the function, such as  $y = y(x)$ , meaning "*y* is a function of *x*?"

Yes, this is often done, especially in applied subjects that use higher math, such as physics and engineering. However, in exploring math itself we like to maintain a distinction between a function such as *f*, which is a rule or procedure, and the output *y* we get by applying *f* to a particular input *x*. Tis is why we usually use notation such as  $y = f(x)$ ,  $P = W(d)$ , and so on.

#### Representing Functions Using Tables

A common method of representing functions is in the form of a table. The table rows or columns display the corresponding input and output values. In some cases, these values represent all we know about the relationship; other times, the table provides a few select examples from a more complete relationship.

**[Table 3](#page-167-0)** lists the input number of each month (January  $= 1$ , February  $= 2$ , and so on) and the output value of the number of days in that month. Tis information represents all we know about the months and days for a given year (that is not a leap year). Note that, in this table, we define a days-in-a-month function  $f$  where  $D = f(m)$  identifies months by an integer rather than by name.

<span id="page-167-0"></span>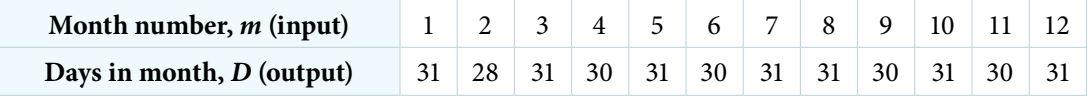

**[Table 4](#page-168-0)** defines a function  $Q = g(n)$ . Remember, this notation tells us that *g* is the name of the function that takes the input *n* and gives the output *Q*.

<span id="page-168-0"></span>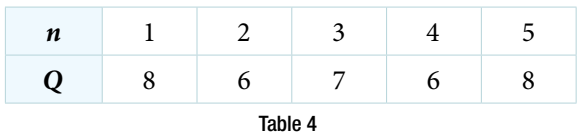

[Table 5](#page-168-1) below displays the age of children in years and their corresponding heights. This table displays just some of the data available for the heights and ages of children. We can see right away that this table does not represent a function because the same input value, 5 years, has two diferent output values, 40 in. and 42 in.

<span id="page-168-1"></span>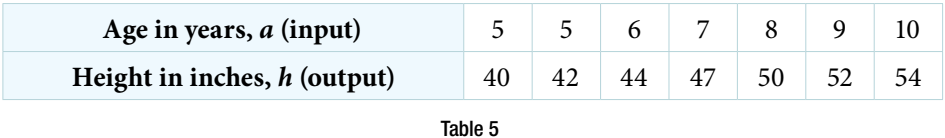

*How To...*<br>Given a table of input and output values, determine whether the table represents a function.

- 1. Identify the input and output values.
- 2. Check to see if each input value is paired with only one output value. If so, the table represents a function.

#### Example 5 Identifying Tables that Represent Functions

Which table, **[Table 6](#page-168-2)**, **[Table 7](#page-168-2)**, or **[Table 8](#page-168-2)**, represents a function (if any)?

<span id="page-168-2"></span>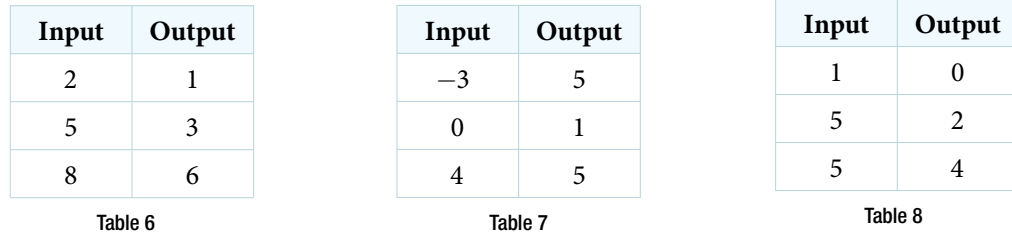

Solution **[Table 6](#page-168-2)** and **[Table 7](#page-168-2)** defne functions. In both, each input value corresponds to exactly one output value. **[Table 8](#page-168-2)** does not defne a function because the input value of 5 corresponds to two diferent output values.

When a table represents a function, corresponding input and output values can also be specifed using function notation.

The function represented by **[Table 6](#page-168-2)** can be represented by writing

$$
f(2) = 1, f(5) = 3, and f(8) = 6
$$

Similarly, the statements

$$
g(-3) = 5
$$
,  $g(0) = 1$ , and  $g(4) = 5$ 

represent the function in table **[Table 7.](#page-168-2)**

**[Table 8](#page-168-2)** cannot be expressed in a similar way because it does not represent a function.

*Try I*t *#3*

Does [Table 9](#page-168-3) represent a function?

<span id="page-168-3"></span>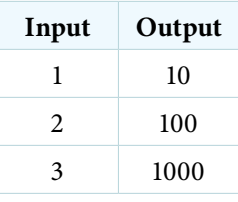

### Finding Input and Output Values of a Function

When we know an input value and want to determine the corresponding output value for a function, we evaluate the function. Evaluating will always produce one result because each input value of a function corresponds to exactly one output value.

When we know an output value and want to determine the input values that would produce that output value, we set the output equal to the function's formula and solve for the input. Solving can produce more than one solution because diferent input values can produce the same output value.

#### Evaluation of Functions in Algebraic Forms

When we have a function in formula form, it is usually a simple matter to evaluate the function. For example, the function  $f(x) = 5 - 3x^2$  can be evaluated by squaring the input value, multiplying by 3, and then subtracting the product from 5.

*<sup>H</sup>*ow *T*o*…* Given the formula for a function, evaluate.

1. Replace the input variable in the formula with the value provided.

2. Calculate the result.

#### Example 6 Evaluating Functions at Specific Values

Evaluate  $f(x) = x^2 + 3x - 4$  at:

**a.** 2 **b.** *a* **c.** *a* + *h* **d.** *<sup>f</sup>*(*<sup>a</sup>* <sup>+</sup> *<sup>h</sup>*) <sup>−</sup> *<sup>f</sup>*(*a*) \_\_ *<sup>h</sup>*

Solution Replace the *x* in the function with each specified value.

**a.** Because the input value is a number, 2, we can use simple algebra to simplify.

$$
f(2) = 22 + 3(2) - 4
$$
  
= 4 + 6 - 4  
= 6

**b.** In this case, the input value is a letter so we cannot simplify the answer any further.

$$
f(a) = a^2 + 3a - 4
$$

**c.** With an input value of  $a + h$ , we must use the distributive property.

$$
f(a+h) = (a+h)^2 + 3(a+h) - 4
$$
  
= a<sup>2</sup> + 2ah + h<sup>2</sup> + 3a + 3h -4

**d.** In this case, we apply the input values to the function more than once, and then perform algebraic operations on the result. We already found that

$$
f(a + h) = a^2 + 2ah + h^2 + 3a + 3h - 4
$$

and we know that

$$
f(a)=a^2+3a-4
$$

Now we combine the results and simplify.

$$
f(a + h) = a^2 + 2ah + h^2 + 3a + 3h - 4
$$
  
\n
$$
f(a) = a^2 + 3a - 4
$$
  
\nts and simplify.  
\n
$$
\frac{f(a + h) - f(a)}{h} = \frac{(a^2 + 2ah + h^2 + 3a + 3h - 4) - (a^2 + 3a - 4)}{h}
$$
  
\n
$$
= \frac{2ah + h^2 + 3h}{h}
$$
  
\n
$$
= \frac{h(2a + h + 3)}{h}
$$
 Factor out h.  
\n
$$
= 2a + h + 3
$$
 Simplify.

Example 7 Evaluating Functions

Given the function  $h(p) = p^2 + 2p$ , evaluate  $h(4)$ .

Solution To evaluate  $h(4)$ , we substitute the value 4 for the input variable  $p$  in the given function.

$$
h(p) = p2 + 2p
$$
  
h(4) = (4)<sup>2</sup> + 2 (4)  
= 16 + 8  
= 24

Therefore, for an input of 4, we have an output of 24.

#### *Try I*t *#4*

Firy It #4<br>Given the function  $g(m) = \sqrt{m-4}$ . Evaluate  $g(5)$ .

#### Example 8 Solving Functions

Given the function  $h(p) = p^2 + 2p$ , solve for  $h(p) = 3$ .

 $Solution$ 

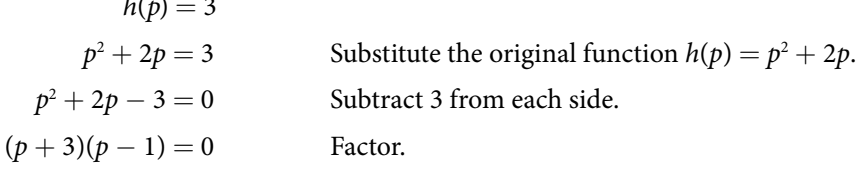

If  $(p+3)(p-1) = 0$ , either  $(p+3) = 0$  or  $(p-1) = 0$  (or both of them equal 0). We will set each factor equal to 0 and solve for *p* in each case.

<span id="page-170-0"></span>
$$
(p + 3) = 0
$$
,  $p = -3$   
 $(p - 1) = 0$ ,  $p = 1$ 

This gives us two solutions. The output  $h(p) = 3$  when the input is either  $p = 1$  or  $p = -3$ . We can also verify by graphing as in **[Figure 5](#page-170-0)**. The graph verifies that  $h(1) = h(-3) = 3$  and  $h(4) = 24$ .

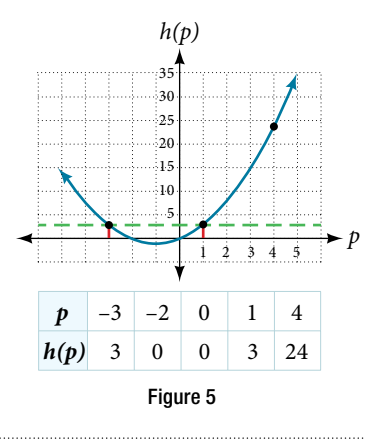

#### *Try I*t *#5*

Fry It #5<br>Given the function  $g(m) = \sqrt{m-4}$ , solve  $g(m) = 2$ .

#### Evaluating Functions Expressed in Formulas

Some functions are defned by mathematical rules or procedures expressed in equation form. If it is possible to express the function output with a formula involving the input quantity, then we can defne a function in algebraic form. For example, the equation  $2n + 6p = 12$  expresses a functional relationship between *n* and *p*. We can rewrite it to decide if *p* is a function of *n*.

*<sup>H</sup>*ow *T*o*…* Given a function in equation form, write its algebraic formula.

- 1. Solve the equation to isolate the output variable on one side of the equal sign, with the other side as an expression that involves *only* the input variable.
- 2. Use all the usual algebraic methods for solving equations, such as adding or subtracting the same quantity to or from both sides, or multiplying or dividing both sides of the equation by the same quantity.

#### Example 9 Finding an Equation of a Function

Express the relationship  $2n + 6p = 12$  as a function  $p = f(n)$ , if possible.

Solution To express the relationship in this form, we need to be able to write the relationship where *p* is a function of *n*, which means writing it as  $p =$  [expression involving *n*].

$$
2n + 6p = 12
$$
  
\n
$$
6p = 12 - 2n
$$
 Subtract 2*n* from both sides.  
\n
$$
p = \frac{12 - 2n}{6}
$$
 Divide both sides by 6 and simplify.  
\n
$$
p = \frac{12}{6} - \frac{2n}{6}
$$
  
\n
$$
p = 2 - \frac{1}{3}n
$$

Therefore,  $p$  as a function of  $n$  is written as

$$
p = f(n) = 2 - \frac{1}{3}n
$$

#### Example 10 Expressing the Equation of a Circle as a Function

Does the equation  $x^2 + y^2 = 1$  represent a function with x as input and y as output? If so, express the relationship as a function  $y = f(x)$ .

Solution First we subtract  $x^2$  from both sides.

$$
y^2=1-x^2
$$

We now try to solve for *y* in this equation.

$$
y = \pm \sqrt{1 - x^2}
$$
  
=  $+\sqrt{1 - x^2}$  and  $-\sqrt{1 - x^2}$ 

We get two outputs corresponding to the same input, so this relationship cannot be represented as a single function  $y = f(x)$ . If we graph both functions on a graphing calculator, we will get the upper and lower semicircles.

#### *Try I*t *#6*

If  $x - 8y^3 = 0$ , express *y* as a function of *x*.

#### *Q & A…*

**Are there relationships expressed by an equation that do represent a function but that still cannot be represented by an algebraic formula?**

Yes, this can happen. For example, given the equation  $x = y + 2^y$ , if we want to express y as a function of x, there is no simple algebraic formula involving only *x* that equals *y*. However, each *x* does determine a unique value for *y*, and there are mathematical procedures by which *y* can be found to any desired accuracy. In this case, we say that the equation gives an implicit (implied) rule for *y* as a function of *x*, even though the formula cannot be written explicitly.

#### Evaluating a Function Given in Tabular Form

As we saw above, we can represent functions in tables. Conversely, we can use information in tables to write functions, and we can evaluate functions using the tables. For example, how well do our pets recall the fond memories we share with them? There is an urban legend that a goldfish has a memory of 3 seconds, but this is just a myth. Goldfish can remember up to 3 months, while the beta fsh has a memory of up to 5 months. And while a puppy's memory span is no longer than 30 seconds, the adult dog can remember for 5 minutes. This is meager compared to a cat, whose memory span lasts for 16 hours.

The function that relates the type of pet to the duration of its memory span is more easily visualized with the use of a table. See **[Table 10](#page-172-0)**. [2]

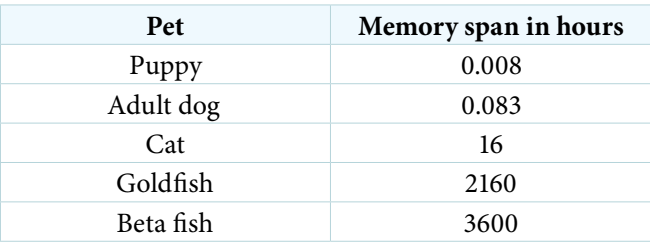

<span id="page-172-0"></span>Table 10

At times, evaluating a function in table form may be more useful than using equations. Here let us call the function *P*. The domain of the function is the type of pet and the range is a real number representing the number of hours the pet's memory span lasts. We can evaluate the function *P* at the input value of "goldfish." We would write  $P(\text{goldfish}) = 2160$ . Notice that, to evaluate the function in table form, we identify the input value and the corresponding output value from the pertinent row of the table. The tabular form for function *P* seems ideally suited to this function, more so than writing it in paragraph or function form.

*<sup>H</sup>*ow *T*o*…* Given a function represented by a table, identify specifc output and input values.

- 1. Find the given input in the row (or column) of input values.
- 2. Identify the corresponding output value paired with that input value.
- 3. Find the given output values in the row (or column) of output values, noting every time that output value appears.
- 4. Identify the input value(s) corresponding to the given output value.

#### Example 11 Evaluating and Solving a Tabular Function

#### Using **[Table 11](#page-172-1)**,

**a.** Evaluate  $g(3)$  **b.** Solve  $g(n) = 6$ .

<span id="page-172-1"></span>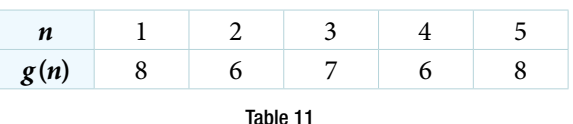

#### **Solution**

- **a.** Evaluating  $g(3)$  means determining the output value of the function *g* for the input value of  $n = 3$ . The table output value corresponding to  $n = 3$  is 7, so  $g(3) = 7$ .
- **b.** Solving  $g(n) = 6$  means identifying the input values, *n*, that produce an output value of 6. **[Table 11](#page-172-1)** shows two solutions: 2 and 4. When we input 2 into the function *g*, our output is 6. When we input 4 into the function *g*, our output is also 6.

#### *Try I*t *#7*

Using **[Table 11](#page-172-1)**, evaluate *g*(1).

#### Finding Function Values from a Graph

Evaluating a function using a graph also requires fnding the corresponding output value for a given input value, only in this case, we fnd the output value by looking at the graph. Solving a function equation using a graph requires fnding all instances of the given output value on the graph and observing the corresponding input value(s).

#### Example 12 Reading Function Values from a Graph

Given the graph in **[Figure 6](#page-173-0)**,

**a.** Evaluate  $f(2)$ . **b.** Solve  $f(x) = 4$ .

<span id="page-173-0"></span>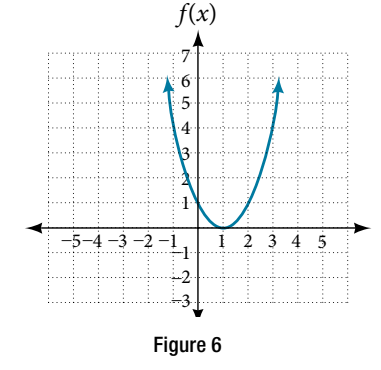

#### **Solution**

**a.** To evaluate  $f(2)$ , locate the point on the curve where  $x = 2$ , then read the *y*-coordinate of that point. The point has coordinates  $(2, 1)$ , so  $f(2) = 1$ . See **[Figure 7](#page-173-1)**.

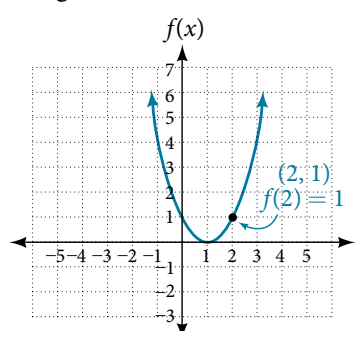

<span id="page-173-2"></span><span id="page-173-1"></span>Figure 7

**b.** To solve  $f(x) = 4$ , we find the output value 4 on the vertical axis. Moving horizontally along the line  $y = 4$ , we locate two points of the curve with output value 4: (−1, 4) and (3, 4). Tese points represent the two solutions to  $f(x) = 4$ : −1 or 3. This means  $f(-1) = 4$  and  $f(3) = 4$ , or when the input is −1 or 3, the output is 4. See **[Figure 8](#page-173-2)**.

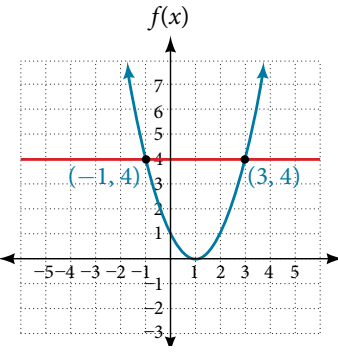

Figure 8

*Try I*t *#8* Using **Figure** 7, solve  $f(x) = 1$ .

## Determining Whether a Function is One-to-One

Some functions have a given output value that corresponds to two or more input values. For example, in the stock chart shown in **[Figure 1](#page-163-0)** at the beginning of this chapter, the stock price was \$1,000 on fve diferent dates, meaning that there were fve diferent input values that all resulted in the same output value of \$1,000.

However, some functions have only one input value for each output value, as well as having only one output for each input. We call these functions one-to-one functions. As an example, consider a school that uses only letter grades and decimal equivalents, as listed in **[Table 12](#page-174-0)**.

<span id="page-174-0"></span>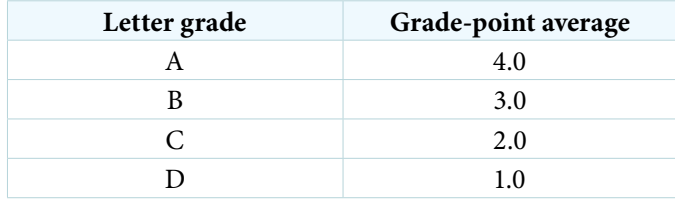

Table 12

This grading system represents a one-to-one function, because each letter input yields one particular grade-point average output and each grade-point average corresponds to one input letter.

To visualize this concept, let's look again at the two simple functions sketched in **[Figure 1\(a\)](#page-164-1)** and **[Figure 1\(b\)](#page-164-1)**. Te function in part (a) shows a relationship that is not a one-to-one function because inputs *q* and *r* both give output *n*. The function in part (b) shows a relationship that is a one-to-one function because each input is associated with a single output.

#### *one-to-one function*

A **one-to-one function** is a function in which each output value corresponds to exactly one input value. There are no repeated *x*- or *y*-values.

#### Example 13 Determining Whether a Relationship Is a One-to-One Function

Is the area of a circle a function of its radius? If yes, is the function one-to-one?

Solution A circle of radius *r* has a unique area measure given by  $A = \pi r^2$ , so for any input, *r*, there is only one output, A. The area is a function of radius *r*.

If the function is one-to-one, the output value, the area, must correspond to a unique input value, the radius. Any area measure *A* is given by the formula  $A = \pi r^2$ . Because areas and radii are positive numbers, there is exactly one solution:

 $r = \sqrt{\frac{A}{\pi}}$  So the area of a circle is a one-to-one function of the circle's radius.

#### *Try I*t *#9*

- a. Is a balance a function of the bank account number?
- b. Is a bank account number a function of the balance?
- c. Is a balance a one-to-one function of the bank account number?

#### *Try I*t *#10*

a. If each percent grade earned in a course translates to one letter grade, is the letter grade a function of the percent grade?

b. If so, is the function one-to-one?

## Using the Vertical Line Test

As we have seen in some examples above, we can represent a function using a graph. Graphs display a great many input-output pairs in a small space. The visual information they provide often makes relationships easier to understand. By convention, graphs are typically constructed with the input values along the horizontal axis and the output values along the vertical axis.

<span id="page-175-0"></span>The most common graphs name the input value *x* and the output value *y*, and we say *y* is a function of *x*, or  $y = f(x)$ when the function is named f. The graph of the function is the set of all points  $(x, y)$  in the plane that satisfies the equation  $y = f(x)$ . If the function is defined for only a few input values, then the graph of the function consists of only a few points, where the *x*-coordinate of each point is an input value and the *y*-coordinate of each point is the corresponding output value. For example, the black dots on the graph in **[Figure 9](#page-175-0)** tell us that  $f(0) = 2$  and  $f(6) = 1$ . However, the set of all points  $(x, y)$  satisfying  $y = f(x)$  is a curve. The curve shown includes  $(0, 2)$  and  $(6, 1)$  because the curve passes through those points.

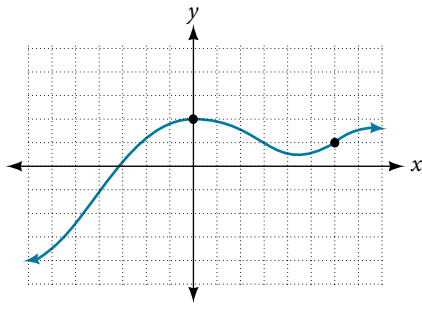

<span id="page-175-1"></span>Figure 9

The **vertical line test** can be used to determine whether a graph represents a function. If we can draw any vertical line that intersects a graph more than once, then the graph does not defne a function because a function has only one output value for each input value. See **[Figure 10](#page-175-1)**.

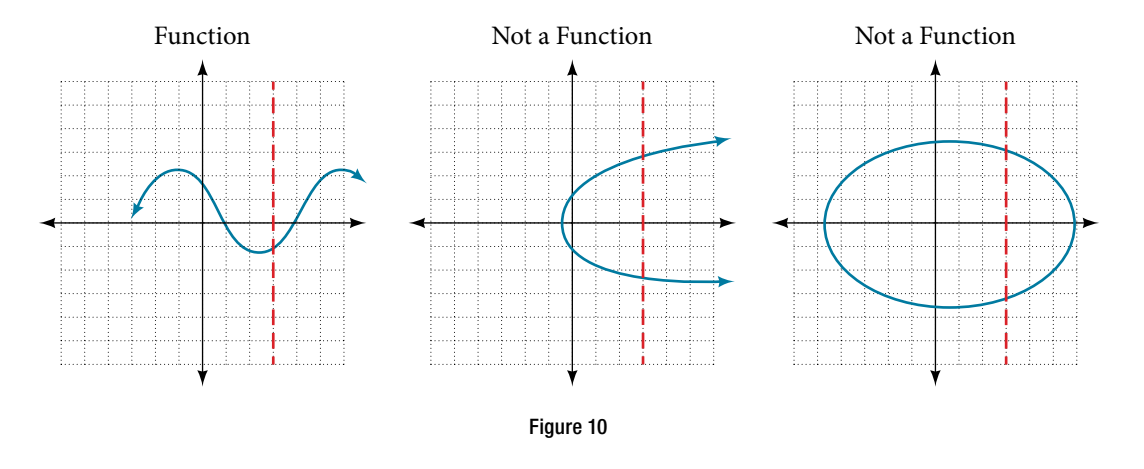

*How To...*<br>Given a graph, use the vertical line test to determine if the graph represents a function.

1. Inspect the graph to see if any vertical line drawn would intersect the curve more than once.

2. If there is any such line, determine that the graph does not represent a function.

#### Example 14 Applying the Vertical Line Test

Which of the graphs in **[Figure 11](#page-176-0)** represent(s) a function  $y = f(x)$ ?

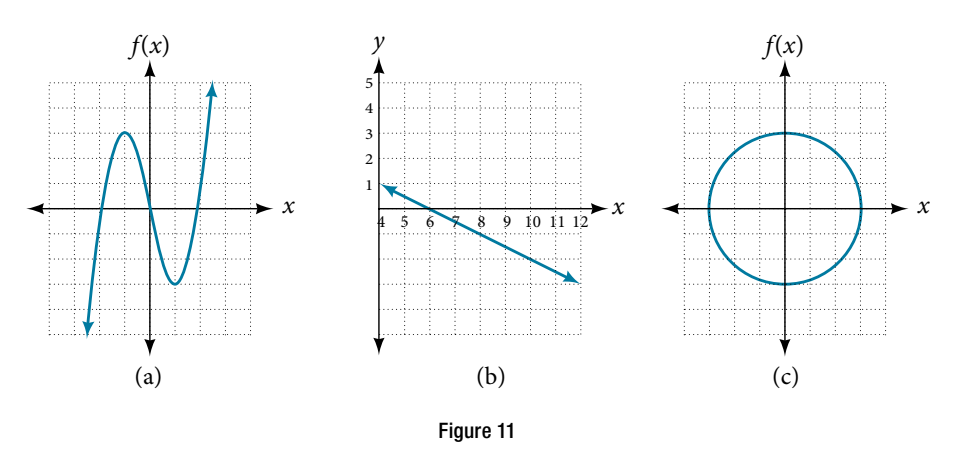

Solution If any vertical line intersects a graph more than once, the relation represented by the graph is not a function. Notice that any vertical line would pass through only one point of the two graphs shown in parts (a) and (b) of **[Figure](#page-176-0)**  [11](#page-176-0). From this we can conclude that these two graphs represent functions. The third graph does not represent a function because, at most *x*-values, a vertical line would intersect the graph at more than one point, as shown in **[Figure 12](#page-176-1)**.

<span id="page-176-1"></span><span id="page-176-0"></span>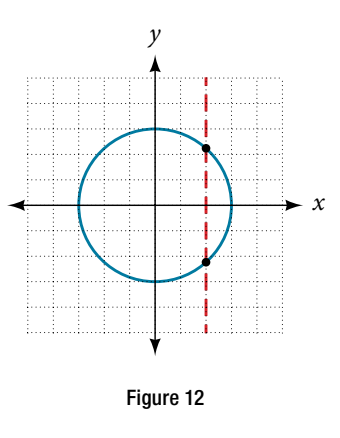

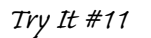

Does the graph in **[Figure 13](#page-176-2)** represent a function?

<span id="page-176-2"></span>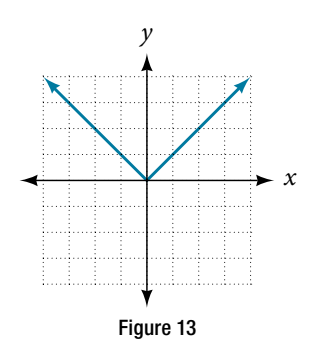

#### Using the Horizontal Line Test

Once we have determined that a graph defnes a function, an easy way to determine if it is a one-to-one function is to use the **horizontal line test**. Draw horizontal lines through the graph. If any horizontal line intersects the graph more than once, then the graph does not represent a one-to-one function.

*<sup>H</sup>*ow *T*o*…* Given a graph of a function, use the horizontal line test to determine if the graph represents a one-to-one function.

- 1. Inspect the graph to see if any horizontal line drawn would intersect the curve more than once.
- 2. If there is any such line, determine that the function is not one-to-one.

#### Example 15 Applying the Horizontal Line Test

Consider the functions shown in **[Figure 11\(a\)](#page-176-0)** and **[Figure 11\(b\)](#page-176-0)**. Are either of the functions one-to-one?

Solution The function in **[Figure 11\(a\)](#page-176-0)** is not one-to-one. The horizontal line shown in **[Figure 14](#page-177-0)** intersects the graph of the function at two points (and we can even fnd horizontal lines that intersect it at three points.)

<span id="page-177-0"></span>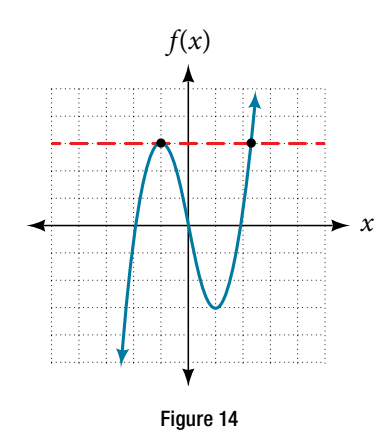

The function in **[Figure 11\(b\)](#page-176-0)** is one-to-one. Any horizontal line will intersect a diagonal line at most once.

#### *Try I*t *#12*

Is the graph shown here one-to-one?

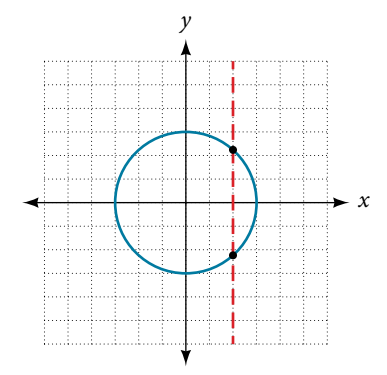

#### Identifying Basic Toolkit Functions

In this text, we will be exploring functions—the shapes of their graphs, their unique characteristics, their algebraic formulas, and how to solve problems with them. When learning to read, we start with the alphabet. When learning to do arithmetic, we start with numbers. When working with functions, it is similarly helpful to have a base set of building-block elements. We call these our "toolkit functions," which form a set of basic named functions for which

#### 174 CHAPTER 3 FUNCTIONS

we know the graph, formula, and special properties. Some of these functions are programmed to individual buttons on many calculators. For these definitions we will use *x* as the input variable and  $y = f(x)$  as the output variable.

We will see these toolkit functions, combinations of toolkit functions, their graphs, and their transformations frequently throughout this book. It will be very helpful if we can recognize these toolkit functions and their features quickly by name, formula, graph, and basic table properties. The graphs and sample table values are included with each function shown in **[Table 13](#page-178-0)**.

<span id="page-178-0"></span>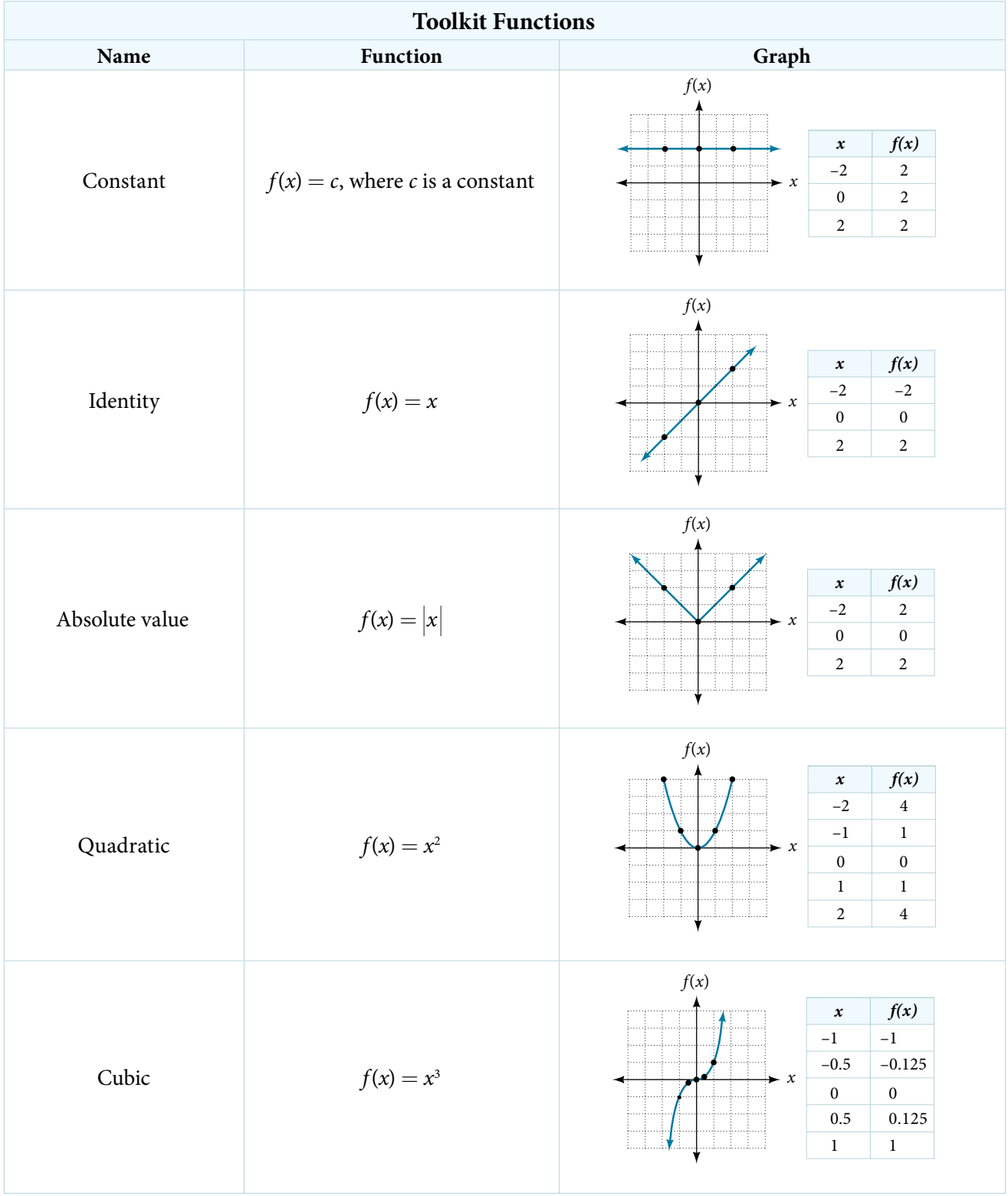

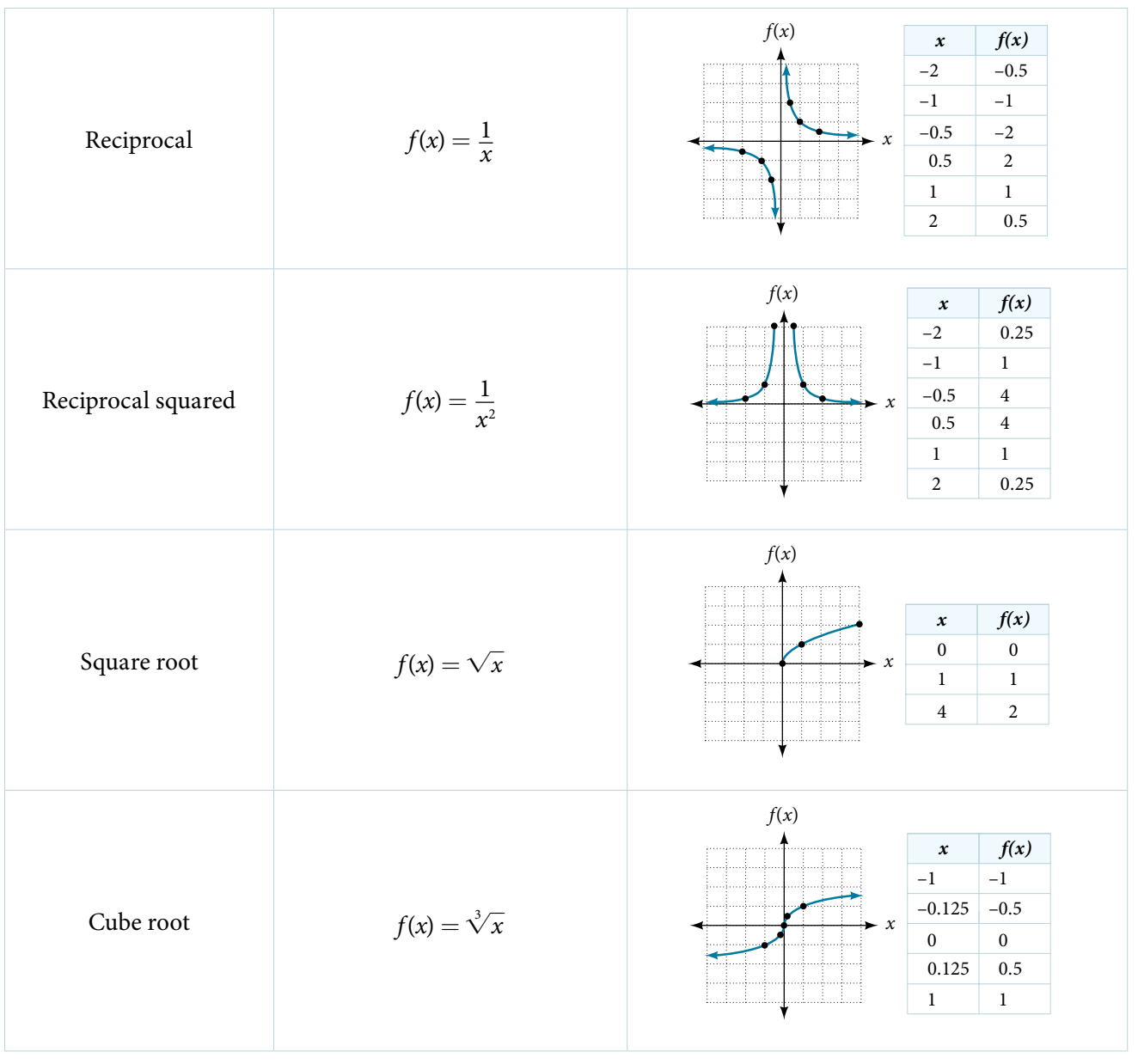

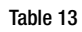

Access the following online resources for additional instruction and practice with functions.

- Determine if a Relation is a Function (http://openstaxcollege.org/l/relationfunction)
- Vertical Line Test (http://openstaxcollege.org/l/vertlinetest)
- Introduction to Functions (http://openstaxcollege.org/l/introtofunction)
- Vertical Line Test of Graph (http://openstaxcollege.org/l/vertlinegraph)
- One-to-one Functions (http://openstaxcollege.org/l/onetoone)
- Graphs as One-to-one Functions (http://openstaxcollege.org/l/graphonetoone)
# 3.1 SECTION EXERCISES

#### VERBAL

- 1. What is the diference between a relation and a function?
- 3. Why does the vertical line test tell us whether the graph of a relation represents a function?
- 5. Why does the horizontal line test tell us whether the graph of a function is one-to-one?

### ALGEBRAIC

For the following exercises, determine whether the relation represents a function.

**6.** 
$$
\{(a, b), (c, d), (a, c)\}
$$
 **7.**  $\{(a, b), (b, c), (c, c)\}$ 

For the following exercises, determine whether the relation represents *y* as a function of *x*.

**8.**  $5x + 2y = 10$  **9.**  $y = x^2$  **10.**  $x = y^2$ 11.  $3x^2 + y = 14$  12.  $2x + y^2 = 6$  13.  $y = -2x^2 + 40x$ 14.  $y = \frac{1}{x}$ **12.**  $2x + y^2 = 6$ <br> **15.**  $x = \frac{3y + 5}{7y - 1}$  $3y + 5$ 7*y* − 1 13.  $y = -2x^2 + 4$ <br>16.  $x = \sqrt{1 - y^2}$ 17.  $y = \frac{3x + 5}{7x - 1}$ **18.**  $x^2 + y^2 = 9$  **19.**  $2xy = 1$ **20.**  $x = y^3$  **21.**  $y = x^3$ **22.**  $y = \sqrt{1 - x^2}$ **23.**  $x = \pm \sqrt{1 - y}$ **24.**  $y = \pm \sqrt{1-x}$ **25.**  $y^2 = x^2$ **26.**  $y^3 = x^2$ 

For the following exercises, evaluate the function f at the indicated values  $f(-3)$ ,  $f(2)$ ,  $f(-a)$ ,  $-f(a)$ ,  $f(a+h)$ .<br> **27.**  $f(x) = 2x - 5$ <br> **28.**  $f(x) = -5x^2 + 2x - 1$ <br> **29.**  $f(x) = \sqrt{2-x} + 5$ 

**29.**  $f(x) = \sqrt{2-x} + 5$ **30.**  $f(x) = \frac{6x-1}{5x+2}$ 31.  $f(x) = |x - 1| - |x + 1|$ **32.** Given the function  $g(x) = 5 - x^2$ 31.  $f(x) = |x - 1| - |x + 2|$ <br>, simplify  $\frac{g(x+h) - g(x)}{h}$ , *h*  $\frac{\delta^{(1)}}{n}$ ,  $h \neq 0$ 30.  $f(x) = \frac{6x - 1}{5x + 2}$ <br>
31.  $f(x) = |x - 1| -$ <br>
32. Given the function  $g(x) = 5 - x^2$ , simplify  $\frac{g(x + h) - g}{h}$ <br>
33. Given the function  $g(x) = x^2 + 2x$ , simplify  $\frac{g(x) - g(a)}{x - a}$ *g*(*x*) − *g*(*a*)  $\frac{\partial}{\partial x}$ ,  $x \neq a$ **34.** Given the function  $k(t) = 2t - 1$ : **a.** Evaluate  $k(2)$ . **b.** Solve  $k(t) = 7$ . **35.** Given the function  $f(x) = 8 - 3x$ : a. Evaluate  $f(-2)$ . **b.** Solve  $f(x) = -1$ . **36.** Given the function  $p(c) = c^2 + c$ : a. Evaluate  $p(-3)$ . **b.** Solve  $p(c) = 2$ . **37.** Given the function  $f(x) = x^2 - 3x$ a. Evaluate  $f(5)$ . **b.** Solve  $f(x) = 4$ **38.** Given the function  $f(x) = \sqrt{x+2}$ : **a.** Evaluate  $f(7)$ . **b.** Solve  $f(x) = 4$ **39.** Consider the relationship  $3r + 2t = 18$ . **a.** Write the relationship as a function  $r = f(t)$ . **b.** Evaluate  $f(-3)$ . **c.** Solve  $f(t) = 2$ .

- 2. What is the diference between the input and the output of a function?
- 4. How can you determine if a relation is a one-to-one function?

# GRAPHICAL

For the following exercises, use the vertical line test to determine which graphs show relations that are functions.

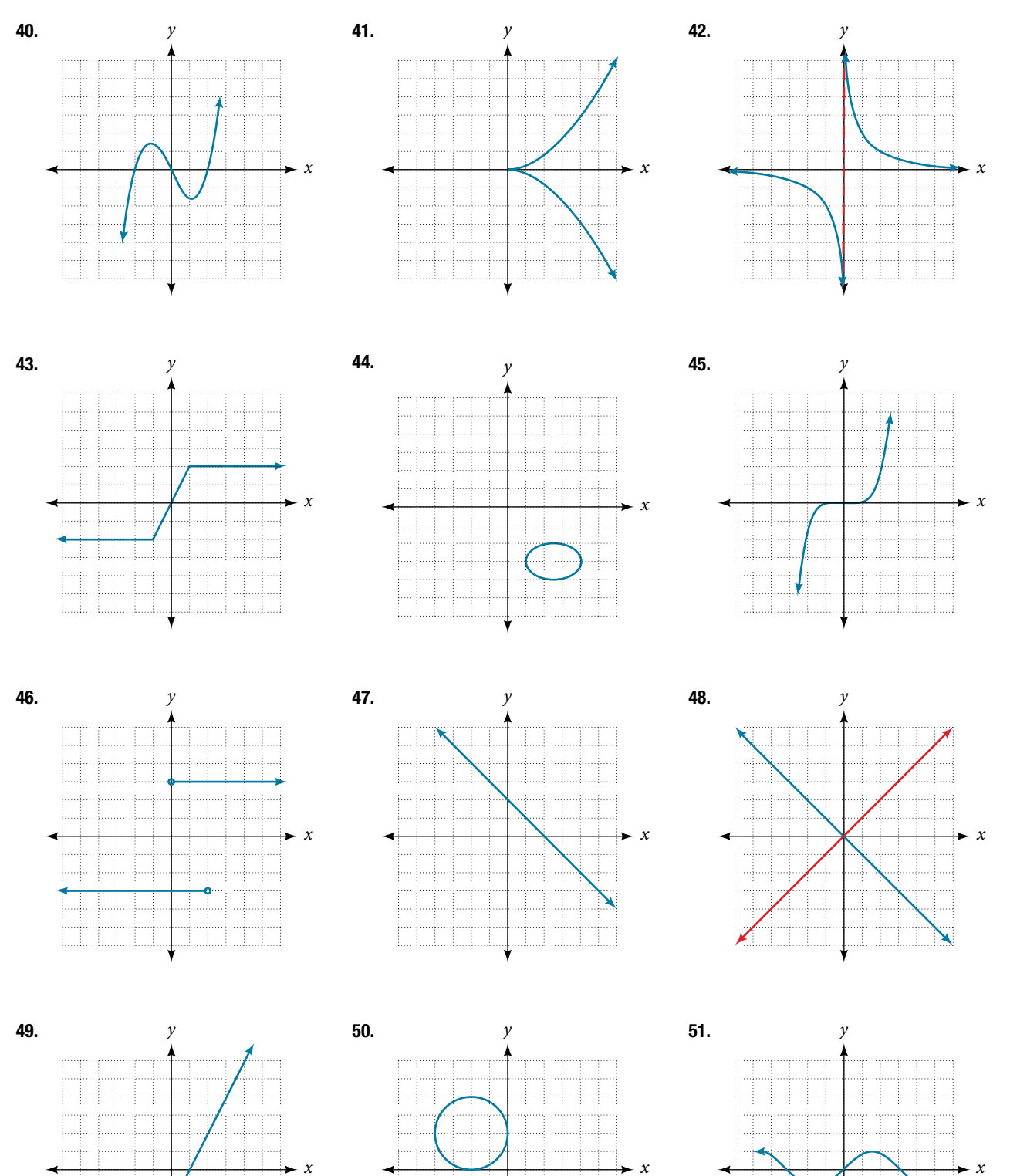

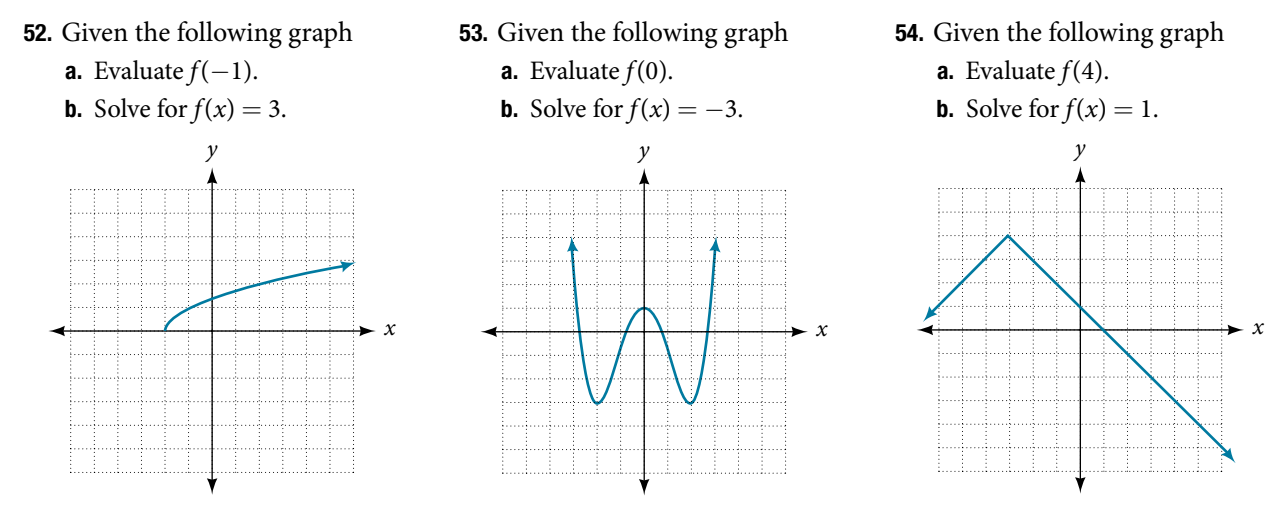

For the following exercises, determine if the given graph is a one-to-one function.

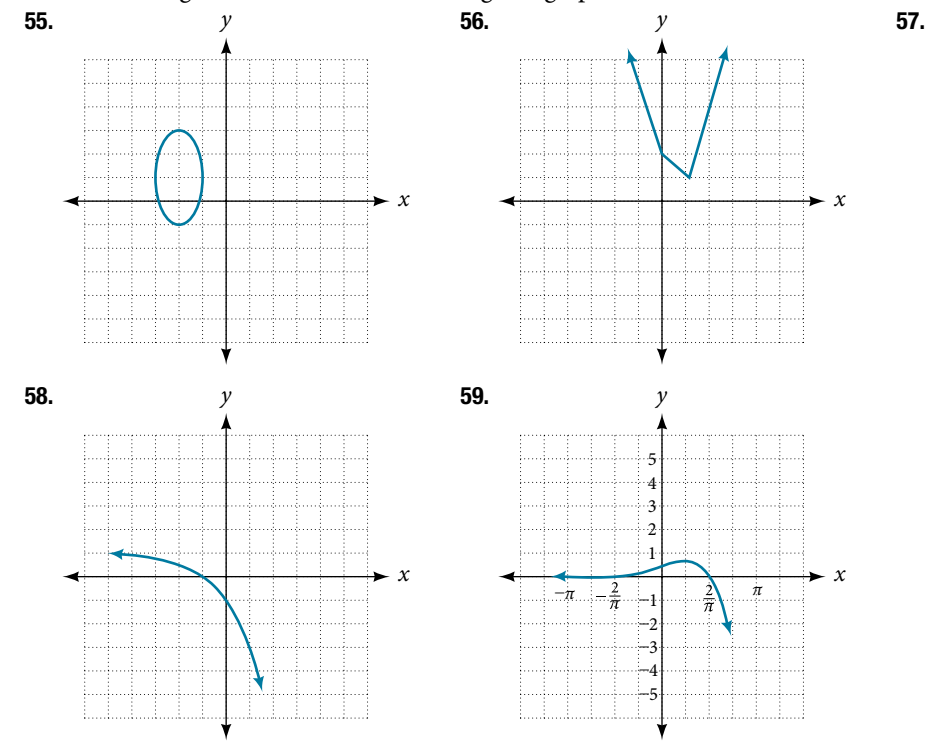

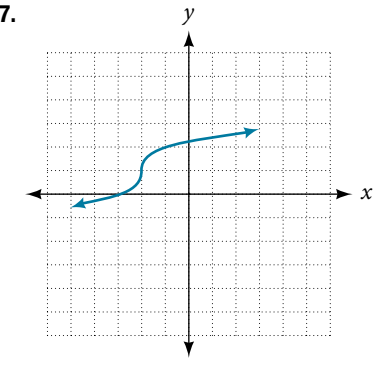

## NUMERIC

For the following exercises, determine whether the relation represents a function.

**60.**  $\{(-1, -1), (-2, -2), (-3, -3)\}$  **61.**  $\{(3, 4), (4, 5), (5, 6)\}$  **62.**  $\{(2, 5), (7, 11), (15, 8), (7, 9)\}$ 

For the following exercises, determine if the relation represented in table form represents *y* as a function of *x*.

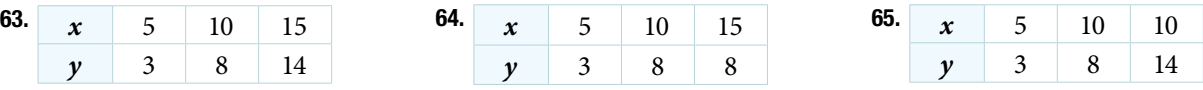

For the following exercises, use the function *f* represented in **[Table 14](#page-182-0)** below.

<span id="page-182-0"></span>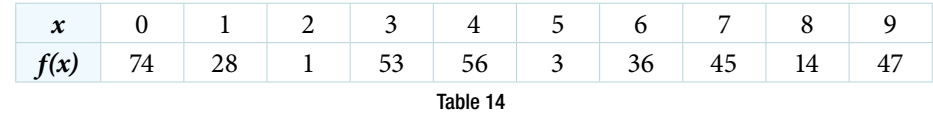

#### SECTION 3.1 SECTION EXERCISES 179

For the following exercises, evaluate the function *f* at the values *f*(−2), *f*(−1), *f*(0), *f*(1), and *f*(2).

**68.** 
$$
f(x) = 4 - 2x
$$
  
\n**69.**  $f(x) = 8 - 3x$   
\n**70.**  $f(x) = 8x^2 - 7x + 3$   
\n**71.**  $f(x) = 3 + \sqrt{x + 3}$   
\n**72.**  $f(x) = \frac{x - 2}{x + 3}$   
\n**73.**  $f(x) = 3^x$ 

*x* + 3

For the following exercises, evaluate the expressions, given functions *f*, *g*, and *h*:

74. 
$$
3f(1) - 4g(-2)
$$
  
  
**74.**  $3f(1) - 4g(-2)$   
  
**75.**  $f(\frac{7}{3}) - h(-2)$ 

#### TECHNOLOGY

For the following exercises, graph  $y = x^2$  on the given viewing window. Determine the corresponding range for each viewing window. Show each graph.

**76.**  $[-0.1, 0.1]$  **77.**  $[-10, 10]$  **78.**  $[-100, 100]$ 

For the following exercises, graph  $y = x^3$  on the given viewing window. Determine the corresponding range for each viewing window. Show each graph.

**79.**  $[-0.1, 0.1]$  **80.**  $[-10, 10]$  **81.**  $[-100, 100]$ 

For the following exercises, graph  $y = \sqrt{x}$  on the given viewing window. Determine the corresponding range for each viewing window. Show each graph.

**82.** [0, 0.01] **83.** [0, 100] **84.** [0, 10,000]

For the following exercises, graph  $y = \sqrt[3]{x}$  on the given viewing window. Determine the corresponding range for each viewing window. Show each graph.

85. [−0.001, 0.001] 86. [−1,000, 1,000] 87. [−1,000,000, 1,000,000]

#### REAL-WORLD APPLICATIONS

- 88. The amount of garbage, *G*, produced by a city with population  $p$  is given by  $G = f(p)$ . *G* is measured in tons per week, and *p* is measured in thousands of people.
	- a. The town of Tola has a population of 40,000 and produces 13 tons of garbage each week. Express this information in terms of the function *f*.
	- **b.** Explain the meaning of the statement  $f(5) = 2$ .
- **90.** Let  $f(t)$  be the number of ducks in a lake  $t$  years after 1990. Explain the meaning of each statement:
	- a.  $f(5) = 30$
	- **b.**  $f(10) = 40$
- **92.** Show that the function  $f(x) = 3(x 5)^2 + 7$  is not one-to-one.
- 89. The number of cubic yards of dirt, *D*, needed to cover a garden with area *a* square feet is given by  $D = g(a)$ .
	- **a.** A garden with area 5,000 ft<sup>2</sup> requires 50  $yd^3$  of dirt. Express this information in terms of the function *g*.
	- **b.** Explain the meaning of the statement  $g(100) = 1$ .
- 91. Let *h*(*t*) be the height above ground, in feet, of a rocket *t* seconds afer launching. Explain the meaning of each statement:
	- a.  $h(1) = 200$
	- **b.**  $h(2) = 350$

## LEARNING OBJECTIVES

In this section, you will:

- Find the domain of a function defined by an equation.
- Graph piecewise-defined functions.

# 3.2 DOMAIN AND RANGE

If you're in the mood for a scary movie, you may want to check out one of the fve most popular horror movies of all time—*I am Legend*, *Hannibal*, T*e Ring*, T*e Grudge*, and T*e Conjuring*. **[Figure 1](#page-184-0)** shows the amount, in dollars, each of those movies grossed when they were released as well as the ticket sales for horror movies in general by year. Notice that we can use the data to create a function of the amount each movie earned or the total ticket sales for all horror movies by year. In creating various functions using the data, we can identify diferent independent and dependent variables, and we can analyze the data and the functions to determine the domain and range. In this section, we will investigate methods for determining the domain and range of functions such as these.

<span id="page-184-0"></span>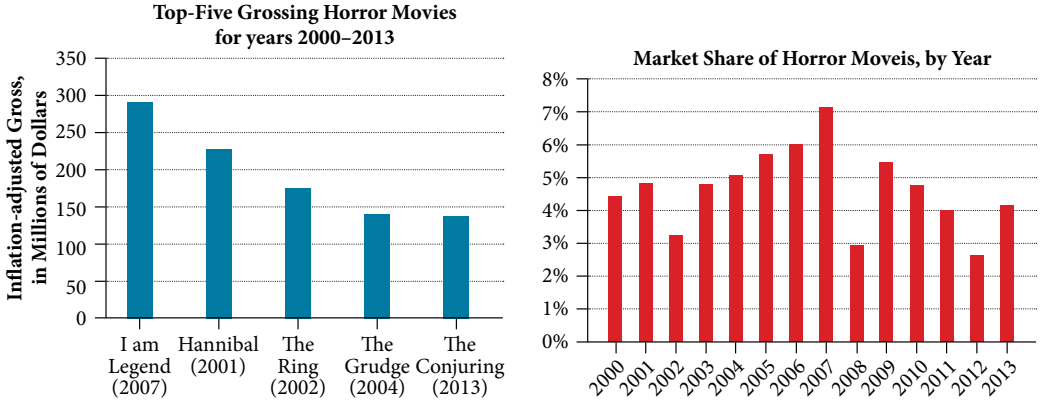

Figure 1 Based on data compiled by www.the-numbers.com. $[3]$ 

# Finding the Domain of a Function Defined by an Equation

In **[Functions and Function Notation](#page-164-0)**, we were introduced to the concepts of domain and range. In this section, we will practice determining domains and ranges for specifc functions. Keep in mind that, in determining domains and ranges, we need to consider what is physically possible or meaningful in real-world examples, such as tickets sales and year in the horror movie example above. We also need to consider what is mathematically permitted. For example, we cannot include any input value that leads us to take an even root of a negative number if the domain and range consist of real numbers. Or in a function expressed as a formula, we cannot include any input value in the domain that would lead us to divide by 0.

We can visualize the domain as a "holding area" that contains "raw materials" for a "function machine" and the range as another "holding area" for the machine's products. See **[Figure 2](#page-184-1)**.

<span id="page-184-1"></span>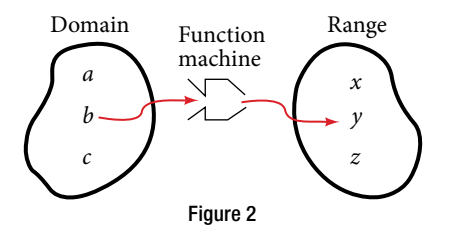

We can write the domain and range in **interval notation**, which uses values within brackets to describe a set of numbers. In interval notation, we use a square bracket [when the set includes the endpoint and a parenthesis (to indicate that the endpoint is either not included or the interval is unbounded. For example, if a person has \$100 to spend, he or she would need to express the interval that is more than 0 and less than or equal to 100 and write (0, 100]. We will discuss interval notation in greater detail later.

3 The Numbers: Where Data and the Movie Business Meet. "Box Office History for Horror Movies." http://www.the-numbers.com/market/genre/Horror. Accessed 3/24/2014

Let's turn our attention to fnding the domain of a function whose equation is provided. Ofentimes, fnding the domain of such functions involves remembering three diferent forms. First, if the function has no denominator or an even root, consider whether the domain could be all real numbers. Second, if there is a denominator in the function's equation, exclude values in the domain that force the denominator to be zero. Tird, if there is an even root, consider excluding values that would make the radicand negative.

Before we begin, let us review the conventions of interval notation:

- The smallest number from the interval is written first.
- The largest number in the interval is written second, following a comma.
- Parentheses, (or), are used to signify that an endpoint value is not included, called exclusive.
- Brackets, [or], are used to indicate that an endpoint value is included, called inclusive.

See **[Figure 3](#page-185-0)** for a summary of interval notation.

<span id="page-185-0"></span>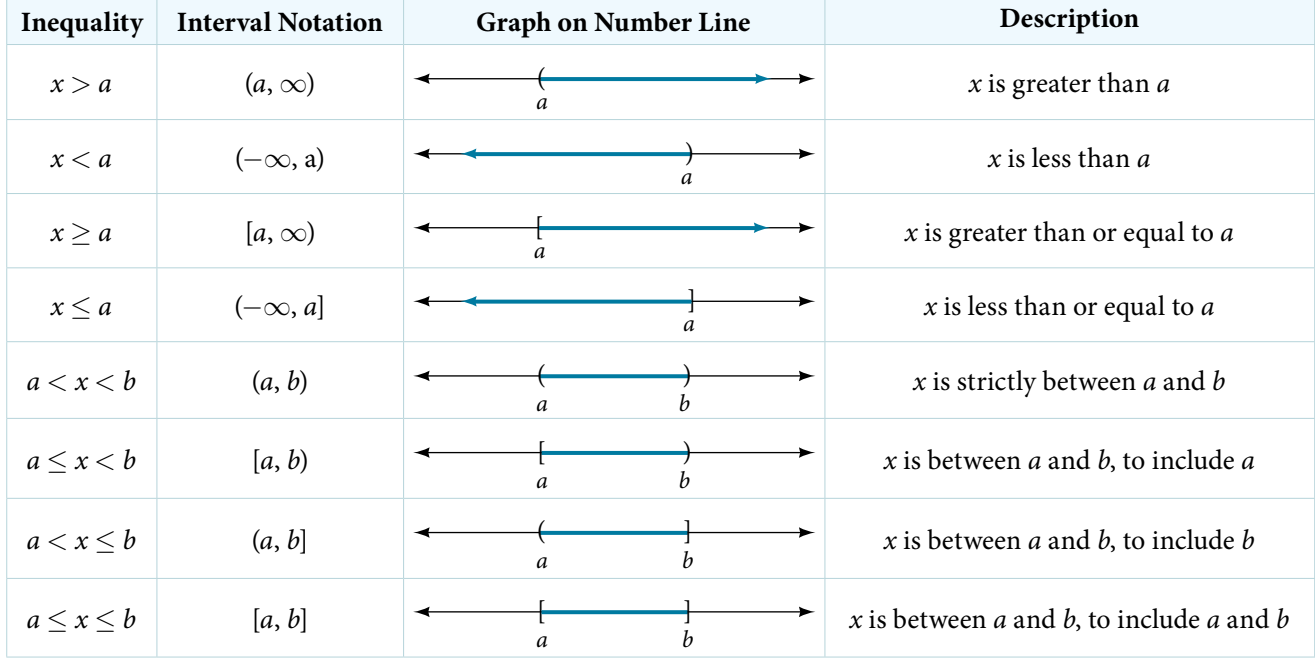

Figure 3

### Example 1 Finding the Domain of a Function as a Set of Ordered Pairs

Find the domain of the following function: {(2, 10), (3, 10), (4, 20), (5, 30), (6, 40)}.

Solution First identify the input values. The input value is the first coordinate in an ordered pair. There are no restrictions, as the ordered pairs are simply listed. The domain is the set of the first coordinates of the ordered pairs.

{2, 3, 4, 5, 6}

### *Try I*t *#1*

Find the domain of the function:  $\{(-5, 4), (0, 0), (5, -4), (10, -8), (15, -12)\}$ 

*How To...*<br>Given a function written in equation form, find the domain.

- 1. Identify the input values.
- 2. Identify any restrictions on the input and exclude those values from the domain.
- 3. Write the domain in interval form, if possible.

#### Example 2 Finding the Domain of a Function

Find the domain of the function  $f(x) = x^2 - 1$ .

Solution The input value, shown by the variable  $x$  in the equation, is squared and then the result is lowered by one. Any real number may be squared and then be lowered by one, so there are no restrictions on the domain of this function. The domain is the set of real numbers.

In interval form, the domain of *f* is (−∞, ∞).

#### *Try I*t *#2*

Find the domain of the function:  $f(x) = 5 - x + x^3$ .

*How To...*<br>Given a function written in an equation form that includes a fraction, find the domain.

- 1. Identify the input values.
- 2. Identify any restrictions on the input. If there is a denominator in the function's formula, set the denominator equal to zero and solve for *x*. If the function's formula contains an even root, set the radicand greater than or equal to 0, and then solve.
- 3. Write the domain in interval form, making sure to exclude any restricted values from the domain.

#### Example 3 Finding the Domain of a Function Involving a Denominator

Find the domain of the function  $f(x) = \frac{x+1}{2}$  $\frac{x+1}{2-x}.$ 

Solution When there is a denominator, we want to include only values of the input that do not force the denominator to be zero. So, we will set the denominator equal to 0 and solve for *x*.

$$
2 - x = 0
$$
  

$$
-x = -2
$$
  

$$
x = 2
$$

Now, we will exclude 2 from the domain. The answers are all real numbers where  $x < 2$  or  $x > 2$  as shown in **Figure [4](#page-186-0)**. We can use a symbol known as the union, ∪, to combine the two sets. In interval notation, we write the solution:  $(-\infty, 2) \cup (2, \infty).$ 

<span id="page-186-0"></span>
$$
-3 -2 -1 0 1 2 3
$$
\n
$$
x < 2 \text{ or } x > 2
$$
\n
$$
(-\infty, 2) \cup (2, \infty)
$$
\nFigure 4

*Try I*t *#3*

Find the domain of the function:  $f(x) = \frac{1 + 4x}{2x - 1}$ .

*How To...*<br>Given a function written in equation form including an even root, find the domain.

- 1. Identify the input values.
- 2. Since there is an even root, exclude any real numbers that result in a negative number in the radicand. Set the radicand greater than or equal to zero and solve for *x*.
- 3. The solution(s) are the domain of the function. If possible, write the answer in interval form.

#### Example 4 Finding the Domain of a Function with an Even Root

**Example 4 Finding the Domain of a Function**  $f(x) = \sqrt{7-x}$ .

Solution When there is an even root in the formula, we exclude any real numbers that result in a negative number in the radicand.

Set the radicand greater than or equal to zero and solve for *x*.

 $7 - x > 0$  $-x > -7$ *x* ≤ 7

Now, we will exclude any number greater than 7 from the domain. The answers are all real numbers less than or equal to 7, or  $(-\infty, 7]$ .

#### *Try I*t *#4*

Find the domain of the function  $f(x) = \sqrt{5 + 2x}$ .

#### *Q & A…*

#### **Can there be functions in which the domain and range do not intersect at all?**

**Can there be functions in which the domain**<br>Yes. For example, the function  $f(x) = -\frac{1}{\sqrt{2\pi}}$  $\sqrt{x}$  has the set of all positive real numbers as its domain but the set of all negative real numbers as its range. As a more extreme example, a function's inputs and outputs can be completely diferent categories (for example, names of weekdays as inputs and numbers as outputs, as on an attendance chart), in such cases the domain and range have no elements in common.

## Using Notations to Specify Domain and Range

In the previous examples, we used inequalities and lists to describe the domain of functions. We can also use inequalities, or other statements that might defne sets of values or data, to describe the behavior of the variable in **set-builder notation**. For example,  $\{x \mid 10 \le x < 30\}$  describes the behavior of x in set-builder notation. The braces  $\{\}$  are read as "the set of," and the vertical bar | is read as "such that," so we would read  $\{x \mid 10 \le x < 30\}$  as "the set of *x*-values such that 10 is less than or equal to *x*, and *x* is less than 30."

**[Figure 5](#page-187-0)** compares inequality notation, set-builder notation, and interval notation.

<span id="page-187-0"></span>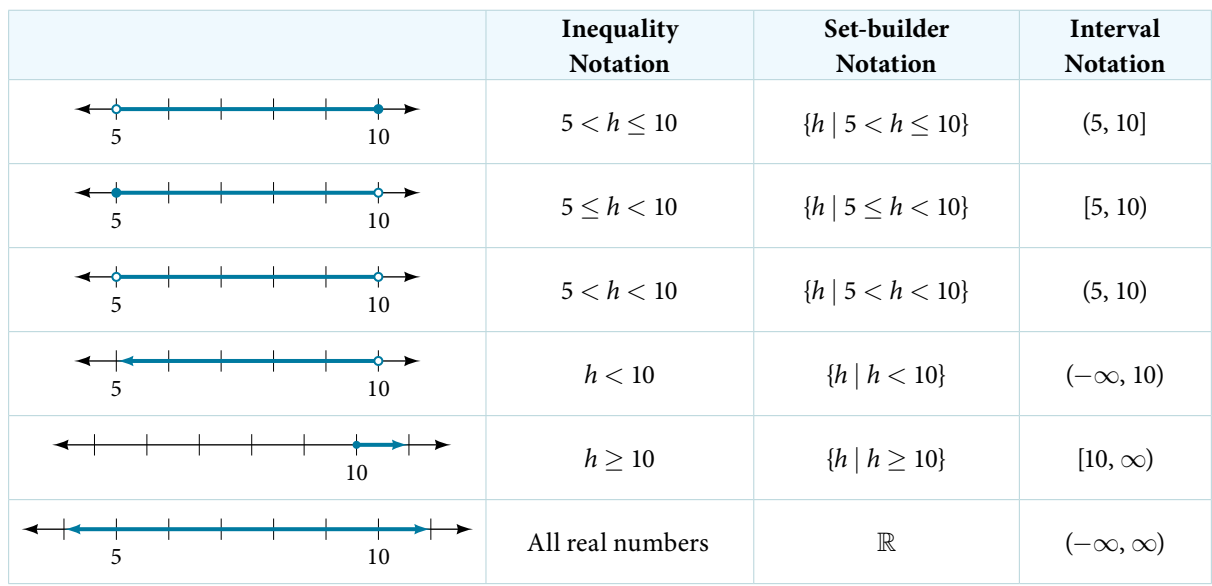

### 184 CHAPTER 3 FUNCTIONS

To combine two intervals using inequality notation or set-builder notation, we use the word "or." As we saw in earlier examples, we use the union symbol, ∪, to combine two unconnected intervals. For example, the union of the sets {2, 3, 5} and {4, 6} is the set {2, 3, 4, 5, 6}. It is the set of all elements that belong to one *or* the other (or both) of the original two sets. For sets with a fnite number of elements like these, the elements do not have to be listed in ascending order of numerical value. If the original two sets have some elements in common, those elements should be listed only once in the union set. For sets of real numbers on intervals, another example of a union is

$$
\{x \, | \, |x| \ge 3\} = (-\infty, -3] \cup [3, \infty)
$$

*set-builder notation* and *interval notation*

**Set-builder notation** is a method of specifying a set of elements that satisfy a certain condition. It takes the form  $\{x \}$  statement about  $x\}$  which is read as, "the set of all x such that the statement about x is true." For example,

$$
\{x \mid 4 < x \le 12\}
$$

**Interval notation** is a way of describing sets that include all real numbers between a lower limit that may or may not be included and an upper limit that may or may not be included. The endpoint values are listed between brackets or parentheses. A square bracket indicates inclusion in the set, and a parenthesis indicates exclusion from the set. For example,

(4, 12]

*<sup>H</sup>*ow *T*o*…* Given a line graph, describe the set of values using interval notation.

- 1. Identify the intervals to be included in the set by determining where the heavy line overlays the real line.
- 2. At the lef end of each interval, use [with each end value to be included in the set (solid dot) or (for each excluded end value (open dot).
- 3. At the right end of each interval, use] with each end value to be included in the set (flled dot) or) for each excluded end value (open dot).
- 4. Use the union symbol ∪ to combine all intervals into one set.

#### Example 5 Describing Sets on the Real-Number Line

Describe the intervals of values shown in **[Figure 6](#page-188-0)** using inequality notation, set-builder notation, and interval notation.

<span id="page-188-0"></span>
$$
-2 -1 \quad 0 \quad 1 \quad 2 \quad 3 \quad 4 \quad 5 \quad 6 \quad 7
$$
\nFigure 6

Solution To describe the values, *x*, included in the intervals shown, we would say, "*x* is a real number greater than or equal to 1 and less than or equal to 3, or a real number greater than 5."

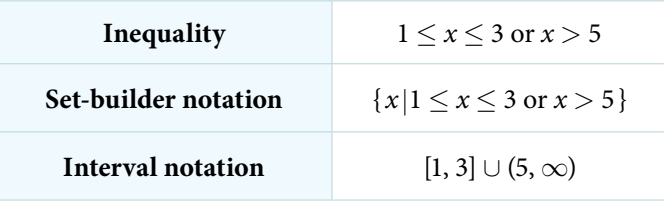

Remember that, when writing or reading interval notation, using a square bracket means the boundary is included in the set. Using a parenthesis means the boundary is not included in the set.

<span id="page-189-0"></span>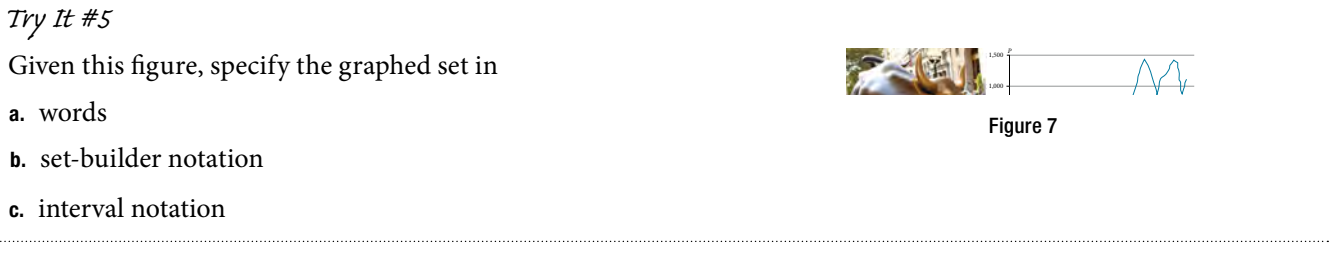

# Finding Domain and Range from Graphs

Another way to identify the domain and range of functions is by using graphs. Because the domain refers to the set of possible input values, the domain of a graph consists of all the input values shown on the *x*-axis. The range is the set of possible output values, which are shown on the *y*-axis. Keep in mind that if the graph continues beyond the portion of the graph we can see, the domain and range may be greater than the visible values. See **[Figure 8](#page-189-1)**.

<span id="page-189-1"></span>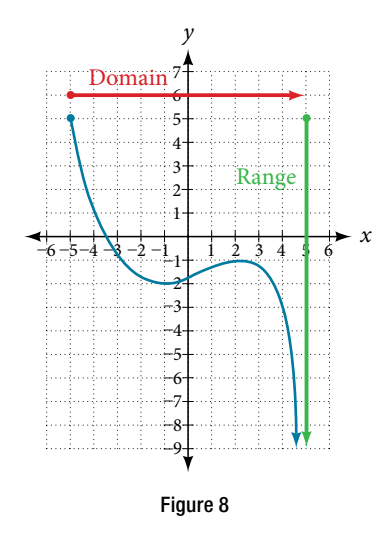

We can observe that the graph extends horizontally from  $-5$  to the right without bound, so the domain is  $[-5, \infty)$ . The vertical extent of the graph is all range values 5 and below, so the range is  $(-\infty, 5]$ . Note that the domain and range are always written from smaller to larger values, or from left to right for domain, and from the bottom of the graph to the top of the graph for range.

#### Example 6 Finding Domain and Range from a Graph

Find the domain and range of the function *f* whose graph is shown in **[Figure 9](#page-189-2)**.

<span id="page-189-2"></span>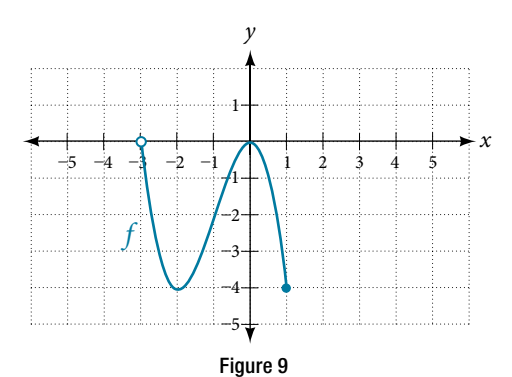

Solution We can observe that the horizontal extent of the graph is −3 to 1, so the domain of *f* is (−3, 1]. The vertical extent of the graph is 0 to  $-4$ , so the range is  $[-4, 0]$ . See **[Figure 10](#page-190-0)**.

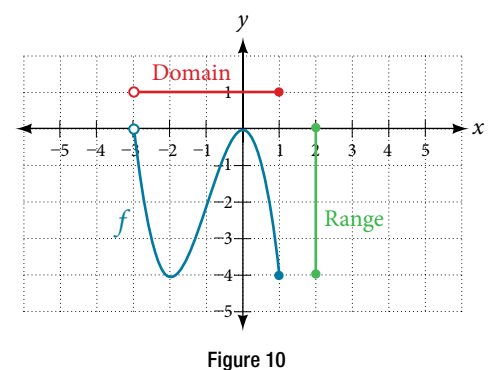

#### Example 7 Finding Domain and Range from a Graph of Oil Production

Find the domain and range of the function *f* whose graph is shown in **[Figure 11](#page-190-1).**

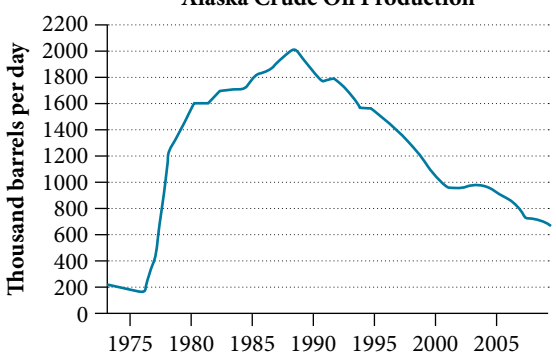

<span id="page-190-0"></span>**Alaska Crude Oil Production**

Figure 11 (credit: modification of work by the U.S. Energy Information Administration)<sup>[4]</sup>

Solution The input quantity along the horizontal axis is "years," which we represent with the variable  $t$  for time. The output quantity is "thousands of barrels of oil per day," which we represent with the variable *b* for barrels. The graph may continue to the left and right beyond what is viewed, but based on the portion of the graph that is visible, we can determine the domain as  $1973 \le t \le 2008$  and the range as approximately  $180 \le b \le 2010$ .

In interval notation, the domain is [1973, 2008], and the range is about [180, 2010]. For the domain and the range, we approximate the smallest and largest values since they do not fall exactly on the grid lines.

#### <span id="page-190-2"></span>*Try I*t *#6*

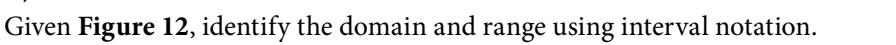

<span id="page-190-1"></span>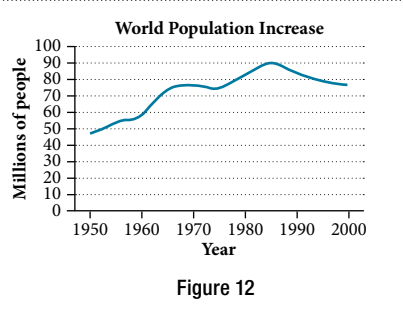

### *Q & A…*

#### **Can a function's domain and range be the same?**

Yes. For example, the domain and range of the cube root function are both the set of all real numbers.

<sup>4</sup> http://www.eia.gov/dnav/pet/hist/LeafHandler.ashx?n=PET&s=MCRFPAK2&f=A.

# Finding Domains and Ranges of the Toolkit Functions

We will now return to our set of toolkit functions to determine the domain and range of each.

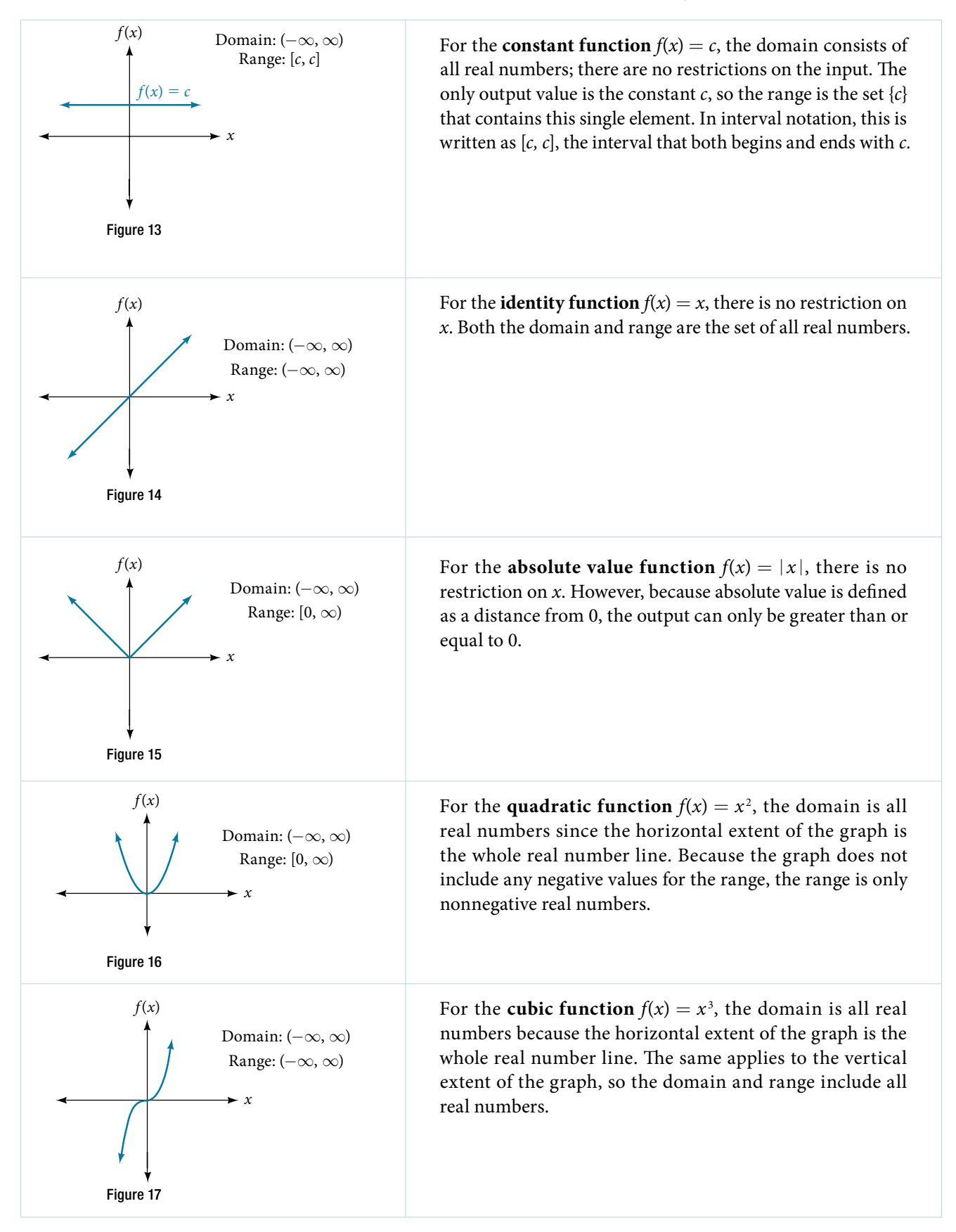

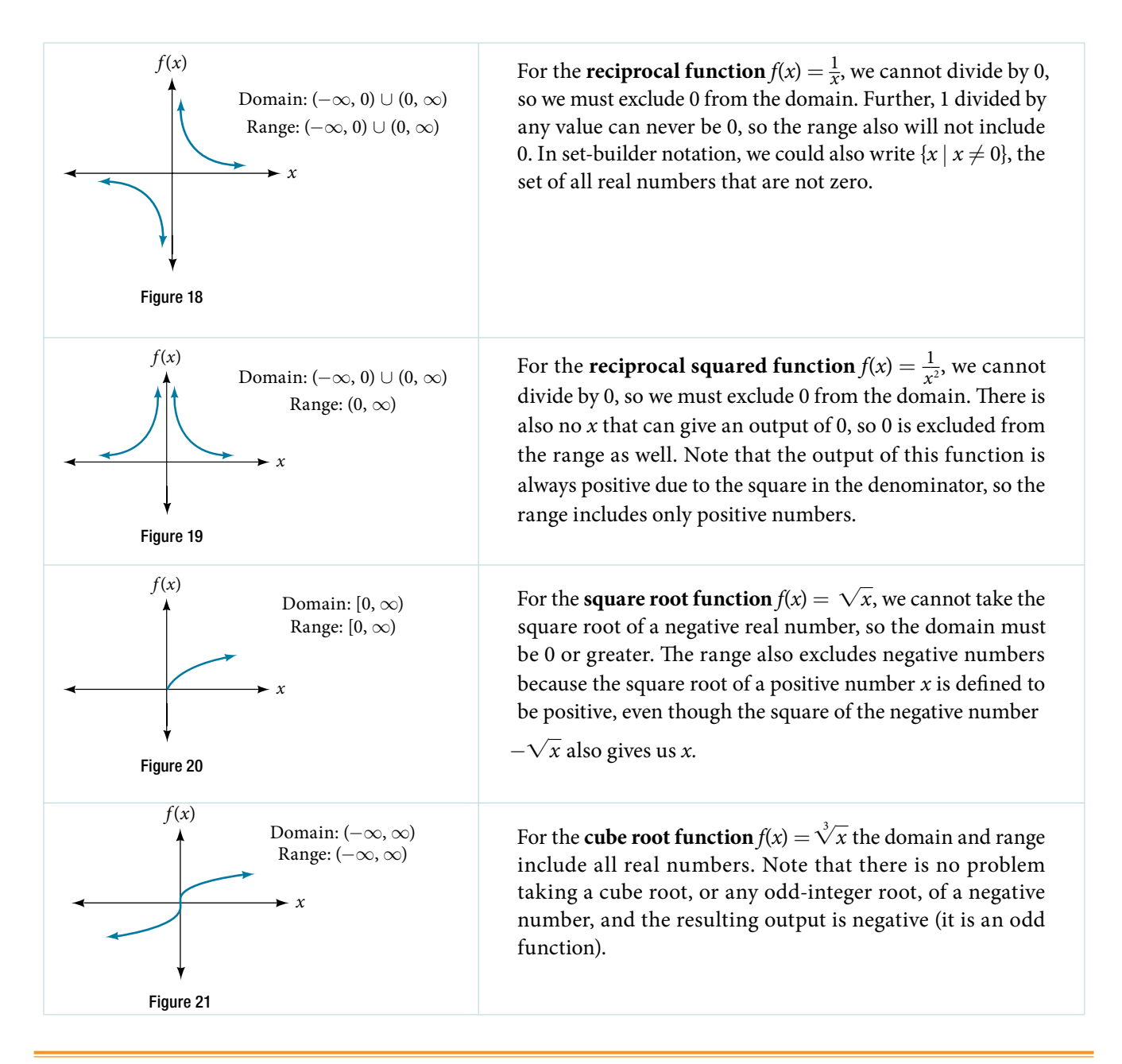

*<sup>H</sup>*ow *T*o*…* Given the formula for a function, determine the domain and range.

- 1. Exclude from the domain any input values that result in division by zero.
- 2. Exclude from the domain any input values that have nonreal (or undefned) number outputs.
- 3. Use the valid input values to determine the range of the output values.
- 4. Look at the function graph and table values to confrm the actual function behavior.

#### Example 8 Finding the Domain and Range Using Toolkit Functions

Find the domain and range of  $f(x) = 2x^3 - x$ .

Solution There are no restrictions on the domain, as any real number may be cubed and then subtracted from the result. The domain is  $(-\infty, \infty)$  and the range is also  $(-\infty, \infty)$ .

#### Example 9 Finding the Domain and Range

Find the domain and range of  $f(x) = \frac{2}{x+1}$ .

Solution We cannot evaluate the function at  $-1$  because division by zero is undefined. The domain is  $(-\infty, -1) \cup (-1, \infty)$ . Because the function is never zero, we exclude 0 from the range. The range is  $(-\infty, 0) \cup (0, \infty)$ .

# Example 10 Finding the Domain and Range **Example 10 Finding the Domain and Range**<br>Find the domain and range of  $f(x) = 2\sqrt{x+4}$ .

Solution We cannot take the square root of a negative number, so the value inside the radical must be nonnegative.

<span id="page-193-0"></span>
$$
x + 4 \geq 0
$$
 when  $x \geq -4$ 

The domain of  $f(x)$  is  $[-4, \infty)$ .

We then fnd the range. We know that *f*(−4) = 0, and the function value increases as *x* increases without any upper limit. We conclude that the range of *f* is  $[0, \infty)$ .

*An*a *l*ysi*s [Figure 22](#page-193-0) represents the function f.* 

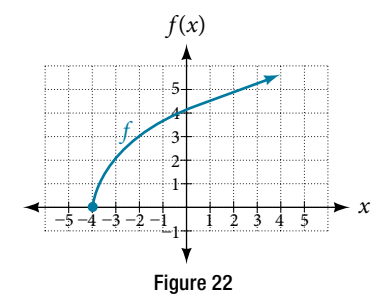

## *Try I*t *#7*

Find the domain and range of  $f(x) = -\sqrt{2-x}$ .

# Graphing Piecewise-Defined Functions

Sometimes, we come across a function that requires more than one formula in order to obtain the given output. For example, in the toolkit functions, we introduced the absolute value function  $f(x) = |x|$ . With a domain of all real numbers and a range of values greater than or equal to 0, absolute value can be defined as the magnitude, or modulus, of a real number value regardless of sign. It is the distance from 0 on the number line. All of these definitions require the output to be greater than or equal to 0.

If we input 0, or a positive value, the output is the same as the input.

$$
f(x) = x \text{ if } x \geq 0
$$

If we input a negative value, the output is the opposite of the input.

$$
f(x) = -x \text{ if } x < 0
$$

Because this requires two diferent processes or pieces, the absolute value function is an example of a piecewise function. A **piecewise function** is a function in which more than one formula is used to defne the output over diferent pieces of the domain.

We use piecewise functions to describe situations in which a rule or relationship changes as the input value crosses certain "boundaries." For example, we ofen encounter situations in business for which the cost per piece of a certain item is discounted once the number ordered exceeds a certain value. Tax brackets are another real-world example of piecewise functions. For example, consider a simple tax system in which incomes up to \$10,000 are taxed at 10%, and any additional income is taxed at 20%. The tax on a total income *S* would be 0.1*S* if  $S \leq $10,000$  and  $$1000 + 0.2(S - $10,000)$ if *S* > \$10,000.

#### *piecewise function*

A **piecewise function** is a function in which more than one formula is used to defne the output. Each formula has its own domain, and the domain of the function is the union of all these smaller domains. We notate this idea like this:

$$
f(x) = \begin{cases} \text{formula 1} & \text{if } x \text{ is in domain 1} \\ \text{formula 2} & \text{if } x \text{ is in domain 2} \\ \text{formula 3} & \text{if } x \text{ is in domain 3} \end{cases}
$$

In piecewise notation, the absolute value function is

$$
|x| = \begin{cases} x & \text{if } x \ge 0 \\ -x & \text{if } x < 0 \end{cases}
$$

*How To...*<br>Given a piecewise function, write the formula and identify the domain for each interval.

- 1. Identify the intervals for which diferent rules apply.
- 2. Determine formulas that describe how to calculate an output from an input in each interval.
- 3. Use braces and if-statements to write the function.

#### Example 11 Writing a Piecewise Function

A museum charges \$5 per person for a guided tour with a group of 1 to 9 people or a fxed \$50 fee for a group of 10 or more people. Write a function relating the number of people, *n*, to the cost, *C*.

Solution Two different formulas will be needed. For *n*-values under 10,  $C = 5n$ . For values of *n* that are 10 or greater,  $C = 50$ .

$$
C(n) = \begin{cases} 5n & \text{if } 0 < n < 10 \\ 50 & \text{if } n \ge 10 \end{cases}
$$

<span id="page-194-0"></span>*An*a *l*ysi*s* T*e function is represented in [Figure 23](#page-194-0).* T*e graph is a diagonal line from*  $n = 0$  *to*  $n = 10$  *and a constant after that. In this example, the two formulas agree at the meeting point where*   $n = 10$ *, but not all piecewise functions have this property.* 

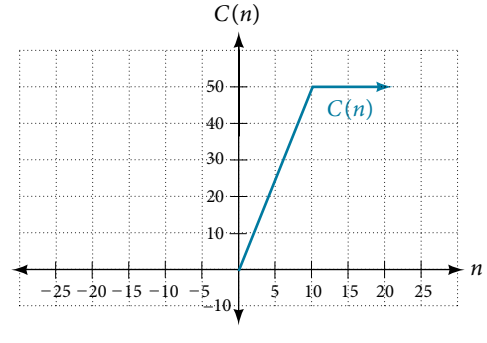

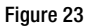

#### Example 12 Working with a Piecewise Function

A cell phone company uses the function below to determine the cost, *C*, in dollars for *g* gigabytes of data transfer.

$$
C(g) = \begin{cases} 25 & \text{if } 0 < g < 2 \\ 25 + 10(g - 2) & \text{if } g \ge 2 \end{cases}
$$

Find the cost of using 1.5 gigabytes of data and the cost of using 4 gigabytes of data.

Solution To fnd the cost of using 1.5 gigabytes of data, *C*(1.5), we frst look to see which part of the domain our input falls in. Because 1.5 is less than 2, we use the frst formula.

$$
C(1.5)=\$25
$$

To fnd the cost of using 4 gigabytes of data, *C*(4), we see that our input of 4 is greater than 2, so we use the second formula.

$$
C(4) = 25 + 10(4 - 2) = $45
$$

<span id="page-195-0"></span>*An*a *l*ysi*s* T*e function is represented in [Figure 24](#page-195-0). We can see where the function changes from a constant to a shi*f*ed and stretched identity at g* = 2*. We plot the graphs for the di*f*erent formulas on a common set of axes, making sure each formula is applied on its proper domain.* 

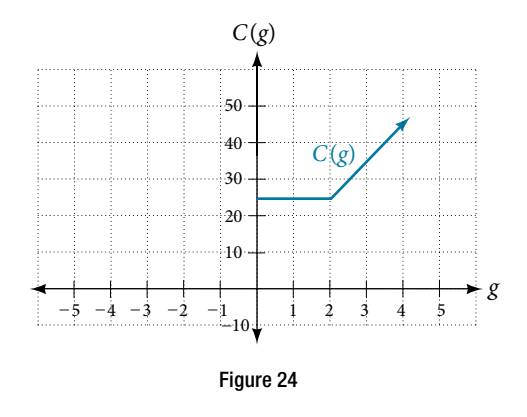

*<sup>H</sup>*ow *T*o*…* Given a piecewise function, sketch a graph.

- 1. Indicate on the *x*-axis the boundaries defned by the intervals on each piece of the domain.
- 2. For each piece of the domain, graph on that interval using the corresponding equation pertaining to that piece. Do not graph two functions over one interval because it would violate the criteria of a function.

#### Example 13 Graphing a Piecewise Function

Sketch a graph of the function.

$$
f(x) = \begin{cases} x^2 & \text{if } x \le 1 \\ 3 & \text{if } 1 < x \le 2 \\ x & \text{if } x > 2 \end{cases}
$$

Solution Each of the component functions is from our library of toolkit functions, so we know their shapes. We can imagine graphing each function and then limiting the graph to the indicated domain. At the endpoints of the domain, we draw open circles to indicate where the endpoint is not included because of a less-than or greater-than inequality; we draw a closed circle where the endpoint is included because of a less-than-or-equal-to or greater-than-or-equal-to inequality.

**[Figure 25](#page-195-1)** shows the three components of the piecewise function graphed on separate coordinate systems.

<span id="page-195-1"></span>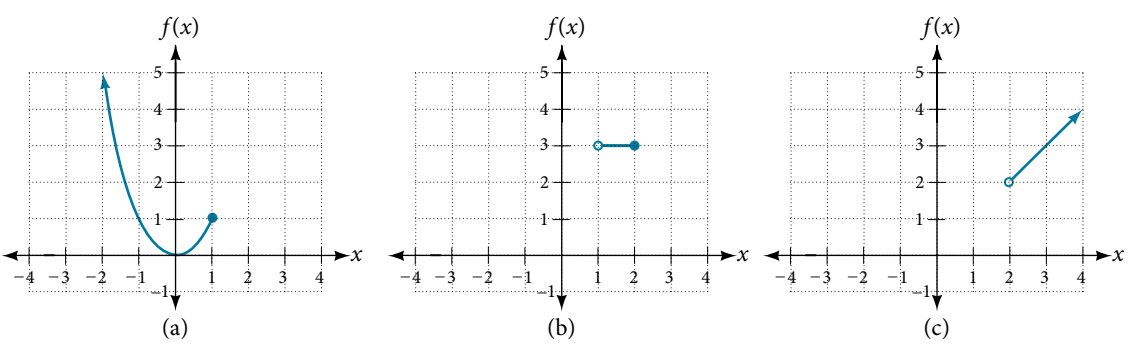

Figure 25 (a)  $f(x) = x^2$  if  $x \le 1$ ; (b)  $f(x) = 3$  if  $1 < x \le 2$ ; (c)  $f(x) = x$  if  $x > 2$ 

Now that we have sketched each piece individually, we combine them in the same coordinate plane. See **[Figure 26](#page-196-0)**.

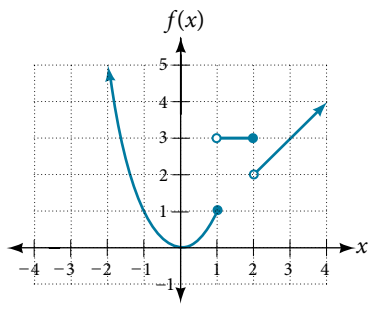

<span id="page-196-0"></span>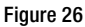

*Analysis Note that the graph does pass the vertical line test even at*  $x = 1$  *and*  $x = 2$  *because the points (1, 3) and*  $(2, 2)$  are not part of the graph of the function, though  $(1, 1)$  and  $(2, 3)$  are.

#### *Try I*t *#8*

Graph the following piecewise function.

$$
f(x) = \begin{cases} x^3 & \text{if } x < -1 \\ -2 & \text{if } -1 < x < 4 \\ \sqrt{x} & \text{if } x > 4 \end{cases}
$$

## *Q & A…*

#### **Can more than one formula from a piecewise function be applied to a value in the domain?**

No. Each value corresponds to one equation in a piecewise formula.

Access these online resources for additional instruction and practice with domain and range.

- Domain and Range of Square Root Functions (http://openstaxcollege.org/l/domainsqroot)
- Determining Domain and Range (http://openstaxcollege.org/l/determinedomain)
- Find Domain and Range Given the Graph (http://openstaxcollege.org/l/drgraph)
- Find Domain and Range Given a Table (http://openstaxcollege.org/l/drtable)
- Find Domain and Range Given Points on a Coordinate Plane (http://openstaxcollege.org/l/drcoordinate)

## 3.2 SECTION EXERCISES

#### VERBAL

- 
- **3.** Explain why the domain of  $f(x) = \sqrt[3]{x}$  is different from the domain of  $f(x) = \sqrt{x}$ .
- 5. How do you graph a piecewise function?

#### ALGEBRAIC

For the following exercises, fnd the domain of each function using interval notation.

**6.**  $f(x) = -2x(x-1)(x-2)$ <br>**7.**  $f(x) = 5 - 2x^2$ **8.**  $f(x) = 3\sqrt{x-2}$ **9.**  $f(x) = 3 - \sqrt{6 - 2x}$ **10.**  $f(x) = \sqrt{4 - 3x}$  $\frac{4-3x}{4-3x}$  **11.**  $f(x) = \sqrt{x^2+4}$ **12.**  $f(x) = \sqrt[3]{1 - 2x}$  $\frac{1-2x}{1-2x}$  **13.**  $f(x) = \sqrt[3]{x-1}$ **14.**  $f(x) = \frac{9}{x-6}$ **15.**  $f(x) = \frac{3x + 1}{4x + 2}$ **16.**  $f(x) = \frac{\sqrt{x+4}}{x-4}$  $x - 4$ 17.  $f(x) = \frac{x-3}{x^2 + 9x - 22}$ **18.**  $f(x) = \frac{1}{x^2 - x - 6}$ **16.**  $f(x) = \frac{\sqrt{x+4}}{x-4}$ <br> **17.**  $f(x) = \frac{x-3}{x^2+9x-2}$ <br> **19.**  $f(x) = \frac{2x^3-250}{x^2-2x-15}$ <br> **20.**  $f(x) = \frac{5}{\sqrt{x-3}}$  $rac{5}{\sqrt{x-3}}$ **18.**  $f(x) = \frac{1}{x^2 - x - 1}$ <br>**21.**  $f(x) = \frac{2x + 1}{\sqrt{5 - x}}$  $\frac{2x+1}{\sqrt{5-x}}$ **19.**  $f(x) = \frac{2x^3 - 25}{x^2 - 2x - 25}$ <br> **22.**  $f(x) = \frac{\sqrt{x - 4}}{\sqrt{x - 6}}$  $\frac{x^2 - 2x - 4}{\sqrt{x - 4}}$  $\frac{50}{-15}$ <br>20.  $f(x) = \frac{5}{\sqrt{x-3}}$ <br>23.  $f(x) = \frac{\sqrt{x-6}}{\sqrt{x-4}}$  $\frac{\sqrt{x-6}}{\sqrt{x-4}}$ i, **24.**  $f(x) = \frac{x}{x}$ **25.**  $f(x) = \frac{x}{x}$  $\frac{\sqrt{x-1}}{\sqrt{x-1}}$  $\frac{x^2-9x}{x^2-81}$  $\frac{x^2-9x}{x^2-81}$ **24.**  $f(x) = \frac{x^2}{x}$ <br> **25.**  $f(x) = \frac{x^2 - 9x}{x^2 - 81}$ <br> **26.** Find the domain of the function  $f(x) = \sqrt{2x^3 - 50x}$  by:

- a. using algebra.
- b. graphing the function in the radicand and determining intervals on the *x*-axis for which the radicand is nonnegative.

### GRAPHICAL

For the following exercises, write the domain and range of each function using interval notation.

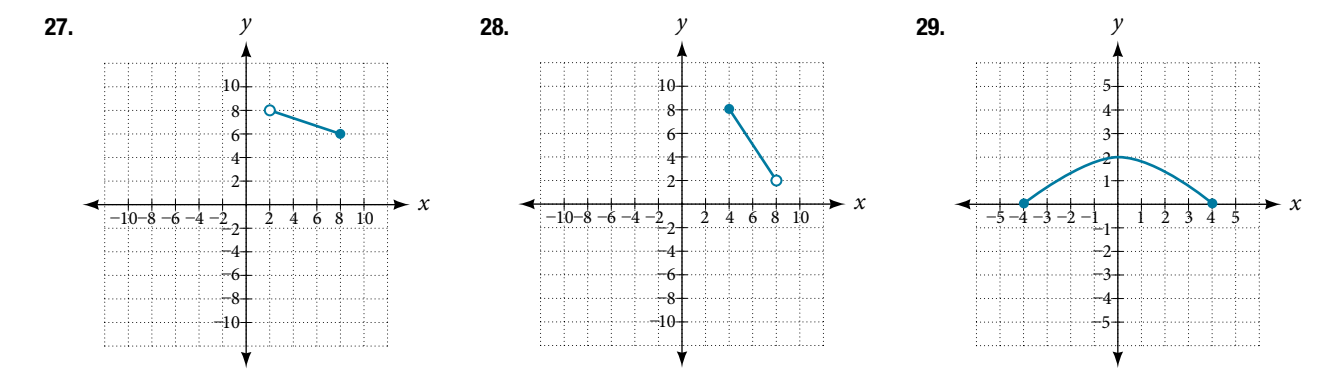

- 1. Why does the domain difer for diferent functions? 2. How do we determine the domain of a function defned by an equation?
	- 4. When describing sets of numbers using interval notation, when do you use a parenthesis and when do you use a bracket?

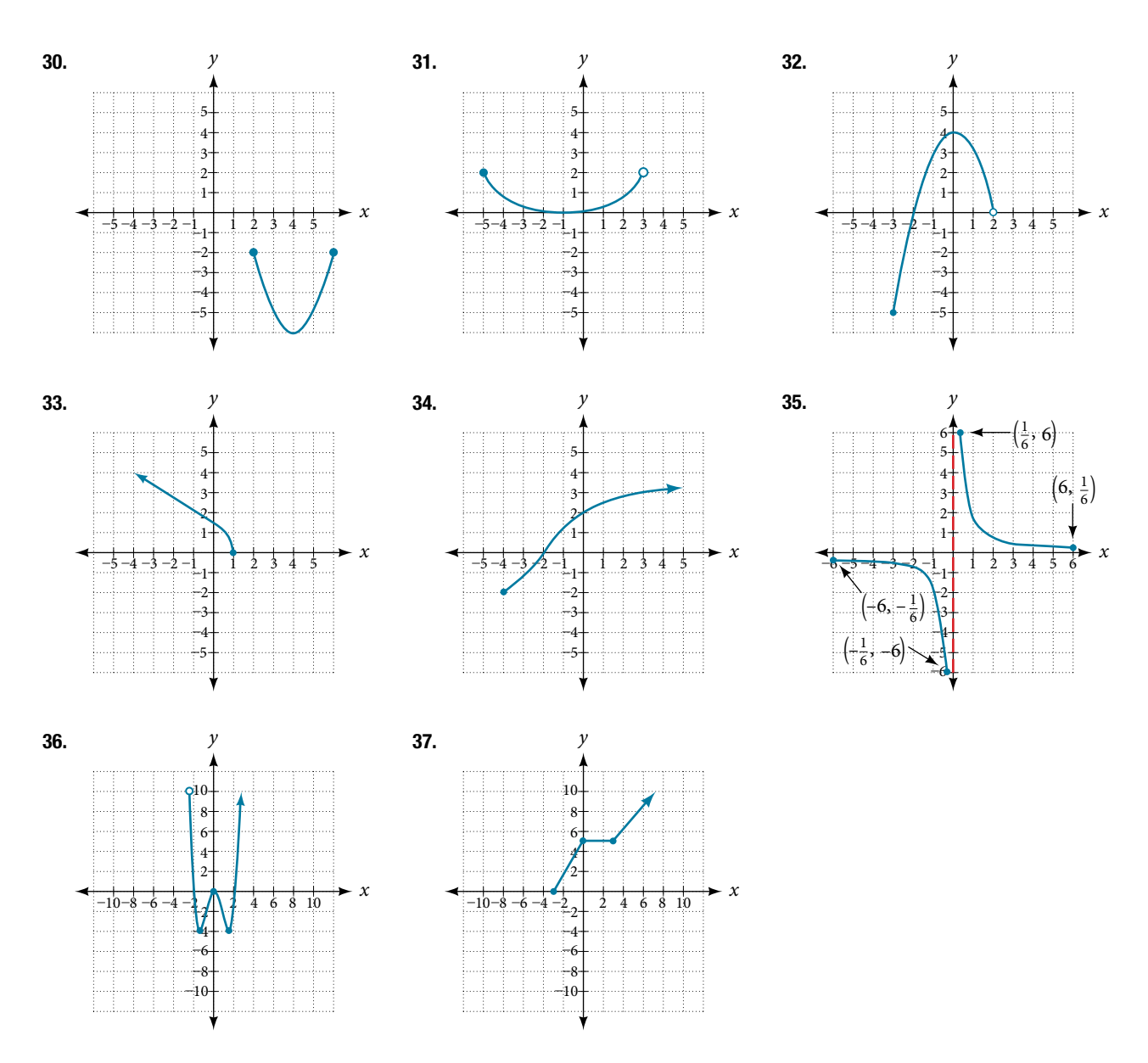

For the following exercises, sketch a graph of the piecewise function. Write the domain in interval notation.

**38.**  $f(x) =\begin{cases} x+1 & \text{if } x < -2 \\ -2x-3 & \text{if } x \ge -2 \end{cases}$  **39.**  $f(x) =\begin{cases} 2x-1 & \text{if } x < 1 \\ 1+x & \text{if } x \ge 1 \end{cases}$  **40.**  $f(x) =\begin{cases} x+1 & \text{if } x < 0 \\ x-1 & \text{if } x > 0 \end{cases}$ 

**41.** 
$$
f(x) = \begin{cases} 3 & \text{if } x < 0 \\ \sqrt{x} & \text{if } x \ge 0 \end{cases}
$$
  
**42.**  $f(x) = \begin{cases} x^2 & \text{if } x < 0 \\ 1 - x & \text{if } x > 0 \end{cases}$   
**43.**  $f(x) = \begin{cases} x^2 & \text{if } x < 0 \\ x + 2 & \text{if } x \ge 0 \end{cases}$ 

**44.** 
$$
f(x) = \begin{cases} x + 1 & \text{if } x < 1 \\ x^3 & \text{if } x \ge 1 \end{cases}
$$
 **45.**  $f(x) = \begin{cases} |x| & \text{if } x < 2 \\ 1 & \text{if } x \ge 2 \end{cases}$ 

#### NUMERIC

For the following exercises, given each function *f*, evaluate *f*(−3), *f*(−2), *f*(−1), and *f*(0).

**46.** 
$$
f(x) =\begin{cases} x+1 & \text{if } x < -2 \\ -2x-3 & \text{if } x \ge -2 \end{cases}
$$
 **47.**  $f(x) =\begin{cases} 1 & \text{if } x \le -3 \\ 0 & \text{if } x > -3 \end{cases}$  **48.**  $f(x) =\begin{cases} -2x^2+3 & \text{if } x \le -1 \\ 5x-7 & \text{if } x > -1 \end{cases}$ 

For the following exercises, given each function *f*, evaluate *f*(−1), *f*(0), *f*(2), and *f*(4).

**49.** 
$$
f(x) =\begin{cases} 7x + 3 & \text{if } x < 0 \\ 7x + 6 & \text{if } x \ge 0 \end{cases}
$$
 **50.**  $f(x) =\begin{cases} x^2 - 2 & \text{if } x < 2 \\ 4 + |x - 5| & \text{if } x \ge 2 \end{cases}$  **51.**  $f(x) =\begin{cases} 5x & \text{if } x < 0 \\ 3 & \text{if } 0 \le x \le 3 \\ x^2 & \text{if } x > 3 \end{cases}$ 

For the following exercises, write the domain for the piecewise function in interval notation.

**52.** 
$$
f(x) = \begin{cases} x+1 & \text{if } x < -2 \\ -2x-3 & \text{if } x \ge -2 \end{cases}
$$
  
**53.** 
$$
f(x) = \begin{cases} x^2-2 & \text{if } x < 1 \\ -x^2+2 & \text{if } x > 1 \end{cases}
$$
  
**54.** 
$$
f(x) = \begin{cases} 2x-3 & \text{if } x < 0 \\ -3x^2 & \text{if } x \ge 2 \end{cases}
$$

#### TECHNOLOGY

- **55.** Graph  $y = \frac{1}{x^2}$  $\frac{1}{x^2}$  on the viewing window [−0.5, −0.1] and [0.1, 0.5]. Determine the corresponding range for the viewing window. Show the graphs.
- **56.** Graph  $y = \frac{1}{x}$  on the viewing window  $[-0.5, -0.1]$  and  $[0.1, 0.5]$ . Determine the corresponding range for the viewing window. Show the graphs.

#### EXTENSION

- **57.** Suppose the range of a function *f* is  $[-5, 8]$ . What is the range of  $|f(x)|$ ?
- 58. Create a function in which the range is all nonnegative real numbers.
- **59.** Create a function in which the domain is  $x > 2$ .

#### REAL-WORLD APPLICATIONS

- 60. The height *h* of a projectile is a function of the time *t* it is in the air. The height in feet for *t* seconds is given by the function  $h(t) = -16t^2 + 96t$ . What is the domain of the function? What does the domain mean in the context of the problem?
- 61. The cost in dollars of making *x* items is given by the function  $C(x) = 10x + 500$ .
	- a. The fixed cost is determined when zero items are produced. Find the fixed cost for this item.
	- b. What is the cost of making 25 items?
	- c. Suppose the maximum cost allowed is \$1500. What are the domain and range of the cost function,  $C(x)$ ?

## LEARNING OBJECTIVES

In this section, you will:

- Find the average rate of change of a function.
- Use a graph to determine where a function is increasing, decreasing, or constant.
- Use a graph to locate local maxima and local minima.
- Use a graph to locate the absolute maximum and absolute minimum.

# 3.3 RATES OF CHANGE AND BEHAVIOR OF GRAPHS

Gasoline costs have experienced some wild fluctuations over the last several decades. [Table 1](#page-200-0)<sup>[5]</sup> lists the average cost, in dollars, of a gallon of gasoline for the years 2005-2012. The cost of gasoline can be considered as a function of year.

<span id="page-200-0"></span>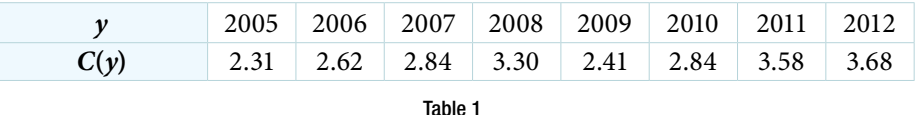

If we were interested only in how the gasoline prices changed between 2005 and 2012, we could compute that the cost per gallon had increased from \$2.31 to \$3.68, an increase of \$1.37. While this is interesting, it might be more useful to look at how much the price changed *per year*. In this section, we will investigate changes such as these.

# Finding the Average Rate of Change of a Function

The price change per year is a rate of change because it describes how an output quantity changes relative to the change in the input quantity. We can see that the price of gasoline in **[Table 1](#page-200-0)** did not change by the same amount each year, so the rate of change was not constant. If we use only the beginning and ending data, we would be fnding the **average rate of change** over the specifed period of time. To fnd the average rate of change, we divide the change in the output value by the change in the input value. Figure in **Table 1** did<br>the average rate of<br>Change in output<br>Change in input

Average rate of change = 
$$
\frac{\text{Change in output}}{\text{Change in input}}
$$

$$
= \frac{\Delta y}{\Delta x}
$$

$$
= \frac{y_2 - y_1}{x_2 - x_1}
$$

$$
= \frac{f(x_2) - f(x_1)}{x_2 - x_1}
$$

The Greek letter  $\Delta$  (delta) signifies the change in a quantity; we read the ratio as "delta-*y* over delta-*x*" or "the change in *y* divided by the change in *x*." Occasionally we write ∆ *f* instead of ∆*y*, which still represents the change in the function's output value resulting from a change to its input value. It does not mean we are changing the function into some other function.

some other function.<br>In our example, the gasoline price increased by \$1.37 from 2005 to 2012. Over 7 years, the average rate of change was<br> $\frac{\Delta y}{\Delta x} = \frac{$1.37}{7 \text{ years}} \approx 0.196$  dollars per year

$$
\frac{\Delta y}{\Delta x} = \frac{\$1.37}{7 \text{ years}} \approx 0.196 \text{ dollars per year}
$$

On average, the price of gas increased by about 19.6¢ each year.

Other examples of rates of change include:

- A population of rats increasing by 40 rats per week
- A car traveling 68 miles per hour (distance traveled changes by 68 miles each hour as time passes)
- A car driving 27 miles per gallon (distance traveled changes by 27 miles for each gallon)
- The current through an electrical circuit increasing by 0.125 amperes for every volt of increased voltage
- The amount of money in a college account decreasing by \$4,000 per quarter

#### *rate of change*

A rate of change describes how an output quantity changes relative to the change in the input quantity. The units on a rate of change are "output units per input units."

The average rate of change between two input values is the total change of the function values (output values) divided by the change in the input values.<br>  $\frac{\Delta y}{\Delta x} = \frac{f(x_2) - f(x_1)}{x_2 - x_2}$ divided by the change in the input values.

$$
\frac{\Delta y}{\Delta x} = \frac{f(x_2) - f(x_1)}{x_2 - x_1}
$$

*<sup>H</sup>*ow *T*o*…* Given the value of a function at diferent points, calculate the average rate of change of a function for the interval between two values  $x_1$  and  $x_2$ .

- 1. Calculate the difference  $y_2 y_1 = \Delta y$ .
- **2.** Calculate the difference  $x_2 x_1 = \Delta x$ .

**2.** Calculate the difference the difference  $\frac{\Delta y}{\Delta t}$ ∆*y*  $\frac{2}{\Delta x}$ .

#### Example 1 Computing an Average Rate of Change

Using the data in **[Table 1](#page-200-0)**, fnd the average rate of change of the price of gasoline between 2007 and 2009.

Solution In 2007, the price of gasoline was \$2.84. In 2009, the cost was \$2.41. The average rate of change is

of change of the price of  
\n.84. In 2009, the cost w  
\n
$$
\frac{\Delta y}{\Delta x} = \frac{y_2 - y_1}{x_2 - x_1}
$$
\n
$$
= \frac{\$2.41 - \$2.84}{2009 - 2007}
$$
\n
$$
= \frac{-\$0.43}{2 \text{ years}}
$$
\n
$$
= -\$0.22 \text{ per year}
$$

*An*a *l*ysi*s Note that a decrease is expressed by a negative change or "negative increase." A rate of change is negative when the output decreases as the input increases or when the output increases as the input decreases.*

*Try I*t *#1*

Using the data in **[Table 1](#page-200-0)** at the beginning of this section, fnd the average rate of change between 2005 and 2010.

#### Example 2 Computing Average Rate of Change from a Graph

Given the function  $g(t)$  shown in **[Figure 1](#page-201-0)**, find the average rate of change on the interval  $[-1, 2]$ .

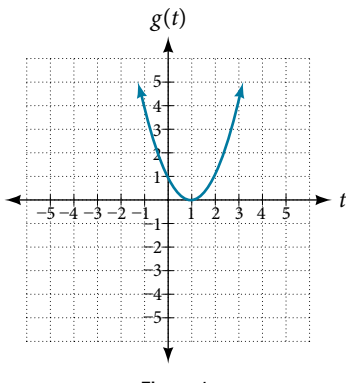

<span id="page-201-0"></span>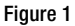

Solution At  $t = -1$ , **[Figure 2](#page-202-0)** shows  $g(-1) = 4$ . At  $t = 2$ , the graph shows  $g(2) = 1$ .

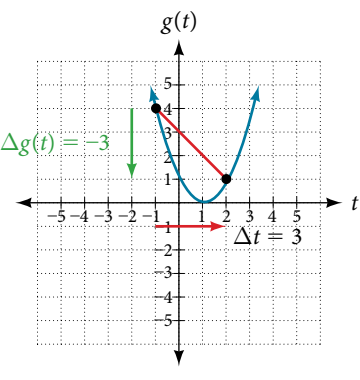

<span id="page-202-0"></span>Figure 2

The horizontal change  $\Delta t = 3$  is shown by the red arrow, and the vertical change  $\Delta g(t) = -3$  is shown by the turquoise arrow. The average rate of change is shown by the slope of the red line segment. The output changes by  $-3$  while the input changes by 3, giving an average rate of change of

$$
\frac{1-4}{2-(-1)} = \frac{-3}{3} = -1
$$

*Analysis Note that the order we choose is very important. If, for example, we use*  $\frac{y_2 - y_1}{x_1 - x_2}$ *, we will not get the correct answer. Decide which point will be 1 and which point will be 2, and keep the coordinates fixed as*  $(x_1, y_1)$  *and*  $(x_2, y_2)$ *.* 

#### Example 3 Computing Average Rate of Change from a Table

Afer picking up a friend who lives 10 miles away and leaving on a trip, Anna records her distance from home over time. The values are shown in **[Table 2](#page-202-1)**. Find her average speed over the first 6 hours.

<span id="page-202-1"></span>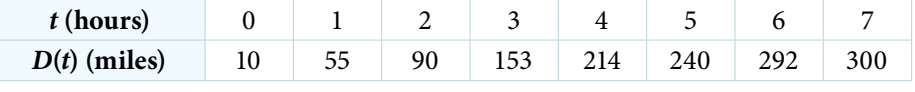

Table 2

Solution Here, the average speed is the average rate of change. She traveled 282 miles in 6 hours.

$$
\frac{292 - 10}{6 - 0} = \frac{282}{6} = 47
$$

The average speed is 47 miles per hour.

*An*a *l*ysi*s Because the speed is not constant, the average speed depends on the interval chosen. For the interval* [2, 3]*, the average speed is* 63 *miles per hour.*

#### Example 4 Computing Average Rate of Change for a Function Expressed as a Formula

Compute the average rate of change of  $f(x) = x^2 - \frac{1}{x}$  on the interval [2, 4].

Solution We can start by computing the function values at each endpoint of the interval.

$$
f(2) = 22 - \frac{1}{2} \qquad f(4) = 42 - \frac{1}{4}
$$

$$
= 4 - \frac{1}{2} \qquad = 16 - \frac{1}{4}
$$

$$
= \frac{7}{2} \qquad = \frac{63}{4}
$$

Now we compute the average rate of change.

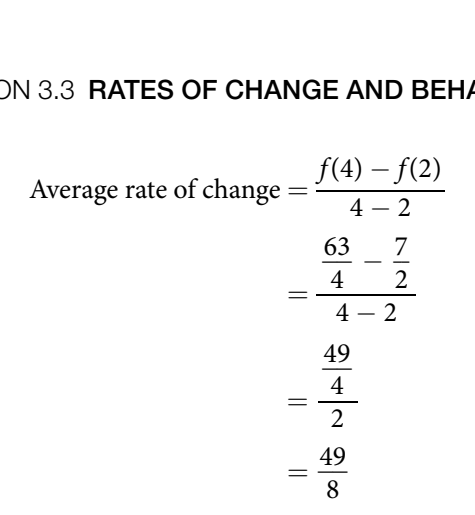

#### *Try I*t *#2*

Find the average rate of change of  $f(x) = x - 2\sqrt{x}$  on the interval [1, 9].

#### Example 5 Finding the Average Rate of Change of a Force

The electrostatic force *F*, measured in newtons, between two charged particles can be related to the distance between the particles *d*, in centimeters, by the formula  $F(d) = \frac{2}{d}$  $\frac{2}{d^2}$ . Find the average rate of change of force if the distance between the particles is increased from 2 cm to 6 cm.

Solution We are computing the average rate of change of  $F(d) = \frac{2}{d^2}$  on the interval [2, 6].<br>
Average rate of change  $= \frac{F(6) - F(2)}{6 - 2}$ 

Average rate of change 
$$
=
$$
  $\frac{F(6) - F(2)}{6 - 2}$   
\n
$$
= \frac{\frac{2}{6^2} - \frac{2}{2^2}}{6 - 2}
$$
\nSimplify.  
\n
$$
= \frac{\frac{2}{36} - \frac{2}{4}}{\frac{4}{4}}
$$
\n
$$
= \frac{-\frac{16}{36}}{4}
$$
\nCombine numerator terms.  
\n
$$
= -\frac{1}{9}
$$
\nSimplify.

The average rate of change is  $-\frac{1}{9}$  newton per centimeter.

#### Example 6 Finding an Average Rate of Change as an Expression

Find the average rate of change of  $g(t) = t^2 + 3t + 1$  on the interval [0, *a*]. The answer will be an expression involving *a* in simplest form.

Solution We use the average rate of change formula.

e rate of change of 
$$
g(t) = t^2 + 3t + 1
$$
 on the interval [0, a]. The answer will be an expression in  
rm.  
\nuse the average rate of change formula.  
\nAverage rate of change = 
$$
\frac{g(a) - g(0)}{a - 0}
$$
 Evaluate.  
\n
$$
= \frac{(a^2 + 3a + 1) - (0^2 + 3(0) + 1)}{a - 0}
$$
 Simplify.  
\n
$$
= \frac{a^2 + 3a + 1 - 1}{a}
$$
 Simplify and factor.  
\n
$$
= \frac{a(a + 3)}{a}
$$
 Divide by the common factor a.

This result tells us the average rate of change in terms of *a* between  $t = 0$  and any other point  $t = a$ . For example, on the interval [0, 5], the average rate of change would be  $5 + 3 = 8$ .

### *Try I*t *#3*

Find the average rate of change of  $f(x) = x^2 + 2x - 8$  on the interval [5, *a*] in simplest forms in terms of *a*.

## Using a Graph to Determine Where a Function is Increasing, Decreasing, or Constant

<span id="page-204-0"></span>As part of exploring how functions change, we can identify intervals over which the function is changing in specifc ways. We say that a function is increasing on an interval if the function values increase as the input values increase within that interval. Similarly, a function is decreasing on an interval if the function values decrease as the input values increase over that interval. The average rate of change of an increasing function is positive, and the average rate of change of a decreasing function is negative. **[Figure](#page-204-0) 3** shows examples of increasing and decreasing intervals on a function.

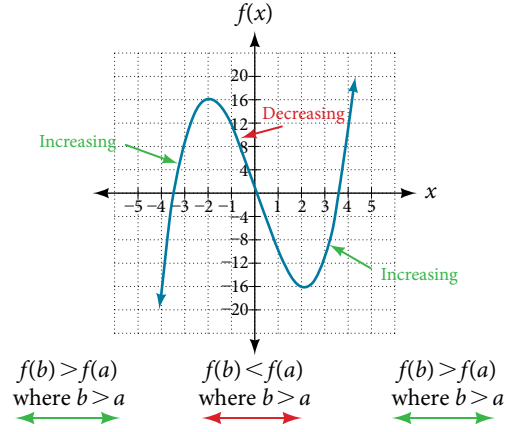

Figure 3 The function  $f(x) = x^3 - 12x$  is increasing on  $(-\infty, -2) \cup (2, \infty)$  and is decreasing on  $(-2, 2)$ .

While some functions are increasing (or decreasing) over their entire domain, many others are not. A value of the input where a function changes from increasing to decreasing (as we go from left to right, that is, as the input variable increases) is called a **local maximum**. If a function has more than one, we say it has local maxima. Similarly, a value of the input where a function changes from decreasing to increasing as the input variable increases is called a **local minimum**. The plural form is "local minima." Together, local maxima and minima are called **local extrema**, or local extreme values, of the function. (The singular form is "extremum.") Often, the term *local* is replaced by the term *relative*. In this text, we will use the term *local*.

Clearly, a function is neither increasing nor decreasing on an interval where it is constant. A function is also neither increasing nor decreasing at extrema. Note that we have to speak of *local* extrema, because any given local extremum as defned here is not necessarily the highest maximum or lowest minimum in the function's entire domain.

For the function whose graph is shown in **[Figure 4](#page-204-1)**, the local maximum is 16, and it occurs at  $x = -2$ . The local minimum is  $-16$  and it occurs at  $x = 2$ .

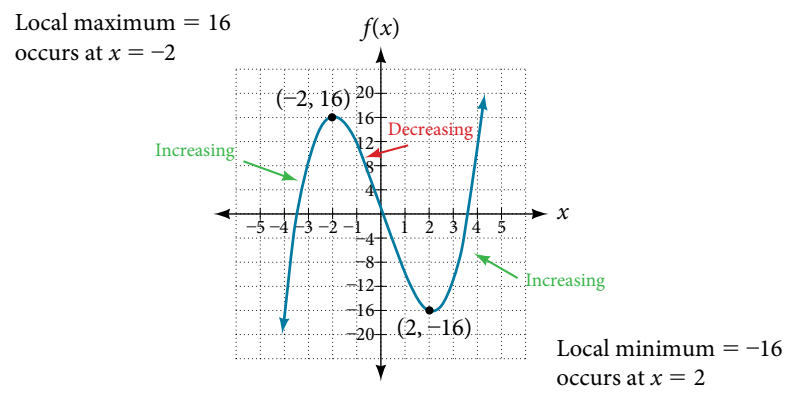

<span id="page-204-1"></span>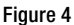

To locate the local maxima and minima from a graph, we need to observe the graph to determine where the graph attains its highest and lowest points, respectively, within an open interval. Like the summit of a roller coaster, the graph of a function is higher at a local maximum than at nearby points on both sides. The graph will also be lower at a local minimum than at neighboring points. **[Figure 5](#page-205-0)** illustrates these ideas for a local maximum.

<span id="page-205-0"></span>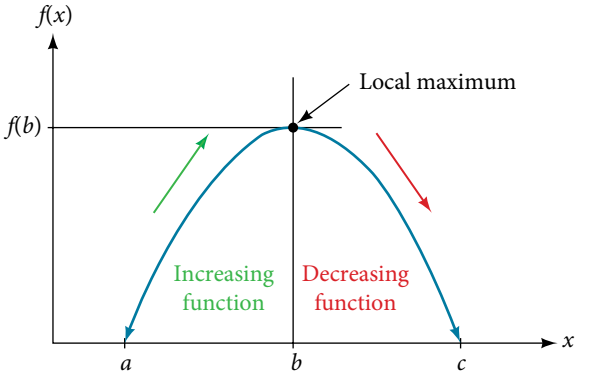

Figure 5 Definition of a local maximum

These observations lead us to a formal definition of local extrema.

#### *local minima and local maxima*

A function *f* is an **increasing function** on an open interval if  $f(b) > f(a)$  for any two input values *a* and *b* in the given interval where  $b > a$ .

A function *f* is a **decreasing function** on an open interval if  $f(b) < f(a)$  for any two input values *a* and *b* in the given interval where  $b > a$ .

A function *f* has a local maximum at  $x = b$  if there exists an interval  $(a, c)$  with  $a < b < c$  such that, for any  $x$ in the interval  $(a, c)$ ,  $f(x) \le f(b)$ . Likewise, f has a local minimum at  $x = b$  if there exists an interval  $(a, c)$  with  $a < b < c$  such that, for any *x* in the interval  $(a, c), f(x) \ge f(b)$ .

#### Example 7 Finding Increasing and Decreasing Intervals on a Graph

Given the function  $p(t)$  in **[Figure 6](#page-205-1)**, identify the intervals on which the function appears to be increasing.

<span id="page-205-1"></span>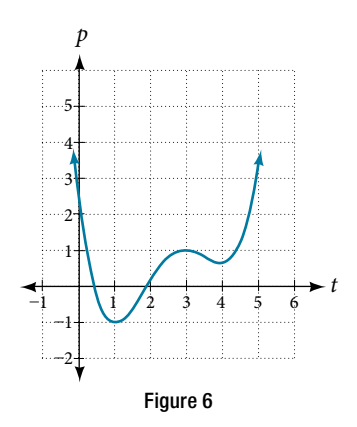

Solution We see that the function is not constant on any interval. The function is increasing where it slants upward as we move to the right and decreasing where it slants downward as we move to the right. The function appears to be increasing from  $t = 1$  to  $t = 3$  and from  $t = 4$  on.

In interval notation, we would say the function appears to be increasing on the interval  $(1, 3)$  and the interval  $(4, \infty)$ .

*An*a *l*ysi*s Notice in this example that we used open intervals (intervals that do not include the endpoints), because the function is neither increasing nor decreasing at t*  $= 1$ , *t*  $= 3$ , and *t*  $= 4$ . These points are the local extrema (two minima *and a maximum).*

#### Example 8 Finding Local Extrema from a Graph

Graph the function  $f(x) = \frac{2}{x}$  $\frac{2}{x} + \frac{x}{3}$  $\frac{\lambda}{3}$ . Then use the graph to estimate the local extrema of the function and to determine the intervals on which the function is increasing.

Solution Using technology, we fnd that the graph of the function looks like that in **[Figure 7](#page-206-0)**. It appears there is a low point, or local minimum, between *x* = 2 and *x* = 3, and a mirror-image high point, or local maximum, somewhere between  $x = -3$  and  $x = -2$ .

<span id="page-206-0"></span>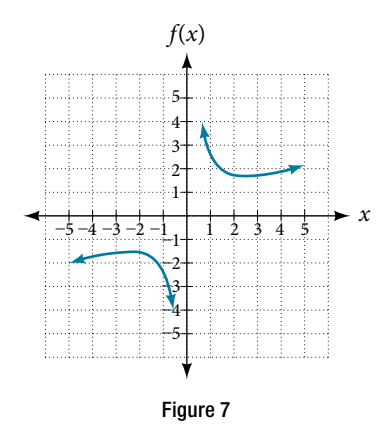

<span id="page-206-1"></span>*An*a *l*ysi*s Most graphing calculators and graphing utilities can estimate the location of maxima and minima. [Figure 8](#page-206-1) provides screen images from two di*f*erent technologies, showing the estimate for the local maximum and minimum.*

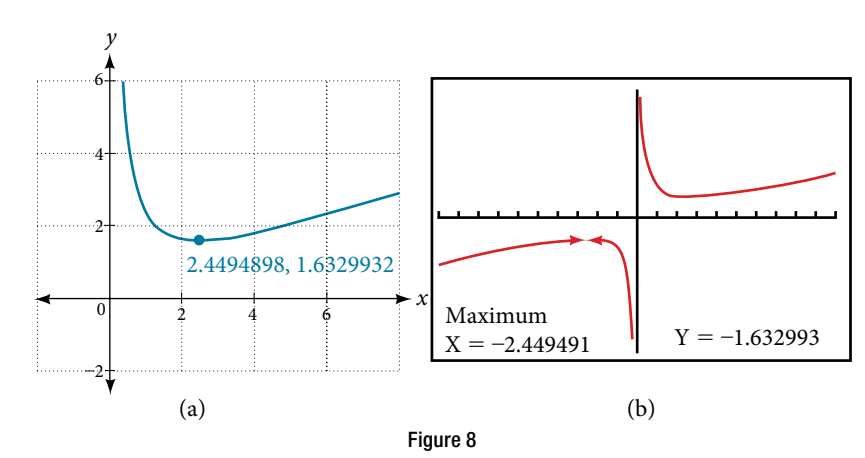

*Based on these estimates, the function is increasing on the interval (−∞, −2.449) and (2.449, ∞). Notice that, while we expect the extrema to be symmetric, the two di*f*erent technologies agree only up to four decimals due to the di*f*ering*  approximation algorithms used by each. (The exact location of the extrema is at ±√6, but determining this requires *calculus.)*

#### *Try I*t *#4*

Graph the function  $f(x) = x^3 - 6x^2 - 15x + 20$  to estimate the local extrema of the function. Use these to determine the intervals on which the function is increasing and decreasing.

### Example 9 Finding Local Maxima and Minima from a Graph

For the function *f* whose graph is shown in **[Figure 9](#page-207-0)**, fnd all local maxima and minima.

<span id="page-207-0"></span>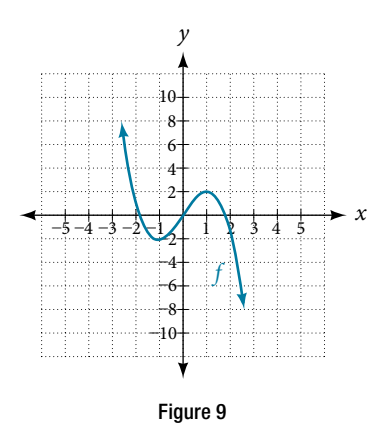

Solution Observe the graph of *f*. The graph attains a local maximum at  $x = 1$  because it is the highest point in an open interval around  $x = 1$ . The local maximum is the *y*-coordinate at  $x = 1$ , which is 2. The graph attains a local minimum at  $x = -1$  because it is the lowest point in an open interval around  $x = -1$ . The local minimum is the *y*-coordinate at  $x = -1$ , which is  $-2$ .

# Analyzing the Toolkit Functions for Increasing or Decreasing Intervals

We will now return to our toolkit functions and discuss their graphical behavior in **[Figure](#page-207-1) 10**, **[Figure 11](#page-208-0)**, and **[Figure 12](#page-208-1)**.

<span id="page-207-1"></span>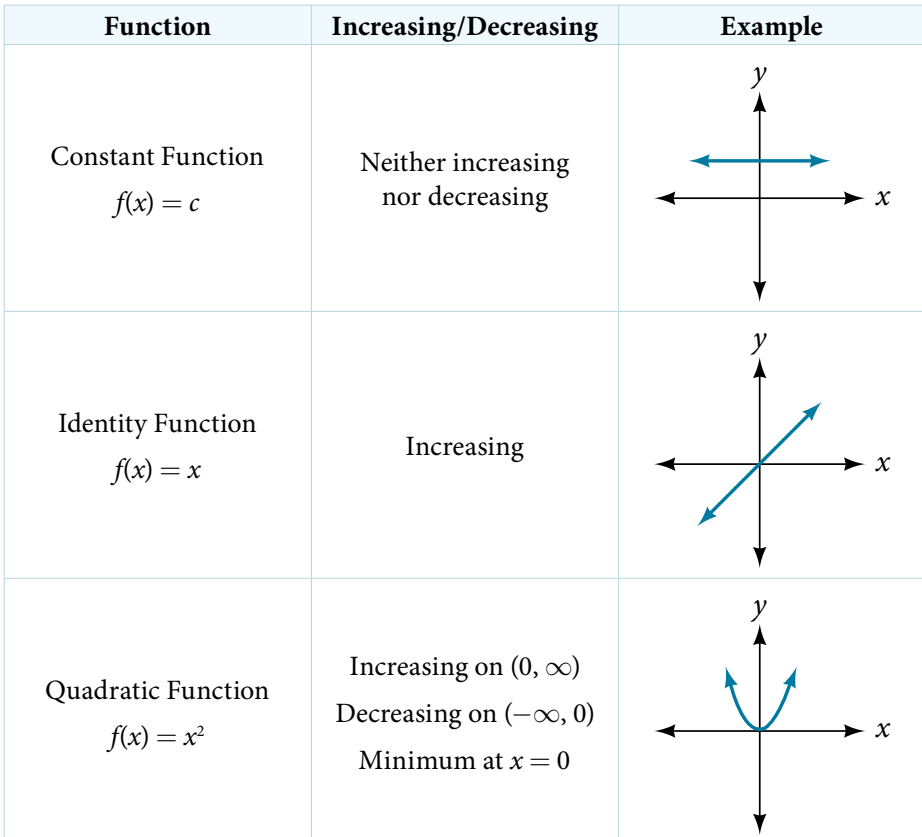

# 204 CHAPTER 3 FUNCTIONS

<span id="page-208-0"></span>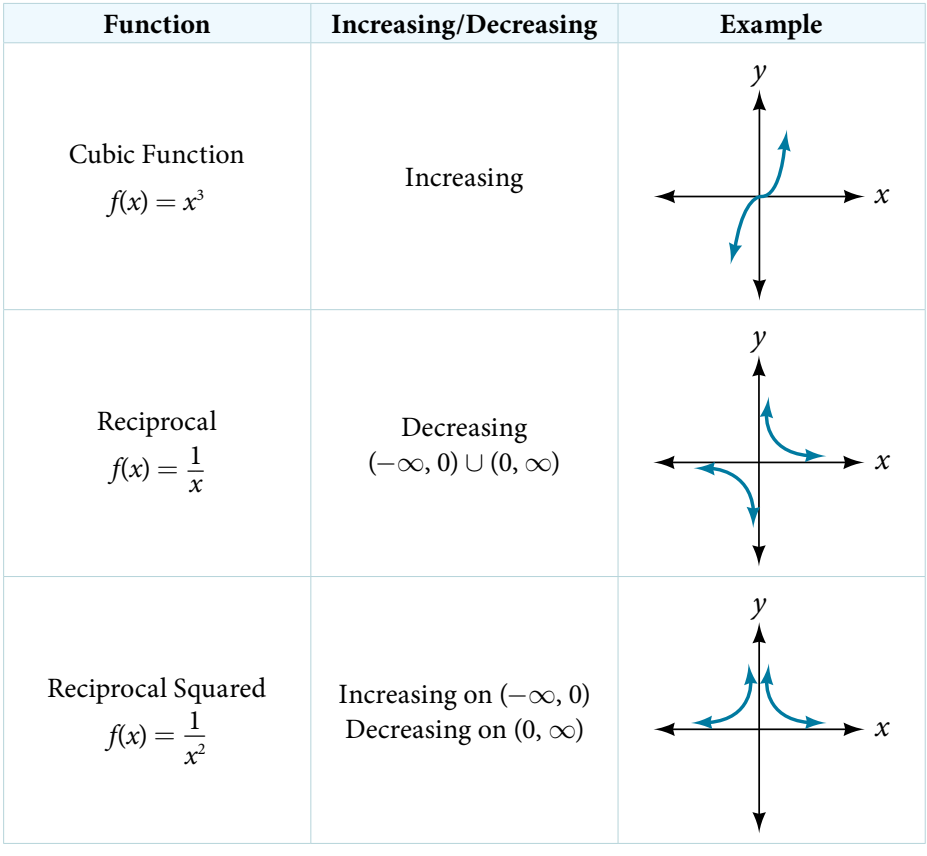

Figure 11

<span id="page-208-1"></span>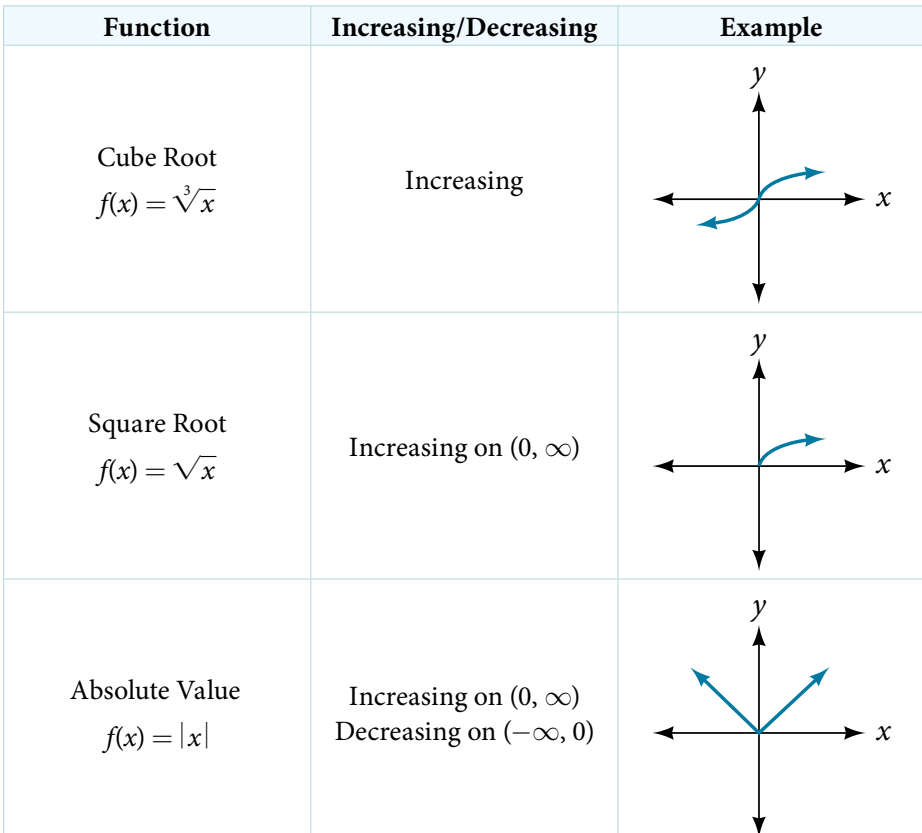

## Use A Graph to Locate the Absolute Maximum and Absolute Minimum

There is a difference between locating the highest and lowest points on a graph in a region around an open interval (locally) and locating the highest and lowest points on the graph for the entire domain. The *y*-coordinates (output) at the highest and lowest points are called the **absolute maximum** and **absolute minimum**, respectively.

To locate absolute maxima and minima from a graph, we need to observe the graph to determine where the graph attains it highest and lowest points on the domain of the function. See **[Figure 13](#page-209-0)**.

<span id="page-209-0"></span>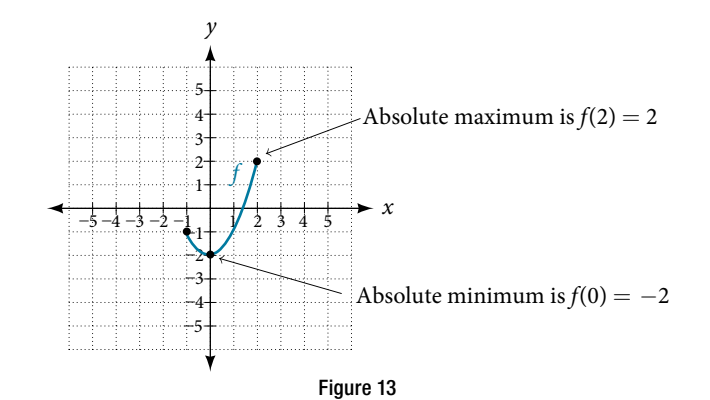

Not every function has an absolute maximum or minimum value. The toolkit function  $f(x) = x^3$  is one such function.

*absolute maxima and minima* The **absolute maximum** of *f* at  $x = c$  is  $f(c)$  where  $f(c) \ge f(x)$  for all *x* in the domain of *f*. The **absolute minimum** of *f* at  $x = d$  is  $f(d)$  where  $f(d) \leq f(x)$  for all *x* in the domain of *f*.

#### Example 10 Finding Absolute Maxima and Minima from a Graph

For the function *f* shown in **[Figure 14](#page-209-1)**, fnd all absolute maxima and minima.

<span id="page-209-1"></span>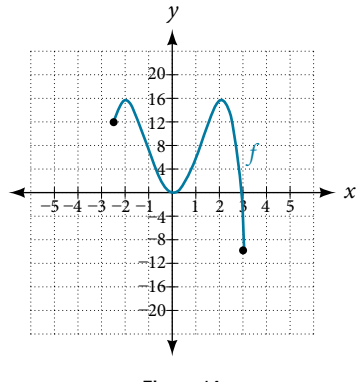

Figure 14

Solution Observe the graph of *f*. The graph attains an absolute maximum in two locations,  $x = -2$  and  $x = 2$ , because at these locations, the graph attains its highest point on the domain of the function. The absolute maximum is the *y*-coordinate at *x* = −2 and *x* = 2, which is 16.

The graph attains an absolute minimum at  $x = 3$ , because it is the lowest point on the domain of the function's graph. The absolute minimum is the *y*-coordinate at  $x = 3$ , which is −10.

Access this online resource for additional instruction and practice with rates of change.

• Average Rate of Change (http://openstaxcollege.org/l/aroc)

# 3.3 SECTION EXERCISES

### VERBAL

- 1. Can the average rate of change of a function be constant?
- 3. How are the absolute maximum and minimum similar to and diferent from the local extrema?
- 2. If a function *f* is increasing on (*a*, *b*) and decreasing on (*b*, *c*), then what can be said about the local extremum of  $f$  on  $(a, c)$ ?
- 4. How does the graph of the absolute value function compare to the graph of the quadratic function,  $y = x^2$ , in terms of increasing and decreasing intervals?

## ALGEBRAIC

For the following exercises, fnd the average rate of change of each function on the interval specifed for real numbers *b* or *h* in simplest form.

**5.** 
$$
f(x) = 4x^2 - 7
$$
 on [1, b]  
\n**6.**  $g(x) = 2x^2 - 9$  on [4, b]  
\n**7.**  $p(x) = 3x + 4$  on [2, 2 + h]  
\n**8.**  $k(x) = 4x - 2$  on [3, 3 + h]  
\n**9.**  $f(x) = 2x^2 + 1$  on [x, x + h]  
\n**10.**  $g(x) = 3x^2 - 2$  on [x, x + h]  
\n**11.**  $a(t) = \frac{1}{t+4}$  on [9, 9 + h]  
\n**12.**  $b(x) = \frac{1}{x+3}$  on [1, 1 + h]  
\n**13.**  $j(x) = 3x^3$  on [1, 1 + h]  
\n**14.**  $r(t) = 4t^3$  on [2, 2 + h]  
\n**15.**  $\frac{f(x+h) - f(x)}{h}$  given  $f(x) = 2x^2 - 3x$  on [x, x + h]

**6.** 
$$
g(x) = 2x^2 - 9
$$
 on [4, b]  
\n**8.**  $k(x) = 4x - 2$  on [3, 3 + h]  
\n**10.**  $g(x) = 3x^2 - 2$  on [x, x + h]  
\n**12.**  $b(x) = \frac{1}{x+3}$  on [1, 1 + h]  
\n**14.**  $r(t) = 4t^3$  on [2, 2 + h]

## <span id="page-210-0"></span>**GRAPHICAL**

For the following exercises, consider the graph of *f* shown in **[Figure 15](#page-210-0)**.

**16.** Estimate the average rate of change from  $x = 1$  to  $x = 4$ .

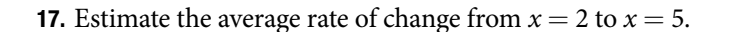

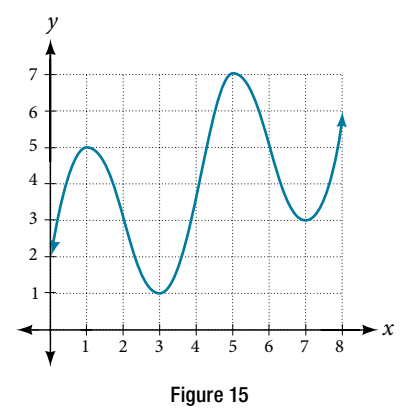

For the following exercises, use the graph of each function to estimate the intervals on which the function is increasing or decreasing.

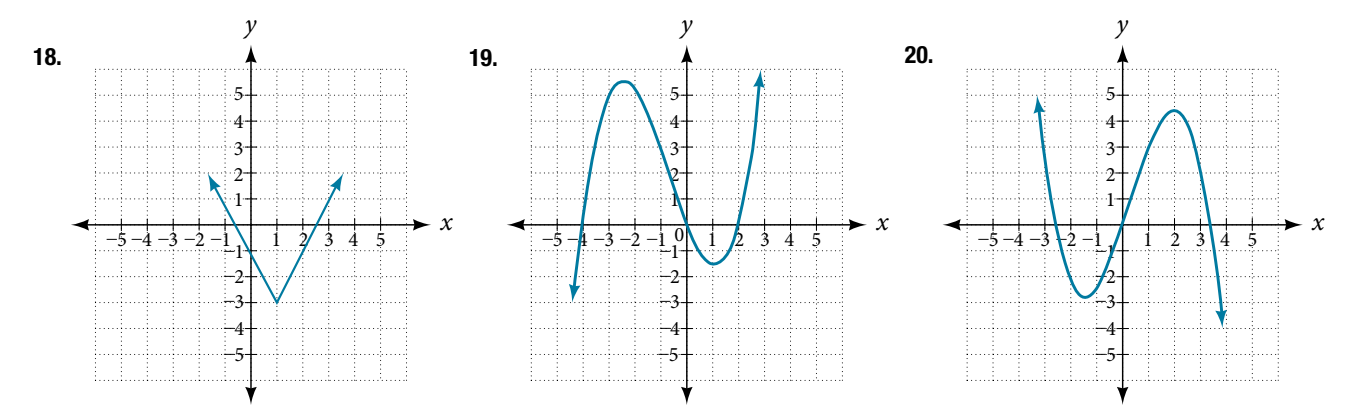

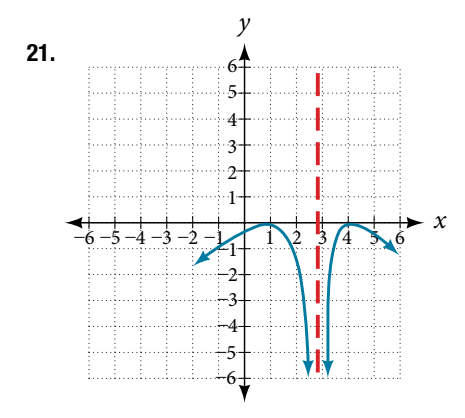

For the following exercises, consider the graph shown in **[Figure 16](#page-211-0)**.

- 22. Estimate the intervals where the function is increasing or decreasing.
- 23. Estimate the point(s) at which the graph of *f* has a local maximum or a local minimum.

For the following exercises, consider the graph in **[Figure 17](#page-211-1).**

- 24. If the complete graph of the function is shown, estimate the intervals where the function is increasing or decreasing.
- 25. If the complete graph of the function is shown, estimate the absolute maximum and absolute minimum.

#### <span id="page-211-0"></span>.<br>40 *x y* –1  $^{-2}$   $^{-1}_{-20}$ .<br>40 –3 –60 –4 –80 –5 –100 20 3 60  $1 \t2 \t3 \t4$ 80 5 100

<span id="page-211-1"></span>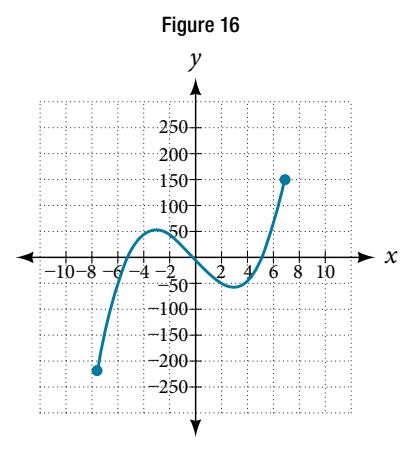

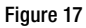

## NUMERIC

26. **[Table 3](#page-211-2)** gives the annual sales (in millions of dollars) of a product from 1998 to 2006. What was the average rate of change of annual sales (a) between 2001 and 2002, and (b) between 2001 and 2004?

<span id="page-211-2"></span>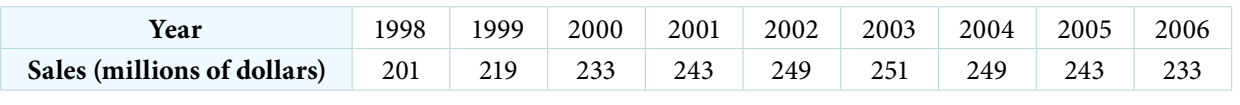

27. **[Table 4](#page-211-3)** gives the population of a town (in thousands) from 2000 to 2008. What was the average rate of change of population (a) between 2002 and 2004, and (b) between 2002 and 2006?

Table 3

<span id="page-211-3"></span>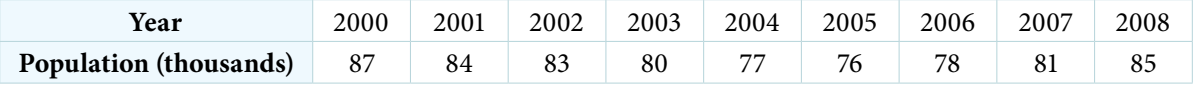

For the following exercises, fnd the average rate of change of each function on the interval specifed.

**28.** 
$$
f(x) = x^2
$$
 on [1, 5]  
\n**30.**  $q(x) = x^3$  on [-4, 2]  
\n**31.**  $g(x) = 3x^3 - 1$  on [-3, 3]  
\n**32.**  $y = \frac{1}{x}$  on [1, 3]  
\n**33.**  $p(t) = \frac{(t^2 - 4)(t + 1)}{t^2 + 3}$  on [-3, 1]  
\n**34.**  $k(t) = 6t^2 + \frac{4}{t^3}$  on [-1, 3]

### **TECHNOLOGY**

For the following exercises, use a graphing utility to estimate the local extrema of each function and to estimate the intervals on which the function is increasing and decreasing.

**35.** 
$$
f(x) = x^4 - 4x^3 + 5
$$
  
\n**36.**  $h(x) = x^5 + 5x^4 + 10x^3 + 10x^2 - 1$   
\n**37.**  $g(t) = t\sqrt{t+3}$   
\n**38.**  $k(t) = 3t^{\frac{2}{3}} - t$   
\n**39.**  $m(x) = x^4 + 2x^3 - 12x^2 - 10x + 4$   
\n**40.**  $n(x) = x^4 - 8x^3 + 18x^2 - 6x + 2$ 

## EXTENSION

41. The graph of the function *f* is shown in **[Figure 18](#page-212-0)**.

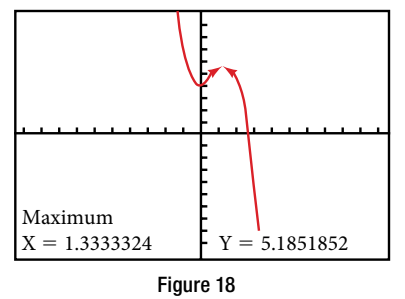

42. Let  $f(x) = \frac{1}{x}$  $\frac{1}{x}$ . Find a number *c* such that the average rate of change of the function f on the interval  $(1, c)$ is  $-\frac{1}{4}$ 

#### REAL-WORLD APPLICATIONS

- 44. At the start of a trip, the odometer on a car read 21,395. At the end of the trip, 13.5 hours later, the odometer read 22,125. Assume the scale on the odometer is in miles. What is the average speed the car traveled during this trip?
- 46. Near the surface of the moon, the distance that an object falls is a function of time. It is given by  $d(t) = 2.6667t^2$ , where *t* is in seconds and  $d(t)$ is in feet. If an object is dropped from a certain height, fnd the average velocity of the object from  $t = 1$  to  $t = 2$ .

**36.** 
$$
h(x) = x^5 + 5x^4 + 10x^3 + 10x^2 - 1
$$
  
\n**38.**  $k(t) = 3t^{\frac{2}{3}} - t$   
\n**40.**  $n(x) = x^4 - 8x^3 + 18x^2 - 6x + 2$ 

<span id="page-212-0"></span>Based on the calculator screen shot, the point (1.333, 5.185) is which of the following?

- a. a relative (local) maximum of the function
- b. the vertex of the function
- c. the absolute maximum of the function
- d. a zero of the function
- **43.** Let  $f(x) = \frac{1}{x}$ . Find the number *b* such that the average rate of change of *f* on the interval (2, *b*) is  $-\frac{1}{10}$ .
- 45. A driver of a car stopped at a gas station to fll up his gas tank. He looked at his watch, and the time read exactly 3:40 p.m. At this time, he started pumping gas into the tank. At exactly 3:44, the tank was full and he noticed that he had pumped 10.7 gallons. What is the average rate of flow of the gasoline into the gas tank?
- 47. The graph in [Figure 19](#page-212-1) illustrates the decay of a radioactive substance over *t* days.

<span id="page-212-1"></span>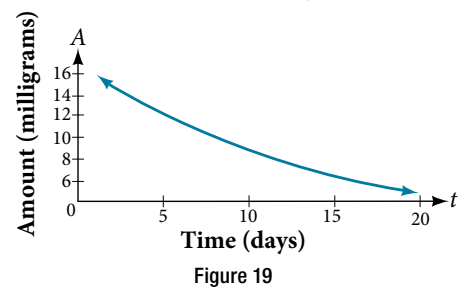

Use the graph to estimate the average decay rate from  $t = 5$  to  $t = 15$ .

# LEARNING OBJECTIVES

In this section, you will:

- Graph functions using vertical and horizontal shifts.
- Graph functions using reflections about the x-axis and the y-axis.
- Determine whether a function is even, odd, or neither from its graph.
- Graph functions using compressions and stretches.
- Combine transformations.

# 3.5 TRANSFORMATION OF FUNCTIONS

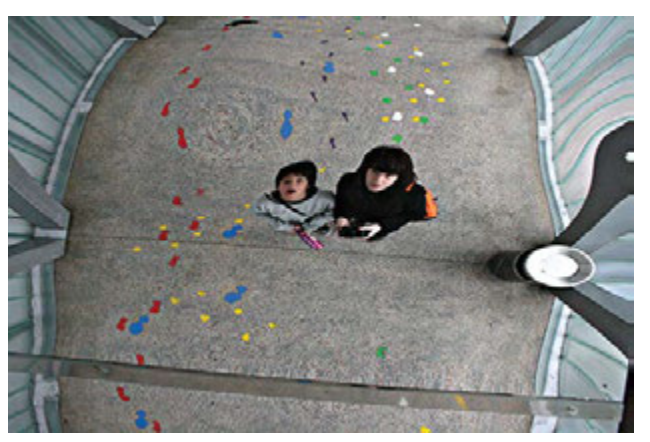

Figure 1 (credit: "Misko"/Flickr)

We all know that a fat mirror enables us to see an accurate image of ourselves and whatever is behind us. When we tilt the mirror, the images we see may shift horizontally or vertically. But what happens when we bend a flexible mirror? Like a carnival funhouse mirror, it presents us with a distorted image of ourselves, stretched or compressed horizontally or vertically. In a similar way, we can distort or transform mathematical functions to better adapt them to describing objects or processes in the real world. In this section, we will take a look at several kinds of transformations.

# Graphing Functions Using Vertical and Horizontal Shifts

Ofen when given a problem, we try to model the scenario using mathematics in the form of words, tables, graphs, and equations. One method we can employ is to adapt the basic graphs of the toolkit functions to build new models for a given scenario. There are systematic ways to alter functions to construct appropriate models for the problems we are trying to solve.

## Identifying Vertical Shifts

One simple kind of transformation involves shifting the entire graph of a function up, down, right, or left. The simplest shif is a **vertical shif**, moving the graph up or down, because this transformation involves adding a positive or negative constant to the function. In other words, we add the same constant to the output value of the function regardless of the input. For a function  $g(x) = f(x) + k$ , the function  $f(x)$  is shifted vertically *k* units. See **[Figure 2](#page-214-0)** for an example.

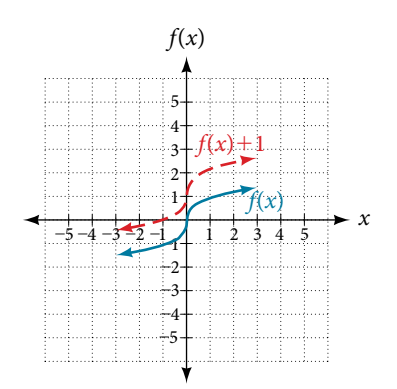

Figure 2 Vertical shift by  $k = 1$  of the cube root function  $f(x) = \sqrt[3]{x}$ .

<span id="page-214-0"></span>To help you visualize the concept of a vertical shift, consider that  $y = f(x)$ . Therefore,  $f(x) + k$  is equivalent to  $y + k$ . Every unit of *y* is replaced by  $y + k$ , so the *y*-value increases or decreases depending on the value of *k*. The result is a shift upward or downward.

#### *vertical shi***f**

Given a function  $f(x)$ , a new function  $g(x) = f(x) + k$ , where k is a constant, is a **vertical shift** of the function  $f(x)$ . All the output values change by *k* units. If *k* is positive, the graph will shift up. If *k* is negative, the graph will shift down.

#### Example 1 Adding a Constant to a Function

<span id="page-214-1"></span>To regulate temperature in a green building, airfow vents near the roof open and close throughout the day. **[Figure](#page-214-1)  [3](#page-214-1)** shows the area of open vents *V* (in square feet) throughout the day in hours afer midnight, *t*. During the summer, the facilities manager decides to try to better regulate temperature by increasing the amount of open vents by 20 square feet throughout the day and night. Sketch a graph of this new function.

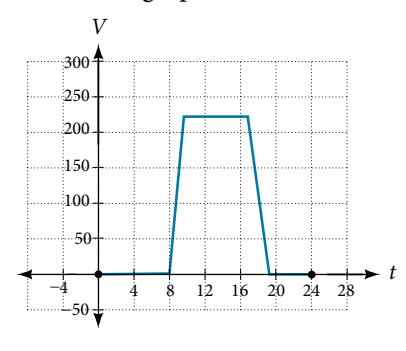

<span id="page-214-2"></span>Figure 3

Solution We can sketch a graph of this new function by adding 20 to each of the output values of the original function. This will have the effect of shifting the graph vertically up, as shown in [Figure 4](#page-214-2).

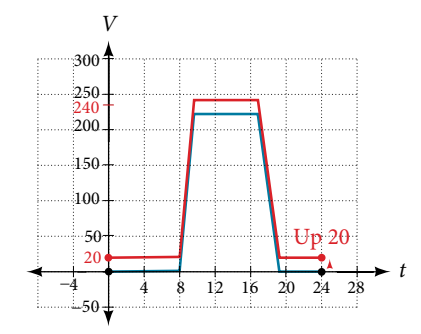

Notice that in **[Figure 4](#page-214-2)**, for each input value, the output value has increased by 20, so if we call the new function *S*(*t*), we could write

$$
S(t)=V(t)+20
$$

This notation tells us that, for any value of *t*, *S*(*t*) can be found by evaluating the function *V* at the same input and then adding 20 to the result. Tis defnes *S* as a transformation of the function *V*, in this case a vertical shif up 20 units. Notice that, with a vertical shif, the input values stay the same and only the output values change. See **[Table 1](#page-215-0)**.

<span id="page-215-0"></span>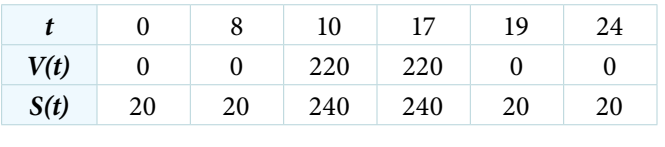

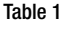

*<sup>H</sup>*ow *T*o*…* Given a tabular function, create a new row to represent a vertical shif.

- 1. Identify the output row or column.
- 2. Determine the magnitude of the shif.
- 3. Add the shif to the value in each output cell. Add a positive value for up or a negative value for down.

#### Example 2 Shifting a Tabular Function Vertically

A function *f*(*x*) is given in **[Table 2](#page-215-1)**. Create a table for the function *g*(*x*) = *f*(*x*) − 3.

<span id="page-215-1"></span>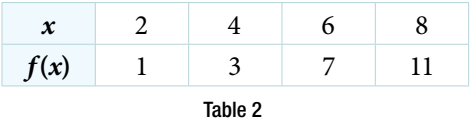

Solution The formula  $g(x) = f(x) - 3$  tells us that we can find the output values of *g* by subtracting 3 from the output values of *f*. For example:

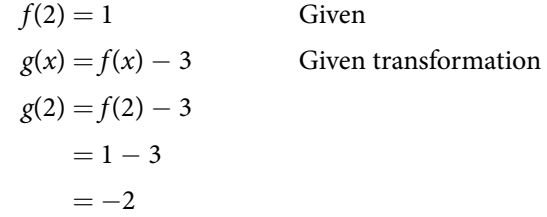

Subtracting 3 from each  $f(x)$  value, we can complete a table of values for  $g(x)$  as shown in **[Table 3](#page-215-2)**.

<span id="page-215-2"></span>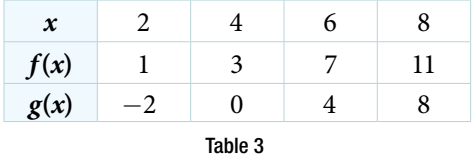

*An*a *l*ysi*s As with the earlier vertical shi*f*, notice the input values stay the same and only the output values change.*

#### *Try I*t *#1*

The function  $h(t) = -4.9t^2 + 30t$  gives the height *h* of a ball (in meters) thrown upward from the ground after *t* seconds. Suppose the ball was instead thrown from the top of a 10-m building. Relate this new height function *b*(*t*) to *h*(*t*), and then find a formula for  $b(t)$ .
#### Identifying Horizontal Shifts

We just saw that the vertical shift is a change to the output, or outside, of the function. We will now look at how changes to input, on the inside of the function, change its graph and meaning. A shift to the input results in a movement of the graph of the function lef or right in what is known as a **horizontal shif**, shown in **[Figure 5](#page-216-0)**.

<span id="page-216-0"></span>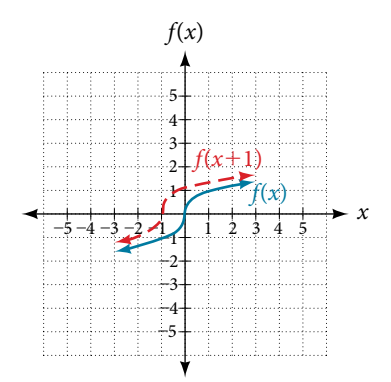

Figure 5 Horizontal shift of the function  $f(x)=\sqrt[3]{x}.$  Note that  $h=+1$  shifts the graph to the left, that is, towards negative values of *x*.

For example, if  $f(x) = x^2$ , then  $g(x) = (x - 2)^2$  is a new function. Each input is reduced by 2 prior to squaring the function. The result is that the graph is shifted 2 units to the right, because we would need to increase the prior input by 2 units to yield the same output value as given in *f*.

#### *horizontal shi***f**

Given a function *f*, a new function  $g(x) = f(x - h)$ , where *h* is a constant, is a **horizontal shift** of the function *f*. If *h* is positive, the graph will shift right. If *h* is negative, the graph will shift left.

# Example 3 Adding a Constant to an Input

Returning to our building airfow example from **[Figure 3](#page-214-0)**, suppose that in autumn the facilities manager decides that the original venting plan starts too late, and wants to begin the entire venting program 2 hours earlier. Sketch a graph of the new function.

Solution We can set  $V(t)$  to be the original program and  $F(t)$  to be the revised program.

 $V(t)$  = the original venting plan

 $F(t) =$  starting 2 hrs sooner

In the new graph, at each time, the airfow is the same as the original function *V* was 2 hours later. For example, in the original function *V*, the airfow starts to change at 8 a.m., whereas for the function *F*, the airfow starts to change at 6 a.m. The comparable function values are  $V(8) = F(6)$ . See **[Figure 6](#page-216-1)**. Notice also that the vents first opened to 220 ft<sup>2</sup> at 10 a.m. under the original plan, while under the new plan the vents reach 220 ft<sup>2</sup> at 8 a.m., so  $V(10) = F(8)$ .

In both cases, we see that, because  $F(t)$  starts 2 hours sooner,  $h = -2$ . That means that the same output values are reached when  $F(t) = V(t - (-2)) = V(t + 2)$ .

<span id="page-216-1"></span>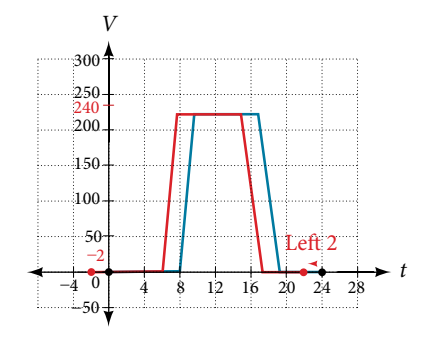

Figure 6

*Analysis Note that V*( $t + 2$ ) *has the effect of shifting the graph to the left.* 

*Horizontal changes or "inside changes" a*f*ect the domain of a function (the input) instead of the range and o*f*en seem counterintuitive.* T*e new function F(t) uses the same outputs as V(t), but matches those outputs to inputs 2 hours earlier than those of V(t). Said another way, we must add 2 hours to the input of V to* f*nd the corresponding output for*  $F: F(t) = V(t + 2)$ .

*<sup>H</sup>*ow *T*o*…* Given a tabular function, create a new row to represent a horizontal shif.

- 1. Identify the input row or column.
- 2. Determine the magnitude of the shif.
- 3. Add the shift to the value in each input cell.

#### Example 4 Shifting a Tabular Function Horizontally

A function *f*(*x*) is given in **[Table 4](#page-217-0)**. Create a table for the function  $g(x) = f(x - 3)$ .

<span id="page-217-0"></span>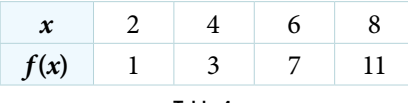

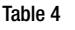

Solution The formula  $g(x) = f(x - 3)$  tells us that the output values of *g* are the same as the output value of *f* when the input value is 3 less than the original value. For example, we know that  $f(2) = 1$ . To get the same output from the function *g*, we will need an input value that is 3 *larger*. We input a value that is 3 larger for *g*(*x*) because the function takes 3 away before evaluating the function *f*.

$$
g(5) = f(5 - 3)
$$

$$
= f(2)
$$

$$
= 1
$$

We continue with the other values to create **[Table 5](#page-217-1)**.

<span id="page-217-1"></span>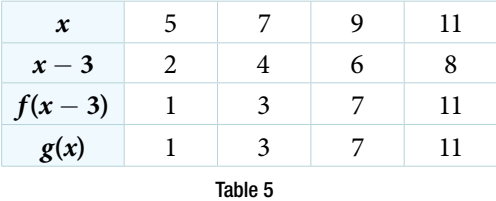

The result is that the function  $g(x)$  has been shifted to the right by 3. Notice the output values for  $g(x)$  remain the same as the output values for  $f(x)$ , but the corresponding input values,  $x$ , have shifted to the right by 3. Specifically, 2 shifted to 5, 4 shifed to 7, 6 shifed to 9, and 8 shifed to 11.

*An*a *l*ysi*s [Figure 7](#page-217-2) represents both of the functions. We can see the horizontal shi*f *in each point.*

<span id="page-217-2"></span>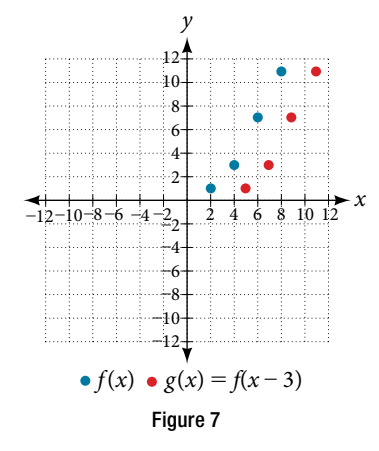

# Example 5 Identifying a Horizontal Shift of a Toolkit Function

**[Figure 8](#page-218-0)** represents a transformation of the toolkit function  $f(x) = x^2$ . Relate this new function  $g(x)$  to  $f(x)$ , and then find a formula for  $g(x)$ .

<span id="page-218-0"></span>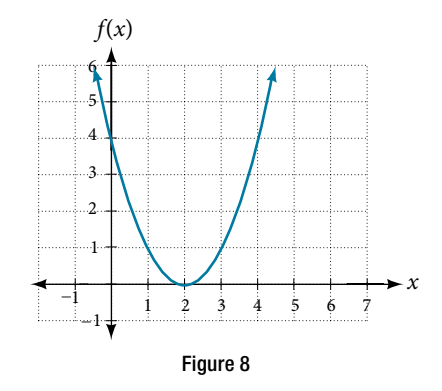

Solution Notice that the graph is identical in shape to the  $f(x) = x^2$  function, but the *x*-values are shifted to the right 2 units. The vertex used to be at  $(0,0)$ , but now the vertex is at  $(2,0)$ . The graph is the basic quadratic function shifed 2 units to the right, so

$$
g(x) = f(x-2)
$$

Notice how we must input the value  $x = 2$  to get the output value  $y = 0$ ; the *x*-values must be 2 units larger because of the shift to the right by 2 units. We can then use the definition of the *f*(*x*) function to write a formula for  $g(x)$  by evaluating  $f(x - 2)$ .

$$
f(x) = x2 g(x) = f(x - 2) g(x) = f(x - 2) = (x - 2)2
$$

*An*a *l*ysi*s To determine whether the* shif *is* +2 *or* −2*, consider a single reference point on the graph. For a quadratic, looking at the vertex point is convenient. In the original function,*  $f(0) = 0$ *. In our shifted function,*  $g(2) = 0$ *. To obtain the output value of* 0 *from the function f, we need to decide whether a plus or a minus sign will work to satisfy*   $g(2) = f(x - 2) = f(0) = 0$ . For this to work, we will need to subtract 2 units from our input values.

# Example 6 Interpreting Horizontal versus Vertical Shifts

The function  $G(m)$  gives the number of gallons of gas required to drive *m* miles. Interpret  $G(m) + 10$  and  $G(m + 10)$ .

Solution  $G(m) + 10$  can be interpreted as adding 10 to the output, gallons. This is the gas required to drive *m* miles, plus another 10 gallons of gas. The graph would indicate a vertical shift.

 $G(m + 10)$  can be interpreted as adding 10 to the input, miles. So this is the number of gallons of gas required to drive 10 miles more than *m* miles. The graph would indicate a horizontal shift.

# *Try I*t *#2*

Given the function  $f(x) = \sqrt{x}$ , graph the original function  $f(x)$  and the transformation  $g(x) = f(x + 2)$  on the same axes. Is this a horizontal or a vertical shif? Which way is the graph shifed and by how many units?

# Combining Vertical and Horizontal Shifts

Now that we have two transformations, we can combine them. Vertical shifs are outside changes that afect the output (*y*-) axis values and shif the function up or down. Horizontal shifs are inside changes that afect the input (*x*-) axis values and shift the function left or right. Combining the two types of shifts will cause the graph of a function to shift up or down *and* right or lef.

*<sup>H</sup>*ow *T*o*…* Given a function and both a vertical and a horizontal shif, sketch the graph.

- 1. Identify the vertical and horizontal shifs from the formula.
- 2. The vertical shift results from a constant added to the output. Move the graph up for a positive constant and down for a negative constant.
- 3. The horizontal shift results from a constant added to the input. Move the graph left for a positive constant and right for a negative constant.
- 4. Apply the shifs to the graph in either order.

### Example 7 Graphing Combined Vertical and Horizontal Shifts

Given  $f(x) = |x|$ , sketch a graph of  $h(x) = f(x + 1) - 3$ .

Solution The function  $f$  is our toolkit absolute value function. We know that this graph has a V shape, with the point at the origin. The graph of *h* has transformed *f* in two ways:  $f(x + 1)$  is a change on the inside of the function, giving a horizontal shift left by 1, and the subtraction by 3 in  $f(x + 1) - 3$  is a change to the outside of the function, giving a vertical shif down by 3. Te transformation of the graph is illustrated in **[Figure 9](#page-219-0)**.

Let us follow one point of the graph of  $f(x) = |x|$ .

- The point  $(0, 0)$  is transformed first by shifting left 1 unit:  $(0, 0) \rightarrow (-1, 0)$
- The point  $(-1, 0)$  is transformed next by shifting down 3 units:  $(-1, 0) \rightarrow (-1, -3)$

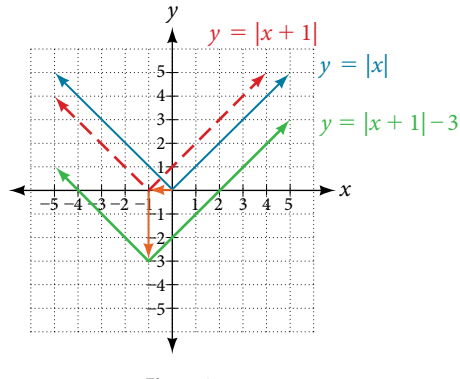

<span id="page-219-1"></span><span id="page-219-0"></span>Figure 9

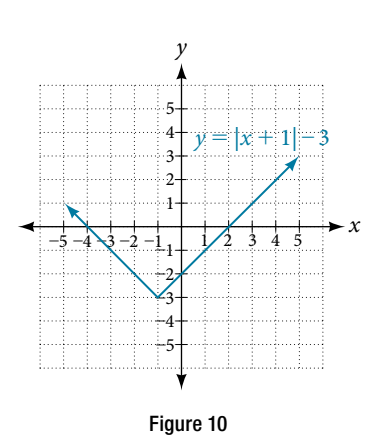

**[Figure 10](#page-219-1)** shows the graph of *h*.

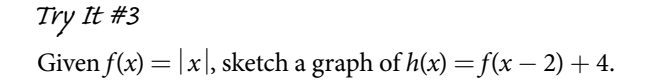

# Example 8 Identifying Combined Vertical and Horizontal Shifts

Write a formula for the graph shown in **[Figure 11](#page-220-0)**, which is a transformation of the toolkit square root function.

<span id="page-220-0"></span>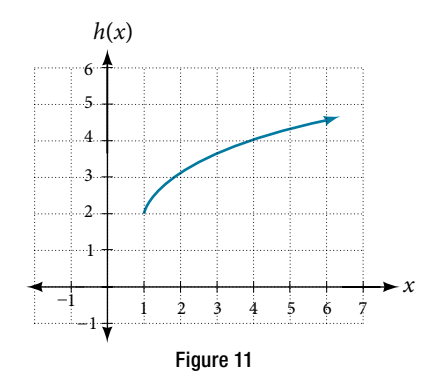

Solution The graph of the toolkit function starts at the origin, so this graph has been shifted 1 to the right and up 2. In function notation, we could write that as

$$
h(x) = f(x-1) + 2
$$

Using the formula for the square root function, we can write

we can write<br> $h(x) = \sqrt{x-1} + 2$ 

*An*a *l*ysi*s Note that this transformation has changed the domain and range of the function.* T*is new graph has domain*   $[1, \infty)$  and range  $[2, \infty)$ .

# *Try I*t *#4*

Write a formula for a transformation of the toolkit reciprocal function  $f(x) = \frac{1}{x}$  that shifts the function's graph one unit to the right and one unit up.

# Graphing Functions Using Reflections about the Axes

Another transformation that can be applied to a function is a refection over the *x*- or *y*-axis. A **vertical refection** refects a graph vertically across the *x*-axis, while a **horizontal refection** refects a graph horizontally across the *y*-axis. The reflections are shown in **[Figure 12](#page-220-1)**.

<span id="page-220-1"></span>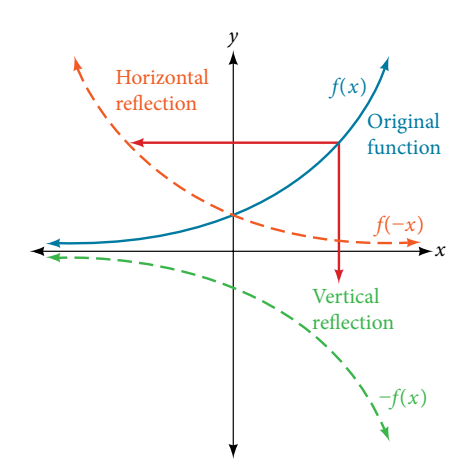

Figure 12 Vertical and horizontal reflections of a function.

Notice that the vertical refection produces a new graph that is a mirror image of the base or original graph about the *x*-axis. The horizontal reflection produces a new graph that is a mirror image of the base or original graph about the *y*-axis.

### *re***f***ections*

Given a function  $f(x)$ , a new function  $g(x) = -f(x)$  is a **vertical reflection** of the function  $f(x)$ , sometimes called a refection about (or over, or through) the *x*-axis.

Given a function  $f(x)$ , a new function  $g(x) = f(-x)$  is a **horizontal reflection** of the function  $f(x)$ , sometimes called a refection about the *y*-axis.

*How To...*<br>Given a function, reflect the graph both vertically and horizontally.

- 1. Multiply all outputs by  $-1$  for a vertical reflection. The new graph is a reflection of the original graph about the *x*-axis.
- 2. Multiply all inputs by  $-1$  for a horizontal reflection. The new graph is a reflection of the original graph about the *y*-axis.

# Example 9 Reflecting a Graph Horizontally and Vertically

Reflect the graph of  $s(t) = \sqrt{t}$  **a.** vertically and **b.** horizontally.

# **Solution**

**a.** Refecting the graph vertically means that each output value will be refected over the horizontal *t-*axis as shown in **[Figure 13](#page-221-0)**.

<span id="page-221-0"></span>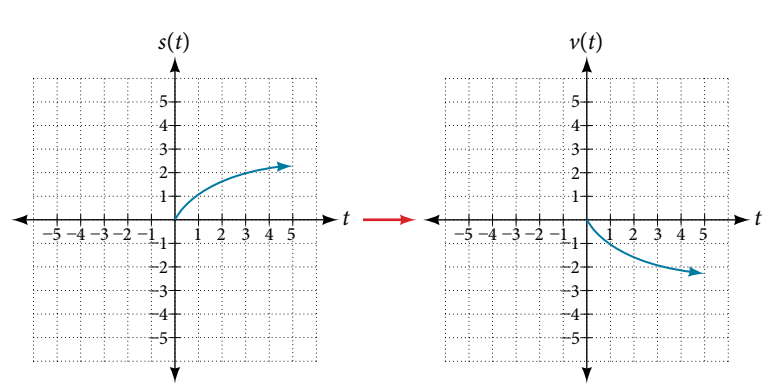

Figure 13 Vertical reflection of the square root function

Because each output value is the opposite of the original output value, we can write

<span id="page-221-1"></span>
$$
V(t) = -s(t) \text{ or } V(t) = -\sqrt{t}
$$

Notice that this is an outside change, or vertical shif, that afects the output *s*(*t*) values, so the negative sign belongs outside of the function.

**b.** Refecting horizontally means that each input value will be refected over the vertical axis as shown in **[Figure 14](#page-221-1)**.

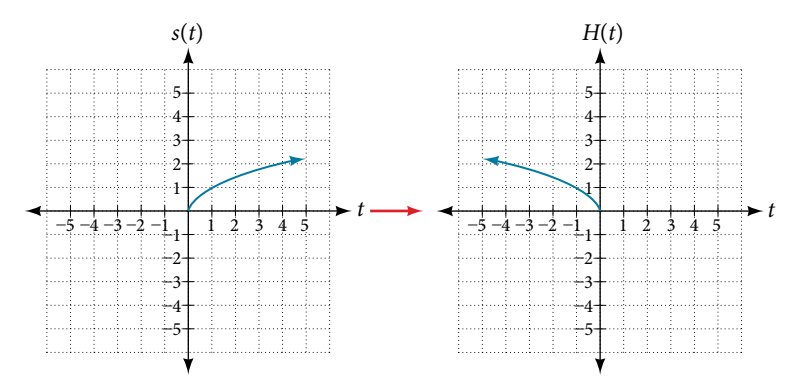

Figure 14 Horizontal reflection of the square root function

Because each input value is the opposite of the original input value, we can write

$$
H(t) = s(-t) \text{ or } H(t) = \sqrt{-t}
$$

Notice that this is an inside change or horizontal change that afects the input values, so the negative sign is on the inside of the function.

Note that these transformations can afect the domain and range of the functions. While the original square root function has domain  $[0, \infty)$  and range  $[0, \infty)$ , the vertical reflection gives the  $V(t)$  function the range  $(-\infty, 0]$  and the horizontal reflection gives the *H*(*t*) function the domain ( $-\infty$ , 0].

### *Try I*t *#5*

Reflect the graph of  $f(x) = |x - 1|$  **a.** vertically and **b.** horizontally.

## Example 10 Reflecting a Tabular Function Horizontally and Vertically

A function *f*(*x*) is given as **[Table 6](#page-222-0)**. Create a table for the functions below.

**a.** 
$$
g(x) = -f(x)
$$
 **b.**  $h(x) = f(-x)$ 

<span id="page-222-0"></span>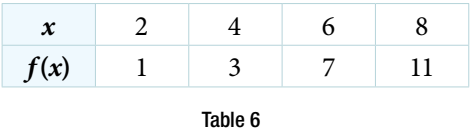

#### **Solution**

**a.** For  $g(x)$ , the negative sign outside the function indicates a vertical reflection, so the *x*-values stay the same and each output value will be the opposite of the original output value. See **[Table 7](#page-222-1)**.

<span id="page-222-1"></span>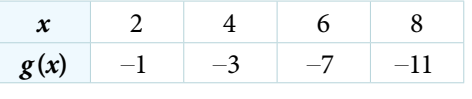

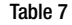

**b.** For  $h(x)$ , the negative sign inside the function indicates a horizontal reflection, so each input value will be the opposite of the original input value and the *h*(*x*) values stay the same as the *f*(*x*) values. See **[Table 8](#page-222-2)**.

<span id="page-222-2"></span>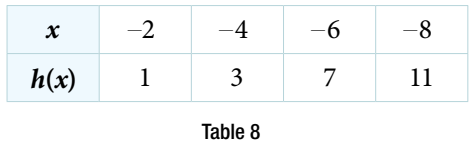

*Try I*t *#6*

A function *f*(*x*) is given as **[Table](#page-222-3) 9**. Create a table for the functions below.

<span id="page-222-3"></span>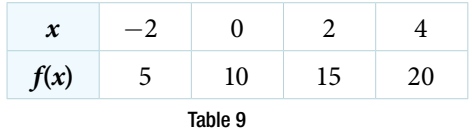

a.  $g(x) = -f(x)$ 

**b.**  $h(x) = f(-x)$ 

# Example 11 Applying a Learning Model Equation

A common model for learning has an equation similar to  $k(t) = -2^{-t} + 1$ , where *k* is the percentage of mastery that can be achieved after *t* practice sessions. This is a transformation of the function  $f(t) = 2^t$  shown in **[Figure 15](#page-223-0)**. Sketch a graph of *k*(*t*).

<span id="page-223-0"></span>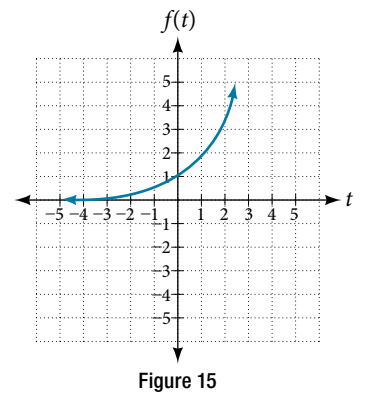

Solution This equation combines three transformations into one equation.

- $\bullet$  A horizontal reflection: *f*(−*t*) = 2<sup>−*t*</sup>
- $\bullet$  A vertical reflection:  $-f(-t) = -2^{-t}$
- A vertical shift:  $-f(-t) + 1 = -2^{-t} + 1$

We can sketch a graph by applying these transformations one at a time to the original function. Let us follow two points through each of the three transformations. We will choose the points (0, 1) and (1, 2).

- **1.** First, we apply a horizontal reflection:  $(0, 1)$   $(-1, 2)$ .
- **2.** Then, we apply a vertical reflection:  $(0, -1)$   $(1, -2)$ .
- **3.** Finally, we apply a vertical shif: (0, 0) (1, 1).

This means that the original points,  $(0,1)$  and  $(1,2)$  become  $(0,0)$  and  $(1,1)$  after we apply the transformations.

<span id="page-223-1"></span>In [Figure 16](#page-223-1), the first graph results from a horizontal reflection. The second results from a vertical reflection. The third results from a vertical shift up 1 unit.

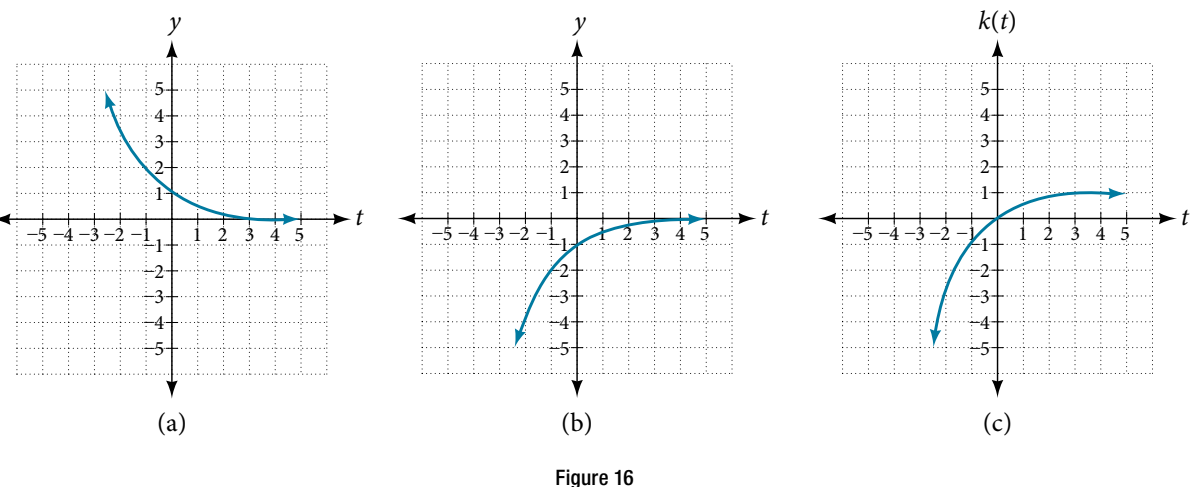

*Analysis* As a model for learning, this function would be limited to a domain of  $t \ge 0$ , with corresponding range [0, 1).

# *Try I*t *#7*

Given the toolkit function  $f(x) = x^2$ , graph  $g(x) = -f(x)$  and  $h(x) = f(-x)$ . Take note of any surprising behavior for these functions.

# Determining Even and Odd Functions

Some functions exhibit symmetry so that refections result in the original graph. For example, horizontally refecting the toolkit functions  $f(x) = x^2$  or  $f(x) = |x|$  will result in the original graph. We say that these types of graphs are symmetric about the *y*-axis. A function whose graph is symmetric about the *y*-axis is called an **even function**.

If the graphs of  $f(x) = x^3$  or  $f(x) = \frac{1}{x}$  were reflected over *both* axes, the result would be the original graph, as shown in **[Figure 17](#page-224-0)**.

<span id="page-224-0"></span>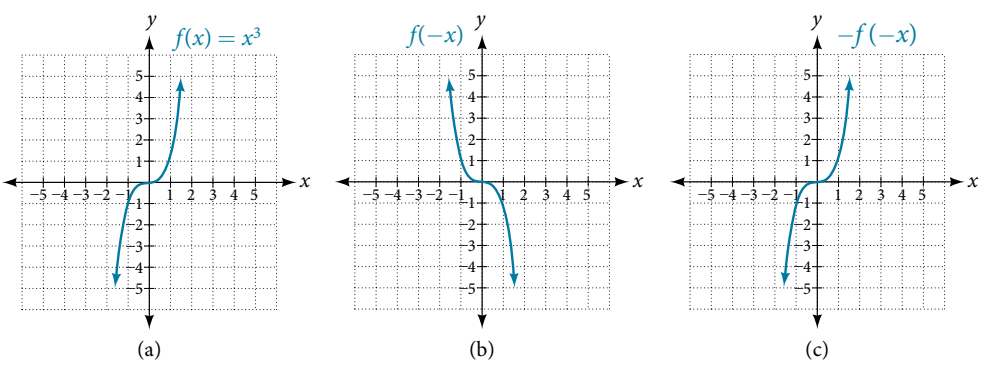

Figure 17 (a) The cubic toolkit function (b) Horizontal reflection of the cubic toolkit function (c) Horizontal and vertical reflections reproduce the original cubic function.

We say that these graphs are symmetric about the origin. A function with a graph that is symmetric about the origin is called an **odd function**.

Note: A function can be neither even nor odd if it does not exhibit either symmetry. For example,  $f(x) = 2^x$  is neither even nor odd. Also, the only function that is both even and odd is the constant function  $f(x) = 0$ .

# *even and odd functions*

A function is called an **even function** if for every input *x*:  $f(x) = f(-x)$ 

The graph of an even function is symmetric about the *y*-axis.

A function is called an **odd function** if for every input *x*:  $f(x) = -f(-x)$ 

The graph of an odd function is symmetric about the origin.

*<sup>H</sup>*ow *T*o*…* Given the formula for a function, determine if the function is even, odd, or neither.

- 1. Determine whether the function satisfies  $f(x) = f(-x)$ . If it does, it is even.
- 2. Determine whether the function satisfies  $f(x) = -f(-x)$ . If it does, it is odd.
- 3. If the function does not satisfy either rule, it is neither even nor odd.

#### Example 12 Determining whether a Function Is Even, Odd, or Neither

Is the function  $f(x) = x^3 + 2x$  even, odd, or neither?

Solution Without looking at a graph, we can determine whether the function is even or odd by fnding formulas for the refections and determining if they return us to the original function. Let's begin with the rule for even functions.

$$
f(-x) = (-x)^3 + 2(-x) = -x^3 - 2x
$$

This does not return us to the original function, so this function is not even. We can now test the rule for odd functions.

$$
-f(-x) = -(-x^3 - 2x) = x^3 + 2x
$$

Because  $-f(-x) = f(x)$ , this is an odd function.

<span id="page-225-0"></span>*An*a *l*ysi*s Consider the graph of f in [Figure 18](#page-225-0) . Notice that the graph is symmetric about the origin. For every point (x, y) on the graph, the corresponding point* (−*x,* −*y*) *is also on the graph. For example,* (1, 3) *is on the graph of f, and the corresponding point*  $(-1, -3)$  *is also on the graph.* 

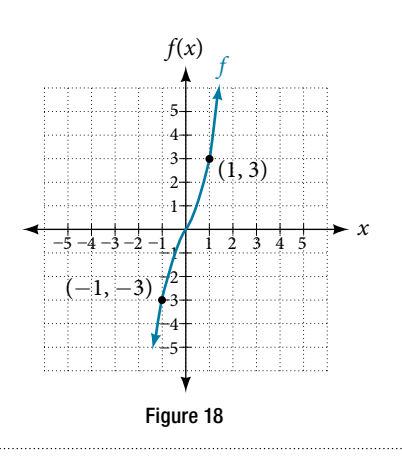

# *Try I*t *#8*

Is the function  $f(s) = s^4 + 3s^2 + 7$  even, odd, or neither?

# Graphing Functions Using Stretches and Compressions

Adding a constant to the inputs or outputs of a function changed the position of a graph with respect to the axes, but it did not afect the shape of a graph. We now explore the efects of multiplying the inputs or outputs by some quantity.

We can transform the inside (input values) of a function or we can transform the outside (output values) of a function. Each change has a specifc efect that can be seen graphically.

# Vertical Stretches and Compressions

<span id="page-225-1"></span>When we multiply a function by a positive constant, we get a function whose graph is stretched or compressed vertically in relation to the graph of the original function. If the constant is greater than 1, we get a **vertical stretch**; if the constant is between 0 and 1, we get a **vertical compression**. **[Figure 19](#page-225-1)** shows a function multiplied by constant factors 2 and 0.5 and the resulting vertical stretch and compression.

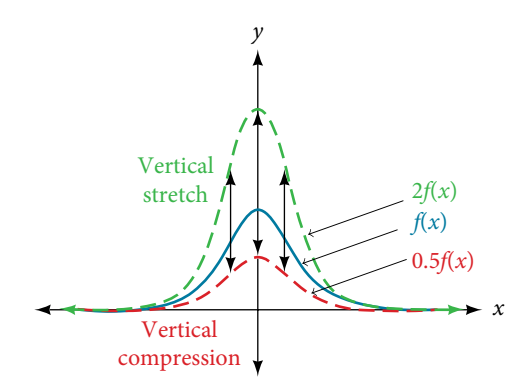

Figure 19 Vertical stretch and compression

# *vertical stretches and compressions*

Given a function  $f(x)$ , a new function  $g(x) = af(x)$ , where *a* is a constant, is a **vertical stretch** or **vertical compression** of the function  $f(x)$ .

- If  $a > 1$ , then the graph will be stretched.
- If  $0 < a < 1$ , then the graph will be compressed.
- $\bullet$  If  $a < 0$ , then there will be combination of a vertical stretch or compression with a vertical reflection.

*<sup>H</sup>*ow *T*o*…* Given a function, graph its vertical stretch.

- 1. Identify the value of *a*.
- 2. Multiply all range values by *a*.
- 3. If *a* > 1, the graph is stretched by a factor of *a*. If 0 < *a* < 1, the graph is compressed by a factor of *a*. If *a* < 0, the graph is either stretched or compressed and also refected about the *x*-axis.

# Example 13 Graphing a Vertical Stretch

A function  $P(t)$  models the population of fruit flies. The graph is shown in **[Figure 20](#page-226-0)**.

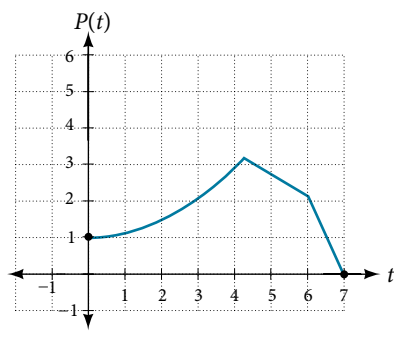

<span id="page-226-0"></span>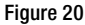

A scientist is comparing this population to another population, *Q*, whose growth follows the same pattern, but is twice as large. Sketch a graph of this population.

Solution Because the population is always twice as large, the new population's output values are always twice the original function's output values. Graphically, this is shown in **[Figure 21](#page-226-1)**.

If we choose four reference points,  $(0, 1)$ ,  $(3, 3)$ ,  $(6, 2)$  and  $(7, 0)$  we will multiply all of the outputs by 2.

<span id="page-226-1"></span>The following shows where the new points for the new graph will be located.

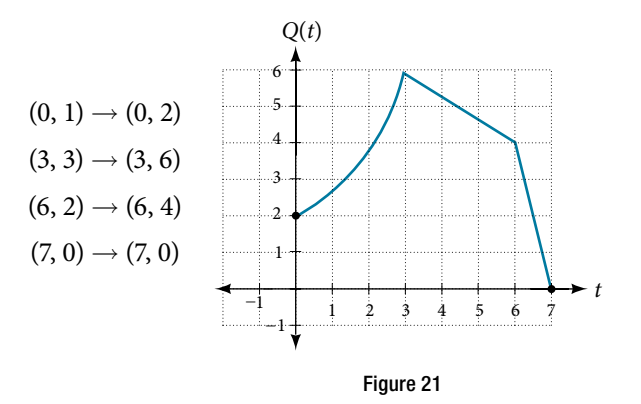

Symbolically, the relationship is written as

$$
Q(t)=2P(t)
$$

Tis means that for any input *t*, the value of the function *Q* is twice the value of the function *P*. Notice that the efect on the graph is a vertical stretching of the graph, where every point doubles its distance from the horizontal axis. The input values, *t*, stay the same while the output values are twice as large as before.

*<sup>H</sup>*ow *T*o*…* Given a tabular function and assuming that the transformation is a vertical stretch or compression, create a table for a vertical compression.

- 1. Determine the value of *a*.
- 2. Multiply all of the output values by *a*.

# Example 14 Finding a Vertical Compression of a Tabular Function

A function *f* is given as **[Table 10](#page-227-0)**. Create a table for the function  $g(x) = \frac{1}{2}f(x)$ .

<span id="page-227-0"></span>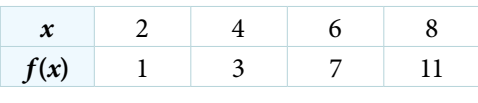

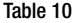

Solution The formula  $g(x) = \frac{1}{2}$  $\frac{1}{2}f(x)$  tells us that the output values of *g* are half of the output values of *f* with the same inputs. For example, we know that  $f(4) = 3$ . Then

$$
g(4) = \frac{1}{2}f(4) = \frac{1}{2}(3) = \frac{3}{2}
$$

We do the same for the other values to produce **[Table 11](#page-227-1)**.

<span id="page-227-1"></span>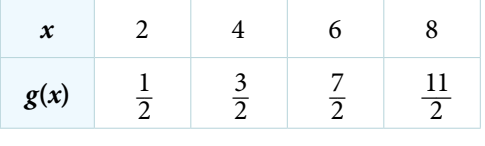

Table 11

*Analysis* The result is that the function  $g(x)$  has been compressed vertically by  $\frac{1}{2}$ . Each output value is divided in half, as the cusple is laided in half, *so the graph is half the original height.*

# *Try I*t *#9*

A function *f* is given as **[Table](#page-227-2) 12**. Create a table for the function  $g(x) = \frac{3}{4} f(x)$ .

<span id="page-227-2"></span>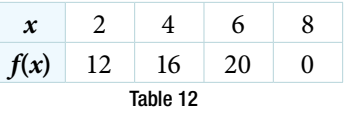

#### Example 15 Recognizing a Vertical Stretch

The graph in **[Figure 22](#page-227-3)** is a transformation of the toolkit function  $f(x) = x^3$ . Relate this new function  $g(x)$  to  $f(x)$ , and then find a formula for  $g(x)$ .

<span id="page-227-3"></span>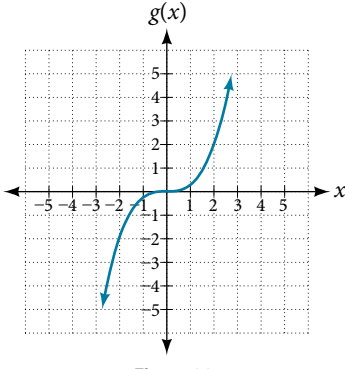

Solution When trying to determine a vertical stretch or shif, it is helpful to look for a point on the graph that is relatively clear. In this graph, it appears that  $g(2) = 2$ . With the basic cubic function at the same input,  $f(2) = 2^3 = 8$ . Based on that, it appears that the outputs of *g* are  $\frac{1}{4}$  the outputs of the function *f* because  $g(2) = \frac{1}{4} f(2)$ . From this we can fairly safely conclude that  $g(x) = \frac{1}{4} f(x)$ .

We can write a formula for *g* by using the defnition of the function *f*.

$$
g(x) = \frac{1}{4} f(x) = \frac{1}{4} x^3
$$

# *Try I*t *#10*

Write the formula for the function that we get when we stretch the identity toolkit function by a factor of 3, and then shift it down by 2 units.

### Horizontal Stretches and Compressions

Now we consider changes to the inside of a function. When we multiply a function's input by a positive constant, we get a function whose graph is stretched or compressed horizontally in relation to the graph of the original function. If the constant is between 0 and 1, we get a **horizontal stretch**; if the constant is greater than 1, we get a **horizontal compression** of the function.

<span id="page-228-0"></span>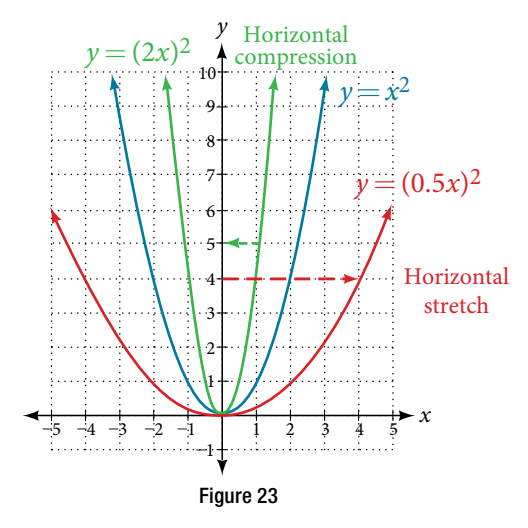

Given a function  $y = f(x)$ , the form  $y = f(bx)$  results in a horizontal stretch or compression. Consider the function  $y = x^2$ . Observe **[Figure 23](#page-228-0)**. The graph of  $y = (0.5x)^2$  is a horizontal stretch of the graph of the function  $y = x^2$  by a factor of 2. The graph of  $y = (2x)^2$  is a horizontal compression of the graph of the function  $y = x^2$  by a factor of 2.

## *horizontal stretches and compressions*

Given a function  $f(x)$ , a new function  $g(x) = f(bx)$ , where *b* is a constant, is a **horizontal stretch** or **horizontal compression** of the function  $f(x)$ .

• If  $b > 1$ , then the graph will be compressed by  $\frac{1}{b}$ .

- If  $0 < b < 1$ , then the graph will be stretched by  $\frac{1}{b}$ .
- $\bullet$  If  $b < 0$ , then there will be combination of a horizontal stretch or compression with a horizontal reflection.

*How To...*<br>Given a description of a function, sketch a horizontal compression or stretch.

1. Write a formula to represent the function.

**2.** Set  $g(x) = f(bx)$  where  $b > 1$  for a compression or  $0 < b < 1$  for a stretch.

#### Example 16 Graphing a Horizontal Compression

Suppose a scientist is comparing a population of fruit fies to a population that progresses through its lifespan twice as fast as the original population. In other words, this new population, *R*, will progress in 1 hour the same amount as the original population does in 2 hours, and in 2 hours, it will progress as much as the original population does in 4 hours. Sketch a graph of this population.

Solution Symbolically, we could write

$$
R(1) = P(2),
$$
  
 
$$
R(2) = P(4),
$$
 and in general,  
 
$$
R(t) = P(2t).
$$

See **[Figure 24](#page-229-0)** for a graphical comparison of the original population and the compressed population.

<span id="page-229-0"></span>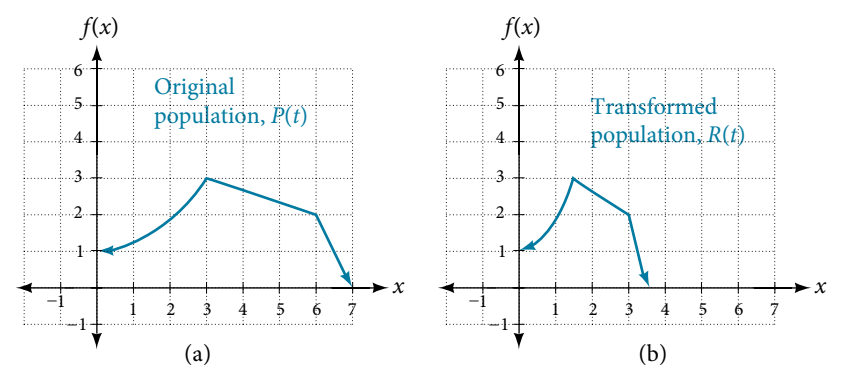

Figure 24 (a) Original population graph (b) Compressed population graph

*An*a *l*ysi*s Note that the e*f*ect on the graph is a horizontal compression where all input values are half of their original distance from the vertical axis.*

#### Example 17 Finding a Horizontal Stretch for a Tabular Function

A function  $f(x)$  is given as **[Table 13](#page-229-1)**. Create a table for the function  $g(x) = f\left(\frac{1}{2}\right)$  $\frac{1}{2}x$ .

<span id="page-229-1"></span>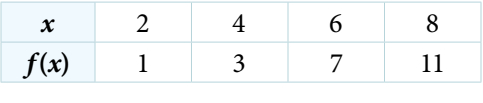

Table 13

Solution The formula  $g(x) = f\left(\frac{1}{2}\right)$  $\frac{1}{2}x$ ) tells us that the output values for *g* are the same as the output values for the function *f* at an input half the size. Notice that we do not have enough information to determine *g*(2) because  $g(2) = f\left(\frac{1}{2}\right)$  $\left(\frac{1}{2} \cdot 2\right) = f(1)$ , and we do not have a value for  $f(1)$  in our table. Our input values to *g* will need to be twice as large to get inputs for *f* that we can evaluate. For example, we can determine *g*(4).

$$
g(4) = f\left(\frac{1}{2} \cdot 4\right) = f(2) = 1
$$

We do the same for the other values to produce **[Table 14](#page-229-2)**.

<span id="page-229-2"></span>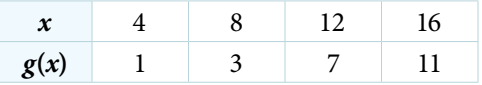

<span id="page-230-0"></span>**[Figure 25](#page-230-0)** shows the graphs of both of these sets of points.

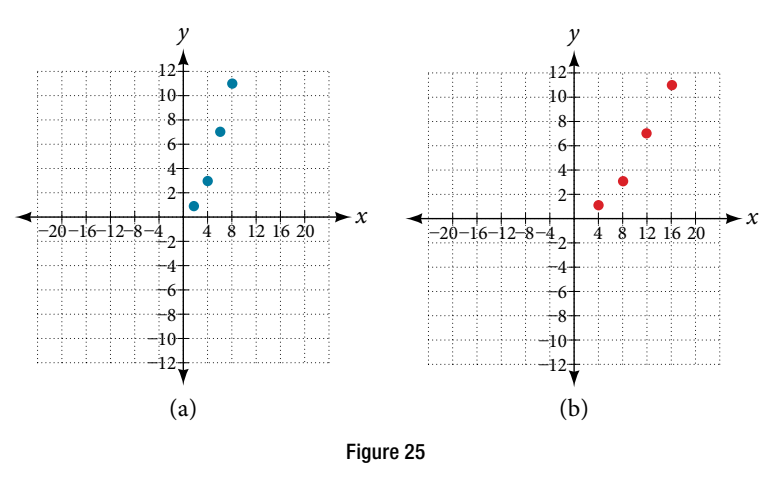

*An*a *l*ysi*s Because each input value has been doubled, the result is that the function g*(*x*) *has been stretched horizontally by a factor of* 2*.*

### Example 18 Recognizing a Horizontal Compression on a Graph

Relate the function  $g(x)$  to  $f(x)$  in **[Figure 26](#page-230-1)**.

<span id="page-230-1"></span>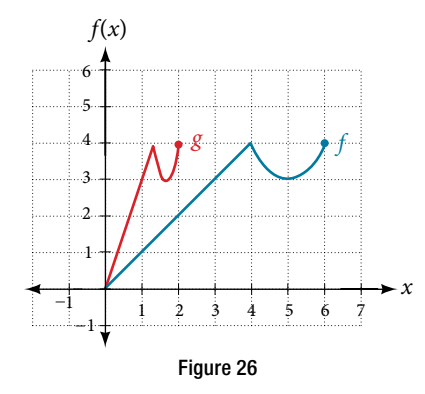

Solution The graph of  $g(x)$  looks like the graph of  $f(x)$  horizontally compressed. Because  $f(x)$  ends at (6, 4) and  $g(x)$  ends at (2, 4), we can see that the *x*-values have been compressed by  $\frac{1}{2}$  $\frac{1}{3}$ , because  $6\left(\frac{1}{3}\right)$  $\left(\frac{1}{3}\right)$  = 2. We might also notice that *g*(2) = *f*(6) and  $g(1) = f(3)$ . Either way, we can describe this relationship as  $g(x) = f(3x)$ . This is a horizontal compression by  $\frac{1}{3}$ .

*An*a *l*ysi*s Notice that the coe*f*cient needed for a horizontal stretch or compression is the reciprocal of the stretch or compression. So to stretch the graph horizontally by a scale factor of 4, we need a coefficient of*  $\frac{1}{4}$  $\frac{1}{4}$  *in our function:*  $f\left(\frac{1}{4}\right)$  $\frac{1}{4}x$ . T*is means that the input values must be four times larger to produce the same result, requiring the input to be larger, causing the horizontal stretching.*

# *Try I*t *#11*

Write a formula for the toolkit square root function horizontally stretched by a factor of 3.

# Performing a Sequence of Transformations

When combining transformations, it is very important to consider the order of the transformations. For example, vertically shifing by 3 and then vertically stretching by 2 does not create the same graph as vertically stretching by 2 and then vertically shifing by 3, because when we shif frst, both the original function and the shif get stretched, while only the original function gets stretched when we stretch first.

When we see an expression such as  $2f(x) + 3$ , which transformation should we start with? The answer here follows nicely from the order of operations. Given the output value of  $f(x)$ , we first multiply by 2, causing the vertical stretch, and then add 3, causing the vertical shift. In other words, multiplication before addition.

Horizontal transformations are a little trickier to think about. When we write  $g(x) = f(2x + 3)$ , for example, we have to think about how the inputs to the function *g* relate to the inputs to the function *f*. Suppose we know  $f(7) = 12$ . What input to *g* would produce that output? In other words, what value of *x* will allow  $g(x) = f(2x + 3) = 12$ ? We would need  $2x + 3 = 7$ . To solve for *x*, we would first subtract 3, resulting in a horizontal shift, and then divide by 2, causing a horizontal compression.

This format ends up being very difficult to work with, because it is usually much easier to horizontally stretch a graph before shifing. We can work around this by factoring inside the function.

$$
f(bx + p) = f\left(b\left(x + \frac{p}{b}\right)\right)
$$

$$
f(x) = (2x + 4)^2
$$

Let's work through an example.

We can factor out a 2.

 $f(x) = (2(x + 2))^2$ 

Now we can more clearly observe a horizontal shif to the lef 2 units and a horizontal compression. Factoring in this way allows us to horizontally stretch frst and then shif horizontally.

# *combining transformations*

When combining vertical transformations written in the form  $af(x) + k$ , first vertically stretch by *a* and then vertically shif by *k*.

When combining horizontal transformations written in the form  $f(bx - h)$ , first horizontally shift by *h* and then horizontally stretch by  $\frac{1}{b}$ .

When combining horizontal transformations written in the form  $f(b(x - h))$ , first horizontally stretch by  $\frac{1}{b}$ <br>and then horizontally shift by *b* and then horizontally shif by *h*.

Horizontal and vertical transformations are independent. It does not matter whether horizontal or vertical transformations are performed frst.

# Example 19 Finding a Triple Transformation of a Tabular Function

Given **[Table 15](#page-231-0)** for the function  $f(x)$ , create a table of values for the function  $g(x) = 2f(3x) + 1$ .

<span id="page-231-0"></span>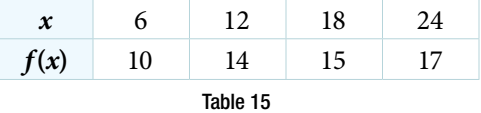

Solution There are three steps to this transformation, and we will work from the inside out. Starting with the horizontal transformations,  $f(3x)$  is a horizontal compression by  $\frac{1}{3}$ , which means we multiply each *x*-value by  $\frac{1}{3}$ . See **[Table 16](#page-231-1)**.

<span id="page-231-1"></span>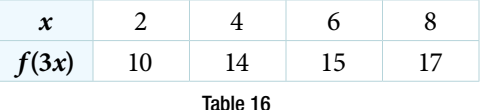

Looking now to the vertical transformations, we start with the vertical stretch, which will multiply the output values by 2. We apply this to the previous transformation. See **[Table 17](#page-232-0)**.

<span id="page-232-0"></span>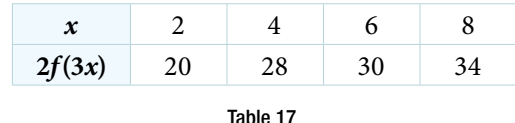

Finally, we can apply the vertical shif, which will add 1 to all the output values. See **[Table 18](#page-232-1)**.

<span id="page-232-1"></span>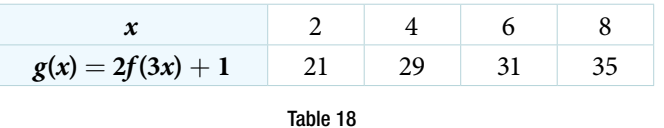

Example 20 Finding a Triple Transformation of a Graph

Use the graph of  $f(x)$  in **[Figure 27](#page-232-2)** to sketch a graph of  $k(x) = f\left(\frac{1}{2}\right)$  $\frac{1}{2}x+1$ ) – 3.

<span id="page-232-2"></span>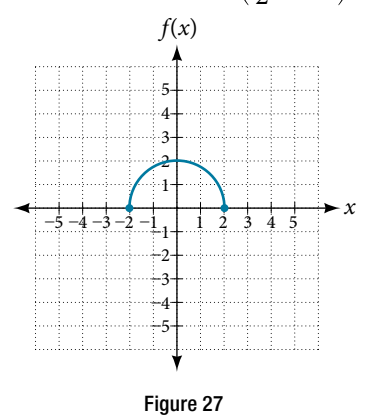

Solution To simplify, let's start by factoring out the inside of the function.

$$
f\left(\frac{1}{2}x+1\right) - 3 = f\left(\frac{1}{2}(x+2)\right) - 3
$$

By factoring the inside, we can first horizontally stretch by 2, as indicated by the  $\frac{1}{2}$  $\frac{1}{2}$  on the inside of the function. Remember that twice the size of 0 is still 0, so the point (0, 2) remains at (0, 2) while the point (2, 0) will stretch to (4, 0). See **[Figure 28](#page-232-3)**.

<span id="page-232-3"></span>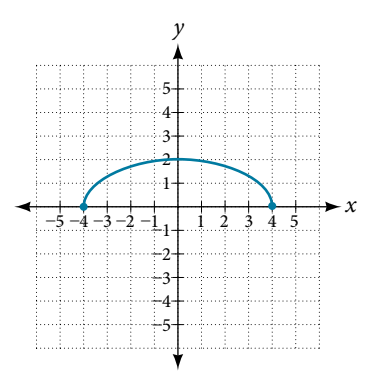

Figure 28

Next, we horizontally shift left by 2 units, as indicated by  $x + 2$ . See **[Figure 29](#page-233-0)**.

<span id="page-233-0"></span>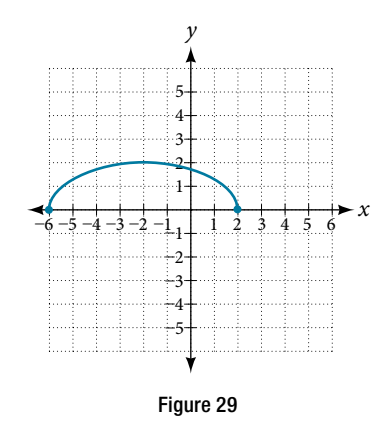

<span id="page-233-1"></span>Last, we vertically shift down by 3 to complete our sketch, as indicated by the -3 on the outside of the function. See **[Figure 30](#page-233-1)**.

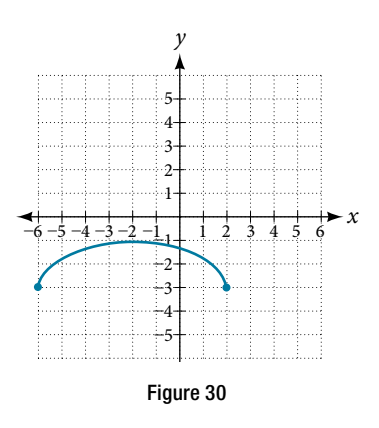

Access this online resource for additional instruction and practice with transformation of functions.

• Function Transformations (http://openstaxcollege.org/l/functrans)

# 3.5 SECTION EXERCISES

# VERBAL

- 1. When examining the formula of a function that is the result of multiple transformations, how can you tell a horizontal shift from a vertical shift?
- 3. When examining the formula of a function that is the result of multiple transformations, how can you tell a horizontal compression from a vertical compression?
- 5. How can you determine whether a function is odd or even from the formula of the function?
- 2. When examining the formula of a function that is the result of multiple transformations, how can you tell a horizontal stretch from a vertical stretch?
- 4. When examining the formula of a function that is the result of multiple transformations, how can you tell a refection with respect to the *x*-axis from a refection with respect to the *y*-axis?

# ALGEBRAIC

For the following exercises, write a formula for the function obtained when the graph is shifed as described.

- **6.**  $f(x) = \sqrt{x}$  is shifted up 1 unit and to the left 2 units.
- **7.**  $f(x) = |x|$  is shifted down 3 units and to the right 1 unit.

**8.**  $f(x) = \frac{1}{x}$  is shifted down 4 units and to the right 3 units. **9.**  $f(x) = \frac{1}{x^2}$  is shifted up 2 units and to the left 4 units.

For the following exercises, describe how the graph of the function is a transformation of the graph of the original function *f*.

10.  $y = f(x - 49)$  11.  $y = f(x + 43)$  12.  $y = f(x + 3)$ 13.  $y = f(x - 4)$  14.  $y = f(x) + 5$  15.  $y = f(x) + 8$ 16.  $y = f(x) - 2$  17.  $y = f(x) - 7$  18.  $y = f(x - 2) + 3$ 19.  $y = f(x+4) - 1$ 

For the following exercises, determine the interval(*s*) on which the function is increasing and decreasing.

or the following exercises, determine the interval(*s*) on which the function is increasing and decreation  $f(x) = 4(x + 1)^2 - 5$ <br> **21.**  $g(x) = 5(x + 3)^2 - 2$ <br> **22.**  $a(x) = \sqrt{-x + 4}$ **22.**  $a(x) = \sqrt{-x+4}$ **23.**  $k(x) = -3\sqrt{x} - 1$ 

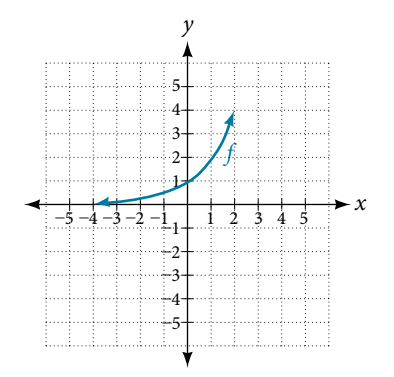

Figure 31

# <span id="page-234-0"></span>**GRAPHICAL**

For the following exercises, use the graph of  $f(x) = 2^x$  shown in **[Figure 31](#page-234-0)** to sketch a graph of each transformation of  $f(x)$ .

**24.** 
$$
g(x) = 2^x + 1
$$
  
\n**25.**  $h(x) = 2^x - 3$   
\n**26.**  $w(x) = 2^{x-1}$ 

For the following exercises, sketch a graph of the function as a transformation of the graph of one of the toolkit functions.

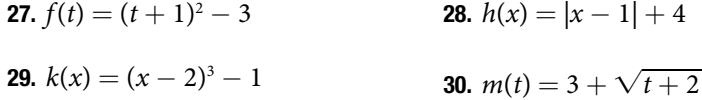

# NUMERIC

**31.** Tabular representations for the functions *f*, *g*, and *h* are given below. Write *g*(*x*) and *h*(*x*) as transformations of  $f(x)$ .

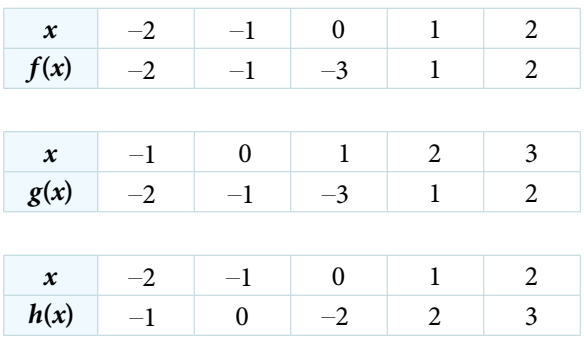

32. Tabular representations for the functions *f*, *g*, and *h* are given below. Write  $g(x)$  and  $h(x)$  as transformations of  $f(x)$ .

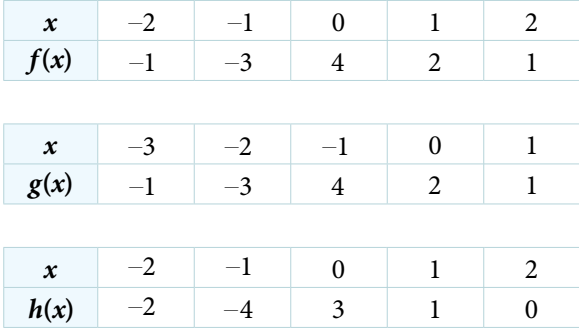

For the following exercises, write an equation for each graphed function by using transformations of the graphs of one of the toolkit functions.

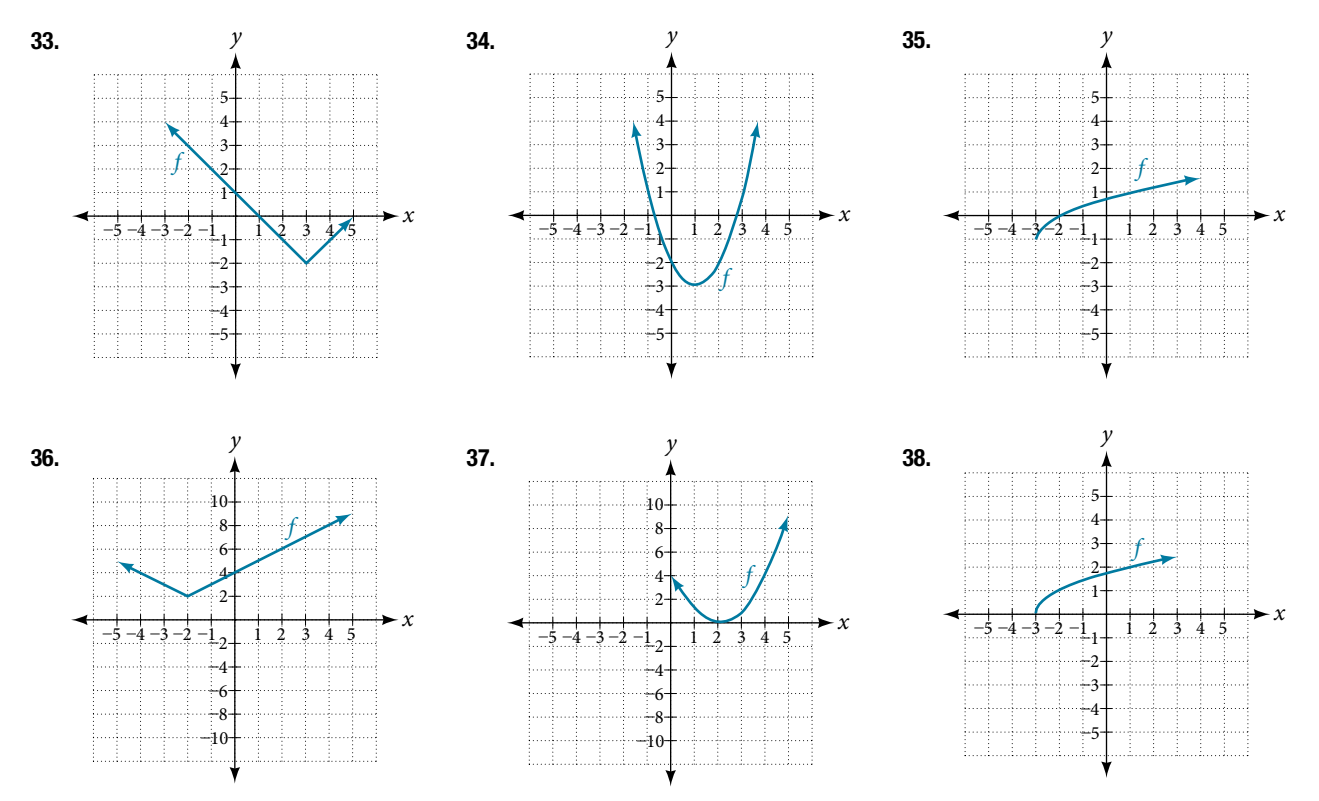

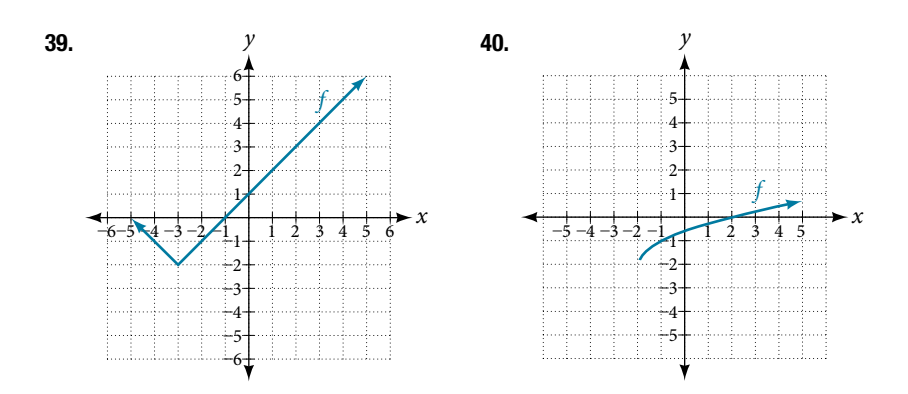

For the following exercises, use the graphs of transformations of the square root function to fnd a formula for each of the functions.

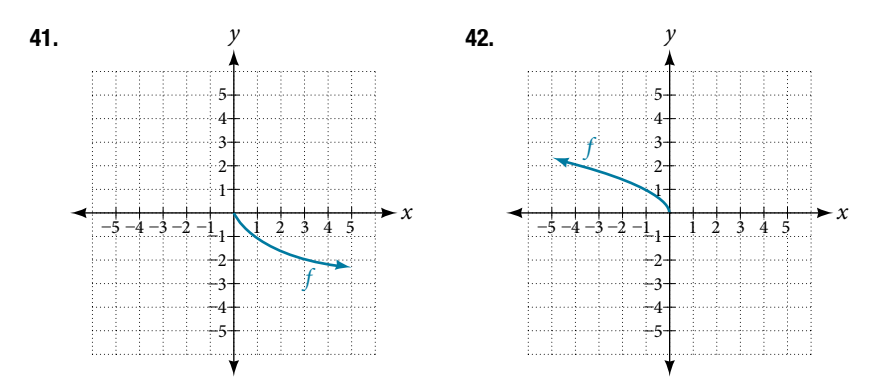

For the following exercises, use the graphs of the transformed toolkit functions to write a formula for each of the resulting functions.

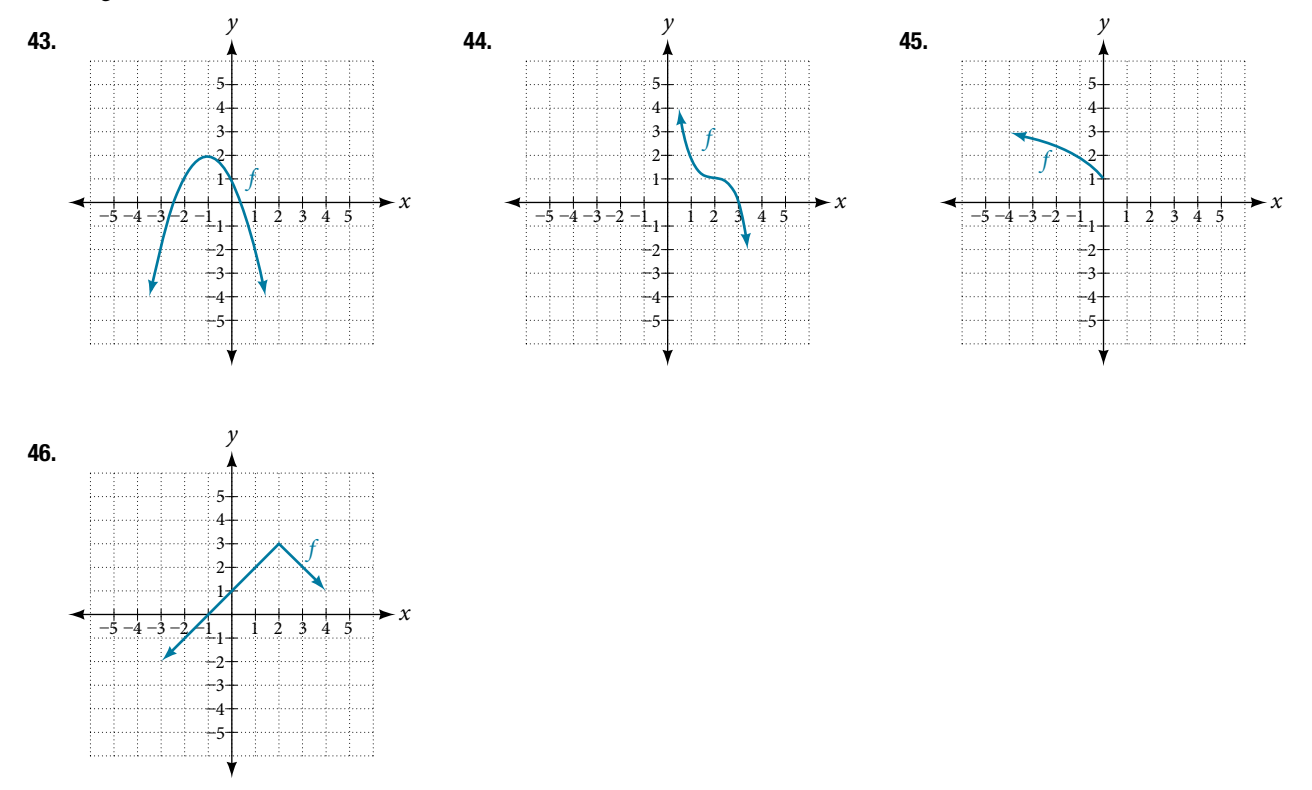

For the following exercises, determine whether the function is odd, even, or neither.

**47.** 
$$
f(x) = 3x^4
$$
  
\n**48.**  $g(x) = \sqrt{x}$   
\n**49.**  $h(x) = \frac{1}{x} + 3x$   
\n**50.**  $f(x) = (x - 2)^2$   
\n**51.**  $g(x) = 2x^4$   
\n**52.**  $h(x) = 2x - x^3$ 

For the following exercises, describe how the graph of each function is a transformation of the graph of the original function *f*.

53.  $g(x) = -f(x)$  54.  $g(x) = f(-x)$  55.  $g(x) = 4f(x)$  56.  $g(x) = 6f(x)$ **57.**  $g(x) = f(5x)$  **58.**  $g(x) = f(2x)$  **59.**  $g(x) = f(\frac{1}{3})$  $\frac{1}{3}x$  **60.**  $g(x) = f(\frac{1}{5})$  $\frac{1}{5}x$ **61.**  $g(x) = 3f(-x)$  **62.**  $g(x) = -f(3x)$ 

For the following exercises, write a formula for the function *g* that results when the graph of a given toolkit function is transformed as described.

- **63.** The graph of  $f(x) = |x|$  is reflected over the *y*-axis and horizontally compressed by a factor of  $\frac{1}{4}$ .
- **65.** The graph of  $f(x) = \frac{1}{x^2}$  is vertically compressed by a factor of  $\frac{1}{3}$ , then shifted to the left 2 units and down 3 units.
- **67.** The graph of  $f(x) = x^2$  is vertically compressed by a factor of  $\frac{1}{2}$ , then shifted to the right 5 units and up 1 unit.
- **64.** The graph of  $f(x) = \sqrt{x}$  is reflected over the *x*-axis and horizontally stretched by a factor of 2.
- **66.** The graph of  $f(x) = \frac{1}{x}$  is vertically stretched by a factor of 8, then shifed to the right 4 units and up 2 units.
- <span id="page-237-0"></span>**68.** The graph of  $f(x) = x^2$  is horizontally stretched by a factor of 3, then shifted to the left 4 units and down 3 units.

For the following exercises, describe how the formula is a transformation of a toolkit function. Then sketch a graph of the transformation.

**69.**  $g(x) = 4(x+1)^2 - 5$ <br>**70.**  $g(x) = 5(x+3)^2 - 2$ <br>**71.**  $h(x) = -2|x-4| + 3$ **72.**  $k(x) = -3\sqrt{x} - 1$  $\frac{1}{x} - 1$  **73.**  $m(x) = \frac{1}{2}$ *x*<sup>3</sup> **74.**  $n(x) = \frac{1}{3}|x-2|$ **75.**  $p(x) = \left(\frac{1}{3}\right)$  $\left(\frac{1}{3}x\right)^3$  $-3$  **76.**  $q(x) = \left(\frac{1}{4}\right)$  $\frac{1}{4}x)^{3}$ **74.**  $n(x) = \frac{1}{3}|x - 2|$ <br>+ 1 **77.**  $a(x) = \sqrt{-x + 4}$ 

For the following exercises, use the graph in **[Figure 32](#page-237-0)** to sketch the given transformations.

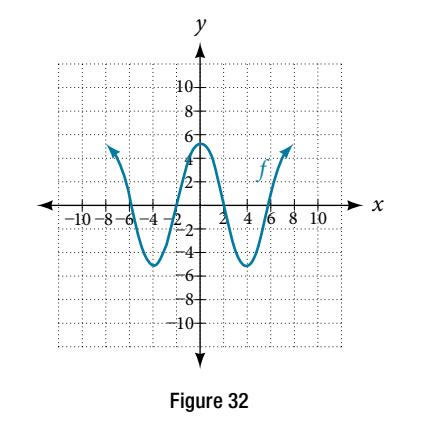

**78.**  $g(x) = f(x) - 2$  **79.**  $g(x) = -f(x)$  **80.**  $g(x) = f(x+1)$  **81.**  $g(x) = f(x-2)$ 

# LEARNING OBJECTIVES

In this section you will:

- Graph an absolute value function.
- Solve an absolute value equation.

# 3.6 ABSOLUTE VALUE FUNCTIONS

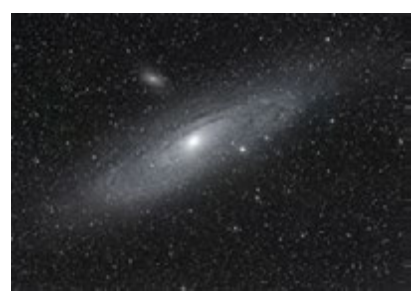

Figure 1 Distances in deep space can be measured in all directions. As such, it is useful to consider distance in terms of absolute values. (credit: "s58y"/Flickr)

Until the 1920s, the so-called spiral nebulae were believed to be clouds of dust and gas in our own galaxy, some tens of thousands of light years away. Ten, astronomer Edwin Hubble proved that these objects are galaxies in their own right, at distances of millions of light years. Today, astronomers can detect galaxies that are billions of light years away. Distances in the universe can be measured in all directions. As such, it is useful to consider distance as an absolute value function. In this section, we will continue our investigation of absolute value functions.

# Understanding Absolute Value

Recall that in its basic form  $f(x) = |x|$ , the absolute value function, is one of our toolkit functions. The absolute value function is commonly thought of as providing the distance the number is from zero on a number line. Algebraically, for whatever the input value is, the output is the value without regard to sign. Knowing this, we can use absolute value functions to solve some kinds of real-world problems.

# *absolute value function*

The absolute value function can be defined as a piecewise function

 $f(x) = |x| = \begin{cases} x & \text{if } x \ge 0 \\ -x & \text{if } x < 0 \end{cases}$ 

# Example 1 Using Absolute Value to Determine Resistance

Electrical parts, such as resistors and capacitors, come with specifed values of their operating parameters: resistance, capacitance, etc. However, due to imprecision in manufacturing, the actual values of these parameters vary somewhat from piece to piece, even when they are supposed to be the same. The best that manufacturers can do is to try to guarantee that the variations will stay within a specified range, often  $\pm 1\%$ ,  $\pm 5\%$ , or  $\pm 10\%$ .

Suppose we have a resistor rated at 680 ohms,  $\pm 5\%$ . Use the absolute value function to express the range of possible values of the actual resistance.

Solution We can find that 5% of 680 ohms is 34 ohms. The absolute value of the difference between the actual and nominal resistance should not exceed the stated variability, so, with the resistance *R* in ohms,

$$
|R - 680| \le 34
$$

*Try I*t *#1*

Students who score within 20 points of 80 will pass a test. Write this as a distance from 80 using absolute value notation.

# Graphing an Absolute Value Function

The most significant feature of the absolute value graph is the corner point at which the graph changes direction. This point is shown at the origin in **[Figure 2](#page-239-0)**.

<span id="page-239-0"></span>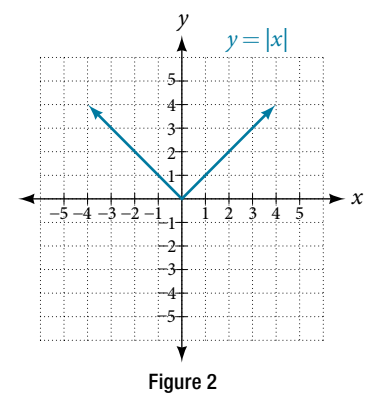

<span id="page-239-1"></span>**[Figure 3](#page-239-1)** shows the graph of  $y = 2|x-3| + 4$ . The graph of  $y = |x|$  has been shifted right 3 units, vertically stretched by a factor of 2, and shifted up 4 units. This means that the corner point is located at (3, 4) for this transformed function.

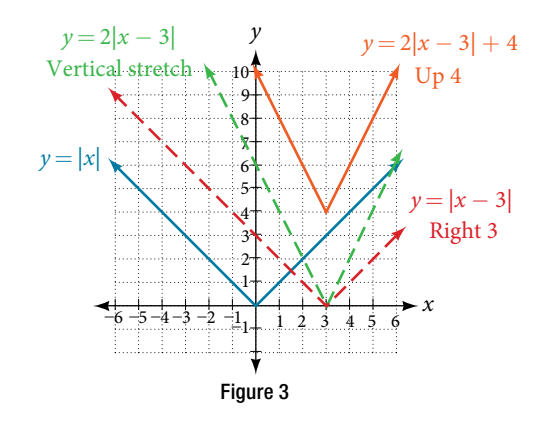

Example 2 Writing an Equation for an Absolute Value Function Given a Graph

Write an equation for the function graphed in **[Figure 4](#page-239-2)**.

<span id="page-239-2"></span>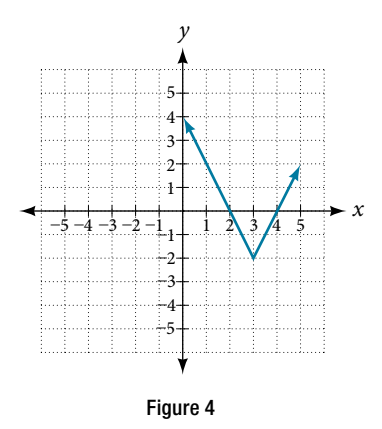

Solution The basic absolute value function changes direction at the origin, so this graph has been shifted to the right 3 units and down 2 units from the basic toolkit function. See **[Figure 5](#page-240-0)**.

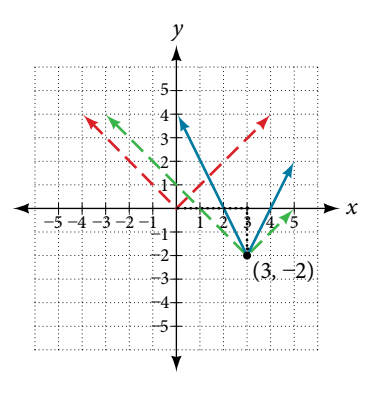

<span id="page-240-1"></span>Figure 5

<span id="page-240-0"></span>We also notice that the graph appears vertically stretched, because the width of the fnal graph on a horizontal line is not equal to 2 times the vertical distance from the corner to this line, as it would be for an unstretched absolute value function. Instead, the width is equal to 1 times the vertical distance as shown in **[Figure 6](#page-240-1)**.

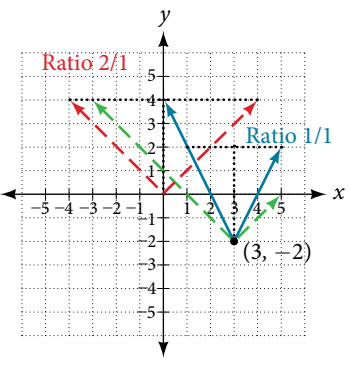

Figure 6

From this information we can write the equation

 $f(x) = 2|x-3| - 2$ , treating the stretch as a vertical stretch, or  $f(x) = |2(x-3)| - 2$ , treating the stretch as a horizontal compression.

*An*a *l*ysi*s Note that these equations are algebraically equivalent—the stretch for an absolute value function can be written interchangeably as a vertical or horizontal stretch or compression.*

# *Q & A…*

## **If we couldn't observe the stretch of the function from the graphs, could we algebraically determine it?**

Yes. If we are unable to determine the stretch based on the width of the graph, we can solve for the stretch factor by putting in a known pair of values for *x* and *f*(*x*).

Now substituting in the point 
$$
(1, 2)
$$

$$
f(x) = a|x - 3| - 2
$$

$$
2 = a|1 - 3| - 2
$$

$$
4 = 2a
$$

$$
a = 2
$$

*Try I*t *#2*

Write the equation for the absolute value function that is horizontally shifted left 2 units, is vertically flipped, and vertically shifed up 3 units.

# *Q & A…*

### **Do the graphs of absolute value functions always intersect the vertical axis? Te horizontal axis?**

Yes, they always intersect the vertical axis. The graph of an absolute value function will intersect the vertical axis when the input is zero.

No, they do not always intersect the horizontal axis. The graph may or may not intersect the horizontal axis, depending on how the graph has been shifed and refected. It is possible for the absolute value function to intersect the horizontal axis at zero, one, or two points (see **[Figure](#page-241-0) 7**).

<span id="page-241-0"></span>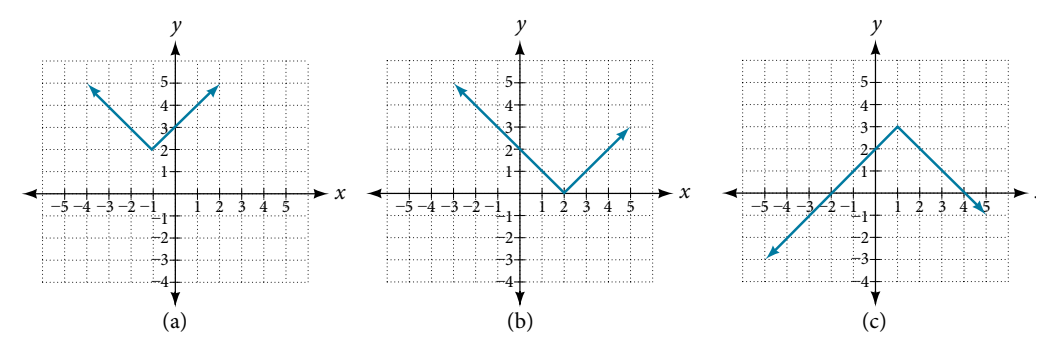

Figure 7 (a) The absolute value function does not intersect the horizontal axis. (b) The absolute value function intersects the horizontal axis at one point. (c) The absolute value function intersects the horizontal axis at two points.

# Solving an Absolute Value Equation

In **Other Types of Equations**, we touched on the concepts of absolute value equations. Now that we understand a little more about their graphs, we can take another look at these types of equations. Now that we can graph an absolute value function, we will learn how to solve an absolute value equation. To solve an equation such as  $8 = |2x - 6|$ , we notice that the absolute value will be equal to 8 if the quantity inside the absolute value is 8 or −8. This leads to two diferent equations we can solve independently.

$$
2x - 6 = 8 \text{ or } 2x - 6 = -8
$$
  

$$
2x = 14 \qquad 2x = -2
$$
  

$$
x = 7 \qquad x = -1
$$

Knowing how to solve problems involving absolute value functions is useful. For example, we may need to identify numbers or points on a line that are at a specifed distance from a given reference point.

An absolute value equation is an equation in which the unknown variable appears in absolute value bars. For example,

$$
|x| = 4,
$$
  

$$
|2x - 1| = 3
$$
  

$$
|5x + 2| - 4 = 9
$$

### *solutions to absolute value equations*

For real numbers *A* and *B*, an equation of the form  $|A| = B$ , with  $B \ge 0$ , will have solutions when  $A = B$  or  $A = -B$ . If  $B < 0$ , the equation  $|A| = B$  has no solution.

*How To...*<br>Given the formula for an absolute value function, find the horizontal intercepts of its graph.

1. Isolate the absolute value term.

2. Use  $|A| = B$  to write  $A = B$  or  $-A = B$ , assuming  $B > 0$ .

3. Solve for *x*.

#### Example 3 Finding the Zeros of an Absolute Value Function

For the function  $f(x) = |4x + 1| - 7$ , find the values of *x* such that  $f(x) = 0$ . **Solution** 

$$
0 = |4x + 1| - 7
$$
  
\n
$$
7 = |4x + 1|
$$
  
\n
$$
7 = 4x + 1
$$
 Isolate the absolute value on one side of the equation.  
\n
$$
6 = 4x
$$
  
\n
$$
x = \frac{6}{4} = 1.5
$$
  
\n
$$
x = \frac{-8}{4} = -2
$$
  
\nSubstitute 0 for  $f(x)$ .  
\nIsolate the absolute value on one side of the equation.  
\n
$$
x = 4x + 1
$$
 or  $-7 = 4x + 1$   
\n
$$
x = \frac{6}{4} = 1.5
$$
  
\n
$$
x = \frac{-8}{4} = -2
$$

The function outputs 0 when  $x = 1.5$  or  $x = -2$ . See **[Figure 8](#page-242-0)**.

<span id="page-242-0"></span>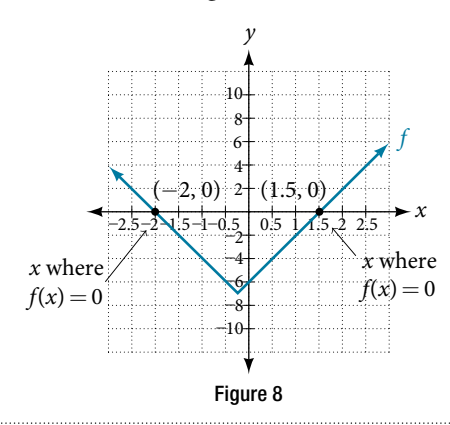

# *Try I*t *#3*

For the function  $f(x) = |2x - 1| - 3$ , find the values of *x* such that  $f(x) = 0$ .

#### *Q & A…*

# **Should we always expect two answers when solving**  $|A| = B$ **?**

No. We may find one, two, or even no answers. For example, there is no solution to  $2 + |3x - 5| = 1$ .

Access these online resources for additional instruction and practice with absolute value.

- Graphing Absolute Value Functions (http://openstaxcollege.org/l/graphabsvalue)
- Graphing Absolute Value Functions 2 (http://openstaxcollege.org/l/graphabsvalue2)

# 3.6 SECTION EXERCISES

# VERBAL

- 
- 3. When solving an absolute value function, the isolated absolute value term is equal to a negative number. What does that tell you about the graph of the absolute value function?

# ALGEBRAIC

- 5. Describe all numbers *x* that are at a distance of 4 from the number 8. Express this using absolute value notation.
- 7. Describe the situation in which the distance that point *x* is from 10 is at least 15 units. Express this using absolute value notation.
- 1. How do you solve an absolute value equation? 2. How can you tell whether an absolute value function has two *x*-intercepts without graphing the function?
	- 4. How can you use the graph of an absolute value function to determine the *x*-values for which the function values are negative?
	- **6.** Describe all numbers *x* that are at a distance of  $\frac{1}{2}$  $2 \times 1$  and  $2 \times 2 \times 1$  and  $2 \times 2 \times 1$  and  $2 \times 2 \times 1$  from the number  $-4$ . Express this using absolute value notation.
	- **8.** Find all function values  $f(x)$  such that the distance from  $f(x)$  to the value 8 is less than 0.03 units. Express this using absolute value notation.

For the following exercises, fnd the *x*- and *y*-intercepts of the graphs of each function.

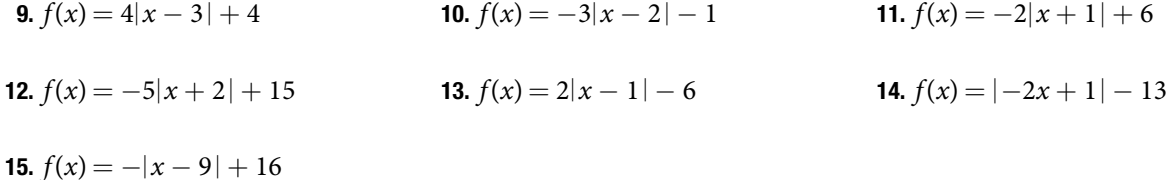

# GRAPHICAL

For the following exercises, graph the absolute value function. Plot at least five points by hand for each graph.

**16.** 
$$
y = |x - 1|
$$
   
**17.**  $y = |x + 1|$    
**18.**  $y = |x| + 1$ 

For the following exercises, graph the given functions by hand.

19.  $y = |x| - 2$  20.  $y = -|x|$  21.  $y = -|x| - 2$ **22.**  $y = -|x-3|-2$  **23.**  $f(x) = -|x-1|-2$  **24.**  $f(x) = -|x+3|+4$ **25.**  $f(x) = 2|x+3| + 1$  **26.**  $f(x) = 3|x-2| + 3$  **27.**  $f(x) = |2x-4| - 3$ **28.**  $f(x) = |3x + 9| + 2$ <br>**29.**  $f(x) = -|x - 1| - 3$ <br>**30.**  $f(x) = -|x + 4| - 3$ **31.**  $f(x) = \frac{1}{2} |x + 4| - 3$ 

# **TECHNOLOGY**

- 32. Use a graphing utility to graph  $f(x) = 10|x-2|$ on the viewing window [0, 4]. Identify the corresponding range. Show the graph.
- **33.** Use a graphing utility to graph  $f(x) = -100|x| + 100$ on the viewing window [−5, 5]. Identify the corresponding range. Show the graph.

For the following exercises, graph each function using a graphing utility. Specify the viewing window.

34.  $f(x) = -0.1|0.1(0.2 - x)| + 0.3$ 

**35.** 
$$
f(x) = 4 \times 10^9 |x - (5 \times 10^9)| + 2 \times 10^9
$$

# EXTENSIONS

For the following exercises, solve the inequality.

36. If possible, fnd all values of *a* such that there are no *x*-intercepts for  $f(x) = 2|x+1| + a$ .

# REAL-WORLD APPLICATIONS

- 38. Cities A and B are on the same east-west line. Assume that city A is located at the origin. If the distance from city A to city B is at least 100 miles and *x* represents the distance from city B to city A, express this using absolute value notation.
- 40. Students who score within 18 points of the number 82 will pass a particular test. Write this statement using absolute value notation and use the variable *x* for the score.
- 42. The tolerance for a ball bearing is 0.01. If the true diameter of the bearing is to be 2.0 inches and the measured value of the diameter is *x* inches, express the tolerance using absolute value notation.
- 37. If possible, fnd all values of *a* such that there are no *y*-intercepts for  $f(x) = 2|x+1| + a$ .
- **39.** The true proportion  $p$  of people who give a favorable rating to Congress is 8% with a margin of error of 1.5%. Describe this statement using an absolute value equation.
- 41. A machinist must produce a bearing that is within 0.01 inches of the correct diameter of 5.0 inches. Using *x* as the diameter of the bearing, write this statement using absolute value notation.

# LEARNING OBJECTIVES

In this section, you will:

- Verify inverse functions.
- Determine the domain and range of an inverse function, and restrict the domain of a function to make it one-to-one.
- Find or evaluate the inverse of a function.
- Use the graph of a one-to-one function to graph its inverse function on the same axes.

# 3.7 INVERSE FUNCTIONS

A reversible heat pump is a climate-control system that is an air conditioner and a heater in a single device. Operated in one direction, it pumps heat out of a house to provide cooling. Operating in reverse, it pumps heat into the building from the outside, even in cool weather, to provide heating. As a heater, a heat pump is several times more efficient than conventional electrical resistance heating.

<span id="page-245-0"></span>If some physical machines can run in two directions, we might ask whether some of the function "machines" we have been studying can also run backwards. **[Figure 1](#page-245-0)** provides a visual representation of this question. In this section, we will consider the reverse nature of functions.

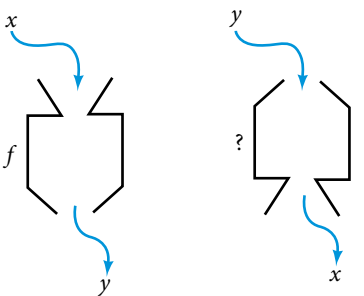

Figure 1 Can a function "machine" operate in reverse?

# Verifying That Two Functions Are Inverse Functions

Suppose a fashion designer traveling to Milan for a fashion show wants to know what the temperature will be. He is not familiar with the Celsius scale. To get an idea of how temperature measurements are related, he asks his assistant, Betty, to convert 75 degrees Fahrenheit to degrees Celsius. She fnds the formula

$$
C=\frac{5}{9}(F-32)
$$

and substitutes 75 for *F* to calculate

<span id="page-245-1"></span>
$$
\frac{5}{9}(75-32) \approx 24^{\circ}\text{C}.
$$

Knowing that a comfortable 75 degrees Fahrenheit is about 24 degrees Celsius, he sends his assistant the week's weather forecast from **[Figure 2](#page-245-1)** for Milan, and asks her to convert all of the temperatures to degrees Fahrenheit.

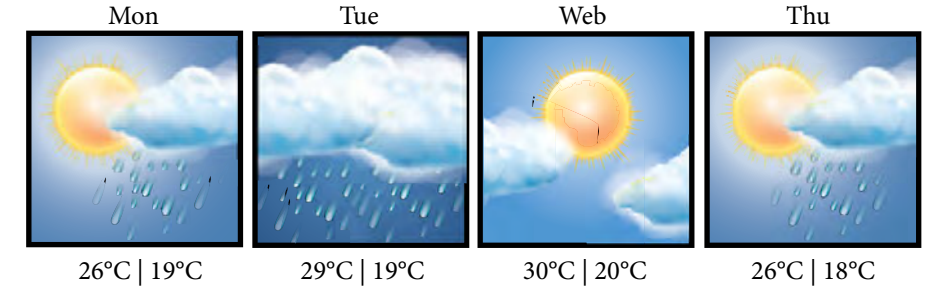

At frst, Betty considers using the formula she has already found to complete the conversions. Afer all, she knows her algebra, and can easily solve the equation for *F* after substituting a value for *C*. For example, to convert 26 degrees Celsius, she could write

$$
26 = \frac{5}{9}(F - 32)
$$
  

$$
26 \cdot \frac{9}{5} = F - 32
$$
  

$$
F = 26 \cdot \frac{9}{5} + 32 \approx 79
$$

Afer considering this option for a moment, however, she realizes that solving the equation for each of the temperatures will be awfully tedious. She realizes that since evaluation is easier than solving, it would be much more convenient to have a diferent formula, one that takes the Celsius temperature and outputs the Fahrenheit temperature.

The formula for which Betty is searching corresponds to the idea of an **inverse function**, which is a function for which the input of the original function becomes the output of the inverse function and the output of the original function becomes the input of the inverse function.

Given a function  $f(x)$ , we represent its inverse as  $f^{-1}(x)$ , read as " f inverse of x." The raised  $-1$  is part of the notation. It is not an exponent; it does not imply a power of −1. In other words,  $f^{-1}(x)$  does *not* mean  $\frac{1}{f(x)}$  $\frac{1}{f(x)}$  because  $\frac{1}{f(x)}$  $\frac{1}{f(x)}$  is the reciprocal of *f* and not the inverse.

The "exponent-like" notation comes from an analogy between function composition and multiplication: just as *a*<sup>−1</sup> *a* = 1 (1 is the identity element for multiplication) for any nonzero number *a*, so *f*<sup>-1</sup> ∘ *f* equals the identity function, that is,

$$
(f^{-1} \circ f)(x) = f^{-1}(f(x)) = f^{-1}(y) = x
$$

This holds for all x in the domain of f. Informally, this means that inverse functions "undo" each other. However, just as zero does not have a reciprocal, some functions do not have inverses.

Given a function  $f(x)$ , we can verify whether some other function  $g(x)$  is the inverse of  $f(x)$  by checking whether either  $g(f(x)) = x$  or  $f(g(x)) = x$  is true. We can test whichever equation is more convenient to work with because they are logically equivalent (that is, if one is true, then so is the other.)

For example,  $y = 4x$  and  $y = \frac{1}{4}x$  are inverse functions.

and

$$
(f^{-1} \circ f)(x) = f^{-1}(4x) = \frac{1}{4}(4x) = x
$$

$$
(f \circ f^{-1})(x) = f\left(\frac{1}{4}x\right) = 4\left(\frac{1}{4}x\right) = x
$$

A few coordinate pairs from the graph of the function *y* = 4*x* are (−2, −8), (0, 0), and (2, 8). A few coordinate pairs from the graph of the function  $y = \frac{1}{4}x$  are (−8, −2), (0, 0), and (8, 2). If we interchange the input and output of each coordinate pair of a function, the interchanged coordinate pairs would appear on the graph of the inverse function.

# *inverse function*

For any one-to-one function  $f(x) = y$ , a function  $f^{-1}(x)$  is an **inverse function** of  $f$  if  $f^{-1}(y) = x$ . This can also be written as  $f^{-1}(f(x)) = x$  for all *x* in the domain of  $f$  . It also follows that  $f(f^{-1}(x)) = x$  for all *x* in the domain of  $f^{-1}$  $\inf f^{-1}$  is the inverse of *f* .

The notation  $f^{-1}$  is read "  $f$  inverse." Like any other function, we can use any variable name as the input for  $f^{-1}$ , so we will ofen write *f* <sup>−</sup><sup>1</sup> (*x*), which we read as "*f* inverse of *x*." Keep in mind that

$$
f^{-1}(x) \neq \frac{1}{f(x)}
$$

 $\ddot{\phantom{0}}$ 

and not all functions have inverses.

### Example 1 Identifying an Inverse Function for a Given Input-Output Pair

If for a particular one-to-one function  $f(2) = 4$  and  $f(5) = 12$ , what are the corresponding input and output values for the inverse function?

Solution The inverse function reverses the input and output quantities, so if

$$
f(2) = 4
$$
, then  $f^{-1}(4) = 2$ ;  
 $f(5) = 12$ , then  $f^{-1}(12) = 5$ .

Alternatively, if we want to name the inverse function *g*, then  $g(4) = 2$  and  $g(12) = 5$ .

*An*a *l*ysi*s Notice that if we show the coordinate pairs in a table form, the input and output are clearly reversed. See [Table 1](#page-247-0).*

<span id="page-247-0"></span>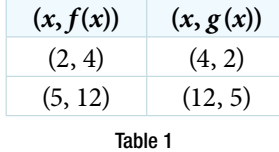

#### *Try I*t *#1*

Given that  $h^{-1}(6) = 2$ , what are the corresponding input and output values of the original function  $h$ ?

*How To...*<br>Given two functions *f*(*x*) and *g*(*x*), test whether the functions are inverses of each other.

- **1.** Determine whether  $f(g(x)) = x$  or  $g(f(x)) = x$ .
- **2.** If either statement is true, then both are true, and  $g = f^{-1}$  and  $f = g^{-1}$ . If either statement is false, then both are false, and  $g \neq f^{-1}$  and  $f \neq g^{-1}$ .

#### Example 2 Testing Inverse Relationships Algebraically

**Example 2** Testing Inverse Relationships Algebraically  
\nIf 
$$
f(x) = \frac{1}{x+2}
$$
 and  $g(x) = \frac{1}{x} - 2$ , is  $g = f^{-1}$ ?  
\nSolution  
\n
$$
g(f(x)) = \frac{1}{\left(\frac{1}{x+2}\right)}
$$

$$
g(f(x)) = \frac{1}{\left(\frac{1}{x+2}\right)} - 2
$$

$$
= x+2-2
$$

$$
= x
$$

 $g = f^{-1}$  and  $f = g^{-1}$ 

so

This is enough to answer yes to the question, but we can also verify the other formula.

$$
= x
$$
  
\n
$$
g = f^{-1} \text{ and } f =
$$
  
\n
$$
f(g(x)) = \frac{1}{\frac{1}{x} - 2 + 2}
$$
  
\n
$$
= \frac{1}{\frac{1}{x}}
$$
  
\n
$$
= x
$$

*An*a *l*ysi*s Notice the inverse operations are in reverse order of the operations from the original function.*

*Try I*t *#2* If *f*(*x*) = *x*<sup>3</sup> − 4 and *g*(*x*) =  $\sqrt[3]{x - 4}$ , is *g* = *f*<sup>-1</sup>?

## Example 3 Determining Inverse Relationships for Power Functions

If 
$$
f(x) = x^3
$$
 (the cube function) and  $g(x) = \frac{1}{3}x$ , is  $g = f^{-1}$ ?  
Solution  $f(g(x)) = \frac{x^3}{27} \neq x$ 

No, the functions are not inverses.

*Analysis* The correct inverse to the cube is, of course, the cube root  $\sqrt[3]{x} = x^{1/3}$  that is, the one-third is an exponent, *not a multiplier.*

### *Try I*t *#3*

If  $f(x) = (x - 1)^3$  and  $g(x) = \sqrt[3]{x} + 1$ , is  $g = f^{-1}$ ?

# Finding Domain and Range of Inverse Functions

The outputs of the function *f* are the inputs to *f* <sup>−1</sup>, so the range of *f* is also the domain of *f* <sup>−1</sup>. Likewise, because the inputs to *f* are the outputs of *f* <sup>−</sup><sup>1</sup> , the domain of *f* is the range of *f* <sup>−</sup><sup>1</sup> . We can visualize the situation as in **[Figure 3](#page-248-0)**.

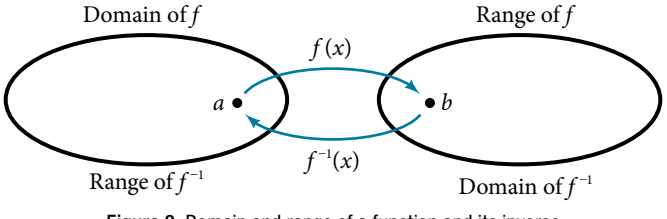

<span id="page-248-0"></span>Figure 3 Domain and range of a function and its inverse

When a function has no inverse function, it is possible to create a new function where that new function on a limited domain does have an inverse function. For example, the inverse of  $f(x) = \sqrt{x}$  is  $f^{-1}(x) = x^2$ , because a square "undoes" a square root; but the square is only the inverse of the square root on the domain  $[0, \infty)$ , since that is the range of  $f(x) = \sqrt{x}$ .

We can look at this problem from the other side, starting with the square (toolkit quadratic) function  $f(x) = x^2$ . If we want to construct an inverse to this function, we run into a problem, because for every given output of the quadratic function, there are two corresponding inputs (except when the input is 0). For example, the output 9 from the quadratic function corresponds to the inputs 3 and −3. But an output from a function is an input to its inverse; if this inverse input corresponds to more than one inverse output (input of the original function), then the "inverse" is not a function at all! To put it diferently, the quadratic function is not a one-to-one function; it fails the horizontal line test, so it does not have an inverse function. In order for a function to have an inverse, it must be a one-to-one function.

In many cases, if a function is not one-to-one, we can still restrict the function to a part of its domain on which it is one-to-one. For example, we can make a restricted version of the square function  $f(x) = x^2$  with its domain limited to  $[0, \infty)$ , which is a one-to-one function (it passes the horizontal line test) and which has an inverse (the square-root function).

If  $f(x) = (x - 1)^2$  on  $[1, \infty)$ , then the inverse function is  $f^{-1}(x) = \sqrt{x} + 1$ .

- The domain of *f* = range of  $f^{-1} = [1, \infty)$ .
- The domain of  $f^{-1}$  = range of  $f$  = [0,  $\infty$ ).

# *Q & A…*

#### **Is it possible for a function to have more than one inverse?**

No. If two supposedly diferent functions, say, *g* and *h*, both meet the defnition of being inverses of another function *f*, then you can prove that  $g = h$ . We have just seen that some functions only have inverses if we restrict the domain of the original function. In these cases, there may be more than one way to restrict the domain, leading to diferent inverses. However, on any one domain, the original function still has only one unique inverse.

# *domain and range of inverse functions*

The range of a function  $f(x)$  is the domain of the inverse function  $f^{-1}(x)$ . The domain of  $f(x)$  is the range of  $f^{-1}(x)$ .

*<sup>H</sup>*ow *T*o*…* Given a function, fnd the domain and range of its inverse.

- 1. If the function is one-to-one, write the range of the original function as the domain of the inverse, and write the domain of the original function as the range of the inverse.
- 2. If the domain of the original function needs to be restricted to make it one-to-one, then this restricted domain becomes the range of the inverse function.

# Example 4 Finding the Inverses of Toolkit Functions

Identify which of the toolkit functions besides the quadratic function are not one-to-one, and fnd a restricted domain on which each function is one-to-one, if any. The toolkit functions are reviewed in **[Table 2](#page-249-0)**. We restrict the domain in such a fashion that the function assumes all *y*-values exactly once.

<span id="page-249-0"></span>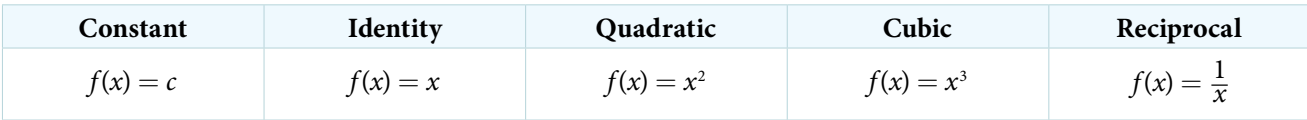

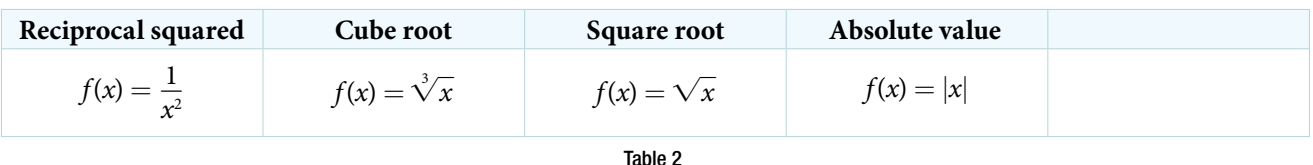

Solution The constant function is not one-to-one, and there is no domain (except a single point) on which it could be one-to-one, so the constant function has no meaningful inverse.

The absolute value function can be restricted to the domain  $[0, \infty)$ , where it is equal to the identity function.

The reciprocal-squared function can be restricted to the domain  $(0, \infty)$ .

<span id="page-249-1"></span>*An*a *l*ysi*s We can see that these functions (if unrestricted) are not one-to-one by looking at their graphs, shown in [Figure](#page-249-1)  [4](#page-249-1).* T*ey both would fail the horizontal line test. However, if a function is restricted to a certain domain so that it passes the horizontal line test, then in that restricted domain, it can have an inverse.*

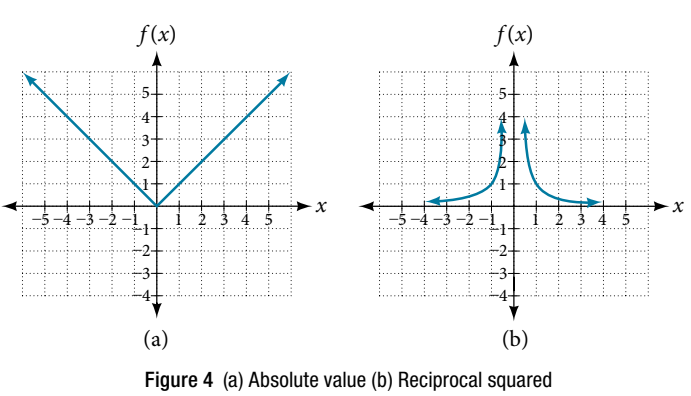

# *Try I*t *#4*

The domain of function *f* is (1, ∞) and the range of function *f* is ( $-\infty$ ,  $-2$ ). Find the domain and range of the inverse function.

# Finding and Evaluating Inverse Functions

Once we have a one-to-one function, we can evaluate its inverse at specifc inverse function inputs or construct a complete representation of the inverse function in many cases.

# Inverting Tabular Functions

Suppose we want to fnd the inverse of a function represented in table form. Remember that the domain of a function is the range of the inverse and the range of the function is the domain of the inverse. So we need to interchange the domain and range.

Each row (or column) of inputs becomes the row (or column) of outputs for the inverse function. Similarly, each row (or column) of outputs becomes the row (or column) of inputs for the inverse function.

# Example 5 Interpreting the Inverse of a Tabular Function

A function *f*(*t*) is given in **[Table 3](#page-250-0)**, showing distance in miles that a car has traveled in *t* minutes. Find and interpret *f* <sup>−</sup><sup>1</sup> (70).

<span id="page-250-0"></span>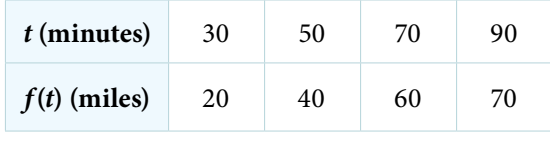

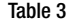

Solution The inverse function takes an output of *f* and returns an input for *f*. So in the expression  $f^{-1}(70)$ , 70 is an output value of the original function, representing 70 miles. The inverse will return the corresponding input of the original function *f*, 90 minutes, so  $f^{-1}(70) = 90$ . The interpretation of this is that, to drive 70 miles, it took 90 minutes. Alternatively, recall that the definition of the inverse was that if  $f(a) = b$ , then  $f^{-1}(b) = a$ . By this definition, if we are given

 $f^{-1}(70) = a$ , then we are looking for a value *a* so that  $f(a) = 70$ . In this case, we are looking for a *t* so that  $f(t) = 70$ , which is when  $t = 90$ .

# *Try I*t *#5*

Using **[Table 4](#page-250-1)**, find and interpret **a**.  $f(60)$ , and **b**.  $f^{-1}(60)$ .

<span id="page-250-1"></span>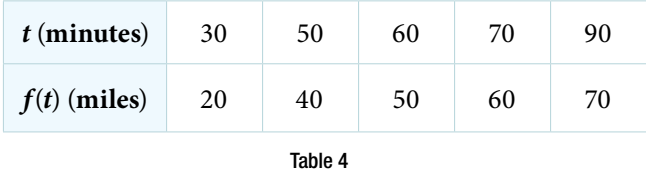

# Evaluating the Inverse of a Function, Given a Graph of the Original Function

We saw in **[Functions and Function Notation](#page-164-0)** that the domain of a function can be read by observing the horizontal extent of its graph. We fnd the domain of the inverse function by observing the *vertical* extent of the graph of the original function, because this corresponds to the horizontal extent of the inverse function. Similarly, we fnd the range of the inverse function by observing the *horizontal* extent of the graph of the original function, as this is the vertical extent of the inverse function. If we want to evaluate an inverse function, we fnd its input within its domain, which is all or part of the vertical axis of the original function's graph.

*<sup>H</sup>*ow *T*o*…* Given the graph of a function, evaluate its inverse at specifc points.

- 1. Find the desired input on the *y*-axis of the given graph.
- 2. Read the inverse function's output from the *x*-axis of the given graph.

Example 6 Evaluating a Function and Its Inverse from a Graph at Specific Points

A function  $g(x)$  is given in **[Figure 5](#page-251-0)**. Find  $g(3)$  and  $g^{-1}(3)$ .

<span id="page-251-0"></span>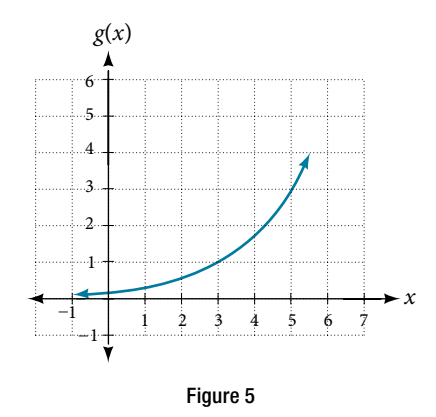

Solution To evaluate  $g(3)$ , we find 3 on the *x*-axis and find the corresponding output value on the *y*-axis. The point (3, 1) tells us that  $g(3) = 1$ .

To evaluate *g*<sup>−</sup><sup>1</sup> (3), recall that by defnition *g*<sup>−</sup><sup>1</sup> (3) means the value of *x* for which *g*(*x*) = 3. By looking for the output value 3 on the vertical axis, we fnd the point (5, 3) on the graph, which means *g*(5) = 3, so by defnition, *g* <sup>−</sup><sup>1</sup> (3) = 5. See **[Figure 6](#page-251-1)**.

<span id="page-251-1"></span>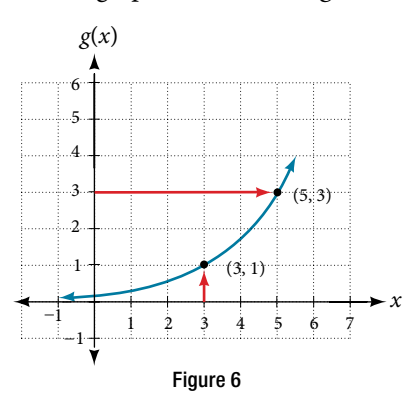

# *Try I*t *#6*

Using the graph in **[Figure 6](#page-251-1)**, a. fnd *g*<sup>−</sup><sup>1</sup> (1), and b. estimate *g*<sup>−</sup><sup>1</sup> (4).

# Finding Inverses of Functions Represented by Formulas

Sometimes we will need to know an inverse function for all elements of its domain, not just a few. If the original function is given as a formula—for example, *y* as a function of *x*—we can ofen fnd the inverse function by solving to obtain *x* as a function of *y*.

*How To...*<br>Given a function represented by a formula, find the inverse.

- 1. Make sure *f* is a one-to-one function.
- 2. Solve for *x*.
- 3. Interchange *x* and *y*.

#### Example 7 Inverting the Fahrenheit-to-Celsius Function

Find a formula for the inverse function that gives Fahrenheit temperature as a function of Celsius temperature.

$$
C=\frac{5}{9}(F-32)
$$
Solution  
\n
$$
C = \frac{5}{9} (F - 32)
$$
\n
$$
C \cdot \frac{9}{5} = F - 32
$$
\n
$$
F = \frac{9}{5} C + 32
$$

By solving in general, we have uncovered the inverse function. If

$$
C = h(F) = \frac{5}{9}(F - 32),
$$

then

$$
F = h^{-1}(C) = \frac{9}{5}C + 32.
$$

In this case, we introduced a function *h* to represent the conversion because the input and output variables are descriptive, and writing *C*<sup>−</sup><sup>1</sup> could get confusing.

#### *Try I*t *#7*

Solve for *x* in terms of *y* given  $y = \frac{1}{3}(x - 5)$ 

#### <span id="page-252-1"></span>Example 8 Solving to Find an Inverse Function

Find the inverse of the function  $f(x) = \frac{2}{x-3} + 4$ .

Solution  
\n
$$
y = \frac{2}{x-3} + 4
$$
 Set up an equation.  
\n
$$
y - 4 = \frac{2}{x-3}
$$
 Subtract 4 from both sides.  
\n
$$
x - 3 = \frac{2}{y-4}
$$
 Multiply both sides by  $x - 3$  and divide by  $y - 4$ .  
\n
$$
x = \frac{2}{y-4} + 3
$$
 Add 3 to both sides.

 $Sof^{-1}(y) = \frac{2}{y-4} + 3 \text{ or } f^{-1}(x) = \frac{2}{x-4} + 3.$ 

*An*a *l*ysi*s* T*e domain and range of f exclude the values* 3 *and* 4*, respectively. f and f* <sup>−</sup>*<sup>1</sup> are equal at two points but are not the same function, as we can see by creating [Table 5](#page-252-0) .*

<span id="page-252-2"></span><span id="page-252-0"></span>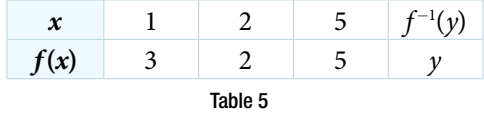

#### Example 9 Solving to Find an Inverse with Radicals

Find the inverse of the function *f*(*x*) = 2 +  $\sqrt{x-4}$ .<br>Solution *y* = 2 +  $\sqrt{x-4}$ .  $y = 2 + \sqrt{x - 4}$ 

$$
(y-2)^2 = x - 4
$$
  

$$
x = (y-2)^2 + 4
$$

 $\text{So } f^{-1}(x) = (x-2)^2 + 4.$ 

The domain of *f* is [4,  $\infty$ ). Notice that the range of *f* is [2,  $\infty$ ), so this means that the domain of the inverse function *f* <sup>−</sup><sup>1</sup> is also [2, ∞).

*An*a *l*ysi*s* T*e formula we found for f* <sup>−</sup>*<sup>1</sup> (x) looks like it would be valid for all real x. However, f* <sup>−</sup>*<sup>1</sup> itself must have an inverse (namely, f) so we have to restrict the domain of f* <sup>−</sup>*<sup>1</sup> to* [2, ∞) *in order to make f* <sup>−</sup>*<sup>1</sup> a one-to-one function.* T*is domain of f* $^{-1}$  *is exactly the range of f.* 

#### *Try I*t *#8*

What is the inverse of the function  $f(x) = 2 - \sqrt{x}$ ? State the domains of both the function and the inverse function.

# Finding Inverse Functions and Their Graphs

Now that we can fnd the inverse of a function, we will explore the graphs of functions and their inverses. Let us return to the quadratic function  $f(x) = x^2$  restricted to the domain [0,  $\infty$ ), on which this function is one-to-one, and graph it as in **[Figure 7](#page-253-0)**.

<span id="page-253-0"></span>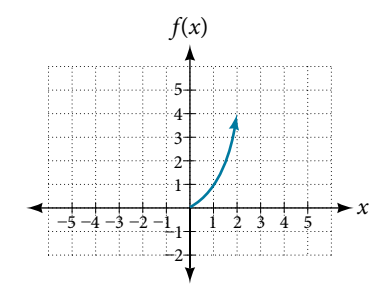

Figure 7 Quadratic function with domain restricted to [0, **∞**).

Restricting the domain to  $[0, \infty)$  makes the function one-to-one (it will obviously pass the horizontal line test), so it has an inverse on this restricted domain.

We already know that the inverse of the toolkit quadratic function is the square root function, that is,  $f^{-1}(x) = \sqrt{x}$ . What happens if we graph both *f* and *f*  $^{-1}$  on the same set of axes, using the *x*-axis for the input to both *f* and *f*  $^{-1}$  ?

We notice a distinct relationship: The graph of  $f^{-1}(x)$  is the graph of  $f(x)$  reflected about the diagonal line  $y = x$ , which we will call the identity line, shown in **[Figure 8](#page-253-1)**.

<span id="page-253-1"></span>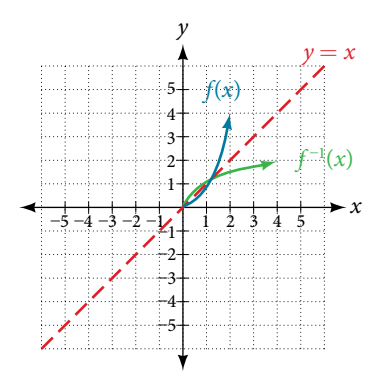

<span id="page-253-2"></span>Figure 8 Square and square-root functions on the non-negative domain

This relationship will be observed for all one-to-one functions, because it is a result of the function and its inverse swapping inputs and outputs. This is equivalent to interchanging the roles of the vertical and horizontal axes.

#### Example 10 Finding the Inverse of a Function Using Reflection about the Identity Line

Given the graph of  $f(x)$  in **[Figure 9](#page-254-0)**, sketch a graph of  $f^{-1}(x)$ .

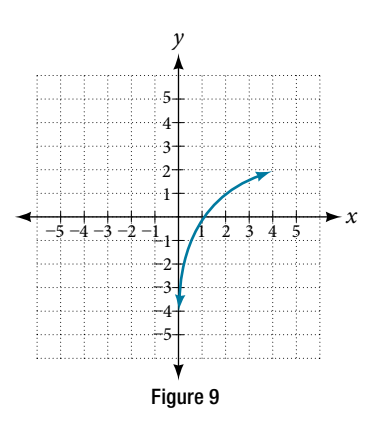

<span id="page-254-0"></span>Solution This is a one-to-one function, so we will be able to sketch an inverse. Note that the graph shown has an apparent domain of  $(0, \infty)$  and range of  $(-\infty, \infty)$ , so the inverse will have a domain of  $(-\infty, \infty)$  and range of  $(0, \infty)$ . If we reflect this graph over the line  $y = x$ , the point (1, 0) reflects to (0, 1) and the point (4, 2) reflects to (2, 4). Sketching the inverse on the same axes as the original graph gives **[Figure 10](#page-254-1)**.

<span id="page-254-1"></span>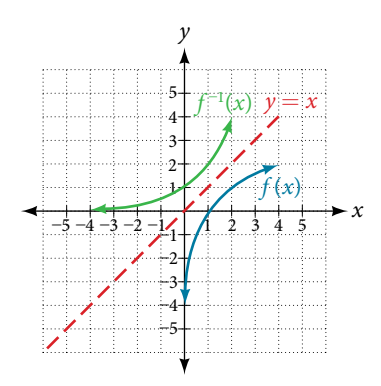

Figure 10 The function and its inverse, showing reflection about the identity line

#### *Try I*t *#9*

Draw graphs of the functions *f* and *f* <sup>−</sup><sup>1</sup> from **[Example 8](#page-252-1)**.

#### *Q & A…*

#### **Is there any function that is equal to its own inverse?**

Yes. If  $f = f^{-1}$ , then  $f(f(x)) = x$ , and we can think of several functions that have this property. The identity function does, and so does the reciprocal function, because

$$
\frac{1}{\frac{1}{x}} = x
$$

Any function  $f(x) = c - x$ , where *c* is a constant, is also equal to its own inverse.

Access these online resources for additional instruction and practice with inverse functions.

- Inverse Functions (http://openstaxcollege.org/l/inversefunction)
- One-to-one Functions (http://openstaxcollege.org/l/onetoone)
- Inverse Function Values Using Graph (http://openstaxcollege.org/l/inversfuncgraph)
- Restricting the Domain and Finding the Inverse (http://openstaxcollege.org/l/restrictdomain)

### 3.7 SECTION EXERCISES

#### VERBAL

- 1. Describe why the horizontal line test is an efective way to determine whether a function is one-to-one?
- 
- 5. How do you fnd the inverse of a function algebraically?

#### ALGEBRAIC

**6.** Show that the function  $f(x) = a - x$  is its own inverse for all real numbers *a*.

For the following exercises, find  $f^{-1}(x)$  for each function.

**7.** 
$$
f(x) = x + 3
$$
  
\n**8.**  $f(x) = x + 5$   
\n**9.**  $f(x) = 2 - x$   
\n**10.**  $f(x) = 3 - x$   
\n**11.**  $f(x) = \frac{x}{x + 2}$   
\n**12.**  $f(x) = \frac{2x + 3}{5x + 4}$ 

For the following exercises, fnd a domain on which each function *f* is one-to-one and non-decreasing. Write the domain in interval notation. Then find the inverse of f restricted to that domain.

13.  $f(x) = (x + 7)^2$  14.  $f(x) = (x - 6)^2$  15.  $f(x) = x^2 - 5$ 

**16.** Given 
$$
f(x) = \frac{x}{2 + x}
$$
 and  $g(x) = \frac{2x}{1 - x}$ :  
**a.** Find  $f(g(x))$  and  $g(f(x))$ .

**b.** What does the answer tell us about the relationship between  $f(x)$  and  $g(x)$ ?

For the following exercises, use function composition to verify that 
$$
f(x)
$$
 and  $g(x)$  are inverse functions.  
\n**17.**  $f(x) = \sqrt[3]{x-1}$  and  $g(x) = x^3 + 1$   
\n**18.**  $f(x) = -3x + 5$  and  $g(x) = \frac{x-5}{-3}$ 

#### **GRAPHICAL**

For the following exercises, use a graphing utility to determine whether each function is one-to-one.

**19.**  $f(x) = \sqrt{x}$ ing exercises, use a graphing utility to determine whether each fu<br>  $\frac{1}{x}$  **20.**  $f(x) = \sqrt[3]{3x + 1}$ **21.**  $f(x) = -5x + 1$  **22.**  $f(x) = x^3 - 27$ 

For the following exercises, determine whether the graph represents a one-to-one function.

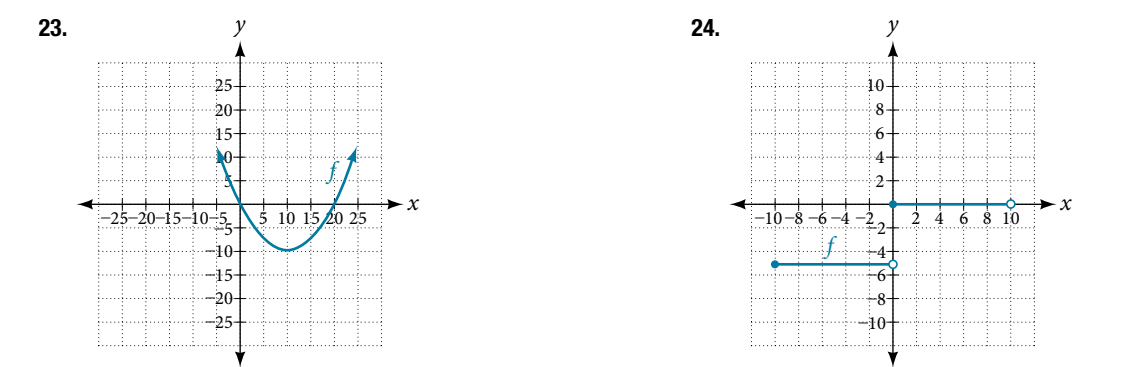

- 2. Why do we restrict the domain of the function  $f(x) = x^2$  to find the function's inverse?
- 3. Can a function be its own inverse? Explain. 4. Are one-to-one functions either always increasing or always decreasing? Why or why not?

For the following exercises, use the graph of *f* shown in **[Figure 11](#page-256-0)**.

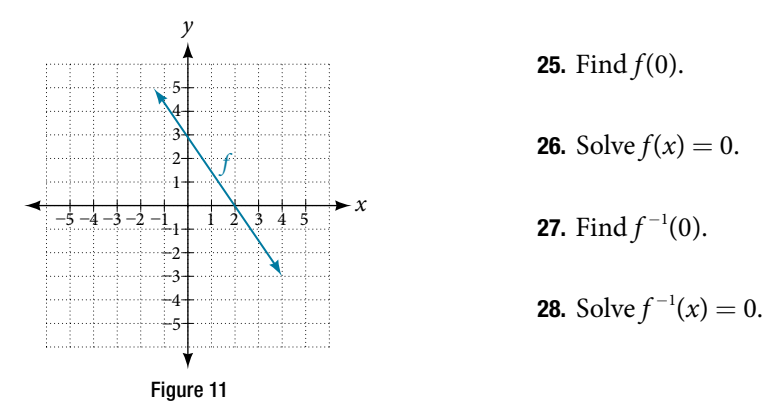

For the following exercises, use the graph of the one-to-one function shown in **[Figure](#page-256-1) 12**.

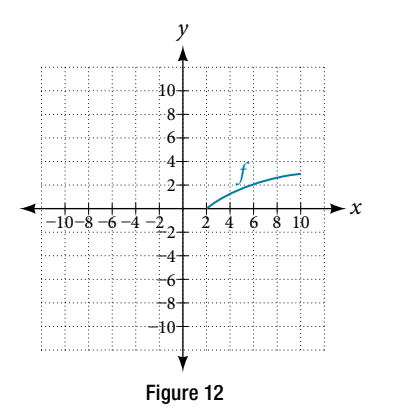

<span id="page-256-1"></span><span id="page-256-0"></span>**29.** Sketch the graph of  $f^{-1}$ .

**30.** Find *f*(6) and *f*<sup>-1</sup>(2).

- 31. If the complete graph of *f* is shown, fnd the domain of *f*.
- 32. If the complete graph of *f* is shown, fnd the range of *f*.

#### NUMERIC

For the following exercises, evaluate or solve, assuming that the function *f* is one-to-one.

**33.** If  $f(6) = 7$ , find  $f^{-1}(7)$ . (7). **34.** If  $f(3) = 2$ , find  $f^{-1}(2)$ . **35.** If  $f^{-1}(-4) = -8$ , find  $f(-8)$ . **36.** If  $f^{-1}$ **36.** If  $f^{-1}(-2) = -1$ , find  $f(-1)$ .

For the following exercises, use the values listed in **[Table 6](#page-256-2)** to evaluate or solve.

<span id="page-256-2"></span>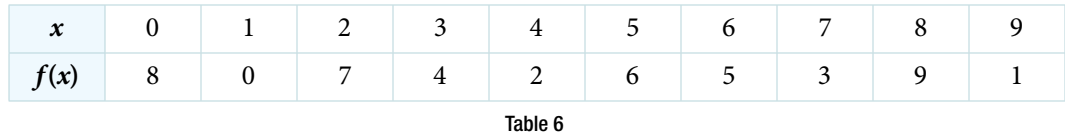

**39.** Find  $f^{-1}(0)$ .

**37.** Find  $f(1)$ . **38.** Solve  $f(x) = 3$ . (0). **40.** Solve  $f^{-1}(x) = 7$ .

**41.** Use the tabular representation of  $f$  in **[Table 7](#page-256-3)** to create a table for  $f^{-1}(x)$ .

<span id="page-256-3"></span>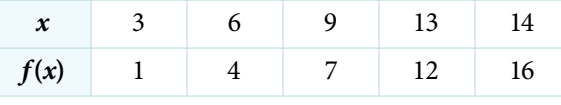

Table 7

#### **TECHNOLOGY**

For the following exercises, find the inverse function. Then, graph the function and its inverse.

- 42.  $f(x) = \frac{3}{x-2}$ 43.  $f(x) = x^3 - 1$
- **42**.  $f(x) = \frac{3}{x-2}$ <br>**44.** Find the inverse function of  $f(x) = \frac{1}{x-1}$ . Use a graphing utility to find its domain and range. Write the domain and range in interval notation.

#### REAL-WORLD APPLICATIONS

- 45. To convert from *x* degrees Celsius to *y* degrees Fahrenheit, we use the formula  $f(x) = \frac{9}{5}x + 32$ . Find the inverse function, if it exists, and explain its meaning.
- 47. A car travels at a constant speed of 50 miles per hour. The distance the car travels in miles is a function of time, *t*, in hours given by  $d(t) = 50t$ . Find the inverse function by expressing the time of travel in terms of the distance traveled. Call this function *t*(*d*). Find *t*(180) and interpret its meaning.
- 46. The circumference *C* of a circle is a function of its radius given by  $C(r) = 2\pi r$ . Express the radius of a circle as a function of its circumference. Call this function  $r(C)$ . Find  $r(36\pi)$  and interpret its meaning.

#### CHAPTER 3 REVIEW

#### Key Terms

**absolute maximum** the greatest value of a function over an interval

**absolute minimum** the lowest value of a function over an interval

- **average rate of change** the diference in the output values of a function found for two values of the input divided by the diference between the inputs
- **composite function** the new function formed by function composition, when the output of one function is used as the input of another
- **decreasing function** a function is decreasing in some open interval if  $f(b) < f(a)$  for any two input values *a* and *b* in the given interval where  $b > a$

**dependent variable** an output variable

**domain** the set of all possible input values for a relation

- **even function** a function whose graph is unchanged by horizontal refection, *f*(*x*) = *f*(−*x*), and is symmetric about the *y*-axis
- **function** a relation in which each input value yields a unique output value
- **horizontal compression** a transformation that compresses a function's graph horizontally, by multiplying the input by a constant  $b > 1$
- **horizontal line test** a method of testing whether a function is one-to-one by determining whether any horizontal line intersects the graph more than once
- **horizontal reflection** a transformation that reflects a function's graph across the *y*-axis by multiplying the input by −1
- **horizontal shift** a transformation that shifts a function's graph left or right by adding a positive or negative constant to the input
- **horizontal stretch** a transformation that stretches a function's graph horizontally by multiplying the input by a constant  $0 < b < 1$
- **increasing function** a function is increasing in some open interval if  $f(b) > f(a)$  for any two input values *a* and *b* in the given interval where  $b > a$

**independent variable** an input variable

**input** each object or value in a domain that relates to another object or value by a relationship known as a function

- **interval notation** a method of describing a set that includes all numbers between a lower limit and an upper limit; the lower and upper values are listed between brackets or parentheses, a square bracket indicating inclusion in the set, and a parenthesis indicating exclusion
- **inverse function** for any one-to-one function  $f(x)$ , the inverse is a function  $f^{-1}(x)$  such that  $f^{-1}(f(x)) = x$  for all *x* in the domain of *f*; this also implies that  $f(f^{-1}(x)) = x$  for all *x* in the domain of  $f^{-1}$

**local extrema** collectively, all of a function's local maxima and minima

**local maximum** a value of the input where a function changes from increasing to decreasing as the input value increases.

**local minimum** a value of the input where a function changes from decreasing to increasing as the input value increases.

**odd function** a function whose graph is unchanged by combined horizontal and vertical reflection,  $f(x) = -f(-x)$ , and is symmetric about the origin

**one-to-one function** a function for which each value of the output is associated with a unique input value

**output** each object or value in the range that is produced when an input value is entered into a function

**piecewise function** a function in which more than one formula is used to defne the output

**range** the set of output values that result from the input values in a relation

**rate of change** the change of an output quantity relative to the change of the input quantity

**relation** a set of ordered pairs

#### 268 CHAPTER 3 FUNCTIONS

- **set-builder notation** a method of describing a set by a rule that all of its members obey; it takes the form  ${x$  statement about *x*
- **vertical compression** a function transformation that compresses the function's graph vertically by multiplying the output by a constant 0 < *a* < 1
- **vertical line test** a method of testing whether a graph represents a function by determining whether a vertical line intersects the graph no more than once
- **vertical reflection** a transformation that reflects a function's graph across the *x*-axis by multiplying the output by −1
- **vertical shif** a transformation that shifs a function's graph up or down by adding a positive or negative constant to the output

**vertical stretch** a transformation that stretches a function's graph vertically by multiplying the output by a constant *a* > 1

#### Key Equations

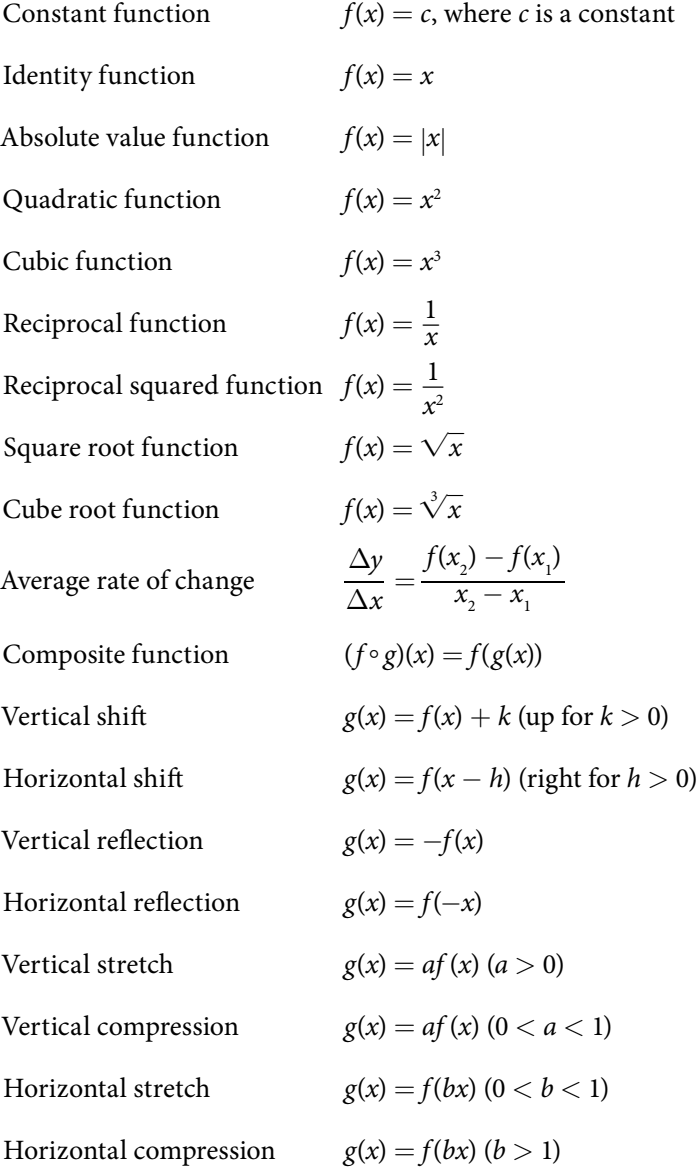

# Key Concepts

#### 3.1 [Functions and Function Notation](#page-164-0)

- t A relation is a set of ordered pairs. A function is a specifc type of relation in which each domain value, or input, leads to exactly one range value, or output. See **[Example](#page-165-0) 1** and **[Example](#page-165-1) 2**.
- Function notation is a shorthand method for relating the input to the output in the form  $y = f(x)$ . See **[Example](#page-167-0) 3** and **[Example](#page-167-1) 4**.
- In tabular form, a function can be represented by rows or columns that relate to input and output values. See **[Example](#page-168-0) 5**.
- t To evaluate a function, we determine an output value for a corresponding input value. Algebraic forms of a function can be evaluated by replacing the input variable with a given value. See **[Example](#page-169-0) 6** and **[Example](#page-170-0) 7**.
- t To solve for a specifc function value, we determine the input values that yield the specifc output value. See **[Example](#page-170-1) 8**.
- t An algebraic form of a function can be written from an equation. See **[Example](#page-171-0) 9** and **[Example](#page-171-1) 10**.
- t Input and output values of a function can be identifed from a table. See **[Example](#page-172-0) 11**.
- t Relating input values to output values on a graph is another way to evaluate a function. See **[Example](#page-173-0) 12**.
- t A function is one-to-one if each output value corresponds to only one input value. See **[Example](#page-174-0) 13**.
- t A graph represents a function if any vertical line drawn on the graph intersects the graph at no more than one point. See **[Example](#page-176-0) 14**.
- t Te graph of a one-to-one function passes the horizontal line test. See **[Example](#page-177-0) 15**.

#### 3.2 [Domain and Range](#page-184-0)

- The domain of a function includes all real input values that would not cause us to attempt an undefined mathematical operation, such as dividing by zero or taking the square root of a negative number.
- t Te domain of a function can be determined by listing the input values of a set of ordered pairs. See **[Example](#page-185-0) 1.**
- The domain of a function can also be determined by identifying the input values of a function written as an equation. See **[Example](#page-186-0) 2**, **[Example](#page-186-1) 3**, and **[Example](#page-187-0) 4**.
- t Interval values represented on a number line can be described using inequality notation, set-builder notation, and interval notation. See **[Example](#page-188-0) 5**.
- t For many functions, the domain and range can be determined from a graph. See **[Example](#page-189-0) 6** and **[Example](#page-190-0) 7**.
- t An understanding of toolkit functions can be used to fnd the domain and range of related functions. See **[Example](#page-192-0) 8**, **[Example](#page-193-0) 9**, and **[Example](#page-193-1) 10**.
- t A piecewise function is described by more than one formula. See **[Example](#page-194-0) 11** and **[Example](#page-194-1) 12**.
- t A piecewise function can be graphed using each algebraic formula on its assigned subdomain. See **[Example](#page-195-0) 13**.

#### 3.3 [Rates of Change and Behavior of Graphs](#page-200-0)

- A rate of change relates a change in an output quantity to a change in an input quantity. The average rate of change is determined using only the beginning and ending data. See **[Example](#page-201-0) 1**.
- t Identifying points that mark the interval on a graph can be used to fnd the average rate of change. See **[Example](#page-201-1) 2**.
- Comparing pairs of input and output values in a table can also be used to find the average rate of change. See **[Example](#page-202-0) 3**.
- An average rate of change can also be computed by determining the function values at the endpoints of an interval described by a formula. See **[Example](#page-202-1) 4** and **[Example](#page-203-0) 5**.
- t Te average rate of change can sometimes be determined as an expression. See **[Example](#page-203-1) 6**.
- A function is increasing where its rate of change is positive and decreasing where its rate of change is negative. See **[Example](#page-205-0) 7**.
- A local maximum is where a function changes from increasing to decreasing and has an output value larger (more positive or less negative) than output values at neighboring input values.

#### 270 CHAPTER 3 FUNCTIONS

- A local minimum is where the function changes from decreasing to increasing (as the input increases) and has an output value smaller (more negative or less positive) than output values at neighboring input values.
- Minima and maxima are also called extrema.
- t We can fnd local extrema from a graph. See **[Example](#page-206-0) 8** and **[Example](#page-207-0) 9**.
- The highest and lowest points on a graph indicate the maxima and minima. See **[Example](#page-209-0) 10**.

#### 3.4 [Composition of Functions](#page-0-0)

- t We can perform algebraic operations on functions. See **[Example](#page-0-1) 1**.
- When functions are combined, the output of the first (inner) function becomes the input of the second (outer) function.
- t Te function produced by combining two functions is a composite function. See **[Example](#page-0-2) 2** and **[Example](#page-0-3) 3**.
- The order of function composition must be considered when interpreting the meaning of composite functions. See **[Example](#page-0-4) 4**.
- A composite function can be evaluated by evaluating the inner function using the given input value and then evaluating the outer function taking as its input the output of the inner function.
- t A composite function can be evaluated from a table. See **[Example](#page-0-5) 5**.
- t A composite function can be evaluated from a graph. See **[Example](#page-0-6) 6**.
- t A composite function can be evaluated from a formula. See **[Example](#page-0-7) 7**.
- The domain of a composite function consists of those inputs in the domain of the inner function that correspond to outputs of the inner function that are in the domain of the outer function. See **[Example](#page-0-8) 8** and **[Example](#page-0-9) 9**.
- Just as functions can be combined to form a composite function, composite functions can be decomposed into simpler functions.
- t Functions can ofen be decomposed in more than one way. See **[Example](#page-0-10) 10**.

#### 3.5 [Transformation of Functions](#page-213-0)

- t A function can be shifed vertically by adding a constant to the output. See **[Example](#page-214-0) 1** and **[Example](#page-215-0) 2**.
- t A function can be shifed horizontally by adding a constant to the input. See **[Example](#page-216-0) 3**, **[Example](#page-217-0) 4**, and **[Example](#page-218-0) 5**.
- Relating the shift to the context of a problem makes it possible to compare and interpret vertical and horizontal shifs. See **[Example](#page-218-1) 6**.
- t Vertical and horizontal shifs are ofen combined. See **[Example](#page-219-0) 7** and **[Example](#page-220-0) 8**.
- t A vertical refection refects a graph about the *x*-axis. A graph can be refected vertically by multiplying the output  $by -1.$
- t A horizontal refection refects a graph about the *y*-axis. A graph can be refected horizontally by multiplying the input by –1.
- A graph can be reflected both vertically and horizontally. The order in which the reflections are applied does not afect the fnal graph. See **[Example](#page-221-0) 9**.
- t A function presented in tabular form can also be refected by multiplying the values in the input and output rows or columns accordingly. See **[Example](#page-222-0) 10**.
- t A function presented as an equation can be refected by applying transformations one at a time. See **[Example](#page-223-0) 11**.
- t Even functions are symmetric about the *y*-axis, whereas odd functions are symmetric about the origin.
- $\bullet$  Even functions satisfy the condition *f* (*x*) = *f* (−*x*).
- $\bullet$  Odd functions satisfy the condition *f*(*x*) = −*f*(−*x*).
- t A function can be odd, even, or neither. See **[Example](#page-224-0) 12**.
- t A function can be compressed or stretched vertically by multiplying the output by a constant. See **[Example](#page-226-0) 13**, **[Example](#page-227-0) 14**, and **[Example](#page-227-1) 15**.
- t A function can be compressed or stretched horizontally by multiplying the input by a constant. See **[Example](#page-229-0) 16**, **[Example](#page-229-1) 17**, and **[Example](#page-230-0) 18**.

• The order in which different transformations are applied does affect the final function. Both vertical and horizontal transformations must be applied in the order given. However, a vertical transformation may be combined with a horizontal transformation in any order. See **[Example](#page-231-0) 19** and **[Example](#page-232-0) 20**.

#### 3.6 [Absolute Value Functions](#page-238-0)

- Applied problems, such as ranges of possible values, can also be solved using the absolute value function. See **[Example](#page-238-1) 1**.
- The graph of the absolute value function resembles a letter V. It has a corner point at which the graph changes direction. See **[Example](#page-239-0) 2**.
- In an absolute value equation, an unknown variable is the input of an absolute value function.
- If the absolute value of an expression is set equal to a positive number, expect two solutions for the unknown variable. See **[Example](#page-242-0) 3**.

#### 3.7 [Inverse Functions](#page-245-0)

- $\bullet$  If  $g(x)$  is the inverse of  $f(x)$ , then  $g(f(x)) = f(g(x)) = x$ . See **[Example](#page-248-0) 1**, **Example 2**, and **Example 3**.
- t Each of the toolkit functions has an inverse. See **[Example](#page-249-0) 4**.
- For a function to have an inverse, it must be one-to-one (pass the horizontal line test).
- t A function that is not one-to-one over its entire domain may be one-to-one on part of its domain.
- t For a tabular function, exchange the input and output rows to obtain the inverse. See **[Example](#page-250-0) 5**.
- t Te inverse of a function can be determined at specifc points on its graph. See **[Example](#page-251-0) 6**.
- To find the inverse of a formula, solve the equation  $y = f(x)$  for x as a function of y. Then exchange the labels x and y. See **[Example](#page-251-1) 7**, **[Example](#page-252-1) 8**, and **[Example](#page-252-2) 9**.
- The graph of an inverse function is the reflection of the graph of the original function across the line  $y = x$ . See **[Example](#page-253-2) 10**.

# CHAPTER 3 REVIEW EXERCISES

#### FUNCTIONS AND FUNCTION NOTATION

For the following exercises, determine whether the relation is a function.

- 1. {(*a*, *b*), (*c*, *d*), (*e*, *d*)}
- **2.** { $(5, 2)$ ,  $(6, 1)$ ,  $(6, 2)$ ,  $(4, 8)$ }
- **3.**  $y^2 + 4 = x$ , for *x* the independent variable and *y* the dependent variable
- 4. Is the graph in **[Figure 1](#page-263-0)** a function? *y*

<span id="page-263-0"></span>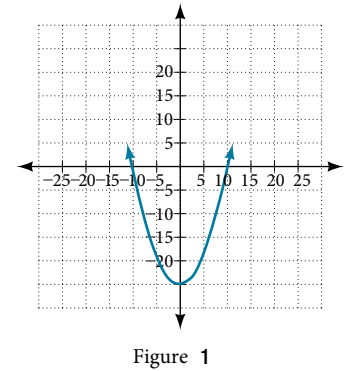

For the following exercises, evaluate the function at the indicated values:  $f(-3)$ ;  $f(2)$ ;  $f(-a)$ ;  $-f(a)$ ;  $f(a+h)$ .

**5.** 
$$
f(x) = -2x^2 + 3x
$$
   
**6.**  $f(x) = 2|3x - 1|$ 

For the following exercises, determine whether the functions are one-to-one.

**7.**  $f(x) = -3x + 5$  **8.**  $f(x) = |x - 3|$ 

For the following exercises, use the vertical line test to determine if the relation whose graph is provided is a function.

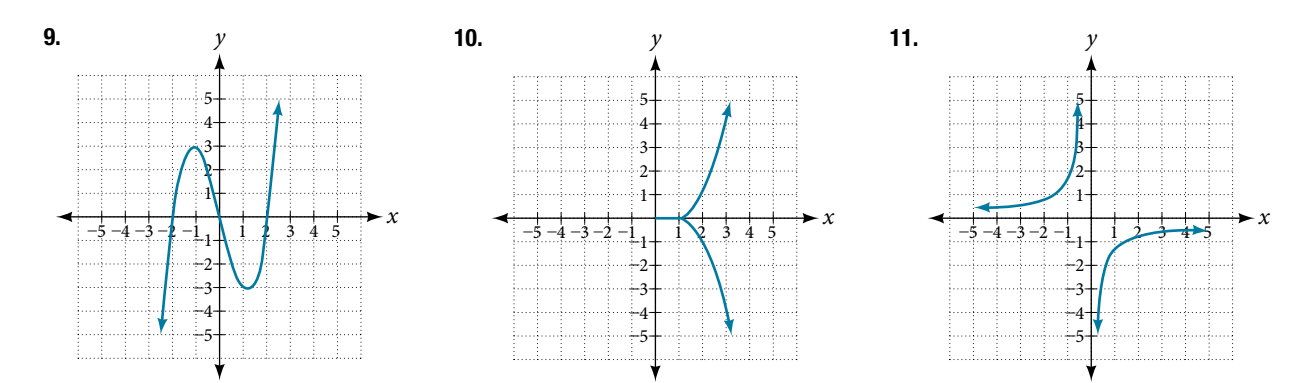

For the following exercises, graph the functions.

**12.**  $f(x) = |x + 1|$  <br>**13.**  $f(x) = x^2 - 2$ 

For the following exercises, use **[Figure 2](#page-264-0)** to approximate the values.

<span id="page-264-0"></span>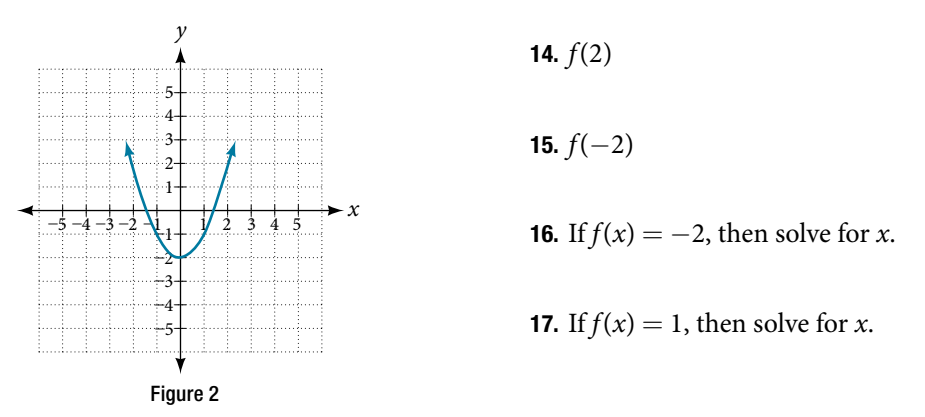

For the following exercises, use the function 
$$
h(t) = -16t^2 + 80t
$$
 to find the values.  
\n**18.** 
$$
\frac{h(2) - h(1)}{2 - 1}
$$
\n**19.** 
$$
\frac{h(a) - h(1)}{a - 1}
$$

#### DOMAIN AND RANGE

For the following exercises, fnd the domain of each function, expressing answers using interval notation.

or the following  $\epsilon$ <br>20.  $f(x) = \frac{2}{3x + 2}$ 2  $3x + 2$ **21.**  $f(x) = \frac{x-3}{x^2-4x-12}$ *x* − 3<br> $\frac{x-3}{x^2 - 4x - 12}$ <br>**22.**  $f(x) = \frac{\sqrt{x-6}}{\sqrt{x-4}}$  $\frac{\sqrt{x-6}}{\sqrt{x-4}}$ 

**23.** Graph this piecewise function:  $f(x) = \begin{cases} x+1 & x < -2 \\ -2x-3 & x \ge -2 \end{cases}$ 

#### RATES OF CHANGE AND BEHAVIOR OF GRAPHS

For the following exercises, find the average rate of change of the functions from  $x = 1$  to  $x = 2$ .

**24.** 
$$
f(x) = 4x - 3
$$
   
**25.**  $f(x) = 10x^2 + x$    
**26.**  $f(x) = -\frac{2}{x^2}$ 

For the following exercises, use the graphs to determine the intervals on which the functions are increasing, decreasing, or constant.

<span id="page-264-1"></span>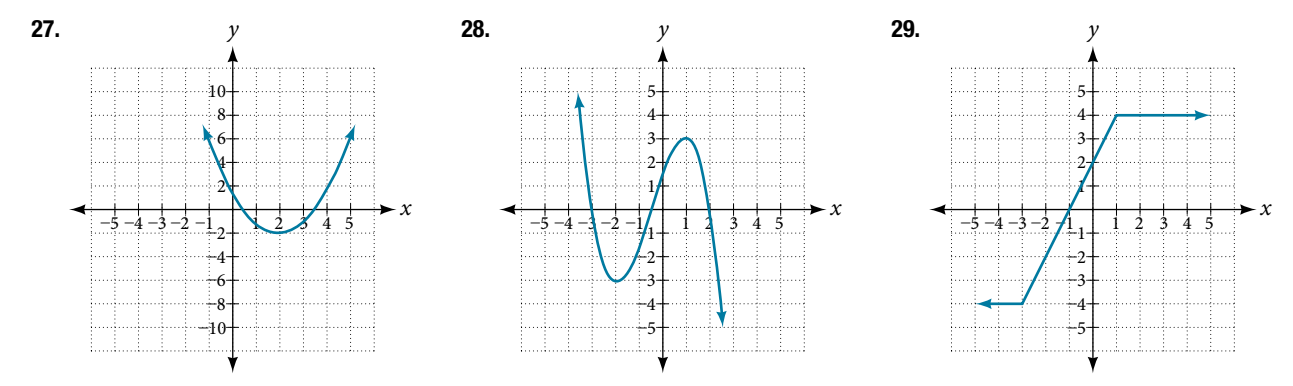

30. Find the local minimum of the function graphed in **[Exercise 27](#page-264-1)**.

31. Find the local extrema for the function graphed in **[Exercise 28](#page-264-1)**.

- <span id="page-265-0"></span>32. For the graph in **[Figure 3](#page-265-0)**, the domain of the function is  $[-3, 3]$ . The range is  $[-10, 10]$ . Find the absolute minimum of the function on this interval.
- 33. Find the absolute maximum of the function graphed in **[Figure 3](#page-265-0)**.

<span id="page-265-1"></span>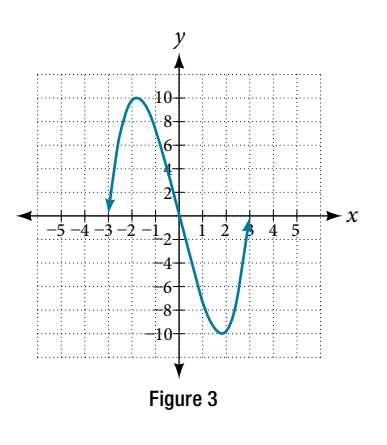

#### COMPOSITION OF FUNCTIONS

For the following exercises, fnd (*f* ∘ *g*)(*x*) and (*g* ∘ *f*)(*x*) for each pair of functions.

**34.** 
$$
f(x) = 4 - x
$$
,  $g(x) = -4x$   
\n**35.**  $f(x) = 3x + 2$ ,  $g(x) = 5 - 6x$   
\n**36.**  $f(x) = x^2 + 2x$ ,  $g(x) = 5x + 1$   
\n**37.**  $f(x) = \sqrt{x + 2}$ ,  $g(x) = \frac{1}{x}$   
\n**38.**  $f(x) = \frac{x + 3}{2}$ ,  $g(x) = \sqrt{1 - x}$ 

For the following exercises, find 
$$
(f \circ g)
$$
 and the domain for  $(f \circ g)(x)$  for each pair of functions.  
\n**39.**  $f(x) = \frac{x+1}{x+4}$ ,  $g(x) = \frac{1}{x}$   
\n**40.**  $f(x) = \frac{1}{x+3}$ ,  $g(x) = \frac{1}{x-9}$   
\n**41.**  $f(x) = \frac{1}{x}$ ,  $g(x) = \sqrt{x}$   
\n**42.**  $f(x) = \frac{1}{x^2 - 1}$ ,  $g(x) = \sqrt{x+1}$ 

For the following exercises, express each function *H* as a composition of two functions *f* and *g* where  $H(x) = (f \circ g)(x)$ .

**42.** 
$$
f(x) = \frac{1}{x^2 - 1}
$$
,  $g(x) = \sqrt{x + 1}$   
for the following exercises, express each function *H* as a comp  
**43.**  $H(x) = \sqrt{\frac{2x - 1}{3x + 4}}$   
**44.**  $H(x) = \frac{1}{(3x^2 - 4)^{-3}}$ 

#### TRANSFORMATION OF FUNCTIONS

For the following exercises, sketch a graph of the given function.

**45.**  $f(x) = (x - 3)^2$  <br>**46.**  $f(x) = (x + 4)^3$ 47.  $f(x) = \sqrt{x} + 5$ 48.  $f(x) = -x^3$ **49.**  $f(x) = \sqrt[3]{-x}$  $\overline{-x}$  **50.**  $f(x) = 5\sqrt{-x} - 4$ **51.**  $f(x) = 4[|x-2|-6]$  **52.**  $f(x) = -(x+2)^2 - 1$ 

For the following exercises, sketch the graph of the function *g* if the graph of the function *f* is shown in **[Figure 4](#page-265-1)**.

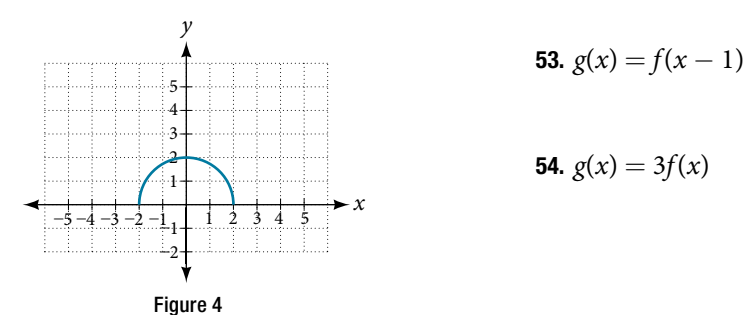

For the following exercises, write the equation for the standard function represented by each of the graphs below.

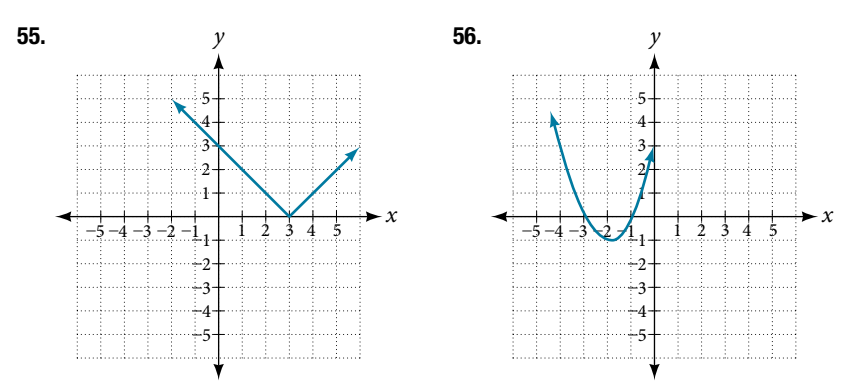

For the following exercises, determine whether each function below is even, odd, or neither.

**57.** 
$$
f(x) = 3x^4
$$
 **58.**  $g(x) = \sqrt{x}$  **59.**  $h(x) = \frac{1}{x} + 3x$ 

For the following exercises, analyze the graph and determine whether the graphed function is even, odd, or neither.

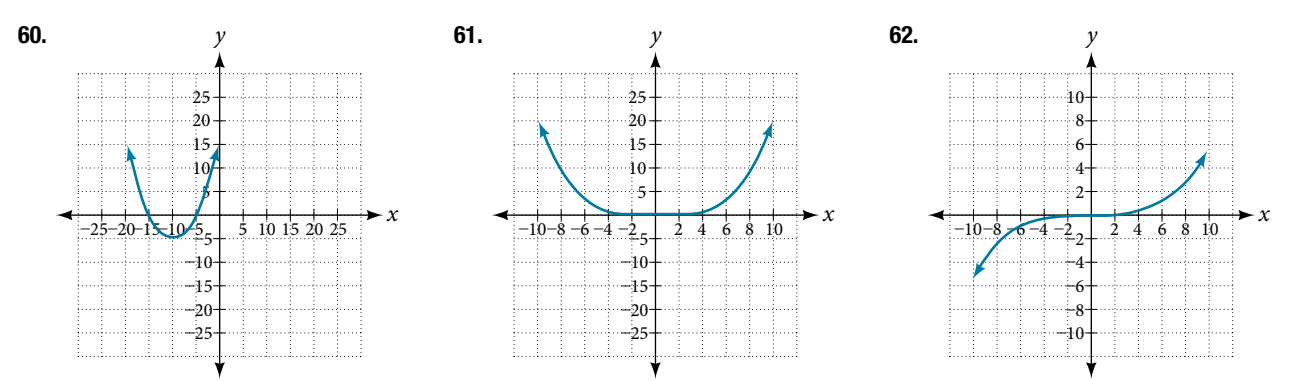

#### ABSOLUTE VALUE FUNCTIONS

For the following exercises, write an equation for the transformation of  $f(x) = |x|$ .

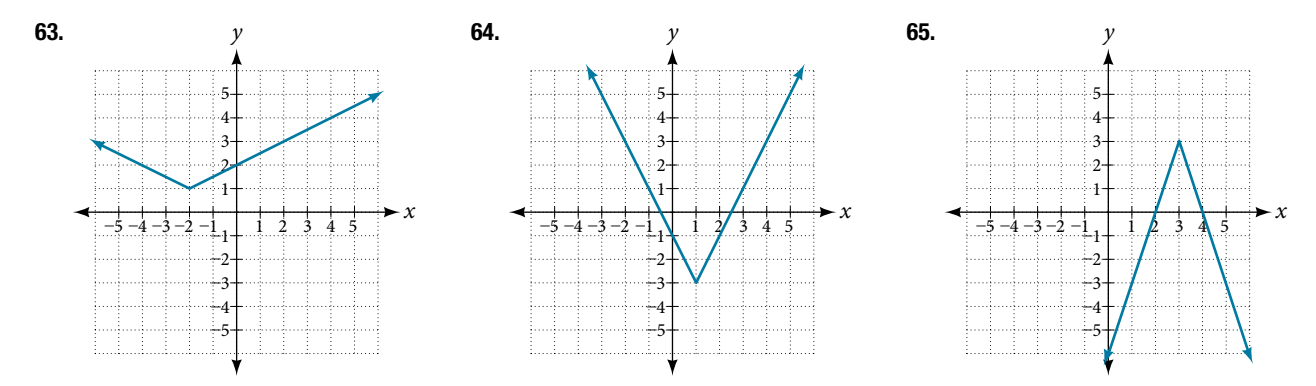

For the following exercises, graph the absolute value function.

**66.** 
$$
f(x) = |x - 5|
$$
   
**67.**  $f(x) = -|x - 3|$    
**68.**  $f(x) = |2x - 4|$ 

INVERSE FUNCTIONS

For the following exercises, find  $f^{-1}(x)$  for each function.

For the following exercises, find 
$$
f^{-1}(x)
$$
 for each function.  
\n**69.**  $f(x) = 9 + 10x$   
\n**70.**  $f(x) = \frac{x}{x+2}$ 

For the following exercise, fnd a domain on which the function *f* is one-to-one and non-decreasing. Write the domain in interval notation. Then find the inverse of  $f$  restricted to that domain.

71.  $f(x) = x^2 + 1$ 

**72.** Given  $f(x) = x^3 - 5$  and  $g(x) = \sqrt[3]{x+5}$ :

**a.** Find  $f(g(x))$  and  $g(f(x))$ .

**b.** What does the answer tell us about the relationship between  $f(x)$  and  $g(x)$ ?

For the following exercises, use a graphing utility to determine whether each function is one-to-one.

**73.** 
$$
f(x) = \frac{1}{x}
$$
  
\n**74.**  $f(x) = -3x^2 + x$   
\n**75.** If  $f(5) = 2$ , find  $f^{-1}(2)$ .  
\n**76.** If  $f(1) = 4$ , find  $f^{-1}(4)$ .

#### CHAPTER 3 PRACTICE TEST

For the following exercises, determine whether each of the following relations is a function.

**1.** 
$$
y = 2x + 8
$$
  
**2.** {(2, 1), (3, 2), (-1, 1), (0, -2)}

For the following exercises, evaluate the function  $f(x) = -3x^2 + 2x$  at the given input.

- **3.**  $f(-2)$  **4.**  $f(a)$ **5.** Show that the function  $f(x) = -2(x - 1)^2 + 3$  is not
- one-to-one.

**6.** Write the domain of the function  $f(x) = \sqrt{3-x}$  in interval notation.

- **7.** Given  $f(x) = 2x^2 5x$ , find  $f(a + 1) f(1)$ . <br>**8.** Graph the function  $f(x) = \begin{cases} x + 1 & \text{if } -2 < x < 3 \\ -x & \text{if } x \ge 3 \end{cases}$
- 9. Find the average rate of change of the function  $f(x) = 3 2x^2 + x$  by finding  $\frac{f(b) f(a)}{b a}$ <br>
5. Find the average rate of change of the function  $f(x) = 3 2x^2 + x$  by finding  $\frac{f(b) f(a)}{b a}$ *f*(*b*) − *f*(*a*)  $\frac{b-a}{b-a}$ .

For the following exercises, use the functions  $f(x) = 3 - 2x^2 + x$  and  $g(x) = \sqrt{x}$  to find the composite functions. 10.  $(g \circ f)(x)$  11.  $(g \circ f)(1)$ 10.  $(g \circ f)(x)$ <br>
11.  $(g \circ f)(1)$ <br>
12. Express  $H(x) = \sqrt[3]{5x^2 - 3x}$  as a composition of two functions, *f* and *g*, where  $(f \circ g)(x) = H(x)$ .

For the following exercises, graph the functions by translating, stretching, and/or compressing a toolkit function.  
\n**13.** 
$$
f(x) = \sqrt{x+6} - 1
$$
  
\n**14.**  $f(x) = \frac{1}{x+2} - 1$ 

For the following exercises, determine whether the functions are even, odd, or neither.

**15.**  $f(x) = -\frac{5}{x^2}$ +  $9x^6$  **16.**  $f(x) = -\frac{5}{x^3} + 9x^5$ **17.**  $f(x) = \frac{1}{x}$ 18. Graph the absolute value function  $f(x) = -2|x-1| + 3.$ 

For the following exercises, fnd the inverse of the function.

**19.** 
$$
f(x) = 3x - 5
$$
   
**20.**  $f(x) = \frac{4}{x + 7}$ 

For the following exercises, use the graph of *g* shown in **[Figure 1](#page-268-0)**.

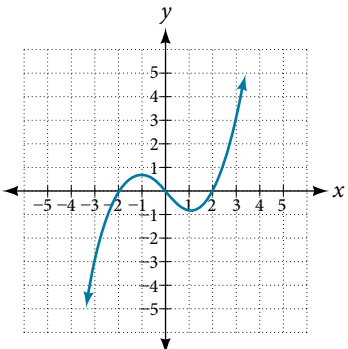

Figure 1

- <span id="page-268-0"></span>
- 21. On what intervals is the function increasing?
- 22. On what intervals is the function decreasing?
- 23. Approximate the local minimum of the function. Express the answer as an ordered pair.
- 24. Approximate the local maximum of the function. Express the answer as an ordered pair.

#### 278 CHAPTER 3 FUNCTIONS

For the following exercises, use the graph of the piecewise function shown in **[Figure 2](#page-269-0)**.

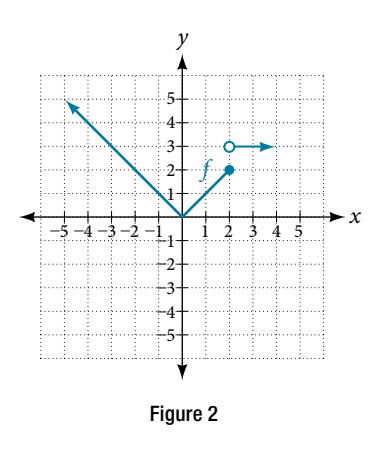

<span id="page-269-0"></span>25. Find *f*(2).

**26.** Find  $f(-2)$ .

27. Write an equation for the piecewise function.

For the following exercises, use the values listed in **[Table 1](#page-269-1)**.

<span id="page-269-1"></span>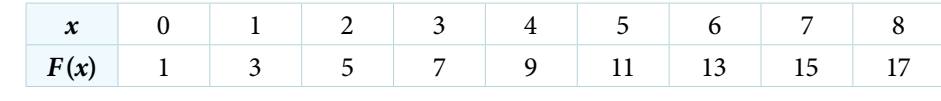

Table 1

- 
- 
- **32.** Find  $F^{-1}(15)$ .
- **28.** Find  $F(6)$ . **29.** Solve the equation  $F(x) = 5$ .
- 30. Is the graph increasing or decreasing on its domain? 31. Is the function represented by the graph one-to-one?
	- (15). **33.** Given  $f(x) = -2x + 11$ , find  $f^{-1}(x)$ .

# 4

# Linear Functions

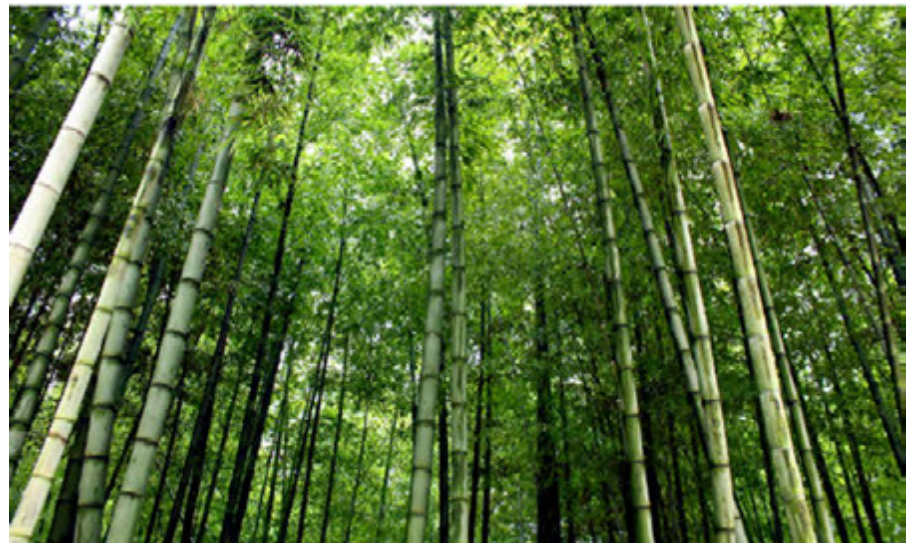

Figure 1 A bamboo forest in China (credit: "JFXie"/Flickr)

#### CHAPTER OUTLINE

- [4.1 Linear Functions](#page-271-0)
- [4.2 Modeling with Linear Functions](#page-300-0)
- 4.3 [Fitting Linear Models to Data](#page-313-0)

#### **Introduction**

Imagine placing a plant in the ground one day and fnding that it has doubled its height just a few days later. Although it may seem incredible, this can happen with certain types of bamboo species. These members of the grass family are the fastest-growing plants in the world. One species of bamboo has been observed to grow nearly 1.5 inches every hour.<sup>[6]</sup> In a twenty-four hour period, this bamboo plant grows about 36 inches, or an incredible 3 feet! A constant rate of change, such as the growth cycle of this bamboo plant, is a linear function.

Recall from **Functions and Function Notation** that a function is a relation that assigns to every element in the domain exactly one element in the range. Linear functions are a specifc type of function that can be used to model many real-world applications, such as plant growth over time. In this chapter, we will explore linear functions, their graphs, and how to relate them to data.

### LEARNING OBJECTIVES

In this section, you will:

- Represent a linear function.
- Determine whether a linear function is increasing, decreasing, or constant.
- Interpret slope as a rate of change.
- Write and interpret an equation for a linear function.
- Graph linear functions.
- Determine whether lines are parallel or perpendicular.
- Write the equation of a line parallel or perpendicular to a given line.

# <span id="page-271-1"></span><span id="page-271-0"></span>4.1 LINEAR FUNCTIONS

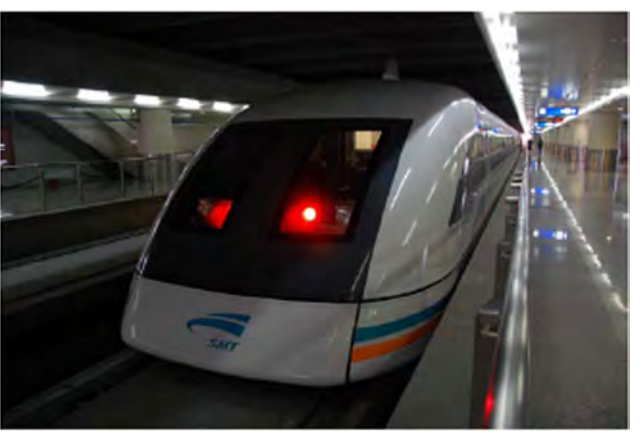

Figure 1 Shanghai MagLev Train (credit: "kanegen"/Flickr)

Just as with the growth of a bamboo plant, there are many situations that involve constant change over time. Consider, for example, the frst commercial maglev train in the world, the Shanghai MagLev Train (**[Figure 1](#page-271-1)**). It carries passengers comfortably for a 30-kilometer trip from the airport to the subway station in only eight minutes.[7]

Suppose a maglev train travels a long distance, and that the train maintains a constant speed of 83 meters per second for a period of time once it is 250 meters from the station. How can we analyze the train's distance from the station as a function of time? In this section, we will investigate a kind of function that is useful for this purpose, and use it to investigate real-world situations such as the train's distance from the station at a given point in time.

# Representing Linear Functions

The function describing the train's motion is a linear function, which is defined as a function with a constant rate of change, that is, a polynomial of degree 1. There are several ways to represent a linear function, including word form, function notation, tabular form, and graphical form. We will describe the train's motion as a function using each method.

#### Representing a Linear Function in Word Form

Let's begin by describing the linear function in words. For the train problem we just considered, the following word sentence may be used to describe the function relationship.

• The train's distance from the station is a function of the time during which the train moves at a constant speed plus *its original distance from the station when it began moving at constant speed.*

The speed is the rate of change. Recall that a rate of change is a measure of how quickly the dependent variable changes with respect to the independent variable. The rate of change for this example is constant, which means that it is the same for each input value. As the time (input) increases by 1 second, the corresponding distance (output) increases by 83 meters. The train began moving at this constant speed at a distance of 250 meters from the station.

#### Representing a Linear Function in Function Notation

Another approach to representing linear functions is by using function notation. One example of function notation is an equation written in the slope-intercept form of a line, where *x* is the input value, *m* is the rate of change, and *b* is the initial value of the dependent variable.

Equation form 
$$
y = mx + b
$$
  
Function notation  $f(x) = mx + b$ 

In the example of the train, we might use the notation  $D(t)$  in which the total distance  $D$  is a function of the time  $t$ . The rate, *m*, is 83 meters per second. The initial value of the dependent variable *b* is the original distance from the station, 250 meters. We can write a generalized equation to represent the motion of the train.

 $D(t) = 83t + 250$ 

#### Representing a Linear Function in Tabular Form

<span id="page-272-0"></span>A third method of representing a linear function is through the use of a table. The relationship between the distance from the station and the time is represented in **[Figure 2](#page-272-0)**. From the table, we can see that the distance changes by 83 meters for every 1 second increase in time.

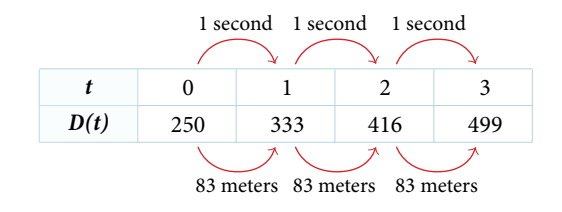

Figure 2 Tabular representation of the function *D* showing selected input and output values

#### *Q & A…*

#### **Can the input in the previous example be any real number?**

No. The input represents time, so while nonnegative rational and irrational numbers are possible, negative real numbers are not possible for this example. The input consists of non-negative real numbers.

#### Representing a Linear Function in Graphical Form

Another way to represent linear functions is visually, using a graph. We can use the function relationship from above,  $D(t) = 83t + 250$ , to draw a graph, represented in **[Figure 3](#page-272-1)**. Notice the graph is a line. When we plot a linear function, the graph is always a line.

<span id="page-272-1"></span>The rate of change, which is constant, determines the slant, or slope of the line. The point at which the input value is zero is the vertical intercept, or *y*-intercept, of the line. We can see from the graph that the *y*-intercept in the train example we just saw is (0, 250) and represents the distance of the train from the station when it began moving at a constant speed.

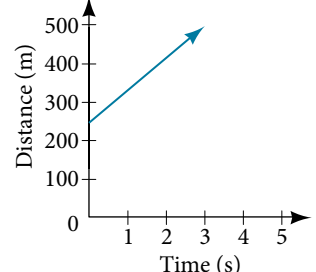

Figure 3 The graph of *D*(*t*) = 83*t* + 250. Graphs of linear functions are lines because the rate of change is constant.

Notice that the graph of the train example is restricted, but this is not always the case. Consider the graph of the line  $f(x) = 2x + 1$ . Ask yourself what numbers can be input to the function. In other words, what is the domain of the function? The domain is comprised of all real numbers because any number may be doubled, and then have one added to the product.

#### *linear function*

A **linear function** is a function whose graph is a line. Linear functions can be written in the **slope-intercept form** of a line

$$
f(x) = mx + b
$$

where *b* is the initial or starting value of the function (when input,  $x = 0$ ), and *m* is the constant rate of change, or slope of the function. The *y*-intercept is at  $(0, b)$ .

#### Example 1 Using a Linear Function to Find the Pressure on a Diver

The pressure, P, in pounds per square inch (PSI) on the diver in **Figure 4** depends upon her depth below the water surface, *d*, in feet. This relationship may be modeled by the equation,  $P(d) = 0.434d + 14.696$ . Restate this function in words.

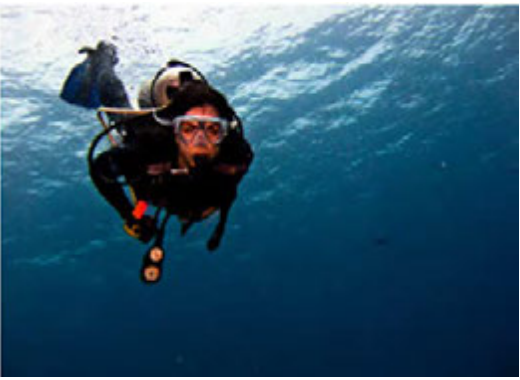

Figure 4 (credit: Ilse Reijs and Jan-Noud Hutten)

Solution To restate the function in words, we need to describe each part of the equation. The pressure as a function of depth equals four hundred thirty-four thousandths times depth plus fourteen and six hundred ninety-six thousandths.

*An*a *l*ysi*s* T*e initial value,* 14.696*, is the pressure in PSI on the diver at a depth of* 0 *feet, which is the surface of the water.* T*e rate of change, or slope, is* 0.434 *PSI per foot.* T*is tells us that the pressure on the diver increases* 0.434 *PSI for each foot her depth increases.*

## Determining Whether a Linear Function Is Increasing, Decreasing, or Constant

The linear functions we used in the two previous examples increased over time, but not every linear function does. A linear function may be increasing, decreasing, or constant. For an increasing function, as with the train example, the output values increase as the input values increase. The graph of an increasing function has a positive slope. A line with a positive slope slants upward from left to right as in [Figure](#page-273-0) 5(a). For a decreasing function, the slope is negative. The output values decrease as the input values increase. A line with a negative slope slants downward from left to right as in **[Figure 5\(b\)](#page-273-0)**. If the function is constant, the output values are the same for all input values so the slope is zero. A line with a slope of zero is horizontal as in **[Figure 5\(c\)](#page-273-0)**.

<span id="page-273-0"></span>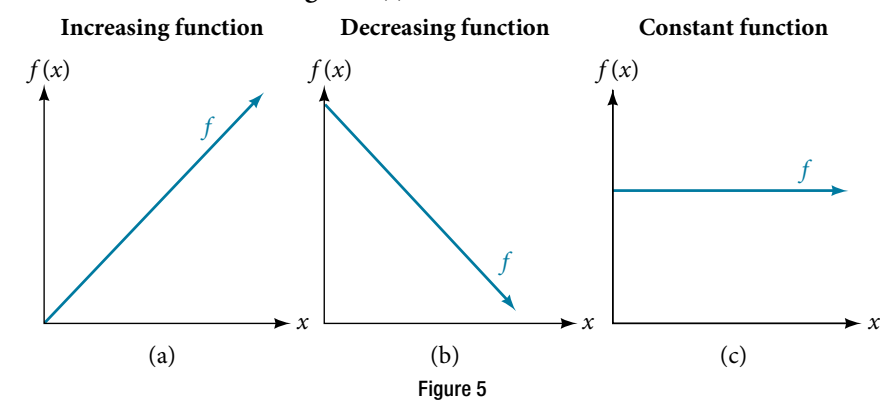

#### *increasing and decreasing functions*

The slope determines if the function is an *increasing linear function*, a decreasing linear function, or a constant function.

- $f(x) = mx + b$  is an increasing function if  $m > 0$ .
- $f(x) = mx + b$  is an decreasing function if  $m < 0$ .
- $f(x) = mx + b$  is a constant function if  $m = 0$ .

#### Example 2 Deciding Whether a Function Is Increasing, Decreasing, or Constant

Some recent studies suggest that a teenager sends an average of 60 texts per day.<sup>[8]</sup> For each of the following scenarios, find the linear function that describes the relationship between the input value and the output value. Then, determine whether the graph of the function is increasing, decreasing, or constant.

- **a.** The total number of texts a teen sends is considered a function of time in days. The input is the number of days, and output is the total number of texts sent.
- **b.** A teen has a limit of 500 texts per month in his or her data plan. The input is the number of days, and output is the total number of texts remaining for the month.
- **c.** A teen has an unlimited number of texts in his or her data plan for a cost of \$50 per month. The input is the number of days, and output is the total cost of texting each month.

Solution Analyze each function.

- **a.** The function can be represented as  $f(x) = 60x$  where *x* is the number of days. The slope, 60, is positive so the function is increasing. This makes sense because the total number of texts increases with each day.
- **b.** The function can be represented as  $f(x) = 500 60x$  where *x* is the number of days. In this case, the slope is negative so the function is decreasing. Tis makes sense because the number of texts remaining decreases each day and this function represents the number of texts remaining in the data plan afer *x* days.
- **c.** The cost function can be represented as  $f(x) = 50$  because the number of days does not affect the total cost. The slope is 0 so the function is constant.

#### Interpreting Slope as a Rate of Change

In the examples we have seen so far, we have had the slope provided for us. However, we ofen need to calculate the slope given input and output values. Recall that given two values for the input,  $x_{_1}$  and  $x_{_2}$ , and two corresponding values for the output, *y*<sub>1</sub> and *y*<sub>2</sub>—which can be represented by a set of points,  $(x_1, y_1)$  and  $(x_2, y_2)$ —we can calculate the slope *m*.<br>  $m = \frac{\text{change in output (rise)}}{\text{change in input (run)}} = \frac{\Delta y}{\Delta x} = \frac{y_2 - y_1}{x_2 - x_1}$ Figure in output (rise)<br>in that given two values for<br>presented by a set of points<br>change in output (rise)<br>change in input (run)

$$
m = \frac{\text{change in output (rise)}}{\text{change in input (run)}} = \frac{\Delta y}{\Delta x} = \frac{y_2 - y_1}{x_2 - x_1}
$$

Note in function notation two corresponding values for the output  $y_1$  and  $y_2$  for the function *f*,  $y_1 = f(x_1)$  and  $y_2 = f(x_2)$ , so we could equivalently write

$$
\frac{1}{\text{input (run)}} = \frac{1}{\Delta}
$$
\n
$$
\text{so for the output } y_1
$$
\n
$$
m = \frac{f(x_2) - f(x_1)}{x_2 - x_1}
$$

**[Figure 6](#page-275-0)** indicates how the slope of the line between the points,  $(x_1, y_1)$  and  $(x_2, y_2)$ , is calculated. Recall that the slope measures steepness, or slant. The greater the absolute value of the slope, the steeper the line is.

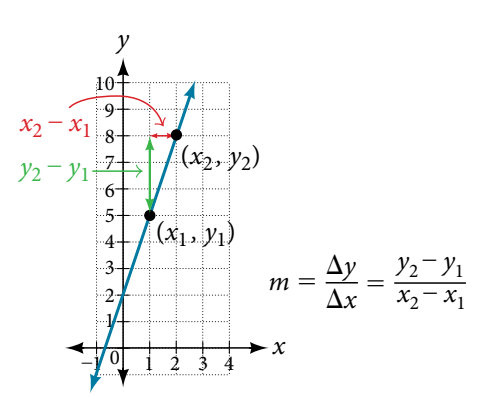

<span id="page-275-0"></span>Figure 6 The slope of a function is calculated by the change in *y* divided by the change in *x*. It does not matter which coordinate is used as the ( $x_{_2}, y_{_2}$ ) and which is the ( $x_{_i}, y_{_i}$ ), as long as each calculation is started with the elements from the same coordinate pair.

#### *Q & A…* **Are the units for slope always units for the output** \_\_ **units for the input ?**

Yes. Think of the units as the change of output value for each unit of change in input value. An example of slope could be miles per hour or dollars per day. Notice the units appear as a ratio of units for the output per units for the input.

#### *calculate slope*

The slope, or rate of change, of a function *m* can be calculated according to the following:

function *m* can be calculated according to the f  
\n
$$
m = \frac{\text{change in output (rise)}}{\text{change in input (run)}} = \frac{\Delta y}{\Delta x} = \frac{y_2 - y_1}{x_2 - x_1}
$$

where  $x_{\text{\tiny 1}}$  and  $x_{\text{\tiny 2}}$  are input values,  $y_{\text{\tiny 1}}$  and  $y_{\text{\tiny 2}}$  are output values.

*How To*...<br>Given two points from a linear function, calculate and interpret the slope.

- 1. Determine the units for output and input values.
- 2. Calculate the change of output values and change of input values.
- 3. Interpret the slope as the change in output values per unit of the input value.

#### Example 3 Finding the Slope of a Linear Function

If  $f(x)$  is a linear function, and  $(3, -2)$  and  $(8, 1)$  are points on the line, find the slope. Is this function increasing or decreasing?

Solution The coordinate pairs are  $(3, -2)$  and  $(8, 1)$ . To find the rate of change, we divide the change in output by the change in input.

-2) and (8, 1). To find the rate of change,  
\n
$$
m = \frac{\text{change in output}}{\text{change in input}} = \frac{1 - (-2)}{8 - 3} = \frac{3}{5}
$$

We could also write the slope as  $m = 0.6$ . The function is increasing because  $m > 0$ .

*An*a *l*ysi*s As noted earlier, the order in which we write the points does not matter when we compute the slope of the line as long as the* f*rst output value, or y-coordinate, used corresponds with the* f*rst input value, or x-coordinate, used. Note that if we had reversed them, we would have obtained the same slope.*

$$
m = \frac{(-2) - (1)}{3 - 8} = \frac{-3}{-5} = \frac{3}{5}
$$

#### *Try I*t *#1*

If  $f(x)$  is a linear function, and  $(2, 3)$  and  $(0, 4)$  are points on the line, find the slope. Is this function increasing or decreasing?

#### Example 4 Finding the Population Change from a Linear Function

The population of a city increased from 23,400 to 27,800 between 2008 and 2012. Find the change of population per year if we assume the change was constant from 2008 to 2012.

Solution The rate of change relates the change in population to the change in time. The population increased by 27,800 − 23,400 = 4,400 people over the four-year time interval. To find the rate of change, divide the change in the number of people by the number of years.<br>  $\frac{4,400 \text{ people}}{4 \text{ years}} = 1,100 \frac{\text{people}}{\text{year}}$ number of people by the number of years.

$$
\frac{4,400 \text{ people}}{4 \text{ years}} = 1,100 \frac{\text{people}}{\text{year}}
$$

So the population increased by 1,100 people per year.

*An*a *l*ysi*s Because we are told that the population increased, we would expect the slope to be positive.* T*is positive slope we calculated is therefore reasonable.*

#### *Try I*t *#2*

The population of a small town increased from 1,442 to 1,868 between 2009 and 2012. Find the change of population per year if we assume the change was constant from 2009 to 2012.

#### Writing and Interpreting an Equation for a Linear Function

Recall from **Equations and Inequalities** that we wrote equations in both the slope-intercept form and the point-slope form. Now we can choose which method to use to write equations for linear functions based on the information we are given. Tat information may be provided in the form of a graph, a point and a slope, two points, and so on. Look at the graph of the function *f* in **[Figure 7.](#page-276-0)**

<span id="page-276-0"></span>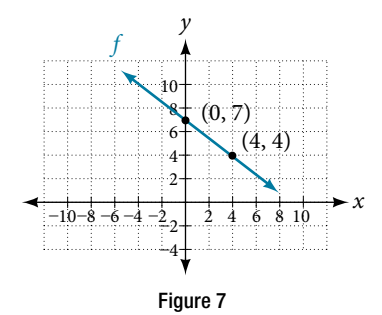

We are not given the slope of the line, but we can choose any two points on the line to find the slope. Let's choose (0, 7) and (4, 4). We can use these points to calculate the slope.<br>  $m = \frac{y_2 - y_1}{x_2 - x_1}$ and (4, 4). We can use these points to calculate the slope.

$$
m = \frac{y_2 - y_1}{x_2 - x_1}
$$
  
=  $\frac{4 - 7}{4 - 0}$   
=  $-\frac{3}{4}$ 

Now we can substitute the slope and the coordinates of one of the points into the point-slope form.

$$
y - y_1 = m(x - x_1)
$$
  

$$
y - 4 = -\frac{3}{4}(x - 4)
$$

If we want to rewrite the equation in the slope-intercept form, we would fnd

$$
y - 4 = -\frac{3}{4}(x - 4)
$$

$$
y - 4 = -\frac{3}{4}x + 3
$$

$$
y = -\frac{3}{4}x + 7
$$

If we wanted to fnd the slope-intercept form without frst writing the point-slope form, we could have recognized that the line crosses the *y*-axis when the output value is 7. Therefore,  $b = 7$ . We now have the initial value *b* and the slope *m* so we can substitute *m* and *b* into the slope-intercept form of a line.

$$
f(x) = mx + b
$$
  
\n
$$
\uparrow \qquad \uparrow
$$
  
\n
$$
-\frac{3}{4} \quad 7
$$
  
\n
$$
f(x) = -\frac{3}{4}x + 7
$$

So the function is  $f(x) = -\frac{3}{4}$  $\frac{3}{4}x + 7$ , and the linear equation would be  $y = -\frac{3}{4}$  $\frac{3}{4}x + 7$ .

*How To...*<br>Given the graph of a linear function, write an equation to represent the function.

- 1. Identify two points on the line.
- 2. Use the two points to calculate the slope.
- 3. Determine where the line crosses the *y*-axis to identify the *y*-intercept by visual inspection.
- 4. Substitute the slope and *y*-intercept into the slope-intercept form of a line equation.

#### Example 5 Writing an Equation for a Linear Function

Write an equation for a linear function given a graph of *f* shown in **[Figure 8](#page-277-0)**.

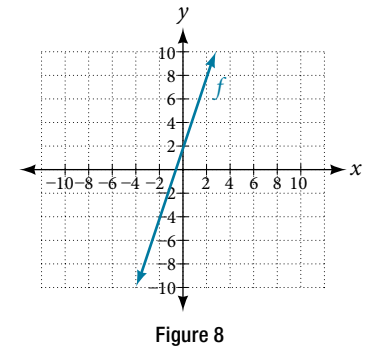

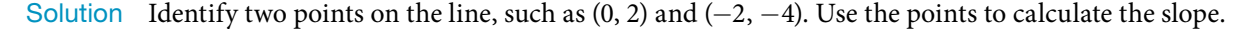

<span id="page-277-0"></span>2) and (-2, -  
\n
$$
m = \frac{y_2 - y_1}{x_2 - x_1}
$$
\n
$$
= \frac{-4 - 2}{-2 - 0}
$$
\n
$$
= \frac{-6}{-2}
$$
\n
$$
= 3
$$

Substitute the slope and the coordinates of one of the points into the point-slope form.

$$
y - y_1 = m(x - x_1)
$$
  
y - (-4) = 3(x - (-2))  
y + 4 = 3(x + 2)

We can use algebra to rewrite the equation in the slope-intercept form.

$$
y + 4 = 3(x + 2)
$$
  

$$
y + 4 = 3x + 6
$$
  

$$
y = 3x + 2
$$

*An*a *l*ysi*s* T*is makes sense because we can see from [Figure 9](#page-278-0) that the line crosses the y-axis at the point* (0, 2)*, which is the y-intercept, so b = 2.* 

<span id="page-278-0"></span>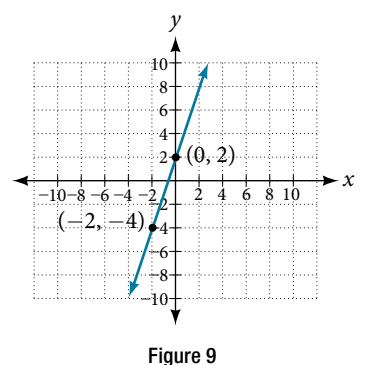

#### Example 6 Writing an Equation for a Linear Cost Function

Suppose Ben starts a company in which he incurs a fxed cost of \$1,250 per month for the overhead, which includes his office rent. His production costs are \$37.50 per item. Write a linear function *C* where  $C(x)$  is the cost for *x* items produced in a given month.

Solution The fixed cost is present every month, \$1,250. The costs that can vary include the cost to produce each item, which is \$37.50 for Ben. The variable cost, called the marginal cost, is represented by 37.5. The cost Ben incurs is the sum of these two costs, represented by  $C(x) = 1250 + 37.5x$ .

*An*a *l*ysi*s If Ben produces* 100 *items in a month, his monthly cost is found by substitution* 100 *for x.*

$$
C(100) = 1,250 + 37.5(100)
$$
  
= 5,000

*So his monthly cost would be* \$5,000.

#### Example 7 Writing an Equation for a Linear Function Given Two Points

If *f* is a linear function, with  $f(3) = -2$ , and  $f(8) = 1$ , find an equation for the function in slope-intercept form. Solution We can write the given points using coordinates.

$$
f(3) = -2 \rightarrow (3, -2)
$$
  

$$
f(8) = 1 \rightarrow (8, 1)
$$

We can then use the points to calculate the slope.

$$
m = \frac{y_2 - y_1}{x_2 - x_1}
$$
  
=  $\frac{1 - (-2)}{8 - 3}$   
=  $\frac{3}{5}$ 

Substitute the slope and the coordinates of one of the points into the point-slope form.

$$
y - y_1 = m(x - x_1)
$$
  

$$
y - (-2) = \frac{3}{5} (x - 3)
$$

We can use algebra to rewrite the equation in the slope-intercept form.

$$
y + 2 = \frac{3}{5}(x - 3)
$$
  

$$
y + 2 = \frac{3}{5}x - \frac{9}{5}
$$
  

$$
y = \frac{3}{5}x - \frac{19}{5}
$$

#### *Try I*t *#3*

If  $f(x)$  is a linear function, with  $f(2) = -11$ , and  $f(4) = -25$ , find an equation for the function in slope-intercept form.

#### Modeling Real-World Problems with Linear Functions

In the real world, problems are not always explicitly stated in terms of a function or represented with a graph. Fortunately, we can analyze the problem by frst representing it as a linear function and then interpreting the components of the function. As long as we know, or can fgure out, the initial value and the rate of change of a linear function, we can solve many diferent kinds of real-world problems.

*How To*...<br>Given a linear function *f* and the initial value and rate of change, evaluate *f*(*c*).

- 1. Determine the initial value and the rate of change (slope).
- **2.** Substitute the values into  $f(x) = mx + b$ .
- **3.** Evaluate the function at  $x = c$ .

#### Example 8 Using a Linear Function to Determine the Number of Songs in a Music Collection

Marcus currently has 200 songs in his music collection. Every month, he adds 15 new songs. Write a formula for the number of songs, *N*, in his collection as a function of time, *t*, the number of months. How many songs will he own in a year?

Solution The initial value for this function is 200 because he currently owns 200 songs, so  $N(0) = 200$ , which means that  $b = 200$ .

The number of songs increases by 15 songs per month, so the rate of change is 15 songs per month. Therefore we know that  $m = 15$ . We can substitute the initial value and the rate of change into the slope-intercept form of a line.

$$
f(x) = mx + b
$$
  
\n
$$
\uparrow \qquad \uparrow
$$
  
\n15 200  
\n
$$
N(t) = 15t + 200
$$
  
\nFigure 10

We can write the formula  $N(t) = 15t + 200$ .

With this formula, we can then predict how many songs Marcus will have in 1 year (12 months). In other words, we can evaluate the function at  $t = 12$ .

$$
N(12) = 15(12) + 200
$$
  
= 180 + 200  
= 380

Marcus will have 380 songs in 12 months.

*An*a *l*ysi*s Notice that N is an increasing linear function. As the input (the number of months) increases, the output (number of songs) increases as well.*

#### Example 9 Using a Linear Function to Calculate Salary Based on Commission

Working as an insurance salesperson, Ilya earns a base salary plus a commission on each new policy. Therefore, Ilya's weekly income, *I*, depends on the number of new policies, *n*, he sells during the week. Last week he sold 3 new policies, and earned \$760 for the week. The week before, he sold 5 new policies and earned \$920. Find an equation for *I*(*n*), and interpret the meaning of the components of the equation.

Solution The given information gives us two input-output pairs:  $(3,760)$  and  $(5,920)$ . We start by finding the rate of change.

 $m = \frac{920 - 760}{5 - 3}$  $=\frac{$160}{2 \text{ policies}}$  $=$  \$80 per policy

Keeping track of units can help us interpret this quantity. Income increased by \$160 when the number of policies increased by 2, so the rate of change is \$80 per policy. Therefore, Ilya earns a commission of \$80 for each policy sold during the week.

We can then solve for the initial value.

$$
I(n) = 80n + b
$$
  
760 = 80(3) + b when n = 3, I(3) = 760  
760 - 80(3) = b  
520 = b

The value of *b* is the starting value for the function and represents Ilya's income when  $n = 0$ , or when no new policies are sold. We can interpret this as Ilya's base salary for the week, which does not depend upon the number of policies sold.

We can now write the final equation.  $I(n) = 80n + 520$ 

Our fnal interpretation is that Ilya's base salary is \$520 per week and he earns an additional \$80 commission for each

#### Example 10 Using Tabular Form to Write an Equation for a Linear Function

**[Table 1](#page-280-0)** relates the number of rats in a population to time, in weeks. Use the table to write a linear equation.

<span id="page-280-0"></span>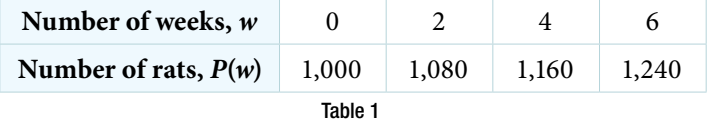

Solution We can see from the table that the initial value for the number of rats is 1,000, so  $b = 1,000$ .

Rather than solving for *m*, we can tell from looking at the table that the population increases by 80 for every 2 weeks that pass. This means that the rate of change is 80 rats per 2 weeks, which can be simplified to 40 rats per week.

$$
P(w)=40w+1000
$$

If we did not notice the rate of change from the table we could still solve for the slope using any two points from the table. For example, using (2, 1080) and (6, 1240)

$$
m = \frac{1240 - 1080}{6 - 2}
$$

$$
= \frac{160}{4}
$$

$$
= 40
$$

*Q & A…*

policy sold.

#### **Is the initial value always provided in a table of values like [Table 1](#page-280-0)?**

No. Sometimes the initial value is provided in a table of values, but sometimes it is not. If you see an input of 0, then the initial value would be the corresponding output. If the initial value is not provided because there is no value of input on the table equal to 0, find the slope, substitute one coordinate pair and the slope into  $f(x) = mx + b$ , and solve for *b*.

#### *Try I*t *#4*

A new plant food was introduced to a young tree to test its efect on the height of the tree. **[Table](#page-281-0) 2** shows the height of the tree, in feet, *x* months since the measurements began. Write a linear function,  $H(x)$ , where *x* is the number of months since the start of the experiment.

<span id="page-281-0"></span>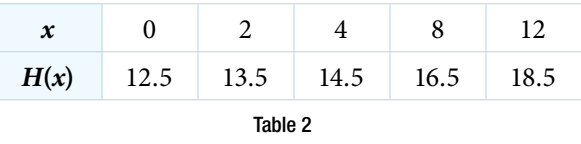

#### Graphing Linear Functions

Now that we've seen and interpreted graphs of linear functions, let's take a look at how to create the graphs. There are three basic methods of graphing linear functions. The first is by plotting points and then drawing a line through the points. The second is by using the *y*-intercept and slope. And the third method is by using transformations of the identity function  $f(x) = x$ .

#### Graphing a Function by Plotting Points

To fnd points of a function, we can choose input values, evaluate the function at these input values, and calculate output values. The input values and corresponding output values form coordinate pairs. We then plot the coordinate pairs on a grid. In general, we should evaluate the function at a minimum of two inputs in order to fnd at least two points on the graph. For example, given the function,  $f(x) = 2x$ , we might use the input values 1 and 2. Evaluating the function for an input value of 1 yields an output value of 2, which is represented by the point (1, 2). Evaluating the function for an input value of 2 yields an output value of 4, which is represented by the point (2, 4). Choosing three points is ofen advisable because if all three points do not fall on the same line, we know we made an error.

*<sup>H</sup>*ow *T*o*…* Given a linear function, graph by plotting points.

- 1. Choose a minimum of two input values.
- 2. Evaluate the function at each input value.
- 3. Use the resulting output values to identify coordinate pairs.
- 4. Plot the coordinate pairs on a grid.
- 5. Draw a line through the points.

#### Example 11 Graphing by Plotting Points

Graph  $f(x) = -\frac{2}{3}x + 5$  by plotting points.

Solution Begin by choosing input values. This function includes a fraction with a denominator of 3, so let's choose multiples of 3 as input values. We will choose 0, 3, and 6.

Evaluate the function at each input value, and use the output value to identify coordinate pairs.

$$
x = 0 \t f(0) = -\frac{2}{3}(0) + 5 = 5 \Rightarrow (0, 5)
$$
  

$$
x = 3 \t f(3) = -\frac{2}{3}(3) + 5 = 3 \Rightarrow (3, 3)
$$
  

$$
x = 6 \t f(6) = -\frac{2}{3}(6) + 5 = 1 \Rightarrow (6, 1)
$$

Plot the coordinate pairs and draw a line through the points. **[Figure](#page-282-0) 11** represents the graph of the function  $f(x) = -\frac{2}{3}x + 5.$ 

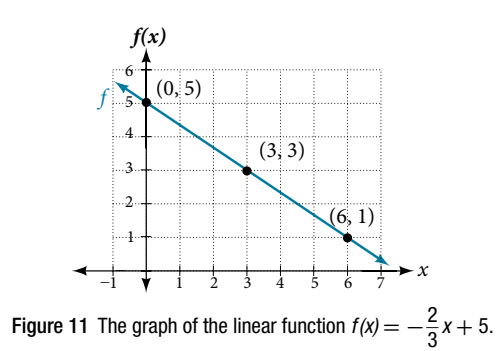

<span id="page-282-0"></span>*An*a *l*ysi*s* T*e graph of the function is a line as expected for a linear function. In addition, the graph has a downward slant, which indicates a negative slope.* T*is is also expected from the negative, constant rate of change in the equation for the function.*

*Try I*t *#5* Graph  $f(x) = -\frac{3}{4}$  $\frac{3}{4}x + 6$  by plotting points.

#### Graphing a Function Using *y*-intercept and Slope

Another way to graph linear functions is by using specifc characteristics of the function rather than plotting points. The first characteristic is its *y*-intercept, which is the point at which the input value is zero. To find the *y*-intercept, we can set  $x = 0$  in the equation.

The other characteristic of the linear function is its slope.

Let's consider the following function.

$$
f(x) = \frac{1}{2}x + 1
$$

The slope is  $\frac{1}{2}$  $\frac{1}{2}$ . Because the slope is positive, we know the graph will slant upward from left to right. The *y*-intercept is the point on the graph when  $x = 0$ . The graph crosses the *y*-axis at (0, 1). Now we know the slope and the *y*-intercept. the point on the graph when  $x = 0$ . The graph crosses the *y*-axis at (0, 1). Now we know the slope and the We can begin graphing by plotting the point (0, 1). We know that the slope is rise over run,  $m = \frac{\text{rise}}{\text{run}}$ rise run . From our example, we have  $m=\frac{1}{2}$  $\frac{1}{2}$ , which means that the rise is 1 and the run is 2. So starting from our *y*-intercept (0, 1), we can rise 1 and then run 2, or run 2 and then rise 1. We repeat until we have a few points, and then we draw a line through the points as shown in **[Figure 12](#page-282-1)**.

<span id="page-282-1"></span>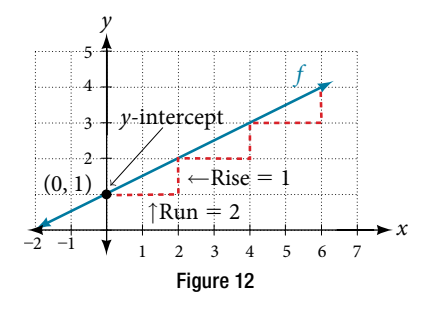

#### *graphical interpretation of a linear function*

In the equation  $f(x) = mx + b$ 

- $\bullet$  *b* is the *y*-intercept of the graph and indicates the point  $(0, b)$  at which the graph crosses the *y*-axis.
- $\bullet$  *m* is the slope of the line and indicates the vertical displacement (rise) and horizontal displacement (run) between each successive pair of points. Recall the formula for the slope:

dictes the vertical displacement (rise) and hor  
points. Recall the formula for the slope:  

$$
m = \frac{\text{change in output (rise)}}{\text{change in input (run)}} = \frac{\Delta y}{\Delta x} = \frac{y_2 - y_1}{x_2 - x_1}
$$

#### *Q & A…*

#### **Do all linear functions have** *y***-intercepts?**

Yes. All linear functions cross the *y-*axis and therefore have *y-*intercepts*.* (*Note*: A vertical line parallel to the *y-*axis does not have a *y-*intercept, but it is not a function.)

*How To...*<br>Given the equation for a linear function, graph the function using the *y*-intercept and slope.

- 1. Evaluate the function at an input value of zero to fnd the *y*-intercept.
- 2. Identify the slope as the rate of change of the input value.
- 3. Plot the point represented by the *y*-intercept.
- 3. Plot the point represented by the *y*-intercept.<br>4. Use  $\frac{\text{rise}}{\text{run}}$  to determine at least two more points on the line.
- 5. Sketch the line that passes through the points.

#### <span id="page-283-1"></span>Example 12 Graphing by Using the *y*-intercept and Slope

Graph  $f(x) = -\frac{2}{3}$  $\frac{2}{3}x + 5$  using the *y*-intercept and slope.

Solution Evaluate the function at  $x = 0$  to find the *y*-intercept. The output value when  $x = 0$  is 5, so the graph will cross the  $y$ -axis at  $(0, 5)$ .

<span id="page-283-0"></span>According to the equation for the function, the slope of the line is  $-\frac{2}{3}$ . This tells us that for each vertical decrease in 3 the "rise" of −2 units, the "run" increases by 3 units in the horizontal direction. We can now graph the function by frst plotting the *y*-intercept on the graph in **[Figure 13](#page-283-0)**. From the initial value (0, 5) we move down 2 units and to the right 3 units. We can extend the line to the left and right by repeating, and then draw a line through the points.

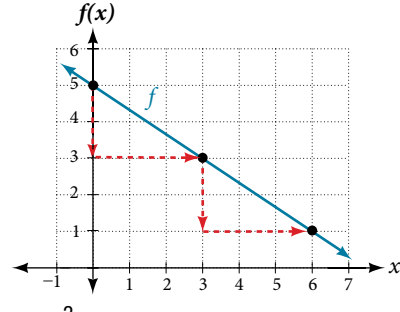

Figure 13 Graph of  $f(x) = -\frac{2}{3}$  $\frac{2}{3}x + 5$  and shows how to calculate the rise over run for the slope.

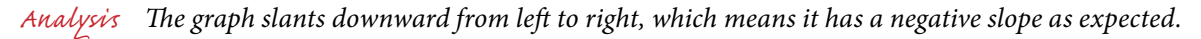

#### *Try I*t *#6*

Find a point on the graph we drew in **[Example 12](#page-283-1)** that has a negative *x*-value.

#### Graphing a Function Using Transformations

Another option for graphing is to use a transformation of the identity function  $f(x) = x$ . A function may be transformed by a shift up, down, left, or right. A function may also be transformed using a reflection, stretch, or compression.

#### Vertical Stretch or Compression

In the equation  $f(x) = mx$ , the *m* is acting as the vertical stretch or compression of the identity function. When *m* is negative, there is also a vertical reflection of the graph. Notice in **[Figure](#page-284-0) 14** that multiplying the equation of  $f(x) = x$ by *m* stretches the graph of *f* by a factor of *m* units if *m* > 1 and compresses the graph of *f* by a factor of *m* units if  $0 < m < 1$ . This means the larger the absolute value of *m*, the steeper the slope.

<span id="page-284-0"></span>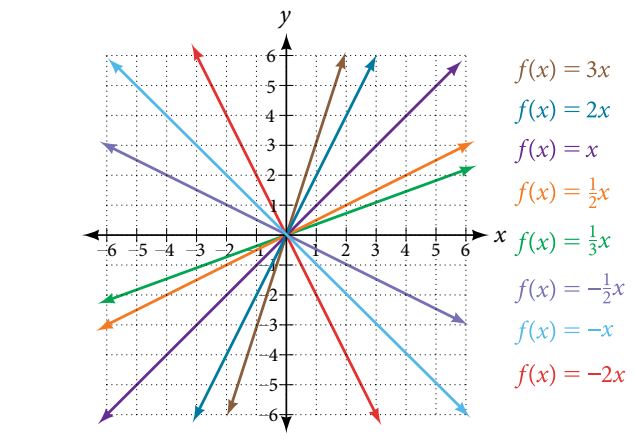

Figure 14 Vertical stretches and compressions and reflections on the function  $f(x) = x$ .

#### Vertical Shift

In  $f(x) = mx + b$ , the *b* acts as the vertical shift, moving the graph up and down without affecting the slope of the line. Notice in **[Figure 15](#page-284-1)** that adding a value of *b* to the equation of  $f(x) = x$  shifts the graph of *f* a total of *b* units up if *b* is positive and  $|b|$  units down if *b* is negative.

<span id="page-284-1"></span>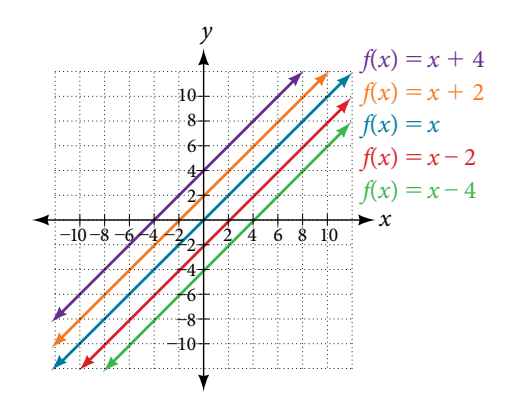

Figure 15 This graph illustrates vertical shifts of the function  $f(x) = x$ .

Using vertical stretches or compressions along with vertical shifs is another way to look at identifying diferent types of linear functions. Although this may not be the easiest way to graph this type of function, it is still important to practice each method.

*How To*...<br>Given the equation of a linear function, use transformations to graph the linear function in the form *f*(*x*) = *mx* + *b*.

- 1. Graph  $f(x) = x$ .
- 2. Vertically stretch or compress the graph by a factor *m*.
- **3.** Shift the graph up or down *b* units.

#### <span id="page-284-2"></span>Example 13 Graphing by Using Transformations

Graph  $f(x) = \frac{1}{2}x - 3$  using transformations.

Solution The equation for the function shows that  $m = \frac{1}{2}$  so the identity function is vertically compressed by  $\frac{1}{2}$  $\frac{1}{2}$ . The equation for the function also shows that  $b = -3$  so the identity function is vertically shifted down 3 units. First, graph the identity function, and show the vertical compression as in **[Figure](#page-285-0) 16**.

Then show the vertical shift as in **[Figure 17](#page-285-0).** 

<span id="page-285-0"></span>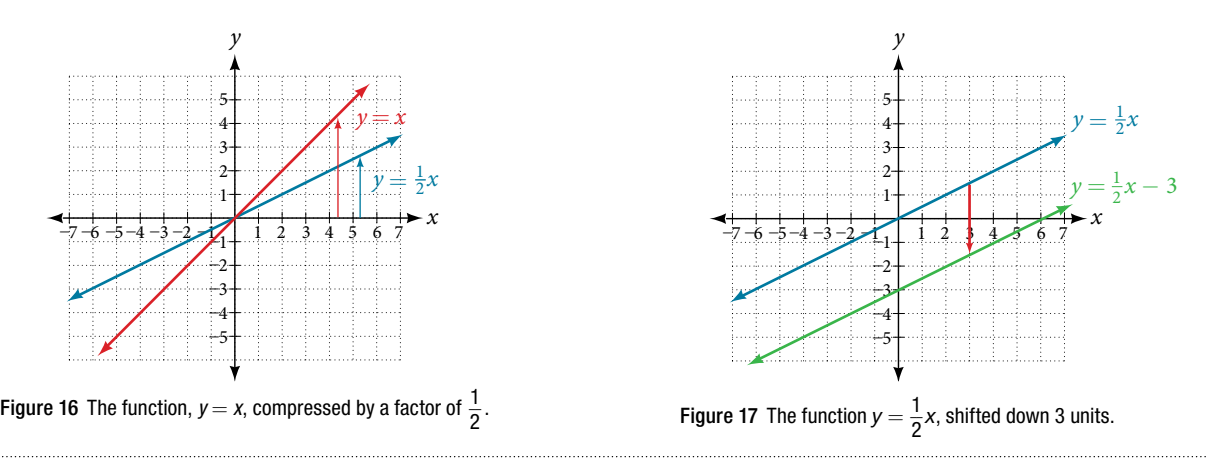

#### *Try I*t *#7*

Graph  $f(x) = 4 + 2x$ , using transformations.

#### *Q & A…*

#### **In [Example 13,](#page-284-2) could we have sketched the graph by reversing the order of the transformations?**

No. The order of the transformations follows the order of operations. When the function is evaluated at a given input, the corresponding output is calculated by following the order of operations. Tis is why we performed the compression frst. For example, following the order: Let the input be 2.

<span id="page-285-1"></span>
$$
f(2) = \frac{1}{2}(2) - 3
$$
  
= 1 - 3  
= -2

### Writing the Equation for a Function from the Graph of a Line

Earlier, we wrote the equation for a linear function from a graph. Now we can extend what we know about graphing linear functions to analyze graphs a little more closely. Begin by taking a look at **[Figure](#page-285-1) 18**. We can see right away that the graph crosses the *y*-axis at the point (0, 4) so this is the *y*-intercept.

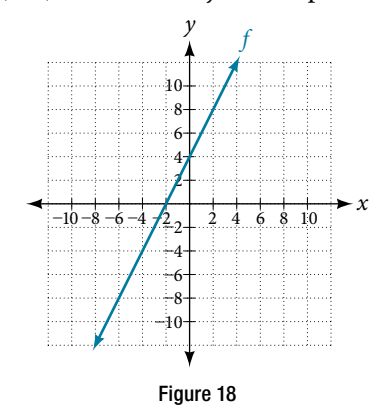

Then we can calculate the slope by finding the rise and run. We can choose any two points, but let's look at the point (−2, 0). To get from this point to the *y*-intercept, we must move up 4 units (rise) and to the right 2 units (run). So the slope must be

$$
m = \frac{\text{rise}}{\text{run}} = \frac{4}{2} = 2
$$

Substituting the slope and *y*-intercept into the slope-intercept form of a line gives

$$
y=2x+4
$$

*How To...*<br>Given a graph of linear function, find the equation to describe the function.

- 1. Identify the *y*-intercept of an equation.
- 2. Choose two points to determine the slope.
- 3. Substitute the *y*-intercept and slope into the slope-intercept form of a line.

#### Example 14 Matching Linear Functions to Their Graphs

Match each equation of the linear functions with one of the lines in **[Figure](#page-286-0) 19**.

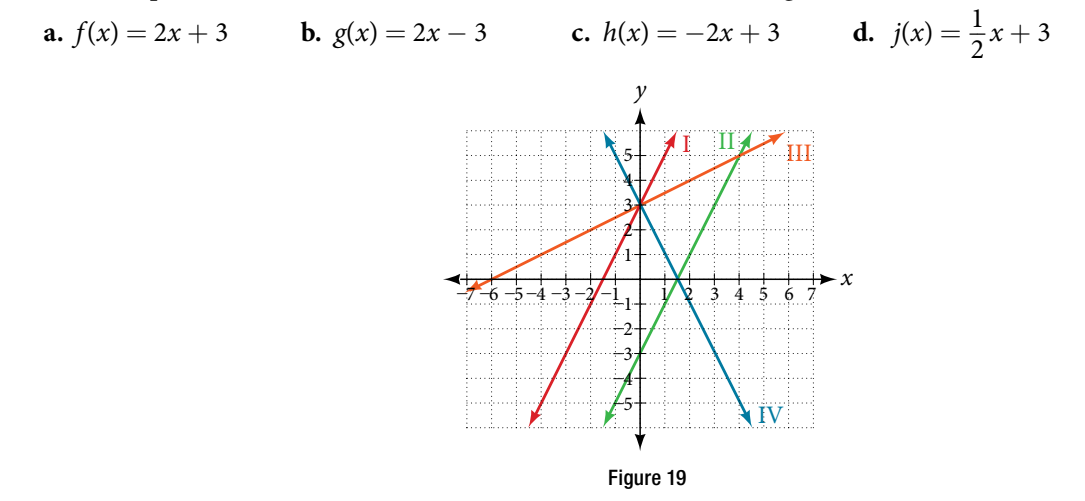

Solution Analyze the information for each function.

- **a.** Tis function has a slope of 2 and a *y*-intercept of 3. It must pass through the point (0, 3) and slant upward from left to right. We can use two points to find the slope, or we can compare it with the other functions listed. Function *g* has the same slope, but a diferent *y*-intercept. Lines I and III have the same slant because they have the same slope. Line III does not pass through (0, 3) so *f* must be represented by line I.
- **b.** This function also has a slope of 2, but a *y*-intercept of  $-3$ . It must pass through the point  $(0, -3)$  and slant upward from left to right. It must be represented by line III.
- **c.** Tis function has a slope of −2 and a *y*-intercept of 3. Tis is the only function listed with a negative slope, so it must be represented by line IV because it slants downward from left to right.
- **d.** This function has a slope of  $\frac{1}{2}$  $\frac{1}{2}$  and a *y*-intercept of 3. It must pass through the point (0, 3) and slant upward from lef to right. Lines I and II pass through (0, 3), but the slope of *j* is less than the slope of *f* so the line for *j* must be flatter. This function is represented by Line II.

Now we can re-label the lines as in **[Figure](#page-286-1) 20**.

<span id="page-286-0"></span>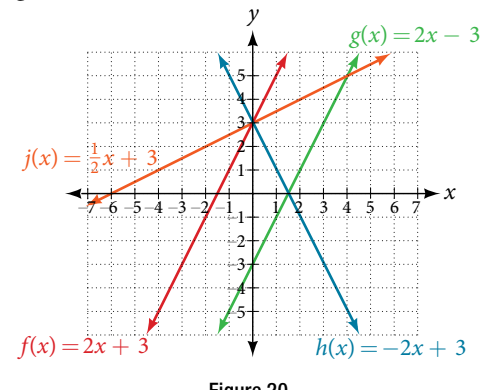

<span id="page-286-1"></span>Figure 20

#### Finding the *x*-intercept of a Line

So far, we have been fnding the *y*-intercept of a function: the point at which the graph of the function crosses the *y*-axis. Recall that a function may also have an *x*-intercept, which is the *x*-coordinate of the point where the graph of the function crosses the *x*-axis. In other words, it is the input value when the output value is zero.

To fnd the *x*-intercept, set a function *f*(*x*) equal to zero and solve for the value of *x*. For example, consider the function shown.

$$
f(x)=3x-6
$$

Set the function equal to 0 and solve for *x*.

$$
0 = 3x - 6
$$
  
\n
$$
6 = 3x
$$
  
\n
$$
2 = x
$$
  
\n
$$
x = 2
$$

The graph of the function crosses the *x*-axis at the point  $(2, 0)$ .

#### *Q & A…*

#### **Do all linear functions have** *x***-intercepts?**

No. However, linear functions of the form  $y = c$ , where *c* is a nonzero real number, are the only examples of linear functions with no *x*-intercept. For example,  $y = 5$  is a horizontal line 5 units above the *x*-axis. This function has no *x*-intercepts, as shown in **[Figure 21](#page-287-0)**.

<span id="page-287-0"></span>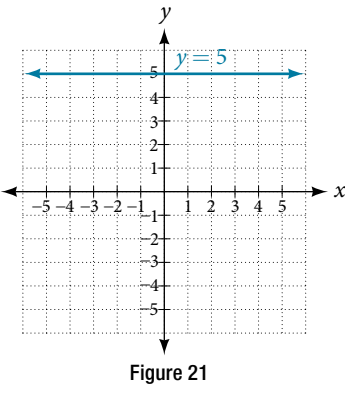

#### *x-intercept*

The *x*-intercept of the function is value of *x* when  $f(x) = 0$ . It can be solved by the equation  $0 = mx + b$ .

#### Example 15 Finding an *x*-intercept

Find the *x*-intercept of  $f(x) = \frac{1}{2}$  $rac{1}{2}x - 3.$ Solution Set the function equal to zero to solve for *x*.

$$
0 = \frac{1}{2}x - 3
$$

$$
3 = \frac{1}{2}x
$$

$$
6 = x
$$

$$
x = 6
$$

The graph crosses the *x*-axis at the point  $(6, 0)$ .

*An*a *l*ysi*s A graph of the function is shown in [Figure 22](#page-288-0). We can see that the x-intercept is* (6, 0) *as we expected.*
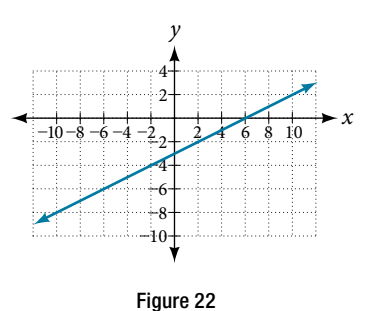

*Try I*t *#8* Find the *x*-intercept of  $f(x) = \frac{1}{4}$  $\frac{1}{4}x - 4.$ 

## Describing Horizontal and Vertical Lines

There are two special cases of lines on a graph—horizontal and vertical lines. A horizontal line indicates a constant output, or *y*-value. In [Figure](#page-288-0) 23, we see that the output has a value of 2 for every input value. The change in outputs between any two points, therefore, is 0. In the slope formula, the numerator is 0, so the slope is 0. If we use *m* = 0 in the equation  $f(x) = mx + b$ , the equation simplifies to  $f(x) = b$ . In other words, the value of the function is a constant. This graph represents the function  $f(x) = 2$ .

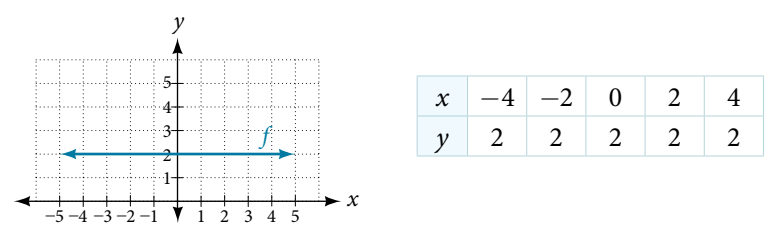

<span id="page-288-0"></span>**Figure 23** A horizontal line representing the function  $f(x) = 2$ .

A vertical line indicates a constant input, or *x*-value. We can see that the input value for every point on the line is 2, but the output value varies. Because this input value is mapped to more than one output value, a vertical line does not represent a function. Notice that between any two points, the change in the input values is zero. In the slope formula, the denominator will be zero, so the slope of a vertical line is undefned. nput value is mapped to more than one output value is mapped to more than one output value of a vertical line is undefined.<br>
change of output  $\leftarrow$  Non-zero real number change of input  $\leftarrow 0$ 

<span id="page-288-1"></span> $m =$ Ï

Figure 24 Example of how a line has a vertical slope. 0 in the denominator of the slope.

Notice that a vertical line, such as the one in **[Figure](#page-288-1)** 25, has an *x*-intercept, but no *y*-intercept unless it's the line  $x = 0$ . This graph represents the line  $x = 2$ .

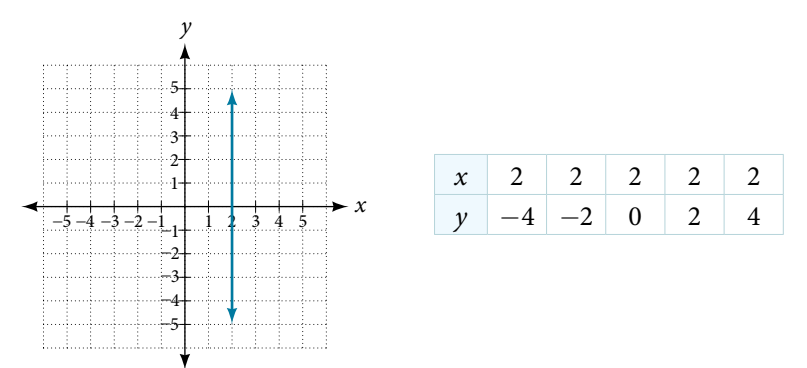

Figure 25 The vertical line,  $x = 2$ , which does not represent a function.

## *horizontal and vertical lines*

Lines can be horizontal or vertical.

A **horizontal line** is a line defined by an equation in the form  $f(x) = b$ .

A **vertical line** is a line defined by an equation in the form  $x = a$ .

## Example 16 Writing the Equation of a Horizontal Line

Write the equation of the line graphed in **[Figure](#page-289-0) 26**.

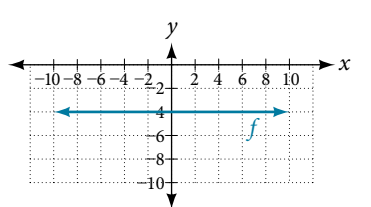

<span id="page-289-1"></span><span id="page-289-0"></span>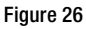

Solution For any *x*-value, the *y*-value is  $-4$ , so the equation is  $y = -4$ .

# Example 17 Writing the Equation of a Vertical Line

Write the equation of the line graphed in **[Figure](#page-289-1) 27**.

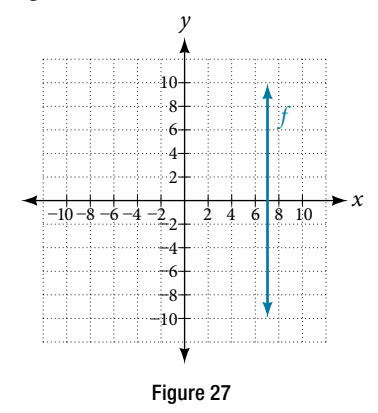

Solution The constant *x*-value is 7, so the equation is  $x = 7$ .

# Determining Whether Lines are Parallel or Perpendicular

The two lines in [Figure](#page-289-2) 28 are parallel lines: they will never intersect. They have exactly the same steepness, which means their slopes are identical. The only difference between the two lines is the *y*-intercept. If we shifted one line vertically toward the *y*-intercept of the other, they would become coincidentt.

<span id="page-289-2"></span>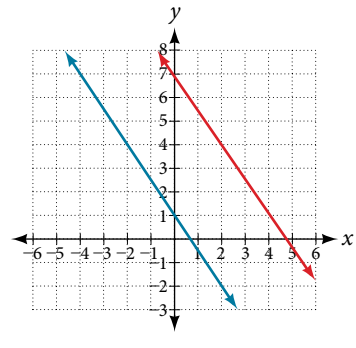

Figure 28 Parallel lines

We can determine from their equations whether two lines are parallel by comparing their slopes. If the slopes are the same and the *y*-intercepts are diferent, the lines are parallel. If the slopes are diferent, the lines are not parallel.

$$
\begin{aligned}\nf(x) &= -2x + 6 \\
f(x) &= -2x - 4\n\end{aligned}\n\text{ parallel }\n\begin{aligned}\nf(x) &= 3x + 2 \\
f(x) &= 2x + 2\n\end{aligned}\n\text{ not parallel }
$$

Unlike parallel lines, perpendicular lines do intersect. Their intersection forms a right, or 90-degree, angle. The two lines in **[Figure](#page-290-0) 29** are perpendicular.

<span id="page-290-0"></span>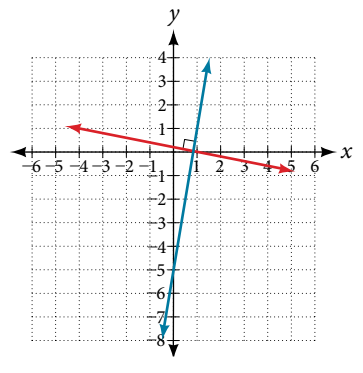

Figure 29 Perpendicular lines

Perpendicular lines do not have the same slope. The slopes of perpendicular lines are different from one another in a specific way. The slope of one line is the negative reciprocal of the slope of the other line. The product of a number and its reciprocal is 1. So, if  $m_{_1}$  and  $m_{_2}$  are negative reciprocals of one another, they can be multiplied together to yield  $-1$ .

$$
m_1 m_2 = -1
$$

To find the reciprocal of a number, divide 1 by the number. So the reciprocal of 8 is  $\frac{1}{9}$  $\frac{1}{8}$ , and the reciprocal of  $\frac{1}{8}$  $\frac{1}{8}$  is 8. To fnd the negative reciprocal, frst fnd the reciprocal and then change the sign.

As with parallel lines, we can determine whether two lines are perpendicular by comparing their slopes, assuming that the lines are neither horizontal nor vertical. The slope of each line below is the negative reciprocal of the other so the lines are perpendicular.

$$
f(x) = \frac{1}{4}x + 2
$$
 negative reciprocal of  $\frac{1}{4}$  is -4  

$$
f(x) = -4x + 3
$$
 negative reciprocal of -4 is  $\frac{1}{4}$   

$$
-4(\frac{1}{4}) = -1
$$

The product of the slopes is  $-1$ .

### *parallel and perpendicular lines*

Two lines are **parallel lines** if they do not intersect. The slopes of the lines are the same.

$$
f(x) = m_1 x + b_1
$$
 and  $g(x) = m_2 x + b_2$  are parallel if  $m_1 = m_2$ .

If and only if  $b_1 = b_2$  and  $m_1 = m_2$ , we say the lines coincide. Coincident lines are the same line.

Two lines are **perpendicular lines** if they intersect at right angles.

$$
f(x) = m_1 x + b_1
$$
 and  $g(x) = m_2 x + b_2$  are perpendicular if and only if  $m_1 m_2 = -1$ , and so  $m_2 = -\frac{1}{m_1}$ 

#### Example 18 Identifying Parallel and Perpendicular Lines

Given the functions below, identify the functions whose graphs are a pair of parallel lines and a pair of perpendicular lines.

$$
f(x) = 2x + 3
$$
  
\n
$$
h(x) = -2x + 2
$$
  
\n
$$
g(x) = \frac{1}{2}x - 4
$$
  
\n
$$
j(x) = 2x - 6
$$

Solution Parallel lines have the same slope. Because the functions  $f(x) = 2x + 3$  and  $j(x) = 2x - 6$  each have a slope of 2, they represent parallel lines. Perpendicular lines have negative reciprocal slopes. Because –2 and  $\frac{1}{2}$  $\frac{1}{2}$  are negative reciprocals, the equations,  $g(x) = \frac{1}{2}$  $\frac{1}{2}x - 4$  and  $h(x) = -2x + 2$  represent perpendicular lines.

*An*a *l*ysi*s A graph of the lines is shown in [Figure 30](#page-291-0) .*

<span id="page-291-0"></span>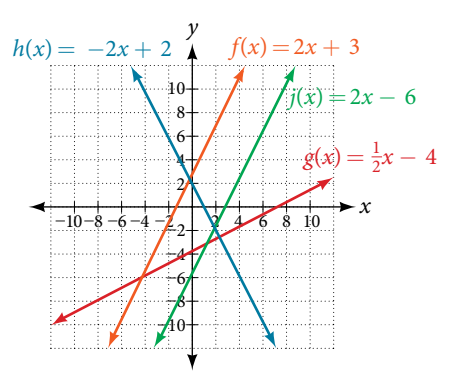

#### Figure 30

The graph shows that the lines  $f(x) = 2x + 3$  and  $j(x) = 2x - 6$  are parallel, and the lines  $g(x) = \frac{1}{2}$  $\frac{1}{2}x - 4$  and  $h(x) = -2x + 2$  are perpendicular.

# Writing the Equation of a Line Parallel or Perpendicular to a Given Line

If we know the equation of a line, we can use what we know about slope to write the equation of a line that is either parallel or perpendicular to the given line.

### Writing Equations of Parallel Lines

Suppose for example, we are given the equation shown.

$$
f(x)=3x+1
$$

We know that the slope of the line formed by the function is 3. We also know that the *y*-intercept is (0, 1). Any other line with a slope of 3 will be parallel to *f*(*x*). So the lines formed by all of the following functions will be parallel to *f*(*x*).

$$
g(x) = 3x + 6
$$
  $h(x) = 3x + 1$   $p(x) = 3x + \frac{2}{3}$ 

Suppose then we want to write the equation of a line that is parallel to  $f$  and passes through the point  $(1, 7)$ . This type of problem is often described as a point-slope problem because we have a point and a slope. In our example, we know that the slope is 3. We need to determine which value for *b* will give the correct line. We can begin with the point-slope form of an equation for a line, and then rewrite it in the slope-intercept form.

$$
y - y_1 = m(x - x_1)
$$
  
\n
$$
y - 7 = 3(x - 1)
$$
  
\n
$$
y - 7 = 3x - 3
$$
  
\n
$$
y = 3x + 4
$$

So  $g(x) = 3x + 4$  is parallel to  $f(x) = 3x + 1$  and passes through the point (1, 7).

*<sup>H</sup>*ow *T*o*…* Given the equation of a function and a point through which its graph passes, write the equation of a line parallel to the given line that passes through the given point.

1. Find the slope of the function.

2. Substitute the given values into either the general point-slope equation or the slope-intercept equation for a line.

3. Simplify.

#### Example 19 Finding a Line Parallel to a Given Line

Find a line parallel to the graph of  $f(x) = 3x + 6$  that passes through the point (3, 0).

Solution The slope of the given line is 3. If we choose the slope-intercept form, we can substitute  $m = 3$ ,  $x = 3$ , and  $f(x) = 0$  into the slope-intercept form to find the *y*-intercept.

$$
g(x) = 3x + b
$$

$$
0 = 3(3) + b
$$

$$
b = -9
$$

<span id="page-292-0"></span>The line parallel to  $f(x)$  that passes through (3, 0) is  $g(x) = 3x - 9$ .

Writing Equations of Perpendicular Lines

*An*a *l*ysi*s We can con*f*rm that the two lines are parallel by graphing them. [Figure 31](#page-292-0) shows that the two lines will never intersect.*

We can use a very similar process to write the equation for a line perpendicular to a given line. Instead of using the same slope, however, we use the negative reciprocal of the given slope. Suppose we are given the following function:

$$
f(x) = 2x + 4
$$

The slope of the line is 2, and its negative reciprocal is  $-\frac{1}{2}$ . Any function with a slope of  $-\frac{1}{2}$  will be perpendicular to  $f(x)$ . So the lines formed by all of the following functions will be perpendicular to  $f(x)$ .

$$
g(x) = -\frac{1}{2}x + 4
$$
  $h(x) = -\frac{1}{2}x + 2$   $p(x) = -\frac{1}{2}x - \frac{1}{2}$ 

As before, we can narrow down our choices for a particular perpendicular line if we know that it passes through a given point. Suppose then we want to write the equation of a line that is perpendicular to *f*(*x*) and passes through the point (4, 0). We already know that the slope is  $-\frac{1}{2}$ . Now we can use the point to find the *y*-intercept by substituting the given values into the slope-intercept form of a line and solving for *b*.

$$
g(x) = mx + b
$$
  
\n
$$
0 = -\frac{1}{2}(4) + b
$$
  
\n
$$
0 = -2 + b
$$
  
\n
$$
2 = b
$$
  
\n
$$
b = 2
$$
  
\nThe equation for the function with a slope of  $-\frac{1}{2}$  and a *y*-intercept of 2 is  
\n
$$
g(x) = -\frac{1}{2}x + 2.
$$

So  $g(x) = -\frac{1}{2}x + 2$  is perpendicular to  $f(x) = 2x + 4$  and passes through the point (4, 0). Be aware that perpendicular lines may not look obviously perpendicular on a graphing calculator unless we use the square zoom feature.

## *Q & A…*

**A horizontal line has a slope of zero and a vertical line has an undefned slope. Tese two lines are perpendicular, but the product of their slopes is not −1. Doesn't this fact contradict the defnition of perpendicular lines?**

No. For two perpendicular linear functions, the product of their slopes is −1. However, a vertical line is not a function so the defnition is not contradicted.

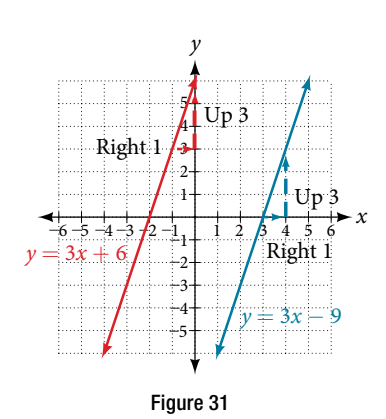

*How To...*<br>Given the equation of a function and a point through which its graph passes, write the equation of a line perpendicular to the given line.

- 1. Find the slope of the function.
- 2. Determine the negative reciprocal of the slope.
- 3. Substitute the new slope and the values for *x* and *y* from the coordinate pair provided into  $g(x) = mx + b$ .

4. Solve for *b*.

5. Write the equation for the line.

## Example 20 Finding the Equation of a Perpendicular Line

Find the equation of a line perpendicular to  $f(x) = 3x + 3$  that passes through the point (3, 0).

Solution The original line has slope  $m = 3$ , so the slope of the perpendicular line will be its negative reciprocal, or  $-\frac{1}{3}$ . Using this slope and the given point, we can find the equation for the line.

$$
g(x) = -\frac{1}{3}x + b
$$

$$
0 = -\frac{1}{3}(3) + b
$$

$$
1 = b
$$

$$
b = 1
$$

The line perpendicular to *f*(*x*) that passes through (3, 0) is  $g(x) = -\frac{1}{3}x + 1$ .

*An*a *l*ysi*s A graph of the two lines is shown in [Figure 32](#page-293-0).* 

<span id="page-293-0"></span>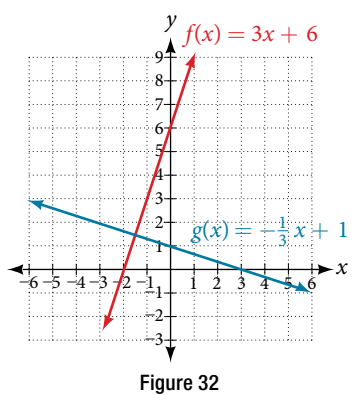

*Note that that if we graph perpendicular lines on a graphing calculator using standard zoom, the lines may not appear to be perpendicular. Adjusting the window will make it possible to zoom in further to see the intersection more closely.*

# *Try I*t *#9*

Given the function  $h(x) = 2x - 4$ , write an equation for the line passing through (0, 0) that is

**a.** parallel to  $h(x)$  **b.** perpendicular to  $h(x)$ 

*How To...*<br>Given two points on a line and a third point, write the equation of the perpendicular line that passes through the point.

- 1. Determine the slope of the line passing through the points.
- 2. Find the negative reciprocal of the slope.
- 3. Use the slope-intercept form or point-slope form to write the equation by substituting the known values.
- 4. Simplify.

## Example 21 Finding the Equation of a Line Perpendicular to a Given Line Passing through a Point

A line passes through the points (−2, 6) and (4, 5). Find the equation of a perpendicular line that passes through the point (4, 5).

Solution From the two points of the given line, we can calculate the slope of that line.

$$
m_1 = \frac{5 - 6}{4 - (-2)} = \frac{-1}{6} = -\frac{1}{6}
$$

Find the negative reciprocal of the slope.

$$
m_2 = \frac{-1}{-\frac{1}{6}}
$$

$$
= -1\left(-\frac{6}{1}\right)
$$

$$
= 6
$$

)

We can then solve for the *y*-intercept of the line passing through the point (4, 5).

$$
g(x) = 6x + b
$$

$$
5 = 6(4) + b
$$

$$
5 = 24 + b
$$

$$
-19 = b
$$

$$
b = -19
$$

The equation for the line that is perpendicular to the line passing through the two given points and also passes through point  $(4, 5)$  is

$$
y=6x-19
$$

*Try I*t *#10*

A line passes through the points, (−2, −15) and (2, −3). Find the equation of a perpendicular line that passes through the point, (6, 4).

Access this online resource for additional instruction and practice with linear functions.

- Linear Functions (http://openstaxcollege.org/l/linearfunctions)
- Finding Input of Function from the Output and Graph (http://openstaxcollege.org/l/findinginput)
- Graphing Functions using Tables (http://openstaxcollege.org/l/graphwithtable)

# 4.1 SECTION EXERCISES

## VERBAL

- 1. Terry is skiing down a steep hill. Terry's elevation, *E*(*t*), in feet after *t* seconds is given by  $E(t) = 3000 - 70t$ . Write a complete sentence describing Terry's starting elevation and how it is changing over time.
- 3. A boat is 100 miles away from the marina, sailing directly toward it at 10 miles per hour. Write an equation for the distance of the boat from the marina afer *t* hours.
- **5.** If a horizontal line has the equation  $f(x) = a$  and a vertical line has the equation  $x = a$ , what is the point of intersection? Explain why what you found is the point of intersection.
- 2. Jessica is walking home from a friend's house. Afer 2 minutes she is 1.4 miles from home. Twelve minutes after leaving, she is 0.9 miles from home. What is her rate in miles per hour?
- 4. If the graphs of two linear functions are perpendicular, describe the relationship between the slopes and the *y-*intercepts.

## ALGEBRAIC

For the following exercises, determine whether the equation of the curve can be written as a linear function.

6.  $y = \frac{1}{4}$ **7.**  $y = 3x - 5$  **8.**  $y = 3x^2 - 2$ **9.**  $3x + 5y = 15$  **10.**  $3x^2 + 5y = 15$  **11.**  $3x + 5y^2 = 15$ 12.  $-2x^2 + 3y^2 = 6$  $\frac{y}{5} = 2y$ 

For the following exercises, determine whether each function is increasing or decreasing.

**14.**  $f(x) = 4x + 3$  **15.**  $g(x) = 5x + 6$  **16.**  $a(x) = 5 - 2x$ 17.  $b(x) = 8 - 3x$  18.  $h(x) = -2x + 4$  19.  $k(x) = -4x + 1$ **20.**  $j(x) = \frac{1}{2}$ *x* − 3 21.  $p(x) = \frac{1}{4}$ **22.**  $n(x) = -\frac{1}{3}x - 2$ **23.**  $m(x) = -\frac{3}{8}x + 3$ 

For the following exercises, fnd the slope of the line that passes through the two given points.

**24.**  $(2, 4)$  and  $(4, 10)$  **25.**  $(1, 5)$  and  $(4, 11)$  **26.**  $(-1, 4)$  and  $(5, 2)$ **27.**  $(8, -2)$  and  $(4, 6)$  **28.**  $(6, 11)$  and  $(-4, 3)$ 

For the following exercises, given each set of information, fnd a linear equation satisfying the conditions, if possible.

**29.**  $f(-5) = -4$ , and  $f(5) = 2$  30.  $f(-1) = 4$  and  $f(5) = 1$ **31.** Passes through (2, 4) and (4, 10) **32.** Passes through (1, 5) and (4, 11) **33.** Passes through  $(-1, 4)$  and  $(5, 2)$  **34.** Passes through  $(-2, 8)$  and  $(4, 6)$ **35.** *x*-intercept at  $(-2, 0)$  and *y*-intercept at  $(0, -3)$  **36.** *x*-intercept at  $(-5, 0)$  and *y*-intercept at  $(0, 4)$ 

For the following exercises, determine whether the lines given by the equations below are parallel, perpendicular, or neither.

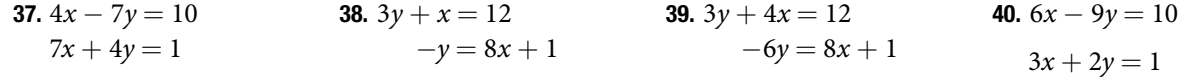

For the following exercises, fnd the *x*- and *y*-intercepts of each equation

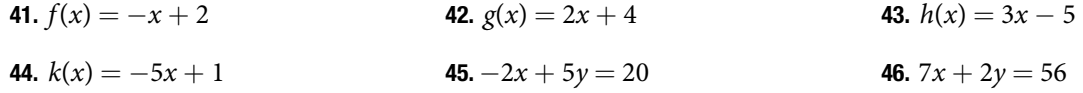

For the following exercises, use the descriptions of each pair of lines given below to fnd the slopes of Line 1 and Line 2. Is each pair of lines parallel, perpendicular, or neither?

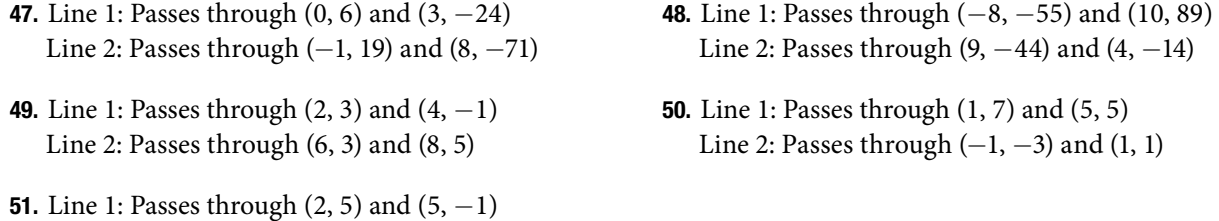

For the following exercises, write an equation for the line described.

Line 2: Passes through  $(-3, 7)$  and  $(3, -5)$ 

- **52.** Write an equation for a line parallel to  $f(x) = -5x 3$  **53.** Write an equation for a line parallel to  $g(x) = 3x 1$ and passing through the point  $(2, -12)$ . and passing through the point (4, 9).
- 54. Write an equation for a line perpendicular to  $h(t) = -2t + 4$  and passing through the point (−4, −1).  $p(t) = 3t + 4$  and passing through the point (3, 1). 55. Write an equation for a line perpendicular to

## **GRAPHICAL**

For the following exercises, fnd the slope of the lines graphed.

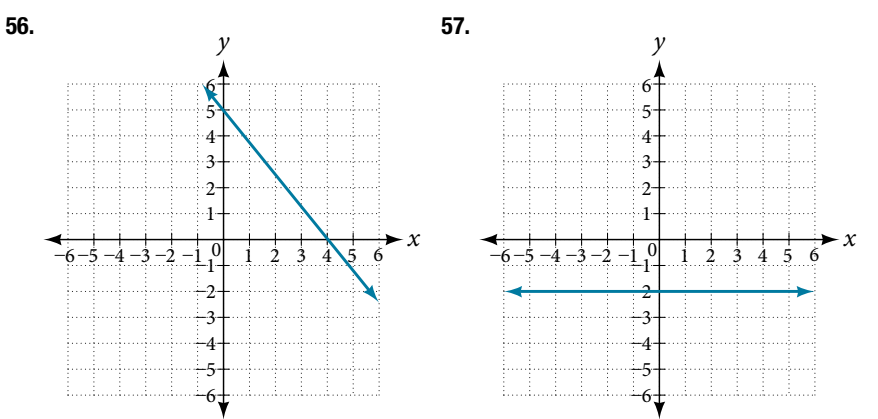

For the following exercises, write an equation for the lines graphed.

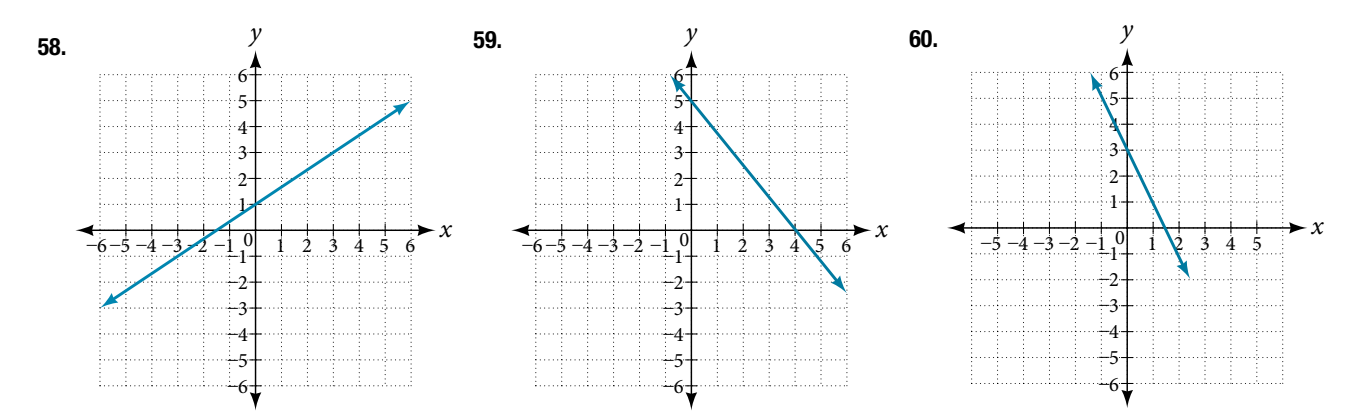

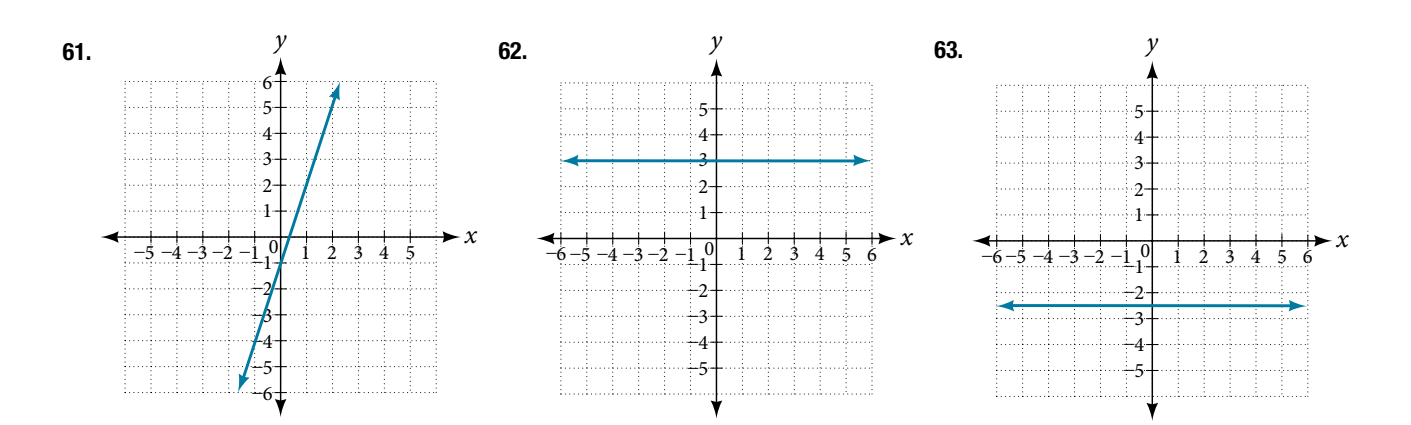

<span id="page-297-0"></span>For the following exercises, match the given linear equation with its graph in **[Figure](#page-297-0) 33**.

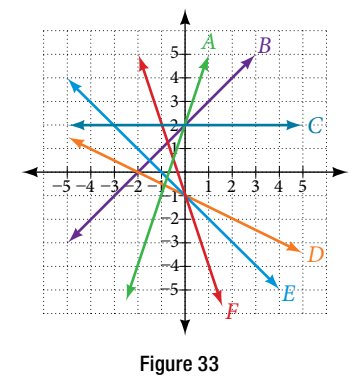

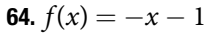

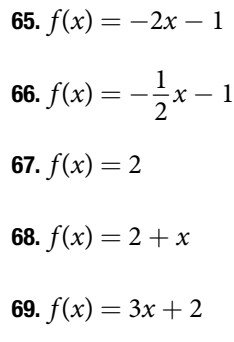

For the following exercises, sketch a line with the given features.

**72.** A *y*-intercept of  $(0, 7)$  and slope  $-\frac{3}{2}$ 

**70.** An *x*-intercept of (−4, 0) and *y*-intercept of (0, −2) **71.** An *x*-intercept of (−2, 0) and *y*-intercept of (0, 4) **73.** A *y*-intercept of (0, 3) and slope  $\frac{2}{5}$ 

**74.** Passing through the points  $(-6, -2)$  and  $(6, -6)$  **75.** Passing through the points  $(-3, -4)$  and  $(3, 0)$ 

For the following exercises, sketch the graph of each equation.

**76.**  $f(x) = -2x - 1$  **77.**  $g(x) = -3x + 2$  $rac{1}{3}x + 2$ **79.**  $k(x) = \frac{2}{3}$ **80.**  $f(t) = 3 + 2t$  **81.**  $p(t) = -2 + 3t$ 82.  $x = 3$  83.  $x = -2$  84.  $r(x) = 4$ 

For the following exercises, write the equation of the line shown in the graph.

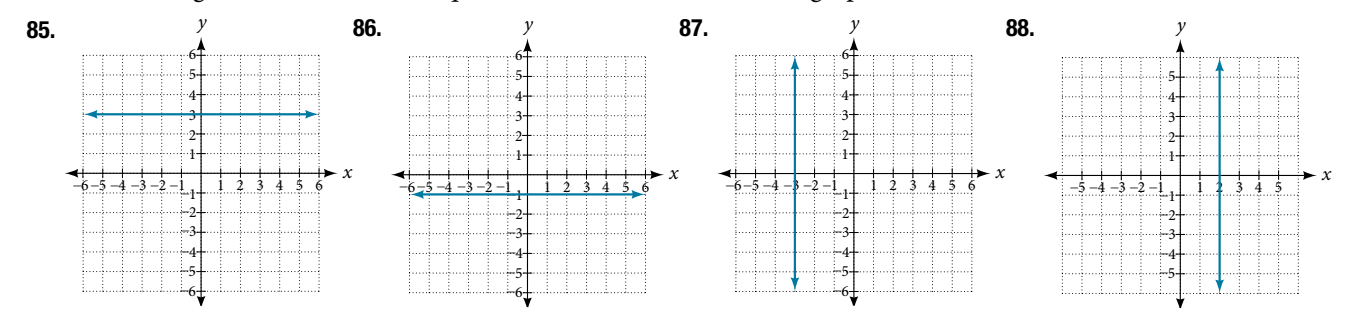

## NUMERIC

For the following exercises, which of the tables could represent a linear function? For each that could be linear, fnd a linear equation that models the data.

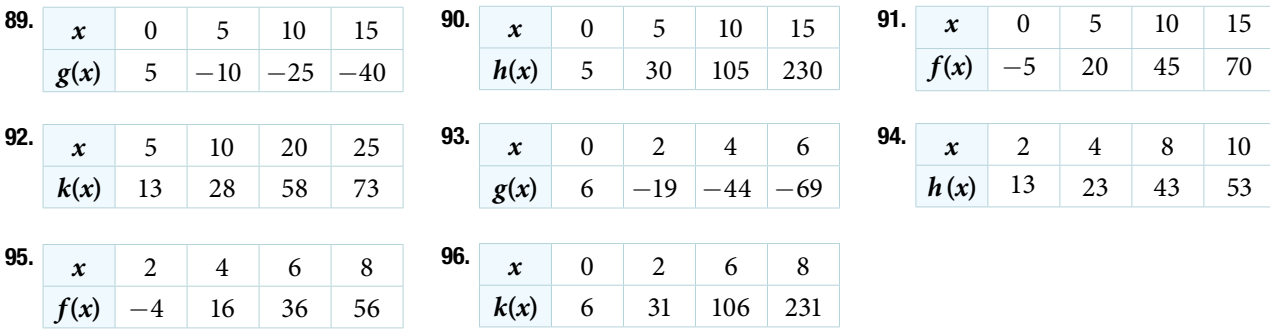

## **TECHNOLOGY**

For the following exercises, use a calculator or graphing technology to complete the task.

- **97.** If *f* is a linear function,  $f(0.1) = 11.5$ , and  $f(0.4) = -5.9$ , find an equation for the function.
- 98. Graph the function *f* on a domain of  $[-10, 10]$ :  $f(x) = 0.02x 0.01$ . Enter the function in a graphing utility. For the viewing window, set the minimum value of *x* to be  $-10$  and the maximum value of *x* to be 10.
- 99. Graph the function *f* on a domain of [−10, 10]: *f*(*x*) = 2,500*x* + 4,000
- 100. **[Table 3](#page-298-0)** shows the input, *w*, and output, *k*, for a linear function *k*. a. Fill in the missing values of the table. b. Write the linear function *k*, round to 3 decimal places.

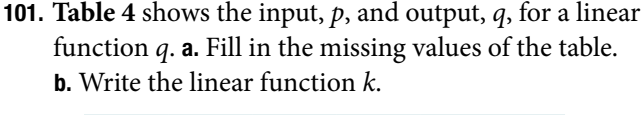

<span id="page-298-0"></span>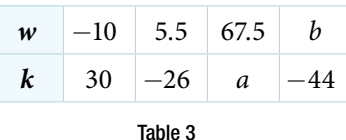

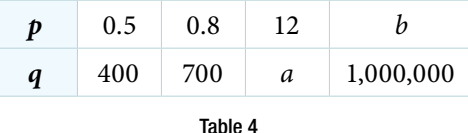

**102.** Graph the linear function *f* on a domain of  $[-10, 10]$  for the function whose slope is  $\frac{1}{8}$  and *y*-intercept is  $\frac{31}{16}$ . Label the points for the input values of  $-10$  and 10.

- 103. Graph the linear function *f* on a domain of [−0.1, 0.1] for the function whose slope is 75 and *y*-intercept is −22.5. Label the points for the input values of −0.1 and 0.1.
- 104. Graph the linear function *f* where  $f(x) = ax + b$  on the same set of axes on a domain of  $[-4, 4]$  for the following values of *a* and *b*.

**a.**  $a = 2; b = 3$  **b.**  $a = 2; b = 4$  **c.**  $a = 2; b = -4$  **d.**  $a = 2; b = -5$ 

# EXTENSIONS

- 105. Find the value of *x* if a linear function goes through the following points and has the following slope:  $(x, 2), (-4, 6), m = 3$
- 107. Find the equation of the line that passes through the following points:  $(a, b)$  and  $(a, b + 1)$
- 109. Find the equation of the line that passes through the following points:  $(a, 0)$  and  $(c, d)$
- 106. Find the value of *y* if a linear function goes through the following points and has the following slope:  $(10, y)$ ,  $(25, 100)$ ,  $m = -5$
- 108. Find the equation of the line that passes through the following points:  $(2a, b)$  and  $(a, b + 1)$
- 110. Find the equation of the line parallel to the line  $g(x) = -0.01x + 2.01$  through the point (1, 2).

111. Find the equation of the line perpendicular to the line  $g(x) = -0.01x + 2.01$  through the point (1, 2).

For the following exercises, use the functions  $f(x) = -0.1x + 200$  and  $g(x) = 20x + 0.1$ .

112. Find the point of intersection of the lines f and g. 113. Where is  $f(x)$  greater than  $g(x)$ ? Where is  $g(x)$ 

- REAL-WORLD APPLICATIONS
- 114. At noon, a barista notices that she has \$20 in her tip jar. If she makes an average of \$0.50 from each customer, how much will she have in her tip jar if she serves *n* more customers during her shif?
- 116. A clothing business fnds there is a linear relationship between the number of shirts, *n*, it can sell and the price, *p*, it can charge per shirt. In particular, historical data shows that 1,000 shirts can be sold at a price of \$30, while 3,000 shirts can be sold at a price of \$22. Find a linear equation in the form  $p(n) = mn + b$  that gives the price p they can charge for *n* shirts.
- 118. A farmer fnds there is a linear relationship between the number of bean stalks, *n*, she plants and the yield, *y*, each plant produces. When she plants 30 stalks, each plant yields 30 oz of beans. When she plants 34 stalks, each plant produces 28 oz of beans. Find a linear relationship in the form  $y = mn + b$ that gives the yield when *n* stalks are planted.
- 120. A town's population has been growing linearly. In 2003, the population was 45,000, and the population has been growing by 1,700 people each year. Write an equation, *P*(*t*), for the population *t* years after 2003.

- 122. When temperature is 0 degrees Celsius, the Fahrenheit temperature is 32. When the Celsius temperature is 100, the corresponding Fahrenheit temperature is 212. Express the Fahrenheit temperature as a linear function of *C*, the Celsius temperature, *F*(*C*).
	- a. Find the rate of change of Fahrenheit temperature for each unit change temperature of Celsius.
	- b. Find and interpret *F*(28).
	- **c.** Find and interpret  $F(-40)$ .
- greater than *f*(*x*)?
- 115. A gym membership with two personal training sessions costs \$125, while gym membership with fve personal training sessions costs \$260. What is cost per session?
- 117. A phone company charges for service according to the formula:  $C(n) = 24 + 0.1n$ , where *n* is the number of minutes talked, and *C*(*n*) is the monthly charge, in dollars. Find and interpret the rate of change and initial value.
- 119. A city's population in the year 1960 was 287,500. In 1989 the population was 275,900. Compute the rate of growth of the population and make a statement about the population rate of change in people per year.
- 121. Suppose that average annual income (in dollars) for the years 1990 through 1999 is given by the linear function:  $I(x) = 1,054x + 23,286$ , where *x* is the number of years afer 1990. Which of the following interprets the slope in the context of the problem?
	- a. As of 1990, average annual income was \$23,286.
	- b. In the ten-year period from 1990–1999, average annual income increased by a total of \$1,054.
	- c. Each year in the decade of the 1990s, average annual income increased by \$1,054.
	- d. Average annual income rose to a level of \$23,286 by the end of 1999.

# LEARNING OBJECTIVES

In this section, you will:

- Build linear models from verbal descriptions.
- Model a set of data with a linear function.

# 4.2 MODELING WITH LINEAR FUNCTIONS

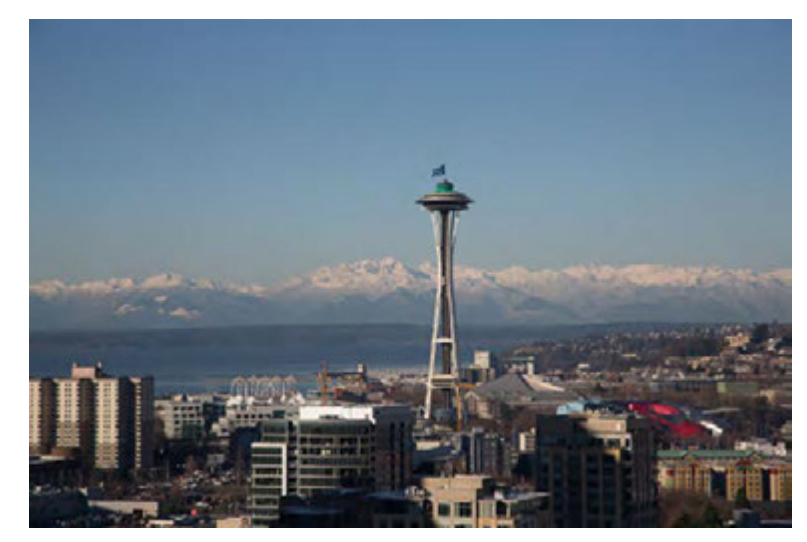

Figure 1 (credit: EEK Photography/Flickr)

Emily is a college student who plans to spend a summer in Seattle. She has saved \$3,500 for her trip and anticipates spending \$400 each week on rent, food, and activities. How can we write a linear model to represent her situation? What would be the *x*-intercept, and what can she learn from it? To answer these and related questions, we can create a model using a linear function. Models such as this one can be extremely useful for analyzing relationships and making predictions based on those relationships. In this section, we will explore examples of linear function models.

# Building Linear Models from Verbal Descriptions

When building linear models to solve problems involving quantities with a constant rate of change, we typically follow the same problem strategies that we would use for any type of function. Let's briefy review them:

- **1.** Identify changing quantities, and then defne descriptive variables to represent those quantities. When appropriate, sketch a picture or defne a coordinate system.
- **2.** Carefully read the problem to identify important information. Look for information that provides values for the variables or values for parts of the functional model, such as slope and initial value.
- **3.** Carefully read the problem to determine what we are trying to fnd, identify, solve, or interpret.
- **4.** Identify a solution pathway from the provided information to what we are trying to fnd. Ofen this will involve checking and tracking units, building a table, or even fnding a formula for the function being used to model the problem.
- **5.** When needed, write a formula for the function.
- **6.** Solve or evaluate the function using the formula.
- **7.** Refect on whether your answer is reasonable for the given situation and whether it makes sense mathematically.
- **8.** Clearly convey your result using appropriate units, and answer in full sentences when necessary.

Now let's take a look at the student in Seattle. In her situation, there are two changing quantities: time and money. The amount of money she has remaining while on vacation depends on how long she stays. We can use this information to defne our variables, including units.

> Output: *M*, money remaining, in dollars Input: *t*, time, in weeks

So, the amount of money remaining depends on the number of weeks: *M*(*t*)

We can also identify the initial value and the rate of change.

Initial Value: She saved \$3,500, so \$3,500 is the initial value for *M*.

Rate of Change: She anticipates spending \$400 each week, so −\$400 per week is the rate of change, or slope.

Notice that the unit of dollars per week matches the unit of our output variable divided by our input variable. Also, because the slope is negative, the linear function is decreasing. This should make sense because she is spending money each week.

The rate of change is constant, so we can start with the linear model  $M(t) = mt + b$ . Then we can substitute the intercept and slope provided.

$$
M(t) = mt + b
$$
  
\n
$$
\uparrow \qquad \uparrow
$$
  
\n
$$
-400 \qquad 3500
$$
  
\n
$$
M(t) = -400t + 3500
$$

To fnd the *x*-intercept, we set the output to zero, and solve for the input.

$$
0 = -400t + 3500
$$
  

$$
t = \frac{3500}{400}
$$
  

$$
= 8.75
$$

The *x*-intercept is 8.75 weeks. Because this represents the input value when the output will be zero, we could say that Emily will have no money left after 8.75 weeks.

When modeling any real-life scenario with functions, there is typically a limited domain over which that model will be valid—almost no trend continues indefnitely. Here the domain refers to the number of weeks. In this case, it doesn't make sense to talk about input values less than zero. A negative input value could refer to a number of weeks before she saved \$3,500, but the scenario discussed poses the question once she saved \$3,500 because this is when her trip and subsequent spending starts. It is also likely that this model is not valid afer the *x*-intercept, unless Emily will use a credit card and goes into debt. The domain represents the set of input values, so the reasonable domain for this function is  $0 \le t \le 8.75$ .

In the above example, we were given a written description of the situation. We followed the steps of modeling a problem to analyze the information. However, the information provided may not always be the same. Sometimes we might be provided with an intercept. Other times we might be provided with an output value. We must be careful to analyze the information we are given, and use it appropriately to build a linear model.

## Using a Given Intercept to Build a Model

Some real-world problems provide the *y*-intercept, which is the constant or initial value. Once the *y*-intercept is known, the *x*-intercept can be calculated. Suppose, for example, that Hannah plans to pay of a no-interest loan from her parents. Her loan balance is \$1,000. She plans to pay \$250 per month until her balance is \$0. The *y*-intercept is the initial amount of her debt, or \$1,000. The rate of change, or slope, is −\$250 per month. We can then use the slopeintercept form and the given information to develop a linear model.

$$
f(x) = mx + b
$$

$$
= -250x + 1000
$$

Now we can set the function equal to 0, and solve for *x* to fnd the *x*-intercept.

 $x = 4$ 

The *x*-intercept is the number of months it takes her to reach a balance of \$0. The *x*-intercept is 4 months, so it will take Hannah four months to pay off her loan.

# Using a Given Input and Output to Build a Model

Many real-world applications are not as direct as the ones we just considered. Instead they require us to identify some aspect of a linear function. We might sometimes instead be asked to evaluate the linear model at a given input or set the equation of the linear model equal to a specifed output.

*<sup>H</sup>*ow *T*o*…* Given a word problem that includes two pairs of input and output values, use the linear function to solve a problem.

- 1. Identify the input and output values.
- 2. Convert the data to two coordinate pairs.
- 3. Find the slope.
- 4. Write the linear model.
- 5. Use the model to make a prediction by evaluating the function at a given *x*-value.
- 6. Use the model to identify an *x*-value that results in a given *y*-value.
- 7. Answer the question posed.

# Example 1 Using a Linear Model to Investigate a Town's Population

 A town's population has been growing linearly. In 2004 the population was 6,200. By 2009 the population had grown to 8,100. Assume this trend continues.

- **a.** Predict the population in 2013.
- **b.** Identify the year in which the population will reach 15,000.

Solution The two changing quantities are the population size and time. While we could use the actual year value as the input quantity, doing so tends to lead to very cumbersome equations because the *y*-intercept would correspond to the year 0, more than 2,000 years ago!

To make computation a little nicer, we will defne our input as the number of years since 2004:

Input: *t*, years since 2004 Output: *P*(*t*), the town's population

To predict the population in 2013  $(t = 9)$ , we would first need an equation for the population. Likewise, to find when the population would reach 15,000, we would need to solve for the input that would provide an output of 15,000. To write an equation, we need the initial value and the rate of change, or slope.<br>To determine the rate of change, we will use the change in output per change.<br> $m = \frac{\text{change in output}}{\text{change in input}}$ 

To determine the rate of change, we will use the change in output per change in input.

$$
m = \frac{\text{change in output}}{\text{change in input}}
$$

The problem gives us two input-output pairs. Converting them to match our defined variables, the year 2004 would correspond to  $t = 0$ , giving the point  $(0, 6200)$ . Notice that through our clever choice of variable definition, we have "given" ourselves the *y*-intercept of the function. The year 2009 would correspond to  $t = 5$ , giving the point (5, 8100).

The two coordinate pairs are  $(0, 6200)$  and  $(5, 8100)$ . Recall that we encountered examples in which we were provided two points earlier in the chapter. We can use these values to calculate the slope.

$$
m = \frac{8100 - 6200}{5 - 0}
$$

$$
= \frac{1900}{5}
$$

$$
= 380 \text{ people per year}
$$

We already know the *y*-intercept of the line, so we can immediately write the equation:

$$
P(t) = 380t + 6200
$$

To predict the population in 2013, we evaluate our function at  $t = 9$ .

$$
P(9) = 380(9) + 6,200
$$
  
= 9,620

If the trend continues, our model predicts a population of 9,620 in 2013.

To find when the population will reach 15,000, we can set  $P(t) = 15000$  and solve for *t*.

$$
15000 = 380t + 6200
$$

$$
8800 = 380t
$$

$$
t \approx 23.158
$$

Our model predicts the population will reach 15,000 in a little more than 23 years afer 2004, or somewhere around the year 2027.

# *Try I*t *#1*

A company sells doughnuts. Tey incur a fxed cost of \$25,000 for rent, insurance, and other expenses. It costs \$0.25 to produce each doughnut.

a. Write a linear model to represent the cost *C* of the company as a function of *x*, the number of doughnuts produced.

b. Find and interpret the *y*-intercept.

# *Try I*t *#2*

A city's population has been growing linearly. In 2008, the population was 28,200. By 2012, the population was 36,800. Assume this trend continues.

a. Predict the population in 2014.

b. Identify the year in which the population will reach 54,000.

# Using a Diagram to Model a Problem

It is useful for many real-world applications to draw a picture to gain a sense of how the variables representing the input and output may be used to answer a question. To draw the picture, frst consider what the problem is asking for. Then, determine the input and the output. The diagram should relate the variables. Often, geometrical shapes or figures are drawn. Distances are often traced out. If a right triangle is sketched, the Pythagorean Theorem relates the sides. If a rectangle is sketched, labeling width and height is helpful.

# Example 2 Using a Diagram to Model Distance Walked

Anna and Emanuel start at the same intersection. Anna walks east at 4 miles per hour while Emanuel walks south at 3 miles per hour. They are communicating with a two-way radio that has a range of 2 miles. How long after they start walking will they fall out of radio contact?

Solution In essence, we can partially answer this question by saying they will fall out of radio contact when they are 2 miles apart, which leads us to ask a new question:

"How long will it take them to be 2 miles apart?"

In this problem, our changing quantities are time and position, but ultimately we need to know how long will it take for them to be 2 miles apart. We can see that time will be our input variable, so we'll defne our input and output variables.

Input: *t*, time in hours.

Output: *A*(*t*), distance in miles, and *E*(*t*), distance in miles

Because it is not obvious how to defne our output variable, we'll start by drawing a picture such as **[Figure 2](#page-304-0)**.

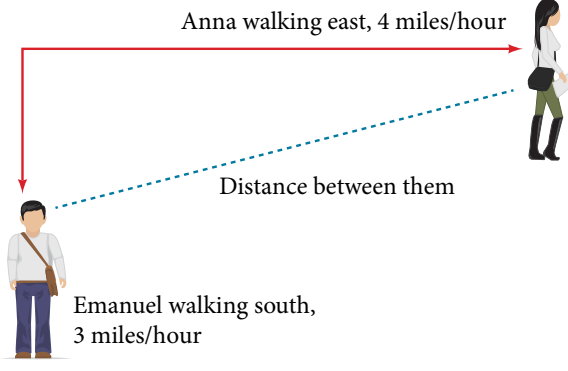

<span id="page-304-0"></span>Figure 2

Initial Value: They both start at the same intersection so when  $t = 0$ , the distance traveled by each person should also be 0. Thus the initial value for each is 0.

Rate of Change: Anna is walking 4 miles per hour and Emanuel is walking 3 miles per hour, which are both rates of change. The slope for  $A$  is 4 and the slope for  $E$  is 3.

Using those values, we can write formulas for the distance each person has walked.

<span id="page-304-1"></span>
$$
A(t) = 4t
$$
  

$$
E(t) = 3t
$$

For this problem, the distances from the starting point are important. To notate these, we can defne a coordinate system, identifying the "starting point" at the intersection where they both started. Then we can use the variable, A, which we introduced above, to represent Anna's position, and defne it to be a measurement from the starting point in the eastward direction. Likewise, can use the variable, *E*, to represent Emanuel's position, measured from the starting point in the southward direction. Note that in defning the coordinate system, we specifed both the starting point of the measurement and the direction of measure.

We can then defne a third variable, *D*, to be the measurement of the distance between Anna and Emanuel.

Showing the variables on the diagram is ofen helpful, as we can see from **[Figure 3](#page-304-1)**.

Recall that we need to know how long it takes for *D*, the distance between them, to equal 2 miles. Notice that for any given input *t*, the outputs  $A(t)$ ,  $E(t)$ , and  $D(t)$  represent distances.

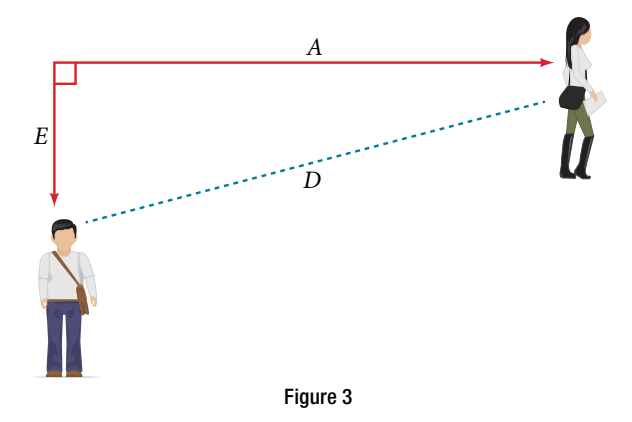

[Figure](#page-304-1) 3 shows us that we can use the Pythagorean Theorem because we have drawn a right angle.

Using the Pythagorean Theorem, we get:

$$
D(t)2 = A(t)2 + E(t)2
$$
  
= (4t)<sup>2</sup> + (3t)<sup>2</sup>  
= 16t<sup>2</sup> + 9t<sup>2</sup>  
= 25t<sup>2</sup>  

$$
D(t) = \pm \sqrt{25t2}
$$
 Solve for  $D(t)$  using the square root.  
= ±5|t|

In this scenario we are considering only positive values of *t*, so our distance *D*(*t*) will always be positive. We can simplify this answer to  $D(t) = 5t$ . This means that the distance between Anna and Emanuel is also a linear function. Because *D* is a linear function, we can now answer the question of when the distance between them will reach 2 miles. We will set the output  $D(t) = 2$  and solve for *t*.

$$
D(t) = 2
$$
  

$$
5t = 2
$$
  

$$
t = \frac{2}{5} = 0.4
$$

They will fall out of radio contact in 0.4 hours, or 24 minutes.

## *Q & A…*

### **Should I draw diagrams when given information based on a geometric shape?**

Yes. Sketch the fgure and label the quantities and unknowns on the sketch.

## Example 3 Using a Diagram to Model Distance Between Cities

There is a straight road leading from the town of Westborough to Agritown 30 miles east and 10 miles north. Partway down this road, it junctions with a second road, perpendicular to the frst, leading to the town of Eastborough. If the town of Eastborough is located 20 miles directly east of the town of Westborough, how far is the road junction from Westborough?

<span id="page-305-0"></span>Solution It might help here to draw a picture of the situation. See **[Figure 4](#page-305-0)**. It would then be helpful to introduce a coordinate system. While we could place the origin anywhere, placing it at Westborough seems convenient. Tis puts Agritown at coordinates (30, 10), and Eastborough at (20, 0).

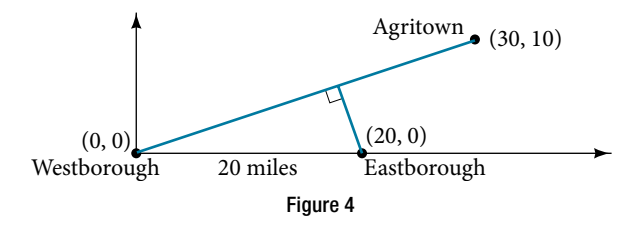

Using this point along with the origin, we can fnd the slope of the line from Westborough to Agritown:

$$
m = \frac{10 - 0}{30 - 0} = \frac{1}{3}
$$

Now we can write an equation to describe the road from Westborough to Agritown.

$$
W(x) = \frac{1}{3}x
$$

From this, we can determine the perpendicular road to Eastborough will have slope *m* = −3. Because the town of Eastborough is at the point (20, 0), we can fnd the equation:

$$
E(x) = -3x + b
$$
  
\n
$$
0 = -3(20) + b
$$
 Substitute (20, 0) into the equation.  
\n
$$
b = 60
$$
  
\n
$$
E(x) = -3x + 60
$$

We can now fnd the coordinates of the junction of the roads by fnding the intersection of these lines. Setting them equal,

$$
\frac{1}{3}x = -3x + 60
$$
  

$$
\frac{10}{3}x = 60
$$
  

$$
10x = 180
$$
  

$$
x = 18
$$
 Substitute this back into  $W(x)$ .  

$$
y = W(18)
$$
  

$$
= \frac{1}{3}(18)
$$
  

$$
= 6
$$

The roads intersect at the point (18, 6). Using the distance formula, we can now find the distance from Westborough to the junction. = 6<br>he distance formula, we can now find<br>distance =  $\sqrt{(x, -x,)^2 + (y, -y,)^2}$ 

<span id="page-306-0"></span>
$$
3^{(12)}
$$
  
= 6  
he distance formula, we can now find  
distance =  $\sqrt{(x_2 - x_1)^2 + (y_2 - y_1)^2}$   
=  $\sqrt{(18 - 0)^2 + (6 - 0)^2}$   
 $\approx 18.974$  miles

*An*a *l*ysi*s One nice use of linear models is to take advantage of the fact that the graphs of these functions are lines.* T*is means real-world applications discussing maps need linear functions to model the distances between reference points.*

# *Try I*t *#3*

There is a straight road leading from the town of Timpson to Ashburn 60 miles east and 12 miles north. Partway down the road, it junctions with a second road, perpendicular to the frst, leading to the town of Garrison. If the town of Garrison is located 22 miles directly east of the town of Timpson, how far is the road junction from Timpson?

# Modeling a Set of Data with Linear Functions

Real-world situations including two or more linear functions may be modeled with a system of linear equations. Remember, when solving a system of linear equations, we are looking for points the two lines have in common. Typically, there are three types of answers possible, as shown in **[Figure 5](#page-306-0)**.

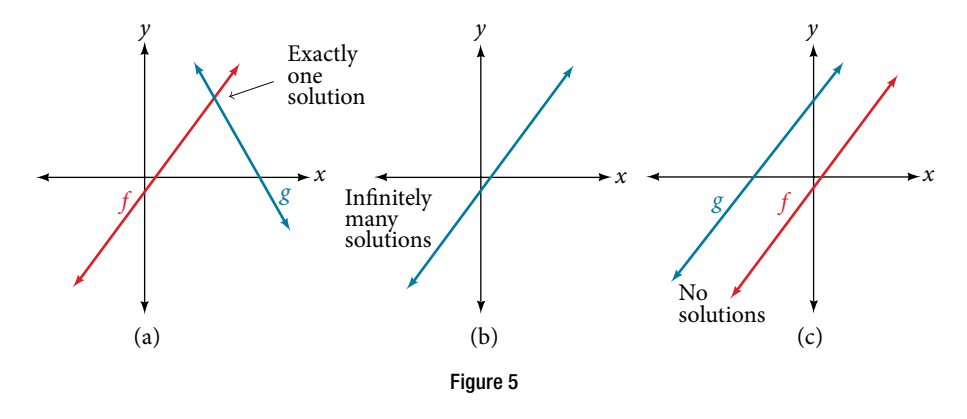

*<sup>H</sup>*ow *T*o*…* Given a situation that represents a system of linear equations, write the system of equations and identify the solution.

- 1. Identify the input and output of each linear model.
- 2. Identify the slope and *y*-intercept of each linear model.
- 3. Find the solution by setting the two linear functions equal to one another and solving for *x*, or fnd the point of intersection on a graph.

## Example 4 Building a System of Linear Models to Choose a Truck Rental Company

Jamal is choosing between two truck-rental companies. The first, Keep on Trucking, Inc., charges an up-front fee of \$20, then 59 cents a mile. The second, Move It Your Way, charges an up-front fee of \$16, then 63 cents a mile<sup>[9]</sup>. When will Keep on Trucking, Inc. be the better choice for Jamal?

Solution The two important quantities in this problem are the cost and the number of miles driven. Because we have two companies to consider, we will defne two functions in **[Table 1](#page-307-0)**.

<span id="page-307-0"></span>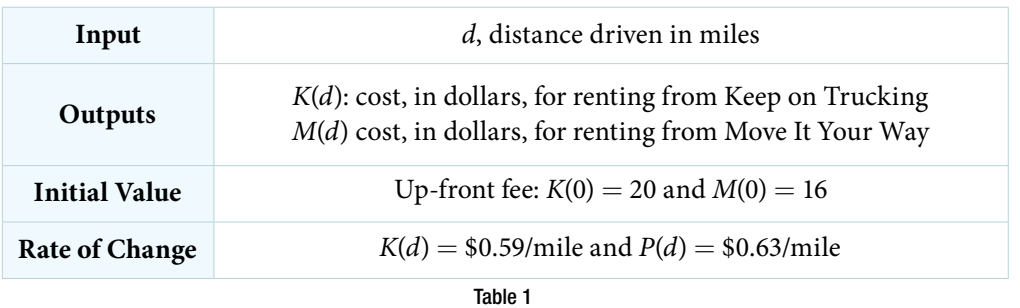

A linear function is of the form  $f(x) = mx + b$ . Using the rates of change and initial charges, we can write the equations

<span id="page-307-1"></span>
$$
K(d) = 0.59d + 20
$$
  

$$
M(d) = 0.63d + 16
$$

Using these equations, we can determine when Keep on Trucking, Inc., will be the better choice. Because all we have to make that decision from is the costs, we are looking for when Move It Your Way, will cost less, or when *K*(*d*) < *M*(*d*). The solution pathway will lead us to find the equations for the two functions, find the intersection, and then see where the *K*(*d*) function is smaller.

These graphs are sketched in **[Figure 6](#page-307-1)**, with  $K(d)$  in red.

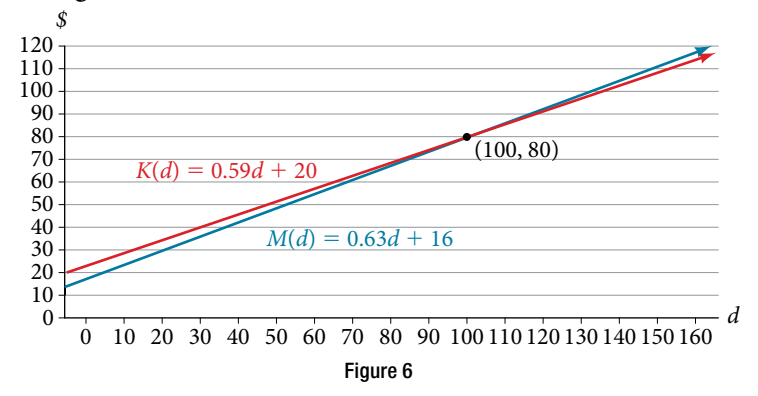

To fnd the intersection, we set the equations equal and solve:

$$
K(d) = M(d)
$$
  

$$
0.59d + 20 = 0.63d + 16
$$
  

$$
4 = 0.04d
$$
  

$$
100 = d
$$
  

$$
d = 100
$$

This tells us that the cost from the two companies will be the same if 100 miles are driven. Either by looking at the graph, or noting that *K*(*d*) is growing at a slower rate, we can conclude that Keep on Trucking, Inc. will be the cheaper price when more than 100 miles are driven, that is *d* > 100.

Access this online resources for additional instruction and practice with linear function models.

• Interpreting a Linear Function (http://openstaxcollege.org/l/interpretlinear)

# 4.2 SECTION EXERCISES

## VERBAL

- 1. Explain how to fnd the input variable in a word problem that uses a linear function.
- 3. Explain how to interpret the initial value in a word problem that uses a linear function.

# **ALGEBRAIC**

- 5. Find the area of a parallelogram bounded by the *y*-axis, the line  $x = 3$ , the line  $f(x) = 1 + 2x$ , and the line parallel to  $f(x)$  passing through  $(2, 7)$ .
- 7. Find the area of a triangle bounded by the *y*-axis, the line  $f(x) = 9 - \frac{6}{7}x$ , and the line perpendicular to  $f(x)$  that passes through the origin.
- 2. Explain how to fnd the output variable in a word problem that uses a linear function.
- 4. Explain how to determine the slope in a word problem that uses a linear function.
- 6. Find the area of a triangle bounded by the *x*-axis, the line  $f(x) = 12 - \frac{1}{3}x$ , and the line perpendicular to  $f(x)$  that passes through the origin.
- 8. Find the area of a parallelogram bounded by the *x*-axis, the line  $g(x) = 2$ , the line  $f(x) = 3x$ , and the line parallel to  $f(x)$  passing through  $(6, 1)$ .

For the following exercises, consider this scenario: A town's population has been decreasing at a constant rate. In 2010 the population was 5,900. By 2012 the population had dropped 4,700. Assume this trend continues.

**9.** Predict the population in 2016. 10. Identify the year in which the population will reach 0.

For the following exercises, consider this scenario: A town's population has been increased at a constant rate. In 2010 the population was 46,020. By 2012 the population had increased to 52,070. Assume this trend continues.

- 
- 11. Predict the population in 2016. 12. Identify the year in which the population will reach 75,000.

For the following exercises, consider this scenario: A town has an initial population of 75,000. It grows at a constant rate of 2,500 per year for 5 years.

- 13. Find the linear function that models the town's population *P* as a function of the year, *t*, where *t* is the number of years since the model began.
- 15. If the function *P* is graphed, fnd and interpret the *x*-and *y*-intercepts.
- 
- 14. Find a reasonable domain and range for the function *P*.
- 16. If the function *P* is graphed, fnd and interpret the slope of the function.
- 17. When will the output reached 100,000? 18. What is the output in the year 12 years from the onset of the model?

## 318 CHAPTER 4 LINEAR FUNCTIONS

For the following exercises, consider this scenario: The weight of a newborn is 7.5 pounds. The baby gained one-half pound a month for its frst year.

- 19. Find the linear function that models the baby's weight, *W,* as a function of the age of the baby, in months, *t*.
- 21. If the function *W* is graphed, fnd and interpret the *x*- and *y*-intercepts.
- 
- 20. Find a reasonable domain and range for the function *W*.
- 22. If the function *W* is graphed, fnd and interpret the slope of the function.
- 23. When did the baby weight 10.4 pounds? 24. What is the output when the input is 6.2? Interpret your answer.

For the following exercises, consider this scenario: The number of people afflicted with the common cold in the winter months steadily decreased by 205 each year from 2005 until 2010. In 2005, 12,025 people were aficted.

- 25. Find the linear function that models the number of people inficted with the common cold, *C,* as a function of the year, *t*.
- 27. If the function *C* is graphed, fnd and interpret the *x*-and *y*-intercepts.
- 
- 26. Find a reasonable domain and range for the function *C*.
- 28. If the function *C* is graphed, fnd and interpret the slope of the function.
- 29. When will the output reach 0? 30. In what year will the number of people be 9,700?

# **GRAPHICAL**

For the following exercises, use the graph in **[Figure 7](#page-309-0)**, which shows the proft, *y*, in thousands of dollars, of a company in a given year, *t*, where *t* represents the number of years since 1980.

<span id="page-309-0"></span>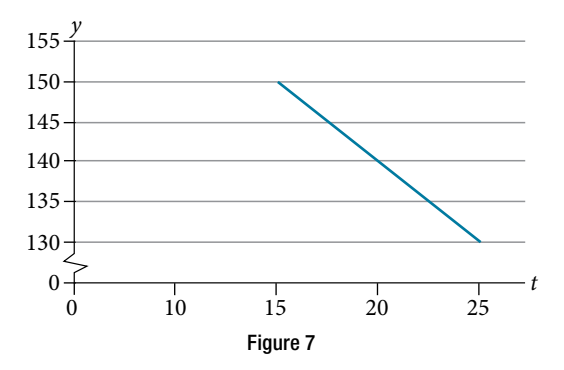

- 31. Find the linear function *y*, where *y* depends on *t*, the number of years since 1980.
- 32. Find and interpret the *y*-intercept.
- 33. Find and interpret the *x*-intercept.
- 34. Find and interpret the slope.

For the following exercises, use the graph in **[Figure 8](#page-310-0)**, which shows the proft, *y*, in thousands of dollars, of a company in a given year, *t*, where *t* represents the number of years since 1980.

<span id="page-310-0"></span>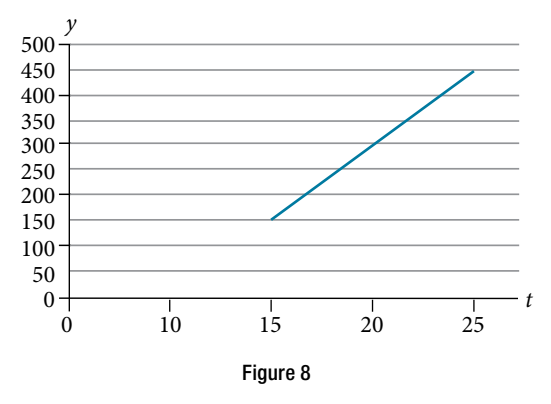

- 35. Find the linear function *y*, where *y* depends on *t*, the number of years since 1980.
- 36. Find and interpret the *y*-intercept.

37. Find and interpret the *x*-intercept.

38. Find and interpret the slope.

## NUMERIC

For the following exercises, use the median home values in Mississippi and Hawaii (adjusted for infation) shown in **[Table 2](#page-310-1)**. Assume that the house values are changing linearly.

<span id="page-310-1"></span>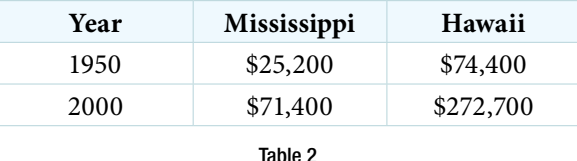

39. In which state have home values increased at a higher rate?

- 40. If these trends were to continue, what would be the median home value in Mississippi in 2010?
- 41. If we assume the linear trend existed before 1950 and continues afer 2000, the two states' median house values will be (or were) equal in what year? (The answer might be absurd.)

<span id="page-310-2"></span>For the following exercises, use the median home values in Indiana and Alabama (adjusted for infation) shown in **[Table 3](#page-310-2)**. Assume that the house values are changing linearly.

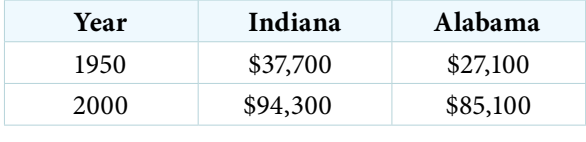

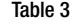

42. In which state have home values increased at a higher rate?

43. If these trends were to continue, what would be the median home value in Indiana in 2010?

44. If we assume the linear trend existed before 1950 and continues afer 2000, the two states' median house values will be (or were) equal in what year? (The answer might be absurd.)

# REAL-WORLD APPLICATIONS

- 45. In 2004, a school population was 1,001. By 2008 the population had grown to 1,697. Assume the population is changing linearly.
	- a. How much did the population grow between the year 2004 and 2008?
	- b. How long did it take the population to grow from 1,001 students to 1,697 students?
	- c. What is the average population growth per year?
	- d. What was the population in the year 2000?
	- e. Find an equation for the population, *P*, of the school *t* years after 2000.
	- f. Using your equation, predict the population of the school in 2011.
- 47. A phone company has a monthly cellular plan where a customer pays a flat monthly fee and then a certain amount of money per minute used on the phone. If a customer uses 410 minutes, the monthly cost will be \$71.50. If the customer uses 720 minutes, the monthly cost will be \$118.
	- a. Find a linear equation for the monthly cost of the cell plan as a function of *x*, the number of monthly minutes used.
	- b. Interpret the slope and *y*-intercept of the equation.
	- c. Use your equation to find the total monthly cost if 687 minutes are used.
- 49. In 1991, the moose population in a park was measured to be 4,360. By 1999, the population was measured again to be 5,880. Assume the population continues to change linearly.
	- a. Find a formula for the moose population, *P* since 1990.
	- b. What does your model predict the moose population to be in 2003?
- 51. The Federal Helium Reserve held about 16 billion cubic feet of helium in 2010 and is being depleted by about 2.1 billion cubic feet each year.
	- a. Give a linear equation for the remaining federal helium reserves, *R*, in terms of *t*, the number of years since 2010.
	- b. In 2015, what will the helium reserves be?
	- c. If the rate of depletion doesn't change, in what year will the Federal Helium Reserve be depleted?
- 46. In 2003, a town's population was 1,431. By 2007 the population had grown to 2,134. Assume the population is changing linearly.
	- a. How much did the population grow between the year 2003 and 2007?
	- b. How long did it take the population to grow from 1,431 people to 2,134 people?
	- c. What is the average population growth per year?
	- d. What was the population in the year 2000?
	- e. Find an equation for the population, *P* of the town *t* years after 2000.
	- f. Using your equation, predict the population of the town in 2014.
- 48. A phone company has a monthly cellular data plan where a customer pays a fat monthly fee of \$10 and then a certain amount of money per megabyte (MB) of data used on the phone. If a customer uses 20 MB, the monthly cost will be \$11.20. If the customer uses 130 MB, the monthly cost will be \$17.80.
	- a. Find a linear equation for the monthly cost of the data plan as a function of *x* , the number of MB used.
	- b. Interpret the slope and *y*-intercept of the equation.
	- c. Use your equation to find the total monthly cost if 250 MB are used.
- 50. In 2003, the owl population in a park was measured to be 340. By 2007, the population was measured again to be 285. The population changes linearly. Let the input be years since 1990.
	- a. Find a formula for the owl population, *P*. Let the input be years since 2003.
	- b. What does your model predict the owl population to be in 2012?
- 52. Suppose the world's oil reserves in 2014 are 1,820 billion barrels. If, on average, the total reserves are decreasing by 25 billion barrels of oil each year:
	- a. Give a linear equation for the remaining oil reserves, *R*, in terms of *t*, the number of years since now.
	- b. Seven years from now, what will the oil reserves be?
	- c. If the rate at which the reserves are decreasing is constant, when will the world's oil reserves be depleted?
- 53. You are choosing between two diferent prepaid cell phone plans. The first plan charges a rate of 26 cents per minute. The second plan charges a monthly fee of \$19.95 *plus* 11 cents per minute. How many minutes would you have to use in a month in order for the second plan to be preferable?
- 55. When hired at a new job selling jewelry, you are given two pay options:
	- Option A: Base salary of \$17,000 a year with a commission of 12% of your sales
	- Option B: Base salary of \$20,000 a year with a commission of 5% of your sales

How much jewelry would you need to sell for option A to produce a larger income?

- 54. You are choosing between two diferent window washing companies. The first charges \$5 per window. The second charges a base fee of \$40 plus \$3 per window. How many windows would you need to have for the second company to be preferable?
- 56. When hired at a new job selling electronics, you are given two pay options:
	- Option A: Base salary of \$14,000 a year with a commission of 10% of your sales
	- Option B: Base salary of \$19,000 a year with a commission of 4% of your sales How much electronics would you need to sell for

option A to produce a larger income?

- 57. When hired at a new job selling electronics, you are given two pay options:
	- Option A: Base salary of \$20,000 a year with a commission of 12% of your sales
	- Option B: Base salary of \$26,000 a year with a commission of 3% of your sales

How much electronics would you need to sell for option A to produce a larger income?

- 58. When hired at a new job selling electronics, you are given two pay options:
	- Option A: Base salary of \$10,000 a year with a commission of 9% of your sales
	- Option B: Base salary of \$20,000 a year with a commission of 4% of your sales

How much electronics would you need to sell for option A to produce a larger income?

# LEARNING OBJECTIVES

In this section, you will:

- Draw and interpret scatter plots.
- Use a graphing utility to find the line of best fit.
- Distinguish between linear and nonlinear relations.
- Fit a regression line to a set of data and use the linear model to make predictions.

# 4.3 FITTING LINEAR MODELS TO DATA

A professor is attempting to identify trends among fnal exam scores. His class has a mixture of students, so he wonders if there is any relationship between age and fnal exam scores. One way for him to analyze the scores is by creating a diagram that relates the age of each student to the exam score received. In this section, we will examine one such diagram known as a scatter plot.

# Drawing and Interpreting Scatter Plots

A scatter plot is a graph of plotted points that may show a relationship between two sets of data. If the relationship is from a linear model, or a model that is nearly linear, the professor can draw conclusions using his knowledge of linear functions. **[Figure 1](#page-313-0)** shows a sample scatter plot.

<span id="page-313-0"></span>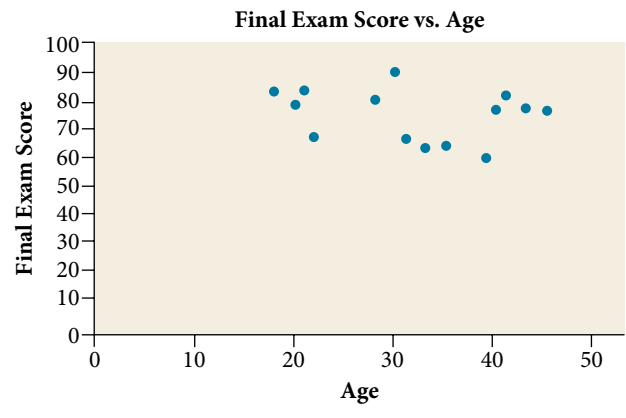

Figure 1 A scatter plot of age and final exam score variables.

Notice this scatter plot does not indicate a linear relationship. The points do not appear to follow a trend. In other words, there does not appear to be a relationship between the age of the student and the score on the fnal exam.

# Example 1 Using a Scatter Plot to Investigate Cricket Chirps

[Table 1](#page-313-1) shows the number of cricket chirps in 15 seconds, for several different air temperatures, in degrees Fahrenheit<sup>[10]</sup>. Plot this data, and determine whether the data appears to be linearly related.

<span id="page-313-1"></span>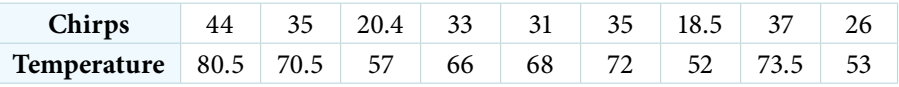

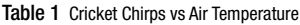

Solution Plotting this data, as depicted in **[Figure 2](#page-314-0)** suggests that there may be a trend. We can see from the trend in the data that the number of chirps increases as the temperature increases. The trend appears to be roughly linear, though certainly not perfectly so.

<span id="page-314-0"></span>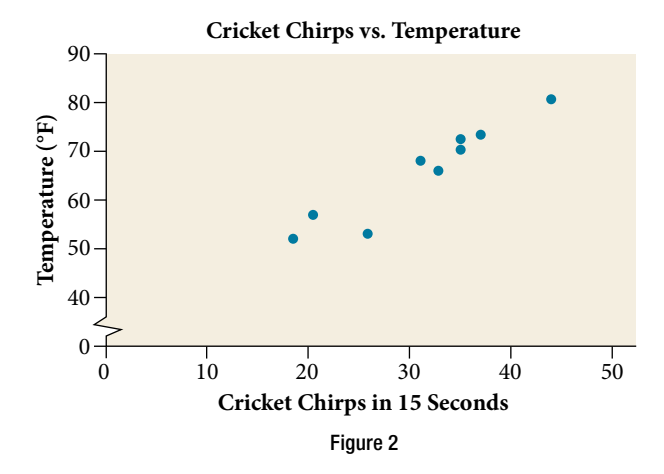

# Finding the Line of Best Fit

Once we recognize a need for a linear function to model that data, the natural follow-up question is "what is that linear function?" One way to approximate our linear function is to sketch the line that seems to best fit the data. Then we can extend the line until we can verify the *y*-intercept. We can approximate the slope of the line by extending it until can extend the line until<br>we can estimate the  $\frac{\text{rise}}{\text{run}}$ .

## <span id="page-314-2"></span>Example 2 Finding a Line of Best Fit

Find a linear function that fts the data in **[Table 1](#page-313-1)** by "eyeballing" a line that seems to ft.

Solution On a graph, we could try sketching a line. Using the starting and ending points of our hand drawn line, points (0, 30) and (50, 90), this graph has a slope of

$$
m = \frac{60}{50} = 1.2
$$

and a *y*-intercept at 30. This gives an equation of

<span id="page-314-1"></span>
$$
T(c)=1.2c+30
$$

where *c* is the number of chirps in 15 seconds, and  $T(c)$  is the temperature in degrees Fahrenheit. The resulting equation is represented in **[Figure 3](#page-314-1)**.

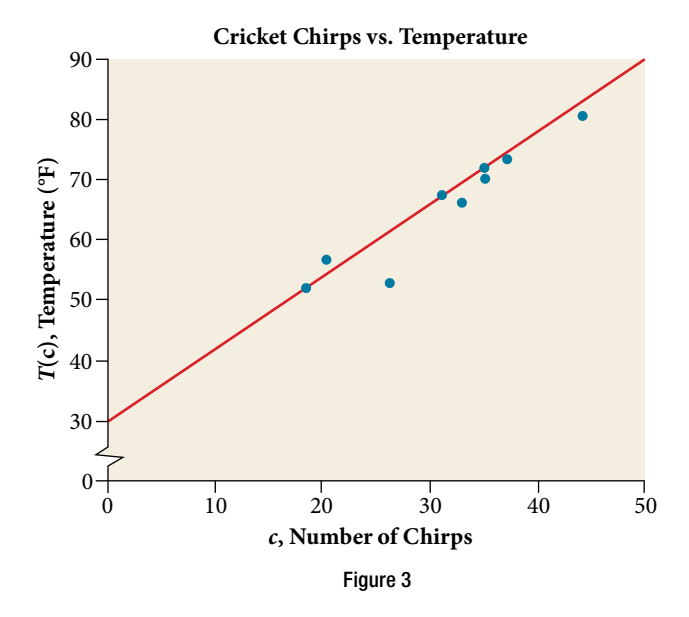

*An*a *l*ysi*s* T*is linear equation can then be used to approximate answers to various questions we might ask about the trend.*

## Recognizing Interpolation or Extrapolation

While the data for most examples does not fall perfectly on the line, the equation is our best guess as to how the relationship will behave outside of the values for which we have data. We use a process known as **interpolation** when we predict a value inside the domain and range of the data. The process of **extrapolation** is used when we predict a value outside the domain and range of the data.

**[Figure 4](#page-315-0)** compares the two processes for the cricket-chirp data addressed in **[Example 2](#page-314-2)**. We can see that interpolation would occur if we used our model to predict temperature when the values for chirps are between 18.5 and 44. Extrapolation would occur if we used our model to predict temperature when the values for chirps are less than 18.5 or greater than 44.

<span id="page-315-0"></span>There is a difference between making predictions inside the domain and range of values for which we have data and outside that domain and range. Predicting a value outside of the domain and range has its limitations. When our model no longer applies afer a certain point, it is sometimes called **model breakdown**. For example, predicting a cost function for a period of two years may involve examining the data where the input is the time in years and the output is the cost. But if we try to extrapolate a cost when  $x = 50$ , that is in 50 years, the model would not apply because we could not account for factors fifty years in the future.

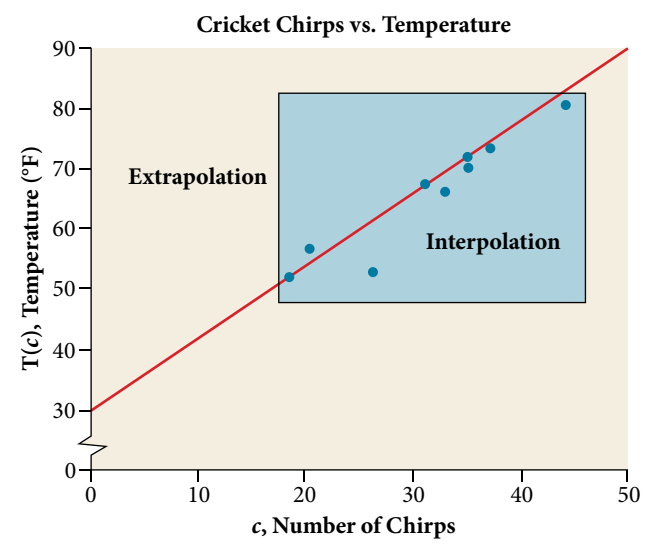

Figure 4 Interpolation occurs within the domain and range of the provided data whereas extrapolation occurs outside.

## *interpolation and extrapolation*

Diferent methods of making predictions are used to analyze data.

The method of **interpolation** involves predicting a value inside the domain and/or range of the data.

The method of **extrapolation** involves predicting a value outside the domain and/or range of the data.

Model breakdown occurs at the point when the model no longer applies.

#### Example 3 Understanding Interpolation and Extrapolation

Use the cricket data from **[Table 1](#page-313-1)** to answer the following questions:

- **a.** Would predicting the temperature when crickets are chirping 30 times in 15 seconds be interpolation or extrapolation? Make the prediction, and discuss whether it is reasonable.
- **b.** Would predicting the number of chirps crickets will make at 40 degrees be interpolation or extrapolation? Make the prediction, and discuss whether it is reasonable.

**Solution** 

**a.** The number of chirps in the data provided varied from 18.5 to 44. A prediction at 30 chirps per 15 seconds is inside the domain of our data, so would be interpolation. Using our model:

$$
T(30) = 30 + 1.2(30)
$$
  
= 66 degrees

Based on the data we have, this value seems reasonable.

**b.** The temperature values varied from 52 to 80.5. Predicting the number of chirps at 40 degrees is extrapolation because 40 is outside the range of our data. Using our model:

<span id="page-316-0"></span>
$$
40 = 30 + 1.2c
$$

$$
10 = 1.2c
$$

$$
c \approx 8.33
$$

We can compare the regions of interpolation and extrapolation using **[Figure 5](#page-316-0)**.

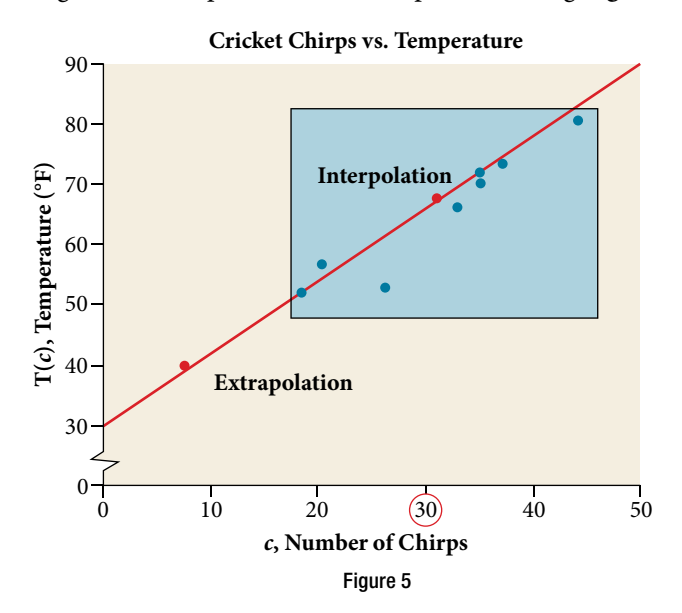

*An*a *l*ysi*s Our model predicts the crickets would chirp* 8.33 *times in* 15 *seconds. While this might be possible, we have no reason to believe our model is valid outside the domain and range. In fact, generally crickets stop chirping altogether below around* 50 *degrees.*

### *Try I*t *#1*

According to the data from **[Table 1](#page-313-1)**, what temperature can we predict it is if we counted 20 chirps in 15 seconds?

#### Finding the Line of Best Fit Using a Graphing Utility

While eyeballing a line works reasonably well, there are statistical techniques for ftting a line to data that minimize the diferences between the line and data values[11]. One such technique is called **least squares regression** and can be computed by many graphing calculators, spreadsheet sofware, statistical sofware, and many web-based calculators[12]. Least squares regression is one means to determine the line that best fts the data, and here we will refer to this method as linear regression.

*<sup>H</sup>*ow *T*o*…* Given data of input and corresponding outputs from a linear function, fnd the best ft line using linear regression.

- 1. Enter the input in **List 1 (L1)**.
- 2. Enter the output in **List 2 (L2)**.
- 3. On a graphing utility, select **Linear Regression (LinReg)**.

## Example 4 Finding a Least Squares Regression Line

Find the least squares regression line using the cricket-chirp data in **[Table 2](#page-317-0)**.

## **Solution**

- **1.** Enter the input (chirps) in **List 1 (L1)**.
- **2.** Enter the output (temperature) in **List 2 (L2)**. See **[Table 2](#page-317-0)**.

<span id="page-317-0"></span>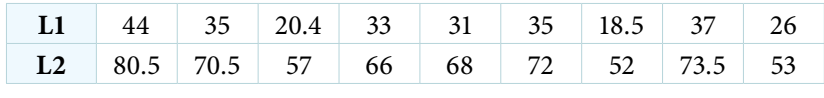

**3.** On a graphing utility, select **Linear Regression (LinReg)**. Using the cricket chirp data from earlier, with technology we obtain the equation:

$$
T(c) = 30.281 + 1.143c
$$

<span id="page-317-1"></span>Table 2

*An*a *l*ysi*s Notice that this line is quite similar to the equation we "eyeballed" but should* f*t the data better. Notice also that using this equation would change our prediction for the temperature when hearing* 30 *chirps in* 15 *seconds from 66 degrees to:*

$$
T(30) = 30.281 + 1.143(30)
$$
  
= 64.571  

$$
\approx 64.6 \text{ degrees}
$$

The graph of the scatter plot with the least squares regression line is shown in [Figure 6](#page-317-1).

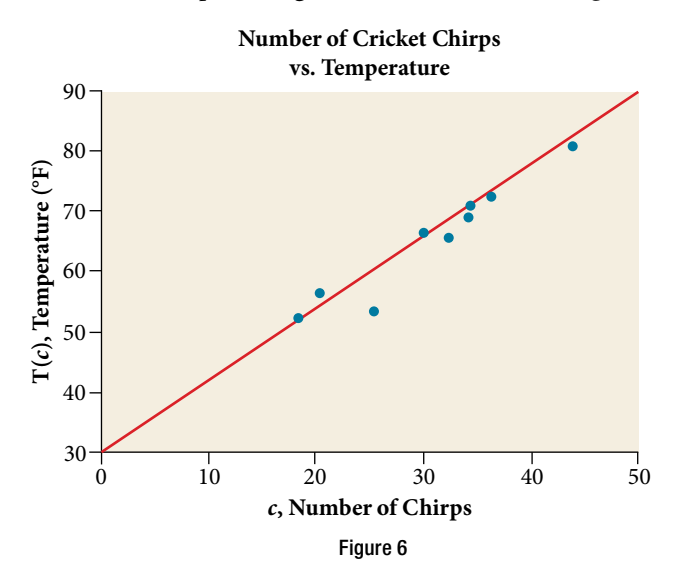

# *Q & A…*

**Will there ever be a case where two diferent lines will serve as the best ft for the data?**

No. There is only one best fit line.

# Distinguishing Between Linear and Non-Linear Models

As we saw above with the cricket-chirp model, some data exhibit strong linear trends, but other data, like the fnal exam scores plotted by age, are clearly nonlinear. Most calculators and computer sofware can also provide us with the correlation coefficient, which is a measure of how closely the line fits the data. Many graphing calculators require the user to turn a "diagnostic on" selection to find the correlation coefficient, which mathematicians label as *r*. The correlation coefficient provides an easy way to get an idea of how close to a line the data falls.

<span id="page-318-0"></span>We should compute the correlation coefficient only for data that follows a linear pattern or to determine the degree to which a data set is linear. If the data exhibits a nonlinear pattern, the correlation coefficient for a linear regression is meaningless. To get a sense for the relationship between the value of *r* and the graph of the data, **[Figure 7](#page-318-0)** shows some large data sets with their correlation coefficients. Remember, for all plots, the horizontal axis shows the input and the vertical axis shows the output.

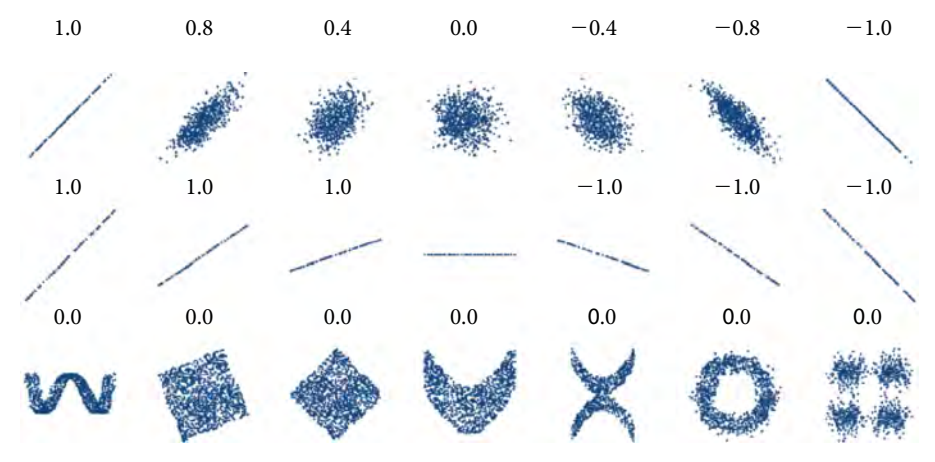

Figure 7 Plotted data and related correlation coefficients. (credit: "DenisBoigelot," Wikimedia Commons)

#### *correlation coe***f***cient*

The **correlation coefficient** is a value, *r*, between  $-1$  and 1.

- $r > 0$  suggests a positive (increasing) relationship
- $\cdot$   $r$  < 0 suggests a negative (decreasing) relationship
- The closer the value is to 0, the more scattered the data.
- The closer the value is to 1 or  $-1$ , the less scattered the data is.

## Example 5 Finding a Correlation Coefficient

Calculate the correlation coefficient for cricket-chirp data in **[Table 1](#page-313-1)**.

Solution Because the data appear to follow a linear pattern, we can use technology to calculate *r*. Enter the inputs and corresponding outputs and select the Linear Regression. The calculator will also provide you with the correlation coefficient,  $r = 0.9509$ . This value is very close to 1, which suggests a strong increasing linear relationship.

Note: For some calculators, the Diagnostics must be turned "on" in order to get the correlation coefficient when linear regression is performed: [**2nd**]> [**0**]> [**alpha**][*x***−1**], then scroll to **DIAGNOSTICSON**.

# Fitting a Regression Line to a Set of Data

Once we determine that a set of data is linear using the correlation coefficient, we can use the regression line to make predictions. As we learned above, a regression line is a line that is closest to the data in the scatter plot, which means that only one such line is a best ft for the data.

#### <span id="page-319-2"></span>Example 6 Using a Regression Line to Make Predictions

Gasoline consumption in the United States has been steadily increasing. Consumption data from 1994 to 2004 is shown in **[Table 3](#page-319-0)**[13]. Determine whether the trend is linear, and if so, fnd a model for the data. Use the model to predict the consumption in 2008.

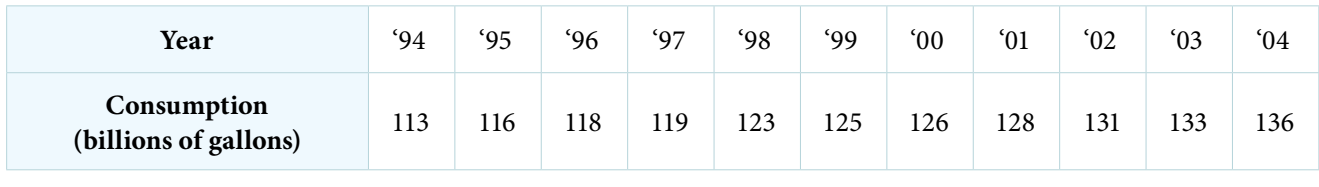

<span id="page-319-1"></span>Table 3

The scatter plot of the data, including the least squares regression line, is shown in [Figure](#page-319-1) 8.

<span id="page-319-0"></span>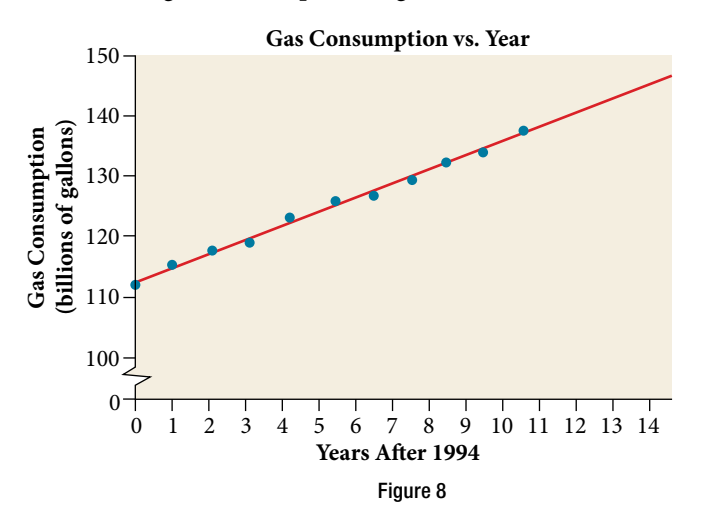

Solution We can introduce a new input variable, *t*, representing years since 1994.

The least squares regression equation is:

$$
C(t) = 113.318 + 2.209t
$$

Using technology, the correlation coefficient was calculated to be 0.9965, suggesting a very strong increasing linear trend.

Using this to predict consumption in 2008  $(t = 14)$ ,

$$
C(14) = 113.318 + 2.209(14)
$$
  
= 144.244

The model predicts 144.244 billion gallons of gasoline consumption in 2008.

## *Try I*t *#2*

Use the model we created using technology in **[Example 6](#page-319-2)** to predict the gas consumption in 2011. Is this an interpolation or an extrapolation?

Access these online resources for additional instruction and practice with ftting linear models to data.

- Introduction to Regression Analysis (http://openstaxcollege.org/l/introregress)
- Linear Regression (http://openstaxcollege.org/l/linearregress)

# 4.3 SECTION EXERCISES

# VERBAL

- 1. Describe what it means if there is a model breakdown when using a linear model.
- 3. What is extrapolation when using a linear model? 4. Explain the diference between a positive and a
- 5. Explain how to interpret the absolute value of a correlation coefficient.

## **ALGEBRAIC**

6. A regression was run to determine whether there is a relationship between hours of TV watched per day  $(x)$  and number of sit-ups a person can do  $(y)$ . The results of the regression are given below. Use this to predict the number of situps a person who watches 11 hours of TV can do.

$$
y = ax + b
$$

$$
a = -1.341
$$

$$
b = 32.234
$$

$$
r = -0.896
$$

- 2. What is interpolation when using a linear model?
- negative correlation coefficient.

7. A regression was run to determine whether there is a relationship between the diameter of a tree  $(x, \text{ in inches})$  and the tree's age  $(y, \text{ in years})$ . The results of the regression are given below. Use this to predict the age of a tree with diameter 10 inches.

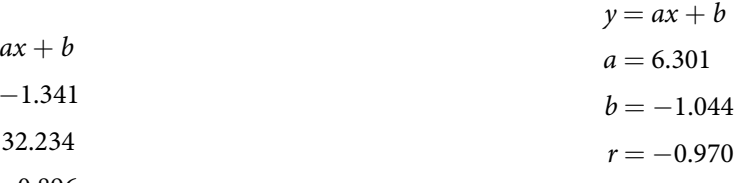

For the following exercises, draw a scatter plot for the data provided. Does the data appear to be linearly related?

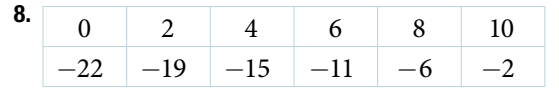

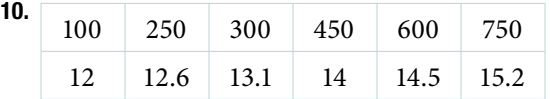

12. For the following data, draw a scatter plot. If we wanted to know when the population would reach 15,000, would the answer involve interpolation or extrapolation? Eyeball the line, and estimate the answer.

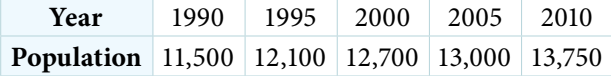

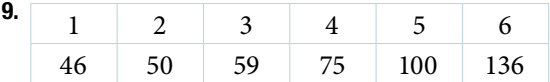

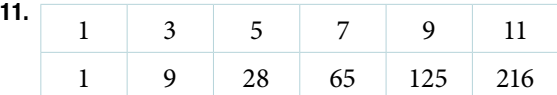

13. For the following data, draw a scatter plot. If we wanted to know when the temperature would reach 28°F, would the answer involve interpolation or extrapolation? Eyeball the line and estimate the answer.

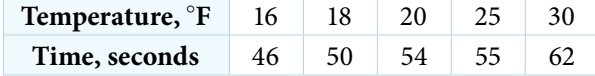

# GRAPHICAL

<span id="page-321-0"></span>For the following exercises, match each scatterplot with one of the four specifed correlations in **[Figure 9](#page-321-0)** and **[Figure 10](#page-321-1)**.

<span id="page-321-1"></span>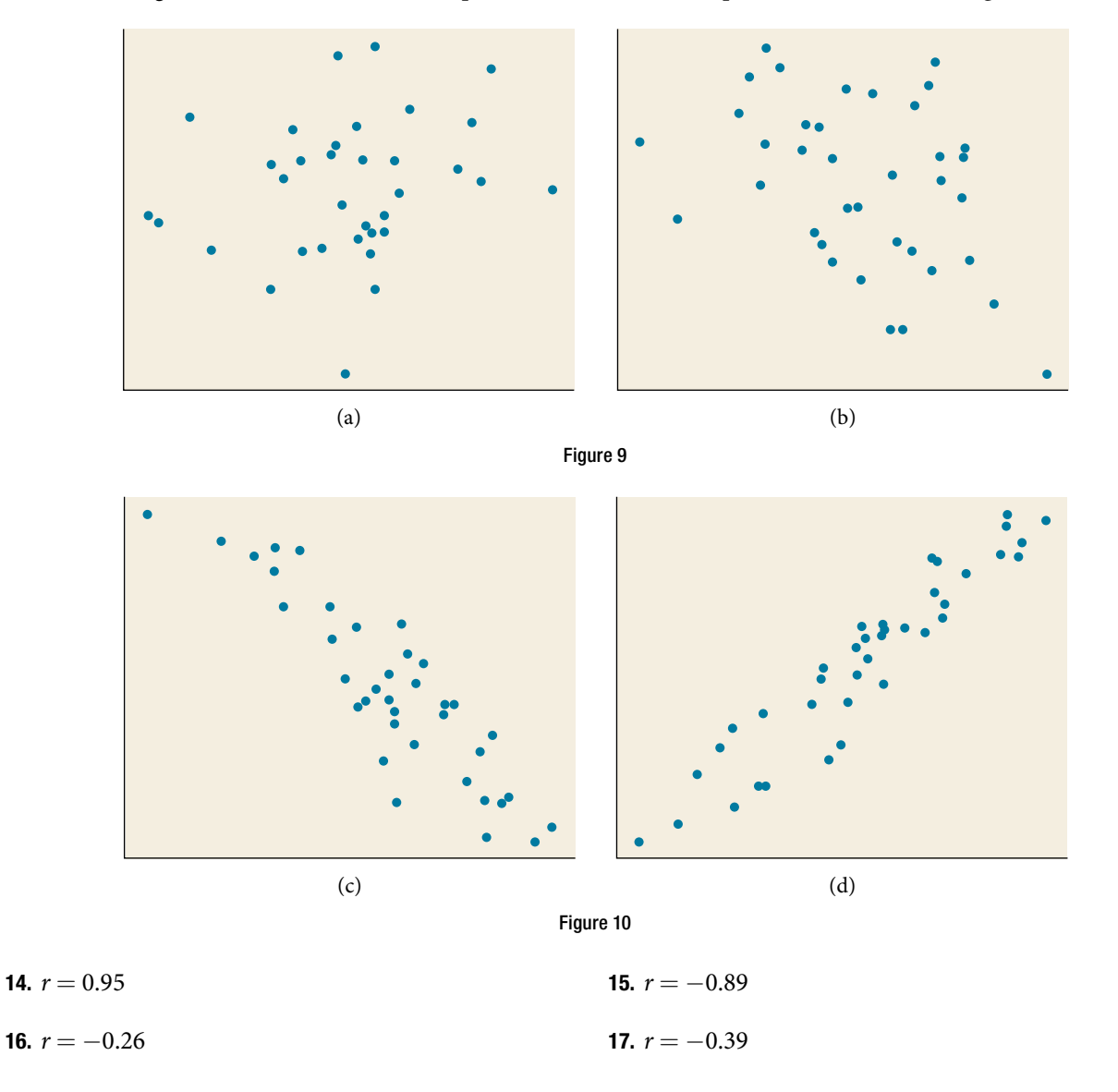

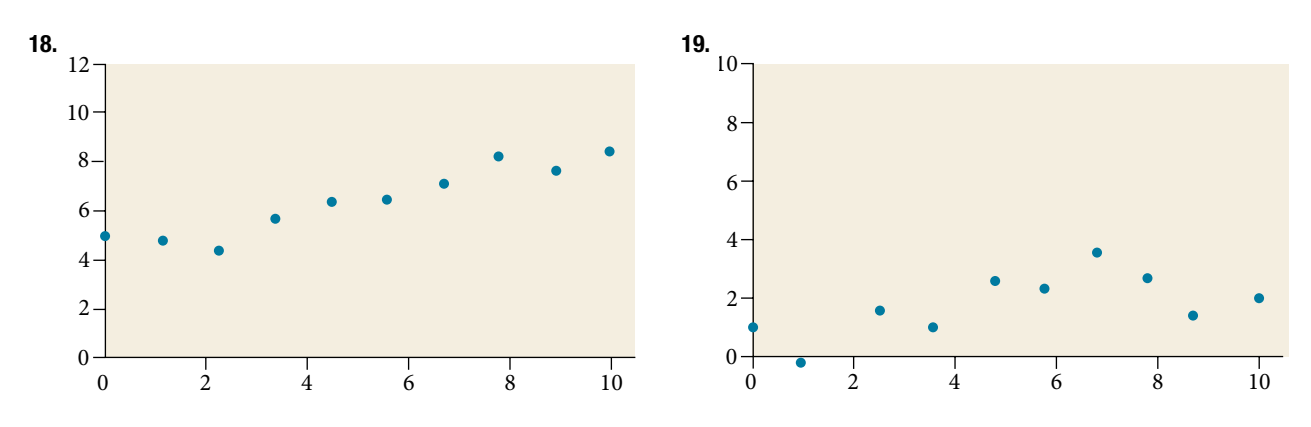

For the following exercises, draw a best-ft line for the plotted data.

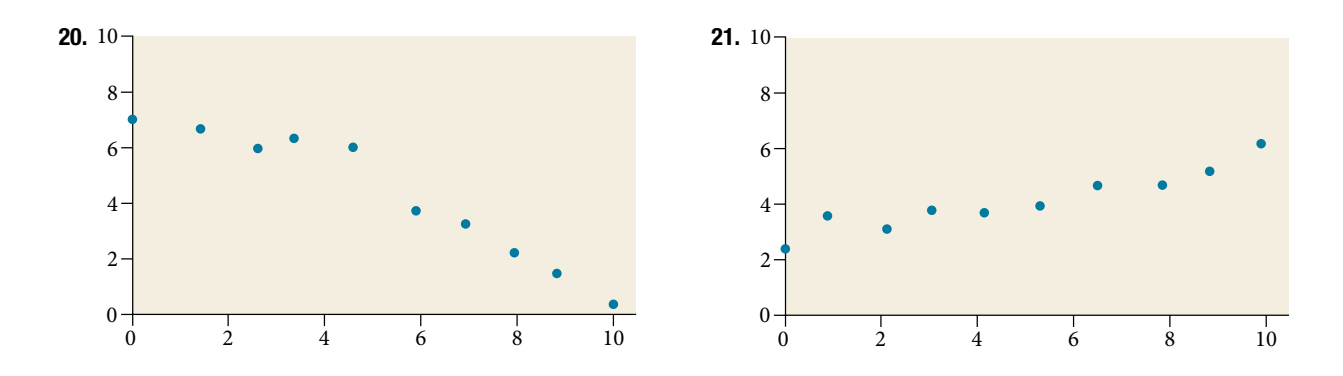

## NUMERIC

22. The U.S. Census tracks the percentage of persons 25 years or older who are college graduates. That data for several years is given in **[Table 4](#page-322-0)**[14]. Determine whether the trend appears linear. If so, and assuming the trend continues, in what year will the percentage exceed 35%?

<span id="page-322-0"></span>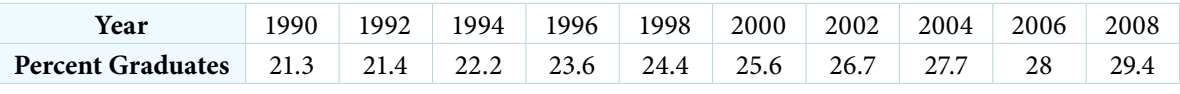

Table 4

23. The U.S. import of wine (in hectoliters) for several years is given in [Table 5](#page-322-1). Determine whether the trend appears linear. If so, and assuming the trend continues, in what year will imports exceed 12,000 hectoliters?

<span id="page-322-1"></span>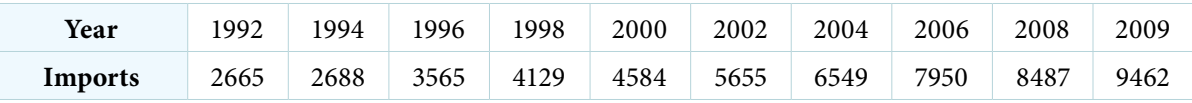

Table 5

24. **[Table 6](#page-322-2)** shows the year and the number of people unemployed in a particular city for several years. Determine whether the trend appears linear. If so, and assuming the trend continues, in what year will the number of unemployed reach 5 people?

<span id="page-322-2"></span>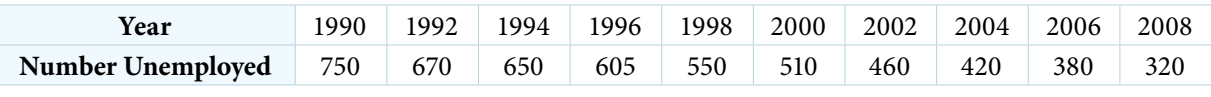

## Table 6

# **TECHNOLOGY**

For the following exercises, use each set of data to calculate the regression line using a calculator or other technology tool, and determine the correlation coefficient to 3 decimal places of accuracy.

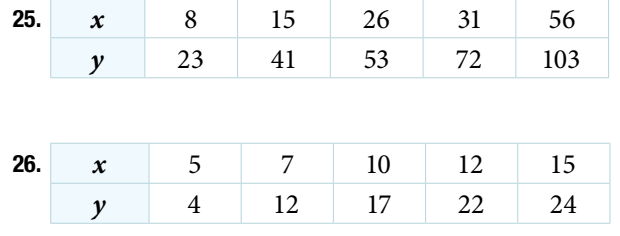

# 332 CHAPTER 4 LINEAR FUNCTIONS

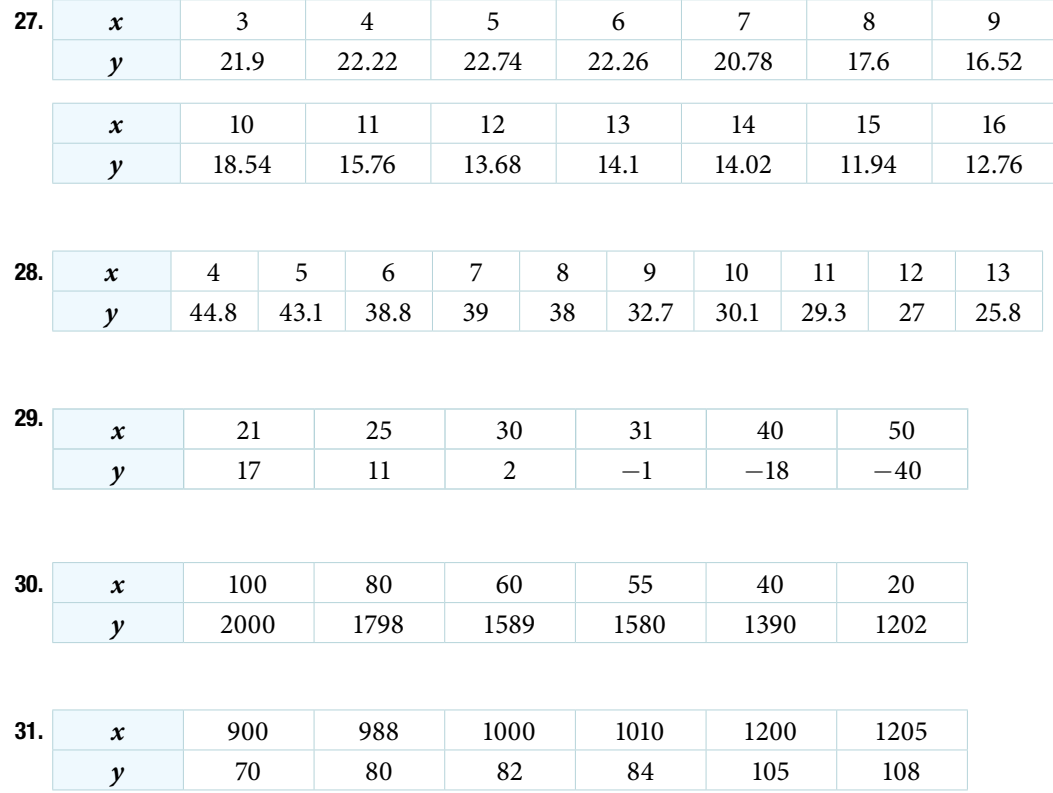

# **EXTENSIONS**

- **32.** Graph  $f(x) = 0.5x + 10$ . Pick a set of 5 ordered pairs using inputs  $x = -2$ , 1, 5, 6, 9 and use linear regression to verify that the function is a good fit for the data.
- **33.** Graph  $f(x) = -2x 10$ . Pick a set of 5 ordered pairs using inputs  $x = -2$ , 1, 5, 6, 9 and use linear regression to verify the function.

For the following exercises, consider this scenario: The profit of a company decreased steadily over a ten-year span. The following ordered pairs shows dollars and the number of units sold in hundreds and the profit in thousands of over the ten-year span, (number of units sold, proft) for specifc recorded years:

(46, 600), (48, 550), (50, 505), (52, 540), (54, 495).

- 34. Use linear regression to determine a function *P* where the proft in thousands of dollars depends on the number of units sold in hundreds.
- 35. Find to the nearest tenth and interpret the *x*-intercept.
- 36. Find to the nearest tenth and interpret the *y*-intercept.
#### SECTION 4.3 SECTION EXERCISES 333

### REAL-WORLD APPLICATIONS

For the following exercises, consider this scenario: The population of a city increased steadily over a ten-year span. The following ordered pairs shows the population and the year over the ten-year span, (population, year) for specific recorded years:

(2500, 2000), (2650, 2001), (3000, 2003), (3500, 2006), (4200, 2010)

- 37. Use linear regression to determine a function *y*, where the year depends on the population. Round to three decimal places of accuracy.
- 38. Predict when the population will hit 8,000.

For the following exercises, consider this scenario: The profit of a company increased steadily over a ten-year span. The following ordered pairs show the number of units sold in hundreds and the proft in thousands of over the ten-year span, (number of units sold, proft) for specifc recorded years:

(46, 250), (48, 305), (50, 350), (52, 390), (54, 410).

- 39. Use linear regression to determine a function *y*, where the proft in thousands of dollars depends on the number of units sold in hundreds.
- 40. Predict when the proft will exceed one million dollars.

For the following exercises, consider this scenario: The profit of a company decreased steadily over a ten-year span. The following ordered pairs show dollars and the number of units sold in hundreds and the profit in thousands of over the ten-year span (number of units sold, proft) for specifc recorded years:

(46, 250), (48, 225), (50, 205), (52, 180), (54, 165).

- 41. Use linear regression to determine a function *y*, where the proft in thousands of dollars depends on the number of units sold in hundreds.
- 42. Predict when the proft will dip below the \$25,000 threshold.

# CHAPTER 4 REVIEW

# Key Terms

**correlation coefcient** a value, *r*, between −1 and 1 that indicates the degree of linear correlation of variables, or how closely a regression line fts a data set.

**decreasing linear function** a function with a negative slope: If  $f(x) = mx + b$ , then  $m < 0$ .

**extrapolation** predicting a value outside the domain and range of the data

**horizontal line** a line defined by  $f(x) = b$ , where *b* is a real number. The slope of a horizontal line is 0.

**increasing linear function** a function with a positive slope: If  $f(x) = mx + b$ , then  $m > 0$ .

**interpolation** predicting a value inside the domain and range of the data

least squares regression a statistical technique for fitting a line to data in a way that minimizes the differences between the line and data values

**linear function** a function with a constant rate of change that is a polynomial of degree 1, and whose graph is a straight line **model breakdown** when a model no longer applies after a certain point

**parallel lines** two or more lines with the same slope

**perpendicular lines** two lines that intersect at right angles and have slopes that are negative reciprocals of each other

**point-slope form** the equation for a line that represents a linear function of the form  $y - y_1 = m(x - x_1)$ 

slope the ratio of the change in output values to the change in input values; a measure of the steepness of a line

**slope-intercept form** the equation for a line that represents a linear function in the form  $f(x) = mx + b$ 

**vertical line** a line defined by  $x = a$ , where a is a real number. The slope of a vertical line is undefined.

# Key Concepts

### 4.1 [Linear Functions](#page-271-0)

- t Linear functions can be represented in words, function notation, tabular form, and graphical form. See **[Example 1](#page-273-0)**.
- An increasing linear function results in a graph that slants upward from left to right and has a positive slope. A decreasing linear function results in a graph that slants downward from left to right and has a negative slope. A constant linear function results in a graph that is a horizontal line. See **[Example 2](#page-274-0)**.
- Slope is a rate of change. The slope of a linear function can be calculated by dividing the difference between *y*-values by the diference in corresponding *x*-values of any two points on the line. See **[Example 3](#page-275-0)** and **[Example 4](#page-276-0)**.
- t An equation for a linear function can be written from a graph. See **[Example 5](#page-277-0)**.
- t Te equation for a linear function can be written if the slope *m* and initial value *b* are known. See **[Example 6](#page-278-0)** and **[Example 7.](#page-278-1)**
- t A linear function can be used to solve real-world problems given information in diferent forms. See **[Example 8](#page-279-0)**, **[Example 9](#page-280-0)**, and **[Example 10](#page-280-1)**.
- t Linear functions can be graphed by plotting points or by using the y-intercept and slope. See **[Example 11](#page-281-0)** and **[Example 12](#page-283-0)**.
- Graphs of linear functions may be transformed by using shifts up, down, left, or right, as well as through stretches, compressions, and refections. See **[Example 13](#page-284-0)**.
- The equation for a linear function can be written by interpreting the graph. See **[Example 14](#page-286-0)**.
- t Te *x*-intercept is the point at which the graph of a linear function crosses the *x*-axis. See **[Example 15](#page-287-0)**.
- Horizontal lines are written in the form,  $f(x) = b$ . See **[Example 16](#page-289-0)**.
- Vertical lines are written in the form,  $x = b$ . See **[Example 17](#page-289-1)**.
- Parallel lines have the same slope. Perpendicular lines have negative reciprocal slopes, assuming neither is vertical. See **[Example 18](#page-290-0)**.
- A line parallel to another line, passing through a given point, may be found by substituting the slope value of the line and the *x*- and *y*-values of the given point into the equation,  $f(x) = mx + b$ , and using the b that results. Similarly, the point-slope form of an equation can also be used. See **[Example 19](#page-291-0)**.
- A line perpendicular to another line, passing through a given point, may be found in the same manner, with the exception of using the negative reciprocal slope. See **[Example 20](#page-293-0)** and **[Example 21](#page-294-0)**.

### 4.2 [Modeling with Linear Functions](#page-300-0)

- We can use the same problem strategies that we would use for any type of function.
- When modeling and solving a problem, identify the variables and look for key values, including the slope and *y*-intercept. See **[Example 1](#page-302-0)**.
- t Draw a diagram, where appropriate. See **[Example 2](#page-303-0)** and **[Example 3](#page-305-0)**.
- Check for reasonableness of the answer.
- t Linear models may be built by identifying or calculating the slope and using the *y*-intercept.
	- $\circ$  The *x*-intercept may be found by setting  $y = 0$ , which is setting the expression  $mx + b$  equal to 0.
	- $\circ$  The point of intersection of a system of linear equations is the point where the *x* and *y*-values are the same. See **[Example 4](#page-307-0)**.
	- A graph of the system may be used to identify the points where one line falls below (or above) the other line.

### 4.3 [Fitting Linear Models to Data](#page-313-0)

- t Scatter plots show the relationship between two sets of data. See **[Example 1](#page-313-1)**.
- Scatter plots may represent linear or non-linear models.
- The line of best fit may be estimated or calculated, using a calculator or statistical software. See **[Example 2](#page-314-0)**.
- Interpolation can be used to predict values inside the domain and range of the data, whereas extrapolation can be used to predict values outside the domain and range of the data. See **[Example 3](#page-315-0)**.
- The correlation coefficient, *r*, indicates the degree of linear relationship between data. See **[Example 4](#page-317-0)**.
- t A regression line best fts the data. See **[Example 5](#page-318-0)**.
- The least squares regression line is found by minimizing the squares of the distances of points from a line passing through the data and may be used to make predictions regarding either of the variables. See **[Example 6](#page-319-0)**.

# CHAPTER 4 REVIEW EXERCISES

### LINEAR FUNCTIONS

- 1. Determine whether the algebraic equation is linear.  $2x + 3y = 7$
- 3. Determine whether the function is increasing or decreasing.  $f(x) = 7x - 2$
- 5. Given each set of information, fnd a linear equation that satisfes the given conditions, if possible. Passes through (7, 5) and (3, 17)
- 7. Find the slope of the line shown in the graph.

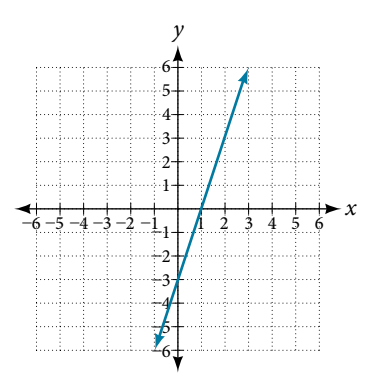

9. Write an equation in slope-intercept form for the line shown.

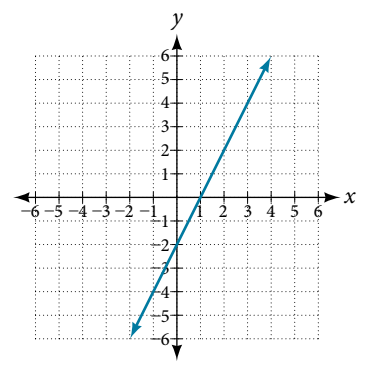

11. Does the following table represent a linear function? If so, fnd the linear equation that models the data.

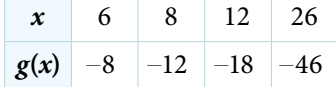

- 2. Determine whether the algebraic equation is linear.  $6x^2 - y = 5$
- 4. Determine whether the function is increasing or decreasing.  $g(x) = -x + 2$
- 6. Given each set of information, fnd a linear equation that satisfes the given conditions, if possible. *x*-intercept at  $(6, 0)$  and *y*-intercept at  $(0, 10)$
- 8. Find the slope of the line shown in the graph.

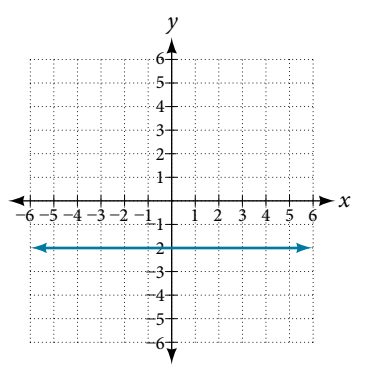

10. Does the following table represent a linear function? If so, fnd the linear equation that models the data.

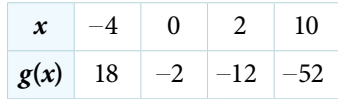

**12.** On June  $1^{st}$ , a company has \$4,000,000 profit. If the company then loses 150,000 dollars per day thereafer in the month of June, what is the company's profit  $n^{\text{th}}$  day after June 1st?

For the following exercises, determine whether the lines given by the equations below are parallel, perpendicular, or neither parallel nor perpendicular:

13.  $2x - 6y = 12$  $-x + 3y = 1$ **14.**  $y = \frac{1}{3}x - 2$  $3x + y = -9$ 

For the following exercises, fnd the *x*- and *y*-intercepts of the given equation

15.  $7x + 9y = -63$  16.  $f(x) = 2x - 1$ 

For the following exercises, use the descriptions of the pairs of lines to fnd the slopes of Line 1 and Line 2. Is each pair of lines parallel, perpendicular, or neither?

- 17. Line 1: Passes through (5, 11) and (10, 1) Line 2: Passes through  $(-1, 3)$  and  $(-5, 11)$
- 19. Write an equation for a line perpendicular to  $f(x) = 5x - 1$  and passing through the point (5, 20).
- 21. Sketch a graph of the linear function  $f(t) = 2t 5$ . 22. Find the point of intersection for the 2 linear
- **18.** Line 1: Passes through  $(8, -10)$  and  $(0, -26)$ Line 2: Passes through  $(2, 5)$  and  $(4, 4)$
- 20. Find the equation of a line with a *y*-intercept of (0, 2) and slope  $-\frac{1}{2}$ .
	- functions:  $x = y + 6$  $2x - y = 13$

**23.** A car rental company offers two plans for renting a car. Plan A: 25 dollars per day and 10 cents per mile Plan B: 50 dollars per day with free unlimited mileage How many miles would you need to drive for plan B to save you money?

#### MODELING WITH LINEAR FUNCTIONS

- 24. Find the area of a triangle bounded by the *y*-axis, the line  $f(x) = 10 2x$ , and the line perpendicular to *f* that passes through the origin.
- 25. A town's population increases at a constant rate. In 2010 the population was 55,000. By 2012 the population had increased to 76,000. If this trend continues, predict the population in 2016.
- 26. The number of people afflicted with the common cold in the winter months dropped steadily by 50 each year since 2004 until 2010. In 2004, 875 people were inficted.

Find the linear function that models the number of people afflicted with the common cold *C* as a function of the year, *t*. When will no one be afflicted?

For the following exercises, use the graph in **[Figure 1](#page-328-0)** showing the proft, *y*, in thousands of dollars, of a company in a given year, *x*, where *x* represents years since 1980.

<span id="page-328-0"></span>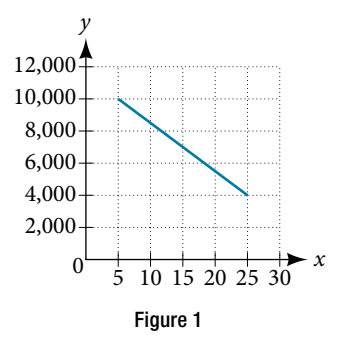

- 27. Find the linear function *y*, where *y* depends on *x*, the number of years since 1980.
- 28. Find and interpret the *y*-intercept.

For the following exercise, consider this scenario: In 2004, a school population was 1,700. By 2012 the population had grown to 2,500.

29. Assume the population is changing linearly.

- a. How much did the population grow between the year 2004 and 2012?
- b. What is the average population growth per year?
- c. Find an equation for the population, *P*, of the school *t* years after 2004.

#### 338 CHAPTER 4 LINEAR FUNCTIONS

For the following exercises, consider this scenario: In 2000, the moose population in a park was measured to be 6,500. By 2010, the population was measured to be 12,500. Assume the population continues to change linearly.

30. Find a formula for the moose population, *P*.

31. What does your model predict the moose population to be in 2020?

For the following exercises, consider this scenario: The median home values in subdivisions Pima Central and East Valley (adjusted for infation) are shown in **[Table 1](#page-329-0)**. Assume that the house values are changing linearly.

<span id="page-329-0"></span>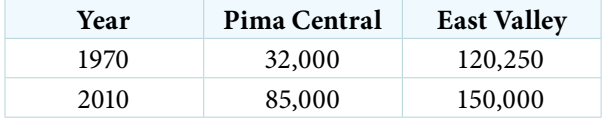

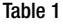

32. In which subdivision have home values increased at a higher rate?

33. If these trends were to continue, what would be the median home value in Pima Central in 2015?

### FITTING LINEAR MODELS TO DATA

**34.** Draw a scatter plot for the data in **[Table 2](#page-329-1)**. Then determine whether the data appears to be linearly related.

<span id="page-329-1"></span>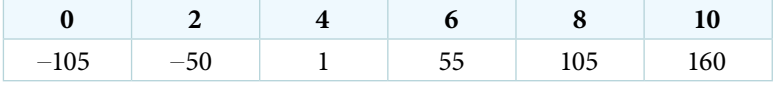

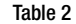

35. Draw a scatter plot for the data in **[Table 3](#page-329-2)**. If we wanted to know when the population would reach 15,000, would the answer involve interpolation or extrapolation?

<span id="page-329-2"></span>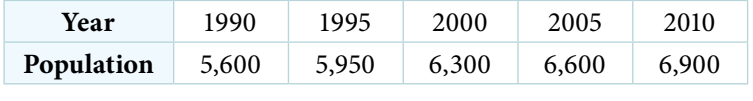

- Table 3
- 36. Eight students were asked to estimate their score on a 10-point quiz. Their estimated and actual scores are given in **[Table 4](#page-329-3)**. Plot the points, then sketch a line that fts the data.

<span id="page-329-3"></span>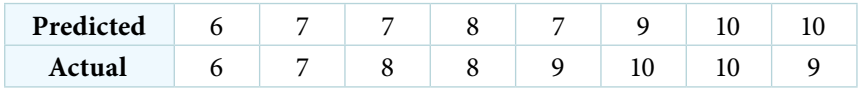

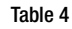

37. Draw a best-ft line for the plotted data.

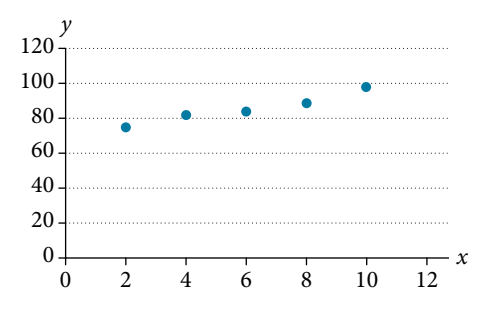

For the following exercises, consider the data in **[Table 5](#page-330-0)**, which shows the percent of unemployed in a city of people 25 years or older who are college graduates is given below, by year.

<span id="page-330-0"></span>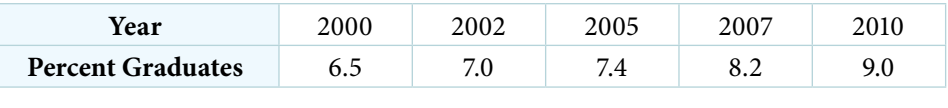

Table 5

- 38. Determine whether the trend appears to be linear. If so, and assuming the trend continues, fnd a linear regression model to predict the percent of unemployed in a given year to three decimal places.
- 39. In what year will the percentage exceed 12%?

40. Based on the set of data given in **[Table 6](#page-330-1)**, calculate the regression line using a calculator or other technology tool, and determine the correlation coefficient to three decimal places.

<span id="page-330-1"></span>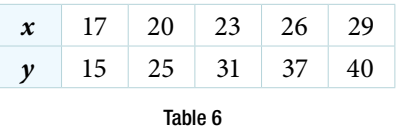

41. Based on the set of data given in **[Table 7](#page-330-1)**, calculate the regression line using a calculator or other technology tool, and determine the correlation coefficient to three decimal places.

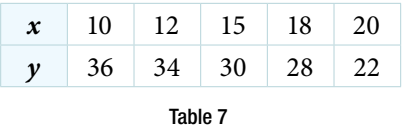

For the following exercises, consider this scenario: The population of a city increased steadily over a ten-year span. The following ordered pairs show the population and the year over the ten-year span (population, year) for specific recorded years:

(3,600, 2000); (4,000, 2001); (4,700, 2003); (6,000, 2006)

- 42. Use linear regression to determine a function *y*, where the year depends on the population, to three decimal places of accuracy.
- 44. What is the correlation coefficient for this model to three decimal places of accuracy?
- 43. Predict when the population will hit 12,000.
- 45. According to the model, what is the population in 2014?

# CHAPTER 4 PRACTICE TEST

- 1. Determine whether the following algebraic equation can be written as a linear function.  $2x + 3y = 7$
- 3. Determine whether the following function is increasing or decreasing.  $f(x) = 7x + 9$
- 2. Determine whether the following function is increasing or decreasing.  $f(x) = -2x + 5$
- 4. Given the following set of information, fnd a linear equation satisfying the conditions, if possible. Passes through  $(5, 1)$  and  $(3, -9)$
- 5. Given the following set of information, fnd a linear equation satisfying the conditions, if possible. *x*-intercept at  $(-4, 0)$  and *y*-intercept at  $(0, -6)$
- 6. Find the slope of the line in **[Figure 1](#page-331-0)**.

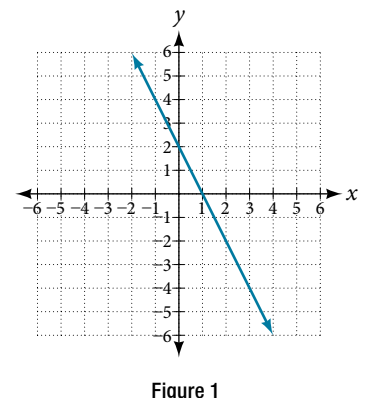

7. Write an equation for line in **[Figure 2](#page-331-0)**.

<span id="page-331-0"></span>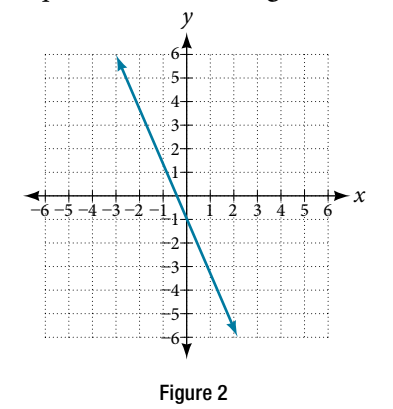

8. Does **[Table 1](#page-331-1)** represent a linear function? If so, fnd a linear equation that models the data.

<span id="page-331-1"></span>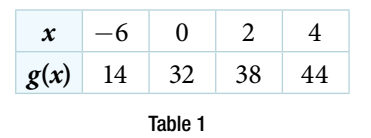

9. Does **[Table 2](#page-331-1)** represent a linear function? If so, fnd a linear equation that models the data.

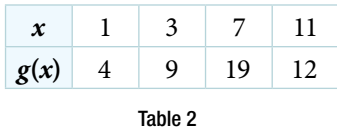

10. At 6 am, an online company has sold 120 items that day. If the company sells an average of 30 items per hour for the remainder of the day, write an expression to represent the number of items that were sold *n* afer 6 am.

For the following exercises, determine whether the lines given by the equations below are parallel, perpendicular, or neither parallel nor perpendicular:

- 11.  $y = \frac{3}{4}x 9$  $-4x - 3y = 8$ 12.  $-2x + y = 3$  $3x + \frac{3}{2}y = 5$
- 13. Find the *x* and *y*-intercepts of the equation  $2x + 7y = -14.$
- 14. Given below are descriptions of two lines. Find the slopes of Line 1 and Line 2. Is the pair of lines parallel, perpendicular, or neither? Line 1: Passes through  $(-2, -6)$  and  $(3, 14)$ Line 2: Passes through (2, 6) and (4, 14)
- 15. Write an equation for a line perpendicular to  $f(x) = 4x + 3$  and passing through the point (8, 10).
- 17. Graph of the linear function  $f(x) = -x + 6$ . 18. For the two linear functions, find the point of

19. A car rental company offers two plans for renting

Plan A: \$25 per day and \$0.10 per mile

21. A town's population increases at a constant rate. In 2010 the population was 65,000. By 2012 the population had increased to 90,000. Assuming this trend continues, predict the population in 2018.

Plan B: \$40 per day with free unlimited mileage How many miles would you need to drive for plan B

a car.

to save you money?

**16.** Sketch a line with a *y*-intercept of (0, 5) and slope  $-\frac{5}{2}$ .

- intersection:  $x = y + 2$  $2x - 3y = -1$
- 20. Find the area of a triangle bounded by the *y*-axis, the line  $f(x) = 12 - 4x$ , and the line perpendicular to *f* that passes through the origin.
- 22. The number of people afflicted with the common cold in the winter months dropped steadily by 25 each year since 2002 until 2012. In 2002, 8,040 people were inficted. Find the linear function that models the number of people afflicted with the common cold *C* as a function of the year, *t*. When will less than 6,000 people be afflicted?

For the following exercises, use the graph in **[Figure 3](#page-332-0)**, showing the profit,  $y$ , in thousands of dollars, of a company in a given year, *x*, where *x* represents years since 1980.

- 5 10 15 20 25 30 <sup>0</sup> 5,000 10,000 15,000 *x y* Figure 3
- <span id="page-332-0"></span>24. Find the linear function *y* , where *y* depends on *x*, the number of years since 1980.
- 25. Find and interpret the *y*-intercept.

- 26. In 2004, a school population was 1250. By 2012 the population had dropped to 875. Assume the population is changing linearly.
	- a. How much did the population drop between the year 2004 and 2012?
	- b. What is the average population decline per year?
	- c. Find an equation for the population, *P*, of the school *t* years after 2004.

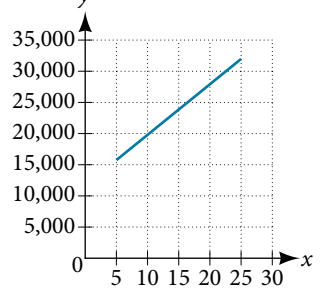

27. Draw a scatter plot for the data provided in **[Table](#page-333-0) 3**. Then determine whether the data appears to be linearly related.

<span id="page-333-0"></span>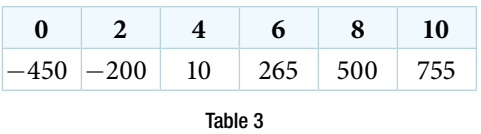

28. Draw a best-ft line for the plotted data.

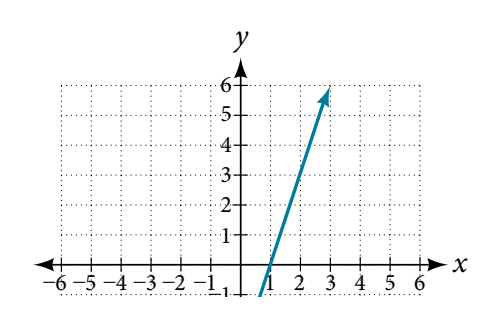

–4 For the following exercises, use **[Table 4](#page-333-1)** which shows the percent of unemployed persons 25 years or older who are college graduates in a particular city, by year.

<span id="page-333-1"></span>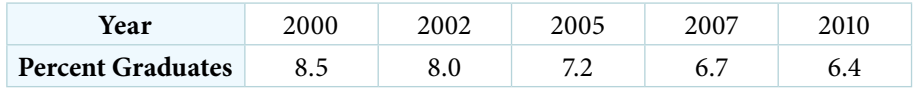

Table 4

29. Determine whether the trend appears linear. If so, and assuming the trend continues, fnd a linear regression model to predict the percent of unemployed in a given year to three decimal places.

30. In what year will the percentage drop below 4%?

31. Based on the set of data given in **[Table 5](#page-333-2)**, calculate the regression line using a calculator or other technology tool, and determine the correlation coefficient. Round to three decimal places of accuracy.

<span id="page-333-2"></span>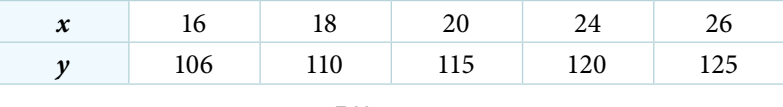

Table 5

For the following exercises, consider this scenario: The population of a city increased steadily over a ten-year span. The following ordered pairs shows the population (in hundreds) and the year over the ten-year span, (population, year) for specifc recorded years:

(4,500, 2000); (4,700, 2001); (5,200, 2003); (5,800, 2006)

- 32. Use linear regression to determine a function *y*, where the year depends on the population. Round to three decimal places of accuracy.
- 33. Predict when the population will hit 20,000.
- **34.** What is the correlation coefficient for this model?

5

# Polynomial and Rational Functions

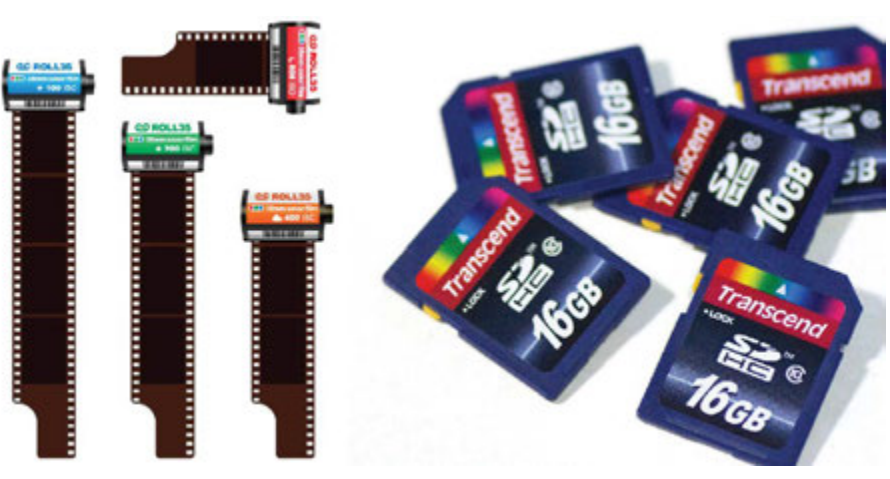

Figure 1 35-mm film, once the standard for capturing photographic images, has been made largely obsolete by digital photography. (credit "film": modification of work by Horia Varlan; credit "memory cards": modification of work by Paul Hudson)

# CHAPTER OUTLINE

- 5.1 [Quadratic Functions](#page-335-0)
- 5.2 [Power Functions and Polynomial Functions](#page-351-0)
- [5.3 Graphs of Polynomial Functions](#page-366-0)
- [5.4 Dividing Polynomials](#page-0-0)
- 5.5 [Zeros of Polynomial Functions](#page-384-0)
- 5.6 [Rational Functions](#page-396-0)
- 5.7 [Inverses and Radical Functions](#page-0-0)
- [5.8 Modeling Using Variation](#page-0-1)

# **Introduction**

Digital photography has dramatically changed the nature of photography. No longer is an image etched in the emulsion on a roll of flm. Instead, nearly every aspect of recording and manipulating images is now governed by mathematics. An image becomes a series of numbers, representing the characteristics of light striking an image sensor. When we open an image fle, sofware on a camera or computer interprets the numbers and converts them to a visual image. Photo editing sofware uses complex polynomials to transform images, allowing us to manipulate the image in order to crop details, change the color palette, and add special efects. Inverse functions make it possible to convert from one fle format to another. In this chapter, we will learn about these concepts and discover how mathematics can be used in such applications.

# LEARNING OBJECTIVES

In this section, you will:

- Recognize characteristics of parabolas.
- Understand how the graph of a parabola is related to its quadratic function.
- Determine a quadratic function's minimum or maximum value.
- Solve problems involving a quadratic function's minimum or maximum value.

# <span id="page-335-1"></span><span id="page-335-0"></span>5.1 QUADRATIC FUNCTIONS

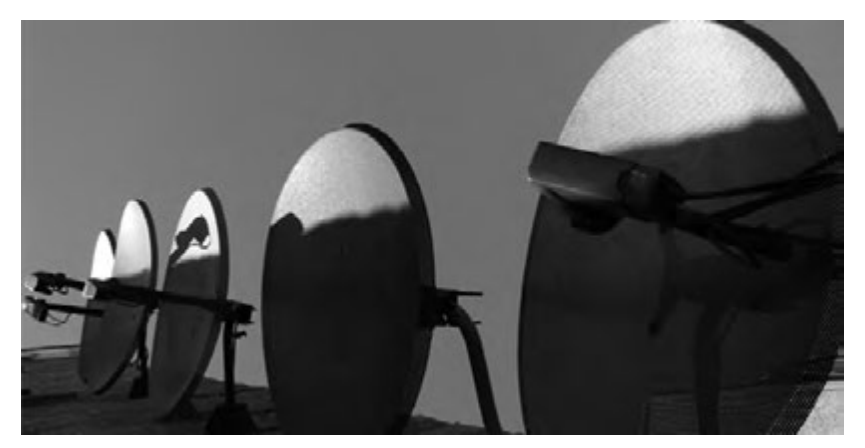

Figure 1 An array of satellite dishes. (credit: Matthew Colvin de Valle, Flickr)

Curved antennas, such as the ones shown in **[Figure 1](#page-335-1)** are commonly used to focus microwaves and radio waves to transmit television and telephone signals, as well as satellite and spacecraft communication. The cross-section of the antenna is in the shape of a parabola, which can be described by a quadratic function.

In this section, we will investigate quadratic functions, which frequently model problems involving area and projectile motion. Working with quadratic functions can be less complex than working with higher degree functions, so they provide a good opportunity for a detailed study of function behavior.

# Recognizing Characteristics of Parabolas

The graph of a quadratic function is a U-shaped curve called a parabola. One important feature of the graph is that it has an extreme point, called the **vertex**. If the parabola opens up, the vertex represents the lowest point on the graph, or the minimum value of the quadratic function. If the parabola opens down, the vertex represents the highest point on the graph, or the maximum value. In either case, the vertex is a turning point on the graph. The graph is also symmetric with a vertical line drawn through the vertex, called the **axis of symmetry**. Tese features are illustrated in **[Figure 2](#page-335-2)**.

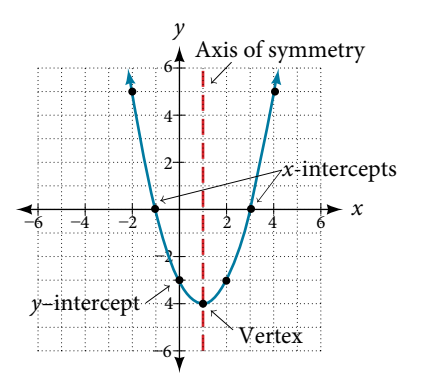

<span id="page-335-2"></span>Figure 2

The *y*-intercept is the point at which the parabola crosses the *y*-axis. The *x*-intercepts are the points at which the parabola crosses the *x*-axis. If they exist, the *x*-intercepts represent the **zeros**, or **roots**, of the quadratic function, the values of *x* at which  $y = 0$ .

#### Example 1 Identifying the Characteristics of a Parabola

Determine the vertex, axis of symmetry, zeros, and *y*-intercept of the parabola shown in **[Figure 3](#page-336-0)**.

<span id="page-336-0"></span>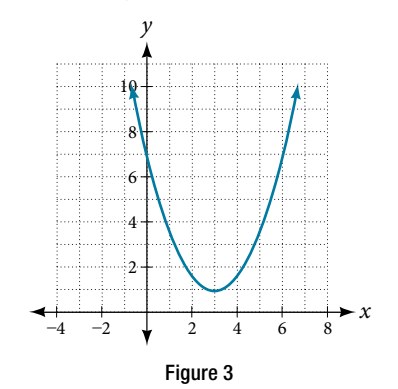

Solution The vertex is the turning point of the graph. We can see that the vertex is at (3, 1). Because this parabola opens upward, the axis of symmetry is the vertical line that intersects the parabola at the vertex. So the axis of symmetry is  $x = 3$ . This parabola does not cross the *x*-axis, so it has no zeros. It crosses the *y*-axis at (0, 7) so this is the *y*-intercept.

### Understanding How the Graphs of Parabolas are Related to Their Quadratic Functions

The **general form of a quadratic function** presents the function in the form

$$
f(x) = ax^2 + bx + c
$$

where *a*, *b*, and *c* are real numbers and  $a \neq 0$ . If  $a > 0$ , the parabola opens upward. If  $a < 0$ , the parabola opens downward. We can use the general form of a parabola to fnd the equation for the axis of symmetry.

The axis of symmetry is defined by  $x = -\frac{b}{2a}$ *≢* 0. If *a* > 0, the parabola opens upward. If *a* < 0, the paral a parabola to find the equation for the axis of symmetry.<br>  $\frac{b}{2a}$ . If we use the quadratic formula,  $x = \frac{-b \pm \sqrt{b^2 - 4ac}}{2a}$  $\frac{b \pm \sqrt{b^2 - 4ac}}{2a}$ , the parabolic<br>  $\frac{-b \pm \sqrt{b^2 - 4ac}}{2a}$ , them is always  $x = \frac{u}{u}$ , to solve  $ax^2 + bx + c = 0$  for the *x*-intercepts, or zeros, we find the value of *x* halfway between them is always  $x = -\frac{b}{2a}$  $\frac{\partial}{\partial a}$ , the equation for the axis of symmetry.

**[Figure 4](#page-336-1)** represents the graph of the quadratic function written in general form as  $y = x^2 + 4x + 3$ . In this form,  $a = 1, b = 4$ , and  $c = 3$ . Because  $a > 0$ , the parabola opens upward. The axis of symmetry is  $x = -\frac{4}{2(1)} = -2$ . This also makes sense because we can see from the graph that the vertical line  $x = -2$  divides the graph in half. The vertex always occurs along the axis of symmetry. For a parabola that opens upward, the vertex occurs at the lowest point on the graph, in this instance, (−2, −1). Te *x*-intercepts, those points where the parabola crosses the *x*-axis, occur at  $(-3, 0)$  and  $(-1, 0)$ .

<span id="page-336-1"></span>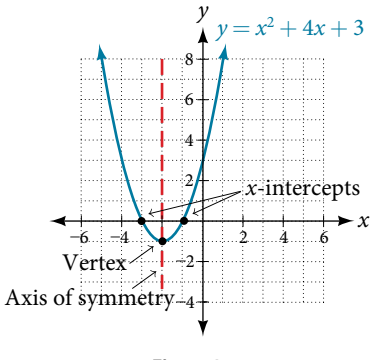

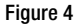

The **standard form of a quadratic function** presents the function in the form

<span id="page-337-0"></span>
$$
f(x) = a(x - h)^2 + k
$$

where  $(h, k)$  is the vertex. Because the vertex appears in the standard form of the quadratic function, this form is also known as the **vertex form of a quadratic function**.

As with the general form, if *a* > 0, the parabola opens upward and the vertex is a minimum. If *a* < 0, the parabola opens downward, and the vertex is a maximum. **[Figure 5](#page-337-0)** represents the graph of the quadratic function written in standard form as  $y = -3(x + 2)^2 + 4$ . Since  $x - h = x + 2$  in this example,  $h = -2$ . In this form,  $a = -3$ ,  $h = -2$ , and  $k = 4$ . Because  $a < 0$ , the parabola opens downward. The vertex is at  $(-2, 4)$ .

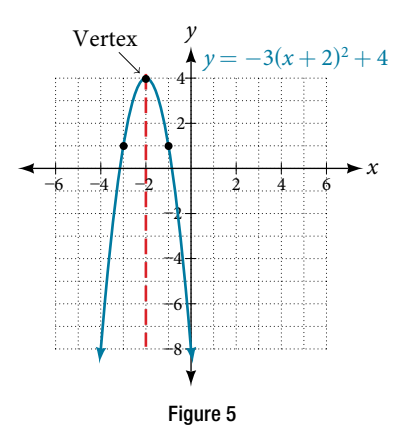

<span id="page-337-1"></span>The standard form is useful for determining how the graph is transformed from the graph of  $y = x^2$ . **[Figure 6](#page-337-1)** is the graph of this basic function.

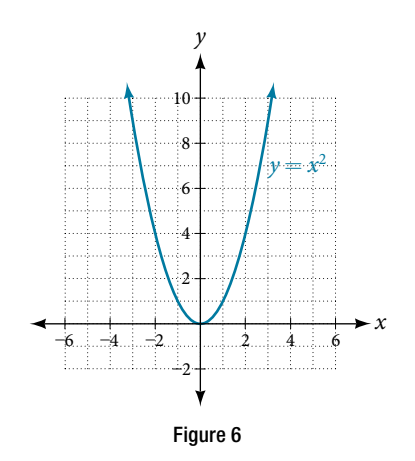

If *k* > 0, the graph shifs upward, whereas if *k* < 0, the graph shifs downward. In **[Figure](#page-337-0) 5**, *k* > 0, so the graph is shifted 4 units upward. If  $h > 0$ , the graph shifts toward the right and if  $h < 0$ , the graph shifts to the left. In **[Figure](#page-337-0) 5**,  $h < 0$ , so the graph is shifted 2 units to the left. The magnitude of *a* indicates the stretch of the graph. If  $|a| > 1$ , the point associated with a particular *x*-value shifs farther from the *x*-axis, so the graph appears to become narrower, and there is a vertical stretch. But if  $|a| < 1$ , the point associated with a particular *x*-value shifts closer to the *x*-axis, so the graph appears to become wider, but in fact there is a vertical compression. In **[Figure](#page-337-0)** 5,  $|a| > 1$ , so the graph becomes narrower.

The standard form and the general form are equivalent methods of describing the same function. We can see this by expanding out the general form and setting it equal to the standard form.

$$
a(x-h)^2 + k = ax^2 + bx + c
$$

$$
ax^2 - 2ahx + (ah^2 + k) = ax^2 + bx + c
$$

For the linear terms to be equal, the coefficients must be equal.

$$
-2ah = b, \text{ so } h = -\frac{b}{2a}.
$$

$$
ah2 + k = c
$$
  
\n
$$
k = c - ah2
$$
  
\n
$$
= c - a\left(\frac{b}{2a}\right)
$$
  
\n
$$
= c - \frac{b2}{4a}
$$

2

In practice, though, it is usually easier to remember that *k* is the output value of the function when the input is *h*, so  $f(h) = k$ .

#### *forms of quadratic functions*

A quadratic function is a polynomial function of degree two. The graph of a quadratic function is a parabola.

The **general form of a quadratic function** is  $f(x) = ax^2 + bx + c$  where *a*, *b*, and *c* are real numbers and  $a \neq 0$ .

The **standard form of a quadratic function** is  $f(x) = a(x - h)^2 + k$  where  $a \neq 0$ .

The vertex  $(h, k)$  is located at

$$
h = -\frac{b}{2a}, k = f(h) = f\left(\frac{-b}{2a}\right).
$$

*How To...*<br>Given a graph of a quadratic function, write the equation of the function in general form.

- 1. Identify the horizontal shif of the parabola; this value is *h*. Identify the vertical shif of the parabola; this value is *k*.
- 2. Substitute the values of the horizontal and vertical shift for *h* and *k*. in the function  $f(x) = a(x h)^2 + k$ .
- **3.** Substitute the values of any point, other than the vertex, on the graph of the parabola for  $x$  and  $f(x)$ .
- **4.** Solve for the stretch factor,  $|a|$ .
- **5.** If the parabola opens up,  $a > 0$ . If the parabola opens down,  $a < 0$  since this means the graph was reflected about the *x*-axis.
- 6. Expand and simplify to write in general form.

#### Example 2 Writing the Equation of a Quadratic Function from the Graph

<span id="page-338-0"></span>Write an equation for the quadratic function *g* in **Figure** 7 as a transformation of  $f(x) = x^2$ , and then expand the formula, and simplify terms to write the equation in general form.

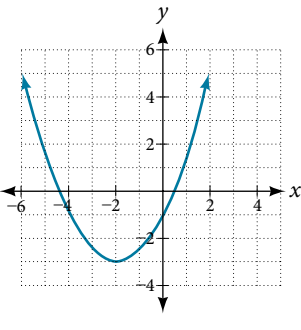

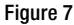

Solution We can see the graph of *g* is the graph of  $f(x) = x^2$  shifted to the left 2 and down 3, giving a formula in the form  $g(x) = a(x - (-2))^2 - 3 = a(x + 2)^2 - 3$ .

Substituting the coordinates of a point on the curve, such as  $(0, -1)$ , we can solve for the stretch factor.

$$
-1 = a(0+2)2 - 3
$$

$$
2 = 4a
$$

$$
a = \frac{1}{2}
$$

In standard form, the algebraic model for this graph is  $g(x) = \frac{1}{2}(x+2)^2 - 3$ . To write this in general polynomial form, we can expand the formula and simplify terms.

$$
g(x) = \frac{1}{2}(x+2)^2 - 3
$$
  
=  $\frac{1}{2}(x+2)(x+2) - 3$   
=  $\frac{1}{2}(x^2 + 4x + 4) - 3$   
=  $\frac{1}{2}x^2 + 2x + 2 - 3$   
=  $\frac{1}{2}x^2 + 2x - 1$ 

Notice that the horizontal and vertical shifs of the basic graph of the quadratic function determine the location of the vertex of the parabola; the vertex is unafected by stretches and compressions.

Analysis We can check our work using the table feature on a graphing utility. First enter  $Y1 = \frac{1}{2}(x+2)^2 - 3$ . Next,  $\mathbf{f}$  select *TBLSET*, then use *TblStart* **= -6** and  $\Delta \mathbf{T} b \mathbf{l} = 2$ , and select **TABLE***.* See **[Table 1](#page-339-0)***.* 

<span id="page-339-0"></span>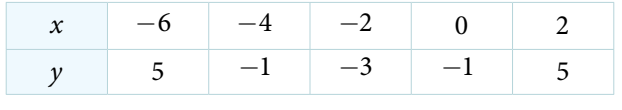

Table 1

T*e ordered pairs in the table correspond to points on the graph.*

#### *Try I*t *#1*

<span id="page-339-1"></span>A coordinate grid has been superimposed over the quadratic path of a basketball in **[Figure](#page-339-1) 8** Find an equation for the path of the ball. Does the shooter make the basket?

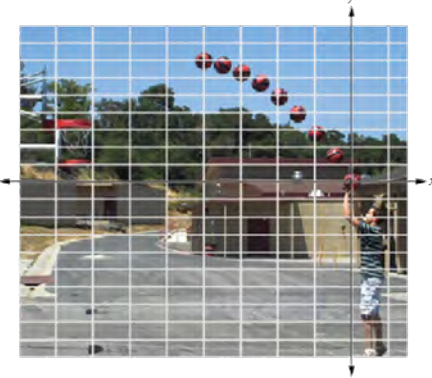

Figure 8 (credit: modification of work by Dan Meyer)

*How To...*<br>Given a quadratic function in general form, find the vertex of the parabola.

- 1. Identify *a*, *b*, and *c*.
- 2. Find *h*, the *x*-coordinate of the vertex, by substituting *a* and *b* into  $h = -\frac{b}{2a}$ .

**3.** Find *k*, the *y*-coordinate of the vertex, by evaluating  $k = f(h) = f\left(-\frac{b}{2a}\right)$ .

#### Example 3 Finding the Vertex of a Quadratic Function

Find the vertex of the quadratic function  $f(x) = 2x^2 - 6x + 7$ . Rewrite the quadratic in standard form (vertex form). Solution The horizontal coordinate of the vertex will be at

$$
h = -\frac{b}{2a}
$$
  
=  $-\frac{-6}{2(2)}$   
=  $\frac{6}{4}$   
=  $\frac{3}{2}$   
 $k = f(h)$   
=  $f(\frac{3}{2})$   
=  $2(\frac{3}{2})^2 - 6(\frac{3}{2}) + 7$   
=  $\frac{5}{2}$ 

The vertical coordinate of the vertex will be at

Rewriting into standard form, the stretch factor will be the same as the *a* in the original quadratic. First, fnd the horizontal coordinate of the vertex. Then find the vertical coordinate of the vertex. Substitute the values into standard form, using the "*a*" from the general form.

$$
f(x) = ax2 + bx + c
$$

$$
f(x) = 2x2 - 6x + 7
$$

The standard form of a quadratic function prior to writing the function then becomes the following:

$$
f(x) = 2\left(x - \frac{3}{2}\right)^2 + \frac{5}{2}
$$

*An*a *l*ysi*s One reason we may want to identify the vertex of the parabola is that this point will inform us where the maximum or minimum value of the output occurs, k, and where it occurs, x.*

<span id="page-340-0"></span>*Try I*t *#2*

Given the equation  $g(x) = 13 + x^2 - 6x$ , write the equation in general form and then in standard form.

# Finding the Domain and Range of a Quadratic Function

Any number can be the input value of a quadratic function. Therefore, the domain of any quadratic function is all real numbers. Because parabolas have a maximum or a minimum point, the range is restricted. Since the vertex of a parabola will be either a maximum or a minimum, the range will consist of all *y*-values greater than or equal to the *y*-coordinate at the turning point or less than or equal to the *y*-coordinate at the turning point, depending on whether the parabola opens up or down.

#### *domain and range of a quadratic function*

The domain of any quadratic function is all real numbers unless the context of the function presents some restrictions. The range of a quadratic function written in general form  $f(x) = ax^2 + bx + c$  with a positive a value is

$$
f(x) \ge f\left(-\frac{b}{2a}\right)
$$
, or  $\left[f\left(-\frac{b}{2a}\right), \infty\right)$ .

The range of a quadratic function written in general form with a negative *a* value is  $f(x) \le f\left(-\frac{b}{2a}\right)$  $\left(\frac{b}{2a}\right)$ , or  $\left(-\infty, f\right)\left(-\frac{b}{2a}\right)$  $\left(\frac{b}{2a}\right)\right].$ 

The range of a quadratic function written in standard form  $f(x) = a(x - h)^2 + k$  with a positive *a* value is *f*(*x*)  $\geq$  *k*; the range of a quadratic function written in standard form with a negative *a* value is *f*(*x*)  $\leq$  *k*.

*<sup>H</sup>*ow *T*o*…* Given a quadratic function, fnd the domain and range.

- 1. Identify the domain of any quadratic function as all real numbers.
- 2. Determine whether *a* is positive or negative. If *a* is positive, the parabola has a minimum. If *a* is negative, the parabola has a maximum.
- 3. Determine the maximum or minimum value of the parabola, *k*.
- 4. If the parabola has a minimum, the range is given by  $f(x) \ge k$ , or  $[k, \infty)$ . If the parabola has a maximum, the range is given by  $f(x) \leq k$ , or  $(-\infty, k]$ .

#### Example 4 Finding the Domain and Range of a Quadratic Function

Find the domain and range of  $f(x) = -5x^2 + 9x - 1$ .

Solution As with any quadratic function, the domain is all real numbers.

Because *a* is negative, the parabola opens downward and has a maximum value. We need to determine the maximum value. We can begin by fnding the *x*-value of the vertex.

$$
h = -\frac{b}{2a}
$$

$$
= -\frac{9}{2(-5)}
$$

$$
= \frac{9}{10}
$$

The maximum value is given by  $f(h)$ .

<span id="page-341-0"></span>
$$
f\left(\frac{9}{10}\right) = -5\left(\frac{9}{10}\right)^2 + 9\left(\frac{9}{10}\right) - 1
$$

$$
= \frac{61}{20}
$$

The range is  $f(x) \le \frac{61}{20}$ , or  $\left(-\infty, \frac{61}{20}\right]$ .

*Try I*t *#3*

Find the domain and range of  $f(x) = 2\left(x - \frac{4}{7}\right)$  $\left(\frac{4}{7}\right)^2 + \frac{8}{11}.$ 

# Determining the Maximum and Minimum Values of Quadratic Functions

The output of the quadratic function at the vertex is the maximum or minimum value of the function, depending on the orientation of the parabola. We can see the maximum and minimum values in **[Figure 9](#page-341-0)**.

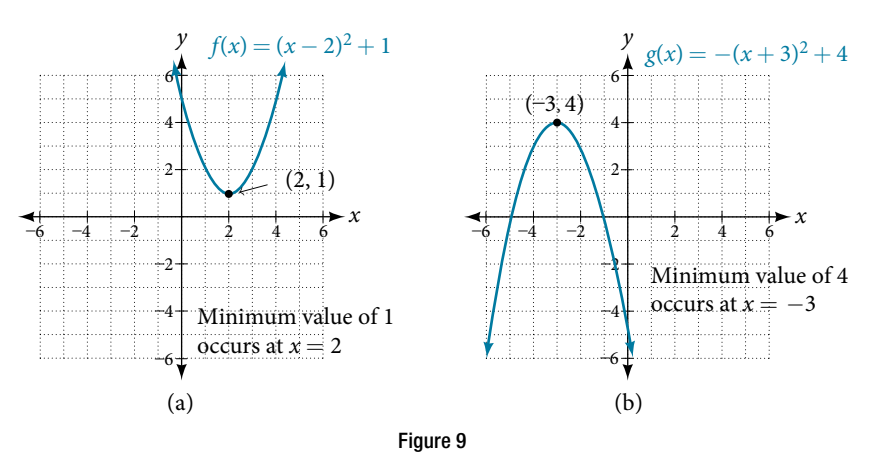

There are many real-world scenarios that involve finding the maximum or minimum value of a quadratic function, such as applications involving area and revenue.

#### Example 5 Finding the Maximum Value of a Quadratic Function

A backyard farmer wants to enclose a rectangular space for a new garden within her fenced backyard. She has purchased 80 feet of wire fencing to enclose three sides, and she will use a section of the backyard fence as the fourth side.

- **a.** Find a formula for the area enclosed by the fence if the sides of fencing perpendicular to the existing fence have length *L*.
- <span id="page-342-0"></span>**b.** What dimensions should she make her garden to maximize the enclosed area?

Solution Let's use a diagram such as **[Figure 10](#page-342-0)** to record the given information. It is also helpful to introduce a temporary variable, *W*, to represent the width of the garden and the length of the fence section parallel to the backyard fence.

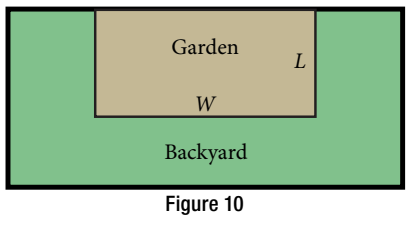

**a.** We know we have only 80 feet of fence available, and  $L + W + L = 80$ , or more simply,  $2L + W = 80$ . This allows us to represent the width, *W*, in terms of *L*.

$$
W=80-2L
$$

Now we are ready to write an equation for the area the fence encloses. We know the area of a rectangle is length multiplied by width, so  $A = LW = I(80 - 2L)$ 

$$
A = LW = L(80 - 2)
$$
  

$$
A(L) = 80L - 2L^2
$$

This formula represents the area of the fence in terms of the variable length *L*. The function, written in general form, is

$$
A(L) = -2L^2 + 80L.
$$

**b.** The quadratic has a negative leading coefficient, so the graph will open downward, and the vertex will be the maximum value for the area. In finding the vertex, we must be careful because the equation is not written in standard polynomial form with decreasing powers. This is why we rewrote the function in general form above. Since *a* is the coefficient of the squared term,  $a = -2$ ,  $b = 80$ , and  $c = 0$ .

To fnd the vertex:

<span id="page-342-1"></span>
$$
h = -\frac{b}{2a}
$$
  
\n
$$
h = -\frac{80}{2(-2)}
$$
  
\n
$$
k = A(20)
$$
  
\n
$$
= 80(20) - 2(20)^2
$$
  
\n
$$
= 20
$$
 and 
$$
= 800
$$

The maximum value of the function is an area of 800 square feet, which occurs when  $L = 20$  feet. When the shorter sides are 20 feet, there is 40 feet of fencing left for the longer side. To maximize the area, she should enclose the garden so the two shorter sides have length 20 feet and the longer side parallel to the existing fence has length 40 feet.

*An*a *l*ysi*s* T*is problem also could be solved by graphing the quadratic function. We can see where the maximum area occurs on a graph of the quadratic function in [Figure 11](#page-342-1).*

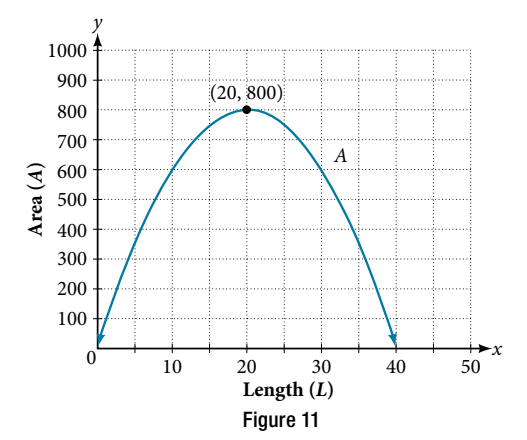

*How To...*<br>Given an application involving revenue, use a quadratic equation to find the maximum.

- 1. Write a quadratic equation for a revenue function.
- 2. Find the vertex of the quadratic equation.
- 3. Determine the *y*-value of the vertex.

#### Example 6 Finding Maximum Revenue

The unit price of an item affects its supply and demand. That is, if the unit price goes up, the demand for the item will usually decrease. For example, a local newspaper currently has 84,000 subscribers at a quarterly charge of \$30. Market research has suggested that if the owners raise the price to \$32, they would lose 5,000 subscribers. Assuming that subscriptions are linearly related to the price, what price should the newspaper charge for a quarterly subscription to maximize their revenue?

Solution Revenue is the amount of money a company brings in. In this case, the revenue can be found by multiplying the price per subscription times the number of subscribers, or quantity. We can introduce variables, *p* for price per subscription and *Q* for quantity, giving us the equation Revenue =  $pQ$ .

Because the number of subscribers changes with the price, we need to fnd a relationship between the variables. We know that currently  $p = 30$  and  $Q = 84,000$ . We also know that if the price rises to \$32, the newspaper would lose 5,000 subscribers, giving a second pair of values,  $p = 32$  and  $Q = 79,000$ . From this we can find a linear equation relating the two quantities. The slope will be

$$
m = \frac{79,000 - 84,000}{32 - 30}
$$

$$
= \frac{-5,000}{2}
$$

$$
= -2,500
$$

This tells us the paper will lose 2,500 subscribers for each dollar they raise the price. We can then solve for the *y*-intercept.

$$
Q = -2,500p + b
$$
 Substitute in the point Q = 84,000 and p = 30  
84,000 = -2,500(30) + b Solve for b  
 $b = 159,000$ 

This gives us the linear equation  $Q = -2{,}500p + 159{,}000$  relating cost and subscribers. We now return to our revenue equation.

Revenue = 
$$
pQ
$$

\nRevenue =  $p(-2,500p + 159,000)$ 

\nRevenue =  $-2,500p^2 + 159,000p$ 

We now have a quadratic function for revenue as a function of the subscription charge. To fnd the price that will maximize revenue for the newspaper, we can fnd the vertex.

$$
h = -\frac{159,000}{2(-2,500)}
$$
  
= 31.8

The model tells us that the maximum revenue will occur if the newspaper charges \$31.80 for a subscription. To find what the maximum revenue is, we evaluate the revenue function.

maximum revenue = 
$$
-2,500(31.8)^2 + 159,000(31.8)
$$

$$
=2,\!528,\!100
$$

*An*a *l*ysi*s* T*is could also be solved by graphing the quadratic as in [Figure 12](#page-344-0). We can see the maximum revenue on a graph of the quadratic function.*

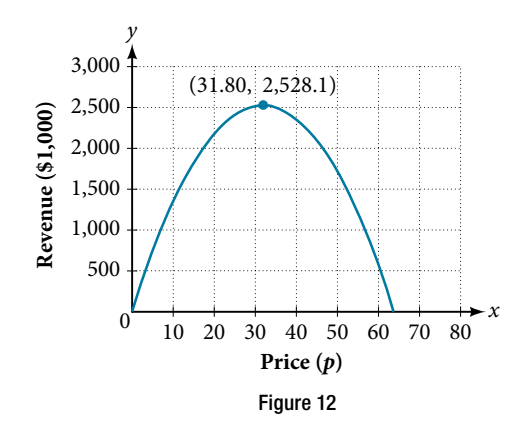

#### <span id="page-344-0"></span>Finding the *x*- and *y*-Intercepts of a Quadratic Function

<span id="page-344-1"></span>Much as we did in the application problems above, we also need to fnd intercepts of quadratic equations for graphing parabolas. Recall that we fnd the *y*-intercept of a quadratic by evaluating the function at an input of zero, and we fnd the *x*-intercepts at locations where the output is zero. Notice in **[Figure 13](#page-344-1)** that the number of *x*-intercepts can vary depending upon the location of the graph.

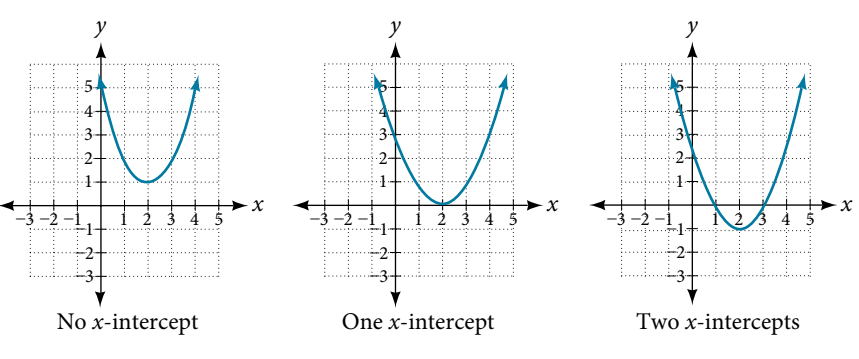

Figure 13 Number of *x*-intercepts of a parabola

*How To...* Given a quadratic function  $f(x)$ , find the *y*- and *x*-intercepts.

- **1.** Evaluate  $f(0)$  to find the *y*-intercept.
- **2.** Solve the quadratic equation  $f(x) = 0$  to find the *x*-intercepts.

#### <span id="page-344-2"></span>Example 7 Finding the *y*- and *x*-Intercepts of a Parabola

Find the *y*- and *x*-intercepts of the quadratic  $f(x) = 3x^2 + 5x - 2$ .

Solution We find the *y*-intercept by evaluating  $f(0)$ .

$$
f(0) = 3(0)^{2} + 5(0) - 2
$$
  
= -2

So the *y*-intercept is at  $(0, -2)$ .

For the *x*-intercepts, we find all solutions of  $f(x) = 0$ .

$$
0=3x^2+5x-2
$$

In this case, the quadratic can be factored easily, providing the simplest method for solution.

$$
0 = (3x - 1)(x + 2)
$$
  
\n
$$
0 = 3x - 1 \t 0 = x + 2
$$
  
\n
$$
x = \frac{1}{3} \t or \t x = -2
$$

So the *x*-intercepts are at  $\left(\frac{1}{3}\right)$  $\frac{1}{3}$ , 0) and (-2, 0).

<span id="page-345-0"></span>*An*a *l*ysi*s By graphing the function, we can con*f*rm that the graph crosses the y*-axis at (0, −2). We can also confirm that the graph crosses the x-axis at  $\left(\frac{1}{3}\right)$ 3 *n*, 0 *and* (−2, 0)*. See Figure 14.* 

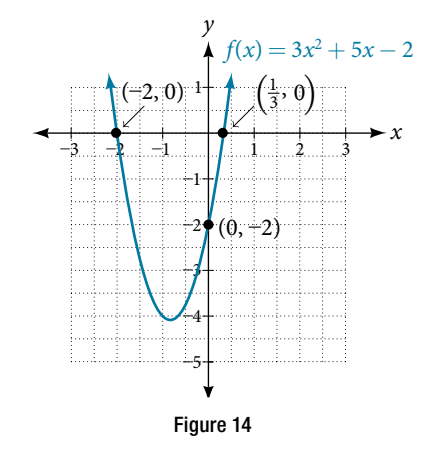

#### Rewriting Quadratics in Standard Form

In **[Example 7](#page-344-2)**, the quadratic was easily solved by factoring. However, there are many quadratics that cannot be factored. We can solve these quadratics by frst rewriting them in standard form.

*<sup>H</sup>*ow *T*o*…* Given a quadratic function, fnd the *x*-intercepts by rewriting in standard form.

- **1.** Substitute *a* and *b* into  $h = -\frac{b}{2a}$ .
- 2. Substitute  $x = h$  into the general form of the quadratic function to find  $k$ .
- 3. Rewrite the quadratic in standard form using *h* and *k*.
- 4. Solve for when the output of the function will be zero to fnd the *x*-intercepts.

#### Example 8 Finding the *x*-Intercepts of a Parabola

Find the *x*-intercepts of the quadratic function  $f(x) = 2x^2 + 4x - 4$ .

Solution We begin by solving for when the output will be zero.

$$
0=2x^2+4x-4
$$

Because the quadratic is not easily factorable in this case, we solve for the intercepts by frst rewriting the quadratic in standard form.

$$
f(x) = a(x - h)^2 + k
$$

We know that  $a = 2$ . Then we solve for *h* and *k*.

$$
h = -\frac{b}{2a} \qquad k = f(-1)
$$
  
= -\frac{4}{2(2)} = 2(-1)<sup>2</sup> + 4(-1) - 4  
= -1 = -6

So now we can rewrite in standard form.

$$
f(x) = 2(x+1)^2 - 6
$$

We can now solve for when the output will be zero.

$$
0 = 2(x + 1)2 - 6
$$
  
\n
$$
6 = 2(x + 1)2
$$
  
\n
$$
3 = (x + 1)2
$$
  
\n
$$
x + 1 = \pm \sqrt{3}
$$
  
\n
$$
x = -1 \pm \sqrt{3}
$$

The graph has *x*-intercepts at  $(-1 - \sqrt{3}, 0)$  and  $(-1 + \sqrt{3}, 0)$ .

<span id="page-346-0"></span>We can check our work by graphing the given function on a graphing utility and observing the *x*-intercepts. See **[Figure 15](#page-346-0)**.

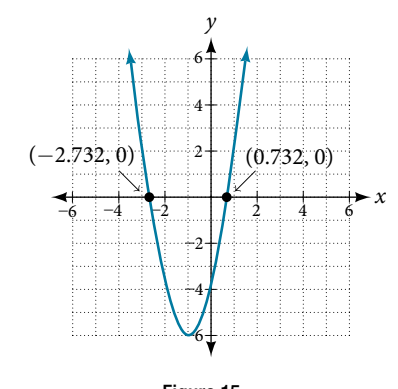

Figure 15

*Analysis*  $\,$  *We could have achieved the same results using the quadratic formula. Identify a*  $=$  *2, b*  $=$  *4, and c*  $=$  $-4$ *.* 

ing the quadratic formula. Identify  
\n
$$
x = \frac{-b \pm \sqrt{b^2 - 4ac}}{2a}
$$
\n
$$
x = \frac{-4 \pm \sqrt{4^2 - 4(2)(-4)}}{2(2)}
$$
\n
$$
x = \frac{-4 \pm \sqrt{48}}{4}
$$
\n
$$
x = \frac{-4 \pm \sqrt{3(16)}}{4}
$$
\n
$$
x = -1 \pm \sqrt{3}
$$

*So the x-intercepts occur at*  $(-1 - \sqrt{3}, 0)$  *and*  $(-1 + \sqrt{3}, 0)$ *.* 

#### *Try I*t *#4*

In a separate **[Try It](#page-340-0)**, we found the standard and general form for the function  $g(x) = 13 + x^2 - 6x$ . Now find the *y*and *x*-intercepts (if any).

#### Example 9 Applying the Vertex and *x*-Intercepts of a Parabola

A ball is thrown upward from the top of a 40 foot high building at a speed of 80 feet per second. The ball's height above ground can be modeled by the equation  $H(t) = -16t^2 + 80t + 40$ .

- **a.** When does the ball reach the maximum height?
- **b.** What is the maximum height of the ball?
- **c.** When does the ball hit the ground?

#### **Solution**

a. The ball reaches the maximum height at the vertex of the parabola.

$$
h = -\frac{80}{2(-16)}
$$
  
=  $\frac{80}{32}$   
=  $\frac{5}{2}$   
= 2.5

The ball reaches a maximum height after 2.5 seconds.

**b.** To fnd the maximum height, fnd the *y*-coordinate of the vertex of the parabola.

$$
k = H\left(-\frac{b}{2a}\right)
$$
  
= H(2.5)  
= -16(2.5)<sup>2</sup> + 80(2.5) + 40  
= 140

The ball reaches a maximum height of 140 feet.

c. To find when the ball hits the ground, we need to determine when the height is zero,  $H(t) = 0$ . We use the quadratic formula. 40<br>determine when the height<br> $-80 \pm \sqrt{80^2 - 4(-16)(40)}$ 

need to determine when the height is

\n
$$
t = \frac{-80 \pm \sqrt{80^2 - 4(-16)(40)}}{2(-16)}
$$
\n
$$
= \frac{-80 \pm \sqrt{8960}}{-32}
$$

Because the square root does not simplify nicely, we can use a calculator to approximate the values of the solutions.  $-80 - \sqrt{8960}$  $-80 + \sqrt{8960}$ 

$$
t = \frac{-80 - \sqrt{8960}}{-32} \approx 5.458 \text{ or } t = \frac{-80 + \sqrt{8960}}{-32} \approx -0.458
$$

The second answer is outside the reasonable domain of our model, so we conclude the ball will hit the ground afer about 5.458 seconds. See **[Figure](#page-347-0) 16.**

<span id="page-347-0"></span>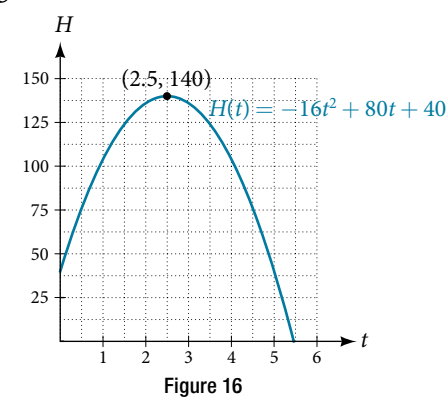

Notice that the graph does not represent the physical path of the ball upward and downward. Keep quantities on each axis in mind while interpreting the graph.

#### *Try I*t *#5*

A rock is thrown upward from the top of a 112-foot high clif overlooking the ocean at a speed of 96 feet per second. The rock's height above ocean can be modeled by the equation  $H(t) = -16t^2 + 96t + 112.$ 

- a. When does the rock reach the maximum height?
- b. What is the maximum height of the rock?
- c. When does the rock hit the ocean?

Access these online resources for additional instruction and practice with quadratic equations.

- Graphing Quadratic Functions in General Form (http://openstaxcollege.org/l/graphquadgen)
- Graphing Quadratic Functions in Standard Form (http://openstaxcollege.org/l/graphquadstan)
- Quadratic Function Review (http://openstaxcollege.org/l/quadfuncrev)
- Characteristics of a Quadratic Function (http://openstaxcollege.org/l/characterquad)

# 5.1 SECTION EXERCISES

#### VERBAL

- 1. Explain the advantage of writing a quadratic function in standard form.
- **3.** Explain why the condition of  $a \neq 0$  is imposed in the defnition of the quadratic function.
- 5. What two algebraic methods can be used to fnd the horizontal intercepts of a quadratic function?

#### ALGEBRAIC

For the following exercises, rewrite the quadratic functions in standard form and give the vertex.

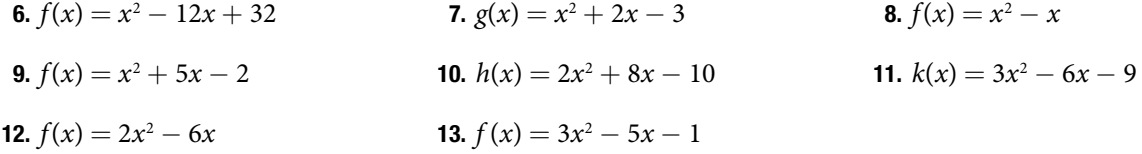

For the following exercises, determine whether there is a minimum or maximum value to each quadratic function. Find the value and the axis of symmetry.

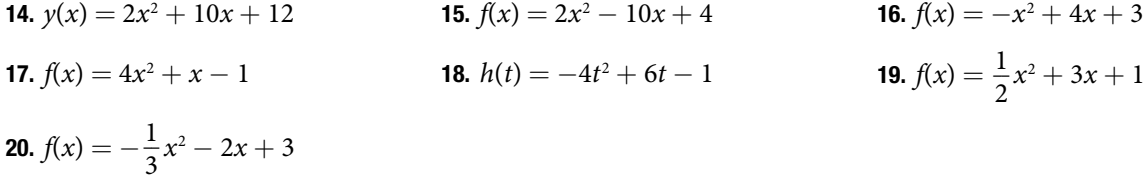

For the following exercises, determine the domain and range of the quadratic function.

**21.**  $f(x) = (x - 3)^2 + 2$  <br>**22.**  $f(x) = -2(x + 3)^2 - 6$  <br>**23.**  $f(x) = x^2 + 6x + 4$ **24.**  $f(x) = 2x^2 - 4x + 2$  **25.**  $k(x) = 3x^2 - 6x - 9$ 

For the following exercises, use the vertex  $(h, k)$  and a point on the graph  $(x, y)$  to find the general form of the equation of the quadratic function.

**26.**  $(h, k) = (2, 0), (x, y) = (4, 4)$  **27.**  $(h, k) = (-2, -1), (x, y) = (-4, 3)$  **28.**  $(h, k) = (0, 1), (x, y) = (2, 5)$ 29.  $(h, k) = (2, 3), (x, y) = (5, 12)$  30.  $(h, k) = (-5, 3), (x, y) = (2, 9)$  31.  $(h, k) = (3, 2), (x, y) = (10, 1)$ 32.  $(h, k) = (0, 1), (x, y) = (1, 0)$  33.  $(h, k) = (1, 0), (x, y) = (0, 1)$ 

#### GRAPHICAL

For the following exercises, sketch a graph of the quadratic function and give the vertex, axis of symmetry, and intercepts.

34.  $f(x) = x^2 - 2x$  35.  $f(x) = x^2 - 6x - 1$  36.  $f(x) = x^2 - 5x - 6$ 37.  $f(x) = x^2 - 7x + 3$  38.  $f(x) = -2x^2 + 5x - 8$  39.  $f(x) = 4x^2 - 12x - 3$ 

- 2. How can the vertex of a parabola be used in solving real-world problems?
- 4. What is another name for the standard form of a quadratic function?

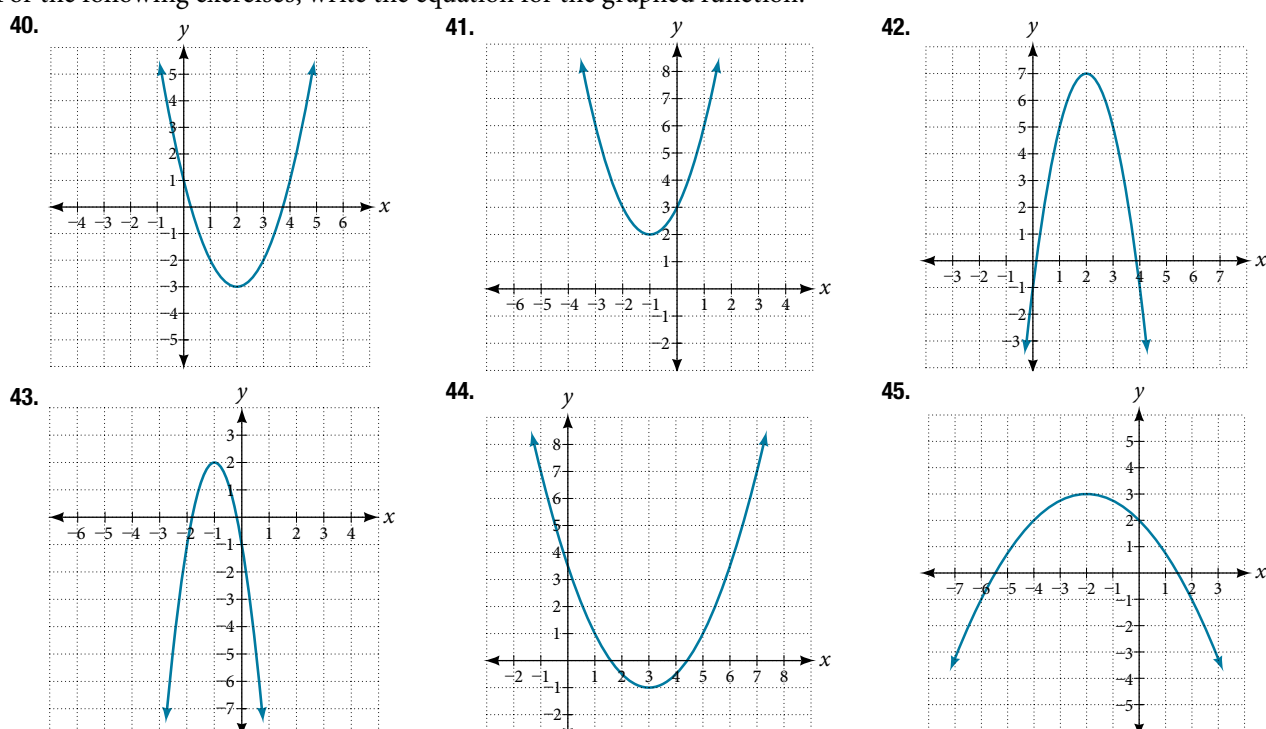

#### For the following exercises, write the equation for the graphed function.

### NUMERIC

For the following exercises, use the table of values that represent points on the graph of a quadratic function. By determining the vertex and axis of symmetry, fnd the general form of the equation of the quadratic function.

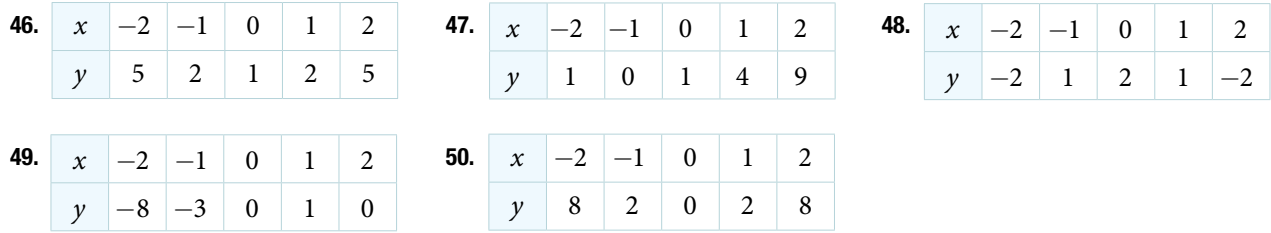

### TECHNOLOGY

For the following exercises, use a calculator to fnd the answer.

- 51. Graph on the same set of axes the functions  $f(x) = x^2, f(x) = 2x^2, \text{ and } f(x) = \frac{1}{2}$  $\frac{1}{3}x^2$ . What appears to be the effect of changing the coefficient?
- **53.** Graph on the same set of axes  $f(x) = x^2$ ,  $f(x) = (x - 2)^2, f(x - 3)^2, \text{ and } f(x) = (x + 4)^2.$ What appears to be the effect of adding or subtracting those numbers?
- **52.** Graph on the same set of axes  $f(x) = x^2$ ,  $f(x) = x^2 + 2$ and  $f(x) = x^2$ ,  $f(x) = x^2 + 5$  and  $f(x) = x^2 - 3$ . What appears to be the efect of adding a constant?
- **54.** The path of an object projected at a 45 degree angle with initial velocity of 80 feet per second is given by the function  $h(x) = \frac{-32}{(90)^2}$  $\frac{(-32)}{(80)^2}x^2 + x$  where *x* is the horizontal distance traveled and *h*(*x*) is the height in feet. Use the [**TRACE]** feature of your calculator to determine the height of the object when it has traveled 100 feet away horizontally.
- **55.** A suspension bridge can be modeled by the quadratic function  $h(x) = 0.0001x^2$  with  $-2000 \le x \le 2000$  where ∣ *x*∣ is the number of feet from the center and *h*(*x*) is height in feet. Use the [**TRACE]** feature of your calculator to estimate how far from the center does the bridge have a height of 100 feet.

#### **EXTENSIONS**

For the following exercises, use the vertex of the graph of the quadratic function and the direction the graph opens to fnd the domain and range of the function.

For the following exercises, write the equation of the quadratic function that contains the given point and has the

- **56.** Vertex  $(1, -2)$ , opens up. 57. Vertex  $(-1, 2)$  opens down.
- 58. Vertex (−5, 11), opens down. 59. Vertex (−100, 100), opens up.

same shape as the given function.

Vertex is on the *y*-axis.

Vertex is on the *y*-axis.

Vertex is on the *y*-axis.

**60.** Contains (1, 1) and has shape of  $f(x) = 2x^2$ .

**62.** Contains (2, 3) and has the shape of  $f(x) = 3x^2$ .

**64.** Contains (4, 3) and has the shape of  $f(x) = 5x^2$ .

**61.** Contains (−1, 4) and has the shape of  $f(x) = 2x^2$ . Vertex is on the *y*-axis.

- **63.** Contains  $(1, -3)$  and has the shape of  $f(x) = -x^2$ . Vertex is on the *y*-axis.
	- **65.** Contains  $(1, -6)$  has the shape of  $f(x) = 3x^2$ . Vertex has *x*-coordinate of −1.

- REAL-WORLD APPLICATIONS
- 66. Find the dimensions of the rectangular corral producing the greatest enclosed area given 200 feet of fencing.
- 68. Find the dimensions of the rectangular corral producing the greatest enclosed area split into 3 pens of the same size given 500 feet of fencing.
- 70. Among all of the pairs of numbers whose diference is 12, fnd the pair with the smallest product. What is the product?
- 72. A rocket is launched in the air. Its height, in meters above sea level, as a function of time, in seconds, is given by  $h(t) = -4.9t^2 + 229t + 234$ . Find the maximum height the rocket attains.
- 74. A soccer stadium holds 62,000 spectators. With a ticket price of \$11, the average attendance has been 26,000. When the price dropped to \$9, the average attendance rose to 31,000. Assuming that attendance is linearly related to ticket price, what ticket price would maximize revenue?
- 67. Find the dimensions of the rectangular corral split into 2 pens of the same size producing the greatest possible enclosed area given 300 feet of fencing.
- 69. Among all of the pairs of numbers whose sum is 6, fnd the pair with the largest product. What is the product?
- 71. Suppose that the price per unit in dollars of a cell phone production is modeled by  $p = $45 - 0.0125x$ , where *x* is in thousands of phones produced, and the revenue represented by thousands of dollars is  $R = x \cdot p$ . Find the production level that will maximize revenue.
- 73. A ball is thrown in the air from the top of a building. Its height, in meters above ground, as a function of time, in seconds, is given by  $h(t) = -4.9t^2 + 24t + 8$ . How long does it take to reach maximum height?
- 75. A farmer fnds that if she plants 75 trees per acre, each tree will yield 20 bushels of fruit. She estimates that for each additional tree planted per acre, the yield of each tree will decrease by 3 bushels. How many trees should she plant per acre to maximize her harvest?

# LEARNING OBJECTIVES

In this section, you will:

- Identify power functions.
- Identify end behavior of power functions.
- Identify polynomial functions.
- Identify the degree and leading coefficient of polynomial functions.

# <span id="page-351-0"></span>5.2 POWER FUNCTIONS AND POLYNOMIAL FUNCTIONS

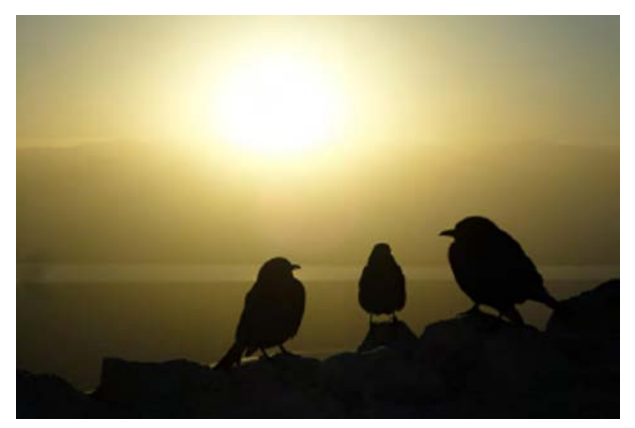

Figure 1 (credit: Jason Bay, Flickr)

Suppose a certain species of bird thrives on a small island. Its population over the last few years is shown in **[Table](#page-351-1) 1**.

<span id="page-351-1"></span>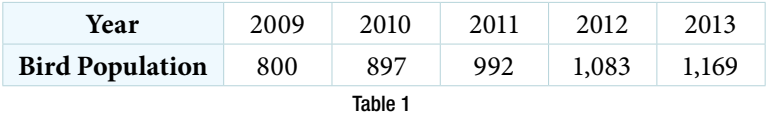

The population can be estimated using the function  $P(t) = -0.3t^3 + 97t + 800$ , where  $P(t)$  represents the bird population on the island *t* years afer 2009. We can use this model to estimate the maximum bird population and when it will occur. We can also use this model to predict when the bird population will disappear from the island. In this section, we will examine functions that we can use to estimate and predict these types of changes.

# Identifying Power Functions

Before we can understand the bird problem, it will be helpful to understand a diferent type of function. A **power function** is a function with a single term that is the product of a real number, a **coefcient**, and a variable raised to a fixed real number. (A number that multiplies a variable raised to an exponent is known as a coefficient.)

As an example, consider functions for area or volume. The function for the area of a circle with radius *r* is

 $A(r) = \pi r^2$ 

and the function for the volume of a sphere with radius *r* is

$$
V(r) = \frac{4}{3}\pi r^3
$$

Both of these are examples of power functions because they consist of a coefficient,  $\pi$  or  $\frac{4}{3}\pi$ , multiplied by a variable *r* raised to a power.

*power function* A **power function** is a function that can be represented in the form

$$
f(x)=kx^p
$$

where *k* and *p* are real numbers, and *k* is known as the **coefcient**.

### *Q & A…*  $\text{Is } f(x) = 2^x$  a power function?

No. A power function contains a variable base raised to a fxed power. Tis function has a constant base raised to a variable power. This is called an exponential function, not a power function.

#### Example 1 Identifying Power Functions

Which of the following functions are power functions?

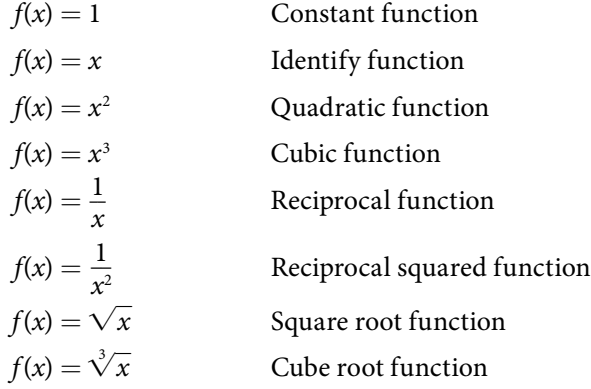

Solution All of the listed functions are power functions.

The constant and identity functions are power functions because they can be written as  $f(x) = x^0$  and  $f(x) = x^1$ respectively.

The quadratic and cubic functions are power functions with whole number powers  $f(x) = x^2$  and  $f(x) = x^3$ .

The reciprocal and reciprocal squared functions are power functions with negative whole number powers because they can be written as  $f(x) = x^{-1}$  and  $f(x) = x^{-2}$ .

The square and cube root functions are power functions with fractional powers because they can be written as  $f(x) = x^{1/2}$  or  $f(x) = x^{1/3}$ .

#### *Try I*t *#1*

Which functions are power functions?

*f*(*x*) = 2*x*<sup>2</sup> ⋅ 4*x*<sup>3</sup>
*g*(*x*) = −*x*<sup>5</sup> + 5*x*<sup>3</sup>
*h*(*x*) =  $\frac{2x^5 - 1}{3x^2 + 4}$  $5 - 1$  $\frac{2x+1}{3x^2+4}$ 

# Identifying End Behavior of Power Functions

<span id="page-352-0"></span>**[Figure 2](#page-352-0)** shows the graphs of  $f(x) = x^2$ ,  $g(x) = x^4$  and  $h(x) = x^6$ , which are all power functions with even, whole-number powers. Notice that these graphs have similar shapes, very much like that of the quadratic function in the toolkit. However, as the power increases, the graphs fatten somewhat near the origin and become steeper away from the origin.

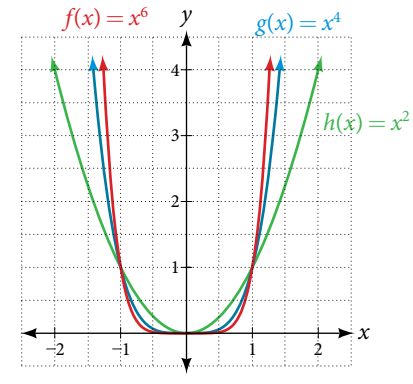

Figure 2 Even-power functions

To describe the behavior as numbers become larger and larger, we use the idea of infinity. We use the symbol  $\infty$  for positive infnity and −∞ for negative infnity. When we say that "*x* approaches infnity," which can be symbolically written as  $x \rightarrow \infty$ , we are describing a behavior; we are saying that *x* is increasing without bound.

With the positive even-power function, as the input increases or decreases without bound, the output values become very large, positive numbers. Equivalently, we could describe this behavior by saying that as *x* approaches positive or negative infinity, the  $f(x)$  values increase without bound. In symbolic form, we could write

as 
$$
x \to \pm \infty
$$
,  $f(x) \to \infty$ 

<span id="page-353-0"></span>**[Figure 3](#page-353-0)** shows the graphs of  $f(x) = x^3$ ,  $g(x) = x^5$ , and  $h(x) = x^7$ , which are all power functions with odd, whole-number powers. Notice that these graphs look similar to the cubic function in the toolkit. Again, as the power increases, the graphs fatten near the origin and become steeper away from the origin.

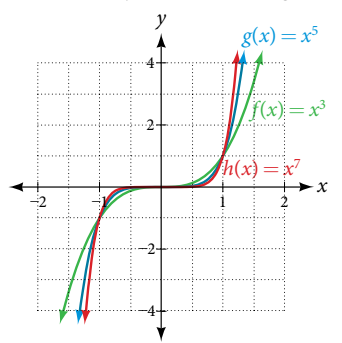

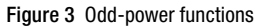

These examples illustrate that functions of the form  $f(x) = x^n$  reveal symmetry of one kind or another. First, in **Figure** [2](#page-352-0) we see that even functions of the form  $f(x) = x^n$ , *n* even, are symmetric about the *y*-axis. In **[Figure 3](#page-353-0)** we see that odd functions of the form  $f(x) = x^n$ , *n* odd, are symmetric about the origin.

For these odd power functions, as *x* approaches negative infnity, *f*(*x*) decreases without bound. As *x* approaches positive infinity,  $f(x)$  increases without bound. In symbolic form we write

as  $x \to -\infty$ ,  $f(x) \to -\infty$  as  $x \to \infty$ ,  $f(x) \to \infty$ The behavior of the graph of a function as the input values get very small  $(x \to -\infty)$  and get very large  $(x \to \infty)$  is referred to as the **end behavior** of the function. We can use words or symbols to describe end behavior.

**Figure 4** shows the end behavior of power functions in the form  $f(x) = kx^n$  where *n* is a non-negative integer depending on the power and the constant.

<span id="page-353-1"></span>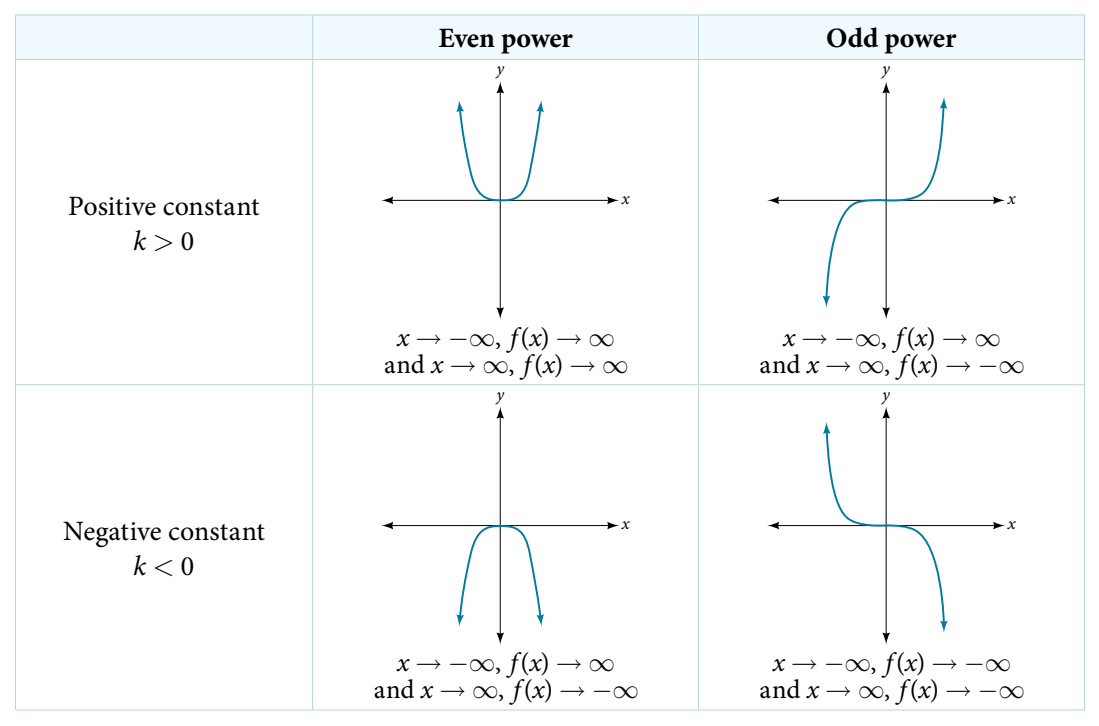

Figure 4

*How To...*<br>Given a power function *f*(*x*) = *kx*<sup>*n*</sup> where *n* is a non-negative integer, identify the end behavior.

- 1. Determine whether the power is even or odd.
- 2. Determine whether the constant is positive or negative.
- 3. Use **[Figure 4](#page-353-1)** to identify the end behavior.

#### Example 2 Identifying the End Behavior of a Power Function

Describe the end behavior of the graph of  $f(x) = x^8$ .

Solution The coefficient is 1 (positive) and the exponent of the power function is 8 (an even number). As *x* approaches infinity, the output (value of *f*(*x*)) increases without bound. We write as  $x \to \infty$ ,  $f(x) \to \infty$ . As *x* approaches negative infinity, the output increases without bound. In symbolic form, as  $x \to -\infty$ ,  $f(x) \to \infty$ . We can graphically represent the function as shown in **[Figure 5](#page-354-0)**.

<span id="page-354-0"></span>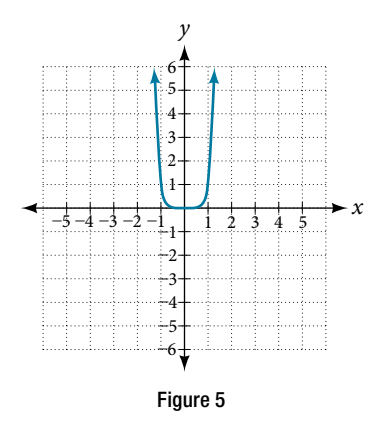

#### Example 3 Identifying the End Behavior of a Power Function

Describe the end behavior of the graph of  $f(x) = -x^9$ .

Solution The exponent of the power function is 9 (an odd number). Because the coefficient is −1 (negative), the graph is the reflection about the *x*-axis of the graph of  $f(x) = x^9$ . **[Figure 6](#page-354-1)** shows that as *x* approaches infinity, the output decreases without bound. As *x* approaches negative infnity, the output increases without bound. In symbolic form, we would write

<span id="page-354-1"></span>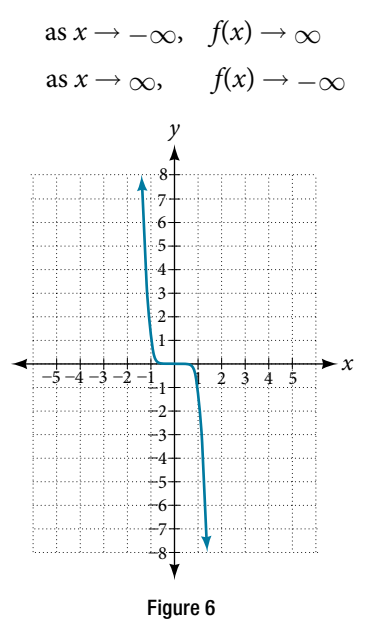

<span id="page-355-0"></span>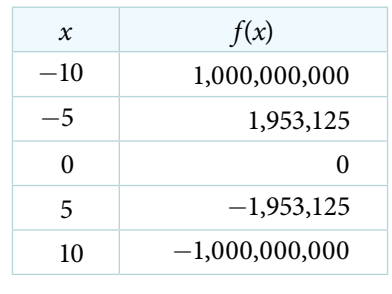

*An*a *l*ysi*s We can check our work by using the table feature on a graphing utility.*

Table 2

*We can see from [Table](#page-355-0)* **2** *that, when we substitute very small values for x, the output is very large, and when we substitute very large values for x, the output is very small (meaning that it is a very large negative value).*

#### *Try I*t *#2*

Describe in words and symbols the end behavior of  $f(x) = -5x^4$ .

# Identifying Polynomial Functions

An oil pipeline bursts in the Gulf of Mexico, causing an oil slick in a roughly circular shape. The slick is currently 24 miles in radius, but that radius is increasing by 8 miles each week. We want to write a formula for the area covered by the oil slick by combining two functions. The radius *r* of the spill depends on the number of weeks *w* that have passed. This relationship is linear.

$$
r(w)=24+8w
$$

We can combine this with the formula for the area *A* of a circle.

$$
A(r)=\pi r^2
$$

Composing these functions gives a formula for the area in terms of weeks.

$$
A(w) = A(r(w))
$$
  
=  $A(24 + 8w)$   
=  $\pi(24 + 8w)^2$ 

Multiplying gives the formula.

$$
A(w) = 576\pi + 384\pi w + 64\pi w^2
$$

Tis formula is an example of a **polynomial function**. A polynomial function consists of either zero or the sum of a finite number of non-zero terms, each of which is a product of a number, called the coefficient of the term, and a variable raised to a non-negative integer power.

#### *polynomial functions*

Let *n* be a non-negative integer. A **polynomial function** is a function that can be written in the form 
$$
f(x) = a_n x^n + \dots + a_2 x^2 + a_1 x + a_0
$$

This is called the general form of a polynomial function. Each  $a_{\scriptscriptstyle \! i}$  is a coefficient and can be any real number, but  $a_{\scriptscriptstyle \! n}$  $\text{cannot} = 0$ . Each expression  $a_i x^i$  is a **term of a polynomial function**.

### Example 4 Identifying Polynomial Functions

Which of the following are polynomial functions?  
\n
$$
f(x) = 2x^3 \cdot 3x + 4 \qquad g(x) = -x(x^2 - 4) \qquad h(x) = 5\sqrt{x+2}
$$

Solution The first two functions are examples of polynomial functions because they can be written in the form  $f(x) = a_n x^n + ... + a_2 x^2 + a_1 x + a_0$ , where the powers are non-negative integers and the coefficients are real numbers.

- $g(x)$  can be written as  $g(x) = -x^3 + 4x$ .
- $\cdot$  *h*(*x*) cannot be written in this form and is therefore not a polynomial function.

# Identifying the Degree and Leading Coefficient of a Polynomial Function

Because of the form of a polynomial function, we can see an infnite variety in the number of terms and the power of the variable. Although the order of the terms in the polynomial function is not important for performing operations, we typically arrange the terms in descending order of power, or in general form. The **degree** of the polynomial is the highest power of the variable that occurs in the polynomial; it is the power of the frst variable if the function is in general form. The **leading term** is the term containing the highest power of the variable, or the term with the highest degree. The **leading coefficient** is the coefficient of the leading term.

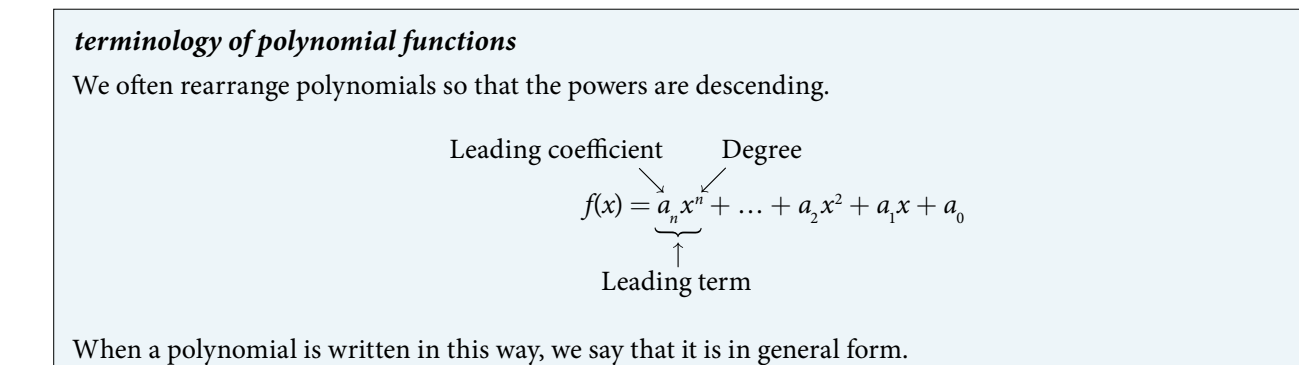

How To...<br>Given a polynomial function, identify the degree and leading coefficient.

- 1. Find the highest power of *x* to determine the degree function.
- **2.** Identify the term containing the highest power of  $x$  to find the leading term.
- 3. Identify the coefficient of the leading term.

#### Example 5 Identifying the Degree and Leading Coefficient of a Polynomial Function

Identify the degree, leading term, and leading coefficient of the following polynomial functions.

$$
f(x) = 3 + 2x2 - 4x3
$$
  
g(t) = 5t<sup>5</sup> - 2t<sup>3</sup> + 7t  

$$
h(p) = 6p - p3 - 2
$$

Solution For the function  $f(x)$ , the highest power of x is 3, so the degree is 3. The leading term is the term containing that degree,  $-4x^3$ . The leading coefficient is the coefficient of that term,  $-4$ .

For the function  $g(t)$ , the highest power of t is 5, so the degree is 5. The leading term is the term containing that degree, 5*t*<sup>5</sup>. The leading coefficient is the coefficient of that term, 5.

For the function  $h(p)$ , the highest power of p is 3, so the degree is 3. The leading term is the term containing that degree,  $-p^3$ ; the leading coefficient is the coefficient of that term,  $-1$ .

#### *Try I*t *#3*

Identify the degree, leading term, and leading coefficient of the polynomial  $f(x) = 4x^2 - x^6 + 2x - 6$ .

### Identifying End Behavior of Polynomial Functions

Knowing the degree of a polynomial function is useful in helping us predict its end behavior. To determine its end behavior, look at the leading term of the polynomial function. Because the power of the leading term is the highest, that term will grow signifcantly faster than the other terms as *x* gets very large or very small, so its behavior will dominate the graph. For any polynomial, the end behavior of the polynomial will match the end behavior of the power function consisting of the leading term. See **[Table](#page-357-0) 3**.

<span id="page-357-0"></span>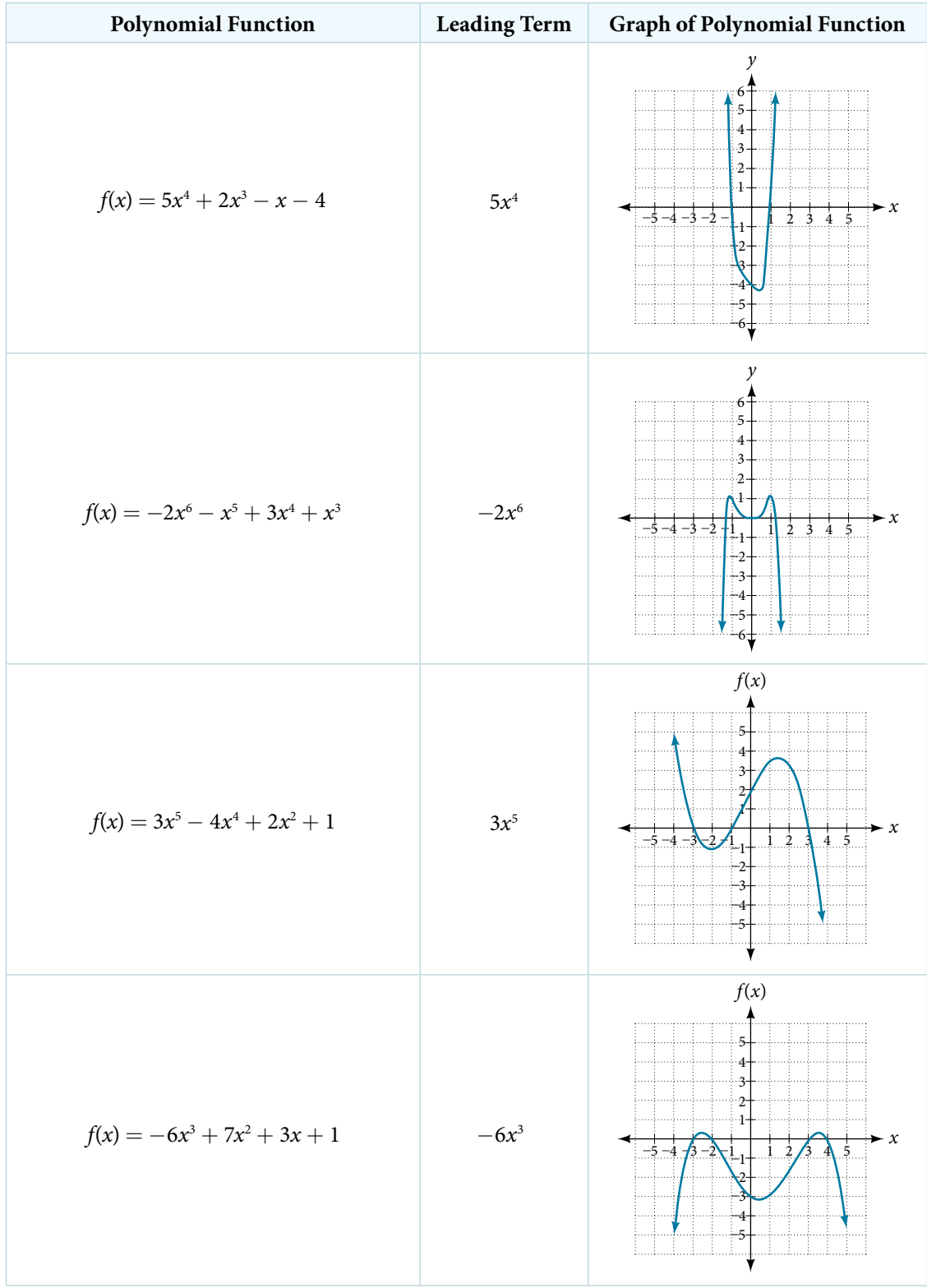

#### Example 6 Identifying End Behavior and Degree of a Polynomial Function

Describe the end behavior and determine a possible degree of the polynomial function in **[Figure 7](#page-358-0)**.

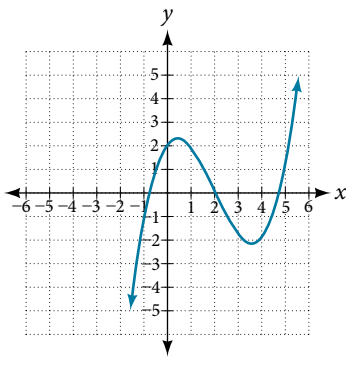

<span id="page-358-0"></span>Figure 7

Solution As the input values *x* get very large, the output values  $f(x)$  increase without bound. As the input values *x* get very small, the output values  $f(x)$  decrease without bound. We can describe the end behavior symbolically by writing

as 
$$
x \to -\infty
$$
,  $f(x) \to -\infty$   
as  $x \to \infty$ ,  $f(x) \to \infty$ 

In words, we could say that as *x* values approach infnity, the function values approach infnity, and as *x* values approach negative infnity, the function values approach negative infnity.

We can tell this graph has the shape of an odd degree power function that has not been refected, so the degree of the polynomial creating this graph must be odd and the leading coefficient must be positive.

<span id="page-358-1"></span>*Try I*t *#4* Describe the end behavior, and determine a possible degree of the polynomial function in **[Figure 8](#page-358-1)**. <sup>2</sup> *x y*  $+1$  $-2$ –2 –3 –3  $-4$ –4  $-5$ –6 –6 –5 1 3 3  $1 \t2 \t3 \t4$ 4 5 6 5 6 Figure 8

#### Example 7 Identifying End Behavior and Degree of a Polynomial Function

Given the function  $f(x) = -3x^2(x - 1)(x + 4)$ , express the function as a polynomial in general form, and determine the leading term, degree, and end behavior of the function.

Solution Obtain the general form by expanding the given expression for  $f(x)$ .

$$
f(x) = -3x2(x - 1)(x + 4)
$$
  
= -3x<sup>2</sup>(x<sup>2</sup> + 3x - 4)  
= -3x<sup>4</sup> - 9x<sup>3</sup> + 12x<sup>2</sup>

The general form is  $f(x) = -3x^4 - 9x^3 + 12x^2$ . The leading term is  $-3x^4$ ; therefore, the degree of the polynomial is 4. The degree is even (4) and the leading coefficient is negative  $(-3)$ , so the end behavior is

as 
$$
x \to -\infty
$$
,  $f(x) \to -\infty$   
as  $x \to \infty$ ,  $f(x) \to -\infty$ 

#### *Try I*t *#5*

Given the function  $f(x) = 0.2(x - 2)(x + 1)(x - 5)$ , express the function as a polynomial in general form and determine the leading term, degree, and end behavior of the function.

#### Identifying Local Behavior of Polynomial Functions

In addition to the end behavior of polynomial functions, we are also interested in what happens in the "middle" of the function. In particular, we are interested in locations where graph behavior changes. A **turning point** is a point at which the function values change from increasing to decreasing or decreasing to increasing.

We are also interested in the intercepts. As with all functions, the *y*-intercept is the point at which the graph intersects the vertical axis. The point corresponds to the coordinate pair in which the input value is zero. Because a polynomial is a function, only one output value corresponds to each input value so there can be only one *y*-intercept  $(0, a_{0})$ . The *x*-intercepts occur at the input values that correspond to an output value of zero. It is possible to have more than one *x*-intercept. See **[Figure 9](#page-359-0)**.

<span id="page-359-0"></span>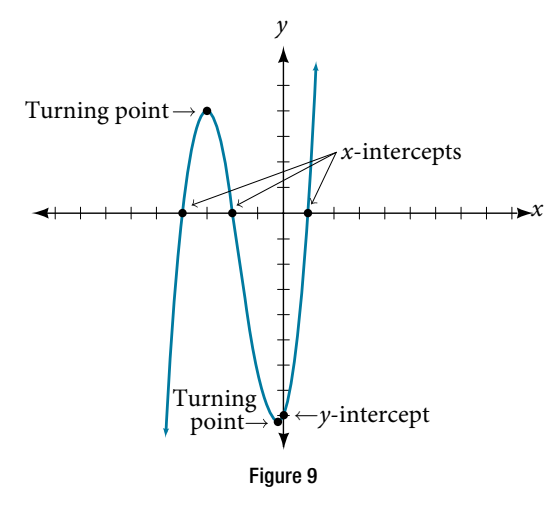

#### *intercepts and turning points of polynomial functions*

A **turning point** of a graph is a point at which the graph changes direction from increasing to decreasing or decreasing to increasing. The *y*-intercept is the point at which the function has an input value of zero. The *x*-intercepts are the points at which the output value is zero.

*How To...*<br>Given a polynomial function, determine the intercepts.

- 1. Determine the *y*-intercept by setting  $x = 0$  and finding the corresponding output value.
- 2. Determine the *x*-intercepts by solving for the input values that yield an output value of zero.

#### Example 8 Determining the Intercepts of a Polynomial Function

Given the polynomial function  $f(x) = (x - 2)(x + 1)(x - 4)$ , written in factored form for your convenience, determine the *y*- and *x*-intercepts.

Solution The *y*-intercept occurs when the input is zero so substitute 0 for *x*.

$$
f(0) = (0 - 2)(0 + 1)(0 - 4)
$$
  
= (-2)(1)(-4)

The *y*-intercept is  $(0, 8)$ .
The *x*-intercepts occur when the output is zero.

<span id="page-360-0"></span>
$$
0 = (x - 2)(x + 1)(x - 4)
$$
  
x - 2 = 0 or x + 1 = 0 or x - 4 = 0  
x = 2 or x = -1 or x = 4

The *x*-intercepts are  $(2, 0)$ ,  $(-1, 0)$ , and  $(4, 0)$ .

We can see these intercepts on the graph of the function shown in **[Figure 10](#page-360-0)**.

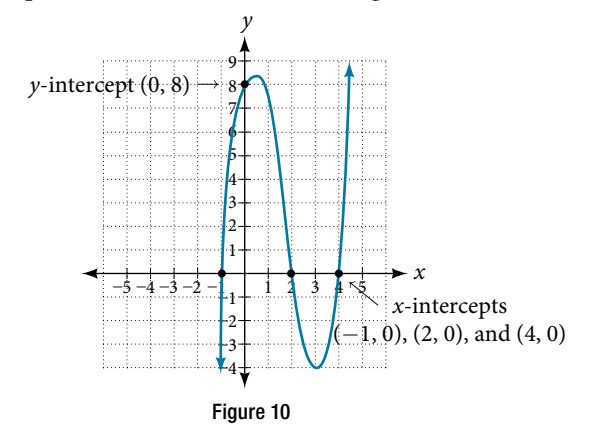

# Example 9 Determining the Intercepts of a Polynomial Function with Factoring Given the polynomial function  $f(x) = x^4 - 4x^2 - 45$ , determine the *y*- and *x*-intercepts.

Solution The  $y$ -intercept occurs when the input is zero.

$$
f(0) = (0)^4 - 4(0)^2 - 45
$$
  
= -45

The *y*-intercept is  $(0, -45)$ .

The *x*-intercepts occur when the output is zero. To determine when the output is zero, we will need to factor the polynomial.

$$
f(x) = x^4 - 4x^2 - 45
$$
  
=  $(x^2 - 9)(x^2 + 5)$   
=  $(x - 3)(x + 3)(x^2 + 5)$   
 $0 = (x - 3)(x + 3)(x^2 + 5)$   
 $x - 3 = 0$  or  $x + 3 = 0$  or  $x^2 + 5 = 0$   
 $x = 3$  or  $x = -3$  or (no real solution)

The *x*-intercepts are  $(3, 0)$  and  $(-3, 0)$ .

We can see these intercepts on the graph of the function shown in **[Figure 11](#page-360-1)**. We can see that the function is even because  $f(x) = f(-x)$ .

<span id="page-360-1"></span>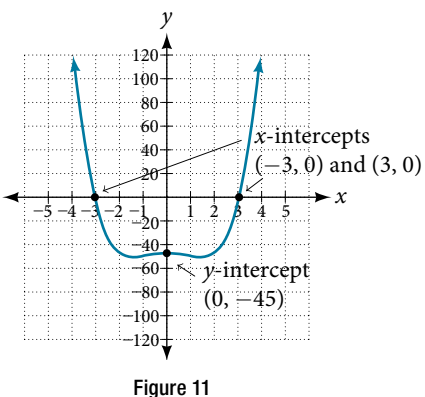

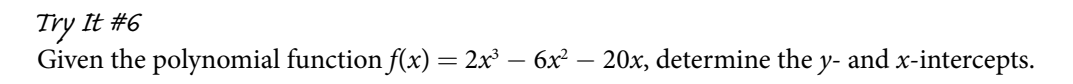

# Comparing Smooth and Continuous Graphs

The degree of a polynomial function helps us to determine the number of *x*-intercepts and the number of turning points. A polynomial function of *nth* degree is the product of *n* factors, so it will have at most *n* roots or zeros, or *x*-intercepts. The graph of the polynomial function of degree *n* must have at most  $n - 1$  turning points. This means the graph has at most one fewer turning point than the degree of the polynomial or one fewer than the number of factors.

A **continuous function** has no breaks in its graph: the graph can be drawn without lifing the pen from the paper. A smooth curve is a graph that has no sharp corners. The turning points of a smooth graph must always occur at rounded curves. The graphs of polynomial functions are both continuous and smooth.

# *intercepts and turning points of polynomials*

A polynomial of degree *n* will have, at most, *n x*-intercepts and *n* − 1 turning points.

### Example 10 Determining the Number of Intercepts and Turning Points of a Polynomial

Without graphing the function, determine the local behavior of the function by fnding the maximum number of *x*-intercepts and turning points for  $f(x) = -3x^{10} + 4x^7 - x^4 + 2x^3$ .

Solution The polynomial has a degree of 10, so there are at most  $10 x$ -intercepts and at most 9 turning points.

# *Try I*t *#7*

Without graphing the function, determine the maximum number of *x*-intercepts and turning points for  $f(x) = 108 - 13x^9 - 8x^4 + 14x^{12} + 2x^3$ 

### Example 11 Drawing Conclusions about a Polynomial Function from the Graph

<span id="page-361-0"></span>What can we conclude about the polynomial represented by the graph shown in **[Figure 12](#page-361-0)** based on its intercepts and turning points?

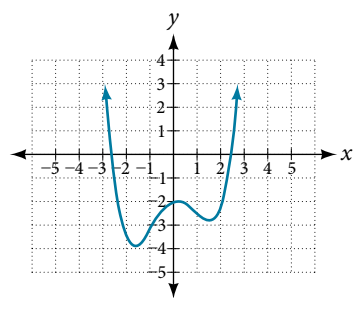

<span id="page-361-1"></span>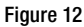

Solution The end behavior of the graph tells us this is the graph of an even-degree polynomial. See [Figure 13](#page-361-1).

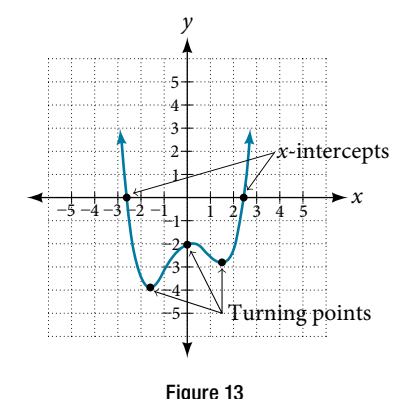

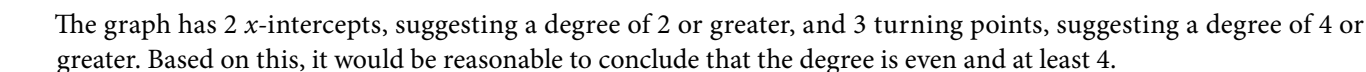

# *Try I*t *#8*

<span id="page-362-0"></span>What can we conclude about the polynomial represented by the graph shown in **[Figure](#page-362-0) 14** based on its intercepts and turning points?

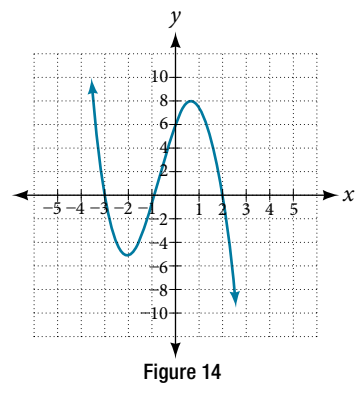

#### Example 12 Drawing Conclusions about a Polynomial Function from the Factors

Given the function  $f(x) = -4x(x + 3)(x - 4)$ , determine the local behavior.

Solution The *y*-intercept is found by evaluating  $f(0)$ .

$$
f(0) = -4(0)(0+3)(0-4)
$$
  
= 0

The  $y$ -intercept is  $(0, 0)$ .

The *x*-intercepts are found by determining the zeros of the function.

$$
0 = -4x(x+3)(x-4)
$$
  
x = 0 or x + 3 = 0 or x - 4 = 0  
x = 0 or x = -3 or x = 4

The *x*-intercepts are  $(0, 0)$ ,  $(-3, 0)$ , and  $(4, 0)$ .

The degree is 3 so the graph has at most 2 turning points.

### *Try I*t *#9*

Given the function  $f(x) = 0.2(x - 2)(x + 1)(x - 5)$ , determine the local behavior.

Access these online resources for additional instruction and practice with power and polynomial functions.

- Find Key Information About a Given Polynomial Function (http://openstaxcollege.org/l/keyinfopoly)
- End Behavior of a Polynomial Function (http://openstaxcollege.org/l/endbehavior)
- Turning Points and *x*-intercepts of Polynomial Functions (http://openstaxcollege.org/l/turningpoints)
- Least Possible Degree of a Polynomial Function (http://openstaxcollege.org/l/leastposdegree)

# 5.2 SECTION EXERCISES

# VERBAL

- 1. Explain the difference between the coefficient of a power function and its degree.
- 3. In general, explain the end behavior of a power function with odd degree if the leading coefficient is positive.
- 5. What can we conclude if, in general, the graph of a polynomial function exhibits the following end behavior? As  $x \to -\infty$ ,  $f(x) \to -\infty$  and as  $x \to \infty$ ,  $f(x) \rightarrow -\infty$ .
- 2. If a polynomial function is in factored form, what would be a good frst step in order to determine the degree of the function?
- 4. What is the relationship between the degree of a polynomial function and the maximum number of turning points in its graph?

# ALGEBRAIC

For the following exercises, identify the function as a power function, a polynomial function, or neither.

**6.** 
$$
f(x) = x^5
$$
  
\n**7.**  $f(x) = (x^2)^3$   
\n**8.**  $f(x) = x - x^4$   
\n**9.**  $f(x) = \frac{x^2}{x^2 - 1}$   
\n**10.**  $f(x) = 2x(x + 2)(x - 1)^2$   
\n**11.**  $f(x) = 3^{x+1}$ 

For the following exercises, find the degree and leading coefficient for the given polynomial.

**12.** 
$$
-3x
$$
  
\n**13.**  $7 - 2x^2$   
\n**14.**  $-2x^2 - 3x^5 + x - 6$   
\n**15.**  $x(4 - x^2)(2x + 1)$   
\n**16.**  $x^2(2x - 3)^2$ 

For the following exercises, determine the end behavior of the functions.

**17.** 
$$
f(x) = x^4
$$
  
\n**18.**  $f(x) = x^3$   
\n**19.**  $f(x) = -x^4$   
\n**20.**  $f(x) = -x^9$   
\n**21.**  $f(x) = -2x^4 - 3x^2 + x - 1$   
\n**22.**  $f(x) = 3x^2 + x - 2$   
\n**23.**  $f(x) = x^2(2x^3 - x + 1)$   
\n**24.**  $f(x) = (2 - x)^7$ 

For the following exercises, fnd the intercepts of the functions.

**25.**  $f(t) = 2(t-1)(t+2)(t-3)$  **26.**  $g(n) = -2(3n-1)(2n+1)$  **27.**  $f(x) = x^4 - 16$ **28.**  $f(x) = x^3 + 27$  **29.**  $f(x) = x(x^2 - 2x - 8)$  **30.**  $f(x) = (x + 3)(4x^2 - 1)$ 

#### GRAPHICAL

For the following exercises, determine the least possible degree of the polynomial function shown.

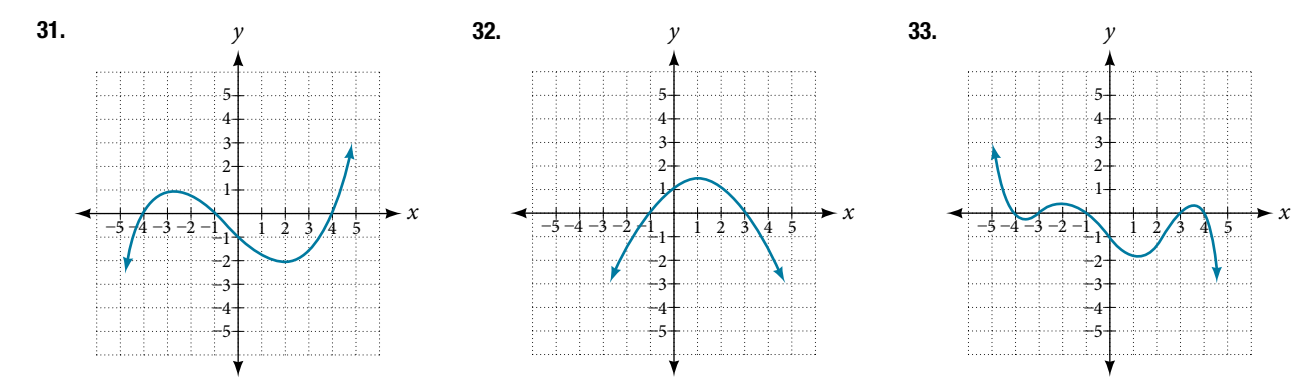

# SECTION 5.2 SECTION EXERCISES 373

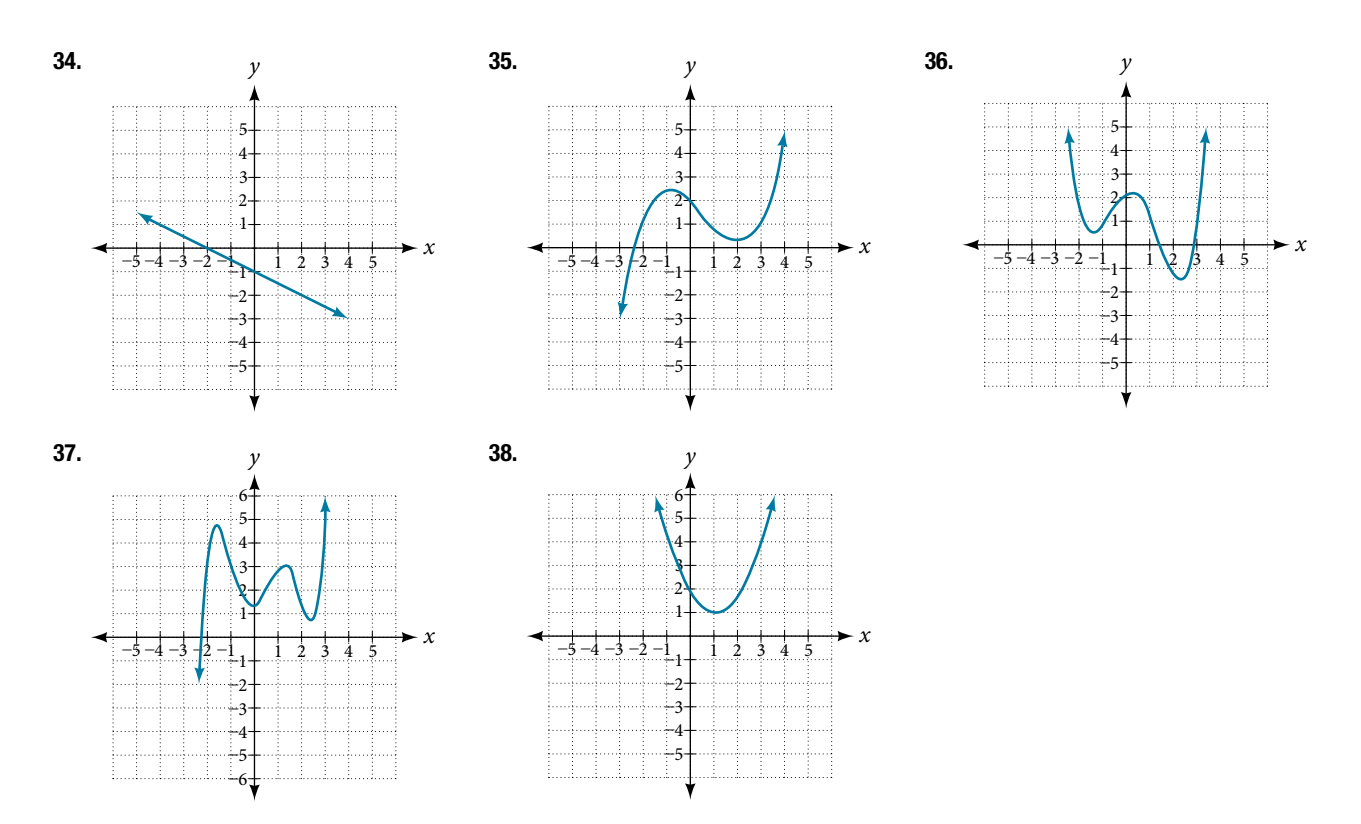

For the following exercises, determine whether the graph of the function provided is a graph of a polynomial function. If so, determine the number of turning points and the least possible degree for the function.

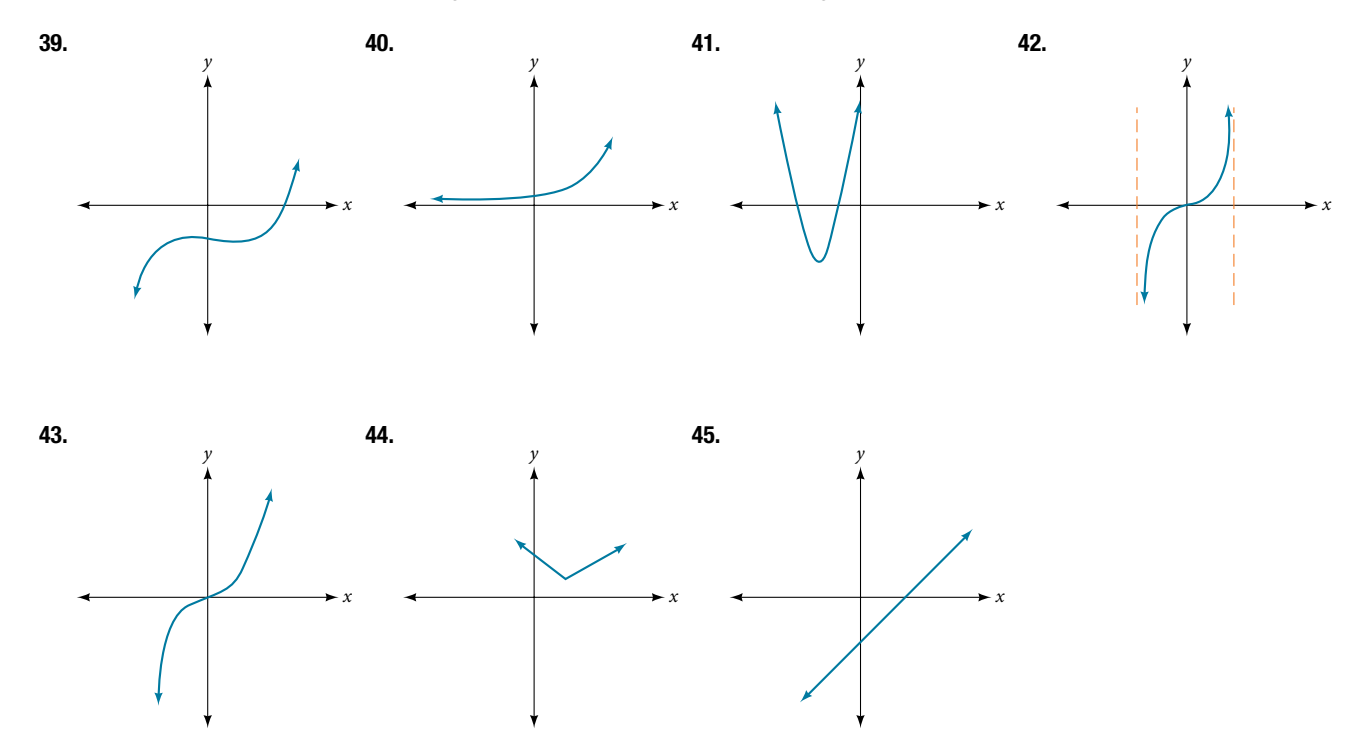

# NUMERIC

For the following exercises, make a table to confrm the end behavior of the function.

**46.** 
$$
f(x) = -x^3
$$
  
\n**47.**  $f(x) = x^4 - 5x^2$   
\n**48.**  $f(x) = x^2(1 - x)^2$   
\n**49.**  $f(x) = (x - 1)(x - 2)(3 - x)$   
\n**50.**  $f(x) = \frac{x^5}{10} - x^4$ 

# TECHNOLOGY

For the following exercises, graph the polynomial functions using a calculator. Based on the graph, determine the intercepts and the end behavior.

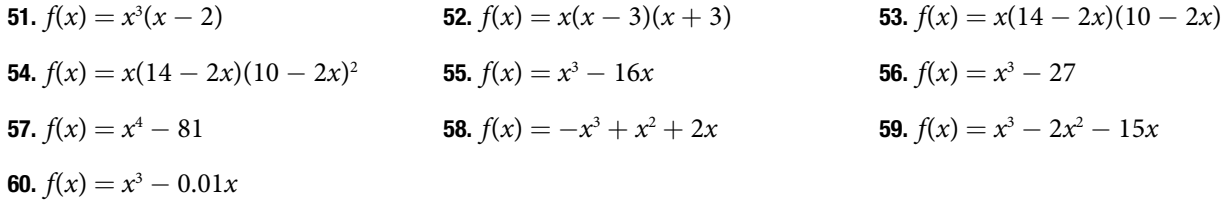

# **EXTENSIONS**

For the following exercises, use the information about the graph of a polynomial function to determine the function. Assume the leading coefficient is 1 or  $-1$ . There may be more than one correct answer.

- **61.** The *y*-intercept is  $(0, -4)$ . The *x*-intercepts are  $(-2, 0)$ , (2, 0). Degree is 2. End behavior: as  $x \rightarrow -\infty$ ,  $f(x) \to \infty$ , as  $x \to \infty$ ,  $f(x) \to \infty$ .
- **63.** The *y*-intercept is  $(0, 0)$ . The *x*-intercepts are  $(0, 0)$ , (2, 0). Degree is 3. End behavior: as  $x \rightarrow -\infty$ ,  $f(x) \rightarrow -\infty$ , as  $x \rightarrow \infty$ ,  $f(x) \rightarrow \infty$ .
- **65.** The *y*-intercept is  $(0, 1)$ . There is no *x*-intercept. Degree is 4. End behavior: as  $x \to -\infty$ ,  $f(x) \to \infty$ , as  $x \rightarrow \infty$ ,  $f(x) \rightarrow \infty$ .
- **62.** The *y*-intercept is  $(0, 9)$ . The *x*-intercepts are  $(-3, 0)$ , (3, 0). Degree is 2. End behavior: as  $x \rightarrow -\infty$ ,  $f(x) \rightarrow -\infty$ , as  $x \rightarrow \infty$ ,  $f(x) \rightarrow -\infty$ .
- **64.** The *y*-intercept is  $(0, 1)$ . The *x*-intercept is  $(1, 0)$ . Degree is 3. End behavior: as  $x \to -\infty$ ,  $f(x) \to \infty$ , as  $x \rightarrow \infty$ ,  $f(x) \rightarrow -\infty$ .

# REAL-WORLD APPLICATIONS

For the following exercises, use the written statements to construct a polynomial function that represents the required information.

- 66. An oil slick is expanding as a circle. The radius of the circle is increasing at the rate of 20 meters per day. Express the area of the circle as a function of *d*, the number of days elapsed.
- 68. A rectangle has a length of 10 inches and a width of 6 inches. If the length is increased by *x* inches and the width increased by twice that amount, express the area of the rectangle as a function of *x*.
- 70. A rectangle is twice as long as it is wide. Squares of side 2 feet are cut out from each corner. Then the sides are folded up to make an open box. Express the volume of the box as a function of the width (*x*).
- 67. A cube has an edge of 3 feet. The edge is increasing at the rate of 2 feet per minute. Express the volume of the cube as a function of *m*, the number of minutes elapsed.
- 69. An open box is to be constructed by cutting out square corners of *x*-inch sides from a piece of cardboard 8 inches by 8 inches and then folding up the sides. Express the volume of the box as a function of *x*.

# LEARNING OBJECTIVES

In this section, you will:

- Recognize characteristics of graphs of polynomial functions.
- Use factoring to find zeros of polynomial functions.
- Identify zeros and their multiplicities.
- Determine end behavior.
- Understand the relationship between degree and turning points.
- Graph polynomial functions.
- Use the Intermediate Value Theorem.

# 5.3 GRAPHS OF POLYNOMIAL FUNCTIONS

The revenue in millions of dollars for a fictional cable company from 2006 through 2013 is shown in **[Table 1](#page-366-0)**.

<span id="page-366-0"></span>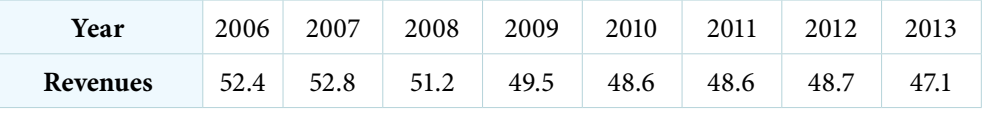

Table 1

The revenue can be modeled by the polynomial function

 $R(t) = -0.037t^4 + 1.414t^3 - 19.777t^2 + 118.696t - 205.332$ 

where *R* represents the revenue in millions of dollars and *t* represents the year, with  $t = 6$  corresponding to 2006. Over which intervals is the revenue for the company increasing? Over which intervals is the revenue for the company decreasing? These questions, along with many others, can be answered by examining the graph of the polynomial function. We have already explored the local behavior of quadratics, a special case of polynomials. In this section we will explore the local behavior of polynomials in general.

# Recognizing Characteristics of Graphs of Polynomial Functions

<span id="page-366-1"></span>Polynomial functions of degree 2 or more have graphs that do not have sharp corners; recall that these types of graphs are called smooth curves. Polynomial functions also display graphs that have no breaks. Curves with no breaks are called continuous. **[Figure 1](#page-366-1)** shows a graph that represents a polynomial function and a graph that represents a function that is not a polynomial.

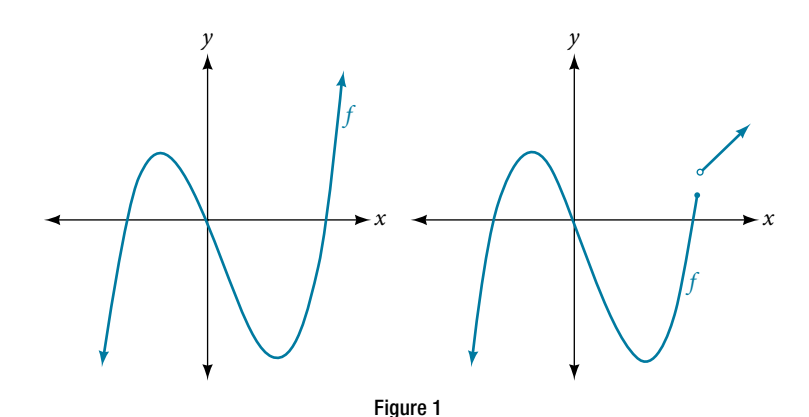

## Example 1 Recognizing Polynomial Functions

Which of the graphs in **[Figure 2](#page-367-0)** represents a polynomial function?

<span id="page-367-0"></span>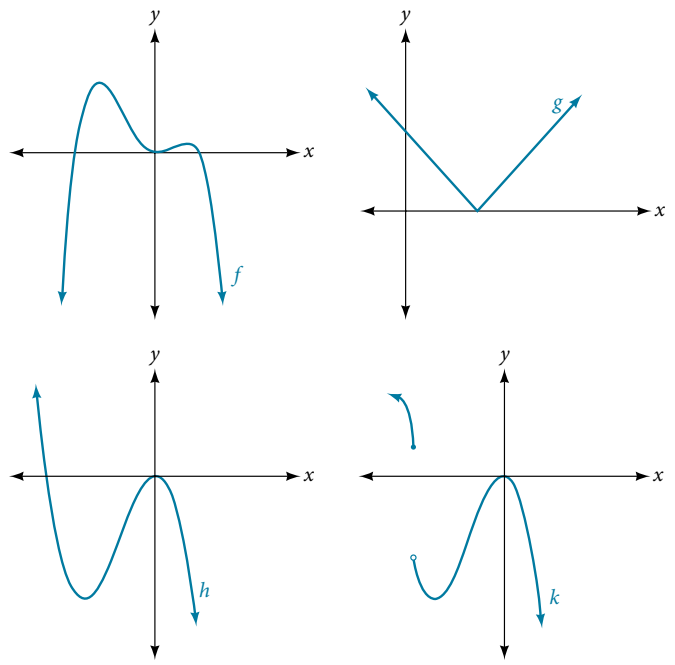

Figure 2

Solution The graphs of f and *h* are graphs of polynomial functions. They are smooth and continuous.

The graphs of *g* and *k* are graphs of functions that are not polynomials. The graph of function *g* has a sharp corner. The graph of function  $k$  is not continuous.

# *Q & A…*

**Do all polynomial functions have as their domain all real numbers?**

Yes. Any real number is a valid input for a polynomial function.

# Using Factoring to Find Zeros of Polynomial Functions

Recall that if *f* is a polynomial function, the values of *x* for which  $f(x) = 0$  are called zeros of *f*. If the equation of the polynomial function can be factored, we can set each factor equal to zero and solve for the zeros.

We can use this method to fnd *x*-intercepts because at the *x*-intercepts we fnd the input values when the output value is zero. For general polynomials, this can be a challenging prospect. While quadratics can be solved using the relatively simple quadratic formula, the corresponding formulas for cubic and fourth-degree polynomials are not simple enough to remember, and formulas do not exist for general higher-degree polynomials. Consequently, we will limit ourselves to three cases:

- **1.** The polynomial can be factored using known methods: greatest common factor and trinomial factoring.
- 2. The polynomial is given in factored form.
- **3.** Technology is used to determine the intercepts.

*<sup>H</sup>*ow *T*o*…* Given a polynomial function *f*, fnd the *x*-intercepts by factoring.

- 1. Set  $f(x) = 0$ .
- 2. If the polynomial function is not given in factored form:
	- a. Factor out any common monomial factors.
	- b. Factor any factorable binomials or trinomials.
- 3. Set each factor equal to zero and solve to fnd the *x*-intercepts.

## Example 2 Finding the x-Intercepts of a Polynomial Function by Factoring

Find the *x*-intercepts of  $f(x) = x^6 - 3x^4 + 2x^2$ .

Solution We can attempt to factor this polynomial to find solutions for  $f(x) = 0$ .

$$
x^{6}-3x^{4}+2x^{2}=0
$$
 Factor out the greatest common factor.  
\n
$$
x^{2}(x^{4}-3x^{2}+2)=0
$$
 Factor the trinomial.  
\n
$$
x^{2}(x^{2}-1)(x^{2}-2)=0
$$
 Set each factor equal to zero.  
\n
$$
(x^{2}-1)=0
$$
 
$$
(x^{2}-2)=0
$$
  
\n
$$
x^{2}=0
$$
 or 
$$
x^{2}=1
$$
 or 
$$
x^{2}=2
$$
  
\n
$$
x=0
$$
 
$$
x=\pm 1
$$
 
$$
x=\pm \sqrt{2}
$$

This gives us five *x*-intercepts: (0, 0), (1, 0), (−1, 0), ( $\sqrt{2}$ , 0), and (− $\sqrt{2}$ , 0). See **[Figure](#page-368-0) 3**. We can see that this is an even function because it is symmetric about the *y*-axis.

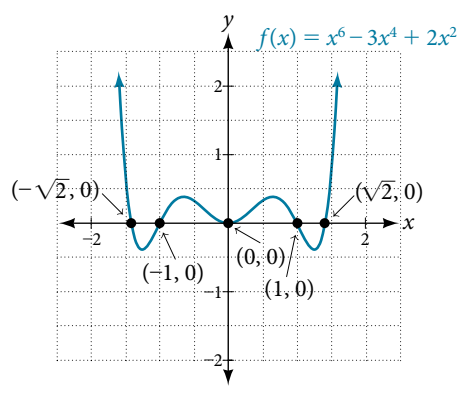

<span id="page-368-1"></span><span id="page-368-0"></span>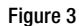

#### Example 3 Finding the x-Intercepts of a Polynomial Function by Factoring

Find the *x*-intercepts of  $f(x) = x^3 - 5x^2 - x + 5$ .

Solution

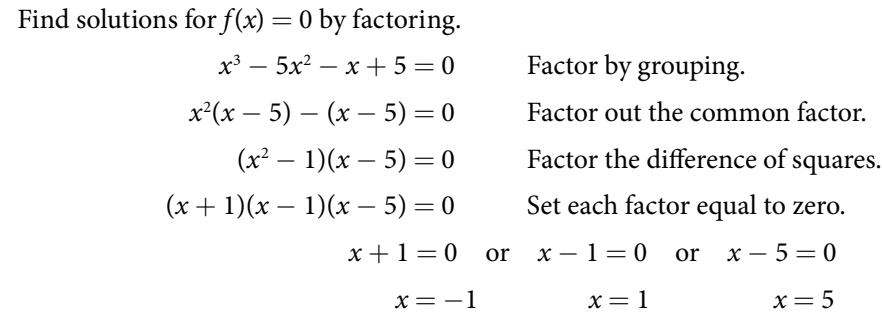

There are three *x*-intercepts:  $(-1, 0)$ ,  $(1, 0)$ , and  $(5, 0)$ . See **[Figure 4](#page-368-1)**.

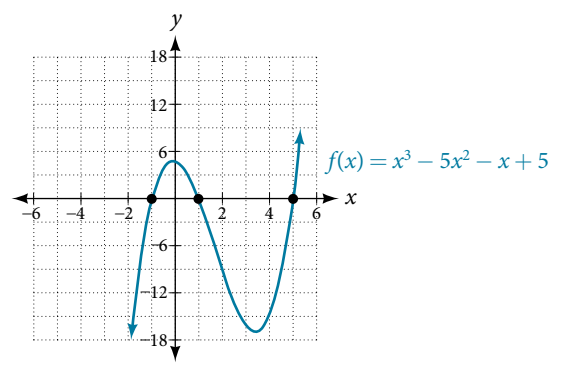

#### Example 4 Finding the y- and x-Intercepts of a Polynomial in Factored Form

Find the *y*- and *x*-intercepts of  $g(x) = (x - 2)^2(2x + 3)$ .

Solution The *y*-intercept can be found by evaluating  $g(0)$ .

$$
g(0) = (0 - 2)^2 (2(0) + 3)
$$
  
= 12

So the *y*-intercept is (0, 12).

The *x*-intercepts can be found by solving  $g(x) = 0$ .

$$
(x - 2)^2 (2x + 3) = 0
$$
  
(x - 2)<sup>2</sup> = 0 (2x + 3) = 0  
x - 2 = 0 or x = - $\frac{3}{2}$   
x = 2

So the *x*-intercepts are (2, 0) and  $\left(-\frac{3}{2}\right)$  $(\frac{3}{2}, 0).$ 

*An*a *l*ysi*s We can always check that our answers are reasonable by using a graphing calculator to graph the polynomial as shown in [Figure](#page-369-0)* **5***.*

<span id="page-369-0"></span>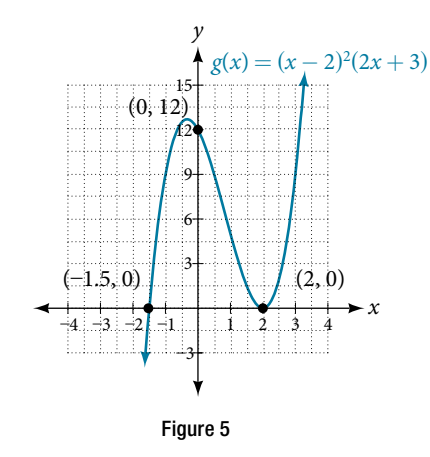

#### Example 5 Finding the x-Intercepts of a Polynomial Function Using a Graph

Find the *x*-intercepts of  $h(x) = x^3 + 4x^2 + x - 6$ .

Solution This polynomial is not in factored form, has no common factors, and does not appear to be factorable using techniques previously discussed. Fortunately, we can use technology to fnd the intercepts. Keep in mind that some values make graphing difficult by hand. In these cases, we can take advantage of graphing utilities.

Looking at the graph of this function, as shown in **[Figure 6](#page-369-1)**, it appears that there are *x*-intercepts at *x* = −3, −2, and 1.

<span id="page-369-1"></span>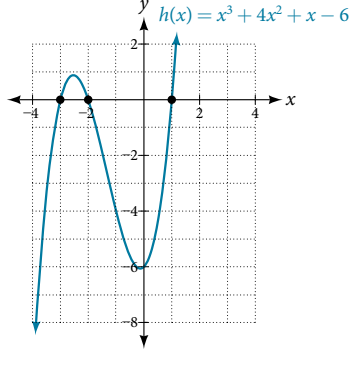

We can check whether these are correct by substituting these values for *x* and verifying that

$$
h(-3) = h(-2) = h(1) = 0.
$$

Since  $h(x) = x^3 + 4x^2 + x - 6$ , we have:

$$
h(-3) = (-3)^3 + 4(-3)^2 + (-3) - 6 = -27 + 36 - 3 - 6 = 0
$$
  
\n
$$
h(-2) = (-2)^3 + 4(-2)^2 + (-2) - 6 = -8 + 16 - 2 - 6 = 0
$$
  
\n
$$
h(1) = (1)^3 + 4(1)^2 + (1) - 6 = 1 + 4 + 1 - 6 = 0
$$

Each *x*-intercept corresponds to a zero of the polynomial function and each zero yields a factor, so we can now write the polynomial in factored form.

$$
h(x) = x3 + 4x2 + x - 6
$$
  
= (x + 3)(x + 2)(x - 1)

*Try I*t *#1*

Find the *y*- and *x*-intercepts of the function  $f(x) = x^4 - 19x^2 + 30x$ .

# Identifying Zeros and Their Multiplicities

Graphs behave diferently at various *x*-intercepts. Sometimes, the graph will cross over the horizontal axis at an intercept. Other times, the graph will touch the horizontal axis and "bounce" of.

Suppose, for example, we graph the function shown.

<span id="page-370-0"></span>
$$
f(x) = (x + 3)(x - 2)^2(x + 1)^3.
$$

Notice in **[Figure 7](#page-370-0)** that the behavior of the function at each of the *x*-intercepts is diferent.

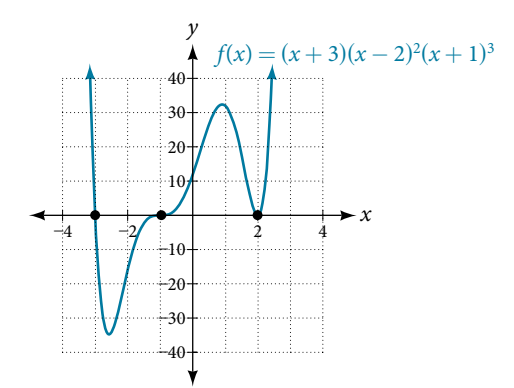

Figure 7 Identifying the behavior of the graph at an x-intercept by examining the multiplicity of the zero.

The *x*-intercept  $x = -3$  is the solution of equation  $(x + 3) = 0$ . The graph passes directly through the *x*-intercept at  $x = -3$ . The factor is linear (has a degree of 1), so the behavior near the intercept is like that of a line—it passes directly through the intercept. We call this a single zero because the zero corresponds to a single factor of the function.

The *x*-intercept  $x = 2$  is the repeated solution of equation  $(x - 2)^2 = 0$ . The graph touches the axis at the intercept and changes direction. The factor is quadratic (degree 2), so the behavior near the intercept is like that of a quadratic—it bounces off of the horizontal axis at the intercept.

$$
(x-2)^2 = (x-2)(x-2)
$$

The factor is repeated, that is, the factor  $(x - 2)$  appears twice. The number of times a given factor appears in the factored form of the equation of a polynomial is called the **multiplicity**. The zero associated with this factor,  $x = 2$ , has multiplicity 2 because the factor  $(x - 2)$  occurs twice.

The *x*-intercept  $x = -1$  is the repeated solution of factor  $(x + 1)^3 = 0$ . The graph passes through the axis at the intercept, but flattens out a bit first. This factor is cubic (degree 3), so the behavior near the intercept is like that of a cubic with the same S-shape near the intercept as the toolkit function  $f(x) = x^3$ . We call this a triple zero, or a zero with multiplicity 3.

<span id="page-371-0"></span>For zeros with even multiplicities, the graphs *touch* or are tangent to the *x*-axis. For zeros with odd multiplicities, the graphs *cross* or intersect the *x*-axis. See **[Figure 8](#page-371-0)** for examples of graphs of polynomial functions with multiplicity 1, 2, and 3.

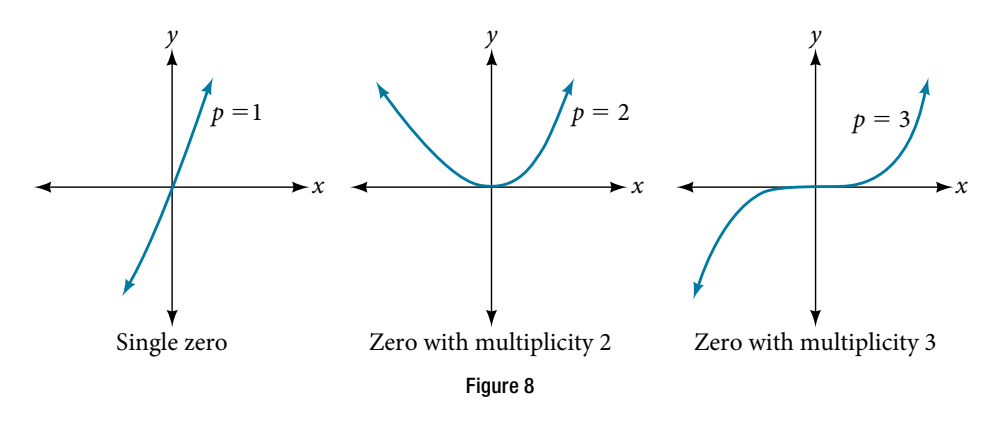

For higher even powers, such as 4, 6, and 8, the graph will still touch and bounce off of the horizontal axis but, for each increasing even power, the graph will appear fatter as it approaches and leaves the *x*-axis.

For higher odd powers, such as 5, 7, and 9, the graph will still cross through the horizontal axis, but for each increasing odd power, the graph will appear fatter as it approaches and leaves the *x*-axis.

# *graphical behavior of polynomials at x-intercepts*

If a polynomial contains a factor of the form  $(x - h)^p$ , the behavior near the *x*-intercept *h* is determined by the power *p*. We say that  $x = h$  is a zero of **multiplicity** *p*.

The graph of a polynomial function will touch the *x*-axis at zeros with even multiplicities. The graph will cross the *x*-axis at zeros with odd multiplicities.

The sum of the multiplicities is the degree of the polynomial function.

*How To...*<br>Given a graph of a polynomial function of degree *n*, identify the zeros and their multiplicities.

- 1. If the graph crosses the *x*-axis and appears almost linear at the intercept, it is a single zero.
- 2. If the graph touches the *x*-axis and bounces of of the axis, it is a zero with even multiplicity.
- 3. If the graph crosses the *x*-axis at a zero, it is a zero with odd multiplicity.
- 4. The sum of the multiplicities is  $n$ .

## Example 6 Identifying Zeros and Their Multiplicities

Use the graph of the function of degree 6 in **[Figure 9](#page-372-0)** to identify the zeros of the function and their possible multiplicities.

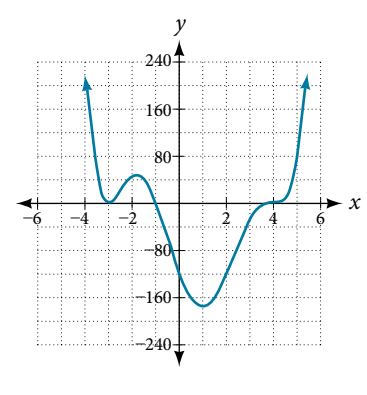

<span id="page-372-1"></span>Figure 9

<span id="page-372-0"></span>Solution The polynomial function is of degree 6. The sum of the multiplicities must be 6.

Starting from the left, the first zero occurs at  $x = -3$ . The graph touches the *x*-axis, so the multiplicity of the zero must be even. The zero of  $-3$  most likely has multiplicity 2.

The next zero occurs at  $x = -1$ . The graph looks almost linear at this point. This is a single zero of multiplicity 1.

The last zero occurs at  $x = 4$ . The graph crosses the *x*-axis, so the multiplicity of the zero must be odd. We know that the multiplicity is likely 3 and that the sum of the multiplicities is likely 6.

### *Try I*t *#2*

Use the graph of the function of degree 5 in **[Figure 10](#page-372-1)** to identify the zeros of the function and their multiplicities.

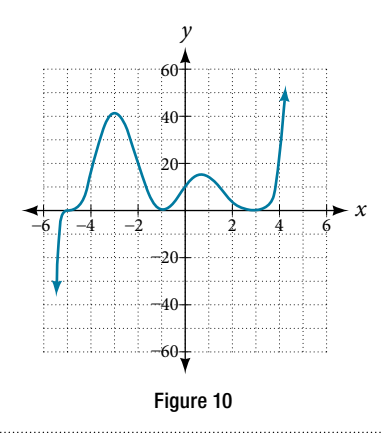

# Determining End Behavior

As we have already learned, the behavior of a graph of a polynomial function of the form

$$
f(x) = a_n x^n + a_{n-1} x^{n-1} + \dots + a_1 x + a_0
$$

will either ultimately rise or fall as *x* increases without bound and will either rise or fall as *x* decreases without bound. This is because for very large inputs, say 100 or 1,000, the leading term dominates the size of the output. The same is true for very small inputs, say  $-100$  or  $-1,000$ .

Recall that we call this behavior the *end behavior* of a function. As we pointed out when discussing quadratic equations, when the leading term of a polynomial function,  $a_n x^n$ , is an even power function, as  $x$  increases or decreases without bound, *f*(*x*) increases without bound. When the leading term is an odd power function, as *x* decreases without bound,  $f(x)$  also decreases without bound; as *x* increases without bound,  $f(x)$  also increases without bound. If the leading term is negative, it will change the direction of the end behavior. **[Figure 11](#page-373-0)** summarizes all four cases.

<span id="page-373-0"></span>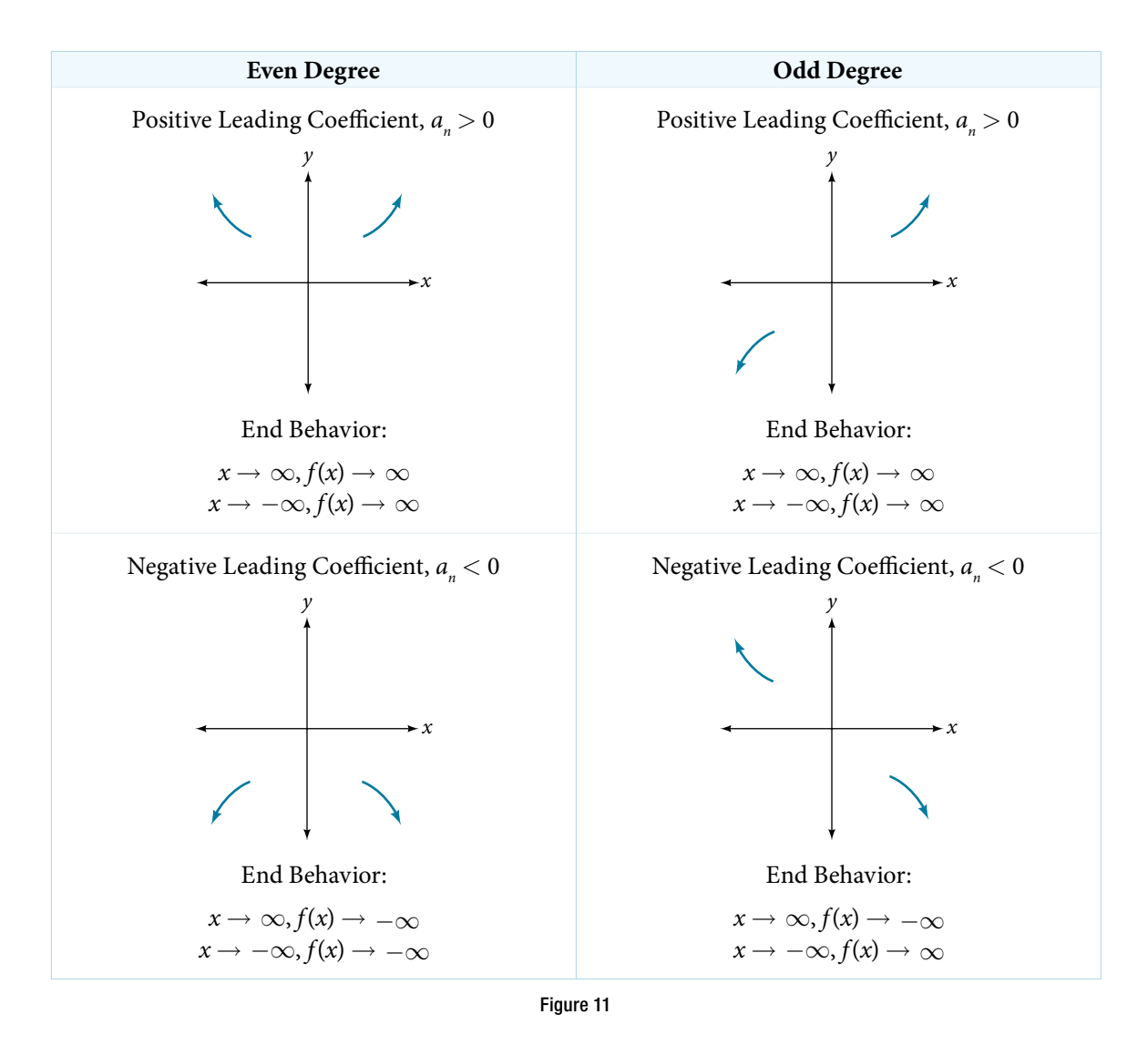

# Understanding the Relationship Between Degree and Turning Points

<span id="page-373-1"></span>In addition to the end behavior, recall that we can analyze a polynomial function's local behavior. It may have a turning point where the graph changes from increasing to decreasing (rising to falling) or decreasing to increasing (falling to rising). Look at the graph of the polynomial function  $f(x) = x^4 - x^3 - 4x^2 + 4x$  in **[Figure 12](#page-373-1)**. The graph has three turning points.

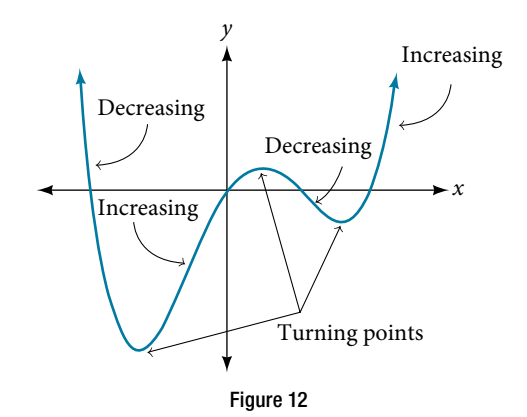

This function *f* is a 4<sup>th</sup> degree polynomial function and has 3 turning points. The maximum number of turning points of a polynomial function is always one less than the degree of the function.

#### *interpreting turning points*

A turning point is a point of the graph where the graph changes from increasing to decreasing (rising to falling) or decreasing to increasing (falling to rising).

A polynomial of degree *n* will have at most *n* − 1 turning points.

#### Example 7 Finding the Maximum Number of Turning Points Using the Degree of a Polynomial Function

Find the maximum number of turning points of each polynomial function.

**a.**  $f(x) = -x^3 + 4x^5 - 3x^2 + 1$  $(1 + 2x^2)$ 

**Solution** 

**a.**  $f(x) = -x^3 + 4x^5 - 3x^2 + 1$ 

First, rewrite the polynomial function in descending order:  $f(x) = 4x^5 - x^3 - 3x^2 + 1$ Identify the degree of the polynomial function. This polynomial function is of degree 5. The maximum number of turning points is  $5 - 1 = 4$ .

**b.**  $f(x) = -(x-1)^2(1+2x^2)$ 

First, identify the leading term of the polynomial function if the function were expanded.

$$
f(x) = -(x - 1)^2 (1 + 2x^2)
$$
  

$$
a_n = -(x^2)(2x^2) - 2x^4
$$

Then, identify the degree of the polynomial function. This polynomial function is of degree 4.

The maximum number of turning points is  $4 - 1 = 3$ .

# Graphing Polynomial Functions

We can use what we have learned about multiplicities, end behavior, and turning points to sketch graphs of polynomial functions. Let us put this all together and look at the steps required to graph polynomial functions.

*<sup>H</sup>*ow *T*o*…* Given a polynomial function, sketch the graph.

- 1. Find the intercepts.
- 2. Check for symmetry. If the function is an even function, its graph is symmetrical about the *y*-axis, that is,  $f(-x) = f(x)$ . If a function is an odd function, its graph is symmetrical about the origin, that is,  $f(-x) = -f(x)$ .
- 3. Use the multiplicities of the zeros to determine the behavior of the polynomial at the *x*-intercepts.
- 4. Determine the end behavior by examining the leading term.
- 5. Use the end behavior and the behavior at the intercepts to sketch a graph.
- 6. Ensure that the number of turning points does not exceed one less than the degree of the polynomial.
- 7. Optionally, use technology to check the graph.

#### Example 8 Sketching the Graph of a Polynomial Function

Sketch a graph of  $f(x) = -2(x + 3)^2(x - 5)$ .

Solution This graph has two *x*-intercepts. At  $x = -3$ , the factor is squared, indicating a multiplicity of 2. The graph will bounce at this *x*-intercept. At  $x = 5$ , the function has a multiplicity of one, indicating the graph will cross through the axis at this intercept.

The *y*-intercept is found by evaluating  $f(0)$ .

$$
f(0) = -2(0+3)^{2}(0-5)
$$
  
= -2 \cdot 9 \cdot (-5)  
= 90

The  $y$ -intercept is  $(0, 90)$ .

Additionally, we can see the leading term, if this polynomial were multiplied out, would be −2*x*<sup>3</sup> , so the end behavior is that of a vertically refected cubic, with the outputs decreasing as the inputs approach infnity, and the outputs increasing as the inputs approach negative infnity. See **[Figure 13](#page-375-0)**.

<span id="page-375-0"></span>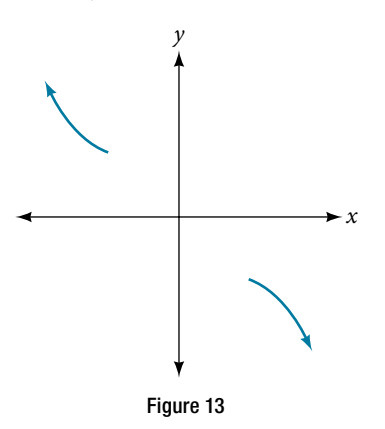

To sketch this, we consider that:

- t As *x* → −∞ the function *f*(*x*) → ∞, so we know the graph starts in the second quadrant and is decreasing toward the *x*-axis.
- Since  $f(-x) = -2(-x + 3)^2(-x 5)$  is not equal to  $f(x)$ , the graph does not display symmetry.
- t At (−3, 0), the graph bounces of of the *x*-axis, so the function must start increasing. At (0, 90), the graph crosses the *y*-axis at the *y*-intercept. See **[Figure](#page-375-1) 14**.

<span id="page-375-1"></span>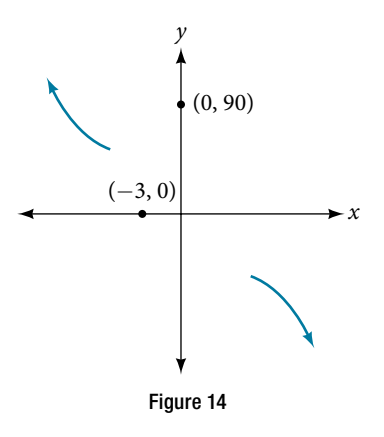

Somewhere afer this point, the graph must turn back down or start decreasing toward the horizontal axis because the graph passes through the next intercept at (5, 0). See **[Figure 15](#page-375-2)**.

<span id="page-375-2"></span>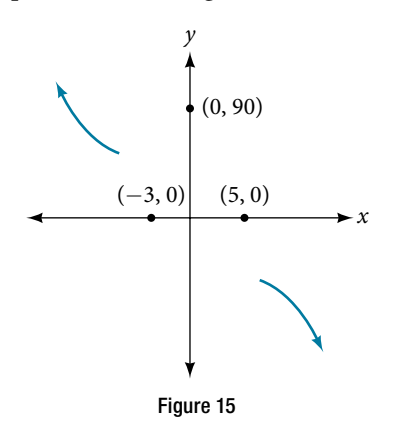

As  $x \to \infty$  the function  $f(x) \to -\infty$ , so we know the graph continues to decrease, and we can stop drawing the graph in the fourth quadrant.

Using technology, we can create the graph for the polynomial function, shown in **[Figure 16](#page-376-0)**, and verify that the resulting graph looks like our sketch in **[Figure 15](#page-375-2)**.

<span id="page-376-0"></span>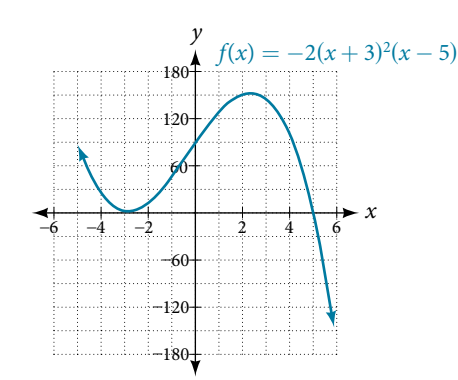

Figure 16 The complete graph of the polynomial function  $f(x) = -2(x + 3)^2(x - 5)$ 

### *Try I*t *#3* Sketch a graph of  $f(x) = \frac{1}{4}$  $\frac{1}{4}x(x-1)^4(x+3)^3$ .

# Using the Intermediate Value Theorem

In some situations, we may know two points on a graph but not the zeros. If those two points are on opposite sides of the *x*-axis, we can confrm that there is a zero between them. Consider a polynomial function *f* whose graph is smooth and continuous. The **Intermediate Value Theorem** states that for two numbers *a* and *b* in the domain of *f*, if  $a < b$ and  $f(a) \neq f(b)$ , then the function *f* takes on every value between  $f(a)$  and  $f(b)$ . (While the theorem is intuitive, the proof is actually quite complicated and require higher mathematics.) We can apply this theorem to a special case that is useful in graphing polynomial functions. If a point on the graph of a continuous function  $f$  at  $x = a$  lies above the *x*-axis and another point at  $x = b$  lies below the *x*-axis, there must exist a third point between  $x = a$  and  $x = b$  where the graph crosses the *x*-axis. Call this point  $(c, f(c))$ . This means that we are assured there is a solution *c* where  $f(c) = 0$ .

In other words, the Intermediate Value Theorem tells us that when a polynomial function changes from a negative value to a positive value, the function must cross the *x*-axis. **[Figure 17](#page-376-1)** shows that there is a zero between *a* and *b*.

<span id="page-376-1"></span>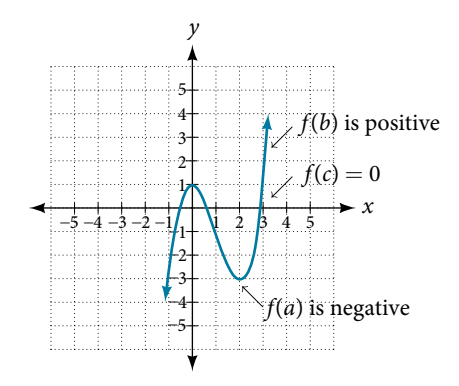

Figure 17 Using the Intermediate Value Theorem to show there exists a zero

# *Intermediate Value* **T***eorem*

Let *f* be a polynomial function. The **Intermediate Value Theorem** states that if  $f(a)$  and  $f(b)$  have opposite signs, then there exists at least one value *c* between *a* and *b* for which  $f(c) = 0$ .

#### Example 9 Using the Intermediate Value Theorem

Show that the function  $f(x) = x^3 - 5x^2 + 3x + 6$  has at least two real zeros between  $x = 1$  and  $x = 4$ .

Solution As a start, evaluate  $f(x)$  at the integer values  $x = 1, 2, 3$ , and 4. See **[Table 2](#page-377-0)**.

<span id="page-377-0"></span>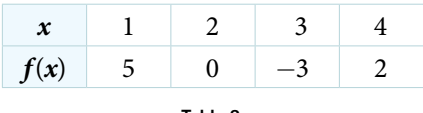

Table 2

We see that one zero occurs at  $x = 2$ . Also, since  $f(3)$  is negative and  $f(4)$  is positive, by the Intermediate Value Theorem, there must be at least one real zero between 3 and 4.

We have shown that there are at least two real zeros between  $x = 1$  and  $x = 4$ .

<span id="page-377-1"></span>*Analysis* We can also see on the graph of the function in **[Figure](#page-377-1) 18** that there are two real zeros between  $x = 1$  and  $x = 4.$ 

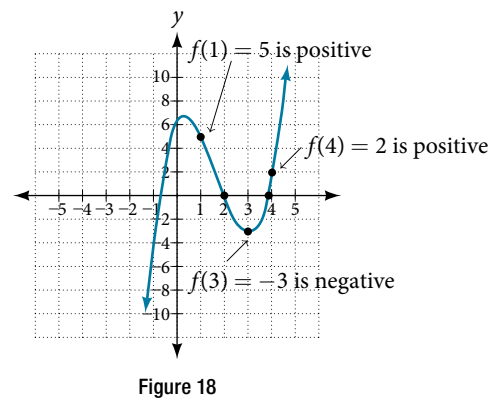

# *Try I*t *#4*

Show that the function  $f(x) = 7x^5 - 9x^4 - x^2$  has at least one real zero between  $x = 1$  and  $x = 2$ .

# Writing Formulas for Polynomial Functions

Now that we know how to fnd zeros of polynomial functions, we can use them to write formulas based on graphs. Because a polynomial function written in factored form will have an *x*-intercept where each factor is equal to zero, we can form a function that will pass through a set of *x*-intercepts by introducing a corresponding set of factors.

# *factored form of polynomials*

If a polynomial of lowest degree  $p$  has horizontal intercepts at  $x = x_1, x_2, ..., x_n$ , then the polynomial can be written in the factored form:  $f(x) = a(x - x_1)^{p_1}(x - x_2)^{p_2}\dots(x - x_n)^{p_n}$  where the powers  $p_i$  on each factor can be determined by the behavior of the graph at the corresponding intercept, and the stretch factor *a* can be determined given a value of the function other than the *x*-intercept.

*How To...*<br>Given a graph of a polynomial function, write a formula for the function.

- 1. Identify the *x*-intercepts of the graph to fnd the factors of the polynomial.
- 2. Examine the behavior of the graph at the *x*-intercepts to determine the multiplicity of each factor.
- 3. Find the polynomial of least degree containing all the factors found in the previous step.
- 4. Use any other point on the graph (the *y*-intercept may be easiest) to determine the stretch factor.

#### Example 10 Writing a Formula for a Polynomial Function from the Graph

Write a formula for the polynomial function shown in **[Figure 19](#page-378-0)**.

<span id="page-378-0"></span>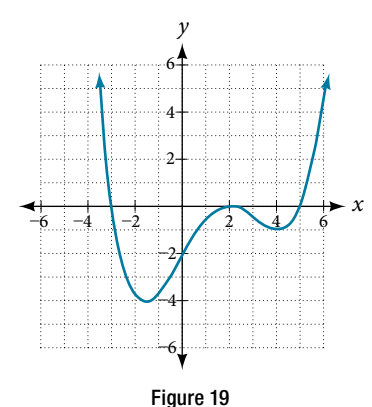

Solution This graph has three *x*-intercepts:  $x = -3$ , 2, and 5. The *y*-intercept is located at  $(0, -2)$ . At  $x = -3$  and  $x = 5$ , the graph passes through the axis linearly, suggesting the corresponding factors of the polynomial will be linear. At  $x = 2$ , the graph bounces at the intercept, suggesting the corresponding factor of the polynomial will be second degree (quadratic). Together, this gives us

$$
f(x) = a(x + 3)(x - 2)^2(x - 5)
$$

To determine the stretch factor, we utilize another point on the graph. We will use the *y*-intercept (0, −2), to solve for *a*.

$$
f(0) = a(0 + 3)(0 - 2)^{2}(0 - 5)
$$
  
-2 = a(0 + 3)(0 - 2)^{2}(0 - 5)  
-2 = -60a  

$$
a = \frac{1}{30}
$$

The graphed polynomial appears to represent the function  $f(x) = \frac{1}{30}(x+3)(x-2)^2(x-5)$ .

#### *Try I*t *#5*

Given the graph shown in **[Figure 20](#page-378-1)**, write a formula for the function shown.

<span id="page-378-1"></span>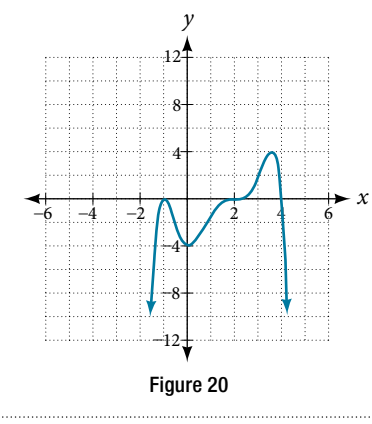

### Using Local and Global Extrema

With quadratics, we were able to algebraically fnd the maximum or minimum value of the function by fnding the vertex. For general polynomials, fnding these turning points is not possible without more advanced techniques from calculus. Even then, fnding where extrema occur can still be algebraically challenging. For now, we will estimate the locations of turning points using technology to generate a graph.

Each turning point represents a local minimum or maximum. Sometimes, a turning point is the highest or lowest point on the entire graph. In these cases, we say that the turning point is a **global maximum** or a **global minimum**. These are also referred to as the absolute maximum and absolute minimum values of the function.

#### *local and global extrema*

A local maximum or local minimum at  $x = a$  (sometimes called the relative maximum or minimum, respectively) is the output at the highest or lowest point on the graph in an open interval around  $x = a$ . If a function has a local maximum at *a*, then  $f(a) \ge f(x)$  for all *x* in an open interval around  $x = a$ . If a function has a local minimum at *a*, then  $f(a) \le f(x)$  for all *x* in an open interval around  $x = a$ .

A **global maximum** or **global minimum** is the output at the highest or lowest point of the function. If a function has a global maximum at *a*, then  $f(a) \ge f(x)$  for all *x*. If a function has a global minimum at *a*, then  $f(a) \le f(x)$ for all *x*.

We can see the diference between local and global extrema in **[Figure 21](#page-379-0)**.

<span id="page-379-0"></span>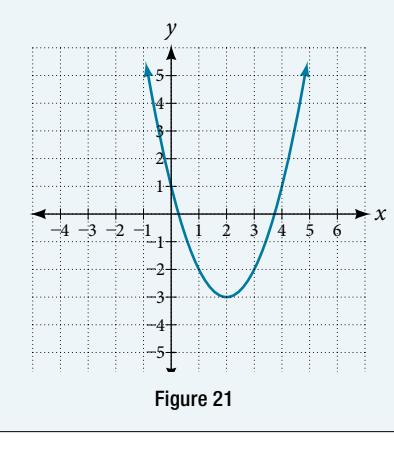

# *Q & A…*

### **Do all polynomial functions have a global minimum or maximum?**

No. Only polynomial functions of even degree have a global minimum or maximum. For example,  $f(x) = x$  has neither a global maximum nor a global minimum.

#### Example 11 Using Local Extrema to Solve Applications

An open-top box is to be constructed by cutting out squares from each corner of a 14 cm by 20 cm sheet of plastic then folding up the sides. Find the size of squares that should be cut out to maximize the volume enclosed by the box.

Solution We will start this problem by drawing a picture like that in **[Figure 22](#page-379-1)**, labeling the width of the cut-out squares with a variable, *w*.

<span id="page-379-1"></span>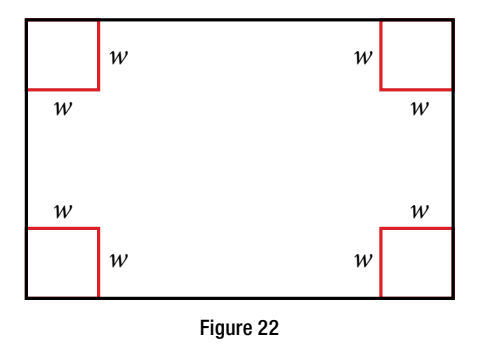

Notice that after a square is cut out from each end, it leaves a  $(14 - 2w)$  cm by  $(20 - 2w)$  cm rectangle for the base of the box, and the box will be  $w$  cm tall. This gives the volume

$$
V(w) = (20 - 2w)(14 - 2w)w
$$
  
= 280w - 68w<sup>2</sup> + 4w<sup>3</sup>

<span id="page-380-0"></span>Notice, since the factors are *w*,  $20 - 2w$  and  $14 - 2w$ , the three zeros are 10, 7, and 0, respectively. Because a height of 0 cm is not reasonable, we consider the only the zeros 10 and 7. The shortest side is 14 and we are cutting off two squares, so values *w* may take on are greater than zero or less than 7. This means we will restrict the domain of this function to  $0 < w < 7$ . Using technology to sketch the graph of  $V(w)$  on this reasonable domain, we get a graph like that in **Figure [23](#page-380-0)**. We can use this graph to estimate the maximum value for the volume, restricted to values for *w* that are reasonable for this problem—values from 0 to 7.

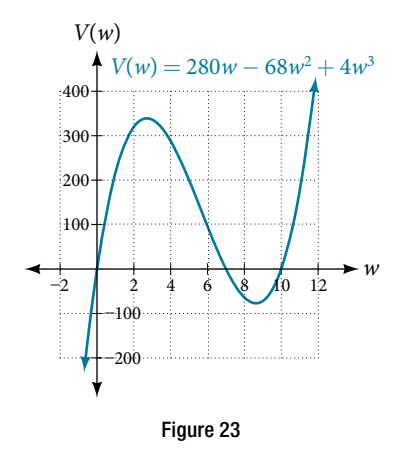

From this graph, we turn our focus to only the portion on the reasonable domain, [0, 7]. We can estimate the maximum value to be around 340 cubic cm, which occurs when the squares are about 2.75 cm on each side. To improve this estimate, we could use advanced features of our technology, if available, or simply change our window to zoom in on our graph to produce **[Figure 24](#page-380-1)**.

<span id="page-380-1"></span>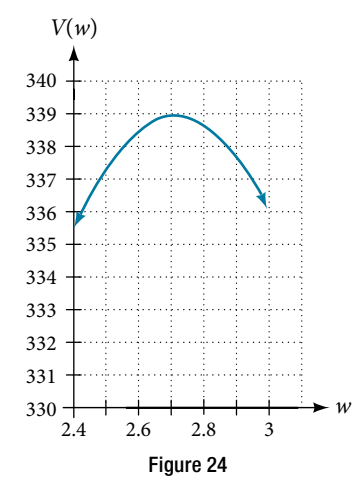

From this zoomed-in view, we can refne our estimate for the maximum volume to about 339 cubic cm, when the squares measure approximately 2.7 cm on each side.

#### *Try I*t *#6*

Use technology to find the maximum and minimum values on the interval  $[-1, 4]$  of the function  $f(x) = -0.2(x-2)^3(x+1)^2(x-4).$ 

Access the following online resource for additional instruction and practice with graphing polynomial functions.

• Intermediate Value Theorem (http://openstaxcollege.org/l/ivt)

# 5.3 SECTION EXERCISES

## VERBAL

- 1. What is the diference between an *x*-intercept and a zero of a polynomial function *f* ?
- 3. Explain how the Intermediate Value Theorem can assist us in fnding a zero of a function.
- 5. If the graph of a polynomial just touches the *x*-axis and then changes direction, what can we conclude about the factored form of the polynomial?
- 2. If a polynomial function of degree *n* has *n* distinct zeros, what do you know about the graph of the function?
- 4. Explain how the factored form of the polynomial helps us in graphing it.

#### ALGEBRAIC

For the following exercises, fnd the *x*- or *t*-intercepts of the polynomial functions.

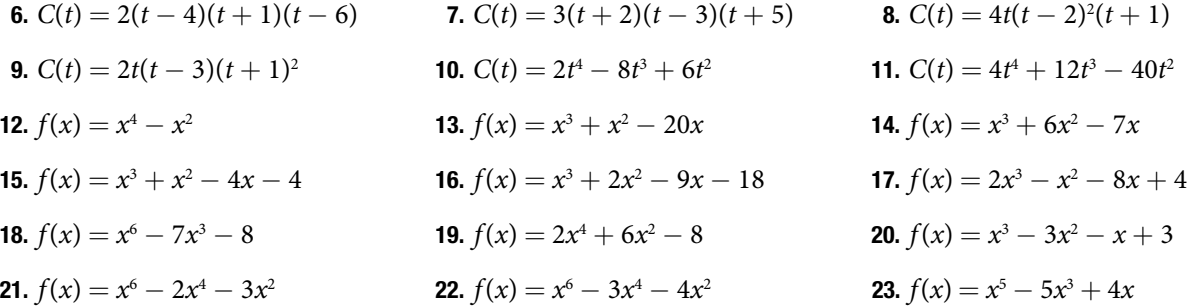

For the following exercises, use the Intermediate Value Theorem to confirm that the given polynomial has at least one zero within the given interval.

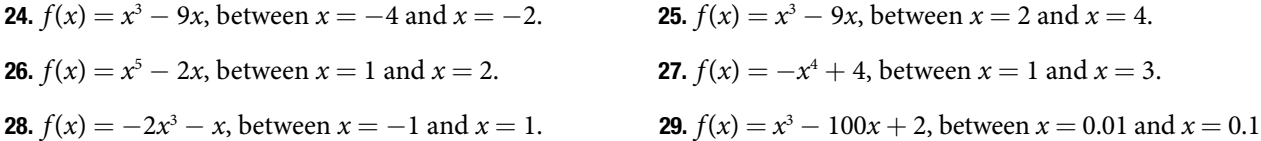

For the following exercises, fnd the zeros and give the multiplicity of each.

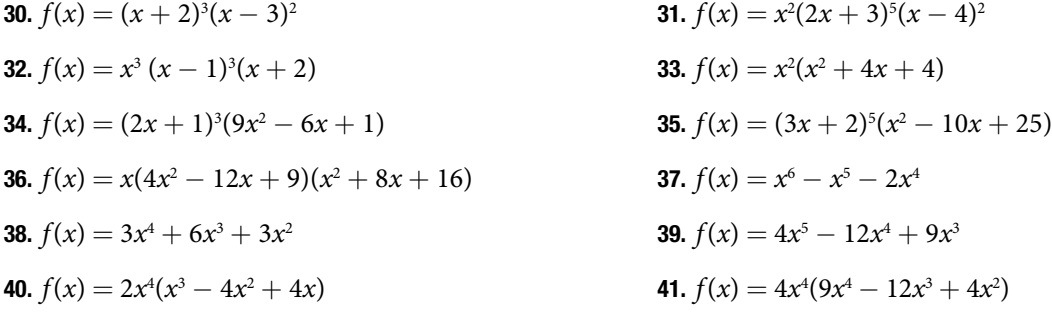

# **GRAPHICAL**

For the following exercises, graph the polynomial functions. Note *x*- and *y*-intercepts, multiplicity, and end behavior.

**42.** 
$$
f(x) = (x + 3)^2(x - 2)
$$
  
\n**43.**  $g(x) = (x + 4)(x - 1)^2$   
\n**44.**  $h(x) = (x - 1)^3(x + 3)^2$   
\n**45.**  $k(x) = (x - 3)^3(x - 2)^2$   
\n**46.**  $m(x) = -2x(x - 1)(x + 3)$   
\n**47.**  $n(x) = -3x(x + 2)(x - 4)$ 

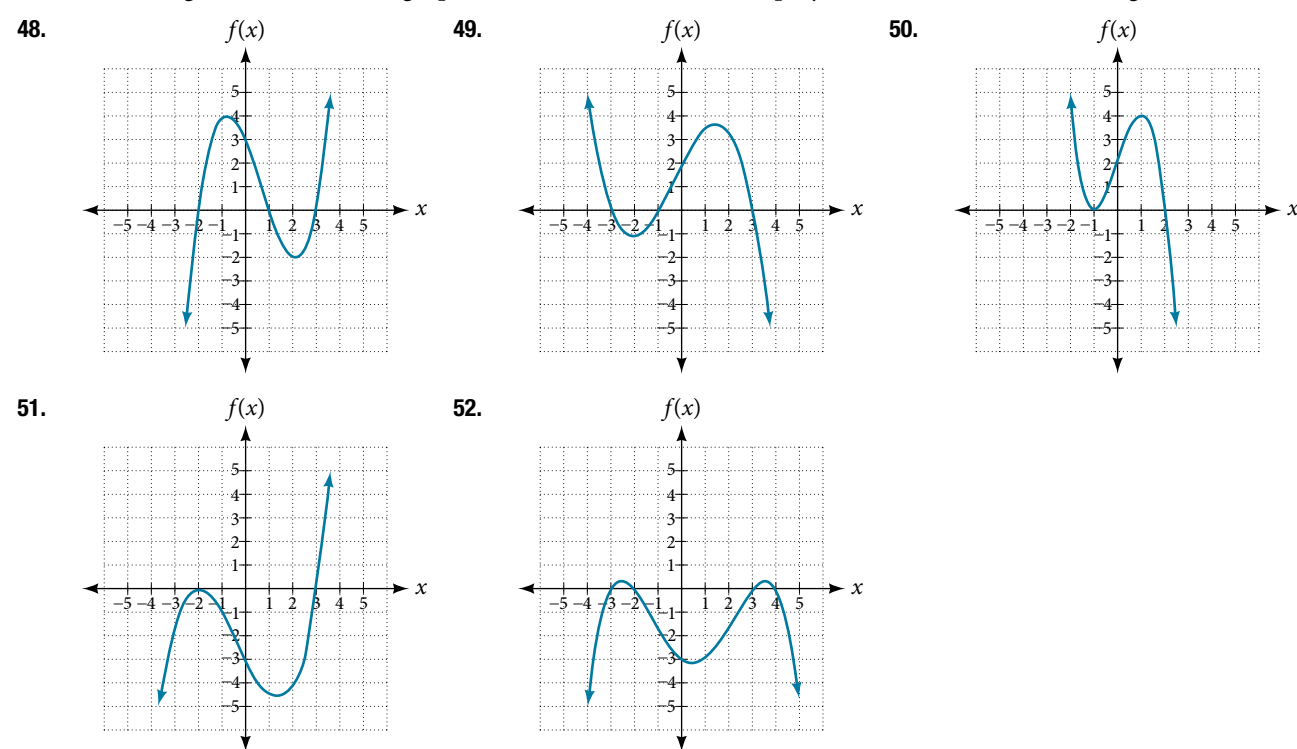

For the following exercises, use the graphs to write the formula for a polynomial function of least degree.

For the following exercises, use the graph to identify zeros and multiplicity.

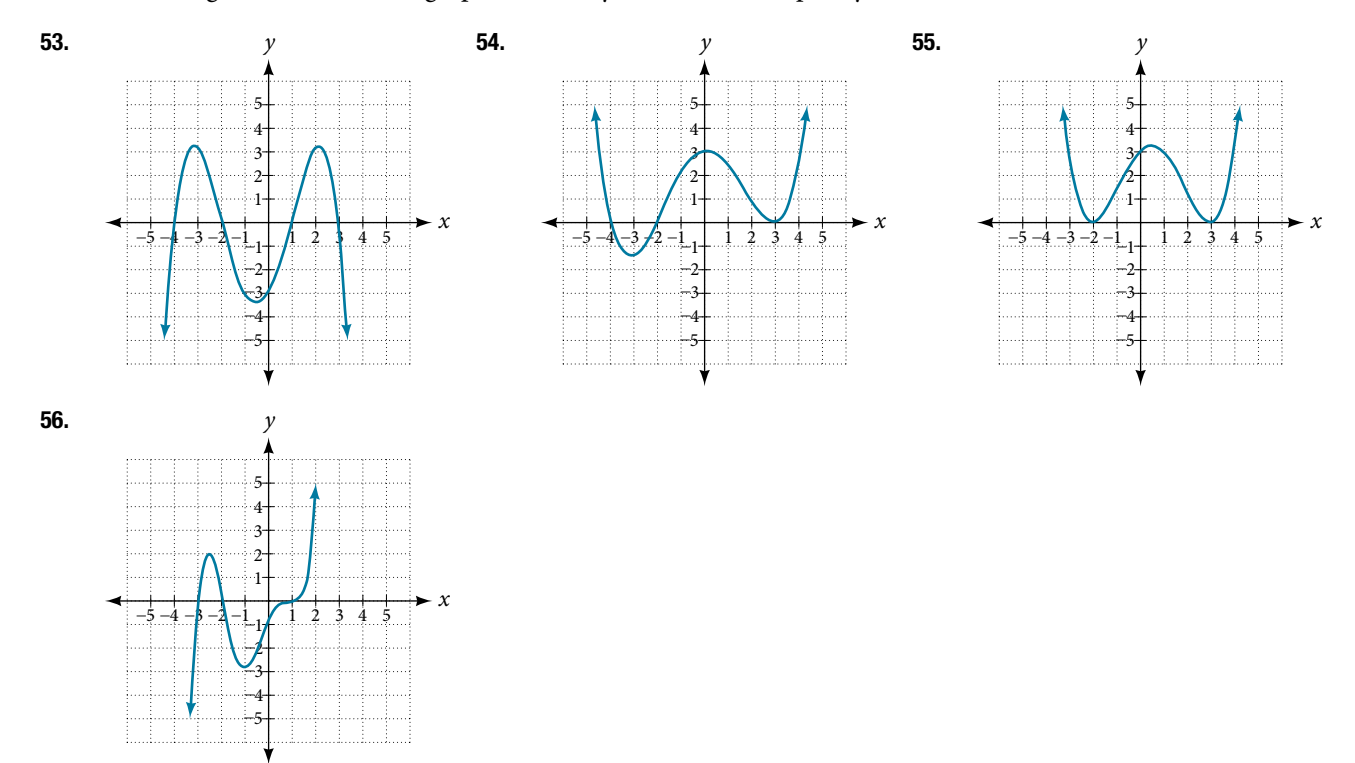

For the following exercises, use the given information about the polynomial graph to write the equation.

- **57.** Degree 3. Zeros at  $x = -2$ ,  $x = 1$ , and  $x = 3$ . *y*-intercept at (0, −4).
- **59.** Degree 5. Roots of multiplicity 2 at  $x = 3$  and  $x = 1$ , and a root of multiplicity 1 at *x* = −3. *y*-intercept at (0, 9)
- **58.** Degree 3. Zeros at  $x = -5$ ,  $x = -2$ , and  $x = 1$ . *y*-intercept at (0, 6)
- **60.** Degree 4. Root of multiplicity 2 at  $x = 4$ , and roots of multiplicity 1 at  $x = 1$  and  $x = -2$ . *y*-intercept at  $(0, -3)$ .
- **61.** Degree 5. Double zero at  $x = 1$ , and triple zero at  $x = 3$ . Passes through the point (2, 15).
- **63.** Degree 3. Zeros at  $x = -3$ ,  $x = -2$  and  $x = 1$ . *y*-intercept at (0, 12).
- **65.** Degree 4. Roots of multiplicity 2 at  $x = \frac{1}{2}$  and roots of multiplicity 1 at  $x = 6$  and  $x = -2$ . *y*-intercept at (0,18).

# TECHNOLOGY

For the following exercises, use a calculator to approximate local minima and maxima or the global minimum and maximum.

**67.**  $f(x) = x^3 - x - 1$  **68.**  $f(x) = 2x^3 - 3x - 1$  **69.**  $f(x) = x^4 + x$ **70.**  $f(x) = -x^4 + 3x - 2$  **71.**  $f(x) = x^4 - x^3 + 1$ 

# EXTENSIONS

For the following exercises, use the graphs to write a polynomial function of least degree.

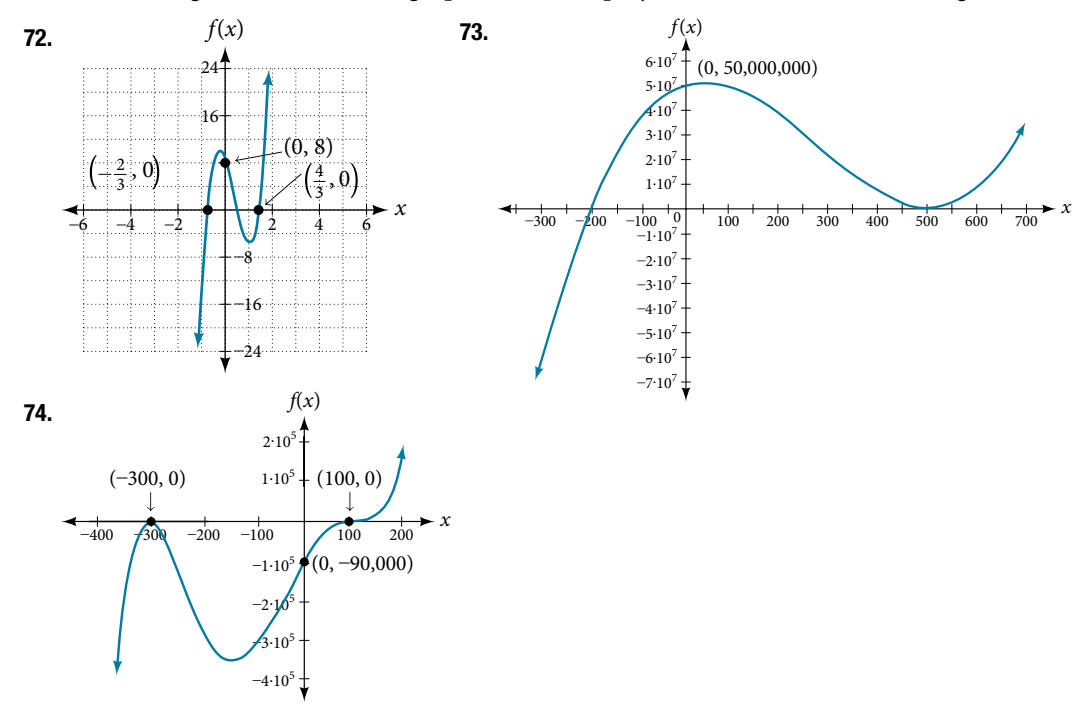

# REAL-WORLD APPLICATIONS

For the following exercises, write the polynomial function that models the given situation.

- 75. A rectangle has a length of 10 units and a width of 8 units. Squares of *x* by *x* units are cut out of each corner, and then the sides are folded up to create an open box. Express the volume of the box as a polynomial function in terms of *x*.
- **77.** A square has sides of 12 units. Squares  $x + 1$  by  $x + 1$  units are cut out of each corner, and then the sides are folded up to create an open box. Express the volume of the box as a function in terms of *x*.
- **79.** A right circular cone has a radius of  $3x + 6$  and a height 3 units less. Express the volume of the cone as a polynomial function. The volume of a cone is  $V = \frac{1}{3} \pi r^2 h$  for radius *r* and height *h*.
- 76. Consider the same rectangle of the preceding problem. Squares of 2*x* by 2*x* units are cut out of each corner. Express the volume of the box as a polynomial in terms of *x*.
- **78.** A cylinder has a radius of  $x + 2$  units and a height of 3 units greater. Express the volume of the cylinder as a polynomial function.

**62.** Degree 3. Zeros at  $x = 4$ ,  $x = 3$ , and  $x = 2$ .

**64.** Degree 5. Roots of multiplicity 2 at  $x = -3$  and  $x = 2$ and a root of multiplicity 1 at  $x = -2$ . *y*-intercept at (0, 4).

**66.** Double zero at  $x = -3$  and triple zero at  $x = 0$ .

Passes through the point (1, 32).

*y*-intercept at  $(0, -24)$ .

# LEARNING OBJECTIVES

In this section, you will:

- Evaluate a polynomial using the Remainder Theorem.
- Use the Factor Theorem to solve a polynomial equation.
- Use the Rational Zero Theorem to find rational zeros.
- Find zeros of a polynomial function.
- Use the Linear Factorization Theorem to find polynomials with given zeros.
- Use Decartes' Rule of Signs.
- Solve real-world applications of polynomial equations.

# 5.5 ZEROS OF POLYNOMIAL FUNCTIONS

A new bakery offers decorated sheet cakes for children's birthday parties and other special occasions. The bakery wants the volume of a small cake to be 351 cubic inches. The cake is in the shape of a rectangular solid. They want the length of the cake to be four inches longer than the width of the cake and the height of the cake to be one-third of the width. What should the dimensions of the cake pan be?

This problem can be solved by writing a cubic function and solving a cubic equation for the volume of the cake. In this section, we will discuss a variety of tools for writing polynomial functions and solving polynomial equations.

# Evaluating a Polynomial Using the Remainder Theorem

In the last section, we learned how to divide polynomials. We can now use polynomial division to evaluate polynomials using the **Remainder Theorem**. If the polynomial is divided by  $x - k$ , the remainder may be found quickly by evaluating the polynomial function at *k*, that is, *f*(*k*) Let's walk through the proof of the theorem.

Recall that the Division Algorithm states that, given a polynomial dividend  $f(x)$  and a non-zero polynomial divisor  $d(x)$ where the degree of  $d(x)$  is less than or equal to the degree of  $f(x)$ , there exist unique polynomials  $q(x)$  and  $r(x)$  such that

$$
f(x) = d(x)q(x) + r(x)
$$

If the divisor,  $d(x)$ , is  $x - k$ , this takes the form

$$
f(x) = (x - k)q(x) + r
$$

Since the divisor  $x - k$  is linear, the remainder will be a constant, *r*. And, if we evaluate this for  $x = k$ , we have

$$
f(k) = (k - k)q(k) + r
$$

$$
= 0 \cdot q(k) + r
$$

$$
= r
$$

In other words,  $f(k)$  is the remainder obtained by dividing  $f(x)$  by  $x - k$ .

# *the Remainder* **T***eorem*

If a polynomial  $f(x)$  is divided by  $x - k$ , then the remainder is the value  $f(k)$ .

*How To*...<br>Given a polynomial function *f*, evaluate *f*(*x*) at *x* = *k* using the Remainder Theorem.

- 1. Use synthetic division to divide the polynomial by  $x k$ .
- **2.** The remainder is the value  $f(k)$ .

# SECTION 5.5 ZEROS OF POLYNOMIAL FUNCTIONS 403

#### Example 1 Using the Remainder Theorem to Evaluate a Polynomial

Use the Remainder Theorem to evaluate  $f(x) = 6x^4 - x^3 - 15x^2 + 2x - 7$  at  $x = 2$ .

Solution To fnd the remainder using the Remainder Teorem, use synthetic division to divide the polynomial by *x* − 2.

$$
\begin{array}{c|cccc}\n2 & 6 & -1 & -15 & 2 & -7 \\
\hline\n& 12 & 22 & 14 & 32 \\
\hline\n& 6 & 11 & 7 & 16 & 25\n\end{array}
$$

The remainder is 25. Therefore,  $f(2) = 25$ .

*An*a *l*ysi*s We can check our answer by evaluating f(*2*).*

$$
f(x) = 6x4 - x3 - 15x2 + 2x - 7
$$
  

$$
f(2) = 6(2)4 - (2)3 - 15(2)2 + 2(2) - 7
$$
  

$$
= 25
$$

### *Try I*t *#1*

Use the Remainder Theorem to evaluate  $f(x) = 2x^5 - 3x^4 - 9x^3 + 8x^2 + 2$  at  $x = -3$ .

# Using the Factor Theorem to Solve a Polynomial Equation

The **Factor Theorem** is another theorem that helps us analyze polynomial equations. It tells us how the zeros of a polynomial are related to the factors. Recall that the Division Algorithm.

$$
f(x) = (x - k)q(x) + r
$$

If *k* is a zero, then the remainder *r* is  $f(k) = 0$  and  $f(x) = (x - k)q(x) + 0$  or  $f(x) = (x - k)q(x)$ .

Notice, written in this form,  $x - k$  is a factor of  $f(x)$ . We can conclude if  $k$  is a zero of  $f(x)$ , then  $x - k$  is a factor of  $f(x)$ . Similarly, if  $x - k$  is a factor of  $f(x)$ , then the remainder of the Division Algorithm  $f(x) = (x - k)q(x) + r$  is 0. This tells us that *k* is a zero.

This pair of implications is the Factor Theorem. As we will soon see, a polynomial of degree *n* in the complex number system will have *n* zeros. We can use the Factor Theorem to completely factor a polynomial into the product of *n* factors. Once the polynomial has been completely factored, we can easily determine the zeros of the polynomial.

#### *the Factor* **T***eorem*

According to the **Factor Theorem**, *k* is a zero of  $f(x)$  if and only if  $(x - k)$  is a factor of  $f(x)$ .

*How To...*<br>Given a factor and a third-degree polynomial, use the Factor Theorem to factor the polynomial.

- 1. Use synthetic division to divide the polynomial by  $(x k)$ .
- 2. Confrm that the remainder is 0.
- 3. Write the polynomial as the product of  $(x k)$  and the quadratic quotient.
- 4. If possible, factor the quadratic.
- 5. Write the polynomial as the product of factors.

#### Example 2 Using the Factor Theorem to Solve a Polynomial Equation

Show that  $(x + 2)$  is a factor of  $x^3 - 6x^2 - x + 30$ . Find the remaining factors. Use the factors to determine the zeros of the polynomial.

Solution We can use synthetic division to show that  $(x + 2)$  is a factor of the polynomial.

$$
\begin{array}{c|ccccc}\n-2 & 1 & -6 & -1 & 30 \\
 & & -2 & 16 & -30 \\
\hline\n & 1 & -8 & 15 & 0\n\end{array}
$$

The remainder is zero, so  $(x + 2)$  is a factor of the polynomial. We can use the Division Algorithm to write the polynomial as the product of the divisor and the quotient:

$$
(x+2)(x^2-8x+15)
$$

We can factor the quadratic factor to write the polynomial as

$$
(x+2)(x-3)(x-5)
$$

By the Factor Theorem, the zeros of  $x^3 - 6x^2 - x + 30$  are  $-2$ , 3, and 5.

### *Try I*t *#2*

Use the Factor Theorem to find the zeros of  $f(x) = x^3 + 4x^2 - 4x - 16$  given that  $(x - 2)$  is a factor of the polynomial.

# Using the Rational Zero Theorem to Find Rational Zeros

Another use for the Remainder Theorem is to test whether a rational number is a zero for a given polynomial. But first we need a pool of rational numbers to test. The **Rational Zero Theorem** helps us to narrow down the number of possible rational zeros using the ratio of the factors of the constant term and factors of the leading coefficient of the polynomial.

Consider a quadratic function with two zeros,  $x=\frac{2}{5}$  $\frac{2}{5}$  and  $x = \frac{3}{4}$  $\frac{3}{4}$ . By the Factor Theorem, these zeros have factors associated with them. Let us set each factor equal to 0, and then construct the original quadratic function absent its stretching factor.

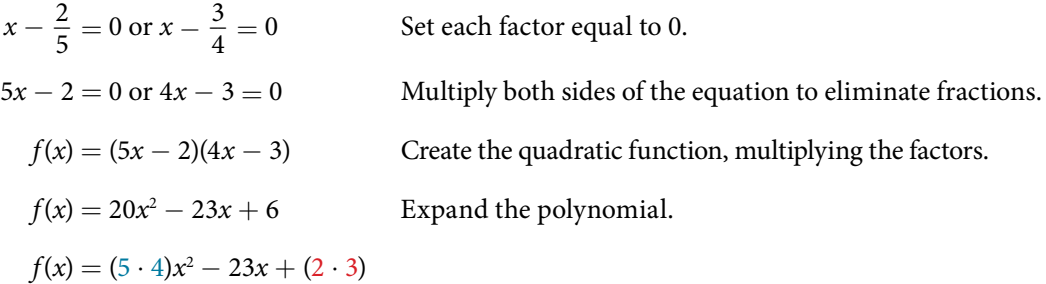

Notice that two of the factors of the constant term, 6, are the two numerators from the original rational roots: 2 and 3. Similarly, two of the factors from the leading coefficient, 20, are the two denominators from the original rational roots: 5 and 4.

We can infer that the numerators of the rational roots will always be factors of the constant term and the denominators will be factors of the leading coefficient. This is the essence of the Rational Zero Theorem; it is a means to give us a pool of possible rational zeros.

# *the Rational Zero* **T***eorem*

The **Rational Zero Theorem** states that, if the polynomial  $f(x) = a_n x^n + a_{n-1} x^{n-1} + ... + a_1 x + a_0$  has integer coefficients, then every rational zero of  $f(x)$  has the form  $\frac{p}{q}$  where p is a factor of the constant term  $a_0$  and q is a factor of the leading coefficient  $a_n$ .

When the leading coefficient is 1, the possible rational zeros are the factors of the constant term.

*How To*...<br>Given a polynomial function *f*(*x*), use the Rational Zero Theorem to find rational zeros.

- 1. Determine all factors of the constant term and all factors of the leading coefficient.
- **2.** Determine all possible values of  $\frac{p}{q}$ , where p is a factor of the constant term and q is a factor of the leading coefficient. Be sure to include both positive and negative candidates.
- **3.** Determine which possible zeros are actual zeros by evaluating each case of  $f\left(\frac{p}{q}\right)$ .

### Example 3 Listing All Possible Rational Zeros

List all possible rational zeros of  $f(x) = 2x^4 - 5x^3 + x^2 - 4$ .

Solution The only possible rational zeros of  $f(x)$  are the quotients of the factors of the last term,  $-4$ , and the factors of the leading coefficient, 2.

The constant term is  $-4$ ; the factors of  $-4$  are  $p = \pm 1, \pm 2, \pm 4$ .

The leading coefficient is 2; the factors of 2 are  $q = \pm 1, \pm 2$ .

If any of the four real zeros are rational zeros, then they will be of one of the following factors of −4 divided by one of the factors of 2.

$$
\frac{p}{q} = \pm \frac{1}{1}, \pm \frac{1}{2} \quad \frac{p}{q} = \pm \frac{2}{1}, \pm \frac{2}{2} \quad \frac{p}{q} = \pm \frac{4}{1}, \pm \frac{4}{2}
$$

Note that  $\frac{2}{3}$  $\frac{2}{2}$  = 1 and  $\frac{4}{2}$  $\frac{4}{2}$  = 2, which have already been listed. So we can shorten our list.  $\pm \frac{1}{1}, \pm \frac{1}{2}$   $\frac{1}{q} = \pm \frac{1}{1}, \pm \frac{1}{2}$   $\frac{1}{q} = \pm \frac{1}{1}$ <br>
y been listed. So we can shorten our lifter  $\frac{1}{q}$   $\frac{1}{q}$   $\frac{1}{q}$   $\frac{1}{q}$   $\frac{1}{q}$   $\frac{1}{q}$   $\frac{1}{q}$   $\frac{1}{q}$   $\frac{1}{$ 

$$
\frac{p}{q} = \frac{\text{Factors of the last}}{\text{Factors of the first}} = \pm 1, \pm 2, \pm 4, \pm \frac{1}{2}
$$

#### Example 4 Using the Rational Zero Theorem to Find Rational Zeros

Use the Rational Zero Theorem to find the rational zeros of  $f(x) = 2x^3 + x^2 - 4x + 1$ .

Solution The Rational Zero Theorem tells us that if  $\frac{p}{q}$  is a zero of  $f(x)$ , then  $p$  is a factor of 1 and  $q$  is a factor of 2.

e rational zeros of 
$$
f(x) = 2x^3 + x^2
$$
  
\n $\frac{1}{4}$  is a zero of  $f(x)$ , then  
\n $\frac{p}{q} = \frac{\text{factor of constant term}}{\text{factor of leading coefficient}}$   
\n $= \frac{\text{factor of 1}}{\text{factor of 2}}$ 

The factors of 1 are  $\pm 1$  and the factors of 2 are  $\pm 1$  and  $\pm 2$ . The possible values for  $\frac{p}{q}$  are  $\pm 1$  and  $\pm \frac{1}{2}$ . These are the possible rational zeros for the function. We can determine which of the possible zeros are actual zeros by substituting these values for  $x$  in  $f(x)$ .

$$
f(-1) = 2(-1)^3 + (-1)^2 - 4(-1) + 1 = 4
$$
  
\n
$$
f(1) = 2(1)^3 + (1)^2 - 4(1) + 1 = 0
$$
  
\n
$$
f\left(-\frac{1}{2}\right) = 2\left(-\frac{1}{2}\right)^3 + \left(-\frac{1}{2}\right)^2 - 4\left(-\frac{1}{2}\right) + 1 = 3
$$
  
\n
$$
f\left(\frac{1}{2}\right) = 2\left(\frac{1}{2}\right)^3 + \left(\frac{1}{2}\right)^2 - 4\left(\frac{1}{2}\right) + 1 = -\frac{1}{2}
$$

Of those,  $-1, -\frac{1}{2}$  $\frac{1}{2}$ , and  $\frac{1}{2}$  $\frac{1}{2}$  are not zeros of *f*(*x*). 1 is the only rational zero of *f*(*x*).

*Try I*t *#3* Use the Rational Zero Theorem to find the rational zeros of  $f(x) = x^3 - 5x^2 + 2x + 1$ .

# Finding the Zeros of Polynomial Functions

The Rational Zero Theorem helps us to narrow down the list of possible rational zeros for a polynomial function. Once we have done this, we can use synthetic division repeatedly to determine all of the **zeros** of a polynomial function.

*How To...*<br>Given a polynomial function *f*, use synthetic division to find its zeros.

- 1. Use the Rational Zero Theorem to list all possible rational zeros of the function.
- 2. Use synthetic division to evaluate a given possible zero by synthetically dividing the candidate into the polynomial. If the remainder is 0, the candidate is a zero. If the remainder is not zero, discard the candidate.
- 3. Repeat step two using the quotient found with synthetic division. If possible, continue until the quotient is a quadratic.
- 4. Find the zeros of the quadratic function. Two possible methods for solving quadratics are factoring and using the quadratic formula.

#### Example 5 Finding the Zeros of a Polynomial Function with Repeated Real Zeros

Find the zeros of  $f(x) = 4x^3 - 3x - 1$ .

Solution The Rational Zero Theorem tells us that if  $\frac{p}{q}$  is a zero of *f*(*x*), then *p* is a factor of −1 and *q* is a factor of 4.

that if 
$$
\frac{p}{q}
$$
 is a zero of  $f(x)$ , then p is a 1  
 $\frac{p}{q} = \frac{\text{factor of constant term}}{\text{factor of leading coefficient}}$   
 $= \frac{\text{factor of } -1}{\text{factor of 4}}$ 

The factors of 
$$
-1
$$
 are  $\pm 1$  and the factors of  $4$  are  $\pm 1$ ,  $\pm 2$ , and  $\pm 4$ . The possible values for  $\frac{p}{q}$  are  $\pm 1$ ,  $\pm \frac{1}{2}$ , and  $\pm \frac{1}{4}$ . These are the possible rational zeros for the function. We will use synthetic division to evaluate each possible zero until we find one that gives a remainder of 0. Let's begin with 1.

$$
\begin{array}{c|cccc}\n1 & 4 & 0 & -3 & -1 \\
 & & 4 & 4 & 1 \\
\hline\n & 4 & 4 & 1 & 0\n\end{array}
$$

Dividing by  $(x - 1)$  gives a remainder of 0, so 1 is a zero of the function. The polynomial can be written as

$$
(x-1)(4x^2+4x+1).
$$

The quadratic is a perfect square.  $f(x)$  can be written as

$$
(x-1)(2x+1)^2
$$
.

We already know that 1 is a zero. The other zero will have a multiplicity of 2 because the factor is squared. To find the other zero, we can set the factor equal to 0.

$$
2x + 1 = 0
$$

$$
x = -\frac{1}{2}
$$

The zeros of the function are 1 and  $-\frac{1}{2}$  $\frac{1}{2}$  with multiplicity 2.

*An*a *l*ysi*s Look at the graph of the function f in [Figure 1](#page-388-0). Notice, at x* = −0.5*, the graph bounces o*f *the x-axis, indicating the even multiplicity*  $(2, 4, 6...)$  *for the zero*  $-0.5$ . At  $x = 1$ *, the graph crosses the x-axis, indicating the odd multiplicity*  $(1, 3, 5...)$  *for the zero*  $x = 1$ *.* 

<span id="page-388-0"></span>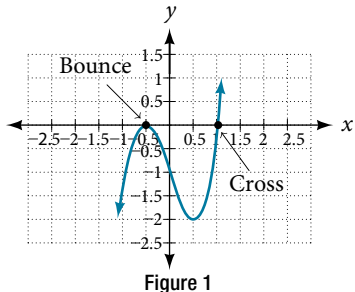

## SECTION 5.5 ZEROS OF POLYNOMIAL FUNCTIONS 407

# Using the Fundamental Theorem of Algebra

Now that we can fnd rational zeros for a polynomial function, we will look at a theorem that discusses the number of complex zeros of a polynomial function. The **Fundamental Theorem of Algebra** tells us that every polynomial function has at least one complex zero. This theorem forms the foundation for solving polynomial equations.

Suppose *f* is a polynomial function of degree four, and  $f(x) = 0$ . The Fundamental Theorem of Algebra states that there is at least one complex solution, call it  $c_1$ . By the Factor Theorem, we can write  $f(x)$  as a product of  $x - c_1$  and a polynomial quotient. Since  $x - c_1$  is linear, the polynomial quotient will be of degree three. Now we apply the Fundamental Theorem of Algebra to the third-degree polynomial quotient. It will have at least one complex zero, call it  $c_2$ . So we can write the polynomial quotient as a product of  $x - c_2$  and a new polynomial quotient of degree two. Continue to apply the Fundamental Theorem of Algebra until all of the zeros are found. There will be four of them and each one will yield a factor of  $f(x)$ .

#### **T***e Fundamental* **T***eorem of Algebra*

The Fundamental Theorem of Algebra states that, if  $f(x)$  is a polynomial of degree  $n > 0$ , then  $f(x)$  has at least one complex zero.

We can use this theorem to argue that, if  $f(x)$  is a polynomial of degree  $n > 0$ , and a is a non-zero real number, then  $f(x)$  has exactly *n* linear factors

$$
f(x) = a(x - c_1)(x - c_2)...(x - c_n)
$$

where  $c_1, c_2, ..., c_n$  are complex numbers. Therefore,  $f(x)$  has *n* roots if we allow for multiplicities.

# *Q & A…*

#### **Does every polynomial have at least one imaginary zero?**

No. Real numbers are a subset of complex numbers, but not the other way around. A complex number is not necessarily imaginary. Real numbers are also complex numbers.

#### Example 6 Finding the Zeros of a Polynomial Function with Complex Zeros

Find the zeros of  $f(x) = 3x^3 + 9x^2 + x + 3$ .

Solution The Rational Zero Theorem tells us that if  $\frac{p}{q}$  is a zero of  $f(x)$ , then p is a factor of 3 and q is a factor of 3.

s that if 
$$
\frac{p}{q}
$$
 is a zero of  $f(x)$ , then p is  
\n
$$
\frac{p}{q} = \frac{\text{factor of constant term}}{\text{factor of 3}}
$$
\n
$$
= \frac{\text{factor of 3}}{\text{factor of 3}}
$$

The factors of 3 are  $\pm 1$  and  $\pm 3$ . The possible values for  $\frac{p}{q}$ , and therefore the possible rational zeros for the function, are  $\pm$ 3,  $\pm$ 1, and  $\pm \frac{1}{2}$  $\frac{1}{3}$ . We will use synthetic division to evaluate each possible zero until we find one that gives a remainder of 0. Let's begin with −3.

$$
\begin{array}{c|cccc}\n-3 & 3 & 9 & 1 & 3 \\
 & & -9 & 0 & -3 \\
\hline\n & 3 & 0 & 1 & 0\n\end{array}
$$

Dividing by  $(x + 3)$  gives a remainder of 0, so  $-3$  is a zero of the function. The polynomial can be written as

$$
(x+3)(3x^2+1)
$$

We can then set the quadratic equal to 0 and solve to fnd the other zeros of the function.

$$
3x^{2} + 1 = 0
$$
  

$$
x^{2} = -\frac{1}{3}
$$
  

$$
x = \pm \sqrt{-\frac{1}{3}} = \pm \frac{i\sqrt{3}}{3}
$$

The zeros of *f*(*x*) are  $-3$  and  $\pm \frac{i\sqrt{3}}{3}$ .

<span id="page-390-0"></span>*Analysis* Look at the graph of the function f in **[Figure](#page-390-0) 2**. Notice that, at  $x = -3$ , the graph crosses the x-axis, indicating an *odd multiplicity (*1*) for the zero x* = −3*. Also note the presence of the two turning points.* T*is means that, since there is a 3rd degree polynomial, we are looking at the maximum number of turning points. So, the end behavior of increasing without bound to the right and decreasing without bound to the le*f *will continue.* T*us, all the x-intercepts for the function are shown. So either the multiplicity of x* = −3 *is* 1 *and there are two complex solutions, which is what we found, or the multiplicity at*   $x = -3$  *is three. Either way, our result is correct.* 

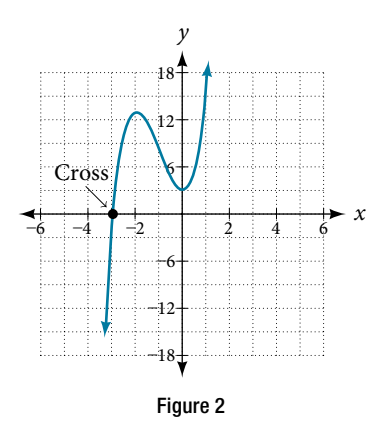

# *Try I*t *#4*

Find the zeros of  $f(x) = 2x^3 + 5x^2 - 11x + 4$ .

# Using the Linear Factorization Theorem to Find Polynomials with Given Zeros

A vital implication of the Fundamental Theorem of Algebra, as we stated above, is that a polynomial function of degree *n* will have *n* zeros in the set of complex numbers, if we allow for multiplicities. Tis means that we can factor the polynomial function into *n* factors. The Linear Factorization Theorem tells us that a polynomial function will have the same number of factors as its degree, and that each factor will be in the form (*x* − *c*), where *c* is a complex number.

Let *f* be a polynomial function with real coefficients, and suppose  $a + bi$ ,  $b \neq 0$ , is a zero of  $f(x)$ . Then, by the Factor Theorem,  $x - (a + bi)$  is a factor of  $f(x)$ . For f to have real coefficients,  $x - (a - bi)$  must also be a factor of  $f(x)$ . This is true because any factor other than  $x - (a - bi)$ , when multiplied by  $x - (a + bi)$ , will leave imaginary components in the product. Only multiplication with conjugate pairs will eliminate the imaginary parts and result in real coefficients. In other words, if a polynomial function *f* with real coefficients has a complex zero  $a + bi$ , then the complex conjugate  $a - bi$  must also be a zero of  $f(x)$ . This is called the Complex Conjugate Theorem.

### *Complex Conjugate* **T***eorem*

According to the **Linear Factorization Teorem,** a polynomial function will have the same number of factors as its degree, and each factor will be in the form  $(x - c)$ , where *c* is a complex number.

If the polynomial function *f* has real coefficients and a complex zero in the form  $a + bi$ , then the complex conjugate of the zero,  $a - bi$ , is also a zero.

*How To...*<br>Given the zeros of a polynomial function *f* and a point (*c*, *f*(*c*)) on the graph of *f*, use the Linear Factorization Theorem to fnd the polynomial function.

- 1. Use the zeros to construct the linear factors of the polynomial.
- 2. Multiply the linear factors to expand the polynomial.
- 3. Substitute  $(c, f(c))$  into the function to determine the leading coefficient.
- 4. Simplify.

#### Example 7 Using the Linear Factorization Theorem to Find a Polynomial with Given Zeros

Find a fourth degree polynomial with real coefficients that has zeros of −3, 2, *i*, such that *f*(−2) = 100.

Solution Because  $x = i$  is a zero, by the Complex Conjugate Theorem  $x = -i$  is also a zero. The polynomial must have factors of  $(x + 3)$ ,  $(x - 2)$ ,  $(x - i)$ , and  $(x + i)$ . Since we are looking for a degree 4 polynomial, and now have four zeros, we have all four factors. Let's begin by multiplying these factors.

$$
f(x) = a(x + 3)(x - 2)(x - i)(x + i)
$$
  
\n
$$
f(x) = a(x2 + x - 6)(x2 + 1)
$$
  
\n
$$
f(x) = a(x4 + x3 - 5x2 + x - 6)
$$

We need to find *a* to ensure  $f(-2) = 100$ . Substitute  $x = -2$  and  $f(2) = 100$  into  $f(x)$ .

$$
100 = a((-2)^{4} + (-2)^{3} - 5(-2)^{2} + (-2) - 6)
$$
  
\n
$$
100 = a(-20)
$$
  
\n
$$
-5 = a
$$

So the polynomial function is

$$
f(x) = -5(x^4 + x^3 - 5x^2 + x - 6)
$$

or

$$
f(x) = -5x^4 - 5x^3 + 25x^2 - 5x + 30
$$

*An*a *l*ysi*s We found that both i and* −*i were zeros, but only one of these zeros needed to be given. If i is a zero of a polynomial with real coe*f*cients, then* −*i must also be a zero of the polynomial because* −*i is the complex conjugate of i.*

#### *Q & A…*

### **If 2** + **3***i* **were given as a zero of a polynomial with real coefcients, would 2** − **3***i* **also need to be a zero?**

Yes. When any complex number with an imaginary component is given as a zero of a polynomial with real coefficients, the conjugate must also be a zero of the polynomial.

## *Try I*t *#5*

Find a third degree polynomial with real coefficients that has zeros of 5 and  $-2i$  such that  $f(1) = 10$ .

# Using Descartes' Rule of Signs

There is a straightforward way to determine the possible numbers of positive and negative real zeros for any polynomial function. If the polynomial is written in descending order, **Descartes' Rule of Signs** tells us of a relationship between the number of sign changes in  $f(x)$  and the number of positive real zeros. For example, the polynomial function below has one sign change.

$$
f(x) = x^4 + x^3 + x^2 + x - 1
$$

This tells us that the function must have 1 positive real zero.

There is a similar relationship between the number of sign changes in *f*(−*x*) and the number of negative real zeros.

$$
f(-x) = (-x)^4 + (-x)^3 + (-x)^2 + (-x) - 1
$$
  

$$
f(-x) = +x^4 - x^3 + x^2 - x - 1
$$

In this case, *f*(−*x*) has 3 sign changes. Tis tells us that *f*(*x*) could have 3 or 1 negative real zeros.

#### *Descartes' Rule of Signs*

According to **Descartes' Rule of Signs,** if we let  $f(x) = a_n x^n + a_{n-1} x^{n-1} + ... + a_1 x + a_0$  be a polynomial function with real coefficients:

- The number of positive real zeros is either equal to the number of sign changes of  $f(x)$  or is less than the number of sign changes by an even integer.
- The number of negative real zeros is either equal to the number of sign changes of  $f(-x)$  or is less than the number of sign changes by an even integer.

#### Example 8 Using Descartes' Rule of Signs

Use Descartes' Rule of Signs to determine the possible numbers of positive and negative real zeros for  $f(x) = -x^4 - 3x^3 + 6x^2 - 4x - 12$ .

Solution Begin by determining the number of sign changes.

$$
f(x) = -x^4 - 3x^3 + 6x^2 - 4x - 12
$$
  
Figure 3

There are two sign changes, so there are either 2 or 0 positive real roots. Next, we examine *f*(−*x*) to determine the number of negative real roots.

$$
f(-x) = -(-x)^4 - 3(-x)^3 + 6(-x)^2 - 4(-x) - 12
$$
  
\n
$$
f(-x) = -x^4 + 3x^3 + 6x^2 + 4x - 12
$$
  
\n
$$
f(-x) = -x^4 + 3x^3 + 6x^2 + 4x - 12
$$
  
\nFigure 4

Again, there are two sign changes, so there are either 2 or 0 negative real roots.

There are four possibilities, as we can see in [Table 1](#page-392-0).

<span id="page-392-0"></span>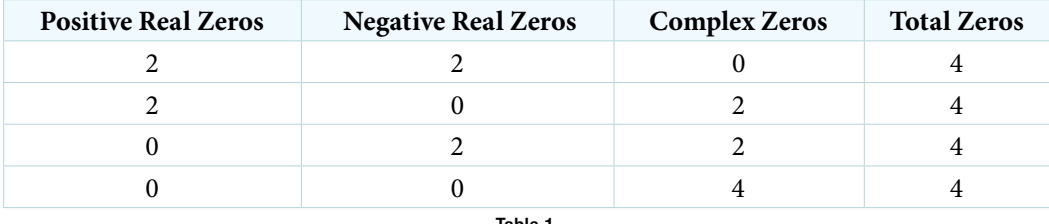

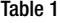

<span id="page-392-1"></span>*An*a *l*ysi*s We can confirm the numbers of positive and negative real roots by examining a graph of the function. See [Figure](#page-392-1)* **5***. We can see from the graph that the function has* 0 *positive real roots and 2 negative real roots.* 

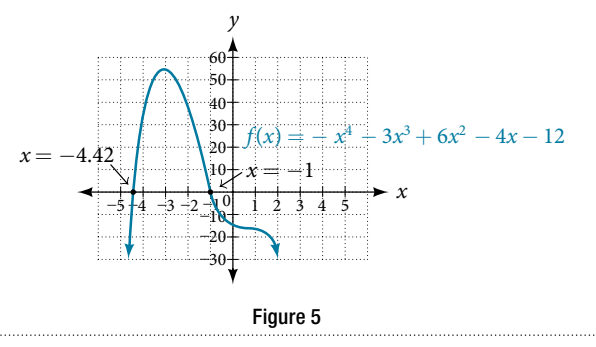

#### *Try I*t *#6*

Use Descartes' Rule of Signs to determine the maximum possible numbers of positive and negative real zeros for  $f(x) = 2x^4 - 10x^3 + 11x^2 - 15x + 12$ . Use a graph to verify the numbers of positive and negative real zeros for the function.

# Solving Real-World Applications

We have now introduced a variety of tools for solving polynomial equations. Let's use these tools to solve the bakery problem from the beginning of the section.

#### Example 9 Solving Polynomial Equations

A new bakery offers decorated sheet cakes for children's birthday parties and other special occasions. The bakery wants the volume of a small cake to be 351 cubic inches. The cake is in the shape of a rectangular solid. They want the length of the cake to be four inches longer than the width of the cake and the height of the cake to be one-third of the width. What should the dimensions of the cake pan be?

Solution Begin by writing an equation for the volume of the cake. The volume of a rectangular solid is given by  $V = lwh$ . We were given that the length must be four inches longer than the width, so we can express the length of the cake as  $l = w + 4$ . We were given that the height of the cake is one-third of the width, so we can express the height of the cake as  $h = \frac{1}{2}$  $\frac{1}{3}$  *w*. Let's write the volume of the cake in terms of width of the cake.

$$
V = (w+4)(w) \left(\frac{1}{3}w\right)
$$
  

$$
V = \frac{1}{3}w^3 + \frac{4}{3}w^2
$$

Substitute the given volume into this equation.

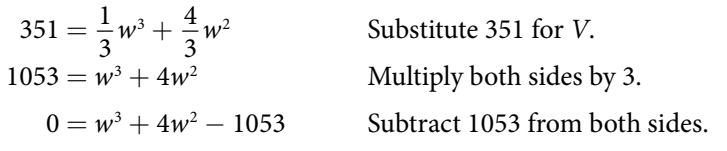

Descartes' rule of signs tells us there is one positive solution. The Rational Zero Theorem tells us that the possible rational zeros are  $\pm 1, \pm 3, \pm 9, \pm 13, \pm 27, \pm 39, \pm 81, \pm 117, \pm 351$ , and  $\pm 1053$ . We can use synthetic division to test these possible zeros. Only positive numbers make sense as dimensions for a cake, so we need not test any negative values. Let's begin by testing values that make the most sense as dimensions for a small sheet cake. Use synthetic division to check  $x = 1$ .

$$
\begin{array}{c|cccc}\n1 & 1 & 4 & 0 & -1053 \\
& 1 & 5 & 5 \\
\hline\n& 1 & 5 & 5 & -1048\n\end{array}
$$

Since 1 is not a solution, we will check  $x = 3$ .

$$
\begin{array}{c|cccc}\n3 & 1 & 4 & 0 & -1053 \\
& 3 & 21 & 63 \\
\hline\n& 1 & 7 & 21 & -990\n\end{array}
$$

Since 3 is not a solution either, we will test  $x = 9$ .

$$
\begin{array}{c|cc}\n9 & 1 & 4 & 0 & -1053 \\
 & 9 & 117 & 1053 \\
\hline\n & 1 & 13 & 117 & 0\n\end{array}
$$

Synthetic division gives a remainder of 0, so 9 is a solution to the equation. We can use the relationships between the width and the other dimensions to determine the length and height of the sheet cake pan.

$$
l = w + 4 = 9 + 4 = 13
$$
 and  $h = \frac{1}{3}w = \frac{1}{3}(9) = 3$ 

The sheet cake pan should have dimensions 13 inches by 9 inches by 3 inches.

#### *Try I*t *#7*

A shipping container in the shape of a rectangular solid must have a volume of 84 cubic meters. The client tells the manufacturer that, because of the contents, the length of the container must be one meter longer than the width, and the height must be one meter greater than twice the width. What should the dimensions of the container be?

Access these online resources for additional instruction and practice with zeros of polynomial functions.

- Real Zeros, Factors, and Graphs of Polynomial Functions (http://openstaxcollege.org/l/realzeros)
- Complex Factorization Theorem (http://openstaxcollege.org/l/factortheorem)
- Find the Zeros of a Polynomial Function (http://openstaxcollege.org/l/findthezeros)
- Find the Zeros of a Polynomial Function 2 (http://openstaxcollege.org/l/findthezeros2)
- Find the Zeros of a Polynomial Function 3 (http://openstaxcollege.org/l/findthezeros3)

# 5.5 SECTION EXERCISES

## VERBAL

- 1. Describe a use for the Remainder Theorem. 2. Explain why the Rational Zero Theorem does not
- 3. What is the diference between rational and real zeros?
- 5. If synthetic division reveals a zero, why should we try that value again as a possible solution?

# ALGEBRAIC

For the following exercises, use the Remainder Theorem to find the remainder.

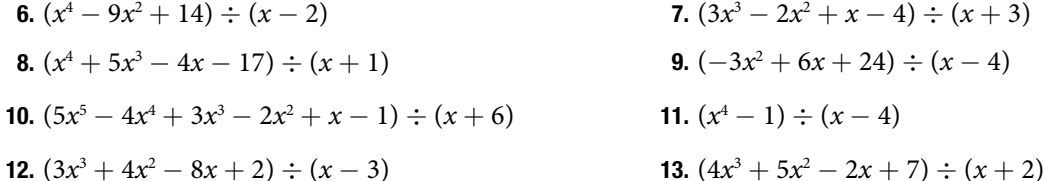

For the following exercises, use the Factor Theorem to find all real zeros for the given polynomial function and one factor.

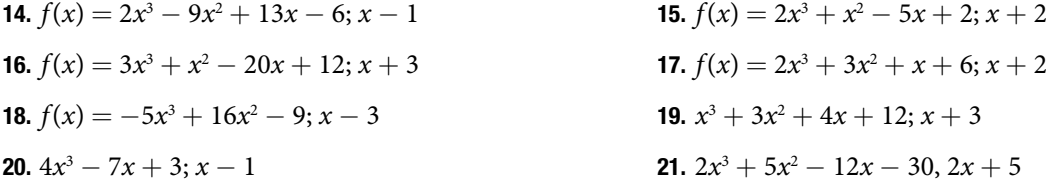

For the following exercises, use the Rational Zero Theorem to find all real zeros.

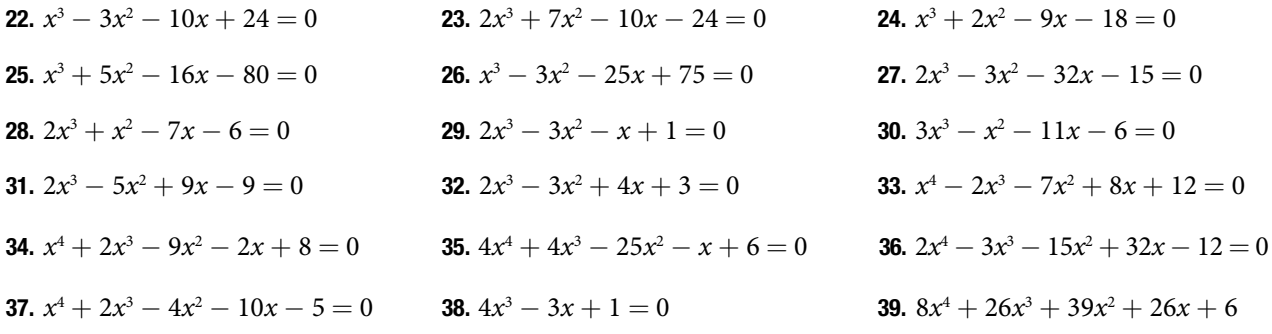

For the following exercises, fnd all complex solutions (real and non-real).

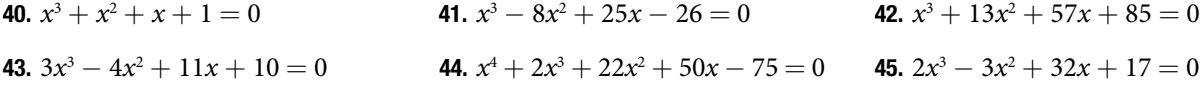

## GRAPHICAL

Use Descartes' Rule to determine the possible number of positive and negative solutions. Then graph to confirm which of those possibilities is the actual combination.

**46.**  $f(x) = x^3 - 1$  **47.**  $f(x) = x^4 - x^2 - 1$  **48.**  $f(x) = x^3 - 2x^2 - 5x + 6$ **49.**  $f(x) = x^3 - 2x^2 + x - 1$  50.  $f(x) = x^4 + 2x^3 - 12x^2 + 14x - 5$  51.  $f(x) = 2x^3 + 37x^2 + 200x + 300$ 

- guarantee fnding zeros of a polynomial function.
- 4. If Descartes' Rule of Signs reveals a no change of signs or one sign of changes, what specifc conclusion can be drawn?

**52.**  $f(x) = x^3 - 2x^2 - 16x + 32$ <br>**53.**  $f(x) = 2x^4 - 5x^3 - 5x^2 + 5x + 3$ <br>**54.**  $f(x) = 2x^4 - 5x^3 - 14x^2 + 20x + 8$ 55.  $f(x) = 10x^4 - 21x^2 + 11$ 

## **NUMERIC**

For the following exercises, list all possible rational zeros for the functions.

**56.**  $f(x) = x^4 + 3x^3 - 4x + 4$  **57.**  $f(x) = 2x^3 + 3x^2 - 8x + 5$  **58.**  $f(x) = 3x^3 + 5x^2 - 5x + 4$ **59.**  $f(x) = 6x^4 - 10x^2 + 13x + 1$  **60.**  $f(x) = 4x^5 - 10x^4 + 8x^3 + x^2 - 8$ 

# **TECHNOLOGY**

For the following exercises, use your calculator to graph the polynomial function. Based on the graph, fnd the rational zeros. All real solutions are rational.

**61.**  $f(x) = 6x^3 - 7x^2 + 1$  **62.**  $f(x) = 4x^3 - 4x^2 - 13x - 5$ **63.**  $f(x) = 8x^3 - 6x^2 - 23x + 6$  **64.**  $f(x) = 12x^4 + 55x^3 + 12x^2 - 117x + 54$ **65.**  $f(x) = 16x^4 - 24x^3 + x^2 - 15x + 25$ 

# EXTENSIONS

For the following exercises, construct a polynomial function of least degree possible using the given information. **66.** Real roots: −1, 1, 3 and  $(2, f(2)) = (2, 4)$  67. Real roots: −1, 1 (with multiplicity 2 and 1) and

 $(2, f(2)) = (2, 4)$ 

 $\frac{1}{2}$ , 0,  $\frac{1}{2}$ 

**69.** Real roots:  $-\frac{1}{2}$ 

**68.** Real roots:  $-2$ ,  $\frac{1}{2}$  $\frac{1}{2}$  (with multiplicity 2) and  $(-3, f(-3)) = (-3, 5)$ 

**70.** Real roots: 
$$
-4
$$
,  $-1$ , 1, 4 and  $(-2, f(-2)) = (-2, 10)$ 

# REAL-WORLD APPLICATIONS

For the following exercises, fnd the dimensions of the box described.

- 71. The length is twice as long as the width. The height is 2 inches greater than the width. The volume is 192 cubic inches.
- 73. The length is one inch more than the width, which is one inch more than the height. The volume is 86.625 cubic inches.
- **75.** The length is 3 inches more than the width. The width is 2 inches more than the height. The volume is 120 cubic inches.
- 72. The length, width, and height are consecutive whole numbers. The volume is 120 cubic inches.

 $\frac{1}{2}$  and  $(-2, f(-2)) = (-2, 6)$ 

74. The length is three times the height and the height is one inch less than the width. The volume is 108 cubic inches.

For the following exercises, fnd the dimensions of the right circular cylinder described.

- 76. The radius is 3 inches more than the height. The volume is  $16\pi$  cubic meters.
- 78. The radius and height differ by one meter. The radius is larger and the volume is  $48\pi$  cubic meters.
- **80.** The radius is  $\frac{1}{2}$  $\frac{1}{3}$  meter greater than the height. The volume is  $\frac{98}{9}$  $\frac{90}{9\pi}$   $\pi$  cubic meters.
- 77. The height is one less than one half the radius. The volume is  $72\pi$  cubic meters.
- 79. The radius and height differ by two meters. The height is greater and the volume is  $28.125\pi$ cubic meters.
In this section, you will:

- Use arrow notation.
- Solve applied problems involving rational functions.
- Find the domains of rational functions.
- Identify vertical asymptotes.
- Identify horizontal asymptotes.
- Graph rational functions.

# <span id="page-396-1"></span>5.6 RATIONAL FUNCTIONS

Suppose we know that the cost of making a product is dependent on the number of items, x, produced. This is given by the equation  $C(x) = 15,000x - 0.1x^2 + 1000$ . If we want to know the average cost for producing *x* items, we would divide the cost function by the number of items, *x*.

The average cost function, which yields the average cost per item for  $x$  items produced, is

f items, *x*.  
\nwe average cost per item for *x* items 1  
\n
$$
f(x) = \frac{15,000x - 0.1x^2 + 1000}{x}
$$

Many other application problems require finding an average value in a similar way, giving us variables in the denominator. Written without a variable in the denominator, this function will contain a negative integer power.

In the last few sections, we have worked with polynomial functions, which are functions with non-negative integers for exponents. In this section, we explore rational functions, which have variables in the denominator.

# Using Arrow Notation

We have seen the graphs of the basic reciprocal function and the squared reciprocal function from our study of toolkit functions. Examine these graphs, as shown in **[Figure 1](#page-396-0)**, and notice some of their features.

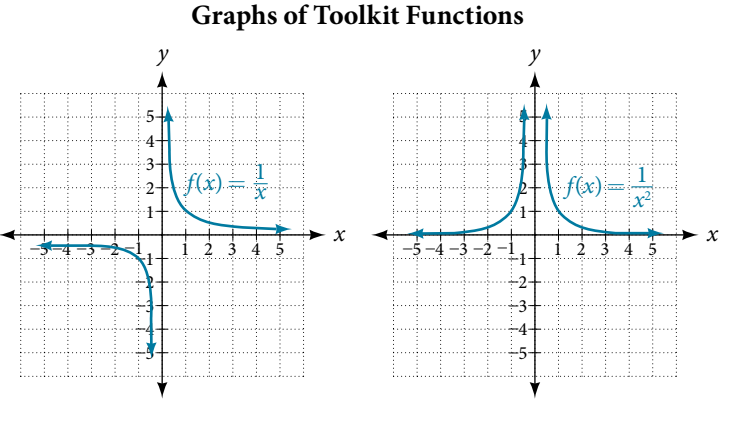

<span id="page-396-0"></span>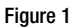

Several things are apparent if we examine the graph of  $f(x) = \frac{1}{x}$ .

- 1. On the left branch of the graph, the curve approaches the *x*-axis ( $y = 0$ ) as  $x \rightarrow -\infty$ .
- 2. As the graph approaches  $x = 0$  from the left, the curve drops, but as we approach zero from the right, the curve rises.
- 3. Finally, on the right branch of the graph, the curves approaches the *x*-axis ( $y = 0$ ) as  $x \rightarrow \infty$ .

To summarize, we use **arrow notation** to show that  $x$  or  $f(x)$  is approaching a particular value. See **[Table 1](#page-397-0)**.

<span id="page-397-0"></span>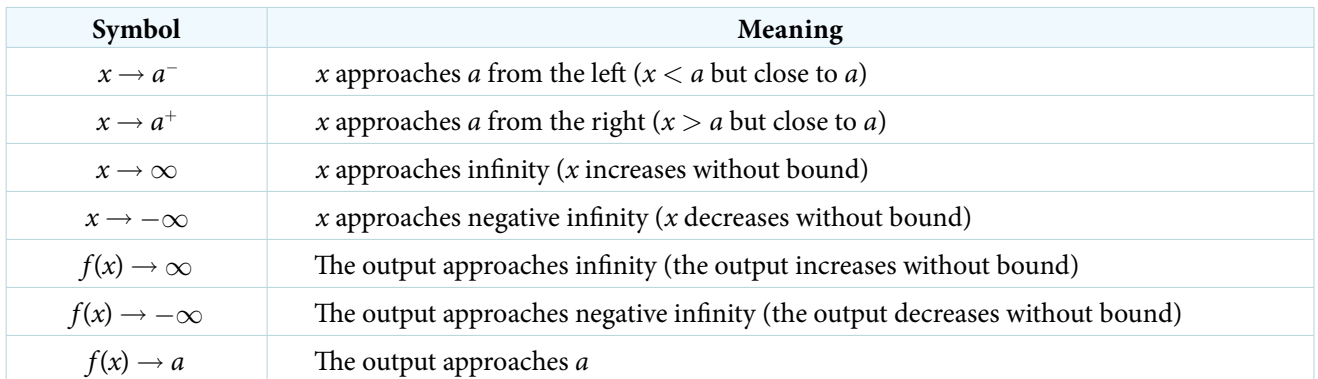

Table 1 Arrow Notation

#### Local Behavior of  $f(x) = \frac{1}{x}$ *x*

Let's begin by looking at the reciprocal function,  $f(x) = \frac{1}{x}$ . We cannot divide by zero, which means the function is undefined at  $x = 0$ ; so zero is not in the domain. As the input values approach zero from the left side (becoming very small, negative values), the function values decrease without bound (in other words, they approach negative infnity). We can see this behavior in **[Table 2](#page-397-1)**.

<span id="page-397-1"></span>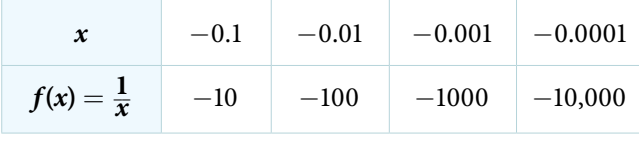

Table 2

We write in arrow notation

as 
$$
x \to 0^-
$$
,  $f(x) \to -\infty$ 

As the input values approach zero from the right side (becoming very small, positive values), the function values increase without bound (approaching infnity). We can see this behavior in **[Table 3](#page-397-2)**.

<span id="page-397-2"></span>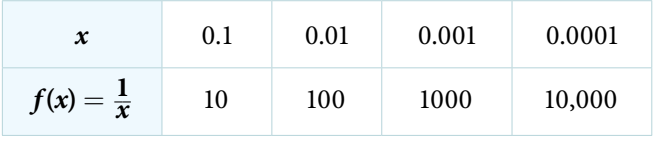

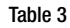

We write in arrow notation

As 
$$
x \to 0^+
$$
,  $f(x) \to \infty$ .

See **[Figure 2](#page-397-3)**.

<span id="page-397-3"></span>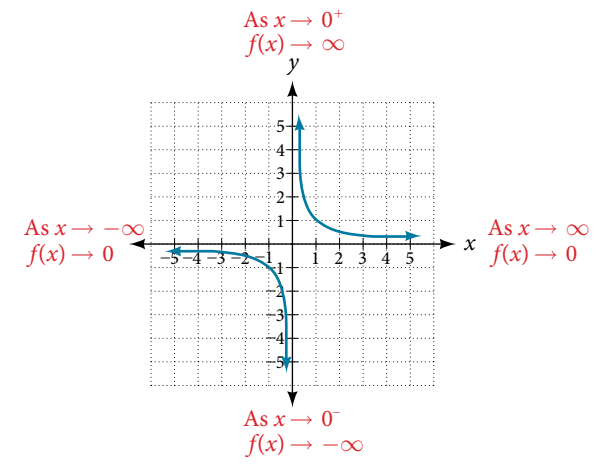

Tis behavior creates a **vertical asymptote**, which is a vertical line that the graph approaches but never crosses. In this case, the graph is approaching the vertical line  $x = 0$  as the input becomes close to zero. See **[Figure 3](#page-398-0)**.

<span id="page-398-0"></span>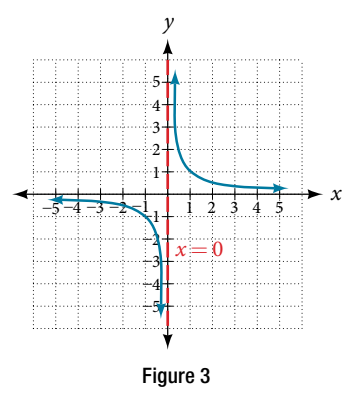

# *vertical asymptote*

A **vertical asymptote** of a graph is a vertical line  $x = a$  where the graph tends toward positive or negative infinity as the inputs approach *a*. We write

As 
$$
x \to a
$$
,  $f(x) \to \infty$ , or as  $x \to a$ ,  $f(x) \to -\infty$ .

#### End Behavior of  $f(x) = \frac{1}{x}$ *x*

As the values of *x* approach infnity, the function values approach 0. As the values of *x* approach negative infnity, the function values approach 0. See **[Figure 4](#page-398-1)**. Symbolically, using arrow notation

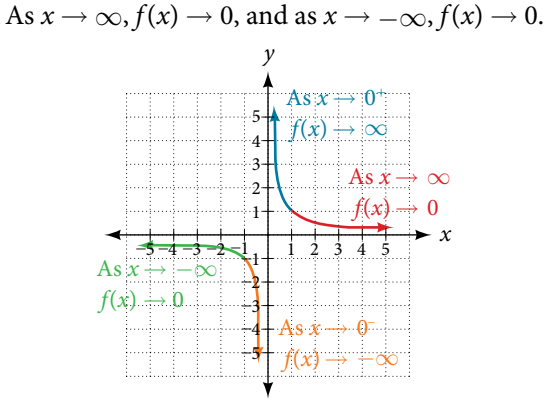

<span id="page-398-1"></span>Figure 4

Based on this overall behavior and the graph, we can see that the function approaches 0 but never actually reaches 0; it seems to level off as the inputs become large. This behavior creates a **horizontal asymptote**, a horizontal line that the graph approaches as the input increases or decreases without bound. In this case, the graph is approaching the horizontal line *y* = 0. See **[Figure 5](#page-398-2)**.

<span id="page-398-2"></span>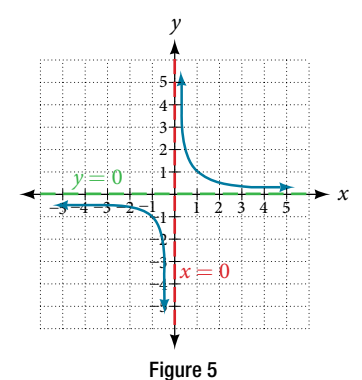

#### *horizontal asymptote*

A **horizontal asymptote** of a graph is a horizontal line  $y = b$  where the graph approaches the line as the inputs increase or decrease without bound. We write

As  $x \to \infty$  or  $x \to -\infty$ ,  $f(x) \to b$ .

# Example 1 Using Arrow Notation

Use arrow notation to describe the end behavior and local behavior of the function graphed in **[Figure 6](#page-399-0)**.

<span id="page-399-2"></span>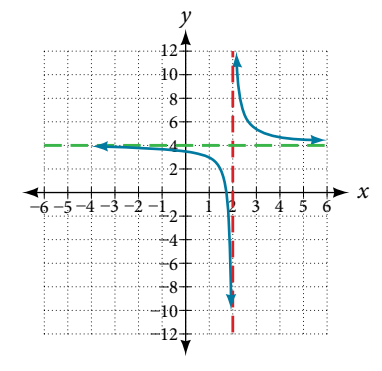

<span id="page-399-0"></span>Figure 6

Solution Notice that the graph is showing a vertical asymptote at  $x = 2$ , which tells us that the function is undefined at  $x = 2$ .

As 
$$
x \to 2^-
$$
,  $f(x) \to -\infty$ , and as  $x \to 2^+$ ,  $f(x) \to \infty$ .

And as the inputs decrease without bound, the graph appears to be leveling off at output values of 4, indicating a horizontal asymptote at  $y = 4$ . As the inputs increase without bound, the graph levels off at 4.

<span id="page-399-3"></span>As 
$$
x \to \infty
$$
,  $f(x) \to 4$  and as  $x \to -\infty$ ,  $f(x) \to 4$ .

# *Try I*t *#1*

Use arrow notation to describe the end behavior and local behavior for the reciprocal squared function.

#### Example 2 Using Transformations to Graph a Rational Function

Sketch a graph of the reciprocal function shifted two units to the left and up three units. Identify the horizontal and vertical asymptotes of the graph, if any.

Solution Shifting the graph left 2 and up 3 would result in the function

$$
f(x) = \frac{1}{x+2} + 3
$$

or equivalently, by giving the terms a common denominator,

<span id="page-399-1"></span>
$$
f(x) = \frac{3x + 7}{x + 2}
$$

The graph of the shifted function is displayed in **[Figure 7](#page-399-1).** 

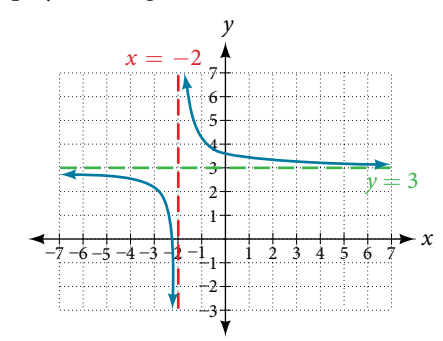

Notice that this function is undefined at  $x = -2$ , and the graph also is showing a vertical asymptote at  $x = -2$ .

As 
$$
x \to -2^{-}
$$
,  $f(x) \to -\infty$ , and as  $x \to -2^{+}$ ,  $f(x) \to \infty$ .

As the inputs increase and decrease without bound, the graph appears to be leveling of at output values of 3, indicating a horizontal asymptote at  $y = 3$ .

As 
$$
x \to \pm \infty
$$
,  $f(x) \to 3$ .

*An*a *l*ysi*s Notice that horizontal and vertical asymptotes are shi*f*ed le*f 2 *and up* 3 *along with the function.*

# *Try I*t *#2*

Sketch the graph, and fnd the horizontal and vertical asymptotes of the reciprocal squared function that has been shifted right 3 units and down 4 units.

# Solving Applied Problems Involving Rational Functions

In **Example 2**, we shifted a toolkit function in a way that resulted in the function  $f(x) = \frac{3x + 7}{x+2}$  $\frac{3x+7}{x+2}$ . This is an example of a rational function. A **rational function** is a function that can be written as the quotient of two polynomial functions. Many real-world problems require us to fnd the ratio of two polynomial functions. Problems involving rates and concentrations ofen involve rational functions.

#### *rational function*

A **rational function** is a function that can be written as the quotient of two polynomial functions *P*(*x*) and *Q*(*x*).

<span id="page-400-0"></span>function that can be written as the quotient of two polynomial

\n
$$
f(x) = \frac{P(x)}{Q(x)} = \frac{a_p x^p + a_{p-1} x^{p-1} + \dots + a_1 x + a_0}{b_q x^q + b_{q-1} x^{q-1} + \dots + b_1 x + b_0}, \quad Q(x) \neq 0
$$

#### Example 3 Solving an Applied Problem Involving a Rational Function

A large mixing tank currently contains 100 gallons of water into which 5 pounds of sugar have been mixed. A tap will open pouring 10 gallons per minute of water into the tank at the same time sugar is poured into the tank at a rate of 1 pound per minute. Find the concentration (pounds per gallon) of sugar in the tank afer 12 minutes. Is that a greater concentration than at the beginning?

Solution Let *t* be the number of minutes since the tap opened. Since the water increases at 10 gallons per minute, and the sugar increases at 1 pound per minute, these are constant rates of change. Tis tells us the amount of water in the tank is changing linearly, as is the amount of sugar in the tank. We can write an equation independently for each:

water: 
$$
W(t) = 100 + 10t
$$
 in gallons

sugar: 
$$
S(t) = 5 + 1t
$$
 in pounds

The concentration, *C*, will be the ratio of pounds of sugar to gallons of water

$$
C(t) = \frac{5+t}{100+10t}
$$

The concentration after 12 minutes is given by evaluating *C*(*t*) at *t* = 12.<br>  $C(12) = \frac{5 + 12}{100 + 10(12)}$ 

$$
C(12) = \frac{5 + 12}{100 + 10(12)}
$$

$$
= \frac{17}{220}
$$

This means the concentration is 17 pounds of sugar to 220 gallons of water.

At the beginning, the concentration is

$$
C(0) = \frac{5+0}{100+10(0)}
$$

$$
= \frac{1}{20}
$$

Since  $\frac{17}{220} \approx 0.08 > \frac{1}{20} = 0.05$ , the concentration is greater after 12 minutes than at the beginning.

# *Try I*t *#3*

There are 1,200 freshmen and 1,500 sophomores at a prep rally at noon. After 12 p.m., 20 freshmen arrive at the rally every five minutes while 15 sophomores leave the rally. Find the ratio of freshmen to sophomores at 1 p.m.

# Finding the Domains of Rational Functions

A vertical asymptote represents a value at which a rational function is undefned, so that value is not in the domain of the function. A reciprocal function cannot have values in its domain that cause the denominator to equal zero. In general, to fnd the domain of a rational function, we need to determine which inputs would cause division by zero.

# *domain of a rational function*

The domain of a rational function includes all real numbers except those that cause the denominator to equal zero.

*<sup>H</sup>*ow *T*o*…* Given a rational function, fnd the domain.

- 1. Set the denominator equal to zero.
- 2. Solve to fnd the *x*-values that cause the denominator to equal zero.
- 3. The domain is all real numbers except those found in Step 2.

#### Example 4 Finding the Domain of a Rational Function

<span id="page-401-1"></span>**Example 4** Finding the Don<br>Find the domain of  $f(x) = \frac{x+3}{x^2-9}$  $\frac{x+3}{x^2-9}$ .

Solution Begin by setting the denominator equal to zero and solving.

<span id="page-401-0"></span>
$$
x2 - 9 = 0
$$

$$
x2 = 9
$$

$$
x = \pm 3
$$

The denominator is equal to zero when  $x = \pm 3$ . The domain of the function is all real numbers except  $x = \pm 3$ .

*Analysis* A graph of this function, as shown in **[Figure](#page-401-0) 8**, confirms that the function is not defined when  $x = \pm 3$ .

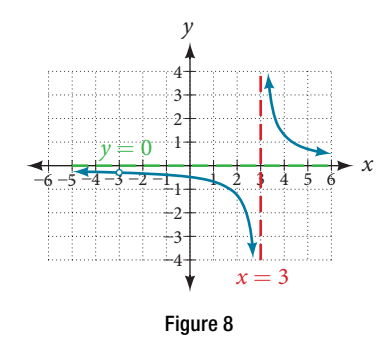

T*ere is a vertical asymptote at x* = 3 *and a hole in the graph at x* = −3. *We will discuss these types of holes in greater detail later in this section*.

#### *Try I*t *#4*

Find the domain of  $f(x) = \frac{4x}{5(x - 1)(x - 5)}$ .

# Identifying Vertical Asymptotes of Rational Functions

By looking at the graph of a rational function, we can investigate its local behavior and easily see whether there are asymptotes. We may even be able to approximate their location. Even without the graph, however, we can still determine whether a given rational function has any asymptotes, and calculate their location.

# Vertical Asymptotes

The vertical asymptotes of a rational function may be found by examining the factors of the denominator that are not common to the factors in the numerator. Vertical asymptotes occur at the zeros of such factors.

*<sup>H</sup>*ow *T*o*…* Given a rational function, identify any vertical asymptotes of its graph.

- 1. Factor the numerator and denominator.
- 2. Note any restrictions in the domain of the function.
- 3. Reduce the expression by canceling common factors in the numerator and the denominator.
- 4. Note any values that cause the denominator to be zero in this simplified version. These are where the vertical asymptotes occur.
- 5. Note any restrictions in the domain where asymptotes do not occur. These are removable discontinuities or "holes."

#### <span id="page-402-1"></span>Example 5 Identifying Vertical Asymptotes

Find the vertical asymptotes of the graph of  $k(x) = \frac{5 + 2x^2}{2 - x - x^2}$ .

Solution First, factor the numerator and denominator.

$$
k(x) = \frac{5 + 2x^2}{2 - x - x^2}
$$

$$
= \frac{5 + 2x^2}{(2 + x)(1 - x)}
$$

To fnd the vertical asymptotes, we determine where this function will be undefned by setting the denominator equal to zero:

$$
(2+x)(1-x) = 0
$$

$$
x = -2, 1
$$

Neither  $x = -2$  nor  $x = 1$  are zeros of the numerator, so the two values indicate two vertical asymptotes. The graph in **[Figure 9](#page-402-0)** confrms the location of the two vertical asymptotes.

<span id="page-402-0"></span>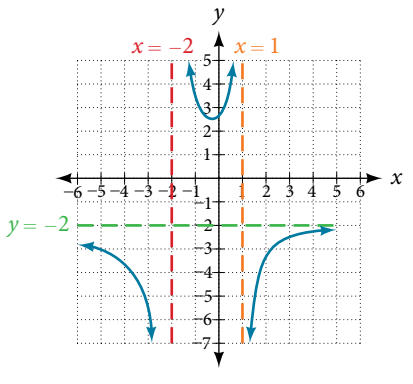

Figure 9

# Removable Discontinuities

Occasionally, a graph will contain a hole: a single point where the graph is not defned, indicated by an open circle. We call such a hole a **removable discontinuity**.

For example, the function  $f(x) = \frac{x^2 - 1}{x^2 - 2x - 3}$  may be re-written by factoring the numerator and the denominator.<br>  $f(x) = \frac{(x+1)(x-1)}{(x+1)(x-3)}$ 

$$
f(x) = \frac{(x+1)(x-1)}{(x+1)(x-3)}
$$

<span id="page-403-0"></span>Notice that  $x + 1$  is a common factor to the numerator and the denominator. The zero of this factor,  $x = -1$ , is the location of the removable discontinuity. Notice also that *x* − 3 is not a factor in both the numerator and denominator. The zero of this factor,  $x = 3$ , is the vertical asymptote. See **[Figure 10](#page-403-0)**. [Note that removable discontinuities may not be visible when we use a graphing calculator, depending upon the window selected.]

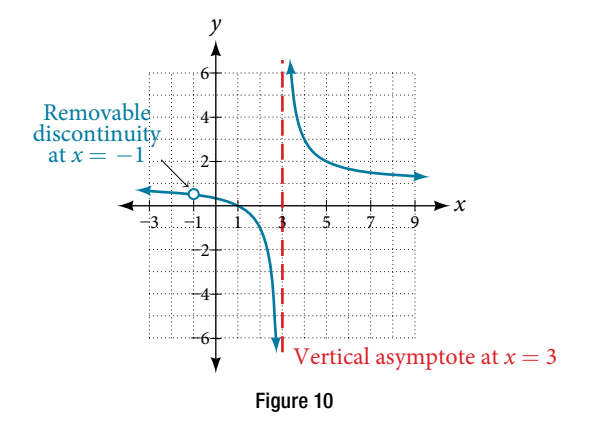

#### *removable discontinuities of rational functions*

A **removable discontinuity** occurs in the graph of a rational function at  $x = a$  if *a* is a zero for a factor in the denominator that is common with a factor in the numerator. We factor the numerator and denominator and check for common factors. If we fnd any, we set the common factor equal to 0 and solve. Tis is the location of the removable discontinuity. Tis is true if the multiplicity of this factor is greater than or equal to that in the denominator. If the multiplicity of this factor is greater in the denominator, then there is still an asymptote at that value.

#### Example 6 Identifying Vertical Asymptotes and Removable Discontinuities for a Graph

Find the vertical asymptotes and removable discontinuities of the graph of  $k(x) = \frac{x-2}{x^2-4}$  $\frac{x-z}{x^2-4}.$ 

Solution Factor the numerator and the denominator.

<span id="page-403-1"></span>
$$
k(x) = \frac{x-2}{(x-2)(x+2)}
$$

Notice that there is a common factor in the numerator and the denominator,  $x - 2$ . The zero for this factor is  $x = 2$ . This is the location of the removable discontinuity.

Notice that there is a factor in the denominator that is not in the numerator,  $x + 2$ . The zero for this factor is  $x = -2$ . The vertical asymptote is  $x = -2$ . See **[Figure 11](#page-404-0)**.

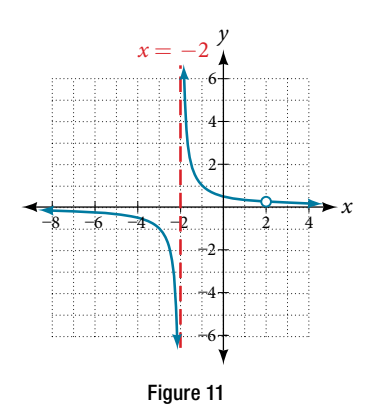

<span id="page-404-0"></span>The graph of this function will have the vertical asymptote at  $x = -2$ , but at  $x = 2$  the graph will have a hole.

#### *Try I*t *#5*

Find the vertical asymptotes and removable discontinuities of the graph of  $f(x) = \frac{x^2 - 25}{x^3 - 6x^2 + 5x}$ .

# Identifying Horizontal Asymptotes of Rational Functions

While vertical asymptotes describe the behavior of a graph as the *output* gets very large or very small, horizontal asymptotes help describe the behavior of a graph as the *input* gets very large or very small. Recall that a polynomial's end behavior will mirror that of the leading term. Likewise, a rational function's end behavior will mirror that of the ratio of the function that is the ratio of the leading term.

There are three distinct outcomes when checking for horizontal asymptotes:

**Case 1:** If the degree of the denominator  $>$  degree of the numerator, there is a horizontal asymptote at  $y = 0$ .

<span id="page-404-1"></span>Example: 
$$
f(x) = \frac{4x + 2}{x^2 + 4x - 5}
$$

In this case, the end behavior is  $f(x) \approx \frac{4x}{x^2}$  $\frac{4x}{x^2} = \frac{4}{x}$ . This tells us that, as the inputs increase or decrease without bound, this function will behave similarly to the function  $g(x) = \frac{4}{x}$ , and the outputs will approach zero, resulting in a horizontal asymptote at  $y = 0$ . See **[Figure 12](#page-404-1)**. Note that this graph crosses the horizontal asymptote.

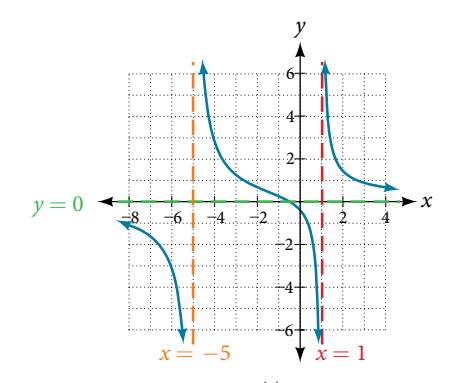

Figure 12 Horizontal asymptote  $y = 0$  when  $f(x) = \frac{p(x)}{q(x)}$  $\frac{p(x)}{q(x)}$ ,  $q(x) \neq 0$  where degree of  $p <$  degree of  $q$ .

**Case 2:** If the degree of the denominator < degree of the numerator by one, we get a slant asymptote.

Example: 
$$
f(x) = \frac{3x^2 - 2x + 1}{x - 1}
$$

In this case, the end behavior is  $f(x) \approx \frac{3x^2}{x} = 3x$ . This tells us that as the inputs increase or decrease without bound, this function will behave similarly to the function  $g(x) = 3x$ . As the inputs grow large, the outputs will grow and not level off, so this graph has no horizontal asymptote. However, the graph of  $g(x) = 3x$  looks like a diagonal line, and since *f* will behave similarly to *g*, it will approach a line close to  $y = 3x$ . This line is a slant asymptote.

To find the equation of the slant asymptote, divide  $\frac{3x^2 - 2x + 1}{x - 1}$ . The quotient is 3*x* + 1, and the remainder is 2. The slant asymptote is the graph of the line  $g(x) = 3x + 1$ . See **[Figure 13](#page-405-0)**.

<span id="page-405-0"></span>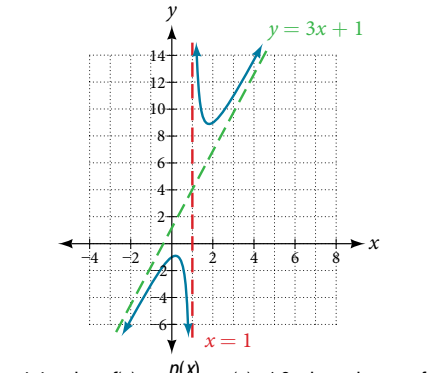

Figure 13 Slant asymptote when  $f(x) = \frac{p(x)}{q(x)}$  $\frac{p(x)}{q(x)}$ ,  $q(x) \neq 0$  where degree of  $p >$  degree of  $q$  by 1.

**Case 3:** If the degree of the denominator = degree of the numerator, there is a horizontal asymptote at  $y =$ *a* \_*n*  $\frac{n}{b_n}$ , where  $a_n$  and  $b_n$ are the leading coefficients of  $p(x)$  and  $q(x)$  for  $f(x) = \frac{p(x)}{q(x)}, q(x) \neq 0.$ 

Example: 
$$
f(x) = \frac{3x^2 + 2}{x^2 + 4x - 5}
$$

In this case, the end behavior is  $f(x) \approx \frac{3x^2}{x^2}$  $\frac{dx}{x^2}$  = 3. This tells us that as the inputs grow large, this function will behave like the function  $g(x) = 3$ , which is a horizontal line. As  $x \to \pm \infty$ ,  $f(x) \to 3$ , resulting in a horizontal asymptote at  $y = 3$ . See **[Figure 14](#page-405-1)**. Note that this graph crosses the horizontal asymptote.

<span id="page-405-1"></span>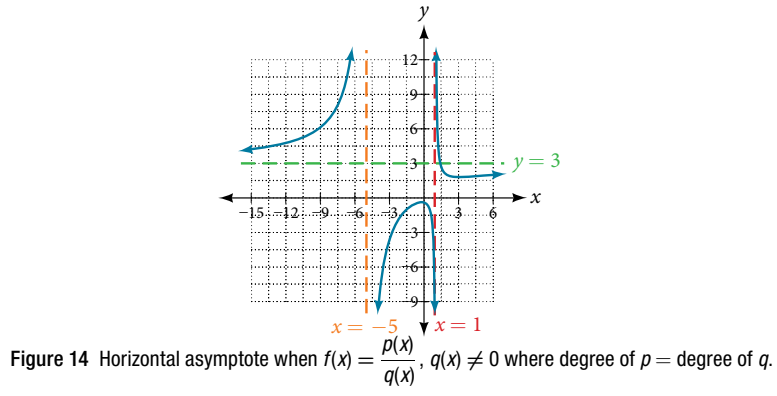

Notice that, while the graph of a rational function will never cross a vertical asymptote, the graph may or may not cross a horizontal or slant asymptote. Also, although the graph of a rational function may have many vertical asymptotes, the graph will have at most one horizontal (or slant) asymptote.

It should be noted that, if the degree of the numerator is larger than the degree of the denominator by more than one, the end behavior of the graph will mimic the behavior of the rveduced end behavior fraction. For instance, if we had the function

with end behavior

$$
f(x) = \frac{3x^5 - x^2}{x + 3}
$$

$$
f(x) \approx \frac{3x^5}{x} = 3x^4
$$

,

the end behavior of the graph would look similar to that of an even polynomial with a positive leading coefficient.

 $x \to \pm \infty$ ,  $f(x) \to \infty$ 

# *horizontal asymptotes of rational functions*

The horizontal asymptote of a rational function can be determined by looking at the degrees of the numerator and denominator.

- Degree of numerator *is less than* degree of denominator: horizontal asymptote at  $y = 0$ .
- Degree of numerator *is greater than degree of denominator by one*: no horizontal asymptote; slant asymptote.
- Degree of numerator *is equal to* degree of denominator: horizontal asymptote at ratio of leading coefficients.

#### Example 7 Identifying Horizontal and Slant Asymptotes

For the functions listed, identify the horizontal or slant asymptote.

For the functions listed, identify the horizontal of start asymptote.  
\n**a.** 
$$
g(x) = \frac{6x^3 - 10x}{2x^3 + 5x^2}
$$
 **b.**  $h(x) = \frac{x^2 - 4x + 1}{x + 2}$  **c.**  $k(x) = \frac{x^2 + 4x}{x^3 - 8}$   
\nSolution For these solutions, we will use  $f(x) = \frac{p(x)}{q(x)}, q(x) \neq 0$ .  
\n**a.**  $g(x) = \frac{6x^3 - 10x}{2x^3 + 5x^2}$ : The degree of  $p$  = degree of  $q$  = 3, so we can find the horizontal

<span id="page-406-2"></span> $3 - 10x$  $\frac{dx}{(2x^3 + 5x^2)}$ : The degree of *p* = degree of *q* = 3, so we can find the horizontal asymptote by taking the ratio of the leading terms. There is a horizontal asymptote at  $y = \frac{6}{2}$  $\frac{6}{2}$  or  $y = 3$ . these solution<br>these solution<br> $\frac{6x^3 - 10x}{2x^3 + 5x^2}$ :<br>ading terms<br> $\frac{x^2 - 4x + 1}{x + 2}$ 

\n- **a.** 
$$
g(x) = \frac{6x^3 - 10x}{2x^3 + 5x^2}
$$
. The degree of  $p =$  degree of  $q = 3$ , so we can find the horizontal asymptote by taking the ratio of the leading terms. There is a horizontal asymptote at  $y = \frac{6}{2}$  or  $y = 3$ .
\n- **b.**  $h(x) = \frac{x^2 - 4x + 1}{x + 2}$ . The degree of  $p = 2$  and degree of  $q = 1$ . Since  $p > q$  by 1, there is a slant asymptote found at  $\frac{x^2 - 4x + 1}{x + 2}$ . The degree of  $p = 2$  and the remainder is 13. There is a slant asymptote at  $y = x - 2$ .
\n- **c.**  $k(x) = \frac{x^2 + 4x}{x^3 - 8}$ . The degree of  $p = 2$  < degree of  $q = 3$ , so there is a horizontal asymptote  $y = 0$ .
\n

The quotient is  $x - 2$  and the remainder is 13. There is a slant asymptote at  $y = x - 2$ .

<span id="page-406-3"></span>**c.** 
$$
k(x) = \frac{x^2 + 4x}{x^3 - 8}
$$
: The degree of  $p = 2$  < degree of  $q = 3$ , so there is a horizontal asymptote  $y = 0$ .

#### Example 8 Identifying Horizontal Asymptotes

In the sugar concentration problem earlier, we created the equation  $C(t) = \frac{5 + t}{100 + 10t}$ .

Find the horizontal asymptote and interpret it in context of the problem.

Solution Both the numerator and denominator are linear (degree 1). Because the degrees are equal, there will be a horizontal asymptote at the ratio of the leading coefficients. In the numerator, the leading term is *t*, with coefficient 1. In the denominator, the leading term is 10t, with coefficient 10. The horizontal asymptote will be at the ratio of these values:

$$
t\to\infty,\,C(t)\to\frac{1}{10}
$$

This function will have a horizontal asymptote at  $y = \frac{1}{10}$ .

This tells us that as the values of *t* increase, the values of *C* will approach  $\frac{1}{10}$ . In context, this means that, as more time goes by, the concentration of sugar in the tank will approach one-tenth of a pound of sugar per gallon of water or  $\frac{1}{10}$  pounds per gallon.

#### Example 9 Identifying Horizontal and Vertical Asymptotes

Find the horizontal and vertical asymptotes of the function

<span id="page-406-1"></span>Vertical Asymptotes  
\nso of the function  
\n
$$
f(x) = \frac{(x-2)(x+3)}{(x-1)(x+2)(x-5)}
$$

Solution First, note that this function has no common factors, so there are no potential removable discontinuities.

The function will have vertical asymptotes when the denominator is zero, causing the function to be undefined. The denominator will be zero at  $x = 1, -2$ , and 5, indicating vertical asymptotes at these values.

The numerator has degree 2, while the denominator has degree 3. Since the degree of the denominator is greater than the degree of the numerator, the denominator will grow faster than the numerator, causing the outputs to tend towards zero as the inputs get large, and so as  $x \to \pm \infty$ ,  $f(x) \to 0$ . This function will have a horizontal asymptote at *y* = 0. See **[Figure 15](#page-406-0)**. *y*

<span id="page-406-0"></span>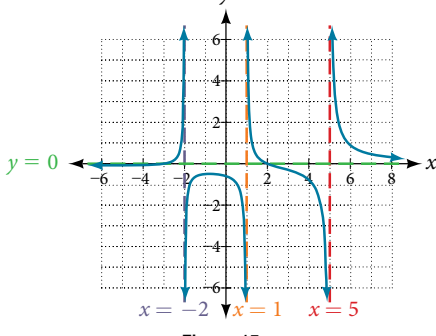

Figure 15

# *Try I*t *#6*

Find the vertical and horizontal asymptotes of the function:

es of the function:  

$$
f(x) = \frac{(2x - 1)(2x + 1)}{(x - 2)(x + 3)}
$$

# *intercepts of rational functions*

A rational function will have a *y*-intercept when the input is zero, if the function is defned at zero. A rational function will not have a *y*-intercept if the function is not defned at zero.

Likewise, a rational function will have *x*-intercepts at the inputs that cause the output to be zero. Since a fraction is only equal to zero when the numerator is zero, *x*-intercepts can only occur when the numerator of the rational function is equal to zero.

#### Example 10 Finding the Intercepts of a Rational Function

Find the intercepts of  $f(x) = \frac{(x-2)(x+3)}{(x-1)(x+2)(x-5)}$ .

Solution We can fnd the *y*-intercept by evaluating the function at zero

<span id="page-407-1"></span>
$$
\frac{(-3)}{10(x-5)}
$$
\nevaluating the function at zero  
\n
$$
f(0) = \frac{(0-2)(0+3)}{(0-1)(0+2)(0-5)}
$$
\n
$$
= \frac{-6}{10}
$$
\n
$$
= -\frac{3}{5}
$$
\n
$$
= -0.6
$$

The *x*-intercepts will occur when the function is equal to zero:

<span id="page-407-0"></span>
$$
= -0.6
$$
  
\nn is equal to zero:  
\n
$$
0 = \frac{(x-2)(x+3)}{(x-1)(x+2)(x-5)}
$$
This is zero when the numerator is zero.  
\n
$$
0 = (x-2)(x+3)
$$
  
\n
$$
x = 2, -3
$$

The *y*-intercept is  $(0, -0.6)$ , the *x*-intercepts are  $(2, 0)$  and  $(-3, 0)$ . See **[Figure 16](#page-407-0)**.

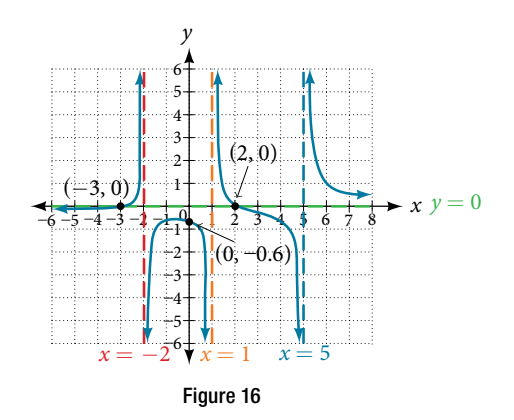

*Try I*t *#7*

Given the reciprocal squared function that is shifed right 3 units and down 4 units, write this as a rational function. Then, find the  $x$ - and  $y$ -intercepts and the horizontal and vertical asymptotes.

# Graphing Rational Functions

In **[Example 9](#page-406-1)**, we see that the numerator of a rational function reveals the *x*-intercepts of the graph, whereas the denominator reveals the vertical asymptotes of the graph. As with polynomials, factors of the numerator may have integer powers greater than one. Fortunately, the efect on the shape of the graph at those intercepts is the same as we saw with polynomials.

<span id="page-408-0"></span>The vertical asymptotes associated with the factors of the denominator will mirror one of the two toolkit reciprocal functions. When the degree of the factor in the denominator is odd, the distinguishing characteristic is that on one side of the vertical asymptote the graph heads towards positive infnity, and on the other side the graph heads towards negative infnity. See **[Figure 17](#page-408-0)**.

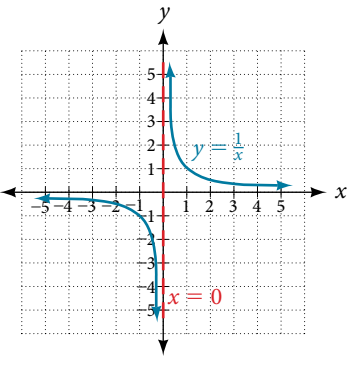

<span id="page-408-2"></span>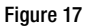

When the degree of the factor in the denominator is even, the distinguishing characteristic is that the graph either heads toward positive infnity on both sides of the vertical asymptote or heads toward negative infnity on both sides. See **[Figure 18](#page-408-1)**.

<span id="page-408-1"></span>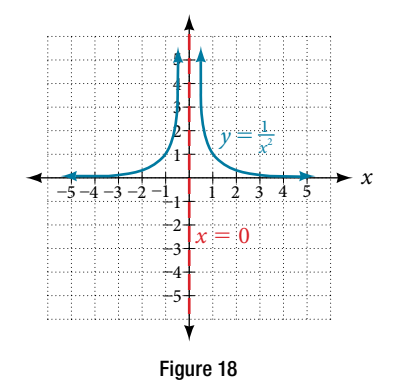

For example, the graph of  $f(x) = \frac{(x+1)^2}{(x+2)^2}$  $(x + 1)^2(x - 3)$  is shown in **[Figure 19](#page-408-2)**.<br>
(*x* + 3)<sup>2</sup>(*x* − 2) is shown in **Figure 19**.

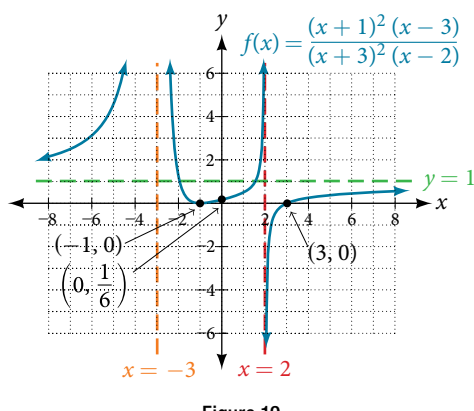

- At the *x*-intercept  $x = -1$  corresponding to the  $(x + 1)^2$  factor of the numerator, the graph "bounces," consistent with the quadratic nature of the factor.
- At the *x*-intercept  $x = 3$  corresponding to the  $(x − 3)$  factor of the numerator, the graph passes through the axis as we would expect from a linear factor.
- At the vertical asymptote  $x = -3$  corresponding to the  $(x + 3)^2$  factor of the denominator, the graph heads towards positive infinity on both sides of the asymptote, consistent with the behavior of the function  $f(x) = \frac{1}{x}$  $\frac{1}{x^2}$ .
- **•** At the vertical asymptote  $x = 2$ , corresponding to the  $(x − 2)$  factor of the denominator, the graph heads towards positive infnity on the lef side of the asymptote and towards negative infnity on the right side, consistent with the behavior of the function  $f(x) = \frac{1}{x}$  $\frac{1}{x}$ .

*<sup>H</sup>*ow *T*o*…* Given a rational function, sketch a graph.

- 1. Evaluate the function at 0 to fnd the *y*-intercept.
- 2. Factor the numerator and denominator.
- 3. For factors in the numerator not common to the denominator, determine where each factor of the numerator is zero to fnd the *x*-intercepts.
- 4. Find the multiplicities of the *x*-intercepts to determine the behavior of the graph at those points.
- 5. For factors in the denominator, note the multiplicities of the zeros to determine the local behavior. For those factors not common to the numerator, fnd the vertical asymptotes by setting those factors equal to zero and then solve.
- 6. For factors in the denominator common to factors in the numerator, fnd the removable discontinuities by setting those factors equal to 0 and then solve.
- 7. Compare the degrees of the numerator and the denominator to determine the horizontal or slant asymptotes.
- 8. Sketch the graph.

#### Example 11 Graphing a Rational Function

Sketch a graph of  $f(x) = -$ (*x* + 2)(*x* − 3)<br>
(*x* + 1)<sup>2</sup>(*x* − 2) .

Solution We can start by noting that the function is already factored, saving us a step.

Next, we will fnd the intercepts. Evaluating the function at zero gives the *y*-intercept:

<span id="page-409-0"></span>ction is already factored,  
he function at zero gives t  

$$
f(0) = \frac{(0+2)(0-3)}{(0+1)^2(0-2)}
$$

$$
= 3
$$

To fnd the *x*-intercepts, we determine when the numerator of the function is zero. Setting each factor equal to zero, we fnd *x*-intercepts at  $x = -2$  and  $x = 3$ . At each, the behavior will be linear (multiplicity 1), with the graph passing through the intercept.

We have a *y*-intercept at  $(0, 3)$  and *x*-intercepts at  $(-2, 0)$  and  $(3, 0)$ .

To find the vertical asymptotes, we determine when the denominator is equal to zero. This occurs when  $x + 1 = 0$  and when  $x - 2 = 0$ , giving us vertical asymptotes at  $x = -1$  and  $x = 2$ .

There are no common factors in the numerator and denominator. This means there are no removable discontinuities.

Finally, the degree of denominator is larger than the degree of the numerator, telling us this graph has a horizontal asymptote at  $y = 0$ .

To sketch the graph, we might start by plotting the three intercepts. Since the graph has no *x*-intercepts between the vertical asymptotes, and the *y*-intercept is positive, we know the function must remain positive between the asymptotes, letting us fll in the middle portion of the graph as shown in **[Figure 20](#page-410-0)**.

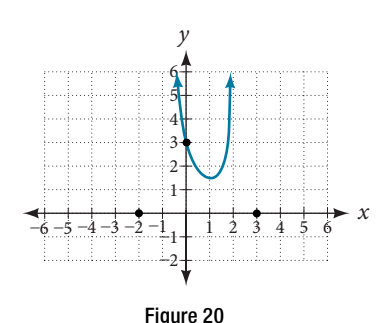

<span id="page-410-0"></span>The factor associated with the vertical asymptote at  $x = -1$  was squared, so we know the behavior will be the same on both sides of the asymptote. The graph heads toward positive infinity as the inputs approach the asymptote on the right, so the graph will head toward positive infinity on the left as well.

<span id="page-410-1"></span>For the vertical asymptote at  $x = 2$ , the factor was not squared, so the graph will have opposite behavior on either side of the asymptote. See **[Figure 21](#page-410-1)**. Afer passing through the *x*-intercepts, the graph will then level of toward an output of zero, as indicated by the horizontal asymptote.

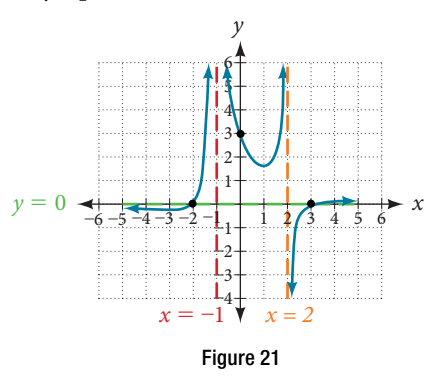

# *Try I*t *#8*

Given the function  $f(x) = \frac{(x+2)^2}{2(x-1)^2}$  $\frac{(x+2)^2(x-2)}{2(x-1)^2(x-3)}$ , use the characteristics of polynomials and rational functions to describe its behavior and sketch the function.

# Writing Rational Functions

Now that we have analyzed the equations for rational functions and how they relate to a graph of the function, we can use information given by a graph to write the function. A rational function written in factored form will have an *x*-intercept where each factor of the numerator is equal to zero. (An exception occurs in the case of a removable discontinuity.) As a result, we can form a numerator of a function whose graph will pass through a set of *x*-intercepts by introducing a corresponding set of factors. Likewise, because the function will have a vertical asymptote where each factor of the denominator is equal to zero, we can form a denominator that will produce the vertical asymptotes by introducing a corresponding set of factors.

# *writing rational functions from intercepts and asymptotes*

If a rational function has *x*-intercepts at  $x = x_1, x_2, ..., x_n$ , vertical asymptotes at  $x = v_1, v_2, ..., v_m$ , and no  $x_i =$ any  $v_j$ , then the function can be written in the form:

therepts and asymptotes  
ts at 
$$
x = x_1, x_2, ..., x_n
$$
, vertical asymptotes at x  
the form:  

$$
f(x) = a \frac{(x - x_1)^p_1(x - x_2)^p_2 ... (x - x_n)^p_n}{(x - v_1)^q_1(x - v_2)^q_2 ... (x - v_m)^q_n}
$$

where the powers  $p_i$  or  $q_i$  on each factor can be determined by the behavior of the graph at the corresponding intercept or asymptote, and the stretch factor *a* can be determined given a value of the function other than the *x*-intercept or by the horizontal asymptote if it is nonzero.

*<sup>H</sup>*ow *T*o*…* Given a graph of a rational function, write the function.

- 1. Determine the factors of the numerator. Examine the behavior of the graph at the *x*-intercepts to determine the zeroes and their multiplicities. (This is easy to do when finding the "simplest" function with small multiplicities—such as 1 or 3—but may be difcult for larger multiplicities—such as 5 or 7, for example.)
- 2. Determine the factors of the denominator. Examine the behavior on both sides of each vertical asymptote to determine the factors and their powers.
- 3. Use any clear point on the graph to fnd the stretch factor.

# Example 12 Writing a Rational Function from Intercepts and Asymptotes

Write an equation for the rational function shown in **[Figure 22](#page-411-0)**.

<span id="page-411-2"></span><span id="page-411-0"></span>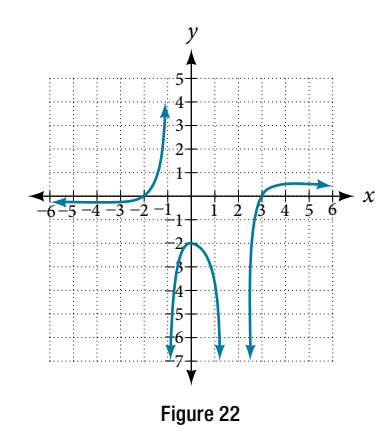

Solution The graph appears to have *x*-intercepts at  $x = -2$  and  $x = 3$ . At both, the graph passes through the intercept, suggesting linear factors. The graph has two vertical asymptotes. The one at  $x = -1$  seems to exhibit the basic behavior similar to  $\frac{1}{2}$ similar to  $\frac{1}{x}$ , with the graph heading toward positive infinity on one side and heading toward negative infinity on the other. The asymptote at  $x = 2$  is exhibiting a behavior similar to  $\frac{1}{x^2}$ , with the graph on both sides of the asymptote. See **[Figure 23](#page-411-1)**.

<span id="page-411-1"></span>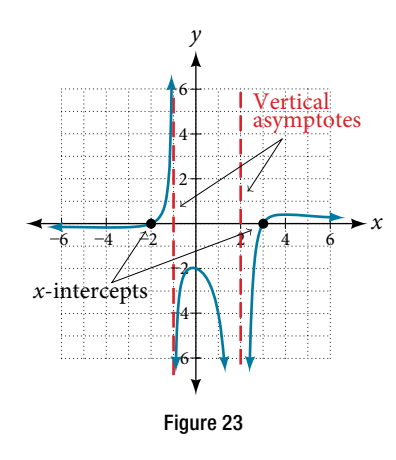

We can use this information to write a function of the form

on of the form  

$$
f(x) = a \frac{(x+2)(x-3)}{(x+1)(x-2)^2}
$$

To fnd the stretch factor, we can use another clear point on the graph, such as the *y*-intercept (0, −2).

clear point on the graph, su  
\n
$$
-2 = a \frac{(0+2)(0-3)}{(0+1)(0-2)^2}
$$
\n
$$
-2 = a \frac{-6}{4}
$$
\n
$$
a = \frac{-8}{-6} = \frac{4}{3}
$$

This gives us a final function of  $f(x) = \frac{1}{x}$  $u = \frac{4(x+2)(x-3)}{-6}$ <br>3(x + 1)(x - 2)<sup>2</sup> .

Access these online resources for additional instruction and practice with rational functions.

- Graphing Rational Functions (http://openstaxcollege.org/l/graphrational)
- Find the Equation of a Rational Function (http://openstaxcollege.org/l/equatrational)
- Determining Vertical and Horizontal Asymptotes (http://openstaxcollege.org/l/asymptote)
- Find the Intercepts, Asymptotes, and Hole of a Rational Function (http://openstaxcollege.org/l/interasymptote)

# 5.6 SECTION EXERCISES

# VERBAL

- 1. What is the fundamental diference in the algebraic representation of a polynomial function and a rational function?
- 3. If the graph of a rational function has a removable discontinuity, what must be true of the functional rule?
- 5. Can a graph of a rational function have no *x*-intercepts? If so, how?
- ALGEBRAIC

For the following exercises, fnd the domain of the rational functions.

**6.** 
$$
f(x) = \frac{x-1}{x+2}
$$
  
\n**7.**  $f(x) = \frac{x+1}{x^2-1}$   
\n**8.**  $f(x) = \frac{x^2+4}{x^2-2x-8}$   
\n**9.**  $f(x) = \frac{x^2+4x-3}{x^4-5x^2+4}$ 

For the following exercises, fnd the domain, vertical asymptotes, and horizontal asymptotes of the functions.

**10.**  $f(x) = \frac{4}{x-1}$ 11.  $f(x) = \frac{2}{5x + 2}$ **12.**  $f(x) = \frac{x}{x^2 - 9}$ 13.  $f(x) = \frac{x}{x^2 + 5x - 36}$ **14.**  $f(x) = \frac{3 + x}{x^3 - 27}$ **15.**  $f(x) = \frac{3x - 4}{x^3 - 16x}$  $\frac{3x-4}{x^3-16x}$ 16.  $f(x) = \frac{x^2 - 1}{x^3 + 9x^2 + 14x}$ **17.**  $f(x) = \frac{x+5}{x^2-25}$  $\frac{x+5}{x^2-25}$  **18.**  $f(x) = \frac{x-4}{x-6}$  $\frac{x-4}{x-6}$ **19.**  $f(x) = \frac{4-2x}{2x-1}$  $\frac{4-2x}{3x-1}$ 

For the following exercises, fnd the *x*- and *y*-intercepts for the functions.

**20.**  $f(x) = \frac{x+5}{x^2+4}$  $x^2 + 4$ **21.**  $f(x) = \frac{x}{x^2 - x}$ **22.**  $f(x) = \frac{x^2 + 8x + 7}{x^2 + 11x + 30}$ 23.  $f(x) = \frac{x^2 + x + 6}{x^2 - 10x + 24}$  $\frac{94-2x^2}{3x^2-12}$ 

For the following exercises, describe the local and end behavior of the functions.

**25.**  $f(x) = \frac{x}{2x + 1}$ **26.**  $f(x) = \frac{2x}{x-6}$ **27.**  $f(x) = \frac{-2x}{x-6}$  $\frac{-2x}{x-6}$ **28.**  $f(x) = \frac{x^2 - 4x + 3}{x^2 - 4x + 5}$  $x^2 - 4x - 5$ **29.**  $f(x) = \frac{2x^2 - 32}{6x^2 + 13x - 5}$  $\overline{\phantom{a}}$ 

For the following exercises, fnd the slant asymptote of the functions.

- **30.**  $f(x) = \frac{24x^2 + 6x}{2x + 1}$  $2x + 1$  $\frac{6x}{2}$  **31.**  $f(x) = \frac{4x^2 - 10}{2x - 4}$  $2x - 4$  $\frac{0}{32}$ .  $f(x) = \frac{81x^2 - 18}{2x - 2}$  $\frac{1}{3x-2}$
- **33.**  $f(x) = \frac{6x^3 5x}{3x^2 + 4}$  $3x^2 + 4$ 34.  $f(x) = \frac{x^2 + 5x + 4}{x-1}$  $\frac{x-x}{x-1}$
- 2. What is the fundamental diference in the graphs of polynomial functions and rational functions?
- 4. Can a graph of a rational function have no vertical asymptote? If so, how?

# **GRAPHICAL**

For the following exercises, use the given transformation to graph the function. Note the vertical and horizontal asymptotes.

- 
- **35.** The reciprocal function shifted up two units. **36.** The reciprocal function shifted down one unit and left three units.
- 37. The reciprocal squared function shifted to the right 2 units.
- 38. The reciprocal squared function shifted down 2 units and right 1 unit.

For the following exercises, fnd the horizontal intercepts, the vertical intercept, the vertical asymptotes, and the horizontal or slant asymptote of the functions. Use that information to sketch a graph.

39.  $p(x) = \frac{2x-3}{x+4}$  $x + 4$ 40.  $q(x) = \frac{x-5}{2x-1}$  $3x - 1$ 41.  $s(x) = \frac{4}{(x-2)^2}$  $\frac{3x-1}{3x^2-14x-5}$ <br> $\frac{3x^2+8x-16}{x^2+8x-16}$  $\frac{(x-2)^2}{3x^2+7x-15}$ <br>  $\frac{2x^2+7x-15}{3x^2-14+15}$ 

**42.** 
$$
r(x) = \frac{5}{(x+1)^2}
$$
  
\n**43.**  $f(x) = \frac{3x^2 - 14x - 5}{3x^2 + 8x - 16}$   
\n**44.**  $g(x) = \frac{2x^2 + 7x - 15}{3x^2 - 14 + 15}$   
\n**45.**  $a(x) = \frac{x^2 + 2x - 3}{x^2 - 1}$   
\n**46.**  $b(x) = \frac{x^2 - x - 6}{x^2 - 4}$   
\n**47.**  $h(x) = \frac{2x^2 + x - 1}{x - 4}$ 

**42.** 
$$
r(x) = \frac{5}{(x+1)^2}
$$
  
\n**43.**  $f(x) = \frac{3x^2 - 14x - 5}{3x^2 + 8x - 16}$   
\n**44.**  $g(x) = \frac{2x^2 + 7x - 1}{3x^2 - 14 + 14}$   
\n**45.**  $a(x) = \frac{x^2 + 2x - 3}{x^2 - 1}$   
\n**46.**  $b(x) = \frac{x^2 - x - 6}{x^2 - 4}$   
\n**47.**  $h(x) = \frac{2x^2 + x - 1}{x - 4}$ 

48.  $k(x) = \frac{2x^2 - 3x - 20}{x - 5}$  $\frac{20}{49}$  **49.**  $w(x) =$  $\frac{x^2 - x - 6}{x^2 - 4}$  **47.**  $h(x) = \frac{2x^2 + x - 1}{x - 4}$ <br>  $\frac{(x - 1)(x + 3)(x - 5)}{(x + 2)^2(x - 4)}$  **50.**  $z(x) = \frac{(x + 2)^2(x - 5)}{(x - 3)(x + 1)(x + 4)}$ 

For the following exercises, write an equation for a rational function with the given characteristics.

- **51.** Vertical asymptotes at  $x = 5$  and *x* = −5, *x*-intercepts at (2, 0) and (−1, 0), *y*-intercept at (0, 4)
- **52.** Vertical asymptotes at  $x = -4$ and  $x = -1$ , *x*-intercepts at  $(1, 0)$ and (5, 0), *y*-intercept at (0, 7)
- **53.** Vertical asymptotes at  $x = -4$ and  $x = -5$ , *x*-intercepts at  $(4, 0)$  and  $(-6, 0)$ , horizontal asymptote at  $y = 7$
- **56.** Vertical asymptote at  $x = 3$ , double zero at  $x = 1$ , *y*-intercept at (0, 4)

**54.** Vertical asymptotes at  $x = -3$ and  $x = 6$ , *x*-intercepts at  $(-2, 0)$ and (1, 0), horizontal asymptote at  $y = -2$ 

**55.** Vertical asymptote at  $x = -1$ , double zero at  $x = 2$ , *y*-intercept at (0, 2)

For the following exercises, use the graphs to write an equation for the function.

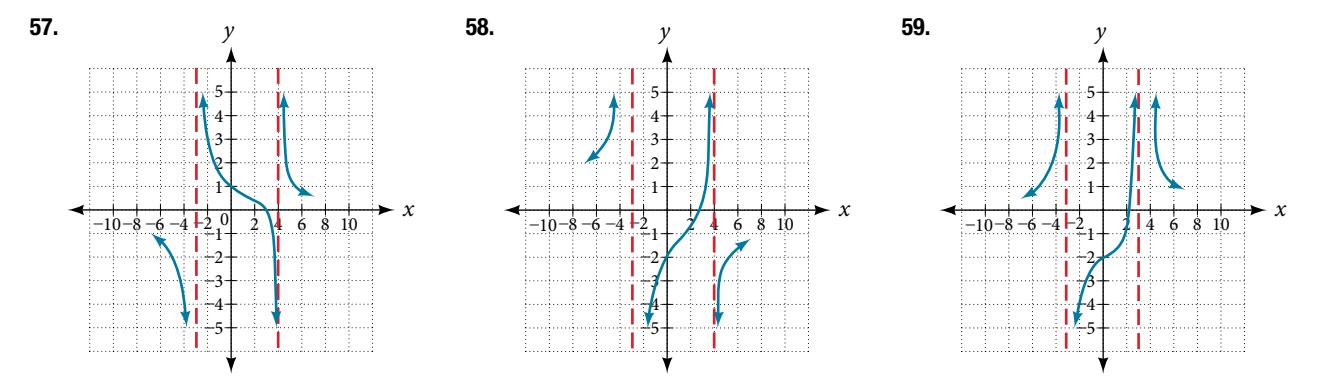

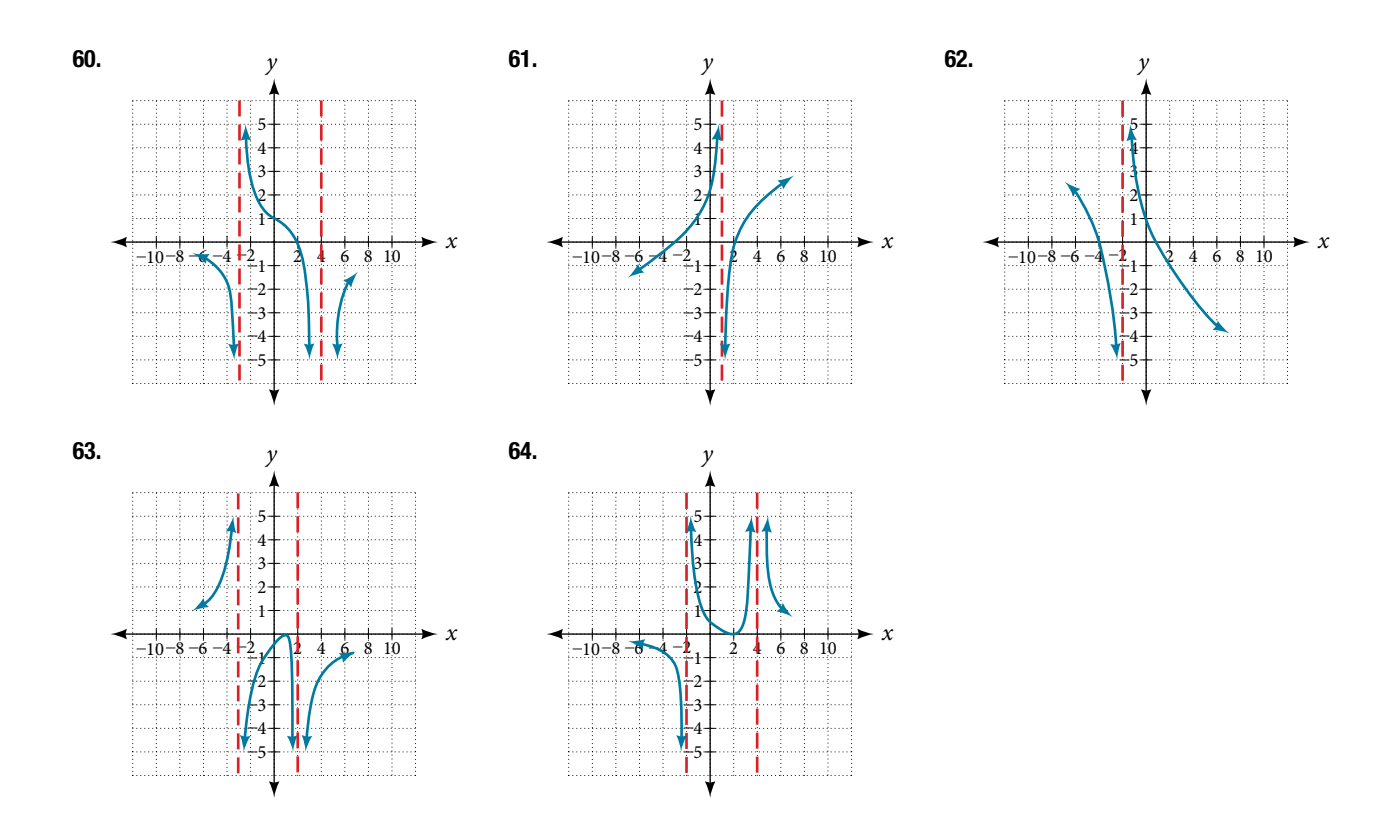

# NUMERIC

For the following exercises, make tables to show the behavior of the function near the vertical asymptote and refecting the horizontal asymptote

**65.**  $f(x) = \frac{1}{x-2}$ **66.**  $f(x) = \frac{x}{x-3}$ **67.**  $f(x) = \frac{2x}{x+4}$ **68.**  $f(x) = \frac{2x}{(x-3)^2}$ 69.  $f(x) = \frac{x^2}{x^2 + 2x + 1}$ 

# **TECHNOLOGY**

For the following exercises, use a calculator to graph  $f(x)$ . Use the graph to solve  $f(x) > 0$ .

For the following exercises, use a calculator to graph 
$$
f(x)
$$
. Use the graph to solve  $f(x) > 0$ .  
\n**70.**  $f(x) = \frac{2}{x+1}$   
\n**71.**  $f(x) = \frac{4}{2x-3}$   
\n**72.**  $f(x) = \frac{2}{(x-1)(x+2)}$   
\n**73.**  $f(x) = \frac{x+2}{(x-1)(x-4)}$   
\n**74.**  $f(x) = \frac{(x+3)^2}{(x-1)^2(x+1)}$ 

# EXTENSIONS

For the following exercises, identify the removable discontinuity.

**75.** 
$$
f(x) = \frac{x^2 - 4}{x - 2}
$$
  
\n**76.**  $f(x) = \frac{x^3 + 1}{x + 1}$   
\n**77.**  $f(x) = \frac{x^2 + x - 6}{x - 2}$   
\n**78.**  $f(x) = \frac{2x^2 + 5x - 3}{x + 3}$   
\n**79.**  $f(x) = \frac{x^3 + x^2}{x + 1}$ 

# REAL-WORLD APPLICATIONS

For the following exercises, express a rational function that describes the situation.

- 80. A large mixing tank currently contains 200 gallons of water, into which 10 pounds of sugar have been mixed. A tap will open, pouring 10 gallons of water per minute into the tank at the same time sugar is poured into the tank at a rate of 3 pounds per minute. Find the concentration (pounds per gallon) of sugar in the tank afer *t* minutes.
- 81. A large mixing tank currently contains 300 gallons of water, into which 8 pounds of sugar have been mixed. A tap will open, pouring 20 gallons of water per minute into the tank at the same time sugar is poured into the tank at a rate of 2 pounds per minute. Find the concentration (pounds per gallon) of sugar in the tank afer *t* minutes.

For the following exercises, use the given rational function to answer the question.

- 82. The concentration *C* of a drug in a patient's bloodstream *t* hours afer injection in given by The concentration *C* of a drug in a patient's<br>
bloodstream *t* hours after injection in given by<br>  $C(t) = \frac{2t}{3+t^2}$ . What happens to the concentration of the drug as *t* increases?
- 83. The concentration *C* of a drug in a patient's bloodstream *t* hours afer injection is given by The concentration *C* of a drug in a patient's<br>
bloodstream *t* hours after injection is given by<br>  $C(t) = \frac{100t}{2t^2 + 75}$ . Use a calculator to approximate the time when the concentration is highest.

For the following exercises, construct a rational function that will help solve the problem. Then, use a calculator to answer the question.

- 84. An open box with a square base is to have a volume of 108 cubic inches. Find the dimensions of the box that will have minimum surface area. Let  $x =$  length of the side of the base.
- 86. A right circular cylinder has volume of 100 cubic inches. Find the radius and height that will yield minimum surface area. Let  $x =$  radius.
- 88. A right circular cylinder is to have a volume of 40 cubic inches. It costs 4 cents/square inch to construct the top and bottom and 1 cent/square inch to construct the rest of the cylinder. Find the radius to yield minimum cost. Let  $x =$  radius.
- 85. A rectangular box with a square base is to have a volume of 20 cubic feet. The material for the base costs 30 cents/square foot. The material for the sides costs 10 cents/square foot. The material for the top costs 20 cents/square foot. Determine the dimensions that will yield minimum cost. Let  $x =$  length of the side of the base.
- 87. A right circular cylinder with no top has a volume of 50 cubic meters. Find the radius that will yield minimum surface area. Let  $x =$  radius.

# CHAPTER 5 REVIEW

# Key Terms

- **arrow notation** a way to represent the local and end behavior of a function by using arrows to indicate that an input or output approaches a value
- **axis of symmetry** a vertical line drawn through the vertex of a parabola, that opens up or down, around which the parabola is symmetric; it is defined by  $x = -\frac{b}{2a}$  $\frac{v}{2a}$ .
- **coefcient** a nonzero real number multiplied by a variable raised to an exponent
- **constant of variation** the non-zero value *k* that helps defne the relationship between variables in direct or inverse variation
- **continuous function** a function whose graph can be drawn without lifing the pen from the paper because there are no breaks in the graph
- **degree** the highest power of the variable that occurs in a polynomial
- **Descartes' Rule of Signs** a rule that determines the maximum possible numbers of positive and negative real zeros based on the number of sign changes of  $f(x)$  and  $f(-x)$
- **direct variation** the relationship between two variables that are a constant multiple of each other; as one quantity increases, so does the other
- **Division Algorithm** given a polynomial dividend  $f(x)$  and a non-zero polynomial divisor  $d(x)$  where the degree of  $d(x)$  is less than or equal to the degree of  $f(x)$ , there exist unique polynomials  $g(x)$  and  $r(x)$  such that  $f(x) = d(x)$  $q(x) + r(x)$  where  $q(x)$  is the quotient and  $r(x)$  is the remainder. The remainder is either equal to zero or has degree strictly less than *d*(*x*).
- **end behavior** the behavior of the graph of a function as the input decreases without bound and increases without bound
- **Factor Theorem** *k* is a zero of polynomial function  $f(x)$  if and only if  $(x k)$  is a factor of  $f(x)$
- **Fundamental Teorem of Algebra** a polynomial function with degree greater than 0 has at least one complex zero
- **general form of a quadratic function** the function that describes a parabola, written in the form  $f(x) = ax^2 + bx + c$ , where *a*, *b*, and *c* are real numbers and  $a \neq 0$ .
- **global maximum** highest turning point on a graph;  $f(a)$  where  $f(a) \geq f(x)$  for all *x*.
- **global minimum** lowest turning point on a graph;  $f(a)$  where  $f(a) \leq f(x)$  for all *x*.
- **horizontal asymptote** a horizontal line  $y = b$  where the graph approaches the line as the inputs increase or decrease without bound.
- **Intermediate Value Theorem** for two numbers *a* and *b* in the domain of *f*, if  $a < b$  and  $f(a) \neq f(b)$ , then the function *f* takes on every value between  $f(a)$  and  $f(b)$ ; specifically, when a polynomial function changes from a negative value to a positive value, the function must cross the *x*-axis

**inverse variation** the relationship between two variables in which the product of the variables is a constant

**inversely proportional** a relationship where one quantity is a constant divided by the other quantity; as one quantity increases, the other decreases

**invertible function** any function that has an inverse function

**imaginary number** a number in the form *bi* where  $i = \sqrt{-1}$ 

**joint variation** a relationship where a variable varies directly or inversely with multiple variables

leading coefficient the coefficient of the leading term

**leading term** the term containing the highest power of the variable

- **Linear Factorization Teorem** allowing for multiplicities, a polynomial function will have the same number of factors as its degree, and each factor will be in the form  $(x - c)$ , where *c* is a complex number
- **multiplicity** the number of times a given factor appears in the factored form of the equation of a polynomial; if a polynomial contains a factor of the form  $(x - h)^p$ ,  $x = h$  is a zero of multiplicity p.
- **polynomial function** a function that consists of either zero or the sum of a fnite number of non-zero terms, each of which is a product of a number, called the coefficient of the term, and a variable raised to a non-negative integer power.
- **power function** a function that can be represented in the form  $f(x) = kx^p$  where k is a constant, the base is a variable, and the exponent, *p*, is a constant

**rational function** a function that can be written as the ratio of two polynomials

- **Rational Zero Theorem** the possible rational zeros of a polynomial function have the form  $\frac{p}{q}$  where p is a factor of the constant term and  $q$  is a factor of the leading coefficient.
- **Remainder Theorem** if a polynomial  $f(x)$  is divided by  $x k$ , then the remainder is equal to the value  $f(k)$
- **removable discontinuity** a single point at which a function is undefned that, if flled in, would make the function continuous; it appears as a hole on the graph of a function
- **roots** in a given function, the values of *x* at which  $y = 0$ , also called zeros
- **smooth curve** a graph with no sharp corners
- **standard form of a quadratic function** the function that describes a parabola, written in the form  $f(x) = a(x h)^2 + k$ , where  $(h, k)$  is the vertex.
- **synthetic division** a shortcut method that can be used to divide a polynomial by a binomial of the form *x* − *k*

**term of a polynomial function** any  $a_i x^i$  of a polynomial function in the form  $f(x) = a_n x^n + ... + a_2 x^2 + a_1 x + a_0$ 

**turning point** the location at which the graph of a function changes direction

**varies directly** a relationship where one quantity is a constant multiplied by the other quantity

**varies inversely** a relationship where one quantity is a constant divided by the other quantity

- **vertex** the point at which a parabola changes direction, corresponding to the minimum or maximum value of the quadratic function
- **vertex form of a quadratic function** another name for the standard form of a quadratic function
- **vertical asymptote** a vertical line *x* = *a* where the graph tends toward positive or negative infnity as the inputs approach *a* **zeros** in a given function, the values of *x* at which  $y = 0$ , also called roots

# Key Equations

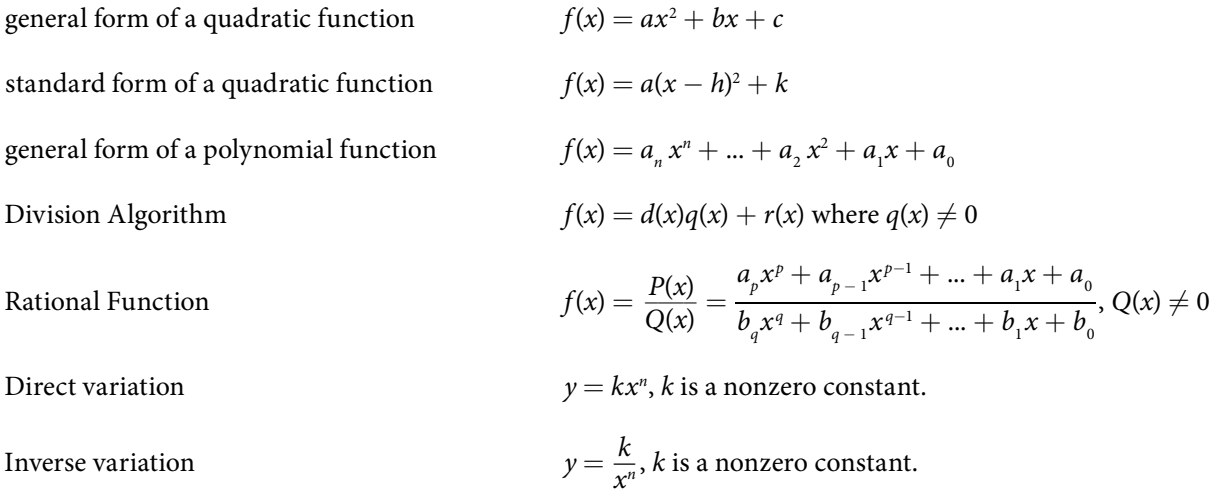

# Key Concepts

# [5.1 Quadratic Functions](#page-335-0)

- A polynomial function of degree two is called a quadratic function.
- The graph of a quadratic function is a parabola. A parabola is a U-shaped curve that can open either up or down.
- The axis of symmetry is the vertical line passing through the vertex. The zeros, or *x*-intercepts, are the points at which the parabola crosses the *x*-axis. The *y*-intercept is the point at which the parabola crosses the *y*-axis. See **[Example 1](#page-336-0)**, **[Example 7](#page-344-0)**, and **[Example 8](#page-345-0)**.
- t Quadratic functions are ofen written in general form. Standard or vertex form is useful to easily identify the vertex of a parabola. Either form can be written from a graph. See **[Example 2](#page-338-0)**.
- t Te vertex can be found from an equation representing a quadratic function. See **[Example 3](#page-340-0)**.
- The domain of a quadratic function is all real numbers. The range varies with the function. See **[Example 4](#page-341-0)**.
- t A quadratic function's minimum or maximum value is given by the *y*-value of the vertex.
- The minimum or maximum value of a quadratic function can be used to determine the range of the function and to solve many kinds of real-world problems, including problems involving area and revenue. See **[Example](#page-342-0) 5** and **[Example 6](#page-343-0)**.
- t Te vertex and the intercepts can be identifed and interpreted to solve real-world problems. See **[Example 9](#page-346-0)**.

# [5.2 Power Functions and Polynomial Functions](#page-351-0)

- t A power function is a variable base raised to a number power. See **[Example 1](#page-352-0)**.
- The behavior of a graph as the input decreases beyond bound and increases beyond bound is called the end behavior.
- t Te end behavior depends on whether the power is even or odd. See **[Example 2](#page-354-0)** and **[Example 3](#page-354-1)**.
- A polynomial function is the sum of terms, each of which consists of a transformed power function with positive whole number power. See **[Example 4](#page-355-0)**.
- The degree of a polynomial function is the highest power of the variable that occurs in a polynomial. The term containing the highest power of the variable is called the leading term. The coefficient of the leading term is called the leading coefficient. See **[Example 5](#page-356-0)**.
- The end behavior of a polynomial function is the same as the end behavior of the power function represented by the leading term of the function. See **[Example 6](#page-358-0)** and **[Example 7](#page-358-1)**.
- t A polynomial of degree *n* will have at most *n x*-intercepts and at most *n* −#1 turning points. See **[Example 8](#page-359-0)**, **[Example 9](#page-360-0)**, **[Example 10](#page-361-0)**, **[Example 11](#page-361-1)**, and **[Example 12](#page-362-0)**.

# [5.3 Graphs of Polynomial Functions](#page-366-0)

- t Polynomial functions of degree 2 or more are smooth, continuous functions. See **[Example 1](#page-367-0)**.
- To find the zeros of a polynomial function, if it can be factored, factor the function and set each factor equal to zero. See **[Example 2](#page-368-0)**, **[Example 3](#page-368-1)**, and **[Example 4](#page-369-0)**.
- t Another way to fnd the *x*-intercepts of a polynomial function is to graph the function and identify the points at which the graph crosses the *x*-axis. See **[Example 5](#page-369-1)**.
- The multiplicity of a zero determines how the graph behaves at the *x*-intercepts. See **[Example 6](#page-371-0)**.
- The graph of a polynomial will cross the horizontal axis at a zero with odd multiplicity.
- The graph of a polynomial will touch the horizontal axis at a zero with even multiplicity.
- The end behavior of a polynomial function depends on the leading term.
- The graph of a polynomial function changes direction at its turning points.
- t A polynomial function of degree *n* has at most *n* − 1 turning points. See **[Example 7](#page-374-0)**.
- t To graph polynomial functions, fnd the zeros and their multiplicities, determine the end behavior, and ensure that the fnal graph has at most *n* − 1 turning points. See **[Example 8](#page-374-1)** and **[Example 10](#page-378-0)**.
- t Graphing a polynomial function helps to estimate local and global extremas. See **[Example 11](#page-379-0)**.

• The Intermediate Value Theorem tells us that if  $f(a)$  and  $f(b)$  have opposite signs, then there exists at least one value *c* between *a* and *b* for which  $f(c) = 0$ . See **[Example 9](#page-377-0)**.

# [5.4 Dividing Polynomials](#page-0-0)

- Polynomial long division can be used to divide a polynomial by any polynomial with equal or lower degree. See **[Example 1](#page-0-1)** and **[Example 2](#page-0-2)**.
- The Division Algorithm tells us that a polynomial dividend can be written as the product of the divisor and the quotient added to the remainder.
- t Synthetic division is a shortcut that can be used to divide a polynomial by a binomial in the form *x* − *k*. See **[Example](#page-0-3) 3**, **[Example 4](#page-0-4)**, and **[Example 5](#page-0-5)**.
- t Polynomial division can be used to solve application problems, including area and volume. See **[Example 6](#page-0-6)**.

# [5.5 Zeros of Polynomial Functions](#page-384-0)

- To find  $f(k)$ , determine the remainder of the polynomial  $f(x)$  when it is divided by  $x k$ , this is known as the Remainder Theorem. See [Example 1](#page-385-0).
- **•** According to the Factor Theorem, *k* is a zero of  $f(x)$  if and only if( $x k$ ) is a factor of  $f(x)$ . See **[Example 2](#page-385-1)**.
- According to the Rational Zero Theorem, each rational zero of a polynomial function with integer coefficients will be equal to a factor of the constant term divided by a factor of the leading coefficient. See **Example 3** and **[Example 4](#page-387-1)**.
- When the leading coefficient is 1, the possible rational zeros are the factors of the constant term.
- t Synthetic division can be used to fnd the zeros of a polynomial function. See **[Example 5](#page-388-0)**.
- t According to the Fundamental Teorem, every polynomial function has at least one complex zero. See **[Example 6](#page-389-0)**.
- Every polynomial function with degree greater than 0 has at least one complex zero.
- Allowing for multiplicities, a polynomial function will have the same number of factors as its degree. Each factor will be in the form  $(x - c)$ , where *c* is a complex number. See **[Example 7](#page-391-0)**.
- The number of positive real zeros of a polynomial function is either the number of sign changes of the function or less than the number of sign changes by an even integer.
- The number of negative real zeros of a polynomial function is either the number of sign changes of *f*(−*x*) or less than the number of sign changes by an even integer. See **[Example 8](#page-392-0)**.
- Polynomial equations model many real-world scenarios. Solving the equations is easiest done by synthetic division. See **[Example 9](#page-393-0)**.

# [5.6 Rational Functions](#page-396-1)

- We can use arrow notation to describe local behavior and end behavior of the toolkit functions  $f(x) = \frac{1}{x}$  and  $f(x) = \frac{1}{x^2}$  $\frac{1}{x^2}$ . See **[Example 1](#page-399-2)**.
- A function that levels off at a horizontal value has a horizontal asymptote. A function can have more than one vertical asymptote. See **[Example 2](#page-399-3)**.
- t Application problems involving rates and concentrations ofen involve rational functions. See **[Example 3](#page-400-0)**.
- The domain of a rational function includes all real numbers except those that cause the denominator to equal zero. See **[Example 4](#page-401-1)**.
- The vertical asymptotes of a rational function will occur where the denominator of the function is equal to zero and the numerator is not zero. See **[Example 5](#page-402-1)**.
- A removable discontinuity might occur in the graph of a rational function if an input causes both numerator and denominator to be zero. See **[Example 6](#page-403-1)**.
- A rational function's end behavior will mirror that of the ratio of the leading terms of the numerator and denominator functions. See **[Example 7](#page-406-2)**, **[Example 8](#page-406-3)**, **[Example 9](#page-406-1)**, and **[Example 10](#page-407-1)**.
- t Graph rational functions by fnding the intercepts, behavior at the intercepts and asymptotes, and end behavior. See **[Example 11](#page-409-0)**.
- If a rational function has *x*-intercepts at  $x = x_1, x_2, ..., x_n$ , vertical asymptotes at  $x = v_1, v_2, ..., v_m$ , and no  $x_i =$  any  $v_j$ , then the function can be written in the form

CHAPTER 5 REVIEW  
\n
$$
f(x) = a \frac{(x - x_1)^p (x - x_2)^p (x - x_n)^p}{(x - y_1)^q (x - y_2)^q (x - y_m)^q}
$$

See **[Example 12](#page-411-2)**.

# [5.7 Inverses and Radical Functions](#page-0-0)

- The inverse of a quadratic function is a square root function.
- t If *f* <sup>−</sup><sup>l</sup> is the inverse of a function *f*, then *f* is the inverse of the function *f* <sup>−</sup><sup>l</sup> . See **[Example 1](#page-0-7)**.
- While it is not possible to find an inverse of most polynomial functions, some basic polynomials are invertible. See **[Example 2](#page-0-2)**.
- To find the inverse of certain functions, we must restrict the function to a domain on which it will be one-to-one. See **[Example 3](#page-0-8)** and **[Example 4](#page-0-9)**.
- t When fnding the inverse of a radical function, we need a restriction on the domain of the answer. See **[Example 5](#page-0-10)** and **[Example 7](#page-0-11)**.
- t Inverse and radical and functions can be used to solve application problems. See **[Example 6](#page-0-12)** and **[Example 8](#page-0-13)**.

# [5.8 Modeling Using Variation](#page-0-14)

- t A relationship where one quantity is a constant multiplied by another quantity is called direct variation. See **[Example 1](#page-0-15)**.
- t Two variables that are directly proportional to one another will have a constant ratio.
- t A relationship where one quantity is a constant divided by another quantity is called inverse variation. See **[Example 2](#page-0-16)**.
- t Two variables that are inversely proportional to one another will have a constant multiple. See **[Example 3](#page-0-17)**.
- In many problems, a variable varies directly or inversely with multiple variables. We call this type of relationship joint variation. See **[Example 4](#page-0-18)**.

# CHAPTER 5 REVIEW EXERCISES

# QUADRATIC FUNCTIONS

For the following exercises, write the quadratic function in standard form. Then, give the vertex and axes intercepts. Finally, graph the function.

**1.** 
$$
f(x) = x^2 - 4x - 5
$$
  
**2.**  $f(x) = -2x^2 - 4x$ 

For the following problems, fnd the equation of the quadratic function using the given information.

- 3. The vertex is  $(-2, 3)$  and a point on the graph is  $(3, 6)$ . 4. The vertex is  $(-3, 6.5)$  and a point on the graph is
	- $(2, 6)$ .

For the following exercises, complete the task.

- 5. A rectangular plot of land is to be enclosed by fencing. One side is along a river and so needs no fence. If the total fencing available is 600 meters, fnd the dimensions of the plot to have maximum area.
- 6. An object projected from the ground at a 45 degree angle with initial velocity of 120 feet per second has height, *h*, in terms of horizontal distance traveled, *x*, given by  $h(x) = \frac{-32}{(120)^2} x^2 + x$ . Find the maximum height the object attains.

# POWER FUNCTIONS AND POLYNOMIAL FUNCTIONS

For the following exercises, determine if the function is a polynomial function and, if so, give the degree and leading coefficient.

**7.** 
$$
f(x) = 4x^5 - 3x^3 + 2x - 1
$$
   
**8.**  $f(x) = 5^{x+1} - x^2$    
**9.**  $f(x) = x^2(3 - 6x + x^2)$ 

For the following exercises, determine end behavior of the polynomial function.

10.  $f(x) = 2x^4 + 3x^3 - 5x^2 + 7$  11.  $f(x) = 4x^3 - 6x^2 + 2$  $(1 + 3x - x^2)$ 

# GRAPHS OF POLYNOMIAL FUNCTIONS

For the following exercises, fnd all zeros of the polynomial function, noting multiplicities.

**13.** 
$$
f(x) = (x + 3)^2(2x - 1)(x + 1)^3
$$
 **14.**  $f(x) = x^5 + 4x^4 + 4x^3$  **15.**  $f(x) = x^3 - 4x^2 + x - 4$ 

For the following exercises, based on the given graph, determine the zeros of the function and note multiplicity.

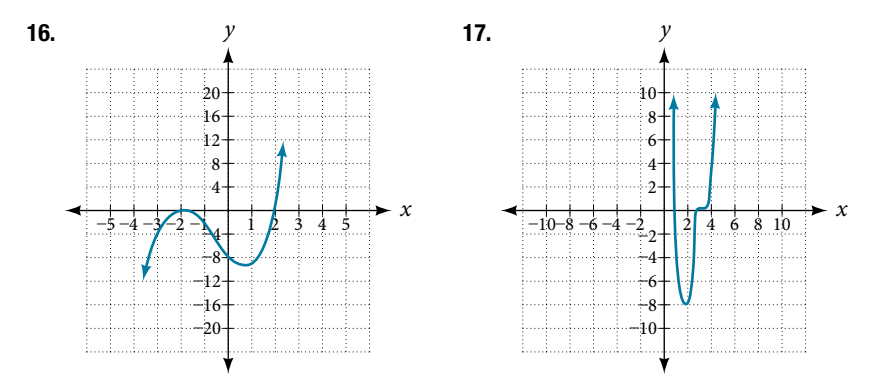

18. Use the Intermediate Value Theorem to show that at least one zero lies between 2 and 3 for the function  $f(x) = x^3 - 5x + 1$ 

# DIVIDING POLYNOMIALS

For the following exercises, use long division to fnd the quotient and remainder.

For the following exercises, use long division to find the quotient and remainder.  
\n**19.** 
$$
\frac{x^3 - 2x^2 + 4x + 4}{x - 2}
$$
\n**20.** 
$$
\frac{3x^4 - 4x^2 + 4x + 8}{x + 1}
$$

For the following exercises, use synthetic division to fnd the quotient. If the divisor is a factor, then write the factored form.

21. 
$$
\frac{x^3 - 2x^2 + 5x - 1}{x + 3}
$$
  
22. 
$$
\frac{x^3 + 4x + 10}{x - 3}
$$
  
23. 
$$
\frac{2x^3 + 6x^2 - 11x - 12}{x + 4}
$$
  
24. 
$$
\frac{3x^4 + 3x^3 + 2x + 2}{x + 1}
$$

# ZEROS OF POLYNOMIAL FUNCTIONS

For the following exercises, use the Rational Zero Theorem to help you solve the polynomial equation.

**25.** 
$$
2x^3 - 3x^2 - 18x - 8 = 0
$$
  
\n**26.**  $3x^3 + 11x^2 + 8x - 4 = 0$   
\n**27.**  $2x^4 - 17x^3 + 46x^2 - 43x + 12 = 0$   
\n**28.**  $4x^4 + 8x^3 + 19x^2 + 32x + 12 = 0$ 

For the following exercises, use Descartes' Rule of Signs to fnd the possible number of positive and negative solutions.

**29.** 
$$
x^3 - 3x^2 - 2x + 4 = 0
$$
  
**30.**  $2x^4 - x^3 + 4x^2 - 5x + 1 = 0$ 

# RATIONAL FUNCTIONS

For the following exercises, fnd the intercepts and the vertical and horizontal asymptotes, and then use them to sketch a graph of the function.

**31.** 
$$
f(x) = \frac{x+2}{x-5}
$$
  
\n**32.**  $f(x) = \frac{x^2+1}{x^2-4}$   
\n**33.**  $f(x) = \frac{3x^2-27}{x^2+x-2}$   
\n**34.**  $f(x) = \frac{x+2}{x^2-9}$ 

For the following exercises, fnd the slant asymptote.

**35.** 
$$
f(x) = \frac{x^2 - 1}{x + 2}
$$
   
**36.**  $f(x) = \frac{2x^3 - x^2 + 4}{x^2 + 1}$ 

# INVERSES AND RADICAL FUNCTIONS

For the following exercises, fnd the inverse of the function with the domain given.

**37.**  $f(x) = (x - 2)^2, x \ge 2$ **38.**  $f(x) = (x + 4)^2 - 3, x \ge -4$  **39.**  $f(x) = x^2 + 6x - 2, x \ge -3$ **37.**  $f(x) = (x - 2)^2, x \ge 2$ <br> **38.**  $f(x) = (x + 4)^2 - 3, x \ge -4$ <br> **39.**  $f(x) = x^2 + 6x$ <br> **40.**  $f(x) = 2x^3 - 3$ <br> **41.**  $f(x) = \sqrt{4x + 5} - 3$ <br> **42.**  $f(x) = \frac{x - 3}{2x + 1}$  $\frac{x-3}{2x+1}$ 

# MODELING USING VARIATION

For the following exercises, fnd the unknown value.

- **43.** *y* varies directly as the square of *x*. If when  $x = 3$ , *y* = 36, find *y* if  $x = 4$ .
- 45. *y* varies jointly as the cube of *x* and as *z*. If when  $x = 1$  and  $z = 2$ ,  $y = 6$ , find  $y$  if  $x = 2$  and  $z = 3$ .

For the following exercises, solve the application problem.

47. The weight of an object above the surface of the earth varies inversely with the distance from the center of the earth. If a person weighs 150 pounds when he is on the surface of the earth (3,960 miles from center), fnd the weight of the person if he is 20 miles above the surface.

- 44. *y* varies inversely as the square root of *x*. If when  $x = 25$ ,  $y = 2$ , find *y* if  $x = 4$ .
- 46. *y* varies jointly as *x* and the square of *z* and inversely as the cube of *w*. If when  $x = 3$ ,  $z = 4$ , and  $w = 2$ ,  $y = 48$ , find *y* if  $x = 4$ ,  $z = 5$ , and  $w = 3$ .
- 48. The volume *V* of an ideal gas varies directly with the temperature *T* and inversely with the pressure *P*. A cylinder contains oxygen at a temperature of 310 degrees K and a pressure of 18 atmospheres in a volume of 120 liters. Find the pressure if the volume is decreased to 100 liters and the temperature is increased to 320 degrees K.

# CHAPTER 5 PRACTICE TEST

Give the degree and leading coefficient of the following polynomial function.

$$
1. f(x) = x^3(3 - 6x^2 - 2x^2)
$$

Determine the end behavior of the polynomial function.

**2.** 
$$
f(x) = 8x^3 - 3x^2 + 2x - 4
$$
  
**3.**  $f(x) = -2x^2(4 - 3x - 5x^2)$ 

Write the quadratic function in standard form. Determine the vertex and axes intercepts and graph the function.

4. 
$$
f(x) = x^2 + 2x - 8
$$

Given information about the graph of a quadratic function, fnd its equation.

5. Vertex (2, 0) and point on graph (4, 12).

Solve the following application problem.

6. A rectangular feld is to be enclosed by fencing. In addition to the enclosing fence, another fence is to divide the feld into two parts, running parallel to two sides. If 1,200 feet of fencing is available, fnd the maximum area that can be enclosed.

Find all zeros of the following polynomial functions, noting multiplicities.

**7.** 
$$
f(x) = (x - 3)^3(3x - 1)(x - 1)^2
$$
  
**8.**  $f(x) = 2x^6 - 12x^5 + 18x^4$ 

Based on the graph, determine the zeros of the function and multiplicities.

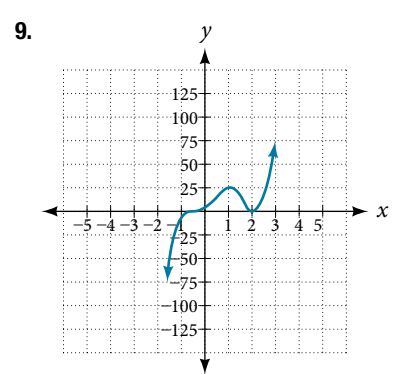

Use long division to fnd the quotient.

**10.** 
$$
\frac{2x^3 + 3x - 4}{x + 2}
$$

Use synthetic division to fnd the quotient. If the divisor is a factor, write the factored form.

Use synthetic division to find the quotient. If the divisor is a factor, write the factored f  
11. 
$$
\frac{x^4 + 3x^2 - 4}{x - 2}
$$
12. 
$$
\frac{2x^3 + 5x^2 - 7x - 12}{x + 3}
$$

Use the Rational Zero Theorem to help you find the zeros of the polynomial functions.

**13.** 
$$
f(x) = 2x^3 + 5x^2 - 6x - 9
$$
  
**14.**  $f(x) = 4x^4 + 8x^3 + 21x^2 + 17x + 4$ 

15.  $f(x) = 4x^4 + 16x^3 + 13x^2 - 15x - 18$ <br>16.  $f(x) = x^5 + 6x^4 + 13x^3 + 14x^2 + 12x + 8$ 

Given the following information about a polynomial function, fnd the function.

**17.** It has a double zero at  $x = 3$  and zeroes at  $x = 1$  and *x* = −2. It's *y*-intercept is (0, 12). **18.** It has a zero of multiplicity 3 at  $x = \frac{1}{2}$  and another zero at  $x = -3$ . It contains the point  $(1, 8)$ .

Use Descartes' Rule of Signs to determine the possible number of positive and negative solutions.

19.  $8x^3 - 21x^2 + 6 = 0$ 

For the following rational functions, fnd the intercepts and horizontal and vertical asymptotes, and sketch a graph.

**20.** 
$$
f(x) = \frac{x+4}{x^2-2x-3}
$$
   
**21.**  $f(x) = \frac{x^2+2x-3}{x^2-4}$ 

Find the slant asymptote of the rational function.

**22.** 
$$
f(x) = \frac{x^2 + 3x - 3}{x - 1}
$$

Find the inverse of the function.  
\n**23.** 
$$
f(x) = \sqrt{x - 2} + 4
$$
  
\n**24.**  $f(x) = 3x^3 - 4$   
\n**25.**  $f(x) = \frac{2x + 3}{3x - 1}$ 

Find the unknown value.

26. *y* varies inversely as the square of *x* and when *x* = 3, 27. *y* varies jointly with *x* and the cube root of *z*. If when  $y = 2$ . Find *y* if  $x = 1$ .  $x = 2$  and  $z = 27$ ,  $y = 12$ , find  $y$  if  $x = 5$  and  $z = 8$ .

Solve the following application problem.

28. The distance a body falls varies directly as the square of the time it falls. If an object falls 64 feet in 2 seconds, how long will it take to fall 256 feet?

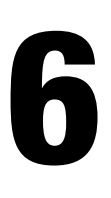

# Exponential and Logarithmic **Functions**

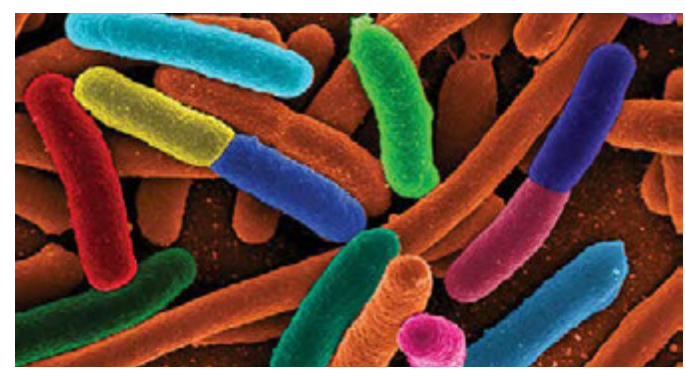

Figure 1 Electron micrograph of *E. Coli* bacteria (credit: "Mattosaurus," Wikimedia Commons)

# CHAPTER OUTLINE

- 
- 
- 
- 
- [6.1 Exponential Functions](#page-428-0) [6.5 Logarithmic Properties](#page-0-19)
- [6.2 Graphs of Exponential Functions](#page-443-0) [6.6 Exponential and Logarithmic Equations](#page-455-0)
- [6.3 Logarithmic Functions](#page-0-19) [6.7 Exponential and Logarithmic Models](#page-466-0)
- [6.4 Graphs of Logarithmic Functions](#page-0-19) 6.8 [Fitting Exponential Models to Data](#page-0-19)

# **Introduction**

Focus in on a square centimeter of your skin. Look closer. Closer still. If you could look closely enough, you would see hundreds of thousands of microscopic organisms. They are bacteria, and they are not only on your skin, but in your mouth, nose, and even your intestines. In fact, the bacterial cells in your body at any given moment outnumber your own cells. But that is no reason to feel bad about yourself. While some bacteria can cause illness, many are healthy and even essential to the body.

Bacteria commonly reproduce through a process called binary fssion, during which one bacterial cell splits into two. When conditions are right, bacteria can reproduce very quickly. Unlike humans and other complex organisms, the time required to form a new generation of bacteria is often a matter of minutes or hours, as opposed to days or years.<sup>[16]</sup>

For simplicity's sake, suppose we begin with a culture of one bacterial cell that can divide every hour. **[Table 1](#page-427-0)** shows the number of bacterial cells at the end of each subsequent hour. We see that the single bacterial cell leads to over one thousand bacterial cells in just ten hours! And if we were to extrapolate the table to twent*y*-four hours, we would have over 16 million!

<span id="page-427-0"></span>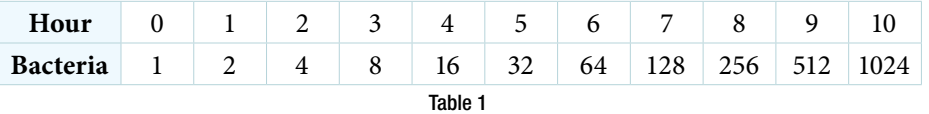

In this chapter, we will explore exponential functions, which can be used for, among other things, modeling growth patterns such as those found in bacteria. We will also investigate logarithmic functions, which are closely related to exponential functions. Both types of functions have numerous real-world applications when it comes to modeling and interpreting data.

16 Todar, PhD, Kenneth. Todar's Online Textbook of Bacteriology. http://textbookofacteriology.net/growth\_3.html.

# <span id="page-428-0"></span>LEARNING OBJECTIVES

In this section, you will:

- Evaluate exponential functions.
- Find the equation of an exponential function.
- Use compound interest formulas.
- ō Evaluate exponential functions with base *e*.

# 6.1 EXPONENTIAL FUNCTIONS

India is the second most populous country in the world with a population of about 1.25 billion people in 2013. The population is growing at a rate of about 1.2% each year<sup>[17]</sup>. If this rate continues, the population of India will exceed China's population by the year 2031. When populations grow rapidly, we ofen say that the growth is "exponential," meaning that something is growing very rapidly. To a mathematician, however, the term *exponential growth* has a very specific meaning. In this section, we will take a look at *exponential functions*, which model this kind of rapid growth.

# Identifying Exponential Functions

When exploring linear growth, we observed a constant rate of change—a constant number by which the output increased for each unit increase in input. For example, in the equation  $f(x) = 3x + 4$ , the slope tells us the output increases by 3 each time the input increases by 1. The scenario in the India population example is different because we have a *percent* change per unit time (rather than a constant change) in the number of people.

# Defining an Exponential Function

A study found that the percent of the population who are vegans in the United States doubled from 2009 to 2011. In 2011, 2.5% of the population was vegan, adhering to a diet that does not include any animal products—no meat, poultry, fsh, dairy, or eggs. If this rate continues, vegans will make up 10% of the U.S. population in 2015, 40% in 2019, and 80% in 2021. .

What exactly does it mean to *grow exponentially*? What does the word *double* have in common with *percent increase*? People toss these words around errantly. Are these words used correctly? The words certainly appear frequently in the media.

- t **Percent change** refers to a *change* based on a *percent* of the original amount.
- t **Exponential growth** refers to an *increase* based on a constant multiplicative rate of change over equal increments of time, that is, a *percent* increase of the original amount over time.
- t **Exponential decay** refers to a *decrease* based on a constant multiplicative rate of change over equal increments of time, that is, a *percent* decrease of the original amount over time.

For us to gain a clear understanding of exponential growth, let us contrast exponential growth with linear growth. We will construct two functions. The first function is exponential. We will start with an input of 0, and increase each input by 1. We will double the corresponding consecutive outputs. The second function is linear. We will start with an input of 0, and increase each input by 1. We will add 2 to the corresponding consecutive outputs. See **[Table 1](#page-428-1)**.

<span id="page-428-1"></span>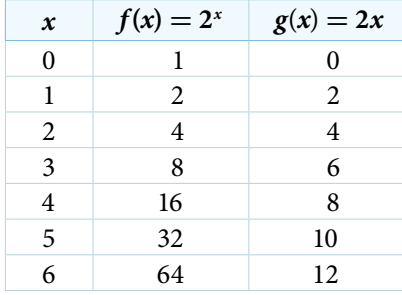

From **[Table 2](#page-429-0)** we can infer that for these two functions, exponential growth dwarfs linear growth.

- t **Exponential growth** refers to the original value from the range increases by the *same percentage* over equal increments found in the domain.
- Linear growth refers to the original value from the range increases by the *same amount* over equal increments found in the domain.

Apparently, the diference between "the same percentage" and "the same amount" is quite signifcant. For exponential growth, over equal increments, the constant multiplicative rate of change resulted in doubling the output whenever the input increased by one. For linear growth, the constant additive rate of change over equal increments resulted in adding 2 to the output whenever the input was increased by one.

The general form of the exponential function is  $f(x) = ab^x$ , where *a* is any nonzero number, *b* is a positive real number not equal to 1.

- If  $b > 1$ , the function grows at a rate proportional to its size.
- If  $0 < b < 1$ , the function decays at a rate proportional to its size.

Let's look at the function  $f(x) = 2^x$  from our example. We will create a table (**[Table 2](#page-429-0)**) to determine the corresponding outputs over an interval in the domain from −3 to 3.

<span id="page-429-0"></span>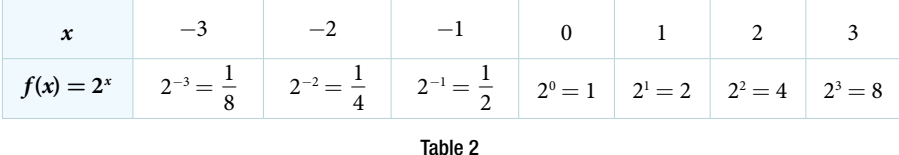

<span id="page-429-1"></span>Let us examine the graph of *f* by plotting the ordered pairs we observe on the table in **[Figure 1](#page-429-1)**, and then make a few observations.

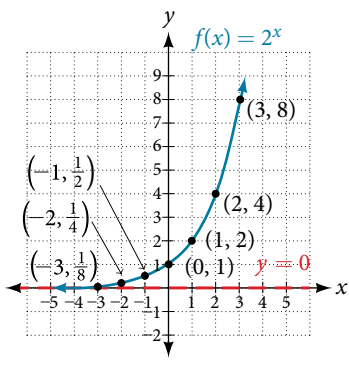

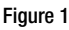

Let's define the behavior of the graph of the exponential function  $f(x) = 2^x$  and highlight some its key characteristics.

- the domain is  $(-\infty, \infty)$ ,
- the range is  $(0, \infty)$ ,
- as  $x \to \infty$ ,  $f(x) \to \infty$ ,
- as  $x \to -\infty$ ,  $f(x) \to 0$ ,
- $f(x)$  is always increasing,
- $\bullet$  the graph of  $f(x)$  will never touch the *x*-axis because base two raised to any exponent never has the result of zero.
- $y = 0$  is the horizontal asymptote.
- $\cdot$  the *y*-intercept is 1.

 $f(x) = ab^x$ 

# *exponential function*

For any real number *x*, an exponential function is a function with the form

where

- *a* is the a non-zero real number called the initial value and
- *b* is any positive real number such that  $b \neq 1$ .
- $\bullet$  The domain of  $f$  is all real numbers.
- The range of *f* is all positive real numbers if  $a > 0$ .
- The range of *f* is all negative real numbers if  $a < 0$ .
- The *y*-intercept is  $(0, a)$ , and the horizontal asymptote is  $y = 0$ .

# Example 1 Identifying Exponential Functions

Which of the following equations are *not* exponential functions?

$$
f(x) = 4^{3(x-2)}
$$
  $g(x) = x^3$   $h(x) = \left(\frac{1}{3}\right)^x$   $j(x) = (-2)^x$ 

Solution By defnition, an exponential function has a constant as a base and an independent variable as an exponent. Thus,  $g(x) = x^3$  does not represent an exponential function because the base is an independent variable. In fact,  $g(x) = x^3$ is a power function.

Recall that the base *b* of an exponential function is always a positive constant, and  $b \neq 1$ . Thus,  $j(x) = (-2)^x$  does not represent an exponential function because the base, −2, is less than 0.

# *Try I*t *#1*

Which of the following equations represent exponential functions?

- $f(x) = 2x^2 3x + 1$
- $g(x) = 0.875^x$
- $h(x) = 1.75x + 2$
- $j(x) = 1095.6^{-2x}$

# Evaluating Exponential Functions

Recall that the base of an exponential function must be a positive real number other than 1. Why do we limit the base *b* to positive values? To ensure that the outputs will be real numbers. Observe what happens if the base is not positive:

• Let  $b = -9$  and  $x = \frac{1}{2}$  $\frac{1}{2}$ . Then  $f(x) = f(\frac{1}{2})$  $\left(\frac{1}{2}\right) = (-9)^{\frac{1}{2}} = \sqrt{-9}$ , which is not a real number.

Why do we limit the base to positive values other than 1? Because base 1 results in the constant function. Observe what happens if the base is 1:

• Let  $b = 1$ . Then  $f(x) = 1^x = 1$  for any value of *x*.

To evaluate an exponential function with the form  $f(x) = b^x$ , we simply substitute x with the given value, and calculate the resulting power. For example:

Let 
$$
f(x) = 2^x
$$
. What is  $f(3)$ ?

$$
f(x) = 2x
$$
  
f(3) = 2<sup>3</sup> Substitute x = 3.  
= 8 Evaluate the power.

To evaluate an exponential function with a form other than the basic form, it is important to follow the order of operations.

For example:

Let  $f(x) = 30(2)^{x}$ . What is  $f(3)$ ?

$$
f(x) = 30(2)^{x}
$$
  
f(3) = 30(2)<sup>3</sup> Substitute x = 3.  
= 30(8) Simplify the power first.  
= 240 Multiply.

Note that if the order of operations were not followed, the result would be incorrect:

$$
f(3) = 30(2)^3 \neq 60^3 = 216,000
$$

# Example 2 Evaluating Exponential Functions

Let  $f(x) = 5(3)^{x+1}$ . Evaluate  $f(2)$  without using a calculator.

Solution Follow the order of operations. Be sure to pay attention to the parentheses.

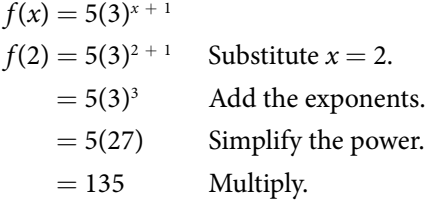

# *Try I*t *#2*

Let  $f(x) = 8(1.2)^{x-5}$ . Evaluate  $f(3)$  using a calculator. Round to four decimal places.

# Defining Exponential Growth

Because the output of exponential functions increases very rapidly, the term "exponential growth" is ofen used in everyday language to describe anything that grows or increases rapidly. However, exponential growth can be defned more precisely in a mathematical sense. If the growth rate is proportional to the amount present, the function models exponential growth.

#### *exponential growth*

A function that models **exponential growth** grows by a rate proportional to the amount present. For any real number *x* and any positive real numbers *a* and *b* such that  $b \neq 1$ , an exponential growth function has the form

 $f(x) = ab^x$ 

where

• *a* is the initial or starting value of the function.

 $\bullet$  *b* is the growth factor or growth multiplier per unit *x*.

In more general terms, we have an *exponential function*, in which a constant base is raised to a variable exponent. To diferentiate between linear and exponential functions, let's consider two companies, A and B. Company A has 100 stores and expands by opening 50 new stores a year, so its growth can be represented by the function  $A(x) = 100 + 50x$ . Company B has 100 stores and expands by increasing the number of stores by 50% each year, so its growth can be represented by the function  $B(x) = 100(1 + 0.5)^x$ .

A few years of growth for these companies are illustrated in **[Table 3](#page-431-0)**.

<span id="page-431-0"></span>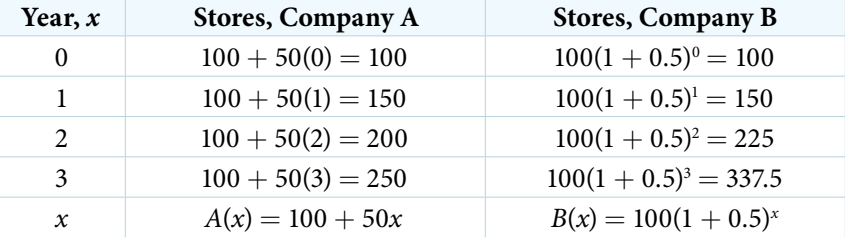
<span id="page-432-0"></span>The graphs comparing the number of stores for each company over a five-year period are shown in **[Figure 2](#page-432-0)**. We can see that, with exponential growth, the number of stores increases much more rapidly than with linear growth.

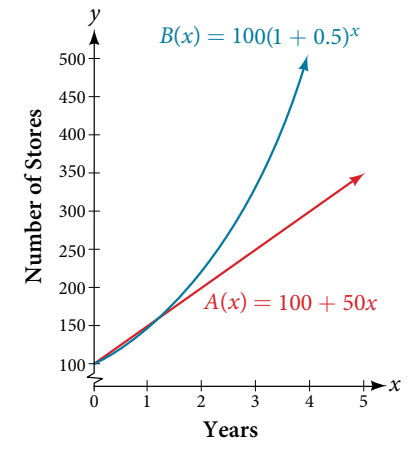

<span id="page-432-1"></span>Figure 2 The graph shows the numbers of stores Companies A and B opened over a five-year period.

Notice that the domain for both functions is  $[0, \infty)$ , and the range for both functions is  $[100, \infty)$ . After year 1, Company B always has more stores than Company A.

Now we will turn our attention to the function representing the number of stores for Company B,  $B(x) = 100(1 + 0.5)^x$ . In this exponential function, 100 represents the initial number of stores, 0.50 represents the growth rate, and  $1 + 0.5 = 1.5$  represents the growth factor. Generalizing further, we can write this function as  $B(x) = 100(1.5)^x$ , where 100 is the initial value, 1.5 is called the *base*, and *x* is called the *exponent*.

## Example 3 Evaluating a Real-World Exponential Model

At the beginning of this section, we learned that the population of India was about 1.25 billion in the year 2013, with an annual growth rate of about 1.2%. This situation is represented by the growth function  $P(t) = 1.25(1.012)^t$ , where  $t$ is the number of years since 2013. To the nearest thousandth, what will the population of India be in 2031?

Solution To estimate the population in 2031, we evaluate the models for  $t = 18$ , because 2031 is 18 years after 2013. Rounding to the nearest thousandth,

 $P(18) = 1.25(1.012)^{18} \approx 1.549$ 

There will be about 1.549 billion people in India in the year 2031.

## *Try I*t *#3*

The population of China was about 1.39 billion in the year 2013, with an annual growth rate of about 0.6%. This situation is represented by the growth function  $P(t) = 1.39(1.006)^t$ , where *t* is the number of years since 2013. To the nearest thousandth, what will the population of China be for the year 2031? How does this compare to the population prediction we made for India in **[Example 3](#page-432-1)**?

## Finding Equations of Exponential Functions

In the previous examples, we were given an exponential function, which we then evaluated for a given input. Sometimes we are given information about an exponential function without knowing the function explicitly. We must use the information to frst write the form of the function, then determine the constants *a* and *b*, and evaluate the function.

*<sup>H</sup>*ow *T*o*…* Given two data points, write an exponential model.

- 1. If one of the data points has the form (0, *a*), then *a* is the initial value. Using *a*, substitute the second point into the equation  $f(x) = a(b)^x$ , and solve for *b*.
- 2. If neither of the data points have the form  $(0, a)$ , substitute both points into two equations with the form  $f(x) = a(b)^x$ . Solve the resulting system of two equations in two unknowns to fnd *a* and *b*.
- **3.** Using the *a* and *b* found in the steps above, write the exponential function in the form  $f(x) = a(b)^x$ .

#### Example 4 Writing an Exponential Model When the Initial Value Is Known

In 2006, 80 deer were introduced into a wildlife refuge. By 2012, the population had grown to 180 deer. The population was growing exponentially. Write an algebraic function *N*(*t*) representing the population (*N*) of deer over time *t*.

Solution We let our independent variable *t* be the number of years afer 2006. Tus, the information given in the problem can be written as input-output pairs: (0, 80) and (6, 180). Notice that by choosing our input variable to be measured as years after 2006, we have given ourselves the initial value for the function,  $a = 80$ . We can now substitute the second point into the equation  $N(t) = 80b^t$  to find *b*:

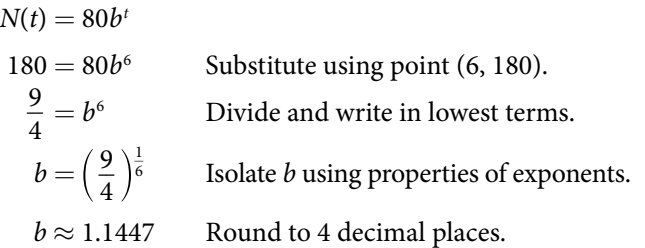

**NOTE:** *Unless otherwise stated, do not round any intermediate calculations.* T*en round the* f*nal answer to four places for the remainder of this section.*

The exponential model for the population of deer is  $N(t) = 80(1.1447)^t$ . (Note that this exponential function models short-term growth. As the inputs gets large, the output will get increasingly larger, so much so that the model may not be useful in the long term.)

We can graph our model to observe the population growth of deer in the refuge over time. Notice that the graph in **[Figure 3](#page-433-0)** passes through the initial points given in the problem, (0, 80) and (6, 180). We can also see that the domain for the function is [0,  $\infty$ ), and the range for the function is [80,  $\infty$ ).

<span id="page-433-0"></span>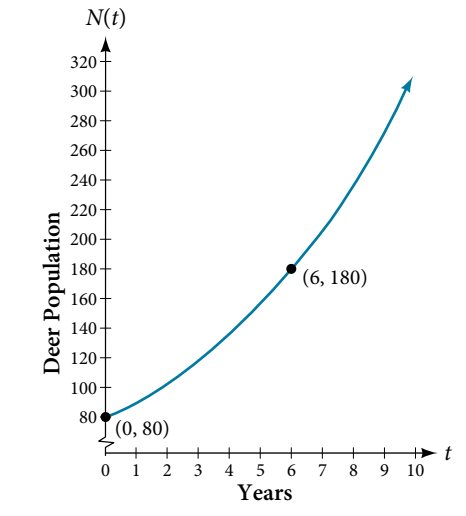

Figure 3 Graph showing the population of deer over time,  $N(t) = 80(1.1447)^t$ , *t* years after 2006.

## *Try I*t *#4*

A wolf population is growing exponentially. In 2011, 129 wolves were counted. By 2013, the population had reached 236 wolves. What two points can be used to derive an exponential equation modeling this situation? Write the equation representing the population *N* of wolves over time *t*.

#### Example 5 Writing an Exponential Model When the Initial Value is Not Known

Find an exponential function that passes through the points  $(-2, 6)$  and  $(2, 1)$ .

Solution Because we don't have the initial value, we substitute both points into an equation of the form  $f(x) = ab^x$ , and then solve the system for *a* and *b*.

- Substituting  $(-2, 6)$  gives  $6 = ab^{-2}$
- Substituting  $(2, 1)$  gives  $1 = ab^2$

Use the frst equation to solve for *a* in terms of *b*:

$$
6 = ab^{-2}
$$

$$
\frac{6}{b^{-2}} = a
$$

 $a = 6b^2$ Substitute *a* in the second equation, and solve for *b*:

> $1 = ab^2$  $1 = 6b^2b^2 = 6b^4$ *b*<sup>2</sup> = 6*b*<sup>4</sup> Substitute *a*.  $b = \left(\frac{1}{6}\right)$  $\frac{1}{6}\Big)^{\frac{1}{4}}$  Use properties of exponents to isolate *b*.  $b \approx 0.6389$  Round 4 decimal places.

Use the value of *b* in the frst equation to solve for the value of *a*:

 $a = 6b^2 \approx 6(0.6389)^2 \approx 2.4492$ 

Thus, the equation is  $f(x) = 2.4492(0.6389)^{x}$ .

We can graph our model to check our work. Notice that the graph in **[Figure 4](#page-434-0)** passes through the initial points given in the problem, (−2, 6) and (2, 1). Te graph is an example of an exponential decay function.

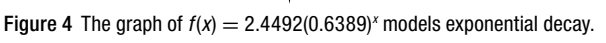

## *Try I*t *#5*

Given the two points (1, 3) and (2, 4.5), fnd the equation of the exponential function that passes through these two points.

## *Q & A…*

## **Do two points always determine a unique exponential function?**

Yes, provided the two points are either both above the *x*-axis or both below the *x*-axis and have diferent *x*-coordinates. But keep in mind that we also need to know that the graph is, in fact, an exponential function. Not every graph that looks exponential really is exponential. We need to know the graph is based on a model that shows the same percent growth with each unit increase in *x*, which in many real world cases involves time.

*How To...*<br>Given the graph of an exponential function, write its equation.

- 1. First, identify two points on the graph. Choose the *y*-intercept as one of the two points whenever possible. Try to choose points that are as far apart as possible to reduce round-of error.
- 2. If one of the data points is the *y*-intercept (0, *a*), then *a* is the initial value. Using *a*, substitute the second point into the equation  $f(x) = a(b)^x$ , and solve for *b*.
- **3.** If neither of the data points have the form  $(0, a)$ , substitute both points into two equations with the form  $f(x) = a(b)^x$ . Solve the resulting system of two equations in two unknowns to fnd *a* and *b*.
- **4.** Write the exponential function,  $f(x) = a(b)^x$ .

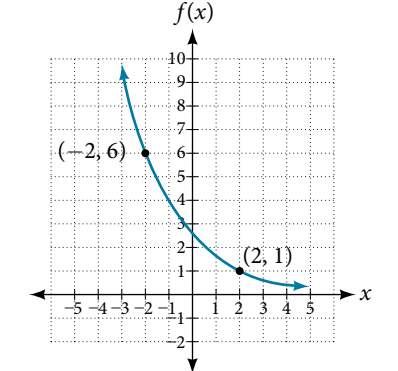

Divide.

<span id="page-434-0"></span>Use properties of exponents to rewrite the denominator.

## Example 6 Writing an Exponential Function Given Its Graph

Find an equation for the exponential function graphed in **[Figure 5](#page-435-0)**.

<span id="page-435-0"></span>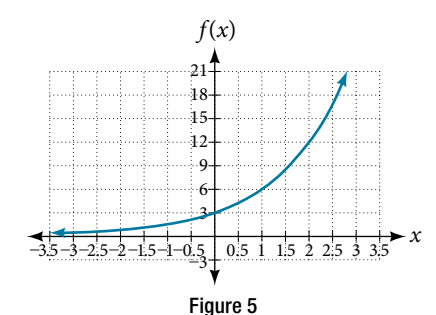

Solution We can choose the *y*-intercept of the graph,  $(0, 3)$ , as our first point. This gives us the initial value,  $a = 3$ . Next, choose a point on the curve some distance away from (0, 3) that has integer coordinates. One such point is (2, 12).

> $y = ab^x$  Write the general form of an exponential equation.  $y = 3b^x$  Substitute the initial value 3 for *a*.  $12 = 3b^2$  Substitute in 12 for *y* and 2 for *x*.  $4 = b<sup>2</sup>$  Divide by 3.  $b = \pm 2$  Take the square root.

Because we restrict ourselves to positive values of *b*, we will use *b* = 2. Substitute *a* and *b* into the standard form to yield the equation  $f(x) = 3(2)^{x}$ .

## *Try I*t *#6*

Find an equation for the exponential function graphed in **[Figure 6](#page-435-1)**.

<span id="page-435-1"></span>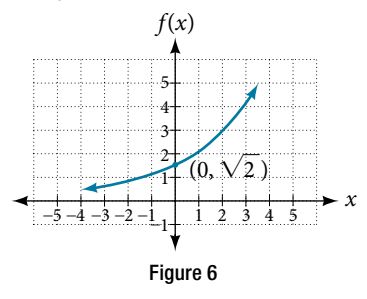

*How To...*<br>Given two points on the curve of an exponential function, use a graphing calculator to find the equation.

## 1. Press **[STAT]**.

- 2. Clear any existing entries in columns **L1** or **L2**.
- 3. In **L1**, enter the *x*-coordinates given.
- 4. In **L2**, enter the corresponding *y*-coordinates.
- 5. Press **[STAT]** again. Cursor right to **CALC**, scroll down to **ExpReg (Exponential Regression)**, and press **[ENTER]**.
- 6. The screen displays the values of *a* and *b* in the exponential equation  $y = a \cdot b^x$

## Example 7 Using a Graphing Calculator to Find an Exponential Function

Use a graphing calculator to fnd the exponential equation that includes the points (2, 24.8) and (5, 198.4).

Solution Follow the guidelines above. First press **[STAT]**, **[EDIT]**, **[1: Edit…]**, and clear the lists **L1** and **L2**. Next, in the **L1** column, enter the *x*-coordinates, 2 and 5. Do the same in the **L2** column for the *y*-coordinates, 24.8 and 198.4. Now press **[STAT]**, **[CALC]**, **[0: ExpReg]** and press **[ENTER]**. The values  $a = 6.2$  and  $b = 2$  will be displayed. The exponential equation is  $y = 6.2 \cdot 2^x$ .

*Try I*t *#7*

Use a graphing calculator to fnd the exponential equation that includes the points (3, 75.98) and (6, 481.07).

## Applying the Compound-Interest Formula

Savings instruments in which earnings are continually reinvested, such as mutual funds and retirement accounts, use **compound interest**. The term *compounding* refers to interest earned not only on the original value, but on the accumulated value of the account.

The **annual percentage rate (APR)** of an account, also called the **nominal rate**, is the yearly interest rate earned by an investment account. The term *nominal* is used when the compounding occurs a number of times other than once per year. In fact, when interest is compounded more than once a year, the efective interest rate ends up being *greater* than the nominal rate! This is a powerful tool for investing.

We can calculate the compound interest using the compound interest formula, which is an exponential function of the variables time *t*, principal *P*, APR *r*, and number of compounding periods in a year *n*:

<span id="page-436-0"></span>
$$
A(t) = P\Big(1+\frac{r}{n}\Big)^n
$$

For example, observe **[Table 4](#page-436-0)**, which shows the result of investing \$1,000 at 10% for one year. Notice how the value of the account increases as the compounding frequency increases.

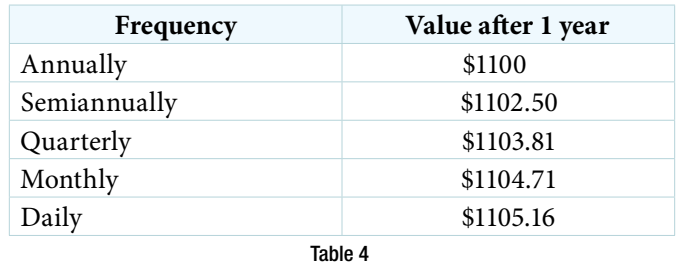

 $A(t) = P\left(1 + \frac{r}{n}\right)^{nt}$ 

## *the compound interest formula*

**Compound interest** can be calculated using the formula

where

• 
$$
A(t)
$$
 is the account value,

- *t* is measured in years,
- *P* is the starting amount of the account, often called the principal, or more generally present value,
- $\cdot$  *r* is the annual percentage rate (APR) expressed as a decimal, and
- $\cdot$  *n* is the number of compounding periods in one year.

## Example 8 Calculating Compound Interest

If we invest \$3,000 in an investment account paying 3% interest compounded quarterly, how much will the account be worth in 10 years?

Solution Because we are starting with \$3,000,  $P = 3000$ . Our interest rate is 3%, so  $r = 0.03$ . Because we are compounding quarterly, we are compounding 4 times per year, so  $n = 4$ . We want to know the value of the account in 10 years, so we are looking for  $A(10)$ , the value when  $t = 10$ .

$$
A(t) = P\left(1 + \frac{r}{n}\right)^{nt}
$$
 Use the compound interest formula.  
\n
$$
A(10) = 3000\left(1 + \frac{0.03}{4}\right)^{4 \cdot 10}
$$
 Substitute using given values.  
\n
$$
\approx $4,045.05
$$
 Round to two decimal places.

The account will be worth about \$4,045.05 in 10 years.

## *Try I*t *#8*

An initial investment of \$100,000 at 12% interest is compounded weekly (use 52 weeks in a year). What will the investment be worth in 30 years?

## <span id="page-437-0"></span>Example 9 Using the Compound Interest Formula to Solve for the Principal

A 529 Plan is a college-savings plan that allows relatives to invest money to pay for a child's future college tuition; the account grows tax-free. Lily wants to set up a 529 account for her new granddaughter and wants the account to grow to \$40,000 over 18 years. She believes the account will earn 6% compounded semi-annually (twice a year). To the nearest dollar, how much will Lily need to invest in the account now?

Solution The nominal interest rate is 6%, so  $r = 0.06$ . Interest is compounded twice a year, so  $n = 2$ .

We want to fnd the initial investment, *P*, needed so that the value of the account will be worth \$40,000 in 18 years. Substitute the given values into the compound interest formula, and solve for *P*.

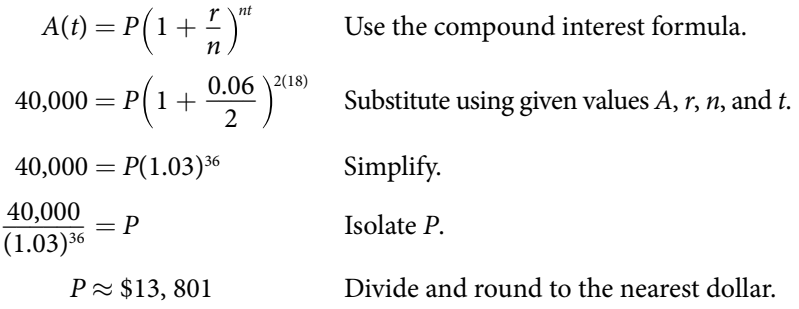

Lily will need to invest \$13,801 to have \$40,000 in 18 years.

## *Try I*t *#9*

Refer to **[Example 9.](#page-437-0)** To the nearest dollar, how much would Lily need to invest if the account is compounded quarterly?

## Evaluating Functions with Base *e*

As we saw earlier, the amount earned on an account increases as the compounding frequency increases. **[Table 5](#page-437-1)** shows that the increase from annual to semi-annual compounding is larger than the increase from monthly to daily compounding. This might lead us to ask whether this pattern will continue.

Examine the value of \$1 invested at 100% interest for 1 year, compounded at various frequencies, listed in **[Table 5](#page-437-1)**.

<span id="page-437-1"></span>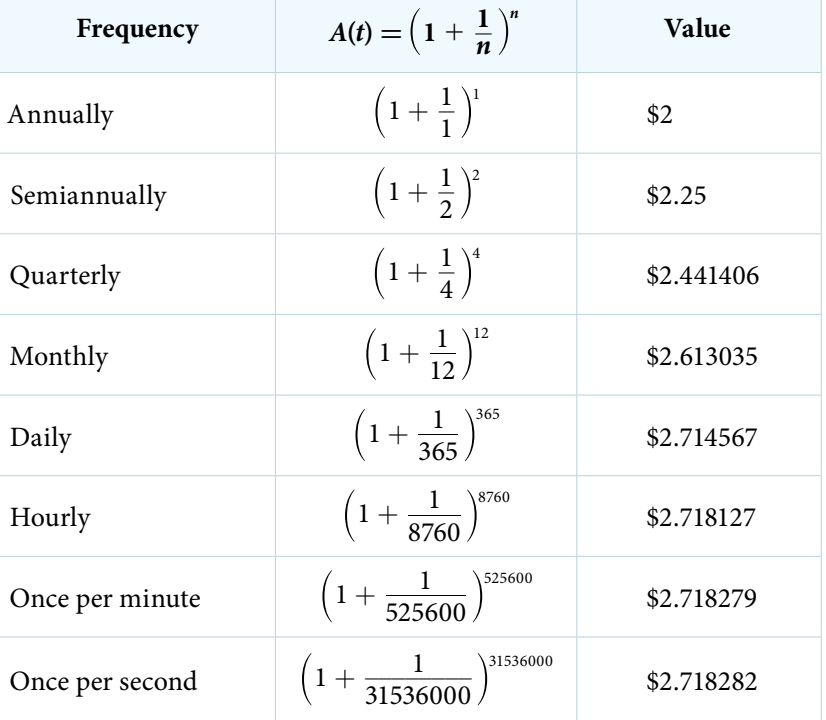

These values appear to be approaching a limit as *n* increases without bound. In fact, as *n* gets larger and larger, the expression  $\left(1+\frac{1}{n}\right)^n$  approaches a number used so frequently in mathematics that it has its own name: the letter *e*. This value is an irrational number, which means that its decimal expansion goes on forever without repeating. Its approximation to six decimal places is shown below.

## *the number e*

The letter *e* represents the irrational number

$$
\left(1+\frac{1}{n}\right)^n
$$
, as *n* increases without bound

The letter *e* is used as a base for many real-world exponential models. To work with base *e*, we use the approximation, *e* ≈ 2.718282. The constant was named by the Swiss mathematician Leonhard Euler (1707–1783) who first investigated and discovered many of its properties.

## Example 10 Using a Calculator to Find Powers of *e*

Calculate *e*3.14. Round to fve decimal places.

Solution On a calculator, press the button labeled [ $e^x$ ]. The window shows [ $e^{\Lambda}$ (]. Type 3.14 and then close parenthesis, **[)]**. Press **[ENTER]**. Rounding to 5 decimal places, *e*3.14 ≈ 23.10387. Caution: Many scientifc calculators have an "**Exp**" button, which is used to enter numbers in scientifc notation. It is not used to fnd powers of *e*.

## *Try I*t *#10*

Use a calculator to fnd *e*<sup>−</sup>0.5. Round to fve decimal places.

## Investigating Continuous Growth

So far we have worked with rational bases for exponential functions. For most real-world phenomena, however, *e* is used as the base for exponential functions. Exponential models that use *e* as the base are called *continuous growth or decay models*. We see these models in fnance, computer science, and most of the sciences, such as physics, toxicology, and fuid dynamics.

## *the continuous growth/decay formula*

For all real numbers *t*, and all positive numbers *a* and *r*, continuous growth or decay is represented by the formula

 $A(t) = ae^{rt}$ 

where

- *a* is the initial value,
- $\cdot$  *r* is the continuous growth rate per unit time,
- and *t* is the elapsed time.
- If  $r > 0$ , then the formula represents continuous growth. If  $r < 0$ , then the formula represents continuous decay.

For business applications, the continuous growth formula is called the continuous compounding formula and takes the form  $A(t) = Pe^{rt}$ 

where

- $\bullet$  *P* is the principal or the initial invested,
- *r* is the growth or interest rate per unit time,
- and *t* is the period or term of the investment.

*<sup>H</sup>*ow *T*o*…* Given the initial value, rate of growth or decay, and time *t*, solve a continuous growth or decay function.

- 1. Use the information in the problem to determine *a*, the initial value of the function.
- 2. Use the information in the problem to determine the growth rate *r*.
	- **a.** If the problem refers to continuous growth, then  $r > 0$ .
	- **b.** If the problem refers to continuous decay, then  $r < 0$ .
- 3. Use the information in the problem to determine the time *t*.
- 4. Substitute the given information into the continuous growth formula and solve for *A*(*t*).

#### Example 11 Calculating Continuous Growth

A person invested \$1,000 in an account earning a nominal 10% per year compounded continuously. How much was in the account at the end of one year?

Solution Since the account is growing in value, this is a continuous compounding problem with growth rate  $r = 0.10$ . The initial investment was \$1,000, so  $P = 1000$ . We use the continuous compounding formula to find the value after  $t = 1$  year:

> $A(t) = Pe^{rt}$  Use the continuous compounding formula.  $= 1000(e)^{0.1}$  Substitute known values for *P*, *r*, and *t*.  $\approx$  1105.17 Use a calculator to approximate.

The account is worth \$1,105.17 after one year.

#### *Try I*t *#11*

A person invests \$100,000 at a nominal 12% interest per year compounded continuously. What will be the value of the investment in 30 years?

#### Example 12 Calculating Continuous Decay

Radon-222 decays at a continuous rate of 17.3% per day. How much will 100 mg of Radon-222 decay to in 3 days?

Solution Since the substance is decaying, the rate, 17.3%, is negative. So,  $r = -0.173$ . The initial amount of radon-222 was 100 mg, so  $a = 100$ . We use the continuous decay formula to find the value after  $t = 3$  days:

<span id="page-439-0"></span>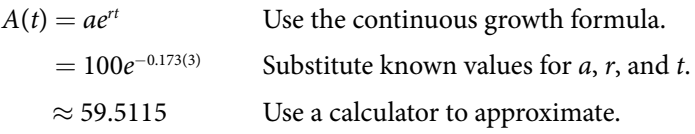

So 59.5115 mg of radon-222 will remain.

#### *Try I*t *#12*

Using the data in **[Example 12](#page-439-0)**, how much radon-222 will remain afer one year?

Access these online resources for additional instruction and practice with exponential functions.

- Exponential Growth Function (http://openstaxcollege.org/l/expgrowth)
- Compound Interest (http://openstaxcollege.org/l/compoundint)

## 6.1 SECTION EXERCISES

## VERBAL

- 1. Explain why the values of an increasing exponential function will eventually overtake the values of an increasing linear function.
- 3. The Oxford Dictionary defines the word *nominal* as a value that is "stated or expressed but not necessarily corresponding exactly to the real value."[18] Develop a reasonable argument for why the term *nominal rate* is used to describe the annual percentage rate of an investment account that compounds interest.
- 2. Given a formula for an exponential function, is it possible to determine whether the function grows or decays exponentially just by looking at the formula? Explain.

## ALGEBRAIC

For the following exercises, identify whether the statement represents an exponential function. Explain.

- 4. The average annual population increase of a pack of wolves is 25.
- 5. A population of bacteria decreases by a factor  $\int_{0}^{\frac{\pi}{2}}$  $\frac{1}{8}$  every 24 hours.

7. For each training session, a personal trainer charges his clients \$5 less than the previous training session.

- 6. The value of a coin collection has increased by 3.25% annually over the last 20 years.
- 8. The height of a projectile at time *t* is represented by the function  $h(t) = -4.9t^2 + 18t + 40$ .

For the following exercises, consider this scenario: For each year *t*, the population of a forest of trees is represented by the function  $A(t) = 115(1.025)^t$ . In a neighboring forest, the population of the same type of tree is represented by the function  $B(t) = 82(1.029)^t$ . (Round answers to the nearest whole number.)

- 9. Which forest's population is growing at a faster rate? 10. Which forest had a greater number of trees initially?
- 11. Assuming the population growth models continue to represent the growth of the forests, which forest will have a greater number of trees after 20 years? By how many?
- 13. Discuss the above results from the previous four exercises. Assuming the population growth models continue to represent the growth of the forests, which forest will have the greater number of trees in the long run? Why? What are some factors that might infuence the long-term validity of the exponential growth model?
- By how many?
- 12. Assuming the population growth models continue to represent the growth of the forests, which forest will have a greater number of trees after 100 years? By how many?

For the following exercises, determine whether the equation represents exponential growth, exponential decay, or neither. Explain.

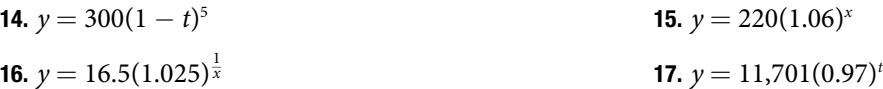

For the following exercises, fnd the formula for an exponential function that passes through the two points given.

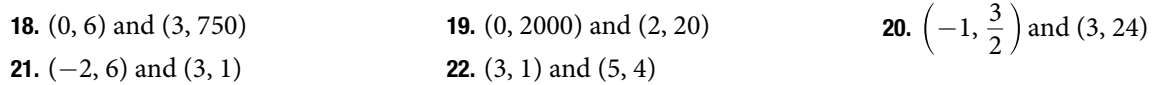

18. Oxford Dictionary. http://oxforddictionaries.com/us/defnition/american\_english/nomina.

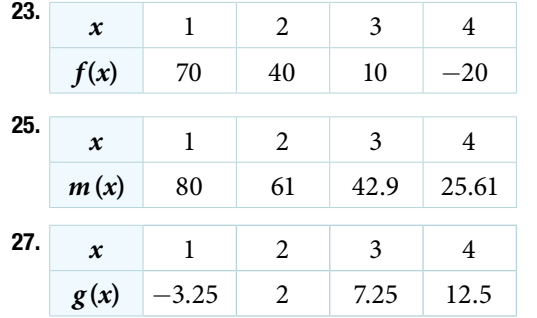

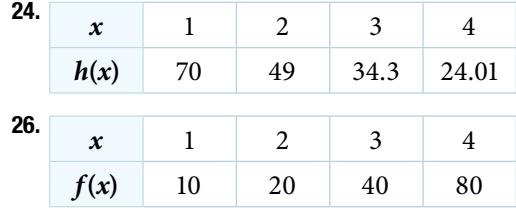

For the following exercises, determine whether the table could represent a function that is linear, exponential, or neither. If it appears to be exponential, fnd a function that passes through the points.

For the following exercises, use the compound interest formula,  $A(t) = P\left(1 + \frac{r}{n}\right)^{nt}$ .

- 28. After a certain number of years, the value of an investment account is represented by the equation 10, 250  $\left(1 + \frac{0.04}{12}\right)^{120}$ . What is the value of the account?
- 30. How many years had the account from the previous exercise been accumulating interest?
- 32. How much more would the account in the previous exercise have been worth if the interest were compounding weekly?
- 34. Use the formula found in Exercise #31 to calculate the initial deposit of an account that is worth \$14,472.74 after earning 5.5% interest compounded monthly for 5 years. (Round to the nearest dollar.)
- 36. Use properties of rational exponents to solve the compound interest formula for the interest rate, *r*.
- 38. Use the formula found in the previous exercise to calculate the interest rate for an account that was compounded monthly, had an initial deposit of \$5,500, and was worth \$38,455 afer 30 years.
- 29. What was the initial deposit made to the account in the previous exercise?
- 31. An account is opened with an initial deposit of \$6,500 and earns 3.6% interest compounded semi-annually. What will the account be worth in 20 years?
- 33. Solve the compound interest formula for the principal, *P*.
- 35. How much more would the account in Exercises #31 and #34 be worth if it were earning interest for 5 more years?
- 37. Use the formula found in the previous exercise to calculate the interest rate for an account that was compounded semi-annually, had an initial deposit of \$9,000 and was worth \$13,373.53 afer 10 years.

For the following exercises, determine whether the equation represents continuous growth, continuous decay, or neither. Explain.

$$
\text{a} \quad \text{at } x = 3742(e)^{0.75t} \quad \text{a} \quad \text{b} \quad y = 150(e)^{\frac{3.25}{t}}
$$

42. Suppose an investment account is opened with an initial deposit of \$12,000 earning 7.2% interest compounded continuously. How much will the account be worth after 30 years?

- **41.**  $\nu = 2.25(e)^{-2t}$
- 43. How much less would the account from Exercise 42 be worth after 30 years if it were compounded monthly instead?

## NUMERIC

For the following exercises, evaluate each function. Round answers to four decimal places, if necessary.

44.  $f(x) = 2(5)^{x}$ , for  $f(-3)$ 45.  $f(x) = -4^{2x+3}$ , for  $f(-1)$ , for  $f(-1)$  46.  $f(x) = e^x$ , for  $f(3)$ 47.  $f(x) = -2e^{x-1}$ , for  $f(-1)$ 48.  $f(x) = 2.7(4)^{-x+1} + 1.5$ , for  $f(-2)$  49.  $f(x) = 1.2e^{2x} - 0.3$ , for  $f(3)$ **50.**  $f(x) = -\frac{3}{2}$  $\frac{3}{2}(3)^{-x} + \frac{3}{2}$  $\frac{3}{2}$ , for  $f(2)$ 

## **TECHNOLOGY**

For the following exercises, use a graphing calculator to fnd the equation of an exponential function given the points on the curve.

54. (5, 2.909) and (13, 0.005) 55. (11,310.035) and (25,356.3652)

- 
- **51.** (0, 3) and (3, 375) **52.** (3, 222.62) and (10, 77.456) **53.** (20, 29.495) and (150, 730.89)

## EXTENSIONS

- 56. The *annual percentage yield* (APY) of an investment account is a representation of the actual interest rate earned on a compounding account. It is based on a compounding period of one year. Show that the APY of an account that compounds monthly can be found with the formula  $APY = \left(1 + \frac{r}{12}\right)^{12} - 1.$
- 58. Recall that an exponential function is any equation written in the form  $f(x) = a \cdot b^x$  such that *a* and *b* are positive numbers and  $b \neq 1$ . Any positive number *b* can be written as  $b = e^n$  for some value of *n*. Use this fact to rewrite the formula for an exponential function that uses the number *e* as a base.
- 60. The formula for the amount *A* in an investment account with a nominal interest rate *r* at any time *t* is given by  $A(t) = a(e)^{rt}$ , where *a* is the amount of principal initially deposited into an account that compounds continuously. Prove that the percentage of interest earned to principal at any time *t* can be calculated with the formula  $I(t) = e^{rt} - 1$ .

## REAL-WORLD APPLICATIONS

- 61. The fox population in a certain region has an annual growth rate of 9% per year. In the year 2012, there were 23,900 fox counted in the area. What is the fox population predicted to be in the year 2020?
- 63. In the year 1985, a house was valued at \$110,000. By the year 2005, the value had appreciated to \$145,000. What was the annual growth rate between 1985 and 2005? Assume that the value continued to grow by the same percentage. What was the value of the house in the year 2010?
- 65. Jamal wants to save \$54,000 for a down payment on a home. How much will he need to invest in an account with 8.2% APR, compounding daily, in order to reach his goal in 5 years?
- 67. Alyssa opened a retirement account with 7.25% APR in the year 2000. Her initial deposit was \$13,500. How much will the account be worth in 2025 if interest compounds monthly? How much more would she make if interest compounded continuously?
- 57. Repeat the previous exercise to fnd the formula for the APY of an account that compounds daily. Use the results from this and the previous exercise to develop a function *I*(*n*) for the APY of any account that compounds *n* times per year.
- 59. In an exponential decay function, the base of the exponent is a value between 0 and 1. Thus, for some number  $b > 1$ , the exponential decay function can be written as  $f(x) = a \cdot \left(\frac{1}{b}\right)$  $\frac{1}{b}$ <sup>*x*</sup>. Use this formula, along with the fact that  $b = e^n$ , to show that an exponential decay function takes the form  $f(x) = a(e)^{-nx}$  for some positive number *n*.

- 62. A scientist begins with 100 milligrams of a radioactive substance that decays exponentially. Afer 35 hours, 50 mg of the substance remains. How many milligrams will remain after 54 hours?
- 64. A car was valued at \$38,000 in the year 2007. By 2013, the value had depreciated to \$11,000 If the car's value continues to drop by the same percentage, what will it be worth by 2017?
- 66. Kyoko has \$10,000 that she wants to invest. Her bank has several investment accounts to choose from, all compounding daily. Her goal is to have \$15,000 by the time she fnishes graduate school in 6 years. To the nearest hundredth of a percent, what should her minimum annual interest rate be in order to reach her goal? (*Hint:* solve the compound interest formula for the interest rate.)
- 68. An investment account with an annual interest rate of 7% was opened with an initial deposit of \$4,000 Compare the values of the account after 9 years when the interest is compounded annually, quarterly, monthly, and continuously.

## LEARNING OBJECTIVES

In this section, you will:

- Graph exponential functions.
- Graph exponential functions using transformations.

## 6.2 GRAPHS OF EXPONENTIAL FUNCTIONS

As we discussed in the previous section, exponential functions are used for many real-world applications such as fnance, forensics, computer science, and most of the life sciences. Working with an equation that describes a realworld situation gives us a method for making predictions. Most of the time, however, the equation itself is not enough. We learn a lot about things by seeing their pictorial representations, and that is exactly why graphing exponential equations is a powerful tool. It gives us another layer of insight for predicting future events.

## Graphing Exponential Functions

Before we begin graphing, it is helpful to review the behavior of exponential growth. Recall the table of values for a function of the form  $f(x) = b^x$  whose base is greater than one. We'll use the function  $f(x) = 2^x$ . Observe how the output values in **[Table 1](#page-443-0)** change as the input increases by 1.

<span id="page-443-0"></span>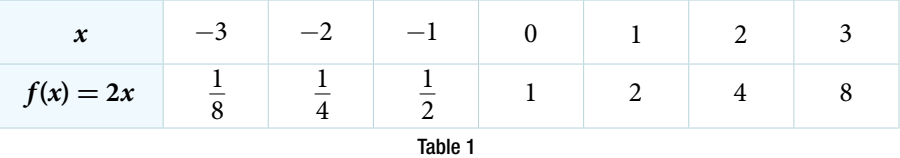

Each output value is the product of the previous output and the base, 2. We call the base 2 the *constant ratio*. In fact, for any exponential function with the form  $f(x) = ab^x$ , *b* is the constant ratio of the function. This means that as the input increases by 1, the output value will be the product of the base and the previous output, regardless of the value of *a*.

Notice from the table that

- $\bullet$  the output values are positive for all values of *x*;
- as *x* increases, the output values increase without bound; and
- $\bullet$  as *x* decreases, the output values grow smaller, approaching zero.

**[Figure 1](#page-443-1)** shows the exponential growth function  $f(x) = 2^x$ .

<span id="page-443-1"></span>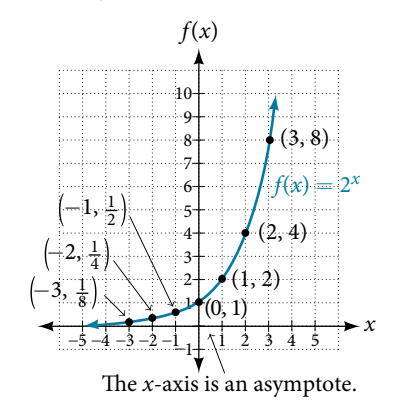

Figure 1 Notice that the graph gets close to the *x*-axis, but never touches it.

The domain of  $f(x) = 2^x$  is all real numbers, the range is  $(0, \infty)$ , and the horizontal asymptote is  $y = 0$ .

To get a sense of the behavior of exponential decay, we can create a table of values for a function of the form  $f(x) = b^x$  whose base is between zero and one. We'll use the function  $g(x) = \left(\frac{1}{2}\right)$  $\frac{1}{2}$ <sup>x</sup>. Observe how the output values in **[Table 2](#page-444-0)** change as the input increases by 1.

<span id="page-444-0"></span>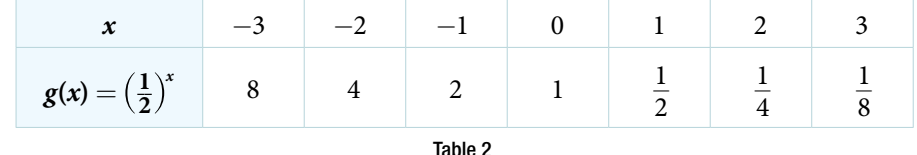

Again, because the input is increasing by 1, each output value is the product of the previous output and the base, or constant ratio  $\frac{1}{2}$  $\frac{1}{2}$ .

Notice from the table that

- $\bullet$  the output values are positive for all values of *x*;
- as *x* increases, the output values grow smaller, approaching zero; and
- as *x* decreases, the output values grow without bound.

**[Figure 2](#page-444-1)** shows the exponential decay function,  $g(x) = \left(\frac{1}{2}\right)$  $\frac{1}{2}$   $\Big)$ <sup>x</sup>.

<span id="page-444-1"></span>
$$
\begin{array}{c|c|c|c|c|c|c|c|c} & \text{log (x)} \\ \hline -5 & -4 & -3 & -2 & -1 & 0 & 1 & 2 & 3 & 4 & 5 \end{array}
$$

#### Figure 2

The domain of  $g(x) = \left(\frac{1}{2}\right)$  $\frac{1}{2}$   $\Big)$ <sup>x</sup> is all real numbers, the range is (0,  $\infty$ ), and the horizontal asymptote is  $y = 0$ .

<span id="page-444-2"></span>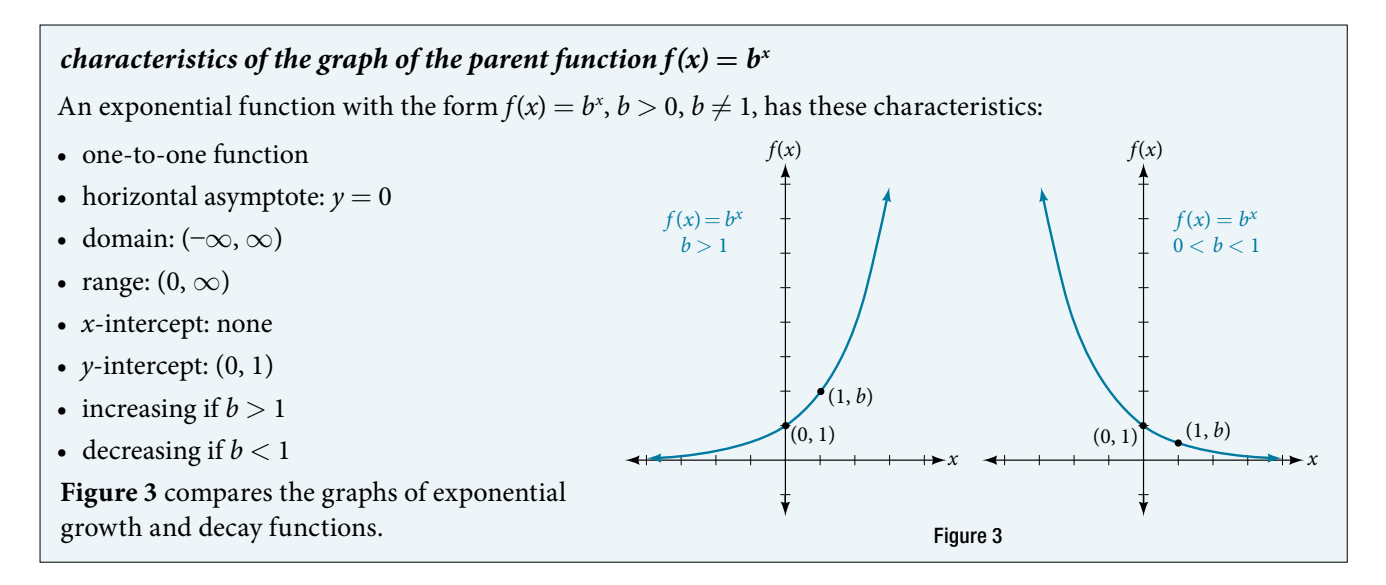

*How To*...<br>Given an exponential function of the form *f*(*x*) = *b<sup><i>x*</sup></sub>, graph the function.

- 1. Create a table of points.
- 2. Plot at least 3 point from the table, including the *y*-intercept (0, 1).
- 3. Draw a smooth curve through the points.
- 4. State the domain,  $(-\infty, \infty)$ , the range,  $(0, \infty)$ , and the horizontal asymptote, *y* = 0.

### Example 1 Sketching the Graph of an Exponential Function of the Form  $f(x) = b^x$

Sketch a graph of  $f(x) = 0.25^x$ . State the domain, range, and asymptote.

Solution Before graphing, identify the behavior and create a table of points for the graph.

- $\cdot$  Since  $b = 0.25$  is between zero and one, we know the function is decreasing. The left tail of the graph will increase without bound, and the right tail will approach the asymptote  $y = 0$ .
- t Create a table of points as in **[Table 3](#page-445-0)**.

<span id="page-445-0"></span>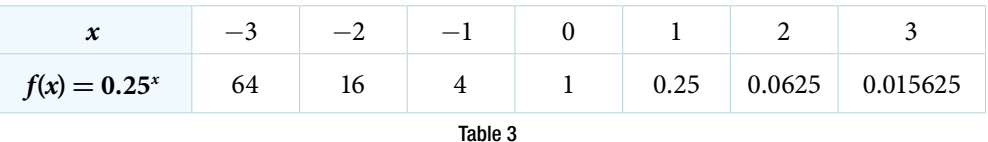

• Plot the *y*-intercept,  $(0, 1)$ , along with two other points. We can use  $(-1, 4)$  and  $(1, 0.25)$ .

Draw a smooth curve connecting the points as in **[Figure 4](#page-445-1)**.

<span id="page-445-1"></span>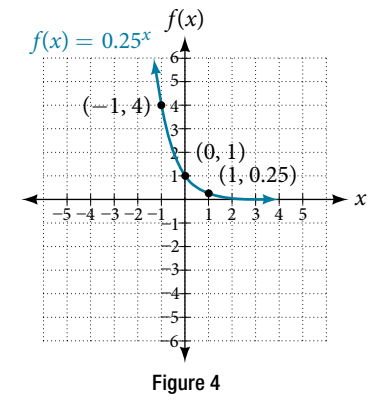

The domain is  $(-\infty, \infty)$ ; the range is  $(0, \infty)$ ; the horizontal asymptote is  $y = 0$ .

*Try I*t *#1*

Sketch the graph of  $f(x) = 4^x$ . State the domain, range, and asymptote.

## Graphing Transformations of Exponential Functions

Transformations of exponential graphs behave similarly to those of other functions. Just as with other parent functions, we can apply the four types of transformations—shifs, refections, stretches, and compressions—to the parent function  $f(x) = b^x$  without loss of shape. For instance, just as the quadratic function maintains its parabolic shape when shifed, refected, stretched, or compressed, the exponential function also maintains its general shape regardless of the transformations applied.

## Graphing a Vertical Shift

The first transformation occurs when we add a constant *d* to the parent function  $f(x) = b^x$ , giving us a vertical shift *d* units in the same direction as the sign. For example, if we begin by graphing a parent function,  $f(x) = 2^x$ , we can then graph two vertical shifts alongside it, using  $d = 3$ : the upward shift,  $g(x) = 2^x + 3$  and the downward shift,  $h(x) = 2^x - 3$ . Both vertical shifs are shown in **[Figure 5](#page-445-2)**.

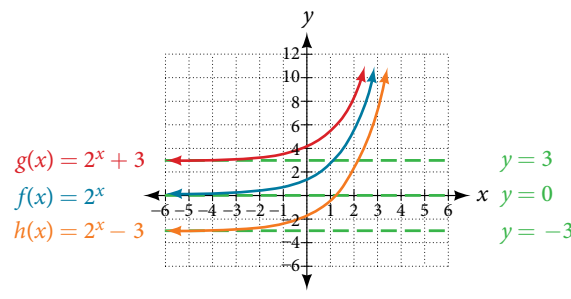

<span id="page-445-2"></span>Figure 5

Observe the results of shifting  $f(x) = 2^x$  vertically:

- The domain,  $(-\infty, \infty)$  remains unchanged.
- When the function is shifted up 3 units to  $g(x) = 2^x + 3$ :
	- $\delta$  The *y*-intercept shifts up 3 units to  $(0, 4)$ .
	- The asymptote shifts up 3 units to  $y = 3$ .
	- The range becomes  $(3, \infty)$ .
- When the function is shifted down 3 units to  $h(x) = 2^x 3$ :
	- ∘ The *y*-intercept shifts down 3 units to  $(0, -2)$ .
	- ∘ The asymptote also shifts down 3 units to  $y = -3$ .
	- ∘ The range becomes  $(-3, \infty)$ .

## Graphing a Horizontal Shift

The next transformation occurs when we add a constant *c* to the input of the parent function  $f(x) = b^x$ , giving us a horizontal shif *c* units in the *opposite* direction of the sign. For example, if we begin by graphing the parent function  $f(x) = 2^x$ , we can then graph two horizontal shifts alongside it, using  $c = 3$ : the shift left,  $g(x) = 2^{x+3}$ , and the shift right,  $h(x) = 2^{x-3}$ . Both horizontal shifts are shown in **[Figure 6](#page-446-0)**.

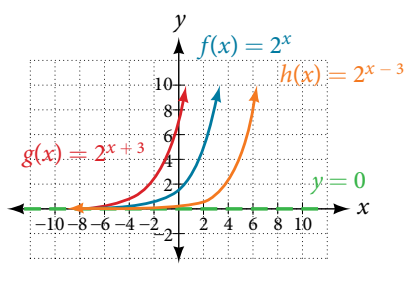

<span id="page-446-0"></span>Figure 6

Observe the results of shifting  $f(x) = 2^x$  horizontally:

- The domain,  $(-\infty, \infty)$ , remains unchanged.
- The asymptote,  $y = 0$ , remains unchanged.
- The *y*-intercept shifts such that:
	- ∘ When the function is shifted left 3 units to  $g(x) = 2^{x+3}$ , the *y*-intercept becomes (0, 8). This is because  $2^{x+3} = (8)2^x$ , so the initial value of the function is 8.
	- ∘ When the function is shifted right 3 units to  $h(x) = 2^{x-3}$ , the *y*-intercept becomes  $\left(0, \frac{1}{8}\right)$  $\frac{1}{8}$ ). Again, see that 2<sup>*x*-3</sup> =  $\left(\frac{1}{8}\right)$  $\frac{1}{8}$ )<sup>2*x*</sup>, so the initial value of the function is  $\frac{1}{2}$  $\frac{1}{8}$ .

## *shifts of the parent function*  $f(x) = b^x$

For any constants *c* and *d*, the function  $f(x) = b^{x+c} + d$  shifts the parent function  $f(x) = b^x$ • vertically *d* units, in the *same* direction of the sign of *d*.

- t horizontally *c* units, in the *opposite* direction of the sign of *c*.
- The *y*-intercept becomes  $(0, b^c + d)$ .
- The horizontal asymptote becomes  $y = d$ .
- The range becomes  $(d, \infty)$ .
- The domain,  $(-\infty, \infty)$ , remains unchanged.

*How To*...<br>Given an exponential function with the form *f*(*x*) =  $b^{x+c} + d$ , graph the translation.

- **1.** Draw the horizontal asymptote  $y = d$ .
- 2. Identify the shif as (−*c*, *d*). Shif the graph of *f*(*x*) = *bx* lef *c* units if *c* is positive, and right *c* units if *c* is negative.
- **3**. Shift the graph of  $f(x) = b^x$  up *d* units if *d* is positive, and down *d* units if *d* is negative.
- 4. State the domain,  $(-\infty, \infty)$ , the range,  $(d, \infty)$ , and the horizontal asymptote  $y = d$ .

## Example 2 Graphing a Shift of an Exponential Function

Graph  $f(x) = 2^{x+1} - 3$ . State the domain, range, and asymptote.

Solution We have an exponential equation of the form  $f(x) = b^{x+c} + d$ , with  $b = 2$ ,  $c = 1$ , and  $d = -3$ .

Draw the horizontal asymptote  $y = d$ , so draw  $y = -3$ .

Identify the shift as  $(-c, d)$ , so the shift is  $(-1, -3)$ .

Shift the graph of  $f(x) = b^x$  left 1 units and down 3 units.

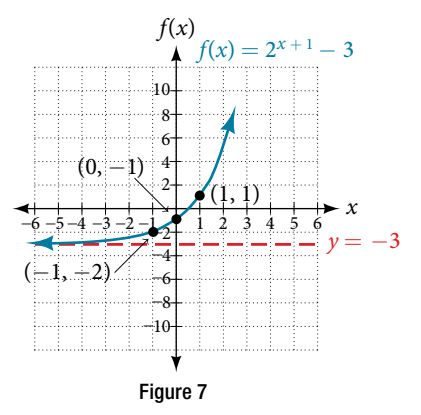

The domain is  $(-\infty, \infty)$ ; the range is  $(-3, \infty)$ ; the horizontal asymptote is  $y = -3$ .

### *Try I*t *#2*

Graph  $f(x) = 2^{x-1} + 3$ . State domain, range, and asymptote.

*How To*...<br>Given an equation of the form  $f(x) = b^{x+c} + d$  for *x*, use a graphing calculator to approximate the solution.

- **1.** Press [**Y**=]. Enter the given exponential equation in the line headed " $Y_1 =$ ".
- **2.** Enter the given value for  $f(x)$  in the line headed " $Y_2 =$ ".
- **3.** Press [WINDOW]. Adjust the *y*-axis so that it includes the value entered for " $\textbf{Y}_{2}$ =".
- 4. Press [GRAPH] to observe the graph of the exponential function along with the line for the specified value of  $f(x)$ .
- 5. To fnd the value of *x*, we compute the point of intersection. Press **[2ND]** then **[CALC]**. Select "intersect" and press **[ENTER]** three times. The point of intersection gives the value of *x* for the indicated value of the function.

#### Example 3 Approximating the Solution of an Exponential Equation

Solve  $42 = 1.2(5)^{x} + 2.8$  graphically. Round to the nearest thousandth.

Solution Press  $[Y=]$  and enter  $1.2(5)^x + 2.8$  next to  $Y_1 =$ . Then enter 42 next to  $Y_2 =$ . For a window, use the values  $-3$  to 3 for *x* and  $-5$  to 55 for *y*. Press [GRAPH]. The graphs should intersect somewhere near  $x = 2$ .

For a better approximation, press **[2ND]** then **[CALC]**. Select **[5: intersect]** and press **[ENTER]** three times. Te *x*-coordinate of the point of intersection is displayed as 2.1661943. (Your answer may be diferent if you use a diferent window or use a different value for **Guess?**) To the nearest thousandth,  $x \approx 2.166$ .

## *Try I*t *#3*

Solve  $4 = 7.85(1.15)^{x} - 2.27$  graphically. Round to the nearest thousandth.

## Graphing a Stretch or Compression

While horizontal and vertical shifs involve adding constants to the input or to the function itself, a stretch or compression occurs when we multiply the parent function  $f(x) = b^x$  by a constant  $|a| > 0$ . For example, if we begin by graphing the parent function  $f(x) = 2^x$ , we can then graph the stretch, using  $a = 3$ , to get  $g(x) = 3(2)^x$  as shown on the left in **[Figure 8](#page-448-0)**, and the compression, using  $a = \frac{1}{2}$  $\frac{1}{3}$ , to get  $h(x) = \frac{1}{3}$  $\frac{1}{3}(2)^x$  as shown on the right in **[Figure 8](#page-448-0)**.

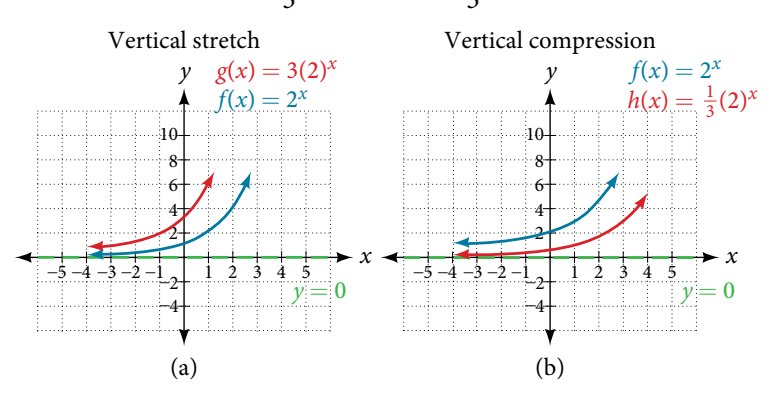

<span id="page-448-0"></span>Figure 8 (a)  $g(x) = 3(2)^x$  stretches the graph of  $f(x) = 2^x$  vertically by a factor of 3. (**b**)  $h(x) = \frac{1}{2}$  $\frac{1}{3}$ (2)<sup>x</sup> compresses the graph of *f(x)*  $=$  2<sup>x</sup> vertically by a factor of  $\frac{1}{3}$  $\frac{1}{3}$ .

## *stretches and compressions of the parent function*  $f(x) = b^x$

For any factor  $a > 0$ , the function  $f(x) = a(b)^x$ 

- is stretched vertically by a factor of *a* if  $|a| > 1$ .
- is compressed vertically by a factor of *a* if  $|a| < 1$ .
- has a *y*-intercept of  $(0, a)$ .
- the has a horizontal asymptote at *y* = 0, a range of  $(0, \infty)$ , and a domain of  $(-\infty, \infty)$ , which are unchanged from the parent function.

## Example 4 Graphing the Stretch of an Exponential Function

Sketch a graph of  $f(x) = 4\left(\frac{1}{2}\right)$  $\frac{1}{2}$ <sup>x</sup>. State the domain, range, and asymptote.

Solution Before graphing, identify the behavior and key points on the graph.

- Since  $b = \frac{1}{2}$  $\frac{1}{2}$  is between zero and one, the left tail of the graph will increase without bound as *x* decreases, and the right tail will approach the *x*-axis as *x* increases.
- Since  $a = 4$ , the graph of  $f(x) = \left(\frac{1}{2}\right)$  $\frac{1}{2}$ <sup>*x*</sup> will be stretched by a factor of 4.
- t Create a table of points as shown in **[Table 4](#page-448-1)**.

<span id="page-448-1"></span>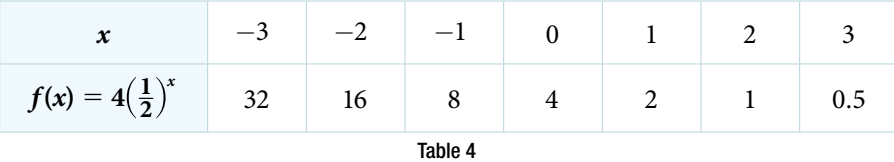

• Plot the *y*-intercept,  $(0, 4)$ , along with two other points. We can use  $(-1, 8)$  and  $(1, 2)$ .

Draw a smooth curve connecting the points, as shown in **[Figure 9](#page-449-0)**.

<span id="page-449-0"></span>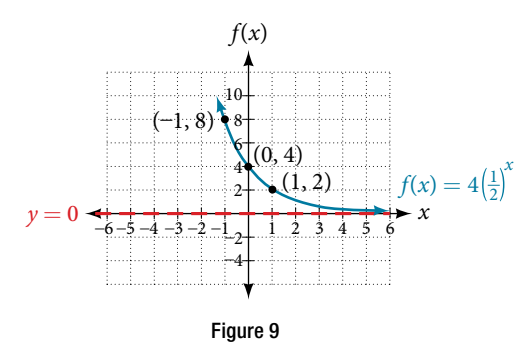

The domain is  $(-\infty, \infty)$ ; the range is  $(0, \infty)$ ; the horizontal asymptote is  $y = 0$ .

### *Try I*t *#4*

Sketch the graph of  $f(x) = \frac{1}{2}$  $\frac{1}{2}(4)^x$ . State the domain, range, and asymptote.

#### Graphing Reflections

In addition to shifing, compressing, and stretching a graph, we can also refect it about the *x*-axis or the *y*-axis. When we multiply the parent function  $f(x) = b^x$  by  $-1$ , we get a reflection about the *x*-axis. When we multiply the input by  $-1$ , we get a reflection about the *y*-axis. For example, if we begin by graphing the parent function  $f(x) = 2^x$ , we can then graph the two reflections alongside it. The reflection about the *x*-axis,  $g(x) = -2^x$ , is shown on the left side of **Figure [10](#page-449-1)**, and the reflection about the *y*-axis  $h(x) = 2^{-x}$ , is shown on the right side of **[Figure 10](#page-449-1)**.

<span id="page-449-1"></span>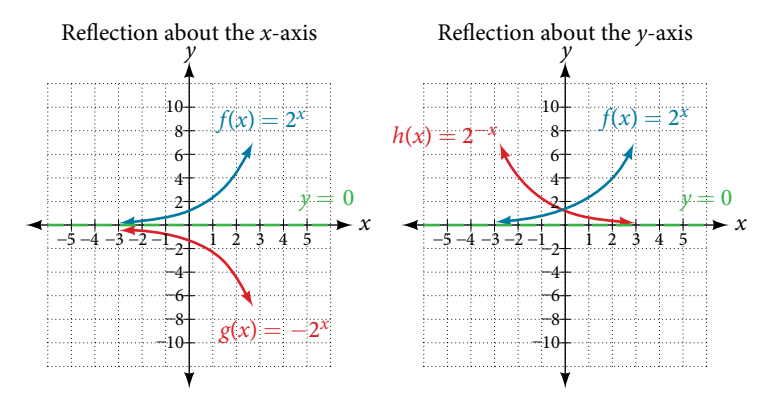

Figure 10 (a)  $g(x) = -2^x$  reflects the graph of  $f(x) = 2^x$  about the x-axis. (b)  $g(x) = 2^{-x}$  reflects the graph of  $f(x) = 2^x$  about the y-axis.

## *reflections of the parent function*  $f(x) = b^x$

The function  $f(x) = -b^x$ 

- reflects the parent function  $f(x) = b^x$  about the *x*-axis.
- has a *y*-intercept of  $(0, -1)$ .
- has a range of  $(-\infty, 0)$ .
- has a horizontal asymptote at *y* = 0 and domain of ( $-\infty$ ,  $\infty$ ), which are unchanged from the parent function.

The function  $f(x) = b^{-x}$ 

- reflects the parent function  $f(x) = b^x$  about the *y*-axis.
- **•** has a *y*-intercept of (0, 1), a horizontal asymptote at  $y = 0$ , a range of (0, ∞), and a domain of ( $-\infty$ , ∞), which are unchanged from the parent function.

## Example 5 Writing and Graphing the Reflection of an Exponential Function

Find and graph the equation for a function,  $g(x)$ , that reflects  $f(x) = \left(\frac{1}{4}\right)^{1/2}$  $\frac{1}{4}$ <sup>*x*</sup> about the *x*-axis. State its domain, range, and asymptote.

Solution Since we want to reflect the parent function  $f(x) = \left(\frac{1}{4}\right)$  $\frac{1}{4}$ <sup>*x*</sup> about the *x*-axis, we multiply *f*(*x*) by −1 to get,  $g(x) = -\left(\frac{1}{4}\right)$  $\frac{1}{4}$ <sup> $\int$ </sup>. Next we create a table of points as in **[Table](#page-450-0) 5**.

<span id="page-450-0"></span>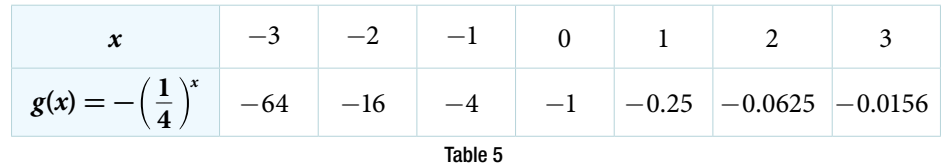

Plot the *y*-intercept,  $(0, -1)$ , along with two other points. We can use  $(-1, -4)$  and  $(1, -0.25)$ .

Draw a smooth curve connecting the points:

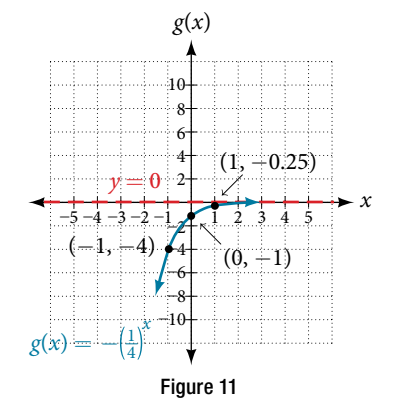

The domain is  $(-\infty, \infty)$ ; the range is  $(-\infty, 0)$ ; the horizontal asymptote is  $y = 0$ .

## *Try I*t *#5*

Find and graph the equation for a function,  $g(x)$ , that reflects  $f(x) = 1.25^x$  about the *y*-axis. State its domain, range, and asymptote.

## Summarizing Translations of the Exponential Function

Now that we have worked with each type of translation for the exponential function, we can summarize them in **[Table](#page-450-1)  [6](#page-450-1)** to arrive at the general equation for translating exponential functions.

<span id="page-450-1"></span>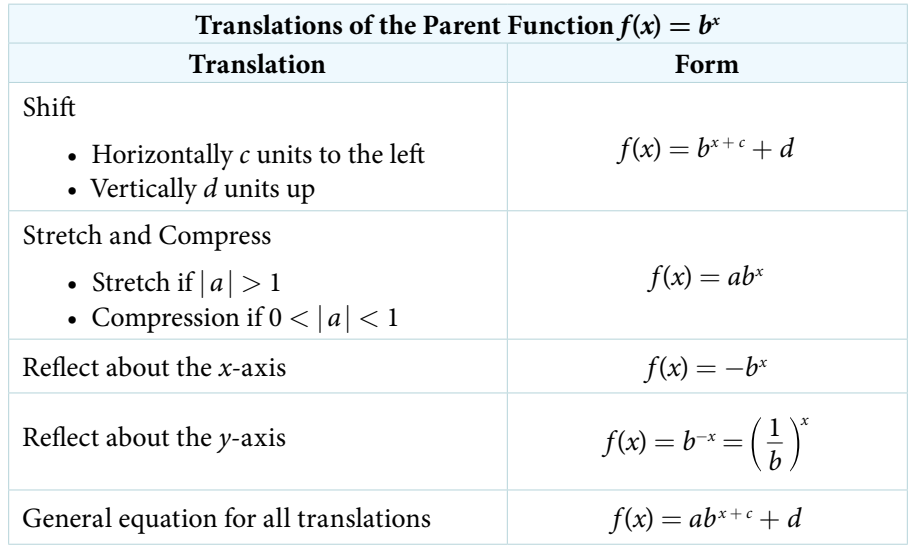

## *translations of exponential functions*

A translation of an exponential function has the form

 $f(x) = ab^{x+c} + d$ 

Where the parent function,  $y = b^x$ ,  $b > 1$ , is

- $\bullet$  shifted horizontally  $c$  units to the left.
- stretched vertically by a factor of  $|a|$  if  $|a| > 0$ .
- compressed vertically by a factor of  $|a|$  if  $0 < |a| < 1$ .
- shifted vertically *d* units.
- reflected about the *x*-axis when  $a < 0$ .

Note the order of the shifs, transformations, and refections follow the order of operations.

## Example 6 Writing a Function from a Description

Write the equation for the function described below. Give the horizontal asymptote, the domain, and the range.

•  $f(x) = e^x$  is vertically stretched by a factor of 2, reflected across the *y*-axis, and then shifted up 4 units.

Solution We want to find an equation of the general form  $f(x) = ab^{x+c} + d$ . We use the description provided to find *a*, *b*, *c*, and *d*.

- We are given the parent function  $f(x) = e^x$ , so  $b = e$ .
- The function is stretched by a factor of 2, so  $a = 2$ .
- The function is reflected about the *y*-axis. We replace *x* with  $-x$  to get:  $e^{-x}$ .
- The graph is shifted vertically 4 units, so  $d = 4$ .

Substituting in the general form we get,

$$
f(x) = ab^{x+c} + d
$$

$$
= 2e^{-x+0} + 4
$$

$$
= 2e^{-x} + 4
$$

The domain is  $(-\infty, \infty)$ ; the range is  $(4, \infty)$ ; the horizontal asymptote is  $y = 4$ .

## *Try I*t *#6*

Write the equation for function described below. Give the horizontal asymptote, the domain, and the range.

•  $f(x) = e^x$  is compressed vertically by a factor of  $\frac{1}{2}$  $\frac{1}{3}$ , reflected across the *x*-axis and then shifted down 2 units.

Access this online resource for additional instruction and practice with graphing exponential functions.

• Graph Exponential Functions (http://openstaxcollege.org/l/graphexpfunc)

## 6.2 SECTION EXERCISES

## VERBAL

1. What role does the horizontal asymptote of an exponential function play in telling us about the end behavior of the graph?

## ALGEBRAIC

- **3.** The graph of  $f(x) = 3^x$  is reflected about the *y*-axis and stretched vertically by a factor of 4. What is the equation of the new function,  $g(x)$ ? State its *y*-intercept, domain, and range.
- **5.** The graph of  $f(x) = 10^x$  is reflected about the *x*-axis and shifed upward 7 units. What is the equation of the new function,  $g(x)$ ? State its *y*-intercept, domain, and range.
- **7.** The graph of  $f(x) = -\frac{1}{2}$  $\frac{1}{2}(\frac{1}{4})$  $\left(\frac{1}{4}\right)^{x-2}$  + 4 is shifted downward 4 units, and then shifted left 2 units, stretched vertically by a factor of 4, and refected about the *x*-axis. What is the equation of the new function, *g*(*x*)? State its *y*-intercept, domain, and range.
- 2. What is the advantage of knowing how to recognize transformations of the graph of a parent function algebraically?
- **4.** The graph of  $f(x) = \left(\frac{1}{2}\right)$  $\left(\frac{1}{2}\right)^{-x}$  is reflected about the *y*-axis and compressed vertically by a factor of  $\frac{1}{5}$  $\frac{1}{5}$ . What is the equation of the new function,  $g(x)$ ? State its *y*-intercept, domain, and range.
- **6.** The graph of  $f(x) = (1.68)^x$  is shifted right 3 units, stretched vertically by a factor of 2, refected about the *x*-axis, and then shifed downward 3 units. What is the equation of the new function,  $g(x)$ ? State its *y*-intercept (to the nearest thousandth), domain, and range.

## **GRAPHICAL**

For the following exercises, graph the function and its refection about the *y*-axis on the same axes, and give the *y*-intercept.

**8.**  $f(x) = 3\left(\frac{1}{2}\right)$  $\frac{1}{2}$ <sup>x</sup> **9.**  $g(x) = -2(0.25)^x$  **10.**  $h(x) = 6(1.75)^{-x}$ 

For the following exercises, graph each set of functions on the same axes.

**11.** 
$$
f(x) = 3\left(\frac{1}{4}\right)^x
$$
,  $g(x) = 3(2)^x$ , and  $h(x) = 3(4)^x$   
**12.**  $f(x) = \frac{1}{4}(3)^x$ ,  $g(x) = 2(3)^x$ , and  $h(x) = 4(3)^x$ 

For the following exercises, match each function with one of the graphs in **[Figure 12](#page-452-0)**.

<span id="page-452-0"></span>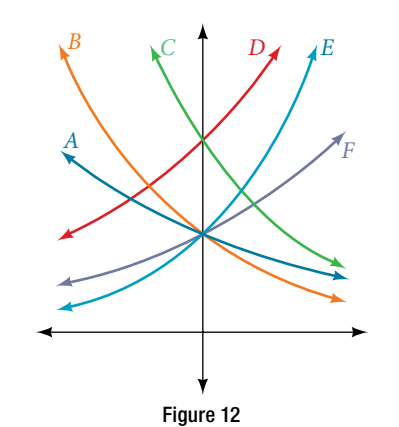

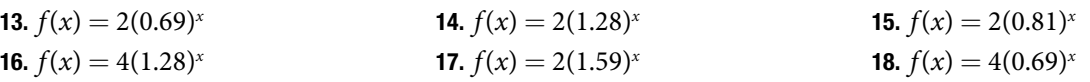

For the following exercises, use the graphs shown in **[Figure 13](#page-453-0)**. All have the form  $f(x) = ab^x$ .

<span id="page-453-0"></span>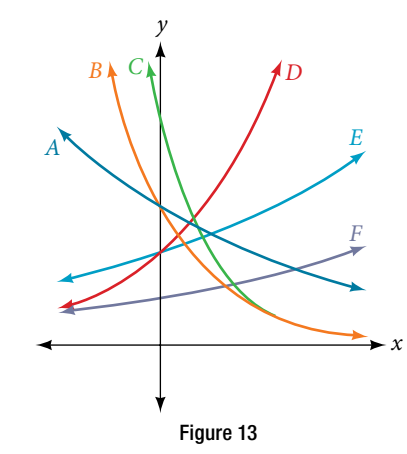

19. Which graph has the largest value for *b*? 20. Which graph has the smallest value for *b*?

21. Which graph has the largest value for *a*? 22. Which graph has the smallest value for *a*?

For the following exercises, graph the function and its refection about the *x*-axis on the same axes.

**23.** 
$$
f(x) = \frac{1}{2}(4)^x
$$
   
**24.**  $f(x) = 3(0.75)^x - 1$    
**25.**  $f(x) = -4(2)^x + 2$ 

For the following exercises, graph the transformation of  $f(x) = 2<sup>x</sup>$ . Give the horizontal asymptote, the domain, and the range.

**26.**  $f(x) = 2^{-x}$  **27.**  $h(x) = 2^{x} + 3$  **28.**  $f(x) = 2^{x-2}$ 

For the following exercises, describe the end behavior of the graphs of the functions.

**29.** 
$$
f(x) = -5(4)^x - 1
$$
   
**30.**  $f(x) = 3(\frac{1}{2})^x - 2$    
**31.**  $f(x) = 3(4)^{-x} + 2$ 

For the following exercises, start with the graph of  $f(x) = 4^x$ . Then write a function that results from the given transformation.

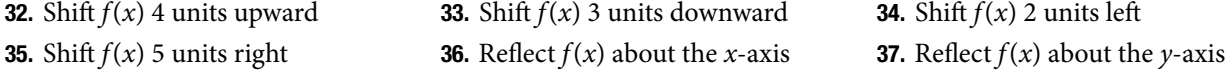

For the following exercises, each graph is a transformation of  $y = 2<sup>x</sup>$ . Write an equation describing the transformation.

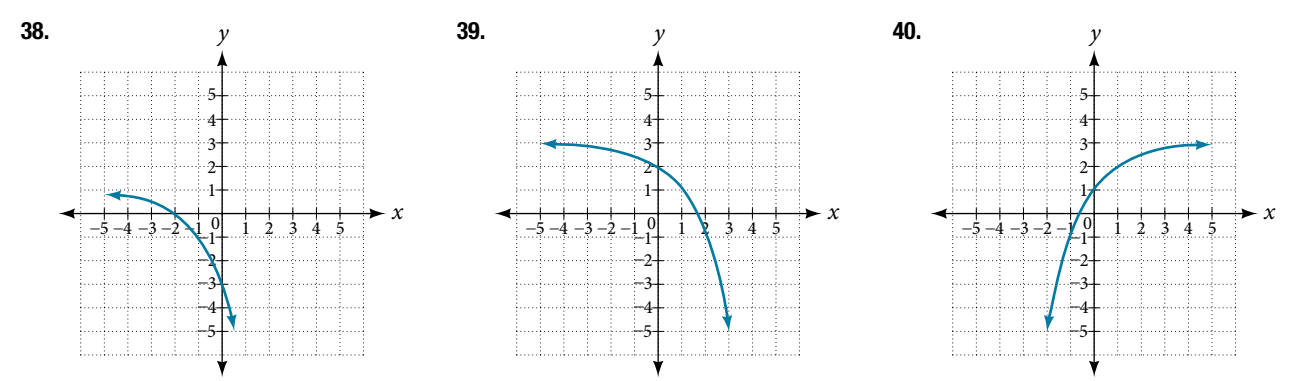

For the following exercises, fnd an exponential equation for the graph.

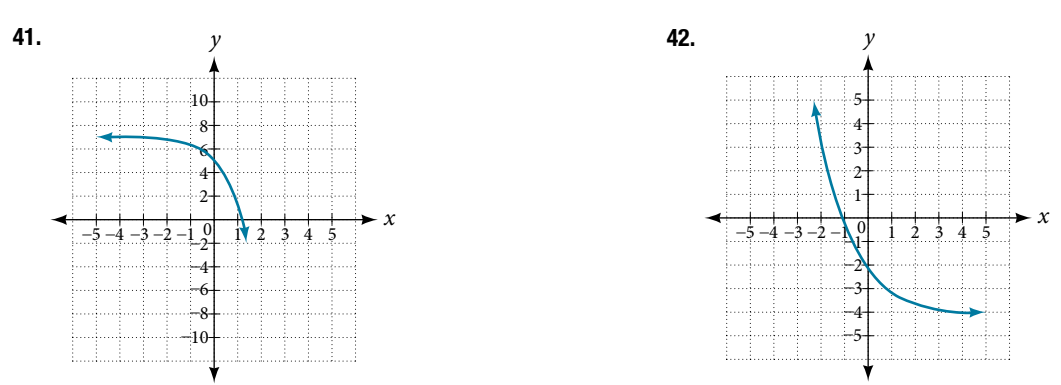

## NUMERIC

For the following exercises, evaluate the exponential functions for the indicated value of *x*.

**43.** 
$$
g(x) = \frac{1}{3}(7)^{x-2}
$$
 for  $g(6)$ .   
**44.**  $f(x) = 4(2)^{x-1} - 2$  for  $f(5)$ .   
**45.**  $h(x) = -\frac{1}{2}(\frac{1}{2})^x + 6$  for  $h(-7)$ .

## TECHNOLOGY

For the following exercises, use a graphing calculator to approximate the solutions of the equation. Round to the nearest thousandth.  $f(x) = ab^x + d$ .

**46.** 
$$
-50 = -(\frac{1}{2})^{-x}
$$
  
\n**47.**  $116 = \frac{1}{4}(\frac{1}{8})^{x}$   
\n**48.**  $12 = 2(3)^{x} + 1$   
\n**49.**  $5 = 3(\frac{1}{2})^{x-1} - 2$   
\n**50.**  $-30 = -4(2)^{x+2} + 2$ 

## EXTENSIONS

- **51.** Explore and discuss the graphs of  $f(x) = (b)^x$  and  $g(x) = \left(\frac{1}{b}\right)$  $\frac{1}{b}$ <sup>x</sup>. Then make a conjecture about the relationship between the graphs of the functions  $b^x$  and  $\Big(\dfrac{1}{b}\Big)$  $\frac{1}{b}$ <sup>*x*</sup> for any real number *b* > 0.
- **53.** Explore and discuss the graphs of  $f(x) = 4^x$ ,  $g(x) = 4^{x-2}$ , and  $h(x) = \left(\frac{1}{16}\right)4^x$ . Then make a conjecture about the relationship between the graphs of the functions  $b^x$  and  $\left(\frac{1}{b^n}\right)$  $\left(\frac{1}{b^n}\right)b^x$  for any real number *n* and real number  $b > 0$ .
- 52. Prove the conjecture made in the previous exercise.
- 54. Prove the conjecture made in the previous exercise.

## LEARNING OBJECTIVES

In this section, you will:

- Use like bases to solve exponential equations.
- Use logarithms to solve exponential equations.
- Use the definition of a logarithm to solve logarithmic equations.
- Use the one-to-one property of logarithms to solve logarithmic equations.
- Solve applied problems involving exponential and logarithmic equations.

# 6.6 EXPONENTIAL AND LOGARITHMIC EQUATIONS

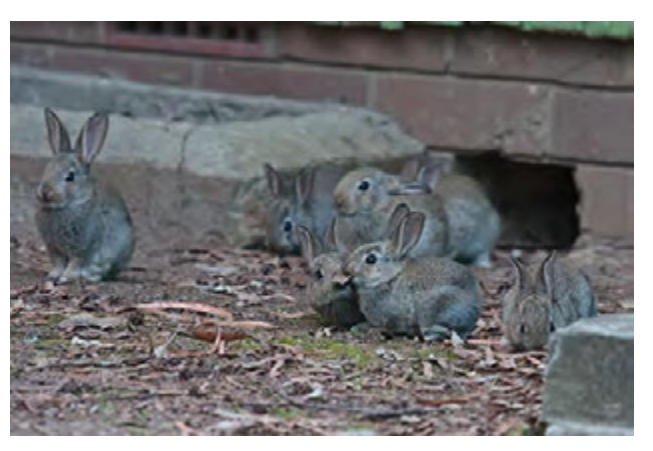

Figure 1 Wild rabbits in Australia. The rabbit population grew so quickly in Australia that the event became known as the "rabbit plaque." (credit: Richard Taylor, Flickr)

In 1859, an Australian landowner named Thomas Austin released 24 rabbits into the wild for hunting. Because Australia had few predators and ample food, the rabbit population exploded. In fewer than ten years, the rabbit population numbered in the millions.

Uncontrolled population growth, as in the wild rabbits in Australia, can be modeled with exponential functions. Equations resulting from those exponential functions can be solved to analyze and make predictions about exponential growth. In this section, we will learn techniques for solving exponential functions.

# Using Like Bases to Solve Exponential Equations

The first technique involves two functions with like bases. Recall that the one-to-one property of exponential functions tells us that, for any real numbers *b*, *S*, and *T*, where  $b > 0$ ,  $b \neq 1$ ,  $b<sup>s</sup> = b<sup>T</sup>$  if and only if  $S = T$ .

In other words, when an exponential equation has the same base on each side, the exponents must be equal. Tis also applies when the exponents are algebraic expressions. Therefore, we can solve many exponential equations by using the rules of exponents to rewrite each side as a power with the same base. Then, we use the fact that exponential functions are one-to-one to set the exponents equal to one another, and solve for the unknown.

are one-to-one to set the exponents equal to one another, and solve for the unknown.<br>For example, consider the equation  $3^{4x-7} = \frac{3^{2x}}{3}$ . To solve for *x*, we use the division property of exponents to rewrite the right side so that both sides have the common base, 3. Then we apply the one-to-one property of exponents by setting the exponents equal to one another and solving for *x* :

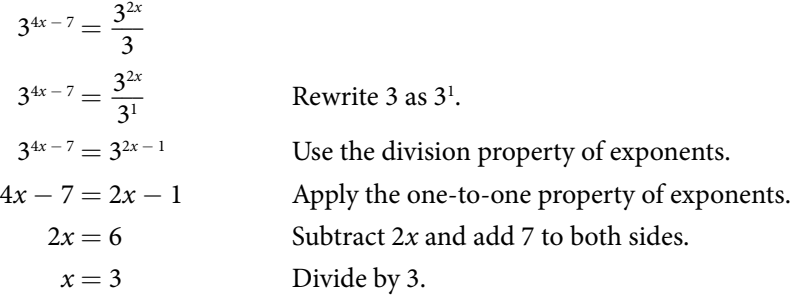

*using the one-to-one property of exponential functions to solve exponential equations*

For any algebraic expressions *S* and *T*, and any positive real number  $b \neq 1$ ,

 $b^{S} = b^{T}$  if and only if  $S = T$ 

*How To...*<br>Given an exponential equation with the form  $b^s = b^T$ , where *S* and *T* are algebraic expressions with an unknown, solve for the unknown.

- 1. Use the rules of exponents to simplify, if necessary, so that the resulting equation has the form  $b^S = b^T$ .
- 2. Use the one-to-one property to set the exponents equal.
- **3.** Solve the resulting equation,  $S = T$ , for the unknown.

## Example 1 Solving an Exponential Equation with a Common Base

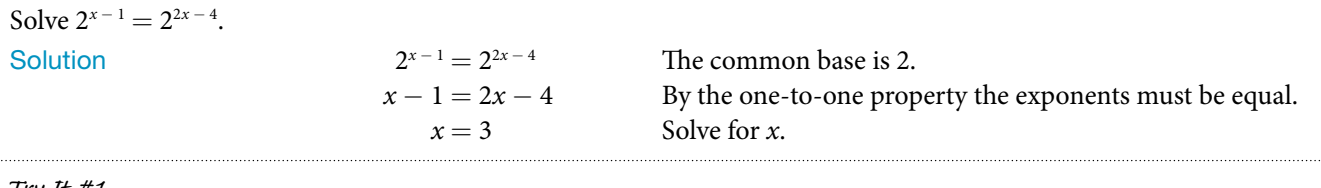

*Try I*t *#1* Solve  $5^{2x} = 5^{3x+2}$ .

## Rewriting Equations So All Powers Have the Same Base

Sometimes the common base for an exponential equation is not explicitly shown. In these cases, we simply rewrite the terms in the equation as powers with a common base, and solve using the one-to-one property.

For example, consider the equation  $256 = 4^{x-5}$ . We can rewrite both sides of this equation as a power of 2. Then we apply the rules of exponents, along with the one-to-one property, to solve for *x* :

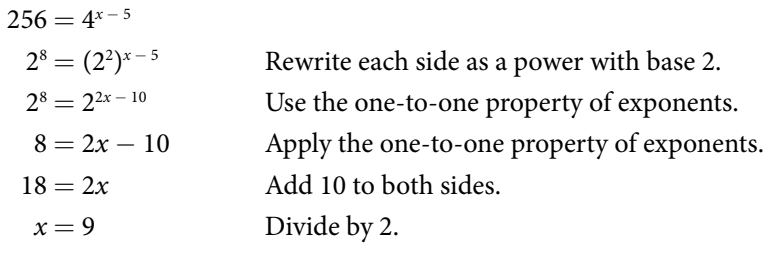

*How To...*<br>Given an exponential equation with unlike bases, use the one-to-one property to solve it.

- 1. Rewrite each side in the equation as a power with a common base.
- 2. Use the rules of exponents to simplify, if necessary, so that the resulting equation has the form  $b^S = b^T$ .
- 3. Use the one-to-one property to set the exponents equal.
- 4. Solve the resulting equation,  $S = T$ , for the unknown.

## Example 2 Solving Equations by Rewriting Them to Have a Common Base

Solve  $8^{x+2} = 16^{x+1}$ .

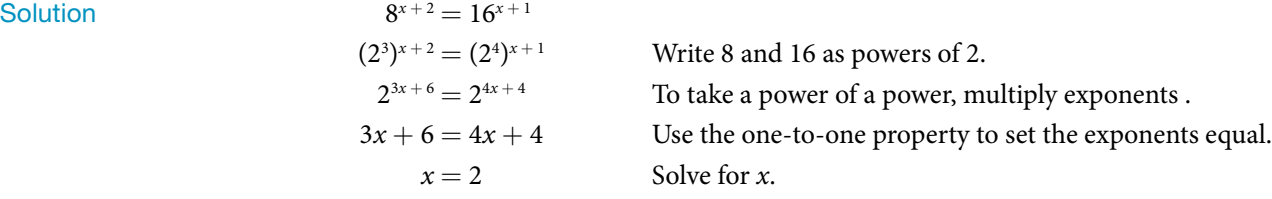

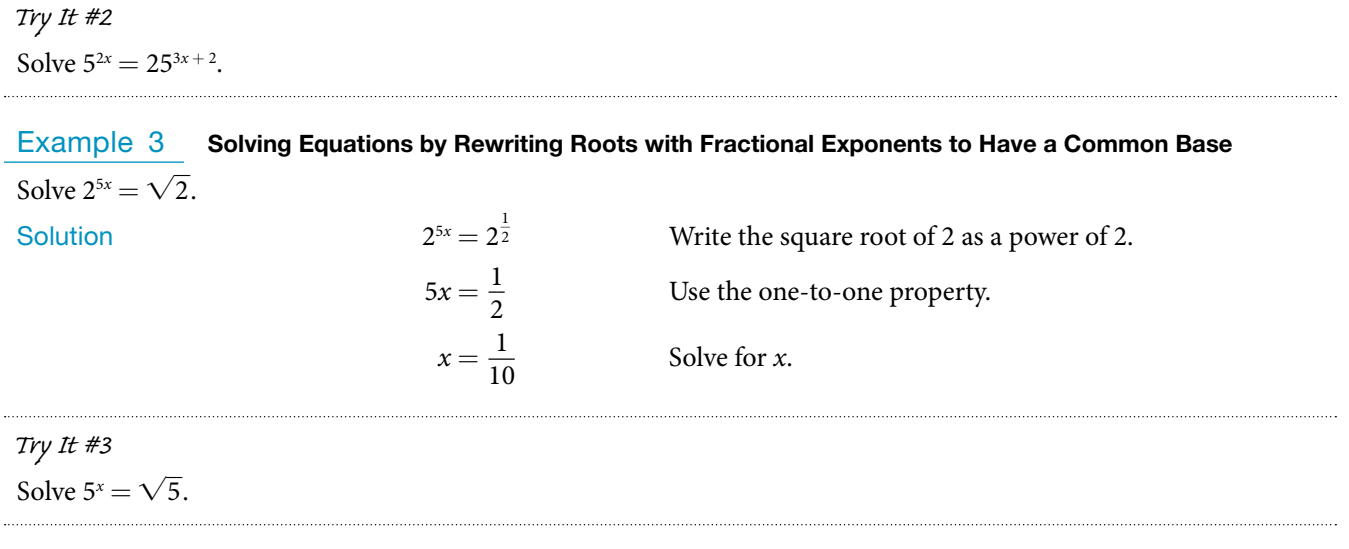

## *Q & A…*

**Do all exponential equations have a solution? If not, how can we tell if there is a solution during the problemsolving process?**

No. Recall that the range of an exponential function is always positive. While solving the equation, we may obtain an expression that is undefned.

## Example 4 Solving an Equation with Positive and Negative Powers

Solve  $3^{x+1} = -2$ .

Solution This equation has no solution. There is no real value of x that will make the equation a true statement because any power of a positive number is positive.

<span id="page-457-0"></span>*An*a *l*ysi*s [Figure](#page-457-0)* **2** *shows that the two graphs do not cross so the le*f *side is never equal to the right side.* T*us the equation has no solution.*

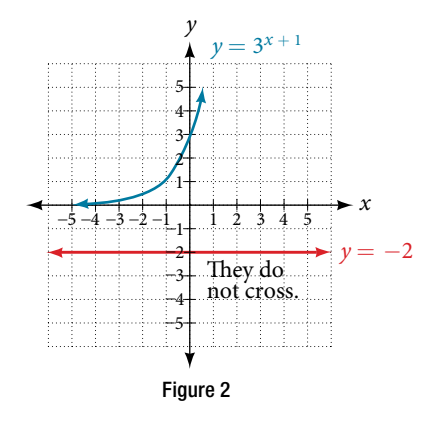

*Try I*t *#4* Solve  $2^x = -100$ .

# Solving Exponential Equations Using Logarithms

Sometimes the terms of an exponential equation cannot be rewritten with a common base. In these cases, we solve by taking the logarithm of each side. Recall, since  $log(a) = log(b)$  is equivalent to  $a = b$ , we may apply logarithms with the same base on both sides of an exponential equation.

*<sup>H</sup>*ow *T*o*…* Given an exponential equation in which a common base cannot be found, solve for the unknown. 1. Apply the logarithm of both sides of the equation.

a. If one of the terms in the equation has base 10, use the common logarithm.

b. If none of the terms in the equation has base 10, use the natural logarithm.

2. Use the rules of logarithms to solve for the unknown.

#### Example 5 Solving an Equation Containing Powers of Different Bases

## Solve  $5^{x+2} = 4^x$ .

Solution  $5^{x+2} = 4^x$ There is no easy way to get the powers to have the same base.  $ln(5^{x+2}) = ln(4^x)$ ) Take ln of both sides.  $(x+2)ln(5) = xln(4)$  Use laws of logs.  $x\ln(5) + 2\ln(5) = x\ln(4)$  Use the distributive law.  $x\ln(5) - x\ln(4) = -2\ln(5)$  Get terms containing *x* on one side, terms without *x* on the other.  $x(ln(5) - ln(4)) = -2ln(5)$  On the left hand side, factor out an *x*.  $x\ln\left(\frac{5}{4}\right)$  $\left(\frac{5}{4}\right) = \ln\left(\frac{1}{25}\right)$ Use the laws of logs.  $x = \frac{\ln\left(\frac{1}{25}\right)}{\sqrt{5}}$  $n\left(\frac{1}{25}\right)$  $\ln\left(\frac{1}{25}\right)$ )  $ln\left(\frac{5}{4}\right)$  $\frac{5}{4}$ Divide by the coefficient of  $x$ .

*Try I*t *#5*

Solve  $2^x = 3^{x+1}$ .

## *Q & A…*

Is there any way to solve  $2^x = 3^x$ ? Yes. The solution is 0.

## Equations Containing e

One common type of exponential equations are those with base *e*. Tis constant occurs again and again in nature, in mathematics, in science, in engineering, and in fnance. When we have an equation with a base *e* on either side, we can use the natural logarithm to solve it.

*How To...* Given an equation of the form  $y = Ae^{kt}$ , solve for *t*.

- 1. Divide both sides of the equation by *A*.
- 2. Apply the natural logarithm of both sides of the equation.
- 3. Divide both sides of the equation by *k*.

## Example  $6$  Solve an Equation of the Form  $y = Ae^{kt}$

Solve  $100 = 20e^{2t}$ .

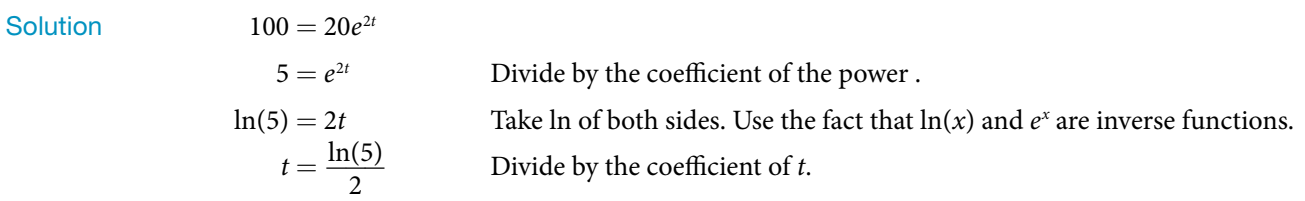

*Analysis* Using laws of logs, we can also write this answer in the form t  $=$  ln $\sqrt{5}$ . If we want a decimal approximation *of the answer, we use a calculator.*

## *Try I*t *#6*

Solve  $3e^{0.5t} = 11$ .

## *Q & A…*

## **Does every equation of the form**  $y = Ae^{kt}$  **have a solution?**

No. There is a solution when  $k \neq 0$ , and when y and A are either both 0 or neither 0, and they have the same sign. An example of an equation with this form that has no solution is  $2 = -3e^t$ .

## Example 7 Solving an Equation That Can Be Simplified to the Form  $y = Ae^{kt}$

Solve  $4e^{2x} + 5 = 12$ .

Solution  $4e^{2x} + 5 = 12$ 

 $4e^{2x} = 7$  Combine like terms.  $e^{2x} = \frac{7}{4}$  Divide by the coefficient of the power.  $2x = \ln\left(\frac{7}{4}\right)$  $\left(\frac{7}{4}\right)$  Take ln of both sides.  $x = \frac{1}{2} \ln \left( \frac{7}{4} \right)$  $\left(\frac{7}{4}\right)$  Solve for *x*.

## *Try I*t *#7* Solve  $3 + e^{2t} = 7e^{2t}$ .

## Extraneous Solutions

Sometimes the methods used to solve an equation introduce an **extraneous solution**, which is a solution that is correct algebraically but does not satisfy the conditions of the original equation. One such situation arises in solving when the logarithm is taken on both sides of the equation. In such cases, remember that the argument of the logarithm must be positive. If the number we are evaluating in a logarithm function is negative, there is no output.

## Example 8 Solving Exponential Functions in Quadratic Form

Solve  $e^{2x} - e^x = 56$ .

**Solution** 

 $e^{2x} - e^x = 56$  $e^{2x} - e^x - 56 = 0$  Get one side of the equation equal to zero.  $(e^x + 7)(e^x - 8) = 0$  Factor by the FOIL method.  $e^{x} + 7 = 0$  or  $e^{x} - 8 = 0$  If a product is zero, then one factor must be zero.  $e^x = -7$  or  $e^x = 8$  Isolate the exponentials.  $e^x = 8$  Reject the equation in which the power equals a negative number.  $x = \ln(8)$  Solve the equation in which the power equals a positive number.

*An*a *l*ysi*s When we plan to use factoring to solve a problem, we always get zero on one side of the equation, because zero has the unique property that when a product is zero, one or both of the factors must be zero. We reject the equation ex* = −7 *because a positive number never equals a negative number.* T*e solution ln(*−7*) is not a real number, and in the real number system this solution is rejected as an extraneous solution.*

# *Try I*t *#8*

Solve  $e^{2x} = e^x + 2$ .

## *Q & A…*

## **Does every logarithmic equation have a solution?**

No. Keep in mind that we can only apply the logarithm to a positive number. Always check for extraneous solutions.

## Using the Definition of a Logarithm to Solve Logarithmic Equations

We have already seen that every logarithmic equation  $\log_b(x) = y$  is equivalent to the exponential equation  $b^y = x$ . We can use this fact, along with the rules of logarithms, to solve logarithmic equations where the argument is an algebraic expression.

For example, consider the equation  $log_2(2) + log_2(3x - 5) = 3$ . To solve this equation, we can use rules of logarithms to rewrite the left side in compact form and then apply the definition of logs to solve for *x*:

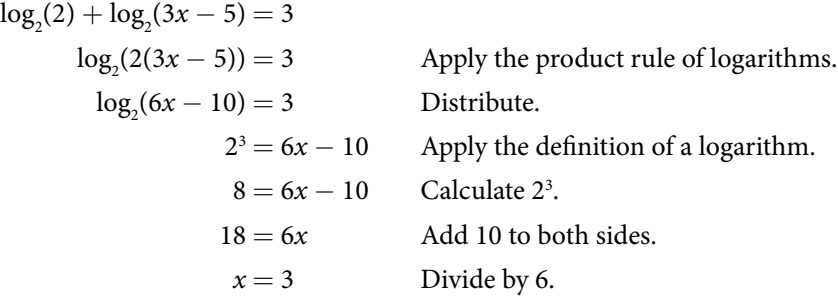

## *using the de***f***nition of a logarithm to solve logarithmic equations*

For any algebraic expression *S* and real numbers *b* and *c*, where  $b > 0$ ,  $b \neq 1$ ,  $\log_b(S) = c$  if and only if  $b^c = S$ 

## Example 9 Using Algebra to Solve a Logarithmic Equation

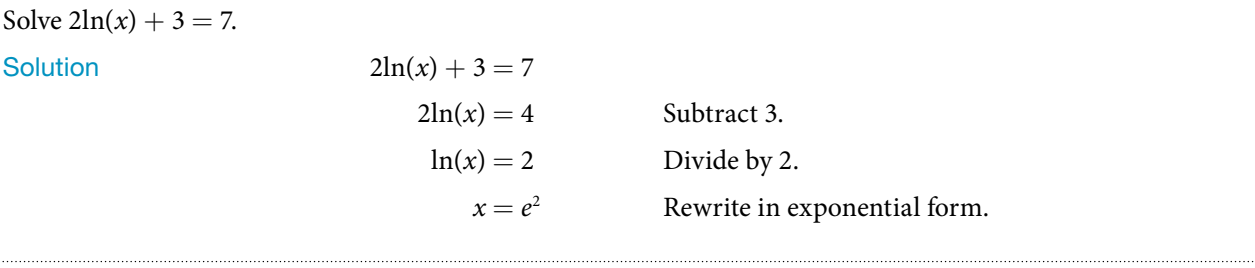

# *Try I*t *#9*

Solve  $6 + ln(x) = 10$ .

## Example 10 Using Algebra Before and After Using the Definition of the Natural Logarithm

Solve  $2\ln(6x) = 7$ .

Solution

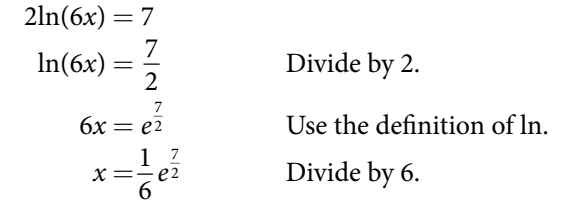

*Try I*t *#10* Solve  $2\ln(x + 1) = 10$ .

#### Example 11 Using a Graph to Understand the Solution to a Logarithmic Equation

Solve  $ln(x) = 3$ .

Solution  $\ln(x) = 3$ 

<span id="page-461-0"></span> $x = e<sup>3</sup>$  Use the definition of the natural logarithm.

**[Figure](#page-461-0) 3** represents the graph of the equation. On the graph, the *x*-coordinate of the point at which the two graphs intersect is close to 20. In other words  $e^3 \approx 20$ . A calculator gives a better approximation:  $e^3 \approx 20.0855$ .

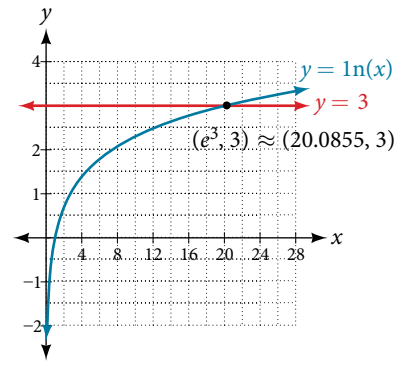

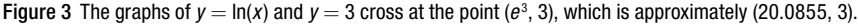

#### *Try I*t *#11*

Use a graphing calculator to estimate the approximate solution to the logarithmic equation  $2<sup>x</sup> = 1000$  to 2 decimal places.

## Using the One-to-One Property of Logarithms to Solve Logarithmic Equations

As with exponential equations, we can use the one-to-one property to solve logarithmic equations. The one-to-one property of logarithmic functions tells us that, for any real numbers  $x > 0$ ,  $S > 0$ ,  $T > 0$  and any positive real number *b*, where  $b \neq 1$ ,

For example,

$$
\log_b(S) = \log_b(T)
$$
 if and only if  $S = T$ .

If 
$$
log_2(x - 1) = log_2(8)
$$
, then  $x - 1 = 8$ .

So, if  $x - 1 = 8$ , then we can solve for *x*, and we get  $x = 9$ . To check, we can substitute  $x = 9$  into the original equation:  $\log_2(9-1) = \log_2(8) = 3$ . In other words, when a logarithmic equation has the same base on each side, the arguments must be equal. This also applies when the arguments are algebraic expressions. Therefore, when given an equation with logs of the same base on each side, we can use rules of logarithms to rewrite each side as a single logarithm. Then we use the fact that logarithmic functions are one-to-one to set the arguments equal to one another and solve for the unknown.

For example, consider the equation  $log(3x - 2) - log(2) = log(x + 4)$ . To solve this equation, we can use the rules of logarithms to rewrite the left side as a single logarithm, and then apply the one-to-one property to solve for x:

$$
\log(3x - 2) - \log(2) = \log(x + 4)
$$
  
\n
$$
\log\left(\frac{3x - 2}{2}\right) = \log(x + 4)
$$
 Apply the quotient rule of logarithms.  
\n
$$
\frac{3x - 2}{2} = x + 4
$$
 Apply the one to one property of a logarithm.  
\n
$$
3x - 2 = 2x + 8
$$
 Multiply both sides of the equation by 2.  
\n
$$
x = 10
$$
 Subtract 2x and add 2.

## SECTION 6.6 EXPONENTIAL AND LOGARITHMIC EQUATIONS 633

$$
log(3(10) - 2) - log(2) = log((10) + 4)
$$
  

$$
log(28) - log(2) = log(14)
$$
  

$$
log(\frac{28}{2}) = log(14)
$$
  
The solution checks.

## *using the one-to-one property of logarithms to solve logarithmic equations*

For any algebraic expressions *S* and *T* and any positive real number *b*, where  $b \neq 1$ ,

 $\log_b(S) = \log_b(T)$  if and only if  $S = T$ 

Note, when solving an equation involving logarithms, always check to see if the answer is correct or if it is an extraneous solution.

*How To...*<br>Given an equation containing logarithms, solve it using the one-to-one property.

- 1. Use the rules of logarithms to combine like terms, if necessary, so that the resulting equation has the form  $\log_b S = \log_b T$ .
- 2. Use the one-to-one property to set the arguments equal.
- **3.** Solve the resulting equation,  $S = T$ , for the unknown.

#### Example 12 Solving an Equation Using the One-to-One Property of Logarithms

Solve  $\ln(x^2) = \ln(2x + 3)$ .

**Solution** 

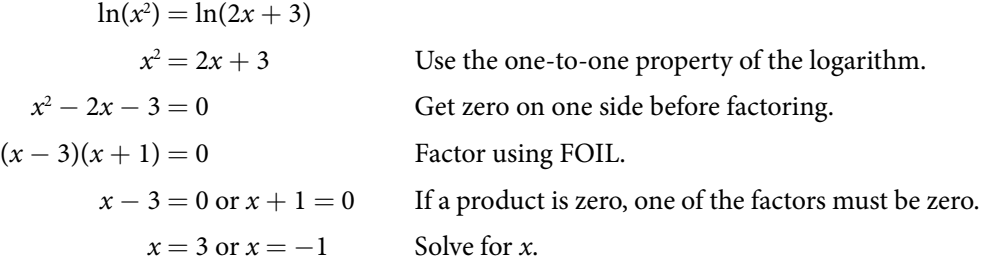

*An*a *l*ysi*s* T*ere are two solutions:* 3 *or* −1*.* T*e solution* −1 *is negative, but it checks when substituted into the original equation because the argument of the logarithm functions is still positive.*

*Try I*t *#12* Solve  $ln(x^2) = ln(1)$ .

## Solving Applied Problems Using Exponential and Logarithmic Equations

In previous sections, we learned the properties and rules for both exponential and logarithmic functions. We have seen that any exponential function can be written as a logarithmic function and vice versa. We have used exponents to solve logarithmic equations and logarithms to solve exponential equations. We are now ready to combine our skills to solve equations that model real-world situations, whether the unknown is in an exponent or in the argument of a logarithm.

One such application is in science, in calculating the time it takes for half of the unstable material in a sample of a radioactive substance to decay, called its half-life. **[Table 1](#page-463-0)** lists the half-life for several of the more common radioactive substances.

<span id="page-463-0"></span>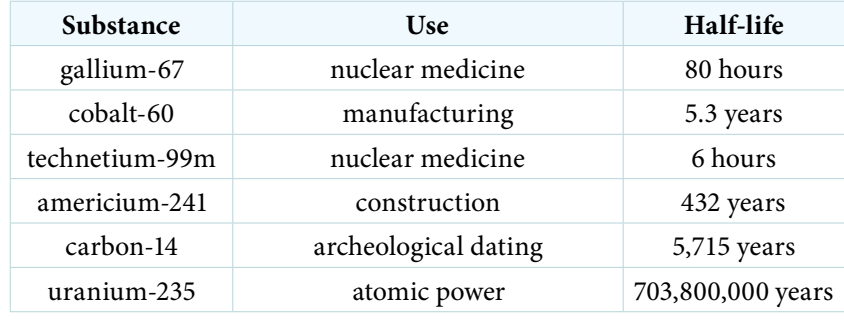

Table 1

We can see how widely the half-lives for these substances vary. Knowing the half-life of a substance allows us to calculate the amount remaining afer a specifed time. We can use the formula for radioactive decay:

$$
A(t) = A_0 e^{\frac{\ln(0.5)}{T}t}
$$
  
\n
$$
A(t) = A_0 e^{\ln(0.5)^{\frac{T}{T}}}
$$
  
\n
$$
A(t) = A_0 (e^{\ln(0.5)})^{\frac{t}{T}}
$$
  
\n
$$
A(t) = A_0 \left(\frac{1}{2}\right)^{\frac{t}{T}}
$$

where

- $A_0$  is the amount initially present
- $\bullet$  *T* is the half-life of the substance
- *t* is the time period over which the substance is studied
- $\bullet$  *y* is the amount of the substance present after time *t*

#### Example 13 Using the Formula for Radioactive Decay to Find the Quantity of a Substance

How long will it take for ten percent of a 1,000-gram sample of uranium-235 to decay?

Solution *y* 

$$
=1000e^{\frac{\ln(0.5)}{703,800,000}t}
$$

$$
900 = 1000e^{\frac{\ln(0.5)}{703,800,000}t}
$$
 After 10% decays, 900 grams are left.

Divide by 1000.

$$
0.9 = e^{\frac{\ln(0.5)}{703,800,000}t}
$$

$$
\ln(0.9) = \ln\left(e^{\frac{\ln(0.5)}{703,800,000}t}\right)
$$
\n
$$
\ln(0.9) = \frac{\ln(0.5)}{703,800,000}t
$$
\n
$$
t = 703,800,000 \times \frac{\ln(0.9)}{\ln(0.5)}
$$
\n
$$
t \approx 106,979,777 \text{ years}
$$
\nSolve for *t*.

*An*a *l*ysi*s Ten percent of* 1,000 *grams is* 100 *grams. If* 100 *grams decay, the amount of uranium-*235 *remaining is* 900 *grams.*

## *Try I*t *#13*

How long will it take before twenty percent of our 1,000-gram sample of uranium-235 has decayed?

Access these online resources for additional instruction and practice with exponential and logarithmic equations.

- Solving Logarithmic Equations (http://openstaxcollege.org/l/solvelogeq)
- Solving Exponential Equations with Logarithms (http://openstaxcollege.org/l/solveexplog)

## 6.6 SECTION EXERCISES

## **VFRRAI**

- 
- an extraneous solution be recognized? 3. When can the one-to-one property of logarithms be used to solve an equation? When can it not be used?

### ALGEBRAIC

For the following exercises, use like bases to solve the exponential equation.

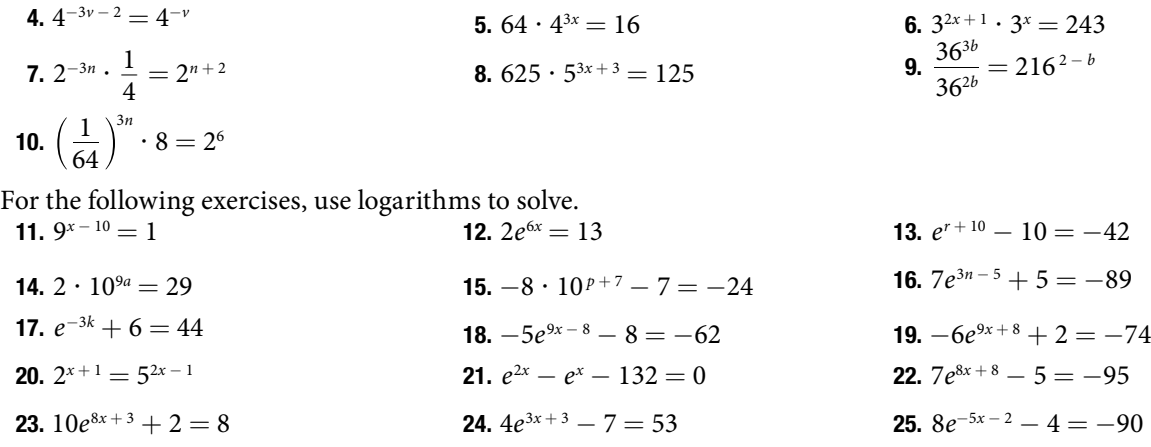

**26.** 
$$
3^{2x+1} = 7^{x-2}
$$
   
**27.**  $e^{2x} - e^x - 6 = 0$    
**28.**  $3e^{3-3x} + 6 = -31$ 

For the following exercises, use the definition of a logarithm to rewrite the equation as an exponential equation.<br> **29.**  $\log(\frac{1}{100}) = -2$  **30.**  $\log_{324}(18) = \frac{1}{2}$ 

**29.** 
$$
\log\left(\frac{1}{100}\right) = -2
$$
 **30.**  $\log_{324}(18) = \frac{1}{2}$ 

For the following exercises, use the defnition of a logarithm to solve the equation.

**31.** 5 $\log_7(n) = 10$  $32. -8\log_0(x) = 16$  $f(x) = 16$  33.  $4 + \log_2(9k) = 2$ **34.**  $2\log(8n + 4) + 6 = 10$  **35.**  $10 - 4\ln(9 - 8x) = 6$ 

For the following exercises, use the one-to-one property of logarithms to solve.

**36.** 
$$
\ln(10 - 3x) = \ln(-4x)
$$
  
\n**37.**  $\log_{13}(5n - 2) = \log_{13}(8 - 5n)$   
\n**38.**  $\log(x + 3) - \log(x) = \log(74)$   
\n**39.**  $\ln(-3x) = \ln(x^2 - 6x)$   
\n**40.**  $\log_4(6 - m) = \log_4(3(m))$   
\n**41.**  $\ln(x - 2) - \ln(x) = \ln(54)$   
\n**42.**  $\log_9(2n^2 - 14n) = \log_9(-45 + n^2)$   
\n**43.**  $\ln(x^2 - 10) + \ln(9) = \ln(10)$ 

For the following exercises, solve each equation for *x*.

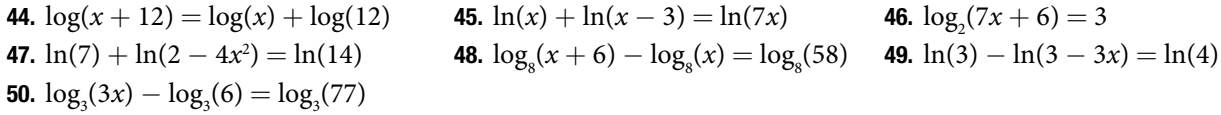

## GRAPHICAL

For the following exercises, solve the equation for x, if there is a solution. Then graph both sides of the equation, and observe the point of intersection (if it exists) to verify the solution.

**51.**  $\log_9(x) - 5 = -4$  **52.**  $\log_3$ **52.**  $\log_3(x) + 3 = 2$  **53.**  $\ln(3x) = 2$ **54.**  $ln(x - 5) = 1$  55.  $log(4) + log(-5x) = 2$ **56.**  $-7 + \log_2(4 - x) = -6$ 57.  $\ln(4x - 10) - 6 = -5$  58.  $\log(4 - 2x) = \log(-4x)$  59.  $\log_{11}(-2x^2 - 7x) = \log_{11}(x - 2)$ 60.  $ln(2x + 9) = ln(-5x)$ **61.**  $\log_{0}(3 - x) = \log_{0}(4x - 8)$ **62.**  $\log(x^2 + 13) = \log(7x + 3)$ **57.**  $ln(4x -$ <br>**60.**  $ln(2x +$ <br>**63.**  $\frac{3}{log_2(10)}$ 3  $\frac{3}{\log_2(10)} - \log(x - 9) = \log(44)$  **64.**  $\ln(x) - \ln(x + 3) = \ln(6)$ 

1. How can an exponential equation be solved? 2. When does an extraneous solution occur? How can

For the following exercises, solve for the indicated value, and graph the situation showing the solution point.

- 65. An account with an initial deposit of \$6,500 earns 7.25% annual interest, compounded continuously. How much will the account be worth after 20 years?
- 66. The formula for measuring sound intensity in decibels *D* is defined by the equation  $D = 10 \log \left( \frac{I}{I_0} \right)$ , where *I* is the intensity of the sound in watts per square meter and  $I_0 = 10^{-12}$  is the lowest level of sound that the average person can hear. How many decibels are emitted from a jet plane with a sound intensity of  $8.3 \cdot 10^2$  watts per square meter?
- 67. The population of a small town is modeled by the equation  $P = 1650e^{0.5t}$  where *t* is measured in years. In approximately how many years will the town's population reach 20,000?

## **TECHNOLOGY**

For the following exercises, solve each equation by rewriting the exponential expression using the indicated logarithm. Then use a calculator to approximate the variable to 3 decimal places.

**68.** 1000(1.03)<sup>t</sup> = 5000 using the common log. **69.**  $e^{5x} = 17$  using the natural log **70.**  $3(1.04)^{3t} = 8$  using the common log **71.**  $3^{4x-5} = 38$  using the common log **72.** 50*e*<sup>−0.12*t*</sup> = 10 using the natural log

For the following exercises, use a calculator to solve the equation. Unless indicated otherwise, round all answers to the nearest ten-thousandth.

**73.** 
$$
7e^{3x-5} + 7.9 = 47
$$
  
**74.**  $ln(3) + ln(4.4x + 6.8) = 2$   
**75.**  $log(-0.7x - 9) = 1 + 5log(5)$ 

- 76. Atmospheric pressure *P* in pounds per square inch is represented by the formula  $P = 14.7e^{-0.21x}$ , where *x* is the number of miles above sea level. To the nearest foot, how high is the peak of a mountain with an atmospheric pressure of 8.369 pounds per square inch? (*Hint*: there are 5280 feet in a mile)
- **77.** The magnitude  $M$  of an earthquake is represented by the equation  $M = \frac{2}{3}$  $rac{2}{3} \log \biggl( \frac{E}{E_{_0}}$  $\left(\frac{E}{E_0}\right)$  where *E* is the amount of energy released by the earthquake in joules and  $E_0 = 10^{4.4}$  is the assigned minimal measure released by an earthquake. To the nearest hundredth, what would the magnitude be of an earthquake releasing  $1.4 \cdot 10^{13}$  joules of energy?

## EXTENSIONS

- 78. Use the defnition of a logarithm along with the oneto-one property of logarithms to prove that  $b^{\log_b x} = x$ .
- **80.** Recall the compound interest formula  $A = a(1 + \frac{r}{k})$ Use the defnition of a logarithm along with properties of logarithms to solve the formula for time *t*.
- 79. Recall the formula for continually compounding interest,  $y = Ae^{kt}$ . Use the definition of a logarithm along with properties of logarithms to solve the formula for time *t* such that *t* is equal to a single logarithm.
	- $\frac{f}{k}$ <sup>*k*</sup>. **81.** Newton's Law of Cooling states that the temperature  $\frac{f}{k}$  of an object at any time t can be described by the *T* of an object at any time t can be described by the equation *T* = *T<sub>s</sub>* + (*T*<sub>0</sub> − *T<sub>s</sub>*) $e^{-kt}$ , where *T<sub>s</sub>* is the temperature of the surrounding environment,  $T<sub>0</sub>$ is the initial temperature of the object, and *k* is the cooling rate. Use the defnition of a logarithm along with properties of logarithms to solve the formula for time *t* such that *t* is equal to a single logarithm.

# LEARNING OBJECTIVES

In this section, you will:

- Model exponential growth and decay.
- Use Newton's Law of Cooling.
- Use logistic-growth models.
- Choose an appropriate model for data.
- Express an exponential model in base  $e$ .

# 6.7 EXPONENTIAL AND LOGARITHMIC MODELS

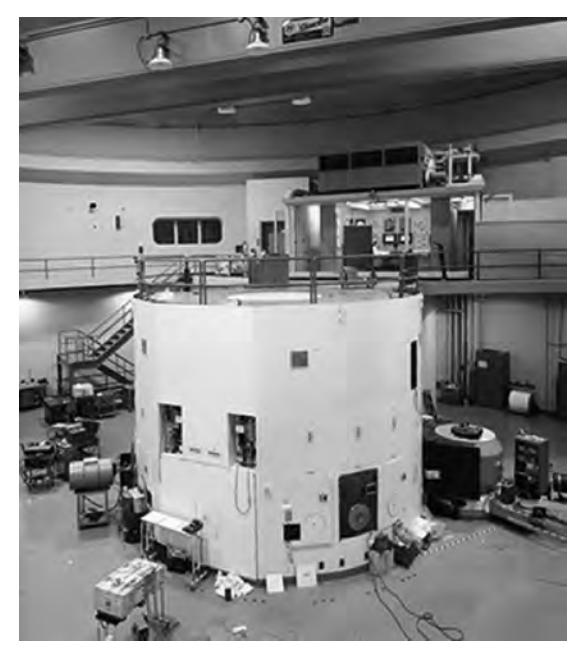

Figure 1 A nuclear research reactor inside the Neely Nuclear Research Center on the Georgia Institute of Technology campus. (credit: Georgia Tech Research Institute)

We have already explored some basic applications of exponential and logarithmic functions. In this section, we explore some important applications in more depth, including radioactive isotopes and Newton's Law of Cooling.

# Modeling Exponential Growth and Decay

In real-world applications, we need to model the behavior of a function. In mathematical modeling, we choose a familiar general function with properties that suggest that it will model the real-world phenomenon we wish to analyze. In the case of rapid growth, we may choose the exponential growth function:

 $y = A_0 e^{kt}$ 

where  $A_0$  is equal to the value at time zero,  $e$  is Euler's constant, and  $k$  is a positive constant that determines the rate (percentage) of growth. We may use the exponential growth function in applications involving **doubling time**, the time it takes for a quantity to double. Such phenomena as wildlife populations, fnancial investments, biological samples, and natural resources may exhibit growth based on a doubling time. In some applications, however, as we will see when we discuss the logistic equation, the logistic model sometimes fts the data better than the exponential model.

On the other hand, if a quantity is falling rapidly toward zero, without ever reaching zero, then we should probably choose the exponential decay model. Again, we have the form  $y = A_0 e^{kt}$  where  $A_0$  is the starting value, and  $e$  is Euler's constant. Now *k* is a negative constant that determines the rate of decay. We may use the exponential decay model when we are calculating **half-life**, or the time it takes for a substance to exponentially decay to half of its original quantity. We use half-life in applications involving radioactive isotopes.

<span id="page-467-0"></span>In our choice of a function to serve as a mathematical model, we ofen use data points gathered by careful observation and measurement to construct points on a graph and hope we can recognize the shape of the graph. Exponential growth and decay graphs have a distinctive shape, as we can see in **[Figure 2](#page-467-0)** and **[Figure 3](#page-467-0)**. It is important to remember that, although parts of each of the two graphs seem to lie on the *x*-axis, they are really a tiny distance above the *x*-axis.

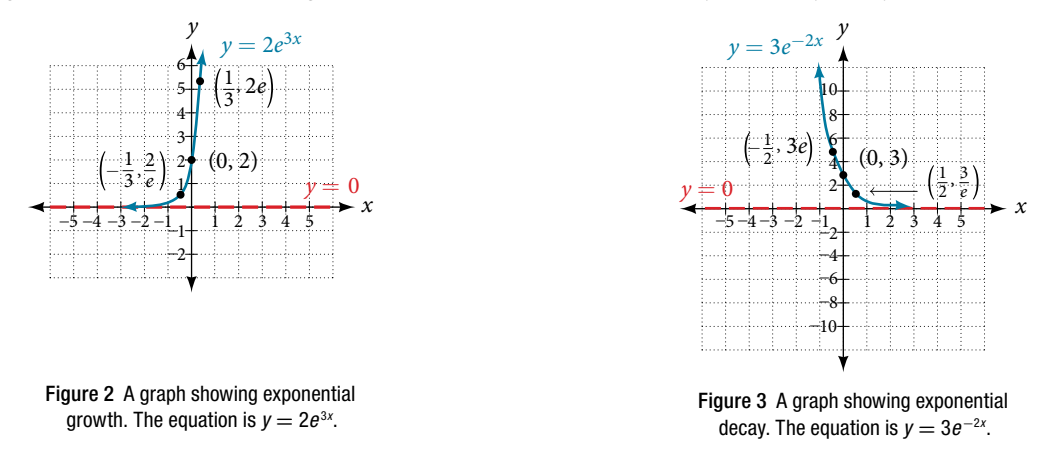

Exponential growth and decay ofen involve very large or very small numbers. To describe these numbers, we ofen use orders of magnitude. The **order of magnitude** is the power of ten, when the number is expressed in scientific notation, with one digit to the left of the decimal. For example, the distance to the nearest star, Proxima Centauri, measured in kilometers, is 40,113,497,200,000 kilometers. Expressed in scientific notation, this is 4.01134972  $\times$  10<sup>13</sup>. So, we could describe this number as having order of magnitude  $10^{13}$ .

<span id="page-467-1"></span>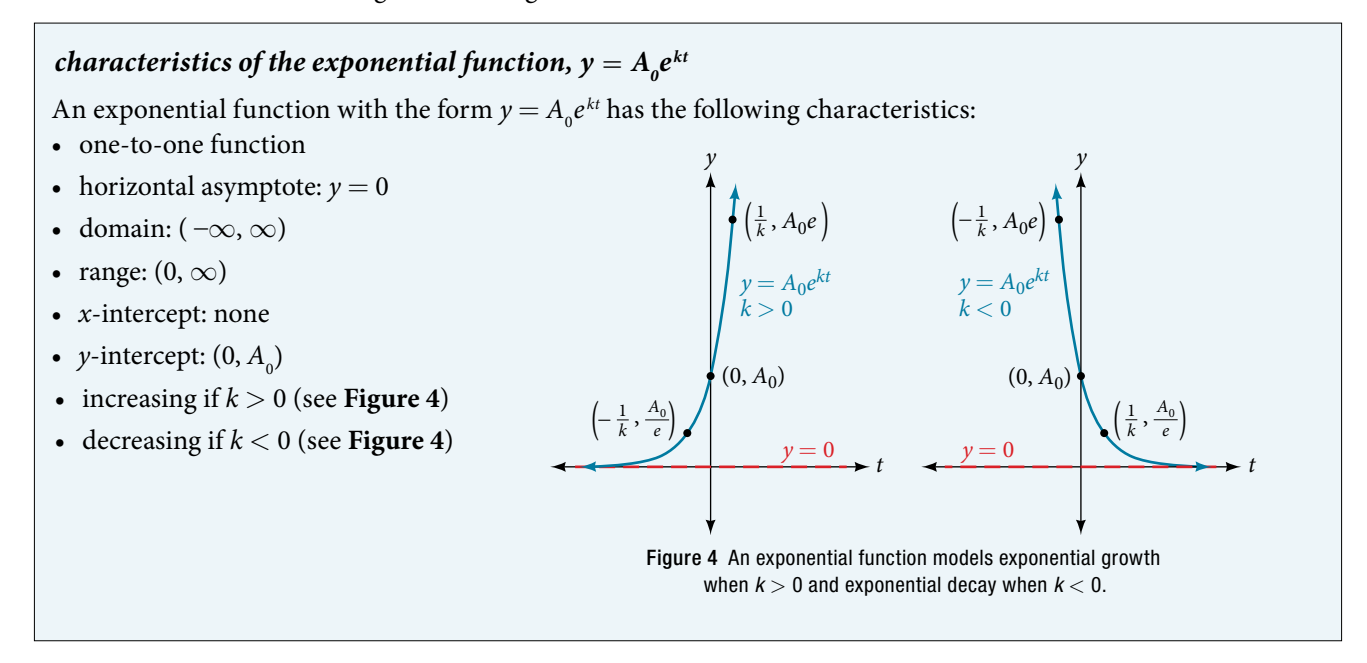

## Example 1 Graphing Exponential Growth

A population of bacteria doubles every hour. If the culture started with 10 bacteria, graph the population as a function of time.

Solution When an amount grows at a fixed percent per unit time, the growth is exponential. To find  $A_0$  we use the fact that  $A_0$  is the amount at time zero, so  $A_0 = 10$ . To find *k*, use the fact that after one hour (*t* = 1) the population doubles from 10 to 20. The formula is derived as follows

$$
20 = 10e^{k \cdot 1}
$$
  
2 = e<sup>k</sup> Divide by 10  
ln2 = k Take the natural logarithm

so  $k = \ln(2)$ . Thus the equation we want to graph is  $y = 10e^{(\ln 2)t} = 10(e^{\ln 2})^t = 10 \cdot 2^t$ . The graph is shown in **[Figure 5](#page-468-0)**.
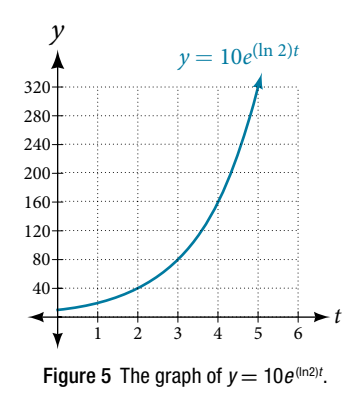

*An*a *l*ysi*s* T*e population of bacteria a*f*er ten hours is* 10,240. *We could describe this amount is being of the order of magnitude* 104 *.* T*e population of bacteria a*f*er twenty hours is* 10,485,760 *which is of the order of magnitude* 107 *, so we could say that the population has increased by three orders of magnitude in ten hours.*

### Half-Life

We now turn to exponential decay. One of the common terms associated with exponential decay, as stated above, is **half-life**, the length of time it takes an exponentially decaying quantity to decrease to half its original amount. Every radioactive isotope has a half-life, and the process describing the exponential decay of an isotope is called radioactive decay.

To fnd the half-life of a function describing exponential decay, solve the following equation:

$$
\frac{1}{2}A_0 = A_0 e^{kt}
$$

We find that the half-life depends only on the constant  $k$  and not on the starting quantity  $A_{_{0}}$ .

The formula is derived as follows

$$
\frac{1}{2}A_0 = A_0 e^{kt}
$$
  
\n
$$
\frac{1}{2} = e^{kt}
$$
 Divide by A<sub>0</sub>.  
\n
$$
\ln(\frac{1}{2}) = kt
$$
 Take the natural log.  
\n
$$
-\ln(2) = kt
$$
 Apply laws of logarithms.  
\n
$$
-\frac{\ln(2)}{k} = t
$$
 Divide by k.

Since *t*, the time, is positive, *k* must, as expected, be negative. Tis gives us the half-life formula

$$
t = -\frac{\ln(2)}{k}
$$

*<sup>H</sup>*ow *T*o*…* Given the half-life, fnd the decay rate.

**1.** Write  $A = A_0 e^{kt}$ .

**2.** Replace *A* by  $\frac{1}{2}$  $\frac{1}{2}A_0$  and replace *t* by the given half-life.

3. Solve to fnd *k*. Express *k* as an exact value (do not round).

**3.** Solve to find *k*. Express *k* as an exact value (do not round).<br>*Note: It is also possible to find the decay rate using*  $k = -\frac{\ln(2)}{t}$ ln(2)  $\frac{t}{t}$ .

### <span id="page-469-0"></span>Example 2 Finding the Function that Describes Radioactive Decay

The half-life of carbon-14 is 5,730 years. Express the amount of carbon-14 remaining as a function of time, *t*. Solution This formula is derived as follows.

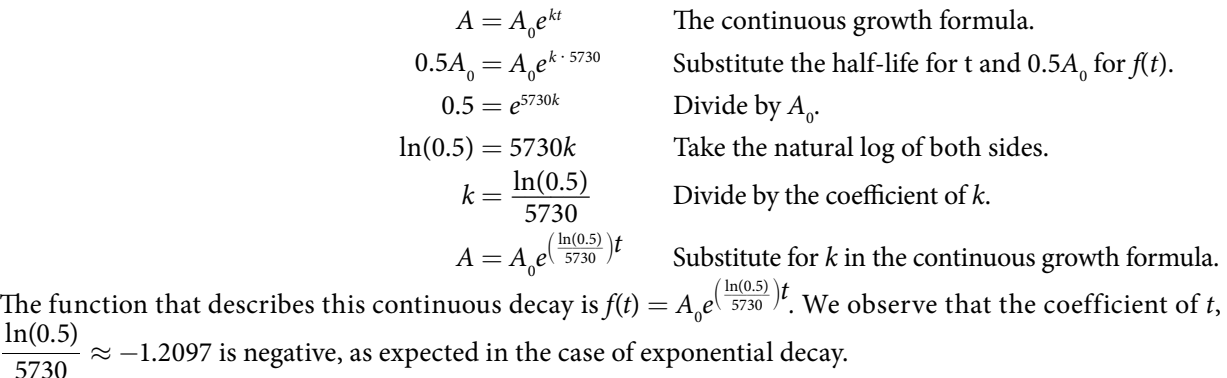

The fur<br>
ln(0.5)<br>
5730 *Try I*t *#14*

 $ln(0.5)$ 

The half-life of plutonium-244 is 80,000,000 years. Find function gives the amount of carbon-14 remaining as a function of time, measured in years.

### Radiocarbon Dating

The formula for radioactive decay is important in radiocarbon dating, which is used to calculate the approximate date a plant or animal died. Radiocarbon dating was discovered in 1949 by Willard Libby, who won a Nobel Prize for his discovery. It compares the diference between the ratio of two isotopes of carbon in an organic artifact or fossil to the ratio of those two isotopes in the air. It is believed to be accurate to within about 1% error for plants or animals that died within the last 60,000 years.

Carbon-14 is a radioactive isotope of carbon that has a half-life of 5,730 years. It occurs in small quantities in the carbon dioxide in the air we breathe. Most of the carbon on earth is carbon-12, which has an atomic weight of 12 and is not radioactive. Scientists have determined the ratio of carbon-14 to carbon-12 in the air for the last 60,000 years, using tree rings and other organic samples of known dates—although the ratio has changed slightly over the centuries.

As long as a plant or animal is alive, the ratio of the two isotopes of carbon in its body is close to the ratio in the atmosphere. When it dies, the carbon-14 in its body decays and is not replaced. By comparing the ratio of carbon-14 to carbon-12 in a decaying sample to the known ratio in the atmosphere, the date the plant or animal died can be approximated.

Since the half-life of carbon-14 is 5,730 years, the formula for the amount of carbon-14 remaining afer *t* years is

where

$$
A\approx A_0 e^{\left(\frac{\ln(0.5)}{5730}\right)t}
$$

• A is the amount of carbon-14 remaining

•  $A_0$  is the amount of carbon-14 when the plant or animal began decaying.

This formula is derived as follows:

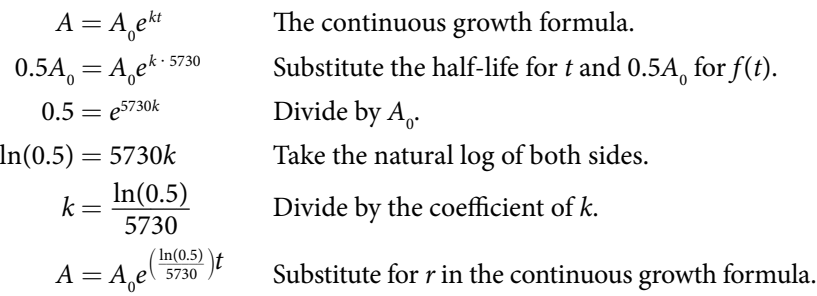

To find the age of an object, we solve this equation for *t*:<br> $\ln\left(\frac{A}{A}\right)$ 

5730  
\n
$$
A = A_0 e^{(\frac{\ln(0.5)}{5730})t}
$$
\nequation for t:  
\n
$$
t = \frac{\ln(\frac{A}{A_0})}{-0.000121}
$$

Out of necessity, we neglect here the many details that a scientist takes into consideration when doing carbon-14 dating, and we only look at the basic formula. The ratio of carbon-14 to carbon-12 in the atmosphere is approximately 0.0000000001%. Let *r* be the ratio of carbon-14 to carbon-12 in the organic artifact or fossil to be dated, determined by a method called liquid scintillation. From the equation  $A \approx A_0 e^{-0.000121t}$  we know the ratio of the percentage of carbon-14 in the object we are dating to the percentage of carbon-14 in the atmosphere is  $r = \frac{A}{\lambda}$  $\frac{A}{A_0}$ ≈  $e^{-0.000121t}$ . We solve this equation for *t*, to get on-14 to carbo:<br>From the equat<br>the percentage of<br> $t = \frac{\ln(r)}{-0.000121}$ 

$$
t = \frac{\ln(r)}{-0.000121}
$$

*How To...*<br>Given the percentage of carbon-14 in an object, determine its age.

1. Express the given percentage of carbon-14 as an equivalent decimal, *k*.

**2.** Substitute for *k* in the equation  $t = \frac{\ln(r)}{-0.000121}$  and solve for the age, *t*.

### Example 3 Finding the Age of a Bone

A bone fragment is found that contains 20% of its original carbon-14. To the nearest year, how old is the bone?

<span id="page-470-0"></span>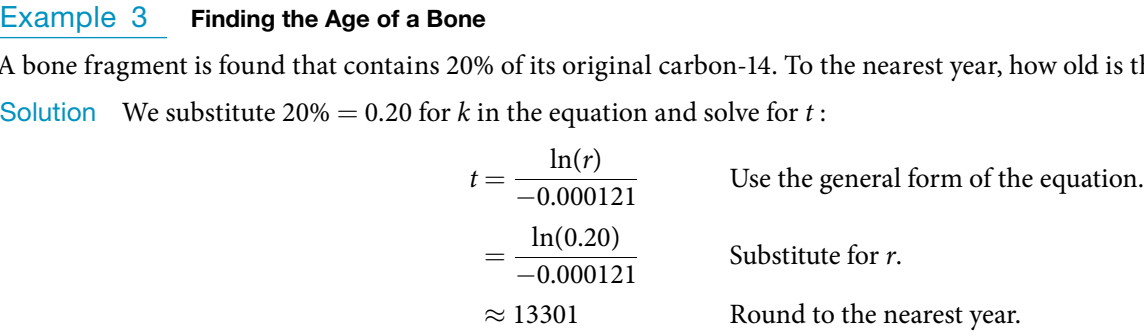

The bone fragment is about 13,301 years old.

*An*a *l*ysi*s* T*e instruments that measure the percentage of carbon-*14 *are extremely sensitive and, as we mention above, a scientist will need to do much more work than we did in order to be satis*f*ed. Even so, carbon dating is only accurate to about* 1%*, so this age should be given as* 13,301 *years* ± 1% *or* 13,301 *years* ± 133 *years.*

### *Try I*t *#15*

Cesium-137 has a half-life of about 30 years. If we begin with 200 mg of cesium-137, will it take more or less than 230 years until only 1 milligram remains?

### Calculating Doubling Time

For decaying quantities, we determined how long it took for half of a substance to decay. For growing quantities, we might want to fnd out how long it takes for a quantity to double. As we mentioned above, the time it takes for a quantity to double is called the **doubling time**.

Given the basic exponential growth equation  $A = A_0 e^{kt}$ , doubling time can be found by solving for when the original quantity has doubled, that is, by solving  $2A_0 = A_0 e^{kt}$ .

The formula is derived as follows:

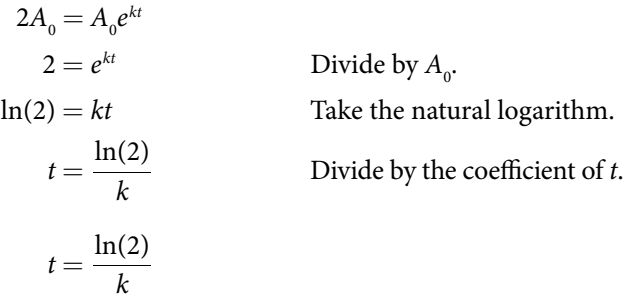

Thus the doubling time is

$$
t = \frac{\ln(2)}{k}
$$

### Example 4 Finding a Function That Describes Exponential Growth

According to Moore's Law, the doubling time for the number of transistors that can be put on a computer chip is approximately two years. Give a function that describes this behavior.

Solution The formula is derived as follows:

<span id="page-471-0"></span>
$$
t = \frac{\ln(2)}{k}
$$
 The doubling time formula.  
\n
$$
2 = \frac{\ln(2)}{k}
$$
 Use a doubling time of two years.  
\n
$$
k = \frac{\ln(2)}{2}
$$
 Multiply by *k* and divide by 2.  
\n
$$
A = A_0 e^{\frac{\ln(2)}{2}t}
$$
 Substitute *k* into the continuous growth formula.

The function is  $A_0 e^{\frac{\ln(2)}{2}t}$ .

### *Try I*t *#16*

Recent data suggests that, as of 2013, the rate of growth predicted by Moore's Law no longer holds. Growth has slowed to a doubling time of approximately three years. Find the new function that takes that longer doubling time into account.

# Using Newton's Law of Cooling

Exponential decay can also be applied to temperature. When a hot object is lef in surrounding air that is at a lower temperature, the object's temperature will decrease exponentially, leveling of as it approaches the surrounding air temperature. On a graph of the temperature function, the leveling of will correspond to a horizontal asymptote at the temperature of the surrounding air. Unless the room temperature is zero, this will correspond to a vertical shif of the generic exponential decay function. Tis translation leads to **Newton's Law of Cooling**, the scientifc formula for temperature as a function of time as an object's temperature is equalized with the ambient temperature

$$
T(t) = Ae^{kt} + T_s
$$

This formula is derived as follows:

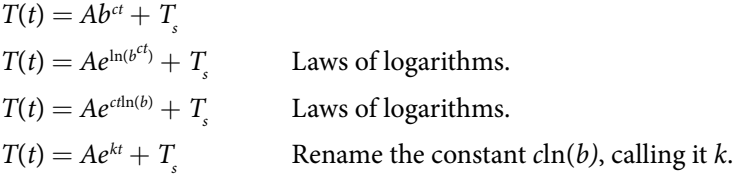

### *Newton's law of cooling*

The temperature of an object, *T*, in surrounding air with temperature  $T_{\scriptscriptstyle\rm g}$  will behave according to the formula

$$
T(t) = Ae^{kt} + T_s
$$

where

 $\bullet$  t is time

- $\bullet$  A is the difference between the initial temperature of the object and the surroundings
- $\cdot$  k is a constant, the continuous rate of cooling of the object

*<sup>H</sup>*ow *T*o*…* Given a set of conditions, apply Newton's Law of Cooling.

- **1.** Set  $T_s$  equal to the *y*-coordinate of the horizontal asymptote (usually the ambient temperature).
- **2.** Substitute the given values into the continuous growth formula  $T(t) = Ae^{kt} + T_s$  to find the parameters A and k.
- 3. Substitute in the desired time to fnd the temperature or the desired temperature to fnd the time.

### <span id="page-472-0"></span>Example 5 Using Newton's Law of Cooling

A cheesecake is taken out of the oven with an ideal internal temperature of 165°F, and is placed into a 35°F refrigerator. After 10 minutes, the cheesecake has cooled to 150°F. If we must wait until the cheesecake has cooled to 70°F before we eat it, how long will we have to wait?

Solution Because the surrounding air temperature in the refrigerator is 35 degrees, the cheesecake's temperature will decay exponentially toward 35, following the equation

$$
T(t) = Ae^{kt} + 35
$$

We know the initial temperature was 165, so  $T(0) = 165$ .

$$
165 = Ae^{k0} + 35
$$
 Substitute (0, 165).  

$$
A = 130
$$
 Solve for *A*.

We were given another data point, *T*(10) = 150, which we can use to solve for *k*.

$$
150 = 130e^{k10} + 35
$$
 Substitute (10, 150).  
\n
$$
115 = 130e^{k10}
$$
 Subtract 35.  
\n
$$
\frac{115}{130} = e^{10k}
$$
 Divide by 130.  
\n
$$
\ln\left(\frac{115}{130}\right) = 10k
$$
 Take the natural log of both sides.  
\n
$$
k = \frac{\ln\left(\frac{115}{130}\right)}{10} \approx -0.0123
$$
 Divide by the coefficient of k.

This gives us the equation for the cooling of the cheesecake:  $T(t) = 130e^{-0.0123t} + 35$ .

Now we can solve for the time it will take for the temperature to cool to 70 degrees.

$$
70 = 130e^{-0.0123t} + 35
$$
 Substitute in 70 for  $T(t)$ .  
\n
$$
35 = 130e^{-0.0123t}
$$
 Subtract 35.  
\n
$$
\frac{35}{130} = e^{-0.0123t}
$$
 Divide by 130.  
\n
$$
\ln\left(\frac{35}{130}\right) = -0.0123t
$$
 Take the natural log of both sides  
\n
$$
t = \frac{\ln\left(\frac{35}{130}\right)}{-0.0123} \approx 106.68
$$
 Divide by the coefficient of *t*.

It will take about 107 minutes, or one hour and 47 minutes, for the cheesecake to cool to 70°F.

### *Try I*t *#17*

A pitcher of water at 40 degrees Fahrenheit is placed into a 70 degree room. One hour later, the temperature has risen to 45 degrees. How long will it take for the temperature to rise to 60 degrees?

### Using Logistic Growth Models

Exponential growth cannot continue forever. Exponential models, while they may be useful in the short term, tend to fall apart the longer they continue. Consider an aspiring writer who writes a single line on day one and plans to double the number of lines she writes each day for a month. By the end of the month, she must write over 17 billion lines, or one-half-billion pages. It is impractical, if not impossible, for anyone to write that much in such a short period of time. Eventually, an exponential model must begin to approach some limiting value, and then the growth is forced to slow. For this reason, it is ofen better to use a model with an upper bound instead of an exponential growth model, though the exponential growth model is still useful over a short term, before approaching the limiting value.

The **logistic growth model** is approximately exponential at first, but it has a reduced rate of growth as the output approaches the model's upper bound, called the **carrying capacity**. For constants *a*, *b*, and *c*, the logistic growth of a population over time *x* is represented by the model

$$
f(x) = \frac{c}{1 + ae^{-bx}}
$$

<span id="page-473-0"></span>The graph in [Figure 6](#page-473-0) shows how the growth rate changes over time. The graph increases from left to right, but the growth rate only increases until it reaches its point of maximum growth rate, at which point the rate of increase decreases.

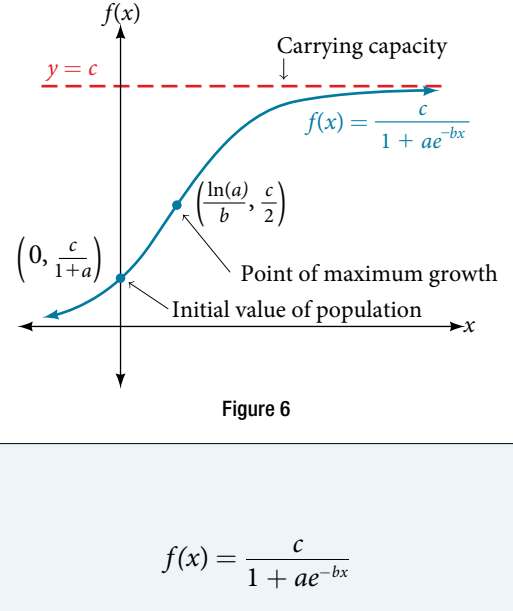

*c*  $\frac{c}{1 + ae^{-bx}}$ 

### *logistic growth*

The logistic growth model is

where

•  $\frac{c}{1 + a}$  is the initial value

t *c* is the *carrying capacity, or limiting value*

 $\bullet$  *b* is a constant determined by the rate of growth.

### <span id="page-473-1"></span>Example 6 Using the Logistic-Growth Model

An influenza epidemic spreads through a population rapidly, at a rate that depends on two factors: The more people who have the fu, the more rapidly it spreads, and also the more uninfected people there are, the more rapidly it spreads. These two factors make the logistic model a good one to study the spread of communicable diseases. And, clearly, there is a maximum value for the number of people infected: the entire population.

For example, at time *t* = 0 there is one person in a community of 1,000 people who has the fu. So, in that community, at most 1,000 people can have the fu. Researchers fnd that for this particular strain of the fu, the logistic growth constant is  $b = 0.6030$ . Estimate the number of people in this community who will have had this flu after ten days. Predict how many people in this community will have had this flu after a long period of time has passed.

Solution We substitute the given data into the logistic growth model

$$
f(x) = \frac{c}{1 + ae^{-bx}}
$$

Because at most 1,000 people, the entire population of the community, can get the fu, we know the limiting value is Because at most 1,000 people, the entire population of the community, can get  $c = 1000$ . To find *a*, we use the formula that the number of cases at time  $t = 0$  is  $\frac{c}{1 + a}$  $\frac{c}{a}$  = 1, from which it follows that *a* = 999. 1 + *a*  $c = 1000$ . To find *a*, we use the formula that the number of cases at time  $t = 0$  is  $\frac{c}{1 + a} = 1$ , from which it follows that  $a = 999$ .<br>This model predicts that, after ten days, the number of people who have had the f the actual number must be a whole number (a person has either had the fu or not) we round to 294. In the long term, the number of people who will contract the flu is the limiting value,  $c = 1000$ .

*An*a *l*ysi*s Remember that, because we are dealing with a virus, we cannot predict with certainty the number of people infected.* T*e model only approximates the number of people infected and will not give us exact or actual values.* T*e graph in [Figure](#page-474-0)* **7** *gives a good picture of how this model* f*ts the data.*

<span id="page-474-0"></span>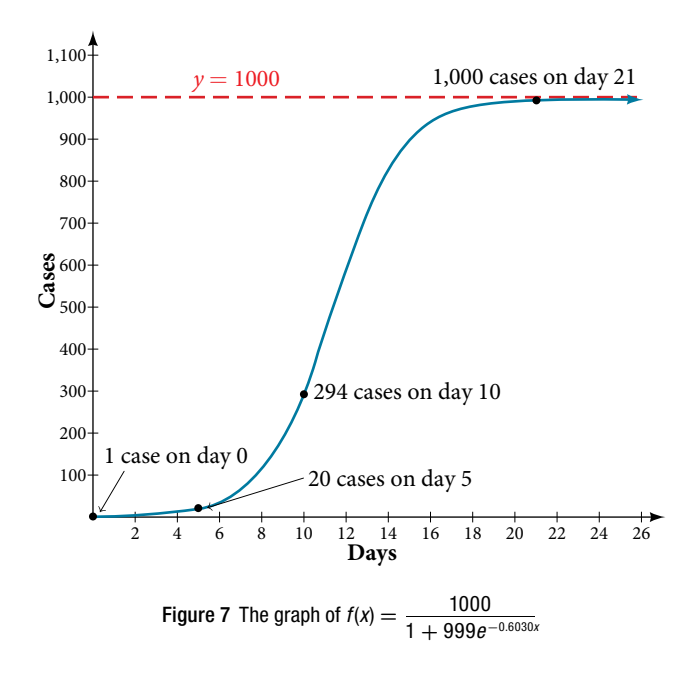

### *Try I*t *#18*

Using the model in **[Example](#page-473-1) 6**, estimate the number of cases of fu on day 15.

### Choosing an Appropriate Model for Data

Now that we have discussed various mathematical models, we need to learn how to choose the appropriate model for the raw data we have. Many factors infuence the choice of a mathematical model, among which are experience, scientifc laws, and patterns in the data itself. Not all data can be described by elementary functions. Sometimes, a function is chosen that approximates the data over a given interval. For instance, suppose data were gathered on the number of homes bought in the United States from the years 1960 to 2013. Afer plotting these data in a scatter plot, we notice that the shape of the data from the years 2000 to 2013 follow a logarithmic curve. We could restrict the interval from 2000 to 2010, apply regression analysis using a logarithmic model, and use it to predict the number of home buyers for the year 2015.

Three kinds of functions that are often useful in mathematical models are linear functions, exponential functions, and logarithmic functions. If the data lies on a straight line, or seems to lie approximately along a straight line, a linear model may be best. If the data is non-linear, we ofen consider an exponential or logarithmic model, though other models, such as quadratic models, may also be considered.

In choosing between an exponential model and a logarithmic model, we look at the way the data curves. This is called the concavity. If we draw a line between two data points, and all (or most) of the data between those two points lies above that line, we say the curve is concave down. We can think of it as a bowl that bends downward and therefore cannot hold water. If all (or most) of the data between those two points lies below the line, we say the curve is concave up. In this case, we can think of a bowl that bends upward and can therefore hold water. An exponential curve, whether rising or falling, whether representing growth or decay, is always concave up away from its horizontal asymptote. A logarithmic curve is always concave away from its vertical asymptote. In the case of positive data, which is the most common case, an exponential curve is always concave up, and a logarithmic curve always concave down.

A logistic curve changes concavity. It starts out concave up and then changes to concave down beyond a certain point, called a point of infection.

Afer using the graph to help us choose a type of function to use as a model, we substitute points, and solve to fnd the parameters. We reduce round-of error by choosing points as far apart as possible.

### Example 7 Choosing a Mathematical Model

Does a linear, exponential, logarithmic, or logistic model best ft the values listed in **[Table](#page-475-0) 1**? Find the model, and use a graph to check your choice.

<span id="page-475-3"></span><span id="page-475-0"></span>

| $\boldsymbol{\mathcal{X}}$ |  |  |  |                                                 |  |  |  |       |       |
|----------------------------|--|--|--|-------------------------------------------------|--|--|--|-------|-------|
| $\boldsymbol{\nu}$         |  |  |  | $1.386$   2.197   2.773   3.219   3.584   3.892 |  |  |  | 4.159 | 4.394 |
| Table                      |  |  |  |                                                 |  |  |  |       |       |

<span id="page-475-1"></span>Solution First, plot the data on a graph as in **[Figure 8](#page-475-1)**. For the purpose of graphing, round the data to two signifcant digits.

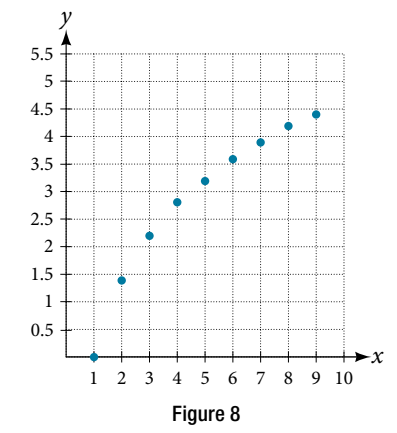

Clearly, the points do not lie on a straight line, so we reject a linear model. If we draw a line between any two of the points, most or all of the points between those two points lie above the line, so the graph is concave down, suggesting a logarithmic model. We can try  $y = a\ln(bx)$ . Plugging in the first point, (1,0), gives  $0 = a\ln b$ .

We reject the case that  $a = 0$  (if it were, all outputs would be 0), so we know  $ln(b) = 0$ . Thus  $b = 1$  and  $y = aln(x)$ . Next we can use the point (9,4.394) to solve for *a*:

<span id="page-475-2"></span>
$$
y = a\ln(x)
$$
  
4.394 =  $a\ln(9)$   

$$
a = \frac{4.394}{\ln(9)}
$$

Because  $a = \frac{4.394}{\ln(9)}$  $\frac{4.394}{\ln(9)} \approx 2$ , an appropriate model for the data is  $y = 2\ln(x)$ .

To check the accuracy of the model, we graph the function together with the given points as in **[Figure 9](#page-475-2)**.

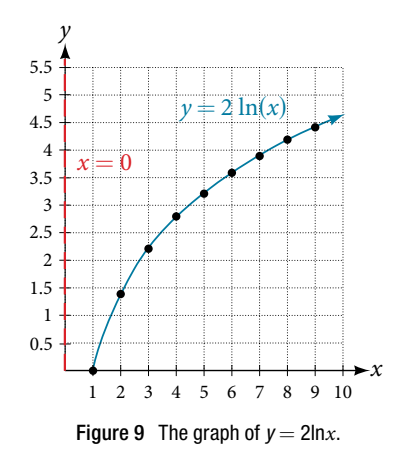

We can conclude that the model is a good fit to the data.

Compare **[Figure 9](#page-475-2)** to the graph of  $y = ln(x^2)$  shown in **[Figure 10](#page-476-0)**.

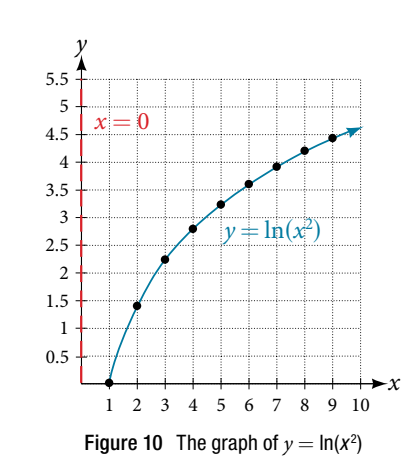

<span id="page-476-0"></span>The graphs appear to be identical when  $x > 0$ . A quick check confirms this conclusion:  $y = \ln(x^2) = 2\ln(x)$  for  $x > 0$ . However, if  $x < 0$ , the graph of  $y = \ln(x^2)$  includes a "extra" branch, as shown in **[Figure](#page-476-1) 11**. This occurs because, while  $y = 2\ln(x)$  cannot have negative values in the domain (as such values would force the argument to be negative), the function  $y = \ln(x^2)$  can have negative domain values.

<span id="page-476-1"></span>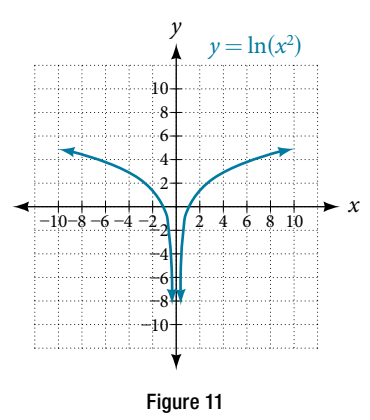

### *Try I*t *#19*

Does a linear, exponential, or logarithmic model best ft the data in **[Table 2](#page-476-2)**? Find the model.

<span id="page-476-2"></span>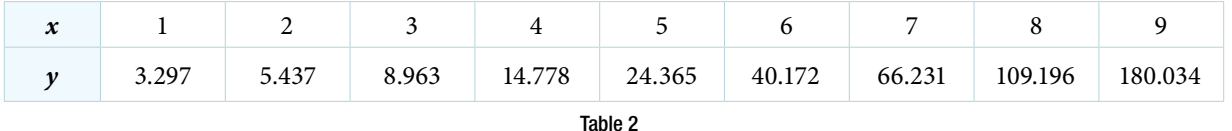

### Expressing an Exponential Model in Base *e*

While powers and logarithms of any base can be used in modeling, the two most common bases are 10 and *e*. In science and mathematics, the base *e* is ofen preferred. We can use laws of exponents and laws of logarithms to change any base to base *e*.

*How To*...<br>Given a model with the form  $y = ab^x$ , change it to the form  $y = A_0 e^{kx}$ .

- **1.** Rewrite  $y = ab^x$  as  $y = ae^{\ln(b^x)}$ .
- **2.** Use the power rule of logarithms to rewrite *y* as  $y = ae^{\sin(b)} = ae^{\ln(b)x}$ .
- **3.** Note that  $a = A_0$  and  $k = \ln(b)$  in the equation  $y = A_0 e^{kx}$ .

### 548 CHAPTER 6 EXPONENTIAL AND LOGARITHMIC FUNCTIONS

Example 8 Changing to base *e*

Change the function  $y = 2.5(3.1)^x$  so that this same function is written in the form  $y = A_0 e^{kx}$ . **Solution** 

The formula is derived as follows

<span id="page-477-0"></span>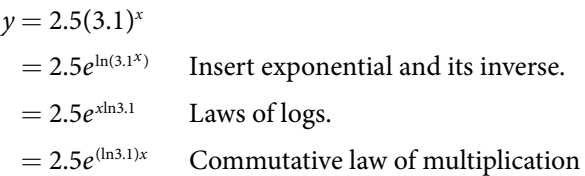

*Try I*t *#20*

Change the function  $y = 3(0.5)^x$  to one having *e* as the base.

Access these online resources for additional instruction and practice with exponential and logarithmic models.

- Logarithm Application pH (http://openstaxcollege.org/l/logph)
- Exponential Model Age Using Half-Life (http://openstaxcollege.org/l/expmodelhalf)
- Newton's Law of Cooling (http://openstaxcollege.org/l/newtoncooling)
- Exponential Growth Given Doubling Time (http://openstaxcollege.org/l/expgrowthdbl)
- Exponential Growth Find Initial Amount Given Doubling Time (http://openstaxcollege.org/l/initialdouble)

# 6.7 SECTION EXERCISES

### VERBAL

- 1. With what kind of exponential model would *half*-*life* be associated? What role does half-life play in these models?
- 3. With what kind of exponential model would *doubling time* be associated? What role does doubling time play in these models?
- 5. What is an order of magnitude? Why are orders of magnitude useful? Give an example to explain.

### NUMERIC

**6.** The temperature of an object in degrees Fahrenheit after *t* minutes is represented by the equation  $T(t) = 68e^{-0.0174t} + 72$ . To the nearest degree, what is the temperature of the object after one and a half hours? utes is reprature of<br> $\frac{150}{1+8e^{-2x}}$ 

For the following exercises, use the logistic growth model  $f(x) =$  $\frac{150}{1+8e^{-2x}}.$ 

- 
- **9.** Find the carrying capacity. **10.** Graph the model.
- 11. Determine whether the data from the table could best be represented as a function that is linear, exponential, or logarithmic. Then write a formula for a model that represents the data.
- **13.** Rewrite  $f(x) = 1.68(0.65)^x$  as an exponential equation with base *e* to fve signifcant digits.

### TECHNOLOGY

For the following exercises, enter the data from each table into a graphing calculator and graph the resulting scatter plots. Determine whether the data from the table could represent a function that is linear, exponential, or logarithmic.

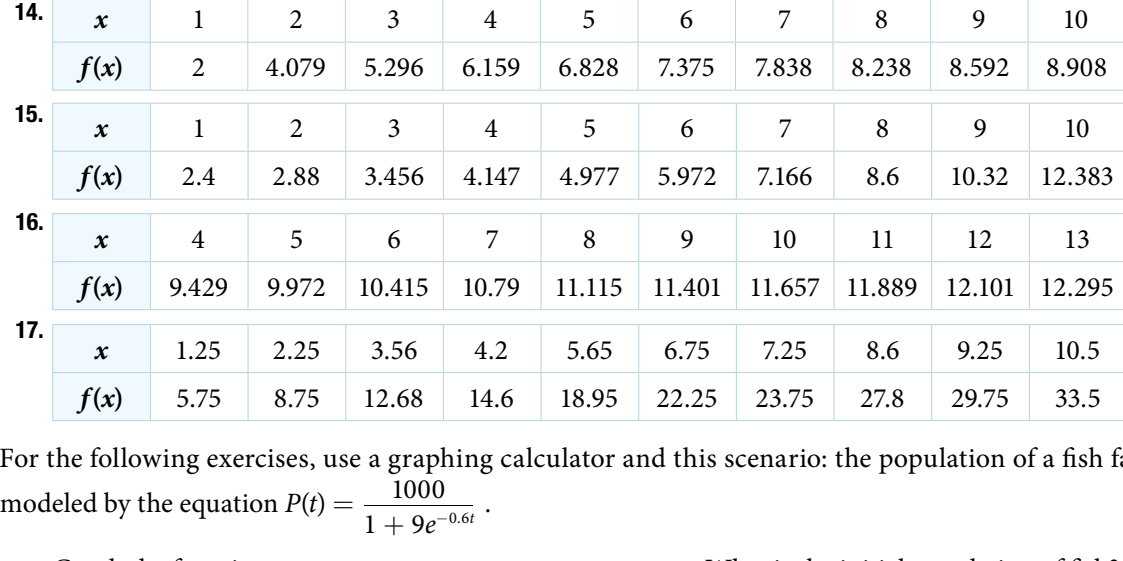

For the following exercises, use a graphing calculator and this scenario: the population of a fsh farm in *t* years is 1000  $\frac{1000}{1 + 9e^{-0.6t}}$ .

- 20. To the nearest tenth, what is the doubling time for the fsh population?
- 22. To the nearest tenth, how long will it take for the population to reach 900?
- **18.** Graph the function. 19. What is the initial population of fish?
	- 21. To the nearest whole number, what will the fsh population be after 2 years?
	- 23. What is the carrying capacity for the fsh population? Justify your answer using the graph of *P*.
- 2. What is carbon dating? Why does it work? Give an example in which carbon dating would be useful.
- 4. Define Newton's Law of Cooling. Then name at least three real-world situations where Newton's Law of Cooling would be applied.

- **7.** Find and interpret  $f(0)$ . Round to the nearest tenth. **8.** Find and interpret  $f(4)$ . Round to the nearest tenth.
	-

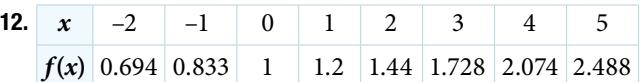

### EXTENSIONS

- 24. A substance has a half-life of 2.045 minutes. If the initial amount of the substance was 132.8 grams, how many half-lives will have passed before the substance decays to 8.3 grams? What is the total time of decay?
- 26. Recall the formula for calculating the magnitude of an earthquake,  $M = \frac{2}{3}$  $rac{2}{3}$ log $\left(\frac{S}{S_0}\right)$  $\left(\frac{S}{S_0}\right)$ . Show each step for solving this equation algebraically for the seismic moment *S*.
- **28.** Prove that  $b^x = e^{x \ln(b)}$  for positive  $b \neq 1$ .

### REAL-WORLD APPLICATIONS

For the following exercises, use this scenario: A doctor prescribes 125 milligrams of a therapeutic drug that decays by about 30% each hour.

- 29. To the nearest hour, what is the half-life of the drug? 30. Write an exponential model representing the
- amount of the drug remaining in the patient's system after *t* hours. Then use the formula to find the amount of the drug that would remain in the patient's system after 3 hours. Round to the nearest milligram.

25. The formula for an increasing population is given by  $P(t) = P_0 e^{rt}$  where  $P_0$  is the initial population and *r* > 0. Derive a general formula for the time *t* it takes for the population to increase by a factor of *M*.

27. What is the *y*-intercept of the logistic growth model  $y = \frac{c}{1 + ae^{-rx}}$ ? Show the steps for calculation. What

does this point tell us about the population?

31. Using the model found in the previous exercise, fnd *f*(10) and interpret the result. Round to the nearest hundredth.

For the following exercises, use this scenario: A tumor is injected with 0.5 grams of Iodine-125, which has a decay rate of 1.15% per day.

- 32. To the nearest day, how long will it take for half of the Iodine-125 to decay?
- 34. A scientist begins with 250 grams of a radioactive substance. After 250 minutes, the sample has decayed to 32 grams. Rounding to fve signifcant digits, write an exponential equation representing this situation. To the nearest minute, what is the half-life of this substance?
- 36. The half-life of Erbium-165 is 10.4 hours. What is the hourly decay rate? Express the decimal result to four signifcant digits and the percentage to two significant digits.
- 38. A research student is working with a culture of bacteria that doubles in size every twenty minutes. The initial population count was 1350 bacteria. Rounding to fve signifcant digits, write an exponential equation representing this situation. To the nearest whole number, what is the population size after 3 hours?
- 33. Write an exponential model representing the amount of Iodine-125 remaining in the tumor afer *t* days. Then use the formula to find the amount of Iodine-125 that would remain in the tumor afer 60 days. Round to the nearest tenth of a gram.
- 35. The half-life of Radium-226 is 1590 years. What is the annual decay rate? Express the decimal result to four signifcant digits and the percentage to two signifcant digits.
- 37. A wooden artifact from an archeological dig contains 60 percent of the carbon-14 that is present in living trees. To the nearest year, about how many years old is the artifact? (The half-life of carbon-14 is 5730 years.)

For the following exercises, use this scenario: A biologist recorded a count of 360 bacteria present in a culture afer 5 minutes and 1,000 bacteria present after 20 minutes.

- 39. To the nearest whole number, what was the initial population in the culture?
- 40. Rounding to six signifcant digits, write an exponential equation representing this situation. To the nearest minute, how long did it take the population to double?

For the following exercises, use this scenario: A pot of boiling soup with an internal temperature of 100° Fahrenheit was taken off the stove to cool in a 69° F room. After fifteen minutes, the internal temperature of the soup was 95° F.

- 41. Use Newton's Law of Cooling to write a formula that 42. To the nearest minute, how long will it take the soup models this situation.
	- to cool to 80° F?
- 43. To the nearest degree, what will the temperature be afer 2 and a half hours?

For the following exercises, use this scenario: A turkey is taken out of the oven with an internal temperature of 165° Fahrenheit and is allowed to cool in a 75° F room. Afer half an hour, the internal temperature of the turkey is 145° F.

- 
- 44. Write a formula that models this situation. 45. To the nearest degree, what will the temperature be after 50 minutes?
- 46. To the nearest minute, how long will it take the turkey to cool to 110° F?

For the following exercises, fnd the value of the number shown on each logarithmic scale. Round all answers to the nearest thousandth.

- 47.  $-5$   $-4$   $-3$   $-2$   $-1$  0 1 2 3 4 log (*x*) 5
- 49. Plot each set of approximate values of intensity of sounds on a logarithmic scale: Whisper: 10<sup>–10</sup>  $\frac{W}{m^2}$  $\frac{W}{m^2}$ Vacuum: 10<sup>−</sup><sup>4</sup> *\_\_\_ W*  $\frac{W}{m^2}$ , Jet:  $10^2 \frac{W}{m^2}$  $\frac{rv}{m^2}$
- 48.  $-5$   $-4$   $-3$   $-2$   $-1$  0 1 2 3 4 log (*x*) 5
- 50. Recall the formula for calculating the magnitude of an earthquake,  $M = \frac{2}{3}$  $rac{2}{3}$ log $\left(\frac{S}{S_0}\right)$  $\left(\frac{S}{S_0}\right)$ . One earthquake has magnitude 3.9 on the MMS scale. If a second earthquake has 750 times as much energy as the frst, fnd the magnitude of the second quake. Round to the nearest hundredth.

For the following exercises, use this scenario: The equation  $N(t) = \frac{500}{1 + 49e^{-0.7t}}$ <br>who have heard a rumor after *t* days. 500  $\frac{300}{1 + 49e^{-0.7t}}$  models the number of people in a town who have heard a rumor after *t* days.

- 
- 51. How many people started the rumor? 52. To the nearest whole number, how many people will have heard the rumor after 3 days?
- 53. As *t* increases without bound, what value does *N*(*t*) approach? Interpret your answer.

For the following exercise, choose the correct answer choice.

54. A doctor and injects a patient with 13 milligrams of radioactive dye that decays exponentially. After 12 minutes, there are 4.75 milligrams of dye remaining in the patient's system. Which is an appropriate model for this situation?

a.  $f(t) = 13(0.0805)^t$ **b.**  $f(t) = 13e^{0.9195t}$  **c.**  $f(t) = 13e^{(-0.0839t)}$  **d.**  $f(t) = \frac{4.75}{1 + 13e^{-0.83925t}}$ 

### CHAPTER 6 REVIEW

### Key Terms

**annual percentage rate (APR)** the yearly interest rate earned by an investment account, also called *nominal rate*

**carrying capacity** in a logistic model, the limiting value of the output

**change-of-base formula** a formula for converting a logarithm with any base to a quotient of logarithms with any other base.

**common logarithm** the exponent to which 10 must be raised to get *x*;  $\log_{10}(x)$  is written simply as  $\log(x)$ .

**compound interest** interest earned on the total balance, not just the principal

**doubling time** the time it takes for a quantity to double

**exponential growth** a model that grows by a rate proportional to the amount present

**extraneous solution** a solution introduced while solving an equation that does not satisfy the conditions of the original equation

**half-life** the length of time it takes for a substance to exponentially decay to half of its original quantity

**logarithm** the exponent to which *b* must be raised to get *x*; written  $y = \log_b(x)$ 

**logarithm** the exponent to which *b* must be raised to get *x*; written  $y = \log_b($ <br> **logistic growth model** a function of the form  $f(x) = \frac{c}{1 + ae^{-bx}}$  where  $\frac{c}{1 + a}$ *c*  $\frac{c}{1 + a}$  is the initial value, *c* is the carrying capacity, or limiting value, and *b* is a constant determined by the rate of growth

**natural logarithm** the exponent to which the number *e* must be raised to get *x*; log<sub>e</sub>(*x*) is written as ln(*x*).

**Newton's Law of Cooling** the scientifc formula for temperature as a function of time as an object's temperature is equalized with the ambient temperature

**nominal rate** the yearly interest rate earned by an investment account, also called *annual percentage rate*

- **order of magnitude** the power of ten, when a number is expressed in scientifc notation, with one non-zero digit to the lef of the decimal
- **power rule for logarithms** a rule of logarithms that states that the log of a power is equal to the product of the exponent and the log of its base

**product rule for logarithms** a rule of logarithms that states that the log of a product is equal to a sum of logarithms **quotient rule for logarithms** a rule of logarithms that states that the log of a quotient is equal to a diference of logarithms

### Key Equations

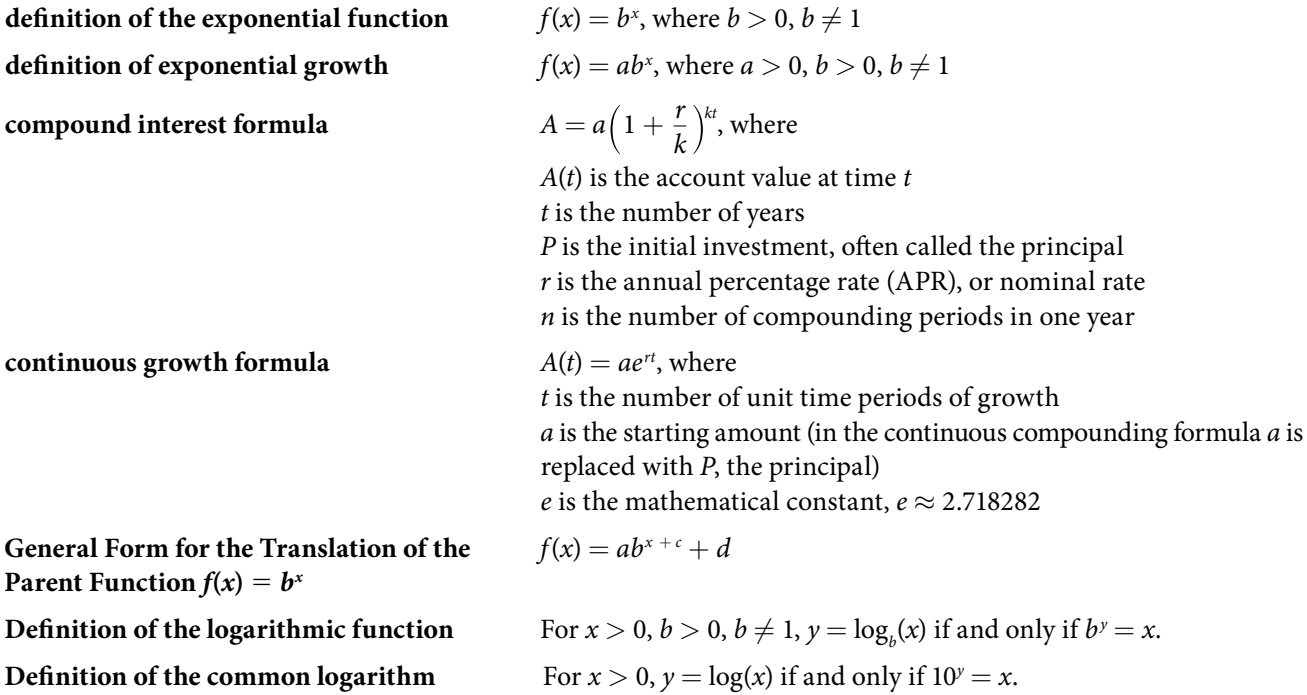

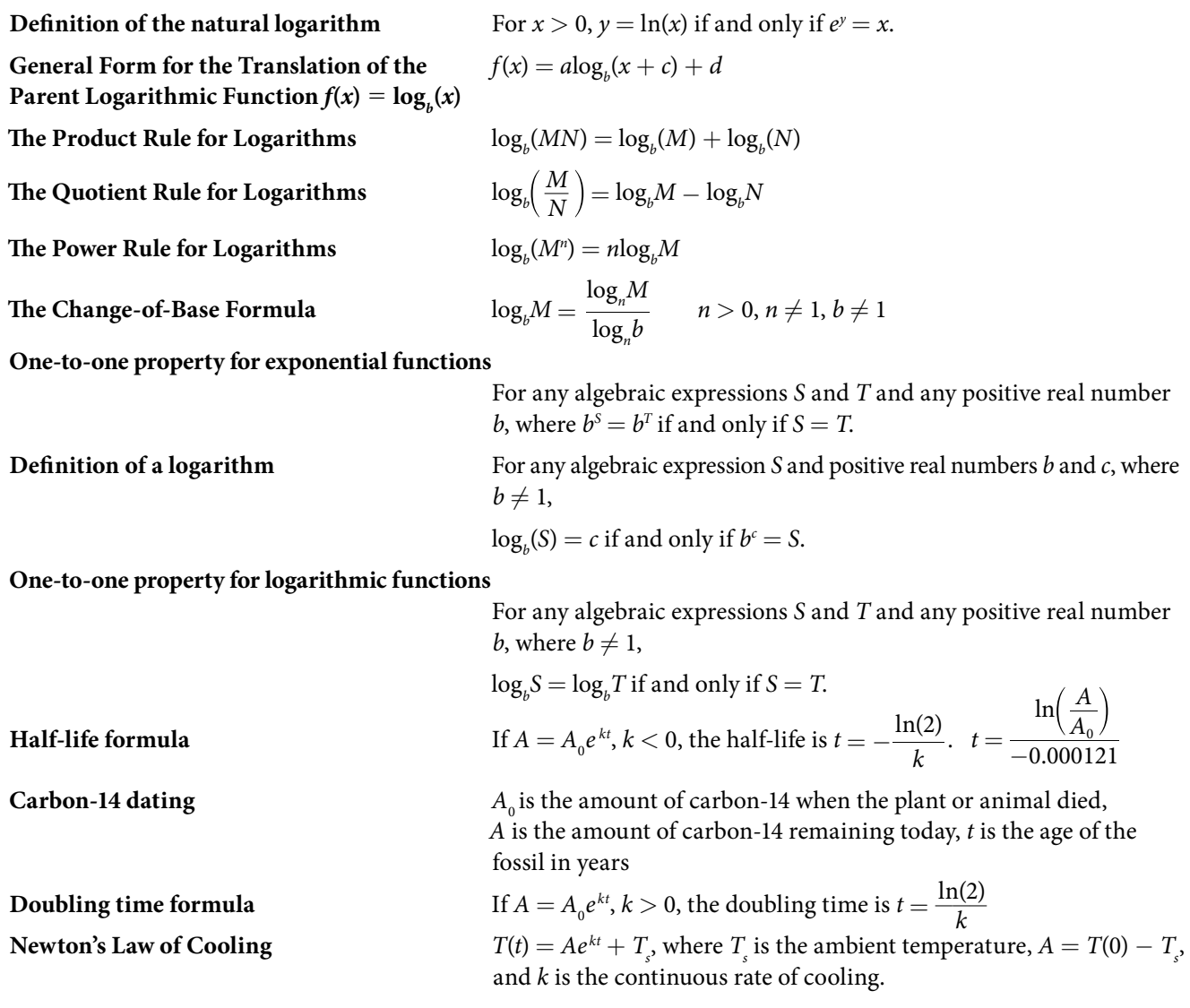

### Key Concepts

### 6.1 [Exponential Functions](#page-428-0)

- t An exponential function is defned as a function with a positive constant other than 1 raised to a variable exponent. See **[Example 1](#page-430-0)**.
- t A function is evaluated by solving at a specifc value. See **[Example 2](#page-431-0)** and **[Example 3](#page-432-0)**.
- t An exponential model can be found when the growth rate and initial value are known. See **[Example 4](#page-433-0)**.
- t An exponential model can be found when the two data points from the model are known. See **[Example 5](#page-433-1)**.
- t An exponential model can be found using two data points from the graph of the model. See **[Example 6](#page-435-0)**.
- t An exponential model can be found using two data points from the graph and a calculator. See **[Example 7](#page-435-1)**.
- The value of an account at any time *t* can be calculated using the compound interest formula when the principal, annual interest rate, and compounding periods are known. See **[Example 8](#page-436-0)**.
- The initial investment of an account can be found using the compound interest formula when the value of the account, annual interest rate, compounding periods, and life span of the account are known. See **[Example 9](#page-437-0)**.
- The number *e* is a mathematical constant often used as the base of real world exponential growth and decay models. Its decimal approximation is  $e \approx 2.718282$ .
- t Scientifc and graphing calculators have the key [*ex* ] or [**exp(***x***)**] for calculating powers of *e*. See **[Example 10](#page-438-0)**.
- t Continuous growth or decay models are exponential models that use *e* as the base. Continuous growth and decay models can be found when the initial value and growth or decay rate are known. See **[Example 11](#page-439-0)** and **[Example 12](#page-439-1)**.

### 6.2 [Graphs of Exponential Functions](#page-443-0)

- The graph of the function  $f(x) = b^x$  has a *y*-intercept at (0, 1), domain ( $-\infty$ ,  $\infty$ ), range (0,  $\infty$ ), and horizontal asymptote  $y = 0$ . See **[Example 1](#page-445-0)**.
- If  $b > 1$ , the function is increasing. The left tail of the graph will approach the asymptote  $y = 0$ , and the right tail will increase without bound.
- If  $0 < b < 1$ , the function is decreasing. The left tail of the graph will increase without bound, and the right tail will approach the asymptote  $y = 0$ .
- The equation  $f(x) = b^x + d$  represents a vertical shift of the parent function  $f(x) = b^x$ .
- The equation  $f(x) = b^{x+c}$  represents a horizontal shift of the parent function  $f(x) = b^x$ . See **[Example 2](#page-447-0)**.
- Approximate solutions of the equation  $f(x) = b^{x+c} + d$  can be found using a graphing calculator. See **[Example](#page-447-1) 3**.
- The equation  $f(x) = ab^x$ , where  $a > 0$ , represents a vertical stretch if  $|a| > 1$  or compression if  $0 < |a| < 1$  of the parent function  $f(x) = b^x$ . See **[Example 4](#page-448-0)**.
- When the parent function  $f(x) = b^x$  is multiplied by  $-1$ , the result,  $f(x) = -b^x$ , is a reflection about the *x*-axis. When the input is multiplied by  $-1$ , the result,  $f(x) = b^{-x}$ , is a reflection about the *y*-axis. See **[Example 5](#page-450-0)**.
- All translations of the exponential function can be summarized by the general equation  $f(x) = ab^{x+c} + d$ . See **[Table 3](#page-445-1)**.
- Using the general equation  $f(x) = ab^{x+c} + d$ , we can write the equation of a function given its description. See **[Example 6](#page-451-0)**.

### 6.3 [Logarithmic Functions](#page-0-0)

- The inverse of an exponential function is a logarithmic function, and the inverse of a logarithmic function is an exponential function.
- Logarithmic equations can be written in an equivalent exponential form, using the definition of a logarithm. See **[Example 1](#page-0-1)**.
- Exponential equations can be written in their equivalent logarithmic form using the definition of a logarithm See **[Example 2](#page-0-2)**.
- Logarithmic functions with base *b* can be evaluated mentally using previous knowledge of powers of *b*. See **[Example](#page-0-3) 3** and **[Example 4](#page-0-4)**.
- t Common logarithms can be evaluated mentally using previous knowledge of powers of 10. See **[Example 5](#page-0-5)**.
- t When common logarithms cannot be evaluated mentally, a calculator can be used. See **[Example 6](#page-0-6)**.
- Real-world exponential problems with base 10 can be rewritten as a common logarithm and then evaluated using a calculator. See **[Example 7](#page-0-7)**.
- t Natural logarithms can be evaluated using a calculator **[Example 8](#page-0-8)**.

### 6.4 [Graphs of Logarithmic Functions](#page-0-9)

- To find the domain of a logarithmic function, set up an inequality showing the argument greater than zero, and solve for *x*. See **[Example 1](#page-0-10)** and **[Example 2.](#page-0-11)**
- The graph of the parent function  $f(x) = \log_b(x)$  has an *x*-intercept at (1, 0), domain (0, ∞), range ( $-\infty$ , ∞), vertical asymptote  $x = 0$ , and
	- $\bullet$  if  $b > 1$ , the function is increasing.
	- if  $0 < b < 1$ , the function is decreasing.

### See **[Example 3](#page-0-12)**.

- The equation  $f(x) = \log_b(x + c)$  shifts the parent function  $y = \log_b(x)$  horizontally
	- $\cdot$  left *c* units if  $c > 0$ .
	- right *c* units if  $c < 0$ .

### See **[Example 4](#page-0-13)**.

- The equation  $f(x) = \log_b(x) + d$  shifts the parent function  $y = \log_b(x)$  vertically
	- up *d* units if  $d > 0$ .
	- $\bullet$  down *d* units if  $d < 0$ .

### See **[Example 5](#page-0-14)**.

### 568 CHAPTER 6 EXPONENTIAL AND LOGARITHMIC FUNCTIONS

- For any constant  $a > 0$ , the equation  $f(x) = a \log_b(x)$
- ∙ stretches the parent function  $y = \log_b(x)$  vertically by a factor of *a* if  $|a| > 1$ .
- ∙ compresses the parent function  $y = log_b(x)$  vertically by a factor of *a* if  $|a|$  < 1.

### See **[Example 6](#page-0-15)** and **[Example 7](#page-0-16)**.

- When the parent function  $y = \log_b(x)$  is multiplied by  $-1$ , the result is a reflection about the *x*-axis. When the input is multiplied by −1, the result is a refection about the *y*-axis.
- The equation  $f(x) = -\log_b(x)$  represents a reflection of the parent function about the *x*-axis.
- The equation  $f(x) = \log_b(-x)$  represents a reflection of the parent function about the *y*-axis.

### See **[Example 8](#page-0-17)**.

- t A graphing calculator may be used to approximate solutions to some logarithmic equations See **[Example 9](#page-0-18)**.
- All translations of the logarithmic function can be summarized by the general equation  $f(x) = a \log_b(x + c) + d$ . See **[Table 4](#page-0-19)**.
- Given an equation with the general form  $f(x) = a \log_b(x + c) + d$ , we can identify the vertical asymptote  $x = -c$  for the transformation. See **[Example 10](#page-0-20)**.
- Using the general equation  $f(x) = a \log_b(x + c) + d$ , we can write the equation of a logarithmic function given its graph. See **[Example 11](#page-0-21)**.

### 6.5 [Logarithmic Properties](#page-0-22)

- We can use the product rule of logarithms to rewrite the log of a product as a sum of logarithms. See **[Example 1](#page-0-23)**.
- We can use the quotient rule of logarithms to rewrite the log of a quotient as a difference of logarithms. See **[Example 2](#page-0-1)**.
- We can use the power rule for logarithms to rewrite the log of a power as the product of the exponent and the log of its base. See **[Example 3](#page-0-23)**, **[Example 4](#page-0-24)**, and **[Example 5](#page-0-25)**.
- We can use the product rule, the quotient rule, and the power rule together to combine or expand a logarithm with a complex input. See **[Example 6](#page-0-26)**, **[Example 7](#page-0-27)**, and **[Example 8](#page-0-28)**.
- The rules of logarithms can also be used to condense sums, differences, and products with the same base as a single logarithm. See **[Example 9](#page-0-29)**, **[Example 10](#page-0-30)**, **[Example 11](#page-0-31)**, and **[Example 12](#page-0-32)**.
- We can convert a logarithm with any base to a quotient of logarithms with any other base using the change-ofbase formula. See **[Example 13](#page-0-33)**.
- The change-of-base formula is often used to rewrite a logarithm with a base other than 10 and *e* as the quotient of natural or common logs. Tat way a calculator can be used to evaluate. See **[Example 14](#page-0-34)**.

### 6.6 [Exponential and Logarithmic Equations](#page-455-0)

- We can solve many exponential equations by using the rules of exponents to rewrite each side as a power with the same base. Then we use the fact that exponential functions are one-to-one to set the exponents equal to one another and solve for the unknown.
- When we are given an exponential equation where the bases are explicitly shown as being equal, set the exponents equal to one another and solve for the unknown. See **[Example 1](#page-456-0)**.
- t When we are given an exponential equation where the bases are *not* explicitly shown as being equal, rewrite each side of the equation as powers of the same base, then set the exponents equal to one another and solve for the unknown. See **[Example 2](#page-456-1)**, **[Example 3](#page-457-0)**, and **[Example 4](#page-457-1)**.
- When an exponential equation cannot be rewritten with a common base, solve by taking the logarithm of each side. See **[Example 5](#page-458-0)**.
- t We can solve exponential equations with base *e*, by applying the natural logarithm of both sides because exponential and logarithmic functions are inverses of each other. See **[Example 6](#page-458-1)** and **[Example 7](#page-459-0)**.
- After solving an exponential equation, check each solution in the original equation to find and eliminate any extraneous solutions. See **[Example 8](#page-459-1)**.
- When given an equation of the form  $\log_b(S) = c$ , where *S* is an algebraic expression, we can use the definition of a logarithm to rewrite the equation as the equivalent exponential equation  $b<sup>c</sup>= S$ , and solve for the unknown. See **[Example 9](#page-460-0)** and **[Example 10](#page-460-1)**.
- We can also use graphing to solve equations with the form  $\log_b(S) = c$ . We graph both equations  $y = \log_b(S)$ and  $y = c$  on the same coordinate plane and identify the solution as the *x*-value of the intersecting point. See **[Example 11](#page-461-0)**.
- When given an equation of the form  $\log_b S = \log_b T$ , where *S* and *T* are algebraic expressions, we can use the oneto-one property of logarithms to solve the equation *S* = *T* for the unknown. See **[Example 12](#page-462-0)**.
- t Combining the skills learned in this and previous sections, we can solve equations that model real world situations, whether the unknown is in an exponent or in the argument of a logarithm. See **[Example 13](#page-463-0)**.

### 6.7 [Exponential and Logarithmic Models](#page-466-0)

- The basic exponential function is  $f(x) = ab^x$ . If  $b > 1$ , we have exponential growth; if  $0 < b < 1$ , we have exponential decay.
- We can also write this formula in terms of continuous growth as  $A = A_0 e^{kx}$ , where  $A_0$  is the starting value. If  $A_0$  is positive, then we have exponential growth when  $k > 0$  and exponential decay when  $k < 0$ . See **[Example 1](#page-467-0)**.
- In general, we solve problems involving exponential growth or decay in two steps. First, we set up a model and use the model to find the parameters. Then we use the formula with these parameters to predict growth and decay. See **[Example 2](#page-469-0)**. In general, we solve problems involvin<br>use the model to find the parameters<br>decay. See **Example 2**.<br>We can find the age, *t*, of an organic and using the formula  $t = \frac{\ln(k)}{-0.000121}$ <br>Given a substance's doubling time or
- t We can fnd the age, *t*, of an organic artifact by measuring the amount, *k*, of carbon-14 remaining in the artifact  $\frac{\ln(k)}{-0.000121}$  to solve for *t*. See **[Example 3](#page-470-0)**.
- t Given a substance's doubling time or half-life we can fnd a function that represents its exponential growth or decay. See **[Example 4](#page-471-0)**.
- We can use Newton's Law of Cooling to find how long it will take for a cooling object to reach a desired temperature, or to fnd what temperature an object will be afer a given time. See **[Example 5](#page-472-0)**.
- We can use logistic growth functions to model real-world situations where the rate of growth changes over time, such as population growth, spread of disease, and spread of rumors. See **[Example 6](#page-473-1)**.
- We can use real-world data gathered over time to observe trends. Knowledge of linear, exponential, logarithmic, and logistic graphs help us to develop models that best ft our data. See **[Example 7](#page-475-3)**.
- Any exponential function with the form  $y = ab^x$  can be rewritten as an equivalent exponential function with the form  $y = A_0 e^{kx}$  where  $k = \ln b$ . See **[Example 8](#page-477-0)**.

### 6.8 [Fitting Exponential Models to Data](#page-0-35)

- Exponential regression is used to model situations where growth begins slowly and then accelerates rapidly without bound, or where decay begins rapidly and then slows down to get closer and closer to zero.
- We use the command "ExpReg" on a graphing utility to fit function of the form  $y = ab^x$  to a set of data points. See **[Example 1](#page-0-36)**.
- Logarithmic regression is used to model situations where growth or decay accelerates rapidly at first and then slows over time.
- We use the command "LnReg" on a graphing utility to fit a function of the form  $y = a + bh(x)$  to a set of data points. See **[Example 2](#page-0-37)**.
- Logistic regression is used to model situations where growth accelerates rapidly at first and then steadily slows as the function approaches an upper limit.
- We use the command "Logistic" on a graphing utility to fit a function of the form  $y = \frac{c}{1 + ae^{-bx}}$  to a set of data noints. See **Example 3** points. See **[Example 3](#page-0-38)**.

# CHAPTER 6 REVIEW EXERCISES

### EXPONENTIAL FUNCTIONS

- **1.** Determine whether the function  $y = 156(0.825)^t$ represents exponential growth, exponential decay, or neither. Explain
- **2.** The population of a herd of deer is represented by the function  $A(t) = 205(1.13)^t$ , where *t* is given in years. To the nearest whole number, what will the herd population be after 6 years?
- 3. Find an exponential equation that passes through the points (2, 2.25) and (5, 60.75).
- 4. Determine whether **[Table 1](#page-486-0)** could represent a function that is linear, exponential, or neither. If it appears to be exponential, fnd a function that passes through the points.

<span id="page-486-0"></span>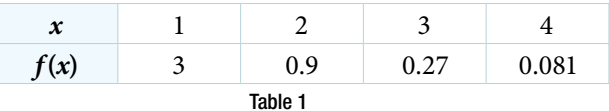

- 5. A retirement account is opened with an initial deposit of \$8,500 and earns 8.12% interest compounded monthly. What will the account be worth in 20 years?
- 7. Does the equation  $y = 2.294e^{-0.654t}$  represent continuous growth, continuous decay, or neither? Explain.

### GRAPHS OF EXPONENTIAL FUNCTIONS

**9.** Graph the function  $f(x) = 3.5(2)^x$ . State the domain and range and give the *y*-intercept.

- 6. Hsu-Mei wants to save \$5,000 for a down payment on a car. To the nearest dollar, how much will she need to invest in an account now with 7.5% APR, compounded daily, in order to reach her goal in 3 years?
- 8. Suppose an investment account is opened with an initial deposit of \$10,500 earning 6.25% interest, compounded continuously. How much will the account be worth after 25 years?
- **10.** Graph the function  $f(x) = 4\left(\frac{1}{8}\right)$  $\frac{1}{8}$   $\Big)^x$  and its reflection about the *y*-axis on the same axes, and give the *y*-intercept.
- 11. The graph of  $f(x) = 6.5^x$  is reflected about the *y*-axis and stretched vertically by a factor of 7. What is the equation of the new function,  $g(x)$ ? State its *y*-intercept, domain, and range.
- **12.** The graph below shows transformations of the graph of  $f(x) = 2^x$ . What is the equation for the transformation?

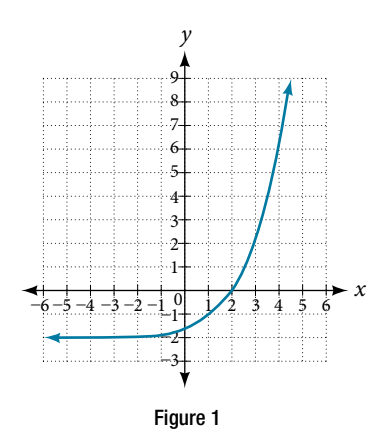

### LOGARITHMIC FUNCTIONS

- **13.** Rewrite  $log_{17}(4913) = x$  as an equivalent exponential equation.
- **15.** Rewrite  $a^{-\frac{2}{5}} = b$  as an equivalent logarithmic equation.
- **17.** Solve for  $xlog_{64}(x) = \left(\frac{1}{3}\right)$  $\frac{1}{3}$ ) to exponential form. **18.** Evaluate  $\log_5$
- 19. Evaluate log(0.000001) without using a calculator. 20. Evaluate log(4.005) using a calculator. Round to the
- **14.** Rewrite  $\ln(s) = t$  as an equivalent exponential equation.
- 16. Rewrite *e*<sup>−</sup>3.5 = *h* as an equivalent logarithmic equation.
- $\frac{1}{125}$ ) without using a calculator.
	- nearest thousandth.

21. Evaluate ln( $e^{-0.8648}$ ) without using a calculator.

### GRAPHS OF LOGARITHMIC FUNCTIONS

- 23. Graph the function  $g(x) = \log(7x + 21) 4$ . 24. Graph the function  $h(x) = 2\ln(9 3x) + 1$ .
- 25. State the domain, vertical asymptote, and end behavior of the function  $g(x) = \ln(4x + 20) - 17$ .

### LOGARITHMIC PROPERTIES

- **26.** Rewrite  $ln(7r \cdot 11st)$  in expanded form.
- **28.** Rewrite  $\log_m \left( \frac{67}{83} \right)$ **30.** Rewrite  $\ln\left(\frac{1}{x^5}\right)$

*x*5 **32**. Use properties of logarithms to expand  $\log\left(\frac{r^2}{t}\right)$  $\frac{r^2 s^{11}}{t^{14}}$ 

- 32. Use properties of logarithms to expand  $\log \left( \frac{r^2 s^{11}}{t^{14}} \right)$ .<br>34. Condense the expression 5ln(*b*) + ln(*c*) +  $\frac{\ln(4-a)}{2}$  to a single logarithm. ln(4 − *a*)  $\frac{1}{2}$ to a single logarithm.
- **36.** Rewrite  $log(12.75)$  to base e.

### EXPONENTIAL AND LOGARITHMIC EQUATIONS

- **38.** Solve  $216^{3x} \cdot 216^x = 36^{3x+2}$  by rewriting each side with a common base.
- 40. Use logarithms to fnd the exact solution for 7 · 17<sup>−</sup>9*<sup>x</sup>* − 7 = 49. If there is no solution, write *no solution*.
- 42. Find the exact solution for  $5e^{3x} 4 = 6$ . If there is no solution, write *no solution*.
- **44.** Find the exact solution for  $5^{2x-3} = 7^{x+1}$ . If there is no solution, write *no solution*.
- 46. Use the defnition of a logarithm to solve.  $-5\log_7(10n) = 5.$
- 48. Use the one-to-one property of logarithms to fnd an exact solution for  $log_8(7) + log_8(-4x) = log_8(5)$ . If there is no solution, write *no solution*.
- 50. The formula for measuring sound intensity in decibels *D* is defined by the equation  $D = 10$ log  $\bigg(\frac{I}{I_{\scriptscriptstyle 0}}$  $\frac{I}{I_0}$  , where *I* is the intensity of the sound in watts per square meter and  $I_0 = 10^{-12}$  is the lowest level of sound that the average person can hear. How many decibels are emitted from a large orchestra with a sound intensity of  $6.3 \cdot 10^{-3}$  watts per square meter?
- **52.** Find the inverse function  $f^{-1}$  for the exponential function  $f(x) = 2 \cdot e^{x+1} - 5$ .
- $\sqrt[3]{18}$  ) using a calculator. Round to the nearest thousandth.
- 
- $(x) + \log_8(5) + \log_8(y) + \log_8(13)$  in compact form.
- **29.** Rewrite  $ln(z) ln(x) ln(y)$  in compact form.
- ) as a product. **31.** Rewrite  $-\log_{y}\left(\frac{1}{12}\right)$  as a single logarithm.
	- $\frac{15^{11}}{14}$ . **33.** Use properties of logarithms to expand  $\ln\left(2b\sqrt{\frac{b+1}{b-1}}\right)$  $\frac{b+1}{b-1}$ ).
		- $\ln\left(2b\sqrt{\frac{b+1}{b-1}}\right)$ .<br> **35.** Condense the expression  $3\log_7 v + 6\log_7 w \frac{\log_7 u}{3}$ *u*  $rac{1}{3}$ to a single logarithm.
		- **37.** Rewrite  $5^{12x 17} = 125$  as a logarithm. Then apply the change of base formula to solve for *x* using the common log. Round to the nearest thousandth.
		- 39. Solve  $\frac{125}{(1 e^{-x})^3}$  $\frac{125}{\left(\frac{1}{625}\right)^{-x-3}}$  = 5<sup>3</sup> by rewriting each side with a common base. common base.
		- 41. Use logarithms to fnd the exact solution for  $3e^{6n-2} + 1 = -60$ . If there is no solution, write *no solution*.
		- 43. Find the exact solution for  $2e^{5x-2} 9 = -56$ . If there is no solution, write *no solution*.
		- 45. Find the exact solution for  $e^{2x} e^x 110 = 0$ . If there is no solution, write *no solution*.
		- 47. Use the defnition of a logarithm to fnd the exact solution for  $9 + 6\ln(a + 3) = 33$ .
		- 49. Use the one-to-one property of logarithms to fnd an exact solution for  $ln(5) + ln(5x^2 - 5) = ln(56)$ . If there is no solution, write *no solution*.
		- **51.** The population of a city is modeled by the equation  $P(t) = 256$ ,  $114e^{0.25t}$  where *t* is measured in years. If the city continues to grow at this rate, how many years will it take for the population to reach one million?
		- **53**. Find the inverse function  $f^{-1}$  for the logarithmic  $\text{function } f(x) = 0.25 \cdot \log_2(x^3 + 1).$

### EXPONENTIAL AND LOGARITHMIC MODELS

For the following exercises, use this scenario: A doctor prescribes 300 milligrams of a therapeutic drug that decays by about 17% each hour.

- 54. To the nearest minute, what is the half-life of the drug?
- 55. Write an exponential model representing the amount of the drug remaining in the patient's system afer *t* hours. Then use the formula to find the amount of the drug that would remain in the patient's system after 24 hours. Round to the nearest hundredth of a gram.

For the following exercises, use this scenario: A soup with an internal temperature of 350° Fahrenheit was taken of the stove to cool in a 71°F room. Afer ffeen minutes, the internal temperature of the soup was 175°F.

56. Use Newton's Law of Cooling to write a formula that 57. How many minutes will it take the soup to cool models this situation. to 85°F?

For the following exercises, use this scenario: The equation *N*(*t*) =  $\frac{1200}{1 + 199e^{-0.625t}}$  r school who have heard a rumor after *t* days models the number of people in a school who have heard a rumor after *t* days.

- 58. How many people started the rumor?
- 59. To the nearest tenth, how many days will it be before the rumor spreads to half the carrying capacity?
- 60. What is the carrying capacity?

For the following exercises, enter the data from each table into a graphing calculator and graph the resulting scatter plots. Determine whether the data from the table would likely represent a function that is linear, exponential, or logarithmic.

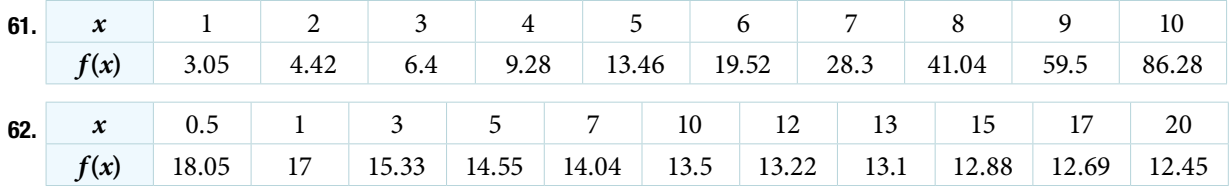

63. Find a formula for an exponential equation that goes through the points  $(-2, 100)$  and  $(0, 4)$ . Then express the formula as an equivalent equation with base *e*.

### FITTING EXPONENTIAL MODELS TO DATA

- **64.** What is the carrying capacity for a population modeled by the logistic equation  $P(t) = \frac{250,000}{1 + 400 \times 0.15}$  $\frac{250}{1 + 499e^{-0.45t}}$ ? What is the initial population for the model? 64. What is the carrying capacity for a population modeled by the logistic equation  $P(t) = \frac{250}{1 + 499e^2}$  initial population for the model?<br>65. The population of a culture of bacteria is modeled by the logistic equation
- 14, 250  $\frac{11,256}{1+29e^{-0.62t}}$ , where *t* is in
	- days. To the nearest tenth, how many days will it take the culture to reach 75% of its carrying capacity?

For the following exercises, use a graphing utility to create a scatter diagram of the data given in the table. Observe the shape of the scatter diagram to determine whether the data is best described by an exponential, logarithmic, or logistic model. Then use the appropriate regression feature to find an equation that models the data. When necessary, round values to five decimal places.

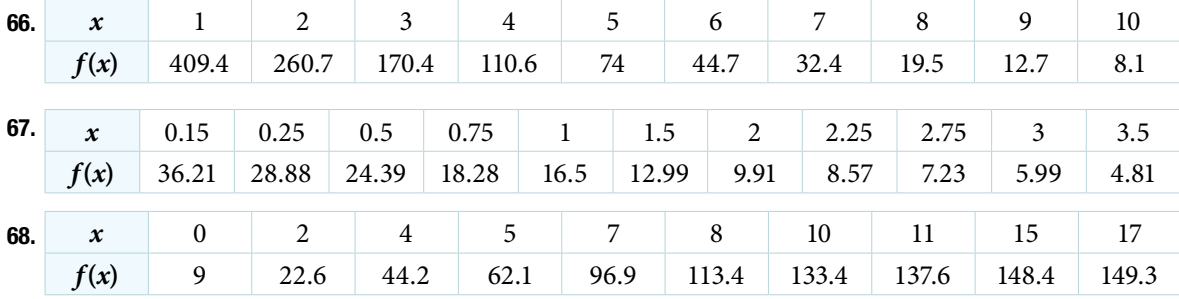

# CHAPTER 6 PRACTICE TEST

- 1. The population of a pod of bottlenose dolphins is modeled by the function  $A(t) = 8(1.17)^t$ , where *t* is given in years. To the nearest whole number, what will the pod population be after 3 years?
- 3. Drew wants to save \$2,500 to go to the next World Cup. To the nearest dollar, how much will he need to invest in an account now with 6.25% APR, compounding daily, in order to reach his goal in 4 years?
- **5.** Graph the function  $f(x) = 5(0.5)^{-x}$  and its reflection across the *y*-axis on the same axes, and give the *y*-intercept.
- 2. Find an exponential equation that passes through the points  $(0, 4)$  and  $(2, 9)$ .
- 4. An investment account was opened with an initial deposit of \$9,600 and earns 7.4% interest, compounded continuously. How much will the account be worth after 15 years?
- **6.** The graph below shows transformations of the graph of  $f(x) = \left(\frac{1}{2}\right)$  $\frac{1}{2}$ <sup>x</sup>. What is the equation for the transformation?

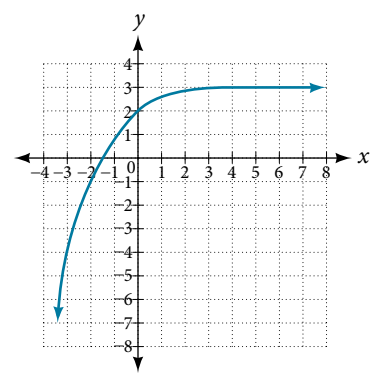

- **8.** Rewrite  $e^{\frac{1}{2}}=m$  as an equivalent logarithmic equation.
- 10. Evaluate log(10,000,000) without using a calculator.
- **12.** Graph the function  $g(x) = \log(12 6x) + 3$ .
- 14. Rewrite  $log(17a \cdot 2b)$  as a sum.
- (*a*  $\frac{1}{b}$   $\big)$  as a product.
- 18. Condense the expression Condense the expressi<br>  $4\ln(c) + \ln(d) + \frac{\ln(a)}{3}$ ln(*a*) 3 a product.<br>
ssion<br>  $\frac{a}{b} + \frac{\ln(b+3)}{3}$  $ln(b+3)$  $\frac{1}{3}$  to a single logarithm.
- **20.** Solve  $\left(\frac{1}{81}\right)^{x}$  $\cdot \frac{1}{243} = \left(\frac{1}{9}\right)$  $\frac{1}{9}$ <sup> $-3x-1$ </sup> by rewriting each side with a common base.
- **22.** Find the exact solution for  $10e^{4x+2} + 5 = 56$ . If there is no solution, write *no solution*.
- **24.** Find the exact solution for  $2^{x-3} = 6^{2x-1}$ . If there is no solution, write *no solution*.
- Find the exact solution for  $e^{2x} e^x 72 = 0$ . If there **26.** Use the definition of a logarithm to find the exact is no solution, write *no solution*. solution for  $4\log(2n) - 7 = -11$ .
- **7.** Rewrite  $\log_{8.5}(614.125) = a$  as an equivalent exponential equation.
- 9. Solve for *x* by converting the logarithmic equation  $\log_{\frac{1}{7}}(x) = 2$  to exponential form.
- 11. Evaluate ln(0.716) using a calculator. Round to the nearest thousandth.
- 13. State the domain, vertical asymptote, and end behavior of the function  $f(x) = \log_5(39 - 13x) + 7$ .
- **15.** Rewrite  $\log_t(96) \log_t(8)$  in compact form. 16. Rewrite  $\log_8$
- 17. Use properties of logarithm to expand ln Use properties  $(y^3z^2 \cdot \sqrt[3]{x-4})$ .
- **19.** Rewrite  $16^{3x-5} = 1000$  as a logarithm. Then apply the change of base formula to solve for *x* using the natural log. Round to the nearest thousandth.
- 21. Use logarithms to fnd the exact solution for  $-9e^{10a-8}-5=-41$ . If there is no solution, write *no solution*.
- **23.** Find the exact solution for  $-5e^{-4x-1} 4 = 64$ . If there is no solution, write *no solution*.
- **25.** Find the exact solution for  $e^{2x} e^x 72 = 0$ . If there

### 574 CHAPTER 6 EXPONENTIAL AND LOGARITHMIC FUNCTIONS

27. Use the one-to-one property of logarithms to find an 28. The formula for measuring sound intensity exact solution for  $log(4x^2 - 10) + log(3) = log(51)$ If there is no solution, write *no solution*.

29. A radiation safety officer is working with 112

is the half-life of this substance?

soda be after one hour?

31. A bottle of soda with a temperature of

grams of a radioactive substance. Afer 17 days, the sample has decayed to 80 grams. Rounding to five signifcant digits, write an exponential equation representing this situation. To the nearest day, what

71° Fahrenheit was taken off a shelf and placed in a refrigerator with an internal temperature of 35° F. Afer ten minutes, the internal temperature of the soda was 63° F. Use Newton's Law of Cooling to write a formula that models this situation. To the nearest degree, what will the temperature of the

in decibels *D* is defned by the equation

$$
D=10\text{log}\bigg(\frac{I}{I_{\scriptscriptstyle 0}}\bigg)
$$

where *I* is the intensity of the sound in watts per square meter and  $I_0 = 10^{-12}$  is the lowest level of sound that the average person can hear. How many decibels are emitted from a rock concert with a sound intensity of  $4.7 \cdot 10^{-1}$  watts per square meter?

- 30. Write the formula found in the previous exercise as an equivalent equation with base *e*. Express the exponent to fve signifcant digits.
- 32. The population of a wildlife habitat is modeled The population of a wildlife habitat is modeled<br>by the equation  $P(t) = \frac{360}{1 + 6.2e^{-0.35t}}$ , where *t* is given in years. How many animals were originally transported to the habitat? How many years will it take before the habitat reaches half its capacity?
- 33. Enter the data from **Table 2** into a graphing calculator and graph the resulting scatter plot. Determine whether the data from the table would likely represent a function that is linear, exponential, or logarithmic.

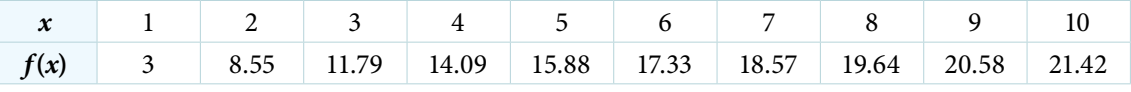

Table 2

34. The population of a lake of fish is modeled by the logistic equation  $P(t) = \frac{16,120}{1 + 25e^{-0.75t}}$ 16, 120  $\frac{16}{1 + 25e^{-0.75t}}$ , where *t* is time in years. To the nearest hundredth, how many years will it take the lake to reach 80% of its carrying capacity?

For the following exercises, use a graphing utility to create a scatter diagram of the data given in the table. Observe the shape of the scatter diagram to determine whether the data is best described by an exponential, logarithmic, or logistic model. Then use the appropriate regression feature to find an equation that models the data. When necessary, round values to fve decimal places.

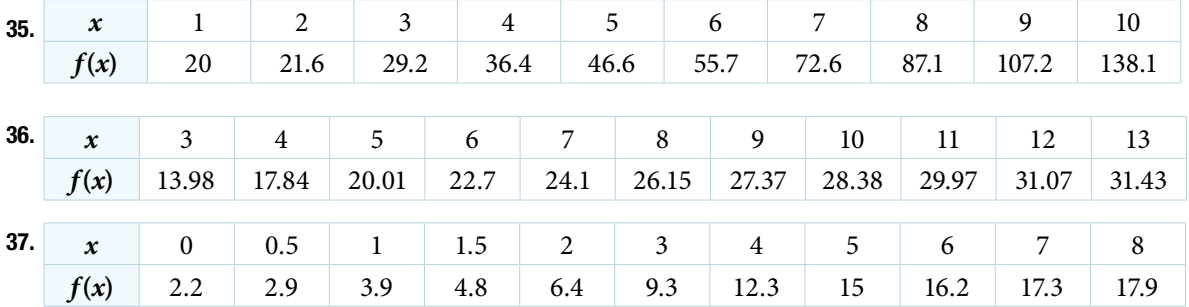

# 7

# The Unit Circle: Sine and Cosine Functions

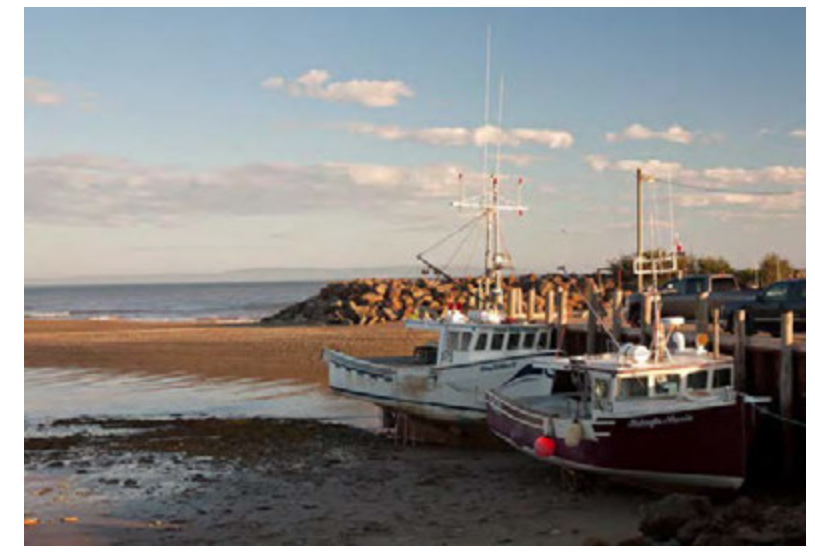

Figure 1 The tide rises and falls at regular, predictable intervals. (credit: Andrea Schaffer, Flickr)

### CHAPTER OUTLINE

- 7.1 [Angles](#page-492-0)
- 7.2 [Right Triangle Trigonometry](#page-509-0)
- 7.3 [Unit Circle](#page-520-0)
- 7.4 [The Other Trigonometric Functions](#page-536-0)

# **Introduction**

Life is dense with phenomena that repeat in regular intervals. Each day, for example, the tides rise and fall in response to the gravitational pull of the moon. Similarly, the progression from day to night occurs as a result of Earth's rotation, and the pattern of the seasons repeats in response to Earth's revolution around the sun. Outside of nature, many stocks that mirror a company's profts are infuenced by changes in the economic business cycle.

In mathematics, a function that repeats its values in regular intervals is known as a periodic function. The graphs of such functions show a general shape reflective of a pattern that keeps repeating. This means the graph of the function has the same output at exactly the same place in every cycle. And this translates to all the cycles of the function having exactly the same length. So, if we know all the details of one full cycle of a true periodic function, then we know the state of the function's outputs at all times, future and past. In this chapter, we will investigate various examples of periodic functions.

### LEARNING OBJECTIVES

In this section, you will:

- Draw angles in standard position.
- Convert between degrees and radians.
- Find coterminal angles.
- Find the length of a circular arc.
- Use linear and angular speed to describe motion on a circular path.

# 7.1 ANGLES

A golfer swings to hit a ball over a sand trap and onto the green. An airline pilot maneuvers a plane toward a narrow runway. A dress designer creates the latest fashion. What do they all have in common? They all work with angles, and so do all of us at one time or another. Sometimes we need to measure angles exactly with instruments. Other times we estimate them or judge them by eye. Either way, the proper angle can make the diference between success and failure in many undertakings. In this section, we will examine properties of angles.

# Drawing Angles in Standard Position

Properly defning an angle frst requires that we defne a ray. A **ray** consists of one point on a line and all points extending in one direction from that point. The first point is called the endpoint of the ray. We can refer to a specific<br>we has taking its and sixt undergoint and the spirit on it. The specie Figure 1 can be seen the spe ray by stating its endpoint and any other point on it. The ray in **[Figure 1](#page-492-1)** can be named as ray EF, or in symbol form *EF*.

<span id="page-492-1"></span>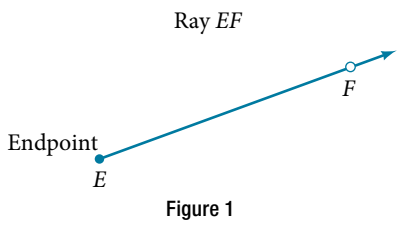

An **angle** is the union of two rays having a common endpoint. The endpoint is called the **vertex** of the angle, and the two rays are the sides of the angle. The angle in **[Figure](#page-492-2)** 2 is formed from  $\overrightarrow{ED}$  and  $\overrightarrow{EF}$ . Angles can be named using a two rays are the sides of the angle. The angle in **Figure** 2 is formed from  $\overrightarrow{ED}$  and  $\overrightarrow{$ point on each ray and the vertex, such as angle *DEF*, or in symbol form ∠*DEF*.

<span id="page-492-2"></span>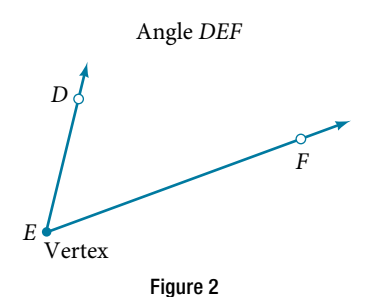

<span id="page-492-4"></span>Greek letters are ofen used as variables for the measure of an angle. **[Table 1](#page-492-3)** is a list of Greek letters commonly used to represent angles, and a sample angle is shown in **[Figure 3](#page-492-4)**.

<span id="page-492-3"></span>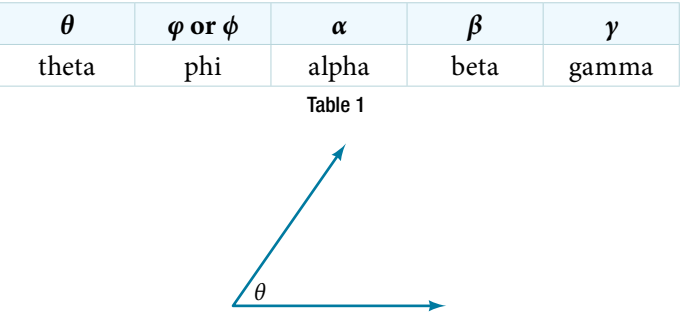

<span id="page-492-0"></span>

Figure 3 Angle theta, shown as  $\angle \theta$ 

Angle creation is a dynamic process. We start with two rays lying on top of one another. We leave one fxed in place, and rotate the other. The fixed ray is the **initial side**, and the rotated ray is the **terminal side**. In order to identify the diferent sides, we indicate the rotation with a small arc and arrow close to the vertex as in **[Figure 4](#page-493-0)**.

<span id="page-493-0"></span>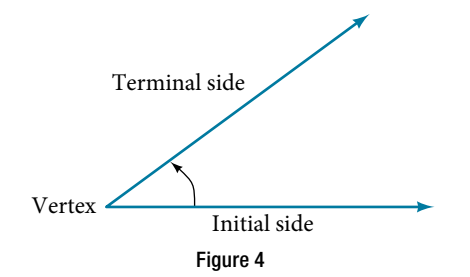

As we discussed at the beginning of the section, there are many applications for angles, but in order to use them correctly, we must be able to measure them. The measure of an angle is the amount of rotation from the initial side to correctly, we must be able to measure them. The **measure of an angle** is the amount of rotation from the initial side to the terminal side. Probably the most familiar unit of angle measurement is the degree. One **degree**

rotation, so a complete circular rotation contains 360 degrees. An angle measured in degrees should always include the unit "degrees" afer the number, or include the degree symbol °. For example, 90 degrees = 90°.

To formalize our work, we will begin by drawing angles on an *x*-*y* coordinate plane. Angles can occur in any position on the coordinate plane, but for the purpose of comparison, the convention is to illustrate them in the same position whenever possible. An angle is in **standard position** if its vertex is located at the origin, and its initial side extends along the positive *x*-axis. See **[Figure 5](#page-493-1)**.

<span id="page-493-1"></span>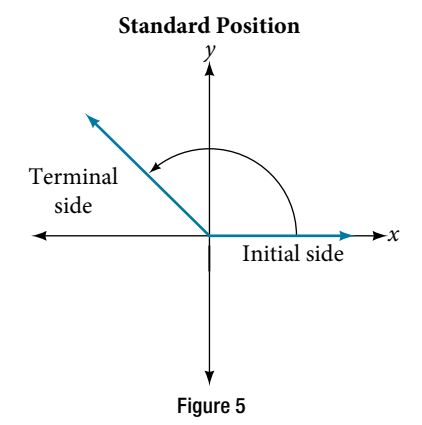

If the angle is measured in a counterclockwise direction from the initial side to the terminal side, the angle is said to be a **positive angle**. If the angle is measured in a clockwise direction, the angle is said to be a **negative angle**.

Drawing an angle in standard position always starts the same way—draw the initial side along the positive *x*-axis. To place the terminal side of the angle, we must calculate the fraction of a full rotation the angle represents. We do To place the terminal side of the angle, we must calculate the fraction of a full rotation the angle represents.<br>
that by dividing the angle measure in degrees by 360°. For example, to draw a 90° angle, we calculate that  $\frac{90^{\circ}}{360^{\circ}} = \frac{1}{4}$  $\frac{1}{4}$ . So, the terminal side will be one-fourth of the way around the circle, moving counterclockwise from the positive So, the terminal side will be one-fourth of the way<br>*x*-axis. To draw a 360° angle, we calculate that  $\frac{360^{\circ}}{360^{\circ}}$  $\frac{360^{\circ}}{360^{\circ}}$  = 1. So the terminal side will be 1 complete rotation around the circle, moving counterclockwise from the positive *x*-axis. In this case, the initial side and the terminal side overlap. See **[Figure 6](#page-493-2)**.

<span id="page-493-2"></span>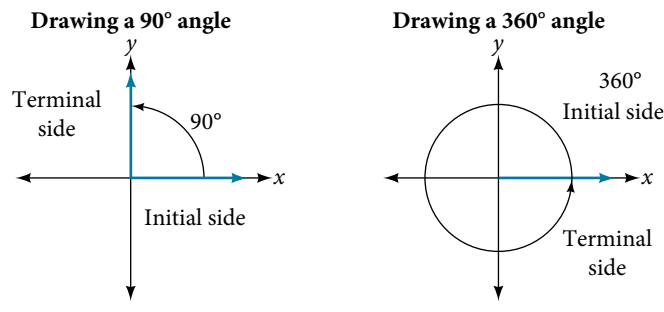

Since we defne an angle in standard position by its terminal side, we have a special type of angle whose terminal side lies on an axis, a **quadrantal angle**. Tis type of angle can have a measure of 0°, 90°, 180°, 270° or 360°. See **[Figure 7](#page-494-0)**.

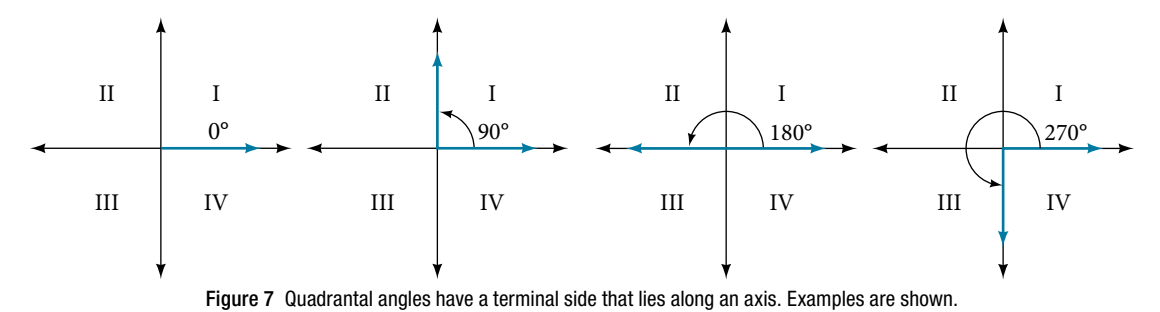

### *quadrantal angles*

An angle is a **quadrantal angle** if its terminal side lies on an axis, including 0°, 90°, 180°, 270°, or 360°.

*<sup>H</sup>*ow *T*o*…* Given an angle measure in degrees, draw the angle in standard position.

- 1. Express the angle measure as a fraction of 360°.
- 2. Reduce the fraction to simplest form.
- 3. Draw an angle that contains that same fraction of the circle, beginning on the positive *x*-axis and moving counterclockwise for positive angles and clockwise for negative angles.

### Example 1 Drawing an Angle in Standard Position Measured in Degrees

**a.** Sketch an angle of 30° in standard position.

**b.** Sketch an angle of −135° in standard position.

### **Solution**

**a.** Divide the angle measure by 360°.

<span id="page-494-0"></span>
$$
\frac{30^{\circ}}{360^{\circ}} = \frac{1}{12}
$$

To rewrite the fraction in a more familiar fraction, we can recognize that

$$
\frac{1}{12}=\frac{1}{3}\Big(\frac{1}{4}\Big)
$$

 One-twelfh equals one-third of a quarter, so by dividing a quarter rotation into thirds, we can sketch a line at 30° as in **[Figure 8](#page-494-1)**.

<span id="page-494-1"></span>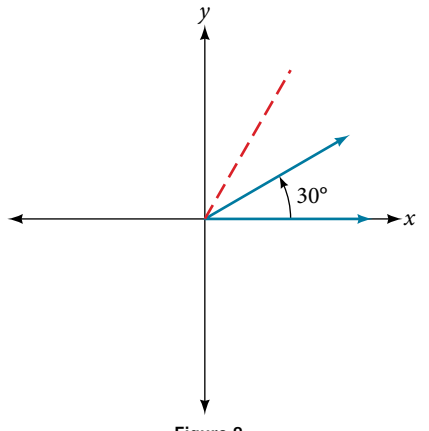

**b.** Divide the angle measure by 360°.

$$
\frac{-135^{\circ}}{360^{\circ}} = -\frac{3}{8}
$$

In this case, we can recognize that

<span id="page-495-0"></span>
$$
-\frac{3}{8}=-\frac{3}{2}\Big(\frac{1}{4}\Big)
$$

 Negative three-eighths is one and one-half times a quarter, so we place a line by moving clockwise one full quarter and one-half of another quarter, as in **[Figure 9](#page-495-0)**.

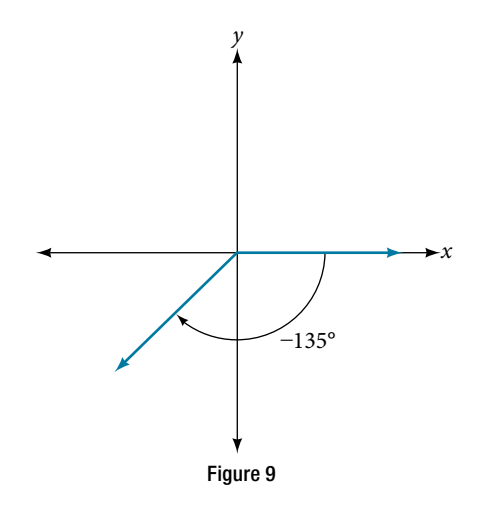

*Try I*t *#1*

Show an angle of 240° on a circle in standard position.

### Converting Between Degrees and Radians

Dividing a circle into 360 parts is an arbitrary choice, although it creates the familiar degree measurement. We may choose other ways to divide a circle. To fnd another unit, think of the process of drawing a circle. Imagine that you stop before the circle is completed. The portion that you drew is referred to as an arc. An arc may be a portion of a full circle, a full circle, or more than a full circle, represented by more than one full rotation. The length of the arc around an entire circle is called the circumference of that circle.

The circumference of a circle is  $C = 2\pi r$ . If we divide both sides of this equation by *r*, we create the ratio of the circumference to the radius, which is always  $2\pi$  regardless of the length of the radius. So the circumference of any circle is  $2\pi \approx 6.28$  times the length of the radius. That means that if we took a string as long as the radius and used it to measure consecutive lengths around the circumference, there would be room for six full string-lengths and a little more than a quarter of a seventh, as shown in **[Figure 10](#page-495-1)**.

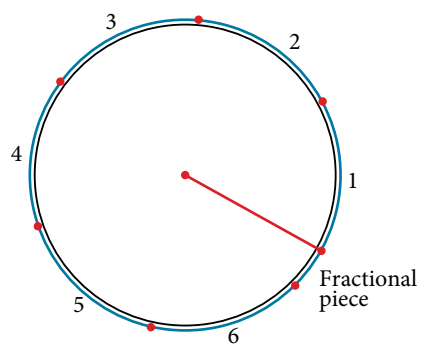

<span id="page-495-1"></span>Figure 10

Tis brings us to our new angle measure. One **radian** is the measure of a central angle of a circle that intercepts an arc equal in length to the radius of that circle. A central angle is an angle formed at the center of a circle by two radii. Because the total circumference equals  $2\pi$  times the radius, a full circular rotation is  $2\pi$  radians. So

$$
2\pi \text{ radians} = 360^{\circ}
$$

$$
\pi \text{ radians} = \frac{360^{\circ}}{2} = 180^{\circ}
$$

$$
1 \text{ radian} = \frac{180^{\circ}}{\pi} \approx 57.3^{\circ}
$$

<span id="page-496-0"></span>See **[Figure 11](#page-496-0)**. Note that when an angle is described without a specifc unit, it refers to radian measure. For example, an angle measure of 3 indicates 3 radians. In fact, radian measure is dimensionless, since it is the quotient of a length (circumference) divided by a length (radius) and the length units cancel out.

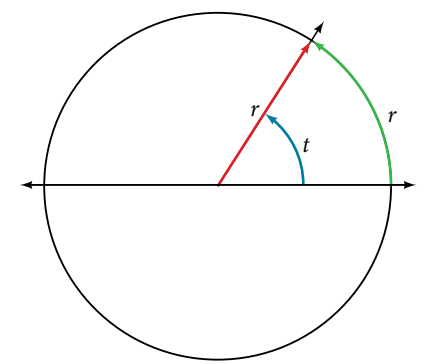

Figure 11 The angle *t* sweeps out a measure of one radian. Note that the length of the intercepted arc is the same as the length of the radius of the circle.

### Relating Arc Lengths to Radius

An **arc length** *s* is the length of the curve along the arc. Just as the full circumference of a circle always has a constant ratio to the radius, the arc length produced by any given angle also has a constant relation to the radius, regardless of the length of the radius.

This ratio, called the radian measure, is the same regardless of the radius of the circle—it depends only on the angle. Tis property allows us to defne a measure of any angle as the ratio of the arc length *s* to the radius *r*. See **[Figure 12](#page-496-1)**.

<span id="page-496-1"></span>If 
$$
s = r
$$
, then  $\theta = \frac{r}{r} = 1$  radian.  
\n  
\n1 radian  
\n $(s = r)$ \n  
\n1 radian  
\n $(s = r)$ \n  
\n2 radians  
\n3 radians  
\n4 radians  
\n4 radians  
\n4 radians  
\n5 radians  
\n6 radians  
\n6 radians  
\n6 radians  
\n6 radians  
\n6 radians  
\n6 radians  
\n6 radians  
\n6 radians  
\n6 radians  
\n6 radians

(b) An angle of 2 radians has an arc length  $s = 2r$ . (c) A full revolution is  $2\pi$  or about 6.28 radians.

To elaborate on this idea, consider two circles, one with radius 2 and the other with radius 3. Recall the circumference of a circle is  $C = 2\pi r$ , where *r* is the radius. The smaller circle then has circumference  $2\pi(2) = 4\pi$  and the larger has circumference 2π(3) = 6π. Now we draw a 45°angle on the two circles, as in **[Figure 13](#page-497-0)**.

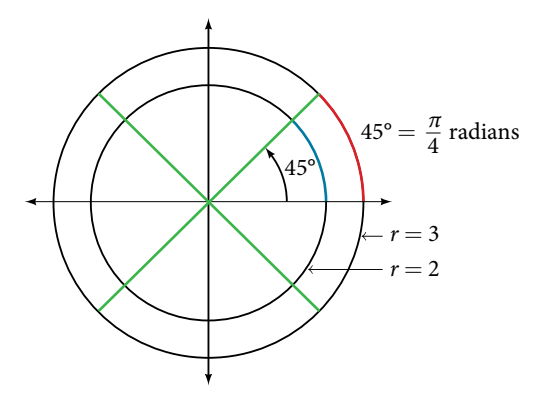

Figure 13 A 45° angle contains one-eighth of the circumference of a circle, regardless of the radius.

<span id="page-497-0"></span>Notice what happens if we fnd the ratio of the arc length divided by the radius of the circle.

Smaller circle: 
$$
\frac{\frac{1}{2}\pi}{2} = \frac{1}{4}\pi
$$
  
Large circle: 
$$
\frac{\frac{3}{4}\pi}{3} = \frac{1}{4}\pi
$$

Since both ratios are  $\frac{1}{4}$  $\frac{1}{4}\pi$ , the angle measures of both circles are the same, even though the arc length and radius differ.

### *radians*

One radian is the measure of the central angle of a circle such that the length of the arc between the initial side and the terminal side is equal to the radius of the circle. A full revolution (360°) equals  $2\pi$  radians. A half revolution (180°) is equivalent to  $\pi$  radians.

The **radian measure** of an angle is the ratio of the length of the arc subtended by the angle to the radius of the circle. In other words, if *s* is the length of an arc of a circle, and *r* is the radius of the circle, then the central angle containing that arc measures  $\frac{s}{r}$  $\frac{3}{r}$  radians. In a circle of radius 1, the radian measure corresponds to the length of the arc.

### *Q & A…*

### **A measure of 1 radian looks to be about 60°. Is that correct?**

& π...<br>**A measure of 1 radian looks to be about 60°. Is that correct?**<br>Yes. It is approximately 57.3°. Because 2π radians equals 360°, 1 radian equals  $\frac{360^{\circ}}{2\pi}$  $\frac{360^{\circ}}{2\pi} \approx 57.3^{\circ}.$ 

### Using Radians

Because radian measure is the ratio of two lengths, it is a unitless measure. For example, in **[Figure 11](#page-496-0)**, suppose the radius was 2 inches and the distance along the arc was also 2 inches. When we calculate the radian measure of the angle, the "inches" cancel, and we have a result without units. Therefore, it is not necessary to write the label "radians" afer a radian measure, and if we see an angle that is not labeled with "degrees" or the degree symbol, we can assume that it is a radian measure.

Considering the most basic case, the unit circle (a circle with radius 1), we know that 1 rotation equals 360 degrees, 360°. We can also track one rotation around a circle by finding the circumference,  $C = 2\pi r$ , and for the unit circle  $C = 2\pi$ . These two different ways to rotate around a circle give us a way to convert from degrees to radians.

> 1 rotation =  $360^\circ = 2\pi$  radians  $\overline{1}$  $\frac{1}{2}$  rotation = 180° =  $\pi$  radians  $\overline{1}$  $\frac{1}{4}$  rotation = 90° =  $\frac{\pi}{2}$  radians

### Identifying Special Angles Measured in Radians

In addition to knowing the measurements in degrees and radians of a quarter revolution, a half revolution, and a full revolution, there are other frequently encountered angles in one revolution of a circle with which we should be familiar. It is common to encounter multiples of 30, 45, 60, and 90 degrees. These values are shown in [Figure](#page-498-0) 14. Memorizing these angles will be very useful as we study the properties associated with angles.

<span id="page-498-0"></span>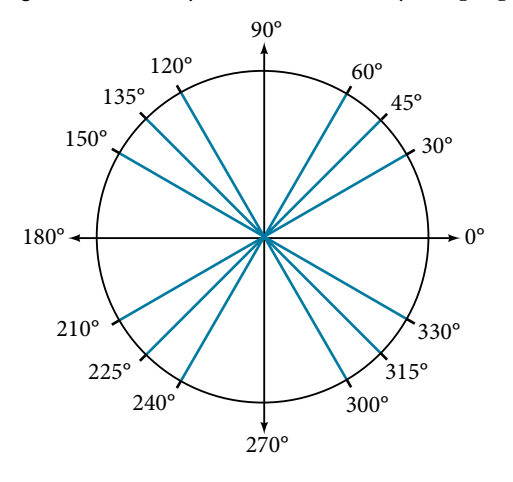

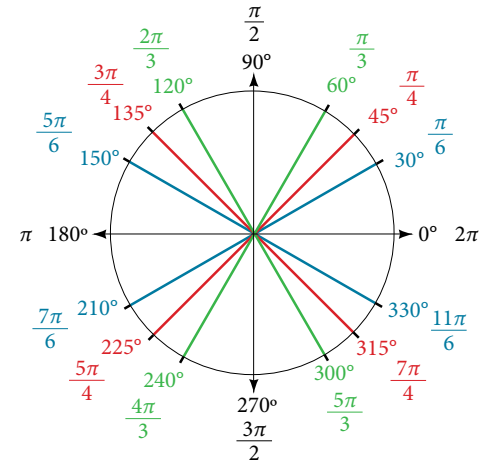

Figure 14 Commonly encountered angles measured in degrees

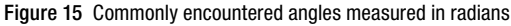

Now, we can list the corresponding radian values for the common measures of a circle corresponding to those listed in **[Figure 14](#page-498-0)**, which are shown in **[Figure 15](#page-498-0)**. Be sure you can verify each of these measures.

### Example 2 Finding a Radian Measure

Find the radian measure of one-third of a full rotation.

Solution For any circle, the arc length along such a rotation would be one-third of the circumference. We know that

1 rotation = 
$$
2\pi r
$$
  

$$
s = \frac{1}{3}(2\pi r)
$$

$$
= \frac{2\pi r}{}
$$

So,

$$
s = \frac{1}{3}(2\pi r)
$$

$$
= \frac{2\pi r}{3}
$$

The radian measure would be the arc length divided by the radius.<br> $\frac{2\pi r}{3}$ 

radian measure 
$$
=
$$
 
$$
\frac{\frac{2\pi r}{3}}{\frac{2\pi r}{3r}}
$$

$$
=\frac{2\pi r}{3}
$$

$$
=\frac{2\pi}{3}
$$

### *Try I*t *#2*

Find the radian measure of three-fourths of a full rotation.

### Converting Between Radians and Degrees

Because degrees and radians both measure angles, we need to be able to convert between them. We can easily do so using a proportion where  $\theta$  is the measure of the angle in degrees and  $\theta_R$  is the measure of the angle in radians.<br> $\frac{\theta}{180} = \frac{\theta_R}{\pi}$ 

$$
\frac{\theta}{180} = \frac{\theta_{\scriptscriptstyle R}}{\pi}
$$

This proportion shows that the measure of angle  $\theta$  in degrees divided by 180 equals the measure of angle  $\theta$  in radians divided by  $\pi$ . Or, phrased another way, degrees is to 180 as radians is to  $\pi$ . 180<br>  $\mu$ <br>
(le  $\theta$  in degrees divids<br>
is to 180 as radians<br>  $\frac{\text{Degrees}}{180} = \frac{\text{Radius}}{\pi}$ 

$$
\frac{\text{Degrees}}{180} = \frac{\text{Radius}}{\pi}
$$

### *converting between radians and degrees*

To convert between degrees and radians, use the proportion<br> $\frac{\theta}{180}$  =

$$
\frac{\theta}{180}=\frac{\theta_R}{\pi}
$$

### Example 3 Converting Radians to Degrees

Convert each radian measure to degrees.

**a.**  $\frac{\pi}{6}$ **b.** 3

Solution Because we are given radians and we want degrees, we should set up a proportion and solve it.

**a.** We use the proportion, substituting the given information.<br> $\frac{\theta}{180} = \frac{1}{180}$ 

$$
\frac{\theta}{180} = \frac{\theta_R}{\pi}
$$

$$
\frac{\theta}{180} = \frac{\frac{\pi}{6}}{\pi}
$$

$$
\theta = \frac{180}{6}
$$

$$
\theta = 30^{\circ}
$$

**b.** We use the proportion, substituting the given information.

$$
\frac{\theta}{180} = \frac{\theta_R}{\pi}
$$

$$
\frac{\theta}{180} = \frac{3}{\pi}
$$

$$
\theta = \frac{3(180)}{\pi}
$$

$$
\theta \approx 172^{\circ}
$$

*Try I*t *#3* Convert  $-\frac{3\pi}{4}$  $\frac{m}{4}$  radians to degrees.

### Example 4 Converting Degrees to Radians

Convert 15 degrees to radians.

Solution In this example, we start with degrees and want radians, so we again set up a proportion and solve it, but we substitute the given information into a different part of the proportion.<br> $\frac{\theta}{180} = \frac{\theta_R}{\pi}$ 

$$
\frac{\theta}{180} = \frac{\theta_R}{\pi}
$$

$$
\frac{15}{180} = \frac{\theta_R}{\pi}
$$

$$
\frac{15\pi}{180} = \theta_R
$$

$$
\frac{\pi}{12} = \theta_R
$$

*Analysis* Another way to think about this problem is by remembering that 30° =  $\frac{\pi}{6}$  $\frac{\pi}{6}$ . Because  $15^{\circ} = \frac{1}{2}$  $\frac{1}{2}$ (30°)*, we can find that*  $\frac{1}{2} \left( \frac{\pi}{6} \right)$  *is*  $\frac{\pi}{12}$ *.* 

# *Try I*t *#4* Convert 126° to radians.

# Finding Coterminal Angles

Converting between degrees and radians can make working with angles easier in some applications. For other applications, we may need another type of conversion. Negative angles and angles greater than a full revolution are more awkward to work with than those in the range of  $0^{\circ}$  to  $360^{\circ}$ , or 0 to  $2\pi$ . It would be convenient to replace those out-of-range angles with a corresponding angle within the range of a single revolution.

<span id="page-500-0"></span>It is possible for more than one angle to have the same terminal side. Look at **[Figure 16](#page-500-0)**. The angle of 140° is a positive angle, measured counterclockwise. The angle of −220° is a negative angle, measured clockwise. But both angles have the same terminal side. If two angles in standard position have the same terminal side, they are coterminal angles. Every angle greater than 360° or less than 0° is coterminal with an angle between 0° and 360°, and it is ofen more convenient to fnd the coterminal angle within the range of 0° to 360° than to work with an angle that is outside that range.

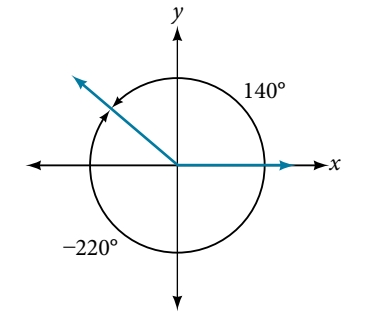

Figure 16 An angle of 140 $^{\circ}$  and an angle of  $-220^{\circ}$  are coterminal angles.

Any angle has infnitely many coterminal angles because each time we add 360° to that angle—or subtract 360° from it the resulting value has a terminal side in the same location. For example, 100° and 460° are coterminal for this reason, as is  $-260^\circ$ .

An angle's reference angle is the measure of the smallest, positive, acute angle *t* formed by the terminal side of the angle *t* and the horizontal axis. Tus positive reference angles have terminal sides that lie in the frst quadrant and can be used as models for angles in other quadrants. See **[Figure 17](#page-500-1)** for examples of reference angles for angles in diferent quadrants.

<span id="page-500-1"></span>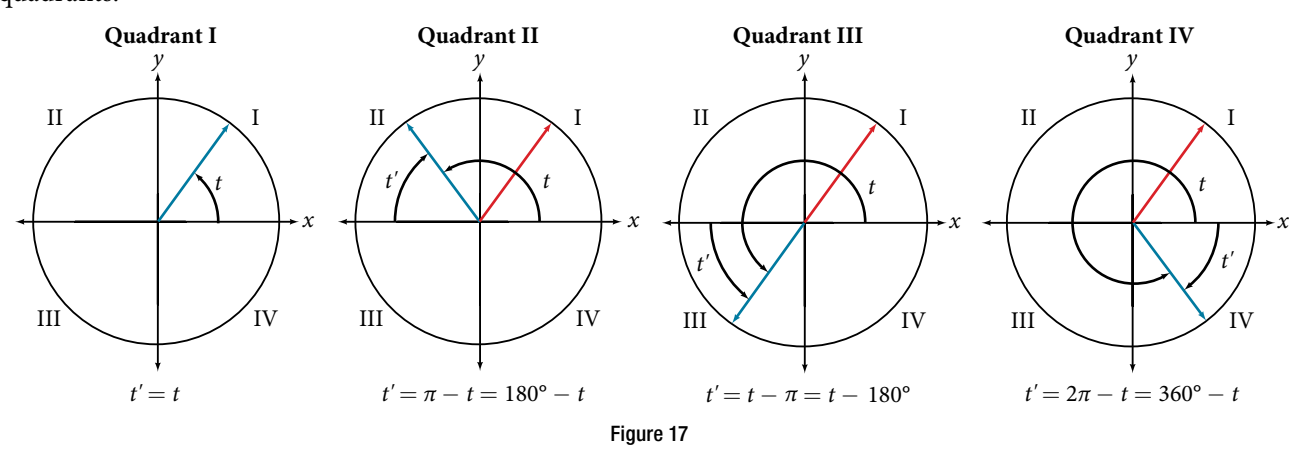

### *coterminal and reference angles*

**Coterminal angles** are two angles in standard position that have the same terminal side.

An angle's **reference angle** is the size of the smallest acute angle, *t*′, formed by the terminal side of the angle *t* and the horizontal axis.

*How To...*<br>Given an angle greater than 360°, find a coterminal angle between 0° and 360°.

- 1. Subtract 360° from the given angle.
- 2. If the result is still greater than 360°, subtract 360° again till the result is between 0° and 360°.
- 3. The resulting angle is coterminal with the original angle.

80° plus two full rotations, as shown in **[Figure 18](#page-501-0)**.

### Example 5 Finding an Angle Coterminal with an Angle of Measure Greater Than 360°

Find the least positive angle  $\theta$  that is coterminal with an angle measuring 800°, where  $0^{\circ} \le \theta < 360^{\circ}$ .

<span id="page-501-0"></span>Solution An angle with measure 800° is coterminal with an angle with measure  $800 - 360 = 440^{\circ}$ , but  $440^{\circ}$  is still greater than 360°, so we subtract 360° again to find another coterminal angle:  $440 - 360 = 80$ °.

The angle  $\theta = 80^{\circ}$  is coterminal with 800°. To put it another way, 800° equals

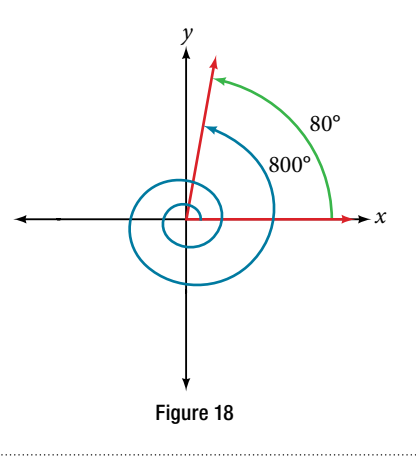

### *Try I*t *#5*

Find an angle  $\alpha$  that is coterminal with an angle measuring 870°, where  $0^{\circ} \le \alpha < 360^{\circ}$ .

*<sup>H</sup>*ow *T*o*…* Given an angle with measure less than 0°, fnd a coterminal angle having a measure between 0° and 360°.

- 1. Add 360° to the given angle.
- 2. If the result is still less than 0°, add 360° again until the result is between 0° and 360°.
- 3. The resulting angle is coterminal with the original angle.

### Example 6 Finding an Angle Coterminal with an Angle Measuring Less Than 0°

Show the angle with measure  $-45^{\circ}$  on a circle and find a positive coterminal angle  $\alpha$  such that  $0^{\circ} \le \alpha < 360^{\circ}$ .

<span id="page-501-1"></span>Solution Since 45° is half of 90°, we can start at the positive horizontal axis and measure clockwise half of a 90° angle.

Because we can fnd coterminal angles by adding or subtracting a full rotation of 360°, we can fnd a positive coterminal angle here by adding 360°:

$$
-45^{\circ}+360^{\circ}=315^{\circ}
$$

We can then show the angle on a circle, as in **[Figure 19](#page-501-1)**.  $315^\circ$   $\sqrt{45^\circ}$ 

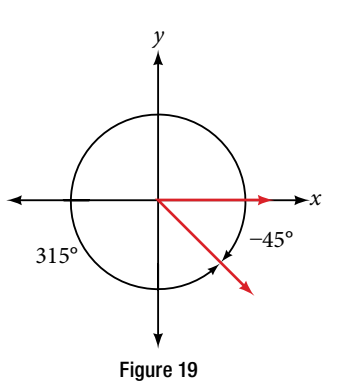

### *Try I*t *#6*

Find an angle  $\beta$  that is coterminal with an angle measuring −300° such that 0°  $\leq \beta <$  360°.

### Finding Coterminal Angles Measured in Radians

We can fnd coterminal angles measured in radians in much the same way as we have found them using degrees. In both cases, we fnd coterminal angles by adding or subtracting one or more full rotations.

*How To...* Given an angle greater than  $2π$ , find a coterminal angle between 0 and  $2π$ .

1. Subtract  $2\pi$  from the given angle.

2. If the result is still greater than  $2\pi$ , subtract  $2\pi$  again until the result is between 0 and  $2\pi$ .

3. The resulting angle is coterminal with the original angle.

### Example 7 Finding Coterminal Angles Using Radians

Example 7 Finding Coterminal Angles<br>Find an angle  $\beta$  that is coterminal with  $\frac{19\pi}{4}$  $19 $\pi$$  $\frac{3\pi}{4}$ , where  $0 \leq \beta < 2\pi$ .

Solution When working in degrees, we found coterminal angles by adding or subtracting 360 degrees, a full rotation. Likewise, in radians, we can find coterminal angles by adding or subtracting full rotations of  $2\pi$  radians:

$$
\frac{19\pi}{4} - 2\pi = \frac{19\pi}{4} - \frac{8\pi}{4} = \frac{11\pi}{4}
$$

The angle  $\frac{11\pi}{4}$  $11\pi$  $\frac{1}{4}$  is coterminal, but not less than  $2\pi$ , so we subtract another rotation:

<span id="page-502-0"></span>
$$
\frac{11\pi}{4} - 2\pi = \frac{11\pi}{4} - \frac{8\pi}{4}
$$

$$
= \frac{3\pi}{4}
$$

The angle  $\frac{3\pi}{4}$  $\frac{3\pi}{4}$  is coterminal with  $\frac{19\pi}{4}$  $19 $\pi$$  $\frac{9\pi}{4}$ , as shown in **[Figure 20](#page-502-0)**.

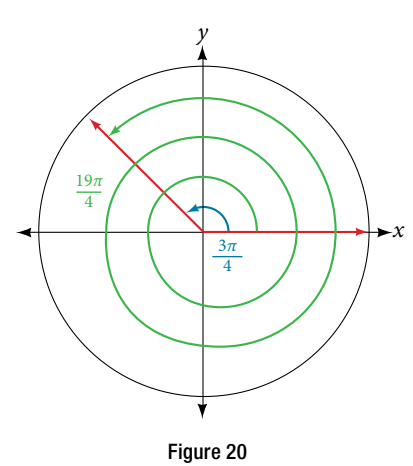

### *Try I*t *#7*

*Try It #7*<br>Find an angle of measure  $\theta$  that is coterminal with an angle of measure  $-\frac{17\pi}{6}$  $17\pi$  $\frac{7h}{6}$  where  $0 \le \theta < 2\pi$ .

### Determining the Length of an Arc

Recall that the radian measure θ of an angle was defned as the ratio of the arc length *s* of a circular arc to the radius *r* of the circle,  $\theta = \frac{s}{r}$  $\frac{s}{r}$ . From this relationship, we can find arc length along a circle, given an angle.

<span id="page-503-0"></span>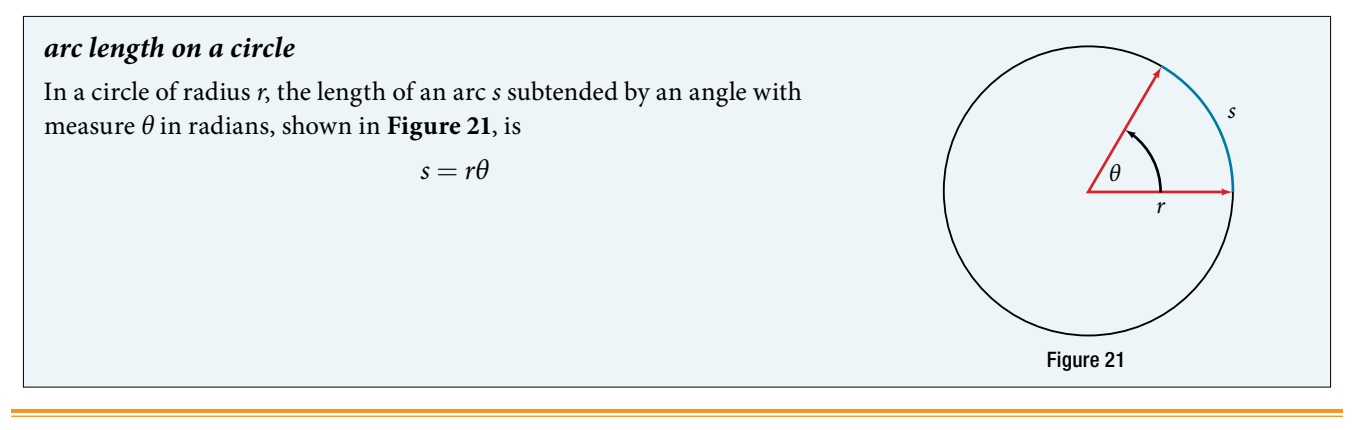

*<sup>H</sup>*ow *T*o*…* Given a circle of radius *r*, calculate the length *s* of the arc subtended by a given angle of measure θ.

**1.** If necessary, convert  $\theta$  to radians.

**2.** Multiply the radius *r* by the radian measure of  $\theta$  :  $s = r\theta$ .

### Example 8 Finding the Length of an Arc

Assume the orbit of Mercury around the sun is a perfect circle. Mercury is approximately 36 million miles from the sun.

**a.** In one Earth day, Mercury completes 0.0114 of its total revolution. How many miles does it travel in one day?

**b.** Use your answer from part (a) to determine the radian measure for Mercury's movement in one Earth day. **Solution** 

**a.** Let's begin by finding the circumference of Mercury's orbit.

 $C = 2\pi r$  $= 2\pi(36 \text{ million miles})$  $\approx$  226 million miles

Since Mercury completes 0.0114 of its total revolution in one Earth day, we can now fnd the distance traveled:  $(0.0114)226$  million miles  $= 2.58$  million miles

**b.** Now, we convert to radians:

lution in one Earth<br>
n miles = 2.58 million<br>
radian =  $\frac{\text{arclength}}{\text{radius}}$ <br>  $\frac{2.58 \text{ milli}}{2.58 \text{ milli}}$ arclength radius  $=$  2.58 million miles 36 million miles  $= 0.0717$ 

### *Try I*t *#8*

Find the arc length along a circle of radius 10 units subtended by an angle of 215°.

### Finding the Area of a Sector of a Circle

In addition to arc length, we can also use angles to fnd the area of a sector of a circle. A sector is a region of a circle bounded by two radii and the intercepted arc, like a slice of pizza or pie. Recall that the area of a circle with radius *r* bounded by two radii and the intercepted arc, like a sitce of pizza or pie. Recall that the area of a circle w<br>can be found using the formula  $A = \pi r^2$ . If the two radii form an angle of  $\theta$ , measured in radians, then  $\$  $\frac{\sigma}{2\pi}$  is the ratio of the angle measure to the measure of a full rotation and is also, therefore, the ratio of the area of the sector to the or the angle measure to the measure or a full fotation and is<br>area of the circle. Thus, the **area of a sector** is the fraction  $\frac{\theta}{2}$  $\frac{0}{2\pi}$  multiplied by the entire area. (Always remember that this formula only applies if  $\theta$  is in radians.)

Area of sector = 
$$
\left(\frac{\theta}{2\pi}\right) \pi r^2
$$

$$
=\frac{\theta\pi r^2}{2\pi}
$$

$$
=\frac{1}{2}\theta r^2
$$
<span id="page-504-0"></span>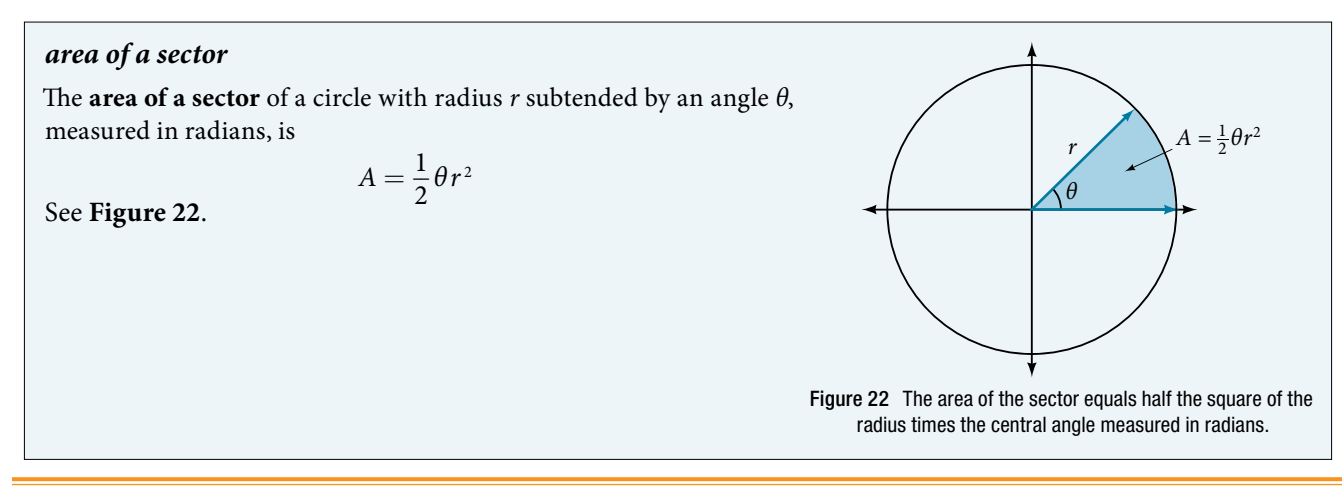

*<sup>H</sup>*ow *T*o*…* Given a circle of radius *r*, fnd the area of a sector defned by a given angle θ.

1. If necessary, convert  $\theta$  to radians.

2. Multiply half the radian measure of  $\theta$  by the square of the radius  $r: A = \frac{1}{2}$  $rac{1}{2}$   $\theta$   $r^2$ .

# <span id="page-504-1"></span>Example 9 Finding the Area of a Sector

An automatic lawn sprinkler sprays a distance of 20 feet while rotating 30 degrees, as shown in **[Figure 23](#page-504-1)**. What is the area of the sector of grass the sprinkler waters?

Solution First, we need to convert the angle measure into radians. Because 30 degrees is one of our special angles, we already know the equivalent radian measure, but we can also convert:

30 degrees = 
$$
30 \cdot \frac{\pi}{180}
$$
  
=  $\frac{\pi}{6}$  radians  
Area =  $\frac{1}{2} (\frac{\pi}{6}) (20)^2$ 

The area of the sector is then

Area 
$$
=\frac{1}{2} \left( \frac{\pi}{6} \right) (20)
$$
  
 $\approx 104.72$ 

So the area is about  $104.72 \text{ ft}^2$ .

## *Try I*t *#9*

In central pivot irrigation, a large irrigation pipe on wheels rotates around a center point. A farmer has a central pivot system with a radius of 400 meters. If water restrictions only allow her to water 150 thousand square meters a day, what angle should she set the system to cover? Write the answer in radian measure to two decimal places.

# Use Linear and Angular Speed to Describe Motion on a Circular Path

In addition to fnding the area of a sector, we can use angles to describe the speed of a moving object. An object traveling in a circular path has two types of speed. **Linear speed** is speed along a straight path and can be determined by the distance it moves along (its displacement) in a given time interval. For instance, if a wheel with radius 5 inches rotates once a second, a point on the edge of the wheel moves a distance equal to the circumference, or  $10\pi$  inches, every second. So the linear speed of the point is  $10\pi$  in./s. The equation for linear speed is as follows where  $\nu$  is linear speed, s is displacement, and *t* is time.

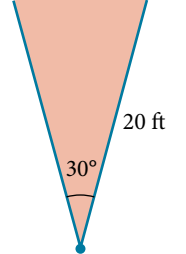

Figure 23 The sprinkler sprays 20 ft within an arc of 30°.

Angular speed results from circular motion and can be determined by the angle through which a point rotates in a given time interval. In other words, **angular speed** is angular rotation per unit time. So, for instance, if a gear makes

Angular speed results from circular motion and can be determined by the angle through which a point rotates in a<br>given time interval. In other words, **angular speed** is angular rotation per unit time. So, for instance, if speed can be given in radians per second, rotations per minute, or degrees per hour for example. The equation for angular speed is as follows, where  $\omega$  (read as omega) is angular speed,  $\theta$  is the angle traversed, and *t* is time.

$$
\omega = \frac{\theta}{t}
$$

Combining the definition of angular speed with the arc length equation,  $s = r\theta$ , we can find a relationship between angular and linear speeds. The angular speed equation can be solved for  $\theta$ , giving  $\theta = \omega t$ . Substituting this into the arc length equation gives:

$$
s = r\theta
$$

$$
= r\omega t
$$

Substituting this into the linear speed equation gives:

$$
v = \frac{s}{t}
$$

$$
= \frac{r\omega t}{t}
$$

$$
= r\omega
$$

### *angular and linear speed*

As a point moves along a circle of radius *r*, its **angular speed**,  $\omega$ , is the angular rotation  $\theta$  per unit time, *t*.

$$
\omega = \frac{\theta}{t}
$$

 $\vdots$ 

The **linear speed**,  $v$ , of the point can be found as the distance traveled, arc length  $s$ , per unit time,  $t$ .

$$
v = \frac{s}{t}
$$

When the angular speed is measured in radians per unit time, linear speed and angular speed are related by the equation

 $\nu = r\omega$ 

This equation states that the angular speed in radians,  $\omega$ , representing the amount of rotation occurring in a unit of time, can be multiplied by the radius *r* to calculate the total arc length traveled in a unit of time, which is the defnition of linear speed.

*How To...*<br>Given the amount of angle rotation and the time elapsed, calculate the angular speed.

- 1. If necessary, convert the angle measure to radians.
- 2. Divide the angle in radians by the number of time units elapsed:  $\omega = \frac{\theta}{t}$  $\frac{6}{t}$ .
- 3. The resulting speed will be in radians per time unit.

# <span id="page-505-0"></span>Example 10 Finding Angular Speed

A water wheel, shown in **[Figure 24](#page-505-0)**, completes 1 rotation every 5 seconds. Find the angular speed in radians per second.

Solution The wheel completes 1 rotation, or passes through an angle of  $2\pi$ **Solution** The wheel completes I rotation, or passes through radians in 5 seconds, so the angular speed would be  $\omega = \frac{2\pi}{5}$  $rac{2\pi}{5} \approx 1.257$  radians per second.

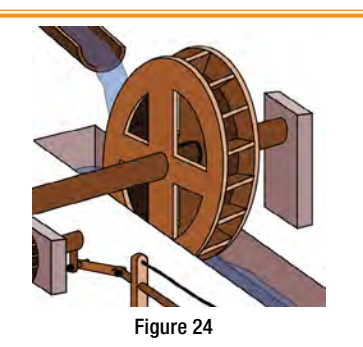

# *Try I*t *#10*

An old vinyl record is played on a turntable rotating clockwise at a rate of 45 rotations per minute. Find the angular speed in radians per second.

- *<sup>H</sup>*ow *T*o*…* Given the radius of a circle, an angle of rotation, and a length of elapsed time, determine the linear speed.
- 1. Convert the total rotation to radians if necessary.
- **2.** Divide the total rotation in radians by the elapsed time to find the angular speed: apply  $\omega = \frac{\theta}{\epsilon}$  $\frac{6}{t}$ .
- 3. Multiply the angular speed by the length of the radius to fnd the linear speed, expressed in terms of the length unit used for the radius and the time unit used for the elapsed time: apply  $v = r\omega$ .

## Example 11 Finding a Linear Speed

A bicycle has wheels 28 inches in diameter. A tachometer determines the wheels are rotating at 180 RPM (revolutions per minute). Find the speed the bicycle is traveling down the road.

Solution Here, we have an angular speed and need to fnd the corresponding linear speed, since the linear speed of the outside of the tires is the speed at which the bicycle travels down the road.

We begin by converting from rotations per minute to radians per minute. It can be helpful to utilize the units to make this conversion:

$$
180 \frac{\text{rotations}}{\text{minute}} \cdot \frac{2\pi \text{ radians}}{\text{retation}} = 360\pi \frac{\text{radians}}{\text{minute}}
$$

Using the formula from above along with the radius of the wheels, we can fnd the linear speed:

$$
ν = (14 inches) \left( 360π \frac{radians}{minute} \right)
$$
  
= 5040π inches  
minute

Remember that radians are a unitless measure, so it is not necessary to include them.

Finally, we may wish to convert this linear speed into a more familiar measurement, like miles per hour.

$$
5040\pi \frac{\text{inches}}{\text{mipute}^{-}} \cdot \frac{1 \text{ feet}}{12 \text{ inches}^{-}} \cdot \frac{1 \text{ mile}}{5280 \text{ feet}} \cdot \frac{60 \text{ minutes}}{1 \text{ hour}} \approx 14.99 \text{ miles per hour (mph)}
$$

## *Try I*t *#11*

A satellite is rotating around Earth at 0.25 radians per hour at an altitude of 242 km above Earth. If the radius of Earth is 6378 kilometers, fnd the linear speed of the satellite in kilometers per hour.

Access these online resources for additional instruction and practice with angles, arc length, and areas of sectors.

- Angles in Standard Position (http://openstaxcollege.org/l/standardpos)
- Angle of Rotation (http://openstaxcollege.org/l/angleofrotation)
- Coterminal Angles (http://openstaxcollege.org/l/coterminal)
- Determining Coterminal Angles (http://openstaxcollege.org/l/detcoterm)
- Positive and Negative Coterminal Angles (http://openstaxcollege.org/l/posnegcoterm)
- Radian Measure (http://openstaxcollege.org/l/radianmeas)
- t Coterminal Angles in Radians (http://openstaxcollege.org/l/cotermrad)
- Arc Length and Area of a Sector (http://openstaxcollege.org/l/arclength)

# 7.1 SECTION EXERCISES

# **VERBAL**

- 1. Draw an angle in standard position. Label the vertex, initial side, and terminal side.
- 3. State what a positive or negative angle signifes, and explain how to draw each.
- 5. Explain the diferences between linear speed and angular speed when describing motion along a circular path.
- 2. Explain why there are an infnite number of angles that are coterminal to a certain angle.
- 4. How does radian measure of an angle compare to the degree measure? Include an explanation of 1 radian in your paragraph.

For the following exercises, draw an angle in standard position with the given measure.

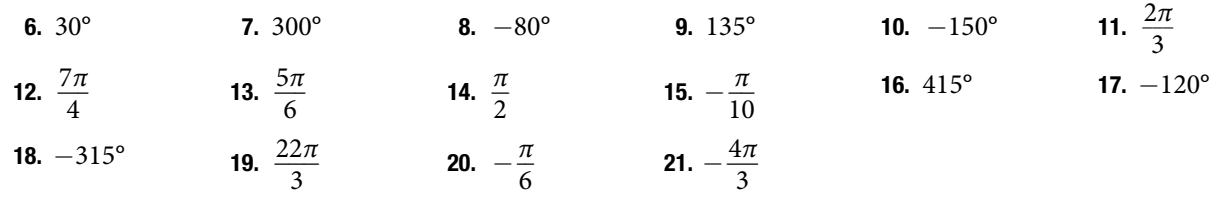

<span id="page-507-0"></span>For the following exercises, refer to **[Figure 25](#page-507-0)**. Round to For the following exercises, refer to **[Figure 26](#page-507-0)**. Round to two decimal places.

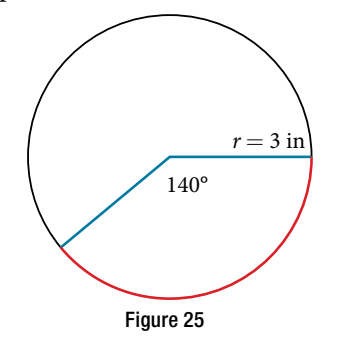

22. Find the arc length. 24. Find the arc length.

### ALGEBRAIC

For the following exercises, convert angles in radians to degrees.

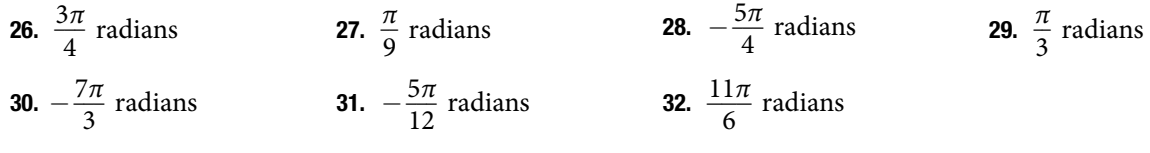

For the following exercises, convert angles in degrees to radians.

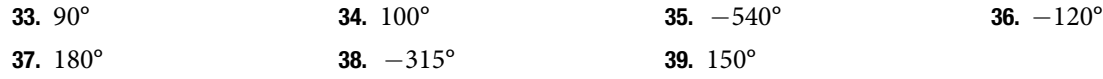

For the following exercises, use to given information to fnd the length of a circular arc. Round to two decimal places.

- 40. Find the length of the arc of a circle of radius 12 inches subtended by a central angle of  $\frac{\pi}{4}$  $\frac{\pi}{4}$  radians.
- 42. Find the length of the arc of a circle of diameter Find the length of the arc of a circle of diameter<br>14 meters subtended by the central angle of  $\frac{5\pi}{6}$  $\frac{m}{6}$ .
- 44. Find the length of the arc of a circle of radius 5 inches subtended by the central angle of 220°.
- 41. Find the length of the arc of a circle of radius 5.02 miles subtended by the central angle of  $\frac{\pi}{2}$  $\frac{\pi}{3}$ .
- 43. Find the length of the arc of a circle of radius 10 centimeters subtended by the central angle of 50°.
- 45. Find the length of the arc of a circle of diameter 12 meters subtended by the central angle is 63°.

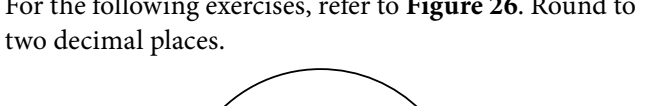

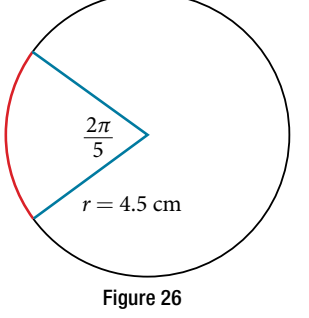

- 
- 23. Find the area of the sector. 25. Find the area of the sector.

For the following exercises, use the given information to fnd the area of the sector. Round to four decimal places.

46. A sector of a circle has a central angle of 45° and a radius 6 cm. 47. A sector of a circle has a central angle of 30° and a radius of 20 cm. 48. A sector of a circle with diameter 10 feet and an angle of  $\frac{\pi}{2}$  $\frac{\pi}{2}$  radians. 49. A sector of a circle with radius of 0.7 inches and an angle of  $\pi$  radians. For the following exercises, fnd the angle between 0° and 360° that is coterminal to the given angle. **50.**  $-40^{\circ}$  51.  $-110^{\circ}$  52.  $700^{\circ}$  53.  $1400^{\circ}$ 

For the following exercises, find the angle between 0 and  $2\pi$  in radians that is coterminal to the given angle.

**54.** 
$$
-\frac{\pi}{9}
$$
 **55.**  $\frac{10\pi}{3}$  **56.**  $\frac{13\pi}{6}$  **57.**  $\frac{44\pi}{9}$ 

# REAL-WORLD APPLICATIONS

- 58. A truck with 32-inch diameter wheels is traveling at 60 mi/h. Find the angular speed of the wheels in rad/min. How many revolutions per minute do the wheels make?
- 60. A wheel of radius 8 inches is rotating 15°/s. What is the linear speed  $\nu$ , the angular speed in RPM, and the angular speed in rad/s?
- 62. A CD has diameter of 120 millimeters. When playing audio, the angular speed varies to keep the linear speed constant where the disc is being read. When reading along the outer edge of the disc, the angular speed is about 200 RPM (revolutions per minute). Find the linear speed.
- 64. A person is standing on the equator of Earth (radius 3960 miles). What are his linear and angular speeds?
- 66. Find the distance along an arc on the surface of Earth that subtends a central angle of 7 minutes Let the the statement and definite digital of  $\frac{1}{60}$  degree). The radius of Earth is 3,960 miles.

# EXTENSIONS

- 68. Two cities have the same longitude. The latitude of city A is 9.00 degrees north and the latitude of city B is 30.00 degree north. Assume the radius of the earth is 3960 miles. Find the distance between the two cities.
- 70. A city is located at 75 degrees north latitude. Assume the radius of the earth is 3960 miles and the earth rotates once every 24 hours. Find the linear speed of a person who resides in this city.
- 72. A bicycle has wheels 28 inches in diameter. A tachometer determines that the wheels are rotating at 180 RPM (revolutions per minute). Find the speed the bicycle is travelling down the road.
- 74. A wheel on a tractor has a 24-inch diameter. How many revolutions does the wheel make if the tractor travels 4 miles?
- 59. A bicycle with 24-inch diameter wheels is traveling at 15 mi/h. Find the angular speed of the wheels in rad/ min. How many revolutions per minute do the wheels make?
- 61. A wheel of radius 14 inches is rotating 0.5 rad/s. What is the linear speed *v*, the angular speed in RPM, and the angular speed in deg/s?
- 63. When being burned in a writable CD-R drive, the angular speed of a CD varies to keep the linear speed constant where the disc is being written. When writing along the outer edge of the disc, the angular speed of one drive is about 4,800 RPM (revolutions per minute). Find the linear speed if the CD has diameter of 120 millimeters.
- 65. Find the distance along an arc on the surface of Earth that subtends a central angle of 5 minutes  $(1 \text{ minute} = \frac{1}{60} \text{ degree})$ . The radius of Earth is 3,960 mi.
- 67. Consider a clock with an hour hand and minute hand. What is the measure of the angle the minute hand traces in 20 minutes?
- 69. A city is located at 40 degrees north latitude. Assume the radius of the earth is 3960 miles and the earth rotates once every 24 hours. Find the linear speed of a person who resides in this city.
- 71. Find the linear speed of the moon if the average distance between the earth and moon is 239,000 miles, assuming the orbit of the moon is circular and requires about 28 days. Express answer in miles per hour.
- 73. A car travels 3 miles. Its tires make 2640 revolutions. What is the radius of a tire in inches?

# LEARNING OBJECTIVES

In this section, you will:

- Use right triangles to evaluate trigonometric functions.
- Find function values for  $30^{\circ}$  $\left(\frac{\pi}{6}\right)$  $\frac{\pi}{6}$ ), 45° $\left(\frac{\pi}{4}\right)$  $\frac{\pi}{4}$  ), and 60°  $\left(\frac{\pi}{3}\right)$  $\frac{\pi}{3}$ .
- Use equal cofunctions of complementary angles.
- Use the definitions of trigonometric functions of any angle.
- Use right-triangle trigonometry to solve applied problems.

# 7.2 RIGHT TRIANGLE TRIGONOMETRY

Mt. Everest, which straddles the border between China and Nepal, is the tallest mountain in the world. Measuring its height is no easy task and, in fact, the actual measurement has been a source of controversy for hundreds of years. The measurement process involves the use of triangles and a branch of mathematics known as trigonometry. In this section, we will defne a new group of functions known as trigonometric functions, and fnd out how they can be used to measure heights, such as those of the tallest mountains.

# Using Right Triangles to Evaluate Trigonometric Functions

[Figure 1](#page-509-0) shows a right triangle with a vertical side of length *y* and a horizontal side has length *x*. Notice that the triangle is inscribed in a circle of radius 1. Such a circle, with a center at the origin and a radius of 1, is known as a **unit circle**.

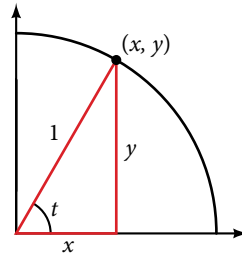

<span id="page-509-1"></span><span id="page-509-0"></span>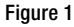

We can define the trigonometric functions in terms an angle t and the lengths of the sides of the triangle. The **adjacent side** is the side closest to the angle, x. (Adjacent means "next to.") The **opposite side** is the side across from the angle, *y*. The **hypotenuse** is the side of the triangle opposite the right angle, 1. These sides are labeled in **[Figure 2](#page-509-1)**.

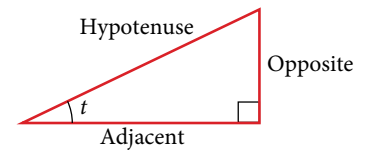

Figure 2 The sides of a right triangle in relation to angle *t*.

Figure 2 The sides of a right triangle in relation to angle 
$$
t
$$
.

\nGiven a right triangle with an acute angle of  $t$ , the first three trigonometric functions are listed.

\nSince  $\sin t = \frac{\text{opposite}}{\text{hypotenuse}}$  Consider the equation  $\cos t = \frac{\text{adjacent}}{\text{hypotenuse}}$   $\tan t = \frac{\text{opposite}}{\text{adjacent}}$ 

A common mnemonic for remembering these relationships is SohCahToa, formed from the frst letters of "**S**ine is **o**pposite over **h**ypotenuse, **C**osine is **a**djacent over **h**ypotenuse, **T**angent is **o**pposite over **a**djacent."

For the triangle shown in **Figure 1**, we have the following.

$$
\sin t = \frac{y}{1} \qquad \qquad \cos t = \frac{x}{1} \qquad \qquad \tan t = \frac{y}{x}
$$

*How To...*<br>Given the side lengths of a right triangle and one of the acute angles, find the sine, cosine, and tangent of that angle.

- 1. Find the sine as the ratio of the opposite side to the hypotenuse.
- 2. Find the cosine as the ratio of the adjacent side to the hypotenuse.
- 3. Find the tangent as the ratio of the opposite side to the adjacent side.

### Example 1 Evaluating a Trigonometric Function of a Right Triangle

Given the triangle shown in **[Figure 3](#page-510-0)**, find the value of  $\cos \alpha$ .

<span id="page-510-0"></span>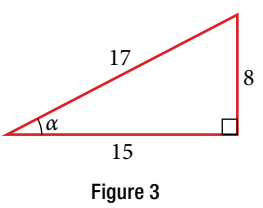

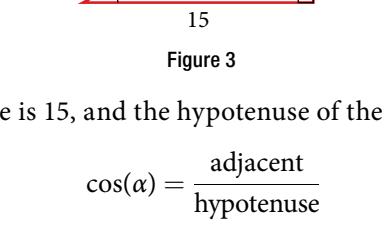

<span id="page-510-1"></span> $=\frac{15}{17}$ 

*Try I*t *#1*

Given the triangle shown in **[Figure 4](#page-510-1)**, fnd the value of sin *t*.

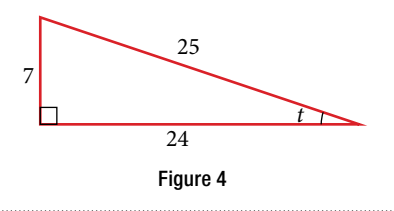

### Reciprocal Functions

In addition to sine, cosine, and tangent, there are three more functions. These too are defined in terms of the sides of the triangle.

on to sine, cosine, and tangent, there are three more functions. These too are defined in terms of the  
gle.  
Secant 
$$
\sec t = \frac{\text{hypotenuse}}{\text{adjacent}}
$$
 Cosecant  $\csc t = \frac{\text{hypotenuse}}{\text{opposite}}$  Cotangent  $\cot t = \frac{\text{adjacent}}{\text{opposite}}$ 

Take another look at these definitions. These functions are the reciprocals of the first three functions.<br>  $\sin t = \frac{1}{\csc t}$   $\csc t = \frac{1}{\sin t}$ 

$$
\sin t = \frac{1}{\csc t} \qquad \qquad \csc t = \frac{1}{\sin t}
$$
\n
$$
\cos t = \frac{1}{\sec t} \qquad \qquad \sec t = \frac{1}{\cos t}
$$
\n
$$
\tan t = \frac{1}{\cot t} \qquad \qquad \cot t = \frac{1}{\tan t}
$$

When working with right triangles, keep in mind that the same rules apply regardless of the orientation of the triangle. In fact, we can evaluate the six trigonometric functions of either of the two acute angles in the triangle in **[Figure 5](#page-511-0)**. The side opposite one acute angle is the side adjacent to the other acute angle, and vice versa.

Solution The side adjacent to the angle is 15, and the hypotenuse of the triangle is 17.

# SECTION 7.2 RIGHT TRIANGLE TRIGONOMETRY **1994** 595

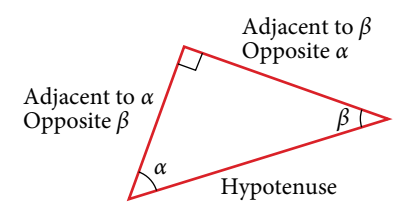

Figure 5 The side adjacent to one angle is opposite the other

<span id="page-511-0"></span>Many problems ask for all six trigonometric functions for a given angle in a triangle. A possible strategy to use is to find the sine, cosine, and tangent of the angles first. Then, find the other trigonometric functions easily using the reciprocals.

*How To...*<br>Given the side lengths of a right triangle, evaluate the six trigonometric functions of one of the acute angles.

- 1. If needed, draw the right triangle and label the angle provided.
- 2. Identify the angle, the adjacent side, the side opposite the angle, and the hypotenuse of the right triangle.
- 3. Find the required function:
	- sine as the ratio of the opposite side to the hypotenuse
	- cosine as the ratio of the adjacent side to the hypotenuse
	- tangent as the ratio of the opposite side to the adjacent side
	- secant as the ratio of the hypotenuse to the adjacent side
	- cosecant as the ratio of the hypotenuse to the opposite side
	- cotangent as the ratio of the adjacent side to the opposite side

### Example 2 Evaluating Trigonometric Functions of Angles Not in Standard Position

Using the triangle shown in **[Figure 6](#page-511-1)**, evaluate sin  $\alpha$ , cos  $\alpha$ , tan  $\alpha$ , sec  $\alpha$ , csc  $\alpha$ , and cot  $\alpha$ .

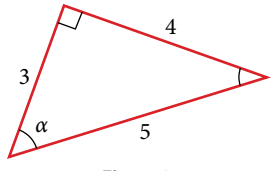

<span id="page-511-1"></span>Figure 6

**Solution** 

Figure 6  
\n
$$
\sin \alpha = \frac{\text{opposite } \alpha}{\text{hypotenuse}} = \frac{4}{5}
$$
\n
$$
\sec \alpha = \frac{\text{hypotenuse}}{\text{adjacent to } \alpha} = \frac{5}{3}
$$
\n
$$
\cos \alpha = \frac{\text{adjacent to } \alpha}{\text{hypotenuse}} = \frac{3}{5}
$$
\n
$$
\csc \alpha = \frac{\text{hypotenuse}}{\text{opposite } \alpha} = \frac{5}{4}
$$
\n
$$
\tan \alpha = \frac{\text{opposite } \alpha}{\text{adjacent to } \alpha} = \frac{4}{3}
$$
\n
$$
\cot \alpha = \frac{\text{adjacent to } \alpha}{\text{opposite } \alpha} = \frac{3}{4}
$$

*An*a *l*ysi*s Another approach would have been to* f*nd sine, cosine, and tangent* f*rst.* T*en* f*nd their reciprocals to determine the other functions.*

$$
\sec \alpha = \frac{1}{\cos \alpha} = \frac{1}{\frac{3}{5}} = \frac{5}{3}
$$

$$
\csc \alpha = \frac{1}{\sin \alpha} = \frac{1}{\frac{4}{5}} = \frac{5}{4}
$$

$$
\cot \alpha = \frac{1}{\tan \alpha} = \frac{1}{\frac{4}{3}} = \frac{3}{4}
$$

# *Try I*t *#2*

Using the triangle shown in **[Figure 7](#page-512-0)**, evaluate sin *t*, cos *t*, tan *t*, sec *t*, csc *t*, and cot *t*.

<span id="page-512-1"></span><span id="page-512-0"></span>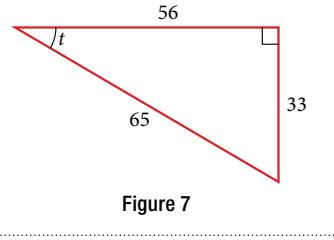

### Finding Trigonometric Functions of Special Angles Using Side Lengths

It is helpful to evaluate the trigonometric functions as they relate to the special angles—multiples of 30°, 60°, and 45°. Remember, however, that when dealing with right triangles, we are limited to angles between 0° and 90°.

Suppose we have a 30°, 60°, 90° triangle, which can also be described as a  $\frac{\pi}{6}$  $\frac{\pi}{6}, \frac{\pi}{3}$  $\frac{\pi}{3}, \frac{\pi}{2}$  $\frac{\pi}{2}$  triangle. The sides have lengths in the relation *s*,  $\sqrt{3}$ *s*, 2*s*. The sides of a 45°, 45°, 90° triangle, which can also be described as a  $\frac{\pi}{4}$  $\frac{\pi}{4}, \frac{\pi}{4}$  $\frac{\pi}{4}, \frac{\pi}{2}$  $\frac{\pi}{2}$  triangle, have lengths in the relation *s*, *s*,  $\sqrt{2}$ *s*. These relations are shown in **[Figure 8](#page-512-1)**.

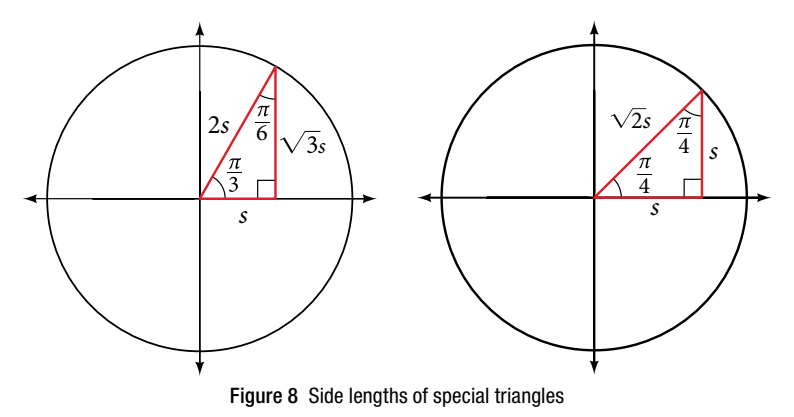

We can then use the ratios of the side lengths to evaluate trigonometric functions of special angles.

*<sup>H</sup>*ow *T*o*…* Given trigonometric functions of a special angle, evaluate using side lengths.

- 1. Use the side lengths shown in **Figure 8** for the special angle you wish to evaluate.
- 2. Use the ratio of side lengths appropriate to the function you wish to evaluate.

### Example 3 Evaluating Trigonometric Functions of Special Angles Using Side Lengths

Find the exact value of the trigonometric functions of  $\frac{\pi}{2}$ 

# **Solution**

of the trigonometric functions of 
$$
\frac{\pi}{3}
$$
, using side lengths.  
\n
$$
\sin\left(\frac{\pi}{3}\right) = \frac{\text{opp}}{\text{hyp}} = \frac{\sqrt{3}s}{2s} = \frac{\sqrt{3}}{2} \qquad \sec\left(\frac{\pi}{3}\right) = \frac{\text{hyp}}{\text{adj}} = \frac{2s}{s} = 2
$$
\n
$$
\cos\left(\frac{\pi}{3}\right) = \frac{\text{adj}}{\text{hyp}} = \frac{s}{2s} = \frac{1}{2} \qquad \qquad \csc\left(\frac{\pi}{3}\right) = \frac{\text{hyp}}{\text{opp}} = \frac{2s}{\sqrt{3}s} = \frac{2}{\sqrt{3}} = \frac{2\sqrt{3}}{3}
$$
\n
$$
\tan\left(\frac{\pi}{3}\right) = \frac{\text{opp}}{\text{adj}} = \frac{\sqrt{3}s}{s} = \sqrt{3} \qquad \qquad \cot\left(\frac{\pi}{3}\right) = \frac{\text{adj}}{\text{opp}} = \frac{s}{\sqrt{3}s} = \frac{1}{\sqrt{3}} = \frac{\sqrt{3}}{3}
$$

### *Try I*t *#3*

Find the exact value of the trigonometric functions of  $\frac{\pi}{4}$  $\frac{\pi}{4}$ , using side lengths.

# Using Equal Cofunction of Complements

If we look more closely at the relationship between the sine and cosine of the special angles, we notice a pattern. In a right triangle with angles of  $\frac{\pi}{6}$  $\frac{\pi}{6}$  and  $\frac{\pi}{3}$  $\frac{\pi}{3}$ , we see that the sine of  $\frac{\pi}{3}$  $rac{\pi}{3}$  namely  $rac{\sqrt{3}}{2}$ The special angles, we notic<br>  $\frac{\sqrt{3}}{2}$ , is also the cosine of  $\frac{\pi}{6}$  $\frac{\pi}{6}$ , while the sine of  $\frac{\pi}{6}$  $\frac{\pi}{6}$ , namely  $\frac{1}{2}$  $\frac{1}{2}$ , is also the cosine of  $\frac{\pi}{3}$ 

the cosine of 
$$
\frac{\pi}{3}
$$
.  
\n $\sin \frac{\pi}{3} = \cos \frac{\pi}{6} = \frac{\sqrt{3}s}{2s} = \frac{\sqrt{3}}{2}$   
\n $\sin \frac{\pi}{6} = \cos \frac{\pi}{3} = \frac{s}{2s} = \frac{1}{2}$ 

<span id="page-513-0"></span>See **[Figure 9.](#page-513-0)**

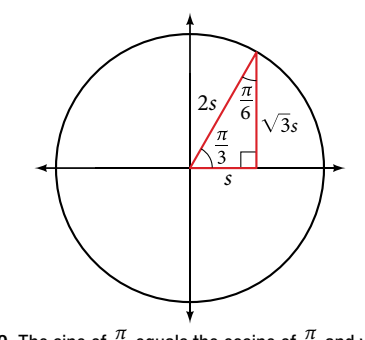

Figure 9 The sine of  $\frac{\pi}{2}$  $\frac{\pi}{3}$  equals the cosine of  $\frac{\pi}{6}$  $\frac{\pi}{6}$  and vice versa

This result should not be surprising because, as we see from **[Figure 9](#page-513-0)**, the side opposite the angle of  $\frac{\pi}{2}$  $\frac{\pi}{3}$  is also the side adjacent to  $\frac{\pi}{6}$  $\frac{\pi}{6}$ , so sin $\left(\frac{\pi}{3}\right)$  $\frac{\pi}{3}$ ) and cos  $\left(\frac{\pi}{6}\right)$  $\left(\frac{\pi}{6}\right)$  are exactly the same ratio of the same two sides,  $\sqrt{3}s$  and 2*s*. Similarly,  $\cos\left(\frac{\pi}{3}\right)$  $\frac{\pi}{3}$ ) and sin $\left(\frac{\pi}{6}\right)$  $\frac{\pi}{6}$  are also the same ratio using the same two sides, *s* and 2*s*.

The interrelationship between the sines and cosines of  $\frac{\pi}{6}$  $\frac{\pi}{6}$  and  $\frac{\pi}{3}$  $\frac{\pi}{3}$  also holds for the two acute angles in any right triangle, since in every case, the ratio of the same two sides would constitute the sine of one angle and the cosine of the other. Since the three angles of a triangle add to  $\pi$ , and the right angle is  $\frac{\pi}{2}$  $\frac{\pi}{2}$ , the remaining two angles must also add up to  $\frac{\pi}{2}$  $\frac{\pi}{2}$ . That means that a right triangle can be formed with any two angles that add to  $\frac{\pi}{2}$  $\frac{\pi}{2}$ —in other words, any two complementary angles. So we may state a *cofunction identity*: If any two angles are complementary, the sine of one is the cosine of the other, and vice versa. This identity is illustrated in **[Figure 10](#page-513-1)**.

<span id="page-513-1"></span>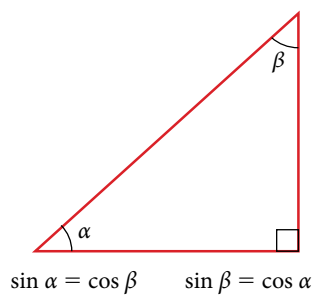

<span id="page-513-2"></span>Figure 10 Cofunction identity of sine and cosine of complementary angles

Using this identity, we can state without calculating, for instance, that the sine of  $\frac{\pi}{12}$  equals the cosine of  $\frac{5\pi}{12}$ , Using this identity, we can state without calculating, for instance, that the sine of  $\frac{7}{12}$  equals the cosine of  $\frac{7}{12}$ , and that the sine of  $\frac{5\pi}{12}$  equals the cosine of  $\frac{\pi}{12}$ . We can also state that i  $\sin\left(\frac{\pi}{2}\right)$  $(\frac{\pi}{2} - t) = \frac{5}{13}$  as well.

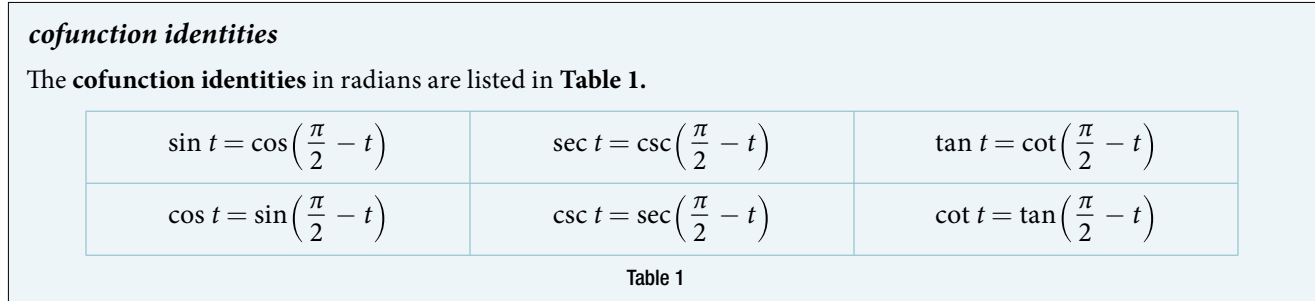

*How To...*<br>Given the sine and cosine of an angle, find the sine or cosine of its complement.

- 1. To fnd the sine of the complementary angle, fnd the cosine of the original angle.
- 2. To fnd the cosine of the complementary angle, fnd the sine of the original angle.

### Example 4 Using Cofunction Identities

If sin  $t = \frac{5}{12}$ , find  $\cos\left(\frac{\pi}{2}\right)$  $\frac{\pi}{2} - t$ .

Solution According to the cofunction identities for sine and cosine,

$$
\sin t = \cos \left( \frac{\pi}{2} - t \right).
$$

So

$$
\cos\left(\frac{\pi}{2}-t\right)=\frac{5}{12}.
$$

*Try I*t *#4* If  $\csc\left(\frac{\pi}{6}\right)$  $\left(\frac{\pi}{6}\right)$  = 2, find sec  $\left(\frac{\pi}{3}\right)$  $\frac{\pi}{3}$ .

# Using Trigonometric Functions

In previous examples, we evaluated the sine and cosine in triangles where we knew all three sides. But the real power of right-triangle trigonometry emerges when we look at triangles in which we know an angle but do not know all the sides.

*<sup>H</sup>*ow *T*o*…* Given a right triangle, the length of one side, and the measure of one acute angle, fnd the remaining sides.

- 1. For each side, select the trigonometric function that has the unknown side as either the numerator or the denominator. The known side will in turn be the denominator or the numerator.
- 2. Write an equation setting the function value of the known angle equal to the ratio of the corresponding sides.
- 3. Using the value of the trigonometric function and the known side length, solve for the missing side length.

### Example 5 Finding Missing Side Lengths Using Trigonometric Ratios

Find the unknown sides of the triangle in **[Figure 11](#page-514-0)**.

<span id="page-514-0"></span>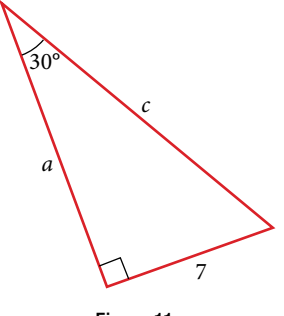

Figure 11

Solution We know the angle and the opposite side, so we can use the tangent to fnd the adjacent side.

$$
\tan(30^\circ) = \frac{7}{a}
$$

We rearrange to solve for *a*.

$$
a = \frac{7}{\tan(30^\circ)} \approx 12.1
$$

We can use the sine to fnd the hypotenuse.

$$
\sin(30^\circ) = \frac{7}{c}
$$

Again, we rearrange to solve for *c*.

$$
c = \frac{7}{\sin(30^\circ)}
$$

$$
\approx 14
$$

*Try I*t *#5*

A right triangle has one angle of  $\frac{\pi}{2}$  $\frac{\pi}{3}$  and a hypotenuse of 20. Find the unknown sides and angle of the triangle.

# Using Right Triangle Trigonometry to Solve Applied Problems

Right-triangle trigonometry has many practical applications. For example, the ability to compute the lengths of sides of a triangle makes it possible to fnd the height of a tall object without climbing to the top or having to extend a tape measure along its height. We do so by measuring a distance from the base of the object to a point on the ground some distance away, where we can look up to the top of the tall object at an angle. The **angle of elevation** of an object above an observer relative to the observer is the angle between the horizontal and the line from the object to the observer's eye. The right triangle this position creates has sides that represent the unknown height, the measured distance from the base, and the angled line of sight from the ground to the top of the object. Knowing the measured distance to the base of the object and the angle of the line of sight, we can use trigonometric functions to calculate the unknown height.

Similarly, we can form a triangle from the top of a tall object by looking downward. The **angle of depression** of an object below an observer relative to the observer is the angle between the horizontal and the line from the object to the observer's eye. See **[Figure 12](#page-515-0)**.

<span id="page-515-0"></span>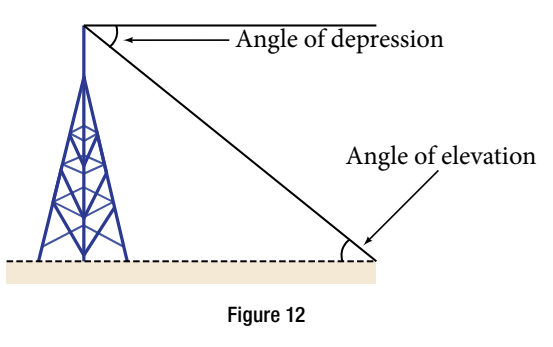

*<sup>H</sup>*ow *T*o*…* Given a tall object, measure its height indirectly.

- 1. Make a sketch of the problem situation to keep track of known and unknown information.
- 2. Lay out a measured distance from the base of the object to a point where the top of the object is clearly visible.
- 3. At the other end of the measured distance, look up to the top of the object. Measure the angle the line of sight makes with the horizontal.
- 4. Write an equation relating the unknown height, the measured distance, and the tangent of the angle of the line of sight.
- 5. Solve the equation for the unknown height.

## Example 6 Measuring a Distance Indirectly

To fnd the height of a tree, a person walks to a point 30 feet from the base of the tree. She measures an angle of 57° between a line of sight to the top of the tree and the ground, as shown in **[Figure 13](#page-516-0)**. Find the height of the tree.

<span id="page-516-0"></span>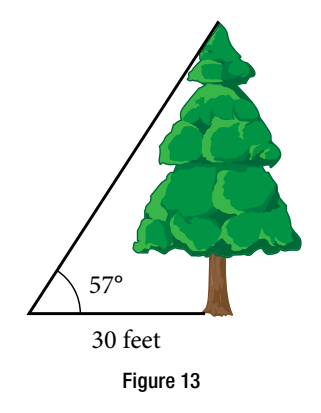

Solution We know that the angle of elevation is 57° and the adjacent side is 30 ft long. The opposite side is the unknown height.

The trigonometric function relating the side opposite to an angle and the side adjacent to the angle is the tangent. So we will state our information in terms of the tangent of 57°, letting *h* be the unknown height.

opposite to an angle and the side adjacent to the  
\nangent of 57°, letting *h* be the unknown height  
\n
$$
\tan \theta = \frac{\text{opposite}}{\text{adjacent}}
$$
\n
$$
\tan(57°) = \frac{h}{30}
$$
\nSolve for *h*.

\n
$$
h = 30 \tan(57°)
$$
\nMultiply.

\n
$$
h \approx 46.2
$$
\nUse a calculator.

The tree is approximately 46 feet tall.

## *Try I*t *#6*

How long a ladder is needed to reach a windowsill 50 feet above the ground if the ladder rests against the building How long a ladder is needed to reach a windowsill 50 feet above the making an angle of  $\frac{5\pi}{12}$  with the ground? Round to the nearest foot.

Access these online resources for additional instruction and practice with right triangle trigonometry.

- Finding Trig Functions on Calculator (http://openstaxcollege.org/l/findtrigcal)
- Finding Trig Functions Using a Right Triangle (http://openstaxcollege.org/l/trigrttri)
- Relate Trig Functions to Sides of a Right Triangle (http://openstaxcollege.org/l/reltrigtri)
- Determine Six Trig Functions from a Triangle (http://openstaxcollege.org/l/sixtrigfunc)
- Determine Length of Right Triangle Side (http://openstaxcollege.org/l/rttriside)

# 7.2 SECTION EXERCISES

# VERBAL

1. For the given right triangle, label the adjacent side, opposite side, and hypotenuse for the indicated angle.

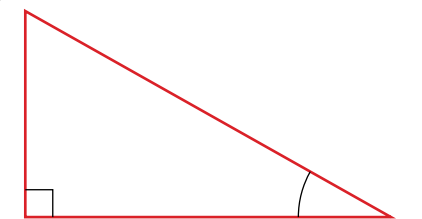

2. When a right triangle with a hypotenuse of 1 is placed in the unit circle, which sides of the triangle correspond to the *x*- and *y*-coordinates?

- <span id="page-517-1"></span><span id="page-517-0"></span>4. What is the relationship between the two acute angles in a right triangle?
- 3. The tangent of an angle compares which sides of the right triangle?
- 5. Explain the cofunction identity.

# ALGEBRAIC

For the following exercises, use cofunctions of complementary angles.

**6.**  $\cos(34^\circ) = \sin(\underline{\hspace{1cm}}^\circ)$  **7.**  $\cos(\frac{\pi}{3})$ 3 ) <sup>=</sup> sin(\_\_\_\_\_\_) 8. csc(21°) <sup>=</sup> sec(\_\_\_\_\_°) 9. tan( \_\_π  $\left(\frac{\pi}{4}\right) = \cot(\underline{\hspace{1cm}})$ 

For the following exercises, fnd the lengths of the missing sides if side *a* is opposite angle *A*, side *b* is opposite angle *B*, and side *c* is the hypotenuse.

**10.**  $\cos B = \frac{4}{5}$ ,  $a = 10$  **11.**  $\sin B = \frac{1}{2}$ ,  $a = 20$  **12.**  $\tan A = \frac{5}{12}$ ,  $b = 6$  **13.**  $\tan A = 100$ ,  $b = 100$ **14.** sin  $B = \frac{1}{\sqrt{2}}$ 

**14.** 
$$
\sin B = \frac{1}{\sqrt{3}}, a = 2
$$
   
**15.**  $a = 5, \measuredangle A = 60^{\circ}$    
**16.**  $c = 12, \measuredangle A = 45^{\circ}$ 

## **GRAPHICAL**

For the following exercises, use **[Figure 14](#page-517-0)** to evaluate each trigonometric function of angle *A*.

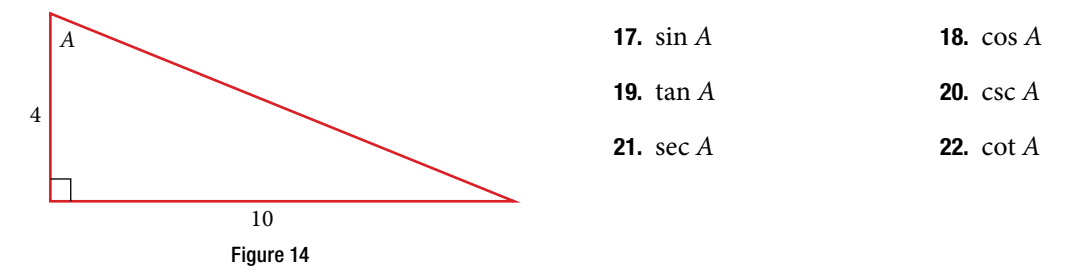

For the following exercises, use **[Figure 15](#page-517-1)** to evaluate each trigonometric function of angle *A*.

Figure 15

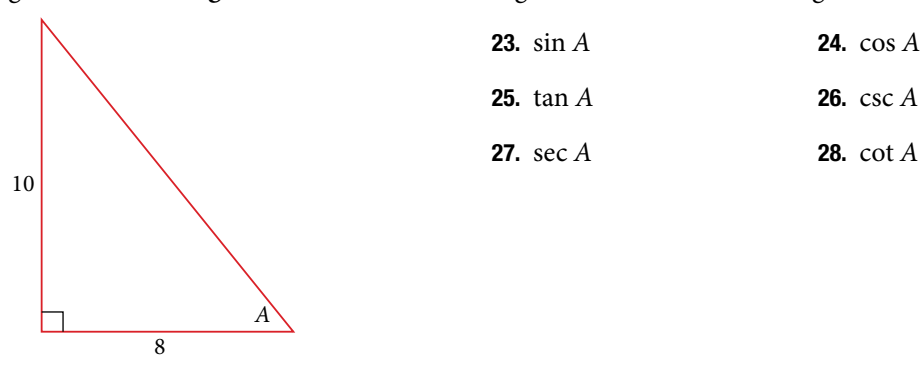

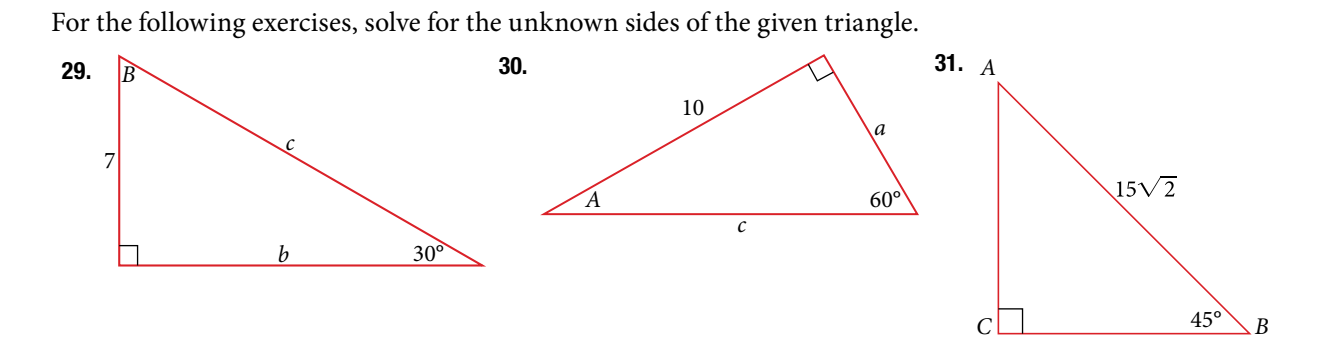

# **TECHNOLOGY**

For the following exercises, use a calculator to fnd the length of each side to four decimal places.

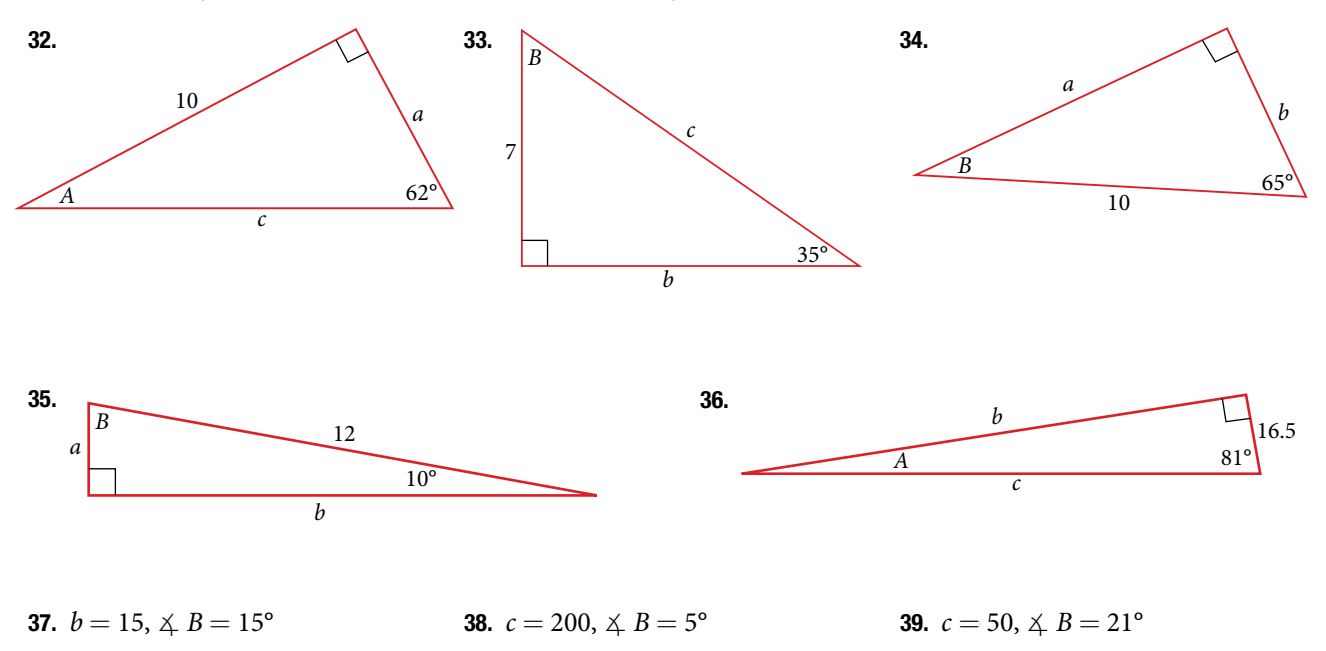

**40.**  $a = 30, \leq A = 27^{\circ}$  **41.**  $b = 3.5, \leq A = 78^{\circ}$ 

# EXTENSIONS

42. Find *x.*

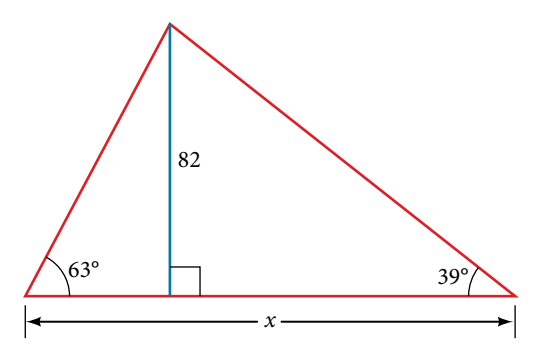

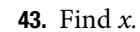

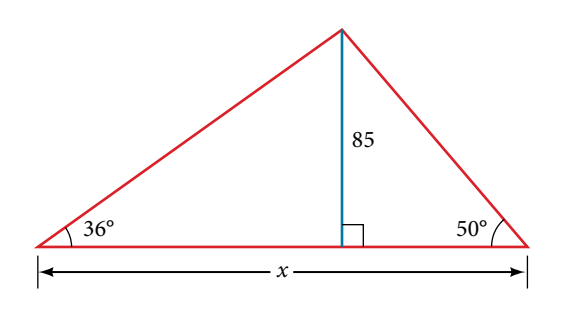

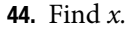

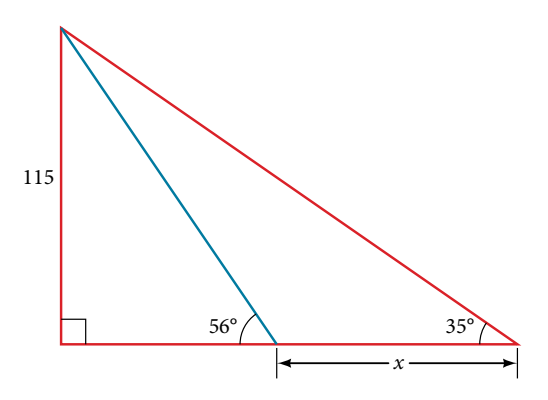

- 46. A radio tower is located 400 feet from a building. From a window in the building, a person determines that the angle of elevation to the top of the tower is 36°, and that the angle of depression to the bottom of the tower is 23°. How tall is the tower?
- 48. A 200-foot tall monument is located in the distance. From a window in a building, a person determines that the angle of elevation to the top of the monument is 15°, and that the angle of depression to the bottom of the tower is 2°. How far is the person from the monument?
- **50.** There is an antenna on the top of a building. From a location 300 feet from the base of the building, the angle of elevation to the top of the building is measured to be 40°. From the same location, the angle of elevation to the top of the antenna is measured to be 43°. Find the height of the antenna.

# REAL-WORLD APPLICATIONS

- 52. A 33-ft ladder leans against a building so that the angle between the ground and the ladder is 80°. How high does the ladder reach up the side of the building?
- 54. The angle of elevation to the top of a building in New York is found to be 9 degrees from the ground at a distance of 1 mile from the base of the building. Using this information, fnd the height of the building.
- 56. Assuming that a 370-foot tall giant redwood grows vertically, if I walk a certain distance from the tree and measure the angle of elevation to the top of the tree to be 60°, how far from the base of the tree am I?

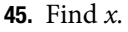

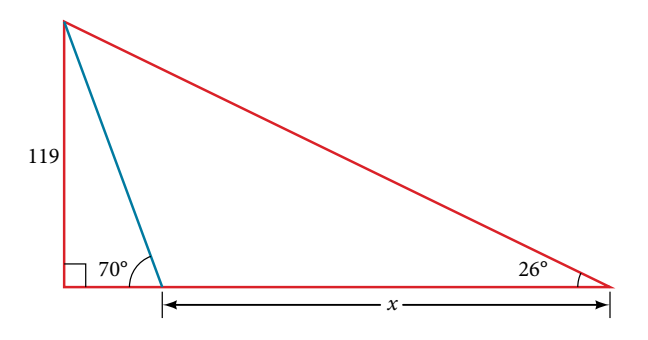

- 47. A radio tower is located 325 feet from a building. From a window in the building, a person determines that the angle of elevation to the top of the tower is 43°, and that the angle of depression to the bottom of the tower is 31°. How tall is the tower?
- 49. A 400-foot tall monument is located in the distance. From a window in a building, a person determines that the angle of elevation to the top of the monument is 18°, and that the angle of depression to the bottom of the monument is 3°. How far is the person from the monument?
- 51. There is lightning rod on the top of a building. From a location 500 feet from the base of the building, the angle of elevation to the top of the building is measured to be 36°. From the same location, the angle of elevation to the top of the lightning rod is measured to be 38°. Find the height of the lightning rod.
- 53. A 23-ft ladder leans against a building so that the angle between the ground and the ladder is 80°. How high does the ladder reach up the side of the building?
- 55. The angle of elevation to the top of a building in Seattle is found to be 2 degrees from the ground at a distance of 2 miles from the base of the building. Using this information, fnd the height of the building.

# LEARNING OBJECTIVES

In this section, you will:

- Find function values for the sine and cosine of 30° or  $\left(\frac{\pi}{6}\right)$  $\frac{\pi}{6}$  ), 45° or  $\left(\frac{\pi}{4}\right)$  $\frac{\pi}{4}$  ) and 60° or  $\left(\frac{\pi}{3}\right)$  $\frac{\pi}{3}$ .
- Identify the domain and range of sine and cosine functions.
- Find reference angles.
- Use reference angles to evaluate trigonometric functions.

# 7.3 UNIT CIRCLE

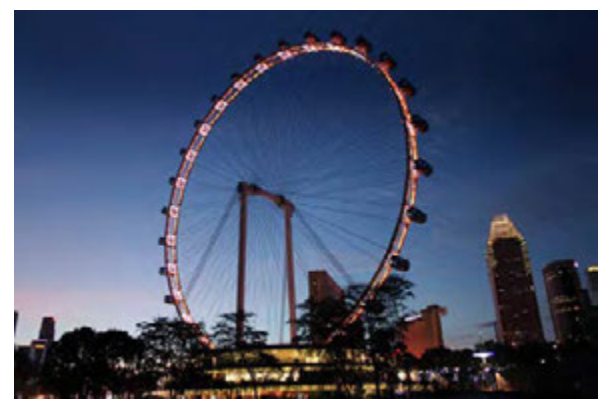

Figure 1 The Singapore Flyer is the world's tallest Ferris wheel. (credit: "Vibin JK"/Flickr)

Looking for a thrill? Then consider a ride on the Singapore Flyer, the world's tallest Ferris wheel. Located in Singapore, the Ferris wheel soars to a height of 541 feet—a little more than a tenth of a mile! Described as an observation wheel, riders enjoy spectacular views as they travel from the ground to the peak and down again in a repeating pattern. In this section, we will examine this type of revolving motion around a circle. To do so, we need to defne the type of circle first, and then place that circle on a coordinate system. Then we can discuss circular motion in terms of the coordinate pairs.

# Finding Trigonometric Functions Using the Unit Circle

We have already defned the trigonometric functions in terms of right triangles. In this section, we will redefne them in terms of the unit circle. Recall that a unit circle is a circle centered at the origin with radius 1, as shown in **[Figure](#page-520-0) [2](#page-520-0)**. The angle (in radians) that *t* intercepts forms an arc of length *s*. Using the formula  $s = rt$ , and knowing that  $r = 1$ , we see that for a unit circle,  $s = t$ .

The *x*- and *y*-axes divide the coordinate plane into four quarters called quadrants. We label these quadrants to mimic the direction a positive angle would sweep. The four quadrants are labeled I, II, III, and IV.

For any angle *t*, we can label the intersection of the terminal side and the unit circle as by its coordinates,  $(x, y)$ . The coordinates *x* and *y* will be the outputs of the trigonometric functions  $f(t) = \cos t$  and  $f(t) = \sin t$ , respectively. This means  $x = \cos t$  and  $y = \sin t$ .

<span id="page-520-0"></span>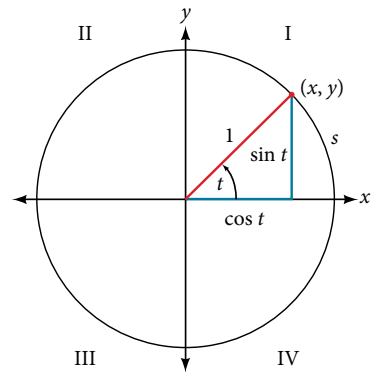

Figure 2 Unit circle where the central angle is *t* radians

# *unit circle*

A **unit circle** has a center at (0, 0) and radius 1. In a unit circle, the length of the intercepted arc is equal to the radian measure of the central angle *t*.

Let  $(x, y)$  be the endpoint on the unit circle of an arc of arc length *s*. The  $(x, y)$  coordinates of this point can be described as functions of the angle.

# Defining Sine and Cosine Functions from the Unit Circle

The sine function relates a real number *t* to the *y*-coordinate of the point where the corresponding angle intercepts the unit circle. More precisely, the sine of an angle *t* equals the *y-*value of the endpoint on the unit circle of an arc of length *t*. In **[Figure 2](#page-520-0)**, the sine is equal to *y*. Like all functions, the **sine function** has an input and an output; its input is the measure of the angle; its output is the *y*-coordinate of the corresponding point on the unit circle.

The **cosine function** of an angle *t* equals the *x*-value of the endpoint on the unit circle of an arc of length *t*. In **[Figure](#page-521-0) [3](#page-521-0)**, the cosine is equal to *x*.

<span id="page-521-0"></span>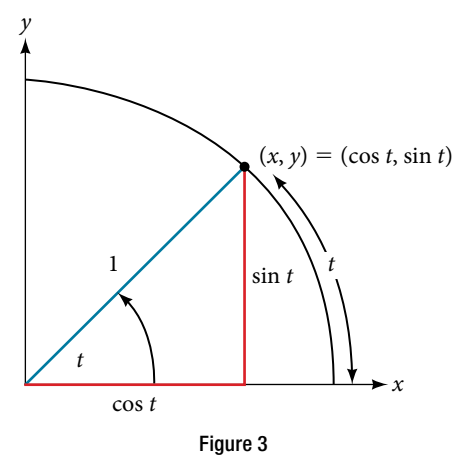

Because it is understood that sine and cosine are functions, we do not always need to write them with parentheses:  $\sin t$  is the same as  $\sin(t)$  and cos t is the same as  $\cos(t)$ . Likewise,  $\cos^2 t$  is a commonly used shorthand notation for (cos(*t*))2 . Be aware that many calculators and computers do not recognize the shorthand notation. When in doubt, use the extra parentheses when entering calculations into a calculator or computer.

## *sine and cosine functions*

If *t* is a real number and a point  $(x, y)$  on the unit circle corresponds to an angle of *t*, then

 $\cos t = x$  $\sin t = y$ 

*How To*...<br>Given a point *P*(*x*, *y*) on the unit circle corresponding to an angle of *t*, find the sine and cosine.

**1.** The sine of *t* is equal to the *y*-coordinate of point *P*: sin  $t = y$ .

**2.** The cosine of *t* is equal to the *x*-coordinate of point *P*: cos  $t = x$ .

Example 1 Finding Function Values for Sine and Cosine

Point *P* is a point on the unit circle corresponding to an angle of *t*, as shown in **[Figure 4.](#page-522-0)** Find cos(*t*) and sin(*t*).

<span id="page-522-0"></span>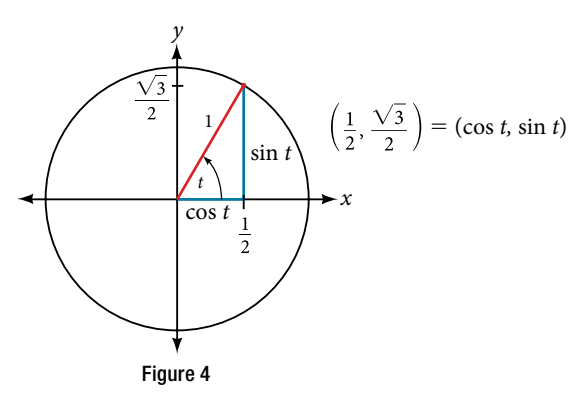

Solution We know that cos *t* is the *x*-coordinate of the corresponding point on the unit circle and sin *t* is the *y*-coordinate of the corresponding point on the unit circle. So:

$$
x = \cos t = \frac{1}{2}
$$
  $y = \sin t = \frac{\sqrt{3}}{2}$ 

*Try I*t *#1*

*Try It #1*<br>A certain angle *t* corresponds to a point on the unit circle at  $\left(-\frac{\sqrt{2}}{2}, \frac{\sqrt{2}}{2}\right)$  as shown in **[Figure 5](#page-522-1)**. Find cos *t* and sin *t*.

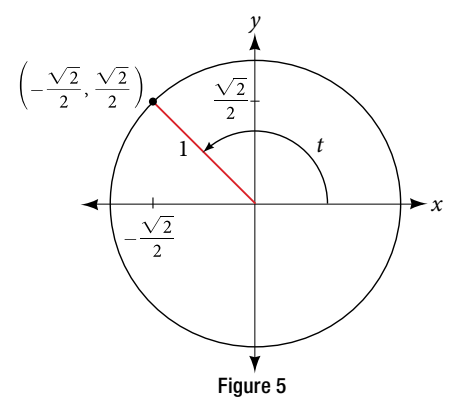

## Finding Sines and Cosines of Angles on an Axis

For quadrantral angles, the corresponding point on the unit circle falls on the *x*- or *y*-axis. In that case, we can easily calculate cosine and sine from the values of *x* and *y*.

### Example 2 Calculating Sines and Cosines along an Axis

Find cos(90°) and sin(90°).

<span id="page-522-2"></span>Solution Moving 90° counterclockwise around the unit circle from the positive *x*-axis brings us to the top of the circle, where the (*x*, *y*) coordinates are (0, 1), as shown in **[Figure](#page-522-2) 6**.

When we use our defnitions of cosine and sine,

$$
x = \cos t = \cos(90^\circ) = 0
$$

$$
y = \sin t = \sin(90^\circ) = 1
$$

The cosine of  $90^\circ$  is 0; the sine of  $90^\circ$  is 1.

<span id="page-522-1"></span>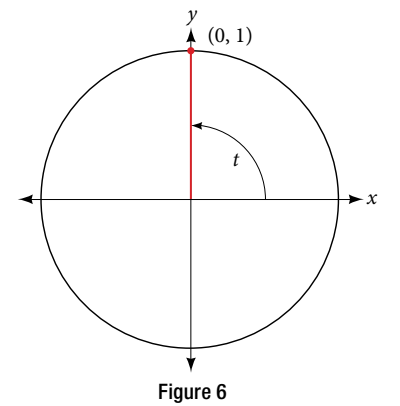

# *Try I*t *#2*

Find cosine and sine of the angle  $\pi$ .

### The Pythagorean Identity

Now that we can defne sine and cosine, we will learn how they relate to each other and the unit circle. Recall that the equation for the unit circle is  $x^2 + y^2 = 1$ . Because  $x = \cos t$  and  $y = \sin t$ , we can substitute for *x* and *y* to get  $\cos^2 t + \sin^2 t = 1$ . This equation,  $\cos^2 t + \sin^2 t = 1$ , is known as the Pythagorean Identity. See [Figure 7](#page-523-0).

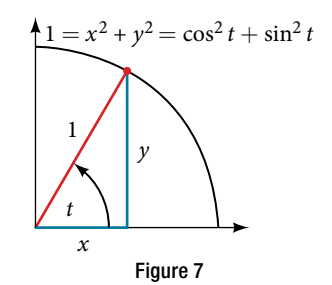

We can use the Pythagorean Identity to fnd the cosine of an angle if we know the sine, or vice versa. However, because the equation yields two solutions, we need additional knowledge of the angle to choose the solution with the correct sign. If we know the quadrant where the angle is, we can easily choose the correct solution.

### *Pythagorean Identity*

The **Pythagorean Identity** states that, for any real number *t*,

 $\cos^2 t + \sin^2 t = 1$ 

*<sup>H</sup>*ow *T*o*…* Given the sine of some angle *t* and its quadrant location, fnd the cosine of *t*.

**1.** Substitute the known value of  $sin(t)$  into the Pythagorean Identity.

2. Solve for cos(*t*).

3. Choose the solution with the appropriate sign for the *x*-values in the quadrant where *t* is located.

### Example 3 Finding a Cosine from a Sine or a Sine from a Cosine

If  $sin(t) = \frac{3}{7}$  $\frac{5}{7}$  and *t* is in the second quadrant, find cos(*t*).

<span id="page-523-1"></span>Solution If we drop a vertical line from the point on the unit circle corresponding to *t*, we create a right triangle, from which we can see that the Pythagorean Identity is simply one case of the Pythagorean Theorem. See [Figure 8](#page-523-1).

Substituting the known value for sine into the Pythagorean Identity,

$$
\cos^{2}(t) + \sin^{2}(t) = 1
$$
  
\n
$$
\cos^{2}(t) + \frac{9}{49} = 1
$$
  
\n
$$
\cos^{2}(t) = \frac{40}{49}
$$
  
\n
$$
\cos(t) = \pm \sqrt{\frac{40}{49}} = \pm \frac{\sqrt{40}}{7} = \pm \frac{2\sqrt{10}}{7}
$$

<span id="page-523-0"></span> $\left(x,\frac{3}{7}\right)$ *<sup>x</sup> <sup>x</sup> y* 3 1 7 Figure 8

Because the angle is in the second quadrant, we know the *x*-value is a negative real number, so the cosine is also Because the angle is in the set<br>negative. So  $cos(t) = -\frac{2\sqrt{10}}{7}$ the se<br> $\frac{2\sqrt{10}}{7}$ 

*Try I*t *#3* If  $cos(t) = \frac{24}{25}$  and *t* is in the fourth quadrant, find  $sin(t)$ .

# Finding Sines and Cosines of Special Angles

We have already learned some properties of the special angles, such as the conversion from radians to degrees, and we found their sines and cosines using right triangles. We can also calculate sines and cosines of the special angles using the Pythagorean Identity.

# Finding Sines and Cosines of 45° Angles

<span id="page-524-0"></span>First, we will look at angles of 45° or  $\frac{\pi}{4}$  $\frac{\pi}{4}$ , as shown in **[Figure 9](#page-524-0)**. A 45° – 45° – 90° triangle is an isosceles triangle, so the *x*- and *y*-coordinates of the corresponding point on the circle are the same. Because the *x*- and *y*-values are the same, the sine and cosine values will also be equal.

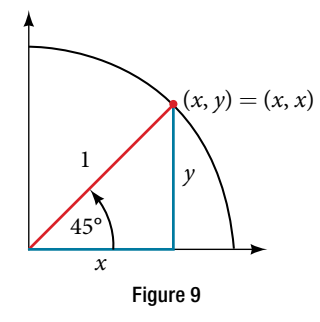

At  $t = \frac{\pi}{4}$  $\frac{\pi}{4}$ , which is 45 degrees, the radius of the unit circle bisects the first quadrantal angle. This means the radius lies along the line  $y = x$ . A unit circle has a radius equal to 1. So, the right triangle formed below the line  $y = x$  has sides *x* and *y*  $(y = x)$ , and a radius = 1. See **[Figure 10](#page-524-1)**.

<span id="page-524-1"></span>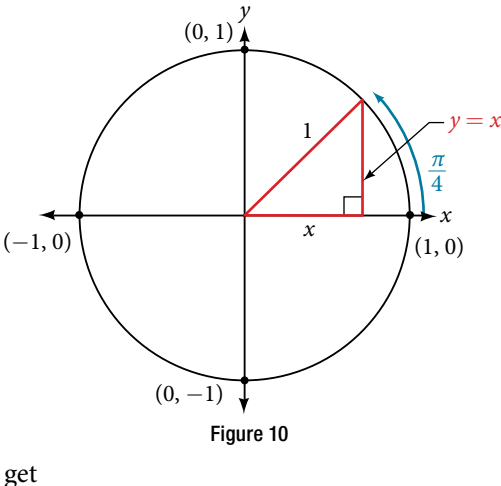

From the Pythagorean Theorem we get

We can then substitute  $y = x$ .

Next we combine like terms.

And solving for *x*, we get

$$
x^2 = \frac{1}{2}
$$

$$
x = \pm \frac{1}{\sqrt{2}}
$$

 $x^2 + y^2 = 1$ 

 $x^2 + x^2 = 1$ 

 $2x^2 = 1$ 

In quadrant I,  $x = \frac{1}{\sqrt{2}}$  $\overline{\sqrt{2}}$ . At  $t = \frac{\pi}{4}$  $\frac{\pi}{4}$  or 45 degrees,

$$
(x, y) = (x, x) = \left(\frac{1}{\sqrt{2}}, \frac{1}{\sqrt{2}}\right)
$$

$$
x = \frac{1}{\sqrt{2}}, y = \frac{1}{\sqrt{2}}
$$

$$
\cos t = \frac{1}{\sqrt{2}}, \sin t = \frac{1}{\sqrt{2}}
$$

If we then rationalize the denominators, we get

$$
\cos t = \frac{1}{\sqrt{2}} \cdot \frac{\sqrt{2}}{\sqrt{2}}
$$

$$
= \frac{\sqrt{2}}{2}
$$

$$
\sin t = \frac{1}{\sqrt{2}} \cdot \frac{\sqrt{2}}{\sqrt{2}}
$$

$$
= \frac{\sqrt{2}}{2}
$$

Therefore, the  $(x, y)$  coordinates of a point on a circle of radius 1 at an angle of 45° are  $\left(\frac{\sqrt{2}}{2}\right)$  $\frac{\sqrt{2}}{2}, \frac{\sqrt{2}}{2}$  $\frac{\sqrt{2}}{2}$ .

# Finding Sines and Cosines of 30° and 60° Angles

<span id="page-525-0"></span>Next, we will find the cosine and sine at an angle of 30°, or  $\frac{\pi}{6}$  $\frac{\pi}{6}$ . First, we will draw a triangle inside a circle with one<br>6...p in Figure 11, If the resulting two right triangles are side at an angle of 30°, and another at an angle of −30°, as shown in **[Figure 11](#page-525-0)**. If the resulting two right triangles are combined into one large triangle, notice that all three angles of this larger triangle will be 60°, as shown in **[Figure 12](#page-525-0)**.

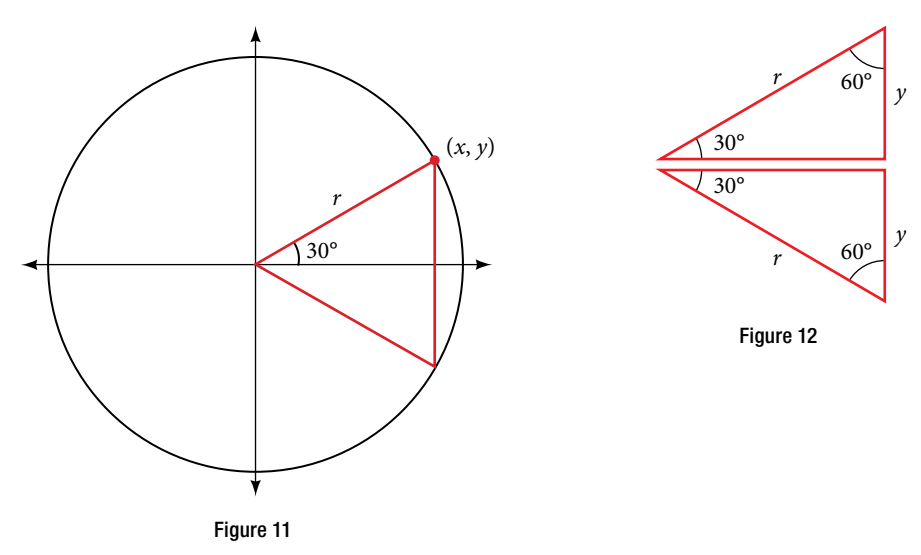

Because all the angles are equal, the sides are also equal. The vertical line has length 2y, and since the sides are all equal, we can also conclude that  $r = 2y$  or  $y = \frac{1}{2}$  $\frac{1}{2}r$ . Since sin  $t = y$ ,

$$
\sin\!\left(\frac{\pi}{6}\right) = \frac{1}{2}r
$$

And since  $r = 1$  in our unit circle,

$$
\sin\left(\frac{\pi}{6}\right) = \frac{1}{2}(1) = \frac{1}{2}
$$

Using the Pythagorean Identity, we can fnd the cosine value.

$$
\cos^2 \frac{\pi}{6} + \sin^2 \left(\frac{\pi}{6}\right) = 1
$$

$$
\cos^2 \left(\frac{\pi}{6}\right) + \left(\frac{1}{2}\right)^2 = 1
$$

$$
\cos^2 \left(\frac{\pi}{6}\right) = \frac{3}{4}
$$

$$
\cos \left(\frac{\pi}{6}\right) = \frac{\pm \sqrt{3}}{\pm \sqrt{4}}
$$

Use the square root property.

 $\cos\left(\frac{\pi}{6}\right)$  $\left(\frac{\pi}{6}\right) = \frac{\pm\sqrt{3}}{\pm\sqrt{4}}$  $=\frac{\sqrt{3}}{2}$  $\frac{\sqrt{3}}{2}$  Since *y* is positive, choose the positive root.

<span id="page-526-0"></span>The  $(x, y)$  coordinates for the point on a circle of radius 1 at an angle of 30° are  $\left(\frac{\sqrt{3}}{2}\right)$  $\frac{\sqrt{3}}{2}, \frac{1}{2}$  $\frac{1}{2}$ . At  $t = \frac{\pi}{3}$  $\frac{\pi}{3}$  (60°), the radius of the unit circle, 1, serves as the hypotenuse of a 30-60-90 degree right triangle, *BAD*, as shown in **[Figure 13](#page-526-0)**. Angle *A* has measure 60°. At point *B*, we draw an angle *ABC* with measure of 60°. We know the angles in a triangle sum to 180°, so the measure of angle *C* is also 60°. Now we have an equilateral triangle. Because each side of the equilateral triangle *ABC* is the same length, and we know one side is the radius of the unit circle, all sides must be of length 1.

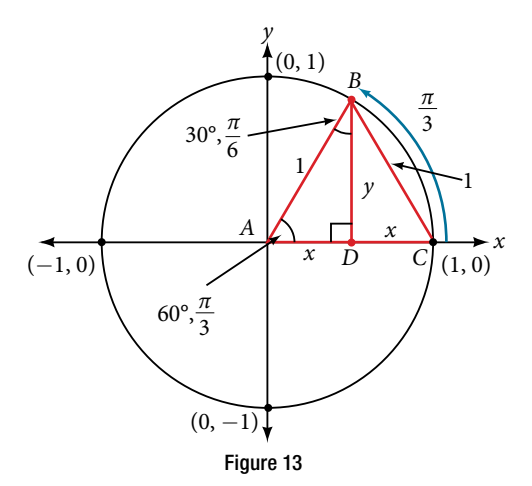

The measure of angle *ABD* is 30°. So, if double, angle *ABC* is 60°. *BD* is the perpendicular bisector of *AC*, so it cuts *AC* in half. This means that *AD* is  $\frac{1}{2}$  $\frac{1}{2}$  the radius, or  $\frac{1}{2}$  $\frac{1}{2}$ . Notice that *AD* is the *x*-coordinate of point *B*, which is at the intersection of the 60° angle and the unit circle. This gives us a triangle *BAD* with hypotenuse of 1 and side *x* of length  $\frac{1}{2}$  $\frac{1}{2}$ .

From the Pythagorean Theorem, we get

Substituting  $x = \frac{1}{2}$  $\frac{1}{2}$ , we get  $\overline{z}$  (

Solving for 
$$
y
$$
, we get

$$
y^{2} + y^{2} = 1
$$
  

$$
\frac{1}{4} + y^{2} = 1
$$
  

$$
y^{2} = 1 - \frac{1}{4}
$$
  

$$
y^{2} = \frac{3}{4}
$$
  

$$
y = \pm \frac{\sqrt{3}}{2}
$$

 $x^2 + y^2 = 1$ 

 $\overline{1}$ 2

Since  $t = \frac{\pi}{2}$  $\frac{\pi}{3}$  has the terminal side in quadrant I where the *y*-coordinate is positive, we choose  $y = \frac{\sqrt{3}}{2}$  $\frac{\sqrt{3}}{2}$ , the positive value.

At  $t = \frac{\pi}{2}$  $\frac{\pi}{3}$  (60°), the (*x*, *y*) coordinates for the point on a circle of radius 1 at an angle of 60° are  $\left(\frac{1}{2}\right)$  $\frac{1}{2}, \frac{\sqrt{3}}{2}$  $\frac{\sqrt{3}}{2}$  ), so we can fnd the sine and cosine.  $rac{\sqrt{3}}{2}$ 

$$
(x, y) = \left(\frac{1}{2}, \frac{\sqrt{3}}{2}\right)
$$

$$
x = \frac{1}{2}, y = \frac{\sqrt{3}}{2}
$$

$$
\cos t = \frac{1}{2}, \sin t = \frac{\sqrt{3}}{2}
$$

We have now found the cosine and sine values for all of the most commonly encountered angles in the frst quadrant of the unit circle. **[Table 1](#page-527-0)** summarizes these values.

<span id="page-527-0"></span>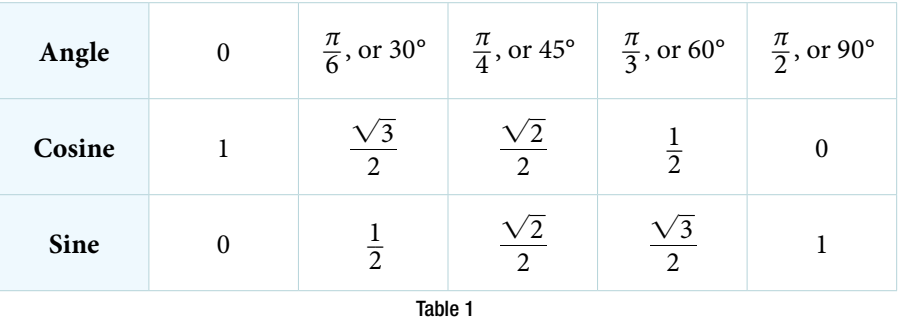

**[Figure 14](#page-527-1)** shows the common angles in the frst quadrant of the unit circle.

<span id="page-527-1"></span>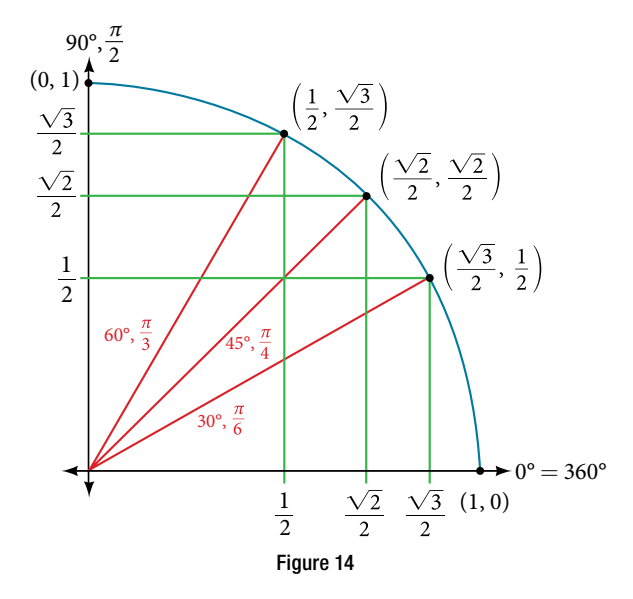

## Using a Calculator to Find Sine and Cosine

To fnd the cosine and sine of angles other than the special angles, we turn to a computer or calculator. **Be aware**: Most calculators can be set into "degree" or "radian" mode, which tells the calculator the units for the input value. When we evaluate cos(30) on our calculator, it will evaluate it as the cosine of 30 degrees if the calculator is in degree mode, or the cosine of 30 radians if the calculator is in radian mode.

*<sup>H</sup>*ow *T*o*…* Given an angle in radians, use a graphing calculator to fnd the cosine.

- 1. If the calculator has degree mode and radian mode, set it to radian mode.
- 2. Press the **COS** key.
- 3. Enter the radian value of the angle and press the close-parentheses key "**)**".
- 4. Press **ENTER**.

### Example 4 Using a Graphing Calculator to Find Sine and Cosine

Evaluate  $\cos\left(\frac{5\pi}{3}\right)$  $\left(\frac{5\pi}{3}\right)$  using a graphing calculator or computer. Solution Enter the following keystrokes:

 $\cos(5 \times \pi \div 3)$  ENTER

<span id="page-528-0"></span>
$$
\cos\left(\frac{5\pi}{3}\right) = 0.5
$$

*An*a *l*ysi*s We can* f*nd the cosine or sine of an angle in degrees directly on a calculator with degree mode. For calculators or so*f*ware that use only radian mode, we can* f*nd the sign of* 20*°, for example, by including the conversion factor to radians as part of the input:*

 $\text{SIN}(20 \times \pi \div 180)$  ENTER

*Try I*t *#4* Evaluate  $\sin\left(\frac{\pi}{3}\right)$  $\frac{\pi}{3}$ .

# Identifying the Domain and Range of Sine and Cosine Functions

Now that we can fnd the sine and cosine of an angle, we need to discuss their domains and ranges. What are the domains of the sine and cosine functions? Tat is, what are the smallest and largest numbers that can be inputs of the functions? Because angles smaller than 0 and angles larger than  $2\pi$  can still be graphed on the unit circle and have real values of *x*, *y*, and *r*, there is no lower or upper limit to the angles that can be inputs to the sine and cosine functions. The input to the sine and cosine functions is the rotation from the positive *x*-axis, and that may be any real number.

What are the ranges of the sine and cosine functions? What are the least and greatest possible values for their output? We can see the answers by examining the unit circle, as shown in **[Figure 15](#page-528-0)**. The bounds of the *x*-coordinate are  $[-1, 1]$ .

The bounds of the *y*-coordinate are also  $[-1, 1]$ . Therefore, the range of both the sine and cosine functions is  $[-1, 1]$ .

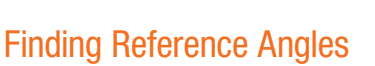

We have discussed fnding the sine and cosine for angles in the frst quadrant, but what if our angle is in another quadrant? For any given angle in the frst quadrant, there is an angle in the second quadrant with the same sine value. Because the sine value is the *y*-coordinate on the unit circle, the other angle with the same sine will share the same *y*-value, but have the opposite *x*-value. Therefore, its cosine value will be the opposite of the first angle's cosine value.

Likewise, there will be an angle in the fourth quadrant with the same cosine as the original angle. The angle with the same cosine will share the same *x*-value but will have the opposite *y*-value. Therefore, its sine value will be the opposite of the original angle's sine value.

As shown in **[Figure 16](#page-529-0)**, angle α has the same sine value as angle *t*; the cosine values are opposites. Angle β has the same cosine value as angle *t*; the sine values are opposites.

$$
sin(t) = sin(\alpha)
$$
 and  $cos(t) = -cos(\alpha)$   
\n $sin(t) = -sin(\beta)$  and  $cos(t) = cos(\beta)$ 

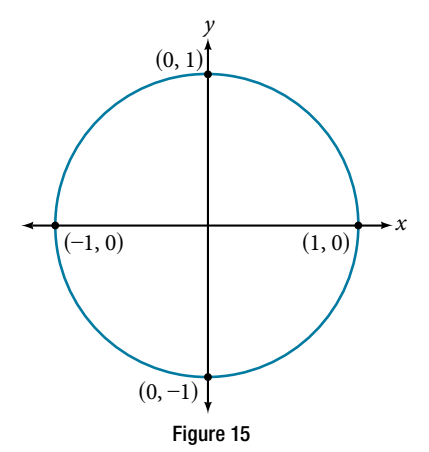

<span id="page-529-0"></span>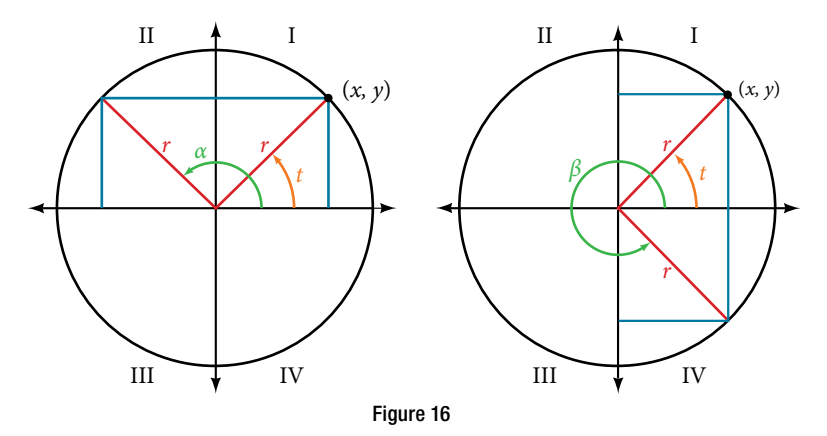

<span id="page-529-1"></span>Recall that an angle's reference angle is the acute angle, *t*, formed by the terminal side of the angle *t* and the horizontal axis. A reference angle is always an angle between 0 and 90°, or 0 and  $\frac{\pi}{2}$  radians. As we can see from **[Figure 17](#page-529-1)**, for and *A* reference angle to any o an angle between 6 and 50 , or 6 and  $\frac{2}{2}$  ranging any angle in quadrant I.

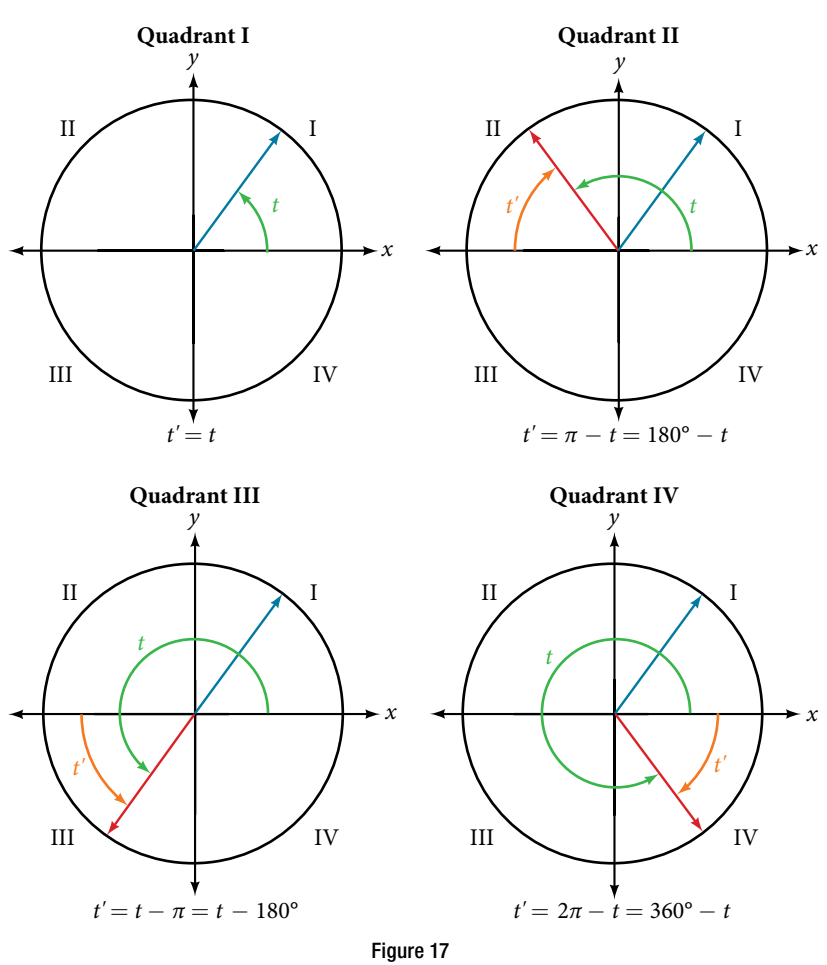

*How To...* Given an angle between 0 and  $2π$ , find its reference angle.

1. An angle in the frst quadrant is its own reference angle.

- 2. For an angle in the second or third quadrant, the reference angle is  $|\pi t|$  or  $|180^{\circ} t|$ .
- 3. For an angle in the fourth quadrant, the reference angle is  $2\pi t$  or 360°  $t$ .
- 4. If an angle is less than 0 or greater than  $2\pi$ , add or subtract  $2\pi$  as many times as needed to find an equivalent angle between 0 and  $2\pi$ .

Example 5 Finding a Reference Angle

Find the reference angle of 225° as shown in **[Figure 18](#page-530-0)**.

<span id="page-530-0"></span>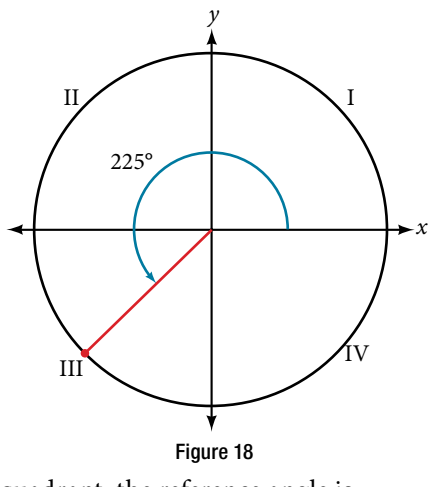

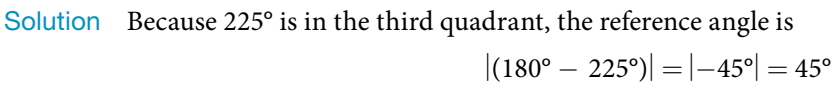

# *Try I*t *#5* Find the reference angle of  $\frac{5\pi}{2}$

# Using Reference Angles

Now let's take a moment to reconsider the Ferris wheel introduced at the beginning of this section. Suppose a rider snaps a photograph while stopped twenty feet above ground level. The rider then rotates three-quarters of the way around the circle. What is the rider's new elevation? To answer questions such as this one, we need to evaluate the sine or cosine functions at angles that are greater than 90 degrees or at a negative angle. Reference angles make it possible to evaluate trigonometric functions for angles outside the first quadrant. They can also be used to find  $(x, y)$ coordinates for those angles. We will use the reference angle of the angle of rotation combined with the quadrant in which the terminal side of the angle lies.

# Using Reference Angles to Evaluate Trigonometric Functions

 $\frac{m}{3}$ .

We can find the cosine and sine of any angle in any quadrant if we know the cosine or sine of its reference angle. The absolute values of the cosine and sine of an angle are the same as those of the reference angle. The sign depends on the quadrant of the original angle. The cosine will be positive or negative depending on the sign of the *x*-values in that quadrant. The sine will be positive or negative depending on the sign of the *y*-values in that quadrant.

# *using reference angles to* **f***nd cosine and sine*

Angles have cosines and sines with the same absolute value as their reference angles. The sign (positive or negative) can be determined from the quadrant of the angle.

*<sup>H</sup>*ow *T*o*…* Given an angle in standard position, fnd the reference angle, and the cosine and sine of the original angle.

- 1. Measure the angle between the terminal side of the given angle and the horizontal axis. Tat is the reference angle.
- 2. Determine the values of the cosine and sine of the reference angle.
- 3. Give the cosine the same sign as the *x*-values in the quadrant of the original angle.
- 4. Give the sine the same sign as the *y*-values in the quadrant of the original angle.

### Example 6 Using Reference Angles to Find Sine and Cosine

- **a.** Using a reference angle, fnd the exact value of cos(150°) and sin(150°).
- **b.** Using the reference angle, find  $\cos \frac{5\pi}{4}$  $\frac{5\pi}{4}$  and sin  $\frac{5\pi}{4}$  $\frac{m}{4}$ .

# **Solution**

**a.** 150° is located in the second quadrant. The angle it makes with the *x*-axis is 180° − 150° = 30°, so the reference angle is 30°.

This tells us that 150° has the same sine and cosine values as 30°, except for the sign. We know that

$$
cos(30^\circ) = \frac{\sqrt{3}}{2}
$$
 and  $sin(30^\circ) = \frac{1}{2}$ .

 Since 150° is in the second quadrant, the *x*-coordinate of the point on the circle is negative, so the cosine value is negative. The *y*-coordinate is positive, so the sine value is positive.

$$
cos(150^{\circ}) = -\frac{\sqrt{3}}{2}
$$
 and  $sin(150^{\circ}) = \frac{1}{2}$ 

**b.**  $\frac{5\pi}{4}$  is in the third quadrant. Its reference angle is  $\frac{5\pi}{4} - \pi = \frac{\pi}{4}$ . The cosine and sine of  $\frac{\pi}{4}$  are both  $\frac{\sqrt{2}}{2}$ . In the third quadrant, both *x* and *y* are negative, so:

<span id="page-531-0"></span>
$$
\cos \frac{5\pi}{4} = -\frac{\sqrt{2}}{2}
$$
 and  $\sin \frac{5\pi}{4} = -\frac{\sqrt{2}}{2}$ 

*Try I*t *#6*

- **a.** Use the reference angle of 315° to fnd cos(315°) and sin(315°).
- **b.** Use the reference angle of  $-\frac{\pi}{6}$  $\frac{\pi}{6}$  to find cos  $\left(-\frac{\pi}{6}\right)$  $\frac{\pi}{6}$  ) and sin  $\left(-\frac{\pi}{6}\right)$  $\frac{\pi}{6}$ .

### Using Reference Angles to Find Coordinates

Now that we have learned how to fnd the cosine and sine values for special angles in the frst quadrant, we can use symmetry and reference angles to fll in cosine and sine values for the rest of the special angles on the unit circle. They are shown in **[Figure 19](#page-531-0)**. Take time to learn the  $(x, y)$  coordinates of all of the major angles in the first quadrant.

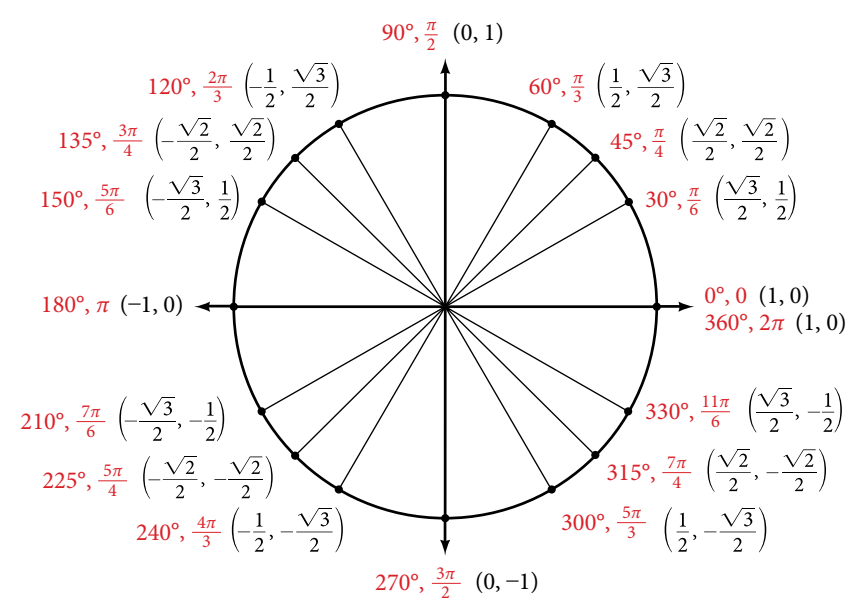

Figure 19 Special angles and coordinates of corresponding points on the unit circle

In addition to learning the values for special angles, we can use reference angles to find  $(x, y)$  coordinates of any point on the unit circle, using what we know of reference angles along with the identities

 $x = \cos t$   $y = \sin t$ 

First we find the reference angle corresponding to the given angle. Then we take the sine and cosine values of the reference angle, and give them the signs corresponding to the *y*- and *x*-values of the quadrant.

*How To...*<br>Given the angle of a point on a circle and the radius of the circle, find the  $(x, y)$  coordinates of the point.

- 1. Find the reference angle by measuring the smallest angle to the *x*-axis.
- 2. Find the cosine and sine of the reference angle.
- **3.** Determine the appropriate signs for  $x$  and  $y$  in the given quadrant.

# Example 7 Using the Unit Circle to Find Coordinates

Find the coordinates of the point on the unit circle at an angle of  $\frac{7\pi}{6}$  $\frac{1}{6}$ .

Solution We know that the angle  $\frac{7\pi}{6}$  $\frac{7h}{6}$  is in the third quadrant.

First, let's fnd the reference angle by measuring the angle to the *x*-axis. To fnd the reference angle of an angle whose terminal side is in quadrant III, we find the difference of the angle and  $\pi$ .

$$
\frac{7\pi}{6} - \pi = \frac{\pi}{6}
$$

Next, we will fnd the cosine and sine of the reference angle:

$$
\cos\left(\frac{\pi}{6}\right) = \frac{\sqrt{3}}{2}
$$
 and 
$$
\sin\left(\frac{\pi}{6}\right) = \frac{1}{2}
$$

We must determine the appropriate signs for *x* and *y* in the given quadrant. Because our original angle is in the third quadrant, where both *x* and *y* are negative, both cosine and sine are negative.

$$
\cos\left(\frac{7\pi}{6}\right) = -\frac{\sqrt{3}}{2}
$$

$$
\sin\left(\frac{7\pi}{6}\right) = -\frac{1}{2}
$$

Now we can calculate the  $(x, y)$  coordinates using the identities  $x = \cos \theta$  and  $y = \sin \theta$ .

Now we can calculate the  $(x, y)$  coordinates u<br>The coordinates of the point are  $\left(-\frac{\sqrt{3}}{2}, -\frac{1}{2}\right)$  $\frac{1}{2}$  on the unit circle.

# *Try I*t *#7*

Find the coordinates of the point on the unit circle at an angle of  $\frac{5\pi}{3}$  $\frac{3}{3}$ .

Access these online resources for additional instruction and practice with sine and cosine functions.

- Trigonometric Functions Using the Unit Circle (http://openstaxcollege.org/l/trigunitcir)
- Sine and Cosine from the Unit Circle (http://openstaxcollege.org/l/sincosuc)
- Sine and Cosine from the Unit Circle and Multiples of Pi Divided by Six (http://openstaxcollege.org/l/sincosmult)
- Sine and Cosine from the Unit Circle and Multiples of Pi Divided by Four (http://openstaxcollege.org/l/sincosmult4)
- t Trigonometric Functions Using Reference Angles (http://openstaxcollege.org/l/trigrefang)

# 7.3 SECTION EXERCISES

# VERBAL

- 
- 3. Discuss the diference between a coterminal angle and a reference angle.
- 5. Explain how the sine of an angle in the second quadrant difers from the sine of its reference angle in the unit circle.

# ALGEBRAIC

For the following exercises, use the given sign of the sine and cosine functions to fnd the quadrant in which the terminal point determined by *t* lies.

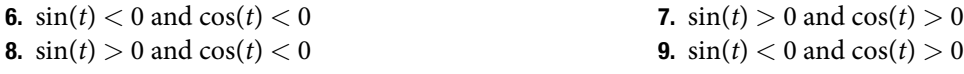

For the following exercises, fnd the exact value of each trigonometric function.

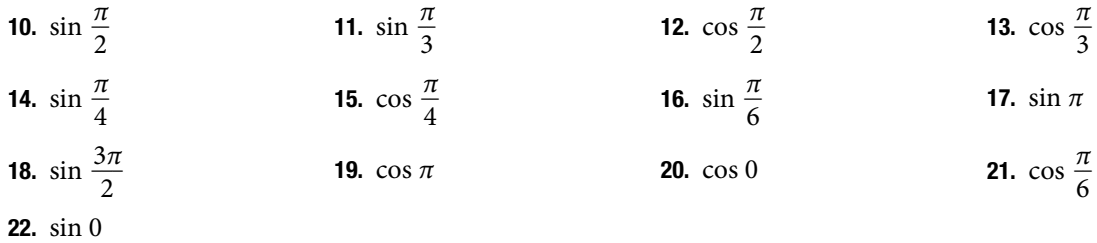

# NUMERIC

For the following exercises, state the reference angle for the given angle.

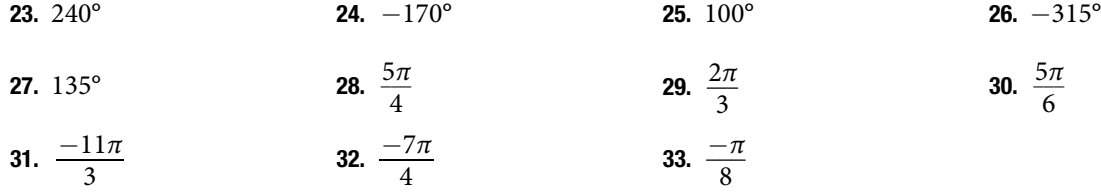

For the following exercises, fnd the reference angle, the quadrant of the terminal side, and the sine and cosine of each angle. If the angle is not one of the angles on the unit circle, use a calculator and round to three decimal places.

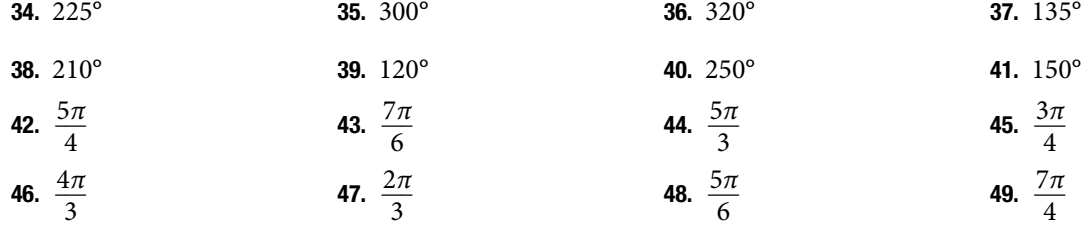

For the following exercises, fnd the requested value.

**50.** If  $\cos(t) = \frac{1}{7}$  $\frac{1}{7}$  and *t* is in the 4<sup>th</sup> quadrant, find sin(*t*). **51.** If  $cos(t) = \frac{2}{9}$ 

- **52.** If  $\sin(t) = \frac{3}{8}$  $\frac{3}{8}$  and *t* is in the 2<sup>nd</sup> quadrant, find cos(*t*). **53.** If  $\sin(t) = -\frac{1}{4}$
- 54. Find the coordinates of the point on a circle with radius 15 corresponding to an angle of 220°.
- 1. Describe the unit circle. 2. What do the *x* and *y*-coordinates of the points on the unit circle represent?
	- 4. Explain how the cosine of an angle in the second quadrant difers from the cosine of its reference angle in the unit circle.

2  $\frac{2}{9}$  and *t* is in the 1<sup>st</sup> quadrant, find sin(*t*).

 $\frac{1}{4}$  and *t* is in the 3<sup>rd</sup> quadrant, find cos(*t*).

55. Find the coordinates of the point on a circle with radius 20 corresponding to an angle of 120°.

- 56. Find the coordinates of the point on a circle with Find the coordinates of the point on a circle radius 8 corresponding to an angle of  $\frac{7\pi}{4}$  $\frac{\pi}{4}$ .
- 57. Find the coordinates of the point on a circle with Find the coordinates of the point on a circ<br>radius 16 corresponding to an angle of  $\frac{5\pi}{9}$ .
- 58. State the domain of the sine and cosine functions. 59. State the range of the sine and cosine functions.
	-

# GRAPHICAL

For the following exercises, use the given point on the unit circle to fnd the value of the sine and cosine of *t*.

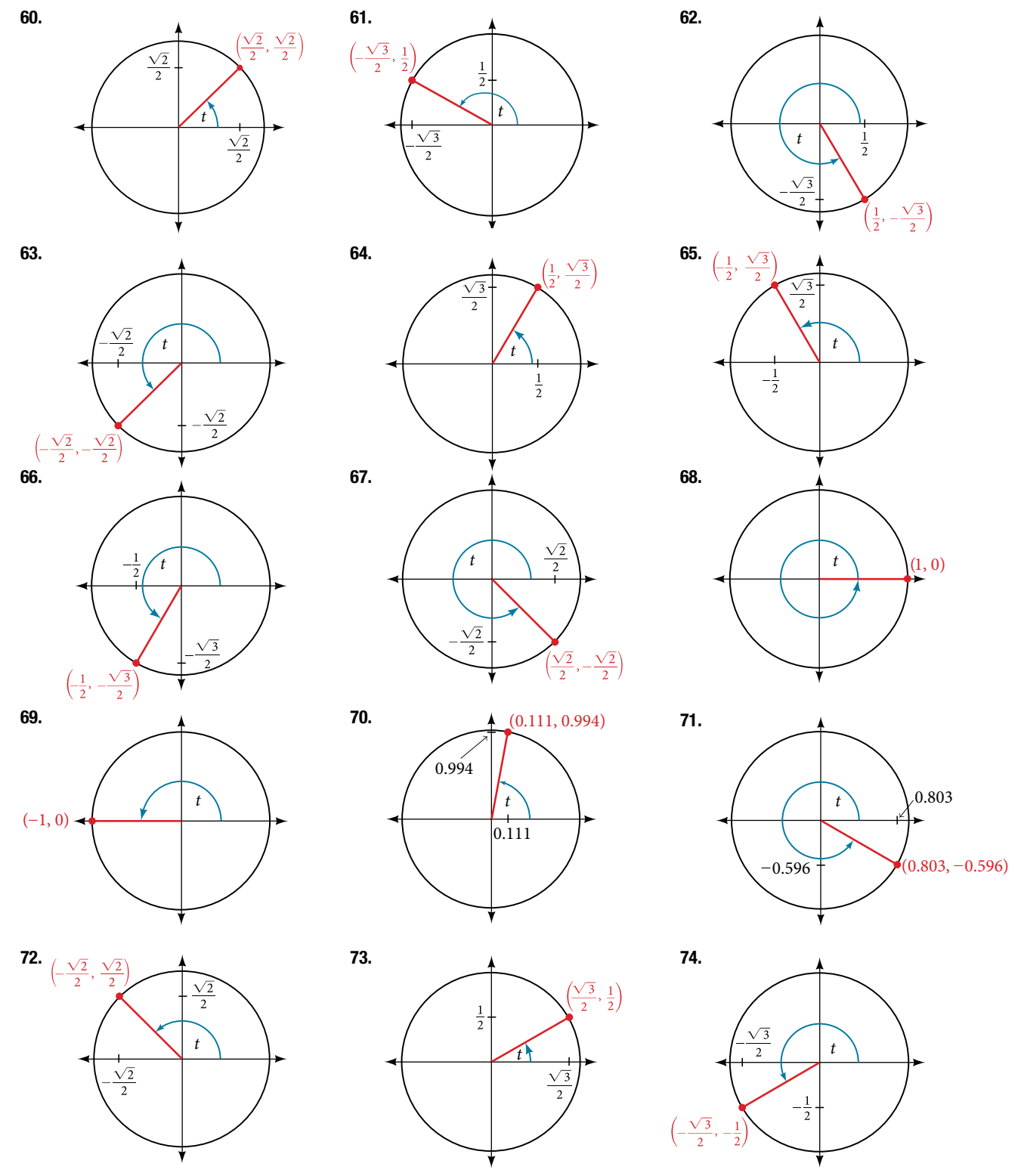

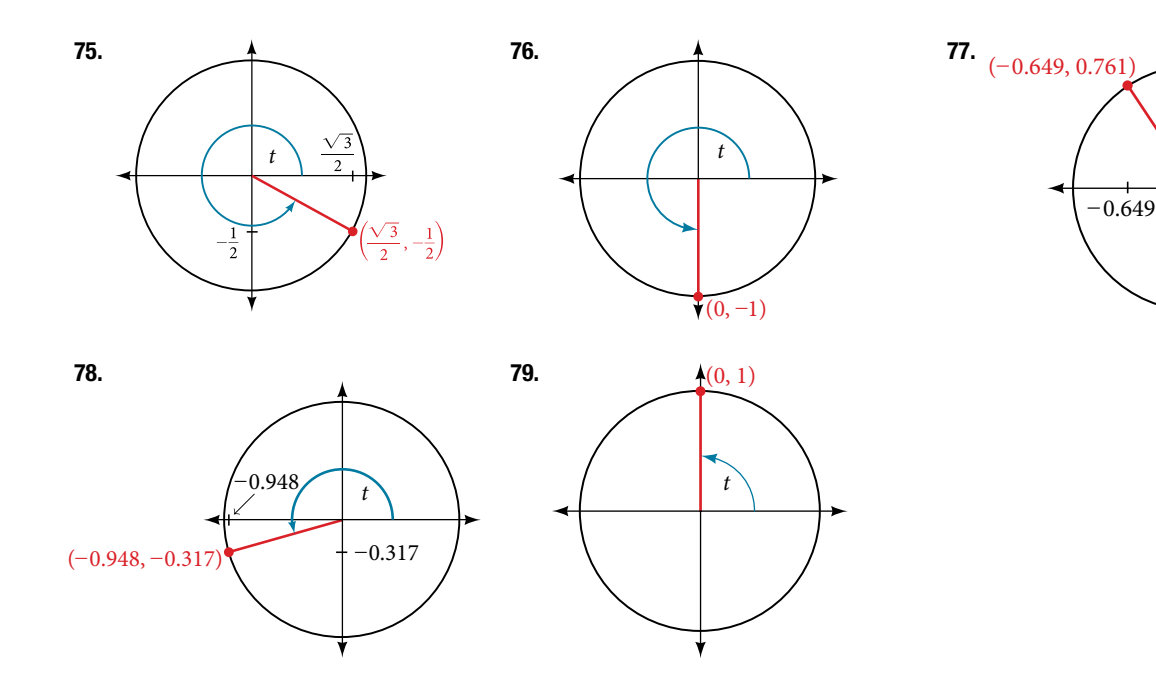

# **TECHNOLOGY**

For the following exercises, use a graphing calculator to evaluate.

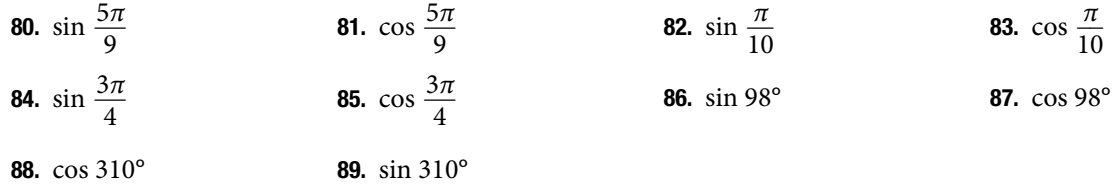

# EXTENSIONS

For the following exercises, evaluate.

**90.** 
$$
\sin\left(\frac{11\pi}{3}\right)\cos\left(\frac{-5\pi}{6}\right)
$$
 **91.**  $\sin\left(\frac{3\pi}{4}\right)\cos\left(\frac{5\pi}{3}\right)$  **92.**  $\sin\left(-\frac{4\pi}{3}\right)\cos\left(\frac{\pi}{2}\right)$  **93.**  $\sin\left(\frac{-9\pi}{4}\right)\cos\left(\frac{-\pi}{6}\right)$   
**94.**  $\sin\left(\frac{\pi}{6}\right)\cos\left(\frac{-\pi}{3}\right)$  **95.**  $\sin\left(\frac{7\pi}{4}\right)\cos\left(\frac{-2\pi}{3}\right)$  **96.**  $\cos\left(\frac{5\pi}{6}\right)\cos\left(\frac{2\pi}{3}\right)$  **97.**  $\cos\left(\frac{-\pi}{3}\right)\cos\left(\frac{\pi}{4}\right)$   
**98.**  $\sin\left(\frac{-5\pi}{4}\right)\sin\left(\frac{11\pi}{6}\right)$  **99.**  $\sin(\pi)\sin\left(\frac{\pi}{6}\right)$ 

# REAL-WORLD APPLICATIONS

 $(-0.866, -0.5)$  if the ride last 6 minutes?

For the following exercises, use this scenario: A child enters a carousel that takes one minute to revolve once around. The child enters at the point (0, 1), that is, on the due north position. Assume the carousel revolves counter clockwise.

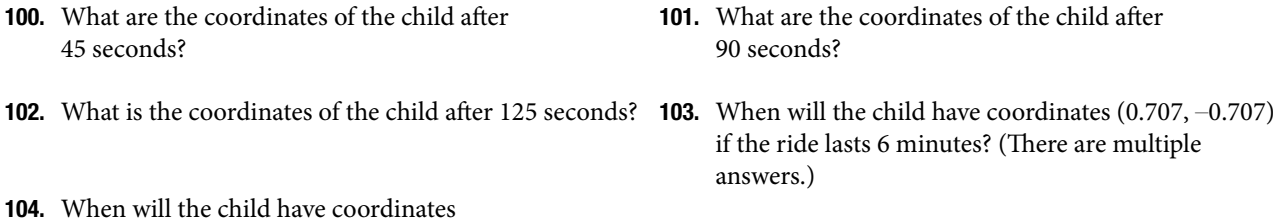

*t*

0.761

# LEARNING OBJECTIVES

In this section, you will:

- Find exact values of the trigonometric functions secant, cosecant, tangent, and cotangent of  $\frac{\pi}{6}$  $\frac{\pi}{3}, \frac{\pi}{4}$  $\frac{\pi}{4}$ , and  $\frac{\pi}{6}$  $\frac{\pi}{6}$ .
- Use reference angles to evaluate the trigonometric functions secant, cosecant, tangent, and cotangent
- Use properties of even and odd trigonometric functions.
- Recognize and use fundamental identities.
- Evaluate trigonometric functions with a calculator.

# 7.4 THE OTHER TRIGONOMETRIC FUNCTIONS

A wheelchair ramp that meets the standards of the Americans with Disabilities Act must make an angle with the A wheteful ramp that meets the standards of the Americans with Disabilities Act must have an angle with the ground whose tangent is  $\frac{1}{12}$  or less, regardless of its length. A tangent represents a ratio, so this means 1 inch of rise, the ramp must have 12 inches of run. Trigonometric functions allow us to specify the shapes and proportions of objects independent of exact dimensions. We have already defned the sine and cosine functions of an angle. Though sine and cosine are the trigonometric functions most often used, there are four others. Together they make up the set of six trigonometric functions. In this section, we will investigate the remaining functions.

# Finding Exact Values of the Trigonometric Functions Secant, Cosecant, Tangent, and Cotangent

We can also define the remaining functions in terms of the unit circle with a point  $(x, y)$  corresponding to an angle of *t*, as shown in **[Figure](#page-536-0) 1**. As with the sine and cosine, we can use the  $(x, y)$  coordinates to find the other functions.

<span id="page-536-0"></span>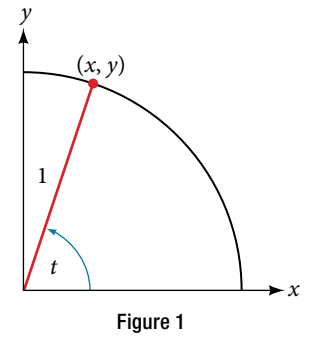

The first function we will define is the tangent. The tangent of an angle is the ratio of the *y*-value to the *x*-value of the corresponding point on the unit circle. In **[Figure 1](#page-536-0)**, the tangent of angle *t* is equal to  $\frac{y}{x}$ ,  $x \ne 0$ . Because the *y*-value corresponding point on the unit circle. In Figure 1, the tangent of angle *t* is equal to  $\frac{y}{x}$ ,  $x \ne 0$ . Because the *y*-value is equal to the sine of *t*, and the *x*-value is equal to the cosine of *t*, the tangent sin *t*  $\frac{\sin t}{\cos t}$ ,  $\cos t \neq 0$ . The tangent function is abbreviated as tan. The remaining three functions can all be expressed as reciprocals of functions we have already defned.

- The secant function is the reciprocal of the cosine function. In [Figure 1](#page-536-0), the secant of angle *t* is equal to The **secant** function is the reciprocal of the cosine funct  $\frac{1}{\cos t} = \frac{1}{x}$ ,  $x \neq 0$ . The secant function is abbreviated as sec.
- The cotangent function is the reciprocal of the tangent function. In [Figure 1](#page-536-0), the cotangent of angle t is equal to  $\frac{\cos t}{\cos t}$ cos *t*  $\frac{\cos t}{\sin t} = \frac{x}{y}$ ,  $y \neq 0$ . The cotangent function is abbreviated as cot.
- The cosecant function is the reciprocal of the sine function. In [Figure 1](#page-536-0), the cosecant of angle *t* is equal to The **cosecant** function is the reciprocal of the sine function  $\frac{1}{\sin t} = \frac{1}{y}$ ,  $y \neq 0$ . The cosecant function is abbreviated as csc.

# *tangent, secant, cosecant, and cotangent functions*

 $ta$ 

If t is a real number and  $(x, y)$  is a point where the terminal side of an angle of t radians intercepts the unit circle, then

$$
\tan t = \frac{y}{x}, x \neq 0 \qquad \sec t = \frac{1}{x}, x \neq 0
$$
\n
$$
\csc t = \frac{1}{y}, y \neq 0 \qquad \cot t = \frac{x}{y}, y \neq 0
$$

## Example 1 Finding Trigonometric Functions from a Point on the Unit Circle

The point  $\left(-\frac{\sqrt{3}}{2}, \frac{1}{2}\right)$  $\frac{1}{2}$  ) is on the unit circle, as shown in **[Figure 2](#page-537-0)**. Find sin *t*, cos *t*, tan *t*, sec *t*, csc *t*, and cot *t*.

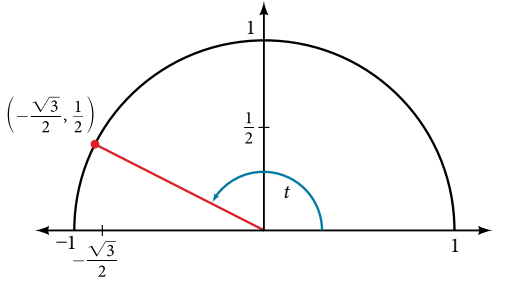

<span id="page-537-1"></span><span id="page-537-0"></span>Figure 2

Solution Because we know the (*x*, *y*) coordinates of the point on the unit circle indicated by angle *t*, we can use those coordinates to fnd the six functions:

$$
\sin t = y = \frac{1}{2}
$$
\n
$$
\cos t = x = -\frac{\sqrt{3}}{2}
$$
\n
$$
\tan t = \frac{y}{x} = \frac{\frac{1}{2}}{-\frac{\sqrt{3}}{2}} = \frac{1}{2}\left(-\frac{2}{\sqrt{3}}\right) = -\frac{1}{\sqrt{3}} = -\frac{\sqrt{3}}{3}
$$
\n
$$
\sec t = \frac{1}{x} = \frac{1}{-\frac{\sqrt{3}}{2}} = -\frac{2}{\sqrt{3}} = -\frac{2\sqrt{3}}{3}
$$
\n
$$
\csc t = \frac{1}{y} = \frac{1}{\frac{1}{2}} = 2
$$
\n
$$
\cot t = \frac{x}{y} = \frac{-\frac{\sqrt{3}}{2}}{\frac{1}{2}} = -\frac{\sqrt{3}}{2}\left(\frac{2}{1}\right) = -\sqrt{3}
$$

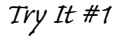

The point  $\left(\frac{\sqrt{2}}{2}\right)$  $\frac{\sqrt{2}}{2}, -\frac{\sqrt{2}}{2}$  $\left(\frac{\sqrt{2}}{2}\right)$  is on the unit circle, as shown in **[Figure 3](#page-537-1)**. Find sin *t*, cos *t*, tan *t*, sec *t*, csc *t*, and cot *t*.

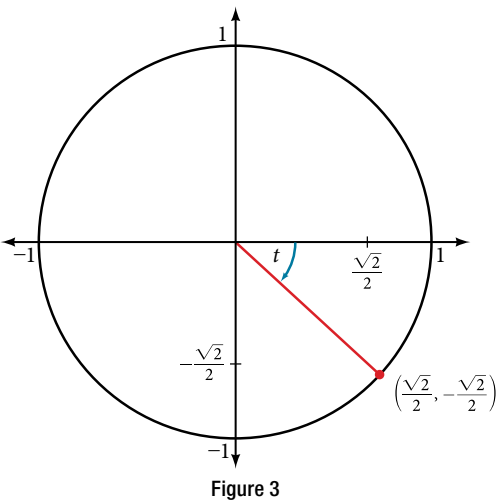

## Example 2 Finding the Trigonometric Functions of an Angle

Find sin *t*, cos *t*, tan *t*, sec *t*, csc *t*, and cot *t* when  $t = \frac{\pi}{6}$  $\frac{\pi}{6}$ .

Solution We have previously used the properties of equilateral triangles to demonstrate that  $\sin \frac{\pi}{6}$  $\frac{\pi}{6} = \frac{1}{2}$  and  $\cos \frac{\pi}{6}$  $\frac{\pi}{6} = \frac{\sqrt{3}}{2}$ We<br> $\frac{\sqrt{3}}{2}$ .

We can use these values and the definitions of tangent, secant, cosecant, and cotangent as functions of sine and cosine to find the remaining function values.<br>  $\tan \frac{\pi}{6} = \frac{\sin \frac{\pi}{6}}{\cos \frac{\pi}{6}}$ to fnd the remaining function values.

$$
\tan \frac{\pi}{6} = \frac{\sin \frac{\pi}{6}}{\cos \frac{\pi}{6}}
$$
  
=  $\frac{\frac{1}{2}}{\frac{\sqrt{3}}{2}} = \frac{1}{\sqrt{3}} = \frac{\sqrt{3}}{3}$   
sec  $\frac{\pi}{6} = \frac{1}{\cos \frac{\pi}{6}}$   
=  $\frac{1}{\frac{\sqrt{3}}{2}} = \frac{2}{\sqrt{3}} = \frac{2\sqrt{3}}{3}$   
csc  $\frac{\pi}{6} = \frac{1}{\sin \frac{\pi}{6}} = \frac{1}{\frac{1}{2}} = 2$   
cot  $\frac{\pi}{6} = \frac{\cos \frac{\pi}{6}}{\sin \frac{\pi}{6}}$   
=  $\frac{\frac{\sqrt{3}}{2}}{\frac{1}{2}} = \sqrt{3}$ 

# *Try I*t *#2*

Find sin *t*, cos *t*, tan *t*, sec *t*, csc *t*, and cot *t* when  $t = \frac{\pi}{2}$  $\frac{\pi}{3}$ .

Because we know the sine and cosine values for the common frst-quadrant angles, we can fnd the other function values for those angles as well by setting *x* equal to the cosine and *y* equal to the sine and then using the defnitions of tangent, secant, cosecant, and cotangent. The results are shown in [Table 1](#page-538-0).

<span id="page-538-0"></span>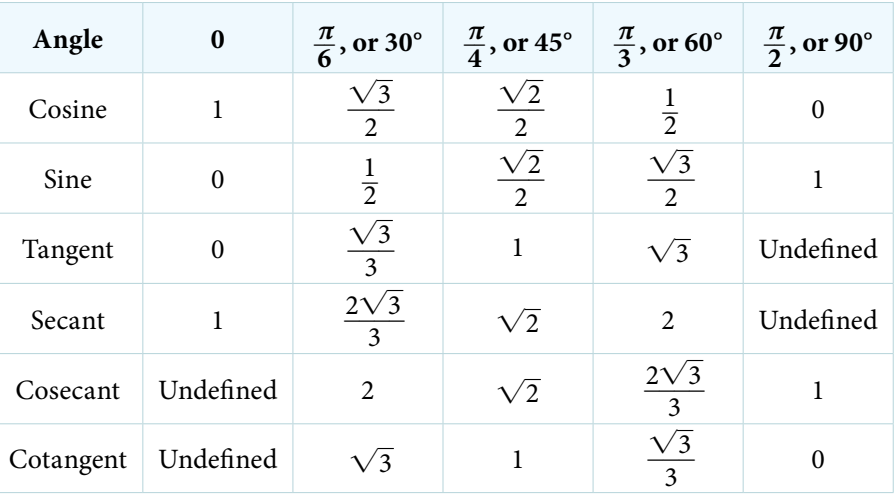

# Using Reference Angles to Evaluate Tangent, Secant, Cosecant, and Cotangent

We can evaluate trigonometric functions of angles outside the frst quadrant using reference angles as we have already done with the sine and cosine functions. The procedure is the same: Find the reference angle formed by the terminal side of the given angle with the horizontal axis. The trigonometric function values for the original angle will be the same as those for the reference angle, except for the positive or negative sign, which is determined by *x*- and *y*-values in the original quadrant. **[Figure 4](#page-539-0)** shows which functions are positive in which quadrant.

<span id="page-539-0"></span>To help us remember which of the six trigonometric functions are positive in each quadrant, we can use the mnemonic phrase "A Smart Trig Class." Each of the four words in the phrase corresponds to one of the four quadrants, starting with quadrant I and rotating counterclockwise. In quadrant I, which is "**A**," **a**ll of the six trigonometric functions are positive. In quadrant II, "**S**mart," only **s**ine and its reciprocal function, cosecant, are positive. In quadrant III, "**T**rig," only **t**angent and its reciprocal function, cotangent, are positive. Finally, in quadrant IV, "**C**lass," only **c**osine and its reciprocal function, secant, are positive.

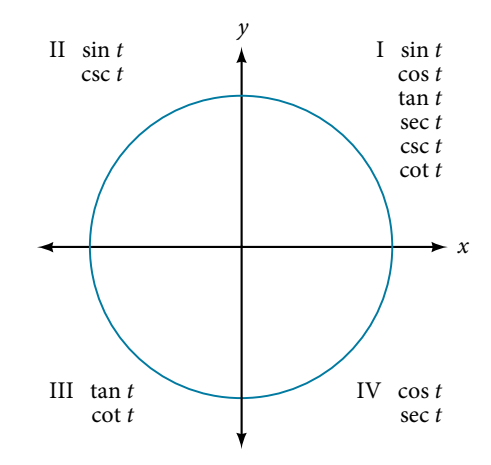

Figure 4 The trigonometric functions are each listed in the quadrants in which they are positive.

*How To...*<br>Given an angle not in the first quadrant, use reference angles to find all six trigonometric functions.

- 1. Measure the angle formed by the terminal side of the given angle and the horizontal axis. Tis is the reference angle.
- 2. Evaluate the function at the reference angle.
- 3. Observe the quadrant where the terminal side of the original angle is located. Based on the quadrant, determine whether the output is positive or negative.

### Example 3 Using Reference Angles to Find Trigonometric Functions

Use reference angles to find all six trigonometric functions of  $-\frac{5\pi}{6}$  $\frac{m}{6}$ .

Solution The angle between this angle's terminal side and the *x*-axis is  $\frac{\pi}{6}$  $\frac{\pi}{6}$ , so that is the reference angle. Since  $-\frac{5\pi}{6}$  $\frac{m}{6}$  is in the third quadrant, where both *x* and *y* are negative, cosine, sine, secant, and cosecant will be negative, while tangent and cotangent will be positive.

$$
\cos\left(-\frac{5\pi}{6}\right) = -\frac{\sqrt{3}}{2}, \quad \sin\left(-\frac{5\pi}{6}\right) = -\frac{1}{2}, \quad \tan\left(-\frac{5\pi}{6}\right) = \frac{\sqrt{3}}{3}
$$
\n
$$
\sec\left(-\frac{5\pi}{6}\right) = -\frac{2\sqrt{3}}{3}, \quad \csc\left(-\frac{5\pi}{6}\right) = -2, \quad \cot\left(-\frac{5\pi}{6}\right) = \sqrt{3}
$$

*Try I*t *#3*

*Ury It #3*<br>Use reference angles to find all six trigonometric functions of  $-\frac{7\pi}{4}$  $\frac{\pi}{4}$ .
# Using Even and Odd Trigonometric Functions

To be able to use our six trigonometric functions freely with both positive and negative angle inputs, we should examine how each function treats a negative input. As it turns out, there is an important diference among the functions in this regard. Consider the function  $f(x) = x^2$ , shown in **[Figure 5](#page-540-0)**. The graph of the function is symmetrical about the *y*-axis. All along the curve, any two points with opposite *x*-values have the same function value. This matches the result of calculation:  $(4)^2 = (-4)^2$ ,  $(-5)^2 = (5)^2$ , and so on. So  $f(x) = x^2$  is an even function, a function such that two inputs that are opposites have the same output. That means  $f(-x) = f(x)$ .

<span id="page-540-0"></span>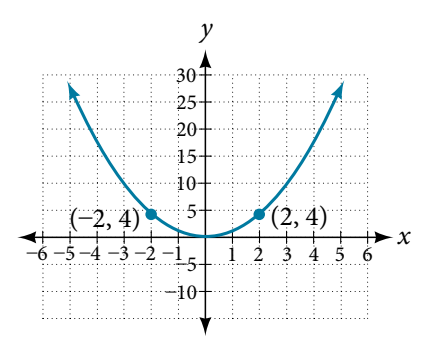

Figure 5 The function  $f(x) = x^2$  is an even function.

Now consider the function  $f(x) = x^3$ , shown in **[Figure 6](#page-540-1)**. The graph is not symmetrical about the *y*-axis. All along the graph, any two points with opposite *x*-values also have opposite *y*-values. So *f*(*x*) = *x*<sup>3</sup> is an odd function, one such that two inputs that are opposites have outputs that are also opposites. That means  $f(-x) = -f(x)$ .

<span id="page-540-1"></span>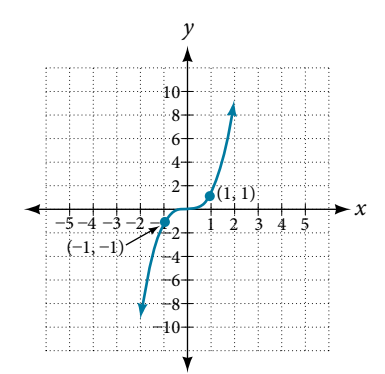

Figure 6 The function  $f(x) = x^3$  is an odd function.

We can test whether a trigonometric function is even or odd by drawing a unit circle with a positive and a negative angle, as in **Figure** 7. The sine of the positive angle is *y*. The sine of the negative angle is −*y*. The sine function, then, is an odd function. We can test each of the six trigonometric functions in this fashion. The results are shown in **[Table 2](#page-541-0)**.

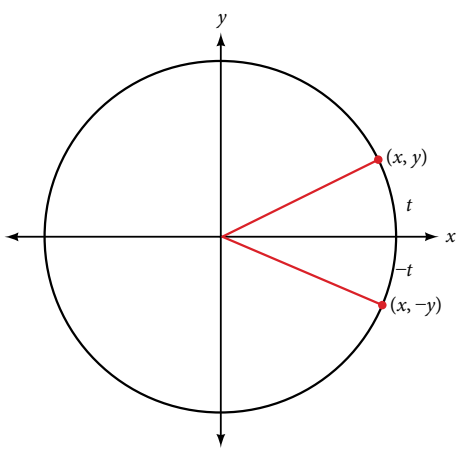

<span id="page-540-2"></span>Figure 7

#### SECTION 7.4 THE OTHER TRIGONOMETRIC FUNCTIONS 625

<span id="page-541-0"></span>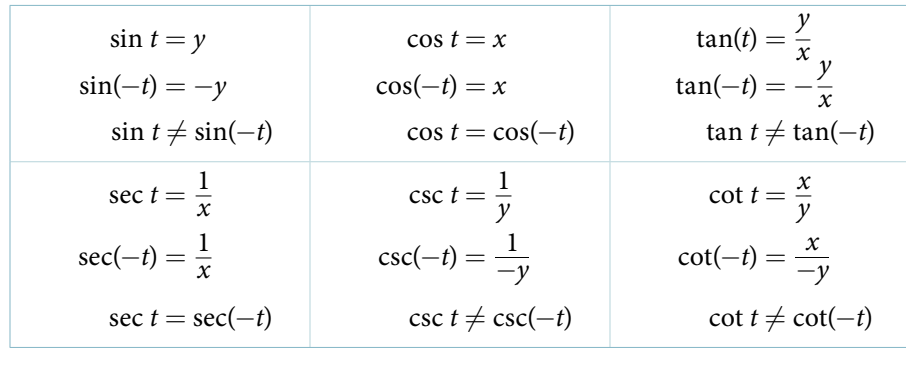

Table 2

#### *even and odd trigonometric functions*

An even function is one in which  $f(-x) = f(x)$ . An odd function is one in which  $f(-x) = -f(x)$ . Cosine and secant are even:

$$
\cos(-t) = \cos t
$$
  

$$
\sec(-t) = \sec t
$$

Sine, tangent, cosecant, and cotangent are odd:

 $\sin(-t) = -\sin t$  $\tan(-t) = -\tan t$  $\csc(-t) = -\csc t$  $\cot(-t) = -\cot t$ 

#### <span id="page-541-1"></span>Example 4 Using Even and Odd Properties of Trigonometric Functions

If the secant of angle *t* is 2, what is the secant of  $-t$ ?

Solution Secant is an even function. The secant of an angle is the same as the secant of its opposite. So if the secant of angle *t* is 2, the secant of −*t* is also 2.

#### *Try I*t *#4*

If the cotangent of angle *t* is  $\sqrt{3}$ , what is the cotangent of  $-t$ ?

#### Recognizing and Using Fundamental Identities

We have explored a number of properties of trigonometric functions. Now, we can take the relationships a step further, and derive some fundamental identities. Identities are statements that are true for all values of the input on which they are defned. Usually, identities can be derived from defnitions and relationships we already know. For example, the Pythagorean Identity we learned earlier was derived from the Pythagorean Theorem and the definitions of sine and cosine.

#### *fundamental identities*

We can derive some useful *identities* from the six trigonometric functions. The other four trigonometric functions can be related back to the sine and cosine functions using these basic relationships:<br>  $\tan t = \frac{\sin t}{\cos t}$  sec  $t = \frac{1}{\cos t}$ 

$$
\tan t = \frac{\sin t}{\cos t} \qquad \sec t = \frac{1}{\cos t}
$$
\n
$$
\csc t = \frac{1}{\sin t} \qquad \cot t = \frac{1}{\tan t} = \frac{\cos t}{\sin t}
$$

<span id="page-542-0"></span>

**Example 5** Using Identities to Evaluate Trigonometric Functions  
\na. Given sin (45°) = 
$$
\frac{\sqrt{2}}{2}
$$
, cos (45°) =  $\frac{\sqrt{2}}{2}$ , evaluate tan(45°).  
\nb. Given sin  $\left(\frac{5\pi}{6}\right)$  =  $\frac{1}{2}$ , cos  $\left(\frac{5\pi}{6}\right)$  =  $-\frac{\sqrt{3}}{2}$ , evaluate sec  $\left(\frac{5\pi}{6}\right)$ .

Solution Because we know the sine and cosine values for these angles, we can use identities to evaluate the other functions.

**a.**  $\tan(45^\circ) = \frac{\sin(45^\circ)}{\cos(45^\circ)}$ =  $\sqrt{2}$  $rac{\sqrt{2}}{2}$  $\frac{\sqrt{2}}{2}$ <br> $\sqrt{2}$  $\frac{2}{\sqrt{2}}$  $\ddot{\phantom{0}}$  $= 1$ **b.**  $\sec\left(\frac{5\pi}{6}\right)$ 6  $\frac{V}{2}$ <br>= 1<br> $\left(\cos \frac{5\pi}{6}\right)$ 1  $\left(\cos \frac{5\pi}{6}\right)$  $\left(\frac{5\pi}{6}\right)$  $=\frac{1}{\left(\cos{\frac{5\pi}{6}}\right)}$ 1  $\frac{1}{-\frac{\sqrt{3}}{2}}$  $=\frac{-2}{\sqrt{2}}$  $\sqrt{3}$ į,  $=\frac{1}{\sqrt{3}}$ <br>=  $-\frac{2\sqrt{3}}{3}$ 

*Try I*t *#5* Evaluate csc $\left(\frac{7\pi}{6}\right)$  $\frac{7\pi}{6}$ .

#### Example 6 Using Identities to Simplify Trigonometric Expressions

<span id="page-542-1"></span>Example 6<br>Simplify  $\frac{\sec t}{\tan t}$ sec *t*  $\frac{\sec t}{\tan t}$ .

Solution We can simplify this by rewriting both functions in terms of sine and cosine.  
\n
$$
\frac{\sec t}{\tan t} = \frac{\frac{1}{\cos t}}{\frac{\sin t}{\cos t}}
$$
\n
$$
= \frac{1}{\cos t} \cdot \frac{\cos t}{\sin t}
$$
\nMultiply by the reciprocal.  
\n
$$
= \frac{1}{\sin t} = \csc t
$$
\nSimplify and use the identity.

By showing that  $\frac{\sec t}{\tan t}$ sec *t*  $\frac{\sec t}{\tan t}$  can be simplified to csc *t*, we have, in fact, established a new identity.<br> $\frac{\sec t}{\tan t} = \csc t$ 

$$
\frac{\sec t}{\tan t} = \csc t
$$

*Try I*t *#6* Simplify (tan *t)*(cos *t*).

#### Alternate Forms of the Pythagorean Identity

We can use these fundamental identities to derive alternative forms of the Pythagorean Identity,  $\cos^2 t + \sin^2 t = 1$ . One form is obtained by dividing both sides by  $\cos^2 t$ :

$$
\frac{\cos^2 t}{\cos^2 t} + \frac{\sin^2 t}{\cos^2 t} = \frac{1}{\cos^2 t}
$$

$$
1 + \tan^2 t = \sec^2 t
$$

The other form is obtained by dividing both sides by  $\sin^2 t$ :

$$
\frac{\cos^2 t}{\sin^2 t} + \frac{\sin^2 t}{\sin^2 t} = \frac{1}{\sin^2 t}
$$

$$
\cot^2 t + 1 = \csc^2 t
$$

*alternate forms of the pythagorean identity*

 $($ 

$$
1 + \tan^2 t = \sec^2 t
$$

$$
\cot^2 t + 1 = \csc^2 t
$$

Example 7 Using Identities to Relate Trigonometric Functions

If  $cos(t) = \frac{12}{13}$  and *t* is in quadrant IV, as shown in **[Figure 8](#page-543-0)**, find the values of the other five trigonometric functions.

<span id="page-543-1"></span>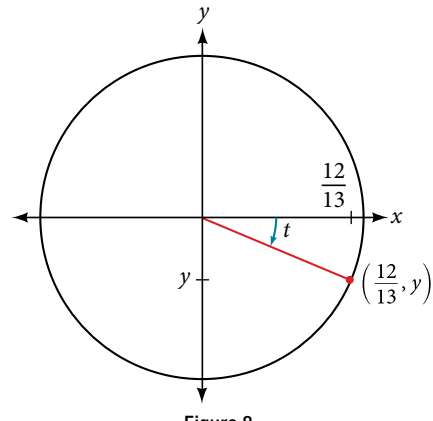

<span id="page-543-0"></span>Figure 8

Solution We can find the sine using the Pythagorean Identity,  $\cos^2 t + \sin^2 t = 1$ , and the remaining functions by relating them to sine and cosine.

$$
\frac{12}{13}^{2} + \sin^{2} t = 1
$$
  

$$
\sin^{2} t = 1 - \left(\frac{12}{13}\right)^{2}
$$
  

$$
\sin^{2} t = 1 - \frac{144}{169}
$$
  

$$
\sin^{2} t = \frac{25}{169}
$$
  

$$
\sin t = \pm \sqrt{\frac{25}{169}}
$$
  

$$
\sin t = \pm \frac{\sqrt{25}}{\sqrt{169}}
$$
  

$$
\sin t = \pm \frac{5}{13}
$$

The sign of the sine depends on the *y*-values in the quadrant where the angle is located. Since the angle is in quadrant IV, where the *y*-values are negative, its sine is negative,  $-\frac{5}{13}$ .

The remaining functions can be calculated using identities relating them to sine and cosine.<br>  $\tan t = \frac{\sin t}{\cos t} = \frac{-\frac{5}{13}}{12} = -\frac{5}{12}$ 

$$
\tan t = \frac{\sin t}{\cos t} = \frac{-\frac{5}{13}}{\frac{12}{13}} = -\frac{5}{12}
$$
\n
$$
\sec t = \frac{1}{\cos t} = \frac{1}{\frac{12}{13}} = \frac{13}{12}
$$
\n
$$
\csc t = \frac{1}{\sin t} = \frac{1}{-\frac{5}{13}} = -\frac{13}{5}
$$
\n
$$
\cot t = \frac{1}{\tan t} = \frac{1}{-\frac{5}{12}} = -\frac{12}{5}
$$

## *Try I*t *#7*

If  $sec(t) = -\frac{17}{8}$  $\frac{17}{8}$  and  $0 < t < \pi$ , find the values of the other five functions.

As we discussed in the chapter opening, a function that repeats its values in regular intervals is known as a periodic function. The trigonometric functions are periodic. For the four trigonometric functions, sine, cosine, cosecant and secant, a revolution of one circle, or  $2\pi$ , will result in the same outputs for these functions. And for tangent and cotangent, only a half a revolution will result in the same outputs.

Other functions can also be periodic. For example, the lengths of months repeat every four years. If *x* represents the length time, measured in years, and  $f(x)$  represents the number of days in February, then  $f(x + 4) = f(x)$ . This pattern repeats over and over through time. In other words, every four years, February is guaranteed to have the same number of days as it did 4 years earlier. The positive number 4 is the smallest positive number that satisfies this condition and is called the period. A **period** is the shortest interval over which a function completes one full cycle—in this example, the period is 4 and represents the time it takes for us to be certain February has the same number of days.

#### *period of a function*

The **period** P of a repeating function f is the number representing the interval such that  $f(x + P) = f(x)$  for any value of *x*. The period of the cosine, sine, secant, and cosecant functions is  $2\pi$ . The period of the tangent and cotangent functions is  $\pi$ .

#### Example 8 Finding the Values of Trigonometric Functions

Find the values of the six trigonometric functions of angle *t* based on **[Figure 9](#page-544-0)**.

<span id="page-544-1"></span><span id="page-544-0"></span>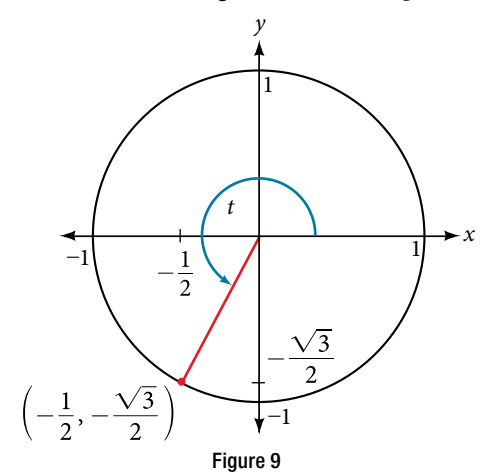

Solution  
\n
$$
\sin t = y = -\frac{\sqrt{3}}{2}
$$
\n
$$
\cos t = x = -\frac{1}{2}
$$
\n
$$
\tan t = \frac{\sin t}{\cos t} = \frac{-\frac{\sqrt{3}}{2}}{-\frac{1}{2}} = \sqrt{3}
$$
\n
$$
\sec t = \frac{1}{\cos t} = \frac{1}{-\frac{1}{2}} = -2
$$
\n
$$
\csc t = \frac{1}{\sin t} = \frac{1}{-\frac{\sqrt{3}}{2}} = -\frac{2\sqrt{3}}{3}
$$
\n
$$
\cot t = \frac{1}{\tan t} = \frac{1}{\sqrt{3}} = \frac{\sqrt{3}}{3}
$$

*Try I*t *#8*

Find the values of the six trigonometric functions of angle *t* based on **[Figure 10](#page-545-0)**.

<span id="page-545-0"></span>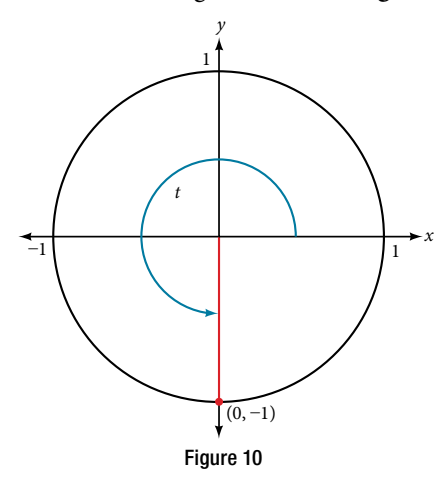

Example 9 Finding the Value of Trigonometric Functions Example 9 Finding the Valu<br>If  $sin(t) = -\frac{\sqrt{3}}{2}$  and  $cos(t) = \frac{1}{2}$ If  $sin(t) = -\frac{\sqrt{3}}{2}$  and  $cos(t) = \frac{1}{2}$ , find  $sec(t)$ ,  $csc(t)$ ,  $tan(t)$ ,  $cot(t)$ .<br>Solution  $sec t = \frac{1}{cos t}$ : 1  $\frac{1}{\cos t} = \frac{1}{1}$  $\overline{1}$  $\frac{1}{2}$  $= 2$  $\csc t = \frac{1}{\sin t}$ 1 sec  $t = \frac{1}{\cos t} =$ <br> $\frac{1}{\sin t} = \frac{1}{\sqrt{3}}$ 1  $\frac{1}{-\frac{\sqrt{3}}{2}}$  $\frac{1}{2}$  = 2<br>=  $-\frac{2\sqrt{3}}{3}$  $\tan t = \frac{\sin t}{\cos t}$ sin *t*  $\frac{\sin t}{\cos t} =$  $-\frac{\sqrt{3}}{2}$ 

$$
-\frac{v}{2}
$$
  
\n
$$
\tan t = \frac{\sin t}{\cos t} = \frac{-\frac{\sqrt{3}}{2}}{\frac{1}{2}} = -\sqrt{3}
$$
  
\n
$$
\cot t = \frac{1}{\tan t} = \frac{1}{-\sqrt{3}} = -\frac{\sqrt{3}}{3}
$$

*Try I*t *#9*

If  $sin(t) = \frac{\sqrt{2}}{2}$  $\frac{\sqrt{2}}{2}$  and cos(*t*) =  $\frac{\sqrt{2}}{2}$  $\frac{\sqrt{2}}{2}$ , find sec(*t*), csc(*t*), tan(*t*), and cot(*t*).

# Evaluating Trigonometric Functions with a Calculator

We have learned how to evaluate the six trigonometric functions for the common frst-quadrant angles and to use them as reference angles for angles in other quadrants. To evaluate trigonometric functions of other angles, we use a scientifc or graphing calculator or computer sofware. If the calculator has a degree mode and a radian mode, confrm the correct mode is chosen before making a calculation.

Evaluating a tangent function with a scientifc calculator as opposed to a graphing calculator or computer algebra system is like evaluating a sine or cosine: Enter the value and press the **TAN** key. For the reciprocal functions, there may not be any dedicated keys that say **CSC**, **SEC**, or **COT**. In that case, the function must be evaluated as the reciprocal of a sine, cosine, or tangent.

If we need to work with degrees and our calculator or software does not have a degree mode, we can enter the degrees<br>multiplied by the conversion factor  $\frac{\pi}{180}$  to convert the degrees to radians. To find the secant of

sine, or tangent.<br>
o work with degrees and our calculator<br>
by the conversion factor  $\frac{\pi}{180}$  to conversion factor<br>
(for a scientific calculator):  $\frac{1}{30 \times \frac{\pi}{180}}$  $\frac{1}{30 \times \frac{\pi}{180}}$ or or software does not have a degree mode, we can enter the degrees to radians. To find the secant of 30°, we conclude to the secant of 30°, we conclude to the secant of 30°, we conclude to the secant of 30 $\pi$ )  $\frac{1}{\cos\left(\frac{30\pi}{180}\right)}$  $\frac{1}{30\pi}$ <sub>180</sub>

*How To...*<br>Given an angle measure in radians, use a scientific calculator to find the cosecant.

- 1. If the calculator has degree mode and radian mode, set it to radian mode.
- 2. Enter: **1 /**
- 3. Enter the value of the angle inside parentheses.
- 4. Press the **SIN** key.
- 5. Press the  $=$  key.

*How To...*<br>Given an angle measure in radians, use a graphing utility/calculator to find the cosecant.

- 1. If the graphing utility has degree mode and radian mode, set it to radian mode.
- 2. Enter: **1 /**
- 3. Press the **SIN** key.
- 4. Enter the value of the angle inside parentheses.
- 5. Press the **ENTER** key.

#### Example 10 Evaluating the Cosecant Using Technology

Evaluate the cosecant of  $\frac{5\pi}{7}$  $\frac{m}{7}$ .

#### **Solution**

For a scientifc calculator, enter information as follows:

$$
1 / (5 \times \pi / 7) \text{ SIN} =
$$

$$
\csc\left(\frac{5\pi}{7}\right) \approx 1.279
$$

#### *Try I*t *#10*

Evaluate the cotangent of  $-\frac{\pi}{9}$  $\frac{\pi}{8}$ .

Access these online resources for additional instruction and practice with other trigonometric functions.

- Determining Trig Function Values (http://openstaxcollege.org/l/trigfuncval)
- More Examples of Determining Trig Functions (http://openstaxcollege.org/l/moretrigfun)
- Pythagorean Identities (http://openstaxcollege.org/l/pythagiden)
- Trig Functions on a Calculator (http://openstaxcollege.org/l/trigcalc)

# 7.4 SECTION EXERCISES

#### VERBAL

- 1. On an interval of  $[0, 2\pi)$ , can the sine and cosine values of a radian measure ever be equal? If so, where?
- 3. For any angle in quadrant II, if you knew the sine of the angle, how could you determine the cosine of the angle?
- **5.** Tangent and cotangent have a period of  $\pi$ . What does this tell us about the output of these functions?

#### ALGEBRAIC

For the following exercises, fnd the exact value of each expression.

**6.** tan  $\frac{\pi}{6}$ 7. sec  $\frac{\pi}{6}$ **8.** csc  $\frac{\pi}{6}$ 9. cot  $\frac{\pi}{6}$ **10.** tan  $\frac{\pi}{4}$ 11. sec  $\frac{\pi}{4}$ **12.** csc  $\frac{\pi}{4}$ 13. cot  $\frac{\pi}{4}$ **14.** tan  $\frac{\pi}{3}$ 15. sec  $\frac{\pi}{3}$ 16. csc  $\frac{\pi}{3}$ 17. cot  $\frac{\pi}{3}$ 

For the following exercises, use reference angles to evaluate the expression.

- **18.**  $\tan \frac{5\pi}{6}$  $\frac{\pi}{6}$  **19.** sec  $\frac{7\pi}{6}$  $\frac{7}{6}$  **20.** csc  $\frac{11\pi}{6}$  $\frac{\pi}{6}$  **21.** cot  $\frac{13\pi}{6}$ **22.**  $\tan \frac{7\pi}{4}$  $\frac{\pi}{4}$  23. sec  $\frac{3\pi}{4}$  $\frac{\tau}{4}$  **24.** csc  $\frac{5\pi}{4}$  $\frac{\tau}{4}$  **25.** cot  $\frac{11\pi}{4}$ **26.** tan  $\frac{8\pi}{3}$  $\frac{7}{3}$  27. sec  $\frac{4\pi}{3}$  $\frac{7}{3}$  **28.** csc  $\frac{2\pi}{3}$  $\frac{\pi}{2}$  **29.** cot  $\frac{5\pi}{3}$ 30. tan 225° 31. sec 300° 32. csc 150° 33. cot 240° 34. tan 330° 35. sec 120° 36. csc 210° 37. cot 315°
- **38.** If  $\sin t = \frac{3}{4}$  $\frac{3}{4}$ , and *t* is in quadrant II, find cos *t*, sec *t*, csc *t*, tan *t*, cot *t*.
- **40.** If tan  $t = \frac{12}{5}$  $\frac{12}{5}$ , and  $0 \le t < \frac{\pi}{2}$  $\frac{\pi}{2}$ , find sin *t*, cos *t*, sec *t*, csc *t*, and cot *t*.
- **42.** If sin  $40^{\circ} \approx 0.643$  and cos  $40^{\circ} \approx 0.766$ , find sec  $40^{\circ}$ , csc 40°, tan 40°, and cot 40°.
- 44. If  $\cos t = \frac{1}{2}$ 2
- 
- 48. If cot *t* = 9.23, what is the cot( $-t$ )?
- **2.** What would you estimate the cosine of  $\pi$  degrees to be? Explain your reasoning.
- 4. Describe the secant function.

- **39.** If cos  $t = -\frac{1}{2}$  $\frac{1}{3}$ , and *t* is in quadrant III, find sin *t*, sec *t*, csc *t*, tan *t*, cot *t*.
- **41.** If  $\sin t = \frac{\sqrt{3}}{2}$  $\frac{\sqrt{3}}{2}$  and cos  $t = \frac{1}{2}$  $\frac{1}{2}$ , find sec *t*, csc *t*, tan *t*, and cot *t*.
- **43.** If  $\sin t = \frac{\sqrt{2}}{2}$  $\frac{\sqrt{2}}{2}$ , what is the sin(−*t*)?
- 45. If sec  $t = 3.1$ , what is the sec $(-t)$ ?
- 46. If csc *t* = 0.34, what is the csc(−*t*)? 47. If tan *t* = −1.4, what is the tan(−*t*)?

#### GRAPHICAL

For the following exercises, use the angle in the unit circle to fnd the value of the each of the six trigonometric functions.

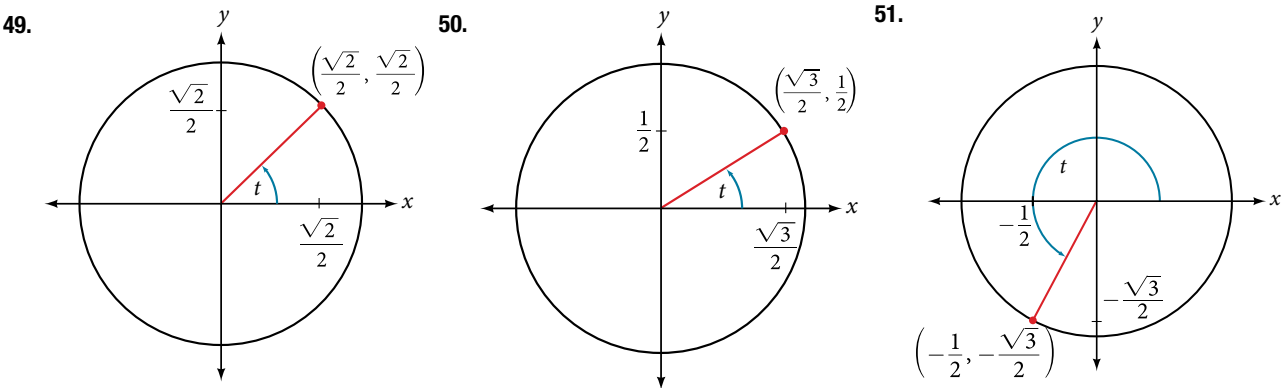

#### **TECHNOLOGY**

For the following exercises, use a graphing calculator to evaluate.

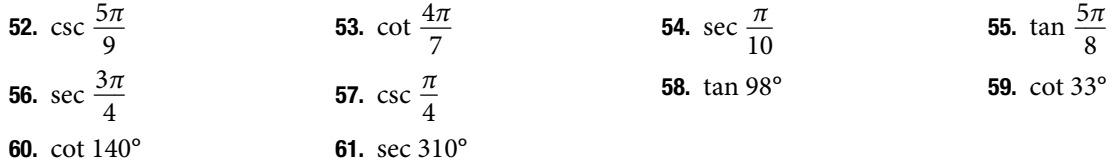

#### **EXTENSIONS**

For the following exercises, use identities to evaluate the expression.

- 62. If  $\tan(t) \approx 2.7$ , and  $\sin(t) \approx 0.94$ , find  $\cos(t)$ . 63. If  $\tan(t) \approx 1.3$ , and  $\cos(t) \approx 0.61$ , find  $\sin(t)$ .
- 
- **66.** Determine whether the function  $f(x) = 2\sin x \cos x$ is even, odd, or neither.
- 68. Determine whether the function  $f(x) = \sin x - 2\cos^2 x$  *is even, odd, or neither.*
- 
- **64.** If  $\csc(t) \approx 3.2$ , and  $\cos(t) \approx 0.95$ , find  $\tan(t)$ . **65.** If  $\cot(t) \approx 0.58$ , and  $\cos(t) \approx 0.5$ , find  $\csc(t)$ .
	- 67. Determine whether the function

 $f(x) = 3\sin^2 x \cos x + \sec x$  is even, odd, or neither.

**69.** Determine whether the function  $f(x) = \csc^2 x + \sec x$ is even, odd, or neither.

For the following exercises, use identities to simplify the expression.

**70.** csc *t* tan *t* 71.  $\frac{\sec t}{\cos t}$ 

# csc *t*

#### REAL-WORLD APPLICATIONS

72. The amount of sunlight in a certain city can be The amount of sunlight in a certain city can b<br>modeled by the function  $h = 15 \cos \left( \frac{1}{600} d \right)$ ,

where *h* represents the hours of sunlight, and *d* is the day of the year. Use the equation to fnd how many hours of sunlight there are on February 10, the 42<sup>nd</sup> day of the year. State the period of the function.

- **74.** The equation  $P = 20\sin(2\pi t) + 100$  models the blood pressure, *P*, where *t* represents time in seconds. **a**. Find the blood pressure after 15 seconds. b. What are the maximum and minimum blood pressures?
- **76.** The height of a piston,  $h$ , in inches, can be modeled by the equation  $y = 2\cos x + 5$ , where *x* represents the crank angle. Find the height of the piston when the crank angle is 55°.

73. The amount of sunlight in a certain city can be The amount of sunlight in a certain city can b<br>modeled by the function  $h = 16\cos\left(\frac{1}{500}d\right)$ ,

where *h* represents the hours of sunlight, and *d* is the day of the year. Use the equation to fnd how many hours of sunlight there are on September 24, the 267<sup>th</sup> day of the year. State the period of the function.

75. The height of a piston, *h*, in inches, can be modeled by the equation  $y = 2\cos x + 6$ , where *x* represents the crank angle. Find the height of the piston when the crank angle is 55°.

# CHAPTER 7 REVIEW

# Key Terms

**adjacent side** in a right triangle, the side between a given angle and the right angle

**angle** the union of two rays having a common endpoint

- **angle of depression** the angle between the horizontal and the line from the object to the observer's eye, assuming the object is positioned lower than the observer
- **angle of elevation** the angle between the horizontal and the line from the object to the observer's eye, assuming the object is positioned higher than the observer

**angular speed** the angle through which a rotating object travels in a unit of time

**arc length** the length of the curve formed by an arc

**area of a sector** area of a portion of a circle bordered by two radii and the intercepted arc; the fraction  $\frac{\theta}{2}$  $\frac{0}{2\pi}$  multiplied by the area of the entire circle

**cosecant** the reciprocal of the sine function: on the unit circle, csc  $t = \frac{1}{v}$  $\frac{1}{y}$ ,  $y \neq 0$ 

**cosine function** the *x*-value of the point on a unit circle corresponding to a given angle

**cotangent** the reciprocal of the tangent function: on the unit circle, cot  $t = \frac{x}{y}$  $\frac{x}{y}$ ,  $y \neq 0$ 

**coterminal angles** description of positive and negative angles in standard position sharing the same terminal side

**degree** a unit of measure describing the size of an angle as one-360th of a full revolution of a circle

**hypotenuse** the side of a right triangle opposite the right angle

**identities** statements that are true for all values of the input on which they are defned

**initial side** the side of an angle from which rotation begins

**linear speed** the distance along a straight path a rotating object travels in a unit of time; determined by the arc length

**measure of an angle** the amount of rotation from the initial side to the terminal side

**negative angle** description of an angle measured clockwise from the positive *x*-axis

**opposite side** in a right triangle, the side most distant from a given angle

**period** the smallest interval *P* of a repeating function *f* such that  $f(x + P) = f(x)$ 

**positive angle** description of an angle measured counterclockwise from the positive *x*-axis

Pythagorean Identity a corollary of the Pythagorean Theorem stating that the square of the cosine of a given angle plus the square of the sine of that angle equals 1

**quadrantal angle** an angle whose terminal side lies on an axis

**radian** the measure of a central angle of a circle that intercepts an arc equal in length to the radius of that circle

**radian measure** the ratio of the arc length formed by an angle divided by the radius of the circle

**ray** one point on a line and all points extending in one direction from that point; one side of an angle

**reference angle** the measure of the acute angle formed by the terminal side of the angle and the horizontal axis

**secant** the reciprocal of the cosine function: on the unit circle, sec  $t = \frac{1}{x}$ ,  $x \neq 0$ 

**sine function** the *y*-value of the point on a unit circle corresponding to a given angle

**standard position** the position of an angle having the vertex at the origin and the initial side along the positive *x*-axis

**tangent** the quotient of the sine and cosine: on the unit circle, tan  $t = \frac{y}{x}$ ,  $x \neq 0$ 

**terminal side** the side of an angle at which rotation ends

**unit circle** a circle with a center at (0, 0) and radius 1.

**vertex** the common endpoint of two rays that form an angle

 $\frac{\pi}{2} - t$ 

 $\frac{\pi}{2} - t$ 

*\_\_* π  $\frac{\pi}{2} - t$ 

# Key Equations

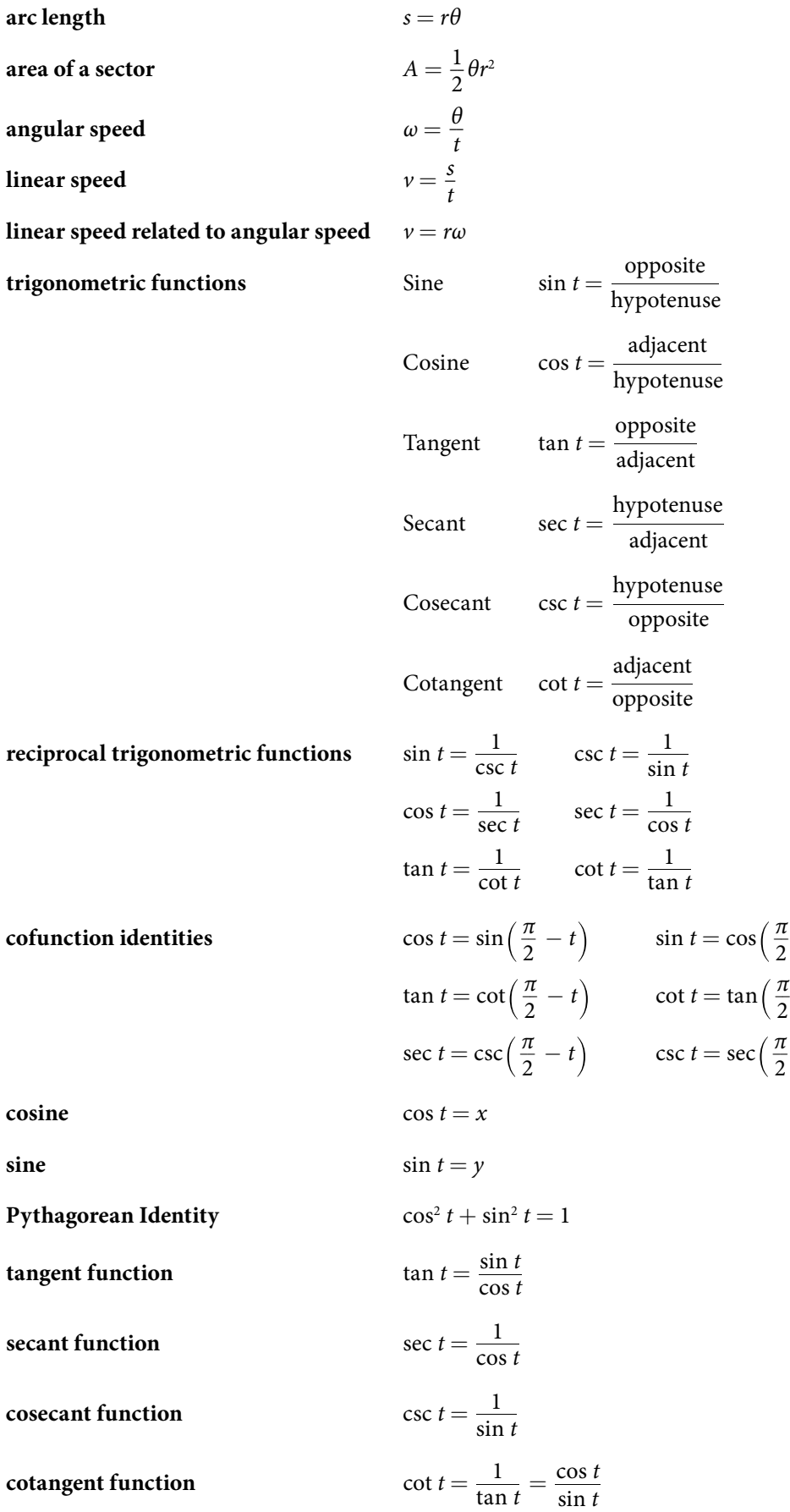

# Key Concepts

#### 7.1 [Angles](#page-492-0)

- An angle is formed from the union of two rays, by keeping the initial side fixed and rotating the terminal side. The amount of rotation determines the measure of the angle.
- t An angle is in standard position if its vertex is at the origin and its initial side lies along the positive *x*-axis. A positive angle is measured counterclockwise from the initial side and a negative angle is measured clockwise.
- t To draw an angle in standard position, draw the initial side along the positive *x*-axis and then place the terminal side according to the fraction of a full rotation the angle represents. See **[Example 1](#page-494-0)**.
- t In addition to degrees, the measure of an angle can be described in radians. See **[Example 2](#page-498-0)**.
- In addition to degrees, the measure of an angle can be described in radians. See **Example 2**.<br>• To convert between degrees and radians, use the proportion  $\frac{\theta}{180} = \frac{\theta_R}{\pi}$ . See **[Example 3](#page-499-0)** and **[Example 4](#page-499-1)**.
- Two angles that have the same terminal side are called coterminal angles.
- t We can fnd coterminal angles by adding or subtracting 360° or 2π. See **[Example 5](#page-501-0)** and **[Example 6](#page-501-1)**.
- t Coterminal angles can be found using radians just as they are for degrees. See **[Example 7](#page-502-0)**.
- t Te length of a circular arc is a fraction of the circumference of the entire circle. See **[Example 8](#page-503-0)**.
- $\bullet$  The area of sector is a fraction of the area of the entire circle. See [Example 9](#page-504-0).
- An object moving in a circular path has both linear and angular speed.
- The angular speed of an object traveling in a circular path is the measure of the angle through which it turns in a unit of time. See **[Example 10](#page-505-0)**.
- The linear speed of an object traveling along a circular path is the distance it travels in a unit of time. See **[Example 11](#page-506-0)**.

#### 7.2 [Right Triangle Trigonometry](#page-509-0)

- t We can defne trigonometric functions as ratios of the side lengths of a right triangle. See **[Example 1](#page-510-0)**.
- The same side lengths can be used to evaluate the trigonometric functions of either acute angle in a right triangle. See **[Example 2](#page-511-0)**.
- We can evaluate the trigonometric functions of special angles, knowing the side lengths of the triangles in which they occur. See **[Example 3](#page-512-0)**.
- Any two complementary angles could be the two acute angles of a right triangle.
- If two angles are complementary, the cofunction identities state that the sine of one equals the cosine of the other and vice versa. See **[Example 4](#page-514-0)**.
- We can use trigonometric functions of an angle to find unknown side lengths.
- t Select the trigonometric function representing the ratio of the unknown side to the known side. See **[Example 5](#page-514-1)**.
- Right-triangle trigonometry permits the measurement of inaccessible heights and distances.
- The unknown height or distance can be found by creating a right triangle in which the unknown height or distance is one of the sides, and another side and angle are known. See **[Example 6](#page-516-0)**.

#### 7.3 [Unit Circle](#page-520-0)

- Finding the function values for the sine and cosine begins with drawing a unit circle, which is centered at the origin and has a radius of 1 unit.
- Using the unit circle, the sine of an angle *t* equals the *y*-value of the endpoint on the unit circle of an arc of length *t* whereas the cosine of an angle *t* equals the *x*-value of the endpoint. See **[Example 1](#page-522-0)**.
- The sine and cosine values are most directly determined when the corresponding point on the unit circle falls on an axis. See **[Example 2](#page-522-1)**.
- When the sine or cosine is known, we can use the Pythagorean Identity to find the other. The Pythagorean Identity is also useful for determining the sines and cosines of special angles. See **[Example 3](#page-523-0)**.
- Calculators and graphing software are helpful for finding sines and cosines if the proper procedure for entering information is known. See **[Example 4](#page-528-0)**.
- The domain of the sine and cosine functions is all real numbers.

#### 636 CHAPTER 7 THE UNIT CIRCLE: SINE AND COSINE FUNCTIONS

- The range of both the sine and cosine functions is  $[-1, 1]$ .
- The sine and cosine of an angle have the same absolute value as the sine and cosine of its reference angle.
- The signs of the sine and cosine are determined from the  $x$  and  $y$ -values in the quadrant of the original angle.
- t An angle's reference angle is the size angle, *t*, formed by the terminal side of the angle *t* and the horizontal axis. See **[Example 5](#page-530-0)**.
- t Reference angles can be used to fnd the sine and cosine of the original angle. See **[Example 6](#page-531-0)**.
- t Reference angles can also be used to fnd the coordinates of a point on a circle. See **[Example 7](#page-532-0)**.

#### 7.4 [The Other Trigonometric Functions](#page-536-0)

- The tangent of an angle is the ratio of the *y*-value to the *x*-value of the corresponding point on the unit circle.
- The secant, cotangent, and cosecant are all reciprocals of other functions. The secant is the reciprocal of the cosine function, the cotangent is the reciprocal of the tangent function, and the cosecant is the reciprocal of the sine function.
- The six trigonometric functions can be found from a point on the unit circle. See **[Example 1](#page-537-0)**.
- t Trigonometric functions can also be found from an angle. See **[Example 2](#page-538-0)**.
- t Trigonometric functions of angles outside the frst quadrant can be determined using reference angles. See **[Example 3](#page-539-0)**.
- **•** A function is said to be even if *f*(−*x*) = *f*(*x*) and odd if *f*(−*x*) = −*f*(*x*).
- Cosine and secant are even; sine, tangent, cosecant, and cotangent are odd.
- t Even and odd properties can be used to evaluate trigonometric functions. See **[Example 4](#page-541-1)**.
- The Pythagorean Identity makes it possible to find a cosine from a sine or a sine from a cosine.
- t Identities can be used to evaluate trigonometric functions. See **[Example 5](#page-542-0)** and **[Example 6](#page-542-1)**.
- t Fundamental identities such as the Pythagorean Identity can be manipulated algebraically to produce new identities. See **[Example 7](#page-543-1)**.
- The trigonometric functions repeat at regular intervals.
- The period *P* of a repeating function *f* is the smallest interval such that  $f(x + P) = f(x)$  for any value of *x*.
- The values of trigonometric functions of special angles can be found by mathematical analysis.
- t To evaluate trigonometric functions of other angles, we can use a calculator or computer sofware. See **[Example](#page-544-1) 8**.

# CHAPTER 7 REVIEW EXERCISES

#### ANGLES

For the following exercises, convert the angle measures to degrees.

1. 
$$
\frac{\pi}{4}
$$
 2.  $-\frac{5\pi}{3}$ 

For the following exercises, convert the angle measures to radians.

- 3.  $-210^{\circ}$  4.  $180^{\circ}$
- 5. Find the length of an arc in a circle of radius 7 meters subtended by the central angle of 85°.

6. Find the area of the sector of a circle with diameter Find the area of the sector<br>32 feet and an angle of  $\frac{3\pi}{5}$  $\frac{m}{5}$  radians.

For the following exercises, find the angle between  $0^{\circ}$  and 360 $^{\circ}$  that is coterminal with the given angle.

7. 
$$
420^{\circ}
$$
 8.  $-80^{\circ}$ 

For the following exercises, find the angle between 0 and  $2\pi$  in radians that is coterminal with the given angle.

π  $\frac{\pi}{3}$ 

9.  $-\frac{20\pi}{11}$  $\frac{10\pi}{11}$  10.  $\frac{14\pi}{5}$  $rac{1}{5}$ 

For the following exercises, draw the angle provided in standard position on the Cartesian plane.

**11.** 
$$
-210^{\circ}
$$
 **12.**  $75^{\circ}$ 

13. 
$$
\frac{5\pi}{4}
$$
 14.  $-\frac{\pi}{3}$ 

15. Find the linear speed of a point on the equator of the earth if the earth has a radius of 3,960 miles and the earth rotates on its axis every 24 hours. Express answer in miles per hour.

16. A car wheel with a diameter of 18 inches spins at the rate of 10 revolutions per second. What is the car's speed in miles per hour?

 $\frac{1}{6}$ 

#### RIGHT TRIANGLE TRIGONOMETRY

For the following exercises, use side lengths to evaluate.

**17.** 
$$
\cos \frac{\pi}{4}
$$
 **18.**  $\cot \frac{\pi}{3}$  **19.**  $\tan \frac{\pi}{6}$ 

**20.** 
$$
\cos\left(\frac{\pi}{2}\right) = \sin(\underline{\hspace{1cm}}^{\circ})
$$
 **21.**  $\csc(18^{\circ}) = \sec(\underline{\hspace{1cm}}^{\circ})$ 

For the following exercises, use the given information to fnd the lengths of the other two sides of the right triangle.

**22.** 
$$
\cos B = \frac{3}{5}, a = 6
$$
 **23.**  $\tan A = \frac{5}{9}, b = 6$ 

For the following exercises, use **[Figure 1](#page-553-0)** to evaluate each trigonometric function.

24. sin *A* 25. tan *B*

<span id="page-553-0"></span>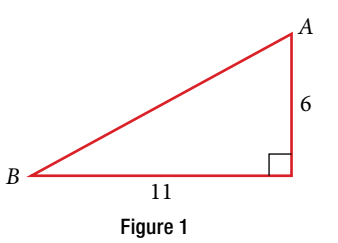

For the following exercises, solve for the unknown sides of the given triangle.

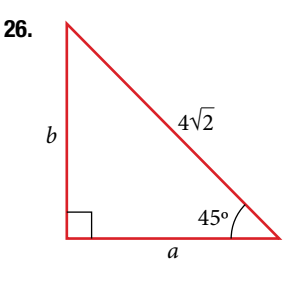

28. A 15-ft ladder leans against a building so that the angle between the ground and the ladder is 70°. How high does the ladder reach up the side of the building? Find the answer to four decimal places.

#### UNIT CIRCLE

- **30.** Find the exact value of sin  $\frac{\pi}{2}$ 3
- **32.** Find the exact value of  $\cos \pi$ . 33. State the reference angle for 300°.
- **34.** State the reference angle for  $\frac{3\pi}{4}$ 4
- **36.** Compute sine of  $\frac{5\pi}{4}$ 4
- 38. State the range of the sine and cosine functions.

### THE OTHER TRIGONOMETRIC FUNCTIONS

For the following exercises, fnd the exact value of the given expression.

**39.** cos  $\frac{\pi}{6}$ 40. tan  $\frac{\pi}{4}$ 41. csc  $\frac{\pi}{3}$ **42.** sec  $\frac{\pi}{4}$ 

For the following exercises, use reference angles to evaluate the given expression.

For the following the second  $\frac{11\pi}{3}$  44. sec 315° 45. If  $sec(t) = -2.5$ , what is the  $sec(-t)$ ? 46. If  $tan(t) = -0.6$ , what is the  $tan(-t)$ ? 47. If  $tan(t) = \frac{1}{2}$  $\frac{1}{3}$ , find tan(*t* – *π*). 48. If cos(*t*) =  $\sqrt{2}$  $\frac{\sqrt{2}}{2}$ , find sin(*t* + 2*π*). 49. Which trigonometric functions are even? 50. Which trigonometric functions are odd?

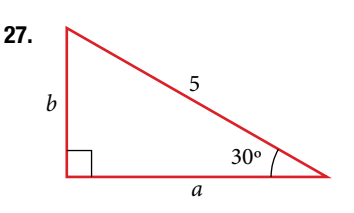

- 29. The angle of elevation to the top of a building in Baltimore is found to be 4 degrees from the ground at a distance of 1 mile from the base of the building. Using this information, fnd the height of the building. Find the answer to four decimal places.
- 31. Find the exact value of  $\cos \frac{\pi}{4}$  $\frac{\pi}{4}$ .
	-
	- 35. Compute cosine of 330°.
	- 37. State the domain of the sine and cosine functions.

# CHAPTER 7 PRACTICE TEST

- 1. Convert  $\frac{5\pi}{6}$ 6
- 3. Find the length of a circular arc with a radius 12 centimeters subtended by the central angle of 30°.
- 5. Find the angle between 0° and 360° that is coterminal with 375°.
- 7. Draw the angle 315° in standard position on the Cartesian plane.
- 9. A carnival has a Ferris wheel with a diameter of 80 feet. The time for the Ferris wheel to make one revolution is 75 seconds. What is the linear speed in feet per second of a point on the Ferris wheel? What is the angular speed in radians per second?
- 11. Find the missing sides of the triangle.

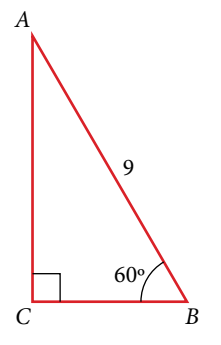

- **2.** Convert  $-620^\circ$  to radians.
- 4. Find the area of the sector with radius of 8 feet and Find the area of  $\frac{5\pi}{4}$  $\frac{m}{4}$  radians.
- **6.** Find the angle between 0 and  $2\pi$  in radians that is Find the angle betwee<br>coterminal with  $-\frac{4\pi}{7}$  $rac{1}{7}$ .
- **8.** Draw the angle  $-\frac{\pi}{6}$  $\frac{\pi}{6}$  in standard position on the Cartesian plane.
- 10. Find the missing sides of the triangle *ABC* :  $\sin B = \frac{3}{4}$  $\frac{3}{4}$ ,  $c = 12$
- 12. The angle of elevation to the top of a building in Chicago is found to be 9 degrees from the ground at a distance of 2,000 feet from the base of the building. Using this information, fnd the height of the building.

- **13.** Find the exact value of sin  $\frac{\pi}{6}$ 6
- 15. State the domain of the sine and cosine functions. 16. State the range of the sine and cosine functions.
- **17.** Find the exact value of cot  $\frac{\pi}{4}$ 4
- **19.** Use reference angles to evaluate csc  $\frac{7\pi}{4}$ 4
- **21.** If csc  $t = 0.68$ , what is the csc $(-t)$ ?
- **23.** Find the missing angle:  $\cos\left(\frac{\pi}{6}\right)$  $\left(\frac{\pi}{6}\right) = \sin(\_\_)$
- 14. Compute sine of 240°.
- 
- **18.** Find the exact value of tan  $\frac{\pi}{2}$  $\frac{\pi}{3}$ .
	- 20. Use reference angles to evaluate tan 210°.

**22.** If 
$$
\cos t = \frac{\sqrt{3}}{2}
$$
, find  $\cos(t - 2\pi)$ .

# Proofs, Identities, and Toolkit Functions

# A1 Graphs of the Parent Functions

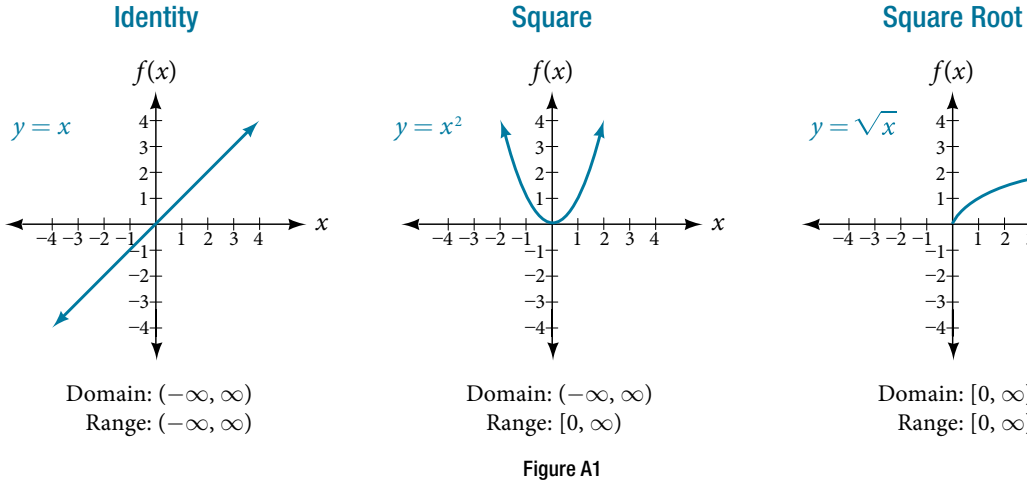

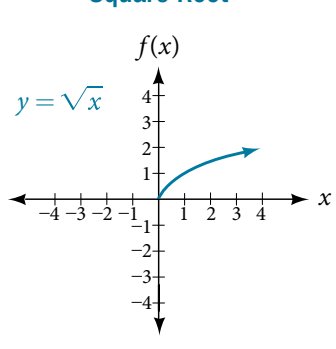

Domain:  $[0, \infty)$ Range:  $[0, \infty)$ 

*x*

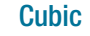

Cubic Cube Root Cube Root Reciprocal

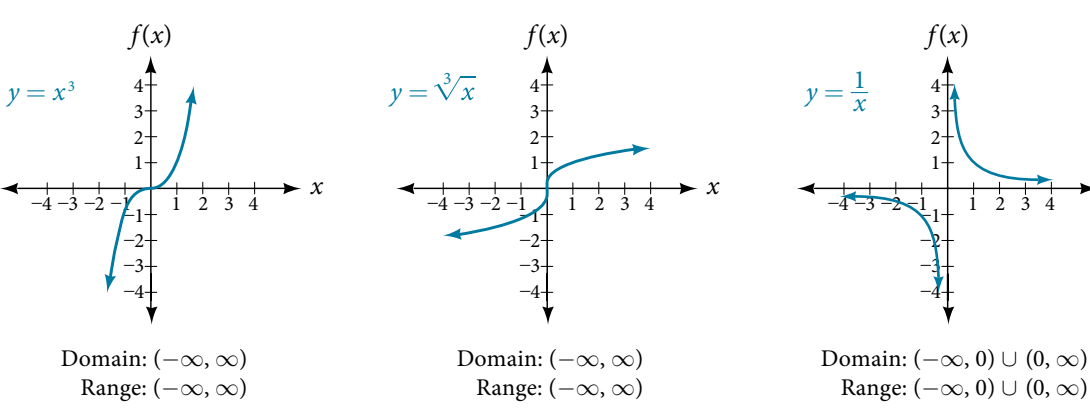

Figure A2

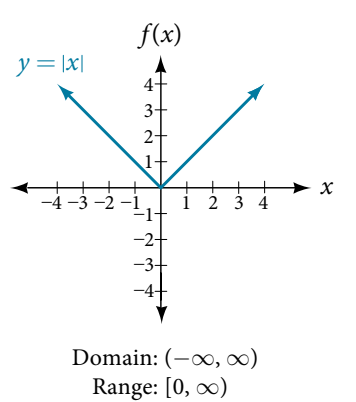

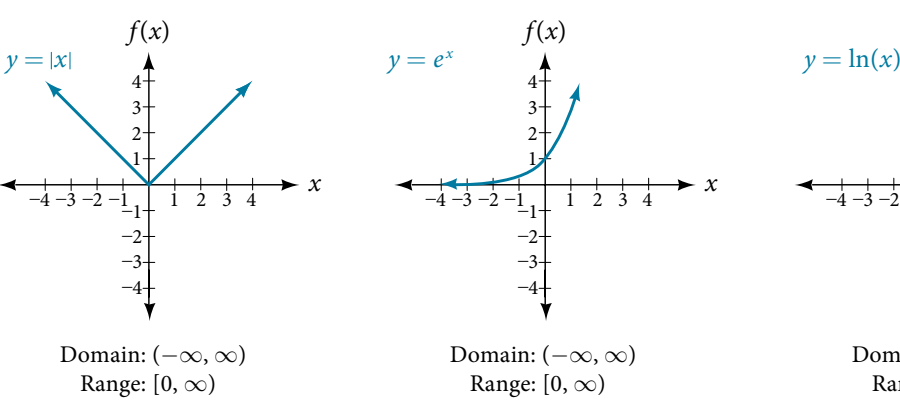

Absolute Value **Exponential** Exponential Natural Logarithm

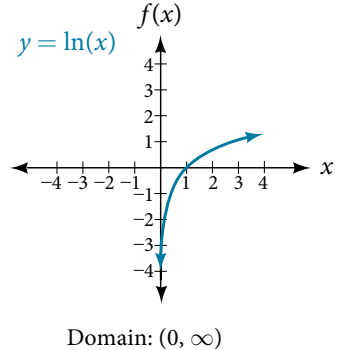

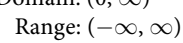

Figure A3

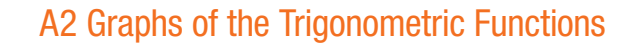

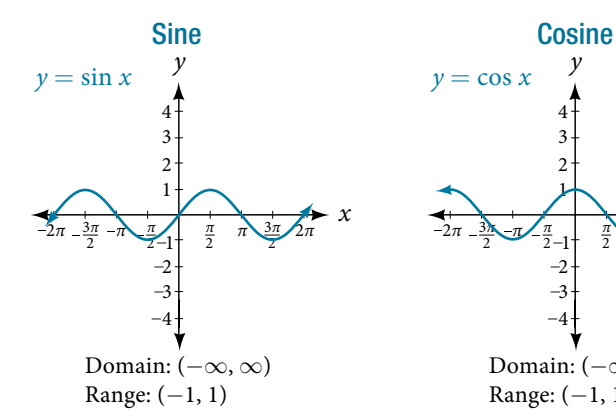

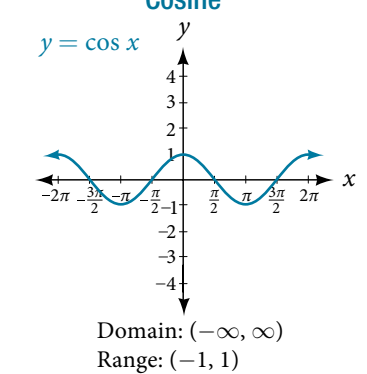

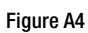

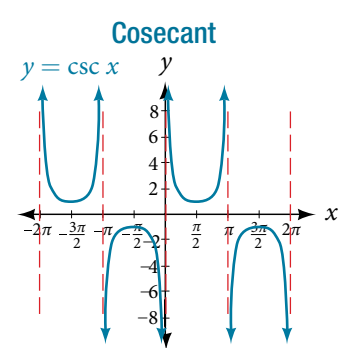

Domain:  $x \neq \pi k$  where *k* is an integer Range:  $(-\infty, -1] \cup [1, \infty)$ 

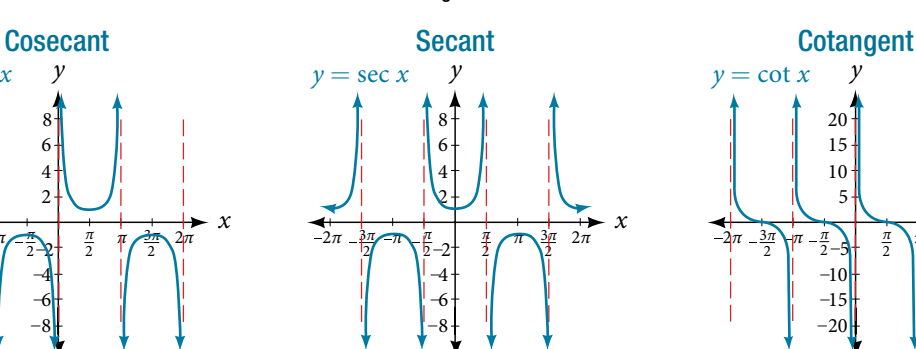

Domain:  $x \neq \frac{\pi}{2}k$  where *k* is an odd integer Range:  $(-\infty, -1] \cup [1, \infty)$ π 2

Figure A5

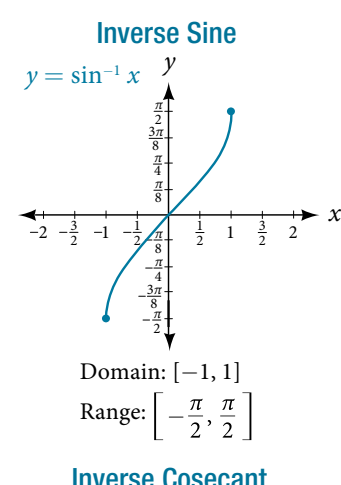

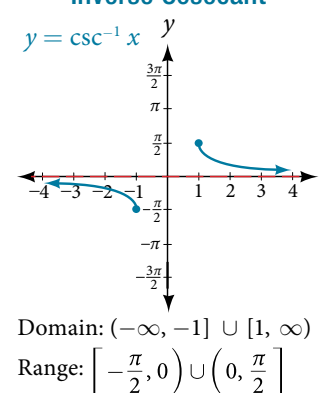

*x*

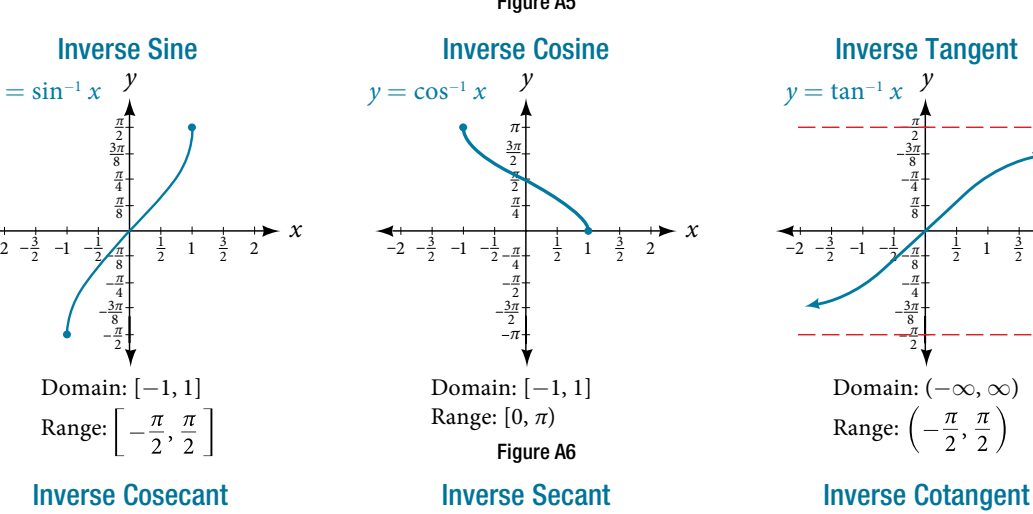

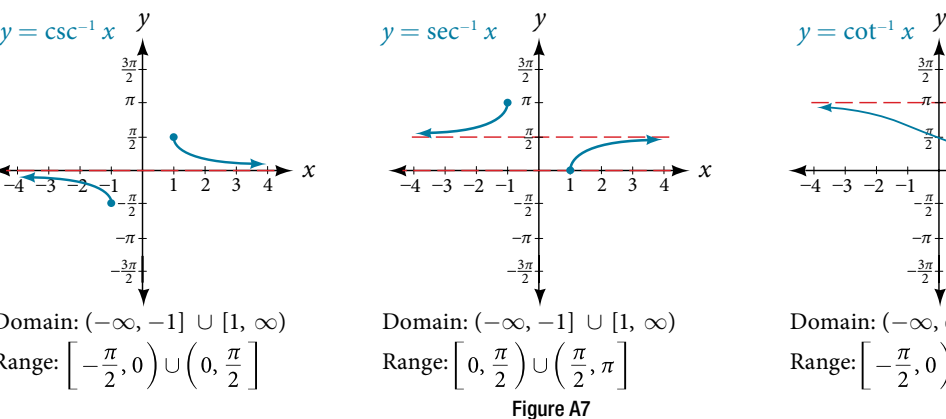

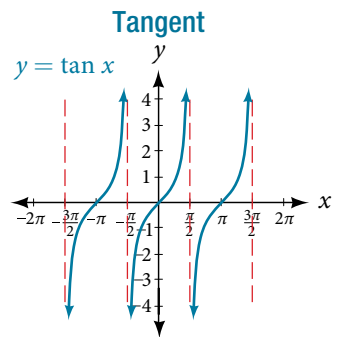

Domain:  $x \neq \frac{\pi}{2}k$  where *k* is an odd integer Range:  $(-\infty, -1] \cup [1, \infty)$ 2

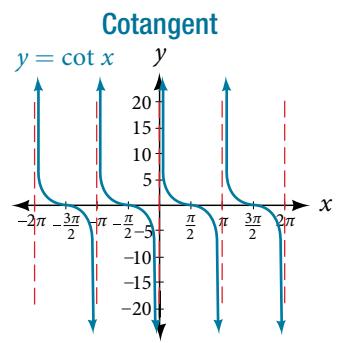

Domain:  $x \neq \pi k$  where *k* is an integer Range:  $(-\infty, \infty)$ 

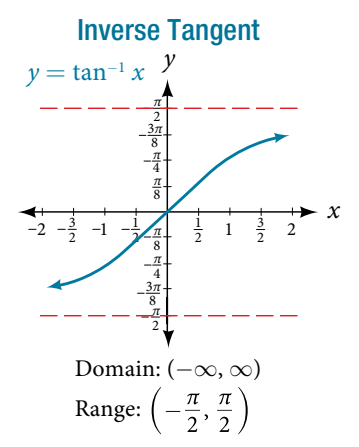

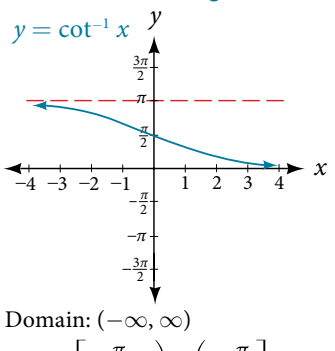

 $\left(\frac{\pi}{2},0\right)\cup\left(0,\frac{\pi}{2}\right]$ Range:

# A3 Trigonometric Identities

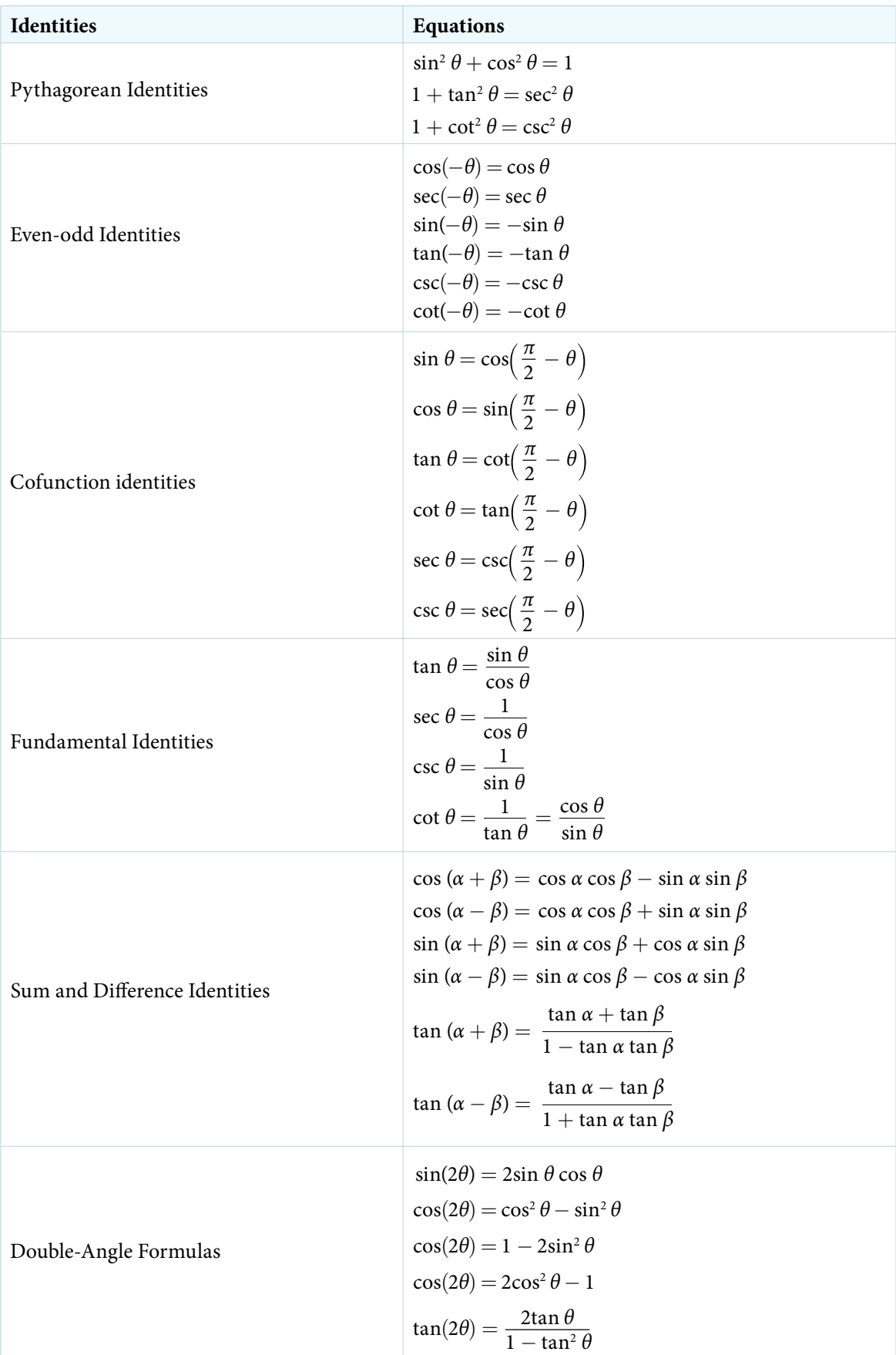

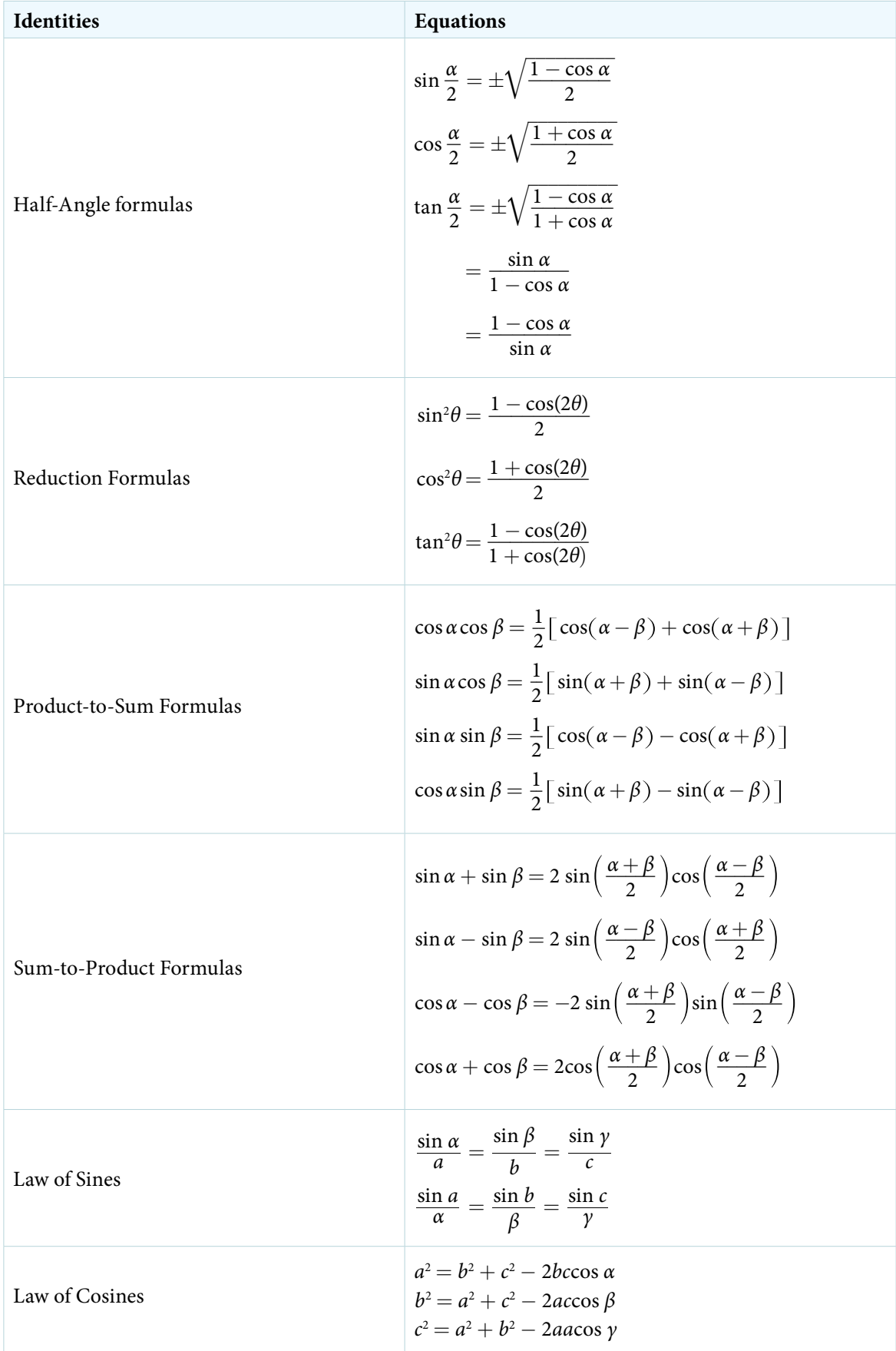

# Try It Answers

# Chapter 1

#### Section 1.1

1. a.  $\frac{11}{1}$ **pter 1**<br> **on 1.1**<br>  $\frac{11}{1}$  **b.**  $\frac{3}{1}$  **c.**  $-\frac{4}{1}$  **2. a.** 4 (or 4.0), terminating **b.** 0. $\overline{615384}$ , repeating  $c. -0.85$ , terminating 3. a. rational and repeating **b.** rational and terminating **c.** irrational **d.** rational and repeating **e.** irrational **4. a.** positive, irrational; right **b.** negative, rational; left **c.** positive, rational; right **d.** negative, irrational; left  $e$ . positive, rational; right

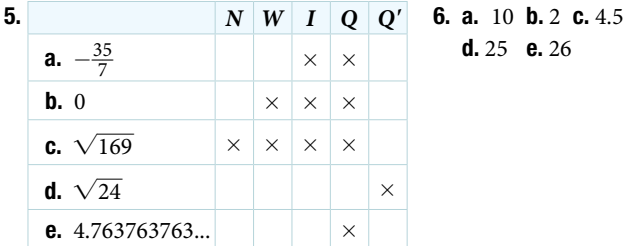

d. 25 e. 26

7. a. 11, commutative property of multiplication, associative property of multiplication, inverse property of multiplication, identity property of multiplication; **b.** 33, distributive property; **c.** 26, distributive property; **d.**  $\frac{4}{9}$  $\frac{4}{9}$ , commutative property of addition, associative property of addition, inverse property of addition, identity property of addition;  $e$ . 0, distributive property, inverse property of addition, identity property of addition

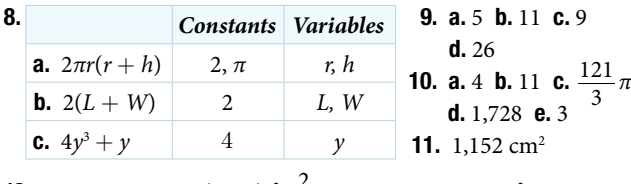

**12. a.**  $-2y - 2z$  or  $-2(y + z)$  **b.**  $\frac{2}{t} - 1$  **c.** 3*pq*  $-4p + q$  **d.** 7*r*  $-2s + 6$ **13.**  $A = P(1 + rt)$ 

#### Section 1.2

**1.** a.  $k^{15}$  b.  $\left(\frac{2}{y}\right)^5$  c.  $t^{14}$  **2.** a.  $s^7$  b.  $(-3)^5$  c.  $(ef^2)^2$ **3.** a.  $(3y)^{24}$  b.  $t^{35}$  c.  $(-g)^{16}$  **4.** a. 1 b.  $\frac{1}{2}$  $\frac{1}{2}$  **c.** 1 **d.** 1 **3. a.**  $(3y)^{24}$ <br>**5. a.**  $\frac{1}{(-3t)^6}$ 1  $\frac{1}{(-3t)^6}$  **b.**  $\frac{1}{f^3}$ **c.**  $\frac{1}{f^3}$  **c.**  $\frac{2}{5k^3}$  $rac{2}{5k^3}$  **6. a.**  $t^{-5} = \frac{1}{t^5}$ **c.**  $\frac{2}{5k^3}$  **6. a.**  $t^{-5} = \frac{1}{t^5}$  **b.**  $\frac{1}{25}$ <br> **c.** -27*y*<sup>15</sup> **d.**  $\frac{1}{a^{18}b^{21}}$  **e.**  $\frac{t^{12}}{s^8}$ **7.** a.  $g^{10}h^{15}$  b. 125*t*<sup>3</sup> c.  $-27y^{15}$  d.  $\frac{1}{a^{18}b^{21}}$  e.  $\frac{r^{12}}{s^8}$ **8. a.**  $\frac{b^{15}}{c^3}$  **b.**  $\frac{625}{u^{32}}$  $rac{625}{u^{32}}$  **c.**  $-\frac{1}{w^{105}}$  $1 - 27y^{15}$  **d.**  $\frac{1}{a^{18}b^{21}}$  **e.**<br> $\frac{1}{w^{105}}$  **d.**  $\frac{q^{24}}{p^{32}}$  **e.**  $\frac{1}{c^{20}d^{12}}$  $\frac{1}{c^{20}d^{12}}$ **9.** a.  $\frac{v^6}{8u^3}$  b.  $\frac{1}{x^3}$  $rac{1}{x^3}$  **c.**  $rac{e^4}{f^4}$  **d.**  $rac{27r}{s}$  $rac{1}{105}$  **d.**  $rac{q}{p^{32}}$  **e.**<br> $rac{7r}{s}$  **e.** 1 **f.**  $rac{16h^{10}}{49}$ 10 **10. a.**  $$1.52 \times 10^5$ **b.**  $7.158 \times 10^9$  c.  $$8.55 \times 10^{13}$  d.  $3.34 \times 10^{-9}$  e.  $7.15 \times 10^{-8}$ 11. a. 703,000 b.  $-816,000,000,000$  c.  $-0.00000000000039$ d. 0.000008 **12. a.**  $-8.475 \times 10^6$  **b.**  $8 \times 10^{-8}$  **c.** 2.976  $\times 10^{13}$ **d.**  $-4.3 \times 10^6$  **e.** ≈ 1.24 × 10<sup>15</sup> **13.** Number of cells:  $3 \times 10^{13}$ ; length of a cell:  $8\times10^{-6}$  m; total length: 2.4  $\times$   $10^{8}$  m or 240,000,000 m

#### Section 1.3

**1. a.** 15 **b.** 3 **c.** 4 **d.** 17 **2.**  $5|x||y|\sqrt{2yz}$  Notice the absolute value signs around  $x$  and  $y$ ? That's because their value must be positive. **1. a.** 15 **b.** 3 **c.** 4 **d.** 17 **c.**  $\frac{3|x||y|}{x^2}$  Notice the absolute value signs around *x* and *y*? That's because their value must be positiv<br>**3.**  $10|x|$  **4.**  $\frac{x\sqrt{2}}{3y^2}$  We do not need the absolute value sign for  $y^2$  because that term will always be nonnegative. 5. *b*<sup>4</sup> <sup>√</sup>— **6.** 13 $\sqrt{5}$ 5 7. 0 8.  $6\sqrt{6}$  9.  $14-7\sqrt{3}$ **10. a.** −6 **b.** 6 **c.**  $88\sqrt[3]{9}$  **11.**  $(\sqrt{9})^5 = 3^5 = 243$  **12.**  $x(5y)^{\frac{5}{2}}$ **13.**  $28x^{\frac{23}{15}}$ 

#### Section 1.4

**1.** The degree is 6, the leading term is  $-x^6$ , and the leading coefficient is  $-1$ . **2.**  $2x^3 + 7x^2 - 4x - 3$  **3.**  $-11x^3 - x^2 + 7x - 9$ 4.  $3x^4 - 10x^3 - 8x^2 + 21x + 14$  5.  $3x^2 + 16x - 35$ **6.**  $16x^2 - 8x + 1$  **7.**  $4x^2 - 49$  **8.**  $6x^2 + 21xy - 29x - 7y + 9$ 

#### Section 1.5

1.  $(b^2 - a)(x + 6)$  2.  $(x - 6)(x - 1)$  3. a.  $(2x + 3)(x + 3)$ **b.**  $(3x-1)(2x+1)$  **4.**  $(7x-1)^2$  **5.**  $(9y+10)(9y-10)$ **6.**  $(6a + b)(36a^2 - 6ab + b^2)$  **7.**  $(10x - 1)(100x^2 + 10x + 1)$ **8.**  $(5a - 1)^{-\frac{1}{4}}(17a - 2)$ 

**Section 1.6**  
\n**1.** 
$$
\frac{1}{x+6}
$$
 **2.**  $\frac{(x+5)(x+6)}{(x+2)(x+4)}$  **3.** 1 **4.**  $\frac{2(x-7)}{(x+5)(x-3)}$   
\n**5.**  $\frac{x^2-y^2}{xy^2}$ 

2

3

4

5

1

3

(2, 3)

5

 $1 \t2 \t3 \t4$ 

–1  $^{-2}$  –1  $^{-1}$ –2 *y*

# Chapter 2

Section 2.1

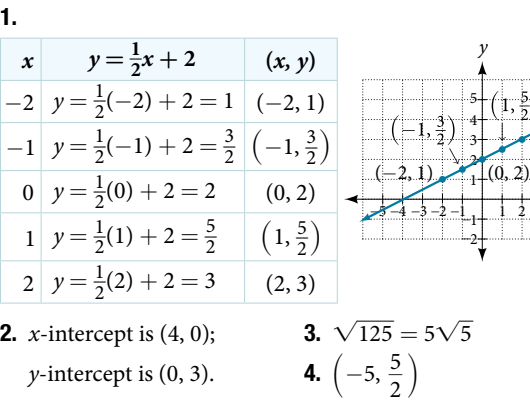

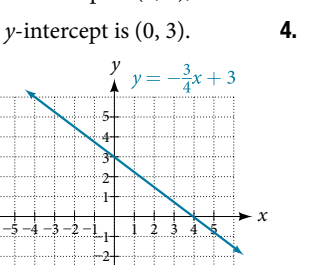

–3

*x*

Section 2.2

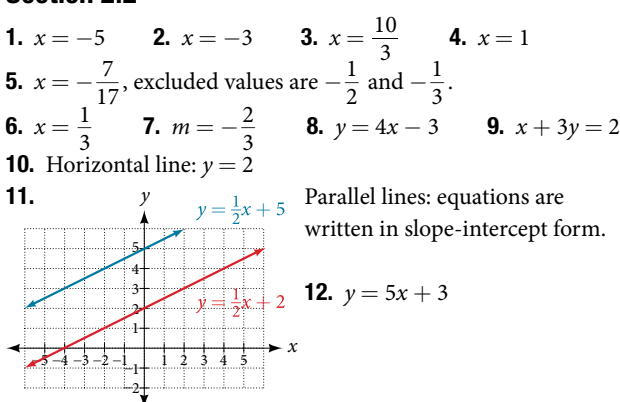

#### Section 2.3

**1.** 11 and 25 **2.**  $C = 2.5x + 3.650$  **3.** 45 mi/h **4.**  $L = 37$  cm,  $W = 18$  cm **5.** 250 ft<sup>2</sup>

#### Section 2.4

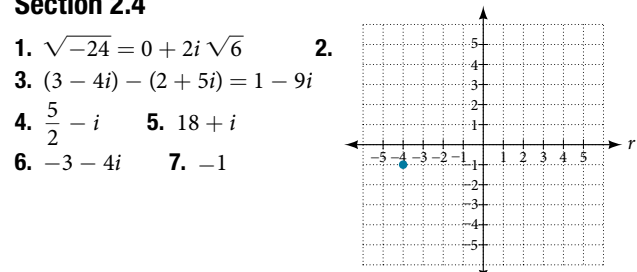

*i*

#### Section 2.5

1.  $(x-6)(x+1) = 0; x = 6, x = -1$  2.  $(x-7)(x+3) = 0;$  $x = 7, x = -3$  **3.**  $(x + 5)(x - 5) = 0; x = -5, x = 5$ 4.  $(3x+2)(4x+1) = 0; x = -\frac{2}{3}$  $\frac{2}{3}$ ,  $x = -\frac{1}{4}$  $\frac{1}{4}$  **5.**  $x = 0, x = -10,$ *x* = −1 **6.** *x* = 4 ±  $\sqrt{5}$  **7.** *x* = 3 ±  $\sqrt{22}$  **8.** *x* =  $-\frac{2}{3}$  $\frac{2}{3}$  $x=\frac{1}{2}$  $\frac{1}{3}$  **9.** 5 units

#### Section 2.6

1.  $\frac{1}{4}$ **2.** 25 **3.** {-1} **4.**  $x = 0, x = \frac{1}{2}, x = -\frac{1}{2}$  $\frac{1}{2}$ **5.**  $\overline{x} = 1$ ; extraneous solution:  $-\frac{2}{9}$  $\frac{2}{9}$  **6.** *x* = −2; extraneous solution:  $-1$  **7.**  $x = -1, x = \frac{9}{2}$ **8.**  $x = -3, 3, -i, i$ **9.**  $x = 2, x = 12$  **10.**  $x = -1, 0$  is not a solution.

#### Section 2.7

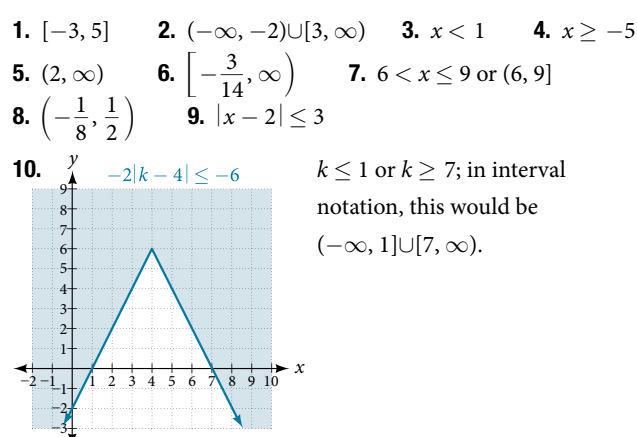

# Chapter 3

#### Section 3.1

**1. a.** Yes **b.** Yes (Note: If two players had been tied for, say, 4th place, then the name would not have been a function of rank.)

**2.**  $w = f(d)$  **3.** Yes **4.**  $g(5) = 1$  **5.**  $m = 8$ **6.**  $y = f(x) = \frac{\sqrt[3]{x}}{2}$ **7.**  $g(1) = 8$  **8.**  $x = 0$  or  $x = 2$ 

9. a. Yes, because each bank account has a single balance at any given time; b. No, because several bank account numbers may have the same balance; **c.** No, because the same output may correspond to more than one input. **10. a.** Yes, letter grade is a function of percent grade; **b**. No, it is not one-to-one. There are 100 diferent percent numbers we could get but only about fve possible letter grades, so there cannot be only one percent number that corresponds to each letter grade. 11. Yes 12. No, because it does not pass the horizontal line test.

#### Section 3.2

**1.** {-5, 0, 5, 10, 15} **2.**  $(-\infty, \infty)$  **3.**  $\left(-\infty, \frac{1}{2}\right) \cup \left(\frac{1}{2}\right)$  $\frac{1}{2}, \infty$ **4.**  $\left[-\frac{5}{2}, \infty\right)$  **5. a.** Values that are less than or equal to –2, or values that are greater than or equal to  $-1$  and less than 3; **b.**  $\{x | x \le -2 \text{ or } -1 \le x < 3\}$  **c.**  $(-\infty, -2] \cup [-1, 3)$ **6.** Domain = [1950, 2002]; Range = [47,000,000, 89,000,000] 7. Domain: (−∞, 2]; Range: (−∞, 0] 8. 2 *x y* –1  $^{-2}$  – $\frac{1}{2}$  –1 –2 –3 –3 –4  $-4$ –6 –5 1 3 3 1 4 2 4 5 6 5 6

#### Section 3.3

–5 –6

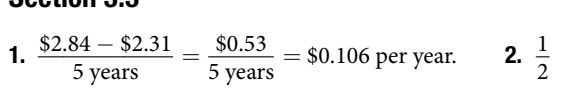

**3.**  $a + 7$  **4.** The local maximum appears to occur at  $(-1, 28)$ , and the local minimum occurs at  $(5, -80)$ . The function is increasing on  $(-\infty, -1) \cup (5, \infty)$  and decreasing on  $(-1, 5)$ .

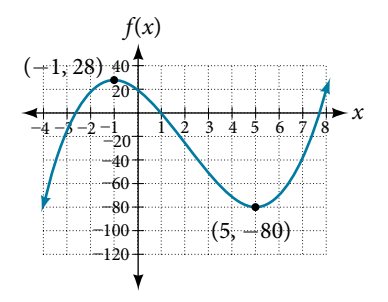

#### Section 3.4

1. a.  $(fg)(x) = f(x)g(x) = (x - 1)(x^2 - 1) = x^3 - x^2 - x + 1$  $(f - g)(x) = f(x) - g(x) = (x - 1) - (x^2 - 1) = x - x^2$ b. No, the functions are not the same.

9.

**2.** A gravitational force is still a force, so  $a(G(r))$  makes sense as the acceleration of a planet at a distance *r* from the Sun (due to gravity), but *G*(*a*(*F*)) does not make sense.

**3.** 
$$
f(g(1)) = f(3) = 3
$$
 and  $g(f(4)) = g(1) = 3$  **4.**  $g(f(2)) = g(5) = 3$   
**5. a.** 8; **b.** 20 **6.**  $[-4, 0) \cup (0, \infty)$   
**7.** Possible answer:  $g(x) = \sqrt{4 + x^2}$ ;  $h(x) = \frac{4}{3 - x}$ ;  $f = h \circ g$ 

#### Section 3.5

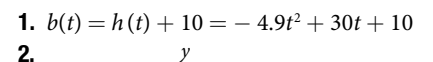

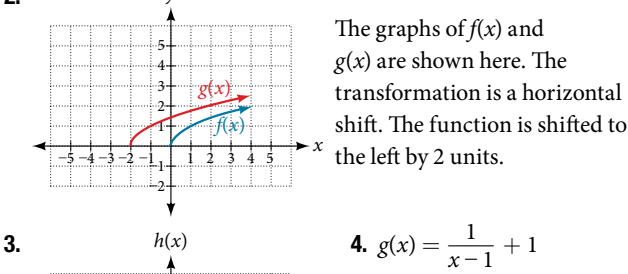

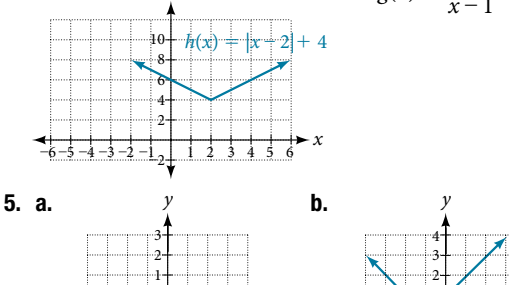

*x*

–4 –3 –2 –1  $_{\pm 1}$ –2

1

3

 $1 \times 3 = 4$ 

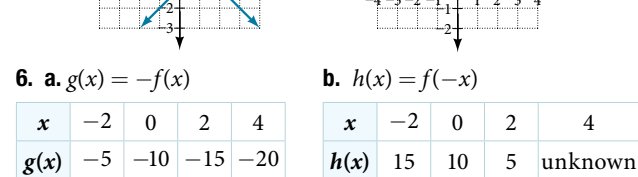

–4 –3 –2 –1  $^{\rm h}$ 

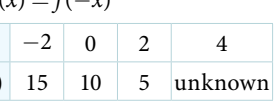

3

 $1 \quad 2 \quad 3 \quad 4$ 

*x*

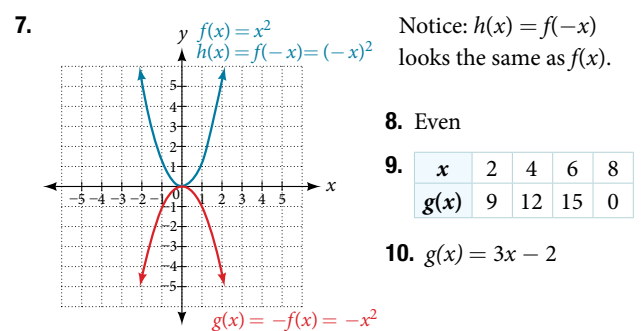

**11.**  $g(x) = f\left(\frac{1}{3}\right)$  $= f\left(\frac{1}{3}x\right)$  so using the square root function we get  $g(x) = \sqrt{\frac{1}{3}}$  $\frac{1}{3}x$ 

#### Section 3.6

**1.** Using the variable *p* for passing,  $|p - 80| \le 20$ **2.**  $f(x) = -|x+2| + 3$  **3.**  $x = -1$  or  $x = 2$ 

#### Section 3.7

**1.**  $h(2) = 6$  **2.** Yes **3.** Yes **4.** The domain of function *f*  $^{-1}$  is (  $-\infty$ ,  $-2$ ) and the range of function *f*  $^{-1}$  is (1,  $\infty$ ). **5. a.**  $f(60) = 50$ . In 60 minutes, 50 miles are traveled. **b.**  $f^{-1}(60) = 70$ . To travel 60 miles, it will take 70 minutes.

**6. a.** 3 **b.** 5.6 **7.**  $x = 3y + 5$  $(x) = (2 - x)^2;$ domain of *f*: [0,  $\infty$ ); domain of *f*<sup>-1</sup>: (- $\infty$ , 2]

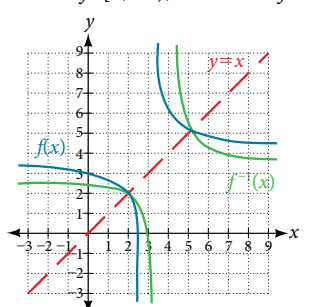

# Chapter 4

### Section 4.1

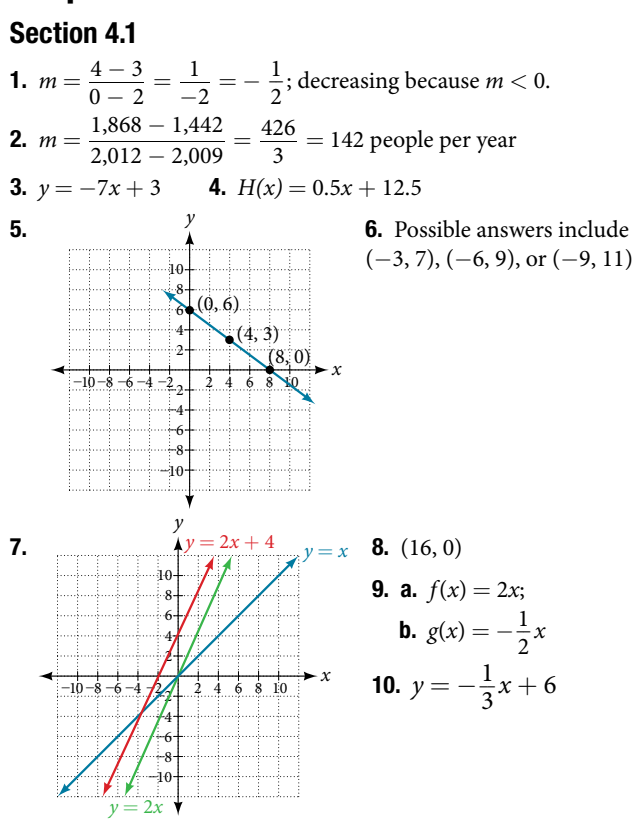

#### Section 4.2

**1.**  $C(x) = 0.25x + 25{,}000$ ; The *y*-intercept is (0, 25,000). If the company does not produce a single doughnut, they still incur a cost of \$25,000. **2. a.** 41,100 **b.** 2020 **3.** 21.15 miles

#### Section 4.3

1. 54° F 2. 150.871 billion gallons; extrapolation

# Chapter 5

#### Section 5.1

1. The path passes through the origin and has vertex at  $(-4, 7)$ , so  $(h)x = -\frac{7}{16}(x+4)^2 + 7$ . To make the shot, *h*(−7.5) would need to be about 4 but *h*(−7.5)  $\approx$  1.64; he doesn't make it. 2.  $g(x) = x^2 - 6x + 13$  in general form;  $g(x) = (x - 3)^2 + 4$ in standard form

**3.** The domain is all real numbers. The range is  $f(x) \ge \frac{8}{11}$ , or  $\left[\frac{8}{11}\right]$ 4.  $y$ -intercept at (0, 13), No *x*-intercepts 5. 3 seconds; 256 feet; 7 seconds

#### Section 5.2

**1.**  $f(x)$  is a power function because it can be written as  $f(x) = 8x^5$ . The other functions are not power functions.

**2.** As *x* approaches positive or negative infinity,  $f(x)$  decreases without bound: as  $x \to \pm \infty$ ,  $f(x) \to -\infty$  because of the negative coefficient. **3.** The degree is 6. The leading term is  $-x^6$ . The leading coefficient is  $-1$ . **4.** As  $x \to \infty$ ,  $f(x) \to -\infty$ ; as  $x \rightarrow -\infty$ ,  $f(x) \rightarrow -\infty$ . It has the shape of an even degree power function with a negative coefficient.  $\quad 5.$  The leading term is 0.2*x*<sup>3</sup> , so it is a degree 3 polynomial. As *x* approaches positive infinity,  $f(x)$  increases without bound; as  $x$  approaches negative infnity, *f*(*x*) decreases without bound.

6. *y*-intercept (0, 0); *x*-intercepts (0, 0), (−2, 0), and (5, 0)

**7.** There are at most 12 *x*-intercepts and at most 11 turning points. 8. The end behavior indicates an odd-degree polynomial function; there are 3 *x*-intercepts and 2 turning points, so the degree is odd and at least 3. Because of the end behavior, we know that the lead coefficient must be negative.  $\qquad$  **9.** The *x*-intercepts are (2, 0), (−1, 0), and (5, 0), the *y*-intercept is (0, 2), and the graph has at most 2 turning points.

#### Section 5.3

1. *y*-intercept (0, 0); *x*-intercepts (0, 0), (−5, 0), (2, 0), and (3, 0) 2. The graph has a zero of  $-5$  with multiplicity 3, a zero of  $-1$ with multiplicity 2, and a zero of 3 with multiplicity 4.

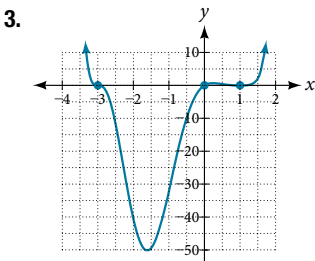

**4.** Because *f* is a polynomial function and since  $f(1)$  is negative and  $f(2)$  is positive, there is at least one real zero between  $x = 1$  and  $x = 2$ .

5.  $f(x) = -\frac{1}{2}$  $\frac{1}{8}(x-2)^3(x+1)^2(x-4)$  **6.** The minimum occurs at approximately the point  $(0, -6.5)$ , and the maximum occurs at approximately the point (3.5, 7).

#### Section 5.4

**Section 5.4**<br>1.  $4x^2 - 8x + 15 - \frac{78}{4x + 5}$ 78  $\frac{78}{4x+5}$  **2.**  $3x^3 - 3x^2 + 21x - 150 + \frac{1,090}{x+7}$ 1,090  $\frac{x}{x+7}$ 3.  $3x^2 - 4x + 1$ 

#### Section 5.5

**1.**  $f(-3) = -412$  **2.** The zeros are 2, -2, and -4.

**3.** There are no rational zeros. **4.** The zeros are  $-4$ ,  $\frac{1}{2}$  $\frac{1}{2}$ , and 1. 5.  $f(x) = -\frac{1}{2}$  $rac{1}{2}x^3 + \frac{5}{2}$  $\frac{5}{2}x^2 - 2x + 10$  **6.** There must be 4, 2, or 0 positive real roots and 0 negative real roots. The graph shows that there are 2 positive real zeros and 0 negative real zeros. 7. 3 meters by 4 meters by 7 meters

#### Section 5.6

**1.** End behavior: as  $x \to \pm \infty$ ,  $f(x) \to 0$ ; Local behavior: as  $x \to 0$ ,  $f(x) \rightarrow \infty$  (there are no *x*- or *y*-intercepts).

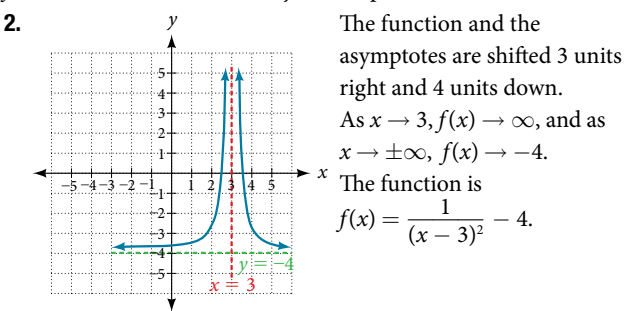

3.  $\frac{12}{11}$ **4.** The domain is all real numbers except  $x = 1$  and  $x = 5$ .

**5.** Removable discontinuity at  $x = 5$ . Vertical asymptotes:  $x = 0$ ,  $x = 1$ . **6.** Vertical asymptotes at  $x = 2$  and  $x = -3$ ; horizontal asymptote at  $y = 4$ . **7.** For the transformed reciprocal squared function, we find the rational form.

$$
f(x) = \frac{1}{(x-3)^2} - 4
$$
  
= 
$$
\frac{1 - 4(x-3)^2}{(x-3)^2}
$$
  
= 
$$
\frac{1 - 4(x^2 - 6x + 9)}{(x-3)(x-3)}
$$
  
= 
$$
\frac{-4x^2 + 24x - 35}{x^2 - 6x + 9}
$$

Because the numerator is the same degree as the denominator we know that as  $x \to \pm \infty$ ,  $f(x) \to -4$ ; so  $y = -4$  is the horizontal asymptote. Next, we set the denominator equal to zero, and find that the vertical asymptote is  $x = 3$ , because as  $x \rightarrow 3$ ,  $f(x) \rightarrow \infty$ . We then set the numerator equal to 0 and find the *x*-intercepts are at (2.5, 0) and (3.5, 0). Finally, we evaluate the function at 0 and find the *y*-intercept to be at  $\left(0, -\frac{35}{9}\right)$ .

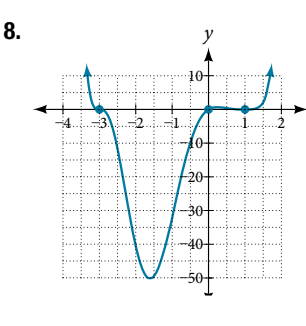

*x* and *x* = 3. *y*-intercept at  $\left(0, \frac{4}{3}\right)$ . *y* Horizontal asymptote at  $y = \frac{1}{2}$ . Vertical asymptotes at  $x = 1$ *x*-intercepts at  $(2, 0)$  and  $(-2, 0)$ .  $(-2, 0)$  is a zero with multiplicity 2, and the graph bounces off the *x*-axis at this point. (2, 0) is a single zero and the graph crosses the axis at this point.

#### Section 5.7

**1.** 
$$
f^{-1}(f(x)) = f^{-1}\left(\frac{x+5}{3}\right) = 3\left(\frac{x+5}{3}\right) - 5 = (x-5) + 5 = x
$$
  
and  $f(f^{-1}(x)) = f(3x - 5) = \frac{(3x - 5) + 5}{3} = \frac{3x}{3} = x$   
**2.**  $f^{-1}(x) = x^3 - 4$  **3.**  $f^{-1}(x) = \sqrt{x-1}$   
**4.**  $f^{-1}(x) = \frac{x^2 - 3}{2}$ ,  $x \ge 0$  **5.**  $f^{-1}(x) = \frac{2x + 3}{x - 1}$ 

#### Section 5.8

**1.** 
$$
\frac{128}{3}
$$
 **2.**  $\frac{9}{2}$  **3.**  $x = 20$ 

# Chapter 6

#### Section 6.1

**1.**  $g(x) = 0.875^x$  and  $j(x) = 1095.6^{-2x}$  represent exponential functions. **2.** 5.5556 **3.** About 1.548 billion people; by the year 2031, India's population will exceed China's by about 0.001 billion, or 1 million people. **4.** (0, 129) and (2, 236);  $N(t) = 129(1.3526)^t$ **5.**  $f(x) = 2(1.5)^x$  **6.**  $f(x) = \sqrt{2}(\sqrt{2})^x$ ; Answers may vary due to round-off error. the answer should be very close to 1.4142(1.4142)*<sup>x</sup>* . 7.  $y \approx 12 \cdot 1.85^x$  8. About \$3,644,675.88 9. \$13,693 **10.**  $e^{-0.5} \approx 0.60653$  **11.** \$3,659,823.44 **12.** 3.77E-26(Thi s is calculator notation for the number written as 3.77  $\times$   $10^{-26}$  in scientific notation. While the output of an exponential function is never zero, this number is so close to zero that for all practical purposes we can accept zero as the answer.)

#### Section 6.2

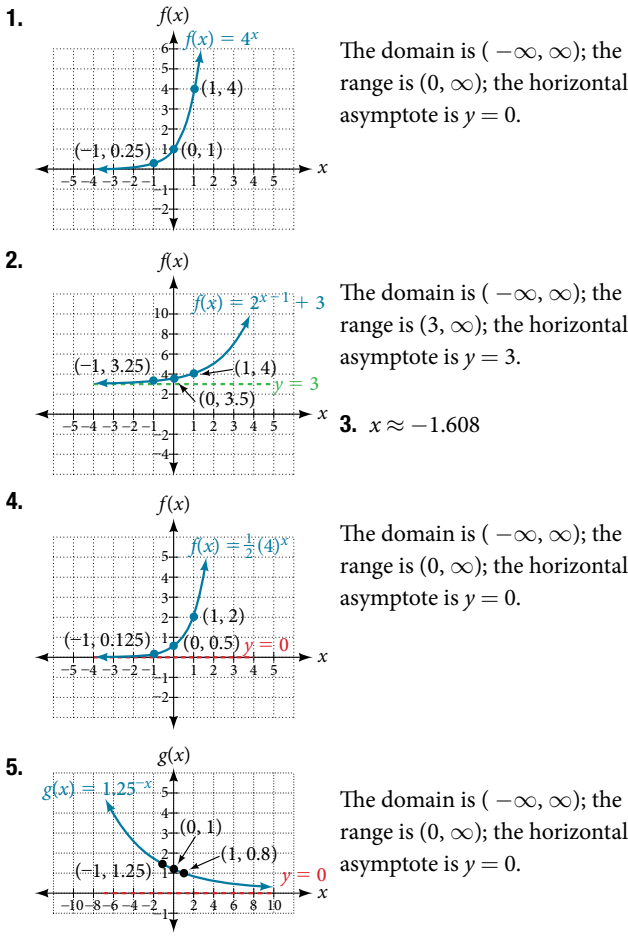

asymptote is  $y = 0$ .

The domain is ( $-\infty$ ,  $\infty$ ); the range is  $(3, \infty)$ ; the horizontal asymptote is  $y = 3$ .

3. 
$$
x \approx -1.608
$$

The domain is ( $-\infty$ ,  $\infty$ ); the range is  $(0, \infty)$ ; the horizontal asymptote is  $y = 0$ .

The domain is ( $-\infty$ ,  $\infty$ ); the range is  $(0, \infty)$ ; the horizontal asymptote is  $y = 0$ .

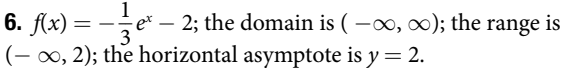

#### Section 6.3

**1. a.**  $\log_{10}(1,000,000) = 6$  is equivalent to  $10^6 = 1,000,000$ **b.**  $\log_5(25) = 2$  is equivalent to  $5^2 = 25$  **2. a.**  $3^2 = 9$  is equivalent to  $log_3(9) = 2$  **b.**  $5^3 = 125$  is equivalent to  $log_5(125) = 3$ **c.**  $2^{-1} = \frac{1}{2}$  is equivalent to  $\log_2\left(\frac{1}{2}\right)$  $\frac{1}{2}$ ) = -1 3.  $\log_{121}(11) = \frac{1}{2}$  (recalling that  $\sqrt{121} = 121^{\frac{1}{2}} = 11$ )

possible to take the logarithm of a negative number in the set of real numbers.

#### Section 6.4

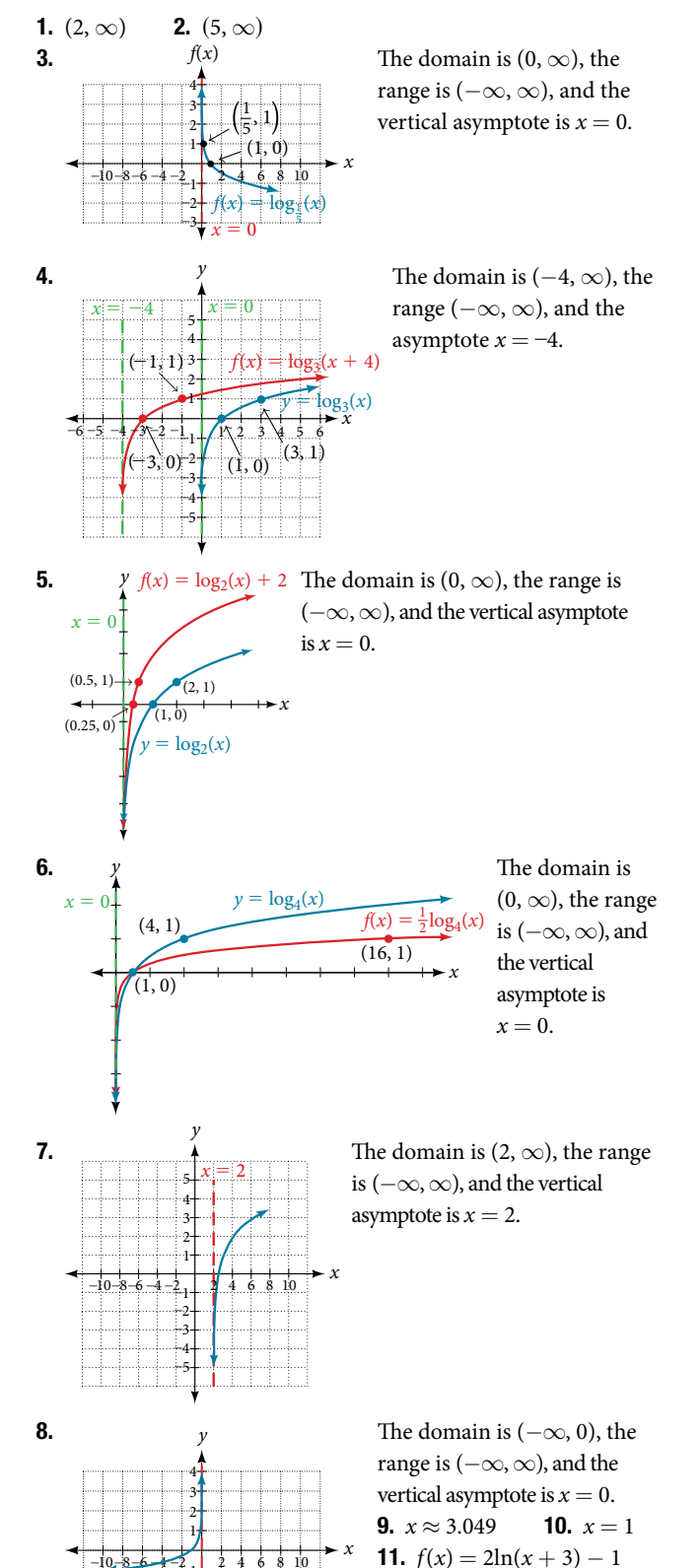

–2  $-2$ –2

 $\frac{x^{3-4-2}}{x^{3}}|_{x=0}^{2-4}$ 

6

10

2 8 4

10 ––

#### Section 6.5

**1.**  $\log_b(2) + \log_b(2) + \log_b(2) + \log_b(k) = 3\log_b(2) + \log_b(k)$ **2.**  $\log_3(x+3) - \log_3(x-1) - \log_3(x-2)$  **3.**  $2\ln(x)$ **4.**  $-2\ln(x)$  **5.**  $\log_3(16)$  **6.**  $2\log(x) + 3\log(y) - 4\log(z)$ 7.  $\frac{2}{3}$ ln(*x*) **8.**  $\frac{1}{2}$ ln(*x* – 1) + ln(2*x* + 1) – ln(*x* + 3) – ln(*x* – 3) **9.**  $\log\left(\frac{3\cdot 5}{4\cdot 6}\right)$ ; can also be written  $\log\left(\frac{5}{8}\right)$  $\left(\frac{5}{8}\right)$  by reducing the fraction to lowest terms. **10.**  $\log \left( \frac{5(x-1)^3 \sqrt{x}}{(7x-1)} \right)$  $\frac{5(x-1)^3 \sqrt{x}}{(7x-1)}$ **11.**  $\log \frac{x^{12}(x+5)^4}{(2x+3)^4}$ ; this answer could also be written  $\log \left( \frac{x^3(x+5)}{(2x+3)} \right)^4$ . **12.** The pH increases by about 0.301. **13.**  $\frac{\ln(8)}{\ln(0.5)}$ 

**14.** 
$$
\frac{\ln(100)}{\ln(5)} \approx \frac{4.6051}{1.6094} = 2.861
$$

#### Section 6.6

**Section 6.6**  
\n**1.** 
$$
x = -2
$$
 **2.**  $x = -1$  **3.**  $x = \frac{1}{2}$   
\n**4.** The equation has no solution. **5.**  $x = \frac{\ln(3)}{\ln(\frac{2}{3})}$   
\n**6.**  $t = 2\ln(\frac{11}{3})$  or  $\ln(\frac{11}{3})^2$   
\n**7.**  $t = \ln(\frac{1}{\sqrt{2}}) = -\frac{1}{2}\ln(2)$  **8.**  $x = \ln(2)$  **9.**  $x = e^4$   
\n**10.**  $x = e^5 - 1$  **11.**  $x \approx 9.97$  **12.**  $x = 1$  or  $x = -1$   
\n**13.**  $t = 703,800,000 \times \frac{\ln(0.8)}{\ln(0.5)}$  years  $\approx 226,572,993$  years.

#### Section 6.7

**1.** *f*(*t*) = *A*<sub>0</sub> *e*<sup>−0.000000087*t*</sub> **2.** Less than 230 years; 229.3157 to be exact</sup> **3.**  $f(t) = A_0 e^{(\frac{\ln(2)}{3})t}$  **4.** 6.026 hours **5.** 895 cases on day 15 **6.** Exponential.  $y = 2e^{0.5x}$  **7.**  $y = 3e^{(\ln 0.5)x}$ 

#### Section 6.8

**1. a.** The exponential regression model that fits these data is  $y = 522.88585984(1.19645256)^{x}$ . **b.** If spending continues at this rate, the graduate's credit card debt will be \$4,499.38 afer one year. 2. a. The logarithmic regression model that fits these data is  $y = 141.91242949 + 10.45366573\ln(x)$  **b.** If sales continue at this rate, about 171,000 games will be sold in the year 2015. 3. a. The logistic regression model that fits these data is *y* = 22.6565979<br> **a. a.** The logistic regression model th<br> **y** =  $\frac{25.65665979}{1 + 6.113686306e^{-0.3852149008x}}$ .

$$
y=\frac{25.65665979}{1+6.113686306e^{-0.3852149008x}}.
$$

b. If the population continues to grow at this rate, there will be about 25,634 seals in 2020.  $\bullet$  C. To the nearest whole number, the carrying capacity is 25,657.

## Chapter 7

#### Section 7.1

1.   
\n2. 
$$
\frac{3\pi}{2}
$$
 3. -135° 4.  $\frac{7\pi}{10}$   
\n5.  $\alpha = 150°$  6.  $\beta = 60°$  7.  $\frac{7\pi}{6}$   
\n8.  $\frac{215\pi}{18} = 37.525$  units 9. 1.88  
\n10.  $-\frac{3\pi}{2}$  rad/s  
\n11. 1,655 kilometers per hour

#### Section 7.2

**1.** 
$$
\frac{7}{25}
$$
  
\n**2.**  $sin(t) = \frac{33}{65}$   $cos(t) = \frac{56}{65}$   $tan(t) = \frac{33}{56}$   
\n $sec(t) = \frac{65}{56}$   $csc(t) = \frac{65}{33}$   $cot(t) = \frac{56}{33}$   
\n**3.**  $sin(\frac{\pi}{4}) = \frac{\sqrt{2}}{2}$   $cos(\frac{\pi}{4}) = \frac{\sqrt{2}}{2}$   $tan(\frac{\pi}{4}) = 1$   
\n $sec(\frac{\pi}{4}) = \sqrt{2}$   $csc(\frac{\pi}{4}) = \sqrt{2}$   $cot(\frac{\pi}{4}) = 1$   
\n**4.** 2. 5. Adjacent = 10: opposite = 10 $\sqrt{3}$ : missing angles

**4.** 2 **5.** Adjacent = 10; opposite =  $10\sqrt{3}$ ; missing angle is  $\frac{\pi}{6}$ . 6. About 52 f.

#### Section 7.3

**1.** 
$$
\cos(t) = -\frac{\sqrt{2}}{2}
$$
,  $\sin(t) = \frac{\sqrt{2}}{2}$  **2.**  $\cos(\pi) = -1$ ,  $\sin(\pi) = 0$   
\n**3.**  $\sin(t) = -\frac{7}{25}$  **4.** Approximately 0.866025403 **5.**  $\frac{\pi}{3}$   
\n**6. a.**  $\cos(315^\circ) = \frac{\sqrt{2}}{2}$ ,  $\sin(315^\circ) = -\frac{\sqrt{2}}{2}$   
\n**b.**  $\cos(-\frac{\pi}{6}) = \frac{\sqrt{3}}{2}$ ,  $\sin(-\frac{\pi}{6}) = -\frac{1}{2}$  **7.**  $(\frac{1}{2}, -\frac{\sqrt{3}}{2})$ 

#### Section 7.4

1. 
$$
\sin t = -\frac{\sqrt{2}}{2}
$$
  $\cos t = \frac{\sqrt{2}}{2}$   $\tan t = -1$   
\n $\sec t = \sqrt{2}$ ,  $\csc t = -\sqrt{2}$   $\cot t = -1$   
\n2.  $\sin \frac{\pi}{3} = \frac{\sqrt{3}}{2}$   $\cos \frac{\pi}{3} = \frac{1}{2}$   $\tan \frac{\pi}{3} = \sqrt{3}$   
\n $\sec \frac{\pi}{3} = 2$   $\csc \frac{\pi}{3} = \frac{2\sqrt{3}}{3}$   $\cot \frac{\pi}{3} = \frac{\sqrt{3}}{3}$   
\n3.  $\sin(-\frac{7\pi}{4}) = \frac{\sqrt{2}}{2}$   $\cos(-\frac{7\pi}{4}) = \frac{\sqrt{2}}{2}$   $\tan(-\frac{7\pi}{4}) = 1$   
\n $\sec(-\frac{7\pi}{4}) = \sqrt{2}$   $\csc(-\frac{7\pi}{4}) = \sqrt{2}$   $\cot(-\frac{7\pi}{4}) = 1$   
\n4.  $-\sqrt{3}$  5.  $-2$  6.  $\sin t$   
\n7.  $\cot t = -\frac{8}{17}$   $\sin t = \frac{15}{17}$   $\tan t = -\frac{15}{8}$   
\n $\csc t = \frac{17}{15}$   $\cot t = -\frac{8}{15}$   
\n8.  $\sin t = -1$   $\cos t = 0$   $\tan t = \text{Undefined}$   
\n $\sec t = \text{Undefined}$   $\csc t = -1$   $\cot t = 0$   
\n9.  $\sec t = \sqrt{2}$   $\csc t = \sqrt{2}$   $\tan t = 1$   
\n10.  $\approx -2.414$ 

## Chapter 8

#### Section 8.1

**1.**  $6\pi$  **2.**  $\frac{1}{2}$  compressed **3.**  $\frac{\pi}{2}$ ; right **4.** 2 units up  $\frac{2}{5}$ . Midline:  $y = 0$ ; Amplitude :  $|A| = \frac{1}{2}$ ;<br>Period:  $P = \frac{2\pi}{|B|} = 6\pi$ ; Phase shift:  $\frac{C}{B} = \pi$  **6.**  $f(x) = \sin(x) + 2$ **7.** Two possibilities:  $y = 4\sin\left(\frac{\pi}{5}\right)$  $\frac{\pi}{5}x - \frac{\pi}{5}$  + 4 or  $y = -4\sin\left(\frac{\pi}{5}\right)$  $\frac{\pi}{5}x + \frac{4\pi}{5} + 4$ 

# Odd Answers

# CHAPTER 1

#### Section 1.1

**1.** Irrational number. The square root of two does not terminate, and it does not repeat a pattern. It cannot be written as a quotient of two integers, so it is irrational. **3.** The Associative Properties state that the sum or product of multiple numbers can be grouped differently without affecting the result. This is because the same operation is performed (either addition or subtraction), so the terms can be re-ordered.  $5. -6$  7. −2 9. −9 **11.** 9 **13.** −2 **15.** 4 **17.** 0 **19.** 9 **21.** 25 **23.** –6 **25.** 17 **27.** 4 **29.** –4 **31.** –6 **33.**  $\pm 1$ 35. 2 37. 2 39.  $-14y - 11$  41.  $-4b + 1$ **43.**  $43z - 3$  **45.**  $9y + 45$  **47.**  $-6b + 6$  **49.**  $\frac{16}{3}$  $\frac{16x}{2}$ 51. 9*x* 53.  $\frac{1}{2}(40-10)+5$  55. Irrational number  $\frac{1}{2}(40 - 10) + 5$  **55.** Irrational number **57.**  $g + 400 - 2(600) = 1200$  **59.** Inverse property of addition 61. 68.4 63. True 65. Irrational 67. Rational

#### Section 1.2

1. No, the two expressions are not the same. An exponent tells how many times you multiply the base. So 2<sup>3</sup> is the same as  $2 \times 2 \times 2$ , which is 8. 3<sup>2</sup> is the same as  $3 \times 3$ , which is 9. 3. It is a method of writing very small and very large numbers.

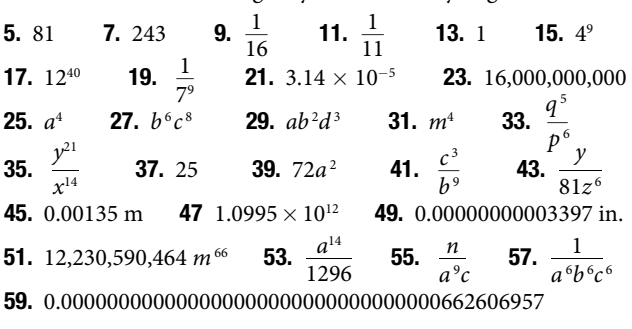

#### Section 1.3

1. When there is no index, it is assumed to be 2 or the square root. The expression would only be equal to the radicand if the index were  $1.$  **3.** The principal square root is the nonnegative root of the number. **5.** 16 7. 10 9. 14 11.  $7\sqrt{2}$ 13.  $\frac{9\sqrt{5}}{5}$ 23.  $6\sqrt{35}$  25.  $\frac{2}{15}$ **15.** 25 **17.**  $\sqrt{2}$ **19.**  $2\sqrt{6}$  $\overline{6}$  **21.** 5 $\sqrt{6}$  $\frac{2}{15}$  **27.**  $\frac{6\sqrt{10}}{19}$  $\frac{6\sqrt{10}}{19}$  **29.**  $-\frac{1+\sqrt{17}}{2}$  $1 + \sqrt{17}$  $\frac{v}{2}$ **31.**  $7\sqrt[3]{2}$  **33.**  $15\sqrt{5}$  **35.**  $20x^2$  **37.**  $7\sqrt{p}$ **37.**  $7\sqrt{p}$ 39.  $17m^2\sqrt{m}$  41.  $2b\sqrt{a}$  43.  $\frac{15x}{7}$  45.  $5y^4\sqrt{2}$ <br>47.  $\frac{4\sqrt{7d}}{7d}$  49.  $\frac{2\sqrt{2}+2\sqrt{6x}}{1-3x}$  51.  $-w\sqrt{2w}$ 53.  $\frac{3\sqrt{x}-\sqrt{3x}}{2}$  $\frac{-\sqrt{3x}}{2}$  **55.**  $5n^5\sqrt{5}$  **57.**  $\frac{9\sqrt{m}}{19m}$  **59.**  $\frac{2}{3d}$ 3*d*

**61.** 
$$
\frac{3\sqrt[4]{2x^2}}{2}
$$
 **63.**  $6z\sqrt[3]{2}$  **65.** 500 feet **67**  $\frac{-5\sqrt{2}-6}{7}$   
**69.**  $\frac{\sqrt{mnc}}{a^{\circ}cmn}$  **71.**  $\frac{2\sqrt{2}x + \sqrt{2}}{4}$  **73.**  $\frac{\sqrt{3}}{3}$ 

#### Section 1.4

1. The statement is true. In standard form, the polynomial with the highest value exponent is placed frst and is the leading term. The degree of a polynomial is the value of the highest exponent, which in standard form is also the exponent of the leading term. 3. Use the distributive property, multiply, combine like terms, and simplify. **5.** 2 **7.** 8 **9.** 2 **11.**  $4x^2 + 3x + 19$ 13.  $3w^2 + 30w + 21$  15.  $11b^4 - 9b^3 + 12b^2 - 7b + 8$ 17.  $24x^2 - 4x - 8$  19.  $24b^4 - 48b^2 + 24$ **21.**  $99v^2 - 202v + 99$  **23.**  $8n^3 - 4n^2 + 72n - 36$ **25.**  $9y^2 - 42y + 49$  **27.**  $16p^2 + 72p + 81$ **29.**  $9y^2 - 36y + 36$  **31.**  $16c^2 - 1$  **33.**  $225n^2 - 36$ **35.**  $-16m^2 + 16$  **37.**  $121q^2 - 100$  **39.**  $16t^4 + 4t^3 - 32t^2 - t + 7$ 41.  $y^3 - 6y^2 - y + 18$  43.  $3p^3 - p^2 - 12p + 10$ 45.  $a^2 - b^2$  47.  $16t^2 - 40tu + 25u^2$  49.  $4t^2 + x^2 + 4t - 5tx - x$ **51.**  $24r^2 + 22rd - 7d^2$  **53.**  $32x^2 - 4x - 3m^2$ 55.  $32t^3 - 100t^2 + 40t + 38$ **57.**  $a^4 + 4a^3c - 16ac^3 - 16c^4$ 

#### Section 1.5

**1.** The terms of a polynomial do not have to have a common factor for the entire polynomial to be factorable. For example,  $4x^2$ and -9y<sup>2</sup> don't have a common factor, but the whole polynomial is still factorable:  $4x^2 - 9y^2 = (2x + 3y)(2x - 3y)$ . 3. Divide the *x* term into the sum of two terms, factor each portion of the expression separately, and then factor out the GCF of the entire expression. **5.** 7*m* **7.** 10*m*<sup>3</sup> **9.** *y* **11.**  $(2a-3)(a+6)$ 13.  $(3n - 11)(2n + 1)$  15.  $(p + 1)(2p - 7)$ 17.  $(5h+3)(2h-3)$  19.  $(9d-1)(d-8)$ **21.**  $(12t + 13)(t - 1)$  **23.**  $(4x + 10)(4x - 10)$ **25.**  $(11p + 13)(11p - 13)$  **27.**  $(19d + 9)(19d - 9)$ **29.**  $(12b + 5c)(12b - 5c)$  **31.**  $(7n + 12)^2$  **33.**  $(15y + 4)^2$ **35.**  $(5p - 12)^2$  **37.**  $(x + 6)(x^2 - 6x + 36)$ **39.**  $(5a + 7)(25a^2 - 35a + 49)$  **41.**  $(4x - 5)(16x^2 + 20x + 25)$ **43.**  $(5r + 12s)(25r^2 - 60rs + 144s^2)$  **45.**  $(2c + 3)^{-\frac{1}{4}}(-7c - 15)$ **47.**  $(x+2)^{-\frac{2}{5}}(19x+10)$  **49.**  $(2z-9)^{-\frac{3}{2}}(27z-99)$ 51.  $(14x - 3)(7x + 9)$  53.  $(3x + 5)(3x - 5)$ **55.**  $(2x+5)^2 (2x-5)^2$  **57.**  $(4z^2+49a^2)(2z+7a)(2z-7a)$ **47.**  $(x + 2)^{-\frac{2}{5}}(19x + 10)$  **49.**<br> **51.**  $(14x - 3)(7x + 9)$  **53.** (3<br> **55.**  $(2x + 5)^2(2x - 5)^2$  **57.** (4<br> **59.**  $\frac{1}{(4x + 9)(4x - 9)(2x + 3)}$ 

#### Section 1.6

1. You can factor the numerator and denominator to see if any of the terms can cancel one another out.

3. True. Multiplication and division do not require fnding the LCD because the denominators can be combined through those operations, whereas addition and subtraction require like terms.

**5.** 
$$
\frac{y+5}{y+6}
$$
 **7.**  $3b+3$  **9.**  $\frac{x+4}{2x+2}$  **11.**  $\frac{a+3}{a-3}$   
\n**13.**  $\frac{3n-8}{7n-3}$  **15.**  $\frac{c-6}{c+6}$  **17.** 1 **19.**  $\frac{d^2-25}{25d^2-1}$   
\n**21.**  $\frac{t+5}{t+3}$  **23.**  $\frac{6x-5}{6x+5}$  **25.**  $\frac{p+6}{4p+3}$  **27.**  $\frac{2d+9}{d+11}$   
\n**29.**  $\frac{12b+5}{3b-1}$  **31.**  $\frac{4y-1}{y+4}$  **33.**  $\frac{10x+4y}{xy}$  **35.**  $\frac{9a-7}{a^2-2a-3}$   
\n**37.**  $\frac{2y^2-y+9}{y^2-y-2}$  **39.**  $\frac{5z^2+z+5}{z^2-z-2}$  **41.**  $\frac{x+2xy+y}{x+xy+y+1}$   
\n**43.**  $\frac{2b+7a}{ab^2}$  **45.**  $\frac{18+ab}{4b}$  **47.**  $a-b$  **49.**  $\frac{3c^2+3c-2}{2c^2+5c+2}$   
\n**51.**  $\frac{15x+7}{x-1}$  **53.**  $\frac{x+9}{x-9}$  **55.**  $\frac{1}{y+2}$  **57.** 4

#### Chapter 1 Review Exercises

1. −5 3. 53 5. *y* = 24 7. 32*m* 9. Whole **11.** Irrational **13.** 16 **15.**  $a^6$  **17.**  $\frac{x^3}{22}$  $rac{x}{32y^3}$  **19.** *a* **21.** 1.634 × 10<sup>7</sup> **23.** 14 **25.**  $5\sqrt{3}$  **27.**  $\frac{4\sqrt{2}}{2}$  $\frac{1}{5}$ **21.** 1.634<br>**29.**  $\frac{7\sqrt{2}}{50}$ **29.**  $\frac{7\sqrt{2}}{50}$  **31.**  $10\sqrt{3}$ <br>**37.**  $5x^2 - x + 3$  **39.**  $k^2 -$ **33.**  $-3$  **35.**  $3x^3 + 4x^2 + 6$ 39.  $k^2 - 3k - 18$  41.  $x^3 + x^2 + x + 1$ **43.**  $3a^2 + 5ab - 2b^2$  **45.** 9p **47.**  $4a^2$ **49.**  $(4a - 3)(2a + 9)$  **51.**  $(x + 5)^2$  **53.**  $(2h - 3k)^2$ **55.**  $(p+6)(p^2-6p+36)$  **57.**  $(4q-3p)(16q^2+12pq+9p^2)$ **55.**  $(p+6)(p^2-6p+36)$  **57.**  $(4q-6p+3)^{\frac{1}{3}}(-5p-24)$  **61.**  $\frac{x+3}{x-4}$  $\frac{x+3}{x-4}$  **63.**  $\frac{1}{2}$  $h - 3k$ <sup>2</sup><br>  $h^2 + 12pq + 9p^2$ <br>  $\frac{1}{2}$  **65.**  $\frac{m+2}{m-3}$  $\frac{m+2}{m-3}$ **67.**  $\frac{6x+10y}{xy}$  **69.**  $\frac{1}{6}$  $\frac{1}{6}$ 

#### Chapter 1 Practice Test

**1.** Rational **3.**  $x = 12$  **5.** 3,141,500 **7.** 16 **1.** Rational **3.**  $x = 12$  **5.** 3,141,500 **7.** 16<br>**9.** 9 **11.** 2*x* **13.** 21 **15.**  $\frac{3\sqrt{x}}{4}$  **17.** 21 $\sqrt{6}$ 19.  $13q^3 - 4q^2 - 5q$  21.  $n^3 - 6n^2 + 12n - 8$ **23.**  $(4x + 9)(4x - 9)$  **25.**  $(3c - 11)(9c^2 + 33c + 121)$ **27.**  $\frac{4z-3}{2z-1}$  **29.**  $\frac{3a+2b}{3b}$ 

#### CHAPTER 2

#### Section 2.1

1. Answers may vary. Yes. It is possible for a point to be on the *x*-axis or on the *y*-axis and therefore is considered to NOT be in one of the quadrants. **3.** The  $y$ -intercept is the point where the graph crosses the *y*-axis. **5.** The *x*-intercept is  $(2, 0)$  and the *y*-intercept is  $(0, 6)$ . **7.** The *x*-intercept is  $(2, 0)$  and the *y*-intercept is  $(0, -3)$ . **9.** The *x*-intercept is  $(3, 0)$  and the *y*-intercept is  $\left(0, \frac{9}{8}\right)$  $\left(\frac{9}{8}\right)$ . **11.**  $y = 4 - 2x$  **13.**  $y = \frac{5 - 2x}{3}$ **15.**  $y = 2x - \frac{4}{5}$ **17.**  $d = \sqrt{74}$  **19.**  $d = \sqrt{36} = 6$ **21.**  $d \approx 62.97$  **23.**  $\left(3, -\frac{3}{2}\right)$ **25.** (2, -1) **27.** (0, 0) **29.**  $y = 0$ 

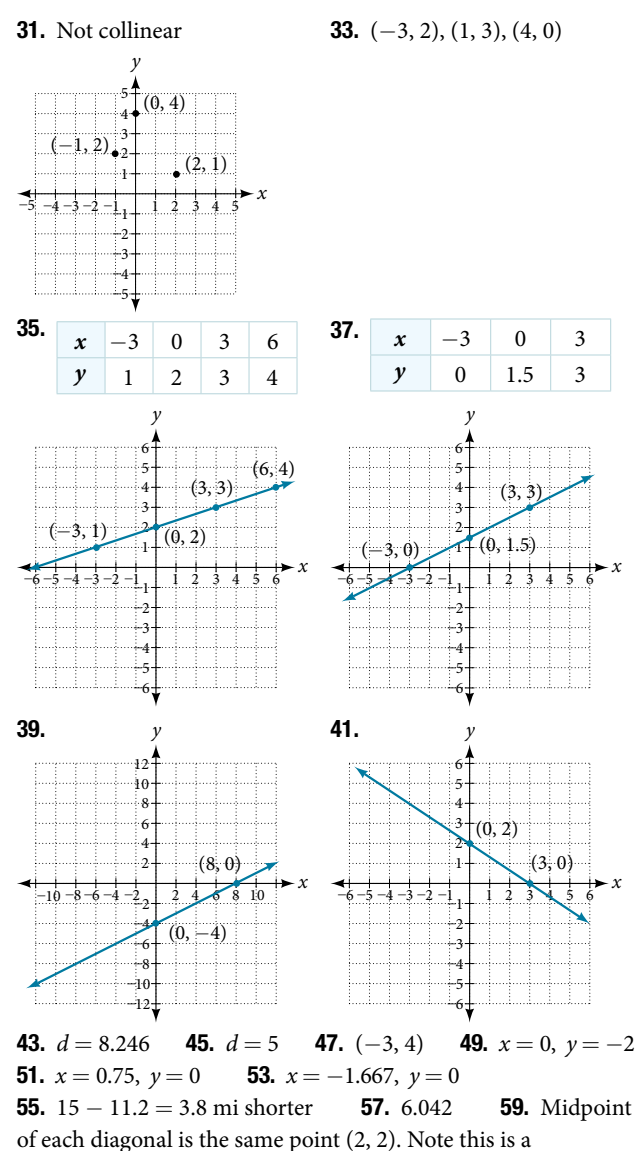

characteristic of rectangles, but not other quadrilaterals. 61. 37 mi 63. 54 ft

#### Section 2.2

**1.** It means they have the same slope. **3.** The exponent of the *x* variable is 1. It is called a first-degree equation.  $\overline{\phantom{a}}$  5. If we insert either value into the equation, they make an expression in the equation undefined (zero in the denominator). **7.**  $x = 2$ **9.**  $x = \frac{2}{7}$ 7 11.  $x = 6$  13.  $x = 3$  15.  $x = -14$ **17.**  $x \neq -4$ ;  $x = -3$  **19.**  $x \neq 1$ ; when we solve this we get  $x = 1$ , which is excluded, therefore NO solution **21.**  $x \neq 0; x = -\frac{5}{3}$  $\frac{3}{2}$ **23.**  $y = -\frac{4}{5}x + \frac{14}{5}$ **25.**  $y = -\frac{3}{4}x + 2$  **27.**  $y = \frac{1}{2}x + \frac{5}{2}$ 29. *y* = −3*x* − 5 31. *y* = 7 33. *y* = −4 35. 8*x* + 5*y* = 7 37. *y x* 4  $-10 -8 -6 -4 -2$  $\overline{\prime}$ –4 –6 –8 –10 2 6 6 2468 8 10 10 39. Perpendicular *x y* 2 –5 –4 –3 –2 –1  $\pm 1$  $\frac{1}{2}$ –3  $-4$ –5 1 3 3  $1 \t2 \t3 \t4$ 4 5 5

41.  $m = -\frac{9}{7}$  $\frac{9}{7}$  **43.**  $m = \frac{3}{2}$  $\frac{3}{2}$  **45.**  $m_1 = -\frac{1}{3}$  $\frac{1}{3}$ ,  $m_2$  = 3; perpendicular **47.** *y* = 0.245*x* − 45.662. Answers may vary.  $y_{min} = -50$ ,  $y_{max} = -40$ **49.**  $y = -2.333x + 6.667$ . Answers may vary.  $y_{\text{min}} = -10$ ,  $y_{\text{max}} = 10$ **51.**  $y = -\frac{A}{B}x + \frac{C}{B}$  **53.** The slope for (−1, 1) to (0, 4) is 3. The slope for  $(-1, 1)$  to  $(2, 0)$  is  $-\frac{1}{3}$  $\frac{1}{3}$ . The slope for (2, 0) to (3, 3) is 3. The slope for  $(0, 4)$  to  $(3, 3)$  is  $-\frac{3}{2}$  $\frac{1}{3}$ . Yes they are perpendicular. **55.** 30 ft **57.** \$57.50 **59.** 220 mi

#### Section 2.3

1. Answers may vary. Possible answers: We should defne in words what our variable is representing. We should declare the variable. A heading. **3.**  $2,000 - x$  **5.**  $v + 10$ 7. Ann: 23; Beth: 46 9. 20 + 0.05*m* 11. 300 min **13.** 90 + 40*P* **15.** 6 devices **17.** 50,000 − *x* **19.** 4 hr 21. She traveled for 2 hr at 20 mi/hr, or 40 miles. 23. \$5,000 at 8% and \$15,000 at 12% 25. *B* = 100 + 0.05*x* **27.** Plan A **29.**  $R = 9$ 4  $\frac{4}{5}$  or 0.8 **33.**  $W = \frac{P - 2L}{2}$ 2 **15.** 6 devices<br>ed for 2 hr at 20 m<br>8% and \$15,000 at<br>**29.**  $R = 9$  **3**<br> $\frac{2L}{2} = \frac{58 - 2(15)}{2}$ <br> $- \frac{8(13)}{2} = \frac{104}{3}$  $58 - 2(15)$  $\frac{2(15)}{2} = 14$ **33.**  $W = \frac{P - \frac{P}{2}}{P}$ <br>**35.**  $f = \frac{pq}{p + q}$ *pq*  $\frac{p-2L}{2} = \frac{58}{p+q}$ <br> $\frac{pq}{p+q} = \frac{8(13)}{8+13}$ 8(13)  $\frac{8(13)}{8+13} = \frac{104}{21}$  $\frac{104}{21}$  **37.**  $m = -\frac{5}{4}$  $\frac{3}{4}$ **35.**  $f = \frac{pq}{p+q} =$ <br>**39.**  $h = \frac{2A}{b_1 + b_2}$ 2*A*  $\frac{2A}{b_1 + b_2}$  **41.** Length = 360 ft; width = 160 ft **43.** 405 mi **45.**  $A = 88$  in.<sup>2</sup> **47.** 28.7 **49.**  $h = \frac{V}{I}$  $rac{v}{\pi r^2}$ 51.  $r = \bigvee$  $\frac{V}{\frac{V}{I}}$  $\frac{v}{\pi h}$  **53.**  $C = 12\pi$ 

#### Section 2.4

1. Add the real parts together and the imaginary parts together. 3. Possible answer: *i* times *i* equals −1, which is not imaginary.

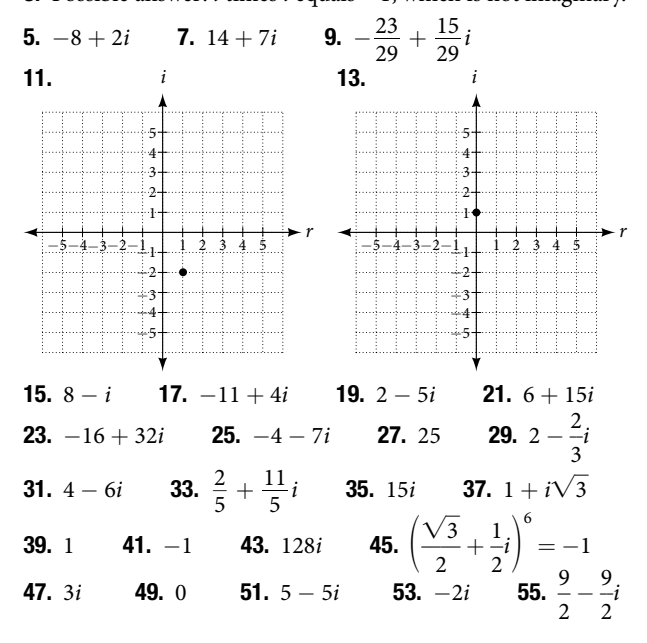

#### Section 2.5

1. It is a second-degree equation (the highest variable exponent is 2). 3. We want to take advantage of the zero property of multiplication in the fact that if  $a \cdot b = 0$  then it must follow that each factor separately offers a solution to the product being zero:  $a = 0$  or  $b = 0$ .

**5.** One, when no linear term is present (no *x* term), such as  $x^2 = 16$ . Two, when the equation is already in the form  $(ax + b)^2 = d$ .

**7.**  $x = 6, x = 3$  **9.**  $x = -\frac{5}{3}$  $\frac{5}{2}$ ,  $x = -\frac{1}{3}$  $\frac{1}{3}$  **11.**  $x = 5, x = -5$ 13.  $x = -\frac{3}{2}$  $\frac{3}{2}$ ,  $x = \frac{3}{2}$ **15.**  $x = -2, 3$  **17.**  $x = 0, x = -\frac{3}{7}$ **19.**  $x = -6, x = 6$  **21.**  $x = 6, x = -4$  **23.**  $x = 1, x = -2$ **25.**  $x = -2, x = 11$  **27.**  $x = 3 \pm \sqrt{22}$  **29.**  $z = \frac{2}{3}$  $\frac{2}{3}$ ,  $z = -\frac{1}{2}$  $\frac{1}{2}$ **31.**  $x = \frac{3 \pm \sqrt{17}}{1}$  $\frac{1}{4}$  33. Not real 35. One rational 31.  $x = \frac{4}{4}$  33. Not real 33. On<br>37. Two real; rational 39.  $x = \frac{-1 \pm \sqrt{17}}{2}$  $\frac{1}{2}$ **41.**  $x = \frac{5 \pm \sqrt{13}}{6}$  $\frac{\sqrt{13}}{6}$  **43.**  $x = \frac{-1 \pm \sqrt{17}}{8}$  $rac{1}{8}$ **45.**  $x \approx 0.131$  and  $x \approx 2.535$  **47.**  $x \approx -6.7$  and  $x \approx 1.7$ 49.  $ax^2 + bx + c = 0$  $x^2 + \frac{b}{a}x = -\frac{c}{a}$ *a*  $x^2 + \frac{b}{a}x + \frac{b^2}{4a^2} = -\frac{c}{a} + \frac{b}{4a^2}$ 4*a*<sup>2</sup>  $\left(x + \frac{b}{2a}\right)^2 = \frac{b^2 - 4ac}{4a^2}$  $\frac{a}{a}$ <br> $-\frac{c}{a}$  +  $\frac{b}{4a}$ <br> $\frac{b^2 - 4ac}{4a^2}$  $\frac{4a^2}{a^2}$  $x + \frac{b}{2}$  $\frac{b}{2a} = \pm \sqrt{\frac{b^2 - 4ac}{4a^2}}$ *b*  $\frac{4a^2}{a^2}$ <br> $\frac{b^2-4ac}{4a^2}$ <sup>2</sup> − 4*ac*  $\pm \sqrt{\frac{b^2 - 4ac}{4a^2}}$ <br>  $-b \pm \sqrt{b^2 - 4ac}$  $x =$  $\pm \sqrt{\frac{b^2 - 4ac}{4a^2}}$ <br>  $\frac{-b \pm \sqrt{b^2 - 4ac}}{2a}$ 

**51.**  $x(x + 10) = 119$ ; 7 ft. and 17 ft. **53.** Maximum at  $x = 70$ 55. The quadratic equation would be

 $(100x - 0.5x^2) - (60x + 300) = 300$ . The two values of *x* are 20 and 60. 57. 3 feet

#### Section 2.6

1. This is not a solution to the radical equation, it is a value obtained from squaring both sides and thus changing the signs of an equation which has caused it not to be a solution in the original equation. 3. He or she is probably trying to enter negative 9, but taking the square root of −9 is not a real number. The negative sign is in front of this, so your friend should be taking the square root of 9, cubing it, and then putting the negative sign in front, resulting in  $-27$ . **5.** A rational exponent is a fraction: the denominator of the fraction is the root or index number and the numerator is the power to which it is raised. **7.**  $x = 81$  **9.**  $x = 17$  **11.**  $x = 8, x = 27$ 

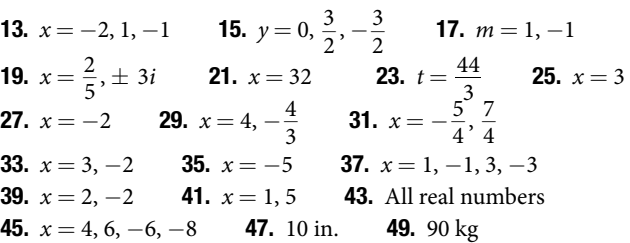

#### Section 2.7

1. When we divide both sides by a negative it changes the sign of both sides so the sense of the inequality sign changes. 3.  $(-\infty, \infty)$ 

*x*

*x*

6

10

**5.** We start by finding the *x*-intercept, or where the function  $= 0$ . Once we have that point, which is (3, 0), we graph to the right the straight line graph  $y = x - 3$ , and then when we draw it to the left we plot positive *y* values, taking the absolute value of them.

**7.**  $\left(-\infty, \frac{3}{4}\right]$  **9.**  $\left[-\frac{13}{2}, \infty\right)$  **11.**  $(-\infty, 3)$  **13.**  $\left(-\infty, -\frac{37}{3}\right]$ 15. All real numbers  $(-\infty, \infty)$  17.  $(-\infty, -\frac{10}{3})$  $\frac{10}{3}$   $\bigcup$   $(4, \infty)$ **19.**  $(-\infty, -4] \cup [8, +\infty)$  **21.** No solution **23.**  $(-5, 11)$ **25.** [6, 12] **27.** [−10, 12] **29.**  $x > -6$  and  $x > -2$  Take the intersection of two sets.  $x > -2, (-2, +\infty)$ **31.**  $x < -3$  or  $x \ge 1$  Take the union of the two sets.  $(-\infty, -3) \cup [1, \infty)$ **33.**  $(-\infty, -1) \cup (3, \infty)$ 4 *x y*  $-10 - 8 - 6 - 4 - 2$  $\frac{2}{2}$ –4 –6 2 6 6 2 4 6 8 8 10 10 12 35.  $[-11, -3]$ 4 *y*  $-10 - 8 - 6 - 4 - 2$  $\frac{2}{3}$ –4 –6 –8 2 6 2 4 6 8 8 10 12

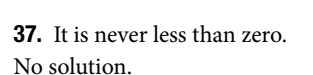

–8 –10 –12

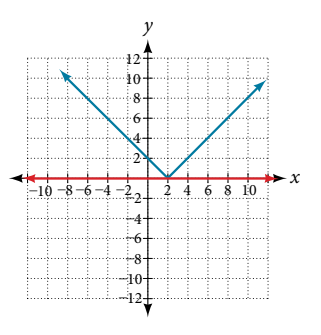

**41.** Where the blue line is above **43.**  $(-1, 3)$ the red line; always. All real

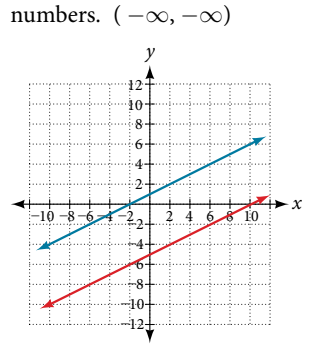

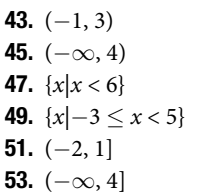

–10 –12

39. Where the blue line is above the red line; point of intersection is  $x = -3$ .

4

6

8

10 12

2

–2 –4 –6 –8 –10 –12 6

10

2 4 6 8

*y*

 $(-\infty, -3)$ 

 $-10 - 8 - 6 - 4 - 2$ 

**55.** Where the blue is below the **57.** Where the blue is below red; always. All real numbers.

the red; (1, 7).

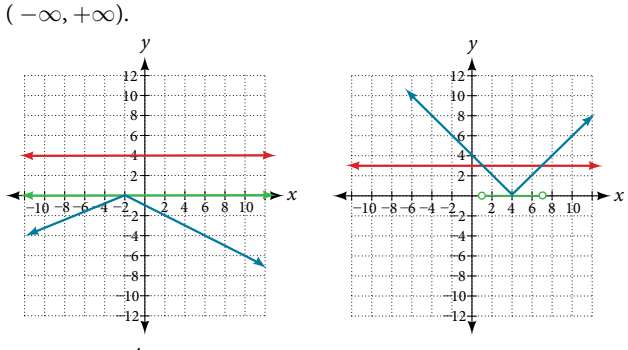

**59.**  $x = 2, -\frac{4}{5}$ 5 61.  $(-7, 5]$ 

# **63.**  $80 \leq T \leq 120$ ; 1,  $600 \leq 20T \leq 2$ ,  $400$ ; [1, 600, 2, 400]

#### Chapter 2 Review Exercises

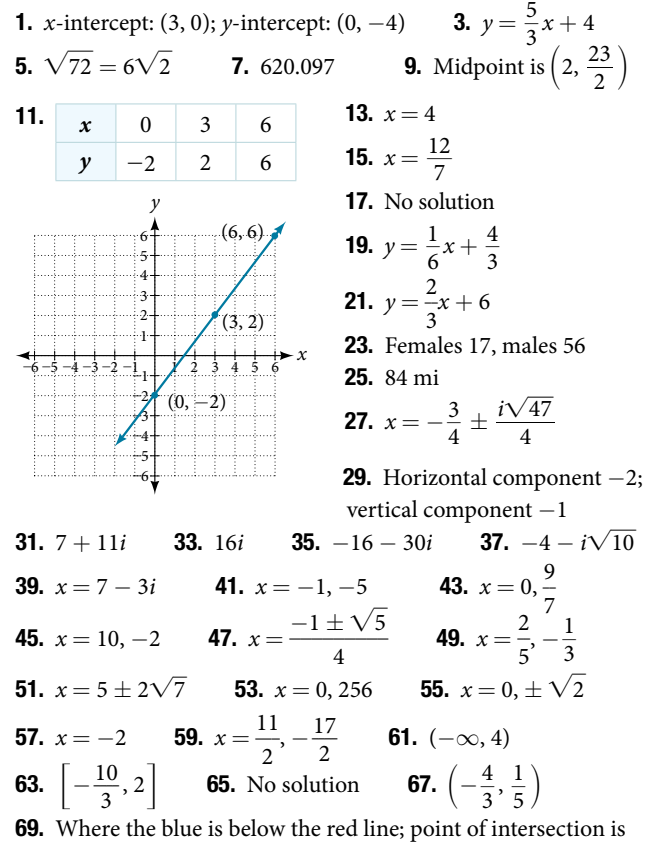

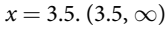

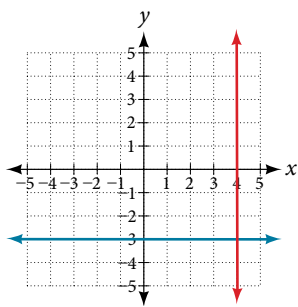

#### Chapter 2 Practice Test

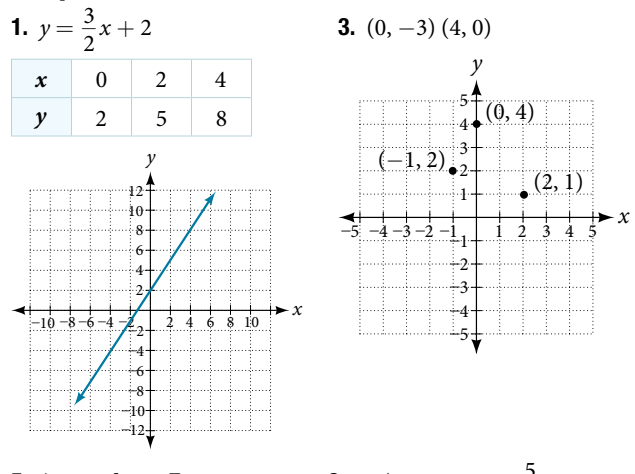

**5.** 
$$
(-\infty, 9]
$$
 **7.**  $x = -15$  **9.**  $x \neq -4, 2; x = -\frac{5}{2}, 1$   
\n**11.**  $x = \frac{3 \pm \sqrt{3}}{2}$  **13.**  $(-4, 1)$  **15.**  $y = -\frac{5}{9}x - \frac{2}{9}$   
\n**17.**  $y = \frac{5}{2}x - 4$  **19.** 14*i* **21.**  $\frac{5}{13} - \frac{14}{13}i$  **23.**  $x = 2, -\frac{4}{3}$   
\n**25.**  $x = \frac{1}{2} \pm \frac{\sqrt{2}}{2}$  **27.** 4 **29.**  $x = \frac{1}{2}, 2, -2$ 

## CHAPTER 3

#### Section 3.1

1. A relation is a set of ordered pairs. A function is a special kind of relation in which no two ordered pairs have the same frst coordinate. 3. When a vertical line intersects the graph of a relation more than once, that indicates that for that input there is more than one output. At any particular input value, there can be only one output if the relation is to be a function. **5.** When a horizontal line intersects the graph of a function more than once, that indicates that for that output there is more than one input. A function is one-to-one if each output corresponds to only one input. 7. Function 9. Function 11. Function 13. Function 15. Function 17. Function 19. Function 21. Function 23. Function 25. Not a function **27.**  $f(-3) = -11$ ,  $f(2) = -1$ ,  $f(-a) = -2a - 5$ ,  $-f(a) = -2a + 5$ ,  $f(a+h) = 2a + 2h - 5$  **29.**  $f(-3) = \sqrt{5} + 5$ ,  $f(2) = 5$ ,  $f(a+h) = 2a + 2h - 5$  **29.**  $f(-3) = \sqrt{5} + 5$ ,  $f(2) = 5$ <br> $f(-a) = \sqrt{2 + a} + 5$ ,  $-f(a) = -\sqrt{2 - a} - 5$ ,  $f(a+h) =$  $f(a+h) = 2a$ <br> $f(-a) = \sqrt{2}$ <br> $\sqrt{2-a-h}$  $\sqrt{2-a-h}+5$  **31.**  $f(-3)=2$ ,  $f(2)=-2$ , *f*(-*a*) =  $|-a-1|-|-a+1|$ ,  $-f(a) = -|a-1| + |a+1|$ ,  $f(a+h) = |a+h-1| - |a+h+1|$  $f(-a) = \sqrt{2} +$ <br>  $\sqrt{2} - a - h +$ <br>  $f(-a) = |-a - 1|$ <br>  $f(a + h) = |a +$ <br> **33.**  $\frac{g(x) - g(a)}{x - a}$ *g*(*x*) − *g*(*a*) = *x* + *a* + 2, *x*  $\neq$  *a* 35. a. *f*(−2) = 14 b. *x* = 3 **37. a.**  $f(5) = 10$  **b.**  $x = 4$  or  $-1$  **39. a.**  $r = 6 - \frac{2}{3}t$ **b.**  $f(-3) = 8$  **c.**  $t = 6$  **41.** Not a function **43.** Function 45. Function 47. Function 49. Function **51.** Function **53. a.**  $f(0) = 1$  **b.**  $f(x) = -3$ ,  $x = -2$  or 2 55. Not a function, not one-to-one 57. One-to-one function 59. Function, not one-to-one 61. Function 63. Function **65.** Not a function **67.**  $f(x) = 1, x = 2$ **69.**  $f(-2) = 14$ ;  $f(-1) = 11$ ;  $f(0) = 8$ ;  $f(1) = 5$ ;  $f(2) = 2$ 

**71.** 
$$
f(-2) = 4
$$
;  $f(-1) = 4.414$ ;  $f(0) = 4.732$ ;  $f(1) = 5$ ;  $f(2) = 5.236$   
**73.**  $f(-2) = \frac{1}{9}$ ;  $f(-1) = \frac{1}{3}$ ;  $f(0) = 1$ ;  $f(1) = 3$ ;  $f(2) = 9$  **75.** 20

**77.** The range for this viewing window is [0, 100].

79. The range for this viewing window is [−0.001, 0.001]. *y*

0.001

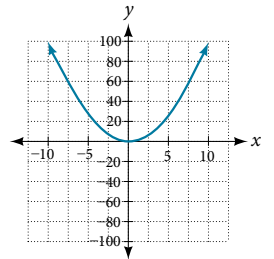

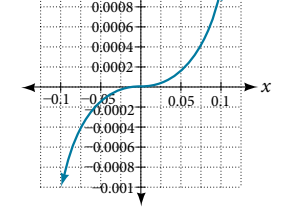

81. The range for this viewing window is [−1,000,000, 1,000,000]. *y*

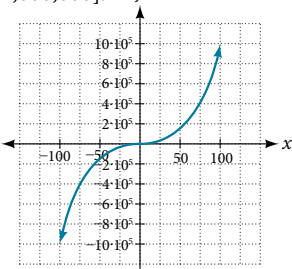

83. The range for this viewing window is [0, 10].

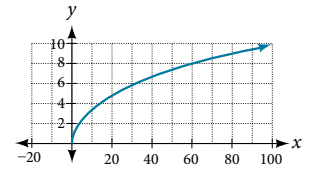

85. The range for this viewing window is [-0.1, 0.1].

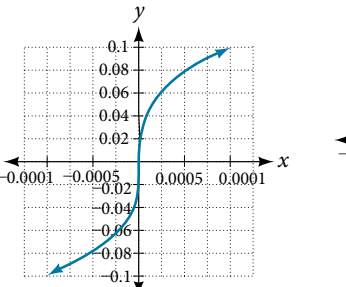

87. The range for this viewing window is [-100, 100].

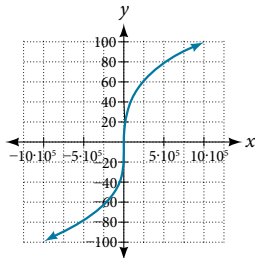

**89. a.**  $g(5000) = 50$  **b.** The number of cubic yards of dirt required for a garden of 100 square feet is 1.  $91. a$ . The height of the rocket above ground after 1 second is 200 ft. **b.** The height of the rocket above ground after 2 seconds is 350 ft.

#### Section 3.2

**1.** The domain of a function depends upon what values of the independent variable make the function undefned or imaginary. **3.** There is no restriction on *x* for  $f(x) = \sqrt[3]{x}$  because you can take the cube root of any real number. So the domain is all real numbers,  $(-\infty, \infty)$ . When dealing with the set of real numbers, you cannot take the square root of negative numbers. So *x*-values are restricted for  $f(x) = \sqrt{x}$  to nonnegative numbers and the domain is  $[0, \infty)$ . **5.** Graph each formula of the piecewise function over its corresponding domain. Use the same scale for the *x*-axis and *y*-axis for each graph. Indicate included endpoints with a solid circle and excluded endpoints with an open circle. Use an arrow to indicate  $-\infty$  or  $\infty$ . Combine the graphs to find the graph of the piecewise function. **7.**  $(-\infty, \infty)$  **9.**  $(-\infty, 3]$ **11.**  $(-\infty, \infty)$  **13.**  $(-\infty, \infty)$  **15.**  $(-\infty, -\frac{1}{2})$  $\frac{1}{2}$  $\bigcup \left(-\frac{1}{2}\right)$  $\frac{1}{2}, \infty$ **17.**  $(-\infty, -11) \cup (-11, 2) \cup (2, \infty)$  **19.**  $(-\infty, -3) \cup (-3, 5) \cup (5, \infty)$ 

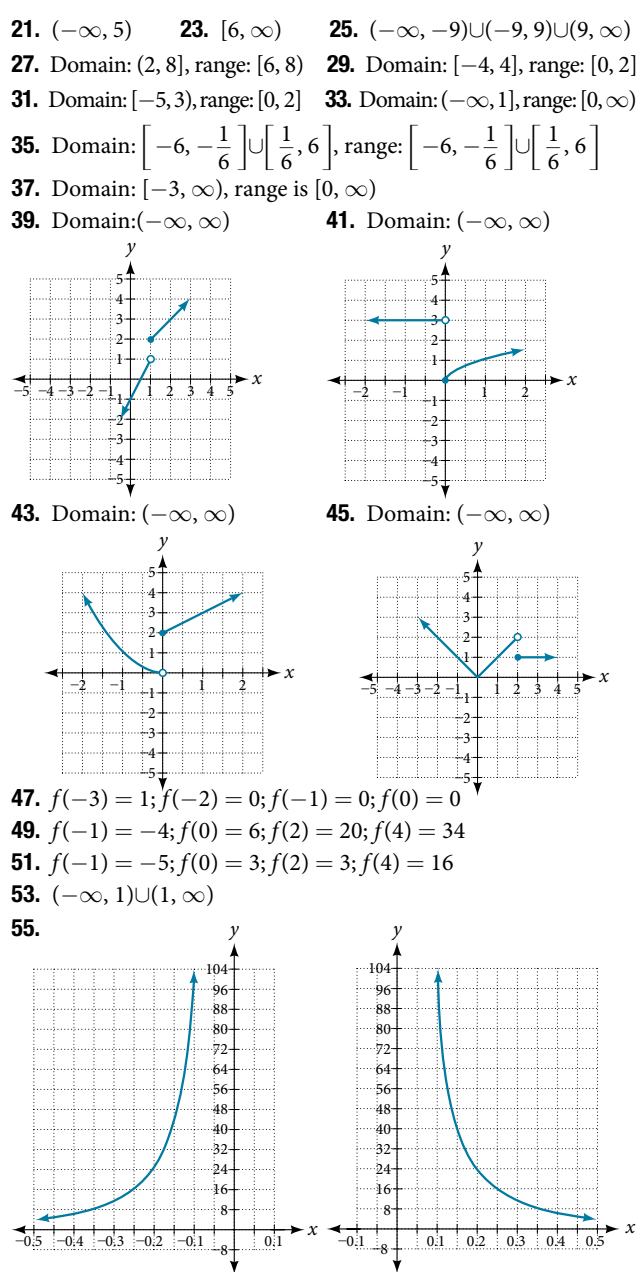

The viewing window: [-0.5, -0.1] has a range: [4, 100].

The viewing window:  $[0.1, 0.5]$ has a range: [4, 100].

**57.** [0, 8] **59.** Many answers; one function is  $f(x) = \frac{1}{\sqrt{x-2}}$ . **61. a.** The fixed cost is  $$500$ . **b.** The cost of making 25 items is \$750. **c.** The domain is [0, 100] and the range is [500, 1500].

#### Section 3.3

1. Yes, the average rate of change of all linear functions is constant. **3.** The absolute maximum and minimum relate to the entire graph, whereas the local extrema relate only to a specifc region in an open interval. **5.**  $4(b+1)$  **7.** 3 **9.**  $4x + 2h$ 11.  $\frac{-1}{13(13+h)}$ 13.  $3h^2 + 9h + 9$  15.  $4x + 2h - 3$ 17.  $\frac{4}{3}$ 3 **19.** Increasing on  $(-\infty, -2.5) \cup (1, \infty)$  a nd decreasing on (−2.5, 1) 21. Increasing on (−∞, 1)∪(3, 4) and decreasing on  $(1, 3) \cup (4, \infty)$  **23.** Local maximum:  $(-3, 50)$  and local

minimum: (3, 50) **25.** Absolute maximum at approximately (7, 150) and absolute minimum at approximately  $(-7.5, -220)$ **27. a.**  $-3,000$  people per year **b.**  $-1,250$  people per year **29.**  $-4$  **31.** 27 **33.** ≈  $-0.167$  **35.** Local minimum: (3,  $-22$ ), decreasing on ( $-\infty$ , 3), increasing on (3,  $\infty$ ) **37.** Local minimum:  $(-2, -2)$ , decreasing on  $(-3, -2)$ , increasing on  $(-2, \infty)$  **39.** Local maximum:  $(-0.5, 6)$ , local minima:  $(-3.25, -47)$  and  $(2.1, -32)$ , decreasing on  $(-\infty,$  $-3.25$ ) and ( $-0.5$ , 2.1), increasing on ( $-3.25$ ,  $-0.5$ ) and (2.1,  $\infty$ ) **41.** A **43.**  $b = 5$  **45.**  $\approx 2.7$  gallons per minute 47.  $\approx$  -0.6 milligrams per day

#### Section 3.4

1. Find the numbers that make the function in the denominator *g* equal to zero, and check for any other domain restrictions on *f* and *g*, such as an even-indexed root or zeros in the denominator.

3. Yes, sample answer: Let 
$$
f(x) = x + 1
$$
 and  $g(x) = x - 1$ .  
\nThen  $f(g(x)) = f(x - 1) = (x - 1) + 1 = x$  and  
\n $g(f(x)) = g(x + 1) = (x + 1) - 1 = x$  so  $f \circ g = g \circ f$ .  
\n5.  $(f + g)(x) = 2x + 6$ ; domain:  $(-\infty, \infty)$   
\n $(f-g)(x) = 2x^2 + 2x - 6$ ; domain:  $(-\infty, \infty)$   
\n $(g)(x) = -x^4 - 2x^3 + 6x^2 + 12x$ ; domain:  $(-\infty, \infty)$   
\n $\left(\frac{f}{g}\right)(x) = \frac{x^2 + 2x}{6 - x^2}$ ; domain:  $(-\infty, -\sqrt{6}) \cup (-\sqrt{6}, \sqrt{6}) \cup (\sqrt{6}, \infty)$   
\n7.  $(f + g)(x) = \frac{4x^3 + 8x^2 + 1}{2x}$ ; domain:  $(-\infty, 0) \cup (0, \infty)$   
\n $(f-g)(x) = \frac{4x^3 + 8x^2 - 1}{2x}$ ; domain:  $(-\infty, 0) \cup (0, \infty)$   
\n $(g)(x) = x + 2$ ; domain:  $(-\infty, 0) \cup (0, \infty)$   
\n9.  $(f + g)(x) = 3x^2 + \sqrt{x - 5}$ ; domain:  $[5, \infty)$   
\n $(f-g)(x) = 3x^2 - \sqrt{x - 5}$ ; domain:  $[5, \infty)$   
\n $(g)(x) = 3x^2 - \sqrt{x - 5}$ ; domain:  $[5, \infty)$   
\n $(g)(x) = 3x^2 - 60x + 51$  **c.**  $g(f(x)) = 6x^2 - 2$   
\n**d.**  $(g \circ g)(x) = 9x - 20$  **e.**  $(f \circ f)(-2) = 163$   
\n13.  $f(g(x)) = \frac{\sqrt{x + 1}}{x}$ ;  $g(f(x)) = x + 4\sqrt{x} + 7$   
\

 $\frac{1}{x-2}$ 

41. Many solutions; one possible answer:  $f(x) = \sqrt{x}$ ;  $g(x) = \frac{2x - 1}{3x + 4}$  $2x - 1$  $3x + 4$ **43.** 2 **45.** 5 **47.** 4 **49.** 0 **51.** 2 **53.** 1 **55.** 4 **57.** 4 **59.** 9 **61.** 4 **63.** 2 **65.** 3 **67.** 11 **69.** 0 **71.** 7 **73.**  $f(g(0)) = 27$ ,  $g(f(0)) = -94$ **75.**  $f(g(0)) = \frac{1}{5}$ 5 **77.**  $f(g(x)) = 18x^2 + 60x + 51$ **79.**  $g \circ g(x) = 9x + 20$  **81.**  $(f \circ g)(x) = 2$ ,  $(g \circ f)(x) = 2$ **83.**  $(-\infty, \infty)$  **85.** False **87.**  $(f \circ g)(6) = 6$ ;  $(g \circ f)(6) = 6$ **89.**  $(f \circ g)(11) = 11$ ;  $(g \circ f)(11) = 11$  **91.** C **89.**  $(f \circ g)(11) = 11$ ;  $(g \circ f)(11) = 11$  **91.** C<br>**93.**  $A(t) = \pi(25\sqrt{t+2})^2$  and  $A(2) = \pi(25\sqrt{4})^2 = 2{,}500\pi$ square inches **95.**  $A(5) = 121\pi$  square units **97. a.**  $N(T(t)) = 575t^2 + 65t - 31.25$  **b.** ≈ 3.38 hours

#### Section 3.5

**1.** A horizontal shift results when a constant is added to or subtracted from the input. A vertical shift results when a constant is added to or subtracted from the output. 3. A horizontal compression results when a constant greater than 1 multiplies the input. A vertical compression results when a constant between 0 and 1 multiplies the output. 5. For a function *f*, substitute (−*x*) for (*x*) in *f*(*x*) and simplify. If the resulting function is the same as the original function,  $f(-x) = f(x)$ , then the function is even. If the resulting function is the opposite of the original function,  $f(-x) = -f(x)$ , then the original function is odd. If the function is not the same or the opposite, then the function is neither odd nor even. **7.**  $g(x) = |x - 1| - 3$ function,  $f(-x) =$ <br>the function is not<br>neither odd nor ev<br>**9.**  $g(x) = \frac{1}{(x+4)^2}$ 1  $(x+4)^2$ **11.** The graph of  $f(x + 43)$  is a

horizontal shift to the left 43 units of the graph of *f*.

**13.** The graph of  $f(x - 4)$  is a horizontal shift to the right 4 units of the graph of *f*. **15.** The graph of  $f(x) + 8$  is a vertical shift up 8 units of the graph of *f*. **17.** The graph of  $f(x) - 7$  is a vertical shift down 7 units of the graph of *f*. **19.** The graph of  $f(x+4) - 1$  is a horizontal shift to the left 4 units and a vertical shift down 1 unit of the graph of *f*. 21. Decreasing on (−∞, −3) and increasing on  $(-3, \infty)$  **23.** Decreasing on  $(0, \infty)$ 

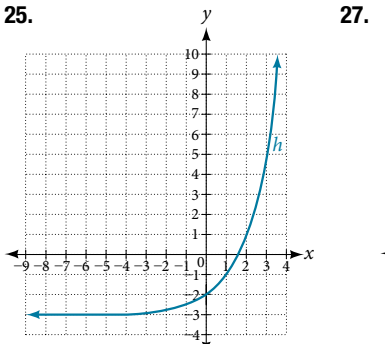

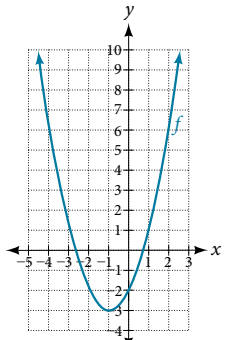

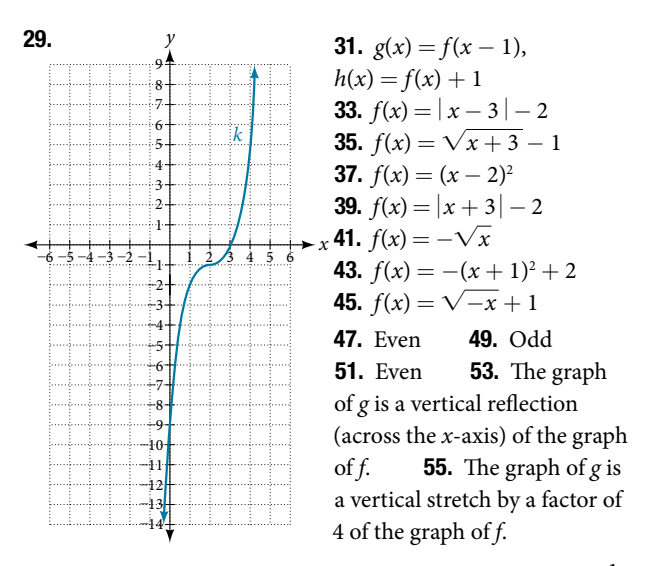

**57.** The graph of g is a horizontal compression by a factor of  $\frac{1}{5}$ 5 of the graph of  $f$ . **59.** The graph of  $g$  is a horizontal stretch by a factor of 3 of the graph of *f*. 61. The graph of *g* is a horizontal refection across the *y*-axis and a vertical stretch by a

 $67.$ 

by a factor of 3 of the graph of *f*. **61.** The graph of horizontal reflection across the *y*-axis and a vertical s factor of 3 of the graph of *f*. **63.** 
$$
g(x) = |-4x|
$$
 **65.**  $g(x) = \frac{1}{3(x+2)^2} - 3$  **67.**  $g(x) = \frac{1}{2}(x-5)^2$ 

69. This is a parabola shifted to the left 1 unit, stretched vertically by a factor of 4, and shifed down 5 units.

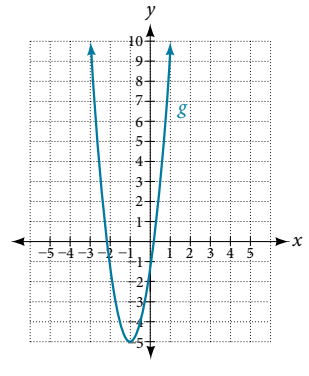

73. This is a cubic function compressed vertically by a factor of  $\frac{1}{2}$  $\frac{1}{2}$ .

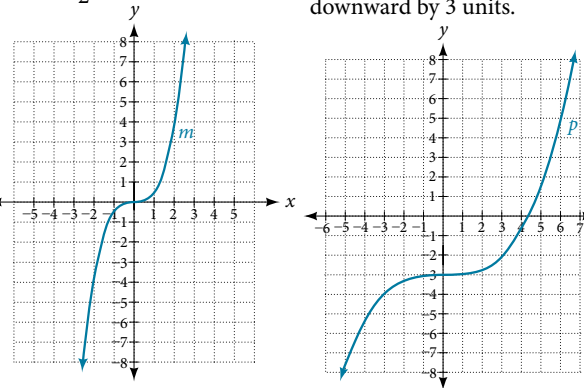

**33.** 
$$
g(x) = |-4x|
$$
  
\n $g(x) = \frac{1}{2}(x-5)^2 + 1$ 

71. This is an absolute value function stretched vertically by a factor of 2, shifed 4 units to the right, refected across the horizontal axis, and then shifed 3 units up.

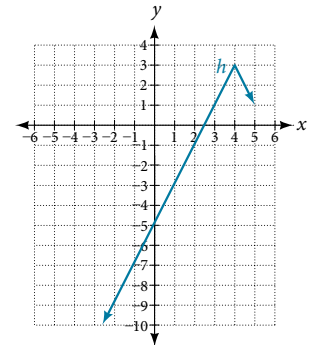

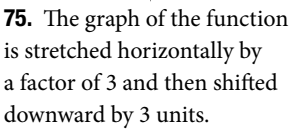

*x*

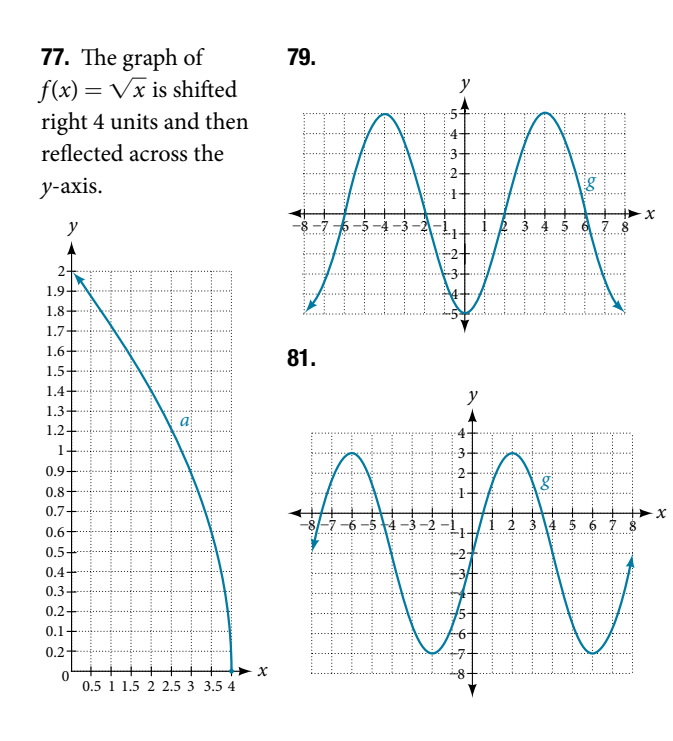

#### Section 3.6

1. Isolate the absolute value term so that the equation is of the form  $|A| = B$ . Form one equation by setting the expression inside the absolute value symbol, *A*, equal to the expression on the other side of the equation, *B*. Form a second equation by setting *A* equal to the opposite of the expression on the other side of the equation, −*B*. Solve each equation for the variable. 3. The graph of the absolute value function does not cross the *x*-axis, so the graph is either completely above or completely below the *x*-axis. **5.** The distance from  $x$  to 8 can be represented using the absolute value statement:  $|x-8|=4$ . **7.**  $|x-10|\geq 15$ **9.** There are no *x*-intercepts. **11.**  $(-4, 0)$  and  $(2, 0)$ 

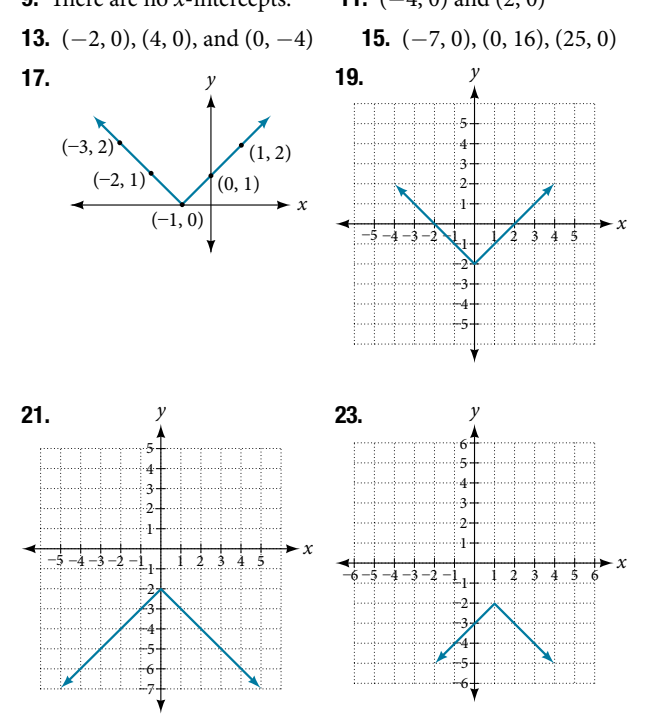

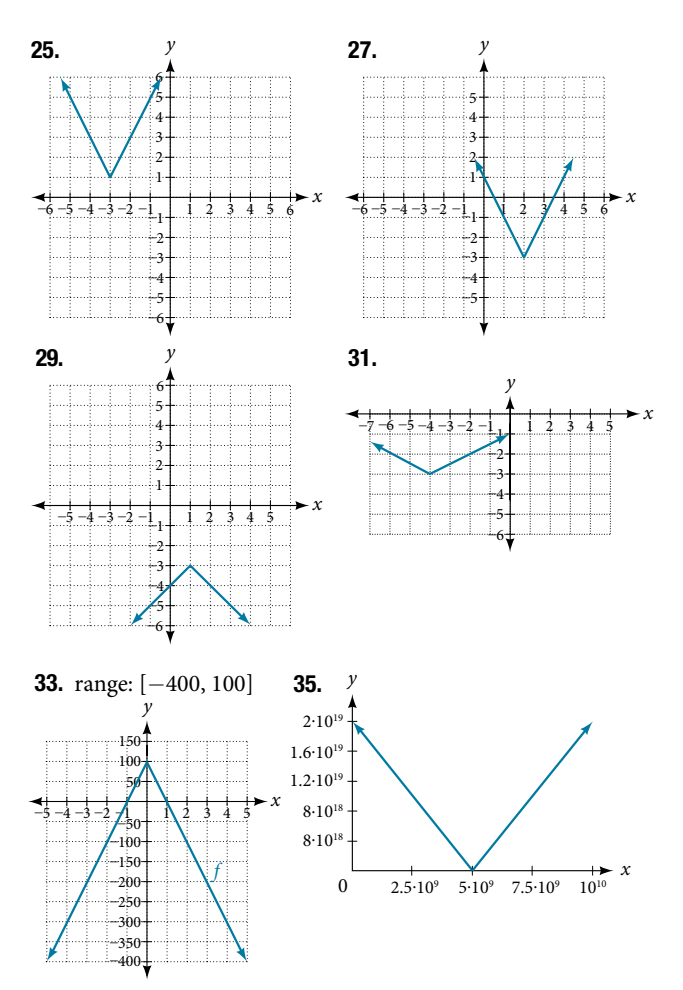

37. There is no value for *a* that will keep the function from having a *y*-intercept. The absolute value function always crosses the *y*-intercept when  $x = 0$ . **39.**  $|p - 0.08|$  ≤ 0.015 **41.**  $|x - 5.0|$  ≤ 0.01

#### SECTION 3.7

 $-10 - 8 - 6 - 4 - 2$  $\frac{4}{3}$ –4

2

6

<u>11</u>

2 8 4

1. Each output of a function must have exactly one input for the function to be one-to-one. If any horizontal line crosses the graph of a function more than once, that means that *y*-values repeat and the function is not one-to-one. If no horizontal line crosses the graph of the function more than once, then no *y*-values repeat and the function is one-to-one. **3.** Yes. For example,  $f(x) = \frac{1}{x}$  is its own inverse. **5.**  $y = f^{-1}(x)$ **7.**  $f^{-1}(x) = x - 3$  **9.**  $f^{-1}$ **9.**  $f^{-1}(x) = 2 - x$ −1 (*x*) =  $\frac{1}{x}$  1<br>(*x*) =  $-\frac{2x}{x-1}$ 2*x*  $\frac{2x}{x-1}$ **13.** Domain of  $f(x)$ :  $[-7, \infty)$ ;  $f^{-1}(x) = \sqrt{x} - 7$ **13.** Domain of  $f(x)$ :  $[-7, \infty)$ ;  $f^{-1}(x) = \sqrt{x} -$ <br>**15.** Domain of  $f(x)$ :  $[0, \infty)$ ;  $f^{-1}(x) = \sqrt{x+5}$ **17.**  $f(g(x)) = x$  and  $g(f(x)) = x$  **19.** One-to-one **21.** One-to-one **23.** Not one-to-one **25.** 3 **27.** 2 4 *y*  $f^{-1}$ *f* 6 8 10 **29.**  $y$  **31.** [2, 10] **33.** 6<br>**35.** -4 **37.** 0 **39.** 1 35.  $-4$ 41. *x* 1 4 7 12 16

*x*

 $f^{-1}(x)$ 

 $(x)$  369 131

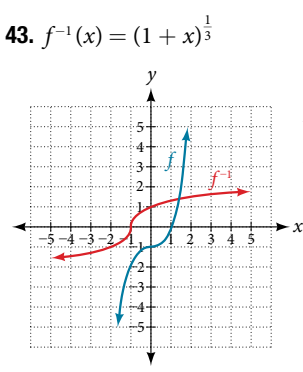

45.  $f^{-1}(x) = \frac{5}{8}$  $\frac{5}{9}(x-32)$ 47.  $t(d) = \frac{d}{50}$  $\frac{d}{50}$ ; *t*(180) =  $\frac{180}{50}$  $\frac{180}{50}$ . The time for the car to travel 180 miles is 3.6 hours.

## Chapter 3 Review Exercises

**1.** Function **3.** Not a function **5.**  $f(-3) = -27$ ;  $f(2) = -2$ ; *f*(−*a*) = −2*a*<sup>2</sup>− 3*a;* −*f*(*a*) = 2*a*<sup>2</sup>−3*a;*   $f(a+h) = -2a^2 - 4ah - 2h^2 + 3a + 3h$ 7. One-to-one 9. Function 11. Function

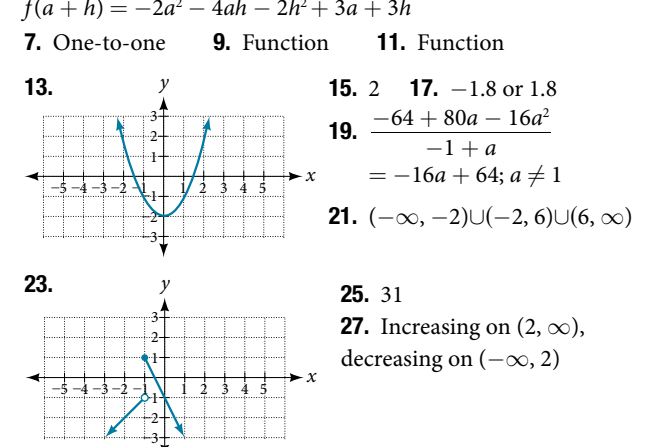

**29.** Increasing on 
$$
(-3, 1)
$$
, constant on  $(-\infty, -3)$  and  $(1, \infty)$   
**31.** Local minimum:  $(-2, -3)$ ; local maximum:  $(1, 3)$ 

33. Absolute maximum: 10

33. Absolute maximum: 10  
\n35. 
$$
(f \circ g)(x) = 17 - 18x
$$
,  $(g \circ f)(x) = -7 - 18x$   
\n37.  $(f \circ g)(x) = \sqrt{\frac{1}{x} + 2}$ ;  $(g \circ f)(x) = \frac{1}{\sqrt{x + 2}}$   
\n39.  $(f \circ g)(x) = \frac{\frac{1}{x + 1}}{\frac{1}{x} + 4} = \frac{1 + x}{1 + 4x}$ ; Domain:  $(-\infty, -\frac{1}{4}) \cup (-\frac{1}{4}, 0) \cup (0, \infty)$   
\n41.  $(f \circ g)(x) = \frac{1}{\sqrt{x}}$ ; Domain:  $(0, \infty)$   
\n43. Many solutions; one possible answer:  $g(x) = \frac{2x - 1}{3x + 4}$  and

$$
f(x)=\sqrt{x}.
$$

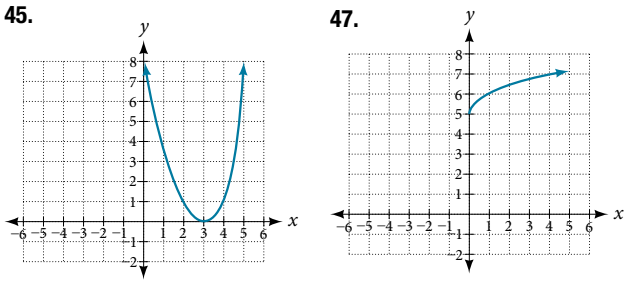

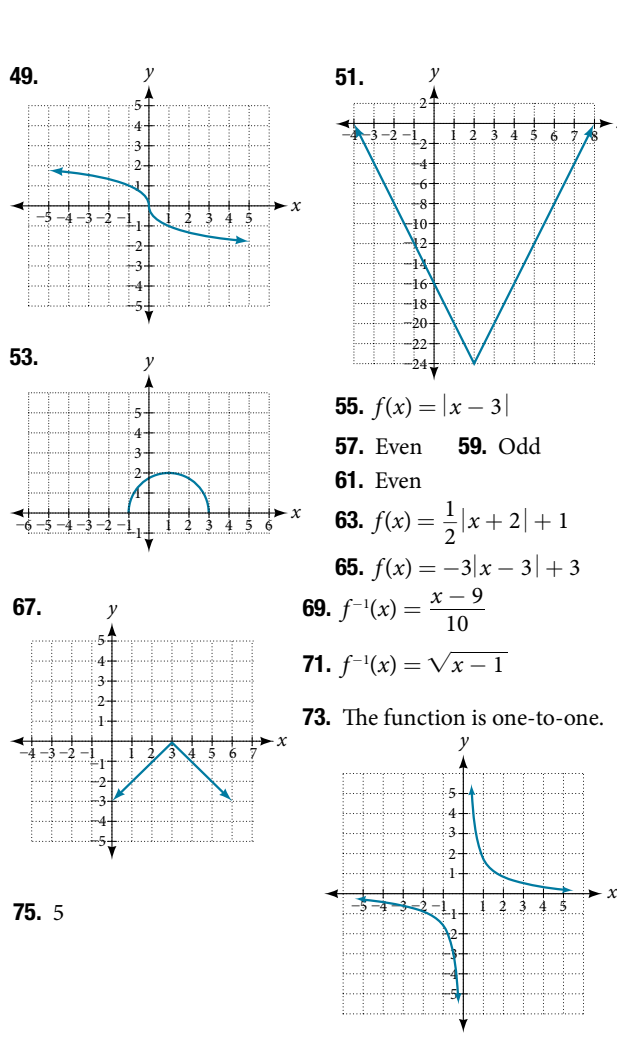

#### Chapter 3 Practice Test

**1.** Relation is a function **3.**  $-16$  **5.** The graph is a parabola and the graph fails the horizontal line test.

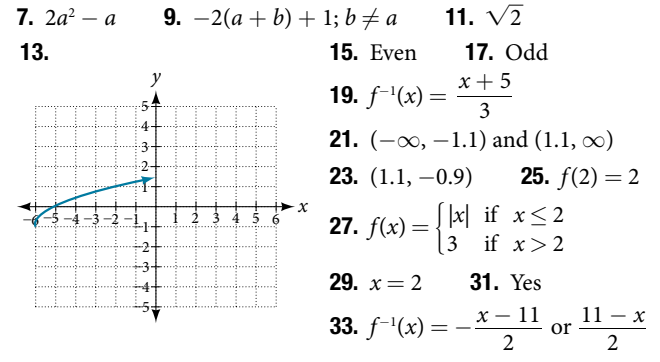

## CHAPTER 4

#### Section 4.1

1. Terry starts at an elevation of 3,000 feet and descends 70 feet per second. **3.**  $d(t) = 100 - 10t$ 

**5.** The point of intersection is  $(a, a)$ . This is because for the horizontal line, all of the *y*-coordinates are *a* and for the vertical line, all of the *x*-coordinates are *a*. The point of intersection is on both lines and therefore will have these two characteristics.

*x*
## C-10 ODD ANSWERS

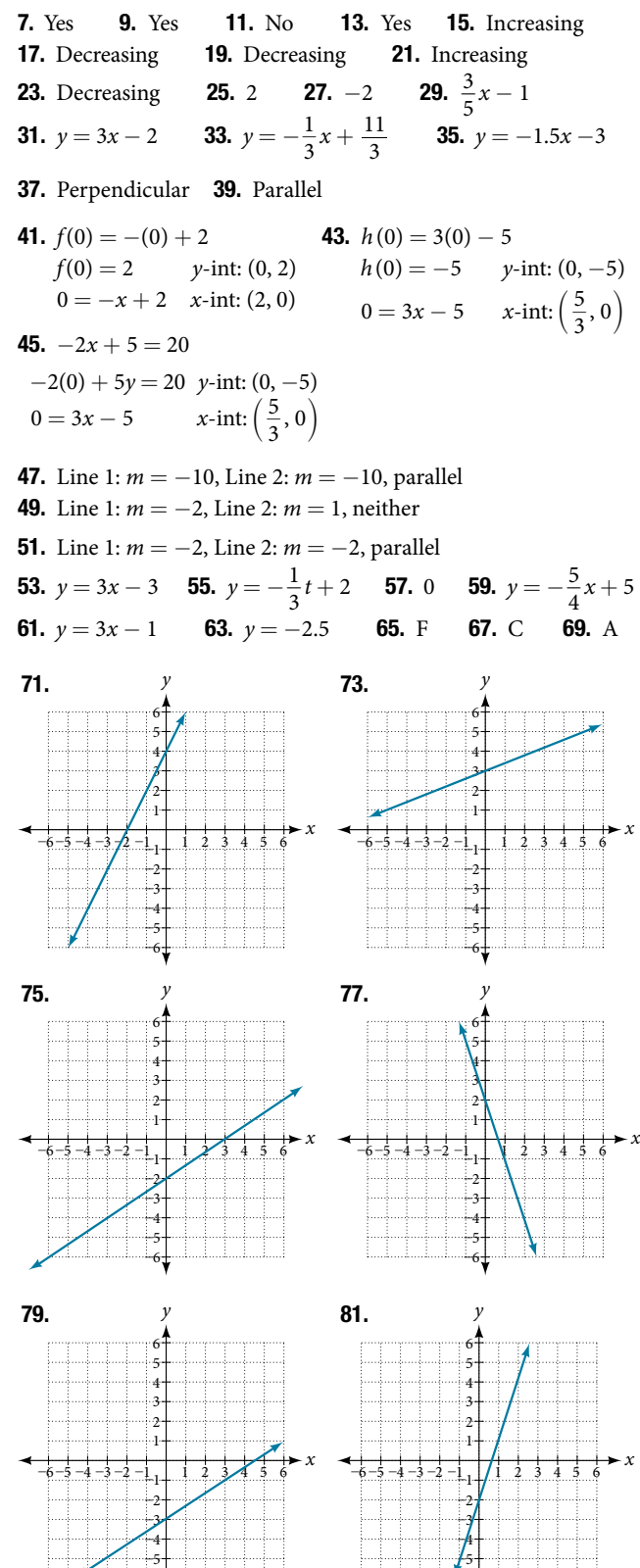

 $-6$ 

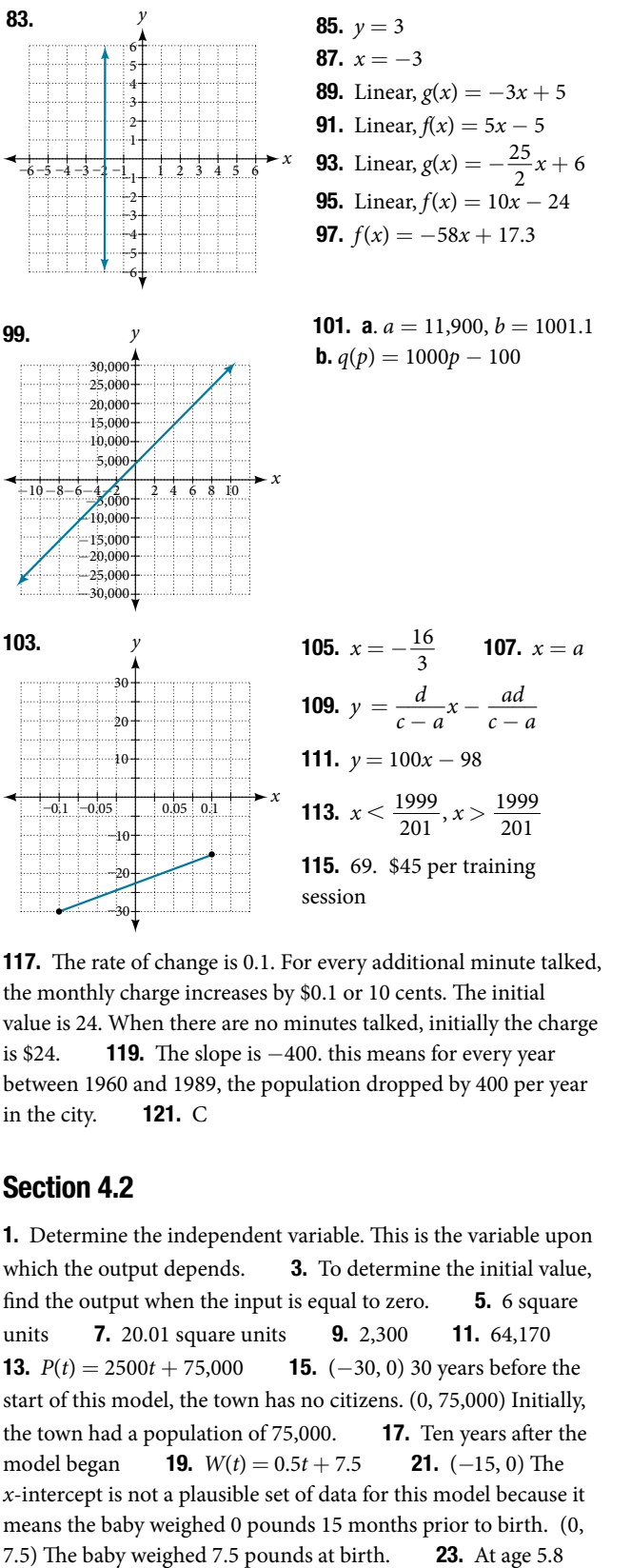

months 25. *C*(*t*) = 12,025 − 205*t* 27. (58.7, 0) In 58.7 years, the number of people afflicted with the common cold would be zero. (0, 12,025) Initially, 12,025 people were afflicted with the common cold. **29.** 2063 **31.**  $y = -2t + 180$ **33.** In 2070, the company's profits will be zero. **35.**  $y = 30t - 300$ 37. (10, 0) In the year 1990, the company's profits were zero.

–6

**39.** Hawaii **41.** During the year 1933 **43.** \$105,620 **45. a.** 696 people **b.** 4 years **c.** 174 people per year **d.** 305 people

**e.**  $P(t) = 305 + 174t$  **f.** 2,219 people **47. a.**  $C(x) = 0.15x + 10$ 

**b.** The flat monthly fee is \$10 and there is a \$0.15 fee for each

additional minute used. **c.** \$113.05 **49. a.**  $P(t) = 190t + 4,360$ 

**b.** 6,640 moose **51. a.**  $R(t) = -2.1t + 16$ 

**b.** 5.5 billion cubic feet **c.** During the year 2017

**53.** More than 133 minutes **55.** More than \$42,857.14 worth of jewelry 57. More than \$66,666.67 in sales

#### Section 4.3

1. When our model no longer applies, afer some value in the domain, the model itself doesn't hold. **3.** We predict a value outside the domain and range of the data. 5. The closer the number is to 1, the less scattered the data, the closer the number is to 0, the more scattered the data.  $\blacksquare$  7. 61.966 years

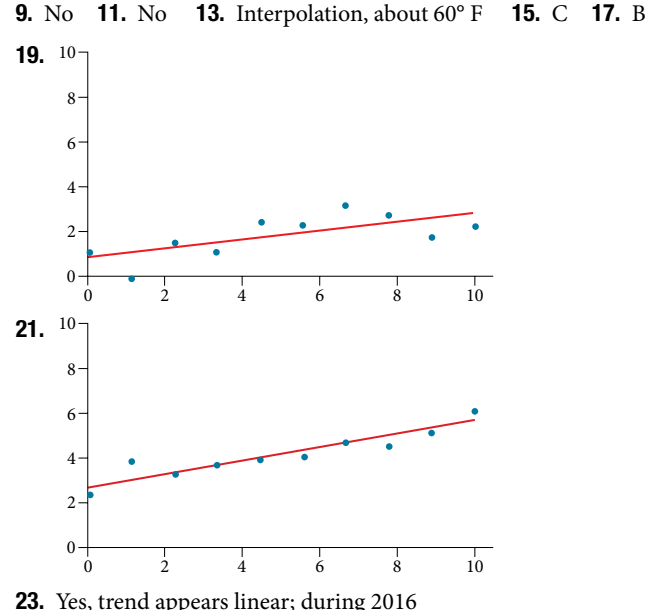

**25.**  $y = 1.640x + 13.800$ ,  $r = 0.987$  **27.**  $y = -0.962x + 26.86$ , *r* = −0.965 29. *y* = −1.981*x* + 60.197; *r* = −0.998 31.  $y = 0.121x - 38.841$ ,  $r = 0.998$  33. (-2, -6), (1, -12), (5, −20), *(*6, −22), (9, −28) 35. (189.8, 0) If the company sells 18,980 units, its profts will be zero dollars. 37.  $y = 0.00587x + 1985.41$  39.  $y = 20.25x - 671.5$ 41.  $y = -10.75x + 742.50$ 

#### Chapter 4 Review Exercises

**1.** Yes **3.** Increasing **5.**  $y = -3x + 26$  **7.** 3 **9.** *y* = 2*x* − 2 **11.** Not linear **13.** Parallel **15.** (−9, 0); (0, −7) 17. Line 1:  $m - 2$ , Line 2:  $m = -2$ , parallel 19.  $y = -0.2x + 21$ 

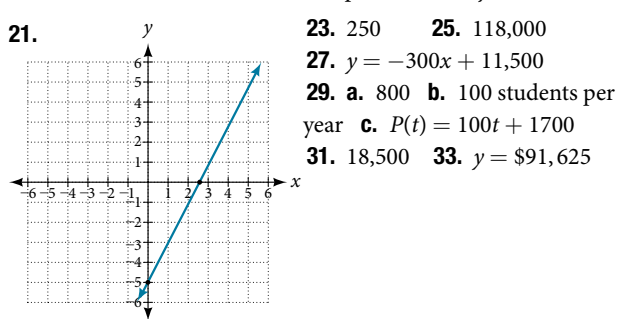

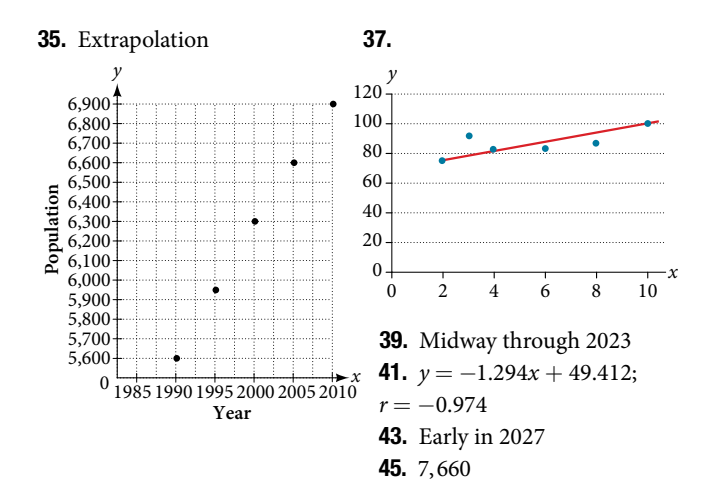

#### Chapter 4 Practice Test

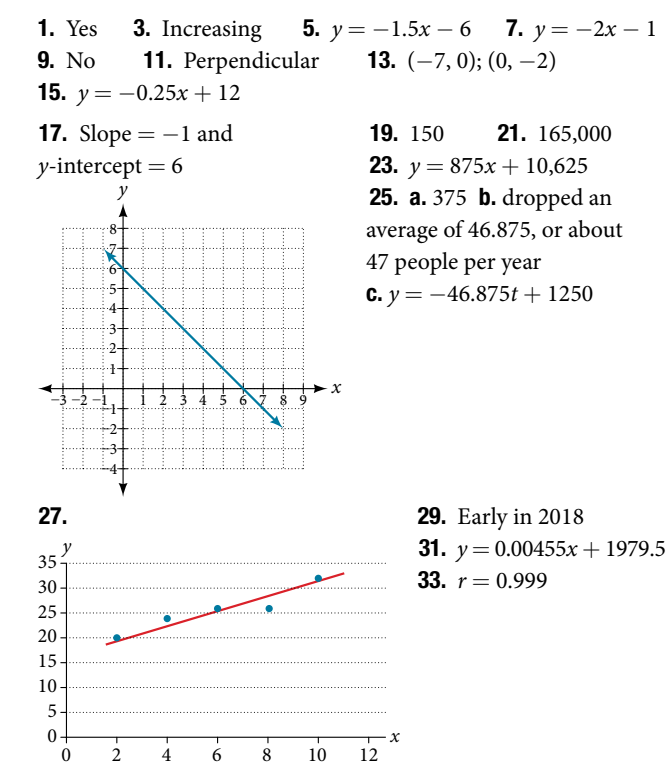

# CHAPTER 5

#### Section 5.1

1. When written in that form, the vertex can be easily identifed. **3.** If  $a = 0$  then the function becomes a linear function. 5. If possible, we can use factoring. Otherwise, we can use the quadratic formula. **7.**  $g(x) = (x+1)^2 - 4$ ; vertex: (-1, -4) **9.**  $f(x) = \left(x + \frac{5}{2}\right)$  $\left(\frac{5}{2}\right)^2 - \frac{33}{4}$  $\frac{33}{4}$ ; vertex:  $\left(-\frac{5}{2}\right)$  $\frac{5}{2}, -\frac{33}{4}$  $\frac{33}{4}$ 11.  $k(x) = 3(x - 1)^2 - 12$ ; vertex:  $(1, -12)$ **13.**  $f(x) = 3\left(x - \frac{5}{6}\right)$  $\left(\frac{5}{6}\right)^2 - \frac{37}{12}$ ; vertex:  $\left(\frac{5}{6}\right)$  $\frac{5}{6}, -\frac{37}{12}$ **15.** Minimum is  $-\frac{17}{2}$  $\frac{17}{2}$  and occurs at  $\frac{5}{2}$  $\frac{5}{2}$ ; axis of symmetry:  $x = \frac{5}{2}$  $\frac{3}{2}$ **17.** Minimum is  $-\frac{17}{16}$  and occurs at  $-\frac{1}{8}$  $\frac{1}{8}$ ; axis of symmetry:  $x = -\frac{1}{8}$ 8 **19.** Minimum is  $-\frac{7}{3}$  $\frac{7}{2}$  and occurs at –3; axis of symmetry:  $x = -3$ 

**21.** Domain:  $(-\infty, \infty)$ ; range: [2,  $\infty$ ) **23.** Domain:  $(-\infty, \infty)$ ; range:  $[-5, \infty)$  **25.** Domain:  $(-\infty, \infty)$ ; range:  $[-12, \infty)$ **27.**  $f(x) = x^2 + 4x + 3$  **29.**  $f(x) = x^2 - 4x + 7$ **31.**  $f(x) = -\frac{1}{49}x^2 + \frac{6}{49}x + \frac{89}{49}$ **35.** Vertex:  $(3, -10)$ , axis of symmetry:  $x = 3$ , intercepts: symmetry:  $x = 3$ , intercepts:<br>(3 +  $\sqrt{10}$ , 0) and (3 -  $\sqrt{10}$ , 0) *x y* −3 −6 −9 −15 −12 10 9 6 3 12 15 **37.** Vertex:  $\left(\frac{7}{2}\right)$ −3 −6 −9 −15 −12 9 6 3 12 15 **39.** Vertex:  $\left(\frac{3}{2}\right)$  $\left(\frac{3}{2}, -12\right)$ , axis of symmetry:  $x = \frac{3}{2}$  $\frac{5}{2}$ , intercept:  $\left(\frac{3+2\sqrt{3}}{2}\right)$ **9.** Vertex:  $\left(\frac{3}{2}, -12\right)$ , axis of<br>
ymmetry:  $x = \frac{3}{2}$ , intercept:<br>  $\frac{3+2\sqrt{3}}{2}$ , 0) and  $\left(\frac{3-2\sqrt{3}}{2}\right)$  $\left(\frac{3}{2}, -12\right)$ , axis of<br>  $=\frac{3}{2}$ , intercept:<br>
and  $\left(\frac{3-2\sqrt{3}}{2}, 0\right)$ *x* −3 −6 −9 −15 −12 −5−4−3−2−1 1 2 345 9 6 3 12 15

**33.**  $f(x) = x^2 - 2x + 1$  $\frac{7}{2}, \frac{37}{4}$ 7. Vertex:  $\left(\frac{7}{2}, -\frac{37}{4}\right)$ , axis of<br>
ymmetry:  $x = \frac{7}{2}$ , intercepts:<br>  $\frac{7 + \sqrt{37}}{2}$ , 0) and  $\left(\frac{7 - \sqrt{37}}{2}, \frac{7}{2}\right)$ symmetry:  $x = \frac{7}{3}$  $\frac{1}{2}$ , intercepts:  $\left(\frac{7+\sqrt{37}}{2},0\right)$  and  $\left(\frac{7-\sqrt{37}}{2},0\right)$ *x y*  $-10$   $-5$   $\Lambda$  5 10 41.  $f(x) = x^2 + 2x + 3$ 43.  $f(x) = -3x^2 - 6x - 1$ **45.**  $f(x) = -\frac{1}{4}x^2 - x + 2$ 47.  $f(x) = x^2 + 2x + 1$ 49.  $f(x) = -x^2 + 2x$ **51.** The value stretches or compresses the width of the graph. The greater the value, the narrower the graph. **53.** The graph is shifted to the right or left (a horizontal shift). **55.** The suspension bridge has 1,000 feet distance from the center. 57. Domain: (−∞, ∞); range:  $(-\infty, 2]$ 

**59.** Domain:  $(-\infty, \infty)$ ; range: [100, ∞) **61.**  $f(x) = 2x^2 + 2$ **63.**  $f(x) = -x^2 - 2$  **65.**  $f(x) = 3x^2 + 6x - 15$  **67.** 75 feet by 50 feet  $\qquad 69.$  3 and 3; product is 9  $\qquad 71.$  The revenue reaches the maximum value when 1800 thousand phones are produced. **73.** 2.449 seconds **75.** 41 trees per acre

#### Section 5.2

1. The coefficient of the power function is the real number that is multiplied by the variable raised to a power. The degree is the highest power appearing in the function. **3.** As *x* decreases without bound, so does  $f(x)$ . As *x* increases without bound, so  $\frac{d}{dx} f(x)$ . **5.** The polynomial function is of even degree and leading coefficient is negative. 7. Power function 9. Neither **11.** Neither **13.** Degree: 2, coefficient:  $-2$  **15.** Degree: 4, coefficient:  $-2$  **17.** As  $x \to \infty$ ,  $f(x) \to \infty$ , as  $x \to -\infty$ ,  $f(x) \to \infty$ 19. As  $x \to -\infty$ ,  $f(x) \to -\infty$ , as  $x \to \infty$ ,  $f(x) \to -\infty$ 21. As  $x \to -\infty$ ,  $f(x) \to -\infty$ , as  $x \to \infty$ ,  $f(x) \to -\infty$ **23.** As  $x \to \infty$ ,  $f(x) \to \infty$ , as  $x \to -\infty$ ,  $f(x) \to -\infty$ 25. *y*-intercept is (0, 12), *t*-intercepts are (1, 0), (−2, 0), and (3, 0) **27.** *y*-intercept is  $(0, -16)$ , *x*-intercepts are  $(2, 0)$ , and  $(-2, 0)$ 29. *y*-intercept is (0, 0), *x*-intercepts are (0, 0), (4, 0), and (−2, 0) **31.** 3 **33.** 5 **35.** 3 **37.** 5 **39.** Yes, 2 turning points, least possible degree: 3 41. Yes, 1 turning point, least possible degree: 2

43. Yes, 0 turning points, least possible degree: 1 45. Yes, 0 turning points, least possible degree: 1

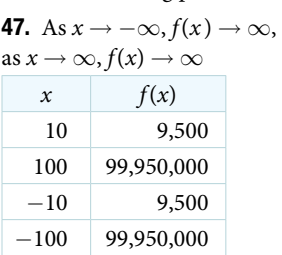

51. *y*-intercept: (0, 0); *x*-intercepts: (0, 0) and (2, 0); as  $x \to -\infty$ ,  $f(x) \to \infty$ , as  $x \to \infty$ ,  $f(x) \to \infty$ 

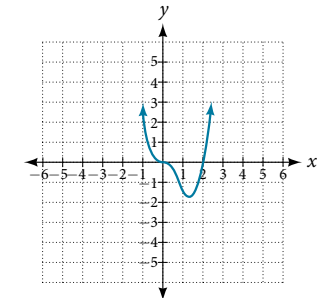

55. *y*-intercept: (0, 0);

*x*-intercepts: (−4, 0), (0, 0), (4, 0); as  $x \to -\infty$ ,  $f(x) \to -\infty$ , as  $x \to \infty$ ,  $f(x) \to \infty$ 

as  $x \to \infty$ ,  $f(x) \to -\infty$  $x \qquad f(x)$  $10$   $-504$ 100 −941,094  $-10$  1,716  $-100$  1,061,106

> 53. *y*-intercept: (0, 0); *x*-intercepts: (0, 0), (5, 0), (7, 0); as  $x \to -\infty$ ,  $f(x) \to -\infty$ , as  $x \to \infty$ ,  $f(x) \to \infty$

49. As  $x \to -\infty$ ,  $f(x) \to \infty$ ,

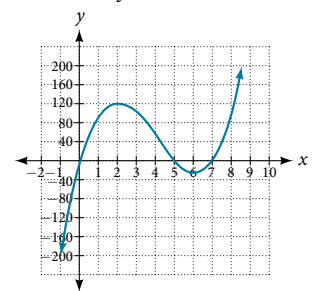

57. *y*-intercept: (0, −81); *x*-intercepts: (−3, 0), and (3, 0); as  $x \rightarrow -\infty$ ,  $f(x) \rightarrow \infty$ , as  $x \to \infty$ ,  $f(x) \to \infty$ *y*

40

60

80

100

20

−40 −20 −60 −80 −100 B

 $1 \quad 2 \quad \beta \quad 4$ 

*x*

5 6

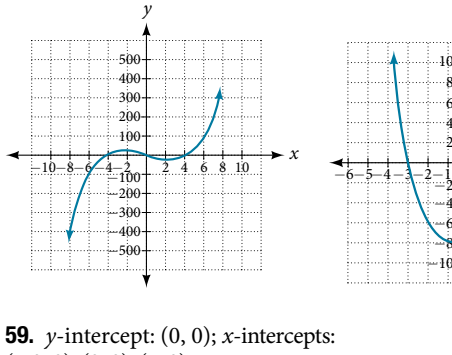

 $(-3, 0), (0, 0), (5, 0);$ as  $x \to -\infty$ ,  $f(x) \to -\infty$ , as  $x \to \infty$ ,  $f(x) \to \infty$ 

**61.**  $f(x) = x^2 - 4$ **63.**  $f(x) = x^3 - 4x^2 + 4x$ 65.  $f(x) = x^4 + 1$ 67.  $V(m) = 8m^3 + 36m^2 + 54m + 27$ 

**69.**  $V(x) = 4x^3 - 32x^2 + 64x$ 

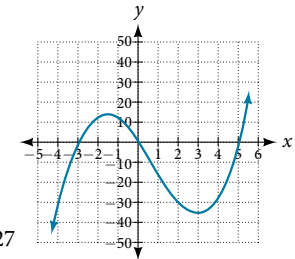

#### Section 5.3

**1.** The *x*-intercept is where the graph of the function crosses the *x*-axis, and the zero of the function is the input value for which  $f(x) = 0$ . **3.** If we evaluate the function at *a* and at *b* and the sign of the function value changes, then we know a zero exists between *a* and *b*. **5.** There will be a factor raised to an even power. **7***.* (−2, 0), (3, 0), (−5, 0) **9***.* (3, 0), (−1, 0), (0, 0) **11.**  $(0, 0), (-5, 0), (2, 0)$  **13.**  $(0, 0), (-5, 0), (4, 0)$ **15.** (2, 0), (-2, 0), (-1, 0) **17.** (-2, 0), (2, 0),  $\left(\frac{1}{2}, 0\right)$ 

**19.** (1, 0), (-1, 0) **21.** (0, 0), (
$$
\sqrt{3}
$$
, 0), ( $-\sqrt{3}$ , 0)  
\n**23.** (0, 0), (1, 0), (-1, 0), (2, 0), (-2, 0)  
\n**25.**  $f(2) = -10$ ,  $f(4) = 28$ ; sign change confirms  
\n**27.**  $f(1) = 3$ ,  $f(3) = -77$ ; sign change confirms  
\n**29.**  $f(0.01) = 1.000001$ ,  $f(0.1) = -7.999$ ; sign change confirms  
\n**31.** 0 with multiplicity 2,  $-\frac{3}{2}$  multiplicity 5, 4 multiplicity 2  
\n**33.** 0 with multiplicity 2,  $-\frac{2}{2}$  with multiplicity 2  
\n**35.**  $-\frac{2}{3}$  with multiplicity 5, 5 with multiplicity 2  
\n**37.** 0 with multiplicity 4, 2 with multiplicity 1, -1 with multiplicity 1  
\n**39.**  $\frac{3}{2}$  with multiplicity 2, 0 with multiplicity 3  
\n**41.** 0 with multiplicity 6,  $\frac{2}{3}$  with multiplicity 2  
\n**43.** *x*-intercept: (1, 0) with  
\nmultiplicity 2, (-4, 0) with multiplicity 3, (2, 0) with multiplicity 2; *y*-intercept: (0, 4): as  $x \rightarrow -\infty$ ,  $g(x) \rightarrow$  (0, -108); as  $x \rightarrow -\infty$ ,  $k(x) \rightarrow$ 

 $(0, 4)$ ; as  $x \rightarrow -\infty$ ,  $g(x)$  –  $-\infty$ , as  $x \to \infty$ ,  $g(x) \to \infty$ 

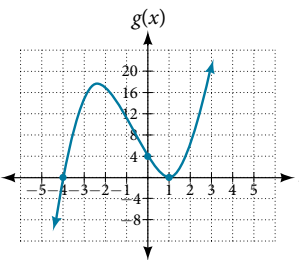

*x*  $-\infty$ , as  $x \to \infty$ ,  $k(x) \to \infty$ *k*(*x*) −12 −24 −36 −48 −60 −72 −84 −96 −108 −120 −6−5−4−3−2−1 1 2 345 6 12 24  $\frac{2}{9}(x-3)(x+1)(x+3)$ 

3

47. *x*-intercepts: (0, 0),  $(-2, 0)$ ,  $(4, 0)$  with multiplicity 1; *y*-intercept: (0, 0); as  $x \to -\infty$ ,  $n(x) \to \infty$ , **53** -4 -2 as  $x \to \infty$ ,  $n(x) \to -\infty$  $x \cdot 63$ .  $f(x) = -2(x+3)(x+2)(x-1)$ *n*(*x*) −15 −45 −30 −60 −75 −5−4−3−2 <u>−</u>1 1 2 3 4 5 75 60 45 30 15 49.  $f(x) = -\frac{2}{2}$ **51.**  $f(x) = \frac{1}{4}(x+2)^2(x-3)$ **53.**  $-4, -2, 1, 3$  with multiplicity 1 **55.**  $-2$ , 3 each with multiplicity 2 **57.**  $f(x) = -\frac{2}{3}(x+2)(x-1)(x-3)$ **59.**  $f(x) = \frac{1}{2}$  $\frac{1}{3}(x-3)^2(x-1)^2(x+3)$ **61.**  $f(x) = -15(x-1)^2(x-3)^3$ **65.**  $f(x) = -\frac{3}{2}$  $\frac{3}{2}(2x-1)^2(x-6)(x+2)$ 

67. Local max: (−0.58, −0.62); local min: (0.58, −1.38) 69*.* Global min*:* (−0.63, −0.47) 71. Global min: (0.75, −1.11) **73.**  $f(x) = (x - 500)^2(x + 200)$ **75.**  $f(x) = 4x^3 - 36x^2 + 80x$ 

**77.**  $f(x) = 4x^3 - 36x^2 + 60x + 100$ 

**79.** 
$$
f(x) = \frac{1}{\pi}(9x^3 + 45x^2 + 72x + 36)
$$

#### Section 5.4

- 1. The binomial is a factor of the polynomial. **1.** The binomial i<br>**3.**  $x + 6 + \frac{5}{x - 1}$
- 5  $\frac{3}{x-1}$ , quotient: *x* + 6, remainder: 5

**5.**  $3x + 2$ , quotient:  $3x + 2$ , remainder: 0 **7.**  $x - 5$ , quotient: **5.**  $3x + 2$ , quotient:  $3x + 2$ , remainder: 0<br>  $x - 5$ , remainder: 0<br> **9.**  $2x - 7 + \frac{16}{x + 2}$  $\frac{16}{x+2}$ , quotient: 2*x* − 7, **5.**  $3x + 2$ , quotient:  $3x + 2$ , remaind<br>  $x - 5$ , remainder: 0 <br> **9.**  $2x -$ <br>
remainder 16 **11.**  $x - 2 + \frac{6}{3x + 1}$  $\frac{6}{3x+1}$ , quotient: *x* − 2, remainder: 6 **13.**  $2x^2 - 3x + 5$ , quotient:  $2x^2 - 3x + 5$ , remainder: 0 **13.**  $2x^2 - 3x + 5$ , quotien<br>**15.**  $2x^2 + 2x + 1 + \frac{10}{x - 4}$ 10 totient: 2 $x^2$  − 3 $x$  + 5, remainder: 0<br>  $\frac{10}{x-4}$  **17.** 2 $x^2$  − 7 $x$  + 1 −  $\frac{2}{2x+1}$  $\frac{2}{2x+1}$ **15.**  $2x^2 + 2x + 1 + \frac{10}{x - 4}$ <br>**19.**  $3x^2 - 11x + 34 - \frac{106}{x + 3}$ 106  $\frac{100}{x+3}$  **21.**  $x^2 + 5x + 1$ **19.**  $3x^2 - 11x + 34 - \frac{106}{x+3}$ <br> **23.**  $4x^2 - 21x + 84 - \frac{323}{x+4}$  $\frac{323}{x+4}$  **25.**  $x^2 - 14x + 49$ 23.  $4x^2 - 21x + 84$ <br>
27.  $3x^2 + x + \frac{2}{3x - 1}$ 2  $\frac{2}{3x-1}$  **29.**  $x^3-3x+1$  **31.**  $x^3-x^2+2$ 33.  $x^3 - 6x^2 + 12x - 8$  35.  $x^3 - 9x^2 + 27x - 27$ **37.**  $2x^3 - 2x + 2$  **39.** Yes,  $(x - 2)(3x^3 - 5)$  **41.** Yes,  $(x-2)(4x^3+8x^2+x+2)$  43. No 45.  $(x-1)(x^2+2x+4)$  47.  $(x-5)(x^2+x+1)$ **49.** Quotient:  $4x^2 + 8x + 16$ , remainder: −1 **51.** Quotient is  $3x^2 + 3x + 5$ , remainder: 0 **53.** Quotient is  $x^3 - 2x^2 +$ 4*x* − 8, remainder: −6 **55.**  $x^6 - x^5 + x^4 - x^3 + x^2 - x + 1$  $\frac{3x^2 + 3x + 5}{x^2 + 3x + 5}$ , remainder:<br>  $\frac{4x - 8}{x^3 - x^2 + x - 1 + \frac{1}{x + 1}}$ 1 **55.**  $x^6 - x^5 + x^4$ <br>  $\frac{1}{x+1}$  **59.**  $1 + \frac{1+i}{x-i}$ 1 + *i x*<sup>4</sup> − *x*<sup>3</sup> + *x*<sup>2</sup> − *x* + 1<br> **1** + *i*</sup> **61.** 1 +  $\frac{1-i}{x+i}$ 1 − *i* **57.**  $x^3 - x^2 + x - 1 + \frac{1}{x+1}$  **59.**  $1 + \frac{1+i}{x-i}$  **61.**  $1 + \frac{1-i}{x+i}$ <br>**63.**  $x^2 + ix - 1 + \frac{1-i}{x-i}$  **65.**  $2x^2 + 3$  **67.**  $2x + 3$ 1 − *i* **65.**  $2x^2 + 3$  **67.**  $2x + 3$ **69.**  $x + 2$  **71.**  $x - 3$  **73.**  $3x^2 - 2$ 

#### Section 5.5

*x*

**1.** The theorem can be used to evaluate a polynomial. 3. Rational zeros can be expressed as fractions whereas real zeros include irrational numbers. **5.** Polynomial functions can have repeated zeros, so the fact that number is a zero doesn't preclude it being a zero again. **7.**  $-106$  **9.** 0 **11.** 255 **13.**  $-1$  **15**.  $-2, 1, \frac{1}{2}$  $\frac{1}{2}$  **17***.* −2 **19***.* −3 21.  $-\frac{5}{3}$  $\frac{5}{2}$ ,  $\sqrt{6}$ ,  $-\sqrt{6}$  **23.** 2, -4,  $-\frac{3}{2}$  $\frac{3}{2}$  **25.** 4, -4, -5 **27.** 5,  $-3$ ,  $-\frac{1}{2}$  $\frac{1}{2}$  **29.**  $\frac{1}{2}$  $\frac{1}{2}, \frac{1+\sqrt{5}}{2}, \frac{1-\sqrt{5}}{2}$ **17.** -2 **19.**<br>  $2, -4, -\frac{3}{2}$  **25.**<br>  $\frac{1+\sqrt{5}}{2}, \frac{1-\sqrt{5}}{2}$ 31.  $\frac{3}{2}$  $\frac{3}{2}$  **33.** 2, 3, -1, -2 **35.**  $\frac{1}{2}$  $\frac{1}{2}, -\frac{1}{2}$  $\frac{1}{2}$ , 2, -3 **37.**  $-1, -1, \sqrt{5}, -\sqrt{5}$  **39.**  $-\frac{3}{4}$  $\frac{3}{4}, -\frac{1}{2}$  $\frac{1}{2}$  **41.** 2, 3 + 2*i*, 3 – 2*i* 43.  $-\frac{2}{3}$  $\frac{2}{3}$ , 1 + 2*i*, 1 – 2*i* **45.**  $-\frac{1}{2}$  $\frac{1}{2}$ , 1 + 4*i*, 1 – 4*i* 47. 1 positive, 1 negative 2 *x f*(*x*) −1 <sup>−</sup><sup>1</sup> <sup>−</sup><sup>2</sup> −2 −3 −3 −4 −4 −6−5 −5 1 3 3  $1 \t3 \t4$ 4 5 6 5 49. 1 positive, 0 negative 2 *x f*(*x*) −6−5−4 −3−2−1 1 3 3  $1/2$  3 4 4 5 −2 −1 −3 −4 −5 5 6 51. 0 positive, 3 negative 40 *x f*(*x*) −2 †4∱0 −40 −6 −60 −8 −80 −100 −14−12−10 20 6 60 2 4 6 8 80 100 10 53. 2 positive, 2 negative  $\frac{1}{2}$ *x f*(*x*) −6−5−4−3−2−1 8 3 24  $\Lambda$  2  $\beta$  4 32 40 −16 −8 −24 −32 −40 5 6

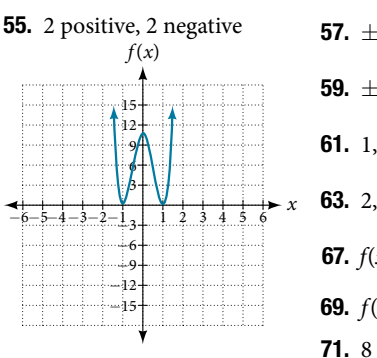

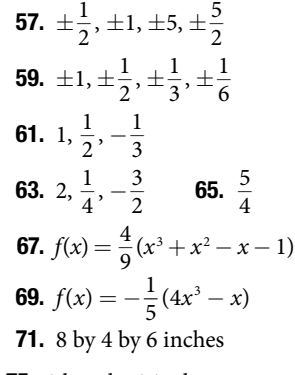

**73.** 5.5 by 4.5 by 3.5 inches **75.** 8 by 5 by 3 inches 77. Radius: 6 meters; height: 2 meters 79. Radius: 2.5 meters, height: 4.5 meters

#### Section 5.6

1. The rational function will be represented by a quotient of polynomial functions. 3. The numerator and denominator must have a common factor. **5.** Yes. The numerator of the formula of the functions would have only complex roots and/or factors common to both the numerator and denominator. **7.** All reals except  $x = -1, 1$  **9.** All reals except  $x = -1, 1, -2, 2$ **11.** Vertical asymptote:  $x = -\frac{2}{5}$  $\frac{2}{5}$ ; horizontal asymptote:  $y = 0$ ; domain: all reals except  $x = -\frac{2}{5}$ 5 13. Vertical asymptotes:  $x = 4, -9$ ; horizontal asymptote:  $y = 0$ ; domain: all reals except  $x = 4, -9$  **15.** Vertical asymptotes:  $x = 0, 4, -4$ ; horizontal asymptote:  $y = 0$ ; domain: all reals except  $x = 0, 4, -4$ **17.** Vertical asymptotes:  $x = -5$ ; horizontal asymptote:  $y = 0$ ; domain: all reals except *x* = 5, −5 **19.** Vertical asymptote:  $x = \frac{1}{2}$  $\frac{1}{3}$ ; horizontal asymptote:  $y = -\frac{2}{3}$  $\frac{2}{3}$ ; domain: all reals except  $x = \frac{1}{2}$  $\frac{1}{3}$  **21.** None **23.** *x*-intercepts: none, *y*-intercept:  $\left(0, \frac{1}{4}\right)$ 25. Local behavior:  $x \rightarrow -\frac{1}{2}^+$ ,  $f(x) \rightarrow -$ 2  $^+, f(x) \rightarrow -\infty, x \rightarrow -\frac{1}{2}$  $\frac{1}{2}^{\circ}$ ,  $f(x) \rightarrow \infty$ End behavior:  $x \to \pm \infty$ ,  $f(x) \to \frac{1}{2}$ 2 **27.** Local behavior:  $x \to 6^+$ ,  $f(x) \to -\infty$ ,  $x \to 6^-$ ,  $f(x) \to \infty$ End behavior:  $x \to \pm \infty$ ,  $f(x) \to -2$ **29**. Local behavior:  $x \rightarrow -\frac{1}{2}$  $\frac{1}{3}^+$ ,  $f(x) \to \infty$ ,  $x \to -\frac{1}{3}$  $\frac{1}{3}^{\circ}$ ,  $f(x) \rightarrow -\infty$ ,  $x \rightarrow -\frac{5}{2}$  $\frac{5}{2}$ ,  $f(x) \rightarrow \infty$ ,  $x \rightarrow -\frac{5}{2}$  $\frac{5}{2}^+$ ,  $f(x) \to -\infty$ End behavior:  $x \to \pm \infty$ ,  $f(x) \to \frac{1}{2}$ 3 **31.**  $y = 2x + 4$  **33.**  $y = 2x$ 35. Vertical asymptote at  $x = 0$ , horizontal asymptote at  $y = 2$ **37.** Vertical asymptote at  $x = 2$ , horizontal asymptote at  $y = 0$ *y* 10

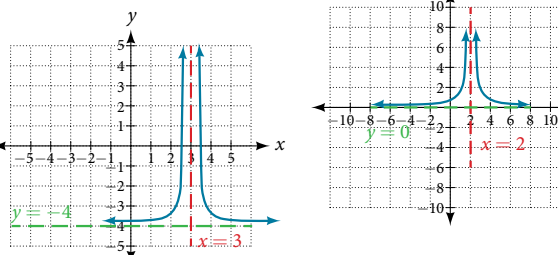

*x*

39. Vertical asymptote at *x* = −4; horizontal asymptote

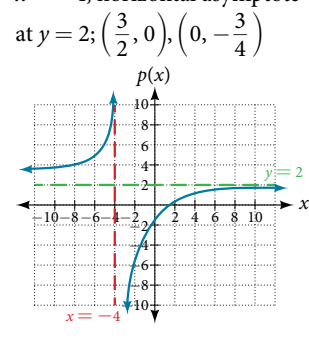

41. Vertical asymptote at  $x = 2$ ; horizontal asymptote at  $y = 0$ ; (0, 1)

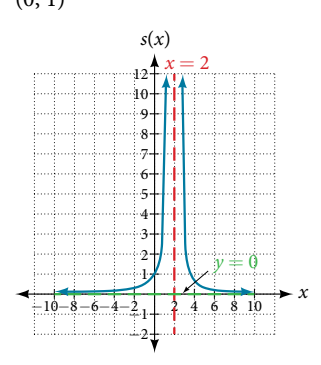

43. Vertical asymptote at  $x = -4$ ,  $\frac{4}{2}$ ; horizontal asymptote at  $y = 1$ ; (5, 0),  $\left(-\frac{1}{3}\right)$  $\frac{1}{3}$ , 0),  $\left(0, \frac{5}{16}\right)$ 4 *x f*(*x*) −2 −2 −4 −6 −8 −10 −12−10−8−6−4 2  $\epsilon$  $\epsilon$  $2(4.6.8)$ 8 10 12 10 12  $x = \frac{4}{3}$ 3  $y = 1$  $x = -4$ 

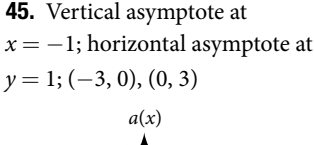

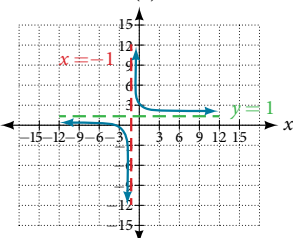

*x*

10 12

 $y = 1$ 

6

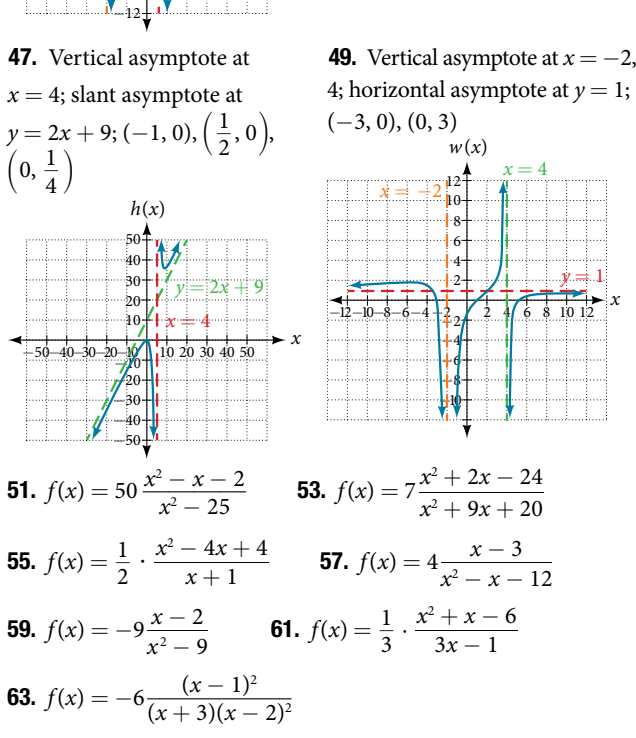

**65.** Vertical asymptote at  $x = 2$ ; horizontal asymptote at  $y = 0$ 

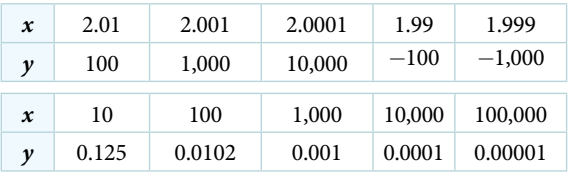

**67.** Vertical asymptote at  $x = -4$ ; horizontal asymptote at  $y = 2$ 

| $\boldsymbol{\mathcal{X}}$ | $-4.1$ | $-4.01$ | $-4.001$ | $-3.99$ | $-3.999$ |
|----------------------------|--------|---------|----------|---------|----------|
| v                          | 82     | 802     | 8,002    | $-798$  | $-7998$  |
| x                          | 10     | 100     | 1,000    | 10,000  | 100,000  |
| v                          | 1.4286 | 1.9331  | 1.992    | 1.9992  | 1.999992 |

**69.** Vertical asymptote at  $x = -1$ ; horizontal asymptote at  $y = 1$ 

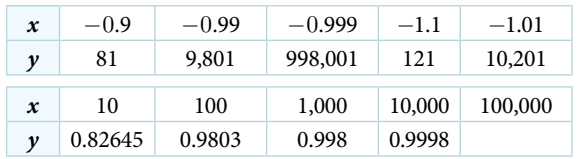

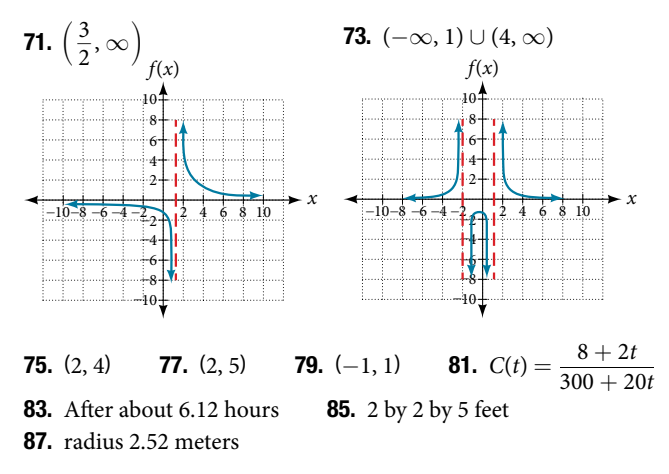

#### Section 5.7

−6 −8 −10

**1.** It can be too difficult or impossible to solve for  $x$  in terms of  $y$ . 3. We will need a restriction on the domain of the answer. **5.**  $f^{-1}(x) = \sqrt{x} + 4$  $\frac{1}{x}$  **o** in the domain of the<br>  $\frac{1}{x} + 4$  **7.**  $f^{-1}(x) = \sqrt{x+3} - 1$ answer. **5.**  $f^{-1}(x) = \sqrt{x} + 4$  **7.**  $f^{-1}(x) = \sqrt{12 - x}$  **11.**  $f^{-1}(x) = \pm \sqrt{\frac{1}{2} + \frac{1}{x}}$  $\frac{1}{\sqrt{2}}$  $\frac{x}{x-4}$ *x* − 4  $\frac{1}{2}$ **13.**  $f^{-1}(x) = \int_0^3$  $\sqrt{12-x}$ <br> $\sqrt[3]{\frac{x-1}{3}}$ *x* − 1  $\frac{-1}{3}$  **15.**  $f^{-1}(x) = \int_0^3$  $\pm\sqrt{\frac{x}{2}}$ <br> $\sqrt[3]{\frac{4-x}{2}}$  $4 - x$  $\frac{1}{2}$ **17.**  $f^{-1}(x) = \frac{3-x^2}{4}$  $\frac{(x-5)^2+8}{4}$ , [0, ∞) **19.**  $f^{-1}(x) = \frac{(x-5)^2+8}{6}$  $rac{y}{6}$ **21.**  $f^{-1}(x) = (3 - x)^3$  **23.**  $f^{-1}(x) = \frac{4x + 3}{x}$  $\frac{+3}{x}$  **25.**  $f^{-1}(x) = \frac{7x+2}{1-x}$  $\frac{x+z}{1-x}$ 21. *f*  $\cdot$   $(x) = (3 - x)^2$  23. *f*  $\cdot$   $(x) = \frac{x}{x}$ <br>27.  $f^{-1}(x) = \frac{2x - 1}{5x + 5}$  29.  $f^{-1}(x) = \sqrt{x + 3} - 2$ 31.  $f^{-1}(x) = \sqrt{x-2}$ 4 *x y*  $-10-8-6-4-2$ 2 6 6 2 4 6 8 8 10 10 −4 −2 **33.**  $f^{-1}(x) = \sqrt{x-3}$ 6 *x y* −15−12−9−6−3 3 9 9 63 12 12 15 15 −6 −3

> −9 −12 −15

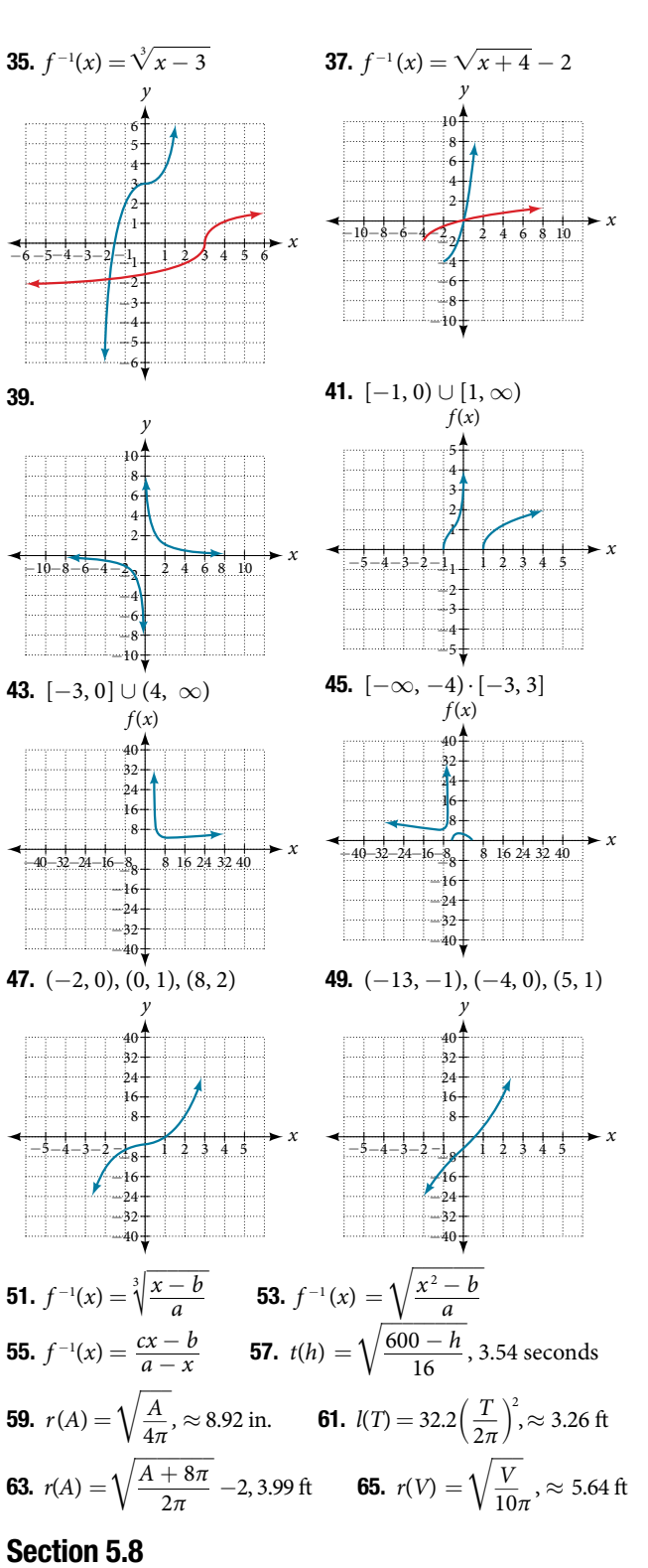

- 1. The graph will have the appearance of a power function.
- **3.** No. Multiple variables may jointly vary. **5.**  $y = 5x^2$
- 7.  $y = 10x^3$  9.  $y = 6x^4$  11.  $y = \frac{18}{x^3}$  $rac{18}{x^2}$  **13.**  $y = \frac{81}{x^4}$ **15.**  $y = 10x^3$  **9.**  $y = 6x^4$  **11.**  $y = \frac{10}{x^2}$  **13.**  $y = \frac{01}{x^4}$ <br> **15.**  $y = \frac{20}{\sqrt[3]{x}}$  **17.**  $y = 10xzw$  **19.**  $y = 10x\sqrt{z}$ **21.**  $y = 4\frac{xz}{w}$  **23.**  $y = 40\frac{xz}{\sqrt{wt^2}}$  **25.**  $y = 256$ **17.**  $y = 10xzw$ <br>**23.**  $y = 40 \frac{xz}{\sqrt{wt^2}}$ **27.**  $y = 6$  **29.**  $y = 6$  **31.**  $y = 27$  **33.**  $y = 3$ **35.**  $y = 18$  **37.**  $y = 90$  **39.**  $y = \frac{81}{3}$  $\frac{1}{2}$

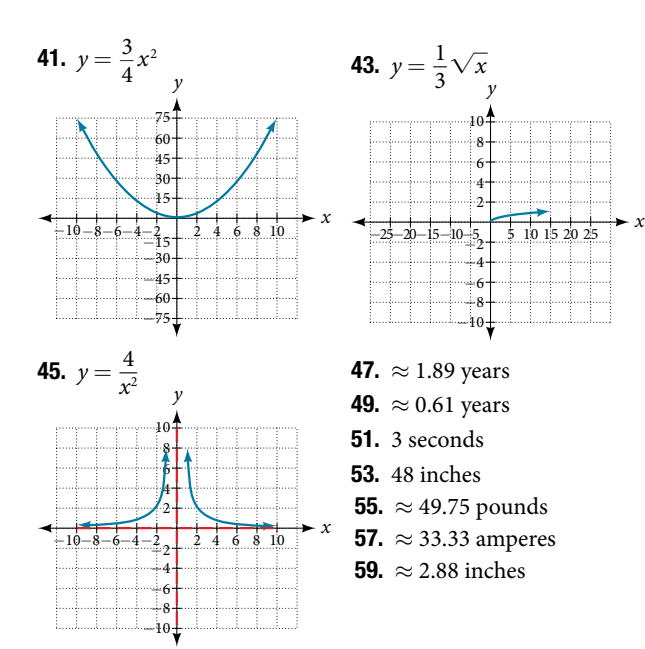

# Chapter 5 Review Exercises

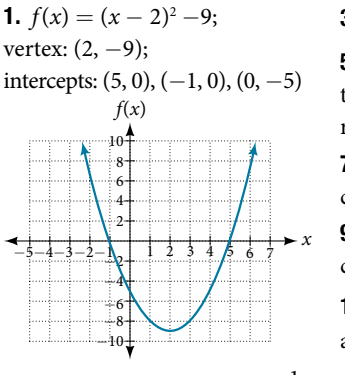

47.  $\approx$  148.5 pound

**3.**  $f(x) = \frac{3}{25}(x+2)^2 + 3$ 5. 300 meters by 150 meters, the longer side parallel to the river

7. Yes; degree: 5, leading coefficient: 4 9. Yes; degree: 4; leading

coefficient: 1 11. As  $x \to -\infty$ ,  $f(x) \to -\infty$ ,

as 
$$
x \to \infty
$$
,  $f(x) \to \infty$ 

*x*

**13.** –3 with multiplicity 2,  $-\frac{1}{2}$  $\frac{1}{2}$  with multiplicity 1, -1 with multiplicity 3 **15.** 4 with multiplicity 1 **17.**  $\frac{1}{2}$  $\frac{1}{2}$  with multiplicity 1, 3 with multiplicity 3 **19.**  $x^2 + 4$  with muttiplicity 3 **13.** 4 with multiplicity 1<br>multiplicity 1, 3 with multiplicity 3 **19.**  $x^2$ <br>remainder is 12 **21.**  $x^2 - 5x + 20 - \frac{61}{x+3}$  $\frac{61}{x+3}$ **23.**  $2x^2 - 2x - 3$ , so factored form is  $(x + 4)(2x^2 - 2x - 3)$ **25.**  $\left\{-2, 4, -\frac{1}{2}\right\}$  $\frac{1}{2}$  27.  $\left\{ 1, 3, 4, \frac{1}{2} \right\}$  $\frac{1}{2}$ 29. 2 or 0 positive, 1 negative **31.** Intercepts:  $(-2, 0), (0, -\frac{2}{5})$  $\frac{2}{5}$ ), asymptotes:  $x = 5$  and  $y = 1$ *x* −5 −10 −15 −25 −20  $-25-20-15-10-5$  \$ 10 15 20 25 30 15 10 5 20 25  $y = 1$  $x = 5$ **33.** Intercepts: (3, 0), (-3, 0),<br>  $\left(0, \frac{27}{2}\right)$ ; asymptotes:  $x = 1, \left(\frac{27}{2}\right)$ ; asymptotes: *x* = 1, -2 and  $y = 3$ *y* −8 −16 −24  $-40$ −32 −15−12−9−6−3 3 6 9 12 15 24 16 8 32 40  $x = -\overline{2}$  $y = 3$  $\ddot{x} = 1$ 35. *y* = *x* − 2 37.  $f^{-1}(x) = \sqrt{x} + 2$  39.  $f^{-1}(x) = \sqrt{x+11} - 3$ **35.**  $y = x - 2$  **37.**  $f^{-1}(x) =$ <br>**41.**  $f^{-1}(x) = \frac{(x+3)^2 - 5}{4}$  $2^2-5$  $\frac{y}{4}$ ,  $x \ge -3$  **43.**  $y = 64$  **45.**  $y = 72$ 

## Chapter 5 Practice Test

```
1. Degree: 5, leading coefficient: -2 3. As x \rightarrow -\infty,
f(x) \rightarrow \infty, as x \rightarrow \infty, f(x) \rightarrow \infty 5. f(x) = 3(x - 2)^27. 3 with multiplicity 3, \frac{1}{2}\frac{1}{3} with multiplicity 1, 1 with multiplicity 2
9. -\frac{1}{2}\frac{1}{2} with multiplicity 3, 2 with multiplicity 2
9. -\frac{1}{2} with multiplicity 3, 2 with<br>11. x^3 + 2x^2 + 7x + 14 + \frac{26}{x-2}26
                                         \frac{26}{x-2} 13. \left\{-3, -1, \frac{3}{2}\right\}\frac{3}{2}15. 1, -2, and -\frac{3}{2}\frac{3}{2} (multiplicity 2)
17. f(x)=-\frac{2}{3}3
 (x−3)2
(x−1)(x+ 2) 19. 2 or 0 positive, 1 negative
21. (-3, 0), (1, 0), (0, \frac{3}{4})\frac{3}{4});
asymptotes x = -2, 2 and y = 1x
                  −2
                  −4
                  −6
                 −10
                  −8
    -10-8-6-4-2 \downarrow 4 6 8 10
                    6
                    4
                    2
                    8
                   10
      x = -2 x x = 2y = 123. f^{-1}(x) = (x-4)^2 + 2, x \ge 423. f^{-1}(x) = (x - 4)<br>
25. f^{-1}(x) = \frac{x + 3}{3x - 2}x + 3
                                                                      \frac{x+3}{3x-2}27. y = 20
```
# CHAPTER 6

#### Section 6.1

1. Linear functions have a constant rate of change. Exponential functions increase based on a percent of the original. 3. When interest is compounded, the percentage of interest earned to principal ends up being greater than the annual percentage rate for the investment account. Thus, the annual percentage rate does not necessarily correspond to the real interest earned, which is the very defnition of *nominal*. 5. Exponential; the population decreases by a proportional rate. **7.** Not exponential; the charge decreases by a constant amount each visit, so the statement represents a linear function. 9. Forest B 11. Afer 20 years forest A will have 43 more trees than forest B. 13. Answers will vary. Sample response: For a number of years, the population of forest A will increasingly exceed forest B, but because forest B actually grows at a faster rate, the population will eventually become larger than forest A and will remain that way as long as the population growth models hold. Some factors that might infuence the long-term validity of the exponential growth model are drought, an epidemic that culls the population, and other environmental and biological factors.

15. Exponential growth; the growth factor, 1.06, is greater than 1. 17. Exponential decay; the decay factor, 0.97, is between 0 and 1.

**19.**  $f(x) = 2000(0.1)^x$  **21.**  $f(x) = \left(\frac{1}{6}\right)$  $\frac{1}{6}$ )<sup>- $\frac{3}{5}$ </sup> $\left(\frac{1}{6}\right)$  $\left(\frac{1}{6}\right)^{\frac{x}{5}} \approx 2.93(0.699)^{x}$ 23. Linear 25. Neither 27. Linear 29. \$10,250 **31.** \$13,268.58 **33.**  $P = A(t) \cdot \left(1 + \frac{r}{n}\right)^{-nt}$  **35.** \$4,569.10 37. 4% 39. Continuous growth; the growth rate is greater than 0. 41. Continuous decay; the growth rate is less than 0. **43.** \$669.42 **45.**  $f(-1) = -4$  **47.**  $f(-1) \approx -0.2707$ 49.  $f(3) \approx 483.8146$ **51.**  $y = 3 \cdot 5^{x}$  **53.**  $y \approx 18 \cdot 1.025^{x}$ 55.  $y \approx 0.2 \cdot 1.95^x$ 

57. APY = 
$$
\frac{A(t) - a}{a} = \frac{a(1 + \frac{r}{365})^{365(1)} - a}{a}
$$
  
\n=  $\frac{a[(1 + \frac{r}{365})^{365} - 1]}{a} = (1 + \frac{r}{365})^{365} - 1$ ;  
\n $I(n) = (1 + \frac{r}{n})^n - 1$   
\n59. Let f be the exponential decay function  $f(x) = a \cdot (\frac{1}{b})^x$   
\nsuch that  $b > 1$ . Then for some number  $n > 0$ ,  
\n $f(x) = a \cdot (\frac{1}{b})^x = a(b^{-1})^x = a((e^n)^{-1})^x = a(e^{-n})^x = a(e)^{-nx}$ .  
\n61. 47,622 foxes 63. 1.39%; \$155,368.09 65. \$35,838.76  
\n67. \$82,247.78; \$449.75

#### Section 6.2

1. An asymptote is a line that the graph of a function approaches, as *x* either increases or decreases without bound. The horizontal asymptote of an exponential function tells us the limit of the function's values as the independent variable gets either extremely large or extremely small. **3.**  $g(x) = 4(3)^{-x}$ ; *y*-intercept: (0, 4); domain: all real numbers; range: all real numbers greater than 0. **5.**  $g(x) = -10^x + 7$ ; *y*-intercept: (0, 6); domain: all real numbers; range: all real numbers less than 7.

**7.**  $g(x) = 2\left(\frac{1}{4}\right)$  $\frac{1}{4}$   $\Big)$ <sup>x</sup>; *y*-intercept: (0, 2); domain: all real numbers; range: all real numbers greater than 0.

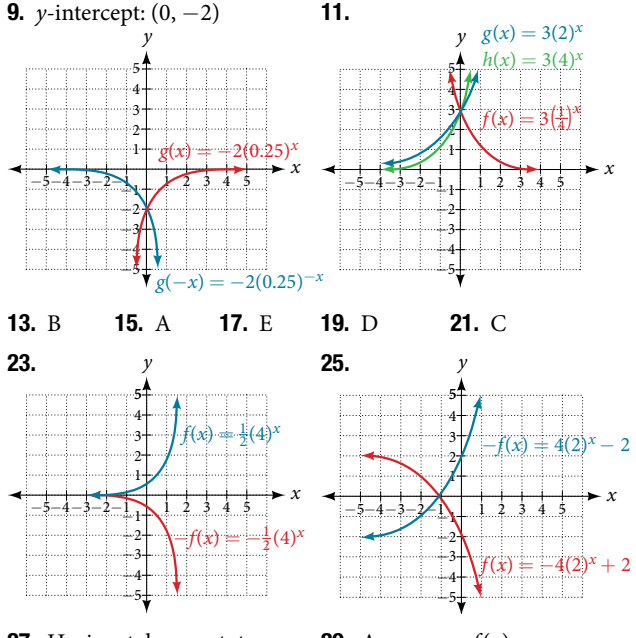

27. Horizontal asymptote:  $h(x) = 3$ ; domain: all real numbers; range: all real numbers strictly greater than 3.

 $h(x)$ 

2

3

4

1

3

1 2 3 4

−5−4 −3−2−1

*x* 5 29. As  $x \to \infty$ ,  $f(x) \to -\infty$ ; as  $x \to -\infty$ ,  $f(x) \to -1$ **31.** As  $x \to \infty$ ,  $f(x) \to 2$ ; as  $x \to -\infty$ ,  $f(x) \to \infty$ 33.  $f(x) = 4^x - 3$ 35.  $f(x) = 4^{x-5}$ 37.  $f(x) = 4^{-x}$ 39.  $y = -2^x + 3$ 41.  $y = -2(3)^{x} + 7$ **43.**  $g(6) \approx 800.\overline{3}$ 

**45.**  $h(-7) = -58$  **47.**  $x \approx -2.953$  **49.**  $x \approx -0.222$ 

**51.** The graph of  $g(x) = \left(\frac{1}{b}\right)$  $\frac{1}{b}$ <sup>*x*</sup> is the reflection about the *y*-axis of the graph of  $f(x) = b^x$ ; for any real number  $b > 0$  and function  $f(x) = b^x$ , the graph of  $\left(\frac{1}{b}\right)$  $\frac{1}{b}$ <sup>*x*</sup> is the reflection about the *y*-axis, *f*(−*x*). **53.** The graphs of  $g(x)$  and  $h(x)$  are the same and are a horizontal shift to the right of the graph of  $f(x)$ . For any real number *n*, real number *b* > 0, and function  $f(x) = b^x$ , the graph of  $\left(\frac{1}{b^n}\right)$  $\frac{1}{b^n}\Big)$ *b<sup>x</sup>* is the horizontal shift  $f(x - n)$ .

#### Section 6.3

1. A logarithm is an exponent. Specifcally, it is the exponent to which a base *b* is raised to produce a given value. In the expressions given, the base  $b$  has the same value. The exponent, *y*, in the expression  $b^y$  can also be written as the logarithm,  $\log_b x$ , and the value of *x* is the result of raising *b* to the power of *y*. **3.** Since the equation of a logarithm is equivalent to an exponential equation, the logarithm can be converted to the exponential equation  $b^y = x$ , and then properties of exponents can be applied to solve for  $x$ . **5.** The natural logarithm is a special case of the logarithm with base *b* in that the natural log always has base *e*. Rather than notating the natural logarithm as  $\log_e(x)$ , the notation used is ln(*x*).

**7.**  $a^c = b$  **9.**  $x^{\gamma} = 64$  **11.**  $15^b = a$  **13.**  $13^a = 142$ 15.  $e^n = w$  17.  $log_k(k) = d$ (*k*) = *d*<br>  $(03) = 4$  **23.**  $log_y(\frac{39}{100}) = x$  **25.**  $ln(h) = k$ <br> **29.** *x* = 27 **31.** *x* = 3 **33.** *x* =  $\frac{1}{216}$ **21.**  $\log_n(103) = 4$  **23.**  $\log_y\left(\frac{103}{2}\right) = 4$ **27.**  $x = \frac{1}{8}$ 8 **35.**  $x = e^2$  **37.** 32 **39.** 1.06 **41.** 14.125 **43.**  $\frac{1}{2}$ 1 2 45. 4 47. −3 49. −12 51. 0 53. 10 **55.** ≈ 2.708 **57.** ≈ 0.151 **59.** No, the function has no defined value for  $x = 0$ . To verify, suppose  $x = 0$  is in the domain of the function  $f(x) = \log(x)$ . Then there is some number *n* such that  $n = \log(0)$ . Rewriting as an exponential equation gives:  $10<sup>n</sup> = 0$ , which is impossible since no such real number *n* exists. Therefore,  $x = 0$  is not the domain of the function  $f(x) = \log(x)$ . 61. Yes. Suppose there exists a real number, *x* such that  $ln(x) = 2$ . Rewriting as an exponential equation gives  $x = e^2$ , which is a real number. To verify, let  $x = e<sup>2</sup>$ . Then, by definition,  $\ln(x) = \ln(e^2) = 2.$  **63.** No;  $\ln(1) = 0$ , so  $\frac{\ln(e^{1.725})}{1.643}$ on gives<br>hen, by  $\frac{\ln(e^{1.725})}{\ln(1)}$  $\frac{n(e^{1.725})}{\ln(1)}$  is undefined. **65.** 2

#### Section 6.4

1. Since the functions are inverses, their graphs are mirror images about the line  $y = x$ . So for every point  $(a, b)$  on the graph of a logarithmic function, there is a corresponding point (*b*, *a*) on the graph of its inverse exponential function. **3.** Shifting the function right or left and reflecting the function about the  $\nu$ -axis will affect its domain. **5.** No. A horizontal asymptote would suggest a limit on the range, and the range of any logarithmic function in general form is all real numbers.

7. Domain: 
$$
\left(-\infty, \frac{1}{2}\right)
$$
; range:  $(-\infty, \infty)$   
\n9. Domain:  $\left(-\frac{17}{4}, \infty\right)$ ; range:  $(-\infty, \infty)$   
\n11. Domain:  $(5, \infty)$ ; vertical asymptote:  $x = 5$   
\n13. Domain:  $\left(-\frac{1}{3}, \infty\right)$ ; vertical asymptote:  $x = -\frac{1}{3}$ 

- **15.** Domain:  $(-3, \infty)$ ; vertical asymptote:  $x = -3$ **17.** Domain:  $\left(\frac{3}{7}\right)$  $(\frac{3}{7}, \infty)$ ; vertical asymptote:  $x = \frac{3}{7}$  $\frac{5}{7}$ ; end behavior: as  $x \rightarrow \left(\frac{3}{7}\right)$  $\frac{3}{7}$ <sup>+</sup>,  $f(x) \rightarrow -\infty$  and as  $x \rightarrow \infty$ ,  $f(x) \rightarrow \infty$ **19.** Domain:  $(-3, \infty)$ ; vertical asymptote:  $x = -3$ ; end behavior:
- as  $x \to -3+$ ,  $f(x) \to -\infty$  and as  $x \to \infty$ ,  $f(x) \to \infty$ **21.** Domain:  $(1, \infty)$ ; range:  $(-\infty, \infty)$ ; vertical asymptote:  $x = 1$ ;
- *x*-intercept:  $\left(\frac{5}{4}\right)$  $\frac{5}{4}$ , 0); *y*-intercept: DNE
- **23.** Domain:  $(-\infty, 0)$ ; range:  $(-\infty, \infty)$ ; vertical asymptote: *x* = 0; *x*-intercept: (−*e*<sup>2</sup> , 0); *y*-intercept: DNE **25.** Domain:  $(0, \infty)$ ; range:  $(-\infty, \infty)$  vertical asymptote:  $x = 0$ ;

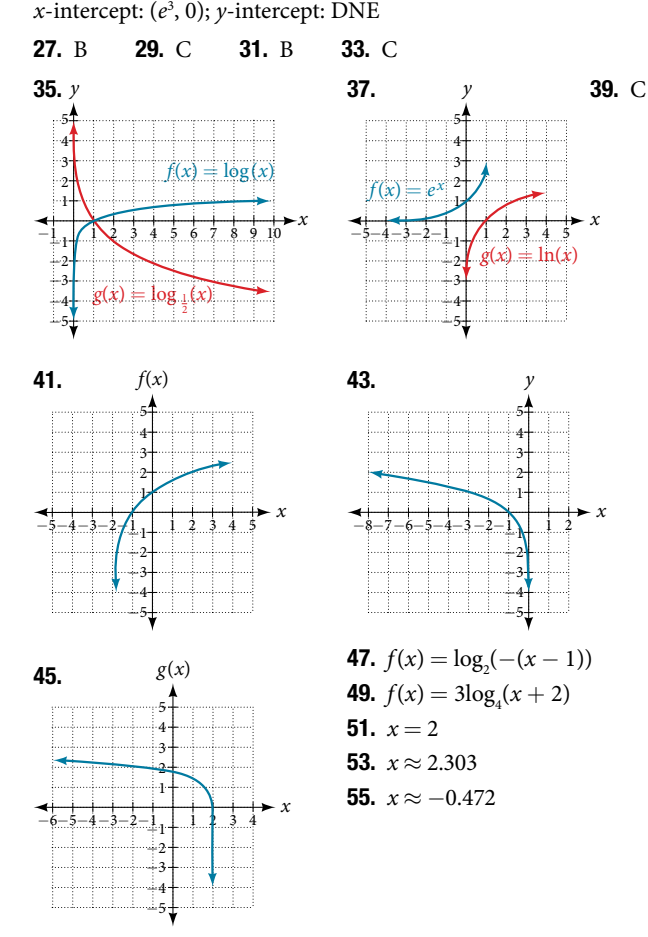

**57.** The graphs of  $f(x) = \log_1(x)$  and  $g(x) = -\log_2(x)$  appear to be the same; conjecture: for any positive base  $b \neq 1$ ,  $\log_b(x) = -\log_{\frac{1}{b}}(x)$ . 59. Recall that the argument of a logarithmic function must be **59.** Recall that the argument of a logar<br>positive, so we determine where  $\frac{x+2}{x-4}$ *x* + 2  $\frac{x+2}{x-4} > 0$ . From the graph of positive, so we determine<br>the function  $f(x) = \frac{x+2}{x-4}$ *x* + 2  $\frac{x+z}{x-4} > 0$ , note that the graph lies above the *x*-axis on the interval  $(-\infty, -2)$  and again to the right of the vertical asymptote, that is  $(4, \infty)$ . Therefore, the domain is  $(-\infty, -2) \cup (4, \infty)$ .

#### Section 6.5

1. Any root expression can be rewritten as an expression with a rational exponent so that the power rule can be applied, making the logarithm easier to calculate. Thus,  $\log_b(x^{\frac{1}{n}}) = \frac{1}{n} \log_b(x)$ . **3.**  $\log_b(2) + \log_b(7) + \log_b(x) + \log_b(y)$ **5.**  $\log_b(13) - \log_b(17)$  **7.**  $-k\ln(4)$  **9.**  $\ln(7xy)$ 

**11.** 
$$
log_b(4)
$$
 **13.**  $log_b(7)$  **15.**  $15log(x) + 13log(y) - 19log(z)$ 

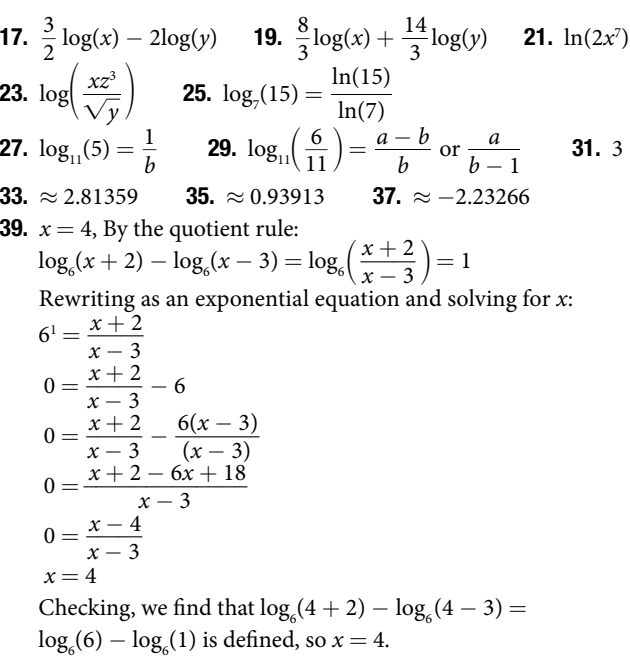

41. Let *b* and *n* be positive integers greater than 1. Then, by the change-of-base formula,  $log_b(n) =$  $x = 4.$ <br>greater<br> $\log_n(n)$ <br> $\log_n(b)$ (*n*)  $\kappa = 4.$ <br>greater than 1. The  $\frac{\log_n(n)}{\log_n(b)} = \frac{1}{\log_n(b)}$ 1  $\frac{1}{\log_n(b)}$ .

#### Section 6.6

1. Determine frst if the equation can be rewritten so that each side uses the same base. If so, the exponents can be set equal to each other. If the equation cannot be rewritten so that each side uses the same base, then apply the logarithm to each side and use properties of logarithms to solve.  $\bullet$  3. The one-to-one property can be used if both sides of the equation can be rewritten as a single logarithm with the same base. If so, the arguments can be set equal to each other, and the resulting equation can be solved algebraically. The one-to-one property cannot be used when each side of the equation cannot be rewritten as a single logarithm with the same base. **5.**  $x = -\frac{1}{3}$ **7.**  $n = -1$  **9.**  $b = \frac{6}{5}$  $\frac{6}{5}$ **11.**  $x = 10$  **13.** No solution **15.**  $p = \log(\frac{17}{8})$ **11.**  $x = 10$  **13.** No solution **15.**  $p = \log\left(\frac{17}{8}\right) - 7$ <br> **17.**  $k = -\frac{\ln(38)}{3}$  **19.**  $x = \frac{\ln\left(\frac{38}{3}\right) - 8}{9}$  **21.**  $x =$ ln(38) (38) **19.**  $x = \frac{\ln(\frac{38}{3})}{9}$ 3 1 **15.**  $p = \log(\frac{17}{8}) - 7$ <br>  $\frac{\ln(\frac{38}{3}) - 8}{9}$  **21.**  $x = \ln(12)$ **23.**  $x = \frac{\ln(\frac{3}{5})}{x^2}$ 5  $-\frac{\ln(30)}{3}$  **19.**  $x = \frac{\sqrt{3}}{9}$  **21.**  $x = \ln$ <br> $\frac{\ln(\frac{3}{5}) - 3}{8}$  **25.** No solution **27.**  $x = \ln(3)$ 29.  $10^{-2} = \frac{1}{100}$  31.  $n = 49$  33.  $k = \frac{1}{36}$ **27.**  $x = \ln(3)$ <br> $\frac{1}{36}$  **35.**  $x = \frac{9-e}{8}$ 9 − *e*  $\frac{1}{8}$ **37.**  $n = 1$  **39.** No solution **41.** No solution 43.  $x = \pm \frac{10}{3}$  $\frac{10}{3}$  **45.**  $x = 10$  **47.**  $x = 0$  **49.**  $x = \frac{3}{4}$  $\frac{3}{4}$ 51.  $x = 9$ *x y* −1 −2 −3 −4 −5 −6 −7 1 1 2 3 4 5 6 7 8 9 10 11 12 **53.**  $x = \frac{e^2}{3} \approx 2.5$ 2 *x y* −1  $-2-1$ <sub>+</sub> −2 −3 −4 −5 1 3 3 1 2 3 4 4 5 5

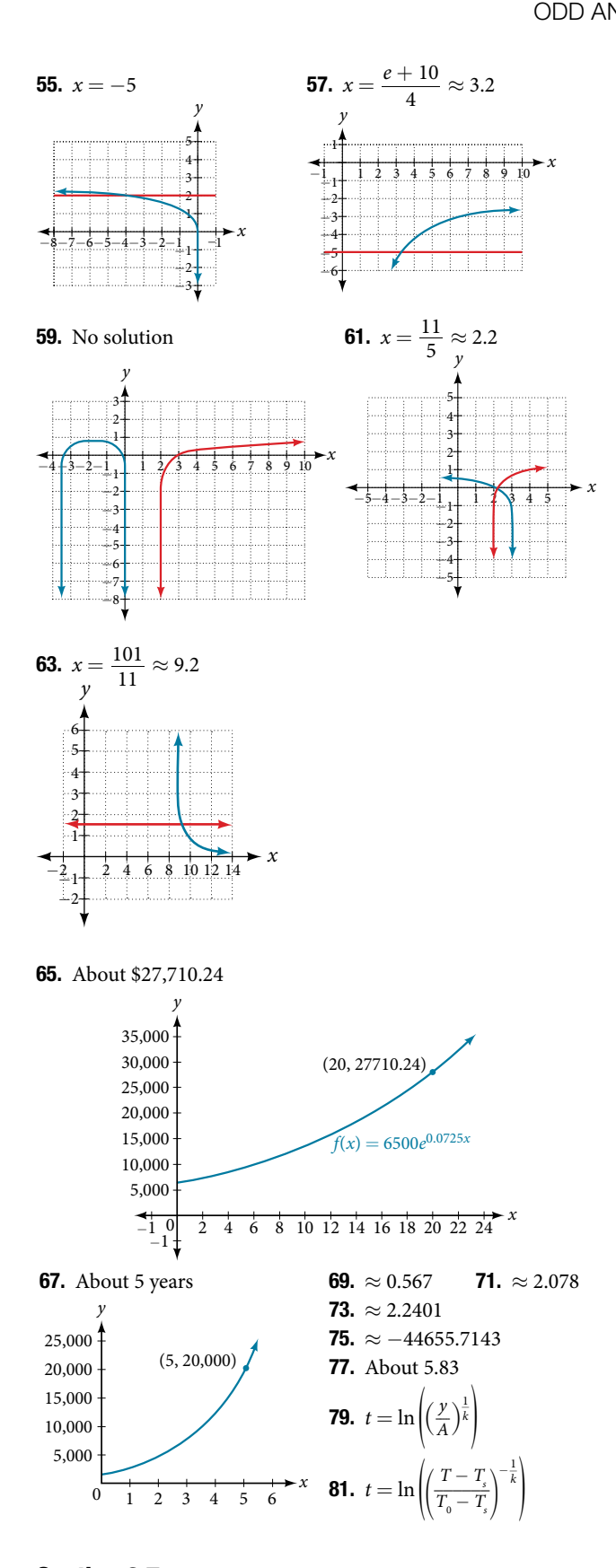

# Section 6.7

1. Half-life is a measure of decay and is thus associated with exponential decay models. The half-life of a substance or quantity is the amount of time it takes for half of the initial amount of that substance or quantity to decay. **3.** Doubling time is a measure of growth and is thus associated with exponential growth models.

The doubling time of a substance or quantity is the amount of time it takes for the initial amount of that substance or quantity to double in size. **5.** An order of magnitude is the nearest power of ten by which a quantity exponentially grows. It is also an approximate position on a logarithmic scale; Sample response: Orders of magnitude are useful when making comparisons between numbers that difer by a great amount. For example, the mass of Saturn is 95 times greater than the mass of Earth. This is the same as saying that the mass of Saturn is about  $10^2$  times, or 2 *orders of magnitude* greater, than the mass of Earth.

**7.**  $f(0) \approx 16.7$ ; the amount initially present is about 16.7 units. **9.** 150 **11.** Exponential;  $f(x) = 1.2^x$ 

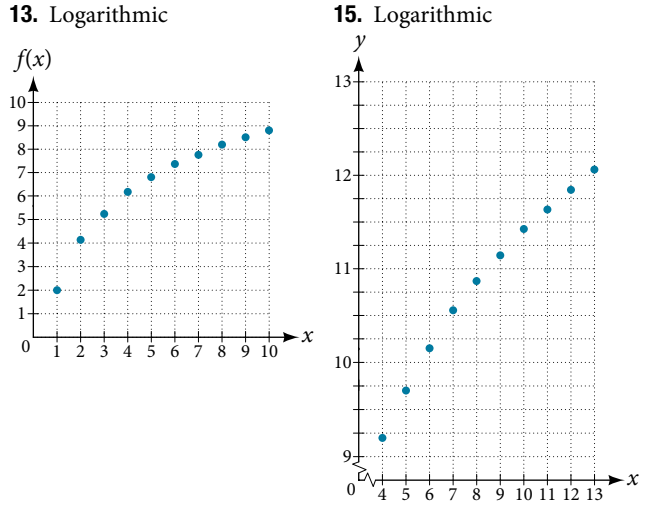

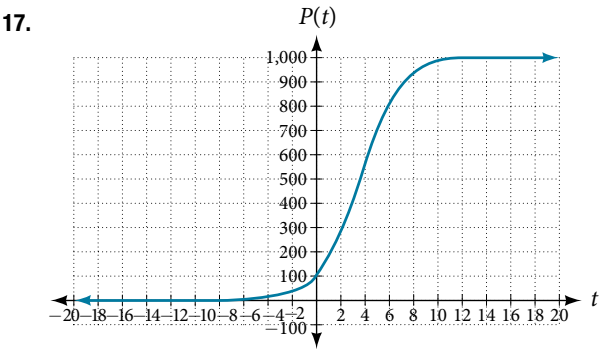

**19.** About 1.4 years **21.** About 7.3 years

23. Four half-lives; 8.18 minutes

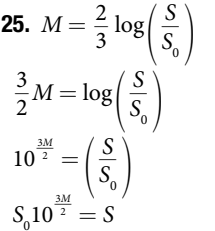

**27.** Let  $y = b^x$  for some non-negative real number *b* such that  $b \neq 1$ . Then,  $\ln(y) = \ln(b^x)$  $\ln(y) = x \ln(b)$  $e^{\ln(y)} = e^{\mathrm{xln}(b)}$  $y = e^{x \ln(b)}$ 

$$
{}_{0}10^{\frac{3m}{2}}=S
$$

**29.** *A* = 125*e*<sup>(−0.3567*t*)</sup>; *A* ≈ 43mg 31. About 60 days 33. *f*(*t*) = 250*e*<sup>−</sup>0.00914*<sup>t</sup> ;* half-life: about 76 minutes **35.** *r* ≈ −0.0667; hourly decay rate: about 6.67% **37.**  $f(t) = 1350 e^{0.03466t}$ ; after 3 hours;  $P(180) \approx 691{,}200$ **39.**  $f(t) = 256 e^{(0.068110t)}$ ; doubling time: about 10 minutes 41. About 88minutes 43.  $T(t) = 90 e^{(-0.008377t)} + 75$ , where *t* is in minutes **45.** About 113 minutes **47.**  $log_{10} x = 1.5$ ; *x* ≈ 31.623 **49.** MMS Magnitude:  $\approx$  5.82 **51.** *N*(3)  $\approx$  71 **53.** C

#### Section 6.8

1. Logistic models are best used for situations that have limited values. For example, populations cannot grow indefnitely since resources such as food, water, and space are limited, so a logistic model best describes populations. **3.** Regression analysis is the process of fnding an equation that best fts a given set of data points. To perform a regression analysis on a graphing utility, frst list the given points using the STAT then EDIT menu. Next graph the scatter plot using the STAT PLOT feature. The shape of the data points on the scatter graph can help determine which regression feature to use. Once this is determined, select the appropriate regression analysis command from the STAT then CALC menu. **5.** The *y*-intercept on the graph of a logistic equation corresponds to the initial population for the population model.

7. C 9. B 11.  $P(0) = 22; 175$ **13.** *p* ≈ 2.67 **15.** *y*-intercept:  $(0, 15)$  **17.** 4 koi 19. About 6.8 months.

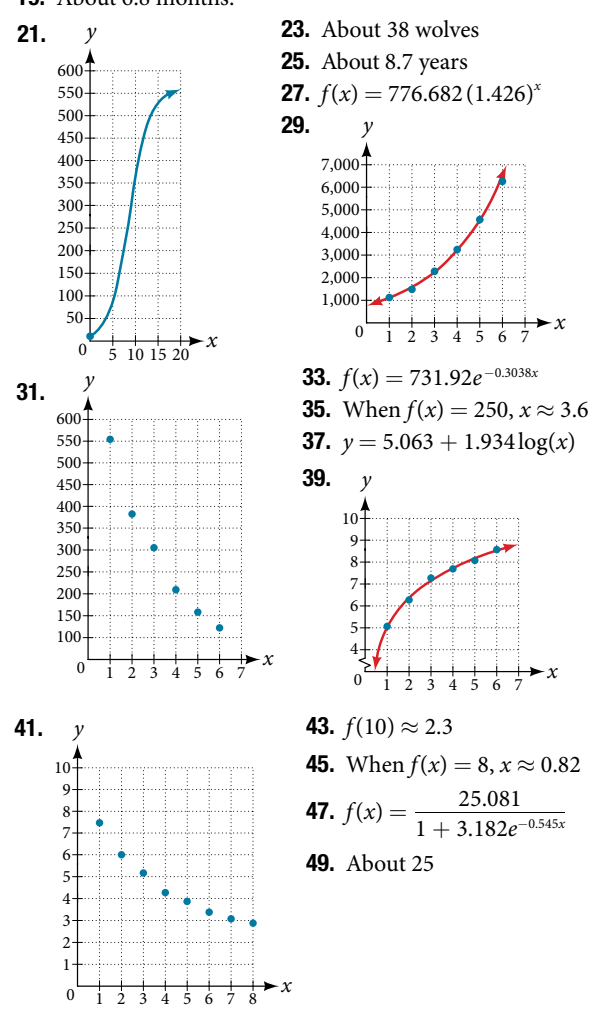

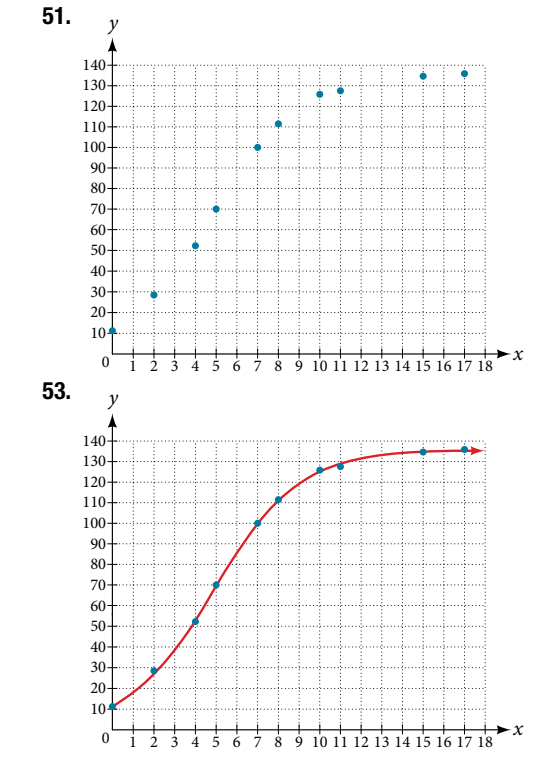

**55.** When  $f(x) = 68$ ,  $x \approx 4.9$  **57.**  $f(x) = 1.034341(1.281204)^{x}$ ;  $g(x) = 4.035510$ ; the regression curves are symmetrical about  $y = x$ , so it appears that they are inverse functions. *x*) = 68, *x*  $\approx$  4.9 **57.** j<br>510; the regression curve:<br>ppears that they are inverse  $\ln (a) - \ln \left(\frac{c}{x} - 1\right)$ <br>*b* 

**59.** 
$$
f^{-1}(x) = \frac{\ln(a) - \ln(\frac{c}{x} - 1)}{b}
$$

#### Chapter 6 Review Exercises

1. Exponential decay; the growth factor, 0.825, is between 0 and 1. 3.  $y = 0.25(3)^{x}$ **5.** \$42,888.18 **7.** Continuous decay; the

growth rate is negative 9. Domain: all real numbers; range: all real numbers strictly greater than zero; *y*-intercept: (0, 3.5)

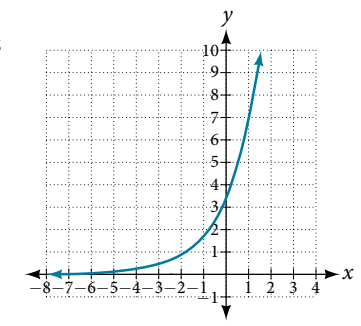

11. *g*(*x*) = 7(6.5)<sup>−</sup>*<sup>x</sup>* ; *y*-intercept: (0, 7); domain: all real numbers; range: all real numbers greater than 0. **13.**  $17^x = 4,913$ 

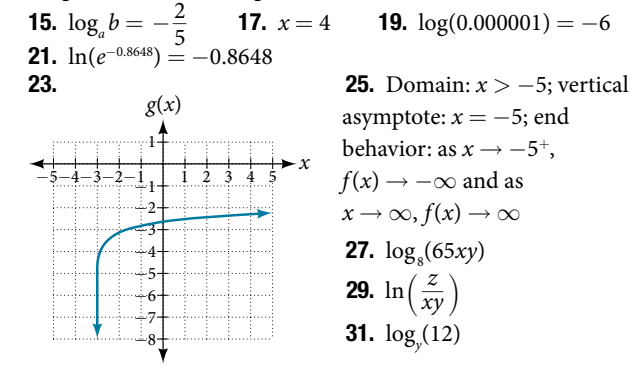

#### ODD ANSWERS **C-21**

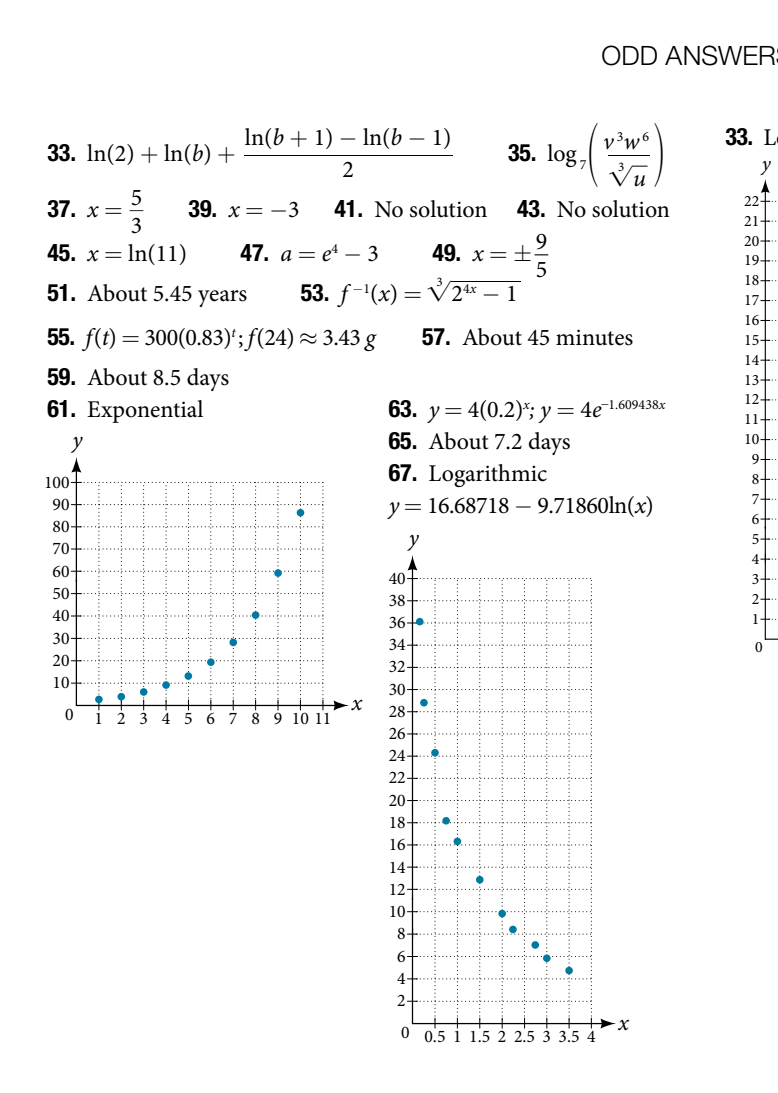

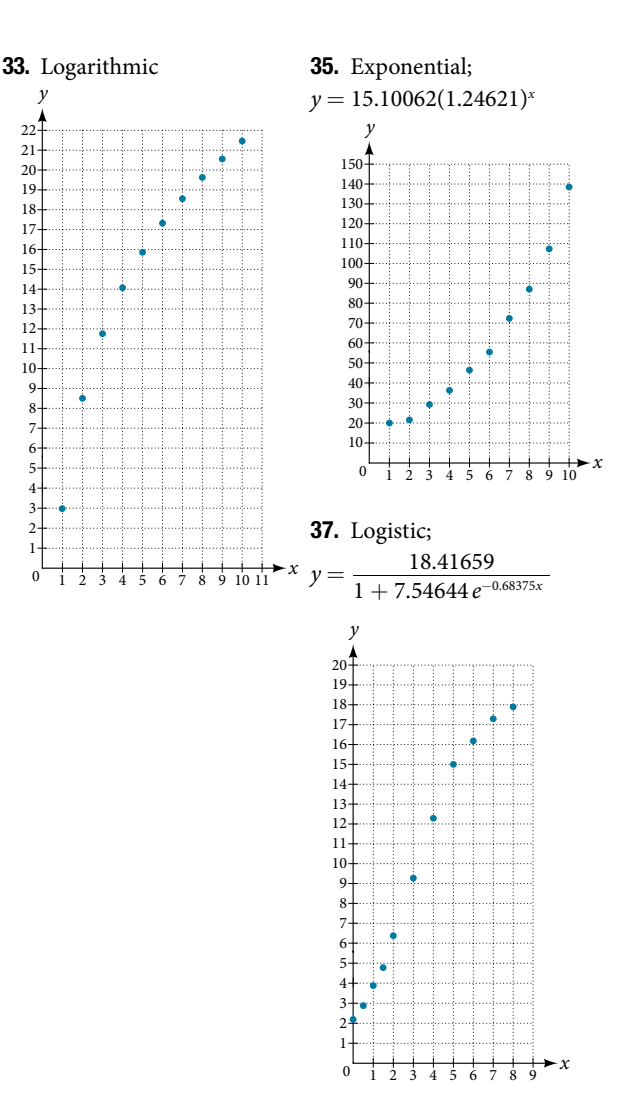

#### Chapter 6 Practice Test

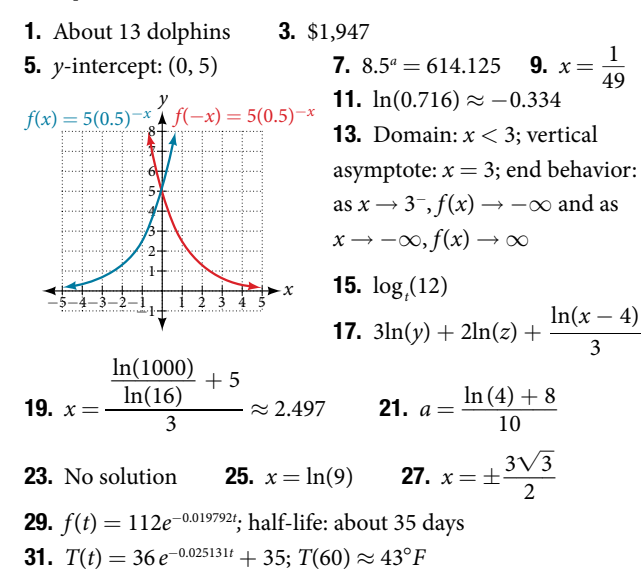

# CHAPTER 7

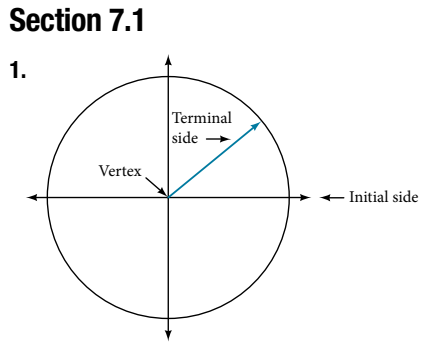

3. Whether the angle is positive or negative determines the direction. A positive angle is drawn in the counterclockwise direction, and a negative angle is drawn in the clockwise direction. 5. Linear speed is a measurement found by calculating distance of an arc compared to time. Angular speed is a measurement found by calculating the angle of an arc compared to time.

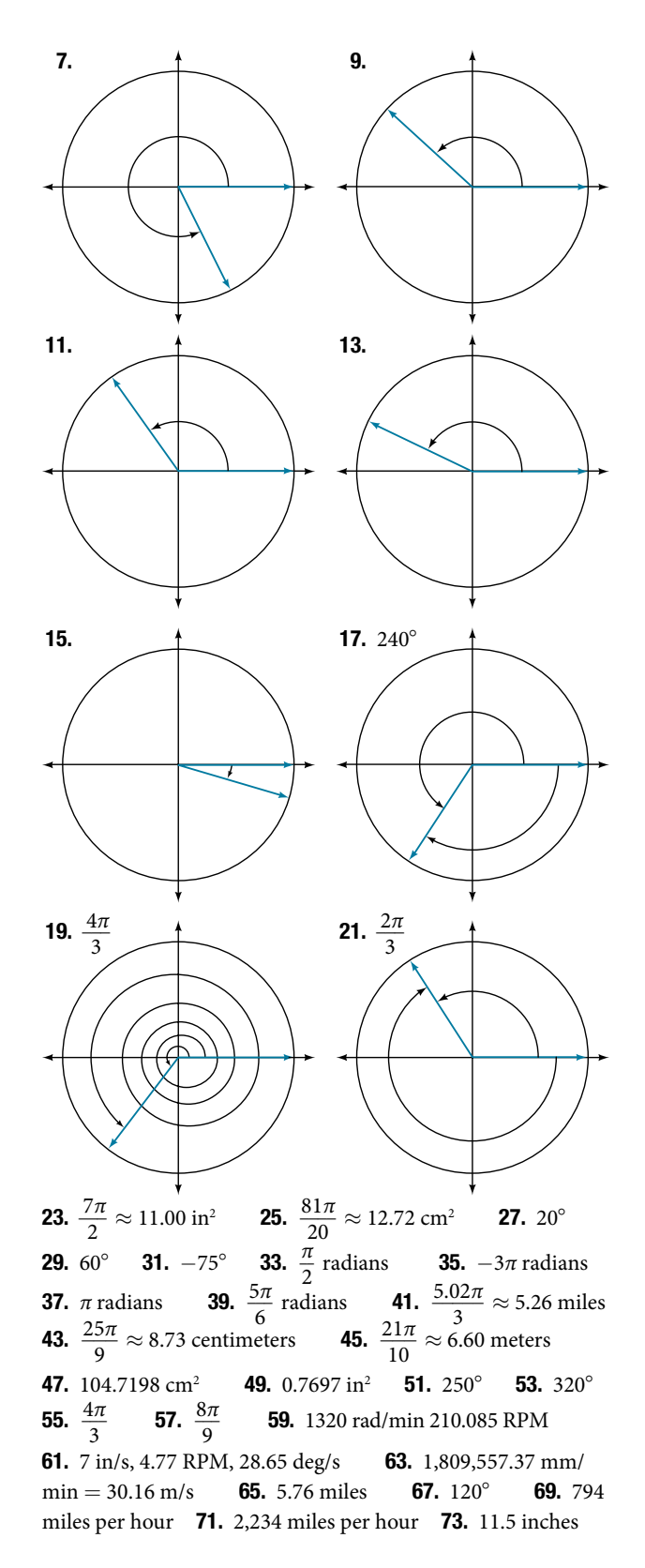

Section 7.2

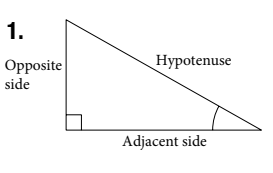

**3.** The tangent of an angle is the ratio of the opposite side to the adjacent side. **5.** For example, the sine of an angle is equal to the cosine of its complement; the cosine of an angle is equal to the sine of its complement.

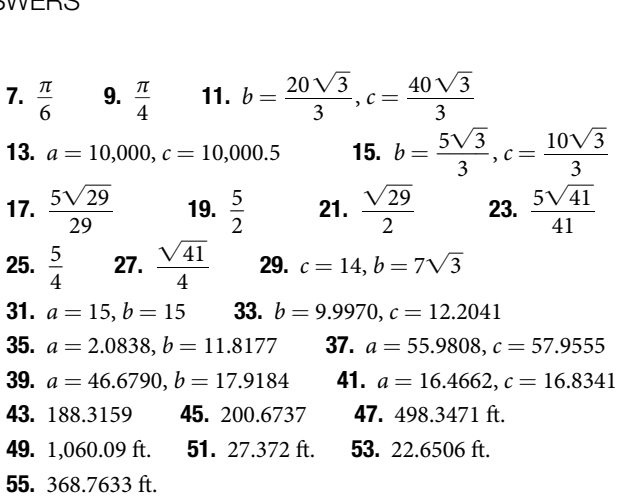

#### Section 7.3

1. The unit circle is a circle of radius 1 centered at the origin. 3. Coterminal angles are angles that share the same terminal side. A reference angle is the size of the smallest acute angle, *t*, formed by the terminal side of the angle *t* and the horizontal axis.

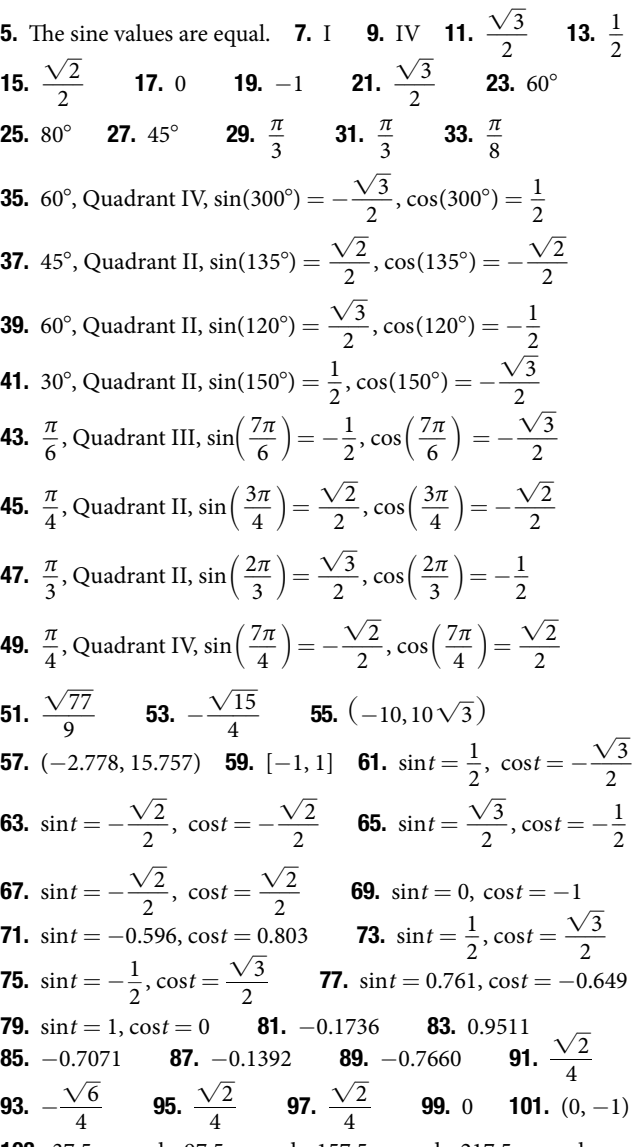

103. 37.5 seconds, 97.5 seconds, 157.5 seconds, 217.5 seconds, 277.5 seconds, 337.5 seconds

#### Section 7.4

**1.** Yes, when the reference angle is  $\frac{\pi}{4}$  $\frac{\pi}{4}$  and the terminal side of the angle is in quadrants I or III. Thus, at  $x = \frac{\pi}{4}$ the terms<br> $\frac{\pi}{4}, \frac{5\pi}{4}$  $\frac{m}{4}$ , the sine and cosine values are equal.  $\qquad \qquad$  3. Substitute the sine of the angle in for *y* in the Pythagorean Theorem  $x^2 + y^2 = 1$ . Solve for *x* and take the negative solution.  $\overline{\mathbf{5}}$ . The outputs of tangent and cotangent will repeat every  $\pi$  units. **7.**  $\frac{2\sqrt{3}}{2}$  $\frac{\sqrt{3}}{3}$  **9.**  $\sqrt{3}$ 11.  $\sqrt{2}$  13. 1 15. 2 17.  $\frac{\sqrt{3}}{2}$  $\frac{\sqrt{3}}{3}$  **19.**  $-\frac{2\sqrt{3}}{3}$  $\frac{6}{3}$ 21.  $\sqrt{3}$  23.  $-\sqrt{2}$  25.  $-1$  27.  $-2$  29.  $-\frac{\sqrt{3}}{2}$  $\frac{1}{3}$ **31.** 2 **33.**  $\frac{\sqrt{3}}{2}$  $\frac{\sqrt{3}}{3}$  **35.** −2 **37.** −1 **39.** sin  $t = -\frac{2\sqrt{2}}{3}$ **31.** 2 **33.**  $\frac{\sqrt{3}}{3}$  **35.** -2 **37.** -1 **39.**  $\sin t = -\frac{2\sqrt{2}}{3}$ ,<br>sec  $t = -3$ , csc  $t = -\frac{3\sqrt{2}}{4}$ ,  $\tan t = 2\sqrt{2}$ , cot  $t = \frac{\sqrt{2}}{4}$  $\frac{\sqrt{2}}{4}$ , tan *t* = 2 $\sqrt{2}$ , cot *t* =  $\frac{\sqrt{2}}{4}$  $\frac{4}{4}$ **41.** sec  $t = 2$ , csc  $t = \frac{2\sqrt{3}}{2}$  $\frac{\sqrt{3}}{3}$ , tan *t* =  $\sqrt{3}$ , cot *t* =  $\frac{\sqrt{3}}{3}$ **41.** sec  $t = 2$ , csc  $t = \frac{2 \times 3}{3}$ , tan  $t = \sqrt{3}$ , cot  $t = \frac{\sqrt{3}}{3}$ <br>**43.**  $-\frac{\sqrt{2}}{3}$  **45.** 3.1 **47.** 1.4 **49.** sin  $t = \frac{\sqrt{2}}{3}$ 2  $\frac{2}{2}$ ,  $\cos t = \frac{\sqrt{2}}{2}$  $\frac{1}{2}$ , tan *t* = 1, cot *t* = 1, sec *t* =  $\sqrt{2}$ , csc *t* =  $\sqrt{2}$ **51.**  $\sin t = -\frac{\sqrt{3}}{2}$  $\sqrt{\frac{3}{2}}$ , cos *t* =  $-\frac{1}{2}$ , tan *t* =  $\sqrt{3}$ , cot *t* =  $\frac{\sqrt{3}}{3}$  $\frac{3}{3}$ , sec *t* = -2,  $\csc t = -\frac{2\sqrt{3}}{2}$ 3 53. −0.228 55. −2.414 57. 1.414 **59.** 1.540 **61.** 1.556 **63.**  $\sin(t) \approx 0.79$  **65.**  $\csc(t) \approx 1.16$ **59.** 1.540 **61.** 1.556 **63.** sin(*t*) *s*<br>**67.** Even **69.** Even **71.**  $\frac{\sin t}{\cos t}$ sin *t*  $\frac{\sin t}{\cos t} = \tan t$ 73. 13.77 hours, period: 1000π75. 7.73 inches

#### Chapter 7 Review Exercises

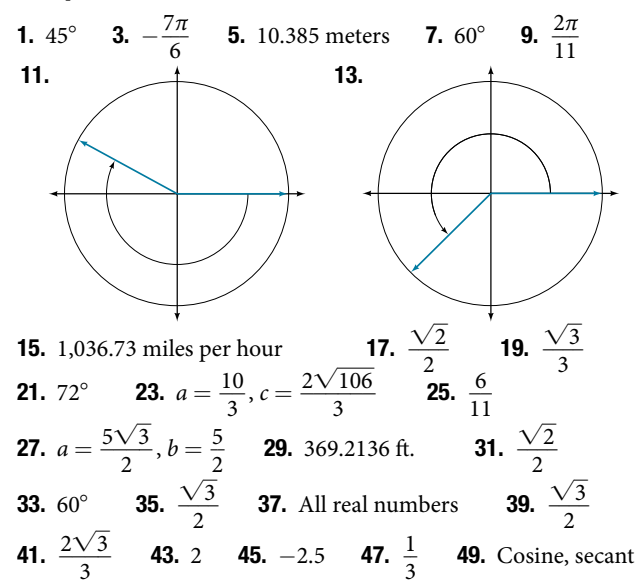

#### Chapter 7 Practice Test

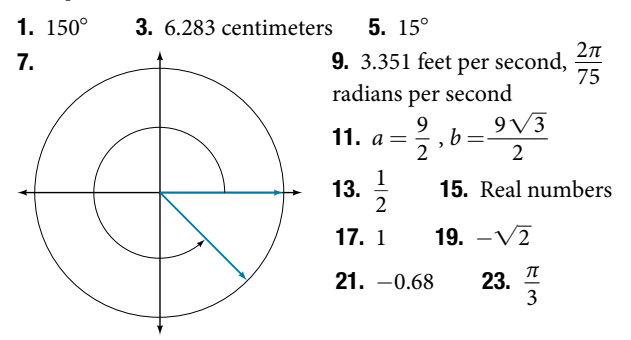

# CHAPTER 8

#### Section 8.1

**1.** The sine and cosine functions have the property that  $f(x + P) = f(x)$  for a certain *P*. This means that the function values repeat for every  $P$  units on the *x*-axis. **3.** The absolute value of the constant *A* (amplitude) increases the total range and the constant *D* (vertical shift) shifts the graph vertically. 5. At the point where the terminal side of *t* intersects the unit circle, you can determine that the sin *t* equals the *y*-coordinate of the point.

**7.** Amplitude:  $\frac{2}{3}$ ; period: 2 $\pi$ ; midline:  $y = 0$ ; maximum:  $y = \frac{2}{2}$  $\frac{2}{3}$  occurs at  $x = 0$ ; minimum:  $y = -\frac{2}{3}$  $rac{2}{3}$  occurs

at  $x = \pi$ ; for one period, the

**9.** Amplitude: 4; period:  $2\pi$ ; midline:  $y = 0$ ; maximum:  $y = 4$  occurs at  $x = \frac{\pi}{2}$  $\frac{\pi}{2}$ ; minimum:  $y = -4$  occurs at minimi $x = \frac{3\pi}{2}$  $\frac{2\pi}{2}$ ; for one period, the

graph starts at 0 and ends at 2π*.* graph starts at 0 and ends at 2π*. f*(*x*)

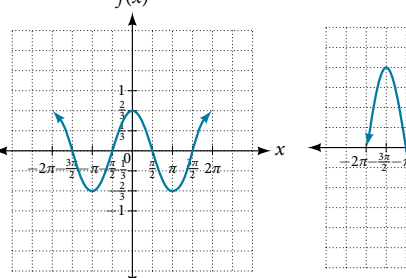

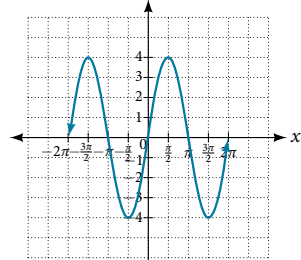

*f*(*x*)

**11.** Amplitude: 1; period:  $\pi$ ; midline:  $y = 0$ ; maximum:  $y = 1$  occurs at  $x = \pi$ ; minimum:  $y = -1$  occurs at  $x = \frac{\pi}{2}$  $\frac{\pi}{2}$ ; for one period, the graph starts at 0 and ends at  $\pi$ . *f*(*t*)

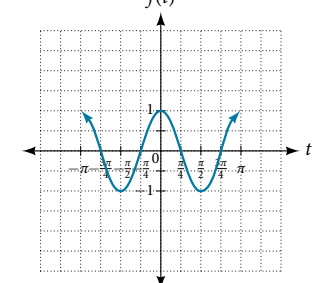

**15.** Amplitude: 3; period:  $\frac{\pi}{4}$ ; midline:  $y = 5$ ; maximum:  $y = 8$  occurs at  $x = 0.12$ ; minimum:  $y = 2$  occurs at *x* = 0.516; horizontal shift: −4; vertical translation: 5; for one period, the graph starts at 0 and ends at  $\frac{\pi}{4}$ .

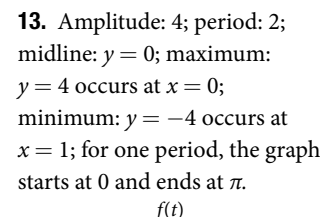

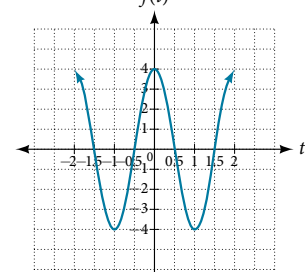

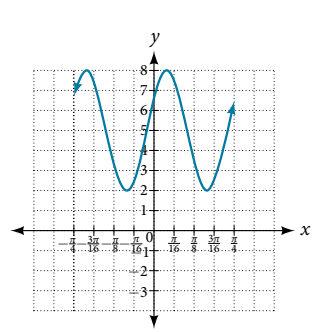

# **Index**

# A

AAS (angle-angle-side) triangle 644 absolute maximum 205, 267 absolute minimum 205, 267 absolute value 189, 247 absolute value equation 137, 151, 250 absolute value function 187, 247, 250 absolute value inequality 146, 147 addition method 880, 885, 972 Addition Principle 1100, 1126 addition property 143 adjacent side 633 algebraic expression 11, 66 altitude 762, 865 ambiguous case 764, 865 amplitude 645, 646, 688 angle 576, 605, 633 angle of depression 599, 633 angle of elevation 599, 633, 762 angle of rotation 1031, 1049 angular speed 633, 634 annual interest 1095 annual percentage rate (APR) 472, 565 annuity 1095, 1126 apoapsis 1040 arc 579 arc length 580, 586, 605, 633 arccosine 688, 378 Archimedes' spiral 811, 865 arcsine 688, 678 arctangent 688, 678 area 104, 151 area of a circle 360 area of a sector 587, 633 argument 818, 865 arithmetic sequence 1069, 1070, 1072, 1073, 1088, 1089, 1126 arithmetic series 1089, 1126 arrow notation 414, 453 associative property of addition 8, 66 associative property of multiplication 8, 66 asymptotes 998 augmented matrix 934, 938, 939, 951, 972 average rate of change 196, 267 axes of symmetry 998 axis of symmetry 344, 347, 453, 1020, 1021

## B

base 6, 66 binomial 42, 66, 395, 1126 binomial coefficient 1110 binomial expansion 1111, 1113, 1126 Binomial Theorem 1111, 1112, 1126 break-even point 887, 972

#### C

cardioid 804, 865 carrying capacity 544, 565 Cartesian coordinate system 74, 151 Cartesian equation 794 Celsius 254 center of a hyperbola 998, 1049 center of an ellipse 983, 1049 central rectangle 998 change-of-base formula 523, 524, 565 circle 905, 907 circular motion 653 circumference 579 co-vertex 983, 998 co-vertices 985 coefficient 41, 42, 66, 360, 404, 453 coefficient matrix 934, 936, 953, 972 cofunction 714 cofunction identities 597, 714 column 923, 972 column matrix 924 combination 1105, 1110, 1126 combining functions 210 common base 527 common diference 1069, 1088, 1126 common logarithm 494, 565 common ratio 1079, 1091, 1126 commutative 211 commutative property of addition 8, 66 commutative property of multiplication 8, 66 complement of an event 1121, 1126 completing the square 124, 125, 151 complex conjugate 116, 151 Complex Conjugate Theorem 408 complex number 112, 113, 151, 815

complex plane 112, 151, 815 composite function 209, 210, 211, 267 compound inequality 145, 151 compound interest 472, 565 compression 292, 484, 506 conditional equation 87, 151 conic 982, 997, 1046 conic section 832, 1049 conjugate axis 998, 1049 consistent system 876, 972 constant 11, 41, 42, 66 constant of variation 447, 453 constant rate of change 309 continuous 375 continuous function 370, 453 convex limaçon 805, 865 coordinate plane 1015 correlation coefficient 327, 334 cosecant 620, 633, 664 cosecant function 665, 698 cosine 697, 732, 733 cosine function 605, 633, 643, 644, 646, 653, 664 cost function 209, 886, 972 cotangent 620, 633, 670 cotangent function 670, 698 coterminal angles 584, 586, 633 Cramer's Rule 961, 964, 968, 972 cube root 361 cubic function 187, 438 curvilinear path 826

# D

De Moivre 815, 820 De Moivre's Theorem 821, 822, 865 decompose a composite function 217 decomposition 913 decreasing function 201, 267, 282 decreasing linear function 283, 334 degenerate conic sections 1027 degree 42, 66, 365, 453, 577, 633 dependent system 877, 885, 897, 972 dependent variable 160, 267 Descartes 815 Descartes' Rule of Signs 409, 453 determinant 961, 963, 964, 972 diference of squares 46, 66

dimpled limaçon 805, 865 direct variation 447, 453 directrix 1015, 1018, 1020, 1041, 1045, 1046, 1049 discriminant 127, 151 displacement 588 distance formula 80, 151, 999, 1015 distributive property 8, 66 diverge 1092, 1126 dividend 394 Division Algorithm 394, 395, 402, 453 divisor 394 domain 160, 168, 180, 181, 267 domain and range 180, 258 domain of a composite function 216 dot product 857, 865 double-angle formulas 721, 753, 719 doubling time 537, 541, 565 Dürer 806

# E

eccentricity 1041, 1049 electrostatic force 199 elimination 906 ellipse 839, 906, 983, 984, 985, 987, 990, 1014, 1041, 1045, 1049 ellipsis 1056 end behavior 362, 423, 453 endpoint 198, 576 entry 923, 972 equation 13, 66, 166 equation in quadratic form 138 equation in two variables 76, 151 equations in quadratic form 151 Euler 815 even function 233, 267, 624, 697 even-odd identities 699, 753, 719 event 1117, 1126 experiment 1117, 1126 explicit formula 1057, 1073, 1082, 1126 exponent 6, 66 exponential 480 exponential decay 464, 470, 479, 537, 539, 542, 552 exponential equation 526 exponential function 464

exponential growth 464, 467, 537, 541, 543, 552, 565 exponential notation 6, 66 extraneous solution 134, 151, 530, 565 extrapolation 324, 325, 334

#### F

factor by grouping 51, 66 Factor Theorem 403, 453 factorial 1064 factoring 119 Fahrenheit 254 feasible region 909, 972 fnite arithmetic sequence 1074 fnite sequence 1057, 1126 foci 983, 985, 998, 1049 focus 983, 1015, 1018, 1020, 1040, 1045, 1046 focus (of an ellipse) 1049 focus (of a parabola) 1049 FOIL 44, 114 formula 13, 66, 166 function 161, 189, 267 function notation 162 Fundamental Counting Principle 1102, 1126 Fundamental Theorem of Algebra 407, 408, 453

#### G

Gauss 815, 892, 934 Gaussian elimination 892, 937, 972 general form 345 general form of a quadratic function 345, 453, 454 Generalized Pythagorean Theorem 776, 865 geometric sequence 1079, 1081, 1091, 1126 geometric series 1091, 1126 global maximum 387, 388, 453 global minimum 387, 388, 453 graph in two variables 76, 151 gravity 842 greatest common factor 49, 66, 119

#### H

half-angle formulas 725, 726, 753 half-life 533, 537, 539, 565 Heaviside method 915 Heron of Alexandria 781 Heron's formula 781 horizontal asymptote 416, 417, 422, 453 horizontal compression 237, 267, 747 horizontal line 95, 297, 298, 334 horizontal line test 173, 267

horizontal refection 229, 230, 267 horizontal shift 225, 267, 482, 503, 643 horizontal stretch 237, 267 hyperbola 997, 1000, 1001, 1002, 1005, 1006, 1009, 1015, 1042, 1044, 1049 hypotenuse 633, 634

I

identities 615, 625, 626, 633 identity equation 87, 151 identity function 187 identity matrix 947, 951, 972 identity property of addition 9, 66 identity property of multiplication 9, 66 imaginary number 111, 112, 151, 453, 454 inconsistent equation 87, 151 inconsistent system 877, 884, 896, 972 increasing function 201, 267, 282 increasing linear function 283, 334 independent system 876, 877, 972 independent variable 160, 267 index 36, 66 index of summation 1087, 1088, 1126 inequality 908 infnite geometric series 1092 infnite sequence 1057, 1126 infnite series 1092, 1126 initial point 847, 850, 865 initial side 577, 633 inner-loop limaçon 806, 865 input 160, 267 integers 2, 5, 66 intercepts 79, 151 Intermediate Value Theorem 385, 453 interpolation 324, 334 intersection 1119 interval 142, 151 interval notation 142, 151, 180, 184, 201, 267 inverse cosine function 678, 688 inverse function 255, 267, 435, 438 inverse matrix 951, 953 inverse of a radical function 441 inverse of a rational function 443 inverse property of addition 9, 66

inverse property of multiplication 9, 66 inverse sine function 678, 688 inverse tangent function 678, 688 inverse trigonometric functions 677, 678, 680, 684 inverse variation 448, 453 inversely proportional 448, 453 invertible function 437, 453 invertible matrix 947, 961 irrational numbers 3, 5, 66

#### J

joint variation 450, 453

# K

Kronecker 815

#### L

latus rectum 1015, 1020, 1049 Law of Cosines 777, 865 Law of Sines 763, 777, 865 leading coefficient 42, 66, 365, 453 leading term 42, 66, 365, 453 least common denominator 60, 66, 89 least squares regression 325, 334 lemniscate 807, 865 limaçon 805, 806 linear equation 87, 151 Linear Factorization Theorem 408, 453 linear function 280, 294, 309, 334 linear growth 464 linear inequality 151 linear model 310, 322 linear relationship 322 linear speed 589, 633, 634 local extrema 200, 267 local maximum 200, 267, 388 local minimum 200, 267, 388 logarithm 492, 565 logarithmic equation 531 logarithmic model 555 logistic growth model 544, 565 long division 393 lower limit of summation 1087, 1088

# M

magnitude 189, 224, 816, 847, 849, 865 main diagonal 936, 972 major and minor axes 985 major axis 983, 987, 1049 matrix 923, 924, 928, 934, 972 matrix multiplication 928, 948, 953 matrix operations 924 maximum value 344 measure of an angle 577, 633

midline 645, 646, 688 midpoint formula 82, 151 minimum value 344 minor axis 983, 987, 1049 model breakdown 324, 334 modulus 189, 818, 865 monomial 42, 67 Multiplication Principle 1101, 1102, 1126 multiplication property 143 multiplicative inverse 949 multiplicative inverse of a matrix 947, 972 multiplicity 379, 453 mutually exclusive events 1120, 1126

#### N

*n* factorial 1064, 1126 natural logarithm 496, 529, 565 natural numbers 2, 5, 67, 160 negative angle 577, 603, 614, 633 Newton's Law of Cooling 542, 565 nominal rate 472 non-right triangles 762 nondegenerate conic section 1027, 1029, 1049 nonlinear inequality 908, 972 *n*th partial sum 1087, 1126 *n*th root of a complex number 822 *n*th term of a sequence 1057, 1126

#### $\Omega$

oblique triangle 762, 865 odd function 233, 267, 624, 697 one-loop limaçon 805, 865 one-to-one 480, 492, 517, 523 one-to-one function 170, 257, 267, 677 opposite side 633, 634 order of magnitude 538, 565 order of operations 6, 67 ordered pair 75, 151, 160, 181 ordered triple 892 origin 75, 151, 248 outcomes 1117, 1126 output 160, 267

#### P

parabola 344, 350, 838, 909, 1014, 1019, 1021, 1040, 1043, 1049 parallel 96 parallel lines 96, 298, 299, 334 parallelograms 851 parameter 826, 865 parametric equation 827, 837, 839

parametric form 840 parent function 503 partial fraction 913, 972 partial fraction decomposition 913, 972 Pascal 806 Pascal's Triangle 1112 perfect square trinomial 45, 67 periapsis 1040 perimeter 104, 151 period 628, 633, 643, 659, 661, 739 periodic function 628, 643, 688 permutation 1102, 1126 perpendicular 96 perpendicular lines 97, 299, 334 pH 516 phase shift 647, 688 piecewise function 189, 190, 267, 1060 point-slope form 285, 334 point-slope formula 98, 1003 polar axis 788, 865 polar coordinates 788, 790, 791, 792, 799, 865 polar equation 794, 800, 801, 865, 1041, 1049 polar form 816 polar form of a complex number 817, 865 polar form of a conic 1046 polar grid 788 pole 788, 865 polynomial 41, 42, 67, 404 polynomial equation 133, 151 polynomial function 364, 375, 382, 386, 454 position vector 847, 849 positive angle 577, 584, 633 power function 360, 454 power rule for logarithms 519, 523, 565 principal *n*th root 36, 67 principal square root 31, 67 probability 1117, 1126 probability model 1117, 1126 product of two matrices 928 product rule for logarithms 517, 519, 565 product-to-sum formula 734, 753, 719 proft function 887, 972 properties of determinants 967 Proxima Centauri 538 Pythagoras 815 Pythagorean identities 699, 753, 719 Pythagorean Identity 607, 627, 633, 707 Pythagorean Theorem 80, 127, 152, 721, 748, 776, 841

#### Q

quadrant 74, 152 quadrantal angle 578, 633, 634 quadratic 138, 917, 919 quadratic equation 119, 120, 123, 125, 152, 743 quadratic formula 125, 126, 152, 743 quadratic function 187, 347, 349 quotient 394 quotient identities 699, 753, 719 quotient rule for logarithms 518, 565

#### R

radian 580, 581, 633 radian measure 581, 586, 633 radical 31, 67 radical equation 134, 135, 152 radical expression 31, 67 radical functions 437 radicand 31, 67, 134 radiocarbon dating 540 range 160, 267, 678 rate of change 196, 267, 280 rational equation 89, 90, 152 rational exponents 37 rational expression 58, 67, 89, 913, 919 rational function 418, 425, 428, 454 rational number 89 rational numbers 2, 5, 67 Rational Zero Theorem 404, 454 ray 576, 633 real number line 4, 67 real numbers 4, 67 reciprocal 96, 255, 361 reciprocal function 188, 414 reciprocal identities 664, 670, 699, 753, 719 reciprocal squared function 188 rectangular coordinates 788, 790, 791, 792 rectangular equation 794, 831 rectangular form 817, 840 recursive formula 1062, 1072, 1081, 1127 reduction formulas 753, 719 reference angle 584, 613, 614, 615, 623, 633 refection 485, 508 regression analysis 552, 555, 558 regression line 326 relation 160, 267 remainder 394 Remainder Theorem 402, 454 removable discontinuity 421, 454

restricting the domain 262 resultant 851, 866 revenue function 886, 972 Richter Scale 491 right triangle 593, 677 roots 345, 454 rose curve 809, 866 row 923, 972 row matrix 924 row operations 936, 940, 950, 951, 952, 972 row-echelon form 936, 938, 972 row-equivalent 936, 972

# S

sample space 1117, 1127 SAS (side-angle-side) triangle 776 scalar 852, 866, 926 scalar multiple 926, 972 scalar multiplication 852, 866, 926 scatter plot 322 scientific notation 25, 26, 27, 67 secant 620, 633, 664 secant function 664 sector of a circle 587 sequence 1056, 1069, 1127 series 1087, 1127 set-builder notation 142, 183, 184, 268 sigma 1087 sine 697, 733, 734 sine function 605, 624, 633, 642, 647, 652, 654 sinusoidal function 644, 688 slope 92, 93, 152, 281, 282, 284, 334 slope-intercept form 281, 334 smooth curve 370, 454 solution set 87, 152, 893, 972 solving systems of linear equations 878, 880 special angles 611, 706 square matrix 924, 961 square root function 188 square root property 123, 152 SSA (side-side-angle) triangle 762 SSS (side-side-side) triangle 776 standard form 95 standard form of a quadratic function 346, 454, 455 standard position 577, 633, 847, 866 stretch 484 stretching/compressing factor 660, 661 substitution method 879, 972

sum and diference formulas for cosine 708 sum and diference formulas for sine 709 sum and diference formulas for tangent 711 sum-to-product formula 753, 719 summation notation 1087, 1088, 1127 surface area 435 symmetry test 800 synthetic division 397, 406, 454 system of equations 935, 936, 938, 939, 953 system of linear equations 315, 876, 878, 879, 973 system of nonlinear equations 903, 973 system of nonlinear inequalities 909, 973 system of three equations in three variables 964

# T

tangent 620, 633, 659 tangent function 660, 661, 662, 672, 698 term 1056, 1070, 1127 term of a polynomial 41, 42, 67 term of a polynomial function 364, 454 terminal point 847, 850, 866 terminal side 577, 633 transformation 222, 292 translation 1019 transverse axis 998, 1049 trigonometric equations 831, 832 trigonometric functions 593, 625 trigonometric identities 777 trinomial 42, 67 turning point 368, 383, 454

# U

union of two events 1119, 1127 unit circle 581, 594, 605, 608, 612, 624, 633, 740 unit vector 854, 866 upper limit of summation 1087, 1088, 1127 upper triangular form 892

# V

variable 11, 67 varies directly 447, 454 varies inversely 448, 454 vector 847, 866 vector addition 851, 866 vertex 344, 454, 633, 634, 983, 1015, 1021

vertex form of a quadratic function 346, 454 vertical asymptote 416, 419, 423, 454, 678 vertical compression 234, 268 vertical line 95, 297, 298, 334 vertical line test 171, 268 vertical refection 229, 230, 268 vertical shift 222, 223, 268, 293, 481, 504, 542, 647 vertical stretch 234, 268, 292, 506 vertices 983, 985 volume 104, 152 volume of a sphere 360

#### W

whole numbers 2, 5, 67

# X

*x*-axis 74, 152 *x*-coordinate 75, 152 *x*-intercept 79, 152, 296

# Y

*y*-axis 74, 152 *y*-coordinate 75, 152 *y*-intercept 79, 152, 281, 282, 291, 296

# Z

zero-product property 120, 152 zeros 345, 376, 379, 404, 454, 802